### Oracle9i

Supplied PL/SQL Packages and Types Reference

Release 1 (9.0.1)

July 2001

Part No. A89852-02

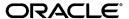

Supplied PL/SQL Packages and Types Reference, Release 1 (9.0.1)

Part No. A89852-02

Copyright © 2001, Oracle Corporation. All rights reserved.

Primary Author: D.K. Bradshaw

Contributing Authors: Mark Bauer, Michelle Cyran

Contributors: D. Alpern, G. Arora, L. Barton, N. Bhatt, S. Chandrasekar, T. Chang, G. Claborn, R. Decker, A. Downing, J. Draaijer, S. Ehrsam, A. Ganesh, J. Gosselin, R. Govindarajan, B. Goyal, S. Harris, B. Himatsingka, C. Iyer, H. Jakobsson, A. Jasuja, M. Jungerman, P. Justus, A. Kalra, P. Lane, B. Lee, J. Liu, P. Locke, A. Logan, N. Mallavarupu, J. Mallory, R. Mani, S. Mavris, A. Mozes, J. Muller, C. Murray, K. Muthukkaruppan, S. Muthulingam, R. Pang, D. Raphaely, S. Ray, A. Rhee, K. Rich, V. Schupmann, J. Sharma, R. Sujithan, A. Swaminathan, K. Tarkhanov, A. Tsukerman A. To, R. Urbano, S. Urman, S. Vivian, D. Voss, W. Wang, D. Wong, L. Wu

The Programs (which include both the software and documentation) contain proprietary information of Oracle Corporation; they are provided under a license agreement containing restrictions on use and disclosure and are also protected by copyright, patent, and other intellectual and industrial property laws. Reverse engineering, disassembly, or decompilation of the Programs is prohibited.

The information contained in this document is subject to change without notice. If you find any problems in the documentation, please report them to us in writing. Oracle Corporation does not warrant that this document is error free. Except as may be expressly permitted in your license agreement for these Programs, no part of these Programs may be reproduced or transmitted in any form or by any means, electronic or mechanical, for any purpose, without the express written permission of Oracle Corporation.

If the Programs are delivered to the U.S. Government or anyone licensing or using the programs on behalf of the U.S. Government, the following notice is applicable:  $\frac{1}{2} \left( \frac{1}{2} \right) = \frac{1}{2} \left( \frac{1}{2} \right) \left( \frac{1}{2} \right) \left( \frac{1}{2} \right$ 

Restricted Rights Notice Programs delivered subject to the DOD FAR Supplement are "commercial computer software" and use, duplication, and disclosure of the Programs, including documentation, shall be subject to the licensing restrictions set forth in the applicable Oracle license agreement. Otherwise, Programs delivered subject to the Federal Acquisition Regulations are "restricted computer software" and use, duplication, and disclosure of the Programs shall be subject to the restrictions in FAR 52.227-19, Commercial Computer Software - Restricted Rights (June, 1987). Oracle Corporation, 500 Oracle Parkway, Redwood City, CA 94065.

The Programs are not intended for use in any nuclear, aviation, mass transit, medical, or other inherently dangerous applications. It shall be the licensee's responsibility to take all appropriate fail-safe, backup, redundancy, and other measures to ensure the safe use of such applications if the Programs are used for such purposes, and Oracle Corporation disclaims liability for any damages caused by such use of the Programs.

Oracle is a registered trademark, and LogMiner, Oracle Alert, Oracle Call Interface, Oracle Developer, Oracle MultiProtocol Interchange, Oracle Open Gateways, Oracle Real Application Clusters, Oracle Procedural Gateway, Oracle Spatial, Oracle8, Oracle8i, PL/SQL, and SQL are trademarks or registered trademarks of Oracle Corporation. Other names may be trademarks of their respective owners.

# **Contents**

| Se  | nd Us Your Comments                                                                   | xvii  |
|-----|---------------------------------------------------------------------------------------|-------|
| Pre | eface                                                                                 | xix   |
|     | Audience                                                                              | XX    |
|     | Related Documentation                                                                 | XX    |
|     | Conventions                                                                           | ХХİ   |
|     | Documentation Accessibility                                                           | xxiii |
| Wł  | nat's New in Supplied PL/SQL Packages and Types?                                      | XXV   |
|     | Oracle9 <i>i</i> Release 1 (9.0.1) New Features in Supplied PL/SQL Packages and Types | XXV   |
|     | Oracle8i Release 2 (8.1.6) New Features in Supplied PL/SQL Packages                   | xxvii |
|     | Oracle8i Release 1 (8.1.5) New Features in Supplied PL/SQL Packages                   | xxvii |
| 1   | Introduction                                                                          |       |
|     | Package Overview                                                                      | 1-2   |
|     | Abbreviations for Datetime and Interval Datatypes                                     | 1-7   |
|     | Summary of Oracle Supplied PL/SQL Packages                                            | 1-7   |
|     | Summary of Subprograms in Supplemental Packages                                       | 1-14  |
| 2   | DBMS_ALERT                                                                            |       |
|     | Security, Constants, and Errors for DBMS_ALERT                                        | 2-2   |
|     | Using Alerts                                                                          | 2-3   |
|     | Summary of DBMS_ALERT Subprograms                                                     | 2-4   |

| 3 | DBMS_APPLICATION_INFO                                     |      |
|---|-----------------------------------------------------------|------|
|   | Privileges                                                | 3-2  |
|   | Summary of DBMS_APPLICATION_INFO Subprograms              |      |
| 4 | DBMS_AQ                                                   |      |
|   | Java Classes                                              | 4-2  |
|   | Enumerated Constants                                      | 4-2  |
|   | Data Structures for DBMS_AQ                               |      |
|   | Summary of Subprograms                                    |      |
| 5 | DBMS_AQADM                                                |      |
|   | Enumerated Constants                                      | 5-2  |
|   | Summary of DBMS_AQADM Subprograms                         |      |
| 6 | DBMS_AQELM                                                |      |
|   | Summary of DBMS_AQELM Subprograms                         | 6-2  |
| 7 | DBMS_BACKUP_RESTORE                                       |      |
|   | Filename Normalization for Oracle on Windows NT Platforms | 7-2  |
| 8 | DBMS_DDL                                                  |      |
|   | Summary of DBMS_DDL Subprograms                           | 8-2  |
| 9 | DBMS_DEBUG                                                |      |
|   | Using DBMS_DEBUG                                          | 9-2  |
|   | Usage Notes                                               | 9-5  |
|   | Types and Constants                                       | 9-6  |
|   | Error Codes, Exceptions, and Variables                    |      |
|   | Common and Debug Session Sections                         | 9-12 |
|   | OER Breakpoints                                           | 9-13 |
|   | Summary of DBMS_DEBUG Subprograms                         | 9-14 |

| 10 | DBMS_DEFER Summary of DBMS_DEFER Subprograms                                                                 | 10-2                 |
|----|----------------------------------------------------------------------------------------------------|----------------------|
| 11 | DBMS_DEFER_QUERY Summary of DBMS_DEFER_QUERY Subprograms                                                     | 11-2                 |
| 12 | DBMS_DEFER_SYS                                                                                               |                      |
| 13 | DBMS DESCRIBE                                                                                                | 12-2                 |
| 13 | Security, Types, and Errors for DBMS_DESCRIBE Summary of DBMS_DESCRIBE Subprograms                           | 13-2<br>13-2         |
| 14 | DBMS_DISTRIBUTED_TRUST_ADMIN  Requirements Summary of DBMS_DISTRIBUTED_TRUST_ADMIN Subprograms               | 14-2<br>14-2         |
| 15 | DBMS_FGA Summary of DBMS_FGA Subprogram                                                                      | 15-2                 |
| 16 | DBMS_FLASHBACK  DBMS_FLASHBACK Error Messages  DBMS_FLASHBACK Example  Summary of DBMS_FLASHBACK Subprograms | 16-3<br>16-3<br>16-6 |
| 17 | DBMS_HS_PASSTHROUGH  Security  Summary of DBMS_HS_PASSTHROUGH Subprograms                                    | 17-2<br>17-2         |
| 18 | DBMS_IOT Summary of DBMS_IOT Subprograms                                                                     | 18-2                 |

| 19 | DBMS_JOB                                                         |       |
|----|------------------------------------------------------------------|-------|
|    | Requirements                                                     | 19-2  |
|    | Using the DBMS_JOB Package with Oracle Real Application Clusters | 19-2  |
|    | Summary of DBMS_JOB Subprograms                                  | 19-3  |
| 20 | DBMS_LDAP                                                        |       |
|    | Exception Summary                                                | 20-2  |
|    | Summary of Data Types                                            | 20-3  |
|    | Summary of DBMS_LDAP Subprograms                                 | 20-4  |
| 21 | DBMS_LIBCACHE                                                    |       |
|    | Requirements                                                     | 21-2  |
|    | Summary of DBMS_LIBCACHE Subprograms                             | 21-2  |
| 22 | DBMS_LOB                                                         |       |
|    | LOB Locators for DBMS_LOB                                        | 22-2  |
|    | Datatypes, Constants, and Exceptions for DBMS_LOB                | 22-2  |
|    | Security for DBMS_LOB                                            | 22-4  |
|    | Rules and Limitations for DBMS_LOB                               | 22-5  |
|    | Temporary LOBs                                                   | 22-9  |
|    | Summary of DBMS_LOB Subprograms                                  | 22-13 |
| 23 | DBMS_LOCK                                                        |       |
|    | Requirements, Security, and Constants for DBMS_LOCK              | 23-2  |
|    | Summary of DBMS_LOCK Subprograms                                 | 23-3  |
| 24 | DBMS_LOGMNR                                                      |       |
|    | DBMS_LOGMNR Constants                                            | 24-2  |
|    | Extracting Data Values From Redo Log Files                       | 24-3  |
|    | Example of Using DBMS_LOGMNR                                     | 24-3  |
|    | Summary of DBMS_LOGMNR Subprograms                               | 24-4  |

| 25 | DBMS_LOGMNR_CDC_PUBLISH                          |      |
|----|--------------------------------------------------|------|
|    | Publishing Change Data                           | 25-2 |
|    | Summary of DBMS_LOGMNR_CDC_PUBLISH Subprograms   |      |
| 26 | DBMS_LOGMNR_CDC_SUBSCRIBE                        |      |
|    | Subscribing to Change Data                       | 26-2 |
|    | Summary of DBMS_LOGMNR_CDC_SUBSCRIBE Subprograms |      |
| 27 | DBMS_LOGMNR_D                                    |      |
|    | Extracting a Dictionary to the Redo Log Files    | 27-2 |
|    | Extracting a Dictionary to a Flat File           | 27-2 |
|    | Examples of Using DBMS_LOGMNR_D.BUILD            | 27-3 |
|    | Summary of DBMS_LOGMNR_D Subprograms             | 27-3 |
| 28 | DBMS_METADATA                                    |      |
|    | Summary of DBMS_METADATA Subprograms             | 28-2 |
| 29 | DBMS_MVIEW                                       |      |
|    | Summary of DBMS_MVIEW Subprograms                | 29-2 |
| 30 | DBMS_OBFUSCATION_TOOLKIT                         |      |
|    | Overview of Key Management                       | 30-3 |
|    | Summary of DBMS_OBFUSCATION Subprograms          |      |
| 31 | DBMS_ODCI                                        |      |
|    | Summary of DBMS_ODCI Subprograms                 | 31-2 |
| 32 | DBMS OFFLINE OG                                  |      |
| -  |                                                  |      |
|    | Summary of DBMS_OFFLINE_OG Subprograms           | 32-2 |
| 33 | DBMS_OFFLINE_SNAPSHOT                            |      |
|    | Summary of DBMS_OFFLINE_SNAPSHOT Subprograms     | 33-2 |

| DBMS_OLAP                                     |                                                                                                    |
|-----------------------------------------------|----------------------------------------------------------------------------------------------------|
| Requirements                                  | 34-2                                                                                                    |
| Error Messages                                | 34-2                                                                                                    |
|                                               |                                                                                                    |
| DBMS_OLAP Interface Views                     | 34-21                                                                                                    |
| DBMS_ORACLE_TRACE_AGENT                       |                                                                                                    |
| Security                                      | 35-2                                                                                                    |
| ·                                             |                                                                                                    |
| DBMS_ORACLE_TRACE_USER                        |                                                                                                    |
| Summary of DBMS_ORACLE_TRACE_USER Subprograms | 36-2                                                                                                    |
| DBMS_OUTLN                                    |                                                                                                    |
| Requirements and Security for DBMS_OUTLN      | 37-2                                                                                                    |
| -                                             |                                                                                                    |
| DBMS_OUTLN_EDIT                               |                                                                                                    |
| Summary of DBMS_OUTLN_EDIT Subprograms        | 38-2                                                                                                    |
| DBMS_OUTPUT                                   |                                                                                                    |
| Security, Errors, and Types for DBMS_OUTPUT   | 39-2                                                                                                    |
| Using DBMS_OUTPUT                             | 39-2                                                                                                    |
| Summary of DBMS_OUTPUT Subprograms            | 39-3                                                                                                    |
| DBMS_PCLXUTIL                                 |                                                                                                    |
| Using DBMS_PCLXUTIL                           | 40-2                                                                                                    |
| Limitations                                   | 40-3                                                                                                    |
| Summary of DBMS_PCLUTTL Subprograms           | 40-3                                                                                                    |
| DBMS_PIPE                                     |                                                                                                    |
| Public Pipes, Private Pipes, and Pipe Uses    | 41-2                                                                                                    |
|                                               | Requirements Error Messages Summary of DBMS_OLAP Subprograms DBMS_OLAP Interface Views  DBMS_ORACLE_TRACE_AGENT Security Summary of DBMS_ORACLE_TRACE_AGENT Subprograms  DBMS_ORACLE_TRACE_USER Summary of DBMS_ORACLE_TRACE_USER Subprograms  DBMS_OUTLN Requirements and Security for DBMS_OUTLN Summary of DBMS_OUTLN Subprograms  DBMS_OUTLN_EDIT Summary of DBMS_OUTLN_EDIT Subprograms  DBMS_OUTPUT Security, Errors, and Types for DBMS_OUTPUT Using DBMS_OUTPUT Subprograms  DBMS_PCLXUTIL Using DBMS_PCLXUTIL Limitations Summary of DBMS_PCLUTTL Subprograms  Summary of DBMS_PCLUTTL Subprograms |

|    | Security, Constants, and Errors             | 41-4 |
|----|---------------------------------------------|------|
|    | Summary of DBMS_PIPE Subprograms            | 41-4 |
| 42 | DBMS_PROFILER                               |      |
|    | Using DBMS_PROFILER                         | 42-2 |
|    | Requirements                                | 42-3 |
|    | Security                                    | 42-5 |
|    | Exceptions                                  | 42-6 |
|    | Error Codes                                 |      |
|    | Summary of DBMS_PROFILER Subprograms        | 42-7 |
| 43 | DBMS_RANDOM                                 |      |
|    | Requirements                                | 43-2 |
|    | Summary of DBMS_RANDOM Subprograms          | 43-2 |
| 44 | DBMS_RECTIFIER_DIFF                         |      |
|    | Summary of DBMS_RECTIFIER_DIFF Subprograms  | 44-2 |
| 45 | DBMS_REDEFINITION                           |      |
|    | Summary of DBMS_REDEFINITION Subprograms    | 45-2 |
| 46 | DBMS REFRESH                                |      |
|    | Summary of DBMS_REFRESH Subprograms         | 46-2 |
| 47 | DBMS REPAIR                                 |      |
| •• | _                                           | 47.0 |
|    | Security, Enumeration Types, and Exceptions |      |
|    | Summary of DBMS_REPAIR Subprograms          | 47-4 |
| 48 | DBMS_REPCAT                                 |      |
|    | Summary of DBMS_REPCAT Subprograms          | 48-2 |

| 49 | DBMS_REPCAT_ADMIN                                  |      |
|----|----------------------------------------------------|------|
|    | Summary of DBMS_REPCAT_ADMIN Subprograms           | 49-2 |
| 50 | DBMS_REPCAT_INSTANTIATE                            |      |
|    | Summary of DBMS_REPCAT_INSTANTIATE Subprograms     | 50-2 |
| 51 | DBMS_REPCAT_RGT                                    |      |
|    | Summary of DBMS_REPCAT_RGT Subprograms             | 51-2 |
| 52 | DBMS_REPUTIL                                       |      |
|    | Summary of DBMS_REPUTIL Subprograms                | 52-2 |
| 53 | DBMS_RESOURCE_MANAGER                              |      |
|    | Requirements                                       | 53-2 |
|    | Summary of DBMS_RESOURE_MANAGER Subprograms        | 53-2 |
| 54 | DBMS_RESOURCE_MANAGER_PRIVS                        |      |
|    | Summary of DBMS_RESOURCE_MANAGER_PRIVS Subprograms | 54-2 |
| 55 | DBMS_RESUMABLE                                     |      |
|    | Summary of DBMS_RESUMABLE Subprograms              | 55-2 |
| 56 | DBMS_RLS                                           |      |
|    | Dynamic Predicates                                 | 56-2 |
|    | Security                                           |      |
|    | Usage Notes                                        |      |
|    | Summary of DBMS_RLS Subprograms                    | 56-3 |
| 57 | DBMS_ROWID                                         |      |
|    | Usage Notes                                        |      |
|    | Requirements                                       |      |
|    | ROWID Types                                        | 57-3 |

|    | Exceptions                                    | 57-4   |
|----|-----------------------------------------------|--------|
|    | Summary of DBMS_ROWID Subprograms             | 57-4   |
| 58 | DBMS_SESSION                                  |        |
|    | Requirements                                  | . 58-2 |
|    | Summary of DBMS_SESSION Subprograms           | 58-2   |
| 59 | DBMS_SHARED_POOL                              |        |
|    | Installation Notes                            | . 59-2 |
|    | Usage Notes                                   |        |
|    | Summary of DBMS_SHARED_POOL Subprograms       | 59-2   |
| 60 | DBMS_SPACE                                    |        |
|    | Security                                      | . 60-2 |
|    | Requirements                                  | . 60-2 |
|    | Summary of DBMS_SPACE Subprograms             | . 60-2 |
| 61 | DBMS_SPACE_ADMIN                              |        |
|    | Security and Constants for DBMS_SPACE_ADMIN   | 61-2   |
|    | Summary of DBMS_SPACE_ADMIN Subprograms       | 61-2   |
| 62 | DBMS_SQL                                      |        |
|    | Using DBMS_SQL                                | . 62-3 |
|    | Constants, Types, and Exceptions for DBMS_SQL |        |
|    | Execution Flow                                | 62-5   |
|    | Security                                      | 62-8   |
|    | Processing Queries                            |        |
|    | Examples                                      | 62-10  |
|    | Processing Updates, Inserts, and Deletes      | 62-22  |
|    | Locating Errors                               | 62-22  |
|    | Summary of DBMS_SQL Subprograms               | 62-22  |

| 63 | DBMS_STATS                                               |      |
|----|----------------------------------------------------------|------|
|    | Using DBMS_STATS                                         | 63-2 |
|    | Setting or Getting Statistics                            | 63-3 |
|    | Gathering Optimizer Statistics                           | 63-4 |
|    | Transferring Statistics                                  |      |
|    | Summary of DBMS_STATS Subprograms                        | 63-5 |
| 64 | DBMS_TRACE                                               |      |
|    | Requirements, Restrictions, and Constants for DBMS_TRACE | 64-2 |
|    | Using DBMS_TRACE                                         | 64-2 |
|    | Summary of DBMS_TRACE Subprograms                        | 64-5 |
| 65 | DBMS_TRANSACTION                                         |      |
|    | Requirements                                             | 65-2 |
|    | Summary of DBMS_TRANSACTION Subprograms                  | 65-2 |
| 66 | DBMS_TRANSFORM                                           |      |
|    | Summary of DBMS_TRANSFORM Subprograms                    | 66-2 |
| 67 | DBMS_TTS                                                 |      |
|    | Exceptions                                               | 67-2 |
|    | Summary of DBMS_TTS Subprograms                          | 67-2 |
| 68 | DBMS_TYPES                                               |      |
|    | Constants for DBMS_TYPES                                 | 68-2 |
| 69 | DBMS_UTILITY                                             |      |
|    | Requirements and Types for DBMS_UTILITY                  | 69-2 |
|    | Summary of DBMS_UTILITY Subprograms                      | 69-2 |
| 70 | DBMS_WM                                                  |      |
|    | Summary of DBMS_WM Subprograms                           | 70-2 |

| 71 | DBMS_XMLGEN                                           |       |
|----|-------------------------------------------------------|-------|
|    | Summary of DBMS_XMLGEN Subprograms                    | 71-2  |
| 72 | DBMS_XMLQUERY                                         |       |
|    | Summary of DBMS_XMLQUERY Subprograms                  | 72-2  |
| 73 | DBMS_XMLSAVE                                          |       |
|    | Summary of DBMS_XMLSAVE Subprograms                   | 73-2  |
| 74 | DEBUG_EXTPROC                                         |       |
|    | Requirements and Installation Notes for DEBUG_EXTPROC | 74-2  |
|    | Using DEBUG_EXTPROC                                   | 74-2  |
|    | Summary of DBMS_EXTPROC Subprograms                   | 74-3  |
| 75 | UTL_COLL                                              |       |
|    | Summary of UTL_COLL Subprograms                       | 75-2  |
| 76 | UTL_ENCODE                                            |       |
|    | Summary of UTL_ENCODE Subprograms                     | 76-2  |
| 77 | UTL_FILE                                              |       |
|    | Security                                              | 77-2  |
|    | File Ownership and Protections                        | 77-2  |
|    | Types                                                 | 77-3  |
|    | Exceptions                                            |       |
|    | Summary of UTL_FILE Subprograms                       | 77-4  |
| 78 | UTL_HTTP                                              |       |
|    | UTL_HTTP Constants, Types and Flow                    |       |
|    | UTL_HTTP Exceptions                                   | 78-10 |
|    | UTL_HTTP Examples                                     |       |
|    | Summary of UTL_HTTP Subprograms                       | 78-15 |

| 79 | UTL_INADDR                                      |      |
|----|-------------------------------------------------|------|
|    | Exceptions                                      | 79-2 |
|    | Summary of UTL_INADDR Subprograms               | 79-2 |
| 80 | UTL_RAW                                         |      |
|    | Usage Notes                                     | 80-2 |
|    | Summary of UTL_RAW Subprograms                  | 80-2 |
| 81 | UTL_REF                                         |      |
|    | Requirements                                    | 81-2 |
|    | Datatypes, Exceptions, and Security for UTL_REF | 81-2 |
|    | Summary of UTL_REF Subprograms                  | 81-4 |
| 82 | UTL_SMTP                                        |      |
|    | Example                                         | 82-3 |
|    | Exceptions, Limitations, and Reply Codes        | 82-3 |
|    | Summary of UTL_SMTP Subprograms                 | 82-6 |
| 83 | UTL_TCP                                         |      |
|    | Exceptions                                      | 83-2 |
|    | Example                                         | 83-2 |
|    | Summary of UTL_TCP Subprograms                  | 83-4 |
| 84 | UTL_URL                                         |      |
|    | Introduction to the UTL_URL Package             | 84-2 |
|    | UTL_URL Exceptions                              | 84-3 |
|    | Summary of UTL_URL Subprograms                  | 84-3 |
| 85 | ANYDATA TYPE                                    |      |
|    | Construction                                    | 85-2 |
|    | Summary of ANYDATA Subprograms                  | 85-2 |

| 86  | ANYDATASET TYPE                                |              |
|-----|------------------------------------------------|--------------|
|     | Construction Summary of ANYDATASET Subprograms | 86-2<br>86-2 |
| 87  | ANYTYPE TYPE                                   |              |
|     | Summary of ANYTYPE Subprograms                 | 87-2         |
| Ind | ex                                             |              |

# **Send Us Your Comments**

Supplied PL/SQL Packages and Types Reference, Release 1 (9.0.1)

Part No. A89852-02

Oracle Corporation welcomes your comments and suggestions on the quality and usefulness of this document. Your input is an important part of the information used for revision.

- Did you find any errors?
- Is the information clearly presented?
- Do you need more information? If so, where?
- Are the examples correct? Do you need more examples?
- What features did you like most?

If you find any errors or have any other suggestions for improvement, please indicate the document title and part number, and the chapter, section, and page number (if available). You can send comments to us in the following ways:

- Electronic mail: infodev\_us@oracle.com
- FAX: 650.506.7227 Attn: Information Development Department Manager
- Postal service:

Oracle Corporation Information Development Department 500 Oracle Parkway, Mailstop 4op11 Redwood Shores, CA 94065 USA

If you would like a reply, please give your name, address, telephone number, and (optionally) electronic mail address.

If you have problems with the software, please contact your local Oracle Support Services.

# **Preface**

This reference manual describes the Oracle PL/SQL packages shipped with the Oracle database server. This information applies to versions of the Oracle database server that run on all platforms unless otherwise specified.

This preface discusses the following:

- Audience
- Related Documentation
- Conventions
- Documentation Accessibility

**See Also:** For information about Java packages, please refer to *Oracle9i Supplied Java Packages Reference.* 

#### **Audience**

This manual is intended for programmers, systems analysts, project managers, and others interested in the development and tuning of database applications.

This manual assumes you have a working knowledge of application programming and that you are familiar with the use of structured query language (SQL) to access information in relational database systems.

Certain sections of this manual also assume a knowledge of the basic concepts of object-oriented programming.

#### **Related Documentation**

For more information, see the following manuals in the Oracle9*i* documentation set:

- Oracle9i Application Developer's Guide Fundamentals
- PL/SQL User's Guide and Reference

In North America, printed documentation is available for sale in the Oracle Store at

http://oraclestore.oracle.com/

Customers in Europe, the Middle East, and Africa (EMEA) can purchase documentation from

http://www.oraclebookshop.com/

Other customers can contact their Oracle representative to purchase printed documentation.

To download free release notes, installation documentation, white papers, or other collateral, please visit the Oracle Technology Network (OTN). You must register online before using OTN; registration is free and can be done at

http://technet.oracle.com/membership/index.htm

If you already have a username and password for OTN, then you can go directly to the documentation section of the OTN Web site at

http://technet.oracle.com/docs/index.htm

#### **Conventions**

This section describes the conventions used in the text and code examples of this documentation set. It describes:

- Conventions in Text
- Conventions in Code Examples

#### **Conventions in Text**

We use various conventions in text to help you more quickly identify special terms. The following table describes those conventions and provides examples of their use.

| Convention                                                                                                   | Meaning                                                                                                    | Example                                                                                      |  |
|----------------------------------------------------------------------------------------------------|----------------------------------------------------------------------------------------------------|----------------------------------------------------------------------------------------------|--|
| Bold Bold typeface indicates terms that are defined in the text or terms that appear in a glossary, or both. |                                                                                                    | When you specify this clause, you create an index-organized table.                           |  |
| Italics                                                                                                    | Italic typeface indicates book titles, emphasis, syntax clauses, or placeholders.                                                                                                    | Oracle9i Database Concepts                                                                   |  |
|                                                                                                    |                                                                                                    | Ensure that the recovery catalog and target database do <i>not</i> reside on the same disk.  |  |
| UPPERCASE<br>monospace                                                                                       | Uppercase monospace typeface indicates elements supplied by the system. Such elements include parameters, privileges, datatypes, RMAN keywords, SQL keywords, SQL*Plus or utility commands, packages and methods, as well as system-supplied column names, database objects and structures, user names, and roles.                            | You can specify this clause only for a NUMBER column.                                        |  |
| (fixed-width font)                                                                                           |                                                                                                    | You can back up the database by using the BACKUP command.                                    |  |
|                                                                                                    |                                                                                                    | Query the TABLE_NAME column in the USER_TABLES data dictionary view.                         |  |
|                                                                                                    |                                                                                                    | Use the DBMS_STATS.GENERATE_STATS procedure.                                                 |  |
| lowercase                                                                                                    | Lowercase monospace typeface indicates executables and sample user-supplied elements. Such elements include computer and database names, net service names, and connect identifiers, as well as user-supplied database objects and structures, column names, packages and classes, user names and roles, program units, and parameter values. | Enter sqlplus to open SQL*Plus.                                                              |  |
| monospace<br>(fixed-width font)                                                                              |                                                                                                    | The password is specified in the orapwd file.                                                |  |
| (                                                                                                    |                                                                                                    | Back up the datafiles and control files in the /disk1/oracle/dbs directory.                  |  |
|                                                                                                    |                                                                                                    | The department_id, department_name, and location_id columns are in the hr.departments table. |  |
|                                                                                                    |                                                                                                    | The $\ensuremath{\mathtt{JRepUtil}}$ class implements these methods.                         |  |

#### **Conventions in Code Examples**

Code examples illustrate SQL, PL/SQL, SQL\*Plus, or other command-line statements. They are displayed in a monospace (fixed-width) font and separated from normal text as shown in this example:

```
SELECT username FROM dba_users WHERE username = 'MIGRATE';
```

The following table describes typographic conventions used in code examples and provides examples of their use.

| Convention     | Meaning                                                                                                    | Example                                  |  |
|----------------|----------------------------------------------------------------------------------------------------|------------------------------------------|--|
|                | Brackets enclose one or more optional items. Do not enter the brackets.                                                                       | DECIMAL (digits [ , precision ])         |  |
| {}             | Braces enclose two or more items, one of which is required. Do not enter the braces.                                                          | {ENABLE   DISABLE}                       |  |
|                | A vertical bar represents a choice of two or more options within brackets or braces. Enter one of the options. Do not enter the vertical bar. | {ENABLE   DISABLE}                       |  |
|                |                                                                                                    | [COMPRESS   NOCOMPRESS]                  |  |
|                | Horizontal ellipsis points indicate either:                                                                                                   |                                          |  |
|                | <ul> <li>That we have omitted parts of the<br/>code that are not directly related to<br/>the example</li> </ul>                               | CREATE TABLE AS subquery;                |  |
|                | <ul> <li>That you can repeat a portion of the code</li> </ul>                                                                                 | SELECT col1, col2,, coln FROM employees; |  |
| ·<br>·         | Vertical ellipsis points indicate that we have omitted several lines of code not directly related to the example.                             |                                          |  |
| Other notation | You must enter symbols other than brackets, braces, vertical bars, and ellipsis points as shown.                                              | acctbal NUMBER(11,2);                    |  |
|                |                                                                                                    | acct CONSTANT NUMBER(4) := 3;            |  |
| Italics        | Italicized text indicates placeholders or                                                                                                    | CONNECT SYSTEM/system_password           |  |
|                | variables for which you must supply particular values.                                                                                        | DB_NAME = database_name                  |  |

| Convention | Meaning                                                                                                    | Example                                                  |
|------------|----------------------------------------------------------------------------------------------------|----------------------------------------------------------|
| UPPERCASE  | Uppercase typeface indicates elements supplied by the system. We show these terms in uppercase in order to distinguish them from terms you define. Unless terms appear in brackets, enter them in the order and with the spelling shown. However, because these terms are not case sensitive, you can enter them in lowercase. | <pre>SELECT last_name, employee_id FROM employees;</pre> |
|            |                                                                                                    | SELECT * FROM USER_TABLES;                               |
|            |                                                                                                    | DROP TABLE hr.employees;                                 |
| lowercase  | Lowercase typeface indicates<br>programmatic elements that you supply.<br>For example, lowercase indicates names<br>of tables, columns, or files.                                                                                                    | <pre>SELECT last_name, employee_id FROM employees;</pre> |
|            |                                                                                                    | sqlplus hr/hr                                            |
|            | <b>Note:</b> Some programmatic elements use a mixture of UPPERCASE and lowercase. Enter these elements as shown.                                                                                                    | CREATE USER mjones IDENTIFIED BY ty3MU9;                 |

#### **Documentation Accessibility**

Oracle's goal is to make our products, services, and supporting documentation accessible to the disabled community with good usability. To that end, our documentation includes features that make information available to users of assistive technology. This documentation is available in HTML format, and contains markup to facilitate access by the disabled community. Standards will continue to evolve over time, and Oracle is actively engaged with other market-leading technology vendors to address technical obstacles so that our documentation can be accessible to all of our customers. For additional information, visit the Oracle Accessibility Program Web site at

http://www.oracle.com/accessibility/

JAWS, a Windows screen reader, may not always correctly read the code examples in this document. The conventions for writing code require that closing braces should appear on an otherwise empty line; however, JAWS may not always read a line of text that consists solely of a bracket or brace.

# What's New in Supplied PL/SQL Packages and Types?

The following sections describe the new features in Oracle Supplied PL/SQL Packages and Types:

- Oracle9i Release 1 (9.0.1) New Features in Supplied PL/SQL Packages and Types
- Oracle8i Release 2 (8.1.6) New Features in Supplied PL/SQL Packages
- Oracle8i Release 1 (8.1.5) New Features in Supplied PL/SQL Packages

# Oracle9i Release 1 (9.0.1) New Features in Supplied PL/SQL Packages and Types

This release includes the following new packages:

- DBMS\_AQELM
- DBMS\_ENCODE
- DBMS\_FGA
- DBMS\_FLASHBACK
- DBMS\_LDAP
- DBMS\_LibCache
- DBMS\_LOGMNR\_CDC\_PUBLISH
- DBMS\_LOGMNR\_CDC\_SUBSCRIBE
- DBMS\_METADATA
- DBMS\_ODCI
- DBMS\_OUTLN\_EDIT
- DBMS\_REDEFINITION
- DBMS\_TRANSFORM
- DBMS\_URL
- DBMS\_WM
- DBMS\_XMLGEN
- DBMS\_XMLQuery
- DMBS\_XMLSave
- UTL\_ENCODE

This release includes new information about types:

- DBMS\_TYPES
- ANYDATA\_TYPE
- ANYDATASET\_TYPE
- ANYTYPE\_TYPE

This release includes enhancements to the following packages:

- UTL\_FILE
- UTL\_HTTP
- UTL\_RAW

## Oracle8i Release 2 (8.1.6) New Features in Supplied PL/SQL Packages

This release included the following new packages

- DBMS\_BACKUP\_RESTORE
- DBMS\_OBFUSCATION\_TOOLKIT
- UTL\_INADDR
- UTL\_SMTP
- UTL\_TCP

This release included enhancements to the following packages:

- DBMS\_DEBUG
- DBMS\_DISTRIBUTED\_TRUST\_ADMIN
- DBMS LOGMINER
- DBMS LOGMINER D
- DBMS\_PCLXUTIL
- DMBS PROFILER
- DBMS REPAIR
- DBMS\_RESOURCE\_MANAGER
- DBMS ROWID
- DBMS\_SQL
- DBMS UTILITY
- UTL HTTP

#### Oracle8i Release 1 (8.1.5) New Features in Supplied PL/SQL Packages

This book was new for release 8.1.5.

# Introduction

Oracle supplies many PL/SQL packages with the Oracle server to extend database functionality and provide PL/SQL access to SQL features. You can use the supplied packages when creating your applications or for ideas in creating your own stored procedures.

**Note:** This manual covers the packages provided with the Oracle database server. Packages supplied with other products, such as Oracle Developer or the Oracle Application Server, are not covered.

This chapter contains the following topics:

- Package Overview
- Summary of Oracle Supplied PL/SQL Packages
- Summary of Subprograms in Supplemental Packages

**See Also:** For information on how to create your own packages, see the Oracle9i Application Developer's Guide - Fundamentals.

#### **Package Overview**

A package is an encapsulated collection of related program objects stored together in the database. Program objects are procedures, functions, variables, constants, cursors, and exceptions.

Packages have many advantages over standalone procedures and functions. For example, they:

- Let you organize your application development more efficiently.
- Let you grant privileges more efficiently.
- Let you modify package objects without recompiling dependent schema objects.
- Enable Oracle to read multiple package objects into memory at once.
- Let you *overload* procedures or functions. Overloading means creating multiple procedures with the same name in the same package, each taking arguments of different number or datatype.
- Can contain global variables and cursors that are available to all procedures and functions in the package.

#### **Package Components**

PL/SQL packages have two parts: the specification and the body, although sometimes the body is unnecessary. The specification is the interface to your application; it declares the types, variables, constants, exceptions, cursors, and subprograms available for use. The body fully defines cursors and subprograms, and so implements the specification.

Unlike subprograms, packages cannot be called, parameterized, or nested. However, the formats of a package and a subprogram are similar:

```
CREATE PACKAGE name AS -- specification (visible part)
   -- public type and item declarations
   -- subprogram specifications
END [name];
CREATE PACKAGE BODY name AS -- body (hidden part)
   -- private type and item declarations
   -- subprogram bodies
   -- initialization statements]
END [name];
```

The specification holds public declarations that are visible to your application. The body holds implementation details and private declarations that are hidden from your application. You can debug, enhance, or replace a package body without changing the specification. You can change a package body without recompiling calling programs because the implementation details in the body are hidden from your application.

#### **Using Oracle Supplied Packages**

Most Oracle supplied packages are automatically installed when the database is created and the CATPROC.SQL script is run. For example, to create the DBMS\_ALERT package, the DBMSALRT.SQL and PRVTALRT.PLB scripts must be run when connected as the user SYS. These scripts are run automatically by the CATPROC.SQL script.

Certain packages are not installed automatically. Special installation instructions for these packages are documented in the individual chapters.

To call a PL/SQL function from SQL, you must either own the function or have EXECUTE privileges on the function. To select from a view defined with a PL/SQL function, you must have SELECT privileges on the view. No separate EXECUTE privileges are needed to select from the view. Instructions on special requirements for packages are documented in the individual chapters.

#### **Creating New Packages**

To create packages and store them permanently in an Oracle database, use the CREATE PACKAGE and CREATE PACKAGE BODY statements. You can execute these statements interactively from SQL\*Plus or Enterprise Manager.

To create a new package, do the following:

Create the package specification with the CREATE PACKAGE statement.

You can declare program objects in the package specification. Such objects are called *public* objects. Public objects can be referenced outside the package, as well as by other objects in the package.

**Note:** It is often more convenient to add the OR REPLACE clause in the CREATE PACKAGE statement.

Create the package body with the CREATE PACKAGE BODY statement.

You can declare and define program objects in the package body.

- You must define public objects declared in the package specification.
- You can declare and define additional package objects, called *private* objects. Private objects are declared in the package body rather than in the package specification, so they can be referenced only by other objects in the package. They cannot be referenced outside the package.

**See Also:** For more information on creating new packages, see PL/SQL User's Guide and Reference and Oracle9i Application Developer's Guide - Fundamentals. For more information on storing and executing packages, see Oracle9i Database Concepts.

#### Separating the Specification and Body

The specification of a package declares the public types, variables, constants, and subprograms that are visible outside the immediate scope of the package. The body of a package defines the objects declared in the specification, as well as private objects that are not visible to applications outside the package.

Oracle stores the specification and body of a package separately in the database. Other schema objects that call or reference public program objects depend only on the package specification, not on the package body. This distinction allows you to change the definition of a program object in the package body without causing Oracle to invalidate other schema objects that call or reference the program object. Oracle invalidates dependent schema objects only if you change the declaration of the program object in the package specification.

**Example** The following example shows a package specification for a package named EMPLOYEE\_MANAGEMENT. The package contains one stored function and two stored procedures.

```
CREATE PACKAGE employee management AS
   FUNCTION hire emp (name VARCHAR2, job VARCHAR2,
      mgr NUMBER, hiredate DATE, sal NUMBER, comm NUMBER,
      deptno NUMBER) RETURN NUMBER;
  PROCEDURE fire emp (emp id NUMBER);
  PROCEDURE sal_raise (emp_id NUMBER, sal_incr NUMBER);
END employee_management;
```

The body for this package defines the function and the procedures:

```
CREATE PACKAGE BODY employee management AS
   FUNCTION hire emp (name VARCHAR2, job VARCHAR2,
```

```
mgr NUMBER, hiredate DATE, sal NUMBER, comm NUMBER,
deptno NUMBER) RETURN NUMBER IS
```

The function accepts all arguments for the fields in the employee table except for the employee number. A value for this field is supplied by a sequence. The function returns the sequence number generated by the call to this function.

```
NUMBER(10);
   new empno
BEGIN
   SELECT emp_sequence.NEXTVAL INTO new_empno FROM dual;
   INSERT INTO emp VALUES (new_empno, name, job, mgr,
     hiredate, sal, comm, deptno);
  RETURN (new empno);
END hire emp;
PROCEDURE fire emp(emp id IN NUMBER) AS
```

The procedure deletes the employee with an employee number that corresponds to the argument emp\_id. If no employee is found, then an exception is raised.

```
DELETE FROM emp WHERE empno = emp_id;
      IF SQL%NOTFOUND THEN
      raise_application_error(-20011, 'Invalid Employee
        Number: ' | TO CHAR(emp id));
   END IF;
END fire_emp;
PROCEDURE sal_raise (emp_id IN NUMBER, sal_incr IN NUMBER) AS
```

The procedure accepts two arguments. Emp\_id is a number that corresponds to an employee number. Sal\_incr is the amount by which to increase the employee's salary.

```
BEGIN
-- If employee exists, then update salary with increase.
  UPDATE emp
      SET sal = sal + sal incr
     WHERE empno = emp_id;
   IF SQL%NOTFOUND THEN
      raise_application_error(-20011, 'Invalid Employee
         Number: ' | TO_CHAR(emp_id));
```

```
END IF;
   END sal_raise;
END employee_management;
```

Note: If you want to try this example, then first create the sequence number emp\_sequence. You can do this using the following SQL\*Plus statement:

```
SQL> CREATE SEQUENCE emp_sequence
  > START WITH 8000 INCREMENT BY 10;
```

#### **Referencing Package Contents**

To reference the types, items, and subprograms declared in a package specification, use the dot notation. For example:

package\_name.type\_name package\_name.item\_name package\_name.subprogram\_name

#### Abbreviations for Datetime and Interval Datatypes

Many of the datetime and interval datatypes have names that are too long to be used with the procedures and functions in the replication management API. Therefore, you must use abbreviations for these datatypes instead of the full names. The following table lists each datatype and its abbreviation. No abbreviation is necessary for the DATE and TIMESTAMP datatypes.

| Datatype                  | Abbreviation |
|---------------------------|--------------|
| TIMESTAMP WITH TIME ZONE  | TSTZ         |
| TIMESTAMP LOCAL TIME ZONE | TSLTZ        |
| INTERVAL YEAR TO MONTH    | IYM          |
| INTERVAL DAY TO SECOND    | IDS          |

For example, if you want to use the DBMS DEFER QUERY.GET datatype ARG function to determine the value of a TIMESTAMP LOCAL TIME ZONE argument in a deferred call, then you substitute TSLTZ for datatype. Therefore, you run the DBMS\_DEFER\_QUERY.GET\_TSLTZ\_ARG function.

#### Summary of Oracle Supplied PL/SQL Packages

Table 1–1 lists the supplied PL/SQL server packages. These packages run as the invoking user, rather than the package owner. Unless otherwise noted, the packages are callable through public synonyms of the same name.

#### Caution:

- The procedures and functions provided in these packages and their external interfaces are reserved by Oracle and are subject to change.
- Modifying Oracle supplied packages can cause internal errors and database security violations. Do not modify supplied packages.

Table 1-1 Summary of Oracle Supplied PL/SQL Packages

| Package Name                 | Description                                                                                                    | Documentation |
|------------------------------|----------------------------------------------------------------------------------------------------|---------------|
| DBMS_ALERT                   | Provides support for the asynchronous notification of database events.                                                                              | Chapter 2     |
| DBMS_APPLICATION_INFO        | Lets you register an application name with the database for auditing or performance tracking purposes.                                              | Chapter 3     |
| DBMS_AQ                      | Lets you add a message (of a predefined object type) onto a queue or to dequeue a message.                                                          | Chapter 4     |
| DBMS_AQADM                   | Lets you perform administrative functions on a queue or queue table for messages of a predefined object type.                                       | Chapter 5     |
| DBMS_AQELM                   | Provides procedures to manage the configuration of Advanced Queuing asynchronous notification by e-mail and HTTP.                                   | Chapter 6     |
| DBMS_BACKUP_RESTORE          | $Normalizes\ filenames\ on\ Windows\ NT\ platforms.$                                                                                                | Chapter 7     |
| DBMS_DDL                     | Provides access to some SQL DDL statements from stored procedures, and provides special administration operations not available as DDLs.            | Chapter 8     |
| DBMS_DEBUG                   | Implements server-side debuggers and provides a way to debug server-side PL/SQL program units.                                                      | Chapter 9     |
| DBMS_DEFER                   | Provides the user interface to a replicated transactional deferred remote procedure call facility. Requires the Distributed Option.                 | Chapter 10    |
| DBMS_DEFER_QUERY             | Permits querying the deferred remote procedure calls (RPC) queue data that is not exposed through views. Requires the Distributed Option.           | Chapter 11    |
| DMBS_DEFER_SYS               | Provides the system administrator interface to a replicated transactional deferred remote procedure call facility. Requires the Distributed Option. | Chapter 12    |
| DBMS_DESCRIBE                | Describes the arguments of a stored procedure with full name translation and security checking.                                                     | Chapter 13    |
| DBMS_DISTRIBUTED_TRUST_ADMIN | Maintains the Trusted Database List, which is used to determine if a privileged database link from a particular server can be accepted.             | Chapter 14    |
| DBMS_FGA                     | Provides fine-grained security functions.                                                                                                    | Chapter 15    |
|                              |                                                                                                    |               |

Table 1–1 Summary of Oracle Supplied PL/SQL Packages (Cont.)

| Package Name              | Description                                                                                                    | Documentation |
|---------------------------|----------------------------------------------------------------------------------------------------|---------------|
| DMBS_FLASHBACK            | Lets you flash back to a version of the database at a specified wall-clock time or a specified system change number (SCN).                                          | Chapter 16    |
| DBMS_HS_PASSTHROUGH       | Lets you use Heterogeneous Services to send pass-through SQL statements to non-Oracle systems.                                                                      | Chapter 17    |
| DBMS_IOT                  | Creates a table into which references to the chained rows for an Index Organized Table can be placed using the ANALYZE command.                                     | Chapter 18    |
| DBMS_JOB                  | Lets you schedule administrative procedures that you want performed at periodic intervals; it is also the interface for the job queue.                              | Chapter 19    |
| DBMS_LDAP                 | Provides functions and procedures to access data from LDAP servers.                                                                                                 | Chapter 20    |
| DBMS_LIBCACHE             | Prepares the library cache on an Oracle instance<br>by extracting SQL and PL/SQL from a remote<br>instance and compiling this SQL locally without<br>execution.     | Chapter 21    |
| DBMS_LOB                  | Provides general purpose routines for operations on Oracle Large Object (LOBs) datatypes - BLOB, CLOB (read-write), and BFILES (read-only).                         | Chapter 22    |
| DBMS_LOCK                 | Lets you request, convert and release locks through Oracle Lock Management services.                                                                                | Chapter 23    |
| DBMS_LOGMNR               | Provides functions to initialize and run the log reader.                                                                                                    | Chapter 24    |
| DBMS_LOGMNR_CDC_PUBLISH   | Identifies new data that has been added to, modified, or removed from, relational tables and publishes the changed data in a form that is usable by an application. | Chapter 25    |
| DBMS_LOGMNR_CDC_SUBSCRIBE | Lets you view and query the change data that was captured and published with the DBMS_LOGMNR_CDC_PUBLISH package.                                                   | Chapter 26    |
| DBMS_LOGMNR_D             | Queries the dictionary tables of the current database, and creates a text based file containing their contents.                                                     | Chapter 27    |
| DBMS_METADATA             | Lets callers easily retrieve complete database object definitions (metadata) from the dictionary.                                                                   | Chapter 28    |
|                           |                                                                                                    |               |

Table 1–1 Summary of Oracle Supplied PL/SQL Packages (Cont.)

| Package Name             | Description                                                                                                    | Documentation |
|--------------------------|----------------------------------------------------------------------------------------------------|---------------|
| DBMS_MVIEW               | Lets you refresh snapshots that are not part of the same refresh group and purge logs. DBMS_SNAPSHOT is a synonym.           | Chapter 29    |
| DBMS_OBFUSCATION_TOOLKIT | Provides procedures for Data Encryption Standards.                                                                           | Chapter 30    |
| DBMS_ODCI                | Returns the CPU cost of a user function based on the elapsed time of the function.                                           | Chapter 31    |
| DBMS_OFFLINE_OG          | Provides public APIs for offline instantiation of master groups.                                                             | Chapter 32    |
| DBMS_OFFLINE_SNAPSHOT    | Provides public APIs for offline instantiation of snapshots.                                                                 | Chapter 33    |
| DBMS_OLAP                | Provides procedures for summaries, dimensions, and query rewrites.                                                           | Chapter 34    |
| DBMS_ORACLE_TRACE_AGENT  | Provides client callable interfaces to the Oracle TRACE instrumentation within the Oracle7 Server.                           | Chapter 35    |
| DBMS_ORACLE_TRACE_USER   | Provides public access to the Oracle release 7<br>Server Oracle TRACE instrumentation for the<br>calling user.               | Chapter 36    |
| DBMS_OUTLN               | Provides the interface for procedures and functions associated with management of stored outlines. Synonymous with OUTLN_PKG | Chapter 37    |
| DBMS_OUTLN_EDIT          | Lets you edit an invoker's rights package.                                                                                   | Chapter 38    |
| DBMS_OUTPUT              | Accumulates information in a buffer so that it can be retrieved out later.                                                   | Chapter 39    |
| DBMS_PCLXUTIL            | Provides intra-partition parallelism for creating partition-wise local indexes.                                              | Chapter 40    |
| DBMS_PIPE                | Provides a DBMS pipe service which enables messages to be sent between sessions.                                             | Chapter 41    |
| DBMS_PROFILER            | Provides a Probe Profiler API to profile existing PL/SQL applications and identify performance bottlenecks.                  | Chapter 42    |
| DBMS_RANDOM              | Provides a built-in random number generator.                                                                                 | Chapter 43    |
| DBMS_RECTIFIER_DIFF      | Provides APIs used to detect and resolve data inconsistencies between two replicated sites.                                  | Chapter 44    |

Table 1–1 Summary of Oracle Supplied PL/SQL Packages (Cont.)

| Package Name                | Description                                                                                                    | Documentation |
|-----------------------------|----------------------------------------------------------------------------------------------------|---------------|
| DBMS_REDEFINITION           | Lets you perform an online reorganization of tables.                                                                                                    | Chapter 45    |
| DBMS_REFRESH                | Lets you create groups of snapshots that can be refreshed together to a transactionally consistent point in time. Requires the Distributed Option.                       | Chapter 46    |
| DBMS_REPAIR                 | Provides data corruption repair procedures.                                                                                                    | Chapter 47    |
| DBMS_REPCAT                 | Provides routines to administer and update the replication catalog and environment. Requires the Replication Option.                                                     | Chapter 48    |
| DBMS_REPCAT_ADMIN           | Lets you create users with the privileges needed<br>by the symmetric replication facility. Requires the<br>Replication Option.                                           | Chapter 49    |
| DBMS_REPCAT_INSTATIATE      | Instantiates deployment templates. Requires the Replication Option.                                                                                                    | Chapter 50    |
| DBMS_REPCAT_RGT             | Controls the maintenance and definition of refresh group templates. Requires the Replication Option.                                                                     | Chapter 51    |
| DBMS_REPUTIL                | Provides routines to generate shadow tables, triggers, and packages for table replication.                                                                               | Chapter 52    |
| DBMS_RESOURCE_MANAGER       | Maintains plans, consumer groups, and plan directives; it also provides semantics so that you may group together changes to the plan schema.                             | Chapter 53    |
| DBMS_RESOURCE_MANAGER_PRIVS | Maintains privileges associated with resource consumer groups.                                                                                                    | Chapter 54    |
| DBMS_RESUMABLE              | Lets you suspend large operations that run out of space or reach space limits after executing for a long time, fix the problem, and make the statement resume execution. | Chapter 55    |
| DBMS_RLS                    | Provides row level security administrative interface.                                                                                                    | Chapter 56    |
| DBMS_ROWID                  | Provides procedures to create rowids and to interpret their contents.                                                                                                    | Chapter 57    |
| DBMS_SESSION                | Provides access to SQL ALTER SESSION statements, and other session information, from stored procedures.                                                                  | Chapter 58    |

Table 1–1 Summary of Oracle Supplied PL/SQL Packages (Cont.)

| Package Name     | Description                                                                                                    | Documentation    |
|------------------|----------------------------------------------------------------------------------------------------|------------------|
| DBMS_SHARED_POOL | Lets you keep objects in shared memory, so that they will not be aged out with the normal LRU mechanism.                | Chapter 59       |
| DBMS_SNAPSHOT    | Synonym for DBMS_MVIEW                                                                                                  | Chapter 29       |
| DBMS_SPACE       | Provides segment space information not available through standard SQL.                                                  | Chapter 60       |
| DBMS_SPACE_ADMIN | Provides tablespace and segment space administration not available through the standard SQL.                            | Chapter 61       |
| DBMS_SQL         | Lets you use dynamic SQL to access the database.                                                                        | Chapter 62       |
| DBMS_STANDARD    | Provides language facilities that help your application interact with Oracle.                                           | Refer to Note #1 |
| DBMS_STATS       | Provides a mechanism for users to view and modify optimizer statistics gathered for database objects.                   | Chapter 63       |
| DBMS_TRACE       | Provides routines to start and stop PL/SQL tracing.                                                                     | Chapter 64       |
| DBMS_TRANSACTION | Provides access to SQL transaction statements from stored procedures and monitors transaction activities.               | Chapter 65       |
| DBMS_TRANSFORM   | Provides an interface to the message format transformation features of Oracle Advanced Queuing.                         | Chapter 66       |
| DBMS_TTS         | Checks if the transportable set is self-contained.                                                                      | Chapter 67       |
| DBMS_TYPES       | Consists of constants, which represent the built-in and user-defined types.                                             | Chapter 68       |
| DBMS_UTILITY     | Provides various utility routines.                                                                                      | Chapter 69       |
| DBMS_WM          | Describes how to use the the programming interface to Oracle Database Workspace Manager to work with long transactions. | Chapter 70       |
| DBMS_XMLGEN      | Converts the results of a SQL query to a canonical XML format.                                                          | Chapter 71       |
| DMBS_XMLQUERY    | Provides database-to-XMLType functionality.                                                                             | Chapter 72       |
| DBMS_XMLSAVE     | Provides XML-to-database-type functionality.                                                                            | Chapter 73       |
|                  |                                                                                                    |                  |

Table 1–1 Summary of Oracle Supplied PL/SQL Packages (Cont.)

| Package Name                   | Description                                                                                                    | Documentation                                |
|--------------------------------|----------------------------------------------------------------------------------------------------|----------------------------------------------|
| DEBUG_EXTPROC                  | Lets you debug external procedures on platforms with debuggers that can attach to a running process.                                                       | Chapter 74                                   |
| OUTLN_PKG                      | Synonym of DBMS_OUTLN.                                                                                                    | Chapter 37                                   |
| PLITBLM                        | Handles index-table operations.                                                                                                    | Refer to Note #1                             |
| SDO_CS (refer to Note #2)      | Provides functions for coordinate system transformation.                                                                                                   | Oracle Spatial User's Guide and Reference    |
| SDO_GEOM (refer to Note #2)    | Provides functions implementing geometric operations on spatial objects.                                                                                   | Oracle Spatial User's Guide and Reference    |
| SDO_LRS (refer to Note #2)     | Provides functions for linear referencing system support.                                                                                                  | Oracle Spatial User's Guide<br>and Reference |
| SDO_MIGRATE (refer to Note #2) | Provides functions for migrating spatial data from previous releases.                                                                                      | Oracle Spatial User's Guide<br>and Reference |
| SDO_TUNE (refer to Note #2)    | Provides functions for selecting parameters that determine the behavior of the spatial indexing scheme used in Oracle Spatial.                             | Oracle Spatial User's Guide<br>and Reference |
| STANDARD                       | Declares types, exceptions, and subprograms which are available automatically to every PL/SQL program.                                                     | Refer to Note #1                             |
| UIL_COLL                       | Enables PL/SQL programs to use collection locators to query and update.                                                                                    | Chapter 75                                   |
| UTL_ENCODE                     | Provides functions that encode RAW data into a standard encoded format so that the data can be transported between hosts.                                  | Chapter 76                                   |
| UTL_FILE                       | Enables your PL/SQL programs to read and write operating system text files and provides a restricted version of standard operating system stream file I/O. | Chapter 77                                   |
| UIL_HITP                       | Enables HTTP callouts from PL/SQL and SQL to access data on the Internet or to call Oracle Web Server Cartridges.                                          | Chapter 78                                   |
| UTL_INADDR                     | Provides a procedure to support internet addressing.                                                                                                    | Chapter 79                                   |

Table 1–1 Summary of Oracle Supplied PL/SQL Packages (Cont.)

| Package Name    | Description                                                                                                    | Documentation                                      |
|-----------------|----------------------------------------------------------------------------------------------------|----------------------------------------------------|
| UTL_PG          | Provides functions for converting COBOL numeric data into Oracle numbers and Oracle numbers into COBOL numeric data.                                                                   | Oracle Procedural Gateway<br>for APPC User's Guide |
| UTL_RAW         | Provides SQL functions for ${\tt RAW}\;$ datatypes that concat, substr, etc. to and from ${\tt RAWS}$ .                                                                                | Chapter 80                                         |
| UTL_REF         | Enables a PL/SQL program to access an object by providing a reference to the object.                                                                                                   | Chapter 81                                         |
| UTL_SMTP        | Provides PL/SQL functionality to send emails.                                                                                                    | Chapter 82                                         |
| UTL_TCP         | Provides PL/SQL functionality to support simple TCP/IP-based communications between servers and the outside world.                                                                     | Chapter 83                                         |
| UTL_URL         | Provides escape and unescape mechanisms for URL characters.                                                                                                    | Chapter 84                                         |
| ANYDATA TYPE    | A self-describing data instance type containing an instance of the type plus a description                                                                                             | Chapter 85                                         |
| ANYDATASET TYPE | Contains a description of a given type plus a set of data instances of that type                                                                                                    | Chapter 86                                         |
| ANYTYPE TYPE    | Contains a type description of any persistent SQL type, named or unnamed, including object types and collection types; or, it can be used to construct new transient type descriptions | Chapter 87                                         |

#### Note #1

The DBMS\_STANDARD, STANDARD, and PLITBLM packages contain subprograms to help implement basic language features. Oracle does not recommend that the subprograms be directly called. For this reason, these three supplied packages are not documented in this book.

#### Note #2

Spatial packages are installed in user MDSYS with public synonyms.

# **Summary of Subprograms in Supplemental Packages**

The packages listed in this section are documented in other Oracle books. See Table 1–1 for the documentation reference for each package. See Table 1–2 through Table 1–7 for the subprograms provided with these packages.

# SDO\_CS Package

Table 1–2 SDO\_CS Package Subprograms

| Subprogram             | Description                                                                                                   |
|------------------------|----------------------------------------------------------------------------------------------------|
| SDO_CS.TRANSFORM       | Transforms a geometry representation using a coordinate system (specified by SRID or name).                   |
| SDO_CS.TRANSFORM_LAYER | Transforms an entire layer of geometries (that is, all geometries in a specified column in a table).          |
| VIEWPORT_TRANSFORM     | Transforms an optimized rectangle into a valid geodetic polygon for use with Spatial operators and functions. |

# **SDO\_GEOM Package**

Table 1–3 SDO\_GEOM Package Subprograms

| Subprogram           | Description                                                                                                    |
|----------------------|----------------------------------------------------------------------------------------------------|
| RELATE               | Determines how two objects interact.                                                                                                    |
| SDO_ARC_DENSIFY      | Changes each circular arc into an approximation consisting of straight lines, and each circle into a polygon consisting of a series of straight lines that approximate the circle. |
| SDO_AREA             | Computes the area of a two-dimensional polygon.                                                                                                    |
| SDO_BUFFER           | Generates a buffer polygon around a geometry.                                                                                                    |
| SDO_CENTROID         | Returns the centroid of a polygon.                                                                                                    |
| SDO_CONVEXHULL       | Returns a polygon-type object that represents the convex hull of a geometry object.                                                                                                |
| SDO_DIFFERENCE       | Returns a geometry object that is the topological difference (MINUS operation) of two geometry objects.                                                                            |
| SDO_DISTANCE         | Computes the distance between two geometry objects.                                                                                                    |
| SDO_INTERSECTION     | Returns a geometry object that is the topological intersection (AND operation) of two geometry objects.                                                                            |
| SDO_LENGTH           | Computes the length or perimeter of a geometry.                                                                                                    |
| SDO_MAX_MBR_ORDINATE | Returns the maximum value for the specified ordinate of the minimum bounding rectangle of a geometry object.                                                                       |
| SDO_MBR              | Returns the minimum bounding rectangle of a geometry.                                                                                                    |

Table 1–3 SDO\_GEOM Package Subprograms (Cont.)

| Subprogram           | Description                                                                                                    |
|----------------------|----------------------------------------------------------------------------------------------------|
| SDO_MIN_MBR_ORDINATE | Returns the minimum value for the specified ordinate of the minimum bounding rectangle of a geometry object.    |
| SDO_POINTONSURFACE   | Returns a point that is guaranteed to be on the surface of a polygon.                                           |
| SDO_UNION            | Returns a geometry object that is the topological union (OR operation) of two geometry objects.                 |
| SDO_XOR              | Returns a geometry object that is the topological symmetric difference (XOR operation) of two geometry objects. |
| VALIDATE_GEOMETRY    | Determines if a geometry is valid.                                                                              |
| VALIDATE_LAYER       | Determines if all the geometries stored in a column are valid.                                                  |
| WITHIN_DISTANCE      | Determines if two geometries are within a specified Euclidean distance from one another.                        |

# SDO\_LRS Package

Table 1-4 SDO\_LRS Package Subprograms

| Subprogram                | Description                                                                                                    |
|---------------------------|----------------------------------------------------------------------------------------------------|
| CLIP_GEOM_SEGMENT         | Clips a geometric segment (synonym of DYNAMIC_SEGMENT).                                                                                                    |
| CONCATENATE_GEOM_SEGMENTS | Concatenates two geometric segments into one segment.                                                                                                    |
| CONNECTED_GEOM_SEGMENTS   | Checks if two geometric segments are connected.                                                                                                    |
| CONVERT_TO_LRS_DIM_ARRAY  | Converts a standard dimensional array to a Linear Referencing System dimensional array by creating a measure dimension.                                                                                                    |
| CONVERT_TO_LRS_GEOM       | Converts a standard SDO_GEOMETRY line string to a Linear Referencing System geometric segment by adding measure information.                                                                                                    |
| CONVERT_TO_LRS_LAYER      | Converts all geometry objects in a column of type SDO_GEOMETRY from standard line string geometries without measure information to Linear Referencing System geometric segments with measure information, and updates the metadata. |

Table 1-4 SDO\_LRS Package Subprograms (Cont.)

| Subprogram                 | Description                                                                                                    |
|----------------------------|----------------------------------------------------------------------------------------------------|
| CONVERT_TO_STD_DIM_ARRAY   | Converts a Linear Referencing System dimensional array to a standard dimensional array by removing the measure dimension.                                                                                                    |
| CONVERT_TO_STD_GEOM        | Converts a Linear Referencing System geometric segment to a standard SDO_GEOMETRY line string by removing measure information.                                                                                                    |
| CONVERT_TO_STD_LAYER       | Converts all geometry objects in a column of type SDO_GEOMETRY from Linear Referencing System geometric segments with measure information to standard line string geometries without measure information, and updates the metadata. |
| DEFINE_GEOM_SEGMENT        | Defines a geometric segment.                                                                                                    |
| DYNAMIC_SEGMENT            | Clips a geometric segment (synonym of CLIP_GEOM_SEGMENT).                                                                                                    |
| FIND_LRS_DIM_POS           | Returns the position of the measure dimension within the SDO_DIM_ARRAY structure for a specified SDO_GEOMETRY column.                                                                                                    |
| FIND_MEASURE               | Returns the measure of the closest point on a segment to a specified projection point.                                                                                                    |
| GEOM_SEGMENT_END_MEASURE   | Returns the end measure of a geometric segment.                                                                                                    |
| GEOM_SEGMENT_END_PT        | Returns the end point of a geometric segment.                                                                                                    |
| GEOM_SEGMENT_LENGTH        | Returns the length of a geometric segment.                                                                                                    |
| GEOM_SEGMENT_START_MEASURE | Returns the start measure of a geometric segment.                                                                                                    |
| GEOM_SEGMENT_START_PT      | Returns the start point of a geometric segment.                                                                                                    |
| GET_MEASURE                | Returns the measure of an LRS point.                                                                                                    |
| IS_GEOM_SEGMENT_DEFINED    | Checks if an LRS segment is defined correctly.                                                                                                    |
| IS_MEASURE_DECREASING      | Checks if the measure values along an LRS segment are decreasing (that is, descending in numerical value).                                                                                                    |

Table 1-4 SDO\_LRS Package Subprograms (Cont.)

| Subprogram            | Description                                                                                                    |
|-----------------------|----------------------------------------------------------------------------------------------------|
| IS_MEASURE_INCREASING | Checks if the measure values along an LRS segment are increasing (that is, ascending in numerical value).                                                                                 |
| LOCATE_PT             | Returns the point located at a specified distance from the start of a geometric segment.                                                                                                  |
| MEASURE_RANGE         | Returns the measure range of a geometric segment, that is, the difference between the start measure and end measure.                                                                      |
| MEASURE_TO_PERCENTAGE | Returns the percentage (0 to 100) that a specified measure is of the measure range of a geometric segment.                                                                                |
| OFFSET_GEOM_SEGMENT   | Returns the geometric segment at a specified offset from a geometric segment.                                                                                                    |
| PERCENTAGE_TO_MEASURE | Returns the measure value of a specified percentage (0 to 100) of the measure range of a geometric segment.                                                                               |
| PROJECT_PT            | Returns the projection point of a point on a geometric segment.                                                                                                    |
| REDEFINE_GEOM_SEGMENT | Populates the measures of all shape points of a geometric segment based on the start and end measures, overriding any previously assigned measures between the start point and end point. |
| RESET_MEASURE         | Sets all measures of a geometric segment, including the start and end measures, to null values, overriding any previously assigned measures.                                              |
| REVERSE_MEASURE       | Returns a new geometric segment by reversing the original geometric segment.                                                                                                    |
| REVERSE_GEOMETRY      | Returns a new geometric segment by reversing<br>the measure values and the direction of the<br>original geometric segment.                                                                |
| SCALE_GEOM_SEGMENT    | Scales a geometric segment.                                                                                                    |
| SET_PT_MEASURE        | Sets the measure value of a specified point.                                                                                                    |
| SPLIT_GEOM_SEGMENT    | Splits a geometric segment into two segments.                                                                                                    |

Table 1-4 SDO\_LRS Package Subprograms (Cont.)

| Subprogram            | Description                                                                                                    |
|-----------------------|----------------------------------------------------------------------------------------------------|
| TRANSLATE_MEASURE     | Returns a new geometric segment by translating the original geometric segment (that is, shifting the start and end measures by a specified value). |
| VALID_GEOM_SEGMENT    | Checks if a geometric segment is valid.                                                                                                    |
| VALID_LRS_PT          | Checks if an LRS point is valid.                                                                                                    |
| VALID_MEASURE         | Checks if a measure falls within the measure range of a geometric segment.                                                                         |
| VALIDATE_LRS_GEOMETRY | Checks if an LRS geometry is valid.                                                                                                    |

# SDO\_MIGRATE Package

Table 1–5 SDO\_MIGRATE Package Subprograms

| Procedure          | Description                                                                                  |
|--------------------|----------------------------------------------------------------------------------------------|
| FROM_815_TO_81X    | Migrates data from Spatial release 8.1.5 to the current release.                             |
| OGIS_METADATA_FROM | Generates a temporary table used when migrating OGIS (OpenGIS) metadata tables.              |
| OGIS_METADATA_TO   | Reads a temporary table used when migrating OGIS metadata tables.                            |
| TO_734             | Migrates data from a previous release of Spatial Data Option to release 7.3.4.               |
| TO_81X             | Migrates tables from Spatial Data Option 7.3.4 or Spatial Cartridge 8.0.4 to Oracle Spatial. |
| TO_CURRENT         | Migrates data from a previous Spatial release to the current release.                        |

# **SDO\_TUNE Package**

Table 1–6 SDO\_TUNE Package Subprograms

| Subprogram                     | Description                                                                                                    |
|--------------------------------|----------------------------------------------------------------------------------------------------|
| ANALYZE_RTREE                  | Analyzes an R-tree index; generates statistics about the index use, and recommends a rebuild of the index if a rebuild would improve query performance significantly. |
| AVERAGE_MBR                    | Calculates the average minimum bounding rectangle for geometries in a layer.                                                                                          |
| ESTIMATE_INDEX_<br>PERFORMANCE | Estimates the spatial index selectivity.                                                                                                    |
| ESTIMATE_TILING_LEVEL          | Determines an appropriate tiling level for creating fixed-size index tiles.                                                                                           |
| ESTIMATE_TILING_TIME           | Estimates the tiling time for a layer, in seconds.                                                                                                    |
| ESTIMATE_TOTAL_NUMTILES        | Estimates the total number of spatial tiles for a layer.                                                                                                    |
| EXTENT_OF                      | Determines the minimum bounding rectangle of the data in a layer.                                                                                                    |
| HISTOGRAM_ANALYSIS             | Calculates statistical histograms for a spatial layer.                                                                                                    |
| MIX_INFO                       | Calculates geometry type information for a spatial layer, such as the percentage of each geometry type.                                                               |
| QUALITY_DEGRADATION            | Returns the quality degradation for an R-tree index or<br>the average quality degradation for all index tables for<br>an R-tree index.                                |
| RTREE_QUALITY                  | Returns the quality score for an R-tree index or the average quality score for all index tables for an R-tree index.                                                  |

# **UTL\_PG Package**

Table 1-7 UTL\_PG Package Subprograms

| Subprogram                    | Description                                                                                                    |
|-------------------------------|----------------------------------------------------------------------------------------------------|
| MAKE_NUMBER_TO_RAW_<br>FORMAT | Makes a number_to_raw format conversion specification used to convert an Oracle number of declared precision and scale to a RAW byte-string in the remote host internal format. |

Table 1–7 UTL\_PG Package Subprograms (Cont.)

| Subprogram                    | Description                                                                                                    |
|-------------------------------|----------------------------------------------------------------------------------------------------|
| MAKE_RAW_TO_NUMBER_<br>FORMAT | Makes a raw_to_number format conversion specification used to convert a RAW byte-string from the remote host internal format into an Oracle number of comparable precision and scale. |
| NUMBER_TO_RAW                 | Converts an Oracle number of declared precision and scale to a ${\tt RAW}$ byte-string in the remote host internal format.                                                            |
| NUMBER_TO_RAW_<br>FORMAT      | Converts, according to the number_to_raw conversion format n2rfmt, an Oracle number numval of declared precision and scale to a RAW byte-string in the remote host internal format.   |
| RAW_TO_NUMBER                 | Converts a ${\tt RAW}$ byte-string from the remote host internal format into an Oracle number.                                                                                        |
| RAW_TO_NUMBER_<br>FORMAT      | Converts, according to the raw_to_number conversion format r2nfmt, a RAW byte-string rawval in the remote host internal format to an Oracle number.                                   |
| WMSG                          | Extracts a warning message specified by wmsgitem from wmsgblk.                                                                                                    |
| WMSGCNT                       | Tests a ${\tt wmsgblk}$ to determine how many warnings, if any, are present.                                                                                                    |

# **DBMS ALERT**

DBMS ALERT supports asynchronous notification of database events (alerts). By appropriate use of this package and database triggers, an application can cause itself to be notified whenever values of interest in the database are changed.

For example, suppose a graphics tool is displaying a graph of some data from a database table. The graphics tool can, after reading and graphing the data, wait on a database alert (WAITONE) covering the data just read. The tool automatically wakes up when the data is changed by any other user. All that is required is that a trigger be placed on the database table, which performs a signal (SIGNAL) whenever the trigger is fired.

Alerts are transaction-based. This means that the waiting session does not get alerted until the transaction signalling the alert commits. There can be any number of concurrent signallers of a given alert, and there can be any number of concurrent waiters on a given alert.

A waiting application is blocked in the database and cannot do any other work.

**Note:** Because database alerters issue commits, they cannot be used with Oracle Forms. For more information on restrictions on calling stored procedures while Oracle Forms is active, refer to your Oracle Forms documentation.

This chapter discusses the following topics:

- Security, Constants, and Errors for DBMS\_ALERT
- **Using Alerts**
- Summary of DBMS\_ALERT Subprograms

# Security, Constants, and Errors for DBMS\_ALERT

### Security

Security on this package can be controlled by granting EXECUTE on this package to selected users or roles. You might want to write a cover package on top of this one that restricts the alert names used. EXECUTE privilege on this cover package can then be granted rather than on this package.

#### Constants

```
maxwait constant integer := 86400000; -- 1000 days
```

The maximum time to wait for an alert (this is essentially forever).

#### **Errors**

DBMS\_ALERT raises the application error -20000 on error conditions. This table shows the messages and the procedures that can raise them.

Table 2-1 DBMS\_ALERT Error Messages

| Error Message                                                        | Procedure |
|----------------------------------------------------------------------|-----------|
| ORU-10001 lock request error, status: N                              | SIGNAL    |
| ORU-10015 error: N waiting for pipe status                           | WAITANY   |
| ORU-10016 error: N sending on pipe 'X'                               | SIGNAL    |
| ORU-10017 error: N receiving on pipe 'X'                             | SIGNAL    |
| ORU-10019 error: N on lock request                                   | WAIT      |
| ORU-10020 error: N on lock request                                   | WAITANY   |
| ORU-10021 lock request error; status: N                              | REGISTER  |
| ORU-10022 lock request error, status: N                              | SIGNAL    |
| ORU-10023 lock request error; status N                               | WAITONE   |
| ORU-10024 there are no alerts registered                             | WAITANY   |
| ORU-10025 lock request error; status N                               | REGISTER  |
| ORU-10037 attempting to wait on uncommitted signal from same session | WAITONE   |

## **Using Alerts**

The application can register for multiple events and can then wait for any of them to occur using the WAITANY procedure.

An application can also supply an optional timeout parameter to the WAITONE or WAITANY procedures. A timeout of 0 returns immediately if there is no pending alert.

The signalling session can optionally pass a message that is received by the waiting session.

Alerts can be signalled more often than the corresponding application wait calls. In such cases, the older alerts are discarded. The application always gets the latest alert (based on transaction commit times).

If the application does not require transaction-based alerts, the DBMS PIPE package may provide a useful alternative.

See Also: Chapter 41, "DBMS\_PIPE"

If the transaction is rolled back after the call to SIGNAL, no alert occurs.

It is possible to receive an alert, read the data, and find that no data has changed. This is because the data changed after the *prior* alert, but before the data was read for that *prior* alert.

## **Checking for Alerts**

Usually, Oracle is event-driven; this means that there are no polling loops. There are two cases where polling loops can occur:

- Shared mode. If your database is running in shared mode, a polling loop is required to check for alerts from another instance. The polling loop defaults to one second and can be set by the SET\_DEFAULTS procedure.
- WAITANY procedure. If you use the WAITANY procedure, and if a signalling session does a signal but does not commit within one second of the signal, a polling loop is required so that this uncommitted alert does not camouflage other alerts. The polling loop begins at a one second interval and exponentially backs off to 30-second intervals.

# **Summary of DBMS\_ALERT Subprograms**

Table 2-2 DBMS\_ALERT Package Subprograms

| Subprogram                              | Description                                                                          |
|-----------------------------------------|--------------------------------------------------------------------------------------|
| "REGISTER Procedure" on page 2-4        | Receives messages from an alert.                                                     |
| "REMOVE Procedure" on page 2-5          | Disables notification from an alert.                                                 |
| "REMOVEALL Procedure" on page 2-5       | Removes all alerts for this session from the registration list.                      |
| "SET_DEFAULTS<br>Procedure" on page 2-6 | Sets the polling interval.                                                           |
| "SIGNAL Procedure" on page 2-6          | Signals an alert (send message to registered sessions).                              |
| "WAITANY Procedure" on page 2-7         | Waits timeout seconds to receive alert message from an alert registered for session. |
| "WAITONE Procedure" on page 2-8         | Waits timeout seconds to receive message from named alert.                           |

### **REGISTER Procedure**

This procedure lets a session register interest in an alert. The name of the alert is the IN parameter. A session can register interest in an unlimited number of alerts. Alerts should be deregistered when the session no longer has any interest, by calling REMOVE.

## **Syntax**

```
DBMS_ALERT.REGISTER (
  name IN VARCHAR2);
```

### **Parameters**

Table 2-3 REGISTER Procedure Parameters

| Parameter | Description                                            |
|-----------|--------------------------------------------------------|
| name      | Name of the alert in which this session is interested. |

Caution: Alert names beginning with 'ORA\$' are reserved for use for products provided by Oracle Corporation. Names must be 30 bytes or less. The name is case insensitive.

### **REMOVE Procedure**

This procedure enables a session that is no longer interested in an alert to remove that alert from its registration list. Removing an alert reduces the amount of work done by signalers of the alert.

Removing alerts is important because it reduces the amount of work done by signalers of the alert. If a session dies without removing the alert, that alert is eventually (but not immediately) cleaned up.

### **Syntax**

```
DBMS ALERT.REMOVE (
  name IN VARCHAR2);
```

### **Parameters**

Table 2-4 REMOVE Procedure Parameters

| Parameter | Description                                                                |
|-----------|----------------------------------------------------------------------------|
| name      | Name of the alert (case-insensitive) to be removed from registration list. |

## **REMOVEALL Procedure**

This procedure removes all alerts for this session from the registration list. You should do this when the session is no longer interested in any alerts.

This procedure is called automatically upon first reference to this package during a session. Therefore, no alerts from prior sessions which may have terminated abnormally can affect this session.

This procedure always performs a commit.

### Syntax 5 4 1

DBMS\_ALERT.REMOVEALL;

### SET\_DEFAULTS Procedure

In case a polling loop is required, use the SET DEFAULTS procedure to set the polling interval.

### **Syntax**

```
DBMS ALERT.SET DEFAULTS (
   sensitivity IN NUMBER);
```

### Parameters **Parameters**

Table 2–5 SET\_DEFAULTS Procedure Parameters

| Parameter   | Description                                                                                 |
|-------------|---------------------------------------------------------------------------------------------|
| sensitivity | Polling interval, in seconds, to sleep between polls. The default interval is five seconds. |

### **SIGNAL Procedure**

This procedure signals an alert. The effect of the SIGNAL call only occurs when the transaction in which it is made commits. If the transaction rolls back, SIGNAL has no effect.

All sessions that have registered interest in this alert are notified. If the interested sessions are currently waiting, they are awakened. If the interested sessions are not currently waiting, they are notified the next time they do a wait call.

Multiple sessions can concurrently perform signals on the same alert. Each session, as it signals the alert, blocks all other concurrent sessions until it commits. This has the effect of serializing the transactions.

```
DBMS ALERT.SIGNAL (
  name IN VARCHAR2,
  message IN VARCHAR2);
```

Table 2–6 SIGNAL Procedure Parameters

| Parameter | Description                                                                                                    |
|-----------|----------------------------------------------------------------------------------------------------|
| name      | Name of the alert to signal.                                                                                                    |
| message   | Message, of 1800 bytes or less, to associate with this alert.                                                                                                    |
|           | This message is passed to the waiting session. The waiting session might be able to avoid reading the database after the alert occurs by using the information in the message. |

### **WAITANY Procedure**

Call Waitany to wait for an alert to occur for any of the alerts for which the current session is registered. An implicit COMMIT is issued before this procedure is executed. The same session that waits for the alert may also first signal the alert. In this case remember to commit after the signal and before the wait; otherwise, DBMS\_LOCK.REQUEST (which is called by DBMS\_ALERT) returns status 4.

```
DBMS ALERT.WAITANY (
  name OUT VARCHAR2,
  message OUT VARCHAR2,
  status OUT INTEGER,
  timeout IN NUMBER DEFAULT MAXWAIT);
```

Table 2-7 WAITANY Procedure Parameters

| Parameter | Description                                                                                                    |
|-----------|----------------------------------------------------------------------------------------------------|
| name      | Returns the name of the alert that occurred.                                                                                                    |
| message   | Returns the message associated with the alert.                                                                                                    |
|           | This is the message provided by the SIGNAL call. If multiple signals on this alert occurred before WAITANY, the message corresponds to the most recent SIGNAL call. Messages from prior SIGNAL calls are discarded. |
| status    | Values returned:                                                                                                    |
|           | 0 - alert occurred                                                                                                    |
|           | 1 - time-out occurred                                                                                                    |
| timeout   | Maximum time to wait for an alert.                                                                                                    |
|           | If no alert occurs before timeout seconds, this returns a status of 1.                                                                                                    |

### **Errors**

-20000, ORU-10024: there are no alerts registered.

**Cause:** You must register an alert before waiting.

## **WAITONE Procedure**

This procedure waits for a specific alert to occur. An implicit COMMIT is issued before this procedure is executed. A session that is the first to signal an alert can also wait for the alert in a subsequent transaction. In this case, remember to commit after the signal and before the wait; otherwise, DBMS\_LOCK.REQUEST (which is called by DBMS\_ALERT) returns status 4.

```
DBMS ALERT.WAITONE (
  name IN VARCHAR2,
  message OUT VARCHAR2,
  status OUT INTEGER,
  timeout IN NUMBER DEFAULT MAXWAIT);
```

Table 2–8 WAITONE Procedure Parameters

| Parameter | Description                                                                                                    |
|-----------|----------------------------------------------------------------------------------------------------|
| name      | Name of the alert to wait for.                                                                                                    |
| message   | Returns the message associated with the alert.                                                                                                    |
|           | This is the message provided by the SIGNAL call. If multiple signals on this alert occurred before WAITONE, the message corresponds to the most recent SIGNAL call. Messages from prior SIGNAL calls are discarded. |
| status    | Values returned:                                                                                                    |
|           | 0 - alert occurred                                                                                                    |
|           | 1 - time-out occurred                                                                                                    |
| timeout   | Maximum time to wait for an alert.                                                                                                    |
|           | If the named alert does not occurs before $\mathtt{timeout}$ seconds, this returns a status of 1.                                                                                                    |

### **Example**

Suppose you want to graph average salaries by department, for all employees. Your application needs to know whenever EMP is changed. Your application would look similar to this code:

```
DBMS_ALERT.REGISTER('emp_table_alert');
    <<readagain>>:
   /* ... read the emp table and graph it */
     DBMS_ALERT.WAITONE('emp_table_alert', :message, :status);
      if status = 0 then goto <<readagain>>; else
      /* ... error condition */
```

The EMP table would have a trigger similar to this:

```
CREATE TRIGGER emptrig AFTER INSERT OR UPDATE OR DELETE ON emp
   BEGIN
      DBMS_ALERT.SIGNAL('emp_table_alert', 'message_text');
   END;
```

When the application is no longer interested in the alert, it makes this request:

```
DBMS_ALERT.REMOVE('emp_table_alert');
```

This reduces the amount of work required by the alert signaller. If a session exits (or dies) while registered alerts exist, the alerts are eventually cleaned up by future users of this package.

The above example guarantees that the application always sees the latest data, although it may not see every intermediate value.

# DBMS\_APPLICATION\_INFO

Application developers can use the DBMS APPLICATION INFO package with Oracle Trace and the SQL trace facility to record names of executing modules or transactions in the database for later use when tracking the performance of various modules and debugging.

Registering the application allows system administrators and performance tuning specialists to track performance by module. System administrators can also use this information to track resource use by module. When an application registers with the database, its name and actions are recorded in the V\$SESSION and V\$SQLAREA views.

Your applications should set the name of the module and name of the action automatically each time a user enters that module. The module name could be the name of a form in an Oracle Forms application, or the name of the code segment in an Oracle Precompilers application. The action name should usually be the name or description of the current transaction within a module.

If you want to gather your own statistics based on module, then you can implement a wrapper around this package by writing a version of this package in another schema that first gathers statistics and then calls the SYS version of the package. The public synonym for DBMS APPLICATION INFO can then be changed to point to the DBA's version of the package.

This chapter discusses the following topics:

- **Privileges**
- Summary of DBMS\_APPLICATION\_INFO Subprograms

**Note:** The public synonym for DBMS APPLICATION INFO is not dropped before creation, in order to allow users to redirect the public synonym to point to their own package.

# **Privileges**

No further privileges are required. The DBMSUTIL. SQL script is already run by catproc.

# Summary of DBMS\_APPLICATION\_INFO Subprograms

Table 3–1 DBMS\_APPLICATION\_INFO Package Subprograms

| Subprogram                                         | Description                                                              |
|----------------------------------------------------|--------------------------------------------------------------------------|
| "SET_MODULE<br>Procedure" on page 3-2              | Sets the name of the module that is currently running to a new module.   |
| "SET_ACTION Procedure" on page 3-3                 | Sets the name of the current action within the current module.           |
| "READ_MODULE<br>Procedure" on page 3-4             | Reads the values of the module and action fields of the current session. |
| "SET_CLIENT_INFO<br>Procedure" on page 3-5         | Sets the client info field of the session.                               |
| "READ_CLIENT_INFO<br>Procedure" on page 3-6        | Reads the value of the client_info field of the current session.         |
| "SET_SESSION_<br>LONGOPS Procedure" on<br>page 3-6 | Sets a row in the V\$SESSION_LONGOP table.                               |

## **SET MODULE Procedure**

This procedure sets the name of the current application or module. The module name should be the name of the procedure (if using stored procedures), or the name of the application. The action name should describe the action performed.

```
DBMS APPLICATION INFO.SET MODULE (
  module_name IN VARCHAR2,
   action name IN VARCHAR2);
```

Table 3-2 SET\_MODULE Procedure Parameters

| Parameter   | Description                                                                                                    |
|-------------|----------------------------------------------------------------------------------------------------|
| module_name | Name of module that is currently running. When the current module terminates, call this procedure with the name of the new module if there is one, or NULL if there is not. Names longer than 48 bytes are truncated. |
| action_name | Name of current action within the current module. If you do not want to specify an action, this value should be NULL. Names longer than 32 bytes are truncated.                                                       |

### **Example**

```
CREATE or replace PROCEDURE add_employee(
 name VARCHAR2,
 salary NUMBER,
 manager NUMBER,
 title VARCHAR2,
 commission NUMBER,
 department NUMBER) AS
BEGIN
 DBMS APPLICATION INFO.SET MODULE(
   module_name => 'add_employee',
   action_name => 'insert into emp');
 INSERT INTO emp
    (ename, empno, sal, mgr, job, hiredate, comm, deptno)
   VALUES (name, emp_seq.nextval, salary, manager, title, SYSDATE,
            commission, department);
 DBMS_APPLICATION_INFO.SET_MODULE(null,null);
END;
```

## **SET\_ACTION** Procedure

This procedure sets the name of the current action within the current module. The action name should be descriptive text about the current action being performed. You should probably set the action name before the start of every transaction.

```
DBMS APPLICATION INFO.SET ACTION (
   action name IN VARCHAR2);
```

Table 3–3 SET\_ACTION Procedure Parameters

| Parameter   | Description                                                                                                    |
|-------------|----------------------------------------------------------------------------------------------------|
| action_name | The name of the current action within the current module. When the current action terminates, call this procedure with the name of the next action if there is one, or NULL if there is not. Names longer than 32 bytes are truncated. |

### **Usage Notes**

Set the transaction name to NULL after the transaction completes, so that subsequent transactions are logged correctly. If you do not set the transaction name to NULL, then subsequent transactions may be logged with the previous transaction's name.

### **Example**

The following is an example of a transaction that uses the registration procedure:

```
CREATE OR REPLACE PROCEDURE bal_tran (amt IN NUMBER(7,2)) AS
BEGIN
-- balance transfer transaction
  DBMS APPLICATION INFO.SET ACTION(
      action name => 'transfer from chk to sav');
  UPDATE chk SET bal = bal + :amt
      WHERE acct# = :acct;
   UPDATE sav SET bal = bal - :amt
      WHERE acct# = :acct;
  COMMIT;
  DBMS_APPLICATION_INFO.SET_ACTION(null);
END;
```

## **READ\_MODULE Procedure**

This procedure reads the values of the module and action fields of the current session.

```
DBMS_APPLICATION_INFO.READ_MODULE (
  module name OUT VARCHAR2,
```

action name OUT VARCHAR2);

### **Parameters**

Table 3-4 READ\_MODULE Procedure Parameters

| Parameter   | Description                                                                                              |
|-------------|----------------------------------------------------------------------------------------------------|
| module_name | Last value that the module name was set to by calling ${\tt SET\_}$ ${\tt MODULE}.$                      |
| action_name | Last value that the action name was set to by calling ${\tt SET}\_$ ACTION or ${\tt SET}\_{\tt MODULE}.$ |

### **Usage Notes**

Module and action names for a registered application can be retrieved by querying V\$SQLAREA or by calling the READ MODULE procedure. Client information can be retrieved by querying the V\$SESSION view, or by calling the READ\_CLIENT\_INFO procedure.

### Example

The following sample query illustrates the use of the MODULE and ACTION column of the V\$SQLAREA.

```
SELECT sql_text, disk_reads, module, action
FROM v$sqlarea
WHERE module = 'add_employee';
SQL TEXT DISK READS MODULE ACTION
INSERT INTO emp 1 add employee insert into emp
(ename, empno, sal, mgr, job, hiredate, comm, deptno)
VALUES
(name, next.emp_seq, manager, title, SYSDATE, commission, department)
1 row selected.
```

## SET\_CLIENT\_INFO Procedure

This procedure supplies additional information about the client application.

```
DBMS APPLICATION INFO.SET CLIENT INFO (
```

client\_info IN VARCHAR2);

### **Parameters**

Table 3-5 SET\_CLIENT\_INFO Procedure Parameters

| Parameter   | Description                                                                                                    |
|-------------|----------------------------------------------------------------------------------------------------|
| client_info | Supplies any additional information about the client application. This information is stored in the V\$SESSIONS view. Information exceeding 64 bytes is truncated. |

**Note:** CLIENT\_INFO is readable and writable by any user. For storing secured application attributes, you can use the application context feature.

## **READ\_CLIENT\_INFO** Procedure

This procedure reads the value of the client\_info field of the current session.

### **Syntax**

```
DBMS APPLICATION INFO.READ CLIENT INFO (
  client info OUT VARCHAR2);
```

### **Parameters**

Table 3–6 READ\_CLIENT\_INFO Procedure Parameters

| Parameter   | Description                                                               |
|-------------|---------------------------------------------------------------------------|
| client_info | Last client information value supplied to the SET_CLIENT_ INFO procedure. |

# SET\_SESSION\_LONGOPS Procedure

This procedure sets a row in the V\$SESSION\_LONGOPS view. This is a view that is used to indicate the on-going progress of a long running operation. Some Oracle functions, such as parallel execution and Server Managed Recovery, use rows in this view to indicate the status of, for example, a database backup.

Applications may use the set\_session\_longops procedure to advertise information on the progress of application specific long running tasks so that the progress can be monitored by way of the V\$SESSION\_LONGOPS view.

### **Syntax**

```
DBMS_APPLICATION_INFO.SET_SESSION_LONGOPS (
     rindex IN OUT BINARY_INTEGER,
    slno IN OUT BINARY_INTEGER,

op_name IN VARCHAR2 DEFAULT NULL,

target IN BINARY_INTEGER DEFAULT 0,

context IN BINARY_INTEGER DEFAULT 0,

sofar IN NUMBER DEFAULT 0,

totalwork IN NUMBER DEFAULT 0,

target_desc IN VARCHAR2 DEFAULT 0,

units IN VARCHAR2 DEFAULT NULL)
set_session_longops_nohint constant BINARY_INTEGER := -1;
```

### **Pragmas**

```
pragma TIMESTAMP('1998-03-12:12:00:00');
```

Table 3–7 SET\_SESSION\_LONGOPS Procedure Parameters

| Parameter   | Description                                                                                                    |
|-------------|----------------------------------------------------------------------------------------------------|
| rindex      | A token which represents the v\$session_longops row to update. Set this to set_session_longops_nohint to start a new row. Use the returned value from the prior call to reuse a row.                                                   |
| slno        | Saves information across calls to set_session_longops: It is for internal use and should not be modified by the caller.                                                                                                    |
| op_name     | Specifies the name of the long running task. It appears as the OPNAME column of v\$session_longops. The maximum length is 64 bytes.                                                                                                    |
| target      | Specifies the object that is being worked on during the long running operation. For example, it could be a table ID that is being sorted. It appears as the TARGET column of v\$session_longops.                                       |
| context     | Any number the client wants to store. It appears in the CONTEXT column of v\$session_longops.                                                                                                    |
| sofar       | Any number the client wants to store. It appears in the SOFAR column of v\$session_longops. This is typically the amount of work which has been done so far.                                                                           |
| totalwork   | Any number the client wants to store. It appears in the TOTALWORK column of v\$session_longops. This is typically an estimate of the total amount of work needed to be done in this long running operation.                            |
| target_desc | Specifies the description of the object being manipulated in this long operation. This provides a caption for the target parameter. This value appears in the TARGET_DESC field of v\$session_longops. The maximum length is 32 bytes. |
| units       | Specifies the units in which sofar and totalwork are being represented. It appears as the UNITS field of v\$session_longops. The maximum length is 32 bytes.                                                                           |

## **Example**

This example performs a task on ten objects in a loop. As the example completes each object, Oracle updates V\$SESSION\_LONGOPS on the procedure's progress.

```
DECLARE
       rindex BINARY_INTEGER;
       slno BINARY_INTEGER;
       totalwork number;
       sofar number;
       obj BINARY_INTEGER;
      BEGIN
       rindex := dbms application info.set session longops nohint;
       sofar := 0;
       totalwork := 10;
       WHILE sofar < 10 LOOP
         -- update obj based on sofar
         -- perform task on object target
         sofar := sofar + 1;
         dbms application info.set session longops(rindex, slno,
            "Operation X", obj, 0, sofar, totalwork, "table", "tables");
       END LOOP;
      END;
```

# 4

# DBMS\_AQ

The DBMS\_AQ package provides an interface to Oracle's Advanced Queuing.

**See Also:** Oracle9i Application Developer's Guide - Advanced Queuing contains information about using DBMS\_AQ.

## **Java Classes**

Java interfaces are available for DBMS AQ and DBMS AQADM. The Java interfaces are provided in the \$ORACLE\_HOME/rdbms/jlib/aqapi.jar. Users are required to have EXECUTE privileges on the DBMS AQIN package to use these interfaces.

## **Enumerated Constants**

When using enumerated constants such as BROWSE, LOCKED, or REMOVE, the PL/SQL constants must be specified with the scope of the packages defining it. All types associated with the operational interfaces have to be prepended with DBMS AQ. For example: DBMS\_AQ.BROWSE.

Table 4–1 Enumerated Constants

| Parameter          | Options                                       |
|--------------------|-----------------------------------------------|
| visibility         | IMMEDIATE, ON_COMMIT                          |
| dequeue mode       | BROWSE, LOCKED, REMOVE, REMOVE_NODATA         |
| navigation         | FIRST_MESSAGE, NEXT_MESSAGE, NEXT_TRANSACTION |
| state              | WAITING, READY, PROCESSED, EXPIRED            |
| sequence_deviation | BEFORE, TOP                                   |
| wait               | FOREVER, NO_WAIT                              |
| delay              | NO_DELAY                                      |
| expiration         | NEVER                                         |
| namespace          | NAMESPACE_AQ, NAMESPACE_ANONYMOUS             |

## Data Structures for DBMS AQ

Table 4–2 lists the data structures used in both DBMS\_AQ and DBMS\_AQADM.

Table 4–2 Data structures in DBMS AQ and DBMS AQDM

| "Object Name" on page 4-3 |
|---------------------------|
| "Type Name" on page 4-3   |
| "Agent" on page 4-4       |

**Data Structures** 

<sup>&</sup>quot;Enqueue Options Type" on page 4-5

#### Table 4–2 Data structures in DBMS\_AQ and DBMS\_AQDM (Cont.)

#### **Data Structures**

```
"Dequeue Options Type" on page 4-6

"Message Properties Type" on page 4-9

"AQ Recipient List Type" on page 4-11

"AQ Agent List Type" on page 4-11

"AQ Subscriber List Type" on page 4-11

"AQ Registration Info Type" on page 4-12

"AQ Registration Info List Type" on page 4-14

"AQ Notification Descriptor Type" on page 4-14

"AQ Post Info Type" on page 4-14

"AQ Post Info List Type" on page 4-15

"AQ PL/SQL Callback" on page 4-15
```

# **Object Name**

The object\_name data structure names database objects It applies to queues, queue tables, agent names, and object types.

### Syntax

```
object_name := VARCHAR2;
object_name := [<schema_name>.]<name>;
```

### **Usage Notes**

Names for objects are specified by an optional schema name and a name. If the schema name is not specified, then the current schema is assumed. The name must follow object name guidelines in the *Oracle9i SQL Reference* with regard to reserved characters. Schema names, agent names, and object type names can be up to 30 bytes long. Queue names and queue table names can be up to 24 bytes long.

# **Type Name**

The type\_name data structure defines queue types.

# **Syntax**

```
type_name := VARCHAR2;
type_name := <object_type> | "RAW";
```

### **Attributes**

Table 4–3 Type Name Attributes

| Attribute                     | Description                                                                                                    |  |  |
|-------------------------------|----------------------------------------------------------------------------------------------------|--|--|
| <object_types></object_types> | Maximum number of attributes in the object type is limited to 900.                                                                                                    |  |  |
|                               | See Also: Oracle9i Database Concepts                                                                                                    |  |  |
| "RAW"                         | To store payload of type RAW, AQ creates a queue table with a LOB column as the payload repository. The theoretical maximum size of the message payload is the maximum amount of data that can be stored in a LOB column. However, the maximum size of the payload is determined by which programmatic environment you use to access AQ. For PL/SQL, Java and precompilers the limit is 32K; for the OCI the limit is 4G. Because the PL/SQL enqueue and dequeue interfaces accept RAW buffers as the payload parameters you will be limited to 32K bytes. In OCI, the maximum size of your RAW data will be limited to the maximum amount of contiguous memory (as an OCIRaw is simply an array of bytes) that the OCI Object Cache can allocate. Typically, this will be at least 32K bytes and much larger in many cases. |  |  |
|                               | Because LOB columns are used for storing RAW payload, the AQ administrator can choose the LOB tablespace and configure the LOB storage by constructing a LOB storage string in the storage_clause parameter during queue table creation time.                                                                                                    |  |  |

# **Agent**

The aq\$\_agent data structure identifies a producer or a consumer of a message.

```
TYPE sys.aq$_agent IS OBJECT (
  name VARCHAR2(30),
  address VARCHAR2(1024),
  protocol NUMBER);
```

### **Attributes**

Table 4-4 Agent Attributes

| Attribute | Description                                                                                                    |
|-----------|----------------------------------------------------------------------------------------------------|
| name      | Name of a producer or consumer of a message. The name must follow object name guidelines in the <i>Oracle9i SQL Reference</i> with regard to reserved characters. |
| address   | Protocol-specific address of the recipient. If the protocol is 0 (default), then the address is of the form [schema.]queue[@dblink].                              |
| protocol  | Protocol to interpret the address and propagate the message. The default is $\boldsymbol{0}$ .                                                                    |

# **Enqueue Options Type**

The enqueue\_options\_t data structure specifies the options available for the enqueue operation.

### **Syntax**

```
TYPE enqueue_options_t IS RECORD (
    visibility BINARY_INTEGER DEFAULT ON_COMMIT, relative_msgid RAW(16) DEFAULT NULL,
   sequence_deviation BINARY_INTEGER DEFAULT NULL, transformation VARCHAR2(60) DEFAULT NULL);
```

### **Attributes**

Table 4–5 Enqueue Options Type Attributes

| Attribute  | Description                                                                                                    |  |  |
|------------|----------------------------------------------------------------------------------------------------|--|--|
| visibility | Specifies the transactional behavior of the enqueue request.                                                                                                    |  |  |
|            | ON_COMMIT: The enqueue is part of the current transaction. The operation is complete when the transaction commits. This is the default case.                                                |  |  |
|            | IMMEDIATE: The enqueue is not part of the current transaction. The operation constitutes a transaction on its own. This is the only value allowed when enqueuing to a non-persistent queue. |  |  |

Table 4–5 Enqueue Options Type Attributes

| Attribute          | Description                                                                                                    |  |  |
|--------------------|----------------------------------------------------------------------------------------------------|--|--|
| relative_msgid     | Specifies the message identifier of the message which is referenced in the sequence deviation operation. This field is valid if, and only if, BEFORE is specified in sequence_deviation. This parameter is ignored if sequence deviation is not specified. |  |  |
| sequence_deviation | Specifies whether the message being enqueued should be dequeued before other message(s) already in the queue.                                                                                                    |  |  |
|                    | BEFORE: The message is enqueued ahead of the message specified by relative_msgid.                                                                                                    |  |  |
|                    | TOP: The message is enqueued ahead of any other messages. NULL: Default                                                                                                    |  |  |
| transformation     | Specifies a transformation that will be applied before enqueuing the message. The return type of the transformation function must match the type of the queue.                                                                                             |  |  |

# **Dequeue Options Type**

The dequeue\_options\_t data structure specifies the options available for the dequeue operation.

```
TYPE dequeue_options_t IS RECORD (
     dequeue_mode BINARY_INTEGER DEFAULT REMOVE,
navigation BINARY_INTEGER DEFAULT NEXT_MESSAGE,
visibility BINARY_INTEGER DEFAULT ON_COMMIT,
wait BINARY_INTEGER DEFAULT FOREVER,
msgid RAW(16) DEFAULT NULL,
correlation VARCHAR2(128) DEFAULT NULL,
deq_condition VARCHAR2(4000) DEFAULT NULL,
      transformation VARCHAR2(60) DEFAULT NULL);
```

# Attributes

Table 4–6 Dequeue Options Type Attributes

| Attribute     | Description                                                                                                    |  |  |  |  |
|---------------|----------------------------------------------------------------------------------------------------|--|--|--|--|
| consumer_name | Name of the consumer. Only those messages matching the consumer name are accessed. If a queue is not set up for multiple consumers, then this field should be set to <code>NULL</code> .                                                                                              |  |  |  |  |
| dequeue_mode  | Specifies the locking behavior associated with the dequeue.                                                                                                    |  |  |  |  |
|               | BROWSE: Read the message without acquiring any lock on the message. This is equivalent to a select statement.                                                                                                    |  |  |  |  |
|               | LOCKED: Read and obtain a write lock on the message. The lock lasts for the duration of the transaction. This is equivalent to a select for update statement.                                                                                                    |  |  |  |  |
|               | REMOVE: Read the message and update or delete it. This is the default. The message can be retained in the queue table based on the retention properties.                                                                                                    |  |  |  |  |
|               | REMOVE_NODATA: Mark the message as updated or deleted. The message can be retained in the queue table based on the retention properties.                                                                                                    |  |  |  |  |
| navigation    | Specifies the position of the message that will be retrieved. First, the position is determined. Second, the search criterion is applied. Finally, the message is retrieved.                                                                                                    |  |  |  |  |
|               | NEXT_MESSAGE: Retrieve the next message which is available and matches the search criteria. If the previous message belongs to a message group, then AQ retrieves the next available message which matches the search criteria and belongs to the message group. This is the default. |  |  |  |  |
|               | NEXT_TRANSACTION: Skip the remainder of the current transaction group (if any) and retrieve the first message of the next transaction group. This option can only be used if message grouping is enabled for the current queue.                                                       |  |  |  |  |
|               | FIRST_MESSAGE: Retrieves the first message which is available and matches the search criteria. This resets the position to the beginning of the queue.                                                                                                    |  |  |  |  |

Table 4–6 Dequeue Options Type Attributes

| Attribute        | Description                                                                                                    |  |  |  |  |
|------------------|----------------------------------------------------------------------------------------------------|--|--|--|--|
| visibility       | Specifies whether the new message is dequeued as part of the current transaction. The visibility parameter is ignored when using the BROWSE mode.                                                                                                    |  |  |  |  |
|                  | ON_COMMIT: The dequeue will be part of the current transaction. This is the default case.                                                                                                    |  |  |  |  |
|                  | IMMEDIATE: The dequeued message is not part of the current transaction. It constitutes a transaction on its own.                                                                                                    |  |  |  |  |
| wait             | Specifies the wait time if there is currently no message available which matches the search criteria.  FOREVER: wait forever. This is the default.  NO_WAIT: do not wait number: wait time in seconds                                                                                                    |  |  |  |  |
| msgid            | Specifies the message identifier of the message to be dequeued.                                                                                                    |  |  |  |  |
| correlation      | Specifies the correlation identifier of the message to be dequeued. Special pattern matching characters, such as the percent sign (%) and the underscore (_) can be used. If more than one message satisfies the pattern, then the order of dequeuing is undetermined.                                                                                                    |  |  |  |  |
| $deq\_condition$ | A conditional expression based on the message properties, the message data properties and PL/SQL functions.                                                                                                    |  |  |  |  |
|                  | A deq_condition is specified as a Boolean expression using syntax similar to the WHERE clause of a SQL query. This Boolean expression can include conditions on message properties, user data properties (object payloads only), and PL/SQL or SQL functions (as specified in the where clause of a SQL query). Message properties include priority, corrid and other columns in the queue table |  |  |  |  |
|                  | To specify dequeue conditions on a message payload (object payload), use attributes of the object type in clauses. You must prefix each attribute with tab.user_data as a qualifier to indicate the specific column of the queue table that stores the payload. The deq_condition parameter cannot exceed 4000 characters.                                                                       |  |  |  |  |
| transformation   | Specifies a transformation that will be applied after dequeuing<br>the message. The source type of the transformation must match<br>the type of the queue.                                                                                                    |  |  |  |  |

## **Message Properties Type**

The message\_properties\_t data structure describes the information that is used by AQ to manage individual messages. These are set at enqueue time, and their values are returned at dequeue time.

### **Syntax**

```
TYPE message_properties_t IS RECORD (
             BINARY_INTEGER DEFAULT 1,
  priority
                      BINARY_INTEGER DEFAULT NO_DELAY,
  delay
  expiration
                      BINARY INTEGER DEFAULT NEVER,
                     VARCHAR2(128) DEFAULT NULL,
  correlation
  attempts
                      BINARY_INTEGER,
  recipient_list
                       aq$_recipient_list_t,
  exception queue
                      VARCHAR2(51) DEFAULT NULL,
  enqueue_time
                       DATE,
  state
                       BINARY_INTEGER,
  sender_id
                       ag$ agent DEFAULT NULL,
                       RAW(16) DEFAULT NULL);
  original msgid
TYPE ag$ recipient_list_t IS TABLE OF sys.ag$ agent
  INDEX BY BINARY INTEGER;
```

#### **Attributes**

Table 4–7 Message Properties Type Attributes

| Attribute | Description                                                                                                    |
|-----------|----------------------------------------------------------------------------------------------------|
| priority  | Specifies/returns the priority of the message. A smaller number indicates higher priority. The priority can be any number, including negative numbers.                                                                                                    |
| delay     | Specifies/returns the delay of the enqueued message. The delay represents the number of seconds after which a message is available for dequeuing. Dequeuing by msgid overrides the delay specification. A message enqueued with delay set will be in the WAITING state, when the delay expires the messages goes to the READY state. DELAY processing requires the queue monitor to be started. Note that delay is set by the producer who enqueues the message. |
|           | ${\tt NO\_DELAY:} \ the \ message \ is \ available \ for \ immediate \ dequeuing.$                                                                                                    |
|           | number: the number of seconds to delay the message.                                                                                                    |

Table 4–7 Message Properties Type Attributes

| Attribute       | Description                                                                                                    |  |  |
|-----------------|----------------------------------------------------------------------------------------------------|--|--|
| expiration      | Specifies/returns the expiration of the message. It determines, in seconds, the duration the message is available for dequeuing. This parameter is an offset from the delay. Expiration processing requires the queue monitor to be running.                                                                                                    |  |  |
|                 | NEVER: message does not expire.                                                                                                    |  |  |
|                 | number: number of seconds message remains in READY state. If the message is not dequeued before it expires, then it is moved to the exception queue in the EXPIRED state.                                                                                                    |  |  |
| correlation     | Returns the identification supplied by the producer for a message at enqueuing.                                                                                                    |  |  |
| attempts        | Returns the number of attempts that have been made to dequeue this message. This parameter cannot be set at enqueue time.                                                                                                    |  |  |
| recipient_list  | For type definition, see the "Agent" on page 4-4.                                                                                                    |  |  |
|                 | This parameter is only valid for queues which allow multiple consumers. The default recipients are the queue subscribers. This parameter is not returned to a consumer at dequeue time.                                                                                                    |  |  |
| exception_queue | Specifies/returns the name of the queue to which the message is moved if it cannot be processed successfully. Messages are moved in two cases: The number of unsuccessful dequeue attempts has exceeded <i>max_retries</i> or the message has expired. All messages in the exception queue are in the EXPIRED state.                                                               |  |  |
|                 | The default is the exception queue associated with the queue table. If the exception queue specified does not exist at the time of the move, then the message is moved to the default exception queue associated with the queue table, and a warning is logged in the alert file. If the default exception queue is used, then the parameter returns a NULL value at dequeue time. |  |  |
| enqueue_time    | Returns the time the message was enqueued. This value is determined by the system and cannot be set by the user. This parameter can not be set at enqueue time.                                                                                                    |  |  |

| Attribute | Description                                                                                                 |  |  |
|-----------|----------------------------------------------------------------------------------------------------|--|--|
| state     | Returns the state of the message at the time of the dequeue. This parameter can not be set at enqueue time. |  |  |
|           | 0: The message is ready to be processed.                                                                    |  |  |
|           | 1: The message delay has not yet been reached.                                                              |  |  |
|           | 2: The message has been processed and is retained.                                                          |  |  |
|           | 3: The message has been moved to the exception queue.                                                       |  |  |
| sender_id | Specifies/returns the application-specified sender identification.                                          |  |  |
|           | DEFAULT: NULL                                                                                               |  |  |

This parameter is used by Oracle AQ for propagating

Table 4–7 Message Properties Type Attributes

# **AQ Recipient List Type**

original\_msgid

The aq\$\_recipeint\_list\_t data structure identifies the list of agents that will receive the message. It is used only when the queue is enabled for multiple dequeues.

### **Syntax**

TYPE aq\$\_recipient\_list\_t IS TABLE OF sys.aq\$\_agent INDEX BY BINARY INTEGER;

messages.

DEFAULT: NULL

# **AQ Agent List Type**

The aq\$\_agent\_list\_t data structure identifies the list of agents for DBMS\_AQ.LISTEN to listen for.

### Syntax

TYPE aq\$\_agent\_list\_t IS TABLE of sys.aq\$\_agent INDEX BY BINARY INTEGER;

# **AQ Subscriber List Type**

The aq\$\_subscriber\_list\_t data structure identifies the list of subscribers that subscribe to this queue.

### **Syntax**

```
TYPE aq$_subscriber_list_t IS TABLE OF sys.aq$_agent
   INDEX BY BINARY_INTEGER;
```

# **AQ Registration Info Type**

The aq\$\_reg\_info data structure identifies a producer or a consumer of a message.

### **Syntax**

```
TYPE sys.aq$_reg_info IS OBJECT (
  name VARCHAR2(128),
  namespace NUMBER,
  callback VARCHAR2(4000),
  context RAW(2000));
```

#### **Attributes**

Table 4–8 AQ Registration Info Type Attributes

| Attribute | Description                                                                                                    |  |  |
|-----------|----------------------------------------------------------------------------------------------------|--|--|
| name      | Specifies the name of the subscription.                                                                                                    |  |  |
|           | The subscription name is of the form <schema>.<queue> if the registration is for a single consumer queue and <schema>.<queue>:<consumer_name> if the registration is for a multiconsumer queues.</consumer_name></queue></schema></queue></schema> |  |  |
| namespace | Specifies the namespace of the subscription.                                                                                                    |  |  |
|           | To receive notifications from AQ queues the namespace must be DBMS_AQ.NAMESPACE_AQ.                                                                                                    |  |  |
|           | To receive notifications from other applications via DBMS_AQ.POST or OCISubscriptionPost(), the namespace must be DBMS_AQ.NAMESPACE_ANONYMOUS.                                                                                                    |  |  |
| callback  | For HTTP notifications, the form is http://www.company.com:8080                                                                                                    |  |  |

Table 4–8 AQ Registration Info Type Attributes

| Attribute | Description                                                                                                  |
|-----------|----------------------------------------------------------------------------------------------------|
| callback  | Specifies the action to be performed on message notification.                                                |
|           | For email notifications, the form is mailto://xyz@company.com                                                |
|           | For AQ PL/SQL Callback, use plsql:// <schema>.<pre>cedure&gt;?PR=0 for raw message payload OR</pre></schema> |
|           | plsql:// <schema>.<pre>cedure&gt;?PR=1 for ADT message payload converted to XML</pre></schema>               |
| context   | Specifies the context that is to be passed to the callback function. Default: NULL                           |

Table 4–9 shows the actions performed when different notification mechanisms/presentations are specified for nonpersistent queues.

Table 4–9 Nonpersistent Queues

| Queue<br>Payloa | Presentation Specified                             |                |                                                           |                                                    |                                                                                                    |                                                           |
|-----------------|----------------------------------------------------|----------------|-----------------------------------------------------------|----------------------------------------------------|----------------------------------------------------------------------------------------------------|-----------------------------------------------------------|
|                 |                                                    | RAW            |                                                           |                                                    | XML                                                                                                    |                                                           |
|                 | Notification Mechanism                             |                |                                                           | Notification Mechanism                             |                                                                                                    |                                                           |
| d Type          | OCI                                                | Email          | PL/SQL<br>Callback                                        | OCI                                                | Email                                                                                                    | PL/SQL<br>Callback                                        |
| RAW             | The callback receives the RAW data in the payload. | Not supported  | The PL/SQL callback receives the RAW data in the payload. | The callback receives the XML data in the payload. | The XML data<br>is formatted as<br>an IDAP<br>message and<br>emailed to the<br>registered email<br>address. | The PL/SQL callback receives the XML data in the payload. |
| ADT             | Not supported.                                     | Not supported. | Not supported.                                            | The callback receives the XML data in the payload. | The XML data<br>is formatted as<br>an IDAP<br>message and<br>emailed to the<br>registered email<br>address. | The PL/SQL callback receives the XML data in the payload. |

# AQ Registration Info List Type

The aq\$\_reg\_info\_list data structure identifies the list of registrations to a queue.

### **Syntax**

TYPE aq\$\_reg\_info\_list AS VARRAY(1024) OF sys.aq\$\_reg\_info

# **AQ Notification Descriptor Type**

The aq\$\_descriptor data structure specifies the AQ Descriptor received by the AQ PL/SQL callbacks upon notification. See "AQ PL/SQL Callback" on page 4-15.

### **Syntax**

```
TYPE sys.aq$_descriptor IS OBJECT (
 queue_name VARCHAR2(30),
 consumer_name VARCHAR2(30),
 msg_id RAW(16),
 msg_prop
            msg_prop_t);
```

#### **Attributes**

Table 4–10 AQ Notification Descriptor Type

| Attribute     | Description                                                                             |
|---------------|-----------------------------------------------------------------------------------------|
| queue_name    | Name of the queue in which the message was enqueued which resulted in the notification. |
| consumer_name | Name of the consumer for the multiconsumer queue                                        |
| msg_id        | Id of the message.                                                                      |
| msg_prop      | Message properties. See "Message Properties Type" on page 4-9.                          |

# AQ Post Info Type

The aq\$\_post\_info data structure specifies anonymous subscriptions to which you want to post messages.

```
TYPE sys.aq$_post_info IS OBJECT (
 name VARCHAR2(128),
```

```
namespace NUMBER, payload RAW(2000));
```

#### **Attributes**

Table 4-11 AQ Post Info Type Attributes

| Attribute | Description                                                                                                    |
|-----------|----------------------------------------------------------------------------------------------------|
| name      | name of the anonymous subscription to which you want to post to.                                                                               |
| namespace | To receive notifications from other applications via DBMS_AQ.POST or OCISubscriptionPost(), the namespace must be DBMS_AQ.NAMESPACE_ANONYMOUS. |
| payload   | The payload to be posted to the anonymous subscription Default: NULL                                                                           |

# **AQ Post Info List Type**

The aq\$\_post\_info\_list data structure identifies the list of anonymous subscriptions to which you want to post messages.

# **Syntax**

TYPE aq\$\_post\_info\_list AS VARRAY(1024) OF sys.aq\$\_post\_info

### AQ PL/SQL Callback

The plsqlcallback data structure specifies the user-defined PL/SQL procedure, defined in the database to be invoked on message notification.

### **Syntax**

If a notification message is expected for an raw payload enqueue then this PL/SQL callback must have the following signature:

```
procedure plsqlcallback(
context OUT RAW,
reginfo OUT SYS.AQ$_REG_INFO,
descr OUT SYS.AQ$_DESCRIPTOR,
payload OUT RAW,
payloadl OUT NUMBER);
```

#### **Attributes**

Table 4-12 AQ PL/SQL Callback Attributes

| Attribute | Description                                                                                                    |
|-----------|----------------------------------------------------------------------------------------------------|
| context   | Specifies the context for the callback function that was passed by dbms_aq.register. See "AQ Registration Info Type" on page 4-12.                      |
| reginfo   | See "AQ Registration Info Type" on page 4-12.                                                                                                    |
| descr     | See "AQ Notification Descriptor Type" on page 4-14.                                                                                                    |
| payload   | If a notification message is expected for a raw payload enqueue<br>then this contains the raw payload that was enqueued into a<br>non persistent queue. |
|           | In case of a persistent queue with raw payload this parameter will be null.                                                                             |
| payloadl  | Specifies the length of payload. If payload is null, $payload1 = 0$ .                                                                                   |

If the notification message is expected for a ADT payload enqueue, the PL/SQL callback must have the following signature:

```
procedure plsqlcallback(
  context OUT RAW,
 reginfo OUT SYS.AQ$_REG_INFO,
 descr OUT SYS.AQ$_DESCRIPTOR,
 payload OUT VARCHAR2,
 payloadl OUT NUMBER);
```

# **Summary of Subprograms**

Table 4-13 DBMS\_AQ Package Subprograms

| Subprograms                    | Description                                                 |
|--------------------------------|-------------------------------------------------------------|
| ENQUEUE Procedure on page 4-17 | Adds a message to the specified queue.                      |
| DEQUEUE Procedure on page 4-19 | Dequeues a message from the specified queue.                |
| LISTEN Procedure on page 4-21  | Listen to one or more queues on behalf of a list of agents. |

Table 4–13 DBMS\_AQ Package Subprograms

| Subprograms                            | Description                                                                                                    |
|----------------------------------------|----------------------------------------------------------------------------------------------------|
| REGISTER Procedure on page 4-22        | Register for message notifications                                                                                       |
| UNREGISTER Procedure on page 4-23      | Unregister a subscription which turns off notification                                                                   |
| POST Procedure on page 4-24            | Posts to a anonymous subscription which allows all clients who are registered for the subscription to get notifications. |
| BIND_AGENT Procedure on page 4-25      | Creates an entry for an AQ agent in the LDAP directory                                                                   |
| UNBIND_AGENT Procedure<br>on page 4-25 | Removes an entry for an AQ agent from the LDAP directory                                                                 |

**Note:** The DBMS\_AQ package does not have a purity level defined; therefore, you cannot call any procedure in this package from other procedures that have RNDS, WNDS, RNPS or WNPS constraints defined.

### **ENQUEUE Procedure**

This procedure adds a message to the specified queue.

```
DBMS_AQ.ENQUEUE (
queue_name IN VARCHAR2,
enqueue_options IN enqueue_options_t,
message_properties IN message_properties_t,
payload IN "<type_name>",
msgid OUT RAW);
```

#### **Parameters**

Table 4–14 ENQUEUE Procedure Parameters

| Parameter          | Description                                                                                                    |
|--------------------|----------------------------------------------------------------------------------------------------|
| queue_name         | Specifies the name of the queue to which this message should be enqueued. The queue cannot be an exception queue.            |
| enqueue_options    | See "Enqueue Options Type" on page 4-5.                                                                                      |
| message_properties | See "Message Properties Type" on page 4-9.                                                                                   |
| payload            | Not interpreted by Oracle AQ.                                                                                                |
|                    | The payload must be specified according to the specification in the associated queue table. NULL is an acceptable parameter. |
|                    | For the definition of <type_name> please refer to "Type Name" on page 4-3.</type_name>                                       |
| msgid              | System generated identification of the message.                                                                              |
|                    | This is a globally unique identifier that can be used to identify the message at dequeue time.                               |

### **Usage Notes**

The sequence\_deviation parameter in enqueue\_options can be used to change the order of processing between two messages. The identity of the other message, if any, is specified by the enqueue\_options parameter relative\_ msgid. The relationship is identified by the sequence\_deviation parameter.

Specifying sequence\_deviation for a message introduces some restrictions for the delay and priority values that can be specified for this message. The delay of this message must be less than or equal to the delay of the message before which this message is to be enqueued. The priority of this message must be greater than or equal to the priority of the message before which this message is to be enqueued.

If a message is enqueued to a multiconsumer queue with no recipient, and if the queue has no subscribers (or rule-based subscribers that match this message), then the Oracle error ORA\_24033 is raised. This is a warning that the message will be discarded because there are no recipients or subscribers to whom it can be delivered.

### **DEQUEUE Procedure**

This procedure dequeues a message from the specified queue.

### **Syntax**

```
DBMS_AQ.DEQUEUE (
queue_name IN VARCHAR2,
dequeue_options IN dequeue_options_t,
message_properties OUT message_properties_t,
payload OUT "<type_name>",
msgid OUT RAW);
```

#### **Parameters**

Table 4–15 DEQUEUE Procedure Parameters

| Parameter          | Description                                                                                                    |
|--------------------|----------------------------------------------------------------------------------------------------|
| queue_name         | Specifies the name of the queue.                                                                                          |
| dequeue_options    | See "Dequeue Options Type" on page 4-6.                                                                                   |
| message_properties | See "Message Properties Type" on page 4-9.                                                                                |
| payload            | Not interpreted by Oracle AQ. The payload must be specified according to the specification in the associated queue table. |
|                    | For the definition of <type_name> please refer to "Type Name" on page 4-3.</type_name>                                    |
| msgid              | System generated identification of the message.                                                                           |

### **Usage Notes**

The search criteria for messages to be dequeued is determined by the consumer\_name, msgid, correlation and deq\_condition parameters in dequeue\_options.

- Msgid uniquely identifies the message to be dequeued.
- Correlation identifiers are application-defined identifiers that are not interpreted by AQ.
- Dequeue condition is an expression based on the message properties, the
  message data properties and PL/SQL functions. A deq\_condition is specified as
  a Boolean expression using syntax similar to the WHERE clause of a SQL query.
  This Boolean expression can include conditions on message properties, user

data properties (object payloads only), and PL/SQL or SQL functions (as specified in the where clause of a SQL query). Message properties include priority, corrid and other columns in the queue table.

To specify dequeue conditions on a message payload (object payload), use attributes of the object type in clauses. You must prefix each attribute with tab.user\_data as a qualifier to indicate the specific column of the queue table that stores the payload.

Example: tab.user data.orderstatus='EXPRESS''

Only messages in the READY state are dequeued unless msqid is specified.

The dequeue order is determined by the values specified at the time the queue table is created unless overridden by the msgid and correlation ID in dequeue options.

The database-consistent read mechanism is applicable for queue operations. For example, a BROWSE call may not see a message that is enqueued after the beginning of the browsing transaction.

The default NAVIGATION parameter during dequeue is NEXT\_MESSAGE. This means that subsequent dequeues will retrieve the messages from the queue based on the snapshot obtained in the first dequeue. In particular, a message that is enqueued after the first dequeue command will be processed only after processing all the remaining messages in the queue. This is usually sufficient when all the messages have already been enqueued into the queue, or when the queue does not have a priority-based ordering. However, applications must use the FIRST MESSAGE navigation option when the first message in the queue needs to be processed by every dequeue command. This usually becomes necessary when a higher priority message arrives in the queue while messages already-enqueued are being processed.

**Note:** It may be more efficient to use the FIRST MESSAGE navigation option when messages are concurrently enqueued. If the FIRST MESSAGE option is not specified, AQ continually generates the snapshot as of the first dequeue command, leading to poor performance. If the FIRST MESSAGE option is specified, then AQ uses a new snapshot for every dequeue command.

Messages enqueued in the same transaction into a queue that has been enabled for message grouping will form a group. If only one message is enqueued in the

transaction, then this will effectively form a group of one message. There is no upper limit to the number of messages that can be grouped in a single transaction.

In queues that have not been enabled for message grouping, a dequeue in LOCKED or REMOVE mode locks only a single message. By contrast, a dequeue operation that seeks to dequeue a message that is part of a group will lock the entire group. This is useful when all the messages in a group need to be processed as an atomic unit.

When all the messages in a group have been dequeued, the dequeue returns an error indicating that all messages in the group have been processed. The application can then use the NEXT\_TRANSACTION to start dequeuing messages from the next available group. In the event that no groups are available, the dequeue will time-out after the specified WAIT period.

#### LISTEN Procedure

This procedure listens on one or more queues on behalf of a list of agents. The address field of the agent indicates the queue the agent wants to monitor. Only local queues are supported as addresses. Protocol is reserved for future use.

If 'agent-address' is a multiconsumer queue, then 'agent-name' is mandatory. For single-consumer queues, agent-name must not be specified.

This is a blocking call that returns when there is a message ready for consumption for an agent in the list. If no messages are found when the wait time expires, an error is raised.

### **Syntax**

```
DBMS_AQ.LISTEN (

agent_list IN aq$_agent_list_t,

wait IN BINARY_INTEGER DEFAULT DBMS_AQ.FOREVER,

agent OUT sys.aq$_agent);

TYPE aq$_agent_list_t IS TABLE of aq$_agent INDEXED BY BINARY_INTEGER;
```

#### **Parameters**

Table 4–16 LISTEN Procedure Parameters

| Parameter  | Description                   |
|------------|-------------------------------|
| agent_list | List of agents to listen for. |

Table 4–16 LISTEN Procedure Parameters

| Parameter | Description                                                                         |
|-----------|-------------------------------------------------------------------------------------|
| wait      | Time-out for the listen call (in seconds). By default, the call will block forever. |
| agent     | Agent with a message available for consumption.                                     |

### **Usage Notes**

This procedure takes a list of agents as an argument. You specify the queue to be monitored in the address field of each agent listed. You also must specify the name of the agent when monitoring multiconsumer queues. For single-consumer queues, an agent name must not be specified. Only local queues are supported as addresses. Protocol is reserved for future use.

This is a blocking call that returns when there is a message ready for consumption for an agent in the list. If there are messages for more than one agent, then only the first agent listed is returned. If there are no messages found when the wait time expires, then an error is raised.

A successful return from the listen call is only an indication that there is a message for one of the listed agents in one the specified queues. The interested agent must still dequeue the relevant message.

Note that you cannot call listen on non-persistent queues.

### **REGISTER Procedure**

This procedure registers an email address, user-defined PL/SQL procedure, or HTTP URL for message notification.

### Syntax 5 4 1

```
DBMS AQ.REGISTER (
  reg_list IN SYS.AQ$_REG_INFO_LIST,
   count IN NUMBER);
```

#### **Parameters**

Table 4-17 REGISTER Procedure Parameters

| Parameter | Description                                                                                                    |
|-----------|----------------------------------------------------------------------------------------------------|
| reg_list  | Specifies the list of subscriptions to which you want to register for message notifications. It is a list of AQ Registration Info Type. |
| count     | Specifies the number of entries in the reg_list.                                                                                        |

### **Usage Notes**

This procedure is used to register for notifications. You can specify an email address to which message notifications are sent, register a procedure to be invoked on a notification, or register an HTTP URL to which the notification is posted. Interest in several subscriptions can be registered at one time.

If you register for email notifications, then you should set the host name and port name for the SMTP server that will be used by the database to send email notifications. If required, you should set the send-from email address, which is set by the database as the sent from field. See Chapter 6, "DBMS\_AQELM" for more information on email notifications. You need a Java-enabled database to use this feature.

If you register for HTTP notifications, you may want to set the host name and port number for the proxy server and a list of no-proxy domains that will be used by the database to post HTTP notifications. See Chapter 6, "DBMS\_AQELM" for more information on HTTP notifications.

### **UNREGISTER Procedure**

This procedure unregisters a subscription which turns off notifications.

```
DBMS_AQ.UNREGISTER (
   reg_list IN SYS.AQ$_REG_INFO_LIST,
   count IN NUMBER);
```

#### **Parameters**

Table 4–18 UNREGISTER Procedure Parameters

| Parameter | Description                                                                                                    |
|-----------|----------------------------------------------------------------------------------------------------|
| reg_list  | Specifies the list of subscriptions to which you want to register for message notifications. It is a list of AQ Registration Info Type. |
| count     | Specifies the number of entries in the reg_list.                                                                                        |

### **Usage Notes**

This procedure is used to unregister a subscription which turns off notifications. Several subscriptions can be unregistered from at one time.

### **POST Procedure**

This procedure posts to a list of anonymous subscriptions which allows all clients who are registered for the subscriptions to get notifications.

### **Syntax**

```
DBMS_AQ.POST (
 post_list IN SYS.AQ$_POST_INFO_LIST,
 count IN NUMBER);
```

#### **Parameters**

Table 4–19 POST Procedure Parameters

| Parameter | Description                                                                                                 |
|-----------|----------------------------------------------------------------------------------------------------|
| post_list | Specifies the list of anonymous subscriptions to which you want to post. It is a list of AQ Post Info Type. |
| count     | Specifies the number of entries in the post_list.                                                           |

### **Usage Notes**

This procedure is used to post to anonymous subscriptions which allows all clients who are registered for the subscriptions to get notifications. Several subscriptions can be posted to at one time.

### **BIND\_AGENT Procedure**

This procedure creates an entry for an AQ agent in the LDAP server.

### **Syntax**

#### **Parameters**

Table 4–20 BIND\_AGENT Procedure Parameters

| Parameter   | Description                                                                                                    |
|-------------|----------------------------------------------------------------------------------------------------|
| agent       | Agent that is to be registered in LDAP server                                                                                                    |
| certificate | Location (LDAP distinguished name) of the "organizationalperson" entry in LDAP whose digital certificate (attribute usercertificate) is to be used for this agent |
|             | Example: "cn=OE, cn=ACME, cn=com" is a DN for a OrganizationalPerson OE whose certificate will be used with the agent specified above                             |

### **Usage Notes**

In the LDAP server, digital certificates are stored as an attribute (usercertificate) of the "OrganizationalPerson" entity. The distinguished name for this "OrganizationalPerson" must be specified when binding the agent.

### **UNBIND\_AGENT Procedure**

This procedure removes the entry for an AQ agent from the LDAP server.

```
DBMS_AQ.UNBIND_AGENT(
    agent IN SYS.AQ$_AGENT);
```

### **Parameters**

Table 4-21 BIND\_AGENT Procedure Parameters

| Parameter | Description                                      |
|-----------|--------------------------------------------------|
| agent     | Agent that is to be removed from the LDAP server |

# DBMS\_AQADM

The DBMS\_AQADM package provides procedures to manage Advanced Queuing configuration and administration information.

> See Also: Oracle9i Application Developer's Guide - Advanced Queuing contains information about using DBMS\_AQADM.

This chapter discusses the following topics:

- **Enumerated Constants**
- Summary of DBMS\_AQADM Subprograms

# **Enumerated Constants**

When using enumerated constants, such as INFINITE, TRANSACTIONAL, or NORMAL\_QUEUE, the symbol must be specified with the scope of the packages defining it. All types associated with the administrative interfaces must be prepended with DBMS\_AQADM. For example: DBMS\_AQADM.NORMAL\_QUEUE.

Table 5–1 Enumerated Types in the Administrative Interface

| Parameter        | Options                                             |
|------------------|-----------------------------------------------------|
| retention        | 0,1,2INFINITE                                       |
| message_grouping | TRANSACTIONAL, NONE                                 |
| queue_type       | NORMAL_QUEUE, EXCEPTION_QUEUE, NON_PERSISTENT_QUEUE |

**See Also:** For more information on the Java classes and data structures used in both DBMS\_AQ and DBMS\_AQADM, see Chapter 4, "DBMS\_AQ"

# **Summary of DBMS\_AQADM Subprograms**

Table 5–2 DBMS\_AQADM Package Subprograms

| Subprogram                                    | Description                                              |
|-----------------------------------------------|----------------------------------------------------------|
| "CREATE_QUEUE_TABLE<br>Procedure" on page 5-4 | Creates a queue table for messages of a predefined type. |
| "ALTER_QUEUE_TABLE<br>Procedure" on page 5-8  | Alters an existing queue table.                          |
| "DROP_QUEUE_TABLE<br>Procedure" on page 5-9   | Drops an existing queue table.                           |
| "CREATE_QUEUE Procedure" on page 5-9          | Creates a queue in the specified queue table.            |
| "CREATE_NP_QUEUE<br>Procedure" on page 5-11   | Creates a nonpersistent RAW queue.                       |
| "ALTER_QUEUE Procedure" on page 5-12          | Alters existing properties of a queue.                   |
| "DROP_QUEUE Procedure" on page 5-14           | Drops an existing queue.                                 |

Table 5–2 DBMS\_AQADM Package Subprograms (Cont.)

| Subprogram                                                   | Description                                                                                                    |  |  |
|--------------------------------------------------------------|----------------------------------------------------------------------------------------------------|--|--|
| "START_QUEUE Procedure" on page 5-14                         | Enables the specified queue for enqueuing and/or dequeueing.                                                            |  |  |
| "STOP_QUEUE Procedure" on page 5-15                          | Disables enqueuing and/or dequeuing on the specified queue.                                                             |  |  |
| "GRANT_SYSTEM_PRIVILEGE<br>Procedure" on page 5-16           | Grants AQ system privileges to users and roles.                                                                         |  |  |
| "REVOKE_SYSTEM_PRIVILEGE<br>Procedure" on page 5-17          | Revokes AQ system privileges from users and roles.                                                                      |  |  |
| "GRANT_QUEUE_PRIVILEGE<br>Procedure" on page 5-18            | Grants privileges on a queue to users and roles.                                                                        |  |  |
| "REVOKE_QUEUE_PRIVILEGE<br>Procedure" on page 5-19           | Revokes privileges on a queue from users and roles.                                                                     |  |  |
| "ADD_SUBSCRIBER Procedure" on page 5-19                      | Adds a default subscriber to a queue.                                                                                   |  |  |
| "ALTER_SUBSCRIBER<br>Procedure" on page 5-21                 | Alters existing properties of a subscriber to a specified queue.                                                        |  |  |
| "REMOVE_SUBSCRIBER<br>Procedure" on page 5-21                | Removes a default subscriber from a queue.                                                                              |  |  |
| "SCHEDULE_PROPAGATION<br>Procedure" on page 5-22             | Schedules propagation of messages from a queue to a destination identified by a specific dblink.                        |  |  |
| "UNSCHEDULE_<br>PROPAGATION Procedure" on<br>page 5-23       | Unschedules previously scheduled propagation of messages from a queue to a destination identified by a specific dblink. |  |  |
| "VERIFY_QUEUE_TYPES<br>Procedure" on page 5-24               | Verifies that the source and destination queues have identical types.                                                   |  |  |
| "ALTER_PROPAGATION_<br>SCHEDULE Procedure" on<br>page 5-25   | Alters parameters for a propagation schedule.                                                                           |  |  |
| "ENABLE_PROPAGATION_<br>SCHEDULE Procedure" on<br>page 5-27  | Enables a previously disabled propagation schedule.                                                                     |  |  |
| "DISABLE_PROPAGATION_<br>SCHEDULE Procedure" on<br>page 5-27 | Disables a propagation schedule.                                                                                        |  |  |

Table 5–2 DBMS\_AQADM Package Subprograms (Cont.)

| Subprogram                                      | Description                                                                                                    |  |
|-------------------------------------------------|----------------------------------------------------------------------------------------------------|--|
| "MIGRATE_QUEUE_TABLE<br>Procedure" on page 5-28 | Upgrades an 8.0-compatible queue table to an 8.1-compatible queue table, or downgrades an 8.1-compatible queue table to an 8.0-compatible queue table. |  |
| "CREATE_AQ_AGENT<br>Procedure" on page 5-28     | Registers a agent for AQ Internet access                                                                                                    |  |
| "ALTER_AQ_AGENT<br>Procedure" on page 5-29      | Alters a agent registered for AQ Internet access                                                                                                    |  |
| "DROP_AQ_AGENT Procedure" on page 5-30          | Drops a agent registered for AQ Internet access                                                                                                    |  |
| "ENABLE_DB_ACCESS<br>Procedure" on page 5-31    | Grants an AQ Internet agent the privileges of a specific database user                                                                                 |  |
| "DISABLE_DB_ACCESS<br>Procedure" on page 5-31   | Revokes the privileges of a database user from an AQ Internet agent                                                                                    |  |
| "ADD_ALIAS_TO_LDAP<br>Procedure" on page 5-32   | Creates an alias for a queue, agent, or a JMS<br>ConnectionFactory in LDAP.                                                                            |  |
| "DEL_ALIAS_FROM_LDAP<br>Procedure" on page 5-32 | Drops an alias for a queue, agent, or JMS<br>ConnectionFactory in LDAP.                                                                                |  |

### **CREATE QUEUE TABLE Procedure**

This procedure creates a queue table for messages of a predefined type. The sort keys for dequeue ordering, if any, must be defined at table creation time. The following objects are created at this time:

- A default exception queue associated with the queue table, called aq\$\_ <queue table name> e.
- A read-only view, which is used by AQ applications for querying queue data, called ag\$<queue table name>.
- An index or an index organized table (IOT) in the case of multiple consumer queues for the queue monitor operations, called aq\$\_<queue\_table\_name>\_ t.
- An index or an index organized table in the case of multiple consumer queues for dequeue operations, called aq\$\_<queue\_table\_name>\_i.

For Oracle8i-compatible queue tables, the following two index organized tables are created:

- A table called aq\$\_<queue\_table\_name>\_s. This table stores information about the subscribers.
- A table called aq\$\_<queue\_table\_name>\_r. This table stores information about rules on subscriptions.
- An index organized table called aq\$\_<queue\_table\_name>\_h. This table stores the dequeue history data.

### **Syntax**

| DBMS_AQADM.CREATE_QUEUE_ | _TABLE ( |                |         |        |
|--------------------------|----------|----------------|---------|--------|
| queue_table              | IN       | VARCHAR2,      |         |        |
| queue_payload_type       | IN       | VARCHAR2,      |         |        |
| storage_clause           | IN       | VARCHAR2       | DEFAULT | NULL,  |
| sort_list                | IN       | VARCHAR2       | DEFAULT | NULL,  |
| multiple_consumers       | IN       | BOOLEAN        | DEFAULT | FALSE, |
| message_grouping         | IN       | BINARY_INTEGER | DEFAULT | NONE,  |
| comment                  | IN       | VARCHAR2       | DEFAULT | NULL,  |
| auto_commit              | IN       | BOOLEAN        | DEFAULT | TRUE,  |
| primary_instance         | IN       | BINARY_INTEGER | DEFAULT | 0,     |
| secondary_instance       | IN       | BINARY_INTEGER | DEFAULT | 0,     |
| compatible               | IN       | VARCHAR2       | DEFAULT | NULL); |

#### **Parameters**

Table 5–3 CREATE\_QUEUE\_TABLE Procedure Parameters

| Parameter          | Description                                                                                    |
|--------------------|------------------------------------------------------------------------------------------------|
| queue_table        | Name of a queue table to be created.                                                           |
| queue_payload_type | Type of the user data stored. See "Type Name" on page 4-3 for valid values for this parameter. |

Table 5-3 CREATE\_QUEUE\_TABLE Procedure Parameters

### **Parameter** Description Storage parameter. storage\_clause The storage parameter is included in the CREATE TABLE statement when the queue table is created. The storage parameter can be made up of any combinations of the following parameters: PCTFREE, PCTUSED, INITRANS, MAXTRANS, TABLEPSACE, LOB, and a table storage clause. If a tablespace is not specified here, then the queue table and all its related objects are created in the default user tablespace. If a tablespace is specified here, then the queue table and all its related objects are created in the tablespace specified in the storage clause. See Oracle9i SQL Reference for the usage of these parameters. sort list The columns to be used as the sort key in ascending order. Sort list has the following format: '<sort\_column\_1>,<sort\_column\_2>' The allowed column names are priority and enq\_time. If both columns are specified, then <sort\_column\_1> defines the most significant order. After a queue table is created with a specific ordering mechanism, all queues in the queue table inherit the same defaults. The order of a queue table cannot be altered after the queue table has been created. If no sort list is specified, then all the queues in this queue table are sorted by the enqueue time in ascending order. This order is equivalent to FIFO order. Even with the default ordering defined, a dequeuer is allowed to choose a message to dequeue by specifying its msqid or correlation, msgid, correlation, and sequence deviation take precedence over the default dequeueing order, if they are specified. FALSE: Queues created in the table can only have one consumer multiple\_consumers per message. This is the default. TRUE: Queues created in the table can have multiple consumers

per message.

Table 5–3 CREATE\_QUEUE\_TABLE Procedure Parameters

| Parameter          | Description                                                                                                    |  |  |
|--------------------|----------------------------------------------------------------------------------------------------|--|--|
| message_grouping   | Message grouping behavior for queues created in the table.                                                                                                    |  |  |
|                    | NONE: Each message is treated individually.                                                                                                    |  |  |
|                    | TRANSACTIONAL: Messages enqueued as part of one transaction are considered part of the same group and can be dequeued as a group of related messages.                                                           |  |  |
| comment            | User-specified description of the queue table. This user comment is added to the queue catalog.                                                                                                    |  |  |
| auto_commit        | TRUE: causes the current transaction, if any, to commit before the CREATE_QUEUE_TABLE operation is carried out. The CREATE_QUEUE_TABLE operation becomes persistent when the call returns. This is the default. |  |  |
|                    | FALSE: The operation is part of the current transaction and becomes persistent only when the caller enters a commit.                                                                                            |  |  |
|                    | Note: This parameter has been deprecated.                                                                                                    |  |  |
| primary_instance   | The primary owner of the queue table. Queue monitor scheduling and propagation for the queues in the queue table are done in this instance.                                                                     |  |  |
|                    | The default value for primary instance is 0, which means queue monitor scheduling and propagation will be done in any available instance.                                                                       |  |  |
| secondary_instance | The queue table fails over to the secondary instance if the primary instance is not available. The default value is 0, which means that the queue table will fail over to any available instance.               |  |  |
| compatible         | The lowest database version with which the queue is compatible. Currently the possible values are either '8.0' or '8.1'.                                                                                        |  |  |
|                    | If the database is in 8.1 or higher compatible mode, the<br>default value is '8.1'                                                                                                    |  |  |
|                    | If the database is in $8.0$ compatible mode, the default value is ${}^{\prime}8.0{}^{\prime}$                                                                                                    |  |  |

# **Usage Notes**

CLOB, BLOB, and BFILE are valid attributes for AQ object type payloads. However, only CLOB and BLOB can be propagated using AQ propagation in Oracle8 $\emph{i}$  release 8.1.5 or later. See the Oracle9i Application Developer's Guide - Advanced Queuing for more information.

The default value of the compatible parameter depends on the database compatibility mode in the init.ora

- If the database is in 8.1 or higher compatible mode, the default value is '8.1'
- If the database is in 8.0 compatible mode, the default value is '8.0'

You can specify and modify the primary\_instance and secondary\_instance only in 8.1-compatible mode.

You cannot specify a secondary instance unless there is a primary instance.

# **ALTER\_QUEUE\_TABLE Procedure**

This procedure alters the existing properties of a queue table.

### **Syntax**

```
DBMS AQADM.ALTER QUEUE TABLE (
   queue_table IN VARCHAR2,
  comment IN VARCHAR2 DEFAULT NULL, primary_instance IN BINARY_INTEGER DEFAULT NULL,
   secondary_instance IN BINARY_INTEGER DEFAULT NULL);
```

#### **Parameters**

Table 5-4 ALTER\_QUEUE\_TABLE Procedure Parameters

| Parameter          | Description                                                                                                    |
|--------------------|----------------------------------------------------------------------------------------------------|
| queue_table        | Name of a queue table to be created.                                                                                                    |
| comment            | Modifies the user-specified description of the queue table. This user comment is added to the queue catalog. The default value is NULL which means that the value will not be changed. |
| primary_instance   | This is the primary owner of the queue table. Queue monitor scheduling and propagation for the queues in the queue table will be done in this instance.                                |
|                    | The default value is ${\tt NULL},$ which means that the current value will not be changed.                                                                                             |
| secondary_instance | The queue table fails over to the secondary instance if the primary instance is not available.                                                                                         |
|                    | The default value is ${\tt NULL},$ which means that the current value will not be changed.                                                                                             |

# **DROP\_QUEUE\_TABLE Procedure**

This procedure drops an existing queue table. All the queues in a queue table must be stopped and dropped before the queue table can be dropped. You must do this explicitly unless the force option is used, in which case this done automatically.

### **Syntax**

| DBMS_AQADM.DROP_QUEUE_TABLE ( |    |                        |  |
|-------------------------------|----|------------------------|--|
| queue_table                   | IN | VARCHAR2,              |  |
| force                         | IN | BOOLEAN DEFAULT FALSE, |  |
| auto_commit                   | IN | BOOLEAN DEFAULT TRUE); |  |

#### **Parameters**

Table 5-5 DROP\_QUEUE\_TABLE Procedure Parameters

| Parameter   | Description                                                                                                    |
|-------------|----------------------------------------------------------------------------------------------------|
| queue_table | Name of a queue table to be dropped.                                                                                                    |
| force       | FALSE: The operation does not succeed if there are any queues in the table. This is the default.                                                                                                    |
|             | TRUE: All queues in the table are stopped and dropped automatically.                                                                                                    |
| auto_commit | TRUE: Causes the current transaction, if any, to commit before the DROP_QUEUE_TABLE operation is carried out. The DROP_QUEUE_TABLE operation becomes persistent when the call returns. This is the default. |
|             | FALSE: The operation is part of the current transaction and becomes persistent only when the caller enters a commit.                                                                                        |
|             | Caution: This parameter has been deprecated.                                                                                                    |

# **CREATE\_QUEUE Procedure**

This procedure creates a queue in the specified queue table.

| DBMS_AQADM.CREATE_QUEUE ( |    |                |         |                  |
|---------------------------|----|----------------|---------|------------------|
| queue_name                | IN | VARCHAR2,      |         |                  |
| queue_table               | IN | VARCHAR2,      |         |                  |
| queue_type                | IN | BINARY_INTEGER | DEFAULT | $NORMAL_QUEUE$ , |
| max_retries               | IN | NUMBER         | DEFAULT | NULL,            |
| retry_delay               | IN | NUMBER         | DEFAULT | 0,               |

| retention_time      | IN | NUMBER   | DEFAULT 0,     |
|---------------------|----|----------|----------------|
| dependency_tracking | IN | BOOLEAN  | DEFAULT FALSE, |
| comment             | IN | VARCHAR2 | DEFAULT NULL,  |
| auto commit         | IN | BOOLEAN  | DEFAULT TRUE); |

### **Parameters**

Table 5–6 CREATE\_QUEUE Procedure Parameters

| Parameter   | Description                                                                                                    |  |  |
|-------------|----------------------------------------------------------------------------------------------------|--|--|
| queue_name  | Name of the queue that is to be created. The name must be unique within a schema and must follow object name guidelines in the <i>Oracle9i SQL Reference</i> with regard to reserved characters.                                                                                             |  |  |
| queue_table | Name of the queue table that will contain the queue.                                                                                                    |  |  |
| queue_type  | Specifies whether the queue being created is an exception queue or a normal queue.                                                                                                    |  |  |
|             | ${\tt NORMAL\_QUEUE:}$ The queue is a normal queue. This is the default.                                                                                                    |  |  |
|             | EXCEPTION_QUEUE: It is an exception queue. Only the dequeue operation is allowed on the exception queue.                                                                                                    |  |  |
| max_retries | Limits the number of times a dequeue with the REMOVE mode can be attempted on a message. The maximum value of max_retries is 2**31 -1.                                                                                                    |  |  |
|             | The count is incremented when the application issues a rollback after executing the dequeue. The message is moved to the exception queue when it is reaches its max_retries.                                                                                                    |  |  |
|             | Note that max_retries is supported for all single consumer queues and 8.1-compatible multiconsumer queues but not for 8.0-compatible multiconsumer queues.                                                                                                    |  |  |
| retry_delay | Delay time, in seconds, before this message is scheduled for processing again after an application rollback.                                                                                                    |  |  |
|             | The default is 0, which means the message can be retried as soon as possible. This parameter has no effect if max_retries is set to 0. Note that rety_delay is supported for single consumer queues and 8.1-compatible multiconsumer queues but not for 8.0-compatible multiconsumer queues. |  |  |

Table 5–6 CREATE\_QUEUE Procedure Parameters

| Parameter            | Description                                                                                                    |  |  |
|----------------------|----------------------------------------------------------------------------------------------------|--|--|
| retention_time       | Number of seconds for which a message is retained in the queue table after being dequeued from the queue.                                                                                           |  |  |
|                      | INFINITE: Message is retained forever.                                                                                                    |  |  |
|                      | $\ensuremath{\mathtt{NUMBER}}$ : Number of seconds for which to retain the messages. The default is 0, no retention.                                                                                |  |  |
| dependency_ tracking | Reserved for future use.                                                                                                    |  |  |
|                      | FALSE: This is the default.                                                                                                    |  |  |
|                      | TRUE: Not permitted in this release.                                                                                                    |  |  |
| comment              | User-specified description of the queue. This user comment is added to the queue catalog.                                                                                                    |  |  |
| auto_commit          | TRUE: Causes the current transaction, if any, to commit before the CREATE_QUEUE operation is carried out. The CREATE_QUEUE operation becomes persistent when the call returns. This is the default. |  |  |
|                      | FALSE: The operation is part of the current transaction and becomes persistent only when the caller enters a commit.                                                                                |  |  |
|                      | Caution: This parameter has been deprecated.                                                                                                    |  |  |

# **Usage Notes**

All queue names must be unique within a schema. After a queue is created with CREATE\_QUEUE, it can be enabled by calling START\_QUEUE. By default, the queue is created with both enqueue and dequeue disabled.

# **CREATE\_NP\_QUEUE Procedure**

Create a nonpersistent RAW queue.

| $\mathbf{D}$ | BMS_AQADM.CREATE_NP_QUEUE | (  |          |         |        |
|--------------|---------------------------|----|----------|---------|--------|
|              | queue_name                | IN | VARCHAR2 | ,       |        |
|              | multiple_consumers        | IN | BOOLEAN  | DEFAULT | FALSE, |
|              | comment                   | IN | VARCHAR2 | DEFAULT | NULL); |

#### **Parameters**

Table 5–7 CREATE\_NP\_QUEUE Procedure Parameters

| Parameter          | Description                                                                                                    |
|--------------------|----------------------------------------------------------------------------------------------------|
| queue_name         | Name of the nonpersistent queue that is to be created. The name must be unique within a schema and must follow object name guidelines in the <i>Oracle9i SQL Reference</i> with regard to reserved characters. |
| multiple_consumers | FALSE: Queues created in the table can only have one consumer per message. This is the default.                                                                                                    |
|                    | TRUE: Queues created in the table can have multiple consumers per message.                                                                                                    |
|                    | Note that this parameter is distinguished at the queue level, because a nonpersistent queue does not inherit this characteristic from any user-created queue table.                                            |
| comment            | User-specified description of the queue. This user comment is added to the queue catalog.                                                                                                    |

### **Usage Notes**

The queue may be either single-consumer or multiconsumer queue. All queue names must be unique within a schema. The queues are created in a 8.1-compatible system-created queue table (AQ\$\_MEM\_SC or AQ\$\_MEM\_MC) in the same schema as that specified by the queue name.

If the queue name does not specify a schema name, then the queue is created in the login user's schema. After a queue is created with CREATE NP QUEUE, it can be enabled by calling START\_QUEUE. By default, the queue is created with both enqueue and dequeue disabled.

You cannot dequeue from a nonpersistent queue. The only way to retrieve a message from a nonpersistent queue is by using the OCI notification mechanism. You cannot invoke the listen call on a nonpersistent queue.

## **ALTER QUEUE Procedure**

This procedure alters existing properties of a queue. The parameters max\_retries, retention\_time, and retry\_delay are not supported for nonpersistent queues.

# **Syntax**

DBMS AQADM.ALTER QUEUE (

| queue_name     | IN | VARCHAR2 | ,       |        |
|----------------|----|----------|---------|--------|
| max_retries    | IN | NUMBER   | DEFAULT | NULL,  |
| retry_delay    | IN | NUMBER   | DEFAULT | NULL,  |
| retention_time | IN | NUMBER   | DEFAULT | NULL,  |
| auto_commit    | IN | BOOLEAN  | DEFAULT | TRUE,  |
| comment        | IN | VARCHAR2 | DEFAULT | NULL); |

Table 5–8 ALTER\_QUEUE Procedure Parameters

| Parameter      | Description                                                                                                    |
|----------------|----------------------------------------------------------------------------------------------------|
| queue_name     | Name of the queue that is to be altered.                                                                                                    |
| max_retries    | Limits the number of times a dequeue with REMOVE mode can be attempted on a message. The maximum value of max_retries is 2**31 -1.                                                                                                    |
|                | The count is incremented when the application issues a rollback after executing the dequeue. If the time at which one of the retries has passed the expiration time, then no further retries are attempted. Default is NULL, which means that the value will not be altered. |
|                | Note that max_retries is supported for all single consumer queues and 8.1-compatible multiconsumer queues but not for 8.0-compatible multiconsumer queues.                                                                                                    |
| retry_delay    | Delay time in seconds before this message is scheduled for processing again after an application rollback. The default is NULL, which means that the value will not be altered.                                                                                              |
|                | Note that retry_delay is supported for single consumer queues and 8.1-compatible multiconsumer queues but not for 8.0-compatible multiconsumer queues.                                                                                                    |
| retention_time | Retention time in seconds for which a message is retained in the queue table after being dequeued. The default is NULL, which means that the value will not be altered.                                                                                                    |
| auto_commit    | TRUE: Causes the current transaction, if any, to commit before the ALTER_QUEUE operation is carried out. The ALTER_QUEUE operation become persistent when the call returns. This is the default.                                                                             |
|                | FALSE: The operation is part of the current transaction and becomes persistent only when the caller enters a commit.                                                                                                    |
|                | Caution: This parameter has been deprecated.                                                                                                    |

Table 5-8 ALTER\_QUEUE Procedure Parameters

| Parameter | Description                                                                                                    |
|-----------|----------------------------------------------------------------------------------------------------|
| comment   | User-specified description of the queue. This user comment is added to the queue catalog. The default value is NULL, which means that the value will not be changed. |

### **DROP QUEUE Procedure**

This procedure drops an existing queue. DROP\_QUEUE is not allowed unless STOP\_ QUEUE has been called to disable the queue for both enqueuing and dequeuing. All the queue data is deleted as part of the drop operation.

### **Syntax**

```
DBMS_AQADM.DROP_QUEUE (
  queue_name IN VARCHAR2,
  auto_commit IN BOOLEAN DEFAULT TRUE);
```

#### **Parameters**

Table 5-9 DROP QUEUE Procedure Parameters

| Parameter   | Description                                                                                                    |
|-------------|----------------------------------------------------------------------------------------------------|
| queue_name  | Name of the queue that is to be dropped.                                                                                                    |
| auto_commit | TRUE: Causes the current transaction, if any, to commit before the DROP_QUEUE operation is carried out. The DROP_QUEUE operation becomes persistent when the call returns. This is the default. |
|             | FALSE: The operation is part of the current transaction and becomes persistent only when the caller enters a commit.                                                                            |
|             | Caution: This parameter has been deprecated.                                                                                                    |

## START\_QUEUE Procedure

This procedure enables the specified queue for enqueuing and/or dequeueing.

After creating a queue the administrator must use START\_QUEUE to enable the queue. The default is to enable it for both ENQUEUE and DEQUEUE. Only dequeue operations are allowed on an exception queue. This operation takes effect when the call completes and does not have any transactional characteristics.

#### **Syntax**

```
DBMS AQADM.START QUEUE (
    queue_name IN VARCHAR2,
enqueue IN BOOLEAN DEFAULT TRUE,
dequeue IN BOOLEAN DEFAULT TRUE);
```

#### **Parameters**

Table 5-10 START\_QUEUE Procedure Parameters

| Parameter  | Description                                                                                            |
|------------|----------------------------------------------------------------------------------------------------|
| queue_name | Name of the queue to be enabled.                                                                       |
| enqueue    | Specifies whether ENQUEUE should be enabled on this queue.                                             |
|            | TRUE: Enable ENQUEUE. This is the default.  FALSE: Do not alter the current setting.                   |
| dequeue    | Specifies whether DEQUEUE should be enabled on this queue.  TRUE: Enable DEQUEUE. This is the default. |
|            | FALSE: Do not alter the current setting.                                                               |

# **STOP QUEUE Procedure**

This procedure disables enqueuing and/or dequeuing on the specified queue.

By default, this call disables both ENQUEUES or DEQUEUES. A queue cannot be stopped if there are outstanding transactions against the queue. This operation takes effect when the call completes and does not have any transactional characteristics.

```
DBMS_AQADM.STOP_QUEUE (
    queue_name IN VARCHAR2,
    enqueue IN BOOLEAN DEFAULT TRUE,
dequeue IN BOOLEAN DEFAULT TRUE,
wait IN BOOLEAN DEFAULT TRUE);
```

Table 5–11 STOP\_QUEUE Procedure Parameters

| Parameter  | Description                                                                                                    |
|------------|----------------------------------------------------------------------------------------------------|
| queue_name | Name of the queue to be disabled.                                                                                                    |
| enqueue    | Specifies whether ENQUEUE should be disabled on this queue.  TRUE: Disable ENQUEUE. This is the default.                                      |
| _          | FALSE: Do not alter the current setting.                                                                                                    |
| dequeue    | Specifies whether DEQUEUE should be disabled on this queue.  TRUE: Disable DEQUEUE. This is the default.                                      |
|            | FALSE: Do not alter the current setting.                                                                                                    |
| wait       | Specifies whether to wait for the completion of outstanding transactions.                                                                     |
|            | TRUE: Wait if there are any outstanding transactions. In this state no new transactions are allowed to enqueue to or dequeue from this queue. |
|            | FALSE: Return immediately either with a success or an error.                                                                                  |

# **GRANT\_SYSTEM\_PRIVILEGE Procedure**

This procedure grants AQ system privileges to users and roles. The privileges are ENQUEUE\_ANY, DEQUEUE\_ANY, and MANAGE\_ANY. Initially, only SYS and SYSTEM can use this procedure successfully.

```
DBMS_AQADM.GRANT_SYSTEM_PRIVILEGE (
    privilege IN VARCHAR2, grantee IN VARCHAR2, admin_option IN BOOLEAN := FALSE);
```

Table 5–12 GRANT\_SYSTEM\_PRIVILEGE Procedure Parameters

| Parameter    | Description                                                                                                    |
|--------------|----------------------------------------------------------------------------------------------------|
| privilege    | The AQ system privilege to grant. The options are ENQUEUE_ANY, DEQUEUE_ANY, and MANAGE_ANY.                                                                                       |
|              | The operations allowed for each system privilege are specified as follows:                                                                                                    |
|              | ENQUEUE_ANY: users granted with this privilege are allowed to enqueue messages to any queues in the database.                                                                     |
|              | DEQUEUE_ANY: users granted with this privilege are allowed to dequeue messages from any queues in the database.                                                                   |
|              | MANAGE_ANY: users granted with this privilege are allowed to run DBMS_AQADM calls on any schemas in the database.                                                                 |
| grantee      | Grantee(s). The grantee(s) can be a user, a role, or the ${\tt PUBLIC}$ role.                                                                                                    |
| admin_option | Specifies if the system privilege is granted with the ${\tt ADMIN}$ option or not.                                                                                                |
|              | If the privilege is granted with the ADMIN option, then the grantee is allowed to use this procedure to grant the system privilege to other users or roles. The default is FALSE. |

# **REVOKE\_SYSTEM\_PRIVILEGE Procedure**

This procedure revokes AQ system privileges from users and roles. The privileges are ENQUEUE\_ANY, DEQUEUE\_ANY and MANAGE\_ANY. The ADMIN option for a system privilege cannot be selectively revoked.

```
DBMS_AQADM.REVOKE_SYSTEM_PRIVILEGE (
   privilege IN VARCHAR2, grantee IN VARCHAR2);
```

Table 5–13 REVOKE\_SYSTEM\_PRIVILEGE Procedure Parameters

| Parameter | Description                                                                                           |
|-----------|----------------------------------------------------------------------------------------------------|
| privilege | The AQ system privilege to revoke. The options are ENQUEUE_ANY, DEQUEUE_ANY, and MANAGE_ANY.          |
|           | The ADMIN option for a system privilege cannot be selectively revoked.                                |
| grantee   | $Grantee(s). \ The \ grantee(s) \ can \ be \ a \ user, \ a \ role, \ or \ the \ {\tt PUBLIC} \ role.$ |

# **GRANT\_QUEUE\_PRIVILEGE Procedure**

This procedure grants privileges on a queue to users and roles. The privileges are ENQUEUE or DEQUEUE. Initially, only the queue table owner can use this procedure to grant privileges on the queues.

## **Syntax**

```
DBMS AQADM.GRANT QUEUE PRIVILEGE (
    privilege IN VARCHAR2,
queue_name IN VARCHAR2,
grantee IN VARCHAR2,
grant_option IN BOOLEAN := FALSE);
```

Table 5-14 GRANT\_QUEUE\_PRIVILEGE Procedure Parameters

| Parameter    | Description                                                                                                    |
|--------------|----------------------------------------------------------------------------------------------------|
| privilege    | The AQ queue privilege to grant. The options are ENQUEUE, DEQUEUE, and ALL. ALL means both ENQUEUE and DEQUEUE.                                                                                                    |
| queue_name   | Name of the queue.                                                                                                    |
| grantee      | $Grantee(s). \ The \ grantee(s) \ can \ be \ a \ user, \ a \ role, \ or \ the \ {\tt PUBLIC} \ role.$                                                                                                    |
| grant_option | Specifies if the access privilege is granted with the $\ensuremath{GRANT}$ option or not.                                                                                                    |
|              | If the privilege is granted with the GRANT option, then the grantee is allowed to use this procedure to grant the access privilege to other users or roles, regardless of the ownership of the queue table. The default is FALSE. |

# **REVOKE QUEUE PRIVILEGE Procedure**

This procedure revokes privileges on a queue from users and roles. The privileges are ENQUEUE or DEQUEUE. To revoke a privilege, the revoker must be the original grantor of the privilege. The privileges propagated through the GRANT option are revoked if the grantor's privileges are revoked.

# **Syntax**

| DBMS_AQADM.REVOKE_ | QUEUE_PR | IVILEGE (  |
|--------------------|----------|------------|
| privilege          | IN       | VARCHAR2,  |
| queue_name         | IN       | VARCHAR2,  |
| grantee            | IN       | VARCHAR2); |

#### **Parameters**

Table 5–15 REVOKE\_QUEUE\_PRIVILEGE Procedure Parameters

| Parameter  | Description                                                                                                    |
|------------|----------------------------------------------------------------------------------------------------|
| privilege  | The AQ queue privilege to revoke. The options are ENQUEUE, DEQUEUE, and ALL. ALL means both ENQUEUE and DEQUEUE.                                                                                   |
| queue_name | Name of the queue.                                                                                                    |
| grantee    | Grantee(s). The grantee(s) can be a user, a role, or the PUBLIC role. If the privilege has been propagated by the grantee through the GRANT option, then the propagated privilege is also revoked. |

# ADD\_SUBSCRIBER Procedure

This procedure adds a default subscriber to a queue.

```
DBMS AQADM.ADD SUBSCRIBER (
  queue_name IN VARCHAR2,
  subscriber
              IN sys.aq$_agent,
               IN VARCHAR2 DEFAULT NULL,
  rule
  transformation IN VARCHAR2);
```

Table 5-16 ADD\_SUBSCRIBER Procedure Parameters

| Parameter      | Description                                                                                                    |
|----------------|----------------------------------------------------------------------------------------------------|
| queue_name     | Name of the queue.                                                                                                    |
| subscriber     | Agent on whose behalf the subscription is being defined.                                                                                                    |
| rule           | A conditional expression based on the message properties, the message data properties and $PL/SQL$ functions.                                                                                                    |
|                | A rule is specified as a Boolean expression using syntax similar to the WHERE clause of a SQL query. This Boolean expression can include conditions on message properties, user data properties (object payloads only), and PL/SQL or SQL functions (as specified in the where clause of a SQL query). Currently supported message properties are priority and corrid. |
|                | To specify rules on a message payload (object payload), use attributes of the object type in clauses. You must prefix each attribute with tab.user_data as a qualifier to indicate the specific column of the queue table that stores the payload. The rule parameter cannot exceed 4000 characters.                                                                   |
| transformation | Specifies a transformation that will be applied when this subscriber dequeues the message. The source type of the transformation must match the type of the queue.                                                                                                    |
|                | If the subscriber is remote, then the transformation is applied before propagation to the remote queue                                                                                                    |

# **Usage Notes**

A program can enqueue messages to a specific list of recipients or to the default list of subscribers. This operation only succeeds on queues that allow multiple consumers. This operation takes effect immediately, and the containing transaction is committed. Enqueue requests that are executed after the completion of this call will reflect the new behavior.

Any string within the rule must be quoted as shown below;

```
=> 'PRIORITY <= 3 AND CORRID = ''FROM JAPAN'''
```

Note that these are all single quotation marks.

### **ALTER\_SUBSCRIBER Procedure**

This procedure alters existing properties of a subscriber to a specified queue. Only the rule can be altered. Syntax

```
DBMS_AQADM.ALTER_SUBSCRIBER (
               IN VARCHAR2,
  queue name
              IN sys.aq$_agent,
  subscriber
               IN VARCHAR2
  rule
  transformation IN VARCHAR2);
```

#### **Parameters**

Table 5–17 ALTER\_SUBSCRIBER Procedure Parameters

| Parameter      | Description                                                                                                    |
|----------------|----------------------------------------------------------------------------------------------------|
| queue_name     | Name of the queue.                                                                                                    |
| subscriber     | Agent on whose behalf the subscription is being altered. See "Agent" on page 4-4.                                                                                  |
| rule           | A conditional expression based on the message properties, the message data properties and PL/SQL functions.                                                        |
|                | Note: The rule parameter cannot exceed 4000 characters. To eliminate the rule, set the rule parameter to NULL.                                                     |
| transformation | Specifies a transformation that will be applied when this subscriber dequeues the message. The source type of the transformation must match the type of the queue. |
|                | If the subscriber is remote, then the transformation is applied before propagation to the remote queue                                                             |

## **Usage Notes**

This procedure alters both the rule and the transformation for the subscriber. If you wish to retain the existing value for either of them, you must specify its old value. The current values for rule and transformation for a subscriber can be obtained from the <schema>.AQ\$<queue\_table>\_R and <schema>.AQ\$<queue\_ table> S views.

## REMOVE\_SUBSCRIBER Procedure

This procedure removes a default subscriber from a queue. This operation takes effect immediately, and the containing transaction is committed. All references to the subscriber in existing messages are removed as part of the operation.

#### **Syntax**

```
DBMS_AQADM.REMOVE_SUBSCRIBER (
   queue_name IN VARCHAR2, subscriber IN sys.aq$_agent);
```

#### **Parameters**

Table 5–18 REMOVE\_SUBSCRIBER Procedure Parameters

| Parameter  | Description                                          |
|------------|------------------------------------------------------|
| queue_name | Name of the queue.                                   |
| subscriber | Agent who is being removed. See "Agent" on page 4-4. |

# SCHEDULE\_PROPAGATION Procedure

This procedure schedules propagation of messages from a queue to a destination identified by a specific dblink.

Messages may also be propagated to other queues in the same database by specifying a NULL destination. If a message has multiple recipients at the same destination in either the same or different queues, then the message is propagated to all of them at the same time.

## **Syntax**

```
DBMS AQADM.SCHEDULE PROPAGATION (
      queue_name IN VARCHAR2,
destination IN VARCHAR2 DEFAULT NULL,
start_time IN DATE DEFAULT SYSDATE,
duration IN NUMBER DEFAULT NULL,
next_time IN VARCHAR2 DEFAULT NULL,
latency IN NUMBER DEFAULT 60);
```

Table 5–19 SCHEDULE\_PROPAGATION Procedure Parameters

| Parameter  | Description                                                                                          |
|------------|----------------------------------------------------------------------------------------------------|
| queue_name | Name of the source queue whose messages are to be propagated, including the schema name.             |
|            | If the schema name is not specified, then it defaults to the schema name of the administrative user. |

Table 5–19 SCHEDULE\_PROPAGATION Procedure Parameters

| Parameter   | Description                                                                                                    |
|-------------|----------------------------------------------------------------------------------------------------|
| destination | Destination dblink.                                                                                                    |
|             | Messages in the source queue for recipients at this destination are propagated. If it is NULL, then the destination is the local database and messages are propagated to other queues in the local database. The length of this field is currently limited to 128 bytes, and if the name is not fully qualified, then the default domain name is used.               |
| start_time  | Initial start time for the propagation window for messages from the source queue to the destination.                                                                                                    |
| duration    | Duration of the propagation window in seconds.                                                                                                    |
|             | A ${\tt NULL}$ value means the propagation window is forever or until the propagation is unscheduled.                                                                                                    |
| next_time   | Date function to compute the start of the next propagation window from the end of the current window.                                                                                                    |
|             | If this value is NULL, then propagation is stopped at the end of the current window. For example, to start the window at the same time every day, next_time should be specified as 'SYSDATE + 1 - duration/86400'.                                                                                                    |
| latency     | Maximum wait, in seconds, in the propagation window for a message to be propagated after it is enqueued.                                                                                                    |
|             | For example: If the latency is 60 seconds, then during the propagation window; if there are no messages to be propagated, then messages from that queue for the destination are not propagated for at least 60 more seconds.                                                                                                    |
|             | It is at least 60 seconds before the queue is checked again for messages to be propagated for the specified destination. If the latency is 600, then the queue is not checked for 10 minutes, and if the latency is 0, then a job queue process will be waiting for messages to be enqueued for the destination. As soon as a message is enqueued, it is propagated. |

# **UNSCHEDULE\_PROPAGATION Procedure**

This procedure unschedules previously scheduled propagation of messages from a queue to a destination identified by a specific dblink.

## **Syntax**

```
DBMS_AQADM.UNSCHEDULE_PROPAGATION (
  queue_name IN VARCHAR2,
  destination IN VARCHAR2 DEFAULT NULL);
```

#### **Parameters**

Table 5–20 UNSCHEDULE\_PROPAGATION Procedure Parameters

| Parameter   | Description                                                                                                    |
|-------------|----------------------------------------------------------------------------------------------------|
| queue_name  | Name of the source queue whose messages are to be propagated, including the schema name.                                                                                                    |
|             | If the schema name is not specified, then it defaults to the schema name of the administrative user.                                                                                                    |
| destination | Destination dblink.                                                                                                    |
|             | Messages in the source queue for recipients at this destination are propagated. If it is NULL, then the destination is the local database and messages are propagated to other queues in the local database. The length of this field is currently limited to 128 bytes, and if the name is not fully qualified, then the default domain name is used. |

# **VERIFY\_QUEUE\_TYPES Procedure**

This procedure verifies that the source and destination queues have identical types. The result of the verification is stored in the table sys.aq\$\_message\_types, overwriting all previous output of this command.

```
DBMS_AQADM.VERIFY_QUEUE_TYPES (
  src_queue_name IN VARCHAR2,
  dest_queue_name IN VARCHAR2,
  destination IN VARCHAR2 DEFAULT NULL,
                 OUT BINARY_INTEGER);
  rc
```

Table 5–21 VERIFY\_QUEUE\_TYPES Procedure Parameters

| Parameter       | Description                                                                                                    |
|-----------------|----------------------------------------------------------------------------------------------------|
| src_queue_name  | Name of the source queue whose messages are to be propagated, including the schema name.                                                                                                    |
|                 | If the schema name is not specified, then it defaults to the schema name of the user.                                                                                                    |
| dest_queue_name | Name of the destination queue where messages are to be propagated, including the schema name.                                                                                                    |
|                 | If the schema name is not specified, then it defaults to the schema name of the user.                                                                                                    |
| destination     | Destination dblink.                                                                                                    |
|                 | Messages in the source queue for recipients at this destination are propagated. If it is NULL, then the destination is the local database and messages are propagated to other queues in the local database. The length of this field is currently limited to 128 bytes, and if the name is not fully qualified, then the default domain name is used. |
| rc              | Return code for the result of the procedure.                                                                                                    |
|                 | If there is no error, and if the source and destination queue types match, then the result is 1. If they do not match, then the result is 0. If an Oracle error is encountered, then it is returned in $rc$ .                                                                                                    |

# **ALTER\_PROPAGATION\_SCHEDULE Procedure**

This procedure alters parameters for a propagation schedule.

| DBMS_AQADM.ALTER_PROPAGATION_SCHEDULE ( |    |          |         |       |
|-----------------------------------------|----|----------|---------|-------|
| queue_name                              | IN | VARCHAR2 | ,       |       |
| destination                             | IN | VARCHAR2 | DEFAULT | NULL, |
| duration                                | IN | NUMBER   | DEFAULT | NULL, |
| next_time                               | IN | VARCHAR2 | DEFAULT | NULL, |
| latency                                 | IN | NUMBER   | DEFAULT | 60);  |

Table 5–22 ALTER\_PROPAGATION\_SCHEDULE Procedure Parameters

| Parameter   | Description                                                                                                    |
|-------------|----------------------------------------------------------------------------------------------------|
| queue_name  | Name of the source queue whose messages are to be propagated, including the schema name.                                                                                                    |
|             | If the schema name is not specified, then it defaults to the schema name of the user.                                                                                                    |
| destination | Destination dblink.                                                                                                    |
|             | Messages in the source queue for recipients at this destination are propagated. If it is NULL, then the destination is the local database and messages are propagated to other queues in the local database. The length of this field is currently limited to 128 bytes, and if the name is not fully qualified, then the default domain name is used.                                                                                                    |
| duration    | Duration of the propagation window in seconds.                                                                                                    |
|             | A ${\tt NULL}$ value means the propagation window is forever or until the propagation is unscheduled.                                                                                                    |
| next_time   | Date function to compute the start of the next propagation window from the end of the current window.                                                                                                    |
|             | If this value is NULL, then propagation is stopped at the end of the current window. For example, to start the window at the same time every day, next_time should be specified as 'SYSDATE + 1 - duration/86400'.                                                                                                    |
| latency     | Maximum wait, in seconds, in the propagation window for a message to be propagated after it is enqueued.                                                                                                    |
|             | The default value is 60. Caution: if latency is not specified for this call, then latency will over-write any existing value with the default value.                                                                                                    |
|             | For example, if the latency is 60 seconds, then during the propagation window, if there are no messages to be propagated, then messages from that queue for the destination will not be propagated for at least 60 more seconds. It will be at least 60 seconds before the queue will be checked again for messages to be propagated for the specified destination. If the latency is 600, then the queue will not be checked for 10 minutes and if the latency is 0, then a job queue process will be waiting for messages to be enqueued for the destination and as soon as a message is enqueued it will be propagated. |

## **ENABLE\_PROPAGATION\_SCHEDULE Procedure**

This procedure enables a previously disabled propagation schedule.

## **Syntax**

```
DBMS_AQADM.ENABLE_PROPAGATION_SCHEDULE (
  queue_name IN VARCHAR2,
  destination IN VARCHAR2 DEFAULT NULL);
```

#### **Parameters**

Table 5–23 ENABLE\_PROPAGATION\_SCHEDULE Procedure Parameters

| Parameter   | Description                                                                                                    |
|-------------|----------------------------------------------------------------------------------------------------|
| queue_name  | Name of the source queue whose messages are to be propagated, including the schema name.                                                                                                    |
|             | If the schema name is not specified, then it defaults to the schema name of the user.                                                                                                    |
| destination | Destination dblink.                                                                                                    |
|             | Messages in the source queue for recipients at this destination are propagated. If it is NULL, then the destination is the local database and messages are propagated to other queues in the local database. The length of this field is currently limited to 128 bytes, and if the name is not fully qualified, then the default domain name is used. |

# **DISABLE PROPAGATION SCHEDULE Procedure**

This procedure disables a propagation schedule.

```
DBMS_AQADM.DISABLE_PROPAGATION_SCHEDULE (
  queue_name IN VARCHAR2,
  destination IN VARCHAR2 DEFAULT NULL);
```

Table 5–24 DISABLE\_PROPAGATION\_SCHEDULE Procedure Parameters

| Parameter   | Description                                                                                                    |
|-------------|----------------------------------------------------------------------------------------------------|
| queue_name  | Name of the source queue whose messages are to be propagated, including the schema name.                                                                                                    |
|             | If the schema name is not specified, then it defaults to the schema name of the user.                                                                                                    |
| destination | Destination dblink.                                                                                                    |
|             | Messages in the source queue for recipients at this destination are propagated. If it is NULL, then the destination is the local database and messages are propagated to other queues in the local database. The length of this field is currently limited to 128 bytes, and if the name is not fully qualified, then the default domain name is used. |

## **MIGRATE\_QUEUE\_TABLE Procedure**

This procedure upgrades an 8.0-compatible queue table to an 8.1-compatible queue table, or downgrades an 8.1-compatible queue table to an 8.0-compatible queue table.

## **Syntax**

```
DBMS_AQADM.MIGRATE_QUEUE_TABLE (
  queue_table IN VARCHAR2,
  compatible IN VARCHAR2);
```

#### **Parameters**

Table 5–25 MIGRATE\_QUEUE\_TABLE Procedure Parameters

| Parameter   | Description                                                                                                    |
|-------------|----------------------------------------------------------------------------------------------------|
| queue_table | Specifies name of the queue table to be migrated.                                                                            |
| compatible  | Set this to '8.1' to upgrade an 8.0-compatible queue table, or set this to '8.0' to downgrade an 8.1-compatible queue table. |

## **CREATE AQ AGENT Procedure**

This procedure registers an agent for AQ Internet access using HTTP/SMTP protocols.

#### **Syntax**

```
DBMS_AQADM.CREATE_AQ_AGENT (
    agent_name IN VARCHAR2,
certificate_location IN VARCHAR2 DEFAULT NULL,
enable_http IN BOOLEAN DEFAULT FALSE,
enable_smtp IN BOOLEAN DEFAULT FALSE,
enable_anyp IN BOOLEAN DEFAULT FALSE)
```

#### **Parameters**

Table 5–26 CREATE\_AQ\_AGENT Procedure Parameters

| Parameter              | Description                                                                                     |
|------------------------|-------------------------------------------------------------------------------------------------|
| agent_name             | Specifies the username of the AQ Internet agent                                                 |
| certification_location | Agent's certificate location in LDAP (default= NULL).                                           |
|                        | If the agent is allowed to access AQ via SMTP, then its certificate must be registered in LDAP. |
|                        | For access via HTTP, the certificate location is not required                                   |
| enable_http            | TRUE: the agent can access AQ via HTTP                                                          |
|                        | FALSE: the agent cannot access AQ via HTTP                                                      |
| enable_smtp            | TRUE: the agent can access AQ via SMTP (email)                                                  |
|                        | FALSE: the agent cannot access AQ via SMTP                                                      |
| enable_anyp            | TRUE: the agent can access AQ via any protocol (HTTP or SMTP)                                   |

# **Usage Notes**

The SYS.AQ\$INTERNET\_USERS view has a list of all AQ Internet agents.

# **ALTER\_AQ\_AGENT Procedure**

This procedure alters an agent registered for AQ Internet access.

```
DBMS_AQADM.ALTER_AQ_AGENT (
   agent_name
                             IN VARCHAR2,
  certificate_location IN VARCHAR2 DEFAULT NULL, enable_http IN BOOLEAN DEFAULT FALSE, enable_smtp IN BOOLEAN DEFAULT FALSE,
```

enable\_anyp IN BOOLEAN DEFAULT FALSE )

#### **Parameters**

Table 5–27 ALTER\_AQ\_AGENT Procedure Parameters

| Parameter              | Description                                                                                     |
|------------------------|-------------------------------------------------------------------------------------------------|
| agent_name             | Specifies the username of the AQ Internet agent                                                 |
| certification_location | Agent's certificate location in LDAP (default= NULL).                                           |
|                        | If the agent is allowed to access AQ via SMTP, then its certificate must be registered in LDAP. |
|                        | For access via HTTP, the certificate location is not required                                   |
| enable_http            | TRUE: the agent can access AQ via HTTP                                                          |
|                        | FALSE: the agent cannot access AQ via HTTP                                                      |
| enable_smtp            | TRUE: the agent can access AQ via SMTP (email)                                                  |
|                        | FALSE: the agent cannot access AQ via SMTP                                                      |
| enable_anyp            | TRUE: the agent can access AQ via any protocol (HTTP or SMTP)                                   |

# **DROP\_AQ\_AGENT Procedure**

This procedure drops an agent that was previously registered for AQ Internet access.

# **Syntax**

```
DBMS_AQADM.DROP_AQ_AGENT (
 agent_name IN VARCHAR2)
```

Table 5–28 DROP\_AQ\_AGENT Procedure Parameters

| Parameter  | Description                                     |
|------------|-------------------------------------------------|
| agent_name | Specifies the username of the AQ Internet agent |

## **ENABLE\_DB\_ACCESS Procedure**

This procedure grants an AQ Internet agent the privileges of a specific database user. The AQ Internet agent should have been previously created using the CREATE\_AQ\_AGENT procedure.

#### Syntax

```
DBMS AQADM. ENABLE DB ACCESS (
 agent_name IN VARCHAR2, db_username IN VARCHAR2)
 db_username
```

#### **Parameters**

#### Table 5–29 ENABLE\_DB\_ACCESS Procedure Parameters

| Parameter   | Description                                                                             |
|-------------|-----------------------------------------------------------------------------------------|
| agent_name  | Specifies the username of the AQ Internet agent                                         |
| db_username | Specified the database user whose privileges are to be granted to the AQ Internet agent |

#### Usage Notes

The SYS.AQ\$INTERNET\_USERS view has a list of all AQ Internet agents and the names of the database users whose privileges are granted to them.

## **DISABLE\_DB\_ACCESS Procedure**

This procedure revokes the privileges of a specific database user from an AQ Internet agent. The AQ Internet agent should have been previously granted those privileges using the ENABLE\_DB\_ACCESS procedure.

```
DBMS_AQADM.DISABLE_DB_ACCESS (
 agent_name IN VARCHAR2,
          IN VARCHAR2)
 db username
```

Table 5–30 DISABLE\_DB\_ACCESS Procedure Parameters

| Parameter   | Description                                                                               |
|-------------|-------------------------------------------------------------------------------------------|
| agent_name  | Specifies the username of the AQ Internet agent                                           |
| db_username | Specified the database user whose privileges are to be revoked from the AQ Internet agent |

## ADD\_ALIAS\_TO\_LDAP Procedure

This procedure creates an alias for a queue, agent, or a JMS ConnectionFactory in LDAP. The alias will be placed directly under the database server's distinguished name in LDAP hierarchy.

### **Syntax**

```
DBMS_AQADM.ADD_ALIAS_TO_LDAP(
  alias IN VARCHAR2,
  obj_location IN VARCHAR2);
```

#### **Parameters**

Table 5–31 ADD\_ALIAS\_TO\_LDAP Procedure Parameters

| Parameter    | Description                                                                                                  |
|--------------|----------------------------------------------------------------------------------------------------|
| alias        | the name of the alias                                                                                        |
|              | Example:'west_shipping'                                                                                      |
| obj_location | The distinguished name of the object (queue, agent or connection factory) to which the above alias refers to |

# **Usage Notes**

This method can be used to create aliases for Queues, Agents and JMS ConnectionFactory objects. These object must exist before the alias is created. These aliases can be used for JNDI lookup in JMS and AQ Internet access.

# DEL ALIAS FROM\_LDAP Procedure

This procedure drops an alias for a queue, agent, or JMS ConnectionFactory in LDAP.

# **Syntax**

DBMS\_AQ.DEL\_ALIAS\_FROM\_LDAP( alias IN VARCHAR2);

Table 5–32 DEL\_ALIAS\_FROM\_LDAP Procedure Parameters

| Parameter | Description             |
|-----------|-------------------------|
| alias     | The alias to be removed |

# DBMS\_AQELM

The DBMS\_AQELM package provides procedures to manage the configuration of Advanced Queuing asynchronous notification by e-mail and HTTP.

> See Also: Oracle9i Application Developer's Guide - Advanced Queuing for detailed information about DBMS\_AQELM.

This chapter discusses the following topics:

Summary of DBMS\_AQELM Subprograms

# **Summary of DBMS\_AQELM Subprograms**

Table 6-1 DBMS\_AQELM Subprograms

| Subprogram                              | Description                                                                                                    |
|-----------------------------------------|----------------------------------------------------------------------------------------------------|
| "SET_MAILHOST<br>Procedure" on page 6-2 | Sets the host name for SMTP server.                                                                                                    |
| "GET_MAILHOST<br>Procedure" on page 6-3 | Gets the host name for SMTP server.                                                                                                    |
| "SET_MAILPORT<br>Procedure" on page 6-3 | Sets the port number for SMTP server.                                                                                                    |
| "GET_MAILPORT<br>Procedure" on page 6-4 | Gets the port number for SMTP server.                                                                                                    |
| "SET_SENDFROM<br>Procedure" on page 6-4 | Sets the sent-from e-mail address.                                                                                                    |
| "GET_SENDFROM<br>Procedure" on page 6-5 | Gets the sent-from e-mail address.                                                                                                    |
| "SET_PROXY Procedure"<br>on page 6-5    | Sets the proxy server name to be used for requests of HTTP protocol, excluding requests for hosts that belong to the domain specified in no_proxy_domains. |
| "GET_PROXY Procedure"<br>on page 6-6    | Gets the proxy server name and no_proxy_domains set by DBMS_AQELM.SET_PROXY for HTTP notifications.                                                        |

# SET\_MAILHOST Procedure

This procedure sets the host name for the SMTP server. As part of the configuration for e-mail notifications, a user with AQ\_ADMINISTRATOR\_ROLE or with EXECUTE permissions on the DBMS\_AQELM package needs to set the host name before registering for e-mail notifications. The database will use this SMTP server host name to send out e-mail notifications.

# **Syntax**

```
DBMS_AQELM.SET_MAILHOST (
   mailhost IN VARCHAR2);
```

#### **Parameters**

Table 6-2 shows the parameters for the SET\_MAILHOST procedure.

Table 6-2 SET MAILHOST Procedure Parameters

| Parameter | Description                |
|-----------|----------------------------|
| mailhost  | The SMTP server host name. |

# **GET MAILHOST Procedure**

This procedure gets the host name set by DBMS\_AQELM.SET\_MAILHOST for the SMTP server.

#### **Syntax**

```
DBMS_AQELM.GET_MAILHOST (
   mailhost OUT VARCHAR2);
```

#### **Parameters**

Table 6–3 shows the parameters for the GET\_MAILHOST procedure.

Table 6-3 GET MAILHOST Procedure Parameters

| Parameter | Description                |
|-----------|----------------------------|
| mailhost  | The SMTP server host name. |

# SET\_MAILPORT Procedure

This procedure sets the port number for the SMTP server. As part of the configuration for e-mail notifications, a user with AQ\_ADMINISTRATOR\_ROLE or with EXECUTE permissions on DBMS\_AQELM package needs to set the port number before registering for e-mail notifications. The database will use this SMTP server port number to send out e-mail notifications. If not set, the SMTP mailport defaults to 25.

## **Syntax**

```
DBMS AQELM.SET MAILPORT (
   mailport IN NUMBER);
```

#### **Parameters**

Table 6-4 shows the parameters for the SET MAILPORT procedure.

Table 6-4 SET MAILPORT Procedure Parameters

| Parameter | Description                  |
|-----------|------------------------------|
| mailport  | The SMTP server port number. |

## **GET MAILPORT Procedure**

This procedure gets the port number for the SMTP server set by the DBMS\_AQELM. SET MAILPORT procedure or the default value, which is 25.

#### **Syntax**

```
DBMS_AQELM.GET_MAILPORT (
   mailport OUT NUMBER);
```

#### **Parameters**

Table 6-5 shows the parameters for the GET\_MAILPORT procedure.

Table 6-5 GET MAILPORT Procedure Parameters

| Parameter | Description                  |
|-----------|------------------------------|
| mailport  | The SMTP server port number. |

## **SET SENDFROM Procedure**

This procedure sets the sent-from e-mail address. As part of the configuration for e-mail notifications, a user with AQ\_ADMINISTRATOR\_ROLE or with EXECUTE permissions on the DBMS\_AQELM package should set the sent-from address before registering for e-mail notifications This e-mail address is used in the sent-from field in all the e-mail notifications sent out by the database to the registered e-mail addresses.

## **Syntax**

```
DBMS AQELM.SET SENDFROM (
   sendfrom IN VARCHAR2);
```

#### **Parameters**

Table 6-6 shows the parameters for the SET\_SENDFROM procedure.

Table 6-6 SET SENDFROM Procedure Parameters

| Parameter | Description                   |
|-----------|-------------------------------|
| sendfrom  | The sent-from e-mail address. |

# **GET\_SENDFROM Procedure**

This procedure gets the sent-from e-mail address set by DBMS\_AQELM.SET\_ SENDFROM procedure.

### Syntax 5 4 1

```
DBMS AQELM.GET SENDFROM (
   sendfrom OUT VARCHAR2);
```

#### **Parameters**

Table 6-7 shows the parameters for the GET\_SENDFROM procedure.

Table 6–7 GET SENDFROM Procedure Parameters

| Parameter | Procedure                     |
|-----------|-------------------------------|
| sendfrom  | The sent-from e-mail address. |

## SET\_PROXY Procedure

This procedure sets the proxy server name to be used for requests of HTTP protocol, excluding requests for hosts that belong to the domain specified in no\_proxy\_ domains. The proxy server name can include an optional TCP/IP port number at which the proxy server listens at. If the port is not specified for the proxy server, port 80 is assumed. no\_proxy\_domains is a list of domains or hosts for which HTTP requests should be sent directly to the destination HTTP server instead of going through a proxy server. Optionally, a port number can be specified for each domain or host. If the port number is specified, the no-proxy restriction is only applied to the request at that port of the particular domain or host. When no\_ proxy\_domains is NULL and the proxy server is set, all requests go through the proxy server. When the proxy server is not set, http\_send sends the requests to the target Web servers directly.

As part of the configuration for HTTP notifications, a user with AQ ADMINISTRATOR ROLE or with EXECUTE permissions on the DBMS\_AQELM package can choose to set the proxy server name and a list of no proxy domains,

if required, before registering for HTTP notifications. The database will use this information to post HTTP notifications.

# **Syntax**

```
DBMS_AQELM.SET_PROXY (
  proxy IN VARCHAR2,
  no_proxy_domains IN VARCHAR2 DEFAULT NULL);
```

#### **Parameters**

Table 6-8 shows the parameters for the SET\_PROXY procedure.

Table 6–8 SET PROXY Procedure Parameters

| Parameter        | Procedure                                                                                                    |
|------------------|----------------------------------------------------------------------------------------------------|
| proxy            | The proxy server host and port number. The syntax is "[http://]host[:port][/]". For example, "www-proxy.my-company.com:80".                                                                                          |
| no_proxy_domains | The list of no-proxy domains or hosts. The syntax is a list of host or domains, with optional port numbers separated by a comma, a semi-colon, or a space. For example, "corp.my-company.com, eng.my-company.com:80" |

# **GET PROXY Procedure**

This procedure gets the proxy server name and no\_proxy\_domains set by DBMS\_ AOELM. SET PROXY for HTTP notifications.

## **Syntax**

```
DBMS AQELM.GET PROXY (
  proxy OUT VARCHAR2,
  no_proxy_domains OUT VARCHAR2);
```

#### **Parameters**

Table 6-9 shows the parameters for the GET\_PROXY procedure.

Table 6-9 GET PROXY Procedure Parameters

| Parameter | Procedure                              |
|-----------|----------------------------------------|
| proxy     | The proxy server host and port number. |

Table 6–9 GET\_PROXY Procedure Parameters

| Parameter        | Procedure                              |
|------------------|----------------------------------------|
| no_proxy_domains | The list of no-proxy domains or hosts. |

# DBMS\_BACKUP\_RESTORE

The DBMS\_BACKUP\_RESTORE package has a PL/SQL procedure to normalize filenames on Windows NT platforms.

> Note: Do not use this procedure on Oracle releases prior to 8.1.6 or on UNIX-based Oracle installations.

This chapter discusses the following topics:

Filename Normalization for Oracle on Windows NT Platforms

# Filename Normalization for Oracle on Windows NT Platforms

In release 8.1.6 and higher, Oracle correctly normalizes filenames. However, you must use this procedure to normalize filenames in the control file and recovery catalog from earlier releases.

In releases prior to 8.1.6, a flawed filename normalization mechanism allowed two different filenames to refer to one physical file. DBMS\_BACKUP\_RESTORE corrects this so that Oracle accurately identifies all physical files referenced in the control file and the recovery catalog.

For more information on this package and for detailed procedures on executing it, please refer to Oracle9i Database Migration.

# DBMS\_DDL

This package provides access to some SQL Data Definition Language (DDL) statements from stored procedures. It also provides special administration operations that are not available as DDLs.

The ALTER COMPILE and ANALYZE OBJECT procedures commit the current transaction, perform the operation, and then commit again.

This package runs with the privileges of calling user, rather than the package owner SYS.

This chapter discusses the following topics:

Summary of DBMS\_DDL Subprograms

# Summary of DBMS\_DDL Subprograms

Table 8–1 DBMS\_DDL Package Subprograms

| Subprogram                                | Description                                  |
|-------------------------------------------|----------------------------------------------|
| "ALTER_COMPILE<br>Procedure" on page 8-2  | Compiles the PL/SQL object.                  |
| "ANALYZE_OBJECT<br>Procedure" on page 8-3 | Provides statistics for the database object. |

# **ALTER\_COMPILE Procedure**

This procedure is equivalent to the following SQL statement:

```
ALTER PROCEDURE | FUNCTION | PACKAGE [ < schema > . ] < name > COMPILE [ BODY ]
```

If the named object is this package, or any packages upon which it depends (currently, STANDARD or DBMS\_STANDARD), then the procedure simply returns, and these packages are successfully compiled.

### **Syntax**

```
DBMS_DDL.ALTER_COMPILE (
  type VARCHAR2,
  schema VARCHAR2,
  name VARCHAR2);
```

Table 8-2 ALTER\_COMPILE Procedure Parameters

| Parameter | Description                                                           |
|-----------|-----------------------------------------------------------------------|
| type      | Must be either procedure, function, package, package body or trigger. |
| schema    | Schema name.                                                          |
|           | If NULL, then use current schema (case-sensitive).                    |
| name      | Name of the object (case-sensitive).                                  |

## **Exceptions**

Table 8–3 ALTER\_COMPILE Procedure Exceptions

| Exception  | Description                                                              |
|------------|--------------------------------------------------------------------------|
| ORA-20000: | Insufficient privileges or object does not exist.                        |
| ORA-20001: | Remote object, cannot compile.                                           |
| ORA-20002: | Bad value for object type                                                |
|            | Should be either PACKAGE, PACKAGE BODY, PROCEDURE, FUNCTION, or TRIGGER. |

# **ANALYZE\_OBJECT Procedure**

This procedure provides statistics for the given table, index, or cluster. It is equivalent to the following SQL statement:

ANALYZE TABLE CLUSTER INDEX [<schema>.]<name> [<method>] STATISTICS [SAMPLE <n> [ROWS | PERCENT]]

#### **Syntax**

```
DBMS_DDL.ANALYZE_OBJECT (
          VARCHAR2,
  type
  schema
                 VARCHAR2,
                 VARCHAR2,
  name
  method VARCHAR2,
  estimate_rows NUMBER DEFAULT NULL,
  estimate percent NUMBER DEFAULT NULL,
  method_opt VARCHAR2 DEFAULT NULL, partname VARCHAR2 DEFAULT NULL);
```

Table 8-4 ANALYZE\_OBJECT Procedure Parameters

| Parameter | Description                                                                     |
|-----------|---------------------------------------------------------------------------------|
| type      | One of TABLE, CLUSTER or INDEX. If none of these, an ORA-20001 error is raised. |
| schema    | Schema of object to analyze. NULL means current schema, case-sensitive.         |
| name      | Name of object to analyze, case-sensitive.                                      |

Table 8-4 ANALYZE\_OBJECT Procedure Parameters

| Parameter        | Description                                                                   |
|------------------|-------------------------------------------------------------------------------|
| method           | One of ESTIMATE, COMPUTE or DELETE.                                           |
|                  | If ESTIMATE, then either estimate_rows or estimate_percent must be non-zero.  |
| estimate_rows    | Number of rows to estimate.                                                   |
| estimate_percent | Percentage of rows to estimate.                                               |
|                  | If ${\tt estimate\_rows}$ is specified, then ignore this parameter.           |
| method_opt       | Method options of the following format.                                       |
|                  | [ FOR TABLE ]<br>[ FOR ALL [INDEXED] COLUMNS] [SIZE n]<br>[ FOR ALL INDEXES ] |
| partname         | Specific partition to be analyzed.                                            |

# **Exceptions**

Table 8–5 ANALYZE\_OBJECT Procedure Exceptions

| Exception  | Description                                        |
|------------|----------------------------------------------------|
| ORA-20000: | Insufficient privileges or object does not exist.  |
| ORA-20001: | Bad value for object type.                         |
|            | Should be either TABLE, INDEX or CLUSTER.          |
| ORA-20002: | METHOD must be one of COMPUTE, ESTIMATE or DELETE. |

# DBMS\_DEBUG

DBMS\_DEBUG is a PL/SQL API to the PL/SQL debugger layer, Probe, in the Oracle server.

This API is primarily intended to implement server-side debuggers and it provides a way to debug server-side PL/SQL program units.

**Note:** The term *program unit* refers to a PL/SQL program of any type (procedure, function, package, package body, trigger, anonymous block, object type, or object type body).

This chapter discusses the following topics:

- Using DBMS\_DEBUG
- **Usage Notes**
- Types and Constants
- Error Codes, Exceptions, and Variables
- **Common and Debug Session Sections**
- **OER Breakpoints**
- Summary of DBMS\_DEBUG Subprograms

# Using DBMS\_DEBUG

To debug server-side code, it is necessary to have two database sessions: one session to run the code in debug-mode (the target session), and a second session to supervise the target session (the debug session).

The target session becomes available for debugging by making initializing calls with DBMS DEBUG. This marks the session, so the PL/SQL interpreter runs in debug-mode and generates debug events. As debug events are generated, they are posted from the session. In most cases, debug events require return notification: the interpreter pauses awaiting a reply.

Meanwhile, the debug session must also initialize itself using DBMS DEBUG: This tells it what target session to supervise. The debug session may then call entrypoints in DBMS DEBUG to read events that were posted from the target session and to communicate with the target session.

**See Also:** Figure 9–1 and Figure 9–2 illustrate the flow of operations in the session to be debugged and in the debugging session.

DBMS DEBUG does not provide any interface to the PL/SQL compiler; however, it does depend on debug information optionally generated by the compiler. Without debug information, it is not possible to examine or modify the values of parameters or variables. There are two ways to ensure that debug information is generated: through a session switch, or through individual recompilation.

To set the session switch, enter the following statement:

```
ALTER SESSION SET PLSQL DEBUG = true;
```

This instructs the compiler to generate debug information for the remainder of the session. It does not recompile any existing PL/SQL.

To generate debug information for existing PL/SQL code, use one of the following statements (the second recompiles a package or type body):

```
ALTER [PROCEDURE | FUNCTION | PACKAGE | TRIGGER | TYPE] <name> COMPILE DEBUG;
ALTER [PACKAGE | TYPE] < name > COMPILE DEBUG BODY;
```

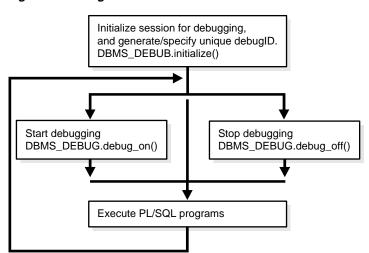

Figure 9–1 Target Session

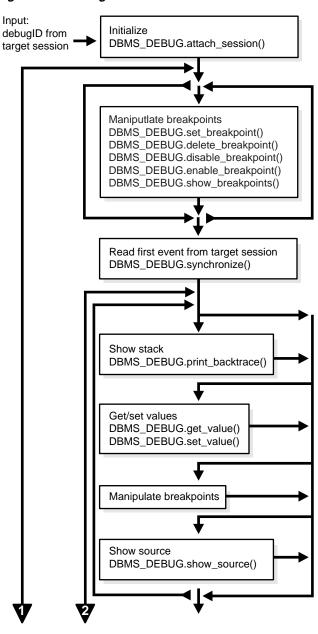

Figure 9-2 Debug Session

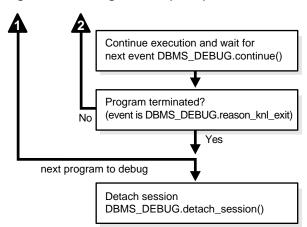

Figure 9–2 Debug Session (Cont.)

### Control of the Interpreter

The interpreter pauses execution at the following times:

- At startup of the interpreter so any deferred breakpoints may be installed prior to execution.
- At any line containing an enabled breakpoint.
- At any line where an *interesting* event occurs. The set of interesting events is specified by the flags passed to DBMS\_DEBUG.CONTINUE in the breakflags parameter.

# **Usage Notes**

#### **Session Termination**

There is no event for session termination. Therefore, it is the responsibility of the debug session to check and make sure that the target session has not ended. A call to DBMS\_DEBUG.SYNCHRONIZE after the target session has ended causes the debug session to hang until it times out.

#### **Deferred Operations**

The diagram suggests that it is possible to set breakpoints prior to having a target session. This is true. In this case, Probe caches the breakpoint request and transmits it to the target session at first synchronization. However, if a breakpoint request is deferred in this fashion, then:

- SET\_BREAKPOINT does not set the breakpoint number (it can be obtained later from SHOW\_BREAKPOINTS if necessary).
- SET BREAKPOINT does not validate the breakpoint request. If the requested source line does not exist, then an error silently occurs at synchronization, and no breakpoint is set.

#### Diagnostic Output

To debug Probe, there are *diagnostics* parameters to some of the calls in DBMS\_ DEBUG. These parameters specify whether to place diagnostic output in the RDBMS tracefile. If output to the RDBMS tracefile is disabled, then these parameters have no effect.

# **Types and Constants**

#### **Types**

#### PROGRAM INFO

This type specifies a program location. It is a line number in a program unit. This is used for stack backtraces and for setting and examining breakpoints. The read-only fields are currently ignored by Probe for breakpoint operations. They are set by Probe only for stack backtraces.

Null, unless this is a nested procedure or function. EntrypointName

LibunitType Disambiguate among objects that share the same namespace (for example, procedure and package

specifications).

See the Libunit Types on page 9-9 for more

information.

```
TYPE program_info IS RECORD
   -- The following fields are used when setting a breakpoint
                 BINARY_INTEGER, -- See 'NAMESPACES' section below.
   Namespace
                  VARCHAR2(30), -- name of the program unit
   Name
                 VARCHAR2(30), -- owner of the program unit
   Owner
   Dblink
                  VARCHAR2(30), -- database link, if remote
   Line#
                  BINARY_INTEGER,
   -- Read-only fields (set by Probe when doing a stack backtrace)
   LibunitType BINARY_INTEGER,
   EntrypointName VARCHAR2(30)
);
```

#### RUNTIME INFO

This type gives context information about the running program.

```
TYPE runtime info IS RECORD
    Line#
                        BINARY_INTEGER, -- (duplicate of program.line#)
    Terminated BINARY_INTEGER, -- has the program terminated?

Breakpoint BINARY_INTEGER, -- breakpoint number

StackDepth BINARY_INTEGER, -- number of frames on the stack
     InterpreterDepth BINARY_INTEGER, -- <reserved field>
                        BINARY_INTEGER, -- reason for suspension
    Reason
                program_info -- source location
    Program
);
```

#### **BREAKPOINT INFO**

This type gives information about a breakpoint, such as its current status and the program unit in which it was placed.

```
TYPE breakpoint_info IS RECORD
  -- These fields are duplicates of 'program_info':
  Name
            VARCHAR2(30),
  Owner
            VARCHAR2(30),
  DbLink
            VARCHAR2(30),
  Line#
            BINARY_INTEGER,
  LibunitType BINARY_INTEGER,
  Status BINARY_INTEGER -- see breakpoint_status_* below
);
```

#### **INDEX TABLE**

This type is used by GET\_INDEXES to return the available indexes for an indexed table.

TYPE index\_table IS table of BINARY\_INTEGER INDEX BY BINARY\_INTEGER;

#### **BACKTRACE TABLE**

This type is used by PRINT\_BACKTRACE.

TYPE backtrace table IS TABLE OF program info INDEX BY BINARY INTEGER;

#### **BREAKPOINT TABLE**

This type is used by SHOW\_BREAKPOINTS.

TYPE breakpoint\_table IS TABLE OF breakpoint\_info INDEX BY BINARY\_INTEGER;

#### VC2 TABLE

This type is used by SHOW\_SOURCE.

TYPE vc2\_table IS TABLE OF VARCHAR2(90) INDEX BY BINARY\_INTEGER;

#### Constants

A breakpoint status may have these values:

breakpoint\_status\_unused Breakpoint is not in use.

Otherwise, the status is a mask of the following values:

A line breakpoint. breakpoint status active

breakpoints\_status\_disabled Breakpoint is currently disabled.

A 'shadow' breakpoint (a local representation of a breakpoint status remote

remote breakpoint).

#### NAMESPACES

Program units on the server reside in different namespaces. When setting a breakpoint, specify the desired namespace.

- Namespace\_cursor contains cursors (anonymous blocks).
- Namespace\_pgkspec\_or\_toplevel contains:
  - Package specifications.

- Procedures and functions that are not nested inside other packages, procedures, or functions.
- Object types.
- Namespace\_pkg\_body contains package bodies and type bodies.
- Namespace\_trigger contains triggers.

#### **Libunit Types**

These values are used to disambiguate among objects in a given namespace. These constants are used in PROGRAM\_INFO when Probe is giving a stack backtrace.

LibunitType\_cursor LibunitType\_procedure LibunitType function LibunitType package LibunitType\_package\_body LibunitType\_trigger LibunitType\_Unknown

### **Breakflags**

These are values to use for the breakflags parameter to CONTINUE, in order to tell Probe what events are of interest to the client. These flags may be combined.

| break_next_line  | Break at next source line (step over calls).                                                                                                    |
|------------------|----------------------------------------------------------------------------------------------------|
| break_any_call   | Break at next source line (step into calls).                                                                                                    |
| break_any_return | Break after returning from current entrypoint (skip over any entrypoints called from the current routine).                                                                                                    |
| break_return     | Break the next time an entrypoint gets ready to return. (This includes entrypoints called from the current one. If interpreter is running Proc1, which calls Proc2, then break_return stops at the end of Proc2.) |
| break_exception  | Break when an exception is raised.                                                                                                    |
| break_handler    | Break when an exception handler is executed.                                                                                                    |

abort\_execution Stop execution and force an 'exit' event as soon as

DBMS DEBUG.CONTINUE is called.

#### Information Flags

These are flags which may be passed as the info\_requested parameter to SYNCHRONIZE, CONTINUE, and GET RUNTIME INFO.

Get the current depth of the stack. info\_getStackDepth

info getBreakpoint Get the breakpoint number. info\_getLineinfo Get program unit information.

#### Reasons for Suspension

After CONTINUE is run, the program either runs to completion or breaks on some line.

reason\_none

reason\_interpreter\_starting Interpreter is starting.

reason\_breakpoint Hit a breakpoint. Procedure entry. reason enter

Procedure is about to return. reason return

Procedure is finished. reason finish reason\_line Reached a new line. reason\_interrupt An interrupt occurred. An exception was raised. reason\_exception

reason exit Interpreter is exiting (old form).

Kernel is exiting. reason knl exit

reason handler Start exception-handler. reason\_timeout A timeout occurred. Instantiation block. reason\_instantiate reason abort Interpreter is aborting.

# **Error Codes, Exceptions, and Variables**

#### **Error Codes**

These values are returned by the various functions called in the debug session (SYNCHRONIZE, CONTINUE, SET\_BREAKPOINT, and so on). If PL/SQL exceptions worked across client/server and server/server boundaries, then these would all be exceptions rather than error codes.

Normal termination. success

Statuses returned by GET\_VALUE and SET\_VALUE:

No such entrypoint on the stack. error\_bogus\_frame

error\_no\_debug\_info Program was compiled without debug symbols.

No such variable or parameter. error\_no\_such\_object

error unknown type Debug information is unreadable.

error indexed table Returned by GET\_VALUE if the object is a table, but

no index was provided.

error\_illegal\_index No such element exists in the collection.

error\_nullcollection Table is atomically null.

error nullvalue Value is null.

#### Statuses returned by SET\_VALUE:

Constraint violation. error\_illegal\_value Constraint violation. error illegal null

Unable to decipher the given value. error value malformed

Some other error. error\_other

Name did not resolve to a scalar. error\_name\_incomplete

#### Statuses returned by the breakpoint functions:

No such breakpoint. error\_no\_such\_breakpt

Cannot enable or disable an unused breakpoint. error idle breakpt

error bad handle Unable to set breakpoint in given program

(non-existent or security violation).

General error codes (returned by many of the DBMS DEBUG subprograms):

error\_unimplemented Functionality is not yet implemented.

error deferred No program running; operation deferred.

An exception was raised in the DBMS\_DEBUG or error\_exception

Probe packages on the server.

Some error other than a timeout occurred. error communication

error timeout Timout occurred.

#### **Exceptions**

illegal\_init DEBUG\_ON was called prior to INITIALIZE.

The following exceptions are raised by procedure SELF\_CHECK:

pipe\_creation\_failure Could not create a pipe.

Could not write data to the pipe. pipe\_send\_failure Could not read data from the pipe. pipe\_receive\_failure pipe datatype mismatch Datatype in the pipe was wrong. Data got garbled in the pipe. pipe\_data\_error

#### **Variables**

default\_timeout The timeout value (used by both sessions). The

smallest possible timeout is 1 second. If this value is

set to 0, then a large value (3600) is used.

# **Common and Debug Session Sections**

#### **Common Section**

The following subprograms may be called in either the target or the debug session:

PROBE\_VERSION Procedure

- **SELF\_CHECK Procedure**
- SET\_TIMEOUT Function

### **Debug Session Section**

The following subprograms should be run in the debug session only:

- **ATTACH SESSION Procedure**
- **SYNCHRONIZE Function**
- SHOW\_SOURCE Procedure
- PRINT BACKTRACE Procedure
- **CONTINUE Function**
- **SET\_BREAKPOINT Function**
- DELETE\_BREAKPOINT Function
- **DISABLE BREAKPOINT Function**
- **ENABLE BREAKPOINT Function**
- SHOW BREAKPOINTS Procedure
- **GET\_VALUE Function**
- **SET VALUE Function**
- **DETACH\_SESSION Procedure**
- **GET\_RUNTIME\_INFO Function**
- **GET\_INDEXES Function**
- **EXECUTE Procedure**

# **OER Breakpoints**

Exceptions that are declared in PL/SQL programs are known as user-defined exceptions. In addition, there are Oracle Errors (OERs) that are returned from the Oracle kernel. To tie the two mechanisms together, PL/SQL provides the "exception init" pragma that turns a user-defined exception into an OER, so that a PL/SQL handler may be used for it, and so that the PL/SQL engine can return OERs to the Oracle kernel. As of the current release, the only information available about an OER is its number. If two user-defined exceptions are exception init'd to the same OER, they are indistinguishable.

# **Summary of DBMS\_DEBUG Subprograms**

Table 9-1 DBMS\_DEBUG Package Subprograms

| Subprogram                                    | Description                                             |
|-----------------------------------------------|---------------------------------------------------------|
| "PROBE_VERSION<br>Procedure" on page 9-15     | Returns the version number of DBMS_DEBUG on the server. |
| "SELF_CHECK Procedure"<br>on page 9-15        | Performs an internal consistency check.                 |
| "SET_TIMEOUT Function"<br>on page 9-16        | Sets the timeout value.                                 |
| "INITIALIZE Function" on page 9-17            | Sets debugID in target session.                         |
| "DEBUG_ON Procedure" on page 9-18             | Turns debug-mode on.                                    |
| "DEBUG_OFF Procedure"<br>on page 18           | Turns debug-mode off.                                   |
| "ATTACH_SESSION<br>Procedure" on page 9-19    | Notifies the debug session about the target debugID.    |
| "SYNCHRONIZE Function"<br>on page 9-19        | Waits for program to start running.                     |
| "SHOW_SOURCE<br>Procedure" on page 9-20       | Fetches program source.                                 |
| "PRINT_BACKTRACE<br>Procedure" on page 9-22   | Prints a stack backtrace.                               |
| "CONTINUE Function" on page 9-23              | Continues execution of the target program.              |
| "SET_BREAKPOINT<br>Function" on page 9-24     | Sets a breakpoint in a program unit.                    |
| "DELETE_BREAKPOINT<br>Function" on page 9-25  | Deletes a breakpoint.                                   |
| "DISABLE_BREAKPOINT<br>Function" on page 9-26 | Disables a breakpoint.                                  |
| "ENABLE_BREAKPOINT<br>Function" on page 9-27  | Activates an existing breakpoint.                       |
| "SHOW_BREAKPOINTS<br>Procedure" on page 9-27  | Returns a listing of the current breakpoints.           |

| Table 9–1 | DBMS_DEBU | JG Package | Subprograms | (Cont.) |
|-----------|-----------|------------|-------------|---------|
|-----------|-----------|------------|-------------|---------|

| Subprogram                                  | Description                                      |
|---------------------------------------------|--------------------------------------------------|
| "GET_VALUE Function" on page 9-28           | Gets a value from the currently-running program. |
| "SET_VALUE Function" on page 9-31           | Sets a value in the currently-running program.   |
| "DETACH_SESSION<br>Procedure" on page 9-33  | Stops debugging the target program.              |
| "GET_RUNTIME_INFO<br>Function" on page 9-33 | Returns information about the current program.   |
| "GET_INDEXES Function" on page 9-34         | Returns the set of indexes for an indexed table. |
| "EXECUTE Procedure" on page 9-35            | Executes SQL or PL/SQL in the target session.    |

# PROBE\_VERSION Procedure

This procedure returns the version number of DBMS\_DEBUG on the server.

# **Syntax**

```
DBMS_DEBUG.PROBE_VERSION (
   major out BINARY_INTEGER,
   minor out BINARY_INTEGER);
```

### **Parameters**

Table 9–2 PROBE\_VERSION Procedure Parameters

| Parameter | Description                                                 |
|-----------|-------------------------------------------------------------|
| major     | Major version number.                                       |
| minor     | Minor version number: increments as functionality is added. |

# **SELF\_CHECK Procedure**

This procedure performs an internal consistency check. Self\_Check also runs a communications test to ensure that the Probe processes are able to communicate. If SELF\_CHECK does not return successfully, then an incorrect version of DBMS\_ DEBUG was probably installed on this server. The solution is to install the correct version (pbload.sql loads DBMS DEBUG and the other relevant packages).

### **Syntax**

```
DBMS_DEBUG.SELF_CHECK (
   timeout IN binary_integer := 60);
```

#### **Parameters**

Table 9–3 SELF\_CHECK Procedure Parameters

| Parameter | Description                                                           |
|-----------|-----------------------------------------------------------------------|
| timeout   | The timeout to use for the communication test. Default is 60 seconds. |

# **Exceptions**

Table 9–4 SELF\_CHECK Procedure Exceptions

| Exception              | Description                        |
|------------------------|------------------------------------|
| OER-6516               | Probe version is inconsistent.     |
| pipe_creation_failure  | Could not create a pipe.           |
| pipe_send_failure      | Could not write data to the pipe.  |
| pipe_receive_failure   | Could not read data from the pipe. |
| pipe_datatype_mismatch | Datatype in the pipe was wrong.    |
| pipe_data_error        | Data got garbled in the pipe.      |

All of these exceptions are fatal. They indicate a serious problem with Probe that prevents it from working correctly.

# **SET\_TIMEOUT Function**

This function sets the timeout value and returns the new timeout value.

# **Syntax**

```
DBMS DEBUG.SET_TIMEOUT (
  timeout BINARY_INTEGER)
```

RETURN BINARY\_INTEGER;

#### **Parameters**

Table 9-5 SET\_TIMEOUT Function Parameters

| Parameter | Description                                                                 |
|-----------|-----------------------------------------------------------------------------|
| timeout   | The timeout to use for communication between the target and debug sessions. |

### **TARGET SESSION Section**

The following subprograms are run in the target session (the session that is to be debugged):

- **INITIALIZE Function**
- **DEBUG\_ON Procedure**
- **DEBUG\_OFF Procedure**

### **INITIALIZE Function**

This function initializes the target session for debugging.

# **Syntax**

```
DBMS DEBUG.INITIALIZE (
  debug_session_id IN VARCHAR2 := NULL,
  diagnostics IN BINARY_INTEGER := 0)
 RETURN VARCHAR2;
```

#### **Parameters**

Table 9-6 INITIALIZE Function Parameters

| Parameter        | Description                                                   |
|------------------|---------------------------------------------------------------|
| debug_session_id | Name of session ID. If NULL, then a unique ID is generated.   |
| diagnostics      | Indicates whether to dump diagnostic output to the tracefile. |
|                  | 0 = (default) no diagnostics                                  |
| -                | 1 = print diagnostics                                         |

#### Returns

The newly-registered debug session ID (debugID)

# **DEBUG\_ON Procedure**

This procedure marks the target session so that all PL/SQL is run in debug mode. This must be done before any debugging can take place.

### **Syntax**

```
DBMS_DEBUG.DEBUG_ON (
  no_client_side_plsql_engine BOOLEAN := TRUE,
   immediate
                              BOOLEAN := FALSE);
```

#### **Parameters**

#### Table 9–7 DEBUG\_ON Procedure Parameters

| Parameter                       | Description                                                                                                    |
|---------------------------------|----------------------------------------------------------------------------------------------------|
| no_client_side_plsql_<br>engine | Should be left to its default value unless the debugging session is taking place from a client-side PL/SQL engine.                                     |
| immediate                       | If this is TRUE, then the interpreter immediately switches itself into debug-mode, instead of continuing in regular mode for the duration of the call. |

**Caution:** There must be a debug session waiting if immediate is TRUE.

# **DEBUG\_OFF Procedure**

This procedure notifies the target session that debugging should no longer take place in that session. It is not necessary to call this function before ending the session.

# **Syntax**

DBMS DEBUG.DEBUG OFF;

### **Usage Notes**

The server does not handle this entrypoint specially. Therefore, it attempts to debug this entrypoint.

# **ATTACH\_SESSION Procedure**

This procedure notifies the debug session about the target program.

### **Syntax**

```
DBMS_DEBUG.ATTACH_SESSION (
  debug_session_id IN VARCHAR2,
  diagnostics IN BINARY_INTEGER := 0);
```

#### **Parameters**

Table 9–8 ATTACH\_SESSION Procedure Parameters

| Parameter        | Description                                           |
|------------------|-------------------------------------------------------|
| debug_session_id | Debug ID from a call to INITIALIZE in target session. |
| diagnostics      | Generate diagnostic output if non-zero.               |

### SYNCHRONIZE Function

This function waits until the target program signals an event. If info\_requested is not NULL, then it calls GET\_RUNTIME\_INFO.

# **Syntax**

```
DBMS DEBUG.SYNCHRONIZE (
  run_info OUT runtime_info,
  info_requested IN BINARY_INTEGER := NULL)
 RETURN BINARY INTEGER;
```

#### **Parameters**

Table 9-9 SYNCHRONIZE Function Parameters

| Parameter | Description                                                                                                    |
|-----------|----------------------------------------------------------------------------------------------------|
| run_info  | Structure in which to write information about the program. By default, this includes information about what program is running and at which line execution has paused. |

Table 9-9 SYNCHRONIZE Function Parameters

| Parameter      | Description                                                                                                    |
|----------------|----------------------------------------------------------------------------------------------------|
| info_requested | Optional bit-field in which to request information other than the default (which is info_getStackDepth + info_getLineInfo). 0 means that no information is requested at all. |
|                | See "Information Flags" on page 9-10.                                                                                                    |

#### Returns

Table 9-10 SYNCHRONIZE Function Returns

| Return              | Description                                     |
|---------------------|-------------------------------------------------|
| success             |                                                 |
| error_timeout       | Timed out before the program started execution. |
| error_communication | Other communication error.                      |

# SHOW\_SOURCE Procedure

The best way to get the source code (for a program that is being run) is to use SQL. For example:

```
DECLARE
  info DBMS DEBUG.runtime info;
BEGIN
   -- call DBMS DEBUG.SYNCHRONIZE, CONTINUE,
  -- or GET_RUNTIME_INFO to fill in 'info'
  SELECT text INTO <buffer> FROM all source
  WHERE owner = info.Program.Owner
    AND name = info.Program.Name
    AND line = info.Line#;
END;
```

However, this does not work for non-persistent programs (for example, anonymous blocks and trigger invocation blocks). For non-persistent programs, call SHOW\_ SOURCE. There are two flavors: one returns an indexed table of source lines, and the other returns a packed (and formatted) buffer.

There are two overloaded SHOW\_SOURCE procedures.

### **Syntax**

```
DBMS DEBUG.SHOW SOURCE (
  first_line IN BINARY_INTEGER,
  last_line IN BINARY_INTEGER,
  source OUT vc2_table);
```

#### **Parameters**

Table 9-11 SHOW\_SOURCE Procedure Parameters

| Parameter  | Description                                                                                     |
|------------|-------------------------------------------------------------------------------------------------|
| first_line | Line number of first line to fetch. (PL/SQL programs always start at line 1 and have no holes.) |
| last_line  | Line number of last line to fetch. No lines are fetched past the end of the program.            |
| source     | The resulting table, which may be indexed by line#.                                             |

#### Returns

An indexed table of source-lines. The source lines are stored starting at first\_ line. If any error occurs, then the table is empty.

# **Usage Notes**

This second overloading of SHOW\_SOURCE returns the source in a formatted buffer, complete with line-numbers. It is faster than the indexed table version, but it does not guarantee to fetch all the source.

If the source does not fit in bufferlength (buflen), then additional pieces can be retrieved using the GET\_MORE\_SOURCE procedure (pieces returns the number of additional pieces that need to be retrieved).

# **Syntax**

```
DBMS DEBUG.SHOW SOURCE (
    first_line IN BINARY_INTEGER,
    last_line IN BINARY_INTEGER, window IN BINARY_INTEGER, print_arrow IN BINARY_INTEGER,
    buffer IN OUT VARCHAR2,
buflen IN BINARY_INTEGER,
pieces OUT BINARY_INTEGER)
                                   BINARY_INTEGER);
```

Table 9–12 SHOW\_SOURCE Procedure Parameters

| Parameter   | Description                                                                  |
|-------------|------------------------------------------------------------------------------|
| first_line  | Smallest line-number to print.                                               |
| last_line   | Largest line-number to print.                                                |
| window      | 'Window' of lines (the number of lines around the current source line).      |
| print_arrow | Non-zero means to print an arrow before the current line.                    |
| buffer      | Buffer in which to place the source listing.                                 |
| buflen      | Length of buffer.                                                            |
| pieces      | Set to non-zero if not all the source could be placed into the given buffer. |

# PRINT\_BACKTRACE Procedure

This procedure prints a backtrace listing of the current execution stack. This should only be called if a program is currently running.

There are two overloaded PRINT\_BACKTRACE procedures.

# **Syntax**

```
DBMS_DEBUG.PRINT_BACKTRACE (
 listing IN OUT VARCHAR2);
```

#### **Parameters**

Table 9–13 PRINT\_BACKTRACE Procedure Parameters

| Parameter | Description                                          |
|-----------|------------------------------------------------------|
| listing   | A formatted character buffer with embedded newlines. |

# **Syntax**

```
DBMS_DEBUG.PRINT_BACKTRACE (
   backtrace OUT backtrace_table);
```

Table 9–14 PRINT\_BACKTRACE Procedure Parameters

| Parameter | Description                                                                                                    |
|-----------|----------------------------------------------------------------------------------------------------|
| backtrace | 1-based indexed table of backtrace entries. The currently-running procedure is the last entry in the table (that is, the frame numbering is the same as that used by GET_VALUE). Entry 1 is the oldest procedure on the stack. |

# **CONTINUE Function**

This function passes the given breakflags (a mask of the events that are of interest) to Probe in the target process. It tells Probe to continue execution of the target process, and it waits until the target process runs to completion or signals an event.

If info\_requested is not NULL, then calls GET\_RUNTIME\_INFO.

# **Syntax**

```
DBMS DEBUG.CONTINUE (
  run_info IN OUT runtime_info, breakflags IN BINARY_INTEGER,
  RETURN BINARY INTEGER;
```

#### **Parameters**

Table 9-15 CONTINUE Function Parameters

| Parameter      | Description                                                                                                    |
|----------------|----------------------------------------------------------------------------------------------------|
| run_info       | Information about the state of the program.                                                                    |
| breakflags     | Mask of events that are of interest. See "Breakflags" on page 9-9.                                             |
| info_requested | Which information should be returned in run_info when the program stops. See "Information Flags" on page 9-10. |

#### **Returns**

Table 9-16 CONTINUE Function Returns

| Return              | Description                                   |
|---------------------|-----------------------------------------------|
| success             |                                               |
| error_timeout       | Timed out before the program started running. |
| error_communication | Other communication error.                    |

# **SET\_BREAKPOINT Function**

This function sets a breakpoint in a program unit, which persists for the current session. Execution pauses if the target program reaches the breakpoint.

### **Syntax**

```
DBMS DEBUG.SET_BREAKPOINT (
   program IN program_info,
line# IN BINARY_INTEGER,
   breakpoint# OUT BINARY_INTEGER,
   fuzzy IN BINARY_INTEGER := 0,
   iterations IN BINARY_INTEGER := 0)
  RETURN BINARY_INTEGER;
```

#### **Parameters**

Table 9–17 SET\_BREAKPOINT Function Parameters

| Parameter   | Description                                                                                                    |
|-------------|----------------------------------------------------------------------------------------------------|
| program     | Information about the program unit in which the breakpoint is to be set. (In version 2.1 and later, the namespace, name, owner, and dblink may be set to NULL, in which case the breakpoint is placed in the currently-running program unit.) |
| line#       | Line at which the breakpoint is to be set.                                                                                                    |
| breakpoint# | On successful completion, contains the unique breakpoint number by which to refer to the breakpoint.                                                                                                    |

Table 9–17 SET\_BREAKPOINT Function Parameters

| Parameter  | Description                                                                      |
|------------|----------------------------------------------------------------------------------|
| fuzzy      | Only applicable if there is no executable code at the specified line:            |
|            | 0 means return error_illegal_line.                                               |
|            | 1 means search forward for an adjacent line at which to place<br>the breakpoint. |
|            | -1 means search backwards for an adjacent line at which to place the breakpoint. |
| iterations | Number of times to wait before signalling this breakpoint.                       |

Note: The fuzzy and iterations parameters are not yet implemented.

#### Returns

Table 9–18 SET\_BREAKPOINT Function Returns

| Return             | Description                           |
|--------------------|---------------------------------------|
| success            |                                       |
| error_illegal_line | Cannot set a breakpoint at that line. |
| error_bad_handle   | No such program unit exists.          |

# **DELETE\_BREAKPOINT Function**

This function deletes a breakpoint.

# **Syntax**

DBMS\_DEBUG.DELETE\_BREAKPOINT ( breakpoint IN BINARY\_INTEGER) RETURN BINARY\_INTEGER;

Table 9–19 DELETE\_BREAKPOINT Function Parameters

| Parameter  | Description                                               |
|------------|-----------------------------------------------------------|
| breakpoint | Breakpoint number from a previous call to SET_BREAKPOINT. |

#### Returns

Table 9–20 DELETE\_BREAKPOINT Function Returns

| Return                | Description                                                  |
|-----------------------|--------------------------------------------------------------|
| success               |                                                              |
| error_no_such_breakpt | No such breakpoint exists.                                   |
| error_idle_breakpt    | Cannot delete an unused breakpoint.                          |
| error_stale_breakpt   | The program unit was redefined since the breakpoint was set. |

# **DISABLE BREAKPOINT Function**

This function makes an existing breakpoint inactive, but it leaves it in place.

# **Syntax**

```
DBMS_DEBUG.DISABLE_BREAKPOINT (
   breakpoint IN BINARY_INTEGER)
  RETURN BINARY_INTEGER;
```

### **Parameters**

Table 9–21 DISABLE\_BREAKPOINT Function Parameters

| Parameter  | Description                                               |
|------------|-----------------------------------------------------------|
| breakpoint | Breakpoint number from a previous call to SET_BREAKPOINT. |

#### **Returns**

Table 9-22 DISABLE\_BREAKPOINT Function Returns

| Returns | Description |  |
|---------|-------------|--|
| success |             |  |

Table 9–22 DISABLE\_BREAKPOINT Function Returns

| Returns               | Description                          |
|-----------------------|--------------------------------------|
| error_no_such_breakpt | No such breakpoint exists.           |
| error_idle_breakpt    | Cannot disable an unused breakpoint. |

# **ENABLE\_BREAKPOINT Function**

This function is the reverse of disabling. This enables a previously disabled breakpoint.

# **Syntax**

```
DBMS_DEBUG.ENABLE_BREAKPOINT (
  breakpoint IN BINARY_INTEGER)
 RETURN BINARY INTEGER;
```

#### **Parameters**

Table 9–23 ENABLE\_BREAKPOINT Function Parameters

| Parameter  | Description                                               |
|------------|-----------------------------------------------------------|
| breakpoint | Breakpoint number from a previous call to SET_BREAKPOINT. |

#### Returns

Table 9–24 ENABLE\_BREAKPOINT Function Returns

| Return                | Description                         |
|-----------------------|-------------------------------------|
| success               |                                     |
| error_no_such_breakpt | No such breakpoint exists.          |
| error_idle_breakpt    | Cannot enable an unused breakpoint. |

# SHOW\_BREAKPOINTS Procedure

This procedure returns a listing of the current breakpoints. There are two overloaded SHOW\_BREAKPOINTS procedures.

# **Syntax**

DBMS DEBUG.SHOW BREAKPOINTS (

```
listing IN OUT VARCHAR2);
```

Table 9–25 SHOW\_BREAKPOINTS Procedure Parameters

| Parameter | Description                                                 |
|-----------|-------------------------------------------------------------|
| listing   | A formatted buffer (including newlines) of the breakpoints. |

### **Syntax**

```
DBMS_DEBUG.SHOW_BREAKPOINTS (
  listing OUT breakpoint_table);
```

#### **Parameters**

#### Table 9–26 SHOW\_BREAKPOINTS Procedure Parameters

| Parameter | Description                                                                                                    |
|-----------|----------------------------------------------------------------------------------------------------|
| listing   | Indexed table of breakpoint entries. The breakpoint number is indicated by the index into the table. Breakpoint numbers start at 1 and are reused when deleted. |

# **GET\_VALUE Function**

This function gets a value from the currently-running program. There are two overloaded GET\_VALUE functions.

# **Syntax**

```
DBMS_DEBUG.GET_VALUE (
  variable_name IN VARCHAR2,
  frame# IN BINARY_INTEGER,
  scalar_value OUT VARCHAR2,
  format IN VARCHAR2 := NULL)
 RETURN BINARY_INTEGER;
```

Table 9–27 GET\_VALUE Function Parameters

| Parameter     | Description                                             |
|---------------|---------------------------------------------------------|
| variable_name | Name of the variable or parameter.                      |
| frame#        | Frame in which it lives; 0 means the current procedure. |
| scalar_value  | Value.                                                  |
| format        | Optional date format to use, if meaningful.             |

#### **Returns**

Table 9–28 GET\_VALUE Function Returns

| Return               | Description                                                 |
|----------------------|-------------------------------------------------------------|
| success              |                                                             |
| error_bogus_frame    | Frame does not exist.                                       |
| error_no_debug_info  | Entrypoint has no debug information.                        |
| error_no_such_object | variable_name does not exist in frame#.                     |
| error_unknown_type   | The type information in the debug information is illegible. |
| error_nullvalue      | Value is NULL.                                              |
| error_indexed_table  | The object is a table, but no index was provided.           |

This form of GET\_VALUE is for fetching package variables. Instead of a frame#, it takes a handle, which describes the package containing the variable.

# **Syntax**

```
DBMS_DEBUG.GET_VALUE (
  variable_name IN VARCHAR2,
  handle IN program_info,
  scalar_value OUT VARCHAR2,
  format
              IN VARCHAR2 := NULL)
 RETURN BINARY INTEGER;
```

Table 9–29 GET\_VALUE Function Parameters

| Parameter     | Description                                         |
|---------------|-----------------------------------------------------|
| variable_name | Name of the variable or parameter.                  |
| handle        | Description of the package containing the variable. |
| scalar_value  | Value.                                              |
| format        | Optional date format to use, if meaningful.         |

#### Returns

Table 9–30 GET\_VALUE Function Returns

| Return               | Description                                           |
|----------------------|-------------------------------------------------------|
| error_no_such_object | Either:                                               |
|                      | - Package does not exist.                             |
|                      | - Package is not instantiated.                        |
|                      | - User does not have privileges to debug the package. |
|                      | - Object does not exist in the package.               |
| error_indexed_table  | The object is a table, but no index was provided.     |

# **Example**

This example illustrates how to get the value with a given package PACK in schema SCOTT, containing variable VAR:

```
DECLARE
  handle dbms_debug.program_info;
  resultbuf VARCHAR2(500);
  retval BINARY_INTEGER;
BEGIN
  handle.Owner := 'SCOTT';
  handle.Name
                 := 'PACK';
  handle.namespace := dbms_debug.namespace_pkgspec_or_toplevel;
  retval
                 := dbms_debug.get_value('VAR', handle, resultbuf, NULL);
END;
```

# **SET\_VALUE Function**

This function sets a value in the currently-running program. There are two overloaded SET VALUE functions.

# **Syntax**

```
DBMS_DEBUG.SET_VALUE (
  frame#
                     IN binary_integer,
  assignment_statement IN varchar2)
 RETURN BINARY_INTEGER;
```

### **Parameters**

Table 9–31 SET\_VALUE Function Parameters

| Parameter            | Description                                                                                                    |
|----------------------|----------------------------------------------------------------------------------------------------|
| frame#               | Frame in which the value is to be set; 0 means the currently executing frame.                                  |
| assignment_statement | An assignment statement (which must be legal PL/SQL) to run in order to set the value. For example, 'x := 3;'. |
|                      | Only scalar values are supported in this release. The right side of the assignment statement must be a scalar. |

#### Returns

Table 9–32 SET\_VALUE Function Returns

| Return                | Description                                                                                          |
|-----------------------|----------------------------------------------------------------------------------------------------|
| success               |                                                                                                    |
| error_illegal_value   | Not possible to set it to that value.                                                                |
| error_illegal_null    | Cannot set to ${\tt NULL}$ because object type specifies it as 'not null'.                           |
| error_value_malformed | Value is not a scalar.                                                                               |
| error_name_incomplete | The assignment statement does not resolve to a scalar. For example, ' $x := 3$ ;', if x is a record. |

This form of SET\_VALUE sets the value of a package variable.

# **Syntax**

```
DBMS_DEBUG.SET_VALUE (
  handle
                    IN program_info,
  assignment_statement IN VARCHAR2)
 RETURN BINARY_INTEGER;
```

#### **Parameters**

Table 9–33 SET\_VALUE Function Parameters

| Parameter            | Description                                                                                                    |
|----------------------|----------------------------------------------------------------------------------------------------|
| handle               | Description of the package containing the variable.                                                                |
| assignment_statement | An assignment statement (which must be legal PL/SQL) to run in order to set the value. For example, ' $x := 3$ ;'. |
|                      | Only scalar values are supported in this release. The right side of the assignment statement must be a scalar.     |

Table 9–34 SET\_VALUE Function Returns

| Return               | Description                                           |
|----------------------|-------------------------------------------------------|
| error_no_such_object | Either:                                               |
|                      | - Package does not exist.                             |
|                      | - Package is not instantiated.                        |
|                      | - User does not have privileges to debug the package. |
|                      | - Object does not exist in the package.               |

In some cases, the PL/SQL compiler uses temporaries to access package variables, and Probe does not guarantee to update such temporaries. It is possible, although unlikely, that modification to a package variable using SET\_VALUE might not take effect for a line or two.

# **Example**

To set the value of SCOTT.PACK.var to 6:

```
DECLARE
  handle dbms_debug.program_info;
  retval BINARY_INTEGER;
BEGIN
  handle.Owner := 'SCOTT';
```

```
handle.Name := 'PACK';
  handle.namespace := dbms_debug.namespace_pkgspec_or_toplevel;
  retval
                 := dbms debug.set value(handle, 'var := 6;');
END;
```

# **DETACH SESSION Procedure**

This procedure stops debugging the target program. This procedure may be called at any time, but it does not notify the target session that the debug session is detaching itself, and it does not abort execution of the target session. Therefore, care should be taken to ensure that the target session does not hang itself.

### **Syntax**

DBMS DEBUG. DETACH SESSION;

# **GET RUNTIME INFO Function**

This function returns information about the current program. It is only needed if the info\_requested parameter to SYNCHRONIZE or CONTINUE was set to 0.

**Note:** This is currently only used by client-side PL/SQL.

# **Syntax**

```
DBMS DEBUG.GET RUNTIME INFO (
  info_requested IN BINARY_INTEGER,
  run info OUT runtime info)
 RETURN BINARY_INTEGER;
```

#### **Parameters**

Table 9–35 GET\_RUNTIME\_INFO Function Parameters

| Parameter      | Description                                                                                                    |
|----------------|----------------------------------------------------------------------------------------------------|
| info_requested | Which information should be returned in run_info when the program stops. See "Information Flags" on page 9-10. |
| run_info       | Information about the state of the program.                                                                    |

# **GET\_INDEXES Function**

Given a name of a variable or parameter, this function returns the set of its indexes, if it is an indexed table. An error is returned if it is not an indexed table.

# **Syntax**

```
DBMS_DEBUG.GET_INDEXES (
  varname IN VARCHAR2,
  frame# IN BINARY_INTEGER,
  handle IN program_info,
  entries OUT index_table)
 RETURN BINARY INTEGER;
```

#### **Parameters**

Table 9–36 GET\_INDEXES Function Parameters

| Parameter | Description                                                                                                    |
|-----------|----------------------------------------------------------------------------------------------------|
| varname   | Name of the variable to get index information about.                                                                                               |
| frame#    | Number of frame in which the variable or parameter resides; NULL for a package variable.                                                           |
| handle    | Package description, if object is a package variable.                                                                                              |
| entries   | 1-based table of the indexes. If non-NULL, then entries(1) contains the first index of the table, entries(2) contains the second index, and so on. |

#### Returns

Table 9–37 GET\_INDEXES Function Returns

| Return               | Description                                               |
|----------------------|-----------------------------------------------------------|
| error_no_such_object | Either:                                                   |
|                      | - The package does not exist.                             |
|                      | - The package is not instantiated.                        |
|                      | - The user does not have privileges to debug the package. |
|                      | - The object does not exist in the package.               |

### **EXECUTE Procedure**

This procedure executes SQL or PL/SQL code in the target session. The target session is assumed to be waiting at a breakpoint (or other event). The call to DBMS\_ DEBUG.EXECUTE occurs in the debug session, which then asks the target session to execute the code.

# **Syntax**

```
DBMS_DEBUG.EXECUTE (
  what IN VARCHAR2,
  frame# IN BINARY_INTEGER,
  bind_results IN BINARY_INTEGER,
  results IN OUT NOCOPY dbms_debug_vc2coll,
  errm IN OUT NOCOPY VARCHAR2);
```

#### **Parameters**

Table 9-38 EXECUTE Procedure Parameters

| Parameter    | Description                                                                                    |
|--------------|------------------------------------------------------------------------------------------------|
| what         | SQL or PL/SQL source to execute.                                                               |
| frame#       | The context in which to execute the code. Only -1 (global context) is supported at this time.  |
| bind_results | Whether the source wants to bind to results in order to return values from the target session. |
|              | 0 = No                                                                                         |
|              | 1 = Yes                                                                                        |
| results      | Collection in which to place results, if $bind_results$ is not $0$ .                           |
| errm         | Error message, if an error occurred; otherwise, NULL.                                          |

# Example 1

This example executes a SQL statement. It returns no results.

```
DECLARE
  coll sys.dbms_debug_vc2coll; -- results (unused)
  errm VARCHAR2(100);
BEGIN
  dbms_debug.execute('insert into emp(ename,empno,deptno)' |
                      'values(''LJE'', 1, 1)',
                      -1, 0, coll, errm);
```

END;

### **Example 2**

This example executes a PL/SQL block, and it returns no results. The block is an autonomous transaction, which means that the value inserted into the table becomes visible in the debug session.

```
DECT ARE
   coll sys.dbms_debug_vc2coll;
   errm VARCHAR2(100);
BEGIN
   dbms_debug.execute(
       'DECLARE PRAGMA autonomous_transaction; ' ||
       'BEGIN ' ||
          insert into emp(ename, empno, deptno) ' ||
       ' values(''LJE'', 1, 1); ' ||
       ' COMMIT; ' ||
       'END;',
       -1, 0, coll, errm);
END;
```

### Example 3

This example executes a PL/SQL block, and it returns some results.

```
DECLARE
  coll sys.dbms_debug_vc2coll;
  errm VARCHAR2(100);
BEGIN
  dbms_debug.execute(
      'DECLARE ' |
         pp SYS.dbms debug vc2coll := SYS.dbms debug vc2coll(); ' ||
        x PLS INTEGER; ' ||
         i PLS_INTEGER := 1; ' ||
      'BEGIN ' |
         SELECT COUNT(*) INTO x FROM emp; ' ||
         pp.EXTEND(x * 6); ' | |
         FOR c IN (SELECT * FROM emp) LOOP ' |
            pp(i) := ''Ename: '' || c.ename; i := i+1; ' ||
            pp(i) := ''Empno: '' || c.empno; i := i+1; ' ||
            pp(i) := ''Job: '' || c.job; i := i+1; ' ||
            pp(i) := ''Mgr: '' || c.mgr; i := i+1; ' ||
            pp(i) := ''Sal: '' || c.sal; i := i+1; ' ||
            pp(i) := null;
                                 i := i+1; ' ||
         END LOOP; ' |
```

```
' :1 := pp;' ||
      'END;',
      -1, 1, coll, errm);
   each := coll.FIRST;
   WHILE (each IS NOT NULL) LOOP
      dosomething(coll(each));
      each := coll.NEXT(each);
  END LOOP;
END;
```

## **PRINT INSTANTIATIONS Procedure**

This procedure returns a list of the packages that have been instantiated in the current session.

#### **Parameters**

- pkgs the instantiated packages (OUT)
- flags bitmask of options:
  - 1 show specs
  - 2 show bodies
  - 4 show local instantiations
  - 8 show remote instantiations (NYI)
  - 16 do a fast job. The routine does not test whether debug information exists or whether the libunit is shrink-wrapped.

## **Exceptions**

no\_target\_program - target session is not currently executing

## **Usage Notes**

On return, "pkgs" contains a program\_info for each instantiation. The valid fields are: Namespace, Name, Owner, and LibunitType.

In addition, Line# contains a bitmask of:

- 1 the libunit contains debug info
- 2 the libunit is shrink-wrapped

PROCEDURE print\_instantiations (pkgs IN OUT NOCOPY backtrace\_table, flags IN BINARY\_INTEGER);

## TARGET PROGRAM RUNNING Procedure

Return TRUE if the target session is currently executing a stored procedure, or FALSE if it is not.

FUNCTION target\_program\_running RETURN BOOLEAN;

#### PING Procedure

Ping the target session, to prevent it from timing out. Use this procedure when execution is suspended in the target session, for example at a breakpoint.

If the timeout\_behavior is set to retry\_on\_timeout then this procedure is not necessary.

## **Exceptions**

Oracle will display the no\_target\_program exception if there is no target program or if the target session is not currently waiting for input from the debug session.

PROCEDURE ping;

## **Timeout Options**

Timeout options for the target session are registered with the target session by calling set\_timeout\_behavior.

- retry\_on\_timeout Retry. Timeout has no effect. This is like setting the timeout to an infinitely large value.
- continue on timeout Continue execution, using same event flags.
- nodebug\_on\_timeout Turn debug-mode OFF (in other words, call debug\_off) and then continue execution. No more events will be generated by this target session unless it is re-initialized by calling debug\_on.
- abort on timeout Continue execution, using the abort execution flag, which should cause the program to abort immediately. The session remains in debug-mode.

retry\_on\_timeout CONSTANT BINARY\_INTEGER:= 0; continue on timeout CONSTANT BINARY INTEGER:= 1; nodebug\_on\_timeout CONSTANT BINARY\_INTEGER:= 2; CONSTANT BINARY\_INTEGER:= 3; abort on timeout

## **SET TIMEOUT BEHAVIOUR Procedure**

This procedure tells Probe what to do with the target session when a timeout occurs. [This call is made in the target session.]

#### **Parameters**

- behavior one of the following (see descriptions above):
- retry on timeout
- continue on timeout
- nodebug\_on\_timeout
- abort on timeout

#### **Exceptions**

unimplemented - the requested behavior is not recognized

## **Usage Notes**

The default behavior (if this procedure is not called) is continue\_on\_timeout, since it allows a debugger client to re-establish control (at the next event) but does not cause the target session to hang indefinitely.

PROCEDURE set\_timeout\_behavior (behavior IN PLS\_INTEGER);

GET TIMEOUT BEHAVIOUR - Returns the current timeout behavior. [This call is made in the target session.]

FUNCTION get\_timeout\_behavior RETURN BINARY\_INTEGER;

## Information Flags

info\_getOerInfo CONSTANT PLS\_INTEGER:= 32;

#### Reasons

reason\_oer\_breakpoint CONSTANT BINARY\_INTEGER:= 26;

#### RUNTIME INFO

Runtime\_info gives context information about the running program.

Probe v2.4:

Added OER. It gets set if info\_getOerInfo is set. The OER is a positive number. It can be translated into SQLCODE by translating 1403 to 100, 6510 to 1, and negating any other value.

```
TYPE runtime info IS RECORD
        Line# BINARY_INTEGER, (duplicate of program.line#)
Terminated BINARY_INTEGER, has the program terminated?
Breakpoint BINARY_INTEGER, breakpoint number
StackDepth BINARY_INTEGER, number of frames on the stack
         InterpreterDepth BINARY_INTEGER, <reserved field>
         Reason
                            BINARY_INTEGER, reason for suspension
        Program program_info, source location
Following fields were added in Probe v2.4 oer
                                                                          PLS_INTEGER
                                                                                                   OER
(exception), if any
    );
```

oer\_table

Used by show\_breakpoints

TYPE oer table IS TABLE OF BINARY INTEGER INDEX BY BINARY INTEGER;

```
- SET_OER_BREAKPOINT
```

Set a breakpoint on an OER. The breakpoint persists for the session (or until deleted), as with code breakpoints.

#### **Parameters**

oer - the OER (a 4-byte positive number)

#### Returns

success

## Usage Notes

Less functionality is supported on OER breakpoints than on code breakpoints. In particular, note that:

- No "breakpoint number" is returned the number of the OER is used instead. Thus it is impossible to set duplicate breakpoints on a given OER (it is a no-op).
- It is not possible to disable an OER breakpoint (although clients are free to simulate this by deleting it).
- OER breakpoints are deleted via delete\_oer\_breakpoint.

FUNCTION set\_oer\_breakpoint(oer IN PLS\_INTEGER) RETURN PLS\_INTEGER;

DELETE OER BREAKPOINT

Delete an OER breakpoint.

#### **Parameters**

oer - the OER (positive 4-byte number) to delete

#### Returns

success

error\_no\_such\_breakpt - no such OER breakpoint exists

FUNCTION delete\_oer\_breakpoint(oer IN PLS\_INTEGER) RETURN PLS\_ INTEGER;

SHOW\_BREAKPOINTS

#### **Parameters**

- code\_breakpoints indexed table of breakpoint entries, indexed by breakpoint number.
- oer\_breakpoints indexed table of OER breakpoints, indexed by OER.
- PROCEDURE show\_breakpoints (code\_breakpoints OUT breakpoint\_table, oer\_breakpoints OUT oer\_table);

# <u> 10</u>

## DBMS\_DEFER

DBMS\_DEFER is the user interface to a replicated transactional deferred remote procedure call facility. Replicated applications use the calls in this interface to queue procedure calls for later transactional execution at remote nodes.

These procedures are typically called from either after row triggers or application specified update procedures.

This chapter discusses the following topics:

Summary of DBMS\_DEFER Subprograms

## **Summary of DBMS\_DEFER Subprograms**

Table 10-1 DBMS\_DEFER Package Subprograms

| Subprogram                               | Description                                                                                   |
|------------------------------------------|-----------------------------------------------------------------------------------------------|
| "CALL Procedure" on<br>page 10-3         | Builds a deferred call to a remote procedure.                                                 |
| "COMMIT_WORK<br>Procedure" on page 10-4  | Performs a transaction commit after checking for well-formed deferred remote procedure calls. |
| "datatype_ARG<br>Procedure" on page 10-5 | Provides the data that is to be passed to a deferred remote procedure call.                   |
| "TRANSACTION<br>Procedure" on page 10-8  | Indicates the start of a new deferred transaction.                                            |

## **CALL Procedure**

This procedure builds a deferred call to a remote procedure.

#### **Syntax**

```
DBMS_DEFER.CALL (
       schema_name IN VARCHAR2,
package_name IN VARCHAR2,
proc_name IN VARCHAR2,
arg_count IN NATURAL,
{ nodes IN node_list_t
| group_name IN VARCHAR2 :=''});
```

Note: This procedure is overloaded. The nodes and group\_name parameters are mutually exclusive.

#### **Parameters**

Table 10-2 CALL Procedure Parameters

| Parameter    | Description                                                                                                    |
|--------------|----------------------------------------------------------------------------------------------------|
| schema_name  | Name of the schema in which the stored procedure is located.                                                                                                    |
| package_name | Name of the package containing the stored procedure. The stored procedure must be part of a package. Deferred calls to standalone procedures are not supported.                                                                                                    |
| proc_name    | Name of the remote procedure to which you want to defer a call.                                                                                                    |
| arg_count    | Number of parameters for the procedure. You must have one call to DBMS_DEFER. <i>datatype</i> _ARG for each of these parameters.                                                                                                    |
|              | <b>Note:</b> You must include all of the parameters for the procedure, even if some of the parameters have defaults.                                                                                                    |
| nodes        | A PL/SQL index-by table of fully qualified database names to which you want to propagate the deferred call. The table is indexed starting at position 1 and continuing until a NULL entry is found, or the no_data_found exception is raised. The data in the table is case insensitive. This parameter is optional. |
| group_name   | Reserved for internal use.                                                                                                    |

## **Exceptions**

Table 10-3 CALL Procedure Exceptions

| Exception                 | Description                                                                                             |
|---------------------------|----------------------------------------------------------------------------------------------------|
| ORA-23304 (malformedcall) | Previous call was not correctly formed.                                                                 |
| ORA-23319                 | Parameter value is not appropriate.                                                                     |
| ORA-23352                 | Destination list (specified by nodes or by a previous DBMS_DEFER.TRANSACTION call) contains duplicates. |

## **COMMIT\_WORK Procedure**

This procedure performs a transaction commit after checking for well-formed deferred remote procedure calls.

## **Syntax**

```
DBMS_DEFER.COMMIT_WORK (
   commit_work_comment IN VARCHAR2);
```

#### **Parameters**

Table 10-4 COMMIT\_WORK Procedure Parameters

| Parameter           | Description                                        |
|---------------------|----------------------------------------------------|
| commit_work_comment | Equivalent to the COMMIT COMMENT statement in SQL. |

Table 10-5 COMMIT\_WORK Procedure Exceptions

| Exception                 | Description                                         |
|---------------------------|-----------------------------------------------------|
| ORA-23304 (malformedcall) | Transaction was not correctly formed or terminated. |

## datatype\_ARG Procedure

This procedure provides the data that is to be passed to a deferred remote procedure call. Depending upon the type of the data that you need to pass to a procedure, you must call one of the following procedures for each argument to the procedure.

You must specify each parameter in your procedure using the *datatype\_ARG* procedure after you execute DBMS\_DEFER.CALL. That is, you cannot use the default parameters for the deferred remote procedure call. For example, suppose you have the following procedure:

```
CREATE OR REPLACE PACKAGE my_pack AS
   PROCEDURE my_proc(a VARCHAR2, b VARCHAR2 DEFAULT 'SALES');
END;
```

When you run the DBMS DEFER.CALL procedure, you must include a separate procedure call for each parameter in the my\_proc procedure:

```
CREATE OR REPLACE PROCEDURE load def tx IS
  node DBMS DEFER.NODE LIST T;
BEGIN
  node(1) := 'MYCOMPUTER.WORLD';
  node(2) := NULL;
  DBMS_DEFER.TRANSACTION(node);
  DBMS_DEFER.CALL('PR', 'MY_PACK', 'MY_PROC', 2);
  DBMS DEFER. VARCHAR2 ARG( 'TEST');
  DBMS_DEFER.VARCHAR2_ARG('SALES'); -- required, cannot omit to use default
END;
```

#### Note:

- The AnyData\_ARG procedure supports the following user-defined types: object types, collections, and REFs. See Oracle9i SQL Reference and Oracle9i Application Developer's Guide Object-Relational Features for more information about the AnyData datatype.
- This procedure uses abbreviations for some datetime and interval datatypes. For example, TSTZ is used for the TIMESTAMP WITH TIME ZONE datatype. For information about these abbreviations, see "Abbreviations for Datetime and Interval Datatypes" on page 1-7.

#### **Syntax**

```
DBMS_DEFER.AnyData_ARG
                          (arg IN SYS.AnyData);
DBMS_DEFER.NUMBER_ARG
                          (arq IN NUMBER);
                          (arg IN DATE);
DBMS DEFER.DATE ARG
DBMS_DEFER.VARCHAR2_ARG
                          (arg IN VARCHAR2);
DBMS DEFER.CHAR ARG
                          (arg IN CHAR);
DBMS_DEFER.ROWID_ARG
                          (arg IN ROWID);
DBMS_DEFER.RAW_ARG
                          (arg IN RAW);
DBMS_DEFER.BLOB_ARG
                          (arg IN BLOB);
DBMS_DEFER.CLOB_ARG
                          (arq IN CLOB);
DBMS_DEFER.NCLOB_ARG
                          (arg IN NCLOB);
DBMS_DEFER.NCHAR_ARG
                          (arg IN NCHAR);
DBMS DEFER.NVARCHAR2 ARG
                          (arg IN NVARCHAR2);
DBMS_DEFER.ANY_CLOB_ARG
                          (arg IN CLOB);
DBMS_DEFER.ANY_VARCHAR2_ARG (arg IN VARCHAR2);
DBMS DEFER.ANY CHAR ARG (arg IN CHAR);
DBMS DEFER.IDS ARG
                          (arg IN DSINTERVAL UNCONSTRAINED);
                        (arg IN YMINTERVAL_UNCONSTRAINED);
DBMS DEFER.IYM ARG
DBMS DEFER.TIMESTAMP ARG
                          (arg IN TIMESTAMP UNCONSTRAINED);
DBMS_DEFER.TSLTZ_ARG
                          (arg IN TIMESTAMP_LTZ_UNCONSTRAINED);
DBMS_DEFER.TSTZ_ARG
                          (arg IN TIMESTAMP_TZ_UNCONSTRAINED);
```

## **Parameters**

Table 10–6 datatype\_ARG Procedure Parameters

| Parameter | Description                                                                                                   |
|-----------|----------------------------------------------------------------------------------------------------|
| arg       | Value of the parameter that you want to pass to the remote procedure to which you previously deferred a call. |

Table 10–7 datatype\_ARG Procedure Exceptions

| Exception | Description                 |
|-----------|-----------------------------|
| ORA-23323 | Argument value is too long. |

#### TRANSACTION Procedure

This procedure indicates the start of a new deferred transaction. If you omit this call, then Oracle considers your first call to DBMS\_DEFER.CALL to be the start of a new transaction.

## **Syntax**

```
DBMS DEFER.TRANSACTION (
  nodes IN node_list_t);
```

**Note:** This procedure is overloaded. The behavior of the version without an input parameter is similar to that of the version with an input parameter, except that the former uses the nodes in the DEFDEFAULTDEST view instead of using the nodes in the nodes parameter.

#### **Parameters**

Table 10–8 TRANSACTION Procedure Parameters

| Parameter | Description                                                                                                    |
|-----------|----------------------------------------------------------------------------------------------------|
| nodes     | A PL/SQL index-by table of fully qualified database names to which you want to propagate the deferred calls of the transaction. The table is indexed starting at position 1 and continuing until a NULL entry is found, or the no_data_found exception is raised. The data in the table is case insensitive. |

Table 10-9 TRANSACTION Procedure Exceptions

| Exception                 | Description                                                              |
|---------------------------|--------------------------------------------------------------------------|
| ORA-23304 (malformedcall) | Previous transaction was not correctly formed or terminated.             |
| ORA-23319                 | Parameter value is not appropriate.                                      |
| ORA-23352                 | Raised by ${\tt DBMS\_DEFER.CALL}$ if the node list contains duplicates. |

## DBMS\_DEFER\_QUERY

DBMS\_DEFER\_QUERY enables querying the deferred transactions queue data that is not exposed through views.

This chapter discusses the following topics:

Summary of DBMS\_DEFER\_QUERY Subprograms

## **Summary of DBMS\_DEFER\_QUERY Subprograms**

Table 11–1 DBMS\_DEFER\_QUERY Package Subprograms

| Subprogram                                                 | Description                                                               |
|------------------------------------------------------------|---------------------------------------------------------------------------|
| "GET_ARG_FORM Function" on page 11-3                       | Determines the form of an argument in a deferred call.                    |
| "GET_ARG_TYPE Function" on page 11-5                       | Determines the type of an argument in a deferred call.                    |
| "GET_CALL_ARGS Procedure" on page 11-7                     | Returns the text version of the various arguments for the specified call. |
| "GET_datatype_ARG<br>Function" on page 11-9                | Determines the value of an argument in a deferred call.                   |
| "GET_OBJECT_NULL_<br>VECTOR_ARG Function" on<br>page 11-12 | Returns the type information for a column object.                         |

## **GET\_ARG\_FORM Function**

This function returns the character set form of a deferred call parameter.

**See Also:** The Replication Management tool's online help for information about displaying deferred transactions and error transactions in the Replication Management tool

## **Syntax**

```
DBMS_DEFER_QUERY.GET_ARG_FORM (
   callno IN NUMBER, arg_no IN NUMBER, deferred_tran_id IN VARCHAR2)
  RETURN NUMBER;
```

#### **Parameters**

#### Table 11–2 GET\_ARG\_FORM Function Parameters

| Parameter        | Description                                                                                                    |
|------------------|----------------------------------------------------------------------------------------------------|
| callno           | Call identifier from the DEFCALL view.                                                                               |
| arg_no           | Position of desired parameter in calls argument list. Parameter positions are 1 <i>number</i> of parameters in call. |
| deferred_tran_id | Deferred transaction identification.                                                                                 |

Table 11–3 GET\_ARG\_FORM Function Exceptions

| Exception     | Description                                                           |
|---------------|-----------------------------------------------------------------------|
| NO_DATA_FOUND | Input parameters do not correspond to a parameter of a deferred call. |

## **Returns**

Table 11-4 GET\_ARG\_FORM Function Returns

| Constant Return Value              | Return Value | Possible Datatype                             |
|------------------------------------|--------------|-----------------------------------------------|
| DBMS_DEFER_QUERY.ARG_FORM_NONE     | 0            | DATE NUMBER ROWID RAW BLOB User-defined types |
| DBMS_DEFER_QUERY.ARG_FORM_IMPLICIT | 1            | CHAR<br>VARCHAR2<br>CLOB                      |
| DBMS_DEFER_QUERY.ARG_FORM_NCHAR    | 2            | NCHAR<br>NVARCHAR2<br>NCLOB                   |

## **GET\_ARG\_TYPE** Function

This function determines the type of an argument in a deferred call. The type of the deferred remote procedure call (RPC) parameter is returned.

**See Also:** The Replication Management tool's online help for information about displaying deferred transactions and error transactions in the Replication Management tool

## **Syntax**

```
DBMS_DEFER_QUERY.GET_ARG_TYPE (
  callno IN NUMBER, arg_no IN NUMBER,
  deferred_tran_id IN VARCHAR2)
 RETURN NUMBER;
```

#### **Parameters**

Table 11–5 GET\_ARG\_TYPE Function Parameters

| Parameter        | Description                                                                                                    |
|------------------|----------------------------------------------------------------------------------------------------|
| callno           | Identification number from the DEFCALL view of the deferred remote procedure call.                                                   |
| arg_no           | Numerical position of the argument to the call whose type you want to determine. The first argument to a procedure is in position 1. |
| deferred_tran_id | Identifier of the deferred transaction.                                                                                              |

Table 11-6 GET\_ARG\_TYPE Function Exceptions

| Exception     | Description                                                           |
|---------------|-----------------------------------------------------------------------|
| NO_DATA_FOUND | Input parameters do not correspond to a parameter of a deferred call. |

## **Returns**

Table 11-7 GET\_ARG\_TYPE Function Returns

| Constant Return Value                        | Return<br>Value | Corresponding<br>Datatype |
|----------------------------------------------|-----------------|---------------------------|
| DBMS_DEFER_QUERY.ARG_TYPE_VARCHAR2           | 1               | VARCHAR2                  |
| DBMS_DEFER_QUERY.ARG_TYPE_NUM                | 2               | NUMBER                    |
| DBMS_DEFER_QUERY.ARG_TYPE_ROWID              | 11              | ROWID                     |
| DBMS_DEFER_QUERY.ARG_TYPE_DATE               | 12              | DATE                      |
| DBMS_DEFER_QUERY.ARG_TYPE_RAW                | 23              | RAW                       |
| DBMS_DEFER_QUERY.ARG_TYPE_CHAR               | 96              | CHAR                      |
| DBMS_DEFER_QUERY.ARG_TYPE_AnyData            | 109             | AnyData                   |
| DBMS_DEFER_QUERY.ARG_TYPE_CLOB               | 112             | CLOB                      |
| DBMS_DEFER_QUERY.ARG_TYPE_BLOB               | 113             | BLOB                      |
| DBMS_DEFER_QUERY.ARG_TYPE_BFIL               | 114             | BFILE                     |
| DBMS_DEFER_QUERY.ARG_TYPE_OBJECT_NULL_VECTOR | 121             | OBJECT_NULL_VECTOR        |
| DBMS_DEFER_QUERY.ARG_TYPE_TIMESTAMP          | 180             | TIMESTAMP                 |
| DBMS_DEFER_QUERY.ARG_TYPE_TSTZ               | 181             | TSTZ                      |
| DBMS_DEFER_QUERY.ARG_TYPE_IYM                | 182             | IYM                       |
| DBMS_DEFER_QUERY.ARG_TYPE_IDS                | 183             | IDS                       |
| DBMS_DEFER_QUERY.ARG_TYPE_TSLTZ              | 231             | TSLTZ                     |

#### Note:

- The AnyData datatype supports the following user-defined types: object types, collections, and REFs. See Oracle9i SQL Reference and Oracle9i Application Developer's Guide -Object-Relational Features for more information about the AnyData datatype.
- This function uses abbreviations for some datetime and interval datatypes. For example, TSTZ is used for the TIMESTAMP WITH TIME ZONE datatype. For information about these abbreviations, see "Abbreviations for Datetime and Interval Datatypes" on page 1-7.

## **GET CALL ARGS Procedure**

This procedure returns the text version of the various arguments for the specified call. The text version is limited to the first 2000 bytes.

#### See Also:

- "GET\_datatype\_ARG Function" on page 11-9
- Oracle9i SQL Reference and Oracle9i Application Developer's Guide - Object-Relational Features for more information about the AnyData datatype

## **Syntax**

```
DBMS_DEFER_QUERY.GET_CALL_ARGS (
  callno IN NUMBER,
  startarg IN NUMBER := 1,
  argent IN NUMBER,
  argsize IN NUMBER,
  tran_id IN VARCHAR2,
  date_fmt IN VARCHAR2,
  types
           OUT TYPE_ARY,
  forms
           OUT TYPE ARY,
  vals
           OUT VAL_ARY);
```

## **Parameters**

Table 11-8 GET\_CALL\_ARGS Procedure Parameters

| Parameter | Description                                                                              |
|-----------|------------------------------------------------------------------------------------------|
| callno    | Identification number from the DEFCALL view of the deferred remote procedure call (RPC). |
| startarg  | Numerical position of the first argument you want described.                             |
| argcnt    | Number of arguments in the call.                                                         |
| argsize   | Maximum size of returned argument.                                                       |
| tran_id   | Identifier of the deferred transaction.                                                  |
| date_fmt  | Format in which the date is returned.                                                    |
| types     | Array containing the types of arguments.                                                 |
| forms     | Array containing the character set forms of arguments.                                   |
| vals      | Array containing the values of the arguments in a textual form.                          |

Table 11-9 GET\_CALL\_ARGS Procedure Exceptions

| Exception     | Description                                                           |
|---------------|-----------------------------------------------------------------------|
| NO_DATA_FOUND | Input parameters do not correspond to a parameter of a deferred call. |

## **GET\_** datatype\_ ARG Function

This function determines the value of an argument in a deferred call.

The AnyData type supports the following user-defined types: object types, collections and REFs. Not all types supported by this function can be enqueued by the AnyData\_ARG procedure in the DBMS\_DEFER package.

The returned text for type arguments includes the following values: type owner, type name, type version, length, precision, scale, character set identifier, character set form, and number of elements for collections or number of attributes for object types. These values are separated by a colon (:).

#### See Also:

- "datatype\_ARG Procedure" on page 10-5
- The Replication Management tool's online help for information about displaying deferred transactions and error transactions in the Replication Management tool
- Oracle9i SQL Reference and Oracle9i Application Developer's Guide - Object-Relational Features for more information about the AnyData datatype
- This function uses abbreviations for some datetime and interval datatypes. For example, TSTZ is used for the TIMESTAMP WITH TIME ZONE datatype. For information about these abbreviations, see "Abbreviations for Datetime and Interval Datatypes" on page 1-7.

## **Syntax**

Depending upon the type of the argument value that you want to retrieve, the syntax for the appropriate function is as follows. Each of these functions returns the value of the specified argument.

```
DBMS_DEFER_QUERY.GET_datatype_ARG (
  callno
          IN NUMBER,
IN NUMBER,
                   IN NUMBER,
  arg_no
  deferred_tran_id IN VARCHAR2 DEFAULT NULL)
 RETURN datatype;
```

#### where *datatype* is:

```
{ AnyData
 NUMBER
 VARCHAR2
 CHAR
 DATE
 RAW
 ROWID
 BLOB
 CLOB
 NCLOB
 NCHAR
 NVARCHAR2
 IDS
 IYM
 TIMESTAMP
 TSLTZ
 TSTZ }
```

## **Parameters**

Table 11–10 GET\_datatype\_ARG Function Parameters

| Parameter        | Description                                                                                                    |
|------------------|----------------------------------------------------------------------------------------------------|
| callno           | Identification number from the DEFCALL view of the deferred remote procedure call.                                                                               |
| arg_no           | Numerical position of the argument to the call whose value you want to determine. The first argument to a procedure is in position 1.                            |
| deferred_tran_id | Identifier of the deferred transaction. Defaults to the last transaction identifier passed to the ${\tt GET\_ARG\_TYPE}$ function. The default is ${\tt NULL}$ . |

Table 11–11 GET\_datatype\_ARG Function Exceptions

| Exception     | Description                                                                                                    |
|---------------|----------------------------------------------------------------------------------------------------|
| NO_DATA_FOUND | Input parameters do not correspond to a parameter of a deferred call.                                            |
| ORA-26564     | Argument in this position is not of the specified type or is not one of the types supported by the AnyData type. |

## **GET\_OBJECT\_NULL\_VECTOR\_ARG Function**

This function returns the type information for a column object, including the type owner, name, and hashcode.

## **Syntax**

```
DBMS_DEFER_QUERY.GET_OBJECT-NULL_VECTOR_ARG (
  callno
             IN NUMBER,
  arg_no IN NUMBER,
deferred_tran_id IN VARCHAR2)
 RETURN SYSTEM.REPCAT$_OBJECT_NULL_VECTOR;
```

#### **Parameters**

Table 11–12 GET\_OBJECT\_NULL\_VECTOR\_ARG Function Parameters

| Parameter        | Description                                                                                                  |
|------------------|----------------------------------------------------------------------------------------------------|
| callno           | Call identifier from the DEFCALL view.                                                                       |
| arg_no           | Position of desired parameter in calls argument list. Parameter positions are 1number of parameters in call. |
| deferred_tran_id | Deferred transaction identification.                                                                         |

Table 11–13 GET\_OBJECT\_NULL\_VECTOR\_ARG Function Exceptions

| Exception     | Description                                                           |
|---------------|-----------------------------------------------------------------------|
| NO_DATA_FOUND | Input parameters do not correspond to a parameter of a deferred call. |
| ORA-26564     | Parameter is not an object_null_vector type.                          |

## Returns

Table 11–14 GET\_OBJECT\_NULL\_VECTOR\_ARG Function Returns

| Return Value                            | Type Definition                                                                          |                                                                        |
|-----------------------------------------|------------------------------------------------------------------------------------------|------------------------------------------------------------------------|
| SYSTEM.REPCAT\$_OBJECT_NULL_VECTOR type | CREATE TYPE SYSTEM.REPCAT\$_O AS OBJECT ( type_owner type_name type_hashcode null_vector | BJECT_NULL_VECTOR  VARCHAR2(30),  VARCHAR2(30),  RAW(17),  RAW(2000)); |

## DBMS\_DEFER\_SYS

DBMS\_DEFER\_SYS procedures manage default replication node lists. This package is the system administrator interface to a replicated transactional deferred remote procedure call facility. Administrators and replication daemons can execute transactions queued for remote nodes using this facility, and administrators can control the nodes to which remote calls are destined.

This chapter discusses the following topics:

Summary of DBMS\_DEFER\_SYS Subprograms

## **Summary of DBMS\_DEFER\_SYS Subprograms**

Table 12–1 DBMS\_DEFER\_SYS Package Subprograms (Page 1 of 2)

| Subprogram                                             | Description                                                                                                    |
|--------------------------------------------------------|----------------------------------------------------------------------------------------------------|
| "ADD_DEFAULT_DEST<br>Procedure" on page 12-4           | $Adds\ a\ destination\ database\ to\ the\ {\tt DEFDEFAULTDEST}\ view.$                                                                              |
| "CLEAR_PROP_<br>STATISTICS Procedure" on<br>page 12-5  | Clears the propagation statistics in the ${\tt DEFSCHEDULE}$ data dictionary view.                                                                  |
| "DELETE_DEFAULT_<br>DEST Procedure" on<br>page 12-6    | Removes a destination database from the ${\tt DEFDEFAULTDEST}$ view.                                                                                |
| "DELETE_DEF_<br>DESTINATION<br>Procedure" on page 12-6 | Removes a destination database from the ${\tt DEFSCHEDULE}$ view.                                                                                   |
| "DELETE_ERROR<br>Procedure" on page 12-7               | Deletes a transaction from the DEFERROR view.                                                                                                    |
| "DELETE_TRAN<br>Procedure" on page 12-8                | Deletes a transaction from the DEFTRANDEST view.                                                                                                    |
| "DISABLED Function" on<br>page 12-9                    | Determines whether propagation of the deferred transaction queue from the current site to a specified site is enabled.                              |
| "EXCLUDE_PUSH<br>Function" on page 12-10               | Acquires an exclusive lock that prevents deferred transaction $\ensuremath{\mathtt{PUSH}}.$                                                         |
| "EXECUTE_ERROR<br>Procedure" on page 12-11             | Reexecutes a deferred transaction that did not initially complete successfully in the security context of the original receiver of the transaction. |
| "EXECUTE_ERROR_AS_<br>USER Procedure" on<br>page 12-12 | Reexecutes a deferred transaction that did not initially complete successfully in the security context of the user who executes this procedure.     |
| "PURGE Function" on<br>page 12-13                      | Purges pushed transactions from the deferred transaction queue at your current master site or materialized view site.                               |
| "PUSH Function" on<br>page 12-16                       | Forces a deferred remote procedure call queue at your current master site or materialized view site to be pushed to a remote site.                  |

Table 12–1 DBMS\_DEFER\_SYS Package Subprograms (Page 2 of 2)

| Subprogram                                             | Description                                                                                                    |
|--------------------------------------------------------|----------------------------------------------------------------------------------------------------|
| "REGISTER_<br>PROPAGATOR<br>Procedure" on page 12-19   | Registers the specified user as the propagator for the local database.                                                                  |
| "SCHEDULE_PURGE<br>Procedure" on page 12-20            | Schedules a job to purge pushed transactions from the deferred transaction queue at your current master site or materialized view site. |
| "SCHEDULE_PUSH<br>Procedure" on page 12-22             | Schedules a job to push the deferred transaction queue to a remote site.                                                                |
| "SET_DISABLED<br>Procedure" on page 12-24              | Disables or enables propagation of the deferred transaction queue from the current site to a specified destination site.                |
| "UNREGISTER_<br>PROPAGATOR<br>Procedure" on page 12-26 | Unregisters a user as the propagator from the local database.                                                                           |
| "UNSCHEDULE_PURGE<br>Procedure" on page 12-27          | Stops automatic purges of pushed transactions from the deferred transaction queue at a master site or materialized view site.           |
| "UNSCHEDULE_PUSH<br>Procedure" on page 12-27           | Stops automatic pushes of the deferred transaction queue from a master site or materialized view site to a remote site.                 |

## ADD\_DEFAULT\_DEST Procedure

This procedure adds a destination database to the DEFDEFAULTDEST data dictionary view.

## **Syntax**

```
DBMS_DEFER_SYS.ADD_DEFAULT_DEST (
  dblink IN VARCHAR2);
```

#### **Parameters**

Table 12-2 ADD\_DEFAULT\_DEST Procedure Parameters

| Parameter | Description                                                                                    |
|-----------|------------------------------------------------------------------------------------------------|
| dblink    | The fully qualified database name of the node that you want to add to the DEFDEFAULTDEST view. |

Table 12–3 ADD\_DEFAULT\_DEST Procedure Exceptions

| Exception | Description                                                   |
|-----------|---------------------------------------------------------------|
| ORA-23352 | The dblink that you specified is already in the default list. |

## **CLEAR\_PROP\_STATISTICS Procedure**

This procedure clears the propagation statistics in the DEFSCHEDULE data dictionary view. When this procedure is executed successfully, all statistics in this view are returned to zero and statistic gathering starts fresh.

Specifically, this procedure clears statistics from the following columns in the DEFSCHEDULE data dictionary view:

- TOTAL TXN COUNT
- AVG THROUGHPUT
- AVG\_LATENCY
- TOTAL BYTES SENT
- TOTAL BYTES RECEIVED
- TOTAL\_ROUND\_TRIPS
- TOTAL ADMIN COUNT
- TOTAL ERROR COUNT
- TOTAL\_SLEEP\_TIME

## **Syntax**

```
DBMS DEFER SYS.CLEAR PROP STATISTICS (
  dblink IN VARCHAR2);
```

#### **Parameters**

Table 12–4 CLEAR\_PROP\_STATISTICS Procedure Parameters

| Parameter | Description                                                                                                    |
|-----------|----------------------------------------------------------------------------------------------------|
| dblink    | The fully qualified database name of the node whose statistics you want to clear. The statistics to be cleared are the statistics for propagation of deferred transactions from the current node to the node you specify for dblink. |

## **DELETE\_DEFAULT\_DEST Procedure**

This procedure removes a destination database from the DEFDEFAULTDEST view.

## **Syntax**

```
DBMS DEFER SYS.DELETE DEFAULT DEST (
  dblink IN VARCHAR2);
```

#### **Parameters**

Table 12–5 DELETE\_DEFAULT\_DEST Procedure Parameters

| Parameter | Description                                                                                                    |
|-----------|----------------------------------------------------------------------------------------------------|
| dblink    | The fully qualified database name of the node that you want to delete from the DEFDEFAULTDEST view. If Oracle does not find this dblink in the view, then no action is taken. |

## **DELETE\_DEF\_DESTINATION Procedure**

This procedure removes a destination database from the DEFSCHEDULE view.

## **Syntax**

```
DBMS_DEFER_SYS.DELETE_DEF_DESTINATION (
  destination IN VARCHAR2,
  force IN BOOLEAN := false);
```

#### **Parameters**

Table 12-6 DELETE\_DEF\_DESTINATION Procedure Parameters

| Parameter   | Description                                                                                                    |
|-------------|----------------------------------------------------------------------------------------------------|
| destination | The fully qualified database name of the destination that you want to delete from the DEFSCHEDULE view. If Oracle does not find this destination in the view, then no action is taken. |
| force       | When set to true, Oracle ignores all safety checks and deletes the destination.                                                                                                    |

## **DELETE\_ERROR Procedure**

This procedure deletes a transaction from the DEFERROR view.

## **Syntax**

```
DBMS_DEFER_SYS.DELETE_ERROR(
   deferred_tran_id IN VARCHAR2, destination IN VARCHAR2);
```

#### **Parameters**

#### Table 12–7 DELETE\_ERROR Procedure Parameters

| Parameter        | Description                                                                                                    |
|------------------|----------------------------------------------------------------------------------------------------|
| deferred_tran_id | Identification number from the DEFERROR view of the deferred transaction that you want to remove from the DEFERROR view. If this parameter is NULL, then all transactions meeting the requirements of the other parameter are removed.                        |
| destination      | The fully qualified database name from the DEFERROR view of the database to which the transaction was originally queued. If this parameter is NULL, then all transactions meeting the requirements of the other parameter are removed from the DEFERROR view. |

## **DELETE\_TRAN Procedure**

This procedure deletes a transaction from the DEFTRANDEST view. If there are no other DEFTRANDEST or DEFERROR entries for the transaction, then the transaction is deleted from the DEFTRAN and DEFCALL views as well.

## **Syntax**

```
DBMS_DEFER_SYS.DELETE_TRAN (
```

#### **Parameters**

#### Table 12-8 DELETE\_TRAN Procedure Parameters

| Parameter        | Description                                                                                                    |
|------------------|----------------------------------------------------------------------------------------------------|
| deferred_tran_id | Identification number from the DEFTRAN view of the deferred transaction that you want to delete. If this is NULL, then all transactions meeting the requirements of the other parameter are deleted.                            |
| destination      | The fully qualified database name from the DEFTRANDEST view of the database to which the transaction was originally queued. If this is NULL, then all transactions meeting the requirements of the other parameter are deleted. |

### **DISABLED Function**

This function determines whether propagation of the deferred transaction queue from the current site to a specified site is enabled. The DISABLED function returns true if the deferred remote procedure call (RPC) queue is disabled for the specified destination.

### **Syntax**

```
DBMS_DEFER_SYS.DISABLED (
  destination IN VARCHAR2)
  RETURN BOOLEAN;
```

#### **Parameters**

Table 12–9 DISABLED Function Parameters

| Parameter   | Description                                                                               |  |
|-------------|-------------------------------------------------------------------------------------------|--|
| destination | The fully qualified database name of the node whose propagation status you want to check. |  |

#### Returns

Table 12–10 DISABLED Function Return Values

| Value | Description                                                 |  |
|-------|-------------------------------------------------------------|--|
| true  | Propagation to this site from the current site is disabled. |  |
| false | Propagation to this site from the current site is enabled.  |  |

Table 12–11 DISABLED Function Exceptions

| Exception     | Description                                                    |
|---------------|----------------------------------------------------------------|
| NO_DATA_FOUND | Specified destination does not appear in the DEFSCHEDULE view. |

# **EXCLUDE\_PUSH Function**

This function acquires an exclusive lock that prevents deferred transaction PUSH (either serial or parallel). This function performs a commit when acquiring the lock. The lock is acquired with RELEASE\_ON\_COMMIT => true, so that pushing of the deferred transaction queue can resume after the next commit.

# **Syntax**

```
DBMS_DEFER_SYS.EXCLUDE_PUSH (
  timeout IN INTEGER)
  RETURN INTEGER;
```

#### **Parameters**

Table 12–12 EXCLUDE\_PUSH Function Parameters

| Parameter | Description                                                                                                    |
|-----------|----------------------------------------------------------------------------------------------------|
| timeout   | Timeout in seconds. If the lock cannot be acquired within this time period (either because of an error or because a PUSH is currently under way), then the call returns a value of 1. A timeout value of DBMS_LOCK.MAXWAIT waits indefinitely. |

#### Returns

Table 12–13 EXCLUDE\_PUSH Function Return Values

| Value | Description                 |
|-------|-----------------------------|
| 0     | Success, lock acquired.     |
| 1     | Timeout, no lock acquired.  |
| 2     | Deadlock, no lock acquired. |
| 4     | Already own lock.           |

# **EXECUTE\_ERROR Procedure**

This procedure reexecutes a deferred transaction that did not initially complete successfully in the security context of the original receiver of the transaction.

# **Syntax**

```
DBMS_DEFER_SYS.EXECUTE_ERROR (
  deferred_tran_id IN VARCHAR2,
  destination IN VARCHAR2);
```

#### **Parameters**

Table 12-14 EXECUTE ERROR Procedure Parameters

| Parameter        | Description                                                                                                    |
|------------------|----------------------------------------------------------------------------------------------------|
| deferred_tran_id | Identification number from the DEFERROR view of the deferred transaction that you want to reexecute. If this is NULL, then all transactions queued for destination are reexecuted.                                                           |
| destination      | The fully qualified database name from the DEFERROR view of the database to which the transaction was originally queued. This must not be NULL. If the provided database name is not fully qualified or is invalid, no error will be raised. |

Table 12–15 EXECUTE\_ERROR Procedure Exceptions

| Exception       | Description                                                               |
|-----------------|---------------------------------------------------------------------------|
| ORA-24275 error | Illegal combinations of NULL and non-NULL parameters were used.           |
| badparam        | Parameter value missing or invalid (for example, if destination is NULL). |
| missinguser     | Invalid user.                                                             |

## **EXECUTE ERROR AS USER Procedure**

This procedure reexecutes a deferred transaction that did not initially complete successfully. Each transaction is executed in the security context of the connected user.

### **Syntax**

```
DBMS DEFER SYS.EXECUTE ERROR AS USER (
  deferred_tran_id IN VARCHAR2,
  destination IN VARCHAR2);
```

### **Parameters**

Table 12–16 EXECUTE\_ERROR\_AS\_USER Procedure Parameters

| Parameter        | Description                                                                                                    |
|------------------|----------------------------------------------------------------------------------------------------|
| deferred_tran_id | Identification number from the DEFERROR view of the deferred transaction that you want to reexecute. If this is NULL, then all transactions queued for destination are reexecuted. |
| destination      | The fully qualified database name from the DEFERROR view of the database to which the transaction was originally queued. This must not be NULL.                                    |

Table 12–17 EXECUTE\_ERROR\_AS\_USER Procedure Exceptions

| Exception       | Description                                                                               |
|-----------------|-------------------------------------------------------------------------------------------|
| ORA-24275 error | Illegal combinations of NULL and non-NULL parameters were used.                           |
| badparam        | Parameter value missing or invalid (for example, if ${\tt destination}$ is ${\tt NULL}).$ |
| missinguser     | Invalid user.                                                                             |

### **PURGE Function**

This function purges pushed transactions from the deferred transaction queue at your current master site or materialized view site.

### **Syntax**

```
DBMS_DEFER_SYS.PURGE (

purge_method IN BINARY_INTEGER := purge_method_quick,

rollback_segment IN VARCHAR2 := NULL,

startup_seconds IN BINARY_INTEGER := 0,

execution_seconds IN BINARY_INTEGER := seconds_infinity,

delay_seconds IN BINARY_INTEGER := 0,

transaction_count IN BINARY_INTEGER := transactions_infinity,

write_trace IN BOOLEAN := NULL);

RETURN BINARY_INTEGER;
```

Table 12-18 PURGE Function Parameters (Page 1 of 2)

| Parameter                                                                                                    | Description                                                                                                    |
|----------------------------------------------------------------------------------------------------|----------------------------------------------------------------------------------------------------|
| purge_method                                                                                                    | Controls how to purge the deferred transaction queue: purge_method_quick costs less, while purge_method_precise offers better precision.                                                                                                    |
|                                                                                                    | Specify the following for this parameter to use purge_method_quick:                                                                                                    |
|                                                                                                    | dbms_defer_sys.purge_method_quick                                                                                                    |
| precise:  dbms_defer_sys.purge_method_pr  If you use purge_method_quick, deferd procedure calls that have been so remain in the DEFTRAN and DEFCALL da | Specify the following for this parameter to user purge_method_ precise:                                                                                                    |
|                                                                                                    | dbms_defer_sys.purge_method_precise                                                                                                    |
|                                                                                                    | If you use <code>purge_method_quick</code> , deferred transactions and deferred procedure calls that have been successfully pushed may remain in the <code>DEFTRAN</code> and <code>DEFCALL</code> data dictionary views for longer than expected before they are purged. See "Usage Notes" on page 12-15 for more information. |
| rollback_segment                                                                                                    | Name of rollback segment to use for the purge, or ${\tt NULL}$ for default.                                                                                                    |
| startup_seconds                                                                                                    | Maximum number of seconds to wait for a previous purge of the same deferred transaction queue.                                                                                                    |

Table 12–18 PURGE Function Parameters (Page 2 of 2)

| Parameter         | Description                                                                                                    |  |
|-------------------|----------------------------------------------------------------------------------------------------|--|
| execution_seconds | If > 0, then stop purge cleanly after the specified number of seconds of real time.                                                                                      |  |
| delay_seconds     | Stop purge cleanly after the deferred transaction queue has no transactions to purge for delay_seconds.                                                                  |  |
| transaction_count | If > 0, then shut down cleanly after purging transaction_count number of transactions.                                                                                   |  |
| write_trace       | When set to true, Oracle records the result value returned by the PURGE function in the server's trace file. When set to false, Oracle does not record the result value. |  |

### Returns

Table 12–19 Purge Function Returns

| Value                        | Description                                                                                                    |
|------------------------------|----------------------------------------------------------------------------------------------------|
| result_ok                    | OK, terminated after delay_seconds expired.                                                                                                    |
| result_startup_seconds       | Terminated by lock timeout while starting.                                                                                                    |
| result_execution_seconds     | Terminated by exceeding execution_seconds.                                                                                                    |
| result_transaction_count     | Terminated by exceeding transaction_count.                                                                                                    |
| result_errors                | Terminated after errors.                                                                                                    |
| result_split_del_order_limit | Terminated after failing to acquire the enqueue in exclusive mode. If you receive this return code, then retry the purge. If the problem persists, then contact Oracle Support Services. |
| result_purge_disabled        | Queue purging is disabled internally for synchronization when adding new master sites without quiesce.                                                                                   |

### **Exceptions**

Table 12-20 PURGE Function Exceptions

| Exception         | Description                              |
|-------------------|------------------------------------------|
| argoutofrange     | Parameter value is out of a valid range. |
| executiondisabled | Execution of purging is disabled.        |
| defererror        | Internal error.                          |

### **Usage Notes**

When you use the purge\_method\_quick for the purge\_method parameter in the DBMS\_DEFER\_SYS.PURGE function, deferred transactions and deferred procedure calls may remain in the DEFCALL and DEFTRAN data dictionary views after they have been successfully pushed. This behavior occurs in replication environments that have more than one database link and the push is executed to only one database link.

To purge the deferred transactions and deferred procedure calls, perform one of the following actions:

- Use purge\_method\_precise for the purge\_method parameter instead of the purge\_method\_quick. Using purge\_method\_precise is more expensive, but it ensures that the deferred transactions and procedure calls are purged after they have been successfully pushed.
- Using purge\_method\_quick for the purge\_method parameter, push the deferred transactions to all database links. The deferred transactions and deferred procedure calls are purged efficiently when the push to the last database link is successful.

### **PUSH Function**

This function forces a deferred remote procedure call (RPC) queue at your current master site or materialized view site to be pushed (propagated) to a remote site using either serial or parallel propagation.

### **Syntax**

```
DBMS DEFER SYS.PUSH (
     destination IN VARCHAR2,
parallelism IN BINARY_INTEGER := 0,
heap_size IN BINARY_INTEGER := 0,
stop_on_error IN BOOLEAN := false,
write_trace IN BOOLEAN := false,
startup_seconds IN BINARY_INTEGER := 0,
execution_seconds IN BINARY_INTEGER := seconds_infinity,
delay_seconds IN BINARY_INTEGER := o
      delay_seconds IN BINARY_INTEGER := 0, transaction_count IN BINARY_INTEGER := transactions_infinity,
      delivery_order_limit IN NUMBER := delivery_order_infinity)
    RETURN BINARY INTEGER;
```

Table 12-21 PUSH Function Parameters (Page 1 of 2)

| Parameter     | Description                                                                                                    |
|---------------|----------------------------------------------------------------------------------------------------|
| destination   | The fully qualified database name of the master site or master materialized view site to which you are forwarding changes.                                                                                                    |
| parallelism   | 0 specifies serial propagation.                                                                                                    |
|               | n > 1 specifies parallel propagation with $n$ parallel processes.                                                                                                    |
|               | 1 specifies parallel propagation using only one parallel process.                                                                                                    |
| heap_size     | Maximum number of transactions to be examined simultaneously for parallel propagation scheduling. Oracle automatically calculates the default setting for optimal performance.                                                               |
|               | <b>Note:</b> Do not set the parameter unless so directed by Oracle Support Services.                                                                                                    |
| stop_on_error | The default, false, indicates that the executor should continue even if errors, such as conflicts, are encountered. If true, then stops propagation at the first indication that a transaction encountered an error at the destination site. |

Table 12-21 PUSH Function Parameters (Page 2 of 2)

| Parameter            | Description                                                                                                    |
|----------------------|----------------------------------------------------------------------------------------------------|
| write_trace          | When set to true, Oracle records the result value returned by the function in the server's trace file. When set to false, Oracle does not record the result value.                                                                                                    |
| startup_seconds      | Maximum number of seconds to wait for a previous push to the same destination.                                                                                                    |
| execution_seconds    | If $> 0$ , then stop push cleanly after the specified number of seconds of real time. If transaction_count and execution_seconds are zero (the default), then transactions are executed until there are no more in the queue.                                                                                                    |
|                      | The execution_seconds parameter only controls the duration of time that operations can be started. It does not include the amount of time that the transactions require at remote sites. Therefore, the execution_seconds parameter is not intended to be used as a precise control to stop the propagation of transactions to a remote site. If a precise control is required, use the transaction_count or delivery_order parameters. |
| delay_seconds        | Do not return before the specified number of seconds have elapsed, even if the queue is empty. Useful for reducing execution overhead if PUSH is called from a tight loop.                                                                                                    |
| transaction_count    | If > 0, then the maximum number of transactions to be pushed before stopping. If transaction_count and execution_seconds are zero (the default), then transactions are executed until there are no more in the queue that need to be pushed.                                                                                                    |
| delivery_order_limit | Stop execution cleanly before pushing a transaction where delivery_order >= delivery_order_limit                                                                                                    |

### **Returns**

Table 12–22 PUSH Function Returns

| Value                        | Description                                                                                                    |
|------------------------------|----------------------------------------------------------------------------------------------------|
| result_ok                    | OK, terminated after delay_seconds expired.                                                                                                    |
| result_startup_seconds       | Terminated by lock timeout while starting.                                                                                                    |
| result_execution_seconds     | Terminated by exceeding execution_seconds.                                                                                                    |
| result_transaction_count     | Terminated by exceeding transaction_count.                                                                                                    |
| result_delivery_order_limit  | Terminated by exceeding delivery_order_limit.                                                                                                    |
| result_errors                | Terminated after errors.                                                                                                    |
| result_push_disabled         | Push was disabled internally. Typically, this return value means that propagation to the destination was set to disabled internally by Oracle for propagation synchronization when adding a new master site to a master group without quiescing the master group. Oracle will enable propagation automatically at a later time |
| result_split_del_order_limit | Terminated after failing to acquire the enqueue in exclusive mode. If you receive this return code, then retry the push. If the problem persists, then contact Oracle Support Services.                                                                                                    |

Table 12–23 PUSH Function Exceptions

| Exception              | Description                                                                         |
|------------------------|-------------------------------------------------------------------------------------|
| incompleteparallelpush | Serial propagation requires that parallel propagation shuts down cleanly.           |
| executiondisabled      | Execution of deferred remote procedure calls (RPCs) is disabled at the destination. |
| crt_err_err            | Error while creating entry in DEFERROR.                                             |
| deferred_rpc_quiesce   | Replication activity for replication group is suspended.                            |
| commfailure            | Communication failure during deferred remote procedure call (RPC).                  |
| missingpropagator      | A propagator does not exist.                                                        |

## **REGISTER\_PROPAGATOR Procedure**

This procedure registers the specified user as the propagator for the local database. It also grants the following privileges to the specified user (so that the user can create wrappers):

- CREATE SESSION
- CREATE PROCEDURE
- CREATE DATABASE LINK
- EXECUTE ANY PROCEDURE

### **Syntax**

```
DBMS_DEFER_SYS.REGISTER_PROPAGATOR (
    username IN VARCHAR2);
```

#### **Parameters**

#### Table 12–24 REGISTER\_PROPAGATOR Procedure Parameters

| Parameter | Description       |
|-----------|-------------------|
| username  | Name of the user. |

Table 12–25 REGISTER\_PROPAGATOR Procedure Exceptions

| Exception           | Description                               |
|---------------------|-------------------------------------------|
| missinguser         | Specified user does not exist.            |
| alreadypropagator   | Specified user is already the propagator. |
| duplicatepropagator | There is already a different propagator.  |

# SCHEDULE\_PURGE Procedure

This procedure schedules a job to purge pushed transactions from the deferred transaction queue at your current master site or materialized view site. You should schedule one purge job.

**See Also:** Oracle9i Replication for information about using this procedure to schedule continuous or periodic purge of your deferred transaction queue

### **Syntax**

```
DBMS_DEFER_SYS.SCHEDULE_PURGE (
         interval IN VARCHAR2,
next_date IN DATE,
reset IN BOOLEAN := NULL,
purge_method IN BINARY_INTEGER := NULL,
rollback_segment IN VARCHAR2 := NULL,
startup_seconds IN BINARY_INTEGER := NULL,
execution_seconds IN BINARY_INTEGER := NULL,
delay_seconds IN BINARY_INTEGER := NULL,
transaction_count IN BINARY_INTEGER := NULL,
write_trace IN BOOLEAN := NULL);
```

Table 12-26 SCHEDULE\_PURGE Procedure Parameters (Page 1 of 2)

| Parameter | Description                                                                                                    |
|-----------|----------------------------------------------------------------------------------------------------|
| interval  | Allows you to provide a function to calculate the next time to purge. This value is stored in the interval field of the DEFSCHEDULE view and calculates the next_date field of this view. If you use the default value for this parameter, NULL, then the value of this field remains unchanged. If the field had no previous value, it is created with a value of NULL. If you do not supply a value for this field, you must supply a value for next_date. |

Table 12–26 SCHEDULE\_PURGE Procedure Parameters (Page 2 of 2)

| Parameter         | Description                                                                                                    |
|-------------------|----------------------------------------------------------------------------------------------------|
| next_date         | Allows you to specify a time to purge pushed transactions from the site's queue. This value is stored in the next_date field of the DEFSCHEDULE view. If you use the default value for this parameter, NULL, then the value of this field remains unchanged. If this field had no previous value, it is created with a value of NULL. If you do not supply a value for this field, then you must supply a value for interval.                                                               |
| reset             | Set to true to reset LAST_TXN_COUNT, LAST_ERROR, and LAST_MSG to NULL.                                                                                                    |
| purge_method      | Controls how to purge the deferred transaction queue: purge_method_quick costs less, while purge_method_precise offers better precision.                                                                                                    |
|                   | Specify the following for this parameter to use purge_method_quick:                                                                                                    |
|                   | dbms_defer_sys.purge_method_quick                                                                                                    |
|                   | Specify the following for this parameter to user purge_method_ precise:                                                                                                    |
|                   | dbms_defer_sys.purge_method_precise                                                                                                    |
|                   | If you use <code>purge_method_quick</code> , deferred transactions and deferred procedure calls that have been successfully pushed may remain in the <code>DEFTRAN</code> and <code>DEFCALL</code> data dictionary views for longer than expected before they are purged. For more information, see "Usage Notes" on page 12-15. These usage notes are for the <code>DBMS_DEFER_SYS.PURGE</code> function, but they also apply to the <code>DBMS_DEFER_SYS.SCHEDULE_PURGE</code> procedure. |
| rollback_segment  | Name of rollback segment to use for the purge, or ${\tt NULL}$ for default.                                                                                                    |
| startup_seconds   | Maximum number of seconds to wait for a previous purge of the same deferred transaction queue.                                                                                                    |
| execution_seconds | If >0, then stop purge cleanly after the specified number of seconds of real time.                                                                                                    |
| delay_seconds     | Stop purge cleanly after the deferred transaction queue has no transactions to purge for delay_seconds.                                                                                                    |
| transaction_count | If $> 0$ , then shut down cleanly after purging transaction_count number of transactions.                                                                                                    |
| write_trace       | When set to true, Oracle records the result value returned by the PURGE function in the server's trace file.                                                                                                    |

# SCHEDULE\_PUSH Procedure

This procedure schedules a job to push the deferred transaction queue to a remote site. This procedure performs a COMMIT.

**See Also:** Oracle9i Replication for information about using this procedure to schedule continuous or periodic push of your deferred transaction queue

### **Syntax**

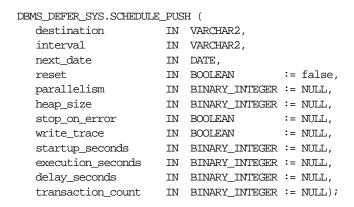

Table 12-27 SCHEDULE\_PUSH Procedure Parameters (Page 1 of 2)

| Parameter   | Description                                                                                                    |
|-------------|----------------------------------------------------------------------------------------------------|
| destination | The fully qualified database name of the master site or master materialized view site to which you are forwarding changes.                                                                                                    |
| interval    | Allows you to provide a function to calculate the next time to push. This value is stored in the interval field of the DEFSCHEDULE view and calculates the next_date field of this view. If you use the default value for this parameter, NULL, then the value of this field remains unchanged. If the field had no previous value, it is created with a value of NULL. If you do not supply a value for this field, then you must supply a value for next_date. |

Table 12–27 SCHEDULE\_PUSH Procedure Parameters (Page 2 of 2)

| Parameter         | Description                                                                                                    |
|-------------------|----------------------------------------------------------------------------------------------------|
| next_date         | Allows you to specify a time to push deferred transactions to the remote site. This value is stored in the next_date field of the DEFSCHEDULE view. If you use the default value for this parameter, NULL, then the value of this field remains unchanged. If this field had no previous value, then it is created with a value of NULL. If you do not supply a value for this field, then you must supply a value for interval. |
| reset             | Set to true to reset LAST_TXN_COUNT, LST_ERROR, and LAST_MSG to NULL.                                                                                                    |
| parallelism       | 0 specifies serial propagation.                                                                                                    |
|                   | n > 1 specifies parallel propagation with $n$ parallel processes.                                                                                                    |
|                   | 1 specifies parallel propagation using only one parallel process.                                                                                                    |
| heap_size         | Maximum number of transactions to be examined simultaneously for parallel propagation scheduling. Oracle automatically calculates the default setting for optimal performance.                                                                                                    |
|                   | <b>Note:</b> Do not set the parameter unless so directed by Oracle Support Services.                                                                                                    |
| stop_on_error     | The default, false, indicates that the executor should continue even if errors, such as conflicts, are encountered. If true, then stops propagation at the first indication that a transaction encountered an error at the destination site.                                                                                                    |
| write_trace       | When set to true, Oracle records the result value returned by the function in the server's trace file.                                                                                                    |
| startup_seconds   | Maximum number of seconds to wait for a previous push to the same destination.                                                                                                    |
| execution_seconds | If >0, then stop execution cleanly after the specified number of seconds of real time. If transaction_count and execution_seconds are zero (the default), then transactions are executed until there are no more in the queue.                                                                                                    |
| delay_seconds     | Do not return before the specified number of seconds have elapsed, even if the queue is empty. Useful for reducing execution overhead if PUSH is called from a tight loop.                                                                                                    |
| transaction_count | If > 0, then the maximum number of transactions to be pushed before stopping. If transaction_count and execution_seconds are zero (the default), then transactions are executed until there are no more in the queue that need to be pushed.                                                                                                    |

# **SET\_DISABLED Procedure**

To disable or enable propagation of the deferred transaction queue from the current site to a specified destination site. If the disabled parameter is true, then the procedure disables propagation to the specified destination and future invocations of PUSH do not push the deferred remote procedure call (RPC) queue. SET\_ DISABLED eventually affects a session already pushing the queue to the specified destination, but does not affect sessions appending to the queue with DBMS\_DEFER.

If the disabled parameter is false, then the procedure enables propagation to the specified destination and, although this does not push the queue, it permits future invocations of PUSH to push the queue to the specified destination. Whether the disabled parameter is true or false, a COMMIT is required for the setting to take effect in other sessions.

### **Syntax**

```
DBMS DEFER SYS.SET DISABLED (
   destination IN VARCHAR2,
   disabled IN BOOLEAN := true,
  catchup IN RAW := '00', override IN BOOLEAN := false);
```

### **Parameters**

Table 12–28 SET\_DISABLED Procedure Parameters

| Parameter   | Description                                                                                                    |
|-------------|----------------------------------------------------------------------------------------------------|
| destination | The fully qualified database name of the node whose propagation status you want to change.                                                                                                    |
| disabled    | By default, this parameter disables propagation of the deferred transaction queue from your current site to the specified destination. Set this to false to enable propagation.                                                       |
| catchup     | The extension identifier for adding new master sites to a master group without quiescing the master group. The new master site is the destination. Query the DEFSCHEDULE data dictionary view for the existing extension identifiers. |
| override    | A false setting, the default, specifies that Oracle raises the cantsetdisabled exception if the disabled parameter is set to false and propagation was disabled internally by Oracle.                                                 |
|             | A true setting specifies that Oracle ignores whether the disabled state was set internally for synchronization and always tries to set the state as specified by the disabled parameter.                                              |
|             | <b>Note:</b> Do not set this parameter unless directed to do so by Oracle Support Services.                                                                                                    |

Table 12–29 SET\_DISABLED Procedure Exceptions

| Exception       | Description                                                                                                    |
|-----------------|----------------------------------------------------------------------------------------------------|
| NO_DATA_FOUND   | No entry was found in the DEFSCHEDULE view for the specified destination.                                                                                                    |
| cantsetdisabled | The disabled status for this site is set internally by Oracle for synchronization during adding a new master site to a master group without quiescing the master group. Ensure that adding a new master site without quiescing finished before invoking this procedure. |

# **UNREGISTER\_PROPAGATOR Procedure**

To unregister a user as the propagator from the local database. This procedure:

- Deletes the specified propagator from DEFPROPAGATOR.
- Revokes privileges granted by REGISTER\_PROPAGATOR from the specified user (including identical privileges granted independently).
- Drops any generated wrappers in the schema of the specified propagator, and marks them as dropped in the replication catalog.

### **Syntax**

```
DBMS DEFER SYS.UNREGISTER PROPAGATOR (
  username IN VARCHAR2
  timeout IN INTEGER DEFAULT DBMS_LOCK.MAXWAIT);
```

#### **Parameters**

#### Table 12–30 UNREGISTER\_PROPAGATOR Procedure Parameters

| Parameter | Description                                                                                                    |
|-----------|----------------------------------------------------------------------------------------------------|
| username  | Name of the propagator user.                                                                                                    |
| timeout   | Timeout in seconds. If the propagator is in use, then the procedure waits until timeout. The default is <code>DBMS_LOCK.MAXWAIT</code> . |

Table 12–31 UNREGISTER\_PROPAGATOR Procedure Exceptions

| Parameter         | Description                                                       |
|-------------------|-------------------------------------------------------------------|
| missingpropagator | Specified user is not a propagator.                               |
| propagator_inuse  | Propagator is in use, and thus cannot be unregistered. Try later. |

# **UNSCHEDULE\_PURGE** Procedure

This procedure stops automatic purges of pushed transactions from the deferred transaction queue at a master site or materialized view site.

### **Syntax**

DBMS DEFER SYS.UNSCHEDULE PURGE();

#### **Parameters**

None

# **UNSCHEDULE\_PUSH Procedure**

This procedure stops automatic pushes of the deferred transaction queue from a master site or materialized view site to a remote site.

### **Syntax**

```
DBMS_DEFER_SYS.UNSCHEDULE_PUSH (
   dblink IN VARCHAR2);
```

Table 12–32 UNSCHEDULE\_PUSH Procedure Parameters

| Parameter | Description                                                                                                    |
|-----------|----------------------------------------------------------------------------------------------------|
| dblink    | Fully qualified path name for the database at which you want to unschedule periodic execution of deferred remote procedure calls. |

Table 12–33 UNSCHEDULE\_PUSH Procedure Exceptions

| Exception     | Description                                                          |
|---------------|----------------------------------------------------------------------|
| NO_DATA_FOUND | No entry was found in the DEFSCHEDULE view for the specified dblink. |

# DBMS\_DESCRIBE

You can use the DBMS\_DESCRIBE package to get information about a PL/SQL object. When you specify an object name, DBMS\_DESCRIBE returns a set of indexed tables with the results. Full name translation is performed and security checking is also checked on the final object.

This package provides the same functionality as the Oracle Call Interface OCIDescribeAny call.

**See Also:** Oracle Call Interface Programmer's Guide

This chapter discusses the following topics:

- Security, Types, and Errors for DBMS\_DESCRIBE
- Summary of DBMS\_DESCRIBE Subprograms

# Security, Types, and Errors for DBMS\_DESCRIBE

### Security

This package is available to PUBLIC and performs its own security checking based on the schema object being described.

#### **Types**

The DBMS DESCRIBE package declares two PL/SQL table types, which are used to hold data returned by DESCRIBE\_PROCEDURE in its OUT parameters. The types are:

```
TYPE VARCHAR2 TABLE IS TABLE OF VARCHAR2(30)
    INDEX BY BINARY_INTEGER;
TYPE NUMBER TABLE IS TABLE OF NUMBER
    INDEX BY BINARY_INTEGER;
```

#### **Errors**

DBMS\_DESCRIBE can raise application errors in the range -20000 to -20004.

Table 13–1 DBMS\_DESCRIBE Errors

| Error     | Description                                                                   |
|-----------|-------------------------------------------------------------------------------|
| ORA-20000 | ORU 10035: cannot describe a package ('X') only a procedure within a package. |
| ORA-20001 | ORU-10032: procedure 'X' within package 'Y' does not exist.                   |
| ORA-20002 | ORU-10033: object 'X' is remote, cannot describe; expanded name 'Y'.          |
| ORA-20003 | ORU-10036: object 'x' is invalid and cannot be described.                     |
| ORA-20004 | Syntax error attempting to parse 'X'.                                         |

# Summary of DBMS\_DESCRIBE Subprograms

DBMS\_DESCRIBE contains only one procedure: DESCRIBE\_PROCEDURE.

### **DESCRIBE PROCEDURE Procedure**

The procedure DESCRIBE\_PROCEDURE accepts the name of a stored procedure, a description of the procedure, and each of its parameters.

### **Syntax**

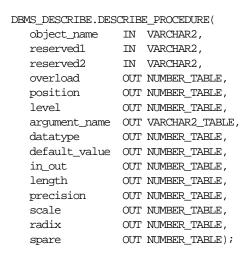

Table 13–2 DBMS\_DESCRIBE.DESCRIBE\_PROCEDURE Parameters

| Parameter              | Description                                                                                                    |  |  |  |  |
|------------------------|----------------------------------------------------------------------------------------------------|--|--|--|--|
| object_name            | Name of the procedure being described.                                                                                                    |  |  |  |  |
|                        | The syntax for this parameter follows the rules used for identifiers in SQL. The name can be a synonym. This parameter is required and may not be null. The total length of the name cannot exceed 197 bytes. An incorrectly specified <code>OBJECT_NAME</code> can result in one of the following exceptions: |  |  |  |  |
|                        | ORA-20000 - A package was specified. You can only specify a stored procedure, stored function, packaged procedure, or packaged function.                                                                                                    |  |  |  |  |
|                        | ORA-20001 - The procedure or function that you specified does not exist within the given package.                                                                                                    |  |  |  |  |
|                        | ORA-20002 - The object that you specified is a remote object. This procedure cannot currently describe remote objects.                                                                                                    |  |  |  |  |
|                        | ORA-20003 - The object that you specified is invalid and cannot be described.                                                                                                    |  |  |  |  |
|                        | ORA-20004 - The object was specified with a syntax error.                                                                                                    |  |  |  |  |
| reserved1<br>reserved2 | Reserved for future use must be set to ${\tt NULL}$ or the empty string.                                                                                                    |  |  |  |  |

Table 13–2 DBMS\_DESCRIBE.DESCRIBE\_PROCEDURE Parameters

| Parameter     | Description                                                                                                    |
|---------------|----------------------------------------------------------------------------------------------------|
| overload      | A unique number assigned to the procedure's signature.                                                                                                    |
|               | If a procedure is overloaded, then this field holds a different value for each version of the procedure.                                                                                                    |
| position      | Position of the argument in the parameter list.                                                                                                    |
|               | Position 0 returns the values for the return type of a function.                                                                                                    |
| level         | If the argument is a composite type, such as record, then this parameter returns the level of the datatype.                                                                                                    |
|               | See the <i>Oracle Call Interface Programmer's Guide</i> for a description of the ODESSP call for an example.                                                                                                    |
| argument_name | Name of the argument associated with the procedure that you are describing.                                                                                                    |
| datatype      | Oracle datatype of the argument being described.                                                                                                    |
|               | The datatypes and their numeric type codes are:                                                                                                    |
|               | 0 placeholder for procedures with no arguments 1 VARCHAR, VARCHAR, STRING 2 NUMBER, INTEGER, SMALLINT, REAL, FLOAT, DECIMAL 3 BINARY_INTEGER, PLS_INTEGER, POSITIVE, NATURAL 8 LONG 11 ROWID 12 DATE 23 RAW 24 LONG RAW 96 CHAR (ANSI FIXED CHAR), CHARACTER 106 MLSLABEL 250 PL/SQL RECORD 251 PL/SQL TABLE 252 PL/SQL BOOLEAN |
| default_value | $\boldsymbol{1}$ if the argument being described has a default value; otherwise, the value is $\boldsymbol{0}.$                                                                                                    |
| in_out        | Describes the mode of the parameter:                                                                                                    |
|               | 0 IN<br>1 OUT<br>2 IN OUT                                                                                                    |
| length        | Data length, in bytes, of the argument being described.                                                                                                    |
| precision     | If the argument being described is of datatype 2 (NUMBER), then this parameter is the precision of that number.                                                                                                    |

| Table 13–2 DBM | S DESCRIBE.DESCRIBE | PROCEDURE Parameters |
|----------------|---------------------|----------------------|
|----------------|---------------------|----------------------|

| Parameter | Description                                                                                                    |
|-----------|----------------------------------------------------------------------------------------------------|
| scale     | If the argument being described is of datatype 2 (NUMBER, etc.), then this parameter is the scale of that number. |
| radix     | If the argument being described is of datatype 2 (NUMBER, etc.), then this parameter is the radix of that number. |
| spare     | Reserved for future functionality.                                                                                |

#### Return Values

All values from DESCRIBE\_PROCEDURE are returned in its OUT parameters. The datatypes for these are PL/SQL tables, in order to accommodate a variable number of parameters.

# **Examples**

One use of the DESCRIBE\_PROCEDURE procedure would be as an external service interface.

For example, consider a client that provides an OBJECT\_NAME of SCOTT.ACCOUNT\_ UPDATE where ACCOUNT\_UPDATE is an overloaded function with specification:

```
table account (account_no number, person_id number,
               balance number(7,2)
table person (person id number(4), person nm varchar2(10))
function ACCOUNT UPDATE (account no number,
                          person person%rowtype,
amounts dbms_describe.number_table,
                           trans_date date)
                           return accounts.balance%type;
function ACCOUNT_UPDATE (account_no number,
                          person person%rowtype,
amounts dbms_describe.number_table,
trans_no number)
                           return
                                       accounts.balance%type;
```

The describe of this procedure might look similar to the output shown below.

| overload | position | argument | level | datatype | length | prec | scale | rad |
|----------|----------|----------|-------|----------|--------|------|-------|-----|
|          |          |          |       |          |        |      |       |     |
| 1        | 0        |          | 0     | 2        | 22     | 7    | 2     | 10  |

| 1 | 1 | ACCOUNT    | 0 | 2   | 0  | 0 | 0 | 0  |
|---|---|------------|---|-----|----|---|---|----|
| 1 | 2 | PERSON     | 0 | 250 | 0  | 0 | 0 | 0  |
| 1 | 1 | PERSON_ID  | 1 | 2   | 22 | 4 | 0 | 10 |
| 1 | 2 | PERSON_NM  | 1 | 1   | 10 | 0 | 0 | 0  |
| 1 | 3 | AMOUNTS    | 0 | 251 | 0  | 0 | 0 | 0  |
| 1 | 1 |            | 1 | 2   | 22 | 0 | 0 | 0  |
| 1 | 4 | TRANS_DATE | 0 | 12  | 0  | 0 | 0 | 0  |
| 2 | 0 |            | 0 | 2   | 22 | 7 | 2 | 10 |
| 2 | 1 | ACCOUNT_NO | 0 | 2   | 22 | 0 | 0 | 0  |
| 2 | 2 | PERSON     | 0 | 2   | 22 | 4 | 0 | 10 |
| 2 | 3 | AMOUNTS    | 0 | 251 | 22 | 4 | 0 | 10 |
| 2 | 1 |            | 1 | 2   | 0  | 0 | 0 | 0  |
| 2 | 4 | TRANS NO   | 0 | 2   | 0  | 0 | 0 | 0  |

The following PL/SQL procedure has as its parameters all of the PL/SQL datatypes:

```
CREATE OR REPLACE PROCEDURE p1 (
        pvc2 IN VARCHAR2,
        pvc OUT VARCHAR,
        pstr IN OUT STRING,
        plong IN LONG,
        prowid IN ROWID,
        pchara IN CHARACTER,
                IN CHAR,
IN RAW,
        pchar
        praw
        plraw IN LONG RAW,
pbinint IN BINARY_INTEGER,
pplsint IN PLS_INTEGER,
        pbool IN BOOLEAN, pnat IN NATURAL,
               IN POSITIVE,
IN POSITIVEN,
        ppos
        pposn
        pnatn
                IN
                       NATURALN,
        pnum
                IN
                       NUMBER,
        pintgr IN
                       INTEGER,
        pint
                IN
                       INT,
        psmall IN
                       SMALLINT.
        pdec
                IN DECIMAL,
                    REAL,
        preal
                IN
        pfloat IN FLOAT, pnumer IN NUMERIC,
        pdp IN DOUBLE PRECISION, pdate IN DATE,
                IN MLSLABEL) AS
        pmls
```

```
BEGIN
     NULL;
END;
If you describe this procedure using the package below:
CREATE OR REPLACE PACKAGE describe_it AS
     PROCEDURE desc_proc (name VARCHAR2);
END describe_it;
CREATE OR REPLACE PACKAGE BODY describe it AS
  PROCEDURE prt_value(val VARCHAR2, isize INTEGER) IS
     n INTEGER;
  BEGIN
     n := isize - LENGTHB(val);
     IF n < 0 THEN
        n := 0;
     END IF;
     DBMS_OUTPUT.PUT(val);
     FOR i in 1..n LOOP
        DBMS OUTPUT.PUT('');
     END LOOP;
  END prt_value;
  PROCEDURE desc_proc (name VARCHAR2) IS
       overload DBMS_DESCRIBE.NUMBER_TABLE;
position DBMS_DESCRIBE.NUMBER_TABLE;
c_level DBMS_DESCRIBE.NUMBER_TABLE;
arg_name DBMS_DESCRIBE.VARCHAR2_TABLE;
dty DBMS_DESCRIBE.NUMBER_TABLE;
def_val DBMS_DESCRIBE.NUMBER_TABLE;
p_mode DBMS_DESCRIBE.NUMBER_TABLE;
length DBMS_DESCRIBE.NUMBER_TABLE;
precision DBMS_DESCRIBE.NUMBER_TABLE;
        precision DBMS_DESCRIBE.NUMBER_TABLE;
        scale
                      DBMS_DESCRIBE.NUMBER_TABLE;
        radix
                       DBMS DESCRIBE.NUMBER TABLE;
        spare
                        DBMS DESCRIBE.NUMBER TABLE;
        idx
                          INTEGER := 0;
  BEGIN
```

```
DBMS DESCRIBE.DESCRIBE PROCEDURE(
              name,
              null,
              null,
              overload,
              position,
              c_level,
              arg_name,
              dty,
              def_val,
              p_mode,
              length,
              precision,
              scale,
              radix,
              spare);
      DBMS_OUTPUT.PUT_LINE('Position
                                                   DTY Mode');
                                        Name
     LOOP
          idx := idx + 1;
          prt_value(TO_CHAR(position(idx)), 12);
          prt_value(arg_name(idx), 12);
          prt_value(TO_CHAR(dty(idx)), 5);
          prt_value(TO_CHAR(p_mode(idx)), 5);
          DBMS OUTPUT.NEW LINE;
      END LOOP;
 EXCEPTION
    WHEN NO_DATA_FOUND THEN
       DBMS_OUTPUT.NEW_LINE;
        DBMS_OUTPUT.NEW_LINE;
 END desc_proc;
END describe_it;
```

### Then, the results, as shown below, list all the numeric codes for the PL/SQL datatypes:

| Position | Name   | Datatype_Code | Mode |
|----------|--------|---------------|------|
| 1        | PVC2   | 1             | 0    |
| 2        | PVC    | 1             | 1    |
| 3        | PSTR   | 1             | 2    |
| 4        | PLONG  | 8             | 0    |
| 5        | PROWID | 11            | 0    |
| 6        | PCHARA | 96            | 0    |
| 7        | PCHAR  | 96            | 0    |

| 8  | PRAW    | 23  | 0 |
|----|---------|-----|---|
| 9  | PLRAW   | 24  | 0 |
| 10 | PBININT | 3   | 0 |
| 11 | PPLSINT | 3   | 0 |
| 12 | PBOOL   | 252 | 0 |
| 13 | PNAT    | 3   | 0 |
| 14 | PPOS    | 3   | 0 |
| 15 | PPOSN   | 3   | 0 |
| 16 | PNATN   | 3   | 0 |
| 17 | PNUM    | 2   | 0 |
| 18 | PINTGR  | 2   | 0 |
| 19 | PINT    | 2   | 0 |
| 20 | PSMALL  | 2   | 0 |
| 21 | PDEC    | 2   | 0 |
| 22 | PREAL   | 2   | 0 |
| 23 | PFLOAT  | 2   | 0 |
| 24 | PNUMER  | 2   | 0 |
| 25 | PDP     | 2   | 0 |
| 26 | PDATE   | 12  | 0 |
| 27 | PMLS    | 106 | 0 |

### **Usage Notes**

There is currently no way from a third generation language to directly bind to an argument of type record or boolean. For Booleans, there are the following work-arounds:

Assume function F returns a Boolean. G is a procedure with one IN Boolean argument, and H is a procedure which has one OUT Boolean argument. Then, you can execute these functions, binding in DTYINTs (native integer) as follows, where 0=>FALSE and 1=>TRUE:

```
begin :dtyint_bind_var := to_number(f); end;
begin g(to_boolean(:dtyint_bind_var)); end;
declare b boolean; begin h(b); if b then :dtyint_bind_var := 1;
else :dtyint bind var := 0; end if; end;
```

Access to procedures with arguments of type record require writting a wrapper similar to that in the last example above (see function H).

# DBMS\_DISTRIBUTED\_TRUST\_ADMIN

DBMS DISTRIBUTED TRUST ADMIN procedures maintain the Trusted Servers List. Use these procedures to define whether a server is trusted. If a database is not trusted. Oracle refuses current user database links from the database.

Oracle uses local Trusted Servers Lists, along with enterprise domain membership lists stored in the enterprise LDAP directory service, to determine if another database is trusted. The LDAP directory service entries are managed with the Enterprise Security Manager Tool in OEM.

Oracle considers another database to be "trusted" if it meets the following criteria:

- 1) It is in the same enterprise domain in the directory service as the local database.
- 2) The enterprise domain is marked as trusted in the directory service.
- 3) It is not listed as untrusted in the local Trusted Servers List. Current user database links will only be accepted from another database if both databases involved trust each other.

You can list a database server locally in the Trusted Servers List regardless of what is listed in the directory service. However, if you list a database that is not in the same domain as the local database, or if that domain is untrusted, the entry will have no effect.

This functionality is part of the Enterprise User Security feature of the Oracle Advanced Security Option.

This chapter discusses the following topics:

- Requirements
- Summary of DBMS DISTRIBUTED TRUST ADMIN Subprograms

# Requirements

To execute DBMS DISTRIBUTED TRUST ADMIN, the EXECUTE CATALOG ROLE role must be granted to the DBA. To select from the view TRUSTED SERVERS, the SELECT\_CATALOG\_ROLE role must be granted to the DBA.

It is important to know whether all servers are trusted or not trusted. Trusting a particular server with the ALLOW SERVER procedure does not have any effect if the database already trusts all databases, or if that database is already trusted. Similarly, denying a particular server with the DENY\_SERVER procedure does not have any effect if the database already does not trust any database or if that database is already untrusted.

The procedures DENY ALL and ALLOW ALL delete all entries (in other words, server names) that are explicitly allowed or denied using the ALLOW\_SERVER procedure or DENY SERVER procedure respectively.

# Summary of DBMS\_DISTRIBUTED\_TRUST\_ADMIN Subprograms

Table 14-1 DBMS\_DISTRIBUTED\_TRUST\_ADMIN Package Subprograms

| Subprogram                               | Description                                                                                   |
|------------------------------------------|-----------------------------------------------------------------------------------------------|
| "ALLOW_ALL Procedure"<br>on page 14-2    | Empties the list and inserts a row indicating that all servers should be trusted.             |
| "ALLOW_SERVER<br>Procedure" on page 14-3 | Enables a specific server to be allowed access even though deny all is indicated in the list. |
| "DENY_ALL Procedure"<br>on page 14-3     | Empties the list and inserts a row indicating that all servers should be untrusted.           |
| "DENY_SERVER<br>Procedure" on page 14-4  | Enables a specific server to be denied access even though allow all is indicated in the list. |

### **ALLOW ALL Procedure**

This procedure empties the Trusted Servers List and specifies that all servers that are members of a trusted domain in an enterprise directory service and that are in the same domain are allowed access.

The view TRUSTED SERVERS will show "TRUSTED ALL" indicating that the database trusts all servers that are currently trusted by the enterprise directory service.

### **Syntax**

DBMS\_DISTRIBUTED\_TRUST\_ADMIN.ALLOW\_ALL;

### **Usage Notes**

ALLOW\_ALL only applies to servers listed as trusted in the enterprise directory service and in the same enterprise domain.

# **ALLOW\_SERVER Procedure**

This procedure ensures that the specified server is considered trusted (even if you have previously specified "deny all").

### **Syntax**

```
DBMS_DISTRIBUTED_TRUST_ADMIN.ALLOW_SERVER (
   server IN VARCHAR2);
```

#### **Parameters**

Table 14–2 ALLOW SERVER Procedure Parameters

| Parameter | Description                                               |  |
|-----------|-----------------------------------------------------------|--|
| server    | Unique, fully-qualified name of the server to be trusted. |  |

# **Usage Notes**

If the Trusted Servers List contains the entry "deny all", then this procedure adds a specification indicating that a specific database (for example, DBx) is to be trusted.

If the Trusted Servers List contains the entry "allow all", and if there is no "deny DBx" entry in the list, then executing this procedure causes no change.

If the Trusted Servers List contains the entry "allow all", and if there is a "deny DBx" entry in the list, then that entry is deleted.

# **DENY ALL Procedure**

This procedure empties the Trusted Servers List and specifies that all servers are denied access.

The view TRUSTED\_SERVERS will show "UNTRUSTED ALL" indicating that no servers are currently trusted.

### Syntax 3 4 1

DBMS DISTRIBUTED TRUST ADMIN.DENY ALL;

### **DENY\_SERVER Procedure**

This procedure ensures that the specified server is considered untrusted (even if you have previously specified "allow all").

### Syntax

```
DBMS DISTRIBUTED TRUST ADMIN.DENY SERVER (
  server IN VARCHAR2);
```

#### **Parameters**

Table 14–3 DENY\_SERVER Procedure Parameters

| Parameter | Description                                                 |
|-----------|-------------------------------------------------------------|
| server    | Unique, fully-qualified name of the server to be untrusted. |

### Usage Notes

If the Trusted Servers List contains the entry "allow all", then this procedure adds an entry indicating that the specified database (for example, DBx) is not to be trusted.

If the Trusted Servers List contains the entry "deny all", and if there is no "allow DBx" entry in the list, then this procedure causes no change.

If the Trusted Servers List contains the entry "deny all", and if there is an "allow DBx" entry, then this procedure causes that entry to be deleted.

### Example

If you have not yet used the package DBMS\_DISTRIBUTED\_TRUST\_ADMIN to change the trust listing, by default you trust all databases in the same enterprise domain if that domain it listed as trusted in the directory service:

```
SELECT * FROM TRUSTED SERVERS;
TRUST NAME
Trusted All
1 row selected.
```

### Because all servers are currently trusted, you can execute the DENY\_SERVER procedure and specify that a particular server is not trusted:

```
EXECUTE DBMS_DISTRIBUTED_TRUST_ADMIN.DENY_SERVER
                         ('SALES.US.AMERICAS.ACME AUTO.COM');
Statement processed.
SELECT * FROM TRUSTED SERVERS;
TRUST NAME
_____
Untrusted SALES.US.AMERICAS.ACME_AUTO.COM
1 row selected
By executing the DENY_ALL procedure, you can choose to not trust any database
server:
EXECUTE DBMS_DISTRIBUTED_TRUST_ADMIN.DENY_ALL;
Statement processed.
SELECT * FROM TRUSTED_SERVERS;
TRUST NAME
Untrusted All
1 row selected.
The ALLOW_SERVER procedure can be used to specify that one particular database
is to be trusted:
EXECUTE
DBMS_DISTRIBUTED_TRUST_ADMIN.ALLOW_SERVER
                        ('SALES.US.AMERICAS.ACME_AUTO.COM');
Statement processed.
SELECT * FROM TRUSTED SERVERS;
TRUST NAME
```

Trusted SALES.US.AMERICAS.ACME\_AUTO.COM

1 row selected.

# **DBMS FGA**

The DBMS\_FGA package provides fine-grained security functions. Execute privilege on DBMS\_FGA is needed for administering audit policies. Because the audit function can potentially capture all user environment and application context values, policy administration should be executable by privileged users only.

**See Also:** Oracle9i Application Developer's Guide - Fundamentals for a fuller discussion and more usage information on DBMS\_FGA.

This feature is available for only cost-based optimization. The rule-based optimizer may generate unnecessary audit records since audit monitoring can occur before row filtering. For both the rule-based optimizer and the cost-based optimizer, you can refer to DBA\_FGA\_AUDIT\_TRAIL to analyze the SQL text and corresponding bind variables that are issued.

**Note:** DBMS\_RLS is only available with the Enterprise Edition.

This chapter discusses the following topics:

Summary of DBMS\_FGA Subprogram

## **Summary of DBMS\_FGA Subprogram**

Table 15-1 Summary of DBMS\_FGA Subprograms

| Subprogram                                 | Description                                                                 |
|--------------------------------------------|-----------------------------------------------------------------------------|
| "ADD_POLICY<br>Procedure" on page 15-2     | Creates an audit policy using the supplied predicate as the audit condition |
| "DROP_POLICY<br>Procedure" on page 15-3    | Drops an audit policy                                                       |
| "ENABLE_POLICY<br>Procedure" on page 15-4  | Enables an audit policy                                                     |
| "DISABLE_POLICY<br>Procedure" on page 15-4 | Disables an audit policy                                                    |

#### **ADD\_POLICY Procedure**

This procedure creates an audit policy using the supplied predicate as the audit condition.

#### **Syntax**

```
DBMS_FGA.ADD_POLICY(
  object_schema VARCHAR2,
  object_name VARCHAR2, policy_name VARCHAR2,
  audit_condition VARCHAR2,
  handler_schema VARCHAR2,
  handler_module VARCHAR2,
  enable BOOLEAN );
```

Table 15–2 ADD\_POLICY Parameters

| Parameter       | Description                                                |  |
|-----------------|------------------------------------------------------------|--|
| object_schema   | The schema of the object to be audited                     |  |
| object_name     | The name of the object to be audited                       |  |
| policy_name     | The unique name of the policy                              |  |
| audit_condition | A condition in a row that indicates a monitoring condition |  |

| Table 15–2 ADD POLICY Parameters |
|----------------------------------|
|----------------------------------|

| Parameter      | Description                                                                                                    |
|----------------|----------------------------------------------------------------------------------------------------|
| audit_column   | The column to be checked for access. The default is all columns.                                                                                                    |
| handler_schema | The schema that contains the event handler. The default is the current schema.                                                                                                    |
| handler_module | The function name of the event handler; includes the package name if necessary. This is fired only after the first row that matches the audit condition is processed in the query. If the procedure fails with exception, the user SQL statement will fail as well. The default is NULL. |
| enable         | Enables the policy if TRUE, which is the default.                                                                                                    |

#### **Usage Notes**

- An event record will always be inserted into fga log\$ when the monitored condition becomes TRUE.
- The audit function must have the following interface: PROCEDURE <fname> ( object\_schema VARCHAR2, object\_name VARCHAR2, policy name VARCHAR2 ) AS ... where fname is the name of the procedure, schema is the schema of the table audited, table is the table audited, and policy is the policy being enforced.
- The audit function is executed as an autonomous transaction.
- Each audit policy is applied to the query individually. That is, as long as the rows being returned fit into any of the audit condition defined on the table, an audit record will be generated, and there will be at most one record generated for each policy.

## **DROP POLICY Procedure**

This procedure drops an audit policy.

#### **Syntax**

```
DBMS FGA.DROP POLICY(
  object_schema VARCHAR2,
  object_name VARCHAR2,
```

#### **Parameters**

Table 15-3 DROP POLICY Parameters

| Parameter     | Description                            |  |
|---------------|----------------------------------------|--|
| object_schema | The schema of the object to be audited |  |
| object_name   | The name of the object to be audited   |  |
| policy_name   | The unique name of the policy          |  |

#### **Usage Notes**

The DBMS\_FGA procedures cause current DML transactions, if any, to commit before the operation. However, the procedures do not cause a commit first if they are inside a DDL event trigger. With DDL transactions, the DBMS\_FGA procedures are part of the DDL transaction.

#### **ENABLE\_POLICY Procedure**

This procedure enables an audit policy.

## **Syntax**

```
DBMS_FGA.ENABLE_POLICY(
  object_schema VARCHAR2,
  object_name VARCHAR2,
```

#### **Parameters**

Table 15-4

| Parameter     | Description                            |  |
|---------------|----------------------------------------|--|
| object_schema | The schema of the object to be audited |  |
| object_name   | The name of the object to be audited   |  |
| policy_name   | The unique name of the policy          |  |

## **DISABLE\_POLICY Procedure**

This procedure disables an audit policy.

## **Syntax**

```
DBMS_FGA.DISABLE_POLICY(
 object_schema VARCHAR2,
```

Table 15–5 DISABLE\_POLICY Procedure

| Parameter     | Description                            |  |
|---------------|----------------------------------------|--|
| object_schema | The schema of the object to be audited |  |
| object_name   | The name of the object to be audited   |  |
| policy_name   | The unique name of the policy          |  |

# DBMS\_FLASHBACK

Using DBMS FLASHBACK, you can flash back to a version of the database at a specified wall-clock time or a specified system change number (SCN). When DBMS FLASHBACK is enabled, the user session uses the Flashback version of the database, and applications can execute against the Flashback version of the database. DBMS FLASHBACK is automatically turned off when the session ends, either by disconnection or by starting another connection.

PL/SQL cursors opened in Flashback mode return rows as of the flashback time or SCN. Different concurrent sessions (connections) in the database can perform Flashback to different wall-clock times or SCNs. DML and DDL operations and distributed operations are not allowed while a session is running in Flashback mode. You can use PL/SQL cursors opened before disabling Flashback to perform DML.

Under Automatic Undo Management (AUM) mode, you can use retention control to control how far back in time to go for the version of the database you need. If you need to perform a Flashback over a 24-hour period, the DBA should set the undo\_ retention parameter to 24 hours. This way, the system retains enough undo information to regenerate the older versions of the data.

When enabling Flashback using a wall-clock time, the database chooses an SCN that was generated within five minutes of the time specified. For finer grain control of Flashback, you can enable an SCN. An SCN identifies the exact version of the database. In a Flashback-enabled session, SYSDATE will not be affected; it will continue to provide the current time.

DBMS\_FLASHBACK can be used within logon triggers to enable Flashback without changing the application code.

You may want to use DBMS FLASHBACK for the following reasons:

- Self-service repair. If you accidentally delete rows from a table, you can recover the deleted rows.
- Packaged applications such as e-mail and voicemail. You can use Flashback to restore deleted e-mail by re-inserting the deleted message into the current message box.
- Decision support system (DSS) and online analytical processing (OLAP) applications. You can perform data analysis or data modeling to track seasonal demand, for example.

To use this package, a database administrator must grant EXECUTE privileges for DBMS FLASHBACK.

**See Also:** Oracle9i Application Developer's Guide - Fundamentals for detailed information about DBMS FLASHBACK.

This chapter discusses the following topics:

- DBMS\_FLASHBACK Error Messages
- DBMS\_FLASHBACK Example

## DBMS\_FLASHBACK Error Messages

Table 16-1 DBMS\_FLASHBACK Error Messages

| Error | Description                                                                 |
|-------|-----------------------------------------------------------------------------|
| 8182  | In Flashback mode, user cannot perform DML or DDL operations.               |
| 8184  | User cannot enable Flashback within another Flashback session.              |
| 8183  | User cannot enable Flashback within an uncommitted transaction.             |
| 8185  | SYS cannot enable Flashback mode.                                           |
|       | User cannot begin read only or serializable transactions in Flashback mode. |
| 8180  | Time specified is too old.                                                  |
| 8181  | Invalid system change number specified.                                     |

## DBMS\_FLASHBACK Example

The following example illustrates how Flashback can be used when the deletion of a senior employee triggers the deletion of all the personnel reporting to him. Using the Flashback feature, you can recover and re-insert the missing employees.

```
/* keep_scn is a temporary table to store scns that we are interested in. */
create table keep_scn (scn number);
execute dbms_flashback.disable;
set echo on
create table employee (
   employee_no number(5) primary key,
   employee_name varchar2(20),
   employee_mgr number(5)
       constraint mgr fkey references employee on delete cascade,
                 number,
   hiredate
                 date
);
/* Populate the company with employees */
insert into employee values (1, 'John Doe', null, 1000000, '5-jul-81');
insert into employee values (10, 'Joe Johnson', 1, 500000, '12-aug-84');
insert into employee values (20, 'Susie Tiger', 10, 250000, '13-dec-90');
insert into employee values (100, 'Scott Tiger', 20, 200000, '3-feb-86');
```

```
insert into employee values (200, 'Charles Smith', 100, 150000, '22-mar-88');
insert into employee values (210, 'Jane Johnson', 100, 100000, '11-apr-87');
insert into employee values (220, 'Nancy Doe', 100, 100000, '18-sep-93');
insert into employee values (300, 'Gary Smith', 210, 75000, '4-nov-96');
insert into employee values (310, 'Bob Smith', 210, 65000, '3-may-95');
commit;
/* Show the entire org */
select lpad(' ', 2*(level-1)) | employee_name Name
from employee
connect by prior employee_no = employee_mgr
start with employee_no = 1
order by level;
execute dbms flashback.disable;
/* Store this snapshot for later access through Flashback */
declare
I number;
begin
I := dbms_flashback.get_system_change_number;
insert into keep_scn values (I);
commit;
/* Scott decides to retire but the transaction is done incorrectly */
delete from employee where employee_name = 'Scott Tiger';
commit;
/* notice that all of scott's employees are gone */
select lpad(' ', 2*(level-1)) | employee_name Name
from employee
connect by prior employee_no = employee_mgr
start with employee_no = 1
order by level;
/* Put back scott's organization */
declare
   restore scn date;
begin
   select scn into restore scn from keep scn;
   dbms_flashback.enable_at_system_change_number (restore_scn);
end;
/* Show Scott's org */
```

```
select lpad(' ', 2*(level-1)) | employee name Name
from employee
connect by prior employee_no = employee_mgr
start with employee no =
    (select employee no from employee where employee name = 'Scott Tiger')
order by level;
declare
   scotts emp number;
   scotts mgr number;
   cursor cl is
       select employee_no, employee_name, employee_mgr, salary, hiredate
       from employee
       connect by prior employee no = employee mgr
       start with employee_no =
            (select employee no from employee where employee name = 'Scott
           Tiger');
cl rec is cl % ROWTYPE;
begin
   select employee_no, employee_mgr into scotts_emp, scotts_mgr from employee
   where employee_name = 'Scott Tiger';
/* Open cl with Flashback enabled. */
open cl;
/* Disable Flashback. */
dbms_flashback.disable;
 1000
/* Note that all the DML operations inside the loop are performed with
Flashback disabled. */
   fetch cl into cl rec;
exit when c1%NOTFOUND;
   for cl_rec in cl loop
   if (cl_rec.employee_mgr = scotts_emp) then
        insert into employee values (c1_rec.employee_no,
           cl_rec.employee_name,
           scotts mgr,
           cl_rec.salary,
           c1_rec.hiredate);
else
   if (cl_rec.employee_no != scotts_emp) then
   insert into employee values (c1_rec.employee_no,
           cl_rec.employee_name,
           cl_rec.employee_mgr,
           cl_rec.salary,
           c1_rec.hiredate);
      end if;
```

```
end if;
end loop;
end;
execute dbms_flashback. disable;
```

## **Summary of DBMS\_FLASHBACK Subprograms**

Table 16-2 DBMS\_FLASHBACK Subprograms

| Subprogram                                                     | Description                                                                                                    |  |
|----------------------------------------------------------------|----------------------------------------------------------------------------------------------------|--|
| "ENABLE_AT_TIME<br>Procedure" on page 16-6                     | This procedure enables Flashback for the entire session. The snapshot time is set to the SCN that most closely matches the time specified in query_time.                                                               |  |
| "ENABLE_AT_SYSTEM_<br>CHANGE_NUMBER<br>Procedure" on page 16-7 | This procedure takes an SCN as an Oracle number and sets the session snapshot to the specified number.  Inside the Flashback mode, all queries will return data consistent as of the specified wall-clock time or SCN. |  |
| "GET_SYSTEM_<br>CHANGE_NUMBER<br>Function" on page 16-8        | This function returns the current SCN as an Oracle number. You can use the SCN to store specific snapshots.                                                                                                    |  |
| "DISABLE Procedure" on page 16-8                               | This procedure disables the Flashback mode for the entire session.                                                                                                    |  |

## **ENABLE\_AT\_TIME** Procedure

This procedure enables Flashback for the entire session. The snapshot time is set to the SCN that most closely matches the time specified in  ${\tt query\_time}$  .

#### **Syntax**

```
DBMS FLASHBACK. ENABLE AT TIME (
   query_time IN TIMESTAMP);
```

#### **Parameters**

Table 16-3 shows the parameters for the ENABLE\_AT\_TIME procedure.

| Table 16–3 | ENABLE A | ΑT | TIME Procedure Parameter | rs |
|------------|----------|----|--------------------------|----|
|------------|----------|----|--------------------------|----|

| Parameter  | Description                                                                                                    |
|------------|----------------------------------------------------------------------------------------------------|
| query_time | This is an input parameter of type TIMESTAMP. A time stamp can be specified in the following ways:                                                                                                    |
|            | Using the TIMESTAMP constructor: Example: execute dbms_flashback.enable_at_time(TIMESTAMP '2001-01-09 12:31:00'). Use the NLS format and supply a string. The format depends on the NLS settings.                                                                    |
|            | Using the TO_TIMESTAMP function: Example: execute dbms_flashback.enable_at_time(TO_ TIMESTAMP('12-02-2001 14:35:00', 'DD-MM-YYYY HH24:MI:SS')). You provide the format you want to use. This example shows the TO_TIMESTAMP function for February 12, 2001, 2:35 PM. |
|            | If the time is omitted from query time, it defaults to the beginning of the day, that is, 12:00 A.M.                                                                                                    |
|            | Note that if the query time contains a time zone, the time zone information is truncated.                                                                                                    |

## **ENABLE\_AT\_SYSTEM\_CHANGE\_NUMBER Procedure**

This procedure takes an SCN as an input parameter and sets the session snapshot to the specified number.

In the Flashback mode, all queries return data consistent as of the specified wall-clock time or SCN.

#### **Syntax**

```
DBMS_FLASHBACK.ENABLE_AT_SYSTEM_CHANGE (
   query_scn IN NUMBER);
```

#### **Parameters**

Table 16-4 shows the parameters for the <code>ENABLE\_AT\_SYSTEM\_CHANGE\_NUMBER</code> procedure.

Table 16-4 ENABLE\_AT\_SYSTEM\_CHANGE\_NUMBER Procedure Parameters

| Parameter | Description                                                                                                    |  |
|-----------|----------------------------------------------------------------------------------------------------|--|
| query_scn | The system change number (SCN), a version number for the database that is incremented on every transaction commit. |  |

#### **GET\_SYSTEM\_CHANGE\_NUMBER Function**

This function returns the current SCN as an Oracle number datatype. You can obtain the current change number and stash it away for later use. This helps you store specific snapshots.

#### **Syntax**

```
DBMS_FLASHBACK.GET_SYSTEM_CHANGE_NUMBER (
RETURN NUMBER);
```

#### **DISABLE Procedure**

This procedure disables the Flashback mode for the entire session.

#### **Syntax**

DBMS FLASHBACK.DISABLE;

#### **Example**

The following example queries the salary of an employee, Joe, on August 30, 2000:

```
EXECUTE dbms_flashback.enable_at_time('30-AUG-2000');
SELECT salary from emp where name = 'Joe'
EXECUTE dbms flashback.disable;
```

# DBMS\_HS\_PASSTHROUGH

The pass-through SQL feature allows an application developer to send a statement directly to a non-Oracle system without being interpreted by the Oracle server. This can be useful if the non-Oracle system allows for operations in statements for which there is no equivalent in Oracle.

You can run these statements directly at the non-Oracle system using the PL/SQL package DBMS HS PASSTHROUGH. Any statement executed with this package is run in the same transaction as regular "transparent" SQL statements.

**See Also:** For detailed information on Heterogeneous Services and on binding variables, see Oracle9i Distributed Database Systems.

This chapter discusses the following topics:

- **Security**
- Summary of DBMS\_HS\_PASSTHROUGH Subprograms

## **Security**

The DBMS\_HS\_PASSTHROUGH package conceptually resides at the non-Oracle system. Procedures and functions in the package must be called by using the appropriate database link to the non-Oracle system.

## **Summary of DBMS\_HS\_PASSTHROUGH Subprograms**

Table 17–1 DBMS\_HS\_PASSTHROUGH Package Subprograms

| Subprogram                                           | Description                                                                                                    |  |
|------------------------------------------------------|----------------------------------------------------------------------------------------------------|--|
| "BIND_VARIABLE Procedure"<br>on page 17-3            | Binds an IN variable positionally with a PL/SQL program variable.                                               |  |
| "BIND_VARIABLE_RAW<br>Procedure" on page 17-4        | Binds IN variables of type RAW.                                                                                 |  |
| "BIND_OUT_VARIABLE<br>Procedure" on page 17-5        | Binds an ${\tt OUT}$ variable with a PL/SQL program variable.                                                   |  |
| "BIND_OUT_VARIABLE_RAW<br>Procedure" on page 17-7    | Binds an $\ensuremath{\text{OUT}}$ variable of datatype RAW with a PL/SQL program variable.                     |  |
| "BIND_INOUT_VARIABLE<br>Procedure" on page 17-8      | Binds IN OUT bind variables.                                                                                    |  |
| "BIND_INOUT_VARIABLE_<br>RAW Procedure" on page 17-9 | Binds IN OUT bind variables of datatype RAW.                                                                    |  |
| "CLOSE_CURSOR Procedure"<br>on page 17-10            | Closes the cursor and releases associated memory after the SQL statement has been run at the non-Oracle system. |  |
| "EXECUTE_IMMEDIATE<br>Procedure" on page 17-11       | Runs a (non-Select) SQL statement immediately, without bind variables.                                          |  |
| "EXECUTE_NON_QUERY<br>Function" on page 17-12        | Runs a (non-SELECT) SQL statement.                                                                              |  |
| "FETCH_ROW Function" on page 17-13                   | Fetches rows from a query.                                                                                      |  |
| "GET_VALUE Procedure" on page 17-14                  | Retrieves column value from SELECT statement, or retrieves OUT bind parameters.                                 |  |
| "GET_VALUE_RAW<br>Procedure" on page 17-15           | Similar to GET_VALUE, but for datatype RAW.                                                                     |  |
| "OPEN_CURSOR Function" on page 17-16                 | Opens a cursor for running a passthrough SQL statement at the non-Oracle system.                                |  |

Table 17–1 DBMS\_HS\_PASSTHROUGH Package Subprograms (Cont.)

| Subprogram                         | Description                                |
|------------------------------------|--------------------------------------------|
| "PARSE Procedure" on<br>page 17-17 | Parses SQL statement at non-Oracle system. |

## **BIND\_VARIABLE Procedure**

This procedure binds an IN variable positionally with a PL/SQL program variable.

#### **Syntax**

```
DBMS HS PASSTHROUGH.BIND VARIABLE (
  c IN BINARY_INTEGER NOT NULL,
  pos IN BINARY_INTEGER NOT NULL,
  val IN <dty>,
  name IN VARCHAR2);
```

Where <dty> is either DATE, NUMBER, or VARCHAR2

**See Also:** To bind RAW variables use BIND\_VARIABLE\_RAW Procedure on page 17-4.

Table 17–2 BIND\_VARIABLE Procedure Parameters

| Parameter | Description                                                                                                    |
|-----------|----------------------------------------------------------------------------------------------------|
| С         | Cursor associated with the pass-through SQL statement. Cursor must be opened and parsed using the routines OPEN_ CURSOR and PARSE respectively.                                                                                                    |
| pos       | Position of the bind variable in the SQL statement: Starts at 1.                                                                                                    |
| val       | Value that must be passed to the bind variable name.                                                                                                    |
| name      | (Optional) Name of the bind variable.                                                                                                    |
|           | For example, in SELECT * FROM emp WHERE ename=:ename, the position of the bind variable:ename is 1, the name is:ename. This parameter can be used if the non-Oracle system supports "named binds" instead of positional binds. Passing the position is still required. |

#### **Exceptions**

Table 17–3 BIND\_VARIABLE Procedure Exceptions

| Exception | Description                                                                                       |
|-----------|---------------------------------------------------------------------------------------------------|
| ORA-28550 | The cursor passed is invalid.                                                                     |
| ORA-28552 | Procedure is not run in right order. (Did you first open the cursor and parse the SQL statement?) |
| ORA-28553 | The position of the bind variable is out of range.                                                |
| ORA-28555 | A NULL value was passed for a NOT NULL parameter.                                                 |

## **Pragmas**

Purity level defined: WNDS, RNDS

## BIND\_VARIABLE\_RAW Procedure

This procedure binds IN variables of type RAW.

#### **Syntax**

```
DBMS HS PASSTHROUGH.BIND VARIABLE RAW (
  C IN BINARY_INTEGER NOT NULL,
  pos IN BINARY_INTEGER NOT NULL,
  val IN RAW,
  name IN VARCHAR2);
```

Table 17-4 BIND\_VARIABLE\_RAW Procedure Parameters

| Parameter | Description                                                                                                    |
|-----------|----------------------------------------------------------------------------------------------------|
| c         | Cursor associated with the pass-through SQL statement. Cursor must be opened and parsed, using the routines OPEN_ CURSOR and PARSE respectively. |
| pos       | Position of the bind variable in the SQL statement: Starts at 1.                                                                                 |
| val       | Value that must be passed to the bind variable.                                                                                                  |

Table 17–4 BIND\_VARIABLE\_RAW Procedure Parameters

| Parameter | Description                                                                                                    |
|-----------|----------------------------------------------------------------------------------------------------|
| name      | (Optional) Name of the bind variable.                                                                                                    |
|           | For example, in SELECT * FROM emp WHERE ename=:ename, the position of the bind variable:ename is 1, the name is:ename. This parameter can be used if the non-Oracle system supports "named binds" instead of positional binds. Passing the position is still required. |

#### **Exceptions**

Table 17–5 BIND\_VARIABLE\_RAW Procedure Exceptions

| Exception | Description                                                                                       |
|-----------|---------------------------------------------------------------------------------------------------|
| ORA-28550 | The cursor passed is invalid.                                                                     |
| ORA-28552 | Procedure is not run in right order. (Did you first open the cursor and parse the SQL statement?) |
| ORA-28553 | The position of the bind variable is out of range.                                                |
| ORA-28555 | A NULL value was passed for a NOT NULL parameter.                                                 |

#### **Pragmas**

Purity level defined: WNDS, RNDS

## **BIND\_OUT\_VARIABLE Procedure**

This procedure binds an OUT variable with a PL/SQL program variable.

#### **Syntax**

```
DBMS HS PASSTHROUGH.BIND OUT VARIABLE (
         IN BINARY_INTEGER NOT NULL,
         IN BINARY_INTEGER NOT NULL,
  pos
  val
         OUT <dty>,
  name
          IN VARCHAR2);
```

Where <dty> is either DATE, NUMBER, or VARCHAR2

See Also: For binding OUT variables of datatype RAW, see BIND\_ OUT\_VARIABLE\_RAW Procedure on page 17-7.

#### **Parameters**

Table 17–6 BIND\_OUT\_VARIABLE Procedure Parameters

| Parameter | Description                                                                                                    |
|-----------|----------------------------------------------------------------------------------------------------|
| C         | Cursor associated with the pass-through SQL statement. Cursor must be opened and parsed, using the routines OPEN_ CURSOR and PARSE respectively.                                                                                                    |
| pos       | Position of the bind variable in the SQL statement: Starts at 1.                                                                                                    |
| val       | Variable in which the OUT bind variable stores its value. The package remembers only the "size" of the variable. After the SQL statement is run, you can use GET_VALUE to retrieve the value of the OUT parameter. The size of the retrieved value should not exceed the size of the parameter that was passed using BIND_OUT_VARIABLE. |
| name      | (Optional) Name of the bind variable.                                                                                                    |
|           | For example, in SELECT * FROM emp WHERE ename: ename, the position of the bind variable :ename is 1, the name is :ename. This parameter can be used if the non-Oracle system supports "named binds" instead of positional binds. Passing the position is still required.                                                                |

## **Exceptions**

Table 17–7 BIND\_OUT\_VARIABLE Procedure Exceptions

| Exception | Description                                                                                       |
|-----------|---------------------------------------------------------------------------------------------------|
| ORA-28550 | The cursor passed is invalid.                                                                     |
| ORA-28552 | Procedure is not run in right order. (Did you first open the cursor and parse the SQL statement?) |
| ORA-28553 | The position of the bind variable is out of range.                                                |
| ORA-28555 | A ${\tt NULL}$ value was passed for a ${\tt NOT}$ ${\tt NULL}$ parameter.                         |

#### **Pragmas**

Purity level defined: WNDS, RNDS

## BIND\_OUT\_VARIABLE\_RAW Procedure

This procedure binds an OUT variable of datatype RAW with a PL/SQL program variable.

#### **Syntax**

```
DBMS_HS_PASSTHROUGH.BIND_OUT_VARIABLE (
        IN BINARY_INTEGER NOT NULL,
  pos IN BINARY_INTEGER NOT NULL,
  val OUT RAW,
  name IN VARCHAR2);
```

#### **Parameters**

Table 17–8 BIND\_OUT\_VARIABLE\_RAW Procedure Parameters

| Parameter | Description                                                                                                    |
|-----------|----------------------------------------------------------------------------------------------------|
| С         | Cursor associated with the pass-through SQL statement. Cursor must be opened and parsed, using the routines OPEN_ CURSOR and PARSE respectively.                                                                                                    |
| pos       | Position of the bind variable in the SQL statement: Starts at 1.                                                                                                    |
| val       | Variable in which the OUT bind variable stores its value. The package remembers only the "size" of the variable. After the SQL statement is run, you can use GET_VALUE to retrieve the value of the OUT parameter. The size of the retrieved value should not exceed the size of the parameter that was passed using BIND_OUT_VARIABLE_RAW. |
| name      | (Optional) Name of the bind variable.                                                                                                    |
|           | For example, in SELECT * FROM emp WHERE ename =: ename, the position of the bind variable :ename is 1, the name is :ename. This parameter can be used if the non-Oracle system supports "named binds" instead of positional binds. Passing the position is still required.                                                                  |

## **Exceptions**

Table 17–9 BIND\_OUT\_VARIABLE\_RAW Procedure Exceptions

| Exception | Description                   |
|-----------|-------------------------------|
| ORA-28550 | The cursor passed is invalid. |

Table 17-9 BIND\_OUT\_VARIABLE\_RAW Procedure Exceptions

| Exception | Description                                                                                       |
|-----------|---------------------------------------------------------------------------------------------------|
| ORA-28552 | Procedure is not run in right order. (Did you first open the cursor and parse the SQL statement?) |
| ORA-28553 | The position of the bind variable is out of range.                                                |
| ORA-28555 | A NULL value was passed for a NOT NULL parameter.                                                 |

#### **Pragmas**

Purity level defined: WNDS, RNDS

#### BIND\_INOUT\_VARIABLE Procedure

This procedure binds IN OUT bind variables.

#### **Syntax**

```
DBMS HS PASSTHROUGH.BIND INOUT VARIABLE (
         IN BINARY_INTEGER NOT NULL,
  pos
         IN BINARY_INTEGER NOT NULL,
  val IN OUT <dty>,
  name
         IN VARCHAR2);
```

Where <dty> is either DATE, NUMBER, or VARCHAR2

**See Also:** For binding IN OUT variables of datatype RAW see BIND\_INOUT\_VARIABLE\_RAW Procedure on page 17-9.

Table 17–10 BIND\_INOUT\_VARIABLE Procedure Parameters

| Parameter | Description                                                                                                    |
|-----------|----------------------------------------------------------------------------------------------------|
| С         | Cursor associated with the pass-through SQL statement. Cursor must be opened and parsed, using the routines OPEN_ CURSOR and PARSE respectively. |
| pos       | Position of the bind variable in the SQL statement: Starts at 1.                                                                                 |
| val       | This value is used for two purposes:                                                                                                    |
|           | - To provide the IN value before the SQL statement is run.                                                                                       |
|           | - To determine the size of the out value.                                                                                                    |

Table 17–10 BIND\_INOUT\_VARIABLE Procedure Parameters

| Parameter | Description                                                                                                    |
|-----------|----------------------------------------------------------------------------------------------------|
| name      | (Optional) Name of the bind variable.                                                                                                    |
|           | For example, in SELECT * FROM emp WHERE ename =: ename, the position of the bind variable :ename is 1, the name is :ename. This parameter can be used if the non-Oracle system supports "named binds" instead of positional binds. Passing the position is still required. |

## **Exceptions**

Table 17–11 BIND\_INOUT\_VARIABLE Procedure Exceptions

| Exception | Description                                                                                       |
|-----------|---------------------------------------------------------------------------------------------------|
| ORA-28550 | The cursor passed is invalid.                                                                     |
| ORA-28552 | Procedure is not run in right order. (Did you first open the cursor and parse the SQL statement?) |
| ORA-28553 | The position of the bind variable is out of range.                                                |
| ORA-28555 | A ${\tt NULL}$ value was passed for a ${\tt NOT}$ ${\tt NULL}$ parameter.                         |

#### **Pragmas**

Purity level defined: WNDS, RNDS

#### BIND\_INOUT\_VARIABLE\_RAW Procedure

This procedure binds IN OUT bind variables of datatype RAW.

#### **Syntax**

```
DBMS HS PASSTHROUGH.BIND INOUT VARIABLE (
  C IN BINARY_INTEGER NOT NULL,
  pos IN BINARY_INTEGER NOT NULL,
        IN OUT RAW,
  name IN VARCHAR2);
```

#### **Parameters**

Table 17–12 BIND\_INOUT\_VARIABLE\_RAW Procedure Parameters

| Parameter | Description                                                                                                    |
|-----------|----------------------------------------------------------------------------------------------------|
| С         | Cursor associated with the pass-through SQL statement. Cursor must be opened and parsed' using the routines OPEN_ CURSOR and PARSE respectively.                                                                                                    |
| pos       | Position of the bind variable in the SQL statement: Starts at 1.                                                                                                    |
| val       | This value is used for two purposes:                                                                                                    |
|           | - To provide the IN value before the SQL statement is run.                                                                                                    |
|           | - To determine the size of the out value.                                                                                                    |
| name      | (Optional) Name the bind variable.                                                                                                    |
|           | For example, in SELECT * FROM emp WHERE ename=:ename, the position of the bind variable :ename is 1, the name is :ename. This parameter can be used if the non-Oracle system supports "named binds" instead of positional binds. Passing the position is still required. |

## **Exceptions**

Table 17–13 BIND\_INOUT\_VARIABLE\_RAW Procedure Exceptions

| Exception | Description                                                                                       |
|-----------|---------------------------------------------------------------------------------------------------|
| ORA-28550 | The cursor passed is invalid.                                                                     |
| ORA-28552 | Procedure is not run in right order. (Did you first open the cursor and parse the SQL statement?) |
| ORA-28553 | The position of the bind variable is out of range.                                                |
| ORA-28555 | A NULL value was passed for a NOT NULL parameter.                                                 |

#### **Pragmas**

Purity level defined: WNDS, RNDS

## **CLOSE\_CURSOR Procedure**

This function closes the cursor and releases associated memory after the SQL statement has been run at the non-Oracle system. If the cursor was not open, then the operation is a "no operation".

#### **Syntax**

```
DBMS HS PASSTHROUGH.CLOSE CURSOR (
  c IN BINARY_INTEGER NOT NULL);
```

#### **Parameters**

#### Table 17–14 CLOSE\_CURSOR Procedure Parameters

| Parameter | Description            |
|-----------|------------------------|
| c         | Cursor to be released. |

#### **Exceptions**

#### Table 17–15 CLOSE\_CURSOR Procedure Exceptions

| Exception | Description                                       |
|-----------|---------------------------------------------------|
| ORA-28555 | A NULL value was passed for a NOT NULL parameter. |

#### **Pragmas**

Purity level defined: WNDS, RNDS

## **EXECUTE\_IMMEDIATE** Procedure

This function runs a SQL statement immediately. Any valid SQL command except SELECT can be run immediately. The statement must not contain any bind variables. The statement is passed in as a VARCHAR2 in the argument. Internally the SQL statement is run using the PASSTHROUGH SQL protocol sequence of OPEN\_ CURSOR, PARSE, EXECUTE\_NON\_QUERY, CLOSE\_CURSOR.

#### **Syntax**

```
DBMS HS PASSTHROUGH. EXECUTE IMMEDIATE (
   S IN VARCHAR2 NOT NULL)
RETURN BINARY INTEGER;
```

#### **Parameters**

Table 17–16 EXECUTE\_IMMEDIATE Procedure Parameters

| Parameter | Description                                                      |
|-----------|------------------------------------------------------------------|
| S         | VARCHAR2 variable with the statement to be executed immediately. |

#### Returns

The number of rows affected by the execution of the SQL statement.

#### **Exceptions**

Table 17-17 EXECUTE\_IMMEDIATE Procedure Exceptions

| Exception | Description                                       |
|-----------|---------------------------------------------------|
| ORA-28551 | SQL statement is invalid.                         |
| ORA-28544 | Max open cursors.                                 |
| ORA-28555 | A NULL value was passed for a NOT NULL parameter. |

## **EXECUTE NON QUERY Function**

This function runs a SQL statement. The SQL statement cannot be a  ${\tt SELECT}$ statement. A cursor has to be open and the SQL statement has to be parsed before the SQL statement can be run.

## **Syntax**

```
DBMS_HS_PASSTHROUGH.EXECUTE_NON_QUERY (
  c IN BINARY INTEGER NOT NULL)
 RETURN BINARY INTEGER;
```

Table 17–18 EXECUTE\_NON\_QUERY Function Parameters

| Parameter | Description                                                                                                    |
|-----------|----------------------------------------------------------------------------------------------------|
| С         | Cursor associated with the pass-through SQL statement. Cursor must be opened and parsed, using the routines OPEN_ CURSOR and PARSE respectively. |

#### Returns

The number of rows affected by the SQL statement in the non-Oracle system

#### **Exceptions**

Table 17–19 EXECUTE\_NON\_QUERY Procedure Exceptions

| Exception | Description                                                                                                    |
|-----------|----------------------------------------------------------------------------------------------------|
| ORA-28550 | The cursor passed is invalid.                                                                                   |
| ORA-28552 | BIND_VARIABLE procedure is not run in right order. (Did you first open the cursor and parse the SQL statement?) |
| ORA-28555 | A NULL value was passed for a NOT NULL parameter.                                                               |

## **FETCH\_ROW Function**

This function fetches rows from a result set. The result set is defined with a SQL SELECT statement. When there are no more rows to be fetched, the exception NO\_ DATA\_FOUND is raised. Before the rows can be fetched, a cursor has to be opened, and the SQL statement has to be parsed.

#### **Syntax**

```
DBMS HS PASSTHROUGH.FETCH ROW (
          IN BINARY_INTEGER NOT NULL,
  first IN BOOLEAN)
 RETURN BINARY_INTEGER;
```

Table 17–20 FETCH\_ROW Function Parameters

| Parameter | Description                                                                                                    |
|-----------|----------------------------------------------------------------------------------------------------|
| С         | Cursor associated with the pass-through SQL statement. Cursor must be opened and parsed, using the routines OPEN_ CURSOR and PARSE respectively. |
| first     | (Optional) Reexecutes SELECT statement. Possible values:                                                                                         |
|           | - TRUE: reexecute SELECT statement.                                                                                                    |
|           | <ul> <li>FALSE: fetch the next row, or if run for the first time, then<br/>execute and fetch rows (default).</li> </ul>                          |

#### Returns

The returns the number of rows fetched. The function returns "0" if the last row was already fetched.

#### **Exceptions**

Table 17-21 FETCH\_ROW Procedure Exceptions

| Exception | Description                                                                                       |
|-----------|---------------------------------------------------------------------------------------------------|
| ORA-28550 | The cursor passed is invalid.                                                                     |
| ORA-28552 | Procedure is not run in right order. (Did you first open the cursor and parse the SQL statement?) |
| ORA-28555 | A NULL value was passed for a NOT NULL parameter.                                                 |

#### **Pragmas**

Purity level defined: WNDS

#### **GET\_VALUE** Procedure

This procedure has two purposes:

- It retrieves the select list items of SELECT statements, after a row has been fetched.
- It retrieves the OUT bind values, after the SQL statement has been run.

## **Syntax**

```
DBMS HS PASSTHROUGH.GET VALUE (
  C IN BINARY_INTEGER NOT NULL,
  pos IN BINARY_INTEGER NOT NULL,
        OUT <dty>);
  val
```

Where <dty> is either DATE, NUMBER, or VARCHAR2

**See Also:** For retrieving values of datatype RAW, see GET\_ VALUE\_RAW Procedure on page 17-15.

#### **Parameters**

Table 17–22 GET\_VALUE Procedure Parameters

| Parameter | Description                                                                                                    |
|-----------|----------------------------------------------------------------------------------------------------|
| С         | Cursor associated with the pass-through SQL statement. Cursor must be opened and parsed, using the routines OPEN_ CURSOR and PARSE respectively. |
| pos       | Position of the bind variable or select list item in the SQL statement: Starts at 1.                                                             |
| val       | Variable in which the OUT bind variable or select list item stores its value.                                                                    |

#### **Exceptions**

Table 17–23 GET\_VALUE Procedure Exceptions

| Exception | Description                                                                                                    |
|-----------|----------------------------------------------------------------------------------------------------|
| ORA-1403  | Returns NO_DATA_FOUND exception when running the GET_ VALUE after the last row was fetched (i.e., FETCH_ROW returned "0"). |
| ORA-28550 | The cursor passed is invalid.                                                                                              |
| ORA-28552 | Procedure is not run in right order. (Did you first open the cursor and parse the SQL statement?)                          |
| ORA-28553 | The position of the bind variable is out of range.                                                                         |
| ORA-28555 | A NULL value was passed for a NOT NULL parameter.                                                                          |

## **Pragmas**

Purity level defined : WNDS

## **GET\_VALUE\_RAW Procedure**

This procedure is similar to GET\_VALUE, but for datatype RAW.

#### **Syntax**

```
DBMS_HS_PASSTHROUGH.GET_VALUE_RAW (
  c IN BINARY_INTEGER NOT NULL,
  pos IN BINARY_INTEGER NOT NULL,
  val OUT RAW);
```

#### **Parameters**

Table 17–24 GET\_VALUE\_RAW Procedure Parameters

| Parameter | Description                                                                                                    |
|-----------|----------------------------------------------------------------------------------------------------|
| С         | Cursor associated with the pass-through SQL statement. Cursor must be opened and parsed, using the routines OPEN_ CURSOR and PARSE respectively. |
| pos       | Position of the bind variable or select list item in the SQL statement: Starts at 1.                                                             |
| val       | Variable in which the OUT bind variable or select list item stores its value.                                                                    |

#### **Exceptions**

Table 17–25 GET\_VALUE\_RAW Procedure Exceptions

| Exception | Description                                                                                                    |
|-----------|----------------------------------------------------------------------------------------------------|
| ORA-1403  | Returns NO_DATA_FOUND exception when running the GET_VALUE after the last row was fetched (i.e., FETCH_ROW returned "0"). |
| ORA-28550 | The cursor passed is invalid.                                                                                             |
| ORA-28552 | Procedure is not run in right order. (Did you first open the cursor and parse the SQL statement?)                         |
| ORA-28553 | The position of the bind variable is out of range.                                                                        |
| ORA-28555 | A NULL value was passed for a NOT NULL parameter.                                                                         |

#### **Pragmas**

Purity level defined : WNDS

## **OPEN\_CURSOR Function**

This function opens a cursor for running a pass-through SQL statement at the non-Oracle system. This function must be called for any type of SQL statement

The function returns a cursor, which must be used in subsequent calls. This call allocates memory. To deallocate the associated memory, call the procedure CLOSE\_ CURSOR.

#### **Syntax**

DBMS HS PASSTHROUGH.OPEN CURSOR RETURN BINARY\_INTEGER;

#### Returns

The cursor to be used on subsequent procedure and function calls.

#### **Exceptions**

Table 17–26 OPEN\_CURSOR Function Exceptions

| Exception | Description                                                                                                    |
|-----------|----------------------------------------------------------------------------------------------------|
| ORA-28554 | Maximum number of open cursor has been exceeded. Increase Heterogeneous Services' OPEN_CURSORS initialization parameter. |

#### **Pragmas**

Purity level defined: WNDS, RNDS

#### **PARSE Procedure**

This procedure parses SQL statement at non-Oracle system.

#### **Syntax**

```
DBMS_HS_PASSTHROUGH.GET_VALUE_RAW (
  c IN BINARY_INTEGER NOT NULL,
  stmt IN VARCHAR2 NOT NULL);
```

Table 17-27 PARSE Procedure Parameters

| Parameter | Description                                                                                              |
|-----------|----------------------------------------------------------------------------------------------------|
| С         | Cursor associated with the pass-through SQL statement. Cursor must be opened using function OPEN_CURSOR. |
| stmt      | Statement to be parsed.                                                                                  |

## **Exceptions**

Table 17–28 GET\_VALUE Procedure Exceptions

| Exception | Description                                       |
|-----------|---------------------------------------------------|
| ORA-28550 | The cursor passed is invalid.                     |
| ORA-28551 | SQL statement is illegal.                         |
| ORA-28555 | A NULL value was passed for a NOT NULL parameter. |

## **Pragmas**

Purity level defined : WNDS, RNDS

# 18

# DBMS\_IOT

The DBMS\_IOT package creates a table into which references to the chained rows for an index organized table can be placed using the ANALYZE command. It can also create an exception table into which rows of an index-organized table that violate a constraint can be placed during the enable\_constraint operation.

This chapter discusses the following topics:

Summary of DBMS\_IOT Subprograms

## Summary of DBMS\_IOT Subprograms

Table 18–1 DBMS\_IOT Package Subprograms

| Subprogram                                             | Description                                                                                                    |
|--------------------------------------------------------|----------------------------------------------------------------------------------------------------|
| "BUILD_CHAIN_ROWS_<br>TABLE Procedure" on<br>page 18-2 | Creates a table into which references to the chained rows for an index-organized table can be placed using the ANALYZE command.                        |
| "BUILD_EXCEPTIONS_<br>TABLE Procedure" on<br>page 18-3 | Creates an exception table into which rows of an index-organized table that violate a constraint can be placed during the enable_constraint operation. |

#### **BUILD CHAIN ROWS TABLE Procedure**

The BUILD\_CHAIN\_ROWS\_TABLE procedure creates a table into which references to the chained rows for an index-organized table can be placed using the ANALYZE command.

#### **Syntax**

```
DBMS_IOT.BUILD_CHAIN_ROWS_TABLE (
  owner
                     IN VARCHAR2,
  iot name
                    IN VARCHAR2,
   chainrow_table_name IN VARCHAR2 default 'IOT_CHAINED_ROWS');
```

#### **Parameters**

Table 18–2 BUILD CHAIN ROWS TABLE Procedure Parameters

| Parameter           | Description                               |
|---------------------|-------------------------------------------|
| owner               | Owner of the index-organized table.       |
| iot_name            | Index-organized table name.               |
| chainrow_table_name | Intended name for the chained-rows table. |

#### **Example**

```
CREATE TABLE 1(a char(16), b char(16), c char(16), d char(240),
PRIMARY KEY(a,b,c)) ORGANIZATION INDEX pctthreshold 10 overflow;
EXECUTE DBMS_IOT.BUILD_CHAIN_ROWS_TABLE('SYS','L','LC');
```

A chained-row table is created with the following columns:

| Column Name       | Null? | Type         |
|-------------------|-------|--------------|
|                   |       |              |
| OWNER_NAME        |       | VARCHAR2(30) |
| TABLE_NAME        |       | VARCHAR2(30) |
| CLUSTER_NAME      |       | VARCHAR2(30) |
| PARTITION_NAME    |       | VARCHAR2(30) |
| SUBPARTITION_NAME |       | VARCHAR2(30) |
| HEAD_ROWID        |       | ROWID        |
| TIMESTAMP         |       | DATE         |
| A                 |       | CHAR(16)     |
| В                 |       | CHAR(16)     |
| C                 |       | CHAR(16)     |

#### **BUILD\_EXCEPTIONS\_TABLE Procedure**

The BUILD\_EXCEPTIONS\_TABLE procedure creates an exception table into which rows of an index-organized table that violate a constraint can be placed during the enable\_constraint operation.

A separate chained-rows table and an exception table should be created for each index-organized table to accommodate its primary key.

> **Note:** This form of chained-rows table and exception table are required only for servers running with Oracle8, Release 8.0 compatibility.

#### **Syntax**

```
DBMS IOT.BUILD EXCEPTIONS TABLE (
  owner IN VARCHAR2,
  iot_name IN VARCHAR2,
  exceptions_table_name IN VARCHAR2 default 'IOT_EXCEPTIONS');
```

Table 18–3 BUILD\_EXCEPTIONS\_TABLE Procedure Parameters

| Parameter             | Description                         |
|-----------------------|-------------------------------------|
| owner                 | Owner of the index-organized table. |
| iot_name              | Index-organized table name.         |
| exceptions_table_name | Intended name for exception-table.  |

## **Example**

EXECUTE DBMS\_IOT.BUILD\_EXCEPTIONS\_TABLE('SYS','L','LE');

An exception table for the above index-organized table with the following columns:

| Column Name | Null? | Type         |
|-------------|-------|--------------|
|             |       |              |
| ROW_ID      |       | VARCHAR2(30) |
| OWNER       |       | VARCHAR2(30) |
| TABLE_NAME  |       | VARCHAR2(30) |
| CONSTRAINT  |       | VARCHAR2(30) |
| A           |       | CHAR(16)     |
| В           |       | CHAR(16)     |
| C           |       | CHAR(16)     |

# <u>19</u>

# DBMS JOB

DBMS\_JOB subprograms schedule and manage jobs in the job queue.

**See Also:** For more information on the DBMS\_JOB package and the job queue, see *Oracle9i Database Administrator's Guide*.

This chapter discusses the following topics:

- Requirements
- Using the DBMS\_JOB Package with Oracle Real Application Clusters
- Summary of DBMS\_JOB Subprograms

# Requirements

There are no database privileges associated with jobs. DBMS JOB does not allow a user to touch any jobs except their own.

# Using the DBMS JOB Package with Oracle Real Application Clusters

For this example, a constant in DBMS JOB indicates "no mapping" among jobs and instances, that is, jobs can be executed by any instance.

#### **DBMS JOB.SUBMIT**

To submit a job to the job queue, use the following syntax:

```
DBMS_JOB.SUBMIT( JOB OUT BINARY INTEGER,
WHAT IN VARCHAR2, NEXT_DATE IN DATE DEFAULTSYSDATE,
INTERVAL IN VARCHAR2 DEFAULT 'NULL',
NO PARSE IN BOOLEAN DEFAULT FALSE,
INSTANCE IN BINARY_INTEGER DEFAULT ANY_INSTANCE,
FORCE IN BOOLEAN DEFAULT FALSE)
```

Use the parameters INSTANCE and FORCE to control job and instance affinity. The default value of INSTANCE is 0 (zero) to indicate that any instance can execute the job. To run the job on a certain instance, specify the INSTANCE value. Oracle displays error ORA-23319 if the INSTANCE value is a negative number or NULL.

The FORCE parameter defaults to FALSE. If force is TRUE, any positive integer is acceptable as the job instance. If FORCE is FALSE, the specified instance must be running, or Oracle displays error number ORA-23428.

#### DBMS JOB.INSTANCE

To assign a particular instance to execute a job, use the following syntax:

```
DBMS JOB.INSTANCE ( JOB IN BINARY INTEGER,
INSTANCE IN BINARY INTEGER,
FORCE IN BOOLEAN DEFAULT FALSE)
```

The FORCE parameter in this example defaults to FALSE. If the instance value is 0 (zero), job affinity is altered and any available instance can execute the job despite the value of force. If the INSTANCE value is positive and the FORCE parameter is FALSE, job affinity is altered only if the specified instance is running, or Oracle displays error ORA-23428.

If the FORCE parameter is TRUE, any positive integer is acceptable as the job instance and the job affinity is altered. Oracle displays error ORA-23319 if the INSTANCE value is negative or NULL.

#### DBMS JOB.CHANGE

To alter user-definable parameters associated with a job, use the following syntax:

```
DBMS_JOB.CHANGE( JOB IN BINARY_INTEGER,
WHAT IN VARCHAR2 DEFAULT NULL,
NEXT_DATE IN DATE DEFAULT NULL,
INTERVAL IN VARCHAR2 DEFAULT NULL,
INSTANCE IN BINARY_INTEGER DEFAULT NULL,
FORCE IN BOOLEAN DEFAULT FALSE )
```

Two parameters, INSTANCE and FORCE, appear in this example. The default value of INSTANCE is NULL indicating that job affinity will not change.

The default value of FORCE is FALSE. Oracle displays error ORA-23428 if the specified instance is not running and error ORA-23319 if the INSTANCE number is negative.

#### DBMS JOB.RUN

The FORCE parameter for DBMS JOB.RUN defaults to FALSE. If force is TRUE, instance affinity is irrelevant for running jobs in the foreground process. If force is FALSE, the job can run in the foreground only in the specified instance. Oracle displays error ORA-23428 if force is FALSE and the connected instance is the incorrect instance.

```
DBMS_JOB.RUN( JOB IN BINARY_INTEGER,
FORCE IN BOOLEAN DEFAULT FALSE)
```

**See Also:** For more information about Oracle Real Application Clusters, please refer to Oracle9i Real Application Clusters Concepts.

# Summary of DBMS JOB Subprograms

Table 19-1 DBMS\_JOB Package Subprograms

| Subprogram                         | Description                         |
|------------------------------------|-------------------------------------|
| "SUBMIT Procedure" on<br>page 19-4 | Submits a new job to the job queue. |

Table 19–1 DBMS\_JOB Package Subprograms (Cont.)

| Subprogram                               | Description                                                        |
|------------------------------------------|--------------------------------------------------------------------|
| "REMOVE Procedure" on<br>page 19-6       | Removes specified job from the job queue.                          |
| "CHANGE Procedure" on<br>page 19-6       | Alters any of the user-definable parameters associated with a job. |
| "WHAT Procedure" on<br>page 19-7         | Alters the job description for a specified job.                    |
| "NEXT_DATE Procedure" on page 19-8       | Alters the next execution time for a specified job.                |
| "INSTANCE Procedure" on page 19-8        | Assigns a job to be run by a instance.                             |
| "INTERVAL Procedure" on page 19-9        | Alters the interval between executions for a specified job.        |
| "BROKEN Procedure" on<br>page 19-10      | Disables job execution.                                            |
| "RUN Procedure" on<br>page 19-11         | Forces a specified job to run.                                     |
| "USER_EXPORT Procedure"<br>on page 19-11 | Recreates a given job for export.                                  |
| "USER_EXPORT Procedure"<br>on page 19-12 | Recreates a given job for export with instance affinity.           |

# **SUBMIT Procedure**

This procedure submits a new job. It chooses the job from the sequence sys.jobseq.

```
DBMS_JOB.SUBMIT (
  job OUT BINARY_INTEGER,
  what IN VARCHAR2,
  next_date IN DATE DEFAULT sysdate,
  interval IN VARCHAR2 DEFAULT 'null',
  no_parse IN BOOLEAN DEFAULT FALSE,
  instance IN BINARY_INTEGER DEFAULT any_instance,
  force IN BOOLEAN DEFAULT FALSE);
```

Table 19–2 SUBMIT Procedure Parameters

| Parameter | Description                                                                                                    |
|-----------|----------------------------------------------------------------------------------------------------|
| job       | Number of the job being run.                                                                                                    |
| what      | PL/SQL procedure to run.                                                                                                    |
| next_date | Next date when the job will be run.                                                                                                    |
| interval  | Date function that calculates the next time to run the job. The default is NULL. This must evaluate to a either a future point in time or NULL.                                                                                       |
| no_parse  | A flag. The default is FALSE. If this is set to FALSE, then Oracle parses the procedure associated with the job. If this is set to TRUE, then Oracle parses the procedure associated with the job the first time that the job is run. |
|           | For example, if you want to submit a job before you have created the tables associated with the job, then set this to TRUE.                                                                                                    |
| instance  | When a job is submitted, specifies which instance can run the job.                                                                                                    |
| force     | If this is TRUE, then any positive integer is acceptable as the job instance. If this is FALSE (the default), then the specified instance must be running; otherwise the routine raises an exception.                                 |

# **Usage Notes**

The parameters instance and force are added for job queue affinity. Job queue affinity gives users the ability to indicate whether a particular instance or any instance can run a submitted job.

# **Example**

This submits a new job to the job queue. The job calls the procedure <code>DBMS\_DDL.ANALYZE\_OBJECT</code> to generate optimizer statistics for the table <code>DQUON.ACCOUNTS</code>. The statistics are based on a sample of half the rows of the <code>ACCOUNTS</code> table. The job is run every 24 hours:

```
VARIABLE jobno number;

BEGIN

DBMS_JOB.SUBMIT(:jobno,
    'dbms_ddl.analyze_object(''TABLE'',
    ''DQUON'', ''ACCOUNTS'',
```

```
''ESTIMATE'', NULL, 50);'
      SYSDATE, 'SYSDATE + 1');
   commit;
END;
Statement processed.
print jobno
JOBNO
14144
```

## **REMOVE Procedure**

This procedure removes an existing job from the job queue. This currently does not stop a running job.

# **Syntax**

```
DBMS_JOB.REMOVE (
  job IN BINARY_INTEGER );
```

#### **Parameters**

#### Table 19–3 REMOVE Procedure Parameters

| Parameter | Description                  |
|-----------|------------------------------|
| job       | Number of the job being run. |

# **Example**

```
EXECUTE DBMS_JOB.REMOVE(14144);
```

# **CHANGE Procedure**

This procedure changes any of the user-settable fields in a job.

```
DBMS JOB.CHANGE (
  job IN BINARY_INTEGER, what IN VARCHAR2,
   next_date IN DATE,
   interval IN VARCHAR2,
   instance IN BINARY_INTEGER DEFAULT NULL,
```

force IN BOOLEAN DEFAULT FALSE);

#### **Parameters**

Table 19-4 CHANGE Procedure Parameters

| Parameter | Description                                                                                                    |
|-----------|----------------------------------------------------------------------------------------------------|
| job       | Number of the job being run.                                                                                                    |
| what      | PL/SQL procedure to run.                                                                                                    |
| next_date | Date of the next refresh.                                                                                                    |
| interval  | Date function; evaluated immediately before the job starts running.                                                                              |
| instance  | When a job is submitted, specifies which instance can run the job. This defaults to NULL, which indicates that instance affinity is not changed. |
| force     | If this is FALSE, then the specified instance (to which the instance number change) must be running. Otherwise, the routine raises an exception. |
| _         | If this is $\ensuremath{\mathtt{TRUE}}$ , then any positive integer is acceptable as the job instance.                                           |

# **Usage Notes**

The parameters instance and force are added for job queue affinity. Job queue affinity gives users the ability to indicate whether a particular instance or any instance can run a submitted job.

If the parameters what, next\_date, or interval are NULL, then leave that value as it is.

# Example

```
EXECUTE DBMS_JOB.CHANGE(14144, null, null, 'sysdate+3');
```

# **WHAT Procedure**

This procedure changes what an existing job does, and replaces its environment.

```
DBMS_JOB.WHAT (
job IN BINARY_INTEGER,
```

```
what IN VARCHAR2);
```

Table 19-5 WHAT Procedure Parameters

| Parameter | Description                  |
|-----------|------------------------------|
| job       | Number of the job being run. |
| what      | PL/SQL procedure to run.     |

#### Some legal values of what (assuming the routines exist) are:

```
'myproc( ''10-JAN-82'', next_date, broken);'
'scott.emppackage.give_raise( ''JENKINS'', 30000.00);'
```

'dbms\_job.remove(job);'

# **NEXT\_DATE** Procedure

This procedure changes when an existing job next runs.

# **Syntax**

```
DBMS_JOB.NEXT_DATE (
  job IN BINARY_INTEGER,
  next_date IN DATE);
```

#### **Parameters**

Table 19–6 NEXT\_DATE Procedure Parameters

| Parameter | Description                                                                                                    |
|-----------|----------------------------------------------------------------------------------------------------|
| job       | Number of the job being run.                                                                                                    |
| next_date | Date of the next refresh: it is when the job will be automatically run, assuming there are background processes attempting to run it. |

# **INSTANCE** Procedure

This procedure changes job instance affinity.

# **Syntax**

```
DBMS_JOB.INSTANCE (
  job IN BINARY_INTEGER,
  instance IN BINARY_INTEGER,
  force IN BOOLEAN DEFAULT FALSE);
```

#### **Parameters**

#### Table 19-7 INSTANCE Procedure Parameters

| Parameter | Description                                                                                                    |
|-----------|----------------------------------------------------------------------------------------------------|
| job       | Number of the job being run.                                                                                                    |
| instance  | When a job is submitted, a user can specify which instance can run the job.                                                                                                    |
| force     | If this is TRUE, then any positive integer is acceptable as the job instance. If this is FALSE (the default), then the specified instance must be running; otherwise the routine raises an exception. |

# **INTERVAL Procedure**

This procedure changes how often a job runs.

# **Syntax**

```
DBMS_JOB.INTERVAL (
  job IN BINARY_INTEGER,
  interval IN VARCHAR2);
```

#### **Parameters**

Table 19-8 INTERVAL Procedure Parameters

| Parameter | Description                                                         |
|-----------|---------------------------------------------------------------------|
| job       | Number of the job being run.                                        |
| interval  | Date function, evaluated immediately before the job starts running. |

### **Usage Notes**

If the job completes successfully, then this new date is placed in next\_date. interval is evaluated by plugging it into the statement select interval into next date from dual;

The interval parameter must evaluate to a time in the future. Legal intervals include:

```
'sysdate + 7'
                                     Run once a week.
'next_day(sysdate,''TUESDAY'')' Run once every Tuesday.
'null'
                                     Run only once.
```

If interval evaluates to NULL and if a job completes successfully, then the job is automatically deleted from the queue.

#### **BROKEN Procedure**

This procedure sets the broken flag. Broken jobs are never run.

#### **Syntax**

```
DBMS_JOB.BROKEN (
  job IN BINARY_INTEGER,
  broken IN BOOLEAN,
  next_date IN DATE DEFAULT SYSDATE);
```

#### **Parameters**

Table 19-9 Broken Procedure Parameters

| Parameter | Description                    | _ |
|-----------|--------------------------------|---|
| job       | Number of the job being run.   |   |
| broken    | Job broken: IN value is FALSE. |   |
| next_data | Date of the next refresh.      |   |

**Note:** If you set job as broken while it is running, Oracle resets the job's status to normal after the job completes. Therefore, only execute this procedure for jobs that are not running.

#### **RUN Procedure**

This procedure runs job JOB now. It runs it even if it is broken.

Running the job recomputes next\_date. See view user\_jobs.

# **Syntax**

```
DBMS_JOB.RUN (
job IN BINARY_INTEGER,
force IN BOOLEAN DEFAULT FALSE);
```

#### **Parameters**

#### Table 19-10 Run Procedure Parameters

| Parameter | Description                                                                                                    |
|-----------|----------------------------------------------------------------------------------------------------|
| job       | Number of the job being run.                                                                                                    |
| force     | If this is TRUE, then instance affinity is irrelevant for running jobs in the foreground process. If this is FALSE, then the job can be run in the foreground only in the specified instance. |

#### **Example**

```
EXECUTE DBMS_JOB.RUN(14144);
```

Caution: This reinitializes the current session's packages.

# **Exceptions**

An exception is raised if force is FALSE, and if the connected instance is the wrong one.

# **USER\_EXPORT Procedure**

This procedure produces the text of a call to recreate the given job.

```
DBMS_JOB.USER_EXPORT (
job IN BINARY_INTEGER,
mycall IN OUT VARCHAR2);
```

Table 19-11 USER\_EXPORT Procedure Parameter

| Parameter | Description                               |
|-----------|-------------------------------------------|
| job       | Number of the job being run.              |
| mycall    | Text of a call to recreate the given job. |

# **USER\_EXPORT Procedure**

This procedure alters instance affinity (8i and above) and preserves the compatibility.

# **Syntax**

```
DBMS_JOB.USER_EXPORT (
  job IN BINARY_INTEGER,
  mycall IN OUT VARCHAR2,
  myinst IN OUT VARCHAR2);
```

#### **Parameters**

Table 19–12 USER\_EXPORT Procedure Parameters

| Parameter | Description                                |
|-----------|--------------------------------------------|
| job       | Number of the job being run.               |
| mycall    | Text of a call to recreate a given job.    |
| myinst    | Text of a call to alter instance affinity. |

# **20**

# DBMS\_LDAP

DBMS\_LDAP provides functions and procedures to access data from LDAP servers. To use DBMS\_LDAP, you must first load it into the database. Use the catldap.sql script located in the \$ORACLE\_HOME/rdbms/admin directory.

**See Also:** Oracle Internet Directory Application Developer's Guide for more information on using DBMS\_LDAP.

This chapter discusses the following topics:

- Exception Summary
- Summary of Data Types
- Summary of DBMS\_LDAP Subprograms

# **Exception Summary**

Table 20–1 lists the exceptions generated by  $DBMS\_LDAP$ .

Table 20–1 DBMS\_LDAP Exception Summary

|                                 | - <u>-</u>      |                                                                                                    |
|---------------------------------|-----------------|----------------------------------------------------------------------------------------------------|
| Exception Name                  | Oracle<br>Error | Cause of Exception                                                                                                    |
| general_error                   | 31202           | Raised anytime an error is encountered that does not have a specific PL/SQL exception associated with it. The error string contains the description of the problem in the local language of the user. |
| init_failed                     | 31203           | Raised by DBMS_LDAP.init if there are some problems.                                                                                                    |
| invalid_<br>session             | 31204           | Raised by all functions and procedures in the ${\tt DBMS\_LDAP}$ package if they are passed an invalid session handle.                                                                                |
| invalid_auth_<br>method         | 31205           | Raised by ${\tt DBMS\_LDAP.bind\_s}$ if the authentication method requested is not supported.                                                                                                    |
| invalid_<br>search_scope        | 31206           | Raised by all of the search functions if the scope of the search is invalid.                                                                                                    |
| invalid_<br>search_time_<br>val | 31207           | Raised by time based search function: ${\tt DBMS\_LDAP.search\_st}$ if it is given an invalid value for the time limit.                                                                               |
| invalid_<br>message             | 31208           | Raised by all functions that iterate through a result-set for getting entries from a search operation if the message handle given to them is invalid.                                                 |
| count_entry_<br>error           | 31209           | Raised by ${\tt DBMS\_LDAP.count\_entries}$ if it cannot count the entries in a given result set.                                                                                                    |
| get_dn_error                    | 31210           | Raised by ${\tt DBMS\_LDAP}$ . ${\tt get\_dn}$ if the $DN$ of the entry it is retrieving is ${\tt NULL}.$                                                                                             |
| invalid_<br>entry_dn            | 31211           | Raised by all the functions that modify/add/rename an entry if they are presented with an invalid entry DN.                                                                                           |
| invalid_mod_<br>array           | 31212           | Raised by all functions that take a modification array as an argument if they are given an invalid modification array.                                                                                |
| invalid_mod_<br>option          | 31213           | Raised by DBMS_LDAP.populate_mod_array if the modification option given is anything other than MOD_ADD, MOD_DELETE or MOD_REPLACE.                                                                    |
| invalid_mod_<br>type            | 31214           | Raised by ${\tt DBMS\_LDAP.populate\_mod\_array}$ if the attribute type that is being modified is ${\tt NULL.}$                                                                                       |
| invalid_mod_<br>value           | 31215           | Raised by DBMS_LDAP.populate_mod_array if the modification value parameter for a given attribute is NULL.                                                                                             |
| invalid_rdn                     | 31216           | Raised by all functions and procedures that expect a valid ${\tt RDN}$ if the value of the ${\tt RDN}$ is ${\tt NULL}$ .                                                                              |

Table 20-1 DBMS\_LDAP Exception Summary

| Exception Name                      | Oracle<br>Error | Cause of Exception                                                                                                    |
|-------------------------------------|-----------------|----------------------------------------------------------------------------------------------------|
| invalid_<br>newparent               | 31217           | Raised by DBMS_LDAP.rename_s if the new parent of an entry being renamed is NULL.                                                               |
| invalid_<br>deleteoldrdn            | 31218           | Raised by ${\tt DBMS\_LDAP}$ . ${\tt rename\_s}$ if the deleteoldrdn parameter is invalid.                                                      |
| invalid_<br>notypes                 | 31219           | Raised by ${\tt DBMS\_LDAP}$ . ${\tt explode\_dn}$ if the notypes parameter is invalid.                                                         |
| invalid_ssl_<br>wallet_loc          | 31220           | Raised by ${\tt DBMS\_LDAP}$ .<br><code>open_ssl</code> if the wallet location is NULL but the SSL authentication mode requires a valid wallet. |
| invalid_ssl_<br>wallet_<br>password | 31221           | Raised by ${\tt DBMS\_LDAP}$ .<br>${\tt open\_ssl}$ if the wallet password given is ${\tt NULL}$ .                                              |
| invalid_ssl_<br>auth_mode           | 31222           | Raised by ${\tt DBMS\_LDAP}$ .<br><code>open_ssl</code> if the SSL authentication mode is not one of 1, 2, or 3.                                |
| <pre>mts_mode_not_ supported</pre>  | 31398           | Raised by the functions init, ${\tt bind\_s}\ or\ {\tt simple\_bind\_s}\ if\ they\ are\ ever\ invoked\ in\ MTS\ mode.$                          |

# **Summary of Data Types**

The DBMS\_LDAP package uses the data types shown in Table 20–2.

Table 20–2 DBMS\_LDAP Summary of Data Types

| Data-Type   | Purpose                                                                                                    |
|-------------|----------------------------------------------------------------------------------------------------|
| SESSION     | Holds the handle of the LDAP session. Nearly all of the functions in the API require a valid LDAP session to work.                         |
| MESSAGE     | Holds a handle to the message retrieved from the result set. This is used by all functions that work with entries, attributes, and values. |
| MOD_ARRAY   | Holds a handle into the array of modifications being passed into either ${\tt modify\_s}$ or ${\tt add\_s}$ .                              |
| TIMEVAL     | Passes time limit information to the LDAP API functions that require a time limit.                                                         |
| BER_ELEMENT | Holds a handle to a BER structure used for decoding incoming messages.                                                                     |

Table 20-2 DBMS\_LDAP Summary of Data Types

| Data-Type         | Purpose                                                                                  |
|-------------------|------------------------------------------------------------------------------------------|
| STRING_COLLECTION | Holds a list of VARCHAR2 strings which can be passed on to the LDAP server.              |
| BINVAL_COLLECTION | Holds a list of RAW data which represent binary data.                                    |
| BERVAL_COLLECTION | Holds a list of ${\tt BERVAL}$ values that are used for populating a modification array. |

# **Summary of DBMS\_LDAP Subprograms**

Table 20–3 DBMS\_LDAP Subprograms

| Function or Procedure                 | Description                                                                                                    |
|---------------------------------------|----------------------------------------------------------------------------------------------------|
| "init Function" on<br>page 20-6       | Initializes a session with an LDAP server. This actually establishes a connection with the LDAP server.                                                                                                    |
| "simple_bind_s Function" on page 20-8 | Performs simple username/password based authentication to the directory server.                                                                                                    |
| "bind_s Function" on<br>page 20-9     | Performs complex authentication to the directory server.                                                                                                    |
| "unbind_s Function" on<br>page 20-12  | Closes an active LDAP session.                                                                                                    |
| "compare_s Function" on page 20-13    | Tests if a particular attribute in a particular entry has a particular value.                                                                                                    |
| "search_s Function" on<br>page 20-15  | Performs a synchronous search in the LDAP server. It returns control to the PL/SQL environment only after all of the search results have been sent by the server or if the search request is timed out by the server.                                         |
| "search_st Function" on<br>page 20-17 | Performs a synchonous search in the LDAP server with a client side timeout. It returns control to the PL/SQL environment only after all of the search results have been sent by the server or if the search request is timed out by the client or the server. |
| "first_entry Function" on page 20-20  | Retrieves the first entry in the result set returned by either search_s or search_st.                                                                                                    |
| "next_entry Function" on page 20-21   | Iterates to the next entry in the result set of a search operation.                                                                                                    |

Table 20–3 DBMS\_LDAP Subprograms (Cont.)

|                                                                     | Casping (Com)                                                                                                    |
|---------------------------------------------------------------------|----------------------------------------------------------------------------------------------------|
| Function or Procedure                                               | Description                                                                                                    |
| "count_entries Function"<br>on page 20-23                           | Counts the number of entries in the result set. It can also be used to count the number of entries remaining during a traversal of the result set using a combination of the functions first_entry and next_entry. |
| "first_attribute Function"<br>on page 20-25                         | Fetches the first attribute of a given entry in the result set.                                                                                                    |
| "next_attribute Function"<br>on page 20-27                          | Fetches the next attribute of a given entry in the result set.                                                                                                    |
| "get_dn Function" on<br>page 20-29                                  | Retrieves the $X.500$ distinguished name of given entry in the result set.                                                                                                    |
| "get_values Function" on page 20-30                                 | Retrieves all of the values associated for a given attribute in a given entry.                                                                                                    |
| "get_values_len Function"<br>on page 20-32                          | Retrieves values of attributes that have a Binary syntax.                                                                                                    |
| "delete_s Function" on<br>page 20-34                                | Removes a leaf entry in the LDAP Directory Information Tree.                                                                                                    |
| "modrdn2_s Function" on page 20-35                                  | Renames the relative distinguished name of an entry.                                                                                                    |
| "err2string Function" on<br>page 20-37                              | Converta an LDAP error code to string in the local language in which the API is operating.                                                                                                    |
| "create_mod_array<br>Function" on page 20-38                        | Allocates memory for array modification entries that are applied to an entry using the modify_s functions.                                                                                                    |
| "populate_mod_array<br>(String Version)<br>Procedure" on page 20-39 | Populates one set of attribute information for add or modify operations.                                                                                                    |
| "populate_mod_array<br>(Binary Version)<br>Procedure" on page 20-41 | Populates one set of attribute information for add or modify operations. This procedure call has to happen after DBMS_LDAP.create_mod_array is called.                                                             |
| "modify_s Function" on page 20-43                                   | Performs a sychronous modification of an existing LDAP directory entry.                                                                                                    |
| "add_s Function" on<br>page 20-45                                   | Adds a new entry to the LDAP directory synchronously. Before calling add_s, we have to call DBMS_LDAP.creat_mod_array and DBMS_LDAP.populate_mod_array first.                                                      |
| "free_mod_array<br>Procedure" on page 20-47                         | Frees the memory allocated by DBMS_LDAP.create_mod_ array.                                                                                                    |

Table 20-3 DBMS\_LDAP Subprograms (Cont.)

| Function or Procedure                        | Description                                                                            |
|----------------------------------------------|----------------------------------------------------------------------------------------|
| "count_values Function"<br>on page 20-48     | Counts the number of values returned by DBMS_LDAP.get_ values.                         |
| "count_values_len<br>Function" on page 20-49 | Counts the number of values returned by DBMS_LDAP.get_values_len.                      |
| "rename_s Function" on page 20-50            | Renames an LDAP entry synchronously.                                                   |
| "explode_dn Function" on page 20-52          | Breaks a DN up into its components.                                                    |
| "open_ssl Function" on<br>page 20-52         | Establishes an SSL (Secure Sockets Layer) connection over an existing LDAP connection. |

# init Function

This function initializes a session with an LDAP server. This actually establishes a connection with the LDAP server.

```
DBMS_LDAP.init (
   hostname IN VARCHAR2,
   portnum IN PLS_INTEGER )
RETURN SESSION;
```

Table 20-4 init Function Parameters

| Parameter     | Description                                                                                                    |
|---------------|----------------------------------------------------------------------------------------------------|
| hostname (IN) | Contains a space-separated list of host names or dotted strings representing the IP address of hosts running an LDAP server. Each host name in the list may include a port number, which is separated from the host with a colon (:). The hosts are tried in the order listed, stopping with the first one to which a successful connection is made. |
| portnum (IN)  | Contains the TCP port number to connect to. If a host includes a port number, this parameter is ignored. If this parameter is not specified and the host name does not contain the port number, the default port number 389 is assumed.                                                                                                    |

#### **Return Values**

Table 20-5 init Function Return Values

| Value   | Description                                                                  |
|---------|------------------------------------------------------------------------------|
| SESSION | A handle to an LDAP session that can be used for further calls into the API. |

# **Exceptions**

Table 20-6 init Function Exceptions

| Exception                 | Description                                                                                                    |
|---------------------------|----------------------------------------------------------------------------------------------------|
| init_failed               | Raised when there is a problem contacting the LDAP server.                                                     |
| ts_mode_not_<br>supported | Raised if DBMS_LDAP.init is invoked from a user session that is logged onto the database using an MTS service. |
| general_error             | For all other errors. The error string associated with the exception describes the error in detail.            |

# **Usage Notes**

DBMS\_LDAP.init is the first function that should be called in order to establish a session to the LDAP server. DBMS\_LDAP.init returns a session handle, a pointer to an opaque structure that must be passed to subsequent calls pertaining to the session. This routine returns NULL and raises the INIT\_FAILED exception if the session cannot be initialized. Subsequent to the call to init, the connection must be authenticated using DBMS\_LDAP.bind\_s or DBMS\_LDAP.simple\_bind\_s.

#### See Also:

- "simple\_bind\_s Function" on page 20-8
- "bind\_s Function" on page 20-9

# simple\_bind\_s Function

This function can be used to perform simple username/password based authentication to the directory server.

```
DBMS_LDAP.simple_bind_s (
   ld IN SESSION,
   dn IN VARCHAR2,
   passwd IN VARCHAR2)
RETURN PLS_INTEGER;
```

Table 20–7 simple\_bind\_s Function Parameters

| Parameter   | Description                                                             |
|-------------|-------------------------------------------------------------------------|
| ld (IN)     | A valid LDAP session handle.                                            |
| dn (IN)     | The distinguished name of the user under which you are trying to login. |
| passwd (IN) | A text string containing the password.                                  |

#### **Return Values**

Table 20–8 simple\_bind\_s Function Return Values

| Value       | Description                                                                                                    |
|-------------|----------------------------------------------------------------------------------------------------|
| PLS_INTEGER | DBMS_LDAP SUCCESS on a successful completion. If there was a problem, one of the exceptions in Table 20–9 is raised. |

# **Exceptions**

Table 20–9 simple\_bind\_s Function Exceptions

| Exception                  | Description                                                                                         |
|----------------------------|----------------------------------------------------------------------------------------------------|
| invalid_session            | Raised if the session handle ld is invalid.                                                         |
| mts_mode_not_<br>supported | Raised if DBMS_LDAP.init is invoked from a user session that is logged onto as an MTS service.      |
| general_error              | For all other errors. The error string associated with this exception explains the error in detail. |

# **Usage Notes**

DBMS\_LDAP.simple\_bind\_s can be used to authenticate a user whose directory distinguished name and directory password are known. It can be called only after a valid LDAP session handle is obtained from a call to DBMS\_LDAP.init.

# bind\_s Function

This function performs complex authentication to the directory server.

# **Syntax**

DBMS LDAP.bind s (

ld IN SESSION, dn IN VARCHAR2, passwd IN VARCHAR2, meth IN PLS\_INTEGER ) RETURN PLS\_INTEGER;

Table 20–10 bind\_s Function Parameters

| Parameter | Description                                                             |
|-----------|-------------------------------------------------------------------------|
| ld        | A valid LDAP session handle.                                            |
| dn        | The distinguished name of the user under which you are trying to login. |
| cred      | A text string containing the credentials used for authentication.       |
| meth      | The authentication method.                                              |

## **Return Values**

Table 20-11 bind\_s Function Return Values

| Value       | Description                                                                                                    |
|-------------|----------------------------------------------------------------------------------------------------|
| PLS_INTEGER | DBMS_LDAP . SUCCESS on a successful completion. One of the exceptions in Table $2012$ is raised if there is a problem. |

# **Exceptions**

Table 20–12 bind\_s Function Exceptions

| Exception                  | Description                                                                                         |
|----------------------------|----------------------------------------------------------------------------------------------------|
| invalid_session            | Raised if the session handle ld is invalid.                                                         |
| invalid_auth_method        | Raised if the authentication method requested is not supported.                                     |
| mts_mode_not_<br>supported | Raised if invoked from a user session that is logged onto an MTS service.                           |
| general_error              | For all other errors. The error string associated with this exception explains the error in detail. |

# **Usage Notes**

 ${\tt DBMS\_LDAP.bind\_s}\ can\ be\ used\ to\ authenticate\ a\ user.\ It\ can\ be\ called\ only\ after\ a\ valid\ LDAP\ session\ handle\ is\ obtained\ from\ a\ call\ to\ {\tt DBMS\_LDAP.init}.$ 

#### See Also:

- "init Function" on page 20-6
- "simple\_bind\_s Function" on page 20-8

# unbind\_s Function

This function closes an active LDAP session.

# **Syntax**

```
DBMS LDAP.unbind s (
   ld IN SESSION )
RETURN PLS_INTEGER;
```

#### **Parameters**

#### Table 20-13 unbind\_s Function Parameters

| Parameter | Description                  |
|-----------|------------------------------|
| ld (IN)   | A valid LDAP session handle. |

#### **Return Values**

Table 20–14 unbind\_s Function Return Values

| Value       | Description                                                                                    |
|-------------|------------------------------------------------------------------------------------------------|
| PLS_INTEGER | SUCCESS on proper completion. One of the exceptions listed in Table 20–15 is raised otherwise. |

# **Exceptions**

Table 20–15 unbind\_s Function Exceptions

| Exception       | Description                                                                                         |
|-----------------|----------------------------------------------------------------------------------------------------|
| invalid_session | Raised if the session handle ld is invalid.                                                         |
| general error   | For all other errors. The error string associated with this exception explains the error in detail. |

# **Usage Notes**

The unbind\_s function sends an unbind request to the server, closes all open connections associated with the LDAP session, and disposes of all resources

associated with the session handle before returning. After a call to this function, the session handle ld is invalid and it is illegal to make any further LDAP API calls using ld.

#### See Also:

- "simple\_bind\_s Function" on page 20-8
- "bind\_s Function" on page 20-9

# compare\_s Function

This function tests whether a particular attribute in a particular entry has a particular value.

```
DBMS_LDAP.compare_s (
ld IN SESSION,
dn IN VARCHAR2,
attr IN VARCHAR2,
value IN VARCHAR2)
RETURN PLS_INTEGER;
```

Table 20–16 compare\_s Function Parameters

| Parameter  | Description                                 |
|------------|---------------------------------------------|
| ld (IN)    | A valid LDAP session handle                 |
| dn (IN)    | The name of the entry to compare against    |
| attr (IN)  | The attribute to compare against.           |
| value (IN) | A string attribute value to compare against |

#### **Return Values**

Table 20-17 compare\_s Function Return Values

| Value       | Description                                                                          |
|-------------|--------------------------------------------------------------------------------------|
| PLS_INTEGER | COMPARE_TRUE is the given attribute that has a matching value.                       |
|             | ${\tt COMPARE\_FALSE}$ if the value of the attribute does not match the value given. |

# **Exceptions**

Table 20–18 compare\_s Function Exceptions

| Exception       | Description                                                                                         |
|-----------------|----------------------------------------------------------------------------------------------------|
| invalid_session | Raised if the session handle ld is invalid.                                                         |
| general_error   | For all other errors. The error string associated with this exception explains the error in detail. |

# **Usage Notes**

The function compare\_s can be used to assert if the value of a given attribute stored in the directory server matches a certain value. This operation can only be performed on attributes whose syntax definition allows them to be compared. The compare\_s function can only be called after a valid LDAP session handle has been obtained from the init function and authenticated using the bind\_s or simple\_ bind s functions.

**See Also:** "bind\_s Function" on page 20-9.

# search\_s Function

This function performs a synchronous search in the LDAP server. It returns control to the PL/SQL environment only after all of the search results have been sent by the server or if the search request is timed out by the server.

```
FUNCTION search_s (
    ld IN SESSION,
    base IN VARCHAR2,
    scope IN PLS_INTEGER,
    filter IN VARCHAR2,
    attrs IN STRING_COLLECTION,
    attronly IN PLS_INTEGER,
    res OUT MESSAGE)

RETURN PLS_INTEGER;
```

Table 20–19 search\_s Function Parameters

| Parameter      | Description                                                                                                    |
|----------------|----------------------------------------------------------------------------------------------------|
| ld (IN)        | A valid LDAP session handle.                                                                                                    |
| base (IN)      | The dn of the entry at which to start the search.                                                                                                    |
| scope (IN)     | One of SCOPE_BASE (0x00), SCOPE_ONELEVEL (0x01), or SCOPE_SUBTREE (0x02), indicating the scope of the search.                                                                                                    |
| filter (IN)    | A character string representing the search filter. The value NULL can be passed to indicate that the filter (objectclass=*) which matches all entries is to be used.                                                                                                    |
| attrs (IN)     | A collection of strings indicating which attributes to return for each matching entry. Passing NULL for this parameter causes all available user attributes to be retrieved. The special constant string NO_ATTRS (1.1) can be used as the only string in the array to indicate that no attribute types are returned by the server. The special constant string ALL_USER_ATTRS (*) can be used in the attrs array along with the names of some operational attributes to indicate that all user attributes plus the listed operational attributes are returned. |
| attrsonly (IN) | A boolean value that must be zero if both attribute types and values are returned, and non-zero if only types are wanted.                                                                                                    |
| res (OUT)      | This is a result parameter which will contain the results of the search upon completion of the call. If no results are returned, *res is set to ${\tt NULL}$ .                                                                                                    |

# **Return Values**

Table 20–20 search\_s Function Return Value

| Value               | Description                                                                                                    |
|---------------------|----------------------------------------------------------------------------------------------------|
| PLS_INTEGER         | ${\tt DBMS\_LDAP}$ . Success if the search operation succeeded. An exception is raised in all other cases.                                   |
| res (OUT parameter) | If the search succeeded and there are entries, this parameter is set to a NON-NULL value that can be used to iterate through the result set. |

# **Exceptions**

Table 20–21 search\_s Function Exceptions

| Exception            | Description                                                                                                    |
|----------------------|----------------------------------------------------------------------------------------------------|
| invalid_session      | Raised if the session handle ld is invalid.                                                                          |
| invalid_search_scope | Raised if the search scope is not one of ${\tt SCOPE\_BASE}$ , ${\tt SCOPE\_ONELEVEL}$ , or ${\tt SCOPE\_SUBTREE}$ . |
| general_error        | For all other errors. The error string associated with this exception explains the error in detail.                  |

# Usage Notes

This function issues a search operation, and does not return control to the user environment until all of the results have been returned from the server. Entries returned from the search, if any, are contained in the res parameter. This parameter is opaque to the caller. Entries, attributes, values, and so on can be extracted by calling the parsing routines described below.

#### See Also:

- "search\_st Function" on page 20-17
- "first\_entry Function" on page 20-20
- "next\_entry Function" on page 20-21

# search\_st Function

This function performs a synchronous search in the LDAP server with a client-side timeout. It returns control to the PL/SQL environment only after all of the search results have been sent by the server or if the search request is timed out by the client or the server.

```
DBMS_LDAP.search_st (
    ld IN SESSION,
    base IN VARCHAR2,
    scope IN PLS_INTEGER,
    filter IN VARCHAR2,
    attrs IN STRING_COLLECTION,
    attronly IN PLS_INTEGER,
    tv IN TIMEVAL,
    res OUT MESSAGE)
```

RETURN PLS\_INTEGER;

Table 20–22 search\_st Function Parameters

| Parameter      | Description                                                                                                    |
|----------------|----------------------------------------------------------------------------------------------------|
| ld (IN)        | A valid LDAP session handle.                                                                                                    |
| base (IN)      | The dn of the entry at which to start the search.                                                                                                    |
| scope (IN)     | One of SCOPE_BASE (0x00), SCOPE_ONELEVEL (0x01), or SCOPE_SUBTREE (0x02), indicating the scope of the search.                                                                                                    |
| filter (IN)    | A character string representing the search filter. The value NULL can be passed to indicate that the filter (objectclass=*) which matches all entries is to be used.                                                                                                    |
| attrs (IN)     | A collection of strings indicating which attributes to return for each matching entry. Passing NULL for this parameter causes all available user attributes to be retrieved. The special constant string NO_ATTRS (1.1) can be used as the only string in the array to indicate that no attribute types are returned by the server. The special constant string ALL_USER_ATTRS (*) can be used in the attrs array along with the names of some operational attributes to indicate that all user attributes plus the listed operational attributes are returned. |
| attrsonly (IN) | A boolean value that must be zero if both attribute types and values are returned, and non-zero if only types are wanted.                                                                                                    |
| tv (IN)        | The timeout value expressed in seconds and microseconds that should be used for this search.                                                                                                    |
| res (OUT)      | This is a result parameter that will contain the results of the search upon completion of the call. If no results are returned, *res is set to NULL.                                                                                                    |

# **Return Values**

Table 20–23 search\_st Function Return Values

| Value               | Description                                                                                                    |
|---------------------|----------------------------------------------------------------------------------------------------|
| PLS_INTEGER         | ${\tt DBMS\_LDAP}$ . Success if the search operation succeeded. An exception is raised in all other cases.                                                |
| res (OUT parameter) | If the search succeeded and there are entries, this parameter is set to a <code>NON_NULL</code> value that can be used to iterate through the result set. |

# **Exceptions**

Table 20–24 search\_st Function Exceptions

| Exception                             | Description                                                                                                    |
|---------------------------------------|----------------------------------------------------------------------------------------------------|
| invalid_session                       | Raised if the session handle ld is invalid.                                                                                 |
| invalid_search_scope                  | Raised if the search scope is not one of $\texttt{SCOPE\_BASE}$ , $\texttt{SCOPE\_ONELEVEL}$ or $\texttt{SCOPE\_SUBTREE}$ . |
| <pre>invalid_search_time_ value</pre> | Raised if the time value specified for the timeout is invalid.                                                              |
| general_error                         | For all other errors. The error string associated with this exception explains the error in detail.                         |

# **Usage Notes**

This function is very similar to DBMS\_LDAP.search\_s, except that it requires a timeout value.

#### See Also:

- "search\_s Function" on page 20-15
- "first\_entry Function" on page 20-20
- "next\_entry Function" on page 20-21

# first\_entry Function

This function retrieves the first entry in the result set returned by either search\_s or search\_st

```
DBMS_LDAP.first_entry (
   ld IN SESSION,
   msg IN MESSAGE )
RETURN MESSAGE;
```

Table 20–25 first\_entry Function Parameters

| Parameter | Description                                                                     |
|-----------|---------------------------------------------------------------------------------|
| ld (IN)   | A valid LDAP session handle.                                                    |
| msg (IN)  | The search result obtained by a call to one of the synchronous search routines. |

#### **Return Values**

Table 20-26 first\_entry Return Values

| Value   | Description                                                                                                    |
|---------|----------------------------------------------------------------------------------------------------|
| MESSAGE | A handle to the first entry in the list of entries returned from the LDAP server. It is set to NULL if there was an error and an exception is raised. |

# **Exceptions**

Table 20–27 first\_entry Exceptions

| Exception       | Description                                   |
|-----------------|-----------------------------------------------|
| invalid_session | Raised if the session handle ld is invalid.   |
| invalid_message | Raised if the incoming msg handle is invalid. |

# **Usage Notes**

The function first\_entry should always be the first function used to retrieve the results from a search operation.

#### See Also:

- "next\_entry Function" on page 20-21
- "search\_s Function" on page 20-15
- "search\_st Function" on page 20-17

# next\_entry Function

This function iterates to the next entry in the result set of a search operation.

# **Syntax**

```
DBMS_LDAP.next_entry (
   ld IN SESSION,
   msq IN MESSAGE )
RETURN MESSAGE;
```

#### **Parameters**

Table 20–28 next\_entry Function Parameters

| Parameter | Description                                                                         |
|-----------|-------------------------------------------------------------------------------------|
| ld (IN)   | A valid LDAP session handle.                                                        |
| msg (IN)  | The search result, as obtained by a call to one of the synchronous search routines. |

#### **Return Values**

Table 20–29 next\_entry Function Return Values

| Value   | Description                                                                                                    |
|---------|----------------------------------------------------------------------------------------------------|
| MESSAGE | A handle to the next entry in the list of entries returned from the LDAP server. It is set to NULL if there was an error and an exception is raised. |

# **Exceptions**

Table 20–30 next\_entry Function Exceptions

| Exception       | Description                                   |
|-----------------|-----------------------------------------------|
| invalid_session | Raised if the session handle, ld is invalid.  |
| invalid_message | Raised if the incoming msg handle is invalid. |

# **Usage Notes**

The function next\_entry should always be called after a call to first\_entry. Also, the return value of a successful call to next\_entry should be used as msg argument used in a subsequent call to next\_entry to fetch the next entry in the list.

#### See Also:

- "search\_s Function" on page 20-15
- "search\_st Function" on page 20-17
- "first\_entry Function" on page 20-20

# count\_entries Function

This function counts the number of entries in the result set. It can also count the number of entries remaining during a traversal of the result set using a combination of the functions first\_entry and next\_entry.

```
DBMS_LDAP.count_entries (
    ld IN SESSION,
    msg IN MESSAGE )
RETURN PLS_INTEGER;
```

Table 20–31 count\_entry Function Parameters

| Parameter | Description                                                                        |
|-----------|------------------------------------------------------------------------------------|
| ld (IN)   | A valid LDAP session handle                                                        |
| msg (IN)  | The search result, as obtained by a call to one of the synchronous search routines |

#### **Return Values**

Table 20–32 count\_entry Function Return Values

| Value       | Description                                     |
|-------------|-------------------------------------------------|
| PLS INTEGER | Non-zero if there are entries in the result set |
|             | -1 if there was a problem.                      |

# **Exceptions**

Table 20–33 count\_entry Function Exceptions

| Exception         | Description                                            |
|-------------------|--------------------------------------------------------|
| invalid_session   | Raised if the session handle ld is invalid.            |
| invalid_message   | Raised if the incoming msg handle is invalid.          |
| count_entry_error | Raised if there was a problem in counting the entries. |

# **Usage Notes**

The count entries function returns the number of entries contained in a chain of entries. If an error occurs, such as the res parameter being invalid, -1 is returned. The count entries call can also be used to count the number of entries that remain in a chain if called with a message, entry, or reference returned by first\_message, next\_message, first\_entry, next\_entry, first\_ reference, and next reference.

- "first\_entry Function" on page 20-20
- "next\_entry Function" on page 20-21

# first\_attribute Function

This function fetches the first attribute of a given entry in the result set.

```
DBMS_LDAP.first_attribute (
    ld IN SESSION,
    msg IN MESSAGE,
    ber_elem OUT BER_ELEMENT)
RETURN VARCHAR2;
```

Table 20–34 first\_attribute Function Parameter

| Parameter      | Description                                                                                        |
|----------------|----------------------------------------------------------------------------------------------------|
| ld (IN)        | A valid LDAP session handle                                                                        |
| msg (IN)       | The entry whose attributes are to be stepped through, as returned by first_entry or next_entry     |
| ber_elem (OUT) | A handle to a BER ELEMENT that is used to keep track of which attribute in the entry has been read |

#### **Return Values**

Table 20–35 first\_attribute Function Return Values

| Value     | Description                                                                                   |
|-----------|-----------------------------------------------------------------------------------------------|
| VARCHAR 2 | The name of the attribute if it exists.  NULL if no attribute exists or if an error occurred. |
| ber_elem  | A handle used by ${\tt DBMS\_LDAP}$ . next_attribute to iterate over all of the attributes    |

#### **Exceptions**

Table 20–36 first\_attribute Function Exceptions

| Exception       | Description                                   |
|-----------------|-----------------------------------------------|
| invalid_session | Raised if the session handle ld is invalid.   |
| invalid_message | Raised if the incoming msg handle is invalid. |

## **Usage Notes**

The handle to the BER\_ELEMENT returned as a function parameter to first\_ attribute should be used in the next call to next\_attribute to iterate through the various attributes of an entry. The name of the attribute returned from a call to first\_attribute can in turn be used in calls to the functions get\_values or get\_values\_len to get the values of that particular attribute.

See Also: ■"first\_entry Function" on page 20-20

- "next\_entry Function" on page 20-21
- "next\_attribute Function" on page 20-27
- "get\_values Function" on page 20-30
- "get\_values\_len Function" on page 20-32

# next\_attribute Function

This function fetches the next attribute of a given entry in the result set.

```
DBMS_LDAP.next_attribute (
    ld IN SESSION,
    msg IN MESSAGE,
    ber_elem IN BER_ELEMENT)
RETURN VARCHAR2;
```

Table 20–37 next\_attribute Function Parameters

| Parameter     | Description                                                                                         |
|---------------|----------------------------------------------------------------------------------------------------|
| ld (IN)       | A valid LDAP session handle.                                                                        |
| msg (IN)      | The entry whose attributes are to be stepped through, as returned by first_entry or next_entry.     |
| ber_elem (IN) | A handle to a BER ELEMENT that is used to keep track of which attribute in the entry has been read. |

#### **Return Values**

Table 20–38 next\_attribute Function Return Values

| Value    | Description                              |
|----------|------------------------------------------|
| VARCHAR2 | The name of the attribute, if it exists. |

#### **Exceptions**

Table 20–39 next\_attribute Function Exceptions

| Exception       | Description                                   |
|-----------------|-----------------------------------------------|
| invalid_session | Raised if the session handle ld is invalid.   |
| invalid_message | Raised if the incoming msg handle is invalid. |

# **Usage Notes**

The handle to the BER\_ELEMENT returned as a function parameter to first\_ attribute should be used in the next call to next\_attribute to iterate through the various attributes of an entry. The name of the attribute returned from a call to next\_attribute can in turn be used in calls to get\_values or get\_values\_ len to get the values of that particular attribute.

- "first\_entry Function" on page 20-20
- "next\_entry Function" on page 20-21
- "first\_attribute Function" on page 20-25
- "get\_values Function" on page 20-30
- "get\_values\_len Function" on page 20-32

# get\_dn Function

This function retrieves the X.500 distinguished name of a given entry in the result set.

The function first\_attribute fetches the first attribute of a given entry in the result set

```
DBMS_LDAP.get_dn (
ld IN SESSION,
msg IN MESSAGE)
RETURN VARCHAR2;
```

Table 20-40 get\_dn Function Parameters

| Parameter | Description                           |
|-----------|---------------------------------------|
| ld (IN)   | A valid LDAP session handle.          |
| msg (IN)  | The entry whose DN is to be returned. |

## **Return Values**

Table 20–41 get\_dn Function Return Values

| Value    | Description                                                   |
|----------|---------------------------------------------------------------|
| VARCHAR2 | The X.500 distinguished name of the entry as a PL/SQL string. |
|          | NULL if there was a problem.                                  |

## **Exceptions**

Table 20–42 get\_dn Function Exceptions

| Exception       | Description                                          |
|-----------------|------------------------------------------------------|
| invalid_session | Raised if the session handle ld is invalid.          |
| invalid_message | Raised if the incoming msg handle is invalid.        |
| get_dn_error    | Raised if there was a problem in determining the DN. |

## **Usage Notes**

The function get\_dn can be used to retrieve the DN of an entry as the program logic is iterating through the result set. This be used as an input to explode\_dn to retrieve the individual components of the DN.

**See Also:** "explode\_dn Function" on page 20-52.

# get\_values Function

This function retrieves all of the values associated for a given attribute in a given entry.

```
DBMS_LDAP.get_values (
   ld IN SESSION,
```

ldapentry IN MESSAGE,
attr IN VARCHAR2)
RETURN STRING\_COLLECTION;

#### **Parameters**

Table 20–43 get\_values Function Parameters

| Parameter      | Description                                                  |
|----------------|--------------------------------------------------------------|
| ld (IN)        | A valid LDAP session handle.                                 |
| ldapentry (IN) | A valid handle to an entry returned from a search result.    |
| attr (IN)      | The name of the attribute for which values are being sought. |

#### **Return Values**

Table 20–44 get\_values Function Return Values

| Value             | Description                                                                     |
|-------------------|---------------------------------------------------------------------------------|
| STRING_COLLECTION | A PL/SQL string collection containing all of the values of the given attribute. |
|                   | NULL if there are no values associated with the given attribute.                |

## **Exceptions**

Table 20–45 get\_values Function Exceptions

| Exception       | Description                                     |
|-----------------|-------------------------------------------------|
| invalid session | Raised if the session handle ld is invalid.     |
| invalid message | Raised if the incoming entry handle is invalid. |

## **Usage Notes**

The function <code>get\_values</code> can only be called after the handle to entry has been first retrieved by a call to either <code>first\_entry</code> or <code>next\_entry</code>. The name of the attribute can be known beforehand, and it can also be determined by a call to <code>first\_attribute</code> or <code>next\_attribute</code>. The function <code>get\_values</code> always assumes that the datatype of the attribute it is retrieving is String. For retrieving binary datatypes, use <code>get\_values\_len</code>.

- "first\_entry Function" on page 20-20
- "next\_entry Function" on page 20-21
- "get\_values\_len Function" on page 20-32
- "count\_values Function" on page 20-48

# get\_values\_len Function

This function retrieves values of attributes that have a Binary syntax.

```
DBMS_LDAP.get_values_len (
    ld IN SESSION,
   ldapentry IN MESSAGE,
   attr IN VARCHAR2)
RETURN BINVAL_COLLECTION;
```

Table 20-46 get\_values\_len Function Parameters

| Parameter         | Description                                                         |
|-------------------|---------------------------------------------------------------------|
| ld (IN)           | A valid LDAP session handle.                                        |
| ldapentrymsg (IN) | A valid handle to an entry returned from a search result.           |
| attr (IN)         | The string name of the attribute for which values are being sought. |

#### **Return Values**

Table 20–47 get\_values\_len Function Return Values

| Value             | Description                                                               |
|-------------------|---------------------------------------------------------------------------|
| BINVAL_COLLECTION | A PL/SQL Raw collection containing all the values of the given attribute. |
|                   | ${\tt NULL}$ if there are no values associated with the given attribute.  |

## **Exceptions**

Table 20–48 get\_values\_len Function Exceptions

| Exception       | Description                                    |
|-----------------|------------------------------------------------|
| invalid_session | Raised if the session handle ld is invalid.    |
| invalid_message | Raised if the incoming entry handle is invalid |

## **Usage Notes**

The function <code>get\_values\_len</code> can only be called after the handle to entry has been retrieved by a call to either <code>first\_entry</code> or <code>next\_entry</code>. The name of the attribute can be known beforehand, and it can also be determined by a call to <code>first\_attribute</code> or <code>next\_attribute</code>. This function can be used to retrieve both binary and non-binary attribute values.

- "first\_entry Function" on page 20-20
- "next\_entry Function" on page 20-21
- "get\_values Function" on page 20-30
- "count\_values\_len Function" on page 20-49

# delete\_s Function

This function removes a leaf entry in the LDAP Directory Information Tree.

```
DBMS_LDAP.delete_s (
   ld IN SESSION,
   entrydn IN VARCHAR2)
RETURN PLS_INTEGER;
```

Table 20–49 delete\_s Function Parameters

| Parameter Name | Description                                          |
|----------------|------------------------------------------------------|
| ld (IN)        | A valid LDAP session                                 |
| entrydn (IN)   | The X.500 distinguished name of the entry to delete. |

#### **Return Values**

Table 20–50 delete\_s Function Return Values

| Value       | Description                                                                                  |
|-------------|----------------------------------------------------------------------------------------------|
| PLS_INTEGER | DBMS_LDAP . SUCCESS if the delete operation wa successful. An exception is raised otherwise. |

#### **Exceptions**

Table 20–51 delete\_s Function Exceptions

| Exception        | Description                                                                                         |
|------------------|----------------------------------------------------------------------------------------------------|
| invalid_session  | Raised if the session handle ld is invalid.                                                         |
| invalid_entry_dn | Raised if the distinguished name of the entry is invalid                                            |
| general_error    | For all other errors. The error string associated with this exception explains the error in detail. |

## **Usage Notes**

The function delete\_s can be used to remove only leaf level entries in the LDAP DIT. A leaf level entry is an entry that does not have any children/LDAP entries under it. It cannot be used to delete non-leaf entries.

**See Also:** "modrdn2\_s Function" on page 20-35.

## modrdn2\_s Function

This function modrdn2\_s can be used to rename the relative distinguished name of an entry.

```
DBMS_LDAP.modrdn2_s (
ld IN SESSION,
entrydn IN VARCHAR2
newrdn IN VARCHAR2
deleteoldrdn IN PLS_INTEGER)
RETURN PLS INTEGER;
```

Table 20–52 modrdn2\_s Function Parameters

| Parameter         | Description                                                                                                    |
|-------------------|----------------------------------------------------------------------------------------------------|
| ld (IN)           | A valid LDAP session handle.                                                                                              |
| entrydn (IN)      | The distinguished name of the entry. (This entry must be a leaf node in the DIT.).                                        |
| newrdn (IN)       | The new relative distinguished name of the entry.                                                                         |
| deleteoldrdn (IN) | A boolean value that if non-zero, indicates that the attribute values from the old name should be removed from the entry. |

#### **Return Values**

Table 20-53 modrdn2 s Function Return Values

| Value       | Description                                                                           |
|-------------|---------------------------------------------------------------------------------------|
| PLS_INTEGER | DBMS_LDAP. SUCCESS if the operation was successful. An exception is raised otherwise. |

## **Exceptions**

Table 20-54 modrdn2\_s Function Exceptions

| Exception            | Description                                                                                         |
|----------------------|----------------------------------------------------------------------------------------------------|
| invalid_session      | Raised if the session handle ld is invalid.                                                         |
| invalid_entry_dn     | Raised if the distinguished name of the entry is invalid.                                           |
| invalid_rdn          | Invalid LDAP RDN.                                                                                   |
| invalid_deleteoldrdn | Invalid LDAP deleteoldrdn.                                                                          |
| general error        | For all other errors. The error string associated with this exception explains the error in detail. |

## **Usage Notes**

This function can be used to rename the leaf nodes of a DIT. It simply changes the relative distinguished name by which they are known. The use of this function is being deprecated in the LDAP v3 standard. Please use rename\_s, which can achieve the same foundation.

**See Also:** "rename\_s Function" on page 20-50.

# err2string Function

This function converts an LDAP error code to string in the local language in which the API is operating

## **Syntax**

```
DBMS_LDAP.err2string (
    ldap_err IN PLS_INTEGER )
RETURN VARCHAR2;
```

#### **Parameters**

Table 20-55 err2string Function Parameters

| Parameter     | Description                                      |
|---------------|--------------------------------------------------|
| ldap_err (IN) | An error number returned from one the API calls. |

#### **Return Values**

Table 20-56 err2string Function Return Values

| Value    | Description                                                                                            |
|----------|----------------------------------------------------------------------------------------------------|
| VARCHAR2 | A character string appropriately translated to the local language which describes the error in detail. |

## **Exceptions**

Table 20-57 err2string Function Exceptions

| Exception | Description |
|-----------|-------------|
| N/A       | None.       |

## **Usage Notes**

In this release, the exception handling mechanism automatically invokes this if any of the API calls encounter an error.

# create\_mod\_array Function

This function allocates memory for array modification entries that are applied to an entry using the modify\_s or add\_s functions.

## **Syntax**

```
DBMS_LDAP.create_mod_array (
   num IN PLS_INTEGER)
RETURN MOD_ARRAY;
```

#### **Parameters**

Table 20–58 create\_mod\_array Function Parameters

| Parameter | Description                                                  |
|-----------|--------------------------------------------------------------|
| num (IN)  | The number of the attributes that you want to add or modify. |

#### **Return Values**

Table 20-59 create\_mod\_array Function Return Values

| Value     | Description                                              |
|-----------|----------------------------------------------------------|
| MOD_ARRAY | The data structure holds a pointer to an LDAP mod array. |
|           | NULL if there was a problem.                             |

# **Exceptions**

Table 20–60 create\_mod\_array Function Exceptions

| Exception | Description                          |
|-----------|--------------------------------------|
| N/A       | No LDAP specific exception is raised |

## **Usage Notes**

This function is one of the preparation steps for DBMS\_LDAP.add\_s and DBMS\_ LDAP.modify\_s. It is required to call DBMS\_LDAP.free\_mod\_array to free memory after the calls to add\_s or modify\_s have completed.

- "populate\_mod\_array (String Version) Procedure" on page 20-39
- "modify\_s Function" on page 20-43
- "add\_s Function" on page 20-45
- "free\_mod\_array Procedure" on page 20-47

# populate\_mod\_array (String Version) Procedure

This procedure populates one set of attribute information for add or modify operations.

```
DBMS_LDAP.populate_mod_array (
   modptr IN DBMS_LDAP.MOD_ARRAY,
   mod_op IN PLS_INTEGER,
   mod_type IN VARCHAR2,
   modval IN DBMS_LDAP.STRING_COLLECTION);
```

Table 20–61 populate\_mod\_array (String Version) Procedure Parameters

| Parameter     | Description                                                                                             |
|---------------|----------------------------------------------------------------------------------------------------|
| modptr (IN)   | The data structure holds a pointer to an LDAP mod array.                                                |
| Mod_op (IN)   | This field specifies the type of modification to perform.                                               |
| Mod_type (IN) | This field indicates the name of the attribute type to which the modification applies.                  |
| Modval (IN)   | This field specifies the attribute values to add, delete, or replace. It is for the string values only. |

#### **Return Values**

Table 20–62 populate\_mod\_array (String Version) Procedure Return Values

| Value | Description |
|-------|-------------|
| N/A   |             |

## **Exceptions**

Table 20–63 populate\_mod\_array (String Version) Procedure Exceptions

| Exception          | Description              |
|--------------------|--------------------------|
| invalid_mod_array  | Invalid LDAP mod array.  |
| invalid_mod_option | Invalid LDAP mod option. |
| invalid_mod_type   | Invalid LDAP mod type.   |
| invalid_mod_value  | Invalid LDAP mod value.  |

# **Usage Notes**

This function is one of the preparation steps for DBMS\_LDAP.add\_s and DBMS\_ LDAP.modify\_s. It has to happen after DBMS\_LDAP.create\_mod\_array is called.

- "create\_mod\_array Function" on page 20-38
- "modify\_s Function" on page 20-43
- "add\_s Function" on page 20-45
- "free\_mod\_array Procedure" on page 20-47

# populate\_mod\_array (Binary Version) Procedure

This procedure populates one set of attribute information for add or modify operations. This procedure call has to happen after DBMS\_LDAP.create\_mod\_array is called.

```
PROCEDURE populate_mod_array

(modptr IN DBMS_LDAP.MOD_ARRAY,
mod_op IN PLS_INTEGER,
mod_type IN VARCHAR2,
modval IN DBMS_LDAP.BERVAL_COLLECTION);
```

Table 20–64 populate\_mod\_array (Binary Version) Procedure Parameters

| Parameter    | Description                                                                                        |
|--------------|----------------------------------------------------------------------------------------------------|
| modptr (IN)  | The data structure holds a pointer to an LDAP mod array.                                           |
| Mod_op (IN)  | This field specifies the type of modification to perform.                                          |
| Mod_typ (IN) | This field indicates the name of the attribute type to which the modification applies.             |
| Modval (IN)  | This field specifies the attribute values to add, delete, or replace. It is for the binary values. |

#### **Return Values**

Table 20–65 populate\_mod\_array (Binary Version) Procedure Return Values

| Value | Description |
|-------|-------------|
| N/A   |             |

## **Exceptions**

Table 20–66 populate\_mod\_array (Binary Version) Procedure Exceptions

| Exception          | Description              |
|--------------------|--------------------------|
| invalid_mod_array  | Invalid LDAP mod array.  |
| invalid_mod_option | Invalid LDAP mod option. |
| invalid_mod_type   | Invalid LDAP mod type.   |
| invalid_mod_value  | Invalid LDAP mod value.  |

# **Usage Notes**

This function is one of the preparation steps for DBMS\_LDAP.add\_s and DBMS\_ LDAP.modify\_s. It has to happen after DBMS\_LDAP.create\_mod\_array is called.

- "create\_mod\_array Function" on page 20-38
- "modify\_s Function" on page 20-43
- "add\_s Function" on page 20-45
- "free\_mod\_array Procedure" on page 20-47

# modify\_s Function

This function performs a synchronous modification of an existing LDAP directory entry.

```
DBMS_LDAP.modify_s (
    ld IN DBMS_LDAP.SESSION,
    entrydn IN VARCHAR2,
    modptr IN DBMS_LDAP.MOD_ARRAY)
RETURN PLS_INTEGER;
```

Table 20-67 modify\_s Function Parameters

| Parameter    | Description                                                                                          |
|--------------|----------------------------------------------------------------------------------------------------|
| ld (IN)      | A handle to an LDAP session, as returned by a successful call to ${\tt DBMS\_LDAP.init.}$            |
| entrydn (IN) | Specifies the name of the directory entry whose contents are to be modified.                         |
| modptr (IN)  | The handle to an LDAP mod structure, as returned by a successful call to DBMS_LDAP.create_mod_array. |

#### **Return Values**

Table 20-68 modify\_s Function Return Values

| Value       | Description                                                            |
|-------------|------------------------------------------------------------------------|
| PLS_INTEGER | The indication of the success or failure of the modification operation |

# **Exceptions**

Table 20–69 modify\_s Function Exceptions

| Exception         | Description             |
|-------------------|-------------------------|
| invalid_session   | Invalid LDAP session.   |
| invalid_entry_dn  | Invalid LDAP entry dn.  |
| invalid_mod_array | Invalid LDAP mod array. |

# **Usage Notes**

This function call has to follow successful calls of DBMS\_LDAP.create\_mod\_ array and DBMS\_LDAP.populate\_mod\_array.

- "create\_mod\_array Function" on page 20-38
- "populate\_mod\_array (String Version) Procedure" on page 20-39
- "add\_s Function" on page 20-45
- "free\_mod\_array Procedure" on page 20-47

# add\_s Function

This function adds a new entry to the LDAP directory sychronously. Before calling add\_s, you must call DBMS\_LDAP.create\_mod\_array and DBMS\_LDAP.populate\_mod\_array.

```
DBMS_LDAP.add_s (
    ld IN DBMS_LDAP.SESSION,
    entrydn IN VARCHAR2,
    modptr IN DBMS_LDAP.MOD_ARRAY)
RETURN PLS_INTEGER;
```

Table 20–70 add\_s Function Parameters

| Parameter    | Description                                                                                        |
|--------------|----------------------------------------------------------------------------------------------------|
| ld (IN)      | A handle to an LDAP session, as returned by a successful call to ${\tt DBMS\_LDAP.init.}$          |
| Entrydn (IN) | Specifies the name of the directory entry to be created.                                           |
| Modptr (IN)  | The handle to an LDAP mod structure, as returned by successful call to DBMS_LDAP.create_mod_array. |

#### **Return Values**

Table 20–71 add\_s Function Return Values

| Value       | Description                                                             |
|-------------|-------------------------------------------------------------------------|
| PLS_INTEGER | The indication of the success or failure of the modification operation. |

## **Exceptions**

Table 20–72 add\_s Function Exceptions

| Exception         | Description             |
|-------------------|-------------------------|
| invalid_session   | Invalid LDAP session.   |
| invalid_entry_dn  | Invalid LDAP entry dn.  |
| invalid_mod_array | Invalid LDAP mod array. |

## **Usage Notes**

The parent entry of the entry to be added must already exist in the directory. This function call has to follow successful calls of DBMS\_LDAP.create\_mod\_array and DBMS\_LDAP.populate\_mod\_array.

- "create\_mod\_array Function" on page 20-38
- "populate\_mod\_array (String Version) Procedure" on page 20-39
- "modify\_s Function" on page 20-43
- "free\_mod\_array Procedure" on page 20-47

# free\_mod\_array Procedure

This procedure frees the memory allocated by DBMS\_LDAP.create\_mod\_array.

```
DBMS_LDAP.free_mod_array (
    modptr IN DBMS_LDAP.MOD_ARRAY);
```

Table 20–73 free\_mod\_array Procedure Parameters

| Parameter   | Description                                                                                        |
|-------------|----------------------------------------------------------------------------------------------------|
| modptr (in) | The handle to an LDAP mod structure, as returned by successful call to DBMS_LDAP.create_mod_array. |

#### **Return Values**

Table 20-74 free\_mod\_array Procedure Return Value

| Value | Description |
|-------|-------------|
| N/A   |             |

## **Exceptions**

Table 20–75 free\_mod\_array Procedure Exceptions

| Exception | Description                           |
|-----------|---------------------------------------|
| N/A       | No LDAP specific exception is raised. |

#### See Also:

- "create\_mod\_array Function" on page 20-38
- "populate\_mod\_array (String Version) Procedure" on page 20-39
- "modify\_s Function" on page 20-43
- "add\_s Function" on page 20-45

# count\_values Function

This function counts the number of values returned by DBMS\_LDAP.get\_values.

```
DBMS_LDAP.count_values (
   values IN DBMS_LDAP.STRING_COLLECTION)
RETURN PLS_INTEGER;
```

Table 20–76 count\_values Function Parameters

| Parameter   | Description                      |
|-------------|----------------------------------|
| values (IN) | The collection of string values. |

#### **Return Values**

Table 20-77 count\_values Function Return Values

| Value       | Description                                                |
|-------------|------------------------------------------------------------|
| PLS_INTEGER | The indication of the success or failure of the operation. |

## **Exceptions**

Table 20–78 count\_values Function Exceptions

| Exception | Description                           |
|-----------|---------------------------------------|
| N/A       | No LDAP specific exception is raised. |

#### See Also:

- "get\_values Function" on page 20-30
- "count\_values\_len Function" on page 20-49

# count\_values\_len Function

This function counts the number of values returned by  ${\tt DBMS\_LDAP.get\_values\_len.}$ 

```
DBMS_LDAP.count_values_len (
    values IN DBMS_LDAP.BINVAL_COLLECTION)
RETURN PLS_INTEGER;
```

Table 20-79 count\_values\_len Function Parameters

| Parameter   | Description                      |
|-------------|----------------------------------|
| values (IN) | The collection of binary values. |

## **Return Values**

Table 20–80 count\_values\_len Function Return Values

| Value       | Description                                                |
|-------------|------------------------------------------------------------|
| PLS_INTEGER | The indication of the success or failure of the operation. |

## **Exceptions**

Table 20–81 count\_values\_len Function Exceptions

| Exception | Description                           |
|-----------|---------------------------------------|
| N/A       | No LDAP specific exception is raised. |

#### See Also:

- "get\_values\_len Function" on page 20-32
- "count\_values Function" on page 20-48

# rename\_s Function

This function renames an LDAP entry synchronously.

```
DBMS_LDAP.rename_s (
   ld IN SESSION,
   dn IN VARCHAR2,
   newrdn IN VARCHAR2,
   newparent IN VARCHAR2,
   deleteoldrdn IN PLS_INTEGER,
   serverctrls IN LDAPCONTROL,
   clientctrls IN LDAPCONTROL)
RETURN PLS_INTEGER;
```

Table 20-82 rename\_s Function Parameters

| Parameter         | Description                                                                                   |
|-------------------|-----------------------------------------------------------------------------------------------|
| ld (IN)           | A handle to an LDAP session, as returned by a successful call to ${\tt DBMS\_LDAP}$ . init .  |
| Dn (IN)           | Specifies the name of the directory entry to be renamed or moved.                             |
| newrdn (IN)       | Specifies the new RDN.                                                                        |
| Newparent (IN)    | Specifies the DN of the new parent.                                                           |
| Deleteoldrdn (IN) | Specifies if the old RDN should be retained. If this value is 1, then the old RDN is removed. |
| Serverctrls (IN)  | Currently not supported.                                                                      |
| Clientctrls (IN)  | Currently not supported.                                                                      |

#### **Return Values**

Table 20-83 rename\_s Function Return Values

| Value       | Description                                                |
|-------------|------------------------------------------------------------|
| PLS_INTEGER | The indication of the success or failure of the operation. |

# **Exceptions**

Table 20-84 rename\_s Function Exceptions

| Exception            | Description                |
|----------------------|----------------------------|
| invalid_session      | Invalid LDAP Session.      |
| invalid_entry_dn     | Invalid LDAP DN.           |
| invalid_rdn          | Invalid LDAP RDN.          |
| invalid_newparent    | Invalid LDAP newparent.    |
| invalid_deleteoldrdn | Invalid LDAP deleteoldrdn. |

**See Also:** "modrdn2\_s Function" on page 20-35.

# explode\_dn Function

This function breaks a DN up into its components.

## **Syntax**

```
DBMS_LDAP.explode_dn (
   dn IN VARCHAR2,
   notypes IN PLS_INTEGER)
RETURN STRING_COLLECTION;
```

#### **Parameters**

Table 20–85 explode\_dn Function Parameters

| Parameter    | Description                                                                                               |
|--------------|----------------------------------------------------------------------------------------------------|
| dn (IN)      | Specifies the name of the directory entry to be broken up.                                                |
| Notypes (IN) | Specifies if the attribute tags will be returned. If this value is not 0, no attribute tags are returned. |

#### **Return Values**

Table 20–86 explode\_dn Function Return Values

| Value             | Description                                                                   |
|-------------------|-------------------------------------------------------------------------------|
| STRING_COLLECTION | An array of strings. If the DN cannot be broken up, ${\tt NULL}$ is returned. |

## **Exceptions**

Table 20–87 explode\_dn Function Exceptions

| Exception        | Description                 |
|------------------|-----------------------------|
| invalid_entry_dn | Invalid LDAP DN.            |
| invalid_notypes  | Invalid LDAP notypes value. |

**See Also:** "get\_dn Function" on page 20-29.

# open\_ssl Function

This function establishes an SSL (Secure Sockets Layer) connection over an existing LDAP connection.

```
DBMS_LDAP.open_ssl (
    ld IN SESSION,
    sslwrl IN VARCHAR2,
    sslwalletpasswd IN VARCHAR2,
    sslauth IN PLS_INTEGER)
RETURN PLS_INTEGER;
```

Table 20–88 open\_ssl Function Parameters

| Parameter       | Description                                                                                                    |
|-----------------|----------------------------------------------------------------------------------------------------|
| ld (IN)         | A handle to an LDAP session, as returned by a successful call to DBMS_LDAP.init.                                                                       |
| Sslwrl (IN)     | Specifies the wallet location (Required for one-way or two-way SSL connection.)                                                                        |
| sslwalletpasswd | Specifies the wallet password (Required for one-way or two-way SSL connection.)                                                                        |
| sslauth (IN)    | Specifies the SSL Authentication Mode (1 for no authentication required, 2 for one way authentication required, 3 for two way authentication required. |

## **Return Values**

Table 20–89 open\_ssl Function Return Values

| Value       | Description                                                |
|-------------|------------------------------------------------------------|
| PLS_INTEGER | The indication of the success or failure of the operation. |

## **Exceptions**

Table 20–90 open\_ssl Function Exceptions

| Exception                     | Description                           |
|-------------------------------|---------------------------------------|
| invalid_session               | Invalid LDAP Session.                 |
| invalid_ssl_<br>wallet_loc    | Invalid LDAP SSL wallet location.     |
| invalid_ssl_<br>wallet_passwd | Invalid LDAP SSL wallet passwd.       |
| invalid_ssl_auth_ mode        | Invalid LDAP SSL authentication mode. |

## **Usage Notes**

Call  ${\tt DBMS\_LDAP}$  . init first to acquire a valid LDAP session.

**See Also:** "init Function" on page 20-6.

# DBMS\_LIBCACHE

The PL/SQL package DBMS\_LIBCACHE prepares the library cache on an Oracle instance by extracting SQL and PL/SQL from a remote instance and compiling this SQL locally without execution. The value of compiling the cache of an instance is to prepare the information the application requires to execute in advance of failover or switchover.

Compiling a shared cursor consists of open, parse, and bind operations, plus the type-checking and execution plan functions performed at the first execution. All of these steps are executed in advance by the package DBMS\_LIBCACHE for SELECT statements. The open and parse functions are executed in advance for PL/SQL and DML. For PL/SQL, executing the parse phase has the effect of loading all library cache heaps other than the MCODE.

This chapter discusses the following topics:

- Requirements
- Summary of DBMS\_LIBCACHE Subprograms

# Requirements

To execute DBMS\_LIBCACHE you must directly access the same objects as do SQL statements. You can best accomplish this by utilizing the same user id as the original system on the remote system. When there are multiple schema users, DBMS LIBCACHE should be called for each. Alternately, DBMS LIBCACHE may be called with the generic user PARSER. However, this user cannot parse the SQL that uses objects with access granted though roles. This is a standard PL/SQL security limitation.

# Summary of DBMS\_LIBCACHE Subprograms

Table 21–1 DBMS\_SESSION Subprograms

| Subprogram                                               | Description                                                                                 |
|----------------------------------------------------------|---------------------------------------------------------------------------------------------|
| "COMPILE_CURSORS_FROM_<br>REMOTE Procedure" on page 21-2 | Extracts SQL in batch from the source instance and compiles the SQL at the target instance. |

# **COMPILE CURSORS FROM REMOTE Procedure**

This procedure extracts SQL in batch from the source instance and compiles the SQL at the target instance.

## **Syntax**

DBMS LIBCACHE.COMPILE CURSORS FROM REMOTE('LIBC LINK', {MY USER}, 1, 1024000);

#### Parameters |

Table 21–2 COMPILE\_CURSORS\_FROM\_REMOTE Procedure Parameters

| Parameter           | Description                                                                                           |
|---------------------|----------------------------------------------------------------------------------------------------|
| Database Link Name  | The database link pointing to the instance used for extracting the SQL statements.                    |
| Source username     | Parsing username for the SQL statements extracted.                                                    |
| Execution threshold | Lower bound on the number of executions. Below this value cursors will not be selected for compiling. |

Table 21–2 COMPILE\_CURSORS\_FROM\_REMOTE Procedure Parameters

| Parameter                    | Description                                                                                                    |
|------------------------------|----------------------------------------------------------------------------------------------------|
| Sharable memory<br>threshold | The lower bound for the size of the shared memory consumed by<br>the context area on the source instance. Below this value cursors<br>will not be selected for compiling. |

## **Usage Notes**

#### Note the following:

- You must provide a Database link name and a Source user name as these are mandatory parameters. The syntax demonstrates the addition of the two optional parameters for preparsing all SQL larger than 1MB.
- Database link name The connection may use either a password file or an LDAP authorization. A default database link, libc\_link, is created when the catalog program, catlibc.sql, is executed. There is no actual default value as this parameter is mandatory for releases with dbms libcache\$def.ACCESS METHOD = DB LINK METHOD.
- Source user name This parameter allows the package to be executed in the matching local parsing user id. When using this parameter it is usual to be connected to the same username locally. If the username is supplied it must be a valid value. The name is not case sensitive.
- Execution threshold The execution count on a cursor value is reset whenever the cursor is reloaded. This parameter allows the application to extract and compile statements with executions for example, greater than 3. The default value is 1. This means SQL statements that have never executed, including invalid SQL statements, will not be extracted.
- Sharable memory threshold This parameter allows the application to extract and compile statements with shared memory for example, greater than 1024000 bytes. The default value (1000) allows you to skip cursors that are invalid and so never executed.

# DBMS\_LOB

The DBMS\_LOB package provides subprograms to operate on BLOBs, CLOBs, NCLOBS, BFILES, and temporary LOBS. You can use DBMS LOB to access and manipulation specific parts of a LOB or complete LOBs.

This package must be created under SYS (connect internal). Operations provided by this package are performed under the current calling user, not under the package owner SYS.

DBMS\_LOB can read and modify BLOBs, CLOBs, and NCLOBs; it provides read-only operations for BFILEs. The bulk of the LOB operations are provided by this package.

Oracle9i Application Developer's Guide - Large Objects See Also: (LOBs).

This chapter discusses the following topics:

- LOB Locators for DBMS LOB
- Datatypes, Constants, and Exceptions for DBMS\_LOB
- Security for DBMS\_LOB
- Rules and Limitations for DBMS LOB
- **Temporary LOBs**
- Summary of DBMS\_LOB Subprograms

# LOB Locators for DBMS LOB

All DBMS LOB subprograms work based on LOB locators. For the successful completion of DBMS\_LOB subprograms, you must provide an input locator that represents a LOB that already exists in the database tablespaces or external filesystem. See also Chapter 1 of Oracle9i Application Developer's Guide - Large Objects (LOBs).

#### Internal LOBs

For internal LOBS, you must first use SQL data definition language (DDL) to define tables that contain LOB columns and then use SQL data manipulation language (DML) to initialize or populate the locators in these LOB columns.

#### External LOBs

For external LOBS, you must ensure that a DIRECTORY object representing a valid, existing physical directory has been defined, and that physical files exist with read permission for Oracle. If your operating system uses case-sensitive pathnames, then be sure you specify the directory in the correct format.

After the LOBs are defined and created, you may then SELECT a LOB locator into a local PL/SQL LOB variable and use this variable as an input parameter to DBMS LOB for access to the LOB value.

## **Temporary LOBs**

For temporary LOBs, you must use the OCI, PL/SQL, or another programmatic interface to create or manipulate them. Temporary LOBs can be either BLOBs, CLOBs. or NCLOBs.

# Datatypes, Constants, and Exceptions for DBMS LOB

## **Datatypes**

Parameters for the DBMS\_LOB subprograms use these datatypes:

#### Table 22-1 DBMS\_LOB datatypes

| BLOB | A source or destination binary LOB.                      |
|------|----------------------------------------------------------|
| RAW  | A source or destination RAW buffer (used with BLOB).     |
| CLOB | A source or destination character LOB (including NCLOB). |

| VARCHAR2 | A source or destination character buffer (used with ${\tt CLOB}$ and ${\tt NCLOB}).$                   |
|----------|----------------------------------------------------------------------------------------------------|
| INTEGER  | Specifies the size of a buffer or ${\tt LOB},$ the offset into a ${\tt LOB},$ or the amount to access. |
| BFILE    | A large, binary object stored outside the database.                                                    |

The DBMS\_LOB package defines no special types. NCLOB is a special case of CLOBs for fixed-width and varying-width, multi-byte national character sets. The clause ANY\_CS in the specification of DBMS\_LOB subprograms for CLOBs enables them to accept a CLOB or NCLOB locator variable as input.

#### **Constants**

DBMS\_LOB defines the following constants:

```
file_readonly CONSTANT BINARY_INTEGER := 0;
lob_readonly CONSTANT BINARY_INTEGER := 0;
lob_readwrite CONSTANT BINARY_INTEGER := 1;
lobmaxsize CONSTANT INTEGER := 4294967295;
call CONSTANT PLS_INTEGER := 12;
session CONSTANT PLS_INTEGER := 10;
```

Oracle supports a maximum LOB size of 4 gigabytes  $(2^{32})$ . However, the amount and offset parameters of the package can have values between 1 and 4294967295  $(2^{32}-1)$ .

The PL/SQL 3.0 language specifies that the maximum size of a RAW or VARCHAR2 variable is 32767 *bytes*.

**Note:** The value 32767 bytes is represented by maxbufsize in the following sections.

### **Exceptions**

Table 22–2 DBMS\_LOB Exceptions

| Exception      | Code  | Description                                                                                                    |
|----------------|-------|----------------------------------------------------------------------------------------------------|
| invalid_argval | 21560 | The argument is expecting a non-NULL, valid value but the argument value passed in is NULL, invalid, or out of range. |

Table 22-2 DBMS\_LOB Exceptions

| Exception         | Code  | Description                                                                                                    |
|-------------------|-------|----------------------------------------------------------------------------------------------------|
| access_error      | 22925 | You are trying to write too much data to the LOB: LOB size is limited to 4 gigabytes.                                                                              |
| noexist_directory | 22285 | The directory leading to the file does not exist.                                                                                                    |
| nopriv_directory  | 22286 | The user does not have the necessary access privileges on the directory alias and/or the file for the operation.                                                   |
| invalid_directory | 22287 | The directory alias used for the current operation is not valid if being accessed for the first time, or if it has been modified by the DBA since the last access. |
| operation_failed  | 22288 | The operation attempted on the file failed.                                                                                                    |
| unopened_file     | 22289 | The file is not open for the required operation to be performed.                                                                                                   |
| open_toomany      | 22290 | The number of open files has reached the maximum limit.                                                                                                    |

# Security for DBMS LOB

Any DBMS LOB subprogram called from an anonymous PL/SQL block is executed using the privileges of the current user. Any DBMS LOB subprogram called from a stored procedure is executed using the privileges of the owner of the stored procedure.

With Oracle8*i*, when creating the procedure, users can set the AUTHID to indicate whether they want definer's rights or invoker's rights. For example:

CREATE PROCEDURE proc1 authid definer ...

or

CREATE PROCEDURE proc1 authid current\_user ....

**See Also:** For more information on AUTHID and privileges, see PL/SQL User's Guide and Reference.

You can provide secure access to BFILEs using the DIRECTORY feature discussed in BFILENAME function in the Oracle9i Application Developer's Guide - Large Objects (LOBs) and the Oracle9i SQL Reference.

# Rules and Limitations for DBMS LOB

- The following rules apply in the specification of subprograms in this package:
  - length and offset parameters for subprograms operating on BLOBs and BFILEs must be specified in terms of *bytes*.
  - length and offset parameters for subprograms operating on CLOBs must be specified in terms of *characters*.
  - offset and amount parameters are always in characters for CLOBs/NCLOBs and in bytes for BLOBs/BFILEs.
- A subprogram raises an INVALID ARGVAL exception if the following restrictions are not followed in specifying values for parameters (unless otherwise specified):
  - Only positive, absolute offsets from the beginning of LOB data are permitted: Negative offsets from the tail of the LOB are not permitted.
  - 2. Only positive, non-zero values are permitted for the parameters that represent size and positional quantities, such as amount, offset, newlen, nth, etc. Negative offsets and ranges observed in Oracle SQL string functions and operators are not permitted.
  - 3. The value of offset, amount, newlen, nth must not exceed the value lobmaxsize (4GB-1) in any DBMS\_LOB subprogram.
  - 4. For CLOBs consisting of fixed-width multi-byte characters, the maximum value for these parameters must not exceed (lobmaxsize/character width in bytes) characters.

For example, if the CLOB consists of 2-byte characters, such as:

JA16SJTSFTXED

Then, the maximum amount value should not exceed:

4294967295/2 = 2147483647 characters.

PL/SQL language specifications stipulate an upper limit of 32767 bytes (not characters) for RAW and VARCHAR2 parameters used in DBMS\_LOB subprograms. For example, if you declare a variable to be:

charbuf VARCHAR2(3000)

Then, charbuf can hold 3000 single byte characters or 1500 2-byte fixed width characters. This has an important consequence for DBMS\_LOB subprograms for CLOBS and NCLOBS.

The %CHARSET clause indicates that the form of the parameter with %CHARSET must match the form of the ANY CS parameter to which it refers.

For example, in DBMS LOB subprograms that take a VARCHAR2 buffer parameter, the form of the VARCHAR2 buffer must match the form of the CLOB parameter. If the input LOB parameter is of type NCLOB, then the buffer must contain NCHAR data. Conversely, if the input LOB parameter is of type CLOB, then the buffer must contain CHAR data.

For DBMS LOB subprograms that take two CLOB parameters, both CLOB parameters must have the same form; i.e., they must both be NCLOBs, or they must both be CLOBs.

If the value of amount plus the offset exceeds 4 GB (i.e., lobmaxsize+1) for BLOBs and BFILEs, and (lobmaxsize/character width in bytes)+1 for CLOBs in calls to update subprograms (i.e., APPEND, COPY, TRIM, WRITE and WRITEAPPEND subprograms), then access exceptions are raised.

Under these input conditions, read subprograms, such as READ, COMPARE, INSTR, and SUBSTR, read until End of Lob/File is reached. For example, for a READ operation on a BLOB or BFILE, if the user specifies offset value of 3 GB and an amount value of 2 GB, then READ reads only ((4GB-1)-3GB) bytes.

- Functions with NULL or invalid input values for parameters return a NULL. Procedures with NULL values for destination LOB parameters raise exceptions.
- Operations involving patterns as parameters, such as COMPARE, INSTR, and SUBSTR do not support regular expressions or special matching characters (such as % in the LIKE operator in SQL) in the pattern parameter or substrings.
- The End Of LOB condition is indicated by the READ procedure using a NO DATA FOUND exception. This exception is raised only upon an attempt by the user to read beyond the end of the LOB/FILE. The READ buffer for the last read contains 0 bytes.
- For consistent LOB updates, you must lock the row containing the destination LOB before making a call to any of the procedures (mutators) that modify LOB data.
- Unless otherwise stated, the default value for an offset parameter is 1, which indicates the first byte in the BLOB or BFILE data, and the first character in the

- CLOB or NCLOB value. No default values are specified for the amount parameter you must input the values explicitly.
- You must lock the row containing the destination internal LOB before calling any subprograms that modify the LOB, such as APPEND, COPY, ERASE, TRIM, or WRITE. These subprograms do not implicitly lock the row containing the LOB.

#### **BFILE-Specific Rules and Limitations**

- The subprograms COMPARE, INSTR, READ, SUBSTR, FILECLOSE, FILECLOSEALL and LOADFROMFILE operate only on an *opened* BFILE locator; that is, a successful FILEOPEN call must precede a call to any of these subprograms.
- For the functions FILEEXISTS, FILEGETNAME and GETLENGTH, a file's open/close status is unimportant; however, the file must exist physically, and you must have adequate privileges on the DIRECTORY object and the file.
- DBMS\_LOB does not support any concurrency control mechanism for BFILE operations.
- In the event of several open files in the session whose closure has not been handled properly, you can use the FILECLOSEALL subprogram to close all files opened in the session and resume file operations from the beginning.
- If you are the creator of a DIRECTORY, or if you have system privileges, then use the CREATE OR REPLACE, DROP, and REVOKE statements in SQL with extreme caution.
  - If you, or other grantees of a particular directory object, have several open files in a session, then any of the above commands can adversely affect file operations. In the event of such abnormal termination, your only choice is to invoke a program or anonymous block that calls <code>FILECLOSEALL</code>, reopen your files, and restart your file operations.
- All files opened during a user session are implicitly closed at the end of the session. However, Oracle strongly recommends that you close the files after both normal and abnormal termination of operations on the BFILE.
  - In the event of normal program termination, proper file closure ensures that the number of files that are open simultaneously in the session remains less than SESSION\_MAX\_OPEN\_FILES.
  - In the event of abnormal program termination from a PL/SQL program, it is imperative that you provide an exception handler that ensures closure of all files opened in that PL/SQL program. This is necessary because after an

exception occurs, only the exception handler has access to the BFILE variable in its most current state.

After the exception transfers program control outside the PL/SQL program block, all references to the open BFILEs are lost. The result is a larger open file count which may or may not exceed the SESSION\_MAX\_OPEN\_FILES value.

For example, consider a READ operation past the end of the BFILE value, which generates a NO DATA FOUND exception:

```
DECLARE
       fil BFILE;
       pos INTEGER;
       amt BINARY_INTEGER;
      buf RAW(40);
BEGIN
      SELECT f lob INTO fil FROM lob table WHERE key value = 21;
       dbms_lob.open(fil, dbms_lob.lob_readonly);
       amt := 40; pos := 1 + dbms_lob.getlength(fil); buf := '';
       dbms_lob.read(fil, amt, pos, buf);
       dbms_output.put_line('Read F1 past EOF: '||
           utl_raw.cast_to_varchar2(buf));
       dbms lob.close(fil);
END;
ORA-01403: no data found
ORA-06512: at "SYS.DBMS_LOB", line 373
ORA-06512: at line 10
```

After the exception has occurred, the BFILE locator variable file goes out of scope, and no further operations on the file can be done using that variable. Therefore, the solution is to use an exception handler:

```
DECLARE
     fil BFILE;
    pos INTEGER;
     amt BINARY_INTEGER;
    buf RAW(40);
BEGIN
     SELECT f_lob INTO fil FROM lob_table WHERE key_value = 21;
     dbms lob.open(fil, dbms lob.lob readonly);
     amt := 40; pos := 1 + dbms_lob.getlength(fil); buf := '';
     dbms_lob.read(fil, amt, pos, buf);
     dbms_output.put_line('Read F1 past EOF: '||
          utl_raw.cast_to_varchar2(buf));
     dbms lob.close(fil);
```

```
exception

WHEN no_data_found

THEN

BEGIN

dbms_output.put_line('End of File reached. Closing file');

dbms_lob.fileclose(fil);

-- or dbms_lob.filecloseall if appropriate

END;

END;

Statement processed.

End of File reached. Closing file
```

In general, you should ensure that files opened in a PL/SQL block using DBMS\_LOB are closed before normal or abnormal termination of the block.

# **Temporary LOBs**

Oracle8i supports the definition, creation, deletion, access, and update of temporary LOBs. Your temporary tablespace stores the temporary LOB data. Temporary LOBs are not permanently stored in the database. Their purpose is mainly to perform transformations on LOB data.

A temporary LOB is empty when it is created. By default, all temporary LOBs are deleted at the end of the session in which they were created. If a process dies unexpectedly or if the database crashes, then temporary LOBs are deleted, and the space for temporary LOBs is freed.

In Oracle8i, there is also an interface to let you group temporary LOBs together into a logical bucket. The duration represents this logical store for temporary LOBs. Each temporary LOB can have separate storage characteristics, such as CACHE/NOCACHE. There is a default store for every session into which temporary LOBs are placed if you don't specify a specific duration. Additionally, you are able to perform a free operation on durations, which causes all contents in a duration to be freed.

There is no support for consistent read (CR), undo, backup, parallel processing, or transaction management for temporary LOBs. Because CR and rollbacks are not supported for temporary LOBs, you must free the temporary LOB and start over again if you encounter an error.

Because CR, undo, and versions are not generated for temporary LOBs, there is potentially a performance impact if you assign multiple locators to the same

temporary LOB. Semantically, each locator should have its own copy of the temporary LOB.

A copy of a temporary LOB is created if the user modifies the temporary LOB while another locator is also pointing to it. The locator on which a modification was performed now points to a new copy of the temporary LOB. Other locators no longer see the same data as the locator through which the modification was made. A deep copy was not incurred by permanent LOBs in these types of situations, because CR snapshots and version pages enable users to see their own versions of the LOB cheaply.

You can gain pseudo-REF semantics by using pointers to locators in OCI and by having multiple pointers to locators point to the same temporary LOB locator, if necessary. In PL/SQL, you must avoid using more than one locator per temporary LOB. The temporary LOB locator can be passed "by ref" to other procedures.

Because temporary LOBs are not associated with any table schema, there are no meanings to the terms in-row and out-of-row temporary LOBs. Creation of a temporary LOB instance by a user causes the engine to create and return a locator to the LOB data. The PL/SQL DBMS LOB package, PRO\*C, OCI, and other programmatic interfaces operate on temporary LOBs through these locators just as they do for permanent LOBs.

There is no support for client side temporary LOBs. All temporary LOBs reside in the server.

Temporary LOBs do not support the EMPTY\_BLOB or EMPTY\_CLOB functions that are supported for permanent LOBs. The EMPTY BLOB function specifies the fact that the LOB is initialized, but not populated with any data.

A temporary LOB instance can only be destroyed by using OCI or the DBMS LOB package by using the appropriate FREETEMPORARY or OCIDurationEnd statement.

A temporary LOB instance can be accessed and modified using appropriate OCI and DBMS\_LOB statements, just as for regular permanent internal LOBs. To make a temporary LOB permanent, you must explicitly use the OCI or DBMS\_LOB COPY command, and copy the temporary LOB into a permanent one.

Security is provided through the LOB locator. Only the user who created the temporary LOB is able to see it. Locators are not expected to be able to pass from one user's session to another. Even if someone did pass a locator from one session to another, they would not access the temporary LOBs from the original session. Temporary LOB lookup is localized to each user's own session. Someone using a locator from somewhere else is only able to access LOBs within his own session that have the same LOB ID. Users should not try to do this, but if they do, they are not able to affect anyone else's data.

Oracle keeps track of temporary LOBs per session in a v\$ view called V\$TEMPORARY\_LOBS, which contains information about how many temporary LOBs exist per session. V\$ views are for DBA use. From the session, Oracle can determine which user owns the temporary LOBs. By using V\$TEMPORARY\_LOBS in conjunction with DBA\_SEGMENTS, a DBA can see how much space is being used by a session for temporary LOBs. These tables can be used by DBAs to monitor and guide any emergency cleanup of temporary space used by temporary LOBs.

#### **Temporary LOBs Usage Notes**

- 1. All functions in DBMS\_LOB return NULL if any of the input parameters are NULL. All procedures in DBMS\_LOB raise an exception if the LOB locator is input as NULL.
- 2. Operations based on CLOBs do not verify if the character set IDs of the parameters (CLOB parameters, VARCHAR2 buffers and patterns, etc.) match. It is the user's responsibility to ensure this.
- **3.** Data storage resources are controlled by the DBA by creating different temporary tablespaces. DBAs can define separate temporary tablespaces for different users, if necessary.
- 4. Temporary LOBs still adhere to value semantics in order to be consistent with permanent LOBs and to try to conform to the ANSI standard for LOBs. As a result, each time a user does an OCILobLocatatorAssign, or the equivalent assignment in PL/SQL, the database makes a copy of the temporary LOB.

Each locator points to its own LOB value. If one locator is used to create a temporary LOB, and then is assigned to another LOB locator using OCILobLOcatorAssign in OCI or through an assignment operation in PL/SQL, then the database copies the original temporary LOB and causes the second locator to point to the copy.

In order for users to modify the same LOB, they must go through the same locator. In OCI, this can be accomplished fairly easily by using pointers to locators and assigning the pointers to point to the same locator. In PL/SQL, the same LOB variable must be used to update the LOB to get this effect.

The following example shows a place where a user incurs a copy, or at least an extra roundtrip to the server.

```
DECLARE
a blob;
```

```
b blob;
BEGIN
 dbms_lob.createtemporary(b, TRUE);
 -- the following assignment results in a deep copy
 a := bi
END;
```

The PL/SQL compiler makes temporary copies of actual arguments bound to OUT or IN OUT parameters. If the actual parameter is a temporary LOB, then the temporary copy is a deep (value) copy.

The following PL/SQL block illustrates the case where the user incurs a deep copy by passing a temporary LOB as an IN OUT parameter.

```
DECLARE
 a blob;
 procedure foo(parm IN OUT blob) is
 BEGIN
 END;
BEGIN
 dbms_lob.createtemporary(a, TRUE);
  -- the following call results in a deep copy of the blob a
 foo(a);
END;
```

To minimize deep copies on PL/SQL parameter passing, use the NOCOPY compiler hint where possible.

The duration parameter passed to dbms\_lob.createtemporary() is a hint. The duration of the new temp LOB is the same as the duration of the locator variable in PL/SQL. For example, in the program block above, the program variable a has the duration of the residing frame. Therefore at the end of the block, memory of a will be freed at the end of the function.

If a PL/SQL package variable is used to create a temp LOB, it will have the duration of the package variable, which has a duration of SESSION.

```
BEGIN
   y clob;
  END;
BEGIN
   dbms_lob.createtemporary(package.y, TRUE);
END;
```

**See Also:** *PL/SQL User's Guide and Reference.* for more information on NOCOPY syntax

# **Exceptions**

Table 22–3 DBMS\_LOB Exceptions

| Exception      | Code  | Description                                                                       |
|----------------|-------|-----------------------------------------------------------------------------------|
| INVALID_ARGVAL | 21560 | Value for argument %s is not valid.                                               |
| ACCESS_ERROR   | 22925 | Attempt to read or write beyond maximum ${\tt LOB}$ size on %s.                   |
| NO_DATA_FOUND  |       | ${\tt EndofLob}$ indicator for looping read operations. This is not a hard error. |
| VALUE_ERROR    | 6502  | PL/SQL error for invalid values to subprogram's parameters.                       |

# **Summary of DBMS\_LOB Subprograms**

Table 22-4 DBMS\_LOB Subprograms

| Subprogram                                   | Description                                                                                              |
|----------------------------------------------|----------------------------------------------------------------------------------------------------|
| "APPEND Procedure" on<br>page 22-15          | Appends the contents of the source LOB to the destination LOB.                                           |
| "CLOSE Procedure" on<br>page 22-16           | Closes a previously opened internal or external LOB.                                                     |
| "COMPARE Function" on<br>page 22-17          | Compares two entire LOBs or parts of two LOBs.                                                           |
| "COPY Procedure" on<br>page 22-20            | Copies all, or part, of the source ${\tt LOB}$ to the destination ${\tt LOB}.$                           |
| "CREATETEMPORARY<br>Procedure" on page 22-23 | Creates a temporary BLOB or CLOB and its corresponding index in the user's default temporary tablespace. |
| "ERASE Procedure" on<br>page 22-24           | Erases all or part of a LOB.                                                                             |
| "FILECLOSE Procedure" on page 22-26          | Closes the file.                                                                                         |
| "FILECLOSEALL Procedure" on page 22-27       | Closes all previously opened files.                                                                      |
| "FILEEXISTS Function" on page 22-28          | Checks if the file exists on the server.                                                                 |

Table 22-4 DBMS\_LOB Subprograms (Cont.)

| Subprogram                                 | Description                                                                                  |
|--------------------------------------------|----------------------------------------------------------------------------------------------|
| "FILEGETNAME Procedure"<br>on page 22-29   | Gets the directory alias and file name.                                                      |
| "FILEISOPEN Function" on page 22-31        | Checks if the file was opened using the input ${\tt BFILE}$ locators.                        |
| "FILEOPEN Procedure" on page 22-32         | Opens a file.                                                                                |
| "FREETEMPORARY<br>Procedure" on page 22-33 | Frees the temporary ${\tt BLOB}$ or ${\tt CLOB}$ in the user's default temporary tablespace. |
| "GETCHUNKSIZE Function" on page 22-34      | Returns the amount of space used in the ${\tt LOB}$ chunk to store the ${\tt LOB}$ value.    |
| "GETLENGTH Function" on page 22-35         | Gets the length of the LOB value.                                                            |
| "INSTR Function" on<br>page 22-37          | Returns the matching position of the $\it nth$ occurrence of the pattern in the LOB.         |
| "ISOPEN Function" on<br>page 22-40         | Checks to see if the ${\tt LOB}$ was already opened using the input locator.                 |
| "ISTEMPORARY Function"<br>on page 22-41    | Checks if the locator is pointing to a temporary ${\tt LOB}.$                                |
| "LOADFROMFILE<br>Procedure" on page 22-42  | Loads BFILE data into an internal LOB.                                                       |
| "OPEN Procedure" on<br>page 22-44          | Opens a ${\tt LOB}$ (internal, external, or temporary) in the indicated mode.                |
| "READ Procedure" on<br>page 22-46          | Reads data from the ${\tt LOB}$ starting at the specified offset.                            |
| "SUBSTR Function" on<br>page 22-49         | Returns part of the ${\tt LOB}$ value starting at the specified offset.                      |
| "TRIM Procedure" on<br>page 22-52          | Trims the ${\tt LOB}$ value to the specified shorter length.                                 |
| "WRITE Procedure" on<br>page 22-54         | Writes data to the LOB from a specified offset.                                              |
| "WRITEAPPEND Procedure" on page 22-56      | Writes a buffer to the end of a LOB.                                                         |

#### **APPEND Procedure**

This procedure appends the contents of a source internal LOB to a destination LOB. It appends the complete source LOB.

There are two overloaded APPEND procedures.

#### **Syntax**

```
DBMS_LOB.APPEND (
dest_lob IN OUT NOCOPY BLOB,
src_lob IN BLOB);

DBMS_LOB.APPEND (
dest_lob IN OUT NOCOPY CLOB CHARACTER SET ANY_CS,
src_lob IN CLOB CHARACTER SET dest_lob%CHARSET);
```

#### **Parameters**

Table 22-5 APPEND Procedure Parameters

| Parameter | Description                                                       |
|-----------|-------------------------------------------------------------------|
| dest_lob  | Locator for the internal LOB to which the data is to be appended. |
| src_lob   | Locator for the internal LOB from which the data is to be read.   |

# **Exceptions**

Table 22–6 APPEND Procedure Exceptions

| Exception   | Description                                       |
|-------------|---------------------------------------------------|
| VALUE_ERROR | Either the source or the destination LOB is NULL. |

## **Usage Notes**

It is not mandatory that you wrap the LOB operation inside the Open/Close APIs. If you did not open the LOB before performing the operation, the functional and domain indexes on the LOB column are updated during the call. However, if you opened the LOB before performing the operation, you must close it before you commit or rollback the transaction. When an internal LOB is closed, it updates the functional and domain indexes on the LOB column.

If you do not wrap the LOB operation inside the Open/Close API, the functional and domain indexes are updated each time you write to the LOB. This can

adversely affect performance. Therefore, it is recommended that you enclose write operations to the LOB within the OPEN or CLOSE statement.

# **Examples**

```
CREATE OR REPLACE PROCEDURE Example_1a IS
   dest_lob BLOB;
   src lob BLOB;
BEGIN
    -- get the LOB locators
    -- note that the FOR UPDATE clause locks the row
    SELECT b_lob INTO dest_lob
       FROM lob table
       WHERE key value = 12 FOR UPDATE;
    SELECT b lob INTO src lob
       FROM lob table
       WHERE key_value = 21;
   DBMS_LOB.APPEND(dest_lob, src_lob);
   COMMIT;
EXCEPTION
   WHEN some_exception
   THEN handle exception;
END;
CREATE OR REPLACE PROCEDURE Example 1b IS
   dest_lob, src_lob BLOB;
BEGIN
    -- get the LOB locators
    -- note that the FOR UPDATE clause locks the row
   SELECT b_lob INTO dest_lob
       FROM lob table
        WHERE key_value = 12 FOR UPDATE;
    SELECT b_lob INTO src_lob
        FROM lob table
        WHERE key_value = 12;
   DBMS_LOB.APPEND(dest_lob, src_lob);
   COMMIT;
EXCEPTION
   WHEN some_exception
   THEN handle_exception;
END;
```

# **CLOSE Procedure**

This procedure closes a previously opened internal or external LOB.

#### Syntax 1 4 1

```
DBMS_LOB.CLOSE (
lob_loc IN OUT NOCOPY BLOB);

DBMS_LOB.CLOSE (
lob_loc IN OUT NOCOPY CLOB CHARACTER SET ANY_CS);

DBMS_LOB.CLOSE (
file loc IN OUT NOCOPY BFILE);
```

#### **Errors**

No error is returned if the BFILE exists but is not opened. An error is returned if the LOB is not open.

### **Usage Notes**

CLOSE requires a round-trip to the server for both internal and external LOBs. For internal LOBs, CLOSE triggers other code that relies on the close call, and for external LOBs (BFILEs), CLOSE actually closes the server-side operating system file.

It is not mandatory that you wrap all LOB operations inside the Open/Close APIs. However, if you open a LOB, you must close it before you commit or rollback the transaction; an error is produced if you do not. When an internal LOB is closed, it updates the functional and domain indexes on the LOB column.

It is an error to commit the transaction before closing all opened LOBs that were opened by the transaction. When the error is returned, the openness of the open LOBs is discarded, but the transaction is successfully committed. Hence, all the changes made to the LOB and non-LOB data in the transaction are committed, but the domain and functional indexes are not updated. If this happens, you should rebuild the functional and domain indexes on the LOB column.

### **COMPARE Function**

This function compares two entire LOBs or parts of two LOBs. You can only compare LOBs of the same datatype (LOBs of BLOB type with other BLOBs, and CLOBs with CLOBs, and BFILEs with BFILEs). For BFILEs, the file must be already opened using a successful FILEOPEN operation for this operation to succeed.

COMPARE returns zero if the data exactly matches over the range specified by the offset and amount parameters. Otherwise, a non-zero INTEGER is returned.

For fixed-width n-byte CLOBs, if the input amount for COMPARE is specified to be greater than (4294967295/n), then COMPARE matches characters in a range of size (4294967295/n), or Max(length(clob1), length(clob2)), whichever is lesser.

# **Syntax**

```
DBMS_LOB.COMPARE (
   RETURN INTEGER;
DBMS_LOB.COMPARE (
   lob_1 IN CLOB CHARACTER SET ANY_CS,
lob_2 IN CLOB CHARACTER SET lob_1%CHARSET,
amount IN INTEGER := 4294967295,
offset_1 IN INTEGER := 1,
offset_2 IN INTEGER := 1)
  RETURN INTEGER;
DBMS_LOB.COMPARE (
   lob_1 IN BFILE,
lob_2 IN BFILE,
amount IN INTEGER,
offset_1 IN INTEGER := 1,
offset_2 IN INTEGER := 1)
  RETURN INTEGER;
```

# **Pragmas**

pragma restrict\_references(COMPARE, WNDS, WNPS, RNDS, RNPS);

#### **Parameters**

Table 22-7 COMPARE Function Parameters

| Parameter | Description                                                       |
|-----------|-------------------------------------------------------------------|
| lob_1     | LOB locator of first target for comparison.                       |
| lob_2     | LOB locator of second target for comparison.                      |
| amount    | Number of bytes (for BLOBs) or characters (for CLOBs) to compare. |

Table 22-7 COMPARE Function Parameters

| Parameter | Description                                                                            |
|-----------|----------------------------------------------------------------------------------------|
| offset_1  | Offset in bytes or characters on the first LOB (origin: 1) for the comparison.         |
| offset_2  | Offset in bytes or characters on the first ${\tt LOB}$ (origin: 1) for the comparison. |

#### **Returns**

- INTEGER: Zero if the comparison succeeds, non-zero if not.
- NULL, if
  - amount < 1
  - amount > LOBMAXSIZE
  - offset\_1 or offset\_2 < 1
    - \* offset\_1 or offset\_2 > LOBMAXSIZE

# **Exceptions**

Table 22–8 COMPARE Function Exceptions for BFILE operations

| Exception         | Description                                                            |
|-------------------|------------------------------------------------------------------------|
| UNOPENED_FILE     | File was not opened using the input locator.                           |
| NOEXIST_DIRECTORY | Directory does not exist.                                              |
| NOPRIV_DIRECTORY  | You do not have privileges for the directory.                          |
| INVALID_DIRECTORY | Directory has been invalidated after the file was opened.              |
| INVALID_OPERATION | File does not exist, or you do not have access privileges on the file. |

## **Examples**

```
CREATE OR REPLACE PROCEDURE Example2a IS
lob_1, lob_2 BLOB;
retval INTEGER;

BEGIN

SELECT b_col INTO lob_1 FROM lob_table
WHERE key_value = 45;

SELECT b_col INTO lob_2 FROM lob_table
WHERE key_value = 54;
```

```
retval := dbms lob.compare(lob 1, lob 2, 5600, 33482,
        128);
    IF retval = 0 THEN
     ; -- process compared code
    ELSE
     ; -- process not compared code
   END IF;
END;
CREATE OR REPLACE PROCEDURE Example 2b IS
   fil_1, fil_2 BFILE;
                    INTEGER;
   retval
BEGIN
    SELECT f lob INTO fil 1 FROM lob table WHERE key value = 45;
    SELECT f lob INTO fil 2 FROM lob table WHERE key value = 54;
   dbms_lob.fileopen(fil_1, dbms_lob.file_readonly);
    dbms_lob.fileopen(fil_2, dbms_lob.file_readonly);
    retval := dbms_lob.compare(fil_1, fil_2, 5600,
                                 3348276, 2765612);
    IF (retval = 0)
   THEN
       ; -- process compared code
   ELSE
       ; -- process not compared code
    END IF;
    dbms lob.fileclose(fil 1);
   dbms_lob.fileclose(fil_2);
END;
```

### COPY Procedure

This procedure copies all, or a part of, a source internal LOB to a destination internal LOB. You can specify the offsets for both the source and destination LOBs, and the number of bytes or characters to copy.

If the offset you specify in the destination LOB is beyond the end of the data currently in this LOB, then zero-byte fillers or spaces are inserted in the destination BLOB or CLOB respectively. If the offset is less than the current length of the destination LOB, then existing data is overwritten.

It is not an error to specify an amount that exceeds the length of the data in the source LOB. Thus, you can specify a large amount to copy from the source LOB, which copies data from the src offset to the end of the source LOB.

### **Syntax**

```
DBMS_LOB.COPY (

dest_lob IN OUT NOCOPY BLOB,
src_lob IN BLOB,
amount IN INTEGER,
dest_offset IN INTEGER := 1,
src_offset IN INTEGER := 1);

DBMS_LOB.COPY (
dest_lob IN OUT NOCOPY CLOB CHARACTER SET ANY_CS,
src_lob IN CLOB CHARACTER SET dest_lob%CHARSET,
amount IN INTEGER;
dest_offset IN INTEGER := 1,
src_offset IN INTEGER := 1,
src_offset IN INTEGER := 1);
```

#### **Parameters**

Table 22-9 COPY Procedure Parameters

| Parameter   | Description                                                                                         |
|-------------|----------------------------------------------------------------------------------------------------|
| dest_lob    | LOB locator of the copy target.                                                                     |
| src_lob     | LOB locator of source for the copy.                                                                 |
| amount      | Number of bytes (for BLOBs) or characters (for CLOBs) to copy.                                      |
| dest_offset | Offset in bytes or characters in the destination ${\tt LOB}$ (origin: 1) for the start of the copy. |
| src_offset  | Offset in bytes or characters in the source ${\tt LOB}$ (origin: 1) for the start of the copy.      |

# **Exceptions**

Table 22–10 COPY Procedure Exceptions

| Exception   | Description                                      |
|-------------|--------------------------------------------------|
| VALUE_ERROR | Any of the input parameters are NULL or invalid. |

Table 22-10 COPY Procedure Exceptions

| Exception      | Description                             |
|----------------|-----------------------------------------|
| INVALID_ARGVAL | Either:                                 |
|                | -src_offset or dest_offset < 1          |
|                | -src_offset or dest_offset > LOBMAXSIZE |
|                | -amount < 1                             |
|                | - amount > LOBMAXSIZE                   |

### **Usage Notes**

It is not mandatory that you wrap the LOB operation inside the Open/Close APIs. If you did not open the LOB before performing the operation, the functional and domain indexes on the LOB column are updated during the call. However, if you opened the LOB before performing the operation, you must close it before you commit or rollback the transaction. When an internal LOB is closed, it updates the functional and domain indexes on the LOB column.

If you do not wrap the LOB operation inside the Open/Close API, the functional and domain indexes are updated each time you write to the LOB. This can adversely affect performance. Therefore, it is recommended that you enclose write operations to the LOB within the OPEN or CLOSE statement.

# **Examples**

```
CREATE OR REPLACE PROCEDURE Example_3a IS
   lobd, lobs BLOB;
   dest_offset INTEGER := 1
   src\_offset INTEGER := 1
                INTEGER := 3000;
BEGIN
   SELECT b_col INTO lobd
       FROM lob table
       WHERE key_value = 12 FOR UPDATE;
    SELECT b col INTO lobs
       FROM lob table
       WHERE key_value = 21;
   DBMS_LOB.COPY(lobd, lobs, amt, dest_offset, src_offset);
   COMMIT;
   EXCEPTION
       WHEN some exception
       THEN handle exception;
END;
```

```
CREATE OR REPLACE PROCEDURE Example_3b IS
    lobd, lobs BLOB;
   dest_offset INTEGER := 1
   rac{src\_offset}{mt} INTEGER := 1 amt INTEGER := 3000;
BEGIN
    SELECT b col INTO lobd
        FROM lob_table
        WHERE key value = 12 FOR UPDATE;
    SELECT b col INTO lobs
        FROM lob_table
        WHERE key value = 12;
    DBMS LOB.COPY(lobd, lobs, amt, dest_offset, src_offset);
    COMMIT;
   EXCEPTION
        WHEN some exception
        THEN handle_exception;
END;
```

# **CREATETEMPORARY Procedure**

This procedure creates a temporary BLOB or CLOB and its corresponding index in your default temporary tablespace.

### **Syntax**

```
DBMS_LOB.CREATETEMPORARY (
lob_loc IN OUT NOCOPY BLOB,
cache IN BOOLEAN,
dur IN PLS_INTEGER := 10);

DBMS_LOB.CREATETEMPORARY (
lob_loc IN OUT NOCOPY CLOB CHARACTER SET ANY_CS,
cache IN BOOLEAN,
dur IN PLS_INTEGER := 10);
```

#### **Parameters**

Table 22-11 CREATETEMPORARY Procedure Parameters

| Parameter | Description  |
|-----------|--------------|
| lob_loc   | LOB locator. |

Table 22-11 CREATETEMPORARY Procedure Parameters

| Parameter | Description                                                                                                    |
|-----------|----------------------------------------------------------------------------------------------------|
| cache     | Specifies if LOB should be read into buffer cache or not.                                                                                                   |
| dur       | 1 of 2 predefined duration values (SESSION or CALL) which specifies a hint as to whether the temporary LOB is cleaned up at the end of the session or call. |
|           | If dur is omitted, then the session duration is used.                                                                                                    |

# **Example**

DBMS\_LOB.CREATETEMPORARY(Dest\_Loc, TRUE)

**See Also:** *PL/SQL User's Guide and Reference* for more information about NOCOPY and passing temporary lobs as parameters.

# **ERASE Procedure**

This procedure erases an entire internal LOB or part of an internal LOB.

**Note:** The length of the LOB is not decreased when a section of the LOB is erased. To decrease the length of the LOB value, see the "TRIM Procedure" on page 22-52.

When data is erased from the middle of a LOB, zero-byte fillers or spaces are written for BLOBs or CLOBs respectively.

The actual number of bytes or characters erased can differ from the number you specified in the amount parameter if the end of the LOB value is reached before erasing the specified number. The actual number of characters or bytes erased is returned in the amount parameter.

# **Syntax**

```
DBMS LOB.ERASE (
 lob_loc IN OUT NOCOPY BLOB,
          IN OUT NOCOPY INTEGER,
IN INTEGER
 amount
                      INTEGER := 1);
 offset
```

| amount | IN OUT | NOCOPY | INTEGER,                  |
|--------|--------|--------|---------------------------|
| offset | IN     |        | <pre>INTEGER := 1);</pre> |

#### **Parameters**

Table 22-12 ERASE Procedure Parameters

| Parameter | Description                                                                                                    |
|-----------|----------------------------------------------------------------------------------------------------|
| lob_loc   | Locator for the LOB to be erased.                                                                                       |
| amount    | Number of bytes (for ${\tt BLOBs}$ or ${\tt BFILES})$ or characters (for ${\tt CLOBs}$ or ${\tt NCLOBs})$ to be erased. |
| offset    | Absolute offset (origin: 1) from the beginning of the LOB in bytes (for BLOBs) or characters (CLOBs).                   |

# **Exceptions**

Table 22–13 ERASE Procedure Exceptions

| Exception      | Description                                  |  |
|----------------|----------------------------------------------|--|
| VALUE_ERROR    | Any input parameter is NULL.                 |  |
| INVALID_ARGVAL | Either:                                      |  |
|                | -amount $< 1  or  amount > {\tt LOBMAXSIZE}$ |  |
|                | -offset $< 1  or  offset > LOBMAXSIZE$       |  |

# **Usage Notes**

It is not mandatory that you wrap the LOB operation inside the Open/Close APIs. If you did not open the LOB before performing the operation, the functional and domain indexes on the LOB column are updated during the call. However, if you opened the LOB before performing the operation, you must close it before you commit or rollback the transaction. When an internal LOB is closed, it updates the functional and domain indexes on the LOB column.

If you do not wrap the LOB operation inside the Open/Close API, the functional and domain indexes are updated each time you write to the LOB. This can adversely affect performance. Therefore, it is recommended that you enclose write operations to the LOB within the OPEN or CLOSE statement.

# **Example**

CREATE OR REPLACE PROCEDURE Example 4 IS

```
lobd
              BLOB;
   amt
               INTEGER := 3000;
BEGIN
   SELECT b col INTO lobd
        FROM lob_table
       WHERE key_value = 12 FOR UPDATE;
   dbms_lob.erase(dest_lob, amt, 2000);
   COMMIT;
END;
```

**See Also:** "TRIM Procedure" on page 22-52

# **FILECLOSE Procedure**

This procedure closes a BFILE that has already been opened via the input locator.

Note: Oracle has only read-only access to BFILEs. This means that BFILEs cannot be written through Oracle.

### **Syntax**

```
DBMS_LOB.FILECLOSE (
    file_loc IN OUT NOCOPY BFILE);
```

#### **Parameters**

Table 22-14 FILECLOSE Procedure Parameter

| Parameter | Description                         |
|-----------|-------------------------------------|
| file_loc  | Locator for the BFILE to be closed. |

# **Exceptions**

Table 22–15 FILECLOSE Procedure Exceptions

| Exception         | Description                                   |
|-------------------|-----------------------------------------------|
| VALUE_ERROR       | NULL input value for file_loc.                |
| UNOPENED_FILE     | File was not opened with the input locator.   |
| NOEXIST_DIRECTORY | Directory does not exist.                     |
| NOPRIV_DIRECTORY  | You do not have privileges for the directory. |

Table 22-15 FILECLOSE Procedure Exceptions

| Exception         | Description                                                            |  |
|-------------------|------------------------------------------------------------------------|--|
| INVALID_DIRECTORY | Directory has been invalidated after the file was opened.              |  |
| INVALID_OPERATION | File does not exist, or you do not have access privileges on the file. |  |

#### **Example**

```
CREATE OR REPLACE PROCEDURE Example_5 IS
    fil BFILE;
BEGIN
    SELECT f_lob INTO fil FROM lob_table WHERE key_value = 99;
    dbms_lob.fileopen(fil);
    -- file operations
    dbms_lob.fileclose(fil);
    EXCEPTION
        WHEN some_exception
        THEN handle_exception;
END;
```

#### See Also:

- "FILEOPEN Procedure" on page 22-32
- "FILECLOSEALL Procedure" on page 22-27

# **FILECLOSEALL Procedure**

This procedure closes all BFILEs opened in the session.

# **Syntax**

DBMS\_LOB.FILECLOSEALL;

### **Exceptions**

Table 22–16 FILECLOSEALL Procedure Exception

| Exception     | Description                             |
|---------------|-----------------------------------------|
| UNOPENED_FILE | No file has been opened in the session. |

# **Example**

CREATE OR REPLACE PROCEDURE Example\_6 IS

```
fil BFILE;
BEGIN
   SELECT f_lob INTO fil FROM lob_table WHERE key_value = 99;
   dbms_lob.fileopen(fil);
    -- file operations
   dbms_lob.filecloseall;
   EXCEPTION
       WHEN some_exception
       THEN handle_exception;
END;
```

#### See Also:

- "FILEOPEN Procedure" on page 22-32
- "FILECLOSE Procedure" on page 22-26

### **FILEEXISTS Function**

This function finds out if a given BFILE locator points to a file that actually exists on the server's filesystem.

#### **Syntax**

```
DBMS_LOB.FILEEXISTS (
  file_loc IN BFILE)
 RETURN INTEGER;
```

### **Pragmas**

pragma restrict\_references(FILEEXISTS, WNDS, RNDS, WNPS, RNPS);

#### **Parameters**

Table 22-17 FILEEXISTS Function Parameter

| Parameter | Description            |
|-----------|------------------------|
| file_loc  | Locator for the BFILE. |

#### Returns

Table 22–18 FILEEXISTS Function Returns

| Return | Description                   |
|--------|-------------------------------|
| 0      | Physical file does not exist. |
| 1      | Physical file exists.         |

# **Exceptions**

Table 22–19 FILEEXISTS Function Exceptions

| Exception         | Description                                               |
|-------------------|-----------------------------------------------------------|
| NOEXIST_DIRECTORY | Directory does not exist.                                 |
| NOPRIV_DIRECTORY  | You do not have privileges for the directory.             |
| INVALID_DIRECTORY | Directory has been invalidated after the file was opened. |

#### **Example**

```
CREATE OR REPLACE PROCEDURE Example_7 IS
    fil BFILE;
BEGIN
    SELECT f_lob INTO fil FROM lob_table WHERE key_value = 12;
    IF (dbms_lob.fileexists(fil))
    THEN
        ; -- file exists code
    ELSE
            ; -- file does not exist code
    END IF;
    EXCEPTION
        WHEN some_exception
        THEN handle_exception;
END;
```

**See Also:** "FILEISOPEN Function" on page 22-31.

# **FILEGETNAME Procedure**

This procedure determines the directory alias and filename, given a BFILE locator. This function only indicates the directory alias name and filename assigned to the locator, not if the physical file or directory actually exists.

The maximum constraint values for the dir\_alias buffer is 30, and for the entire pathname is 2000.

### **Syntax**

```
DBMS_LOB.FILEGETNAME (
  file_loc IN BFILE,
  dir_alias OUT VARCHAR2,
  filename OUT VARCHAR2);
```

#### **Parameters**

Table 22–20 FILEGETNAME Procedure Parameters

| Parameter | Description            |
|-----------|------------------------|
| file_loc  | Locator for the BFILE. |
| dir_alias | Directory alias.       |
| filename  | Name of the BFILE.     |

# **Exceptions**

Table 22–21 FILEGETNAME Procedure Exceptions

| Exception      | Description                                      |
|----------------|--------------------------------------------------|
| VALUE_ERROR    | Any of the input parameters are NULL or INVALID. |
| INVALID_ARGVAL | dir_alias or filename are NULL.                  |

# **Example**

```
CREATE OR REPLACE PROCEDURE Example_8 IS
    fil BFILE;
   dir_alias VARCHAR2(30);
   name VARCHAR2(2000);
BEGIN
    IF (dbms_lob.fileexists(fil))
    THEN
        dbms_lob.filegetname(fil, dir_alias, name);
        dbms_output.put_line("Opening " || dir_alias || name);
        dbms_lob.fileopen(fil, dbms_lob.file_readonly);
        -- file operations
        dbms_output.fileclose(fil);
```

```
END IF;
END;
```

#### **FILEISOPEN Function**

This function finds out whether a BFILE was opened with the given FILE locator.

If the input FILE locator was never passed to the FILEOPEN procedure, then the file is considered not to be opened by this locator. However, a different locator may have this file open. In other words, openness is associated with a specific locator.

### **Syntax**

```
DBMS_LOB.FILEISOPEN (
file_loc IN BFILE)
RETURN INTEGER;
```

### **Pragmas**

pragma restrict\_references(FILEISOPEN, WNDS, RNDS, WNPS, RNPS);

#### **Parameters**

Table 22–22 FILEISOPEN Function Parameter

| Parameter | Description            |
|-----------|------------------------|
| file_loc  | Locator for the BFILE. |

#### Returns

INTEGER: 0 = file is not open, 1 = file is open

### **Exceptions**

Table 22–23 FILEISOPEN Function Exceptions

| Exception         | Description                                                            |
|-------------------|------------------------------------------------------------------------|
| NOEXIST_DIRECTORY | Directory does not exist.                                              |
| NOPRIV_DIRECTORY  | You do not have privileges for the directory.                          |
| INVALID_DIRECTORY | Directory has been invalidated after the file was opened.              |
| INVALID_OPERATION | File does not exist, or you do not have access privileges on the file. |

#### **Example**

```
CREATE OR REPLACE PROCEDURE Example_9 IS
DECLARE
   fil BFILE;
   pos INTEGER;
   pattern VARCHAR2(20);
BEGIN
   SELECT f_lob INTO fil FROM lob_table
       WHERE key_value = 12;
    -- open the file
   IF (dbms_lob.fileisopen(fil))
   THEN
       pos := dbms_lob.instr(fil, pattern, 1025, 6);
        -- more file operations
        dbms lob.fileclose(fil);
  ELSE
       ; -- return error
   END IF;
END;
```

See Also: "FILEEXISTS Function" on page 22-28

# **FILEOPEN Procedure**

This procedure opens a BFILE for read-only access. BFILEs may not be written through Oracle.

# **Syntax**

```
DBMS LOB.FILEOPEN (
  file_loc IN OUT NOCOPY BFILE,
  open_mode IN BINARY_INTEGER := file_readonly);
```

#### **Parameters**

Table 22-24 FILEOPEN Procedure Parameters

| Parameter | Description               |
|-----------|---------------------------|
| file_loc  | Locator for the BFILE.    |
| open_mode | File access is read-only. |

### **Exceptions**

Table 22–25 FILEOPEN Procedure Exceptions

| Exception         | Description                                                                    |
|-------------------|--------------------------------------------------------------------------------|
| VALUE_ERROR       | file_loc or open_mode is NULL.                                                 |
| INVALID_ARGVAL    | open_mode is not equal to FILE_READONLY.                                       |
| OPEN_TOOMANY      | Number of open files in the session exceeds ${\tt session\_max\_open\_files}.$ |
| NOEXIST_DIRECTORY | Directory associated with file_loc does not exist.                             |
| INVALID_DIRECTORY | Directory has been invalidated after the file was opened.                      |
| INVALID_OPERATION | File does not exist, or you do not have access privileges on the file.         |

#### **Example**

```
CREATE OR REPLACE PROCEDURE Example_10 IS
    fil BFILE;
BEGIN
    -- open BFILE
    SELECT f_lob INTO fil FROM lob_table WHERE key_value = 99;
    If (dbms_lob.fileexists(fil))
    THEN
        dbms_lob.fileopen(fil, dbms_lob.file_readonly);
        -- file operation
        dbms_lob.fileclose(fil);
    END IF;
    EXCEPTION
        WHEN some_exception
        THEN handle_exception;
END;
```

#### See Also:

- "FILECLOSE Procedure" on page 22-26
- "FILECLOSEALL Procedure" on page 22-27

# **FREETEMPORARY Procedure**

This procedure frees the temporary BLOB or CLOB in your default temporary tablespace. After the call to FREETEMPORARY, the LOB locator that was freed is marked as invalid.

If an invalid LOB locator is assigned to another LOB locator using OCILobLocatorAssign in OCI or through an assignment operation in PL/SQL, then the target of the assignment is also freed and marked as invalid.

# **Syntax**

```
DBMS_LOB.FREETEMPORARY (
   lob_loc IN OUT NOCOPY BLOB);
DBMS LOB.FREETEMPORARY (
   lob_loc IN OUT NOCOPY CLOB CHARACTER SET ANY_CS);
```

#### **Parameters**

Table 22–26 FREETEMPORARY Procedure Parameters

| Parameter | Description  |
|-----------|--------------|
| lob_loc   | LOB locator. |

### **Example**

```
DECLARE
 a blob;
 b blob;
BEGIN
 dbms_lob.createtemporary(a, TRUE);
 dbms_lob.createtemporary(b, TRUE);
  -- the following call frees lob a
 dbms_lob.freetemporary(a);
  -- at this point lob locator a is marked as invalid
  -- the following assignment frees the lob b and marks it as invalid
also
 b := a;
END;
```

# **GETCHUNKSIZE** Function

When creating the table, you can specify the chunking factor, which can be a multiple of Oracle blocks. This corresponds to the chunk size used by the LOB data layer when accessing or modifying the LOB value. Part of the chunk is used to store system-related information, and the rest stores the LOB value.

This function returns the amount of space used in the LOB chunk to store the LOB value.

#### **Syntax**

```
DBMS_LOB.GETCHUNKSIZE (
lob_loc IN BLOB)
RETURN INTEGER;

DBMS_LOB.GETCHUNKSIZE (
lob_loc IN CLOB CHARACTER SET ANY_CS)
RETURN INTEGER;
```

#### **Pragmas**

pragma restrict\_references(GETCHUNKSIZE, WNDS, RNDS, WNPS, RNPS);

#### **Parameters**

Table 22–27 GETCHUNKSIZE Function Parameters

| Parameter | Description  |
|-----------|--------------|
| lob_loc   | LOB locator. |

#### Returns

The value returned for BLOBs is in terms of bytes. The value returned for CLOBs is in terms of characters.

# **Usage Notes**

Performance is improved if you enter read/write requests using a multiple of this chunk size. For writes, there is an added benefit, because LOB chunks are versioned, and if all writes are done on a chunk basis, then no extra or excess versioning is done or duplicated. You could batch up the WRITE until you have enough for a chunk, instead of issuing several WRITE calls for the same chunk.

# **GETLENGTH Function**

This function gets the length of the specified LOB. The length in bytes or characters is returned.

The length returned for a BFILE includes the EOF, if it exists. Any 0-byte or space filler in the LOB caused by previous ERASE or WRITE operations is also included in the length count. The length of an empty internal LOB is 0.

### **Syntax**

```
DBMS_LOB.GETLENGTH (
  lob loc IN BLOB)
 RETURN INTEGER;
DBMS LOB.GETLENGTH (
  lob_loc IN CLOB CHARACTER SET ANY_CS)
 RETURN INTEGER;
DBMS LOB.GETLENGTH (
  file_loc IN BFILE)
 RETURN INTEGER;
```

### **Pragmas**

pragma restrict\_references(GETLENGTH, WNDS, WNPS, RNDS, RNPS);

#### **Parameters**

Table 22–28 GETLENGTH Function Parameter

| Parameter | Description                                                  |
|-----------|--------------------------------------------------------------|
| file_loc  | The file locator for the LOB whose length is to be returned. |

#### Returns

The length of the LOB in bytes or characters as an INTEGER. NULL is returned if the input LOB is NULL or if the input lob\_loc is NULL. An error is returned in the following cases for BFILEs:

- lob\_loc does not have the necessary directory and OS privileges
- lob\_loc cannot be read because of an OS read error

# **Examples**

```
CREATE OR REPLACE PROCEDURE Example_11a IS
   lobd BLOB;
   length INTEGER;
BEGIN
```

```
-- get the LOB locator
    SELECT b lob INTO lobd FROM lob table
        WHERE key value = 42;
    length := dbms_lob.getlength(lobd);
    IF length IS NULL THEN
        dbms_output.put_line('LOB is null.');
   ELSE
        dbms_output.put_line('The length is '
            || length);
   END IF;
END;
CREATE OR REPLACE PROCEDURE Example_11b IS
DECLARE
    len INTEGER;
   fil BFILE;
BEGIN
   SELECT f_lob INTO fil FROM lob_table WHERE key_value = 12;
   len := dbms_lob.length(fil);
END;
```

## **INSTR Function**

This function returns the matching position of the *nth* occurrence of the pattern in the LOB, starting from the offset you specify.

The form of the VARCHAR2 buffer (the pattern parameter) must match the form of the CLOB parameter. In other words, if the input LOB parameter is of type NCLOB, then the buffer must contain NCHAR data. Conversely, if the input LOB parameter is of type CLOB, then the buffer must contain CHAR data.

For BFILEs, the file must be already opened using a successful FILEOPEN operation for this operation to succeed.

Operations that accept RAW or VARCHAR2 parameters for pattern matching, such as INSTR, do not support regular expressions or special matching characters (as in the case of SQL LIKE) in the pattern parameter or substrings.

# Syntax 3 4 1

```
DBMS_LOB.INSTR (
  lob_loc IN BLOB,
  pattern IN RAW,
  offset IN INTEGER := 1,
  nth IN INTEGER := 1)
```

```
RETURN INTEGER;
DBMS_LOB.INSTR (
  lob_loc IN CLOB CHARACTER SET ANY_CS,
  pattern IN VARCHAR2 CHARACTER SET lob_loc%CHARSET,
  RETURN INTEGER;
DBMS_LOB.INSTR (
  file_loc IN BFILE,
  pattern IN RAW,
  offset IN INTEGER := 1,
  nth IN INTEGER := 1)
 RETURN INTEGER;
```

### **Pragmas**

pragma restrict\_references(INSTR, WNDS, WNPS, RNDS, RNPS);

#### **Parameters**

Table 22-29 INSTR Function Parameters

| Parameter | Description                                                                                                    |
|-----------|----------------------------------------------------------------------------------------------------|
| lob_loc   | Locator for the LOB to be examined.                                                                                                    |
| file_loc  | The file locator for the LOB to be examined.                                                                                                    |
| pattern   | Pattern to be tested for. The pattern is a group of RAW bytes for BLOBs, and a character string (VARCHAR2) for CLOBs. The maximum size of the pattern is 16383 bytes. |
| offset    | Absolute offset in bytes (BLOBs) or characters (CLOBs) at which the pattern matching is to start. (origin: 1)                                                         |
| nth       | Occurrence number, starting at 1.                                                                                                    |

#### **Returns**

Table 22-30 INSTR Function Returns

| Return  | Description                                                         |
|---------|---------------------------------------------------------------------|
| INTEGER | Offset of the start of the matched pattern, in bytes or characters. |
|         | It returns 0 if the pattern is not found.                           |

Table 22-30 INSTR Function Returns

| Return | Description                                                                        |
|--------|------------------------------------------------------------------------------------|
| NULL   | Either:                                                                            |
|        | -any one or more of the ${\tt IN}$ parameters was ${\tt NULL}$ or ${\tt INVALID}.$ |
|        | -offset $< 1$ or offset $>$ LOBMAXSIZE.                                            |
|        | -nth < 1.                                                                          |
|        | -nth > LOBMAXSIZE.                                                                 |

### **Exceptions**

Table 22–31 INSTR Function Exceptions for BFILES

| Exception         | Description                                                            |
|-------------------|------------------------------------------------------------------------|
| UNOPENED_FILE     | File was not opened using the input locator.                           |
| NOEXIST_DIRECTORY | Directory does not exist.                                              |
| NOPRIV_DIRECTORY  | You do not have privileges for the directory.                          |
| INVALID_DIRECTORY | Directory has been invalidated after the file was opened.              |
| INVALID_OPERATION | File does not exist, or you do not have access privileges on the file. |

### **Examples**

```
CREATE OR REPLACE PROCEDURE Example_12a IS
   lobd CLOB;
   pattern VARCHAR2 := 'abcde';
   position INTEGER := 10000;
BEGIN
-- get the LOB locator
   SELECT b_col INTO lobd
       FROM lob table
       WHERE key_value = 21;
   position := DBMS_LOB.INSTR(lobd,
                       pattern, 1025, 6);
    IF position = 0 THEN
       dbms_output.put_line('Pattern not found');
   ELSE
       dbms_output.put_line('The pattern occurs at '
               || position);
   END IF;
END;
```

```
CREATE OR REPLACE PROCEDURE Example_12b IS
DECLARE
   fil BFILE;
   pattern VARCHAR2;
   pos INTEGER;
BEGIN
   -- initialize pattern
    -- check for the 6th occurrence starting from 1025th byte
   SELECT f_lob INTO fil FROM lob_table WHERE key_value = 12;
    dbms_lob.fileopen(fil, dbms_lob.file_readonly);
   pos := dbms_lob.instr(fil, pattern, 1025, 6);
   dbms_lob.fileclose(fil);
END;
```

**See Also:** "SUBSTR Function" on page 22-49

#### **ISOPEN Function**

This function checks to see if the LOB was already opened using the input locator. This subprogram is for internal and external LOBs.

### **Syntax**

```
DBMS_LOB.ISOPEN (
   lob loc IN BLOB)
  RETURN INTEGER;
DBMS LOB.ISOPEN (
   lob_loc IN CLOB CHARACTER SET ANY_CS)
  RETURN INTEGER;
DBMS LOB. ISOPEN (
   file_loc IN BFILE)
  RETURN INTEGER;
```

### **Pragmas**

pragma restrict\_references(ISOPEN, WNDS, RNDS, WNPS, RNPS);

#### **Parameters**

Table 22–32 ISOPEN Function Parameters

| Parameter | Description   |  |
|-----------|---------------|--|
| lob_loc   | LOB locator.  |  |
| file_loc  | File locator. |  |

### **Usage Notes**

For BFILES, openness is associated with the locator. If the input locator was never passed to OPEN, the BFILE is not considered to be opened by this locator. However, a different locator may have opened the BFILE. More than one OPEN can be performed on the same BFILE using different locators.

For internal LOBs, openness is associated with the LOB, not with the locator. If locator1 opened the LOB, then locator2 also sees the LOB as open. For internal LOBs, ISOPEN requires a round-trip, because it checks the state on the server to see if the LOB is indeed open.

For external LOBs (BFILES), ISOPEN also requires a round-trip, because that's where the state is kept.

### **ISTEMPORARY Function**

### **Syntax**

```
DBMS_LOB.ISTEMPORARY (
    lob_loc IN BLOB)
    RETURN INTEGER;

DBMS_LOB.ISTEMPORARY (
    lob_loc IN CLOB CHARACTER SET ANY_CS)
    RETURN INTEGER;
```

#### **Pragmas**

PRAGMA RESTRICT\_REFERENCES(istemporary, WNDS, RNDS, WNPS, RNPS);

#### **Parameters**

Table 22–33 ISTEMPORARY Procedure Parameters

| Parameter | Description                                                   |
|-----------|---------------------------------------------------------------|
| lob_loc   | LOB locator.                                                  |
| temporary | Boolean, which indicates whether the LOB is temporary or not. |

#### Returns

This function returns TRUE in temporary if the locator is pointing to a temporary LOB. It returns FALSE otherwise.

#### **LOADFROMFILE Procedure**

This procedure copies all, or a part of, a source external LOB (BFILE) to a destination internal LOB.

You can specify the offsets for both the source and destination LOBs, and the number of bytes to copy from the source BFILE. The amount and src\_offset, because they refer to the BFILE, are in terms of bytes, and the dest\_offset is either in bytes or characters for BLOBs and CLOBs respectively.

> **Note:** The input BFILE must have been opened prior to using this procedure. No character set conversions are performed implicitly when binary BFILE data is loaded into a CLOB. The BFILE data must already be in the same character set as the CLOB in the database. No error checking is performed to verify this.

If the offset you specify in the destination LOB is beyond the end of the data currently in this LOB, then zero-byte fillers or spaces are inserted in the destination BLOB or CLOB respectively. If the offset is less than the current length of the destination LOB, then existing data is overwritten.

There is an error if the input amount plus offset exceeds the length of the data in the BETLE.

Note: If the character set is varying width, UTF-8 for example, the LOB value is stored in the fixed-width UCS2 format. Therefore, if you are using <code>DBMS\_LOB.LOADFROMFILE</code>, the data in the BFILE should be in the UCS2 character set instead of the UTF-8 character set. However, you should use <code>sql\*loader</code> instead of <code>LOADFROMFILE</code> to load data into a CLOB or NCLOB because <code>sql\*loader</code> will provide the necessary character set conversions.

#### **Syntax**

```
DBMS_LOB.LOADFROMFILE (

dest_lob IN OUT NOCOPY BLOB,
src_file IN BFILE,
amount IN INTEGER,
dest_offset IN INTEGER := 1,
src_offset IN INTEGER := 1);

DBMS_LOB.LOADFROMFILE(
dest_lob IN OUT NOCOPY CLOB CHARACTER SET ANY_CS,
src_file IN BFILE,
amount IN INTEGER,
dest_offset IN INTEGER := 1,
src_offset IN INTEGER := 1,
src_offset IN INTEGER := 1);
```

#### **Parameters**

Table 22-34 LOADFROMFILE Procedure Parameters

| Parameter   | Description                                                                                         |
|-------------|----------------------------------------------------------------------------------------------------|
| dest_lob    | LOB locator of the target for the load.                                                             |
| src_file    | BFILE locator of the source for the load.                                                           |
| amount      | Number of bytes to load from the BFILE.                                                             |
| dest_offset | Offset in bytes or characters in the destination ${\tt LOB}$ (origin: 1) for the start of the load. |
| src_offset  | Offset in bytes in the source BFILE (origin: 1) for the start of the load.                          |

### **Usage Requirements**

It is not mandatory that you wrap the LOB operation inside the Open/Close APIs. If you did not open the LOB before performing the operation, the functional and

domain indexes on the LOB column are updated during the call. However, if you opened the LOB before performing the operation, you must close it before you commit or rollback the transaction. When an internal LOB is closed, it updates the functional and domain indexes on the LOB column.

If you do not wrap the LOB operation inside the Open/Close API, the functional and domain indexes are updated each time you write to the LOB. This can adversely affect performance. Therefore, it is recommended that you enclose write operations to the LOB within the OPEN or CLOSE statement.

### **Exceptions**

Table 22–35 LOADFROMFILE Procedure Exceptions

| Exception      | Description                                      |
|----------------|--------------------------------------------------|
| VALUE_ERROR    | Any of the input parameters are NULL or INVALID. |
| INVALID_ARGVAL | Either:                                          |
|                | -src_offset or dest_offset < 1.                  |
|                | - $src\_offset$ or $dest\_offset > LOBMAXSIZE$ . |
|                | - amount < 1.                                    |
|                | - amount > LOBMAXSIZE.                           |

### Example

```
CREATE OR REPLACE PROCEDURE Example_12f IS
 lobd BLOB;
 fils BFILE := BFILENAME('SOME_DIR_OBJ','some_file');
 amt.
          INTEGER := 4000;
BEGIN
  SELECT b lob INTO lobd FROM lob table WHERE key value = 42 FOR UPDATE;
 dbms_lob.fileopen(fils, dbms_lob.file_readonly);
 dbms_lob.loadfromfile(lobd, fils, amt);
 COMMIT;
 dbms lob.fileclose(fils);
END;
```

### **OPEN Procedure**

This procedure opens a LOB, internal or external, in the indicated mode. Valid modes include read-only, and read-write. It is an error to open the same LOB twice. **Note:** If the LOB was opened in read-only mode, and if you try to write to the LOB, then an error is returned. BFILE can only be opened with read-only mode.

In Oracle8.0, the constant file\_readonly was the only valid mode in which to open a BFILE. For Oracle 8i, two new constants have been added to the DBMS\_LOB package: lob\_readonly and lob\_readwrite.

#### **Syntax**

```
DBMS_LOB.OPEN (
lob_loc IN OUT NOCOPY BLOB,
open_mode IN BINARY_INTEGER);

DBMS_LOB.OPEN (
lob_loc IN OUT NOCOPY CLOB CHARACTER SET ANY_CS,
open_mode IN BINARY_INTEGER);

DBMS_LOB.OPEN (
file_loc IN OUT NOCOPY BFILE,
open_mode IN BINARY_INTEGER := file_readonly);
```

#### **Parameters**

Table 22-36 OPEN Procedure Parameters

| Parameter | Description            |
|-----------|------------------------|
| lob_loc   | LOB locator.           |
| open_mode | Mode in which to open. |

### **Usage Notes**

OPEN requires a round-trip to the server for both internal and external LOBs. For internal LOBs, OPEN triggers other code that relies on the OPEN call. For external LOBs (BFILEs), OPEN requires a round-trip because the actual operating system file on the server side is being opened.

It is not mandatory that you wrap all LOB operations inside the Open/Close APIs. However, if you open a LOB, you must close it before you commit or rollback the transaction; an error is produced if you do not. When an internal LOB is closed, it updates the functional and domain indexes on the LOB column.

It is an error to commit the transaction before closing all opened LOBs that were opened by the transaction. When the error is returned, the openness of the open LOBs is discarded, but the transaction is successfully committed. Hence, all the changes made to the LOB and nonLOB data in the transaction are committed, but the domain and functional indexes are not updated. If this happens, you should rebuild the functional and domain indexes on the LOB column.

### **READ Procedure**

This procedure reads a piece of a LOB, and returns the specified amount into the buffer parameter, starting from an absolute offset from the beginning of the LOB.

The number of bytes or characters actually read is returned in the amount parameter. If the input offset points past the End of LOB, then amount is set to 0, and a NO\_DATA\_FOUND exception is raised.

### Syntax 3 4 1

```
DBMS_LOB.READ (
  lob_loc IN
                     BLOB,
  amount IN OUT NOCOPY BINARY_INTEGER,
  offset IN INTEGER,
  buffer OUT
                    RAW);
DBMS LOB.READ (
  lob loc IN
                     CLOB CHARACTER SET ANY_CS,
  amount IN OUT NOCOPY BINARY INTEGER,
  offset IN INTEGER,
                   VARCHAR2 CHARACTER SET lob_loc%CHARSET);
  buffer OUT
DBMS_LOB.READ (
  file_loc IN
                     BFILE,
  amount IN OUT NOCOPY BINARY_INTEGER,
  offset IN
                INTEGER.
  buffer OUT
                    RAW);
```

#### **Parameters**

Table 22–37 READ Procedure Parameters

| Parameter | Description                                  |
|-----------|----------------------------------------------|
| lob_loc   | Locator for the LOB to be read.              |
| file_loc  | The file locator for the LOB to be examined. |

Table 22-37 READ Procedure Parameters

| Parameter | Description                                                                                  |
|-----------|----------------------------------------------------------------------------------------------|
| amount    | Number of bytes (for BLOBs) or characters (for CLOBs) to read, or number that were read.     |
| offset    | Offset in bytes (for BLOBs) or characters (for CLOBs) from the start of the LOB (origin: 1). |
| buffer    | Output buffer for the read operation.                                                        |

## **Exceptions**

Table 22–38 READ Procedure Exceptions

| Exception      | Description                                                                                                    |
|----------------|----------------------------------------------------------------------------------------------------|
| VALUE_ERROR    | Any of lob_loc, amount, or offset parameters are NULL.                                                              |
| INVALID_ARGVAL | Either:                                                                                                    |
|                | -amount < 1                                                                                                    |
|                | - amount > MAXBUFSIZE                                                                                               |
|                | -offset < 1                                                                                                    |
|                | -offset > LOBMAXSIZE                                                                                                |
|                | - amount is greater, in bytes or characters, than the capacity of buffer.                                           |
| NO_DATA_FOUND  | End of the LOB is reached, and there are no more bytes or characters to read from the LOB: amount has a value of 0. |

## **Exceptions**

Table 22–39 READ Procedure Exceptions for BFILEs

| Exception         | Description                                                            |
|-------------------|------------------------------------------------------------------------|
| UNOPENED_FILE     | File is not opened using the input locator.                            |
| NOEXIST_DIRECTORY | Directory does not exist.                                              |
| NOPRIV_DIRECTORY  | You do not have privileges for the directory.                          |
| INVALID_DIRECTORY | Directory has been invalidated after the file was opened.              |
| INVALID_OPERATION | File does not exist, or you do not have access privileges on the file. |

### **Usage Notes**

The form of the VARCHAR2 buffer must match the form of the CLOB parameter. In other words, if the input LOB parameter is of type NCLOB, then the buffer must contain NCHAR data. Conversely, if the input LOB parameter is of type CLOB, then the buffer must contain CHAR data.

When calling DBMS\_LOB.READ from the client (for example, in a BEGIN/END block from within SQL\*Plus), the returned buffer contains data in the client's character set. Oracle converts the LOB value from the server's character set to the client's character set before it returns the buffer to the user.

### **Examples**

```
CREATE OR REPLACE PROCEDURE Example 13a IS
   src_lob BLOB;
   buffer RAW(32767);
                BINARY INTEGER := 32767;
   amt
   pos
                INTEGER := 2147483647;
BEGIN
   SELECT b col INTO src lob
       FROM lob_table
       WHERE key_value = 21;
   LOOP
       dbms_lob.read (src_lob, amt, pos, buffer);
       -- process the buffer
       pos := pos + amt;
   END LOOP;
   EXCEPTION
       WHEN NO DATA FOUND THEN
           dbms_output.put_line('End of data');
END;
CREATE OR REPLACE PROCEDURE Example 13b IS
   fil BFILE;
   buf RAW(32767);
   amt BINARY_INTEGER := 32767;
   pos INTEGER := 2147483647;
BEGIN
   SELECT f_lob INTO fil FROM lob_table WHERE key_value = 21;
   dbms_lob.fileopen(fil, dbms_lob.file_readonly);
   LOOP
       dbms_lob.read(fil, amt, pos, buf);
       -- process contents of buf
       pos := pos + amt;
```

```
END LOOP;
EXCEPTION
WHEN NO_DATA_FOUND
THEN
BEGIN
dbms_output.putline ('End of LOB value reached');
dbms_lob.fileclose(fil);
END;
END;
```

Example for efficient I/O on OS that performs better with block I/O rather than stream I/O:

```
CREATE OR REPLACE PROCEDURE Example 13c IS
    fil BFILE;
    amt BINARY_INTEGER := 1024; -- or n \times 1024 for reading n
    buf RAW(1024); -- blocks at a time
    tmpamt BINARY_INTEGER;
BEGIN
    SELECT f lob INTO fil FROM lob table WHERE key value = 99;
    dbms_lob.fileopen(fil, dbms_lob.file_readonly);
    LOOP
        dbms_lob.read(fil, amt, pos, buf);
        -- process contents of buf
        pos := pos + amt;
    END LOOP;
    EXCEPTION
        WHEN NO DATA FOUND
        THEN
            BEGIN
                dbms_output.putline ('End of data reached');
                dbms lob.fileclose(fil);
            END;
END;
```

### **SUBSTR Function**

This function returns amount bytes or characters of a LOB, starting from an absolute offset from the beginning of the LOB.

For fixed-width n-byte CLOBs, if the input amount for SUBSTR is specified to be greater than (32767/n), then SUBSTR returns a character buffer of length (32767/n), or the length of the CLOB, whichever is lesser. For CLOBs in a varying-width character set, n is 2.

### **Syntax**

```
DBMS_LOB.SUBSTR (
   lob_loc IN BLOB,
amount IN INTEGER := 32767,
offset IN INTEGER := 1)
  RETURN RAW;
DBMS_LOB.SUBSTR (
   lob_loc IN CLOB CHARACTER SET ANY_CS, amount IN INTEGER := 32767, offset IN INTEGER := 1)
  RETURN VARCHAR2 CHARACTER SET lob_loc%CHARSET;
DBMS_LOB.SUBSTR (
    file_loc IN BFILE,
   amount IN INTEGER := 32767, offset IN INTEGER := 1)
  RETURN RAW;
```

### **Pragmas**

pragma restrict\_references(SUBSTR, WNDS, WNPS, RNDS, RNPS);

#### **Parameters**

Table 22-40 SUBSTR Function Parameters

| Parameter | Description                                                                                                  |
|-----------|----------------------------------------------------------------------------------------------------|
| lob_loc   | Locator for the LOB to be read.                                                                              |
| file_loc  | The file locator for the LOB to be examined.                                                                 |
| amount    | Number of bytes (for BLOBs) or characters (for CLOBs) to be read.                                            |
| offset    | Offset in bytes (for ${\tt BLOBs})$ or characters (for ${\tt CLOBs})$ from the start of the LOB (origin: 1). |

#### Returns

Table 22-41 SUBSTR Function Returns

| Return | Description                                                 |
|--------|-------------------------------------------------------------|
| RAW    | Function overloading that has a BLOB or BFILE in parameter. |

Table 22-41 SUBSTR Function Returns

| Return   | Description                   |  |
|----------|-------------------------------|--|
| VARCHAR2 | CLOB version.                 |  |
| NULL     | Either:                       |  |
|          | - any input parameter is NULL |  |
|          | -amount < 1                   |  |
|          | -amount $> 32767$             |  |
|          | -offset < 1                   |  |
|          | -offset > LOBMAXSIZE          |  |

### **Exceptions**

Table 22–42 SUBSTR Function Exceptions for BFILE operations

| Exception         | Description                                                            |  |
|-------------------|------------------------------------------------------------------------|--|
| UNOPENED_FILE     | File is not opened using the input locator.                            |  |
| NOEXIST_DIRECTORY | Directory does not exist.                                              |  |
| NOPRIV_DIRECTORY  | You do not have privileges for the directory.                          |  |
| INVALID_DIRECTORY | Directory has been invalidated after the file was opened.              |  |
| INVALID_OPERATION | File does not exist, or you do not have access privileges on the file. |  |

### **Usage Notes**

The form of the VARCHAR2 buffer must match the form of the CLOB parameter. In other words, if the input LOB parameter is of type NCLOB, then the buffer must contain NCHAR data. Conversely, if the input LOB parameter is of type CLOB, then the buffer must contain CHAR data.

When calling DBMS\_LOB.SUBSTR from the client (for example, in a BEGIN/END block from within SQL\*Plus), the returned buffer contains data in the client's character set. Oracle converts the LOB value from the server's character set to the client's character set before it returns the buffer to the user.

### **Examples**

CREATE OR REPLACE PROCEDURE Example\_14a IS src\_lob CLOB;
pos INTEGER := 2147483647;

```
buf VARCHAR2(32000);
BEGIN
    SELECT c_lob INTO src_lob FROM lob_table
        WHERE key_value = 21;
   buf := DBMS_LOB.SUBSTR(src_lob, 32767, pos);
    -- process the data
END;
CREATE OR REPLACE PROCEDURE Example_14b IS
   fil BFILE;
   pos INTEGER := 2147483647;
   pattern RAW;
BEGIN
    SELECT f_lob INTO fil FROM lob_table WHERE key_value = 21;
    dbms_lob.fileopen(fil, dbms_lob.file_readonly);
    pattern := dbms_lob.substr(fil, 255, pos);
    dbms_lob.fileclose(fil);
END;
```

#### See Also:

- "INSTR Function" on page 22-37
- "READ Procedure" on page 22-46

#### **TRIM Procedure**

This procedure trims the value of the internal LOB to the length you specify in the newlen parameter. Specify the length in bytes for BLOBs, and specify the length in characters for CLOBs.

**Note:** The TRIM procedure decreases the length of the LOB to the value specified in the newlen parameter.

If you attempt to TRIM an empty LOB, then nothing occurs, and TRIM returns no error. If the new length that you specify in newlen is greater than the size of the LOB, then an exception is raised.

### **Syntax**

```
DBMS_LOB.TRIM (
  lob_loc IN OUT NOCOPY BLOB,
  newlen IN INTEGER);
```

```
DBMS_LOB.TRIM (
```

lob\_loc IN OUT NOCOPY CLOB CHARACTER SET ANY\_CS, newlen IN INTEGER);

#### **Parameters**

#### Table 22–43 TRIM Procedure Parameters

| Parameter | Description                                                                      |
|-----------|----------------------------------------------------------------------------------|
| lob_loc   | Locator for the internal LOB whose length is to be trimmed.                      |
| newlen    | New, trimmed length of the LOB value in bytes for BLOBs or characters for CLOBs. |

#### **Exceptions**

Table 22-44 TRIM Procedure Exceptions

| Exception      | Description           |  |
|----------------|-----------------------|--|
| VALUE_ERROR    | lob_loc is NULL.      |  |
| INVALID_ARGVAL | Either:               |  |
|                | -new_len < 0          |  |
|                | -new_len > LOBMAXSIZE |  |

### **Usage Notes**

It is not mandatory that you wrap the LOB operation inside the Open/Close APIs. If you did not open the LOB before performing the operation, the functional and domain indexes on the LOB column are updated during the call. However, if you opened the LOB before performing the operation, you must close it before you commit or rollback the transaction. When an internal LOB is closed, it updates the functional and domain indexes on the LOB column.

If you do not wrap the LOB operation inside the Open/Close API, the functional and domain indexes are updated each time you write to the LOB. This can adversely affect performance. Therefore, it is recommended that you enclose write operations to the LOB within the OPEN or CLOSE statement.

### **Example**

CREATE OR REPLACE PROCEDURE Example\_15 IS lob loc BLOB;

```
BEGIN
-- get the LOB locator
   SELECT b col INTO lob loc
        FROM lob table
        WHERE key_value = 42 FOR UPDATE;
   dbms_lob.trim(lob_loc, 4000);
    COMMIT;
END;
```

#### See Also:

- "ERASE Procedure" on page 22-24
- "WRITEAPPEND Procedure" on page 22-56

#### WRITE Procedure

This procedure writes a specified amount of data into an internal LOB, starting from an absolute offset from the beginning of the LOB. The data is written from the buffer parameter.

WRITE replaces (overwrites) any data that already exists in the LOB at the offset, for the length you specify.

There is an error if the input amount is more than the data in the buffer. If the input amount is less than the data in the buffer, then only amount bytes or characters from the buffer is written to the LOB. If the offset you specify is beyond the end of the data currently in the LOB, then zero-byte fillers or spaces are inserted in the BLOB or CLOB respectively.

### Syntax

```
DBMS LOB.WRITE (
  lob loc IN OUT NOCOPY BLOB,
  amount IN BINARY_INTEGER,
                    INTEGER,
  offset IN
  buffer IN
                 RAW);
DBMS LOB.WRITE (
  lob_loc IN OUT NOCOPY CLOB CHARACTER SET ANY_CS,
  amount IN BINARY_INTEGER,
  offset IN
buffer IN
                     INTEGER,
                     VARCHAR2 CHARACTER SET lob loc%CHARSET);
```

#### **Parameters**

Table 22-45 WRITE Procedure Parameters

| Parameter | Description                                                                                                    |  |
|-----------|----------------------------------------------------------------------------------------------------|--|
| lob_loc   | Locator for the internal LOB to be written to.                                                                       |  |
| amount    | Number of bytes (for ${\tt BLOBs})$ or characters (for ${\tt CLOBs})$ to write, or number that were written.         |  |
| offset    | Offset in bytes (for BLOBs) or characters (for CLOBs) from the start of the LOB (origin: 1) for the write operation. |  |
| buffer    | Input buffer for the write.                                                                                          |  |

### **Exceptions**

Table 22-46 WRITE Procedure Exceptions

| Exception      | Description                                                                      |  |  |
|----------------|----------------------------------------------------------------------------------|--|--|
| VALUE_ERROR    | Any of lob_loc, amount, or offset parameters are NULL, out of range, or INVALID. |  |  |
| INVALID_ARGVAL | Either:                                                                          |  |  |
|                | - amount < 1                                                                     |  |  |
|                | - amount > MAXBUFSIZE                                                            |  |  |
|                | -offset < 1                                                                      |  |  |
|                | -offset > LOBMAXSIZE                                                             |  |  |

### **Usage Notes**

The form of the VARCHAR2 buffer must match the form of the CLOB parameter. In other words, if the input LOB parameter is of type NCLOB, then the buffer must contain NCHAR data. Conversely, if the input LOB parameter is of type CLOB, then the buffer must contain CHAR data.

When calling DBMS\_LOB.WRITE from the client (for example, in a BEGIN/END block from within SQL\*Plus), the buffer must contain data in the client's character set. Oracle converts the client-side buffer to the server's character set before it writes the buffer data to the LOB.

It is not mandatory that you wrap the LOB operation inside the Open/Close APIs. If you did not open the LOB before performing the operation, the functional and domain indexes on the LOB column are updated during the call. However, if you

opened the LOB before performing the operation, you must close it before you commit or rollback the transaction. When an internal LOB is closed, it updates the functional and domain indexes on the LOB column.

If you do not wrap the LOB operation inside the Open/Close API, the functional and domain indexes are updated each time you write to the LOB. This can adversely affect performance. Therefore, it is recommended that you enclose write operations to the LOB within the OPEN or CLOSE statement.

#### **Example**

```
CREATE OR REPLACE PROCEDURE Example_16 IS
   lob_loc BLOB;
   buffer
                RAW;
   amt
                BINARY INTEGER := 32767;
                INTEGER := 2147483647;
   pos
   i
                INTEGER;
BEGIN
   SELECT b_col INTO lob_loc
       FROM lob table
       WHERE key value = 12 FOR UPDATE;
   FOR i IN 1...3 LOOP
       dbms_lob.write (lob_loc, amt, pos, buffer);
       -- fill in more data
       pos := pos + amt;
    END LOOP;
    EXCEPTION
       WHEN some_exception
       THEN handle_exception;
END;
```

#### See Also:

- "APPEND Procedure" on page 22-15
- "COPY Procedure" on page 22-20

### WRITEAPPEND Procedure

This procedure writes a specified amount of data to the end of an internal LOB. The data is written from the buffer parameter.

There is an error if the input amount is more than the data in the buffer. If the input amount is less than the data in the buffer, then only amount bytes or characters from the buffer are written to the end of the LOB.

#### **Syntax**

```
DBMS_LOB.WRITEAPPEND (
lob_loc IN OUT NOCOPY BLOB,
amount IN BINARY_INTEGER,
buffer IN RAW);

DBMS_LOB.WRITEAPPEND (
lob_loc IN OUT NOCOPY CLOB CHARACTER SET ANY_CS,
amount IN BINARY_INTEGER,
buffer IN VARCHAR2 CHARACTER SET lob_loc%CHARSET);
```

#### **Parameters**

Table 22–47 WRITEAPPEND Procedure Parameters

| Parameter | Description                                                                                                  |
|-----------|----------------------------------------------------------------------------------------------------|
| lob_loc   | Locator for the internal LOB to be written to.                                                               |
| amount    | Number of bytes (for ${\tt BLOBs})$ or characters (for ${\tt CLOBs})$ to write, or number that were written. |
| buffer    | Input buffer for the write.                                                                                  |

### **Exceptions**

Table 22–48 WRITEAPPEND Procedure Exceptions

| Exception      | Description                                                                      |
|----------------|----------------------------------------------------------------------------------|
| VALUE_ERROR    | Any of lob_loc, amount, or offset parameters are NULL, out of range, or INVALID. |
| INVALID_ARGVAL | Either:                                                                          |
|                | - amount < 1                                                                     |
|                | - amount > MAXBUFSIZE                                                            |

### **Usage Notes**

The form of the VARCHAR2 buffer must match the form of the CLOB parameter. In other words, if the input LOB parameter is of type NCLOB, then the buffer must contain NCHAR data. Conversely, if the input LOB parameter is of type CLOB, then the buffer must contain CHAR data.

When calling DBMS LOB.WRITEAPPEND from the client (for example, in a BEGIN/END block from within SQL\*Plus), the buffer must contain data in the client's character set. Oracle converts the client-side buffer to the server's character set before it writes the buffer data to the LOB.

It is not mandatory that you wrap the LOB operation inside the Open/Close APIs. If you did not open the LOB before performing the operation, the functional and domain indexes on the LOB column are updated during the call. However, if you opened the LOB before performing the operation, you must close it before you commit or rollback the transaction. When an internal LOB is closed, it updates the functional and domain indexes on the LOB column.

If you do not wrap the LOB operation inside the Open/Close API, the functional and domain indexes are updated each time you write to the LOB. This can adversely affect performance. Therefore, it is recommended that you enclose write operations to the LOB within the OPEN or CLOSE statement.

### Example

```
CREATE OR REPLACE PROCEDURE Example_17 IS
   lob loc BLOB;
   buffer RAW;
   amt
            BINARY_INTEGER := 32767;
            INTEGER;
    i
BEGIN
    SELECT b col INTO lob loc
       FROM lob table
       WHERE key value = 12 FOR UPDATE;
   FOR i IN 1..3 LOOP
        -- fill the buffer with data to be written to the lob
       dbms_lob.writeappend (lob_loc, amt, buffer);
   END LOOP;
END;
```

#### See Also:

- "APPEND Procedure" on page 22-15
- "COPY Procedure" on page 22-20
- "WRITE Procedure" on page 22-54

# DBMS\_LOCK

Oracle Lock Management services for your applications are available through procedures in the DBMS\_LOCK package. You can request a lock of a specific mode, give it a unique name recognizable in another procedure in the same or another instance, change the lock mode, and release it.

Because a reserved user lock is the same as an Oracle lock, it has all the functionality of an Oracle lock, such as deadlock detection. Be certain that any user locks used in distributed transactions are released upon COMMIT, or an undetected deadlock may occur.

User locks never conflict with Oracle locks because they are identified with the prefix "UL". You can view these locks using the Enterprise Manager lock monitor screen or the appropriate fixed views. User locks are automatically released when a session terminates.

The lock identifier is a number in the range of 0 to 1073741823.

Some uses of user locks:

- Providing exclusive access to a device, such as a terminal
- Providing application-level enforcement of read locks
- Detecting when a lock is released and cleanup after the application
- Synchronizing applications and enforcing sequential processing

This chapter discusses the following topics:

- Requirements, Security, and Constants for DBMS\_LOCK
- Summary of DBMS\_LOCK Subprograms

# Requirements, Security, and Constants for DBMS\_LOCK

#### Requirements

DBMS LOCK is most efficient with a limit of a few hundred locks per session. Oracle strongly recommends that you develop a standard convention for using these locks in order to avoid conflicts among procedures trying to use the same locks. For example, include your company name as part of your lock names.

#### Security

There might be operating system-specific limits on the maximum number of total locks available. This *must* be considered when using locks or making this package available to other users. Consider granting the EXECUTE privilege only to specific users or roles.

A better alternative would be to create a cover package limiting the number of locks used and grant EXECUTE privilege to specific users. An example of a cover package is documented in the DBMSLOCK . SQL package specification file.

#### Constants

```
nl_mode constant integer := 1;
ss mode constant integer := 2;
                                 -- Also called 'Intended Share'
sx_mode constant integer := 3;
                                   -- Also called 'Intended Exclusive'
s_mode constant integer := 4;
ssx mode constant integer := 5;
x_mode constant integer := 6;
```

These are the various lock modes (nl -> "NuLl", ss -> "Sub Shared", sx -> "Sub eXclusive", s -> "Shared", ssx -> "Shared Sub eXclusive", x -> "eXclusive").

A sub-share lock can be used on an aggregate object to indicate that share locks are being aquired on sub-parts of the object. Similarly, a sub-exclusive lock can be used on an aggregate object to indicate that exclusive locks are being aquired on sub-parts of the object. A share-sub-exclusive lock indicates that the entire aggregate object has a share lock, but some of the sub-parts may additionally have exclusive locks.

#### Lock Compatibility Rules

When another process holds "held", an attempt to get "get" does the following:

Table 23–1 Lock Compatibility

| HELD MODE | GET NL  | GET SS  | GET SX  | GET S   | GET SSX | GET X   |
|-----------|---------|---------|---------|---------|---------|---------|
| NL        | Success | Success | Success | Success | Success | Success |
| SS        | Success | Success | Success | Success | Success | Fail    |
| SX        | Success | Success | Success | Fail    | Fail    | Fail    |
| S         | Success | Success | Fail    | Success | Fail    | Fail    |
| SSX       | Success | Success | Fail    | Fail    | Fail    | Fail    |
| X         | Success | Fail    | Fail    | Fail    | Fail    | Fail    |

maxwait constant integer := 32767;

The constant maxwait waits forever.

# **Summary of DBMS\_LOCK Subprograms**

Table 23-2 DBMS\_LOCK Package Subprograms

| Subprogram                                  | Description                                    |
|---------------------------------------------|------------------------------------------------|
| "ALLOCATE_UNIQUE<br>Procedure" on page 23-3 | Allocates a unique lock ID to a named lock.    |
| "REQUEST Function" on page 23-5             | Requests a lock of a specific mode.            |
| "CONVERT Function" on<br>page 23-7          | Converts a lock from one mode to another.      |
| "RELEASE Function" on<br>page 23-8          | Releases a lock.                               |
| "SLEEP Procedure" on page 23-9              | Puts a procedure to sleep for a specific time. |

### **ALLOCATE\_UNIQUE Procedure**

This procedure allocates a unique lock identifier (in the range of 1073741824 to 199999999) given a lock name. Lock identifiers are used to enable applications to coordinate their use of locks. This is provided because it may be easier for applications to coordinate their use of locks based on lock names rather than lock numbers.

If you choose to identify locks by name, you can use ALLOCATE\_UNIQUE to generate a unique lock identification number for these named locks.

The first session to call ALLOCATE UNIQUE with a new lock name causes a unique lock ID to be generated and stored in the dbms\_lock\_allocated table. Subsequent calls (usually by other sessions) return the lock ID previously generated.

A lock name is associated with the returned lock ID for at least expiration secs (defaults to 10 days) past the last call to ALLOCATE\_UNIQUE with the given lock name. After this time, the row in the dbms lock allocated table for this lock name may be deleted in order to recover space. ALLOCATE\_UNIQUE performs a commit.

Caution: Named user locks may be less efficient, because Oracle uses SQL to determine the lock associated with a given name.

#### Syntax

```
DBMS LOCK.ALLOCATE UNIQUE (
  lockname IN VARCHAR2,
  lockhandle OUT VARCHAR2,
  expiration_secs IN INTEGER DEFAULT 864000);
```

#### **Parameters**

Table 23–3 ALLOCATE\_UNIQUE Procedure Parameters

| Parameter | Description                                                                                                 |  |  |
|-----------|----------------------------------------------------------------------------------------------------|--|--|
| lockname  | Name of the lock for which you want to generate a unique ID.                                                |  |  |
|           | Do not use lock names beginning with ORA\$; these are reserved for products supplied by Oracle Corporation. |  |  |

Table 23–3 ALLOCATE\_UNIQUE Procedure Parameters

| Parameter        | Description                                                                                                    |
|------------------|----------------------------------------------------------------------------------------------------|
| lockhandle       | Returns the handle to the lock ID generated by ALLOCATE_UNIQUE.                                                                                                    |
|                  | You can use this handle in subsequent calls to REQUEST, CONVERT, and RELEASE.                                                                                                    |
|                  | A handle is returned instead of the actual lock ID to reduce the chance that a programming error accidentally creates an incorrect, but valid, lock ID. This provides better isolation between different applications that are using this package. |
|                  | LOCKHANDLE can be up to VARCHAR2 (128).                                                                                                    |
|                  | All sessions using a lock handle returned by ALLOCATE_<br>UNIQUE with the same lock name are referring to the same<br>lock. Therefore, do not pass lock handles from one session to<br>another.                                                    |
| expiration_specs | Number of seconds to wait after the last ALLOCATE_UNIQUE has been performed on a given lock, before permitting that lock to be deleted from the DBMS_LOCK_ALLOCATED table.                                                                         |
|                  | The default waiting period is 10 days. You should not delete locks from this table. Subsequent calls to ALLOCATE_UNIQUE may delete expired locks to recover space.                                                                                 |

#### **Errors**

ORA-20000, ORU-10003: Unable to find or insert lock <lockname> into catalog dbms\_lock\_allocated.

### **REQUEST Function**

This function requests a lock with a given mode. REQUEST is an overloaded function that accepts either a user-defined lock identifier, or the lock handle returned by the ALLOCATE\_UNIQUE procedure.

### **Syntax**

```
DBMS_LOCK.REQUEST(
    id IN INTEGER ||
lockhandle IN VARCHAR2,
lockmode IN INTEGER DEFAULT X_MODE,
timeout IN INTEGER DEFAULT MAXWAIT,
    release_on_commit IN BOOLEAN DEFAULT FALSE,
   RETURN INTEGER;
```

The current default values, such as X\_MODE and MAXWAIT, are defined in the DBMS\_ LOCK package specification.

#### **Parameters**

Table 23-4 REQUEST Function Parameters

| Parameter         | Description                                                                                                    |
|-------------------|----------------------------------------------------------------------------------------------------|
| id or lockhandle  | User assigned lock identifier, from 0 to 1073741823, or the lock handle, returned by ALLOCATE_UNIQUE, of the lock mode you want to change.                                                            |
| lockmode          | Mode that you are requesting for the lock.                                                                                                    |
|                   | The available modes and their associated integer identifiers are listed below. The abbreviations for these locks, as they appear in the V\$ views and Enterprise Manager monitors are in parentheses. |
|                   | 1 - null mode                                                                                                    |
|                   | 2 - row share mode (ULRS)                                                                                                    |
|                   | 3 - row exclusive mode (ULRX)                                                                                                    |
|                   | 4 - share mode (ULS)                                                                                                    |
|                   | 5 - share row exclusive mode (ULRSX)                                                                                                    |
|                   | 6 - exclusive mode (ULX)                                                                                                    |
|                   | Each of these lock modes is explained in Oracle8 Concepts.                                                                                                    |
| timeout           | Number of seconds to continue trying to grant the lock.                                                                                                    |
|                   | If the lock cannot be granted within this time period, then the call returns a value of 1 (timeout).                                                                                                  |
| release_on_commit | Set this parameter to TRUE to release the lock on commit or roll-back.                                                                                                    |
|                   | Otherwise, the lock is held until it is explicitly released or until the end of the session.                                                                                                    |

### **Return Values**

Table 23–5 REQUEST Function Return Values

| Return Value | Description |
|--------------|-------------|
| 0            | Success     |

Table 23-5 REQUEST Function Return Values

| Return Value | Description                                    |
|--------------|------------------------------------------------|
| 1            | Timeout                                        |
| 2            | Deadlock                                       |
| 3            | Parameter error                                |
| 4            | Already own lock specified by id or lockhandle |
| 5            | Illegal lock handle                            |

### **CONVERT Function**

This function converts a lock from one mode to another. CONVERT is an overloaded function that accepts either a user-defined lock identifier, or the lock handle returned by the ALLOCATE\_UNIQUE procedure.

### **Syntax**

```
DBMS_LOCK.CONVERT(
id IN INTEGER ||
lockhandle IN VARCHAR2,
lockmode IN INTEGER,
timeout IN NUMBER DEFAULT MAXWAIT)
RETURN INTEGER;
```

### **Parameters**

Table 23-6 CONVERT Function Parameters

| Parameter        | Description                                                                                                    |  |
|------------------|----------------------------------------------------------------------------------------------------|--|
| id or lockhandle | User assigned lock identifier, from 0 to 1073741823, or the lock handle, returned by ALLOCATE_UNIQUE, of the lock mode you want to change. |  |

Table 23-6 CONVERT Function Parameters

| Parameter | Description                                                                                                    |
|-----------|----------------------------------------------------------------------------------------------------|
| lockmode  | New mode that you want to assign to the given lock.                                                                                                    |
|           | The available modes and their associated integer identifiers are listed below. The abbreviations for these locks, as they appear in the V\$ views and Enterprise Manager monitors are in parentheses. |
|           | 1 - null mode                                                                                                    |
|           | 2 - row share mode (ULRS)                                                                                                    |
|           | 3 - row exclusive mode (ULRX)                                                                                                    |
|           | 4 - share mode (ULS)                                                                                                    |
|           | 5 - share row exclusive mode (ULRSX)                                                                                                    |
|           | 6 - exclusive mode (ULX)                                                                                                    |
|           | Each of these lock modes is explained in Oracle8 Concepts.                                                                                                    |
| timeout   | Number of seconds to continue trying to change the lock mode.                                                                                                    |
|           | If the lock cannot be converted within this time period, then the call returns a value of 1 (timeout).                                                                                                |

### **Return Values**

Table 23-7 CONVERT Function Return Values

| Return Value | Description                                  |
|--------------|----------------------------------------------|
| 0            | Success                                      |
| 1            | Timeout                                      |
| 2            | Deadlock                                     |
| 3            | Parameter error                              |
| 4            | Don't own lock specified by id or lockhandle |
| 5            | Illegal lock handle                          |

### **RELEASE Function**

This function explicitly releases a lock previously acquired using the REQUEST function. Locks are automatically released at the end of a session. Release is an overloaded function that accepts either a user-defined lock identifier, or the lock handle returned by the ALLOCATE\_UNIQUE procedure.

### **Syntax**

```
DBMS LOCK.RELEASE (
  id IN INTEGER)
  RETURN INTEGER;
DBMS_LOCK.RELEASE (
  lockhandle IN VARCHAR2)
  RETURN INTEGER;
```

#### **Parameters**

Table 23–8 RELEASE Function Parameter

| Parameter        | Description                                                                                                    |  |
|------------------|----------------------------------------------------------------------------------------------------|--|
| id or lockhandle | User assigned lock identifier, from 0 to 1073741823, or the lock handle, returned by ALLOCATE_UNIQUE, of the lock mode you want to change. |  |

#### **Return Values**

Table 23-9 RELEASE Function Return Values

| Return Value | Description                                   |
|--------------|-----------------------------------------------|
| 0            | Success                                       |
| 3            | Parameter error                               |
| 4            | Do not own lock specified by id or lockhandle |
| 5            | Illegal lock handle                           |

### **SLEEP Procedure**

This procedure suspends the session for a given period of time.

### **Syntax**

```
DBMS_LOCK.SLEEP (
   seconds IN NUMBER);
```

#### **Parameters**

Table 23-10 SLEEP Procedure Parameters

| Parameter | Description                                                                                               |
|-----------|----------------------------------------------------------------------------------------------------|
| seconds   | Amount of time, in seconds, to suspend the session.                                                       |
|           | The smallest increment can be entered in hundredths of a second; for example, 1.95 is a legal time value. |

#### **Example**

This Pro\*COBOL precompiler example shows how locks can be used to ensure that there are no conflicts when multiple people need to access a single device.

#### **Print Check**

Any cashier may issue a refund to a customer returning goods. Refunds under \$50 are given in cash; anything above that is given by check. This code prints the check. The one printer is opened by all the cashiers to avoid the overhead of opening and closing it for every check. This means that lines of output from multiple cashiers could become interleaved if we don't ensure exclusive access to the printer. The DBMS\_LOCK package is used to ensure exclusive access.

#### **CHECK-PRINT**

Get the lock "handle" for the printer lock:

```
MOVE "CHECKPRINT" TO LOCKNAME-ARR.
MOVE 10 TO LOCKNAME-LEN.
EXEC SQL EXECUTE
  BEGIN DBMS LOCK.ALLOCATE UNIQUE ( :LOCKNAME, :LOCKHANDLE );
   END; END-EXEC.
```

Lock the printer in exclusive mode (default mode):

```
EXEC SQL EXECUTE
   BEGIN DBMS_LOCK.REQUEST ( :LOCKHANDLE );
   END; END-EXEC.
```

We now have exclusive use of the printer, print the check:

Unlock the printer so other people can use it:

```
EXEC SOL EXECUTE
```

```
BEGIN DBMS_LOCK.RELEASE ( :LOCKHANDLE );
```

END; END-EXEC.

# **DBMS LOGMNR**

LogMiner allows you to make queries based on actual data values. For instance, you could issue a query to select all updates to the table scott.emp or all deletions performed by user scott. You could also perform a query to show all updates to scott.emp that increased sal more than a certain amount. Such data can be used to analyze system behavior and to perform auditing tasks.

The DBMS LOGMNR package contains procedures used to initialize the LogMiner tool. You use these procedures to list the redo log files to be analyzed and to specify the SCN or time range of interest. After these procedures complete, the server is ready to process SQL SELECT statements against the V\$LOGMNR CONTENTS view.

The data in redo log files is especially important for recovery, because you can use it to pinpoint when a database became corrupted. You can then use this information to recover the database to the state just prior to corruption.

**See Also:** Oracle9i Database Administrator's Guide and Oracle9i User-Managed Backup and Recovery Guide

This chapter discusses the following topics:

- DBMS\_LOGMNR Constants
- **Extracting Data Values From Redo Log Files**
- Example of Using DBMS\_LOGMNR
- Summary of DBMS\_LOGMNR Subprograms

# **DBMS LOGMNR Constants**

The following sections describe the constants for the DBMS LOGMNR package.

#### Constants for ADD LOGFILE Options Flag

NEW DBMS\_LOGMNR.NEW purges the existing list of redo log files, if any.

Places the specified redo log file in the list of log files to be

analyzed.

ADDFILE DBMS LOGMNR.ADDFILE adds the specified redo log file to the list

of log files to be analyzed. Any attempts to add a duplicate file raise

an exception (ORA-1289).

REMOVEFILE DBMS\_LOGMNR.REMOVEFILE removes the redo log file from the list

of log files to be analyzed. Any attempts to remove a file that has not been previously added, raise an exception (ORA-1290).

#### Constants for START LOGMNR Options Flag

COMMITTED If set, only DMLs corresponding to committed transactions are DATA ONLY

returned. DMLs corresponding to a committed transaction are grouped together. Transactions are returned in their commit order. If this option is not set, all rows for all transactions

(committed, rolled back and in-progress) are returned.

Directs a SELECT operation from V\$LOGMNR\_CONTENTS to skip SKIP CORRUPTION

any corruptions in the redo log file being analyzed and continue processing. This option works only when a block in the redo log file (and not the header of the redo log file) has been corrupted. Caller should check the INFO column in the V\$LOGMNR\_

CONTENTS view to determine the corrupt blocks skipped by

LogMiner.

DDL\_DICT\_ If the dictionary in use is a flat file or in the redo log files,

> LogMiner ensures that its internal dictionary is updated if a DDL event occurs. This ensures that correct SQL\_REDO and SQL\_ UNDO information is maintained for objects that are modified

after the LogMiner dictionary is built.

This option cannot be used in conjunction with the DICT\_FROM\_

ONLINE\_CATALOG option.

TRACKING

| NO_ | DICT_ |
|-----|-------|
| RES | ET_   |
| ONS | ELECT |

This option is only valid if the DDL DICT TRACKING option is also specified. It prevents LogMiner from reloading its internal dictionary at the beginning of each select operation on V\$LOGMNR CONTENTS. This can be an advantage because it can be time consuming to refresh the dictionary if a DDL operation has updated the dictionary.

If you use this option, be aware that because the dictionary has not been refreshed for subsequent select operations, you may get incompletely reconstructed SQL REDO and SQL UNDO information for objects that are modified in the redo log files. Such incomplete reconstructions produce SQL that cannot be

executed.

DICT FROM ONLINE CATALOG

Directs LogMiner to use the current live database dictionary rather than a dictionary snapshot contained in a flat file or in a redo log file.

This option cannot be used in conjunction with the DDL\_DICT\_ TRACKING option.

DICT\_FROM\_ REDO\_LOGS

If set, LogMiner expects to find a dictionary in the redo log files that were specified with the DBMS\_LOGMNR.ADD\_LOGFILE procedure.

# Extracting Data Values From Redo Log Files

LogMiner data extraction from redo log files is performed using two mine functions: DBMS\_LOGMNR.MINE\_VALUE and DBMS\_LOGMNR.COLUMN\_PRESENT, described later in this chapter.

# Example of Using DBMS\_LOGMNR

The following example shows how to use the DBMS LOGMNR procedures to add redo log files to a LogMiner session, how to start LogMiner, how to perform a select operation from V\$LOGMNR\_CONTENTS, and how to end a LogMiner session. For complete descriptions of the DBMS\_LOGMNR procedures, see Summary of DBMS\_ LOGMNR Subprograms on page 24-4.

```
EXECUTE DBMS LOGMNR.ADD LOGFILE(
   LogFileName => '/oracle/logs/log1.f',
   Options => dbms_logmnr.NEW);
```

```
EXECUTE DBMS LOGMNR.ADD LOGFILE(
   LogFileName => '/oracle/logs/log2.f',
   Options => dbms_logmnr.ADDFILE);
EXECUTE DBMS_LOGMNR.START_LOGMNR(
  DictFileName =>'/oracle/dictionary.ora');
SELECT sql_redo
FROM V$LOGMNR_CONTENTS
EXECUTE DBMS_LOGMNR.END_LOGMNR();
```

# Summary of DBMS\_LOGMNR Subprograms

Table 24–1 describes the procedures in the DBMS\_LOGMNR supplied package.

Table 24-1 DBMS\_LOGMNR Package Subprograms

| Subprogram                                | Description                                                                                                    |
|-------------------------------------------|----------------------------------------------------------------------------------------------------|
| "ADD_LOGFILE<br>Procedure" on page 24-4   | Adds a file to the existing or newly created list of archive files to process.                                                                                                    |
| "START_LOGMNR<br>Procedure" on page 24-5  | Initializes the LogMiner utility.                                                                                                    |
| "END_LOGMNR<br>Procedure" on page 24-8    | Finishes a LogMiner session.                                                                                                    |
| "MINE_VALUE Function"<br>on page 24-8     | This function may be called for any row returned from V\$LOGMNR_CONTENTS to retrieve the undo or redo column value of the column specified by the column_name input parameter to this function.         |
| "COLUMN_PRESENT<br>Function" on page 24-9 | This function may be called for any row returned from V\$LOGMNR_CONTENTS to determine if undo or redo column values exist for the column specified by the column_name input parameter to this function. |

### ADD\_LOGFILE Procedure

This procedure adds a file to the existing or newly created list of archive files to process.

In order to select information from the V\$LOGMNR\_CONTENTS view, the LogMiner session must be set up with information about the redo log files to be analyzed. Use the ADD\_LOGFILE procedure to specify the list of redo log files to analyze.

**Note:** If you want to analyze five redo log files, you must call the ADD\_LOGFILE procedure five times.

#### **Syntax**

DBMS LOGMNR.ADD LOGFILE(

LogFileName IN VARCHAR2,
Options IN BINARY\_INTEGER default ADDFILE );

#### **Parameters**

#### Table 24–2 ADD\_LOGFILE Procedure Parameters

| Parameter   | Description                                                                                           |
|-------------|----------------------------------------------------------------------------------------------------|
| LogFileName | Name of the redo log file that must be added to the list of log files to be analyzed by this session. |
| Options     | Either:                                                                                               |
|             | - Starts a new list (DBMS_LOGMNR.NEW)                                                                 |
|             | - $Adds$ a file to an existing list (DBMS_LOGMNR.ADDFILE), or                                         |
|             | - Removes a redo log file (DBMS_LOGMNR.REMOVEFILE)                                                    |
|             | See "Constants for ADD_LOGFILE Options Flag" on page 24-2.                                            |

## **Exceptions**

- ORA-1284: logfile cannot be opened. Logfile or the directory may be non-existent or inaccessible.
- ORA-1286: logfile specified is not from the database that produced other logfiles added for analysis.
- ORA-1287: logfile specified is from a different database incarnation.
- ORA-1289: attempt to add duplicate logfile.
- ORA-1290: attempt to remove unlisted logfile.
- ORA-1337: logfile specified has a different compatibility version than the rest of the logfiles added.

# **START\_LOGMNR Procedure**

This procedure starts a LogMiner session.

Note: This procedure fails if you did not specify a list of redo log files to be analyzed previously through the ADD\_LOGFILE procedure.

## **Syntax**

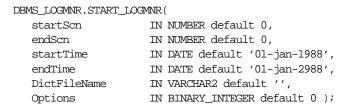

#### **Parameters**

The parameters for the DBMS\_LOGMNR.START\_LOGMNR procedure are listed in Table 24-3.

Table 24–3 START\_LOGMNR Procedure Parameters

| Parameter | Description                                                                                                    |
|-----------|----------------------------------------------------------------------------------------------------|
| startScn  | Only consider redo records with SCN greater than or equal to the startSCN specified. This fails if there is no redo log file with an SCN range (i.e, the LOW_SCN and NEXT_SCN associated with the log file as shown in V\$LOGMNR_LOGS view) containing the startScn.                                                               |
| endScn    | Only consider redo records with SCN less than or equal to the endSCN specified. This fails if there is no redo log file with an SCN range (i.e, the LOW_SCN and NEXT_SCN associated with the log file as shown in V\$LOGMNR_LOGS view) containing the endScn.                                                                      |
| startTime | Only consider redo records with timestamp greater than or equal to the startTime specified. This fails if there is no redo log file with a time range (i.e, the LOW_TIME and HIGH_TIME associated with the log file as shown in V\$LOGMNR_LOGS view) containing the startTime. This parameter is ignored if startScn is specified. |
| endTime   | Only consider redo records with timestamp less than or equal to the endTime specified. This fails if there is no redo log file with a time range (i.e, the LOW_TIME and HIGH_TIME associated with the log file as shown in V\$LOGMNR_LOGS view) containing the endTime. This parameter is ignored if endScn is specified.          |

| Table 24–3 ST | TART LO | OGMNR . | Procedure | Parameters 4 6 1 |
|---------------|---------|---------|-----------|------------------|
|---------------|---------|---------|-----------|------------------|

| Parameter    | Description                                                                                                    |
|--------------|----------------------------------------------------------------------------------------------------|
| DictFileName | This flat file contains a snapshot of the database catalog. It is used to reconstruct SQL_REDO and SQL_UNDO columns in V\$LOGMNR_CONTENTS, as well as to fully translate SEG_NAME, SEG_OWNER, SEG_TYPE_NAME and TABLE_SPACE columns. The fully qualified pathname for the dictionary file must be specified (This file must have been created previously through the DBMS_LOGMNR_D.BUILD procedure). |
|              | You only need to specify this parameter if neither DICT_FROM_REDO_LOGS nor DICT_FROM_ONLINE_CATALOG is specified.                                                                                                    |
| Options      | See "Constants for START_LOGMNR Options Flag" on page 24-2.                                                                                                    |

After executing the START\_LOGMNR procedure, you can make use of the following views:

- V\$LOGMNR\_DICTIONARY contains current information about the dictionary file
- V\$LOGMNR\_PARAMETERS contains information about the LogMiner session
- V\$LOGMNR\_LOGS contains information about the redo log files being analyzed

# **Exceptions**

- ORA-1280: The procedure fails with this exception if LogMiner encounters an internal error
- ORA-1281: endScn is less than startScn
- ORA-1282: endDate is earlier than startDate
- ORA-1283: Invalid options is specified
- ORA-1293: The procedure fails with this exception for the following reasons:
  - No logfile has (LOW\_SCN, NEXT\_SCN) range containing the startScn specified.
  - 2. No logfile has (LOW\_SCN, NEXT\_SCN) range containing the endScn specified.
  - **3.** No logfile has (LOW\_TIME, HIGH\_TIME) range containing the startTime specified.

- **4.** No logfile has (LOW\_TIME, HIGH\_TIME) range containing the endTime specified.
- ORA-1294: Dictionary file specified is corrupt.
- ORA-1295: Dictionary specified does not correspond to the same database that produced the logfiles being analyzed.

#### **END LOGMNR Procedure**

This procedure finishes a LogMiner session. Because this procedure performs cleanup operations which may not otherwise be done, you must use it to properly end a LogMiner session.

#### **Syntax**

```
DBMS LOGMNR.END LOGMNR;
```

#### **Parameters**

None.

#### **Exception**

ORA-1307: No LogMiner session is active. The END\_LOGMNR procedure was called without adding any logfiles.

## **MINE VALUE Function**

This function returns the value contained in the first parameter corresponding to the column name indicated in the second parameter.

The syntax for this function is as follows:

#### **Syntax**

```
dbms_logmnr.mine_value(
    sql redo undo IN RAW,
    column name IN VARCHAR2 default '') RETURN VARCHAR2;
```

#### **Parameters**

The parameters for the MINE\_VALUE function are listed in Table 24-4.

Table 24–4 MINE\_VALUE Function Parameters

| Parameter     | Description                                                                                                    |
|---------------|----------------------------------------------------------------------------------------------------|
| sql_redo_undo | Value of the REDO_VALUE or UNDO_VALUE columns selected from V\$LOGMNR_CONTENTS. The value of this parameter directs LogMiner to return undo or redo column information. |
|               | This parameter can be thought of as a self-describing record<br>that contains values corresponding to several columns in a<br>table.                                    |
| column_name   | Fully qualified column name (schema.table.column) which this function will return information about.                                                                    |

#### Returns

Table 24–5 Return Values for MINE\_VALUE Function

| Return   | Description                                                                                        |
|----------|----------------------------------------------------------------------------------------------------|
| NULL     | The column is not contained within the self-describing record or the column value is NULL.         |
| NON-NULL | The column is contained within the self-describing record; the value is returned in string format. |

## **Exceptions**

No LogMiner errors are returned.

## **Usage Notes**

- To use the MINE\_VALUE function, you must have successfully started a LogMiner session.
- The MINE\_VALUE function must be invoked in the context of a select operation from the V\$LOGMNR\_CONTENTS view.
- The MINE\_VALUE function does not support LONG, LOB, ADT, or COLLECTION datatypes.

# **COLUMN\_PRESENT Function**

This function is meant to be used in conjunction with DBMS\_LOGMNR.MINE\_VALUE. The syntax for this function is as follows:

## **Syntax**

dbms\_logmnr.column\_present(

sql\_redo\_undo IN RAW,

column\_name IN VARCHAR2 default '') RETURN NUMBER;

#### **Parameters**

The parameters for the COLUMN\_PRESENT function are listed in Table 24–6.

Table 24–6 COLUMN\_PRESENT Function Parameters

| Parameter     | Description                                                                                                    |
|---------------|----------------------------------------------------------------------------------------------------|
| sql_redo_undo | Value of the REDO_VALUE or UNDO_VALUE columns selected from V\$LOGMNR_CONTENTS. The value of this parameter directs LogMiner to look for undo or redo column information. |
| column_name   | Fully qualified column name which this function will return information about.                                                                                            |

#### Returns

Table 24–7 Return Values for COLUMN\_PRESENT Function

| Return | Description                                                                                                    |
|--------|----------------------------------------------------------------------------------------------------|
| 0      | Specified column is not present in this row of V\$LOGMNR_CONTENTS.                                                                                                    |
| 1      | Column is present in this row of V\$LOGMNR_CONTENTS.                                                                                                    |
|        | Returns 1 if the self-describing record (the first parameter) contains the column specified in the second parameter. This can be used to distinguish between NULL returns from the DBMS_LOGMNR.MINE_VALUE function. |

# **Exceptions**

No LogMiner errors are returned.

## **Usage Notes**

- To use the COLUMN\_PRESENT function, you must have successfully started a LogMiner session.
- The COLUMN\_PRESENT function must be invoked in the context of a select operation from the V\$LOGMNR CONTENTS view.

■ The COLUMN\_PRESENT function does not support LONG, LOB, ADT, or COLLECTION datatypes.

# DBMS\_LOGMNR\_CDC\_PUBLISH

Oracle Change Data Capture identifies new data that has been added to, modified, or removed from relational tables and publishes the changed data in a form that is usable by an application.

This chapter describes how to use the DBMS LOGMNR CDC PUBLISH supplied package to set up an Oracle Change Data Capture system to capture and publish data from one or more Oracle relational source tables. Change Data Capture captures and publishes only committed data.

Typically, a Change Data Capture system has one **publisher** that captures and publishes changes for any number of Oracle source (relational) tables. The publisher then provides subscribers, typically applications, with access to the published data.

**See Also:** Oracle9i Data Warehousing Guide for more information about the Oracle Change Data Capture publish and subscribe model.

This chapter discusses the following topics:

- **Publishing Change Data**
- Summary of DBMS LOGMNR CDC PUBLISH Subprograms

# **Publishing Change Data**

The publisher, typically a database administrator, is concerned primarily with the source of the data and with creating the schema objects that describe the structure of the capture system: change sources, change sets, and change tables.

Most Change Data Capture systems have one publisher and many subscribers. The publisher accomplishes the following main objectives:

- Determine which source table changes need to be published.
- 2. Use the procedures in the DBMS LOGMNR CDC PUBLISH package to capture change data and makes it available from the source tables by creating and administering the change source, change set, and change table objects.
- 3. Allow controlled access to subscribers by using the SQL GRANT and REVOKE statements to grant and revoke the SELECT privilege on change tables for users and roles.

This is necessary to allow the subscribers, usually applications, to use the DBMS LOGMNR CDC SUBSCRIBE procedure to subscribe to the change data.

# Summary of DBMS LOGMNR CDC PUBLISH Subprograms

Through the DBMS LOGMNR CDC PUBLISH package, the publisher creates and maintains change sources, change sets, and change tables, and eventually drops them when they are no longer useful.

> Note: To use the DBMS LOGMNR CDC PUBLISH package, you must have the EXECUTE\_CATALOG\_ROLE privilege, and you must have the SELECT CATALOG ROLE privilege to look at all of the views.

Table 25-1 describes the procedures in the DBMS LOGMNR CDC PUBLISH supplied package.

Table 25–1 DBMS\_LOGMNR\_CDC\_PUBLISH Package Subprograms

| Subprogram                                        | Description                                                                                                    |
|---------------------------------------------------|----------------------------------------------------------------------------------------------------|
| "CREATE_CHANGE_TABLE<br>Procedure" on page 25-3   | Creates a change table in a specified schema and creates corresponding Change Data Capture metadata.                                                                             |
| "ALTER_CHANGE_TABLE<br>Procedure" on page 25-8    | Adds or drops columns for an existing change table, or changes the properties of an existing change table.                                                                       |
| "DROP_SUBSCRIBER_VIEW<br>Procedure" on page 25-13 | Allows the publisher to drop a subscriber view from the subscriber's schema. The view must have been created by a prior call to the PREPARE_SUBSCRIBER_VIEW procedure.           |
| "DROP_SUBSCRIPTION<br>Procedure" on page 25-14    | Allows a publisher to drop a subscription that was created with a prior call to the GET_SUBSCRIPTION_HANDLE procedure.                                                           |
| "DROP_CHANGE_TABLE<br>Procedure" on page 25-16    | Drops an existing change table when there is no more activity on the table.                                                                                                    |
| "PURGE Procedure" on<br>page 25-17                | Monitors usage by all subscriptions, determines which rows are no longer needed by subscriptions, and removes the unneeded rows to prevent change tables from growing endlessly. |

# **CREATE\_CHANGE\_TABLE Procedure**

This procedure creates a change table in a specified schema.

# **Syntax**

The following syntax specifies columns and datatypes using a comma-separated string.

DBMS\_LOGMNR\_CDC\_PUBLISH.CREATE\_CHANGE\_TABLE (

| owner             | IN VARCHAR2, |
|-------------------|--------------|
| change_table_name | IN VARCHAR2, |
| change_set_name   | IN VARCHAR2, |
| source_schema     | IN VARCHAR2, |
| source_table      | IN VARCHAR2, |
| column_type_list  | IN VARCHAR2, |
| capture_values    | IN VARCHAR2, |
| rs_id             | IN CHAR,     |
| row_id            | IN CHAR,     |
| user_id           | IN CHAR,     |
| timestamp         | IN CHAR,     |

| object_id      | IN CHAR,      |
|----------------|---------------|
| source_colmap  | IN CHAR,      |
| target_colmap  | IN CHAR,      |
| options string | IN VARCHAR2); |

#### **Parameters**

Table 25–2 CREATE\_CHANGE\_TABLE Procedure Parameters

| Parameter         | Description                                                                                                    |  |
|-------------------|----------------------------------------------------------------------------------------------------|--|
| owner             | Name of the schema that owns the change table.                                                                                                    |  |
| change_table_name | Name of the change table that is being created.                                                                                                    |  |
| change_set_name   | Name of an existing change set with which this change table is associated. Synchronous change tables must specify SYNC_SET.                                                                                                    |  |
| source_schema     | The schema where the source table is located.                                                                                                    |  |
| source_table      | The source table from which the change records are captured.                                                                                                    |  |
| column_type_list  | Comma-separated list of columns and datatypes that are being tracked.                                                                                                    |  |
| capture_values    | Set this parameter to one of the following capture values for update operations:                                                                                                    |  |
|                   | <u>Value</u> <u>Description</u>                                                                                                    |  |
|                   | OLD Captures the original values from the source table.                                                                                                    |  |
|                   | NEW Captures the changed values from the source table.                                                                                                    |  |
|                   | BOTH Captures the original and changed values from the source table.                                                                                                    |  |
| rs_id             | Adds a column to the change table that contains the row sequence number. This parameter orders the operations in a transaction in the sequence that they were committed in the database. The row sequence ID (rs_id) parameter is optional for synchronous mode. |  |
|                   | <b>Note:</b> For synchronous mode, the rs_id parameter reflects an operations capture order within a transaction, but you cannot use the rs_id parameter by itself to order committed operations across transactions.                                            |  |
|                   | Set this parameter to Y or N, as follows:                                                                                                    |  |

Table 25–2 CREATE\_CHANGE\_TABLE Procedure Parameters

| Parameter | Description  |                                                                                                    |
|-----------|--------------|----------------------------------------------------------------------------------------------------|
|           | <u>Value</u> | <u>Description</u>                                                                                                    |
|           | Y            | Indicates that you want to add a column to the change table that will contain the row sequence of the change.                            |
|           | N            | Indicates that you do not want to track the $rs\_id$ column.                                                                             |
| row_id    |              | column to the change table that contains the row ID of the d row in the source table, as follows.                                        |
|           | <u>Value</u> | <u>Description</u>                                                                                                    |
|           | Y            | Indicates that you want to add a column to the change table that contains the row ID of the changed row in the source table.             |
|           | N            | Indicates that you do not want to track the row_id column.                                                                               |
| user_id   | Adds a       | column to the change table that contains the user name of the ho entered a DML statement, as follows.                                    |
|           | <u>Value</u> | <u>Description</u>                                                                                                    |
|           | Y            | Indicates that you want to add a column to the change table that contains the user name of the user who entered a DML statement.         |
|           | N            | Indicates that you do not want to track users.                                                                                           |
| timestamp |              | column to the change table that contains the capture timestamp change record, as follows:                                                |
|           | <u>Value</u> | <u>Description</u>                                                                                                    |
|           | Y            | Indicates that you want to add a column to the change table that contains the capture timestamp of the change record.                    |
|           | N            | Indicates that you do not want to track timestamps.                                                                                      |
| object_id |              | column to the change table that contains the object ID of this record. This is a control column for object support. Specify Y or oblows: |
|           | <u>Value</u> | <u>Description</u>                                                                                                    |
|           | Y            | Indicates that you want to add a column to the change table that contains the object ID of this change record.                           |
|           | N            | Indicates that you do not want to track object IDs.                                                                                      |

Table 25–2 CREATE\_CHANGE\_TABLE Procedure Parameters

| Parameter      | Descri                     | ption                                                                                                    |
|----------------|----------------------------|----------------------------------------------------------------------------------------------------|
| source_colmap  |                            | column to the change table as a change column vector that es which source columns actually changed. Specify Y or N, as s:                                                                                                    |
|                | <u>Value</u>               | <u>Description</u>                                                                                                    |
|                | Y                          | Indicates that you want to add a column to the change table to track the source columns that have changed.                                                                                                    |
|                | N                          | Indicates that you do not want to track which source columns changed.                                                                                                    |
| target_colmap  |                            | column to the change table as a column vector indicating change table user columns actually changed. Specify Y or N, as s.                                                                                                    |
|                | <u>Value</u>               | <u>Description</u>                                                                                                    |
|                | Y                          | Indicates that you want to add a column to the change table to track the change table user columns that have changed.                                                                                                    |
|                | N                          | Indicates that you do not want to track changes which change table user columns changed.                                                                                                    |
| options_string | CREAT<br>genera<br>parenth | g that contains syntactically correct options to be passed to a E TABLE DDL statement. The options string is appended to the ted CREATE TABLE DDL statement after the closing nesis that defines the columns of the table. See the Usage Notes re information. |

# **Exceptions**

Table 25–3 CREATE\_CHANGE\_TABLE Procedure Exceptions

| Exception | Description                                                                                                    |
|-----------|----------------------------------------------------------------------------------------------------|
| ORA-31409 | One or more of the input parameters to the CREATE_CHANGE_TABLE procedure had invalid values. Identify the incorrect parameters and supply the correct values to the procedure. |
| ORA-31416 | The value specified for the source_colmap parameter is invalid. For synchronous mode, specify either Y or N.                                                                   |
| ORA-31417 | A reserved column name was specified in a column list or column type parameter. Ensure that the name specified does not conflict with a reserved column name.                  |

Table 25–3 CREATE\_CHANGE\_TABLE Procedure Exceptions

| Exception | Description                                                                                                    |
|-----------|----------------------------------------------------------------------------------------------------|
| ORA-31418 | While creating a synchronous change table, the name of the source schema did not match any existing schema name in the database.                                                                                                    |
| ORA-31419 | When creating a synchronous change table, the underlying source table did not exist when the procedure was called.                                                                                                    |
| ORA-31420 | When creating the first change table, a purge job is submitted to the job queue. Submission of this purge job failed.                                                                                                    |
| ORA-31421 | The specified change table does not exist. Check the specified change table name to see that it matches the name of an existing change table.                                                                                                    |
| ORA-31422 | Owner schema does not exist.                                                                                                    |
| ORA-31438 | Duplicate change table. Re-create the change table with a unique name.                                                                                                    |
| ORA-31450 | Invalid value was specified for change_table_name.                                                                                                    |
| ORA-31451 | Invalid value was specified for the capture_value. Expecting either OLD, NEW, or BOTH.                                                                                                    |
| ORA-31452 | Invalid value was specified. Expecting either Y or N.                                                                                                    |
| ORA-31459 | System triggers for ${\tt DBMS\_LOGMRN\_CDC\_PUBLISH}$ package are not installed.                                                                                                    |
| ORA-31467 | No column found in the source table. The <code>OBJECT_ID</code> flag was set to Y on the call to <code>CREATE_CHANGE_TABLE</code> and change table belongs to the synchronous change set. The corresponding object column was not detected in the source table. |

#### **Usage Notes**

- A change table is a database object that contains the change data resulting from DML statements (INSERT, UPDATE, and DELETE) made to a source table. A given change table can capture changes from only one source table.
- A synchronous change table must belong to the SYNC\_SET change set.
- A change table is a database table that maintains the change data in these two types of columns:
  - Source columns identify the columns from the source table to capture. Source columns are copies of actual source table columns that reside in the change table.
  - Control columns maintain special metadata for each change row in the container table. Information such as the DML operation performed, the

capture time (timestamp), and changed column vectors are examples of control columns.

- The publisher can control a change table's physical properties, tablespace properties, and so on by specifying the options string parameter. With the options\_string parameter, you can set any option that is valid for the CREATE TABLE DDL statement.
- Do not attempt to control a change table's partitioning properties. When Change Data Capture performs a purge operation to remove rows from a change set, it automatically manages the change table partitioning for you.

**Note:** How you define the options string parameter can have an effect on the performance and operations in a Change Data Capture system. For example, if the publisher places several constraints in the options column, it can have a noticeable effect on performance. Also, if the publisher uses NOT NULL constraints and a particular column is not changed in an incoming change row, then the constraint can cause the entire INSERT operation to fail.

#### Example

```
execute DBMS CDC PUBLISH.CREATE CHANGE TABLE(OWNER => 'cdc1', \
   CHANGE TABLE NAME => 'emp ct', \
   CHANGE SET NAME => 'SYNC SET', \
   SOURCE_SCHEMA => 'scott', \
   SOURCE_TABLE => 'emp', \
   COLUMN TYPE LIST => 'empno number, ename varchar2(10), job varchar2(9), mgr
   number, hiredate date, deptno number', \
   CAPTURE_VALUES => 'both', \
   RS_ID \Rightarrow 'y', \
   ROW ID => 'n', \
   USER_ID => 'n', \
   TIMESTAMP => 'n', \
   OBJECT ID => 'n',\
   SOURCE_COLMAP => 'n', \
   TARGET COLMAP => 'y', \
   OPTIONS STRING => NULL);
```

## **ALTER\_CHANGE\_TABLE Procedure**

This procedure adds columns to, or drops columns from, an existing change table.

# **Syntax**

The following syntax specifies columns and datatypes as a comma-separated list.

DBMS\_LOGMNR\_CDC\_PUBLISH.ALTER\_CHANGE\_TABLE (

| owner             | IN VARCHAR2, |
|-------------------|--------------|
| change_table_name | IN VARCHAR2, |
| operation         | IN VARCHAR2, |
| column_list       | IN VARCHAR2, |
| rs_id             | IN CHAR,     |
| row_id            | IN CHAR,     |
| user_id           | IN CHAR,     |
| timestamp         | IN CHAR,     |
| object_id         | IN CHAR,     |
| source_colmap     | IN CHAR,     |
| target_colmap     | IN CHAR);    |

#### **Parameters**

Table 25–4 ALTER\_CHANGE\_TABLE Procedure Parameters

| Parameter         | Description                                                                                                    |  |
|-------------------|----------------------------------------------------------------------------------------------------|--|
| owner             | Name of the schema that owns the change table.                                                                                                    |  |
| change_table_name | Name of the change table that is being altered.                                                                                                    |  |
| operation         | Specifies either the value DROP or ADD to indicate whether to add or drop the columns in the field column_table or column_list.                      |  |
| column_list       | A comma-separated list of column names and datatypes for each column of the source table that should be added to, or dropped from, the change table. |  |
| rs_id             | Adds or drops the control column that tracks the row sequence (rs_id). Set this parameter to Y or N, as follows:                                     |  |
|                   | <u>Value</u> <u>Description</u>                                                                                                    |  |
|                   | Y Adds or drops a column on the change table that contains the row sequence (rs_id).                                                                 |  |
|                   | $N \qquad \text{ The } \verb"rs_id" \ control \ column \ is \ not \ changed \ in \ the \ change \ table.$                                            |  |
| row_id            | Adds or drops a row_id column, as follows:                                                                                                    |  |

Table 25-4 ALTER\_CHANGE\_TABLE Procedure Parameters

| Parameter     | Description     |                                                                                              |
|---------------|-----------------|----------------------------------------------------------------------------------------------|
|               | <u>Value</u>    | <u>Description</u>                                                                           |
|               | Y               | Adds or drops the row_id control column for the change table.                                |
|               | N               | The row_id column is not changed in the change table.                                        |
| user_id       | Adds of follows | or drops the user name control column. Specify Y or N, as s:                                 |
|               | <u>Value</u>    | <u>Description</u>                                                                           |
|               | Y               | Adds or drops a column on the change table that contains the user name (user_id).            |
|               | N               | The user_id column is not changed in the change table.                                       |
| timestamp     | Adds of follows | or drops the timestamp control column to the change table, as s:                             |
|               | <u>Value</u>    | <u>Description</u>                                                                           |
|               | Y               | Adds or drops a column on the change table that contains the timestamp.                      |
|               | N               | The timestamp control column is not changed in the change table.                             |
| object_id     | Add or          | r drops the object_id column, as follows:                                                    |
|               | <u>Value</u>    | <u>Description</u>                                                                           |
|               | Y               | Adds or drops a column on the change table that contains the object_id.                      |
|               | N               | The object_id control column is not changed in the change table.                             |
| source_colmap |                 | or drops the source_colmap control column from the change as follows:                        |
|               | <u>Value</u>    | <u>Description</u>                                                                           |
|               | Y               | Adds or drops a column on the change table that contains the source columns (source_colmap). |
|               | N               | The source_colmap column is not changed in the change table.                                 |
| target_colmap |                 | or drops the target_colmap control column from the change as follows:                        |

Table 25–4 ALTER\_CHANGE\_TABLE Procedure Parameters

| Parameter | Descri       | Description                                                                                  |  |
|-----------|--------------|----------------------------------------------------------------------------------------------|--|
|           | <u>Value</u> | <u>Description</u>                                                                           |  |
|           | Y            | Adds or drops a column on the change table that contains the target columns (target_colmap). |  |
|           | N            | The target_colmap column is not changed in the change table.                                 |  |

# **Exceptions**

Table 25–5 ALTER\_CHANGE\_TABLE Procedure Exceptions

| Exception | Description                                                                                                    |
|-----------|----------------------------------------------------------------------------------------------------|
| ORA-31403 | You issued an ALTER_CHANGE_TABLE procedure with an ADD operation but a column by this name already exists in the specified table.                                           |
| ORA-31409 | One or more of the input parameters to the ALTER_CHANGE_SET procedure had invalid values. Identify the incorrect parameters and supply the correct values to the procedure. |
| ORA-31417 | A reserved column name was specified in the column list parameter. Ensure that the name specified does not conflict with a reserved column name.                            |
| ORA-31421 | The specified change table does not exist. Check the specified change table name to see that it matches the name of an existing change table.                               |
| ORA-31423 | You issued the ALTER_CHANGE_TABLE with a drop operation and the specified column does not exist in the change table.                                                        |
| ORA-31454 | Illegal value was specified for operation parameter; expecting ADD or DROP.                                                                                                 |
| ORA-31455 | Nothing to alter. The specified column list is NULL and all optional control columns are $\ensuremath{\mathrm{N}}.$                                                         |
| ORA-31456 | An internal attempt to invoke a procedure within the ${\tt DBMS\_CDC\_UTILITY}$ package failed. Check the trace logs for more information.                                  |
| ORA-31459 | One or more required system triggers are not installed.                                                                                                    |

## **Usage Notes**

- You cannot add and drop user columns in the same call to the ALTER\_CHANGE\_ TABLE procedure; these schema changes require separate calls.
- Do not specify the name of the control columns in the user-column lists.

The following table describes what happens when you add a column to a change table:

| If the publisher |                                                                            |                                                                                                    |
|------------------|----------------------------------------------------------------------------|----------------------------------------------------------------------------------------------------|
| adds             | And                                                                        | Then                                                                                                    |
| A user column    | A new<br>subscription<br>includes this<br>column                           | The subscription window starts at the point the column was added.                                                                                                    |
| A user column    | A new<br>subscription<br>does not<br>include this<br>newly added<br>column | The subscription window starts at the low-water mark for the change table thus enabling the subscriber to see the entire table.                                                                                                    |
| A user column    | Old<br>subscriptions<br>exist                                              | The subscription window remains unchanged and the entire table can be seen.                                                                                                    |
| A control column | There is a new subscription                                                | The subscription window starts at the low-water mark for the change table. The subscription can see the control column immediately. All rows that existed in the change table prior to adding the control column will have the value NULL for the newly added control column field. |
| A control column | _                                                                          | Any existing subscriptions can see the new control column when the window is extended (DBMS_LOGMNR_CDC_PUBLISH.EXTEND_WINDOW procedure) such that the low watermark for the window crosses over the point when the control column was added.                                        |

# **Example**

```
EXECUTE DBMS_LOGMNR_CDC_PUBLISH.ALTER_CHANGE_TABLE (OWNER => 'cdc1') \
   CHANGE_TABLE_NAME => 'emp_ct' \
   OPERATION => ADD \
   ADD_COLUMN_LIST => '' \
   RS_ID => 'Y' \
   ROW_ID => 'N' \
   USER_ID => 'N' \
   TIMESTAMP => 'N' \
   OBJECT_ID => 'N' \
   SOURCE_COLMAP => 'N' \
   TARGET_COLMAP => 'N');
```

## DROP\_SUBSCRIBER\_VIEW Procedure

This procedure allows a publisher to drop a subscriber view in the subscriber's schema.

> **Note:** This procedure works the same way as the DBMS\_LOGMNR\_ CDC\_SUBSCRIBE.DROP\_SUBSCRIBER\_VIEW procedure.

# **Syntax**

DBMS\_LOGMNR\_CDC\_PUBLISH.DROP\_SUBSCRIBER\_VIEW (

subscription\_handle IN NUMBER, source\_schema IN VARCHAR2, source\_table IN VARCHAR2)

#### **Parameters**

Table 25–6 DROP\_SUBSCRIBER\_VIEW Procedure Parameters

| Parameter           | Description                                                                                                    |
|---------------------|----------------------------------------------------------------------------------------------------|
| subscription_handle | Unique number of the subscription handle that was returned by a previous call to the DBMS_LOGMNR_CDC_SUBSCRIBE.GET_SUBSCRIPTION_HANDLE procedure. |
| source_schema       | Schema name where the source table resides.                                                                                                    |
| source_table        | Name of the published source table.                                                                                                    |

#### **Exceptions**

Table 25–7 DROP\_SUBSCRIBER\_VIEW Procedure Exceptions

| Exception | Description                                                                                                    |
|-----------|----------------------------------------------------------------------------------------------------|
| ORA-31425 | Subscription handle does not exist or handle does not belong to this user. Call the function again with a valid subscription handle.                                                                                                    |
| ORA-31429 | The subscription has not been activated. Check the subscription handle and correct it, if necessary. Call the DBMS_LOGMNR_CDC_ SUBSCRIBE.ACTIVATE_SUBSCRIPTION procedure for this subscription handle and then try the original command again. |

Table 25–7 DROP\_SUBSCRIBER\_VIEW Procedure Exceptions

| Exception | Description                                                                                                    |
|-----------|----------------------------------------------------------------------------------------------------|
| ORA-31432 | The schema_name.source_table does not exist or does not belong to this subscription. Check the spelling of the schema_name and source_table parameters. Verify the specified table exists in the specified schema and is subscribed to by the subscription handle. |
| ORA-31433 | The subscriber view does not exist. Either you specified an incorrect subscriber view or the view is already dropped. Check the name and specify the name of an existing subscriber view.                                                                          |

## **Usage Notes**

- This procedure provides the publisher with a way to clean up views that have not been removed by the subscriber. (Typically, subscribers drop the subscriber views using the DBMS\_LOGMNR\_CDC\_SUBSCRIBE.DROP\_SUBSCRIBER\_VIEW procedure.)
- The subscriber view you want to drop must have been created with a prior call to the DBMS LOGMNR CDC SUBSCRIBE.PREPARE SUBSCRIBER VIEW procedure.
- You must use this procedure to drop any subscriber views prior to dropping a subscription using the DBMS\_LOGMNR\_CDC\_PUBLISH.DROP\_SUBSCRIPTION procedure.

## Example

```
EXECUTE sys.DBMS_CDC_SUBSCRIBE.DROP_SUBSCRIBER_VIEW( \
   SUBSCRIPTION HANDLE =>:subhandle, \
   SOURCE SCHEMA => 'scott', \
   SOURCE TABLE => 'emp');
```

# **DROP\_SUBSCRIPTION Procedure**

This procedure allows a publisher to drop a subscription that was created with a prior call to the DBMS\_LOGMNR\_CDC\_SUBSCRIBE.GET\_SUBSCRIPTION\_HANDLE procedure.

**Note:** This procedure works the same way as the DBMS\_LOGMNR\_ CDC\_SUBSCRIBE.DROP\_SUBSCRIPTION procedure.

#### **Syntax**

DBMS\_LOGMNR\_CDC\_PUBLISH.DROP\_SUBSCRIPTION ( subscription\_handle IN NUMBER)

#### **Parameters**

Table 25–8 DROP\_SUBSCRIPTION Procedure Parameters

| Parameter           | Description                                                                                                    |
|---------------------|----------------------------------------------------------------------------------------------------|
| subscription_handle | Unique number of the subscription handle that was returned by a previous call to the DBMS_LOGMNR_CDC_SUBSCRIBE.GET_SUBSCRIPTION_HANDLE procedure. |

## **Exceptions**

Table 25–9 DROP\_SUBSCRIPTION Procedure Exceptions

| Exception | Description                                                                                                    |
|-----------|----------------------------------------------------------------------------------------------------|
| ORA-31425 | Subscription handle does not exist or handle does not belong to this user.<br>Call the function again with a valid subscription handle.                                 |
| ORA-31430 | The subscriber view was not dropped prior to making this call. Call the DBMS_LOGMNR_CDC_PUBLISH.DROP_SUBSCRIBER_VIEW procedure and then try the original command again. |

## **Usage Notes**

- This procedure provides the publisher with a way to drop subscriptions that have not been dropped by the subscriber. (Typically, subscribers drop subscriptions using the DBMS\_LOGMNR\_CDC\_SUBSCRIBE.DROP\_ SUBSCRIPTION procedure.)
- Prior to dropping a subscription, you must drop the subscriber view using the DBMS\_LOGMNR\_CDC\_PUBLISH.DROP\_SUBSCRIBER\_VIEW procedure.

## **Example**

```
EXECUTE DBMS_LOGMNR_CDC_PUBLISH.DROP_SUBSCRIPTION ( \
   SUBSCRIPTION_HANDLE => :subhandle);
```

# DROP\_CHANGE\_TABLE Procedure

This procedure drops an existing change table.

## **Syntax**

| DBMS_LOGMNR_CDC_PUBLISH | H.DROP_CHANGE_TABLE ( |
|-------------------------|-----------------------|
| owner                   | IN VARCHAR2,          |
| change_table_name       | IN VARCHAR2,          |
| force_flag              | IN CHAR)              |

#### **Parameters**

Table 25–10 DROP\_CHANGE\_TABLE Procedure Parameters

| Parameter         | Description                                                                                                    |                                                                                 |  |
|-------------------|----------------------------------------------------------------------------------------------------|---------------------------------------------------------------------------------|--|
| owner             | Name o                                                                                                    | Name of the schema that owns the change table.                                  |  |
| change_table_name | Name o                                                                                                    | Name of the change table that is being dropped.                                 |  |
| force_flag        | Drops the change table, depending on whether or not there are subscriptions making references to it, as follows: |                                                                                 |  |
|                   | <u>Value</u>                                                                                                    | <u>Description</u>                                                              |  |
|                   |                                                                                                    | Drops the change table even if there are subscriptions making references to it. |  |
|                   |                                                                                                    | Drops the change table only if there are no subscribers referencing it.         |  |

# **Exceptions**

Table 25–11 DROP\_CHANGE\_TABLE Procedure Exceptions

| Exception | Description                                                                                                    |
|-----------|----------------------------------------------------------------------------------------------------|
| ORA-31421 | The specified change table does not exist. Check the specified change table name to see that it matches the name of an existing change table. |
| ORA-31422 | Owner schema does not exist.                                                                                                    |

Table 25–11 DROP\_CHANGE\_TABLE Procedure Exceptions

| Exception | Description                                                                                                    |
|-----------|----------------------------------------------------------------------------------------------------|
| ORA-31424 | The specified change table has active subscriptions, and thus it cannot be dropped. If you must drop the table, use the force_flag parameter to immediately drop the change table from all of the subscribers. |
| ORA-31441 | Table is not a change table. You attempted to execute the DROP_CHANGE_TABLE procedure on a table that is not a change table.                                                                                   |

#### Example

```
EXECUTE DBMS LOGMNR CDC PUBLISH.DROP CHANGE TABLE ( \
   OWNER => 'cdc1', \
   CHANGE TABLE NAME => 'emp_ct' \
   FORCE FLAG => 'N')
```

#### **PURGE Procedure**

This procedure monitors change table usage by all subscriptions, determines which rows are no longer needed by subscriptions, and removes the unneeded rows to prevent change tables from growing endlessly.

#### **Syntax**

DBMS\_LOGMNR\_CDC\_PUBLISH.PURGE()

## **Exceptions**

Only standard Oracle exceptions (for example, a privilege violation) are returned during a purge operation.

# **Usage Notes**

- You can run this procedure manually or automatically:
  - Run this procedure manually from the command line at any time that you want to purge data from change tables.
  - Run this procedure in a script to routinely perform a purge operation and proactively control the growth of change tables. You can always remove or disable (or suspend) the purge operation if you want to prevent it from running automatically.
- Use this procedure to control the growth of change tables.

Do not attempt to control a change table's partitioning properties. When the DBMS\_LOGMNR\_CDC\_PUBLISH.PURGE procedure runs, Change Data Capture performs partition maintenance automatically.

# **Example**

EXECUTE DBMS\_LOGMNR\_CDC\_PUBLISH.PURGE

# DBMS\_LOGMNR\_CDC\_SUBSCRIBE

This chapter describes how to use the DBMS LOGMNR CDC SUBSCRIBE package to view and query the change data that was captured and published with the DBMS LOGMNR\_CDC\_PUBLISH package.

A Change Data Capture system usually has one publisher that captures and publishes changes for any number of Oracle source (relational) tables and many subscribers. The **subscribers**, typically applications, use the Oracle supplied package, DBMS\_LOGMNR\_CDC\_SUBSCRIBE, to access the published data.

This chapter discusses the following topics:

- **Subscribing to Change Data**
- Summary of DBMS\_LOGMNR\_CDC\_SUBSCRIBE Subprograms

**See Also:** Oracle9i Data Warehousing Guide for more information about the Oracle Change Data Capture publish and subscribe model.

# **Subscribing to Change Data**

Once the publisher sets up the system to capture data into change tables and grants access, subscribers can access and query the published change data for any of the source tables of interest. Using the procedures in the DBMS LOGMNR CDC SUBSCRIBE package, the subscriber accomplishes the following main objectives:

- 1. Indicate the change data of interest by creating subscriptions to published source tables and source columns.
- 2. Extend the subscription window and create a new subscriber view when the subscriber is ready to receive a set of change data.
- Use SELECT statements to retrieve change data from the subscriber views.
- **4.** Drop the subscriber view and purge the subscription window when finished processing a block of changes.
- 5. Drop the subscription when the subscriber no longer needs its change data.

# Summary of DBMS LOGMNR CDC SUBSCRIBE Subprograms

The primary role of the subscriber is to use the change data. Through the DBMS LOGMNR CDC SUBSCRIBE package, each subscriber registers interest in a set of source tables by *subscribing* to them.

Table 26-1 describes the procedures for the DBMS\_LOGMNR\_CDC\_SUBSCRIBE package.

Table 26-1 DBMS\_LOGMNR\_CDC\_SUBSCRIBE Package Subprograms

| Subprogram                                              | Description                                                                                                    |
|---------------------------------------------------------|----------------------------------------------------------------------------------------------------|
| "GET_SUBSCRIPTION_<br>HANDLE Procedure" on<br>page 26-5 | Creates a subscription handle that associates the subscription with one change set.                                                                    |
| "SUBSCRIBE Procedure" on<br>page 26-6                   | Specifies the source tables and source columns for which the subscriber wants to access change data.                                                   |
| "ACTIVATE_SUBSCRIPTION<br>Procedure" on page 26-9       | Indicates that a subscription is ready to start accessing change data.                                                                                 |
| "EXTEND_WINDOW<br>Procedure" on page 26-10              | Sets the subscription window boundaries (low-water and high-water mark) so that new change data can be seen.                                           |
| "PREPARE_SUBSCRIBER_VIEW<br>Procedure" on page 26-11    | Creates a subscriber view in the subscriber's schema in which the subscriber can query the change data encompassed by the current subscription window. |

Table 26–1 DBMS\_LOGMNR\_CDC\_SUBSCRIBE Package Subprograms (Cont.)

| Subprogram                                        | Description                                                                                                    |
|---------------------------------------------------|----------------------------------------------------------------------------------------------------|
| "DROP_SUBSCRIBER_VIEW<br>Procedure" on page 26-13 | Drops a subscriber view from the subscriber's schema.                                                                                           |
| "PURGE_WINDOW Procedure" on page 26-14            | Sets the low-water mark for a subscription window to notify the capture system that the subscriber is finished processing a set of change data. |
| "DROP_SUBSCRIPTION<br>Procedure" on page 26-14    | Drops a subscription that was created with a prior call to the GET_SUBSCRIPTION_HANDLE procedure.                                               |

Subscribers call the procedures in the order shown in Table 26–1 unless an error occurs, at which time the subscribers should exit. Figure 26-1 shows the most common steps for using the procedures in the DBMS\_LOGMNR\_CDC\_SUBSCRIBE package.

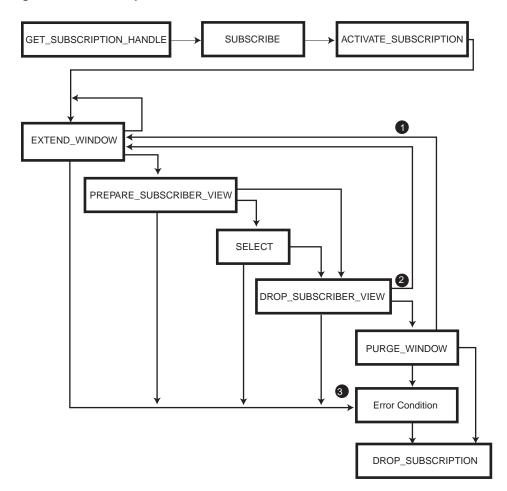

Figure 26-1 Subscription Flow

#### In Figure 26-1:

- 1. If you use the PURGE\_WINDOW procedure immediately after using an EXTEND\_ WINDOW procedure, then change data is lost without ever being processed.
- 2. If you use the EXTEND\_WINDOW procedure immediately after using the DROP\_ SUBSCRIBER\_VIEW procedure, you will see the data that you just processed again and possibly some new data.

**3.** If an error occurs during any step in the process, the application program calling the DBMS\_LOGMNR\_CDC\_SUBSCRIBE procedures should detect the error and exit. For example, if the PREPARE\_SUBSCRIBER\_VIEW procedure fails for any reason, and the application ignores the error and continues, then the PURGE\_WINDOW procedure will delete data that was never seen or selected by the subscriber.

## **GET\_SUBSCRIPTION\_HANDLE** Procedure

This procedure creates a subscription handle that associates the subscription with one change set. Creating a subscription handle is the first step in obtaining a subscription.

#### Syntax

DBMS\_LOGMNR\_CDC\_SUBSCRIBE.GET\_SUBSCRIPTION\_HANDLE(

change\_set IN VARCHAR2, description IN VARCHAR2 := NULL, subscription\_handle OUT NUMBER)

#### **Parameters**

Table 26–2 GET\_SUBSCRIPTION\_HANDLE Procedure Parameters

| Parameter           | Description                                                                                             |
|---------------------|----------------------------------------------------------------------------------------------------|
| change_set          | Name of an existing change set to which the application subscribes. You must set the value to SYNC_SET. |
| description         | Describes the subscription handle and the purpose for which it is used.                                 |
| subscription_handle | Unique number of the subscription handle for this subscription.                                         |

## **Exception**

Table 26–3 GET\_SUBSCRIPTION\_HANDLE Procedure Exceptions

| Exception | Description                                                                       |
|-----------|-----------------------------------------------------------------------------------|
| ORA-31415 | Could not find an existing change set with this name.                             |
| ORA-31457 | The maximum number of characters permitted in the description field was exceeded. |

Table 26–3 GET\_SUBSCRIPTION\_HANDLE Procedure Exceptions (Cont.)

| Exception | Description                                                                      |
|-----------|----------------------------------------------------------------------------------|
| ORA-31458 | This is an internal error. Contact Oracle Support Services and report the error. |

#### Usage Notes

- The GET\_SUBSCRIPTION\_HANDLE procedure allows a subscriber to register interest in a change set associated with source tables of interest.
- To see all of the published source tables for which the subscriber has privileges, query the ALL\_PUBLICATIONS view.
- A subscriber can later use a single subscription handle to access the multiple change tables in the subscription.
- **Subscription handles:** 
  - Never get reused and are tracked from the time of creation until they are dropped with the DROP\_SUBSCRIPTION procedure.
  - Are not shared among subscribers; rather, each subscription handle is validated against the subscriber's login ID.

#### Example

```
EXECUTE sys.DBMS_CDC_SUBSCRIBE.GET_SUBSCRIPTION_HANDLE(\
   CHANGE_SET=>'SYNC_SET', \
   DESCRIPTION=>'Change data for emp',\
   SUBSCRIPTION HANDLE=>:subhandle);
```

## SUBSCRIBE Procedure

This procedure specifies the source tables and source columns for which the subscriber wants to access change data.

#### **Syntax**

There are two versions of syntax for the SUBSCRIBE procedure, each of which specifies the subscriber columns and datatypes. If the subscribers know which publication contains the source columns of interest, the subscribers can use the version of the procedure that contains the publication ID. If they do not know the publication ID, the Change Data Capture system will select a publication based on the supplied source schema and source table.

The following syntax identifies the source table of interest, allowing Change Data Capture to select any publication that contains all source columns of interest.

DBMS\_LOGMNR\_CDC\_SUBSCRIBE.SUBSCRIBE ( subscription\_handle IN NUMBER, IN VARCHAR2, source\_schema source\_table IN VARCHAR2, IN VARCHAR2)

column\_list

The following syntax specifies the publication ID for a specific publication that contains the source columns of interest.

DBMS\_LOGMNR\_CDC\_SUBSCRIBE.SUBSCRIBE ( subscription\_handle IN NUMBER, publication\_id IN NUMBER, column\_list IN VARCHAR2)

#### **Parameters**

Table 26-4 SUBSCRIBE Procedure Parameters

| Parameter           | Description                                                                                                    |
|---------------------|----------------------------------------------------------------------------------------------------|
| subscription_handle | Unique number of the subscription handle that was returned by a previous call to the GET_SUBSCRIPTION_HANDLE procedure. |
| source_schema       | Schema name where the source table resides.                                                                             |
| source_table        | Name of a published source table.                                                                                       |
| column_list         | A comma-separated list of columns from the published source table.                                                      |
| publication_id      | A valid publication_id, which you can obtain from the ALL_PUBLISHED_COLUMNS view.                                       |

## **Exceptions**

Table 26–5 SUBSCRIBE Procedure Exceptions

| Exception | Description                                                                                          |
|-----------|----------------------------------------------------------------------------------------------------|
| ORA-31425 | The specified subscription handle does not exist, or it does not belong to this user or application. |

Table 26–5 SUBSCRIBE Procedure Exceptions (Cont.)

| Exception | Description                                                                                                    |
|-----------|----------------------------------------------------------------------------------------------------|
| ORA-31426 | The subscription handle has been activated; additional calls to the SUBSCRIBE procedure are prohibited. You must subscribe to all of the desired tables and columns before activating the subscription. Ensure that the correct subscription handle was specified.                                          |
| ORA-31427 | The subscription represented by the subscription handle already contains the schema name and source table. Check the values of the subscription_handle, source_schema, and source_table parameters. Do not attempt to subscribe to the same table more than once using the same subscription handle.        |
| ORA-31428 | No publication contains all of the specified columns. One or more of the specified columns cannot be found in a single publication. Consult the ALL_PUBLISHED_COLUMNS view to see the current publications and change the subscription request to select only the columns that are in the same publication. |

## Usage Notes

- You can subscribe to any valid publication\_id. You can find valid publications in the ALL PUBLISHED COLUMNS view.
- The SUBSCRIBE procedure allows an application to subscribe to one or more published source tables and to specific columns in each source table.
- To see all of the published source table columns for which the subscriber has privileges, query the ALL\_PUBLISHED\_COLUMNS view.
- Subscriptions must be created before the application actually needs the data. The Change Data Capture system does not guarantee that there will be any change data available at the moment the subscription is created.
- Subscribers can subscribe only to published columns from the source table. Also, all of the columns must come from the same publication. Any control columns associated with the underlying change table are added to the subscription automatically.

## **Example**

```
EXECUTE sys.DBMS_CDC_SUBSCRIBE.SUBSCRIBE(\
   SUBSCRIPTION HANDLE=>:subhandle, \
   SOURCE_SCHEMA=>'scott', \
   SOURCE TABLE=>'emp', \
   COLUMN LIST=>'empno, ename, hiredate');
```

## **ACTIVATE\_SUBSCRIPTION Procedure**

The ACTIVATE\_SUBSCRIPTION procedure indicates that a subscription is ready to start accessing change data.

#### **Syntax**

DBMS\_CDC\_SUBSCRIBE.ACTIVATE\_SUBSCRIPTION ( subscription handle IN NUMBER)

#### **Parameters**

Table 26–6 ACTIVATE\_SUBSCRIPTION Procedure Parameters

| Parameter           | Description                                                                                                    |
|---------------------|----------------------------------------------------------------------------------------------------|
| subscription_handle | Unique number of the subscription handle that was returned by a previous call to the GET_SUBSCRIPTION_HANDLE procedure. |

#### **Exceptions**

Table 26–7 ACTIVATE\_SUBSCRIPTION Procedure Exceptions

| Exception | Description                                                                                             |
|-----------|----------------------------------------------------------------------------------------------------|
| ORA-31425 | The specified subscription handle does not exist, or it does not belong to this user ID or application. |
| ORA-31439 | The subscription is already active. You can activate a subscription only once.                          |

## **Usage Notes**

- The ACTIVATE\_SUBSCRIPTION procedure indicates that you are finished subscribing to tables, and the subscription is ready to start accessing data.
- Once the subscriber activates the subscription:
  - No additional source tables can be added to the subscription.
  - The Change Data Capture system holds the available data for the source tables and sets the subscription window to empty.
  - The subscriber must use the EXTEND\_WINDOW procedure to see the initial set of change data.
  - The subscription cannot be activated again.

#### **Example**

EXECUTE sys.DBMS\_CDC\_SUBSCRIBE.ACTIVATE\_SUBSCRIPTION( \ SUBSCRIPTION\_HANDLE=>:subhandle);

# **EXTEND\_WINDOW Procedure**

This procedure sets the subscription window boundaries (low-water and high-water mark) so that new change data can be seen.

## **Syntax**

DBMS\_LOGMNR\_CDC\_SUBSCRIBE.EXTEND\_WINDOW ( IN NUMBER) subscription\_handle

#### **Parameters**

Table 26–8 EXTEND\_WINDOW Procedure Parameters

| Parameter           | Description                                                                                                    |
|---------------------|----------------------------------------------------------------------------------------------------|
| subscription_handle | Unique number of the subscription handle that was returned by a previous call to the GET_SUBSCRIPTION_HANDLE procedure. |

## **Exceptions**

Table 26–9 EXTEND\_WINDOW Procedure Exceptions

| Exception | Description                                                                                                    |
|-----------|----------------------------------------------------------------------------------------------------|
| ORA-31425 | The specified subscription handle does not exist or it does not belong to this user or application.                                                                                                  |
| ORA-31429 | The subscription handle must be activated before you use the EXTEND_WINDOW procedure. Call the ACTIVATE_SUBSCRIPTION procedure for this subscription handle and then try the original command again. |
| ORA-31430 | The subscriber view was not dropped prior to making this call. Call the DROP_SUBSCRIBER_VIEW procedure and then try the original command again.                                                      |

## **Usage Notes**

Until you call the EXTEND\_WINDOW procedure to begin capturing change data, the subscription window remains empty.

- The first time that you call the EXTEND\_WINDOW procedure, it establishes the initial boundaries for the subscription window.
- Subsequent calls to the EXTEND WINDOW procedure extend the high-water mark of the subscription window so that new change data can be seen.

### Example

```
EXECUTE sys.DBMS CDC SUBSCRIBE.EXTEND WINDOW( \
subscription_handle=>:subhandle);
```

# PREPARE\_SUBSCRIBER\_VIEW Procedure

This procedure creates a subscriber view in the subscriber's schema in which the subscriber can query the change data encompassed by the current subscription window.

# **Syntax**

DBMS\_LOGMNR\_CDC\_SUBSCRIBE.PREPARE\_SUBSCRIBER\_VIEW (

| subscription_handle | IN NUMBER,    |
|---------------------|---------------|
| source_schema       | IN VARCHAR2,  |
| source_table        | IN VARCHAR2,  |
| view_name           | OUT VARCHAR2) |

Table 26–10 PREPARE\_SUBSCRIBER\_VIEW Procedure Parameters

| Parameter           | Description                                                                                                    |
|---------------------|----------------------------------------------------------------------------------------------------|
| subscription_handle | Unique number of the subscription handle that was returned by a previous call to the GET_SUBSCRIPTION_HANDLE procedure. |
| source_schema       | Schema name where the source table resides.                                                                             |
| source_table        | Name of the published source table that belongs to the subscription handle.                                             |
| view_name           | Name of the newly-created view that will return the change data for the source table.                                   |

### **Exceptions**

Table 26–11 PREPARE\_SUBSCRIBER\_VIEW Procedure Exceptions

| Exception | Description                                                                                                    |
|-----------|----------------------------------------------------------------------------------------------------|
| ORA-31425 | The specified subscription handle does not exist, or it does not belong to this user or application.                                                                                                    |
| ORA-31429 | The subscription has not been activated. The subscription handle must be activated before you use the PREPARE_SUBSCRIBER_VIEW procedure. Call the ACTIVATE_SUBSCRIPTION procedure for this subscription handle and then try the original command again.               |
| ORA-31430 | An earlier subscriber view was not dropped prior to making this call. Call the DROP_SUBSCRIBER_VIEW procedure and then try the original command again.                                                                                                    |
| ORA-31432 | The schema name or source table does not exist or does not belong to this subscription. Check the spelling of the schema_name and source_table parameters. Verify the specified table exists in the specified schema and is subscribed to by the subscription handle. |

### **Usage Notes**

- This procedure creates a subscriber view in the subscriber's schema in which to display the change data. After the subscriber view is created, the subscriber can select change data that is within the boundaries defined (by the EXTEND WINDOW procedure) for the subscription window.
- The Change Data Capture system determines the name of the subscriber view and returns the name to the subscriber. The name of the subscriber view is constant over the life of the subscription. To access the change data, there must be a view for each source table in the subscription. Applications use a SELECT statement from these views and retrieve the change data. For the purpose of the following example, assume that sys.sub9view was the view name returned by the PREPARE SUBSCRIBER VIEW procedure:

```
SELECT * FROM sys.sub9view;
```

If a view already exists with the same view\_name (for example, if the previous view was not dropped with a DROP VIEW DDL statement), an exception occurs. The PREPARE\_SUBSCRIBER\_VIEW procedure checks if the underlying change table still exists.

### **Examples**

```
EXECUTE sys.DBMS CDC SUBSCRIBE.PREPARE SUBSCRIBER VIEW( \
   SUBSCRIPTION_HANDLE =>:subhandle, \
   SOURCE_SCHEMA =>'scott', \
   SOURCE TABLE => 'emp', \
   VIEW_NAME => :viewname);
```

# DROP\_SUBSCRIBER\_VIEW Procedure

This procedure drops a subscriber view from the subscriber's schema.

# **Syntax**

DBMS\_LOGMNR\_CDC\_SUBSCRIBE.DROP\_SUBSCRIBER\_VIEW (

subscription\_handle IN NUMBER, source\_schema IN VARCHAR2, source\_table IN VARCHAR2)

#### **Parameters**

Table 26–12 DROP\_SUBSCRIBER\_VIEW Procedure Parameters

| Parameter           | Description                                                                                                    |
|---------------------|----------------------------------------------------------------------------------------------------|
| subscription_handle | Unique number of the subscription handle that was returned by a previous call to the GET_SUBSCRIPTION_HANDLE procedure. |
| source_schema       | Schema name where the source table resides.                                                                             |
| source_table        | Name of the published source table that belongs to the subscription handle.                                             |

### **Exceptions**

Table 26–13 DROP\_SUBSCRIBER\_VIEW Procedure Exceptions

| Exception | Description                                                                                                    |
|-----------|----------------------------------------------------------------------------------------------------|
| ORA-31425 | Subscription handle does not exist or handle does not belong to this user. Call the function again with a valid subscription handle.                                                                                |
| ORA-31429 | The subscription has not been activated. Check the subscription handle and correct it, if necessary. Call the ACTIVATE_SUBSCRIPTION procedure for this subscription handle and then try the original command again. |

Table 26–13 DROP\_SUBSCRIBER\_VIEW Procedure Exceptions (Cont.)

| Exception | Description                                                                                                    |
|-----------|----------------------------------------------------------------------------------------------------|
| ORA-31432 | The schema_name.source_table does not exist or does not belong to this subscription. Check the spelling of the schema_name and source_table parameters. Verify the specified table exists in the specified schema and is subscribed to by the subscription handle. |
| ORA-31433 | The subscriber view does not exist. Either you specified an incorrect source table or its view is already dropped.                                                                                                    |

### **Usage Notes**

- The subscriber view you want to drop must have been created with a prior call to the DBMS\_LOGMNR\_CDC\_SUBSCRIBE.PREPARE\_SUBSCRIBER\_VIEW procedure.
- You must use this procedure to drop the subscriber view prior to dropping a subscription using the DBMS LOGMNR CDC SUBSCRIBE.DROP SUBSCRIPTION procedure.

### **Example**

```
EXECUTE sys.DBMS_CDC_SUBSCRIBE.DROP_SUBSCRIBER_VIEW( \
   SUBSCRIPTION_HANDLE =>:subhandle, \
   SOURCE_SCHEMA =>'scott', \
   SOURCE_TABLE => 'emp');
```

### **PURGE WINDOW Procedure**

The subscriber calls this procedure to notify the capture system it is finished processing a block of changes. The PURGE\_WINDOW procedure sets the low-water mark so that the subscription no longer sees any data, effectively making the subscription window empty.

# **Syntax**

```
DBMS_CDC_SUBSCRIBE.PURGE_WINDOW(
   subscription_handle
                                  IN NUMBER)
```

#### **Parameters**

Table 26–14 PURGE\_WINDOW Procedure Parameters

| Parameter           | Description                                                                                                    |  |
|---------------------|----------------------------------------------------------------------------------------------------|--|
| subscription_handle | Unique number of the subscription handle that was returned by a previous call to the GET_SUBSCRIPTION_HANDLE procedure. |  |

### **Exceptions**

Table 26–15 PURGE\_WINDOW Procedure Exceptions

| Exception | Description                                                                                                    |
|-----------|----------------------------------------------------------------------------------------------------|
| ORA-31425 | Subscription handle does not exist or handle does not belong to this user.<br>Call the function again with a valid subscription handle.                                                              |
| ORA-31429 | The subscription handle must be activated before you use the EXTEND_WINDOW procedure. Call the ACTIVATE_SUBSCRIPTION procedure for this subscription handle and then try the original command again. |
| ORA-31430 | The subscriber view was not dropped prior to making this call. Call the DROP_SUBSCRIBER_VIEW Procedure and then try the original command again.                                                      |

### **Usage Notes**

- When finished with a set of changes, the subscriber purges the subscription window with the PURGE\_WINDOW procedure. By this action the subscriber performs the following functions:
  - Informs the change capture system that the subscriber is ready to receive the next batch of change data.
  - Enables the system to remove change data that is no longer needed by any subscribers.

The Change Data Capture system manages the change data to ensure that it is available as long as there are subscribers who need it.

# **Example**

```
EXECUTE sys.DBMS_CDC_SUBSCRIBE.PURGE_WINDOW ( \
SUBSCRIPTION HANDLE=>:subhandle);
```

### **DROP\_SUBSCRIPTION Procedure**

This procedure drops a subscription that was created with a prior call to the GET\_ SUBSCRIPTION\_HANDLE procedure.

### **Syntax**

DBMS\_LOGMNR\_CDC\_SUBSCRIBE.DROP\_SUBSCRIPTION ( subscription\_handle IN NUMBER)

### **Parameters**

#### Table 26–16 DROP\_SUBSCRIPTION Procedure Parameters

| Parameter           | Description                                                                                                    |  |
|---------------------|----------------------------------------------------------------------------------------------------|--|
| subscription_handle | Unique number of the subscription handle that was returned by a previous call to the GET_SUBSCRIPTION_HANDLE procedure. |  |

### **Exceptions**

#### Table 26–17 DROP\_SUBSCRIPTION Procedure Exceptions

| Exception | Description                                                                                                    |
|-----------|----------------------------------------------------------------------------------------------------|
| ORA-31425 | Subscription handle does not exist or handle does not belong to this user.<br>Call the function again with a valid subscription handle.         |
| ORA-31430 | The subscriber view was not dropped prior to making this call. Call the DROP_SUBSCRIBER_VIEW procedure and then try the original command again. |

### **Usage Notes**

Prior to dropping a subscription, you must drop the subscriber view using the DBMS\_LOGMNR\_CDC\_SUBSCRIBE.DROP\_SUBSCRIBER\_VIEW procedure.

### **Example**

```
EXECUTE DBMS_LOGMNR_CDC_SUBSCRIBE.DROP_SUBSCRIPTION (\
SUBSCRIPTION HANDLE => :subhandle);
```

# DBMS\_LOGMNR\_D

DBMS\_LOGMNR\_D contains the LogMiner procedure, DBMS\_LOGMNR\_D.BUILD, used to create the LogMiner dictionary file. This procedure extracts the dictionary either to the redo log files or to a flat file.

This information is saved in preparation for future analysis of redo log files using the LogMiner tool.

See Also: Oracle9i Database Administrator's Guide and Oracle9i User-Managed Backup and Recovery Guide

This chapter discusses the following topics:

- Extracting a Dictionary to the Redo Log Files
- Extracting a Dictionary to a Flat File
- Examples of Using DBMS\_LOGMNR\_D.BUILD
- Summary of DBMS\_LOGMNR\_D Subprograms

# **Extracting a Dictionary to the Redo Log Files**

To extract a dictionary file to the redo log files, the following conditions must be met:

- The DBMS LOGMNR D.BUILD procedure must be run on a system that is running Oracle9i or later
- Archiving mode must be enabled in order to generate usable redo
- Oracle9*i* compatibility must be employed
- The mining system must be Oracle9*i* or later
- The dictionary redo files must be created from the same database that generated the redo log files you want to analyze

The DBMS LOGMNR D.BUILD procedure will not run if there are any ongoing DDL operations.

Additionally, while the procedure is executing, no DDL operations are allowed.

# Extracting a Dictionary to a Flat File

When extracting a dictionary to a flat file, the procedure queries the dictionary tables of the current database and creates a text-based file containing the contents of the tables.

To extract a dictionary to a flat file, the following conditions must be met:

The dictionary file must be created from the same database that generated the redo log files you want to analyze

You must specify a directory for use by the PL/SQL procedure. To do so, set the initialization parameter UTL FILE DIR in the init.ora file. For example:

```
UTL_FILE_DIR = /oracle/dictionary
```

If you do not set this parameter, the procedure will fail.

You must ensure that no DDL operations occur while the dictionary build is running. Otherwise, the dictionary file may not contain a consistent snapshot of the data dictionary.

# Examples of Using DBMS LOGMNR D.BUILD

The DBMS LOGMNR D package contains one procedure, DBMS LOGMNR D.BUILD. For a complete description of this procedure, see DBMS\_LOGMNR\_D.BUILD Procedure on page 27-3.

To use the DBMS LOGMNR D.BUILD procedure, mount and open the database whose files you will want to analyze.

Then run the PL/SQL procedure DBMS LOGMNR D.BUILD, as illustrated in the following examples.

### Example of Extracting to a Flat File

The following example extracts the dictionary file to a flat file named dictionary.ora in a specified path (/oracle/database).

```
SQLPLUS>EXECUTE dbms_logmnr_d.build('dictionary.ora',
SQLPLUS>'/oracle/database/',
SQLPLUS>options => dbms logmnr d.store in flat file);
```

### Example of Extracting to Redo Logs

```
SQLPLUS>EXECUTE dbms_logmnr_d.build (
SQLPLUS>options => dbms_logmnr_d.store_in_redo_logs);
```

# Summary of DBMS LOGMNR D Subprograms

DBMS\_LOGMNR\_D contains one procedure, BUILD, which writes the dictionary tables of the current database (the online catalog) into the redo log files or into a flat file.

### **DBMS LOGMNR D.BUILD Procedure**

The syntax for the DBMS\_LOGMNR\_D.BUILD procedure is as follows:

### Syntax

```
DBMS LOGMNR D.BUILD (
dictionary_filename IN VARCHAR2,
dictionary_location IN VARCHAR2,
options IN NUMBER);
```

#### **Parameters**

Table 27–1 BUILD Procedure Parameters

| Parameter           | Description                                                                                                    |
|---------------------|----------------------------------------------------------------------------------------------------|
| dictionary_filename | Name of the dictionary file                                                                                                    |
| dictionary_location | Path to file directory                                                                                                    |
| options             | Specifies that the dictionary is written to either a flat file (STORE_IN_FLAT_FILE) or the redo log files (STORE_IN_REDO_LOGS) destination |

To extract the dictionary to a flat file, you must supply a file name and location.

To extract the dictionary to the redo log files, specify only the STORE\_IN\_REDO\_ LOGS option. The size of the dictionary may cause it to be contained in multiple redo logs.

In summary, the combinations of parameters used result in the following behavior:

- If you do not specify any parameters, an error message is returned.
- If you specify a file name and location, without any options, the dictionary is extracted to a flat file with that name.
- If you specify a file name and location, as well as the DBMS\_LOGMNR\_ D. STORE\_IN\_FLAT\_FILE option, the dictionary is extracted to a flat file with the specified name.
- If you do not specify a file name and location, but do specify the DBMS\_ LOGMNR\_D.STORE\_IN\_REDO\_LOGS option, the dictionary is extracted to the redo logs.
- If you specify a file name and location, as well as the STORE\_IN\_REDO\_LOGS option, an error is returned.

# **Exceptions**

- ORA-1308: initialization parameter UTL\_FILE\_DIR is not set.
- ORA-1336 this error is returned under the following conditions:
  - Dictionary\_location does not exist.
  - 2. UTL\_FILE\_DIR is not set to have access to dictionary\_location.
  - Dictionary\_file is read only. 3.

### **Usage Notes**

- Ideally, the dictionary file will be created after all dictionary changes to a database and prior to the creation of any redo log files that are to be analyzed. As of LogMiner version 9i, you can dump the dictionary to the redo log files, perform DDL operations, and dynamically apply the changes to the LogMiner dictionary.
- To monitor progress of the dictionary build issue the SET SERVEROUTPUT ON command.

# DBMS\_METADATA

With DBMS METADATA you can retrieve complete database object definitions (metadata) from the dictionary by specifying:

- The type of object, for example, tables, indexes, or procedures
- Optional selection criteria, such as owner or name
- Optional transformations on the output. By default the output is represented in XML, but callers can specify transformations (into SQL DDL, for example), which are implemented by XSL-T stylesheets stored in the database or externally.

DBMS\_METADATA provides the following retrieval interfaces:

- For programmatic use: OPEN, SET\_FILTER, SET\_COUNT, GET\_QUERY, SET\_ PARSE ITEM, ADD TRANSFORM, SET TRANSFORM PARAM, FETCH xxx and CLOSE retrieve multiple objects.
- For browsing: GET\_XML and GET\_DDL return metadata for a single object and are used in SQL queries and for browsing.

This chapter discusses the following topics:

Summary of DBMS\_METADATA Subprograms

# Summary of DBMS\_METADATA Subprograms

Table 28-1 DBMS\_METADATA Package Subprograms

| Subprogram                                       | Description                                                                                                    |
|--------------------------------------------------|----------------------------------------------------------------------------------------------------|
| "OPEN Procedure" on<br>page 28-2                 | Specifies the type of object to be retrieved, the version of its metadata, and the object model.                        |
| "SET_FILTER Procedure" on page 28-5              | Specifies restrictions on the objects to be retrieved, for example, the object name or schema.                          |
| "SET_COUNT Procedure" on page 28-9               | Specifies the maximum number of objects to be retrieved in a single ${\tt FETCH\_xxx}$ call.                            |
| "GET_QUERY Procedure" on page 28-10              | Returns the text of the queries that are used by ${\tt FETCH\_}$ ${\tt xxx.}$                                           |
| "SET_PARSE_ITEM Procedure" on page 28-11         | Enables output parsing by specifying an object attribute to be parsed and returned.                                     |
| "ADD_TRANSFORM<br>Procedure" on page 28-13       | Specifies a transform that ${\tt FETCH\_xxx}$ applies to the XML representation of the retrieved objects.               |
| "SET_TRANSFORM_PARAM<br>Procedure" on page 28-15 | Specifies parameters to the XSL-T stylesheet identified by ${\tt transform\_handle}$ .                                  |
| "FETCH_xxx Procedure" on<br>page 28-18           | Returns metadata for objects meeting the criteria established by OPEN, SET_FILTER, SET_COUNT, ADD_TRANSFORM, and so on. |
| "CLOSE Procedure" on<br>page 28-21               | Invalidates the handle returned by ${\tt OPEN}$ and cleans up the associated state.                                     |
| "GET_XML and GET_DDL<br>Functions" on page 28-25 | Returns the metadata for the specified object as XML or DDL.                                                            |

# **OPEN Procedure**

OPEN specifies the type of object to be retrieved, the version of its metadata, and the object model. The return value is an opaque context handle for the set of objects to be used in subsequent calls.

# **Syntax**

```
FUNCTION open
( object_type IN VARCHAR2,
    version IN VARCHAR2 DEFAULT 'COMPATIBLE',
    model IN VARCHAR2 DEFAULT 'ORACLE',
) RETURN NUMBER;
```

Table 28–2 Open() Parameters

| Parameter   | Description                                                                                                    |
|-------------|----------------------------------------------------------------------------------------------------|
| object_type | The type of object to be retrieved. Table 28–3 lists the valid type names and their meanings. These object types will be supported for the ORACLE model of metadata (see model in this table) in Oracle9i. Future models may support a different set of object types.                                                                                                    |
|             | Most objects have names, belong to schemas, and are uniquely identified within their namespace by their schema and name. Some objects (for example, outlines) are not schema objects; these are marked with an "N" in Table 28–3. Some objects (for example, system privilege grants) do not have names; see the "Notes" column in Table 28–3. These differences are relevant when choosing object selection criteria. See "SET_FILTER Procedure" on page 28-5 for more information. |
| version     | The version of metadata to be extracted. Database objects or attributes that are incompatible with the version will not be extracted. Legal values for this parameter are:                                                                                                    |
|             | COMPATIBLE (default)—the version of the metadata corresponds to the database compatibility level. Note that database compatibility must be set to 9.0.0 or higher.                                                                                                    |
|             | LATEST—the version of the metadata corresponds to the database version.                                                                                                    |
|             | A specific database version, for example, 9.0.0.                                                                                                    |
| model       | Specifies which view to use, since the API can support multiple views on the metadata. Only the ORACLE model is supported in Oracle9i.                                                                                                    |

Table 28-3 DBMS\_METADATA: Object Types

| Meaning          | Schema<br>Object                    | Notes                               |
|------------------|-------------------------------------|-------------------------------------|
| stored functions |                                     |                                     |
| indexes          |                                     |                                     |
| indextypes       |                                     |                                     |
| object grants    |                                     | Not a named object.                 |
|                  | stored functions indexes indextypes | stored functions indexes indextypes |

Table 28–3 DBMS\_METADATA: Object Types

| Type Name    | Meaning                 | Schema<br>Object | Notes                                                                                                    |
|--------------|-------------------------|------------------|----------------------------------------------------------------------------------------------------|
| OPERATOR     | operators               |                  |                                                                                                    |
| OUTLINE      | stored outlines         | N                |                                                                                                    |
| PACKAGE      | stored packages         |                  | By default, both package specification and package body are retrieved. See "SET_FILTER Procedure" on page 28-5.                                                                                                    |
| PROCEDURE    | stored procedures       |                  |                                                                                                    |
| SYNONYM      | synonyms                | See notes.       | Private synonyms are schema objects. Public synonyms are not, but for the purposes of this API, their schema name is PUBLIC. The name of a synonym is considered to be the synonym itself. For example, in CREATE PUBLIC SYNONYM FOO FOR BAR, the resultant object is considered to have name FOO and schema PUBLIC. |
| SYSTEM_GRANT | system privilege grants | N                | Not a named object.                                                                                                    |
| TABLE        | tables                  |                  |                                                                                                    |
| TRIGGER      | triggers                |                  |                                                                                                    |
| TYPE         | user-defined types      |                  | By default, both type and type<br>body are retrieved. See "SET_<br>FILTER Procedure" on page 28-5.                                                                                                    |
| VIEW         | views                   |                  |                                                                                                    |

#### Returns

An opaque handle to the class of objects. This handle is used as input to SET\_ FILTER, SET\_COUNT, ADD\_TRANSFORM, GET\_QUERY, SET\_PARSE\_ITEM, FETCH\_xxx, and CLOSE.

# **Exceptions**

INVALID\_ARGVAL. A NULL or invalid value was supplied for an input parameter. The error message text identifies the parameter.

INVALID\_OBJECT\_PARAM. The version or model parameter was not valid for the object\_type.

# **SET\_FILTER Procedure**

SET\_FILTER specifies restrictions on the objects to be retrieved, for example, the object name or schema.

# **Syntax**

```
PROCEDURE set_filter
  (handle IN NUMBER,
  name IN VARCHAR2,
  value IN VARCHAR2);
PROCEDURE set_filter
  (handle IN NUMBER,
  name IN VARCHAR2,
  value IN BOOLEAN DEFAULT TRUE);
```

Table 28-4 SET\_FILTER Parameters

| Parameter | Description                                                                                                    |
|-----------|----------------------------------------------------------------------------------------------------|
| handle    | The handle returned from OPEN.                                                                                                    |
| name      | The name of the filter. For each filter, Table 28–5 lists the object_type it applies to, its name, its datatype (text or Boolean) and its meaning or effect (including its default value, if any). |
| value     | The value of the filter.                                                                                                    |

Table 28–5 SET\_FILTER: Filters

| Object Type      | Name          | Datatype | Meaning                                                                                                    |
|------------------|---------------|----------|----------------------------------------------------------------------------------------------------|
| Named objects    | NAME          | text     | Objects with this exact name are selected.                                                                                                    |
|                  | NAME_EXPR     | text     | The filter value is the right-hand side of a SQL comparison, i.e., a SQL comparison operator (=,!=, etc.) and the value compared against. The value must contain parentheses and quotation marks where appropriate. In particular, two single quotes (not a double quote) are needed to represent an apostrophe. For example: |
|                  |               |          | 'IN (''DEPT'',''EMP'')'                                                                                                    |
|                  |               |          | The filter value is combined with the object attribute corresponding to the object name to produce a WHERE condition in the query that fetches the objects. In the example above, objects named DEPT and EMP are retrieved.                                                                                                   |
|                  |               |          | By default, all named objects of object_type are selected.                                                                                                    |
| Schema objects   | SCHEMA        | text     | Objects in this schema are selected.                                                                                                    |
|                  | SCHEMA_EXPR   | text     | The filter value is the right-hand side of a SQL comparison. The filter value is combined with the object attribute corresponding to the object schema to produce a WHERE condition in the query that fetches the objects. See NAME_EXPR for syntax details.                                                                  |
|                  |               |          | Default:                                                                                                    |
|                  |               |          | - if BASE_OBJECT_SCHEMA is specified (see below), then objects in that schema are selected;                                                                                                    |
|                  |               |          | <ul> <li>otherwise, objects in the current schema are<br/>selected.</li> </ul>                                                                                                    |
|                  |               |          | See "Security" on page 28-8.                                                                                                    |
| PACKAGE,<br>TYPE | SPECIFICATION | Boolean  | If TRUE, retrieve the package or type specification. Defaults to TRUE.                                                                                                    |
|                  | BODY          | Boolean  | If TRUE, retrieve the package or type body. Defaults to TRUE.                                                                                                    |

Table 28–5 SET\_FILTER: Filters

| Object Type                      | Name                   | Datatype | Meaning                                                                                                    |
|----------------------------------|------------------------|----------|----------------------------------------------------------------------------------------------------|
| TABLE                            | TABLESPACE             | text     | Tables in this tablespace (or having this as their default tablespace) are selected.                                                                                                    |
|                                  | TABLESPACE_<br>EXPR    | text     | The filter value is the right-hand side of a SQL comparison. The filter value is combined with the object attribute corresponding to the object tablespace or default tablespace to produce a WHERE condition in the query that fetches the objects. See NAME_EXPR for syntax details. By default, objects in all tablespaces are selected. |
| INDEX, OBJECT_<br>GRANT, TRIGGER | BASE_OBJECT_<br>NAME   | text     | Indexes, triggers, or privileges are selected that are defined or granted on objects with this name.  Specify SCHEMA for triggers on schemas. Specify DATABASE for database triggers.                                                                                                    |
|                                  | BASE_OBJECT_<br>SCHEMA | text     | Indexes, triggers, or privileges are selected that are defined or granted on objects in this schema. If BASE_OBJECT_NAME is specified with a value other than SCHEMA OR DATABASE, this defaults to the current schema.                                                                                                    |
| INDEX, TRIGGER                   | SYSTEM_<br>GENERATED   | Boolean  | If TRUE, select indexes or triggers even if they are system-generated. If FALSE, omit system-generated indexes or triggers. Defaults to TRUE.                                                                                                    |
| OBJECT_GRANT,<br>SYSTEM_GRANT    | GRANTEE                | text     | Privileges are selected that are granted to this user or role. Specify PUBLIC for grants to PUBLIC.                                                                                                    |
| OBJECT_GRANT                     | GRANTOR                | text     | Privileges are selected that are granted by this user.                                                                                                    |

Table 28-5 SET\_FILTER: Filters

| Object Type | Name          | Datatype | Meaning                                                                                                    |
|-------------|---------------|----------|----------------------------------------------------------------------------------------------------|
| SYNONYM     | LONGNAME      | text     | A synonym name longer than 30 characters. Synonyms with this exact name are selected. If the synonym name is 30 characters or less, the NAME filter must be used.                                                                                                    |
|             | LONGNAME_EXPR | text     | The filter value is the right-hand side of a SQL comparison. The filter value is combined with the object attribute corresponding to the long name of the object to produce a WHERE condition in the query that fetches the objects. See NAME_EXPR for syntax details. By default no filtering is done on the long name of a synonym.                                                                                                    |
| All objects | CUSTOM_FILTER | text     | The text of a WHERE condition. The condition is appended to the query that fetches the objects. By default, no custom filter is used. The other filters are intended to meet the needs of the majority of users. Use CUSTOM_FILTER when no defined filters exists for your purpose. Of necessity such a filter depends on the detailed structure of the UDTs and views used in the query that are defined in admin/catmeta.sql. Because filters may change from version to version, upward compatibility is not guaranteed. |

### **Exceptions**

- INVALID\_ARGVAL. A NULL or invalid value was supplied for an input parameter. The error message text identifies the parameter.
- INVALID\_OPERATION. SET\_FILTER was called after the first call to FETCH\_ XXX for the OPEN context. After the first call to FETCH\_XXX is made, no further calls to SET\_FILTER for the current OPEN context are permitted.
- INCONSISTENT\_ARGS. The filter name is not valid for the object type associated with the OPEN context, or the filter value is the wrong datatype.

# **Security**

With SET\_FILTER, you can specify the schema of objects to be retrieved, but security considerations may override this specification. If the caller is SYS or has SELECT CATALOG ROLE, then any object can be retrieved; otherwise, only the following can be retrieved:

Schema objects owned by the caller

- Public synonyms
- System privileges granted to the caller or to PUBLIC
- Grants on objects for which the caller is owner, grantor or grantee (either explicitly or as PUBLIC).

If you request objects that you are not privileged to retrieve, no exception is raised; the object is not retrieved, as if it did not exist.

### **Usage Notes**

These rules apply to dependent objects such as triggers, grants, and indexes.

When connected as a nonprivileged user: If BASE\_OBJECT\_NAME is specified as a filter, BASE\_OBJECT\_SCHEMA defaults to the current schema:

```
dbms_metadata.set_filter(h,'BASE_OBJECT_NAME','EMP');
```

When connected as a privileged user with SELECT\_CATALOG\_ROLE: The schema defaults to BASE OBJECT SCHEMA if specified; otherwise it defaults to the current schema. For example, to see all indexes in SCOTT that are defined on SCOTT. EMP, the filters are:

```
dbms_metadata.set_filter(h,'BASE_OBJECT_NAME','EMP');
dbms_metadata.set_filter(h,'BASE_OBJECT_SCHEMA','SCOTT');
```

To see indexes in other schemas:

```
dbms metadata.set_filter(h,'SCHEMA_EXPR','LIKE ''%''');
```

Some indexes and triggers are system generated (such as indexes used to enforce unique constraints). Set the SYSTEM GENERATED filter to FALSE so that you do not retrieve them.

### **SET COUNT Procedure**

SET COUNT specifies the maximum number of objects to be retrieved in a single FETCH xxx call. By default, each call to FETCH xxx returns one object. SET COUNT allows you to override this default. If FETCH\_xxx is called from a client, specifying a count value greater than 1 can result in fewer server round trips and, therefore, improved performance. Note that the procedure stops when NULL is returned, but not if less than the maximum number of objects is returned.

### **Syntax**

```
PROCEDURE set_count
 ( handle IN NUMBER,
   value IN NUMBER);
```

### **Parameters**

#### Table 28–6 SET\_COUNT Parameters

| Parameter | Description                        |
|-----------|------------------------------------|
| handle    | The handle returned from OPEN.     |
| value     | The number of objects to retrieve. |

### **Exceptions**

- INVALID\_ARGVAL. A NULL or invalid value was supplied for an input parameter. The error message text identifies the parameter.
- INVALID\_OPERATION. SET\_COUNT was called after the first call to FETCH\_ XXX for the OPEN context. After the first call to FETCH\_XXX is made, no further calls to SET COUNT for the current OPEN context are permitted.

# **GET\_QUERY Procedure**

GET\_QUERY returns the text of the queries that are used by FETCH\_xxx. This function assists in debugging.

# **Syntax**

```
FUNCTION get query
  (handle IN NUMBER)
   RETURN VARCHAR2;
```

Table 28-7 GET QUERY Parameters

| Parameter | Description                    |
|-----------|--------------------------------|
| handle    | The handle returned from OPEN. |

#### Returns

The text of the queries that will be used by FETCH\_xxx.

### **Exceptions**

INVALID\_ARGVAL. A NULL or invalid value was supplied for the handle parameter.

# **SET\_PARSE\_ITEM Procedure**

SET\_PARSE\_ITEM enables output parsing by specifying an object attribute to be parsed and returned. It should only be used in conjunction with FETCH\_DDL.

### **Syntax**

```
PROCEDURE set parse item
  (handle IN NUMBER,
  name IN VARCHAR2);
```

Table 28-8 SET\_PARSE\_ITEM Parameters

| Parameter | Description                                                                                                    |
|-----------|----------------------------------------------------------------------------------------------------|
| handle    | The handle returned from OPEN.                                                                                               |
| name      | The name of the object attribute to be parsed and returned. See Table 28–9 for the attribute object type, name, and meaning. |

Table 28-9 SET PARSE ITEM: Parse Items

| Object Type | Name        | Meaning                                                                                                    |
|-------------|-------------|----------------------------------------------------------------------------------------------------|
| All objects | VERB        | For every row in the sys.ku\$_ddls nested table returned by fetch_ddl, the verb in the corresponding ddlText is returned. See the example using sys.ku\$_ddls on page 28-18. |
|             | OBJECT_TYPE | The object type as used in a DDL CREATE statement is returned, for example, TABLE or PACKAGE BODY.                                                                           |
|             | SCHEMA      | The object schema is returned. If the object is not a schema object, NULL is returned.                                                                                       |
|             | NAME        | The object name is returned. If the object is not a named object, NULL is returned.                                                                                          |
| TABLE,      | TABLESPACE  | The tablespace name of the table or index is returned.                                                                                                    |
| INDEX       |             |                                                                                                    |
| TRIGGER     | ENABLE      | If the trigger is enabled, ENABLE is returned. If the trigger is disabled, DISABLE is returned.                                                                              |

### **Exceptions**

- INVALID\_ARGVAL. A NULL or invalid value was supplied for an input parameter. The error message text identifies the parameter.
- INVALID OPERATION. SET PARSE ITEM was called after the first call to FETCH xxx for the OPEN context. After the first call to FETCH xxx is made, no further calls to SET\_PARSE\_ITEM are permitted.
- INCONSISTENT ARGS. The attribute name is not valid for the object type associated with the OPEN context.

### **Usage Notes**

By default fetch\_ddl returns object metadata as creation DDL. By calling SET\_ PARSE\_ITEM, you can request that individual attributes of the object be returned also, to avoid the tedious process of parsing SQL text. This is useful when fetching objects based on the value of a returned object, for example, fetching indexes for a returned table.

You can call SET\_PARSE\_ITEM multiple times to ask for multiple items to be parsed and returned. Parsed items are returned in the sys.ku\$\_parsed\_items nested table. See the example using sys.ku\$\_parsed\_items on page 28-18.

#### See Also:

- "FETCH\_xxx Procedure" on page 28-18
- Oracle9i Application Developer's Guide XML

# ADD\_TRANSFORM Procedure

ADD\_TRANSFORM specifies a transform that FETCH\_xxx applies to the XML representation of the retrieved objects. It is possible to add more than one transform.

### **Syntax**

FUNCTION add\_transform (handle IN NUMBER, name IN VARCHAR2, encoding IN VARCHAR2 DEFAULT NULL) RETURN NUMBER;

Table 28–10 ADD\_TRANSFORM Parameters

| Parameters | Description                                                                                                    |
|------------|----------------------------------------------------------------------------------------------------|
| handle     | The handle returned from OPEN.                                                                                                    |
| name       | The name of the transform. If the name is DDL, creation DDL will be generated using XSL-T stylesheets stored within the Oracle dictionary. If the name contains a period (.), colon (:) or forward slash (/), it is interpreted as the URL of a user-supplied XSL-T stylesheet (see <i>Oracle9i Application Developer's Guide - XML</i> .                                                                                                    |
| encoding   | The name of NLS character set (see National Language Support Guide) in which the stylesheet pointed to by name is encoded. This is only valid if name is a URL. If left NULL and the URL is external to the database (e.g, /usr/williams/xsl/mystylesheet.xsl), UTF-8 encoding is assumed. If left NULL and the URL is internal to the database, that is, it begins with /oradb/ (see [XPATH-SUPP]), then the database character set is assumed to be the encoding. |

#### Returns

An opaque handle to the transform. This handle is used as input to SET\_ TRANSFORM\_PARAM. Note that this handle is different from the handle returned by OPEN; it refers to the transform, not the set of objects to be retrieved.

### **Exceptions**

- INVALID ARGVAL. A NULL or invalid value was supplied for an input parameter. The error message text identifies the parameter.
- INVALID OPERATION. ADD TRANSFORM was called after the first call to FETCH xxx for the OPEN context. After the first call to FETCH xxx is made, no further calls to ADD TRANSFORM for the current OPEN context are permitted.

### Usage Notes

With no transforms added, objects are returned by default as XML documents. You call ADD TRANSFORM to specify an XSL-T stylesheet to transform the returned documents.

You can call ADD TRANSFORM more than once to apply multiple transforms to the returned XML documents. FETCH xxx will apply the transforms in the order in which they were specified, the output of the first transform being used as input to the second, and so on.

The encoding parameter must be specified if either of the following is true:

- The XSL stylesheet pointed to by an external URL is encoded in a character set that is not a subset of UTF-8
- The XSL stylesheet pointed to by a database-internal URL is encoded in a character set that is not a subset of the database character set.

An example of the latter might be if the database-internal URL pointed to an NCLOB or NVARCHAR column. Normally, this need not be specified, although explicitly setting it to US7ASCII (if applicable) results in slightly better XML parsing performance.

**Note:** The output of the DDL transform is not an XML document. Therefore, no transform should be added after the DDL transform.

## SET\_TRANSFORM\_PARAM Procedure

SET\_TRANSFORM\_PARAM specifies parameters to the XSL-T stylesheet identified by transform\_handle. Use it to modify or customize the output of the transform.

### **Syntax**

```
PROCEDURE set_transform_param
  (transform handle IN NUMBER,
  name IN VARCHAR2,
  value IN VARCHAR2);
PROCEDURE set transform param
  (transform_handle IN NUMBER,
  name IN VARCHAR2, value IN BOOLEAN DEFAULT TRUE);
```

Table 28-11 SET\_TRANSFORM\_PARAM Parameters

| Parameters       | Description                                                                                                    |
|------------------|----------------------------------------------------------------------------------------------------|
| transform_handle | Either (1) the handle returned from ADD_TRANSFORM, or (2) the enumerated constant SESSION_TRANSFORM that designates the DDL transform for the whole session. Note that the handle returned by OPEN is not a valid transform handle.                         |
| name             | The name of the parameter. Table 28–12 lists the transform parameters defined for the DDL transform, specifying the object_type it applies to, its datatype (in this case, always Boolean) and its meaning or effect (including its default value, if any). |
| value            | The value of the transform.                                                                                                    |

Table 28-12 SET\_TRANSFORM\_PARAM: Transform Parameters for the DDL Transform

| Object Type | Name                 | Datatype | Meaning                                                                                                    |
|-------------|----------------------|----------|----------------------------------------------------------------------------------------------------|
| All objects | PRETTY               | Boolean  | If TRUE, format the output with indentation and line feeds. Defaults to TRUE.                                                                                                    |
|             | SQLTERMINATOR        | Boolean  | If TRUE, append a SQL terminator (; or /) to each DDL statement. Defaults to FALSE.                                                                                                    |
| TABLE       | SEGMENT_ATTRIBUTES   | Boolean  | If TRUE, emit segment attributes (physical attributes, storage attributes, tablespace, logging). Defaults to TRUE.                                                                                                    |
|             | STORAGE              | Boolean  | If TRUE, emit storage clause. (Ignored if SEGMENT_ATTRIBUTES is FALSE.) Defaults to TRUE.                                                                                                    |
|             | TABLESPACE           | Boolean  | If TRUE, emit tablespace. (Ignored if SEGMENT_ATTRIBUTES is FALSE.) Defaults to TRUE.                                                                                                    |
| TABLE       | CONSTRAINTS          | Boolean  | If TRUE, emit all non-referential table constraints. Defaults to TRUE.                                                                                                    |
|             | REF_CONSTRAINTS      | Boolean  | If TRUE, emit all referential constraints (foreign key and scoped refs). Defaults to TRUE.                                                                                                    |
|             | CONSTRAINTS_AS_ALTER | Boolean  | If TRUE, emit table constraints as separate ALTER TABLE (and, if necessary, CREATE INDEX) statements. If FALSE, specify table constraints as part of the CREATE TABLE statement. Defaults to FALSE. Requires that CONSTRAINTS be TRUE. |
|             | OID                  | Boolean  | If TRUE, emit the OID clause for object tables. Defaults to FALSE.                                                                                                    |
|             | SIZE_BYTE_KEYWORD    | Boolean  | If TRUE, emit the BYTE keyword as part of the size specification of CHAR and VARCHAR2 columns that use byte semantics. If FALSE, omit the keyword. Defaults to FALSE.                                                                  |
| INDEX       | SEGMENT_ATTRIBUTES   | Boolean  | If TRUE, emit segment attributes (physical attributes, storage attributes, tablespace, logging). Defaults to TRUE.                                                                                                    |
|             | STORAGE              | Boolean  | If TRUE, emit storage clause. (Ignored if SEGMENT_ATTRIBUTES is FALSE.) Defaults to TRUE.                                                                                                    |
|             | TABLESPACE           | Boolean  | If TRUE, emit tablespace. (Ignored if SEGMENT_ATTRIBUTES is FALSE.) Defaults to TRUE.                                                                                                    |

Table 28–12 SET\_TRANSFORM\_PARAM: Transform Parameters for the DDL Transform

| Object Type | Name          | Datatype | Meaning                                                                                                    |
|-------------|---------------|----------|----------------------------------------------------------------------------------------------------|
| TYPE        | SPECIFICATION | Boolean  | If TRUE, emit the type specification. Defaults to TRUE.                                                                                                    |
|             | BODY          | Boolean  | If True, emit the type body. Defaults to true.                                                                                                    |
| PACKAGE     | SPECIFICATION | Boolean  | If TRUE, emit the package specification. Defaults to TRUE.                                                                                                    |
|             | BODY          | Boolean  | If TRUE, emit the package body. Defaults to TRUE.                                                                                                    |
| VIEW        | FORCE         | Boolean  | If TRUE, use the FORCE keyword in the CREATE VIEW statement. Defaults to TRUE.                                                                                                    |
| All objects | DEFAULT       | Boolean  | Calling SET_TRANSFORM_PARAM with this parameter set to TRUE has the effect of resetting all parameters for the transform to their default values. Setting this FALSE has no effect. There is no default.                                                                                                    |
|             | INHERIT       | Boolean  | If TRUE, inherits session-level parameters.  Defaults to FALSE. If an application calls ADD_ TRANSFORM to add the DDL transform, then by default the only transform parameters that apply are those explicitly set for that transform handle. This has no effect if the transform handle is the session transform handle. |

### **Exceptions**

- INVALID\_ARGVAL. A NULL or invalid value was supplied for an input parameter. The error message text identifies the parameter.
- INVALID\_OPERATION. SET\_TRANSFORM\_PARAM was called after the first call to FETCH\_xxx for the OPEN context. After the first call to FETCH\_xxx is made, no further calls to SET\_TRANSFORM\_PARAM are permitted.
- INCONSISTENT\_ARGS. The transform parameter name is not valid for the object type associated with the OPEN context.

### **Usage Notes**

XSL-T allows parameters to be passed to stylesheets. You call SET\_TRANSFORM\_PARAM to specify the value of a parameter to be passed to the stylesheet identified by transform\_handle. The most general way to specify stylesheet parameter values is as text strings. However, for the DDL transform, it is convenient to expose

some parameters as Booleans. Consequently, two variants of the procedure are provided.

The GET DDL function allows the casual browser to extract the creation DDL for an object. So that you can specify transform parameters, this package defines an enumerated constant SESSION TRANSFORM as the handle of the DDL transform at the session level. You can call SET TRANSFORM PARAM using DBMS METADATA.SESSION\_TRANSFORM as the transform handle to set transform parameters for the whole session. GET DDL inherits these parameters when it invokes the DDL transform.

**Note:** The enumerated constant must be prefixed with the package name DBMS METADATA.SESSION TRANSFORM.

### **FETCH xxx Procedure**

FETCH xxx returns metadata for objects meeting the criteria established by OPEN, SET\_FILTER, SET\_COUNT, ADD\_TRANSFORM, and so on. See "Usage Notes" on page 28-19 for the variants.

### Syntax

The FETCH functions and procedures are:

```
FUNCTION fetch xml
  (handle IN NUMBER)
   RETURN sys.XMLType;
```

See Also: Oracle9i Application Developer's Guide - XML, Chapter 9, "XMLType: Native Storage of XML in the Database" for a description of XMLType.

```
FUNCTION fetch ddl
  (handle IN NUMBER)
   RETURN sys.ku$_ddls;
```

The following types comprise the return nested table type sys.ku\$\_ddls:

```
TYPE sys.ku$_parsed_item AS OBJECT (
  item VARCHAR2(30),
 value VARCHAR2(4000),
 parent NUMBER );
TYPE sys.ku$ parsed items IS TABLE OF sys.ku$ parsed item;
TYPE sys.ku$ ddl AS OBJECT (
```

```
ddlText CLOB,
 parsedItems sys.ku$_parsed_items );
TYPE sys.ku$_ddls IS TABLE OF sys.ku$_ddl;
FUNCTION fetch clob (handle IN NUMBER)
   RETURN CLOB;
PROCEDURE fetch_clob (handle IN NUMBER,
   doc IN OUT NOCOPY CLOB);
```

#### **Parameters**

Table 28-13 FETCH\_xxx Parameters

| Parameters                 | Description                                                             |
|----------------------------|-------------------------------------------------------------------------|
| handle                     | The handle returned from OPEN.                                          |
| doc (procedure fetch_clob) | The metadata for the objects or NULL if all objects have been returned. |

#### Returns

The metadata for the objects or NULL if all objects have been returned.

### **Exceptions**

Most exceptions raised during execution of the query are propagated to the caller. Also, the following exceptions may be raised:

- INVALID\_ARGVAL. A NULL or invalid value was supplied for an input parameter. The error message text identifies the parameter.
- INCONSISTENT\_OPERATION. Either (1) FETCH\_XML was called when the DDL transform had been specified, or (2) FETCH\_DDL was called when the DDL transform had not been specified.

### Usage Notes

These functions and procedures return metadata for objects meeting the criteria established by calls to OPEN, SET\_FILTER, SET\_COUNT, ADD\_TRANSFORM, and so on. Each call to FETCH XXX returns the number of objects specified by SET COUNT (or less, if fewer objects remain in the underlying cursor) until all objects have been returned. After the last object is returned, subsequent calls to FETCH\_xxx return NULL and cause the stream created by OPEN to be transparently closed.

There are several different FETCH XXX functions and procedures:

- FETCH XML returns the XML metadata for an object as an XMLType. It assumes that if any transform has been specified, the transform will produce an XML document. In particular, it assumes that the DDL transform has not been specified.
- FETCH DDL returns the creation DDL in a sys.ku\$ ddls nested table. It assumes that the DDL transform has been specified. Each row of the sys.ku\$ ddls nested table contains a single DDL statement in the ddlText column; if requested, parsed items for the DDL statement will be returned in the parsedItems column. Multiple DDL statements may be returned under the following circumstances:
  - When you call SET COUNT to specify a count greater than 1
  - When an object is transformed into multiple DDL statements. For example, A TYPE object can be transformed into both CREATE TYPE and CREATE TYPE BODY statements. A TABLE object can be transformed into a CREATE TABLE, zero or more CREATE INDEX statements, and zero or more ALTER TABLE statements.
- FETCH CLOB simply returns the object, transformed or not, as a CLOB.

FETCH CLOB comes in both function and procedure variants. The procedure variant returns the object by reference in an IN OUT NOCOPY parameter.

All LOBs returned by FETCH\_xxx are temporary LOBs. You must free the LOB. The same applies to the XMLType object.

If SET PARSE ITEM was called, FETCH DDL returns attributes of the DDL statement in a sys.ku\$ parsed items nested table, which is a column in the returned sys.ku\$ ddls nested table. Each row of the sys.ku\$ parsed items nested table corresponds to an item specified by SET\_PARSE\_ITEM and contains the following columns:

- item—The name of the attribute as specified in the name parameter to SET PARSE ITEM.
- value—The attribute value, or NULL if the attribute is not present in the DDL statement.
- parent—For future use.

The order of the rows is undetermined; to find a particular item you must search the table for a match on item.

If SET PARSE ITEM was not called, NULL is returned as the value of the sys.ku\$ parsed items nested table.

### When Variants of FETCH\_xxx Are Called

It is expected that the same variant of FETCH xxx will be called for all objects selected by OPEN, that is, that programs will not intermix calls to FETCH\_XML, FETCH DDL, and FETCH CLOB using the same OPEN handle. The effect of calling different variants is undefined; it may not do what you expect.

### **CLOSE Procedure**

CLOSE invalidates the handle returned by OPEN and cleans up the associated state.

### Syntax 5 4 1

PROCEDURE close (handle IN NUMBER);

#### **Parameters**

Table 28–14 CLOSE Parameters

| Parameter | Description                    |
|-----------|--------------------------------|
| handle    | The handle returned from OPEN. |

### **Exceptions**

INVALID\_ARGVAL. The value for the handle parameter is NULL or invalid.

### **Usage Notes**

You can prematurely terminate the stream of objects established by OPEN.

- If a call to FETCH\_xxx returns NULL, indicating no more objects, a call to CLOSE is made transparently. In this case, you can still call CLOSE on the handle and not get an exception. (The call to CLOSE is not required.)
- If you know that only one specific object will be returned, you should explicitly call CLOSE after the single FETCH\_xxx call to free resources held by the handle.

### Example: Retrieving Payroll Tables and their Indexes as DDL

This example retrieves the creation DDL for all tables in the current schema whose names begin with PAYROLL. For each table it also returns the creation DDL for the indexes defined on the table. The returned DDL is written to an output file.

CREATE OR REPLACE PACKAGE dbms metadata example AS

```
PROCEDURE get_payroll_tables;
END;
CREATE OR REPLACE PACKAGE BODY dbms_metadata_example AS
-- Global Variables
fileHandle UTL_FILE.FILE_TYPE;
-- Exception initialization
file not found EXCEPTION;
PRAGMA EXCEPTION_INIT(file_not_found, -1309);
-- Package-private routine to write a CLOB to an output file.
 PROCEDURE write_lob(doc IN CLOB) IS
    outString
                 varchar2(32760);
    cloblen
                number;
    offset
                number := 1;
    amount
               number;
BEGIN
 cloblen := dbms_lob.getlength(doc);
 WHILE cloblen > 0
   IF cloblen > 32760 THEN
     amount := 32760;
   ELSE
     amount := cloblen;
   END IF;
   outString := dbms_lob.substr(doc, amount, offset);
   utl_file.put(fileHandle, outString);
   utl_file.fflush(fileHandle);
   offset := offset + amount;
   cloblen := cloblen - amount;
 END LOOP;
 RETURN;
END;
-- Public routines
-- GET_PAYROLL_TABLES: Fetch DDL for payroll tables and their indexes.
```

```
PROCEDURE get_payroll_tables IS
tableOpenHandle
                     NUMBER;
indexOpenHandle
                     NUMBER;
tableTransHandle
                     NUMBER;
indexTransHandle
                    NUMBER;
schemaName
                     VARCHAR2(30);
tableName
                    VARCHAR2(30);
tableDDLs
                    sys.ku$ ddls;
tableDDL
                     sys.ku$ ddl;
parsedItems
                     sys.ku$_parsed_items;
indexDDL
                     CLOB;
BEGIN
-- open the output file... note that the 1st param. (dir. path) must be
-- included in the database's UTL_FILE_DIR init. parameter.
   fileHandle := utl_file.fopen('/private/xml', 'ddl.out', 'w', 32760);
 EXCEPTION
   WHEN OTHERS THEN
       RAISE file_not_found;
 END;
-- Open a handle for tables in the current schema.
  tableOpenHandle := dbms_metadata.open('TABLE');
-- Call 'set_count' to request retrieval of one table at a time.
-- This call is not actually necessary since 1 is the default.
 dbms_metadata.set_count(tableOpenHandle, 1);
-- Retrieve tables whose name starts with 'PAYROLL'. When the filter is
-- 'NAME_EXPR', the filter value string must include the SQL operator. This
-- gives the caller flexibility to use LIKE, IN, NOT IN, subqueries, etc.
 dbms_metadata.set_filter(tableOpenHandle, 'NAME_EXPR', 'LIKE ''PAYROLL%''');
-- Tell Metadata API to parse out each table's schema and name separately
-- so we can use them to set up the calls to retrieve its indexes.
 dbms_metadata.set_parse_item(tableOpenHandle, 'SCHEMA');
 dbms_metadata.set_parse_item(tableOpenHandle, 'NAME');
-- Add the DDL transform so we get SQL creation DDL
  tableTransHandle := dbms_metadata.add_transform(tableOpenHandle, 'DDL');
```

```
-- Tell the XSL stylesheet we don't want physical storage information (storage,
-- tablespace, etc), and that we want a SOL terminator on each DDL. Notice that
-- these calls use the transform handle, not the open handle.
 dbms_metadata.set_transform_param(tableTransHandle,
      'SEGMENT_ATTRIBUTES', FALSE);
 dbms_metadata.set_transform_param(tableTransHandle,
      'SOLTERMINATOR', TRUE);
-- Ready to start fetching tables. We use the FETCH DDL interface (rather than
-- FETCH XML or FETCH CLOB). This interface returns a SYS.KU$ DDLS; a table of
-- SYS.KU$_DDL objects. This is a table because some object types return
-- multiple DDL statements (like types / pkgs which have create header and
-- body statements). Each KU$_DDL has a CLOB containing the 'CREATE TABLE'
-- statement plus a nested table of the parse items specified. In our case,
-- we asked for two parse items; Schema and Name.
 LOOP
    tableDDLs := dbms_metadata.fetch_ddl(tableOpenHandle);
   EXIT WHEN tableDDLs IS NULL; -- Get out when no more payroll tables
-- In our case, we know there is only one row in tableDDLs (a KU$ DDLS tbl obj)
-- for the current table. Sometimes tables have multiple DDL statements,
-- e.g., if constraints are applied as ALTER TABLE statements,
-- but we didn't ask for that option.
-- So, rather than writing code to loop through tableDDLs,
-- we'll just work with the 1st row.
-- First, write the CREATE TABLE text to our output file, then retrieve the
-- parsed schema and table names.
    tableDDL := tableDDLs(1);
   write_lob(tableDDL.ddltext);
   parsedItems := tableDDL.parsedItems;
-- Must check the name of the returned parse items as ordering isn't guaranteed
   FOR i IN 1..2 LOOP
      IF parsedItems(i).item = 'SCHEMA'
      THEN
        schemaName := parsedItems(i).value;
        tableName := parsedItems(i).value;
      END IF;
    END LOOP;
```

-- Then use the schema and table names to set up a 2nd stream for retrieval of

```
-- the current table's indexes.
-- (Note that we don't have to specify a SCHEMA filter for the indexes,
-- since SCHEMA defaults to the value of BASE OBJECT SCHEMA.)
    indexOpenHandle := dbms_metadata.open('INDEX');
    dbms_metadata.set_filter(indexOpenHandle,'BASE_OBJECT_SCHEMA',schemaName);
    dbms_metadata.set_filter(indexOpenHandle,'BASE_OBJECT_NAME',tableName);
-- Add the DDL transform and set the same transform options we did for tables
    indexTransHandle := dbms_metadata.add_transform(indexOpenHandle, 'DDL');
    dbms_metadata.set_transform_param(indexTransHandle,
                       'SEGMENT_ATTRIBUTES', FALSE);
    dbms_metadata.set_transform_param(indexTransHandle,
                       'SQLTERMINATOR', TRUE);
-- Retrieve index DDLs as CLOBs and write them to the output file.
   LOOP
      indexDDL := dbms metadata.fetch_clob(indexOpenHandle);
      EXIT WHEN indexDDL IS NULL;
      write_lob(indexDDL);
   END LOOP;
-- Free resources allocated for index stream.
    dbms_metadata.close(indexOpenHandle);
 END LOOP;
-- Free resources allocated for table stream and close output file.
 dbms_metadata.close(tableOpenHandle);
 utl_file.fclose(fileHandle);
 RETURN;
END; -- of procedure get payroll tables
END dbms metadata example;
```

## **GET XML and GET DDL Functions**

GET XML and GET DDL return the metadata for the specified object as XML or DDL.

## Syntax

```
FUNCTION get_xml (
  object_type IN VARCHAR2,
```

```
name IN VARCHAR2,
 schema IN VARCHAR2 DEFAULT NULL,
 version IN VARCHAR2 DEFAULT 'COMPATIBLE',
 model IN VARCHAR2 DEFAULT 'ORACLE',
 transform IN VARCHAR2 DEFAULT NULL)
RETURN CLOB;
FUNCTION get_ddl (
 object_type IN VARCHAR2,
 name N VARCHAR2,
 schema IN VARCHAR2 DEFAULT NULL,
 version IN VARCHAR2 DEFAULT 'COMPATIBLE',
 model IN VARCHAR2 DEFAULT 'ORACLE',
 transform IN VARCHAR2 DEFAULT 'DDL')
RETURN CLOB;
```

Table 28–15 GET\_xxx Parameters

| Parameter   | Description                                                                                                    |
|-------------|----------------------------------------------------------------------------------------------------|
| object_type | The type of object to be retrieved. This parameter takes the same values as the OPEN object_type parameter. In addition the following types may be specified:     |
|             | <ul> <li>PACKAGE_SPEC - package specification (without body)</li> </ul>                                                                                           |
|             | ■ PACKAGE_BODY - package body                                                                                                    |
|             | ■ TYPE_SPEC - type specification (without body)                                                                                                    |
|             | ■ TYPE_BODY - type body                                                                                                    |
| name        | An object name (case-sensitive). If object_type is SYNONYM and name is longer than 30 characters, then name will be treated as a LONGNAME filter. See Table 28–5. |
| schema      | A schema name (case sensitive). The default is the current schema if object_type refers to a schema object; otherwise the default is NULL.                        |
| version     | The version of metadata to be extracted. This parameter takes the same values as the OPEN version parameter.                                                      |
| model       | The object model to use. This parameter takes the same values as the OPEN model parameter.                                                                        |
| transform   | The name of a transformation on the output. This parameter takes the same values as the ADD_TRANSFORM name parameter. For GET_XML this must not be DDL.           |

#### Returns

The metadata for the specified object as XML or DDL.

## **Exceptions**

- INVALID ARGVAL. A NULL or invalid value was supplied for an input parameter. The error message text identifies the parameter.
- OBJECT NOT FOUND. The specified object was not found in the database.

#### Usage Notes

These functions provide a simple way to return the metadata for a single object. Conceptually each GET\_xxx call is comprised of an OPEN, one or two SET\_FILTER calls, optionally an ADD\_TRANSFORM, a FETCH\_xxx and a CLOSE. The object\_ type parameter has the same semantics as in OPEN. The schema and name parameters are used for filtering. If a transform is specified, schema-level transform flags are inherited.

This function can only be used to fetch named objects. It cannot be used to fetch objects of type OBJECT\_GRANT or SYSTEM\_GRANT. To fetch these objects, use the programmatic interface.

## Example 1. Fetching the XML Representation of SCOTT.EMP

```
set pagesize 0
set long 90000
SELECT DBMS METADATA.GET XML
   'TABLE','EMP','SCOTT')
    FROM DUAL;
```

# Example 2. Fetching the DDL for all Complete Tables in the Current Schema, Filtering Out Nested Tables and Overflow Segments

This example fetches the DDL for all "complete" tables in the current schema, filtering out nested tables and overflow segments. The example uses SET TRANSFORM PARAM (with the handle value = DBMS METADATA.SESSION TRANSFORM meaning "for the current session") to specify that storage clauses are not to be returned in the SQL DDL. Afterwards, the example resets the session-level parameters to their defaults.

```
set pagesize 0
set long 90000
```

```
execute DBMS_METADATA.SET_TRANSFORM_PARAM(
  DBMS_METADATA.SESSION_TRANSFORM,'STORAGE',false);
SELECT DBMS_METADATA.GET_DDL('TABLE',u.table_name)
     FROM USER_ALL_TABLES u
     WHERE u.nested='NO'
    AND (u.iot_type is null or u.iot_type='IOT');
execute DBMS_METADATA.SET_TRANSFORM_PARAM(
   DBMS_METADATA.SESSION_TRANSFORM,'DEFAULT');
```

# DBMS\_MVIEW

DBMS\_MVIEW enables you to understand capabilities for materialized views and potential materialized views, including their rewrite availability. It also enables you to refresh materialized views that are not part of the same refresh group and purge logs.

This chapter discusses the following topics:

Summary of DBMS\_MVIEW Subprograms

Note: DBMS\_SNAPSHOT is a synonym for DBMS\_MVIEW.

#### See Also:

- Oracle9i Replication for more information about using materialized views in a replication environment
- Oracle9i Data Warehousing Guide for more information about using materialized views in a data warehousing environment

# **Summary of DBMS\_MVIEW Subprograms**

Table 29-1 DBMS\_MVIEW Package Subprograms

| Subprogram                                                 | Description                                                                                                    |
|------------------------------------------------------------|----------------------------------------------------------------------------------------------------|
| "BEGIN_TABLE_<br>REORGANIZATION<br>Procedure" on page 29-4 | Performs a process to preserve materialized view data needed for refresh.                                                                                                    |
| "END_TABLE_<br>REORGANIZATION<br>Procedure" on page 29-5   | Ensures that the materialized view data for the master table is valid and that the master table is in the proper state.                                                        |
| "EXPLAIN_MVIEW<br>Procedure" on page 29-6                  | Explains what is possible with a materialized view or potential materialized view.                                                                                             |
| "EXPLAIN_REWRITE<br>Procedure" on page 29-7                | Explains why a query failed to rewrite.                                                                                                    |
| "I_AM_A_REFRESH Function" on page 29-8                     | Returns the value of the ${\tt I\_AM\_REFRESH}$ package state.                                                                                                    |
| "PMARKER Function" on<br>page 29-9                         | Returns a partition marker from a rowid. This function is used for Partition Change Tracking (PCT).                                                                            |
| "PURGE_DIRECT_LOAD_<br>LOG Procedure" on page 29-9         | Purges rows from the direct loader log after they are no longer needed by any materialized views (used with data warehousing).                                                 |
| "PURGE_LOG Procedure" on page 29-10                        | Purges rows from the materialized view log.                                                                                                    |
| "PURGE_MVIEW_FROM_<br>LOG Procedure" on page 29-11         | Purges rows from the materialized view log.                                                                                                    |
| "REFRESH Procedure" on<br>page 29-13                       | Consistently refreshes one or more materialized views that are not members of the same refresh group.                                                                          |
| "REFRESH_ALL_MVIEWS<br>Procedure" on page 29-16            | Refreshes all materialized views that do not reflect changes to their master table or master materialized view.                                                                |
| "REFRESH_DEPENDENT<br>Procedure" on page 29-17             | Refreshes all table-based materialized views that depend<br>on a specified master table or master materialized view, or<br>list of master tables or master materialized views. |
| "REGISTER_MVIEW<br>Procedure" on page 29-19                | Enables the administration of individual materialized views.                                                                                                    |

Table 29–1 DBMS\_MVIEW Package Subprograms (Cont.)

| Subprogram                                    | Description                                                                                                    |
|-----------------------------------------------|----------------------------------------------------------------------------------------------------|
| "UNREGISTER_MVIEW<br>Procedure" on page 29-22 | Enables the administration of individual materialized views. Invoked at a master site or master materialized view site to unregister a materialized view. |

# **BEGIN\_TABLE\_REORGANIZATION Procedure**

This procedure performs a process to preserve materialized view data needed for refresh. It must be called before a master table is reorganized.

# **Syntax**

```
DBMS_MVIEW.BEGIN_TABLE_REORGANIZATION (
  tabowner IN VARCHAR2,
  tabname IN VARCHAR2);
```

#### **Parameters**

#### Table 29–2 BEGIN\_TABLE\_REORGANIZATION Procedure Parameters

| Parameter | Description                           |
|-----------|---------------------------------------|
| tabowner  | Owner of the table being reorganized. |
| tabname   | Name of the table being reorganized.  |

# **END\_TABLE\_REORGANIZATION Procedure**

This procedure ensures that the materialized view data for the master table is valid and that the master table is in the proper state. It must be called after a master table is reorganized.

# **Syntax**

```
DBMS MVIEW.END TABLE REORGANIZATION (
  tabowner IN VARCHAR2,
  tabname IN VARCHAR2);
```

Table 29–3 END\_TABLE\_REORGANIZATION Procedure Parameters

| Parameter | Description                           |
|-----------|---------------------------------------|
| tabowner  | Owner of the table being reorganized. |
| tabname   | Name of the table being reorganized.  |

# **EXPLAIN MVIEW Procedure**

This procedure enables you to learn what is possible with a materialized view or potential materialized view. For example, you can determine if a materialized view is fast refreshable and what types of query rewrite you can perform with a particular materialized view.

Using this procedure is straightforward. You simply call DBMS\_MVIEW.EXPLAIN\_ MVIEW, passing in as parameters the schema and materialized view name for an existing materialized view. Alternatively, you can specify the SELECT string for a potential materialized view. The materialized view or potential materialized view is then analyzed and the results are written into either a table called MV\_ CAPABILITIES\_TABLE, which is the default, or to an array called MSG\_ARRAY.

Note that you must run the utlxmv.sql script prior to calling EXPLAIN\_MVIEW except when you direct output to a VARRAY. The script is found in the admin directory. In addition, you must create MV\_CAPABILITIES\_TABLE in the current schema.

## **Syntax**

The following PL/SQL declarations that are made for you in the DBMS MVIEW package show the order and datatypes of these parameters for explaining an existing materialized view and a potential materialized view with output to a table and to a VARRAY.

To explain an existing or potential materialized view with output to MV CAPABILITIES TABLE:

```
DBMS_MVIEW.EXPLAIN_MVIEW (
      IN VARCHAR2,
statement_id IN VARCHAR2:= NULL);
```

To explain an existing or potential materialized view with output to a VARRAY:

```
DBMS MVIEW.EXPLAIN MVIEW (
      IN VARCHAR2,
mν
msq array OUT SYS.ExplainMVArrayType);
```

#### **Parameters**

Table 29–4 EXPLAIN\_MVIEW Procedure Parameters

| Parameter    | Description                                                                                                    |
|--------------|----------------------------------------------------------------------------------------------------|
| mv           | The name of an existing materialized view (optionally qualified with the owner name separated by a ".") or a SELECT statement for a potential materialized view. |
| statement_id | A client-supplied unique identifier to associate output rows with specific invocations of EXPLAIN_MVIEW.                                                         |
| msg_array    | The PL/SQL varray that receives the output. Use this parameter to direct EXPLAIN_MVIEW's output to a PL/SQL VARRAY rather than MV_CAPABILITIES_TABLE.            |

# **EXPLAIN REWRITE Procedure**

This procedure enables you to learn why a query failed to rewrite, or, if it rewrites, which materialized views will be used. Using the results from the procedure, you can take the appropriate action needed to make a query rewrite if at all possible. The query specified in the EXPLAIN\_REWRITE statement is never actually executed.

To obtain the output into a table, you must run the admin/utlxrw.sql script before calling EXPLAIN REWRITE. This script creates a table named REWRITE TABLE in the current schema.

## Syntax

You can obtain the output from EXPLAIN\_REWRITE in two ways. The first is to use a table, while the second is to create a VARRAY. The following shows the basic syntax for using an output table:

```
DBMS_MVIEW.EXPLAIN_REWRITE (
           IN VARCHAR2,
   query
                IN VARCHAR2,
   statement_id IN VARCHAR2;
```

If you want to direct the output of EXPLAIN\_REWRITE to a varray, instead of a table, then the procedure should be called as follows:

```
DBMS MVIEW.EXPLAIN REWRITE (
                  IN VARCHAR2(2000),
   query
                  IN VARCHAR2(30),
   mv
```

msq array IN OUT SYS. RewriteArrayType);

#### **Parameters**

Table 29–5 EXPLAIN\_REWRITE Procedure Parameters

| Parameter    | Description                                                                                                    |
|--------------|----------------------------------------------------------------------------------------------------|
| query        | SQL select statement to be explained.                                                                                |
| mv           | The fully qualified name of an existing materialized view in the form of SCHEMA.MV $$                                |
| statement_id | A client-supplied unique identifier to distinguish output messages                                                   |
| msg_array    | The PL/SQL varray that receives the output. Use this parameter to direct EXPLAIN_REWRITE's output to a PL/SQL VARRAY |

# I\_AM\_A\_REFRESH Function

This function returns the value of the I\_AM\_REFRESH package state. A return value of TRUE indicates that all local replication triggers for materialized views are effectively disabled in this session because each replication trigger first checks this state. A return value of FALSE indicates that these triggers are enabled.

# **Syntax**

DBMS\_MVIEW.I\_AM\_A\_REFRESH() RETURN BOOLEAN;

#### **Parameters**

None.

#### **PMARKER Function**

This function returns a partition marker from a rowid. It is used for Partition Change Tracking (PCT).

## **Syntax**

DBMS\_MVIEW.PMARKER(rid IN ROWID) RETURN NUMBER;

#### **Parameters**

Table 29-6 PMARKER Procedure Parameters

| Parameter | Description                                 |
|-----------|---------------------------------------------|
| rid       | The rowid of a row entry in a master table. |

# PURGE\_DIRECT\_LOAD\_LOG Procedure

This procedure removes entries from the direct loader log after they are no longer needed for any known materialized view. This procedure usually is used in environments using Oracle's data warehousing technology.

**See Also:** Oracle9i Data Warehousing Guide for more information

## **Syntax**

DBMS MVIEW.PURGE DIRECT LOAD LOG();

#### **Parameters**

None.

# **PURGE\_LOG Procedure**

This procedure purges rows from the materialized view log.

# **Syntax**

```
DBMS_MVIEW.PURGE_LOG (
   master IN VARCHAR2,
num IN BINARY_INTEGER := 1,
flag IN VARCHAR2 := 'NOP');
```

Table 29–7 PURGE\_LOG Procedure Parameters

| Parameter | Description                                                                                                    |
|-----------|----------------------------------------------------------------------------------------------------|
| master    | Name of the master table or master materialized view.                                                                                                    |
| num       | Number of least recently refreshed materialized views whose rows you want to remove from materialized view log. For example, the following statement deletes rows needed to refresh the two least recently refreshed materialized views:                                                                                                    |
|           | <pre>DBMS_MVIEW.PURGE_LOG('master_table', 2);</pre>                                                                                                    |
|           | To delete all rows in the materialized view log, indicate a high<br>number of materialized views to disregard, as in this example:                                                                                                    |
|           | <pre>DBMS_MVIEW.PURGE_LOG('master_table',9999);</pre>                                                                                                    |
|           | This statement completely purges the materialized view log that corresponds to master_table if fewer than 9999 materialized views are based on master_table. A simple materialized view whose rows have been purged from the materialized view log must be completely refreshed the next time it is refreshed.                                   |
| flag      | Specify delete to guarantee that rows are deleted from the materialized view log for at least one materialized view. This parameter can override the setting for the parameter num. For example, the following statement deletes rows from the materialized view log that has dependency rows in the least recently refreshed materialized view: |
|           | <pre>DBMS_MVIEW.PURGE_LOG('master_table',1,'delete');</pre>                                                                                                    |

## PURGE\_MVIEW\_FROM\_LOG Procedure

This procedure is called on the master site or master materialized view site to delete the rows in materialized view refresh related data dictionary tables maintained at the master for the specified materialized view identified by its mview\_id or the combination of the mviewowner, mviewname, and the mviewsite. If the materialized view specified is the oldest materialized view to have refreshed from any of the master tables or master materialized views, then the materialized view log is also purged. This procedure does not unregister the materialized view.

If there is an error while purging one of the materialized view logs, the successful purge operations of the previous materialized view logs are not rolled back. This is to minimize the size of the materialized view logs. In case of an error, this procedure can be invoked again until all the materialized view logs are purged.

## **Syntax**

```
DBMS_MVIEW.PURGE_MVIEW_FROM_LOG (
mview_id IN BINARY_INTEGER |
mviewowner IN VARCHAR2,
mviewname IN VARCHAR2,
mviewsite IN VARCHAR2);
```

**Note:** This procedure is overloaded. The mview\_id parameter is mutually exclusive with the three remaining parameters: mviewowner, mviewname, and mviewsite.

Table 29–8 PURGE\_MVIEW\_FROM\_LOG Procedure Parameters

| Parameter  | Description                                                                                                    |
|------------|----------------------------------------------------------------------------------------------------|
| mview_id   | If you want to execute this procedure based on the identification of the target materialized view, specify the materialized view identification using the mview_id parameter. Query the DBA_BASE_TABLE_MVIEWS view at the materialized view log site for a listing of materialized view IDs. |
|            | Executing this procedure based on the materialized view identification is useful if the target materialized view is not listed in the list of registered materialized views (DBA_REGISTERED_MVIEWS).                                                                                         |
| mviewowner | If you do not specify a mview_id, enter the owner of the target materialized view using the mviewowner parameter. Query the DBA_REGISTERED_MVIEWS view at the materialized view log site to view the materialized view owners.                                                               |
| mviewname  | If you do not specify a mview_id, enter the name of the target materialized view using the mviewname parameter. Query the DBA_REGISTERED_MVIEWS view at the materialized view log site to view the materialized view names.                                                                  |
| mviewsite  | If you do not specify a mview_id, enter the site of the target materialized view using the mviewsite parameter. Query the DBA_REGISTERED_MVIEWS view at the materialized view log site to view the materialized view sites.                                                                  |

## **REFRESH Procedure**

This procedure refreshes a list of materialized views.

#### **Syntax**

```
DBMS_MVIEW.REFRESH (

{ list IN VARCHAR2, | tab IN OUT DBMS_UTILITY.UNCL_ARRAY,} method IN VARCHAR2 := NULL, rollback_seg IN VARCHAR2 := NULL, push_deferred_rpc IN BOOLEAN := true, refresh_after_errors IN BOOLEAN := false, purge_option IN BINARY_INTEGER := 1, parallelism IN BINARY_INTEGER := 0, heap_size IN BINARY_INTEGER := 0, atomic_refresh IN BOOLEAN := true);
```

**Note:** This procedure is overloaded. The list and tab parameters are mutually exclusive.

Table 29-9 REFRESH Procedure Parameters (Page 1 of 2)

| Parameter            | Description                                                                                                    |
|----------------------|----------------------------------------------------------------------------------------------------|
| list   tab           | Comma-separated list of materialized views that you want to refresh. (Synonyms are not supported.) These materialized views can be located in different schemas and have different master tables or master materialized views. However, all of the listed materialized views must be in your local database.                                                                                   |
|                      | Alternatively, you may pass in a PL/SQL index-by table of type ${\tt DBMS\_UTILITY}$ . UNCL_ARRAY, where each element is the name of a materialized view.                                                                                                    |
| method               | A string of refresh methods indicating how to refresh the listed materialized views. An f indicates fast refresh, ? indicates force refresh, C or C indicates complete refresh, and A or a indicates always refresh. A and C are equivalent.                                                                                                    |
|                      | If a materialized view does not have a corresponding refresh method (that is, if more materialized views are specified than refresh methods), then that materialized view is refreshed according to its default refresh method. For example, consider the following EXECUTE statement within SQL*Plus:                                                                                         |
|                      | <pre>DBMS_MVIEW.REFRESH   ('countries_mv,regions_mv,hr.employees_mv','cf');</pre>                                                                                                    |
|                      | This statement performs a complete refresh of the <code>countries_mv</code> materialized view, a fast refresh of the <code>regions_mv</code> materialized view, and a default refresh of the <code>hr.employees</code> materialized view.                                                                                                    |
| rollback_seg         | Name of the materialized view site rollback segment to use while refreshing materialized views.                                                                                                    |
| push_deferred_rpc    | Used by updatable materialized views only. Set this parameter to true if you want to push changes from the materialized view to its associated master tables or master materialized views before refreshing the materialized view. Otherwise, these changes may appear to be temporarily lost.                                                                                                 |
| refresh_after_errors | If this parameter is true, an updatable materialized view continues to refresh even if there are outstanding conflicts logged in the DEFERROR view for the materialized view's master table or master materialized view. If this parameter is true and atomic_refresh is false, this procedure continues to refresh other materialized views if it fails while refreshing a materialized view. |

Table 29–9 REFRESH Procedure Parameters (Page 2 of 2)

| Parameter      | Description                                                                                                    |
|----------------|----------------------------------------------------------------------------------------------------|
| purge_option   | If you are using the parallel propagation mechanism (in other words, parallelism is set to 1 or greater), 0 means do not purge, 1 means lazy purge, and 2 means aggressive purge. In most cases, lazy purge is the optimal setting. Set purge to aggressive to trim the queue if multiple master replication groups are pushed to different target sites, and updates to one or more replication groups are infrequent and infrequently pushed. If all replication groups are infrequently updated and pushed, then set this parameter to 0 and occasionally execute PUSH with this parameter set to 2 to reduce the queue. |
| parallelism    | 0 specifies serial propagation.                                                                                                    |
|                | n > 1 specifies parallel propagation with $n$ parallel processes.                                                                                                    |
|                | 1 specifies parallel propagation using only one parallel process.                                                                                                    |
| heap_size      | Maximum number of transactions to be examined simultaneously for parallel propagation scheduling. Oracle automatically calculates the default setting for optimal performance.                                                                                                    |
|                | <b>Note:</b> Do not set this parameter unless directed to do so by Oracle Support Services.                                                                                                    |
| atomic_refresh | If this parameter is set to true, then the list of materialized views is refreshed in a single transaction. All of the refreshed materialized views are updated to a single point in time. If the refresh fails for any of the materialized views, none of the materialized views are updated.                                                                                                    |
|                | If this parameter is set to false, then each of the materialized views is refreshed in a separate transaction. The number of job queue processes must be set to 1 or greater if this parameter is false.                                                                                                    |

## REFRESH\_ALL\_MVIEWS Procedure

This procedure refreshes all materialized views that have the following properties:

- The materialized view has not been refreshed since the most recent change to a master table or master materialized view on which it depends.
- The materialized view and all of the master tables or master materialized views on which it depends are local.
- The materialized view is in the view DBA MVIEWS.

This procedure is intended for use with data warehouses.

## **Syntax**

```
DBMS MVIEW.REFRESH ALL MVIEWS (
  rollback_seg IN VARCHAR2 := NULL, refresh_after_errors IN BOOLEAN := false,
  atomic_refresh IN BOOLEAN := true);
```

Table 29-10 REFRESH\_ALL\_MVIEWS Procedure Parameters (Page 1 of 2)

| Parameter            | Description                                                                                                    |  |  |  |
|----------------------|----------------------------------------------------------------------------------------------------|--|--|--|
| number_of_failures   | Returns the number of failures that occurred during processing.                                                                                                    |  |  |  |
| method               | A single refresh method indicating the type of refresh to perform for each materialized view that is refreshed. F or f indicates fast refresh, ? indicates force refresh, C or c indicates complete refresh, and A or a indicates always refresh. A and C are equivalent. If no method is specified, a materialized view is refreshed according to its default refresh method.                 |  |  |  |
| rollback_seg         | Name of the materialized view site rollback segment to use while refreshing materialized views.                                                                                                    |  |  |  |
| refresh_after_errors | If this parameter is true, an updatable materialized view continues to refresh even if there are outstanding conflicts logged in the DEFERROR view for the materialized view's master table or master materialized view. If this parameter is true and atomic_refresh is false, this procedure continues to refresh other materialized views if it fails while refreshing a materialized view. |  |  |  |

| Parameter      | Description                                                                                                    |
|----------------|----------------------------------------------------------------------------------------------------|
| atomic_refresh | If this parameter is set to true, then the refreshed materialized views are refreshed in a single transaction. All of the refreshed materialized views are updated to a single point in time. If the refresh fails for any of the materialized views, none of the materialized views are updated. |
|                | If this parameter is set to false, then each of the refreshed materialized views is refreshed in a separate transaction. The number of job queue processes must be set to 1 or greater if this parameter is false.                                                                                |

Table 29-10 REFRESH\_ALL\_MVIEWS Procedure Parameters (Page 2 of 2)

## **REFRESH DEPENDENT Procedure**

This procedure refreshes all materialized views that have the following properties:

- The materialized view depends on a master table or master materialized view in the list of specified masters.
- The materialized view has not been refreshed since the most recent change to a master table or master materialized view on which it depends.
- The materialized view and all of the master tables or master materialized views on which it depends are local.
- The materialized view is in the view DBA MVIEWS.

This procedure is intended for use with data warehouses.

# **Syntax**

```
DBMS MVIEW.REFRESH DEPENDENT (
  number_of_failures
                     OUT
                           BINARY_INTEGER,
  { list
                     IN
                          VARCHAR2,
                  IN OUT DBMS UTILITY.UNCL ARRAY, }
  tab
                    IN VARCHAR2 := NULL,
  method
               IN VARCHAR2 := NULL,
  rollback_seg
  refresh after errors IN
                          BOOLEAN := false,
                          BOOLEAN := true);
  atomic_refresh IN
```

**Note:** This procedure is overloaded. The list and tab parameters are mutually exclusive.

Table 29-11 REFRESH\_DEPENDENT Procedure Parameters (Page 1 of 2)

| Parameter            | Description                                                                                                    |  |  |
|----------------------|----------------------------------------------------------------------------------------------------|--|--|
| number_of_failures   | Returns the number of failures that occurred during processing.                                                                                                    |  |  |
| list   tab           | Comma-separated list of master tables or master materialized views on which materialized views can depend. (Synonyms are not supported.) These tables and the materialized views that depend on them can be located in different schemas. However, all of the tables and materialized views must be in your local database.                                                                    |  |  |
|                      | Alternatively, you may pass in a PL/SQL index-by table of type ${\tt DBMS\_UTILITY.UNCL\_ARRAY},$ where each element is the name of a table.                                                                                                    |  |  |
| method               | A string of refresh methods indicating how to refresh the dependent materialized views. All of the materialized views that depend on a particular table are refreshed according to the refresh method associated with that table. For f indicates fast refresh,? indicates force refresh, C or c indicates complete refresh, and A or a indicates always refresh. A and C are equivalent.      |  |  |
|                      | If a table does not have a corresponding refresh method (that is, if more tables are specified than refresh methods), then any materialized view that depends on that table is refreshed according to its default refresh method. For example, the following EXECUTE statement within SQL*Plus:                                                                                                |  |  |
|                      | DBMS_MVIEW.REFRESH_DEPENDENT                                                                                                    |  |  |
|                      | ('employees,deptartments,hr.regions','cf');                                                                                                    |  |  |
|                      | performs a complete refresh of the materialized views that depend<br>on the employees table, a fast refresh of the materialized views<br>that depend on the departments table, and a default refresh of<br>the materialized views that depend on the hr.regions table.                                                                                                    |  |  |
| rollback_seg         | Name of the materialized view site rollback segment to use whil refreshing materialized views.                                                                                                    |  |  |
| refresh_after_errors | If this parameter is true, an updatable materialized view continues to refresh even if there are outstanding conflicts logged in the DEFERROR view for the materialized view's master table or master materialized view. If this parameter is true and atomic_refresh is false, this procedure continues to refresh other materialized views if it fails while refreshing a materialized view. |  |  |

| Table 29–11 | REFRESH_ | DEPENDENT Procedure Parameters | (Page 2 of 2) |
|-------------|----------|--------------------------------|---------------|
|-------------|----------|--------------------------------|---------------|

| Parameter      | Description                                                                                                    |
|----------------|----------------------------------------------------------------------------------------------------|
| atomic_refresh | If this parameter is set to true, then the refreshed materialized views are refreshed in a single transaction. All of the refreshed materialized views are updated to a single point in time. If the refresh fails for any of the materialized views, none of the materialized views are updated. |
|                | If this parameter is set to false, then each of the refreshed materialized views is refreshed in a separate transaction. The number of job queue processes must be set to 1 or greater if this parameter is false.                                                                                |

# **REGISTER\_MVIEW Procedure**

This procedure enables the administration of individual materialized views. It is invoked at a master site or master materialized view site to register a materialized view.

**Note:** Typically, a materialized view is registered automatically during materialized view creation. You should only run this procedure to manually register a materialized view if the automatic registration failed or if the registration information was deleted.

## **Syntax**

```
DBMS_MVIEW.REGISTER_MVIEW (
mviewowner IN VARCHAR2,
mviewname IN VARCHAR2,
mviewsite IN VARCHAR2,
mview_id IN DATE | BINARY_INTEGER,
flag IN BINARY_INTEGER,
qry_txt IN VARCHAR2,
rep_type IN BINARY_INTEGER := DBMS_MVIEW.REG_UNKNOWN);
```

Table 29–12 REGISTER\_MVIEW Procedure Parameters

| Parameter  | Description                                                                                                    |  |  |  |
|------------|----------------------------------------------------------------------------------------------------|--|--|--|
| mviewowner | Owner of the materialized view.                                                                                                    |  |  |  |
| mviewname  | Name of the materialized view.                                                                                                    |  |  |  |
| mviewsite  | Name of the materialized view site for a materialized view registering at an Oracle8 and higher master site or master materialized view site. This name should not contain any double quotes.                                                                 |  |  |  |
| mview_id   | The identification number of the materialized view. Specify an Oracle8 and higher materialized view as a BINARY_INTEGER. Specify an Oracle7 materialized view registering at an Oracle8 and higher master sites or master materialized view sites as a DATE.  |  |  |  |
| flag       | A constant that describes the properties of the materialized view being registered. Valid constants that can be assigned include the following:                                                                                                    |  |  |  |
|            | <ul> <li>dbms_mview.reg_rowid_mview for a rowid materialized view</li> </ul>                                                                                                    |  |  |  |
|            | dbms_mview.reg_primary_key_mview for a primary key<br>materialized view                                                                                                    |  |  |  |
|            | <pre>dbms_mview.reg_object_id_mview for an object id materialized<br/>view</pre>                                                                                                    |  |  |  |
|            | dbms_mview.reg_fast_refreshable_mview for a materialized<br>view that can be fast refreshed                                                                                                    |  |  |  |
|            | dbms_mview.reg_updatable_mview for a materialized view that is<br>updatable                                                                                                    |  |  |  |
|            | A materialized view can have more than one of these properties. In this case, use the plus sign (+) to specify more than one property. For example, if a primary key materialized view can be fast refreshed, you can enter the following for this parameter: |  |  |  |
|            | dbms_mview.reg_primary_key_mview + dbms_mview.reg_fast_refreshable_mview                                                                                                    |  |  |  |
|            | You can determine the properties of a materialized view by querying the ALL_MVIEWS data dictionary view.                                                                                                    |  |  |  |
| qry_txt    | The first 32,000 bytes of the materialized view definition query.                                                                                                    |  |  |  |

Table 29–12 REGISTER\_MVIEW Procedure Parameters

| Parameter | Description                                                                                                    |  |  |  |
|-----------|----------------------------------------------------------------------------------------------------|--|--|--|
| rep_type  | Version of the materialized view. Valid constants that can be assigned include the following:                                                 |  |  |  |
|           | <ul><li>dbms_mview.reg_v7_snapshot if the materialized view is at an Oracle7 site</li></ul>                                                   |  |  |  |
|           | <ul> <li>dbms_mview.reg_v8_snapshot if the materialized view is at an<br/>Oracle8 or higher site</li> </ul>                                   |  |  |  |
|           | dbms_mview.reg_unknown (the default) if you do not know whether<br>the materialized view is at an Oracle7 site or an Oracle8 (or higher) site |  |  |  |

## **Usage Notes**

This procedure is invoked at the master site or master materialized view site by a remote materialized view site using a remote procedure call. If REGISTER\_MVIEW is called multiple times with the same mviewowner, mviewname, and mviewsite, then the most recent values for mview\_id, flag, and qry\_txt are stored. If a query exceeds the maximum VARCHAR2 size, then qry\_txt contains the first 32000 characters of the query and the remainder is truncated. When invoked manually, the value of mview\_id must be looked up in the materialized view data dictionary views by the person who calls the procedure.

# **UNREGISTER\_MVIEW Procedure**

This procedure enables the administration of individual materialized views. It is invoked at a master site or master materialized view site to unregister a materialized view.

## **Syntax**

```
DBMS_MVIEW.UNREGISTER_MVIEW (
    mviewowner IN VARCHAR2,
mviewname IN VARCHAR2,
mviewsite IN VARCHAR2);
```

#### **Parameters**

#### Table 29-13 UNREGISTER\_MVIEW Procedure Parameters

| Parameters | Description                         |  |  |
|------------|-------------------------------------|--|--|
| mviewowner | Owner of the materialized view.     |  |  |
| mviewname  | Name of the materialized view.      |  |  |
| mviewsite  | Name of the materialized view site. |  |  |

# DBMS\_OBFUSCATION\_TOOLKIT

The DBMS OBFUSCATION TOOLKIT package allows an application to encrypt data using either the Data Encryption Standard (DES) or the Triple DES algorithms.

The Data Encryption Standard (DES), also known as the Data Encryption Algorithm (DEA) by the American National Standards Institute (ANSI) and DEA-1 by the International Standards Organization (ISO), has been a worldwide encryption standard for over twenty years. The banking industry has also adopted DES-based standards for transactions between private financial institutions, and between financial institutions and private individuals. DES will eventually be replaced by a new Advanced Encryption Standard (AES).

DES is a symmetric key cipher; that is, the same key is used to encrypt data as well as decrypt data. DES encrypts data in 64-bit blocks using a 56-bit key. The DES algorithm ignores 8 bits of the 64-bit key that is supplied; however, developers must supply a 64-bit key to the algorithm.

Triple DES (3DES) is a far stronger cipher than DES; the resulting ciphertext (encrypted data) is much harder to break using an exhaustive search: 2\*\*112 or 2\*\*168 attempts instead of 2\*\*56 attempts. Triple DES is also not as vulnerable to certain types of cryptanalysis as is DES.

The DES procedures are the following:

- **DESEncrypt Procedure**
- **DESDecrypt Procedure**

Oracle installs this package in the SYS schema. You can then grant package access to existing users and roles as needed. The package also grants access to the PUBLIC role so no explicit grant needs to be done.

This chapter discusses the following topics:

Overview of Key Management

Summary of DBMS\_OBFUSCATION Subprograms

# **Overview of Key Management**

Key management, including both generation and secure storage of cryptographic keys, is one of the most important aspects of encryption. If keys are poorly chosen or stored improperly, then it is far easier for a malefactor to break the encryption. Rather than using an exhaustive key search attack (that is, cycling through all the possible keys in hopes of finding the correct decryption key), cryptanalysts typically seek weaknesses in the choice of keys, or the way in which keys are stored.

Key generation is an important aspect of encryption. Typically, keys are generated automatically through a random-number generator. Provided that the random number generation is cryptographically secure, this can be an acceptable form of key generation. However, if random numbers are not cryptographically secure, but have elements of predictability, the security of the encryption may be easily compromised.

The DBMS OBFUSCATION TOOLKIT package does not generate encryption keys nor does it maintain them. Care must be taken by the application developer to ensure the secure generation and storage of encryption keys used with this package. Furthermore, the encryption and decryption done by the DBMS\_OBFUSCATION\_ TOOLKIT takes place on the server, not the client. If the key is passed over the connection between the client and the server, the connection must be protected using Oracle Advanced Security; otherwise the key is vulnerable to capture over the wire.

Key storage is one of the most important, yet difficult aspects of encryption and one of the hardest to manage properly. To recover data encrypted with a symmetric key, the key must be accessible to the application or user seeking to decrypt data. The key needs to be easy enough to retrieve that users can access encrypted data when they need to without significant performance degradation. The key also needs to be secure enough that it is not easily recoverable by an unauthorized user trying to access encrypted data he is not supposed to see.

The three options available to a developer are:

- Store the key in the database
- Store the key in the operating system
- Have the user manage the key

## Storing the Key in the Database

Storing the keys in the database cannot always provide bullet-proof security if you are trying to protect data against the DBA accessing encrypted data (since an

all-privileged DBA can access tables containing encryption keys), but it can provide security against the casual snooper, or against someone compromising the database files on the operating system. Furthermore, the security you can obtain by storing keys in the database does not have to be bullet-proof in order to be extremely useful.

For example, suppose you want to encrypt an employee's social security number, one of the columns in table EMP. You could encrypt each employee's SSN using a key which is stored in a separate column in EMP. However, anyone with SELECT access on the EMP table could retrieve the encryption key and decrypt the matching social security number. Alternatively, you could store the encryption keys in another table, and use a package to retrieve the correct key for the encrypted data item, based on a primary key-foreign key relationship between the tables.

A developer could envelope both the DBMS\_OBFUSCATION\_TOOLKIT package and the procedure to retrieve the encryption keys supplied to the package. Furthermore, the encryption key itself could be transformed in some way (for example, XORed with the foreign key to the EMP table) so that the key itself is not stored in easily recoverable form.

Oracle recommends using the wrap utility of PL/SQL to obfuscate the code within a PL/SQL package itself that does the encryption. That prevents people from breaking the encryption by looking at the PL/SQL code that handles keys, calls encrypting routines, and so on. In other words, use the wrap utility to obfuscate the PL/SQL packages themselves. This scheme is secure enough to prevent users with SELECT access to EMP from reading unencrypted sensitive data, and a DBA from easily retrieving encryption keys and using them to decrypt data in the EMP table. It can be made more secure by changing encryption keys regularly, or having a better key storage algorithm (so the keys themselves are encrypted, for example).

## Storing the Key in the Operating System

Storing keys in the operating system (e.g. in a flat file) is another option. Oracle8i allows you to make callouts from PL/SQL, which you could use to retrieve encryption keys. If you store keys in the O/S and make callouts to retrieve the keys, then the security of your encrypted data is only as secure as the protection of the key file on the O/S. Of course, a user retrieving keys from the operating system would have to be able to either access the Oracle database files (to decrypt encrypted data), or be able to gain access to the table in which the encrypted data is stored as a legitimate user.

#### **User-Supplied Keys**

If you ask a user to supply the key, it is crucial that you use network encryption, such as that provided by Oracle Advanced Security, so the key is not passed from client to server in the clear. The user must remember the key, or your data is nonrecoverable.

# **Summary of DBMS\_OBFUSCATION Subprograms**

The following table describes the subprograms discussed in this chapter.

| Subprogram                               | Description                                                                                                    |
|------------------------------------------|----------------------------------------------------------------------------------------------------|
| "DESEncrypt Procedure"<br>on page 30-5   | Generates the encrypted form of the input data.                                                                  |
| "DESDecrypt Procedure"<br>on page 30-7   | Generates the decrypted form of the input data.                                                                  |
| "DES3Encrypt<br>Procedure" on page 30-10 | Generates the encrypted form of the input data by passing it through the Triple DES (3DES) encryption algorithm. |
| "DES3Decrypt<br>Procedure" on page 30-11 | Generates the decrypted form of the input data.                                                                  |

# **DESEncrypt Procedure**

The DESEncrypt procedure generates the encrypted form of the input data. An example of the DESEncrypt procedure appears at the end of this chapter.

The DES algorithm encrypts data in 64-bit blocks using a 56-bit key. The DES algorithm throws away 8 bits of the supplied key (the particular bits which are thrown away is beyond the scope of this documentation). However, developers using the algorithm must supply a 64-bit key or the package will raise an error.

#### **Parameters**

Table 30–1 and Table 30–2 list the parameters for the DESEncrypt syntax, their modes, types, and descriptions.

Table 30-1 DESEncrypt parameters for raw data

| Parameter Name | Mode | Туре | Description          |
|----------------|------|------|----------------------|
| input          | IN   | RAW  | data to be encrypted |
| key            | IN   | RAW  | encryption key       |

Table 30–1 DESEncrypt parameters for raw data

| Parameter Name | Mode | Туре | Description    |
|----------------|------|------|----------------|
| encrypted_data | OUT  | RAW  | encrypted data |

Table 30–2 DESEncrypt parameters for string data

| Parameter Name   | Mode | Туре     | Description            |
|------------------|------|----------|------------------------|
| input_string     | IN   | VARCHAR2 | string to be encrypted |
| key_string       | IN   | VARCHAR2 | encryption key string  |
| encrypted_string | OUT  | VARCHAR2 | encrypted string       |

If the input data or key given to the PL/SQL DESEncrypt procedure is empty, then the procedure raises the error ORA-28231 "Invalid input to Obfuscation toolkit".

If the input data given to the DESEncrypt procedure is not a multiple of 8 bytes, the procedure raises the error ORA-28232 "Invalid input size for Obfuscation toolkit".

If the user tries to double encrypt data using the DESEncrypt procedure, then the procedure raises the error ORA-28233 "Double encryption not supported".

If the key length is missing or is less than 8 bytes, then the procedure raises the error ORA-28234 "Key length too short." Note that if larger keys are used, extra bytes are ignored. So a 9-byte key will not generate an exception.

#### Restrictions

The DESEncryption procedure has two restrictions. The first is that the DES key length for encryption is fixed at 56 bits; you cannot alter this key length.

The second is that you cannot execute multiple passes of encryption. That is, you cannot re-encrypt previously encrypted data by calling the function twice.

**Note:** Both the key length limitation and the prevention of multiple encryption passes are requirements of US regulations governing the export of cryptographic products.

# **DESDecrypt Procedure**

The purpose of the DESDecrypt procedure is to generate the decrypted form of the input data. An example of the DESDecrypt procedure appears at the end of this chapter.

#### **Parameters**

Table 30–3 and Table 30–4 list the parameters for the DESDecrypt syntax, their modes, types, and descriptions.

Table 30–3 DESDecrypt parameters for raw data

| Parameter Name | Mode | Type | Description          |
|----------------|------|------|----------------------|
| input          | IN   | RAW  | Data to be decrypted |
| key            | IN   | RAW  | Decryption key       |
| decrypted_data | OUT  | RAW  | Decrypted data       |

Table 30-4 DESDecrypt parameters for string data

| Parameter Name   | Mode | Туре     | Description            |
|------------------|------|----------|------------------------|
| input_string     | IN   | VARCHAR2 | String to be decrypted |
| key_string       | IN   | VARCHAR2 | Decryption key string  |
| decrypted_string | OUT  | VARCHAR2 | Decrypted string       |

If the input data or key given to the PL/SQL DESDecrypt function is empty, then Oracle raises ORA error 28231 "Invalid input to Obfuscation toolkit".

If the input data given to the DESDecrypt function is not a multiple of 8 bytes, Oracle raises ORA error 28232 "Invalid input size for Obfuscation toolkit".

If the key length is missing or is less than 8 bytes, then the procedure raises the error ORA-28234 "Key length too short." Note that if larger keys are used, extra bytes are ignored. So a 9-byte key will not generate an exception.

**Note:** ORA-28233 is not applicable to the DESDecrypt function.

#### Restrictions

The DES key length for encryption is fixed at 64 bits (of which 56 bits are used); you cannot alter this key length.

**Note:** The key length limitation is a requirement of U.S. regulations governing the export of cryptographic products.

#### Example

A sample PL/SQL program follows. Segments of the code are numbered and contain narrative text explaining portions of the code.

```
DECLARE
                       VARCHAR2(16) := 'tigertigertigert';
   input_string
  raw_input RAW(128) := UTL_RAW.CAST_TO_RAW(input_string);
key_string VARCHAR2(8) := 'scottsco';
raw_key RAW(128) := UTL_RAW.CAST_TO_RAW(key_string);
encrypted_raw RAW(2048);
encrypted_string VARCHAR2(2048);
decrepted_raw RAW(2048);
                                RAW(2048);
   decrypted_raw
   decrypted_string
                                 VARCHAR2(2048);
   error_in_input_buffer_length EXCEPTION;
   PRAGMA EXCEPTION_INIT(error_in_input_buffer_length, -28232);
   INPUT BUFFER LENGTH ERR MSG VARCHAR2(100) :=
    *** DES INPUT BUFFER NOT A MULTIPLE OF 8 BYTES - IGNORING
EXCEPTION ***';
   double encrypt not permitted EXCEPTION;
   PRAGMA EXCEPTION INIT(double encrypt not permitted, -28233);
   DOUBLE ENCRYPTION ERR MSG VARCHAR2(100) :=
    '*** CANNOT DOUBLE ENCRYPT DATA - IGNORING EXCEPTION ***';
-- 1. Begin testing raw data encryption and decryption
   BEGIN
   dbms_output.put_line('> ====== BEGIN TEST RAW DATA ========');
   dbms_output.put_line('> Raw input
                                                                 : ' ||
                  UTL_RAW.CAST_TO_VARCHAR2(raw_input));
   BEGIN
      dbms_obfuscation_toolkit.DESEncrypt(input => raw_input,
                key => raw_key, encrypted_data => encrypted_raw );
      dbms_output.put_line('> encrypted hex value : ' ||
                rawtohex(encrypted_raw));
      dbms_obfuscation_toolkit.DESDecrypt(input => encrypted_raw,
                key => raw_key, decrypted_data => decrypted_raw);
```

```
dbms_output.put_line('> Decrypted raw output
                                                              : ' ||
                   UTL_RAW.CAST_TO_VARCHAR2(decrypted_raw));
      dbms_output.put_line('> ');
      if UTL RAW.CAST TO VARCHAR2(raw input) =
                   UTL RAW.CAST TO VARCHAR2(decrypted raw) THEN
        dbms_output.put_line('> Raw DES Encyption and Decryption successful');
      END if;
   EXCEPTION
      WHEN error_in_input_buffer_length THEN
            dbms_output.put_line('> ' || INPUT_BUFFER_LENGTH_ERR_MSG);
   END;
   dbms_output.put_line('> ');
-- 2. Begin testing string data encryption and decryption
   dbms_output.put_line('> ====== BEGIN TEST STRING DATA =======');
   BEGIN
                                                              : '
      dbms_output.put_line('> input string
                          | input_string);
      dbms_obfuscation_toolkit.DESEncrypt(
              input_string => input_string,
              key_string => key_string,
              encrypted_string => encrypted_string );
      dbms_output.put_line('> encrypted hex value
                                                            : ' ||
                  rawtohex(UTL RAW.CAST TO RAW(encrypted string)));
      dbms obfuscation toolkit.DESDecrypt(
              input string => encrypted string,
              key string => key string,
              decrypted_string => decrypted_string );
      dbms_output.put_line('> decrypted string output : ' ||
                decrypted string);
      if input_string = decrypted_string THEN
        dbms_output.put_line('> String DES Encyption and Decryption
successful');
     END if;
   EXCEPTION
      WHEN error in input buffer length THEN
            dbms_output.put_line(' ' | INPUT_BUFFER_LENGTH_ERR_MSG);
   END;
   dbms output.put line('> ');
END;
```

# **DES3Encrypt Procedure**

The DES3Encrypt procedure generates the encrypted form of the input data by passing it through the Triple DES (3DES) encryption algorithm. An example of the DESEncrypt procedure appears at the end of this chapter.

Oracle's implementation of 3DES supports either a 2-key or 3-key implementation, in outer cipher-block-chaining (CBC) mode.

A developer using Oracle's 3DES interface with a 2-key implementation must supply a single key of 128 bits as an argument to the DES3Encrypt procedure. With a 3-key implementation, you must supply a single key of 192 bits. Oracle then breaks the supplied key into two 64-bit keys. As with DES, the 3DES algorithm throws away 8 bits of each derived key. However, you must supply a single 128-bit key for the 2-key 3DES implementation or a single 192-bit key for the 3-key 3DES implementation; otherwise the package will raise an error. The DES3Encrypt procedure uses the 2-key implementation by default.

#### **Parameters**

Table 30–5 and Table 30–6 list the parameters for the DES3Encrypt syntax, their modes, types, and descriptions.

Table 30–5 DES3Encrypt parameters for raw data

| Parameter Name | Mode | Туре        | Description                                                                       |
|----------------|------|-------------|-----------------------------------------------------------------------------------|
| input          | IN   | RAW         | data to be encrypted                                                              |
| key            | IN   | RAW         | encryption key                                                                    |
| encrypted_data | OUT  | RAW         | encrypted data                                                                    |
| which          | IN   | PLS_INTEGER | If = 0, (default), then TwoKeyMode is used. $If = 1$ , then ThreeKeyMode is used. |

Table 30–6 DES3Encrypt parameters for string data

| Parameter Name   | Mode | Туре        | Description                                                                                                    |
|------------------|------|-------------|----------------------------------------------------------------------------------------------------|
| input_string     | IN   | VARCHAR2    | string to be encrypted                                                                                                    |
| key_string       | IN   | VARCHAR2    | encryption key string                                                                                                    |
| encrypted_string | OUT  | VARCHAR2    | encrypted string                                                                                                    |
| which            | IN   | PLS_INTEGER | $\label{eq:formula} \begin{split} & \text{If} = 0 \text{, (default), then TwoKeyMode is} \\ & \text{used. If} = 1 \text{, then ThreeKeyMode is used.} \end{split}$ |

If the input data or key given to the PL/SQL DES3Encrypt procedure is empty, then the procedure raises the error ORA-28231 "Invalid input to Obfuscation toolkit".

If the input data given to the DES3Encrypt procedure is not a multiple of 8 bytes, the procedure raises the error ORA-28232 "Invalid input size for Obfuscation toolkit".

If the user tries to double encrypt data using the DES3Encrypt procedure, then the procedure raises the error ORA-28233 "Double encryption not supported".

If the key length is missing or is less than 8 bytes, then the procedure raises the error ORA-28234 "Key length too short." Note that if larger keys are used, extra bytes are ignored. So a 9-byte key will not generate an exception.

If an incorrect value is specified for the WHICH parameter, ORA-28236 "Invalid Triple DES mode" is generated. Only the values 0 (TwoKeyMode) and 1 (ThreeKeyMode) are valid.

#### Restrictions

The DES3Encrypt procedure has two restrictions. The first is that the DES key length for encryption is fixed at 128 bits (for 2-key DES) or 192 bits (for 3-key DES); you cannot alter these key lengths.

The second is that you cannot execute multiple passes of encryption using 3DES. (Note: the 3DES algorithm itself encrypts data multiple times; however, you cannot call the 3DESencrypt function itself more than once to encrypt the same data using 3DES.)

**Note:** Both the key length limitation and the prevention of multiple encryption passes are requirements of US regulations governing the export of cryptographic products.

#### **DES3Decrypt Procedure**

The purpose of the DES3Decrypt procedure is to generate the decrypted form of the input data. An example of the DES3Decrypt procedure appears at the end of this chapter.

#### **Parameters**

Table 30–7 and Table 30–8 list the parameters for the DES3Decrypt syntax, their modes, types, and descriptions.

Table 30–7 DES3Decrypt parameters for raw data

| Parameter Name | Mode | Туре        | Description                                                                       |
|----------------|------|-------------|-----------------------------------------------------------------------------------|
| input          | IN   | RAW         | Data to be decrypted                                                              |
| key            | IN   | RAW         | Decryption key                                                                    |
| decrypted_data | OUT  | RAW         | Decrypted data                                                                    |
| which          | IN   | PLS_INTEGER | If = 0, (default), then TwoKeyMode is used. $If = 1$ , then ThreeKeyMode is used. |

Table 30–8 DES3Decrypt parameters for string data

| Parameter Name   | Mode | Туре        | Description                                                                       |
|------------------|------|-------------|-----------------------------------------------------------------------------------|
| input_string     | IN   | VARCHAR2    | String to be decrypted                                                            |
| key_string       | IN   | VARCHAR2    | Decryption key string                                                             |
| decrypted_string | OUT  | VARCHAR2    | Decrypted string                                                                  |
| which            | IN   | PLS_INTEGER | If = 0, (default), then TwoKeyMode is used. $If = 1$ , then ThreeKeyMode is used. |

If the input data or key given to the DES3Decrypt procedure is empty, then the procedure raises the error ORA-28231 "Invalid input to Obfuscation toolkit".

If the input data given to the DES3Decrypt procedure is not a multiple of 8 bytes, the procedure raises the error ORA-28232 "Invalid input size for Obfuscation toolkit". ORA-28233 is NOT applicable for the DES3Decrypt function.

If the key length is missing or is less than 8 bytes, then the procedure raises the error ORA-28234 "Key length too short." Note that if larger keys are used, extra bytes are ignored. So a 9-byte key will not generate an exception.

If an incorrect value is specified for the WHICH parameter, ORA-28236 "Invalid Triple DES mode" is generated. Only the values 0 (TwoKeyMode) and 1 (ThreeKeyMode) are valid.

#### Restrictions

As stated above, a developer must supply a single key of either 128 bits for a 2-key implementation (of which only 112 are used), or a single key of 192 bits for a 3-key implementation (of which 168 bits are used). Oracle automatically truncates the supplied key into 56-bit lengths for decryption. This key length is fixed and cannot be altered.

**Note:** Both the key length limitation and the prevention of multiple encryption passes are requirements of US regulations governing the export of cryptographic products.

#### Example

Following is a sample PL/SQL program for your reference. Segments of the code are numbered and contain narrative text explaining portions of the code.

```
DECLARE
   raw_input
                    RAW(128) := UTL_RAW.CAST_TO_RAW(input_string);
   key_string
                    VARCHAR2(16) := 'scottscottscotts';
raw_key RAW(128) := UTL_RAW.CAST_TO_RAW(key_string);
encrypted_raw RAW(2048);
encrypted_string
decrypted_raw
decrypted_string
                            VARCHAR2(2048);
                         RAW(2048);
                             VARCHAR2(2048);
   error in input buffer length EXCEPTION;
   PRAGMA EXCEPTION_INIT(error_in_input_buffer_length, -28232);
   INPUT BUFFER LENGTH ERR MSG VARCHAR2(100) :=
    '*** DES INPUT BUFFER NOT A MULTIPLE OF 8 BYTES - IGNORING EXCEPTION ***';
   double_encrypt_not_permitted EXCEPTION;
   PRAGMA EXCEPTION_INIT(double_encrypt_not_permitted, -28233);
   DOUBLE ENCRYPTION ERR MSG VARCHAR2(100) :=
    *** CANNOT DOUBLE ENCRYPT DATA - IGNORING EXCEPTION ***';
-- 1. Begin testing raw data encryption and decryption
   BEGIN
   dbms_output.put_line('> ======= BEGIN TEST RAW DATA ========');
   dbms_output.put_line('> Raw input
                UTL RAW.CAST TO VARCHAR2(raw input));
   BEGIN
      dbms_obfuscation_toolkit.DES3Encrypt(input => raw_input,
```

```
key => raw key, encrypted data => encrypted raw );
      dbms_output.put_line('> encrypted hex value : ' ||
              rawtohex(encrypted raw));
      dbms_obfuscation_toolkit.DES3Decrypt(input => encrypted_raw,
              key => raw_key, decrypted_data => decrypted_raw);
      dbms_output.put_line('> Decrypted raw output
                                                            : ' ||
                   UTL RAW.CAST_TO VARCHAR2(decrypted_raw));
      dbms_output.put_line('> ');
      if UTL_RAW.CAST_TO_VARCHAR2(raw_input) =
                   UTL RAW.CAST_TO VARCHAR2(decrypted_raw) THEN
        dbms_output.put_line('> Raw DES3 Encyption and Decryption successful');
      END if;
   EXCEPTION
      WHEN error in input buffer length THEN
            dbms_output.put_line('> ' | INPUT_BUFFER_LENGTH_ERR_MSG);
   END;
   dbms_output.put_line('> ');
END;
-- 2. Begin testing string data encryption and decryption
   dbms output.put line('> ====== BEGIN TEST STRING DATA =======');
   BEGIN
                                                              . /
      dbms_output.put_line('> input string
                          || input_string);
      dbms_obfuscation_toolkit.DES3Encrypt(
              input_string => input_string,
              key string => key string,
              encrypted_string => encrypted_string );
     dbms_output.put_line('> encrypted hex value
                                                             : ' ||
                  rawtohex(UTL RAW.CAST TO RAW(encrypted string)));
      dbms_obfuscation_toolkit.DES3Decrypt(
              input_string => encrypted_string,
              key_string => key_string,
              decrypted_string => decrypted_string );
      dbms_output.put_line('> decrypted string output : ' | |
                decrypted string);
      if input_string = decrypted_string THEN
        dbms_output.put_line('> String DES3 Encyption and Decryption
successful');
     END if;
   EXCEPTION
     WHEN error in input buffer length THEN
            dbms_output.put_line(' ' | INPUT_BUFFER_LENGTH_ERR_MSG);
   END;
```

```
dbms_output.put_line('> ');
END;
```

# DBMS\_ODCI

 ${\tt DBMS\_ODCI\ returns\ the\ CPU\ cost\ of\ a\ user\ function\ based\ on\ the\ elapsed\ time\ of}$ the function. The CPU cost is used by extensible optimizer routines.

This chapter discusses the following topics:

Summary of DBMS\_ODCI Subprograms

#### **Summary of DBMS ODCI Subprograms**

Table 31–1 DBMS\_ODCI Subprograms

| Subprogram                                    | Description                                                                                                    |
|-----------------------------------------------|----------------------------------------------------------------------------------------------------|
| "ESTIMATE_CPU_UNITS<br>Function" on page 31-2 | Returns the approximate number of CPU instructions (in thousands) corresponding to a specified time interval (in seconds). |

#### **ESTIMATE CPU UNITS Function**

ESTIMATE\_CPU\_UNITS returns the approximate number of CPU instructions (in thousands) corresponding to a specified time interval (in seconds). This information can be used to associate the CPU cost with a user-defined function for the extensible optimizer.

The function takes as input the elapsed time of the user function, measures CPU units by multiplying the elapsed time by the processor speed of the machine, and returns the approximate number of CPU instructions that should be associated with the user function. (For a multiprocessor machine, ESTIMATE CPU UNITS considers the speed of a single processor.)

#### **Syntax**

Function ESTIMATE CPU UNITS(elapsed time NUMBER) RETURN NUMBER;

#### **Parameters**

elapsed time The elapsed time in seconds to execute the function

#### **Usage Notes**

When associating CPU cost with a user-defined function, use the full number of CPU units rather than the number of *thousands* of CPU units returned by ESTIMATE CPU UNITS. In other words, multiply the number returned by ESTIMATE CPU UNITS by 1000.

#### **Example**

To determine the number of CPU units used for a function that takes 10 seconds on a machine:

DECLARE

```
a INTEGER;
BEGIN
 a := DBMS_ODCI.ESTIMATE_CPU_UNITS(10);
 DBMS_OUTPUT.PUT_LINE('CPU units = '|| a*1000);
END;
```

## DBMS\_OFFLINE OG

The DBMS\_OFFLINE\_OG package contains public APIs for offline instantiation of master groups.

This chapter discusses the following topics:

Summary of DBMS\_OFFLINE\_OG Subprograms

**Note:** These procedures are used in performing an offline instantiation of a master table in a multimaster replication environment.

These procedure should not be confused with the procedures in the DBMS\_OFFLINE\_SNAPSHOT package (used for performing an offline instantiation of a materialized view) or with the procedures in the DBMS REPCAT INSTANTIATE package (used for instantiating a deployment template). See these respective packages for more information on their usage.

#### **Summary of DBMS\_OFFLINE\_OG Subprograms**

Table 32–1 DBMS\_OFFLINE\_OG Package Subprograms

| Subprogram                                               | Description                                                                                                    |
|----------------------------------------------------------|----------------------------------------------------------------------------------------------------|
| "BEGIN_INSTANTIATION<br>Procedure" on page 32-3          | Starts offline instantiation of a master group.                                                                        |
| "BEGIN_LOAD Procedure" on page 32-4                      | Disables triggers while data is imported to new master site as part of offline instantiation.                          |
| "END_INSTANTIATION<br>Procedure" on page 32-6            | Completes offline instantiation of a master group.                                                                     |
| "END_LOAD Procedure" on page 32-7                        | Re-enables triggers after importing data to new master site as part of offline instantiation.                          |
| "RESUME_SUBSET_OF_<br>MASTERS Procedure" on<br>page 32-9 | Resumes replication activity at all existing sites except the new site during offline instantiation of a master group. |

#### **BEGIN\_INSTANTIATION Procedure**

This procedure starts offline instantiation of a master group. You must call this procedure from the master definition site.

> Note: This procedure is used to perform an offline instantiation of a master table in a multimaster replication environment.

> This procedure should not be confused with the procedures in the DBMS\_OFFLINE\_SNAPSHOT package (used for performing an offline instantiation of a materialized view) or with the procedures in the DBMS\_REPCAT\_INSTANTIATE package (used for instantiating a deployment template). See these respective packages for more information on their usage.

#### **Syntax**

```
DBMS OFFLINE OG.BEGIN INSTANTIATION (
  gname IN VARCHAR2,
  new_site IN VARCHAR2
  fname IN VARCHAR2);
```

#### **Parameters**

Table 32–2 BEGIN\_INSTANTIATION Procedure Parameters

| Parameter | Description                                                                                             |
|-----------|----------------------------------------------------------------------------------------------------|
| gname     | Name of the replication group that you want to replicate to the new site.                               |
| new_site  | The fully qualified database name of the new site to which you want to replicate the replication group. |
| fname     | This parameter is for internal use only.                                                                |
|           | <b>Note:</b> Do not set this parameter unless directed to do so by Oracle Support Services.             |

#### **Exceptions**

Table 32–3 BEGIN\_INSTANTIATION Procedure Exceptions

| Exception                   | Description                                                         |
|-----------------------------|---------------------------------------------------------------------|
| badargument                 | NULL or empty string for replication group or new master site name. |
| dbms_repcat.nonmasterdef    | This procedure must be called from the master definition site.      |
| sitealreadyexists           | Specified site is already a master site for this replication group. |
| wrongstate                  | Status of master definition site must be quiesced.                  |
| dbms_repcat.missingrepgroup | gname does not exist as a master group.                             |
| dbms_repcat.missing_flavor  | If you receive this exception, contact Oracle Support Services.     |

#### **BEGIN\_LOAD Procedure**

This procedure disables triggers while data is imported to the new master site as part of offline instantiation. You must call this procedure from the new master site.

**Note:** This procedure is used to perform an offline instantiation of a master table in a multimaster replication environment.

This procedure should not be confused with the procedures in the DBMS\_OFFLINE\_SNAPSHOT package (used for performing an offline instantiation of a materialized view) or with the procedures in the DBMS\_REPCAT\_INSTANTIATE package (used for instantiating a deployment template). See these respective packages for more information on their usage.

#### **Syntax**

```
DBMS OFFLINE OG.BEGIN LOAD (
  gname IN VARCHAR2,
  new site IN VARCHAR2);
```

#### **Parameters**

Table 32–4 BEGIN\_LOAD Procedure Parameters

| Parameter | Description                                                                                                    |
|-----------|----------------------------------------------------------------------------------------------------|
| gname     | Name of the replication group whose members you are importing.                                                  |
| new_site  | The fully qualified database name of the new site at which you will be importing the replication group members. |

#### **Exceptions**

Table 32–5 BEGIN\_LOAD Procedure Exceptions

| Exception                   | Description                                                         |
|-----------------------------|---------------------------------------------------------------------|
| badargument                 | NULL or empty string for replication group or new master site name. |
| wrongsite                   | This procedure must be called from the new master site.             |
| unknownsite                 | Specified site is not recognized by replication group.              |
| wrongstate                  | Status of the new master site must be quiesced.                     |
| dbms_repcat.missingrepgroup | gname does not exist as a master group.                             |

#### **END\_INSTANTIATION Procedure**

This procedure completes offline instantiation of a master group. You must call this procedure from the master definition site.

**Note:** This procedure is used to perform an offline instantiation of a master table in a multimaster replication environment.

This procedure should not be confused with the procedures in the DBMS\_OFFLINE\_SNAPSHOT package (used for performing an offline instantiation of a materialized view) or with the procedures in the DBMS\_REPCAT\_INSTANTIATE package (used for instantiating a deployment template). See these respective packages for more information on their usage.

#### **Syntax**

```
DBMS OFFLINE OG. END INSTANTIATION (
 gname IN VARCHAR2,
 new_site IN VARCHAR2);
```

#### **Parameters**

Table 32-6 END INSTANTIATION Procedure Parameters

| Parameter | Description                                                                                           |
|-----------|----------------------------------------------------------------------------------------------------|
| gname     | Name of the replication group that you are replicating to the new site.                               |
| new_site  | The fully qualified database name of the new site to which you are replicating the replication group. |

#### **Exceptions**

Table 32–7 END\_INSTANTIATION Procedure Exceptions

| Exception                   | Description                                                         |
|-----------------------------|---------------------------------------------------------------------|
| badargument                 | NULL or empty string for replication group or new master site name. |
| dbms_repcat.nonmasterdef    | This procedure must be called from the master definition site.      |
| unknownsite                 | Specified site is not recognized by replication group.              |
| wrongstate                  | Status of master definition site must be quiesced.                  |
| dbms_repcat.missingrepgroup | gname does not exist as a master group.                             |

#### **END\_LOAD Procedure**

This procedure re-enables triggers after importing data to new master site as part of offline instantiation. You must call this procedure from the new master site.

**Note:** This procedure is used to perform an offline instantiation of a master table in a multimaster replication environment.

This procedure should not be confused with the procedures in the DBMS\_OFFLINE\_SNAPSHOT package (used for performing an offline instantiation of a materialized view) or with the procedures in the DBMS\_REPCAT\_INSTANTIATE package (used for instantiating a deployment template). See these respective packages for more information on their usage.

#### **Syntax**

```
DBMS_OFFLINE_OG.END_LOAD (
  gname IN VARCHAR2,
  new_site IN VARCHAR2
  fname IN VARCHAR2);
```

#### **Parameters**

Table 32–8 END\_LOAD Procedure Parameters

| Parameter | Description                                                                                                 |
|-----------|----------------------------------------------------------------------------------------------------|
| gname     | Name of the replication group whose members you have finished importing.                                    |
| new_site  | The fully qualified database name of the new site at which you have imported the replication group members. |
| fname     | This parameter is for internal use only.                                                                    |
|           | <b>Note:</b> Do not set this parameter unless directed to do so by Oracle Support Services.                 |

#### **Exceptions**

Table 32–9 END\_LOAD Procedure Exceptions

| Exception                   | Description                                                         |
|-----------------------------|---------------------------------------------------------------------|
| badargument                 | NULL or empty string for replication group or new master site name. |
| wrongsite                   | This procedure must be called from the new master site.             |
| unknownsite                 | Specified site is not recognized by replication group.              |
| wrongstate                  | Status of the new master site must be quiesced.                     |
| dbms_repcat.missingrepgroup | gname does not exist as a master group.                             |
| dbms_repcat.flavor_noobject | If you receive this exception, contact Oracle Support Services.     |
| dbms_repcat.flavor_contains | If you receive this exception, contact Oracle Support Services.     |

#### RESUME\_SUBSET\_OF\_MASTERS Procedure

When you add a new master site to a master group by performing an offline instantiation of a master site, it may take some time to complete the offline instantiation process. This procedure resumes replication activity at all existing sites, except the new site, during offline instantiation of a master group. You typically execute this procedure after executing the DBMS\_OFFLINE\_OG.BEGIN\_ INSTANTIATION procedure. You must call this procedure from the master definition site.

**Note:** This procedure is used to perform an offline instantiation of a master table in a multimaster replication environment.

This procedure should not be confused with the procedures in the DBMS\_OFFLINE\_SNAPSHOT package (used for performing an offline instantiation of a materialized view) or with the procedures in the DBMS\_REPCAT\_INSTANTIATE package (used for instantiating a deployment template). See these respective packages for more information on their usage.

#### Syntax

```
DBMS OFFLINE OG.RESUME SUBSET OF MASTERS (
  gname IN VARCHAR2,
  new_site IN VARCHAR2
  override IN BOOLEAN := false);
```

#### **Parameters**

Table 32–10 RESUME\_SUBSET\_OF\_MASTERS Procedure Parameters

| Parameter | Description                                                                                                    |
|-----------|----------------------------------------------------------------------------------------------------|
| gname     | Name of the replication group that you are replicating to the new site.                                                                                                    |
| new_site  | The fully qualified database name of the new site to which you are replicating the replication group.                                                                                                    |
| override  | If this is true, then any pending RepCat administrative requests are ignored and normal replication activity is restored at each master as quickly as possible. The override parameter should be set to true only in emergency situations. |
|           | If this is false, then normal replication activity is restored at each master only when there is no pending RepCat administrative request for gname at that master.                                                                        |

#### **Exceptions**

Table 32–11 RESUME\_SUBSET\_OF\_MASTERS Procedure Exceptions

| Exception                   | Description                                                         |
|-----------------------------|---------------------------------------------------------------------|
| badargument                 | NULL or empty string for replication group or new master site name. |
| dbms_repcat.nonmasterdef    | This procedure must be called from the master definition site.      |
| unknownsite                 | Specified site is not recognized by replication group.              |
| wrongstate                  | Status of master definition site must be quiesced.                  |
| dbms_repcat.missingrepgroup | gname does not exist as a master group.                             |

### DBMS\_OFFLINE\_SNAPSHOT

The DBMS\_OFFLINE\_SNAPSHOT package contains public APIs for offline instantiation of materialized views.

This chapter discusses the following topics:

Summary of DBMS\_OFFLINE\_SNAPSHOT Subprograms

**Note:** These procedure are used in performing an offline instantiation of a materialized view.

These procedures should not be confused with the procedures in the DBMS\_OFFLINE\_OG package (used for performing an offline instantiation of a master table) or with the procedures in the DBMS\_ REPCAT INSTANTIATE package (used for instantiating a deployment template). See these respective packages for more information on their usage.

### **Summary of DBMS\_OFFLINE\_SNAPSHOT Subprograms**

Table 33–1 DBMS\_OFFLINE\_SNAPSHOT Package Subprograms

| Subprogram                                | Description                                                                                               |
|-------------------------------------------|----------------------------------------------------------------------------------------------------|
| "BEGIN_LOAD<br>Procedure" on<br>page 33-3 | Prepares a materialized view site for import of a new materialized view as part of offline instantiation. |
| "END_LOAD<br>Procedure" on<br>page 33-5   | Completes offline instantiation of a materialized view.                                                   |

#### **BEGIN\_LOAD Procedure**

This procedure prepares a materialized view site for import of a new materialized view as part of offline instantiation. You must call this procedure from the materialized view site for the new materialized view.

**Note:** This procedure is used to perform an offline instantiation of a materialized view.

These procedures should not be confused with the procedures in the DBMS\_OFFLINE\_OG package (used for performing an offline instantiation of a master table) or with the procedures in the DBMS\_ REPCAT INSTANTIATE package (used for instantiating a deployment template). See these respective packages for more information on their usage.

#### **Syntax**

```
DBMS_OFFLINE_SNAPSHOT.BEGIN_LOAD (
               IN VARCHAR2,
   gname
   sname IN VARCHAR2, master_site IN VARCHAR2,
   snapshot_oname IN VARCHAR2,
storage_c IN VARCHAR2 := '',
comment IN VARCHAR2 := '',
   min_communication IN BOOLEAN := true);
```

#### **Parameters**

Table 33–2 BEGIN\_LOAD Procedure Parameters

| Parameter         | Description                                                                                                    |
|-------------------|----------------------------------------------------------------------------------------------------|
| gname             | Name of the replication group for the materialized view that you are creating using offline instantiation.                                                                                                    |
| sname             | Name of the schema for the new materialized view.                                                                                                    |
| master_site       | Fully qualified database name of the materialized view's master site.                                                                                                    |
| snapshot_oname    | Name of the temporary materialized view created at the master site.                                                                                                    |
| storage_c         | Storage options to use when creating the new materialized view at the materialized view site.                                                                                                    |
| comment           | User comment.                                                                                                    |
| min_communication | If true, then the update trigger sends the new value of a column only if the update statement modifies the column. Also, if true, the update trigger sends the old value of the column only if it is a key column or a column in a modified column group. |

#### **Exceptions**

Table 33–3 BEGIN\_LOAD Procedure Exceptions

| Exception                   | Description                                                                                 |
|-----------------------------|---------------------------------------------------------------------------------------------|
| badargument                 | NULL or empty string for replication group, schema, master site, or materialized view name. |
| dbms_repcat.missingrepgroup | gname does not exist as a replication group.                                                |
| missingremotemview          | Could not locate specified materialized view at specified master site.                      |
| dbms_repcat.missingschema   | Specified schema does not exist.                                                            |
| mviewtabmismatch            | Base table name of the materialized view at the master and materialized view do not match.  |

#### **END\_LOAD Procedure**

This procedure completes offline instantiation of a materialized view. You must call this procedure from the materialized view site for the new materialized view.

**Note:** This procedure is used to perform an offline instantiation of a materialized view.

These procedures should not be confused with the procedures in the DBMS\_OFFLINE\_OG package (used for performing an offline instantiation of a master table) or with the procedures in the DBMS\_ REPCAT\_INSTANTIATE package (used for instantiating a deployment template). See these respective packages for more information on their usage.

#### **Syntax**

```
DBMS OFFLINE SNAPSHOT. END LOAD (
  gname IN VARCHAR2,
  sname
               IN VARCHAR2,
  snapshot_oname IN VARCHAR2);
```

#### **Parameters**

Table 33–4 END\_LOAD Procedure Parameters

| Parameter      | Description                                                                                                |
|----------------|----------------------------------------------------------------------------------------------------|
| gname          | Name of the replication group for the materialized view that you are creating using offline instantiation. |
| sname          | Name of the schema for the new materialized view.                                                          |
| snapshot_oname | Name of the materialized view.                                                                             |

#### **Exceptions**

Table 33–5 END\_LOAD Procedure Exceptions

| Exception                   | Description                                                                    |  |
|-----------------------------|--------------------------------------------------------------------------------|--|
| badargument                 | NULL or empty string for replication group, schema, or materialized view name. |  |
| dbms_repcat.missingrepgroup | gname does not exist as a replication group.                                   |  |
| dbms_repcat.nonmview        | This procedure must be called from the materialized view site.                 |  |

## 34 DBMS\_OLAP

The DBMS\_OLAP package provides a collection of materialized view analysis and advisory functions that are callable from any PL/SQL program. Some of the functions generate output tables.

See Also: Oracle9i Data Warehousing Guide for more information regarding how to use DBMS\_OLAP and its output tables

This chapter discusses the following topics:

- Requirements
- **Error Messages**
- Summary of DBMS\_OLAP Subprograms
- DBMS\_OLAP Interface Views

#### Requirements

DBMS OLAP performs seven major functions, which include materialized view strategy recommendation, materialized view strategy evaluation, reporting and script generation, repository management, workload management, filter management, and dimension validation.

To perform materialized view strategy recommendation and evaluation functions, the workload information can either be provided by the user or synthesized by the Advisor engine. In the former case, cardinality information of all tables and materialized views referenced in the workload are required. In the latter case, dimension objects must be present and cardinality information for all dimension tables, fact tables, and materialized views are required. Cardinality information should be gathered with the DBMS\_STATS.GATHER\_TABLE\_STATS procedure. Once these functions are completed, the analysis results can be presented with the reporting and script generation function.

The workload management function handles three types of workload, which are user-specified workload, SQL cache workload, and Oracle Trace workload. To process the user-specified workload, a user-defined workload table must be present in the user's schema. To process Oracle Trace workload, Oracle Trace formatter must be run to pre-process collected workload statistics into default V-tables in the user's schema.

#### **Error Messages**

Table 34–1 lists basic DBMS\_OLAP error messages.

Table 34–1 DBMS\_OLAP Error Messages

| Error Code | Description                                                                 |
|------------|-----------------------------------------------------------------------------|
| ORA-30442  | Cannot find the definition for filter < NUMBER>                             |
| ORA-30443  | Definition for filter <number>'s item <number> is invalid</number></number> |
| ORA-30444  | Rewrite terminated by the SQL Analyzer                                      |
| ORA-30445  | Workload queries not found                                                  |
| ORA-30446  | Valid workload queries not found                                            |
| ORA-30447  | internal data for run number < NUMBER> is inconsistent                      |
| ORA-30448  | Internal data of the Advisor repository is inconsistent                     |
| ORA-30449  | Syntax error in parameter < NUMBER>                                         |

Table 34–1 DBMS\_OLAP Error Messages

| Error Code | Description                                                                                                  |
|------------|----------------------------------------------------------------------------------------------------|
| ORA-30465  | Supplied run_id is not valid: <number></number>                                                              |
| ORA-30466  | Cannot find the specified workload <number></number>                                                         |
| ORA-30477  | The input select_clause is incorrectly specified                                                             |
| ORA-30478  | Specified dimension does not exist                                                                           |
| ORA-30479  | Summary Advisor error QSM message with more details                                                          |
| QSM-00501  | Unable to initialize Summary Advisor environment                                                             |
| QSM-00502  | OCI error                                                                                                    |
| QSM-00503  | Out of memory                                                                                                |
| QSM-00504  | Internal error                                                                                               |
| QSM-00505  | <pre>Syntax error in <parse_entity_name> - <error_description></error_description></parse_entity_name></pre> |
| QSM-00506  | No fact-tables could be found                                                                                |
| QSM-00507  | No dimensions could be found                                                                                 |
| QSM-00508  | Statistics missing on tables/columns                                                                         |
| QSM-00509  | <pre>Invalid parameter - <pre><pre><pre>rameter_name&gt;</pre></pre></pre></pre>                             |
| QSM-00510  | Statistics missing on summaries                                                                              |
| QSM-00511  | Invalid fact-tables specified in fact-filter                                                                 |
| QSM-00512  | Invalid summaries specified in the retention-list                                                            |
| QSM-00513  | One or more of the workload tables is missing                                                                |
| QSM-00550  | The filter item type $<$ NAME $>$ is missing the required data                                               |
| QSM-00551  | The file <name> was not found</name>                                                                         |
| QSM-00552  | The workload source was not defined or was not recognized                                                    |
| QSM-00553  | The string value for filter item <name> has a maximum length of <number> characters</number></name>          |
| QSM-00554  | The required table name was not provided                                                                     |
| QSM-00555  | The table <name> can not be accessed or does not exist</name>                                                |
| QSM-00556  | The file <name> could not be opened</name>                                                                   |
| QSM-00557  | The owner <name> can not be accessed or does not exist</name>                                                |
|            |                                                                                                    |

Table 34–1 DBMS\_OLAP Error Messages

| Error Code | Description                                                                                                    |
|------------|----------------------------------------------------------------------------------------------------|
| QSM-00558  | An error occurred while reading file <name></name>                                                                                                   |
| QSM-00559  | A workload already exists for the specified collection ID                                                                                            |
| QSM-00560  | The character <name> is invalid at line <line_number>, column <column_number< td=""></column_number<></line_number></name>                           |
| QSM-00561  | Found <token> at line <number>, column <number>. Expecting 1of the following items: <items></items></number></number></token>                        |
| QSM-00562  | The requested Advisor task was not found                                                                                                    |
| QSM-00563  | Found <token> at line <number>, column <number> of file <name>. Expecting 1 of the following items: <items></items></name></number></number></token> |
| QSM-00564  | An internal lexical error occurred: <additional error="" text=""></additional>                                                                       |
| QSM-00565  | The <name> was not found while validating the <table column="" or=""> at line <number>, column <number></number></number></table></name>             |
| QSM-00566  | The <token> is ambiguous while validating the <table column="" or=""> at line <number>, column <number></number></number></table></token>            |
| QSM-00567  | A runtime error occurred: <additional error="" text=""></additional>                                                                                 |
| QSM-00568  | The end-of-file was encountered                                                                                                    |
| QSM-00569  | The required column <name> was not found in table <name></name></name>                                                                               |
| QSM-00570  | The job has ended in error. Status changes are not permitted                                                                                         |
| QSM-00571  | The job has already completed. Status changes are unnecessary                                                                                        |
| QSM-00572  | No repository connection has been established                                                                                                    |
| QSM-00573  | The date $\texttt{}$ must be in the form 'DD/MM/YYYY HH24:MI:SS'                                                                                     |
| QSM-00574  | The file <name> could not be accessed due to a security violation</name>                                                                             |
| QSM-00575  | The string <value> can not be converted to a number</value>                                                                                          |
| QSM-00576  | A usable Oracle Trace collection was not found in schema $<$ NAME $>$                                                                                |
| QSM-00577  | The current operation was cancelled by the user                                                                                                    |
| QSM-00578  | A temporary file cannot be created using the specification $\texttt{}$                                                                               |
| QSM-00579  | The job has already completed. Cancellation is unnecessary                                                                                           |
| QSM-00580  | The job has ended in error. Cancellation is not permitted                                                                                            |
| QSM-00581  | Internal error: <additional error="" text=""></additional>                                                                                           |

Table 34-1 DBMS\_OLAP Error Messages

| Error Code | Description                                                                                                    |
|------------|----------------------------------------------------------------------------------------------------|
| QSM-00582  | A database error has occurred. <additional error="" text=""></additional>                                                      |
| QSM-00583  | The filter item type <name> is invalid</name>                                                                                  |
| QSM-00584  | The SQL cache is not accessible by user <name></name>                                                                          |
| QSM-00585  | The workload was not found for collection ID < NUMBER>                                                                         |
| QSM-00586  | The filter was not found for filter ID < NUMBER>                                                                               |
| QSM-00587  | The analysis data was not found for run ID < NUMBER >                                                                          |
| QSM-00588  | The current user does not have the privilege to access the requested workload, which is owned by user <name></name>            |
| QSM-00589  | The current user does not have the privilege to access the requested workload filter, which is owned by user <name></name>     |
| QSM-00590  | The current user does not have the privilege to access the requested Advisor items, which are owned by user <name></name>      |
| QSM-00591  | The specified report style <name> was not found</name>                                                                         |
| QSM-00592  | The specified report field <name> already exists</name>                                                                        |
| QSM-00593  | The specified report field <name> was not found</name>                                                                         |
| QSM-00594  | The specified ID number is already being used by another user                                                                  |
| QSM-00595  | The specified ID number is being used by an Advisor <name> object and can not be used for this operation</name>                |
| QSM-00596  | A specified ID number cannot be NULL or zero                                                                                   |
| QSM-00597  | Found <token> at line <number>, column <number></number></number></token>                                                      |
| QSM-00598  | The minimum range value for filter item ${\tt < NAME>}$ is greater than the maximum range value                                |
| QSM-00599  | The supplied workload filter contains items that are unsupported for the requested workload operation: <pre></pre> <pre></pre> |
| QSM-00602  | The ID $\mbox{-NUMBER>}$ is not a valid Summary Advisor run or collection ID for the current user                              |
| QSM-00601  | The flags value of ${\tt < NUMBER>}$ for the Summary Advisor detail report is invalid                                          |

### **Summary of DBMS\_OLAP Subprograms**

Table 34–2 lists the subprograms available with DBMS\_OLAP.

Table 34–2 DBMS\_OLAP Package Subprograms

| Subprogram                                                | Description                                                                                                |
|-----------------------------------------------------------|----------------------------------------------------------------------------------------------------|
| "ADD_FILTER_ITEM<br>Procedure" on page 34-7               | Filters the contents being used during the recommendation process.                                         |
| "CREATE_ID Procedure" on page 34-9                        | Generates an internal ID used by a new workload collection, a new filter, or a new advisor run             |
| "ESTIMATE_MVIEW_SIZE<br>Procedure" on page 34-9           | Estimates the size of a materialized view that you might create, in bytes and rows.                        |
| "EVALUATE_MVIEW_<br>STRATEGY Procedure" on<br>page 34-10  | Measures the utilization of each existing materialized view.                                               |
| "GENERATE_MVIEW_<br>REPORT Procedure" on<br>page 34-10    | Generates an HTML-based report on the given Advisor run                                                    |
| "GENERATE_MVIEW_SCRIPT<br>Procedure" on page 34-11        | Generates a simple script containing the SQL commands to implement Summary Advisor recommendations         |
| "LOAD_WORKLOAD_<br>CACHE Procedure" on<br>page 34-12      | Obtains a SQL cache workload.                                                                              |
| "LOAD_WORKLOAD_TRACE<br>Procedure" on page 34-13          | Loads a workload collected by Oracle Trace.                                                                |
| "LOAD_WORKLOAD_USER<br>Procedure" on page 34-14           | Loads a user-defined workload.                                                                             |
| "PURGE_FILTER Procedure"<br>on page 34-15                 | Deletes a specific filter or all filters.                                                                  |
| "PURGE_RESULTS Procedure"<br>on page 34-16                | Removes all results or those for a specific run.                                                           |
| "PURGE_WORKLOAD<br>Procedure" on page 34-16               | Deletes all workloads or a specific collection.                                                            |
| "RECOMMEND_MVIEW_<br>STRATEGY Procedure" on<br>page 34-17 | Generates a set of recommendations about which materialized views should be created, retained, or dropped. |
| "SET_CANCELLED<br>Procedure" on page 34-18                | Stops the Advisor if it takes too long returning results.                                                  |

| Table 34–2 | DBMS_ | OLAP | Package | Subprograms | (Cont.) |
|------------|-------|------|---------|-------------|---------|
|------------|-------|------|---------|-------------|---------|

| Subprogram                                               | Description                                                            |
|----------------------------------------------------------|------------------------------------------------------------------------|
| "VALIDATE_DIMENSION<br>Procedure" on page 34-19          | Verifies that the relationships specified in a dimension are correct.  |
| "VALIDATE_WORKLOAD_<br>CACHE Procedure" on<br>page 34-20 | Validates the SQL Cache workload before performing load operations     |
| "VALIDATE_WORKLOAD_<br>TRACE Procedure" on<br>page 34-20 | Validates the Oracle Trace workload before performing load operations  |
| "VALIDATE_WORKLOAD_<br>USER Procedure" on<br>page 34-21  | Validates the user-supplied workload before performing load operations |

#### ADD\_FILTER\_ITEM Procedure

This procedure adds a new filter item to an existing filter to make it more restrictive. It also creates a filter to restrict what is analyzed for the workload.

#### **Syntax**

```
ADD_FILTER_ITEM (
filter_id IN NUMBER,
filter_name IN VARCHAR2,
string_list IN VARCHAR2,
number_min IN NUMBER,
number_max IN NUMBER,
date_min IN VARCHAR2,
date_max IN VARCHAR2);
```

Table 34–3 ADD\_FILTER\_ITEM Procedure Parameters

| Parameter | Datatype | Description                                                                                                    |  |
|-----------|----------|----------------------------------------------------------------------------------------------------|--|
| filter_id | NUMBER   | An ID that uniquely describes the filter. It is generated by the ${\tt DBMS\_OLAP}$ . ${\tt CREATE\_ID}$ procedure |  |

Table 34–3 ADD\_FILTER\_ITEM Procedure Parameters

| Parameter   | Datatype | Description                                                                                                    |
|-------------|----------|----------------------------------------------------------------------------------------------------|
| filter_name | VARCHAR2 | APPLICATION String-workload's application column. An example of how to load a SQL Cache workload is shown below.                                                               |
|             |          | BASETABLE<br>String-base tables referenced by workload queries. Name<br>must be fully qualified including owner and table name<br>i.e. SH.SALES                                |
|             |          | CARDINALITY<br>Numerical-sum of cardinality of the referenced base tables                                                                                                    |
|             |          | FREQUENCY<br>Numerical-workload's frequency column                                                                                                    |
|             |          | LASTUSE<br>Date-workload's lastuse column. Not used by SQL Cache<br>workload.                                                                                                  |
|             |          | OWNER<br>String-workload's owner column. Expected in uppercase<br>unless owner defined explicitly to be not all in uppercase.                                                  |
|             |          | PRIORITY<br>Numerical-workload's priority column. Not used by SQL<br>Cache workload.                                                                                           |
|             |          | RESPONSETIME<br>Numerical-workload's responsetime column. Not used by<br>SQL Cache workload.                                                                                   |
|             |          | TRACENAME<br>String-list of oracle trace collection names. Only used by a<br>Trace Workload                                                                                    |
| string_list | VARCHAR2 | A comma-separated list of strings. This parameter is only used by the filter items of the string type                                                                          |
| number_min  | NUMBER   | The lower bound of a numerical range. NULL represents<br>the lowest possible value. This parameter is only used by<br>the parameters of the numerical type                     |
| number_max  | NUMBER   | The upper bound of a numerical range, NULL for no upper bound. NULL represents the highest possible value. This parameter is only used by the parameters of the numerical type |
| date_min    | VARCHAR2 | The lower bound of a date range. NULL represents the lowest possible date value. This parameter is only used by the parameters of the date type                                |

Table 34–3 ADD\_FILTER\_ITEM Procedure Parameters

| Parameter | Datatype | Description                                                                                                    |
|-----------|----------|----------------------------------------------------------------------------------------------------|
| date_max  | VARCHAR2 | The upper bound of a date range. NULL represents the highest possible date value. This parameter is only used by the parameters of the date type |

#### **CREATE\_ID Procedure**

This creates a unique identifier, which is used to identify a filter, a workload or results of an advisor or dimension validation run.

#### **Syntax**

```
CALL DBMS_OLAP.CREATE_ID (
id OUT NUMBER);
```

Table 34–4 CREATE\_ID Procedure Parameters

| Parameter | Datatype | Description                                                                                |
|-----------|----------|--------------------------------------------------------------------------------------------|
| id        | NUMBER   | The unique identifier that can be used to identify a filter, a workload, or an Advisor run |

#### **ESTIMATE\_MVIEW\_SIZE** Procedure

This estimates the size of a materialized view that you might create, in bytes and number of rows.

#### **Syntax**

```
DBMS_OLAP.ESTIMATE_MVIEW_SIZE (
stmt_id IN VARCHAR2,
select_clause IN VARCHAR2,
num_rows OUT NUMBER,
num_bytes OUT NUMBER);
```

#### **Parameters**

Table 34–5 ESTIMATE\_MVIEW\_SIZE Procedure Parameters

| Parameter | Datatype | Description                                                         |  |
|-----------|----------|---------------------------------------------------------------------|--|
| stmt_id   | NUMBER   | Arbitrary string used to identify the statement in an EXPLAIN PLAN. |  |

Table 34-5 ESTIMATE\_MVIEW\_SIZE Procedure Parameters

| Parameter     | Datatype | Description                          |
|---------------|----------|--------------------------------------|
| select_clause | STRING   | The SELECT statement to be analyzed. |
| num_rows      | NUMBER   | Estimated cardinality.               |
| num_bytes     | NUMBER   | Estimated number of bytes.           |

#### **EVALUATE\_MVIEW\_STRATEGY Procedure**

This procedure measures the utilization of each existing materialized view based on the materialized view usage statistics collected from the workload. The workload\_ id is optional. If not provided, EVALUATE\_MVIEW\_STRATEGY uses a hypothetical workload.

Periodically, the unused results can be purged from the system by calling the DBMS\_ OLAP.PURGE\_RESULTS procedure.

See Also: "DBMS\_OLAP Interface Views" on page 34-21

#### **Syntax**

```
DBMS OLAP.EVALUATE MVIEW STRATEGY (
run_id IN NUMBER,
workload_id IN NUMBER,
filter id IN NUMBER);
```

#### **Parameters**

Table 34-6 EVALUATE MVIEW STRATEGY Procedure Parameters

| Parameter   | Datatype | Description                                                                                                    |
|-------------|----------|----------------------------------------------------------------------------------------------------|
| run_id      | NUMBER   | An ID generated by the DBMS_OLAP.CREATE_ID procedure to identify results of a run                                                           |
| workload_id | NUMBER   | An optional workload ID that maps to a workload in the current repository. Use the parameter DBMS_OLAP.WORKLOAD_ALL to choose all workloads |
| filter_id   | NUMBER   | Specify filter for the workload to be used. The value DBMS_OLAP.FILTER_NONE indicates no filtering                                          |

#### **GENERATE\_MVIEW\_REPORT Procedure**

Generates an HTML-based report on the given Advisor run.

### **Syntax**

```
DBMS_OLAP.GENERATE_MVIEW_REPORT (
filename IN VARCHAR2,
id IN NUMBER,
flags IN NUMBER);
```

Table 34–7 GENERATE\_MVIEW\_REPORT Procedure Parameters

| Parameter | Datatype | Description                                                                                                    |  |
|-----------|----------|----------------------------------------------------------------------------------------------------|--|
| filename  | VARCHAR2 | Fully qualified output file name to receive HTML data.<br>Note that the Oracle server restricts file access within<br>Oracle stored procedures. See the "Security and<br>Performance" section of the Java Developer's Guide for<br>more information on file permissions |  |
| id        | NUMBER   | An ID that identifies an advisor run. Or use the parameter <code>DBMS_OLAP</code> . RUNID_ALL to indicate all advisor runs should be reported                                                                                                    |  |
| flags     | NUMBER   | Bit masked flags indicating what sections should be reported                                                                                                    |  |
|           |          | DBMS_OLAP.RPT_ACTIVITY Overall activities                                                                                                    |  |
|           |          | DBMS_OLAP.RPT_JOURNAL Runtime journals                                                                                                    |  |
|           |          | DBMS_OLAP.RPT_WORKLOAD_FILTER Filters                                                                                                    |  |
|           |          | <pre>DBMS_OLAP.RPT_WORKLOAD_DETAIL Workload information</pre>                                                                                                    |  |
|           |          | DBMS_OLAP.RPT_WORKLOAD_QUERY Workload query information                                                                                                    |  |
|           |          | DBMS_OLAP.RPT_RECOMMENDATION Recommendations                                                                                                    |  |
|           |          | DBMS_OLAP.RPT_USAGE Materialized view usage                                                                                                    |  |
|           |          | DBMS_OLAP.RPT_ALL All sections                                                                                                    |  |

## **GENERATE\_MVIEW\_SCRIPT Procedure**

Generates a simple script containing the SQL commands to implement Summary Advisor recommendations.

### **Syntax**

DBMS\_OLAP.GENERATE\_MVIEW\_SCRIPT(
filename IN VARCHAR2,
id IN NUMBER,

tspace IN VARCHAR2);

Table 34–8 GENERATE\_MVIEW\_SCRIPT Procedure Parameters

| Parameter | Datatype | Description                                                                                                    |
|-----------|----------|----------------------------------------------------------------------------------------------------|
| filename  | VARCHAR2 | Fully qualified output file name to receive HTML data.<br>Note that the Oracle server restricts file access within<br>Oracle stored procedures. See the "Security and<br>Performance" section of the Java Developer's Guide for<br>more information on file permissions |
| id        | NUMBER   | An ID that identifies an advisor run. The parameter DBMS_OLAP.RUNID_ALL indicates all advisor runs should be reported.                                                                                                    |
| tspace    | VARCHAR2 | Optional tablespace name to use when creating materialized views.                                                                                                    |

## LOAD\_WORKLOAD\_CACHE Procedure

Loads a SQL cache workload.

```
DBMS_OLAP.LOAD_WORKLOAD_CACHE (
workload_id IN NUMBER,
flags IN NUMBER,
filter_id IN NUMBER,
application IN VARCHAR2,
priority IN NUMBER);
```

Table 34-9 LOAD\_WORKLOAD\_CACHE Procedure Parameters

| Parameter   | Datatype | Description                                                                                                    |
|-------------|----------|----------------------------------------------------------------------------------------------------|
| workload_id | NUMBER   | Fully qualified output file name to receive HTML data.<br>Note that the Oracle server restricts file access within<br>Oracle stored procedures. See the "Security and<br>Performance" section of the Java Developer's Guide for<br>more information on file permission |

Table 34–9 LOAD\_WORKLOAD\_CACHE Procedure Parameters

| Parameter   | Datatype | Description                                                                                                    |
|-------------|----------|----------------------------------------------------------------------------------------------------|
| flags       | NUMBER   | DBMS_OLAP.WORKLOAD_OVERWRITE                                                                                                    |
|             |          | The load routine will explicitly remove any existing queries from the workload that are owned by the specified collection ID                                             |
|             |          | DBMS_OLAP.WORKLOAD_APPEND                                                                                                    |
|             |          | The load routine preserves any existing queries in the<br>workload. Any queries collected by the load operation<br>will be appended to the end of the specified workload |
|             |          | DBMS_OLAP.WORKLOAD_NEW                                                                                                    |
|             |          | The load routine assumes there are no existing queries<br>in the workload. If it finds an existing workload<br>element, the call will fail with an error                 |
|             |          | Note: the flags have the same behavior irrespective of the LOAD_WORKLOAD operation                                                                                       |
| filter_id   | NUMBER   | Specify filter for the workload to be loaded                                                                                                    |
| application | VARCHAR2 | The default business application name. This value will<br>be used for a query if one is not found in the target<br>workload                                              |
| priority    | NUMBER   | The default business priority to be assigned to every query in the target workload                                                                                       |

### LOAD\_WORKLOAD\_TRACE Procedure

Loads an Oracle Trace workload.

```
DBMS_OLAP.LOAD_WORKLOAD_TRACE (
workload_id IN NUMBER,
flags IN NUMBER,
filter_id IN NUMBER,
application IN VARCHAR2,
priority IN NUMBER,
owner_name IN VARCHAR2);
```

Table 34–10 LOAD\_WORKLOAD\_TRACE Procedure Parameters

| Parameter    | Datatype | Description                                                                                                    |
|--------------|----------|----------------------------------------------------------------------------------------------------|
| collectionid | NUMBER   | Fully qualified output file name to receive HTML data.  Note that the Oracle server restricts file access within  Oracle stored procedures. See the "Security and  Performance" section of the Java Developer's Guide for  more information on file permission |
| flags        | NUMBER   | DBMS_OLAP.WORKLOAD_OVERWRITE                                                                                                    |
|              |          | The load routine will explicitly remove any existing queries from the workload that are owned by the specified collection ID                                                                                                    |
|              |          | DBMS_OLAP.WORKLOAD_APPEND                                                                                                    |
|              |          | The load routine preserves any existing queries in the workload. Any queries collected by the load operation will be appended to the end of the specified workload                                                                                             |
|              |          | DBMS_OLAP.WORKLOAD_NEW                                                                                                    |
|              |          | The load routine assumes there are no existing queries in the workload. If it finds an existing workload element, the call will fail with an error                                                                                                    |
|              |          | Note: the flags have the same behavior irrespective of the ${\tt LOAD\_WORKLOAD}$ operation                                                                                                    |
| filter_id    | NUMBER   | Specify filter for the workload to be loaded                                                                                                    |
| application  | VARCHAR2 | The default business application name. This value will<br>be used for a query if one is not found in the target<br>workload                                                                                                    |
| priority     | NUMBER   | The default business priority to be assigned to every query in the target workload                                                                                                    |
| owner_name   | VARCHAR2 | The schema that contains the Oracle Trace data. If omitted, the current user will be used                                                                                                    |

## LOAD\_WORKLOAD\_USER Procedure

A user-defined workload is loaded using the procedure LOAD\_WORKLOAD\_USER.

```
DBMS_OLAP.LOAD_WORKLOAD_USER (
workload_id IN NUMBER,
flags IN NUMBER,
filter_id IN NUMBER,
```

owner\_name IN VARCHAR2,
table\_name IN VARCHAR2);

Table 34–11 LOAD\_WORKLOAD\_USER Procedure Parameters

| Parameter   | Datatype | Description                                                                                                    |
|-------------|----------|----------------------------------------------------------------------------------------------------|
| workload_id | NUMBER   | The required id that was returned by the DBMS_OLAP.CREATE_ID call                                                                                                  |
| flags       | NUMBER   | DBMS_OLAP.WORKLOAD_OVERWRITE                                                                                                    |
|             |          | The load routine will explicitly remove any existing queries from the workload that are owned by the specified collection ID                                       |
|             |          | DBMS_OLAP.WORKLOAD_APPEND                                                                                                    |
|             |          | The load routine preserves any existing queries in the workload. Any queries collected by the load operation will be appended to the end of the specified workload |
|             |          | DBMS_OLAP.WORKLOAD_NEW                                                                                                    |
|             |          | The load routine assumes there are no existing queries in the workload. If it finds an existing workload element, the call will fail with an error                 |
|             |          | Note: the flags have the same behavior irrespective of the ${\tt LOAD\_WORKLOAD}$ operation                                                                        |
| filter_id   | NUMBER   | Specify filter for the workload to be loaded                                                                                                    |
| owner_name  | VARCHAR2 | The schema that contains the user supplied table or view                                                                                                    |
| table_name  | VARCHAR2 | The table or view name containing valid workload data                                                                                                    |

### **PURGE\_FILTER Procedure**

A filter can be removed at anytime by calling the procedure PURGE\_FILTER which is described below. You can delete a specific filter or all filters.

```
DBMS_OLAP.PURGE_FILTER (
filter_id IN NUMBER);
```

Table 34-12 PURGE FILTER Procedure Parameters

| Parameter | Datatype | Description                                                                 |
|-----------|----------|-----------------------------------------------------------------------------|
| filter_id | NUMBER   | The parameter DBMS_OLAP.FILTER_ALL indicates all filters should be removed. |

#### **PURGE RESULTS Procedure**

Many procedures in the DBMS\_OLAP package generate output in system tables, such as recommendation results for DBMS\_OLAP.RECOMMEND\_MVIEW\_STRATEGY and evaluation results for DBMS\_OLAP. EVALUATE\_MVIEW\_STRATEGY, dimension validation results for DBMS\_OLAP.VALIDATE\_DIMENSION. These results can be accessed through a set of interface views, as shown in "DBMS\_OLAP Interface Views" on page 34-21. When they are no longer required, they should be removed using the procedure PURGE\_RESULTS. You can remove all results or those for a specific run.

#### **Syntax**

```
DBMS OLAP.PURGE RESULTS (
run id IN NUMBER);
```

#### **Parameters**

Table 34–13 PURGE\_RESULTS Procedure Parameters

| Parameter | Datatype | Description                                                                                                    |
|-----------|----------|----------------------------------------------------------------------------------------------------|
| run_id    | NUMBER   | An ID generated with the DBMS_OLAP.CREATE_ID procedure. The ID should be associated with a DBMS_OLAP.RECOMMEND_MVIEW_STRATEGY or a DBMS_OLAP.EVALUATE_MVIEW_STRATEGY or a DBMS_OLAP.VALIDATE_DIMENSION run. Use the value DBMS_OLAP.RUNID_ALL to specify all such runs |

#### PURGE\_WORKLOAD Procedure

When workloads are no longer needed, they can be removed using the procedure PURGE WORKLOAD. You can delete all workloads or a specific collection.

```
DBMS_OLAP.PURGE_WORKLOAD (
workload_id IN NUMBER);
```

| Table 34-14 | DBMS OLAP.PURGE | WORKLOAD | Procedure Parameters |
|-------------|-----------------|----------|----------------------|
|-------------|-----------------|----------|----------------------|

| Parameter   | Datatype | Description                                                                                                    |
|-------------|----------|----------------------------------------------------------------------------------------------------|
| workload_id | NUMBER   | An ID number originally assigned by the create_id call. If the value of workload_id is set to DBMS_ OLAP.WORKLOAD_ALL, then all workloads for the current user will be deleted |

#### **RECOMMEND MVIEW STRATEGY Procedure**

This procedure generates a set of recommendations about which materialized views should be created, retained, or dropped, based on information in the workload (gathered by Oracle Trace, the user workload, or the SQL cache), and an analysis of table and column cardinality statistics gathered by the DBMS\_STATS.GATHER\_TABLE STATS procedure.

RECOMMEND\_MVIEW\_STRATEGY requires that you have run the DBMS\_ STATS.GATHER\_TABLE\_STATS procedure to gather table and column cardinality statistics and have collected and formatted the workload statistics.

The workload is aggregated to determine the count of each request in the workload, and this count is used as a weighting factor during the optimization process. If the workload\_id is not provided, then RECOMMEND\_MVIEW\_STRATEGY uses a hypothetical workload based on dimension definitions and other embedded statistics.

The space of all dimensional materialized views that include the specified fact tables identifies the set of materialized views that optimize performance across the workload. The recommendation results are stored in system tables, which can be accessed through the view SYSTEM.MVIEW\_RECOMMENDATIONS.

Periodically, the unused results can be purged from the system by calling the DBMS\_OLAP.PURGE\_RESULTS procedure

**See Also:** "DBMS\_OLAP Interface Views" on page 34-21

```
DBMS_OLAP.RECOMMEND_MVIEW_STRATEGY (
run_id IN NUMBER,
workload_id IN NUMBER,
filter_id IN NUMBER,
storage_in_bytes IN NUMBER,
retention_pct IN NUMBER,
retention list IN VARCHAR2,
```

fact\_table\_filter IN VARCHAR2);

#### **Parameters**

Table 34–15 RECOMMEND\_MVIEW\_STRATEGY Procedure Parameters

| Parameter         | Description                                                                                                    |
|-------------------|----------------------------------------------------------------------------------------------------|
| run_id            | An ID generated by the ${\tt DBMS\_OLAP}$ . ${\tt CREATE\_ID}$ procedure to uniquely identify results of a run                                                                                                    |
| workload_id       | An optional workload ID that maps to a workload in the current repository. Use the parameter DBMS_OLAP.WORKLOAD_ALL to choose all workloads.                                                                                                    |
|                   | If the workload_id is set to NULL, the call will use a hypothetical workload                                                                                                    |
| filter_id         | An optional filter ID that maps to a set of user-supplied filter items. Use the parameter ${\tt DBMS\_OLAP}$ . ${\tt FILTER\_NONE}$ to avoid filtering                                                                                                    |
| storage_in_bytes  | Maximum storage, in bytes, that can be used for storing materialized views. This number must be non-negative.                                                                                                    |
| retention_pct     | Number between 0 and 100 that specifies the percent of existing materialized view storage that must be retained, based on utilization on the actual or hypothetical workload.                                                                                                    |
|                   | A materialized view is retained if the cumulative space, ranked by utilization, is within the retention threshold specified (or if it is explicitly listed in retention_list). Materialized views that have a NULL utilization (e.g. non-dimensional materialized views) are always retained. |
| retention_list    | Comma-separated list of materialized view table names. A drop recommendation is not made for any materialized view that appears in this list.                                                                                                    |
| fact_table_filter | Optional list of fact tables used to filter real or ideal workload                                                                                                    |

## **SET\_CANCELLED Procedure**

If the Summary Advisor takes too long to make its recommendations using the procedures RECOMMEND\_MVIEW\_STRATEGY, you can stop it by calling the procedure SET\_CANCELLED and passing in the run\_id for this recommendation process.

#### **Syntax**

```
DBMS_OLAP.SET_CANCELLED (
run_id IN NUMBER);
```

Table 34–16 DBMS\_OLAP.SET\_CANCELLED Procedure Parameters

| Parameter | Datatype | Description                                                                                                    |
|-----------|----------|----------------------------------------------------------------------------------------------------|
| run_id    | NUMBER   | Id that uniquely identifies an advisor analysis<br>operation. This call can be used to cancel a long<br>running workload collection as well as an Advisor<br>analysis session |

#### **VALIDATE\_DIMENSION Procedure**

This procedure verifies that the hierarchical and attribute relationships, and join relationships, specified in an existing dimension object are correct. This provides a fast way to ensure that referential integrity is maintained.

The validation results are stored in system tables, which can be accessed through the view SYSTEM.MVIEW\_EXCEPTIONS.

Periodically, the unused results can be purged from the system by calling the DBMS\_OLAP.PURGE\_RESULTS procedure.

**See Also:** "DBMS\_OLAP Interface Views" on page 34-21

#### **Syntax**

```
DBMS_OLAP.VALIDATE_DIMENSION (
dimension_name IN VARCHAR2,
dimension_owner IN VARCHAR2,
incremental IN BOOLEAN,
check_nulls IN BOOLEAN,
run id IN NUMBER);
```

#### **Parameters**

Table 34–17 VALIDATE\_DIMENSION Procedure Parameters

| Parameter       | Description                       |
|-----------------|-----------------------------------|
| dimension_name  | Name of the dimension to analyze. |
| dimension_owner | Name of the dimension owner.      |

Table 34–17 VALIDATE\_DIMENSION Procedure Parameters

| Parameter   | Description                                                                                                    |
|-------------|----------------------------------------------------------------------------------------------------|
| incremental | If TRUE, then tests are performed only for the rows specified in the sumdelta\$ table for tables of this dimension; otherwise, check all rows. |
| check_nulls | If TRUE, then all level columns are verified to be non-NULL; otherwise, this check is omitted.                                                 |
|             | Specify FALSE when non-nullness is guaranteed by other means, such as NOT NULL constraints.                                                    |
| run_id      | An ID generated by the ${\tt DBMS\_OLAP}$ . ${\tt CREATE\_ID}$ procedure to identify a run                                                     |

### **VALIDATE WORKLOAD CACHE Procedure**

This procedure validates the SQL Cache workload before performing load operations.

#### **Syntax**

```
DBMS_OLAP.VALIDATE_WORKLOAD_CACHE (
  valid
         OUT NUMBER,
  error OUT VARCHAR2);
```

#### **Parameters**

Table 34–18 VALIDATE\_WORKLOAD\_USER Procedure Parameters

| Parameter | Description                                                                       |
|-----------|-----------------------------------------------------------------------------------|
| valid     | Return DBMS_OLAP.VALID or DBMS_OLAP.INVALID Indicate whether a workload is valid. |
| error     | VARCHAR2, return error set                                                        |

### VALIDATE\_WORKLOAD\_TRACE Procedure

This procedure validates the Oracle Trace workload before performing load operations.

```
DBMS OLAP. VALIDATE WORKLOAD TRACE (
  owner_name IN VARCHAR2,
```

| valid | OUT NUMBER,    |
|-------|----------------|
| error | OUT VARCHAR2); |

#### **Parameters**

Table 34–19 VALIDATE\_WORKLOAD\_TRACE Procedure Parameters

| Parameter  | Description                                                                                                    |
|------------|----------------------------------------------------------------------------------------------------|
| owner_name | Owner of the trace workload table                                                                                       |
| valid      | Return ${\tt DBMS\_OLAP}$ . ${\tt VALID}$ or ${\tt DBMS\_OLAP}$ . ${\tt INVALID}$ Indicate whether a workload is valid. |
| error      | VARCHAR2, return error text                                                                                             |

## VALIDATE\_WORKLOAD\_USER Procedure

This procedure validates the user-supplied workload before performing load operations.

### **Syntax**

#### **Parameters**

Table 34–20 VALIDATE\_WORKLOAD\_USER Procedure Parameters

| Parameter  | Description                                                                                                    |
|------------|----------------------------------------------------------------------------------------------------|
| owner_name | Owner of the user workload table                                                                                |
| table_name | User workload table name                                                                                        |
| valid      | Return ${\tt DBMS\_OLAP}$ . ${\tt VALID}$ or ${\tt DBMS\_OLAP}$ . INVALID Indicate whether a workload is valid. |
| error      | VARCHAR2, return error set                                                                                      |

## **DBMS\_OLAP Interface Views**

Several views are created when using DBMS\_OLAP. All are in the SYSTEM schema. To access these views, you must have a DBA role.

See Also: Oracle9i Data Warehousing Guide for more information regarding how to use DBMS\_OLAP

### SYSTEM.MVIEW\_EVALUATIONS

Table 34–21 SYSTEM.MVIEW\_EVALUATIONS

| Column                    | NULL?    | Datatype     | Description                                                                 |
|---------------------------|----------|--------------|-----------------------------------------------------------------------------|
| RUNID                     | NOT NULL | NUMBER       | Run id identifying a unique advisor call                                    |
| MVIEW_OWNER               |          | VARCHAR2(30) | Owner of materialized view                                                  |
| MVIEW_NAME                |          | VARCHAR2(30) | Name of an exiting materialized view in this database                       |
| RANK                      | NOT NULL | NUMBER       | Rank of this materialized view in descending order of benefit_to_cost_ratio |
| STORAGE_IN_BYTES          |          | NUMBER       | Size of the materialized view in bytes                                      |
| FREQUENCY                 |          | NUMBER       | Number of times this materialized view appears in the workload              |
| CUMULATIVE_BENEFIT        |          | NUMBER       | The cumulative benefit of the materialized view                             |
| BENEFIT_TO_COST_<br>RATIO | NOT NULL | NUMBER       | The ratio of cumulative_benefit to storage_in_bytes                         |

## SYSTEM.MVIEW\_EXCEPTIONS

Table 34-22 SYSTEM.MVIEW EXCEPTIONS

| Column     | NULL? | Datatype     | Description                              |
|------------|-------|--------------|------------------------------------------|
| RUNID      |       | NUMBER       | Run id identifying a unique advisor call |
| OWNER      |       | VARCHAR2(30) | Owner name                               |
| TABLE_NAME |       | VARCHAR2(30) | Table name                               |

Table 34–22 SYSTEM.MVIEW\_EXCEPTIONS

| Column         | NULL? | Datatype     | Description                 |
|----------------|-------|--------------|-----------------------------|
| DIMENSION_NAME |       | VARCHAR2(30) | Dimension name              |
| RELATIONSHIP   |       | VARCHAR2(11) | Violated relation name      |
| BAD_ROWID      |       | ROWID        | Location of offending entry |

# SYSTEM.MVIEW\_FILTER

Table 34–23 SYSTEM.MVIEW\_FILTER

| Column        | NULL?    | Datatype       | Description                                                                                                    |
|---------------|----------|----------------|----------------------------------------------------------------------------------------------------|
| FILTERID      | NOT NULL | NUMBER         | Unique number used to identify the operation that used this filter                                                                 |
| SUBFILTERNUM  | NOT NULL | NUMBER         | A unique id number that groups all filter items together. A corresponding filter header record can be found in the MVIEW_LOG table |
| SUBFILTERTYPE |          | VARCHAR2(12)   | Filter item number                                                                                                    |
| STR_VALUE     |          | VARCHAR2(1028) | String attribute for items that require strings                                                                                    |
| NUM_VALUE1    |          | NUMBER         | Numeric low for items that require numbers                                                                                         |
| NUM_VALUE2    |          | NUMBER         | Numeric high for items that require numbers                                                                                        |
| DATE_VALUE1   |          | DATE           | Date low for items that require dates                                                                                              |
| DATE_VALUE2   |          | DATE           | Date high for items that require dates                                                                                             |

## SYSTEM.MVIEW\_FILTERINSTANCE

Table 34–24 SYSTEM.MVIEW\_FILTER

| Column        | NULL?    | Datatype       | Description                                                                                                    |
|---------------|----------|----------------|----------------------------------------------------------------------------------------------------|
| RUNID         | NOT NULL | NUMBER         | Unique number used to identify the operation that used this filter                                                                 |
| FILTERID      |          | NUMBER         | A unique id number that groups all filter items together. A corresponding filter header record can be found in the MVIEW_LOG table |
| SUBFILTERNUM  |          | NUMBER         | Filter item number                                                                                                    |
| SUBFILTERTYPE |          | VARCHAR2(12)   | Filter item type                                                                                                    |
| STR_VALUE     |          | VARCHAR2(1028) | String attribute for items that require strings                                                                                    |
| NUM_VALUE1    |          | NUMBER         | Numeric low for items that require numbers                                                                                         |
| NUM_VALUE2    |          | NUMBER         | Numeric high for items that require numbers                                                                                        |
| DATE_VALUE1   |          | DATE           | Date low for items that require dates                                                                                              |
| DATE_VALUE2   |          | DATE           | Date high for items that require dates                                                                                             |

# SYSTEM.MVIEW\_LOG

Table 34–25 SYSTEM.MVIEW\_LOG

|           | _        |              |                                                                                                    |
|-----------|----------|--------------|----------------------------------------------------------------------------------------------------|
| Column    | NULL?    | Datatype     | Description                                                                                            |
| ID        | NOT NULL | NUMBER       | Unique number used to identify the table entry. The number must be created using the CREATE_ID routine |
| FILTERID  |          | NUMBER       | Optional filter id. Zero indicates no user-supplied filter has been applied to the operation           |
| RUN_BEGIN |          | DATE         | Date at which the operation began                                                                      |
| RUN_END   |          | DATE         | Date at which the operation ended                                                                      |
| TYPE      |          | VARCHAR2(11) | A name that identifies the type of operation                                                           |
| STATUS    |          | VARCHAR2(11) | The current operational status                                                                         |
|           |          |              |                                                                                                    |

Table 34-25 SYSTEM.MVIEW\_LOG

| Column     | NULL? | Datatype       | Description                                                     |
|------------|-------|----------------|-----------------------------------------------------------------|
| MESSAGE    |       | VARCHAR2(2000) | Informational message indicating current operation or condition |
| COMPLETED  |       | NUMBER         | Number of steps completed by operation                          |
| TOTAL      |       | NUMBER         | Total number steps to be performed                              |
| ERROR_CODE |       | VARCHAR2(20)   | Oracle error code in the event of an error                      |

# SYSTEM.MVIEW\_RECOMMENDATIONS

Table 34–26 SYSTEM.MVIEW\_RECOMMENDATIONS

| Column                    | NULL?    | Datatype       | Description                                                                            |
|---------------------------|----------|----------------|----------------------------------------------------------------------------------------|
| RUNID                     |          | NUMBER         | Run id identifying a unique advisor call                                               |
| ALL_TABLES                |          | VARCHAR2(2000) | A comma-separated list of fully qualified table names for structured recommendations   |
| FACT_TABLES               |          | VARCHAR2(1000) | A comma-separated list of grouping levels, if any, for structured recommendation       |
| GROUPING_LEVELS           |          | VARCHAR2(2000) |                                                                                        |
| QUERY_TEXT                |          | LONG           | Query text of materialized view if RECOMMENDED_ACTION is CREATE; null otherwise        |
| RECOMMENDATION_<br>NUMBER | NOT NULL | NUMBER         | Unique identifier for this recommendation                                              |
| RECOMMENDED_ACTION        |          | VARCHAR2(6)    | CREATE, RETAIN, or DROP, Retain, Create, or Drop                                       |
| MVIEW_OWNER               |          | VARCHAR2(30)   | Owner of the materialized view if RECOMMENDED_ACTION is RETAIN or DROP; null otherwise |
| MVIEW_NAME                |          | VARCHAR2(30)   | Name of the materialized view if RECOMMENDED_ACTION is RETAIN or DROP; null otherwise  |

Table 34–26 SYSTEM.MVIEW\_RECOMMENDATIONS

| Column                    | NULL?    | Datatype | Description                                                                                                    |
|---------------------------|----------|----------|----------------------------------------------------------------------------------------------------|
| STORAGE_IN_BYTES          |          | NUMBER   | Actual or estimated storage in bytes                                                                                                    |
| PCT_PERFORMANCE_GAIN      |          | NUMBER   | The expected incremental improvement in performance obtained by accepting this recommendation relative to the initial condition, assuming that all previous recommendations have been accepted, or NULL if unknown |
| BENEFIT_TO_COST_<br>RATIO | NOT NULL | NUMBER   | Ratio of the incremental improvement in performance to the size of the materialized view in bytes, or NULL if unknown                                                                                              |

# SYSTEM.MVIEW\_WORKLOAD

Table 34–27 SYSTEM.MVIEW\_WORKLOAD

| Column       | NULL? | Datatype     | Description                                 |
|--------------|-------|--------------|---------------------------------------------|
| APPLICATION  |       | VARCHAR2(30) | Optional application name for the query     |
| CARDINALITY  |       | NUMBER       | Total cardinality of all of tables in query |
| WORKLOADID   |       | NUMBER       | Workload id identifying a unique sampling   |
| FREQUENCY    |       | NUMBER       | Number of times query executed              |
| IMPORT_TIME  |       | DATE         | Date at which item was collected            |
| LASTUSE      |       | DATE         | Last date of execution                      |
| OWNER        |       | VARCHAR2(30) | User who last executed query                |
| PRIORITY     |       | NUMBER       | User-supplied ranking of query              |
| QUERY        |       | LONG         | Query text                                  |
| QUERYID      |       | NUMBER       | Id number identifying a unique query        |
| RESPONSETIME |       | NUMBER       | Execution time in seconds                   |
| RESULTSIZE   |       | NUMBER       | Total bytes selected by the query           |

# DBMS\_ORACLE\_TRACE\_AGENT

The <code>DBMS\_ORACLE\_TRACE\_AGENT</code> package provides some system level utilities. This chapter discusses the following topics:

- **Security**
- Summary of DBMS\_ORACLE\_TRACE\_AGENT Subprograms

# **Security**

This package is only accessible to user SYS by default. You can control access to these routines by only granting execute to privileged users.

> **Note:** This package should only be granted to DBA or the Oracle TRACE collection agent.

### Summary of DBMS\_ORACLE\_TRACE\_AGENT Subprograms

This package contains only one subprogram: SET ORACLE TRACE IN SESSION.

#### SET ORACLE TRACE IN SESSION Procedure

This procedure collects Oracle Trace data for a database session other than your own. It enables Oracle TRACE in the session identified by (sid, serial#). These value are taken from v\$session.

#### **Syntax**

```
DBMS ORACLE TRACE AGENT.SET ORACLE TRACE IN SESSION (
   sid NUMBER DEFAULT 0, serial# NUMBER DEFAULT 0, on_off IN BOOLEAN DEFAULT false,
   collection_name IN VARCHAR2 DEFAULT '',
   facility_name IN VARCHAR2 DEFAULT '');
```

#### **Parameters**

Table 35–1 SET\_ORACLE\_TRACE\_IN\_SESSION Procedure Parameters

| Parameter       | Description                                  |
|-----------------|----------------------------------------------|
| sid             | Session ID.                                  |
| serial#         | Session serial number.                       |
| on_off          | TRUE or FALSE. Turns tracing on or off.      |
| collection_name | The Oracle TRACE collection name to be used. |
| facility_name   | The Oracle TRACE facility name to be used.   |

#### **Usage Notes**

If the collection does not occur, then check the following:

- Be sure that the server event set file identified by <facility\_name> exists. If there is no full file specification on this field, then the file should be located in the directory identified by ORACLE TRACE FACILITY PATH in the initialization file.
- The following files should exist in your Oracle Trace admin directory: REGID.DAT, PROCESS.DAT, and COLLECT.DAT. If they do not, then you must run the OTRCCREF executable to create them.

Note: PROCESS.DAT was changed to FACILITY.DAT with Oracle8.

- The stored procedure packages should exist in the database. If the packages do not exist, then run the OTRCSVR.SQL file (in your Oracle Trace or RDBMS admin directories) to create the packages.
- The user has the EXECUTE privilege on the stored procedure.

### **Example**

EXECUTE DBMS\_ORACLE\_TRACE\_AGENT.SET\_ORACLE\_TRACE\_IN\_SESSION (8,12,TRUE,'NEWCOLL','oracled');

# DBMS\_ORACLE\_TRACE\_USER

DBMS\_ORACLE\_TRACE\_USER provides public access to the Oracle TRACE instrumentation for the calling user. Using the Oracle Trace stored procedures, you can invoke an Oracle Trace collection for your own session or for another session.

This chapter discusses the following topics:

Summary of DBMS\_ORACLE\_TRACE\_USER Subprograms

# Summary of DBMS\_ORACLE\_TRACE\_USER Subprograms

This package contains only one subprogram: SET\_ORACLE\_TRACE.

# **SET\_ORACLE\_TRACE** Procedure

This procedure collects Oracle Trace data for your own database session.

#### **Syntax**

```
DBMS_ORACLE_TRACE_USER.SET_ORACLE_TRACE (
  on_off IN BOOLEAN DEFAULT false,
  collection name IN VARCHAR2 DEFAULT '',
  facility_name IN VARCHAR2 DEFAULT '');
```

#### **Parameters**

#### Table 36–1 SET\_ORACLE\_TRACE Procedure Parameters

| Parameter       | Description                              |
|-----------------|------------------------------------------|
| on_off          | TRUE or FALSE: Turns tracing on or off.  |
| collection_name | Oracle TRACE collection name to be used. |
| facility_name   | Oracle TRACE facility name to be used.   |

#### **Example**

```
EXECUTE DBMS_ORACLE_TRACE_USER.SET_ORACLE_TRACE
(TRUE, 'MYCOLL', 'oracle');
```

# DBMS\_OUTLN

The  ${\tt DBMS\_OUTLN}$  package, synonymous with  ${\tt OUTLN\_PKG},$  contains the functional interface for subprograms associated with the management of stored outlines.

A stored outline is the stored data that pertains to an execution plan for a given SQL statement. It enables the optimizer to repeatedly recreate execution plans that are equivalent to the plan originally generated along with the outline. The data stored in an outline consists, in part, of a set of hints that are used to achieve plan stability.

This chapter discusses the following topics:

- Requirements and Security for DBMS\_OUTLN
- Summary of DBMS\_OUTLN Subprograms

# Requirements and Security for DBMS\_OUTLN

#### Requirements

DBMS\_OUTLN contains management procedures that should be available to appropriate users only. EXECUTE privilege is not extended to the general user community unless the DBA explicitly does so.

#### Security

PL/SQL functions that are available for outline management purposes can be executed only by users with EXECUTE privilege on the procedure (or package).

# **Summary of DBMS\_OUTLN Subprograms**

Table 37–1 DBMS\_OUTLN Package Subprograms

| Subprogram                                     | Description                                                                                                    |
|------------------------------------------------|----------------------------------------------------------------------------------------------------|
| "DROP_BY_CAT Procedure" on page 37-1           | Drops outlines that belong to a specified category.                                                                  |
| "DROP_COLLISION Procedure" on page 37-3        | Drops an outline with an ol\$.hintcount value that does not match the number of hints for that outline in ol\$hints. |
| "DROP_EXTRAS Procedure" on page 37-3           | Cleans up after an import by dropping extra hint tuples not accounted for by hintcount.                              |
| "DROP_UNREFD_HINTS<br>Procedure" on page 37-4  | Drops hint tuples that have no corresponding outline in the OL\$ table.                                              |
| "DROP_BY_CAT Procedure" on page 37-2           | Drops outlines that have never been applied in the compilation of a SQL statement.                                   |
| "UPDATE_BY_CAT Procedure" on page 37-4         | Changes the category of outlines in one category to a new category.                                                  |
| "GENERATE_SIGNATURE<br>Procedure" on page 37-5 | Generates a signature for the specified SQL text.                                                                    |

### **DROP\_BY\_CAT Procedure**

This procedure drops outlines that belong to a specified category.

#### **Syntax**

DBMS\_OUTLN.DROP\_BY\_CAT

cat VARCHAR2);

#### **Parameters**

Table 37-2 DROP\_BY\_CAT Procedure Parameters

| Parameter | Description                   |
|-----------|-------------------------------|
| cat       | Category of outlines to drop. |

#### **Usage Notes**

This procedure purges a category of outlines in a single call.

#### Example

This example drops all outlines in the DEFAULT category:

DBMS OUTLN.DROP BY CAT('DEFAULT');

#### **DROP COLLISION Procedure**

This procedure drops an outline with an ol\$.hintcount value that does not match the number of hints for that outline in olshints.

#### Syntax

DBMS\_OUTLN.DROP\_COLLISION;

#### Usage Notes

A concurrency problem can occur if an outline is created or altered at the same time it is being imported. Because the outline must be imported according to its original design, if the concurrent operation changes the outline in mid-import, the outline will be dropped as unreliable based on the inconsistent metadata.

#### **DROP EXTRAS Procedure**

This procedure cleans up after an import by dropping extra hint tuples not accounted for by hintcount.

#### **Syntax**

DBMS OUTLN.DROP EXTRAS;

#### **Usage Notes**

The OL\$-tuple of an outline will be rejected if an outline already exists in the target database, either with the same name or the same signature. Hint tuples will also be rejected, up to the number of hints in the already existing outline. Therefore, if the rejected outline has more hint tuples than the existing one, spurious tuples will be inserted into the OL\$HINTS table. This procedure, executed automatically as a post table action, will remove the wrongly inserted hint tuples.

#### **DROP UNREFD HINTS Procedure**

This procedure drops hint tuples that have no corresponding outline in the OLSable.

#### **Syntax**

DBMS\_OUTLN.DROP\_UNREFD\_HINTS;

#### Usage Notes

This procedure will execute automatically as a post table action to remove hints with no corresponding entry in the OL\$ table, a condition that can arise if an outline is dropped and imported concurrently.

### **DROP UNUSED Procedure**

This procedure drops outlines that have never been applied in the compilation of a SQL statement.

### **Syntax**

DBMS\_OUTLN.DROP\_UNUSED;

#### Usage Notes

You can use DROP\_UNUSED for outlines generated by an application for one-time use only, created as a result of dynamic SQL statements. These outlines are never used and take up valuable disk space.

### **UPDATE BY CAT Procedure**

This procedure changes the category of all outlines in one category to a new category. If the SQL text in an outline already has an outline in the target category, it is not merged into the new category.

#### **Syntax**

```
DBMS.OUTLN.UPDATE BY CAT (
  oldcat VARCHAR2 DEFAULT 'DEFAULT',
  newcat VARCHAR2 DEFAULT 'DEFAULT');
```

#### **Parameters**

Table 37–3 UPDATE\_BY\_CAT Procedure Parameters

| Parameter | Description                           |
|-----------|---------------------------------------|
| oldcat    | Current category to be changed.       |
| newcat    | Target category to change outline to. |

#### **Usage Notes**

Once satisfied with a set of outlines, you can move outlines from an experimental category to a production category. Likewise, you may want to merge a set of outlines from one category into another pre-existing category.

#### **Example**

This example changes all outlines in the DEFAULT category to the CAT1 category:

```
DBMS_OUTLN.UPDATE_BY_CAT('DEFAULT', 'CAT1');
```

### **GENERATE\_SIGNATURE** Procedure

This procedure generates a signature for the specified SQL text.

#### **Syntax**

```
DBMS_OUTLN.GENERATE_SIGNATURE (
  sqltxt IN VARCHAR2,
  signature OUT RAW);
```

#### **Parameters**

Table 37–4 GENERATE\_SIGNATURE Procedure Parameters

| Parameter | Description                    |
|-----------|--------------------------------|
| sqltxt    | The specified SQL.             |
| signature | The signature to be generated. |

# DBMS\_OUTLN\_EDIT

The DBMS\_OUTLN\_EDIT package is an invoker's rights package.

This chapter discusses the following topics:

Summary of DBMS\_OUTLN\_EDIT Subprograms

# **Summary of DBMS\_OUTLN\_EDIT Subprograms**

Table 38–1 DBMS\_OUTLN\_EDIT Package Subprograms

| Subprogram                                          | Description                                                                                                    |
|-----------------------------------------------------|----------------------------------------------------------------------------------------------------|
| "CHANGE_JOIN_POS<br>Procedure" on page 38-2         | Changes the join position for the hint identified by outline name and hint number to the position specified by newpos. |
| "CREATE_EDIT_TABLES<br>Procedure" on page 38-2      | Creates outline editing tables in calling a user's schema.                                                             |
| "DROP_EDIT_TABLES<br>Procedure" on page 38-3        | Drops outline editing tables in calling the user's schema.                                                             |
| "REFRESH_PRIVATE_OUTLINE<br>Procedure" on page 38-3 | Refreshes the in-memory copy of the outline, synchronizing its data with the edits made to the outline hints.          |

### **CHANGE\_JOIN\_POS Procedure**

This function changes the join position for the hint identified by outline name and hint number to the position specified by newpos.

### **Syntax**

```
DBMS_OUTLN_EDIT.CHANGE_JOIN_POS (
name
        VARCHAR2
hintno NUMBER
newpos NUMBER);
```

#### **Parameters**

Table 38–2 CHANGE\_JOIN\_POS Procedure Parameters

| Parameter | Description                                 |
|-----------|---------------------------------------------|
| name      | Name of the private outline to be modified. |
| hintno    | Hint number to be modified.                 |
| newpos    | New join position for the target hint.      |

### **CREATE\_EDIT\_TABLES Procedure**

This procedure creates outline editing tables in calling a user's schema.

#### **Syntax**

DBMS OUTLN EDIT.CREATE EDIT TABLES;

### **DROP\_EDIT\_TABLES Procedure**

This procedure drops outline editing tables in calling the user's schema.

#### **Syntax**

DBMS\_OUTLN\_EDIT.DROP\_EDIT\_TABLES;

### REFRESH\_PRIVATE\_OUTLINE Procedure

This procedure refreshes the in-memory copy of the outline, synchronizing its data with the edits made to the outline hints.

#### **Syntax**

```
DBMS OUTLN EDIT.REFRESH PRIVATE OUTLINE (
  name IN VARCHAR2);
```

#### **Parameters**

Table 38–3 REFRESH\_PRIVATE\_OUTLINE Procedure Parameters

| Parameter | Description                                  |
|-----------|----------------------------------------------|
| name      | Name of the private outline to be refreshed. |

# **DBMS\_OUTPUT**

The DBMS OUTPUT package enables you to send messages from stored procedures, packages, and triggers.

The PUT and PUT\_LINE procedures in this package enable you to place information in a buffer that can be read by another trigger, procedure, or package. In a separate PL/SQL procedure or anonymous block, you can display the buffered information by calling the GET LINE procedure.

If you do not call GET\_LINE, or if you do not display the messages on your screen in SQL\*Plus or Enterprise Manager, then the buffered messages are ignored. The DBMS OUTPUT package is especially useful for displaying PL/SQL debugging information.

> **Note:** Messages sent using DBMS OUTPUT are not actually sent until the sending subprogram or trigger completes. There is no mechanism to flush output during the execution of a procedure.

This chapter discusses the following topics:

- Security, Errors, and Types for DBMS\_OUTPUT
- Using DBMS\_OUTPUT
- Summary of DBMS\_OUTPUT Subprograms

# Security, Errors, and Types for DBMS\_OUTPUT

#### Security

At the end of this script, a public synonym (DBMS OUTPUT) is created and EXECUTE permission on this package is granted to public.

#### **Errors**

DBMS OUTPUT subprograms raise the application error ORA-20000, and the output procedures can return the following errors:

Table 39–1 DBMS\_OUTPUT Errors

| Error      | Description          |
|------------|----------------------|
| ORU-10027: | Buffer overflow      |
| ORU-10028: | Line length overflow |

#### **Types**

Type CHARARR is a table type.

# Using DBMS\_OUTPUT

A trigger might want to print out some debugging information. To do this, the trigger would do:

```
DBMS_OUTPUT.PUT_LINE('I got here:'||:new.col||' is the new value');
```

If you have enabled the DBMS\_OUTPUT package, then this PUT\_LINE would be buffered, and you could, after executing the statement (presumably some INSERT, DELETE, or UPDATE that caused the trigger to fire), get the line of information back. For example:

```
BEGIN
   DBMS OUTPUT.GET LINE(:buffer, :status);
END;
```

It could then display the buffer on the screen. You repeat calls to GET\_LINE until status comes back as non-zero. For better performance, you should use calls to GET LINES which can return an array of lines.

Enterprise Manager and SQL\*Plus implement a SET SERVEROUTPUT ON command to know whether to make calls to GET\_LINE(S) after issuing INSERT, UPDATE, DELETE or anonymous PL/SQL calls (these are the only ones that can cause triggers or stored procedures to be executed).

## **Summary of DBMS\_OUTPUT Subprograms**

Table 39-2 DBMS\_OUTPUT Package Subprograms

| Subprogram                                          | Description                                            |
|-----------------------------------------------------|--------------------------------------------------------|
| "ENABLE Procedure" on<br>page 39-3                  | Enables message output.                                |
| "DISABLE Procedure" on<br>page 39-4                 | Disables message output.                               |
| TOT WHAT OF                                         | PUT: Places a line in the buffer.                      |
| on page 39-4                                        | PUT_LINE: Places partial line in buffer.               |
| "NEW_LINE Procedure" on page 39-6                   | Terminates a line created with PUT.                    |
| "GET_LINE and GET_LINES<br>Procedures" on page 39-6 | Retrieves one line, or an array of lines, from buffer. |

#### **ENABLE Procedure**

This procedure enables calls to PUT, PUT\_LINE, NEW\_LINE, GET\_LINE, and GET\_ LINES. Calls to these procedures are ignored if the DBMS\_OUTPUT package is not enabled.

**Note:** It is not necessary to call this procedure when you use the SERVEROUTPUT option of Enterprise Manager or SQL\*Plus.

If there are multiple calls to ENABLE, then buffer\_size is the largest of the values specified. The maximum size is 1,000,000, and the minimum is 2,000.

```
DBMS_OUTPUT.ENABLE (
  buffer size IN INTEGER DEFAULT 20000);
```

#### **Parameters**

Table 39–3 ENABLE Procedure Parameters

| Parameter   | Description                                 |
|-------------|---------------------------------------------|
| buffer_size | Amount of information, in bytes, to buffer. |

#### **Pragmas**

pragma restrict\_references(enable,WNDS,RNDS);

#### **Errors**

Table 39-4 ENABLE Procedure Errors

| Error                     | Description                                                               |
|---------------------------|---------------------------------------------------------------------------|
| ORA-20000:,<br>ORU-10027: | Buffer overflow, limit of <pre><buffer_limit> bytes.</buffer_limit></pre> |

#### **DISABLE Procedure**

This procedure disables calls to PUT, PUT\_LINE, NEW\_LINE, GET\_LINE, and GET\_ LINES, and purges the buffer of any remaining information.

As with ENABLE, you do not need to call this procedure if you are using the SERVEROUTPUT option of Enterprise Manager or SQL\*Plus.

#### **Syntax**

DBMS OUTPUT.DISABLE;

### **Pragmas**

pragma restrict\_references(disable,WNDS,RNDS);

### **PUT and PUT LINE Procedures**

You can either place an entire line of information into the buffer by calling PUT\_ LINE, or you can build a line of information piece by piece by making multiple calls to PUT. Both of these procedures are overloaded to accept items of type VARCHAR2, NUMBER, or DATE to place in the buffer.

All items are converted to VARCHAR2 as they are retrieved. If you pass an item of type NUMBER or DATE, then when that item is retrieved, it is formatted with TO\_

CHAR using the default format. If you want to use a different format, then you should pass in the item as VARCHAR2 and format it explicitly.

When you call PUT LINE, the item that you specify is automatically followed by an end-of-line marker. If you make calls to PUT to build a line, then you must add your own end-of-line marker by calling NEW LINE. GET LINE and GET LINES do not return lines that have not been terminated with a newline character.

If your line exceeds the buffer limit, then you receive an error message.

**Note:** Output that you create using PUT or PUT\_LINE is buffered. The output cannot be retrieved until the PL/SQL program unit from which it was buffered returns to its caller.

For example, Enterprise Manager or SQL\*Plus do not display DBMS\_OUTPUT messages until the PL/SQL program completes. There is no mechanism for flushing the DBMS OUTPUT buffers within the PL/SQL program. For example:

```
SOL> SET SERVER OUTPUT ON
SOL> BEGIN
     2 DBMS_OUTPUT.PUT_LINE ('hello');
     3 DBMS_LOCK.SLEEP (10);
     4 FND;
```

#### **Syntax**

```
DBMS_OUTPUT.PUT (item IN NUMBER);
DBMS OUTPUT.PUT
                  (item IN VARCHAR2);
DBMS_OUTPUT.PUT (item IN DATE);
DBMS OUTPUT.PUT LINE (item IN NUMBER);
DBMS OUTPUT.PUT LINE (item IN VARCHAR2);
DBMS_OUTPUT.PUT_LINE (item IN DATE);
DBMS OUTPUT.NEW LINE;
```

#### **Parameters**

Table 39–5 PUT and PUT\_LINE Procedure Parameters

| Parameter | Description     |
|-----------|-----------------|
| a         | Item to buffer. |

#### **Errors**

Table 39-6 PUT and PUT LINE Procedure Errors

| Error                    | Description                                              |
|--------------------------|----------------------------------------------------------|
| ORA-20000,<br>ORU-10027: | Buffer overflow, limit of <buf_limit> bytes.</buf_limit> |
| ORA-20000,<br>ORU-10028: | Line length overflow, limit of 255 bytes per line.       |

# **NEW LINE Procedure**

This procedure puts an end-of-line marker. GET\_LINE(S) returns "lines" as delimited by "newlines". Every call to PUT\_LINE or NEW\_LINE generates a line that is returned by GET\_LINE(S).

#### **Syntax**

DBMS OUTPUT.NEW LINE;

#### **Errors**

Table 39-7 NEW\_LINE Procedure Errors

| Error                    | Description                                              |
|--------------------------|----------------------------------------------------------|
| ORA-20000,<br>ORU-10027: | Buffer overflow, limit of <buf_limit> bytes.</buf_limit> |
| ORA-20000,<br>ORU-10028: | Line length overflow, limit of 255 bytes per line.       |

# **GET LINE and GET LINES Procedures**

You can choose to retrieve from the buffer a single line or an array of lines. Call the GET\_LINE procedure to retrieve a single line of buffered information. To reduce the number of calls to the server, call the GET\_LINES procedure to retrieve an array of lines from the buffer.

You can choose to automatically display this information if you are using Enterprise Manager or SQL\*Plus by using the special SET SERVEROUTPUT ON command.

After calling GET\_LINE or GET\_LINES, any lines not retrieved before the next call to PUT, PUT\_LINE, or NEW\_LINE are discarded to avoid confusing them with the next message.

### **Syntax**

```
DBMS_OUTPUT.GET_LINE (
  line OUT VARCHAR2,
  status OUT INTEGER);
```

#### **Parameters**

Table 39–8 GET\_LINE Procedure Parameters

| Parameter | Description                                                                                                    |
|-----------|----------------------------------------------------------------------------------------------------|
| line      | Returns a single line of buffered information, excluding a final newline character: The maximum length is 255 bytes.              |
| status    | If the call completes successfully, then the status returns as 0. If there are no more lines in the buffer, then the status is 1. |

### **Syntax**

```
DBMS_OUTPUT.GET_LINES (
  lines OUT CHARARR,
  numlines IN OUT INTEGER);
```

CHARARR is a table of VARCHAR2(255).

#### **Parameters**

Table 39–9 GET\_LINES Procedure Parameters

| Parameter | Description                                                                                                    |
|-----------|----------------------------------------------------------------------------------------------------|
| lines     | Returns an array of lines of buffered information.                                                                                                    |
|           | The maximum length of each line in the array is 255 bytes.                                                                                                    |
| numlines  | Number of lines you want to retrieve from the buffer.                                                                                                    |
|           | After retrieving the specified number of lines, the procedure returns the number of lines actually retrieved. If this number is less than the number of lines requested, then there are no more lines in the buffer. |

#### **Examples**

The DBMS\_OUTPUT package is commonly used to debug stored procedures and triggers, as shown in Example 1. This package can also be used to enable you to retrieve information about an object and format this output, as shown in Example 2 on page 39-9.

**Example 1** This is an example of a function that queries the employee table and returns the total salary for a specified department. The function includes several calls to the PUT\_LINE procedure:

```
CREATE FUNCTION dept_salary (dnum NUMBER) RETURN NUMBER IS
   CURSOR emp_cursor IS
      SELECT sal, comm FROM emp WHERE deptno = dnum;
   total_wages NUMBER(11, 2) := 0;
   counter NUMBER(10) := 1;
BEGIN
   FOR emp_record IN emp_cursor LOOP
      emp_record.comm := NVL(emp_record.comm, 0);
      total_wages := total_wages + emp_record.sal
         + emp_record.comm;
     DBMS OUTPUT.PUT LINE('Loop number = ' | counter | |
         '; Wages = '| TO_CHAR(total_wages)); /* Debug line */
      counter := counter + 1; /* Increment debug counter */
   END LOOP;
   /* Debug line */
  DBMS_OUTPUT.PUT_LINE('Total wages = ' | |
    TO CHAR(total wages));
  RETURN total wages;
END dept_salary;
```

Assume the EMP table contains the following rows:

| EMPNO | SAL  | COMM | DEPT |
|-------|------|------|------|
|       |      |      |      |
| 1002  | 1500 | 500  | 20   |
| 1203  | 1000 |      | 30   |
| 1289  | 1000 |      | 10   |
| 1347  | 1000 | 250  | 20   |
|       |      |      |      |

Assume the user executes the following statements in the Enterprise Manager SQL Worksheet input pane:

```
SET SERVEROUTPUT ON
VARIABLE salary NUMBER;
EXECUTE :salary := dept_salary(20);
```

The user would then see the following information displayed in the output pane:

```
Loop number = 1; Wages = 2000
Loop number = 2; Wages = 3250
Total wages = 3250
```

PL/SQL procedure successfully executed.

**Example 2** In this example, the user has used the EXPLAIN PLAN command to retrieve information about the execution plan for a statement and has stored it in PLAN\_TABLE. The user has also assigned a statement ID to this statement. The example EXPLAIN\_OUT procedure retrieves the information from this table and formats the output in a nested manner that more closely depicts the order of steps undergone in processing the SQL statement.

```
/* Create EXPLAIN_OUT procedure. User must pass STATEMENT_ID to */
/* to procedure, to uniquely identify statement.
CREATE OR REPLACE PROCEDURE explain out
  (statement id IN VARCHAR2) AS
  -- Retrieve information from PLAN TABLE into cursor EXPLAIN ROWS.
  CURSOR explain_rows IS
     SELECT level, id, position, operation, options,
       object_name
     FROM plan_table
    WHERE statement id = explain_out.statement_id
     CONNECT BY PRIOR id = parent_id
       AND statement id = explain out.statement id
     START WITH id = 0
     ORDER BY id;
BEGIN
  -- Loop through information retrieved from PLAN TABLE:
  FOR line IN explain rows LOOP
```

```
-- At start of output, include heading with estimated cost.
      IF line.id = 0 THEN
        DBMS_OUTPUT.PUT_LINE ('Plan for statement'
            || statement_id
           | | ', estimated cost = ' | | line.position);
     END IF;
      -- Output formatted information. LEVEL determines indention level.
      DBMS_OUTPUT.PUT_LINE (lpad(' ',2*(line.level-1)) ||
        line.operation | ' ' | line.options | ' ' |
         line.object_name);
  END LOOP;
END;
```

See Also: Chapter 77, "UTL\_FILE"

# **DBMS PCLXUTIL**

The DBMS PCLXUTIL package provides intra-partition parallelism for creating partition-wise local indexes.

> **See Also:** There are several rules concerning partitions and indexes. For more information, see Oracle9i Database Concepts and Oracle9i Database Administrator's Guide.

DBMS PCLXUTIL circumvents the limitation that, for local index creation, the degree of parallelism is restricted to the number of partitions as only one slave process per partition is utilized.

DBMS PCLXUTIL uses the DBMS JOB package to provide a greater degree of parallelism for creating a local index for a partitioned table. This is achieved by asynchronous inter-partition parallelism using the background processes (with DBMS JOB), in combination with intra-partition parallelism using the parallel query slave processes.

DBMS\_PCLXUTIL works with both range and range-hash composite partitioning.

**Note:** For range partitioning, the minimum compatibility mode is 8.0; for range-hash composite partitioning, the minimum compatibility mode is 8i.

This chapter discusses the following topics:

- Using DBMS\_PCLXUTIL
- Limitations
- Summary of DBMS\_PCLUTTL Subprograms

# Using DBMS\_PCLXUTIL

The DBMS PCLXUTIL package can be used during the following DBA tasks:

#### 1. Local index creation

The procedure BUILD PART INDEX assumes that the dictionary information for the local index already exists. This can be done by issuing the create index SQL command with the UNUSABLE option.

```
CREATE INDEX <idx name> on <tab name>(...) local(...) unusable;
```

This causes the dictionary entries to be created without "building" the index itself, the time consuming part of creating an index. Now, invoking the procedure BUILD PART INDEX causes a concurrent build of local indexes with the specified degree of parallelism.

```
EXECUTE dbms_pclxutil.build_part_index(4,4,<tab_name>,<idx_name>,FALSE);
```

For composite partitions, the procedure automatically builds local indices for all subpartitions of the composite table.

#### Local index maintenance

By marking desired partitions usable or unusable, the BUILD\_PART\_INDEX procedure also enables selective rebuilding of local indexes. The force\_opt parameter provides a way to override this and build local indexes for all partitions.

```
ALTER INDEX <idx name> local(...) unusable;
```

Rebuild only the desired (sub)partitions (that are marked unusable):

```
EXECUTE dbms pclxutil.build part index(4,4,<tab name>,<idx name>,FALSE);
```

Rebuild all (sub)partitions using force opt = TRUE:

```
EXECUTE dbms_pclxutil.build_part_index(4,4,<tab_name>,<idx_name>,TRUE);
```

A progress report is produced, and the output appears on screen when the program is ended (because the DBMS\_OUTPUT package writes messages to a buffer first, and flushes the buffer to the screen only upon termination of the program).

# Limitations

Because DBMS PCLXUTIL uses the DBMS JOB package, you must be aware of the following limitations pertaining to DBMS JOB:

You must decide appropriate values for the job\_queue\_processes initalization parameter. Clearly, if the job processes are not started before calling BUILD PART INDEX(), then the package will not function properly. The background processes are specified by the following init.ora parameters:

```
#the number of background processes = n
iob queue processes=n
```

There is an upper limit to the number of simultaneous jobs in the queue, dictated by the upper limit on the number of background processes marked SNP[0..9] and SNP[A..Z], which is 36.

**See Also:** Oracle9i Database Administrator's Guide

- Failure conditions are reported only in the trace files (a DBMS\_JOB limitation), making it impossible to give interactive feedback to the user. This package simply prints a failure message, removes unfinished jobs from the queue, and requests the user to take a look at the snp\*.trc trace files.
- The primary ramification of the above point is that you are expected to know how to tune Oracle (especially to set various storage parameters) in order to build large indexes. This package is not intended to assist in that tuning process.

# Summary of DBMS\_PCLUTTL Subprograms

DBMS\_PCLXUTIL contains just one procedure: BUILD\_PART\_INDEX.

### **BUILD\_PART\_INDEX Procedure**

#### Syntax

```
DBMS_PCLXUTIL.build_part_index (
   procs_per_job IN NUMBER DEFAULT 1,
                  IN VARCHAR2 DEFAULT NULL,
   tab name
   idx_name IN VARCHAR2 DEFAULT NULL, force_opt IN BOOLEAN DEFAULT FALSE);
```

#### **Parameters**

Table 40–1 BUILD\_PART\_INDEX Procedure Parameters

| Parameter     | Description                                                                                                    |
|---------------|----------------------------------------------------------------------------------------------------|
| procs_per_job | Number of parallel query slaves to be utilized per local index build (1 <= procs_per_job <= max_slaves).          |
| tab_name      | Name of the partitioned table (an exception is raised if the table does not exist or not partitioned).            |
| idx_name      | Name given to the local index (an exception is raised if a local index is not created on the table tab_name).     |
| force_opt     | If TRUE, then force rebuild of all partitioned indices; otherwise, rebuild only the partitions marked 'UNUSABLE'. |

#### **Example**

Suppose a table PROJECT is created with two partitions PROJ001 and PROJ002, along with a local index IDX.

A call to the procedure BUILD\_PART\_INDEX(2,4, 'PROJECT', 'IDX', TRUE) produces the following output:

SQLPLUS> EXECUTE dbms\_pclxutil.build\_part\_index(2,4,'PROJECT','IDX',TRUE); Statement processed.

INFO: Job #21 created for partition PROJ002 with 4 slaves INFO: Job #22 created for partition PROJ001 with 4 slaves

# **DBMS PIPE**

The DBMS\_PIPE package lets two or more sessions in the same instance communicate. Oracle pipes are similar in concept to the pipes used in UNIX, but Oracle pipes are not implemented using the operating system pipe mechanisms.

Information sent through Oracle pipes is buffered in the system global area (SGA). All information in pipes is lost when the instance is shut down.

Depending upon your security requirements, you may choose to use either a *public* or a *private* pipe.

**Caution:** Pipes are independent of transactions. Be careful using pipes when transaction control can be affected.

This chapter discusses the following topics:

- Public Pipes, Private Pipes, and Pipe Uses
- Security, Constants, and Errors
- Summary of DBMS\_PIPE Subprograms

# **Public Pipes, Private Pipes, and Pipe Uses**

#### **Public Pipes**

You may create a public pipe either implicitly or explicitly. For *implicit* public pipes, the pipe is automatically created when it is referenced for the first time, and it disappears when it no longer contains data. Because the pipe descriptor is stored in the SGA, there is some space usage overhead until the empty pipe is aged out of the cache.

You create an *explicit* public pipe by calling the CREATE PIPE function with the private flag set to FALSE. You must deallocate explicitly-created pipes by calling the REMOVE PIPE function.

The domain of a public pipe is the schema in which it was created, either explicitly or implicitly.

#### Writing and Reading Pipes

Each public pipe works asynchronously. Any number of schema users can write to a public pipe, as long as they have EXECUTE permission on the DBMS\_PIPE package, and they know the name of the public pipe. However, once buffered information is read by one user, it is emptied from the buffer, and is not available for other readers of the same pipe.

The sending session builds a message using one or more calls to the PACK\_ MESSAGE procedure. This procedure adds the message to the session's local message buffer. The information in this buffer is sent by calling the SEND\_MESSAGE function, designating the pipe name to be used to send the message. When SEND\_ MESSAGE is called, all messages that have been stacked in the local buffer are sent.

A process that wants to receive a message calls the RECEIVE\_MESSAGE function, designating the pipe name from which to receive the message. The process then calls the UNPACK\_MESSAGE procedure to access each of the items in the message.

# **Private Pipes**

You explicitly create a private pipe by calling the CREATE PIPE function. Once created, the private pipe persists in shared memory until you explicitly deallocate it by calling the REMOVE\_PIPE function. A private pipe is also deallocated when the database instance is shut down.

You cannot create a private pipe if an implicit pipe exists in memory and has the same name as the private pipe you are trying to create. In this case, CREATE PIPE returns an error.

Access to a private pipe is restricted to:

- Sessions running under the same userid as the creator of the pipe
- Stored subprograms executing in the same userid privilege domain as the pipe creator
- Users connected as SYSDBA

An attempt by any other user to send or receive messages on the pipe, or to remove the pipe, results in an immediate error. Any attempt by another user to create a pipe with the same name also causes an error.

As with public pipes, you must first build your message using calls to PACK\_MESSAGE before calling SEND\_MESSAGE. Similarly, you must call RECEIVE\_MESSAGE to retrieve the message before accessing the items in the message by calling UNPACK\_MESSAGE.

#### **Pipe Uses**

The pipe functionality has several potential applications:

- External service interface: You can communicate with user-written services that are external to the RDBMS. This can be done effectively in a multi-threaded manner, so that several instances of the service are executing simultaneously. Additionally, the services are available asynchronously. The requestor of the service does not need to block a waiting reply. The requestor can check (with or without timeout) at a later time. The service can be written in any of the 3GL languages that Oracle supports.
- Independent transactions: The pipe can communicate to a separate session which can perform an operation in an independent transaction (such as logging an attempted security violation detected by a trigger).
- Alerters (non-transactional): You can post another process without requiring the waiting process to poll. If an "after-row" or "after-statement" trigger were to alert an application, then the application would treat this alert as an indication that the data probably changed. The application would then read the data to get the current value. Because this is an "after" trigger, the application would want to do a "select for update" to make sure it read the correct data.
- Debugging: Triggers and stored procedures can send debugging information to a pipe. Another session can keep reading out of the pipe and display it on the screen or write it to a file.

Concentrator: This is useful for multiplexing large numbers of users over a fewer number of network connections, or improving performance by concentrating several user-transactions into one DBMS transaction.

# Security, Constants, and Errors

#### Security

Security can be achieved by use of GRANT EXECUTE on the DBMS\_PIPE package by creating a pipe using the private parameter in the CREATE\_PIPE function and by writing cover packages that only expose particular features or pipenames to particular users or roles.

#### **Constants**

```
maxwait constant integer := 86400000; /* 1000 days */
```

This is the maximum time to wait attempting to send or receive a message.

#### **Errors**

DBMS\_PIPE package subprograms can return the following errors:

Table 41-1 DBMS PIPE Errors

| Error      | Description                                                                                                    |  |
|------------|----------------------------------------------------------------------------------------------------|--|
| ORA-23321: | Pipename may not be null. This can be returned by the CREATE_PIPE function, or any subprogram that takes a pipe name as a parameter. |  |
| ORA-23322: | Insufficient privilege to access pipe. This can be returned by any subprogram that references a private pipe in its parameter list.  |  |

# **Summary of DBMS PIPE Subprograms**

Table 41-2 DBMS\_PIPE Package Subprograms

| Subprogram                            | Description                                              |
|---------------------------------------|----------------------------------------------------------|
| "CREATE_PIPE Function" on page 41-5   | Explicitly creates a pipe (necessary for private pipes). |
| "PACK_MESSAGE Procedure" on page 41-7 | Builds message in local buffer.                          |

| Table 41–2 | DBMS_ | PIPE Package Subprogra | ıms (Cont.) |
|------------|-------|------------------------|-------------|
|------------|-------|------------------------|-------------|

| Subprogram                                      | Description                                                                                          |
|-------------------------------------------------|----------------------------------------------------------------------------------------------------|
| "SEND_MESSAGE Function" on page 41-8            | Sends message on named pipe: This implicitly creates a public pipe if the named pipe does not exist. |
| "RECEIVE_MESSAGE Function" on page 41-10        | Copies message from named pipe into local buffer.                                                    |
| "NEXT_ITEM_TYPE Function" on page 41-12         | Returns datatype of next item in buffer.                                                             |
| "UNPACK_MESSAGE Procedure" on page 41-13        | Accesses next item in buffer.                                                                        |
| "REMOVE_PIPE Function" on page 41-14            | Removes the named pipe.                                                                              |
| "PURGE Procedure" on page 41-15                 | Purges contents of named pipe.                                                                       |
| "RESET_BUFFER Procedure" on page 41-16          | Purges contents of local buffer.                                                                     |
| "UNIQUE_SESSION_NAME<br>Function" on page 41-16 | Returns unique session name.                                                                         |

# **CREATE\_PIPE Function**

This function explicitly creates a public or private pipe. If the private flag is TRUE, then the pipe creator is assigned as the owner of the private pipe.

Explicitly-created pipes can only be removed by calling REMOVE\_PIPE, or by shutting down the instance.

### **Syntax**

```
DBMS_PIPE.CREATE_PIPE (
pipename IN VARCHAR2,
maxpipesize IN INTEGER DEFAULT 8192,
private IN BOOLEAN DEFAULT TRUE)
RETURN INTEGER;
```

### **Pragmas**

pragma restrict\_references(create\_pipe,WNDS,RNDS);

#### **Parameters**

Table 41–3 CREATE\_PIPE Function Parameters

| Parameter   | Description                                                                                                    |
|-------------|----------------------------------------------------------------------------------------------------|
| pipename    | Name of the pipe you are creating.                                                                                                    |
|             | You must use this name when you call SEND_MESSAGE and RECEIVE_MESSAGE. This name must be unique across the instance.                                                                                                    |
|             | Caution: Do not use pipe names beginning with ORA\$. These are reserved for use by procedures provided by Oracle Corporation. Pipename should not be longer than 128 bytes, and is case_insensitive. At this time, the name cannot contain NLS characters.         |
| maxpipesize | The maximum size allowed for the pipe, in bytes.                                                                                                    |
|             | The total size of all of the messages on the pipe cannot exceed this amount. The message is blocked if it exceeds this maximum. The default maxpipesize is 8192 bytes.                                                                                             |
|             | The maxpipesize for a pipe becomes a part of the characteristics of the pipe and persists for the life of the pipe. Callers of SEND_MESSAGE with larger values cause the maxpipesize to be increased. Callers with a smaller value use the existing, larger value. |
| private     | Uses the default, TRUE, to create a private pipe.                                                                                                    |
|             | Public pipes can be implicitly created when you call SEND_MESSAGE.                                                                                                    |

#### Returns

Table 41-4 CREATE\_PIPE Function Returns

| Return | Description                                                                                                    |
|--------|----------------------------------------------------------------------------------------------------|
| 0      | Successful.                                                                                                    |
|        | If the pipe already exists and the user attempting to create it is<br>authorized to use it, then Oracle returns 0, indicating success,<br>and any data already in the pipe remains. |
|        | If a user connected as SYSDBA/SYSOPER re-creates a pipe, then Oracle returns status 0, but the ownership of the pipe remains unchanged.                                             |

Table 41-4 CREATE\_PIPE Function Returns

| Return    | Description                                                                                                    |
|-----------|----------------------------------------------------------------------------------------------------|
| ORA-23322 | Failure due to naming conflict.                                                                                                    |
|           | If a pipe with the same name exists and was created by a different user, then Oracle signals error ORA-23322, indicating the naming conflict. |

#### **Exceptions**

Table 41–5 CREATE\_PIPE Function Exception

| Exception      | Description                                                                                  |
|----------------|----------------------------------------------------------------------------------------------|
| Null pipe name | Permission error: Pipe with the same name already exists, and you are not allowed to use it. |

### PACK\_MESSAGE Procedure

This procedure builds your message in the local message buffer.

To send a message, first make one or more calls to PACK\_MESSAGE. Then, call SEND\_MESSAGE to send the message in the local buffer on the named pipe.

The PACK\_MESSAGE procedure is overloaded to accept items of type VARCHAR2, NUMBER, or DATE. In addition to the data bytes, each item in the buffer requires one byte to indicate its type, and two bytes to store its length. One additional byte is needed to terminate the message. The overhead for all types other than VARCHAR is 4 bytes.

In Oracle8, the char-set-id (2 bytes) and the char-set-form (1 byte) are stored with each data item. Therefore, the overhead when using Oracle8 is 7 bytes.

When you call SEND\_MESSAGE to send this message, you must indicate the name of the pipe on which you want to send the message. If this pipe already exists, then you must have sufficient privileges to access this pipe. If the pipe does not already exist, then it is created automatically.

#### Syntax 3 4 1

```
DBMS_PIPE.PACK_MESSAGE (item IN VARCHAR2);
DBMS_PIPE.PACK_MESSAGE (item IN NCHAR);
DBMS_PIPE.PACK_MESSAGE (item IN DATE);
DBMS_PIPE.PACK_MESSAGE (item IN DATE);
DBMS_PIPE.PACK_MESSAGE_RAW (item IN RAW);
```

```
DBMS_PIPE.PACK_MESSAGE_ROWID (item IN ROWID);
```

**Note:** The PACK MESSAGE procedure is overloaded to accept items of type VARCHAR2, NCHAR, NUMBER, or DATE. There are two additional procedures to pack RAW and ROWID items.

#### **Pragmas**

```
pragma restrict_references(pack_message,WNDS,RNDS);
pragma restrict_references(pack_message_raw,WNDS,RNDS);
pragma restrict_references(pack_message_rowid,WNDS,RNDS);
```

#### **Parameters**

#### Table 41-6 PACK MESSAGE Procedure Parameters

| Parameter | Description                                 |
|-----------|---------------------------------------------|
| item      | Item to pack into the local message buffer. |

#### **Exceptions**

ORA-06558 is raised if the message buffer overflows (currently 4096 bytes). Each item in the buffer takes one byte for the type, two bytes for the length, plus the actual data. There is also one byte needed to terminate the message.

# SEND MESSAGE Function

This function sends a message on the named pipe.

The message is contained in the local message buffer, which was filled with calls to PACK\_MESSAGE. A pipe could be explicitly using CREATE\_PIPE; otherwise, it is created implicitly.

# Syntax 5 4 1

```
DBMS PIPE.SEND MESSAGE (
    pipename IN VARCHAR2,
timeout IN INTEGER DEFAULT MAXWAIT,
    maxpipesize IN INTEGER DEFAULT 8192)
  RETURN INTEGER;
```

# **Pragmas**

pragma restrict\_references(send\_message,WNDS,RNDS);

# **Parameters**

Table 41–7 SEND\_MESSAGE Function Parameters

| Parameter   | Description                                                                                                    |
|-------------|----------------------------------------------------------------------------------------------------|
| pipename    | Name of the pipe on which you want to place the message.                                                                                                    |
|             | If you are using an explicit pipe, then this is the name that you specified when you called CREATE_PIPE.                                                                                                    |
|             | Caution: Do not use pipe names beginning with 'ORA\$'. These names are reserved for use by procedures provided by Oracle Corporation. Pipename should not be longer than 128 bytes, and is case-insensitive. At this time, the name cannot contain NLS characters.        |
| timeout     | Time to wait while attempting to place a message on a pipe, in seconds.                                                                                                    |
|             | The default value is the constant MAXWAIT, which is defined as $86400000 \ (1000 \ days)$ .                                                                                                    |
| maxpipesize | Maximum size allowed for the pipe, in bytes.                                                                                                    |
|             | The total size of all the messages on the pipe cannot exceed this amount. The message is blocked if it exceeds this maximum. The default is 8192 bytes.                                                                                                    |
|             | The maxpipesize for a pipe becomes a part of the characteristics of the pipe and persists for the life of the pipe. Callers of SEND_MESSAGE with larger values cause the maxpipesize to be increased. Callers with a smaller value simply use the existing, larger value. |
|             | Specifying maxpipesize as part of the SEND_MESSAGE procedure eliminates the need for a separate call to open the pipe. If you created the pipe explicitly, then you can use the optional maxpipesize parameter to override the creation pipe size specifications.         |

#### **Returns**

Table 41–8 SEND\_MESSAGE Function Returns

| Return    | Description                                                                                                    |
|-----------|----------------------------------------------------------------------------------------------------|
| 0         | Success.                                                                                                    |
|           | If the pipe already exists and the user attempting to create it is authorized to use it, then Oracle returns 0, indicating success, and any data already in the pipe remains.                           |
|           | If a user connected as SYSDBS/SYSOPER re-creates a pipe, then Oracle returns status 0, but the ownership of the pipe remains unchanged.                                                                 |
| 1         | Timed out.                                                                                                    |
|           | This procedure can timeout either because it cannot get a lock on<br>the pipe, or because the pipe remains too full to be used. If the<br>pipe was implicitly-created and is empty, then it is removed. |
| 3         | An interrupt occurred.                                                                                                    |
|           | If the pipe was implicitly created and is empty, then it is removed.                                                                                                    |
| ORA-23322 | Insufficient privileges.                                                                                                    |
|           | If a pipe with the same name exists and was created by a different user, then Oracle signals error ORA-23322, indicating the naming conflict.                                                           |

# **Exceptions**

Table 41–9 SEND\_MESSAGE Function Exception

| Exception      | Description                                                                                                   |
|----------------|----------------------------------------------------------------------------------------------------|
| Null pipe name | Permission error. Insufficient privilege to write to the pipe. The pipe is private and owned by someone else. |

# **RECEIVE\_MESSAGE Function**

This function copies the message into the local message buffer.

To receive a message from a pipe, first call RECEIVE\_MESSAGE. When you receive a message, it is removed from the pipe; hence, a message can only be received once. For implicitly-created pipes, the pipe is removed after the last record is removed from the pipe.

If the pipe that you specify when you call RECEIVE\_MESSAGE does not already exist, then Oracle implicitly creates the pipe and waits to receive the message. If the message does not arrive within a designated timeout interval, then the call returns and the pipe is removed.

After receiving the message, you must make one or more calls to <code>UNPACK\_MESSAGE</code> to access the individual items in the message. The <code>UNPACK\_MESSAGE</code> procedure is overloaded to unpack items of type <code>DATE</code>, <code>NUMBER</code>, <code>VARCHAR2</code>, and there are two additional procedures to unpack <code>RAW</code> and <code>ROWID</code> items. If you do not know the type of data that you are attempting to unpack, then call <code>NEXT\_ITEM\_TYPE</code> to determine the type of the next item in the buffer.

#### **Syntax**

#### **Pragmas**

pragma restrict\_references(receive\_message,WNDS,RNDS);

#### **Parameters**

Table 41–10 RECEIVE\_MESSAGE Function Parameters

| Parameter | Description                                                                                                    |
|-----------|----------------------------------------------------------------------------------------------------|
| pipename  | Name of the pipe on which you want to receive a message.  Names beginning with ORA\$ are reserved for use by Oracle                      |
| timeout   | Time to wait for a message, in seconds.                                                                                                  |
|           | The default value is the constant MAXWAIT, which is defined as 86400000 (1000 days). A timeout of 0 allows you to read without blocking. |

#### Returns

Table 41–11 RECEIVE\_MESSAGE Function Returns

| Return | Description |
|--------|-------------|
| 0      | Success     |

Table 41-11 RECEIVE\_MESSAGE Function Returns

| Return    | Description                                                                     |
|-----------|---------------------------------------------------------------------------------|
| 1         | Timed out. If the pipe was implicitly-created and is empty, then it is removed. |
| 2         | Record in the pipe is too large for the buffer. (This should not happen.)       |
| 3         | An interrupt occurred.                                                          |
| ORA-23322 | User has insufficient privileges to read from the pipe.                         |

# **Exceptions**

Table 41–12 RECEIVE\_MESSAGE Function Exceptions

| Exception      | Description                                                                                                    |
|----------------|----------------------------------------------------------------------------------------------------|
| Null pipe name | Permission error. Insufficient privilege to remove the record from the pipe. The pipe is owned by someone else. |

# **NEXT\_ITEM\_TYPE Function**

This function determines the datatype of the next item in the local message buffer.

After you have called RECEIVE\_MESSAGE to place pipe information in a local buffer, call NEXT\_ITEM\_TYPE.

# **Syntax**

DBMS PIPE.NEXT ITEM TYPE RETURN INTEGER;

### **Pragmas**

pragma restrict\_references(next\_item\_type,WNDS,RNDS);

#### Returns

Table 41–13 NEXT\_ITEM\_TYPE Function Returns

| Return | Description   |  |
|--------|---------------|--|
| 0      | No more items |  |
| 6      | NUMBER        |  |

| Table 41-13 | NEXT | ITEM | TYPE | <b>Function</b> | Returns |
|-------------|------|------|------|-----------------|---------|
|-------------|------|------|------|-----------------|---------|

| Return | Description |
|--------|-------------|
| 9      | VARCHAR2    |
| 11     | ROWID       |
| 12     | DATE        |
| 23     | RAW         |

# **UNPACK MESSAGE Procedure**

This procedure retrieves items from the buffer.

After you have called RECEIVE\_MESSAGE to place pipe information in a local buffer, call UNPACK\_MESSAGE.

#### **Syntax**

```
DBMS_PIPE.UNPACK_MESSAGE (item OUT VARCHAR2);
DBMS_PIPE.UNPACK_MESSAGE (item OUT NCHAR);
DBMS_PIPE.UNPACK_MESSAGE (item OUT NUMBER);
DBMS_PIPE.UNPACK_MESSAGE (item OUT DATE);
DBMS_PIPE.UNPACK_MESSAGE_RAW (item OUT RAW);
DBMS_PIPE.UNPACK_MESSAGE_ROWID (item OUT ROWID);
```

**Note:** The UNPACK\_MESSAGE procedure is overloaded to return items of type VARCHAR2, NCHAR, NUMBER, or DATE. There are two additional procedures to unpack RAW and ROWID items.

# **Pragmas**

```
pragma restrict_references(unpack_message_wNDS,RNDS);
pragma restrict_references(unpack_message_raw,WNDS,RNDS);
pragma restrict_references(unpack_message_rowid,WNDS,RNDS);
```

#### **Parameters**

Table 41–14 UNPACK MESSAGE Procedure Parameters

| Parameter | Description                                                               |  |
|-----------|---------------------------------------------------------------------------|--|
| item      | Argument to receive the next unpacked item from the local message buffer. |  |

### **Exceptions**

ORA-06556 or 06559 are generated if the buffer contains no more items, or if the item is not of the same type as that requested.

# **REMOVE PIPE Function**

This function removes explicitly-created pipes.

Pipes created implicitly by SEND MESSAGE are automatically removed when empty. However, pipes created explicitly by CREATE\_PIPE are removed only by calling REMOVE\_PIPE, or by shutting down the instance. All unconsumed records in the pipe are removed before the pipe is deleted.

This is similar to calling PURGE on an implicitly-created pipe.

#### **Syntax**

```
DBMS_PIPE.REMOVE_PIPE (
  pipename IN VARCHAR2)
 RETURN INTEGER;
```

#### **Pragmas**

pragma restrict references(remove pipe, WNDS, RNDS);

#### **Parameters**

Table 41–15 REMOVE\_PIPE Function Parameters

| Parameter | Description                           |
|-----------|---------------------------------------|
| pipename  | Name of pipe that you want to remove. |

#### Returns

Table 41–16 REMOVE\_PIPE Function Returns

| Return | Description                                                                                                    |
|--------|----------------------------------------------------------------------------------------------------|
| 0      | Success                                                                                                    |
|        | If the pipe does not exist, or if the pipe already exists and the user attempting to remove it is authorized to do so, then Oracle returns 0, indicating success, and any data remaining in the pipe is removed. |

Table 41–16 REMOVE\_PIPE Function Returns

| Return    | Description                                                                                                    |
|-----------|----------------------------------------------------------------------------------------------------|
| ORA-23322 | Insufficient privileges.                                                                                                    |
|           | If the pipe exists, but the user is not authorized to access the pipe, then Oracle signals error ORA-23322, indicating insufficient privileges. |

#### **Exceptions**

Table 41–17 REMOVE\_PIPE Function Exception

| Exception      | Description                                                                                                 |  |
|----------------|----------------------------------------------------------------------------------------------------|--|
| Null pipe name | Permission error: Insufficient privilege to remove pipe. The pipe was created and is owned by someone else. |  |

#### **PURGE Procedure**

This procedure empties the contents of the named pipe.

An empty implicitly-created pipe is aged out of the shared global area according to the least-recently-used algorithm. Thus, calling PURGE lets you free the memory associated with an implicitly-created pipe.

Because PURGE calls RECEIVE\_MESSAGE, the local buffer might be overwritten with messages as they are purged from the pipe. Also, you can receive an ORA-23322 (insufficient privileges) error if you attempt to purge a pipe with which you have insufficient access rights.

# **Syntax**

```
DBMS_PIPE.PURGE (
   pipename IN VARCHAR2);
```

#### **Pragmas**

pragma restrict\_references(purge,WNDS,RNDS);

#### **Parameters**

Table 41–18 Purge Procedure Parameters

| Parameter | Description                                                                                                    |  |
|-----------|----------------------------------------------------------------------------------------------------|--|
| pipename  | Name of pipe from which to remove all messages.                                                                                                 |  |
|           | The local buffer may be overwritten with messages as they are discarded. Pipename should not be longer than 128 bytes, and is case-insensitive. |  |

#### **Exceptions**

Permission error if pipe belongs to another user.

# **RESET\_BUFFER Procedure**

This procedure resets the PACK\_MESSAGE and UNPACK\_MESSAGE positioning indicators to 0.

Because all pipes share a single buffer, you may find it useful to reset the buffer before using a new pipe. This ensures that the first time you attempt to send a message to your pipe, you do not inadvertently send an expired message remaining in the buffer.

### **Syntax**

DBMS PIPE.RESET BUFFER;

# **Pragmas**

pragma restrict\_references(reset\_buffer,WNDS,RNDS);

### **UNIQUE SESSION NAME Function**

This function receives a name that is unique among all of the sessions that are currently connected to a database.

Multiple calls to this function from the same session always return the same value. You might find it useful to use this function to supply the PIPENAME parameter for your SEND\_MESSAGE and RECEIVE\_MESSAGE calls.

# **Syntax**

DBMS\_PIPE.UNIQUE\_SESSION\_NAME

RETURN VARCHAR2;

#### **Pragmas**

```
pragma restrict references(unique session name, WNDS, RNDS, WNPS);
```

#### Returns

This function returns a unique name. The returned name can be up to 30 bytes.

#### Example 1: Debugging

This example shows the procedure that a PL/SQL program can call to place debugging information in a pipe.

```
CREATE OR REPLACE PROCEDURE debug (msg VARCHAR2) AS
    status NUMBER;
BEGIN
    DBMS_PIPE.PACK_MESSAGE(LENGTH(msg));
    DBMS_PIPE.PACK_MESSAGE(msg);
    status := DBMS_PIPE.SEND_MESSAGE('plsql_debug');
    If status != 0 THEN
        raise_application_error(-20099, 'Debug error');
    END IF;
END debug;
```

The following Pro\*C code receives messages from the PLSQL\_DEBUG pipe in "Example 1: Debugging" and displays the messages. If the Pro\*C session is run in a separate window, then it can be used to display any messages that are sent to the debug procedure from a PL/SQL program executing in a separate session.

```
#include <stdio.h>
#include <string.h>

EXEC SQL BEGIN DECLARE SECTION;
   VARCHAR username[20];
   int        status;
   int        msg_length;
   char        retval[2000];

EXEC SQL END DECLARE SECTION;

EXEC SQL INCLUDE SQLCA;

void sql_error();

main()
```

```
{
-- Prepare username:
  strcpy(username.arr, "SCOTT/TIGER");
  username.len = strlen(username.arr);
  EXEC SQL WHENEVER SQLERROR DO sql_error();
  EXEC SQL CONNECT :username;
  printf("connected\n");
-- Start an endless loop to look for and print messages on the pipe:
  FOR (;;)
      EXEC SOL EXECUTE
         DECLARE
            len INTEGER;
            typ INTEGER;
            sta INTEGER;
            chr VARCHAR2(2000);
         BEGIN
            chr := '';
            sta := dbms_pipe.receive_message('plsql_debug');
            IF sta = 0 THEN
               DBMS_PIPE.UNPACK_MESSAGE(len);
               DBMS PIPE.UNPACK MESSAGE(chr);
            END IF;
            :status := sta;
            :retval := chr;
            IF len IS NOT NULL THEN
               :msg_length := len;
            ELSE
               :msg_length := 2000;
            END IF;
         END;
      END-EXEC;
      IF (status == 0)
         printf("\n%.*s\n", msg_length, retval);
      ELSE
         printf("abnormal status, value is %d\n", status);
}
void sql_error()
```

```
char msg[1024];
int rlen, len;
len = sizeof(msg);
sqlglm(msg, &len, &rlen);
printf("ORACLE ERROR\n");
printf("%.*s\n", rlen, msg);
exit(1);
```

#### **Example 2: Execute System Commands**

This example shows PL/SQL and Pro\*C code let a PL/SQL stored procedure (or anonymous block) call PL/SQL procedures to send commands over a pipe to a Pro\*C program that is listening for them.

The Pro\*C program sleeps and waits for a message to arrive on the named pipe. When a message arrives, the C program processes it, carrying out the required action, such as executing a UNIX command through the *system()* call or executing a SQL command using embedded SQL.

DAEMON. SQL is the source code for the PL/SQL package. This package contains procedures that use the DBMS\_PIPE package to send and receive message to and from the Pro\*C daemon. Note that full handshaking is used. The daemon always sends a message back to the package (except in the case of the STOP command). This is valuable, because it allows the PL/SQL procedures to be sure that the Pro\*C daemon is running.

You can call the DAEMON packaged procedures from an anonymous PL/SQL block using SQL\*Plus or Enterprise Manager. For example:

```
SQLPLUS> variable rv number
SQLPLUS> execute :rv := DAEMON.EXECUTE_SYSTEM('ls -la');
```

On a UNIX system, this causes the Pro\*C daemon to execute the command *system*("*ls -la*").

Remember that the daemon needs to be running first. You might want to run it in the background, or in another window beside the SQL\*Plus or Enterprise Manager session from which you call it.

The DAEMON.SQL also uses the DBMS\_OUTPUT package to display the results. For this example to work, you must have execute privileges on this package.

DAEMON.SQL Example. This is the code for the PL/SQL daemon package:

```
CREATE OR REPLACE PACKAGE daemon AS FUNCTION execute_sql(command VARCHAR2,
```

```
timeout NUMBER DEFAULT 10)
   RETURN NUMBER;
 FUNCTION execute_system(command VARCHAR2,
                          timeout NUMBER DEFAULT 10)
   RETURN NUMBER;
 PROCEDURE stop(timeout NUMBER DEFAULT 10);
END daemon;
CREATE OR REPLACE PACKAGE BODY daemon AS
 FUNCTION execute_system(command VARCHAR2,
                         timeout NUMBER DEFAULT 10)
 RETURN NUMBER IS
   status
              NUMBER;
             VARCHAR2(20);
   result
   command_code NUMBER;
   pipe_name VARCHAR2(30);
 BEGIN
   pipe name := DBMS PIPE.UNIQUE SESSION NAME;
   DBMS PIPE.PACK MESSAGE('SYSTEM');
   DBMS PIPE.PACK MESSAGE(pipe name);
   DBMS_PIPE.PACK_MESSAGE(command);
   status := DBMS_PIPE.SEND_MESSAGE('daemon', timeout);
   IF status <> 0 THEN
      RAISE_APPLICATION_ERROR(-20010,
        'Execute_system: Error while sending. Status = ' ||
        status);
    END IF;
    status := DBMS PIPE.RECEIVE MESSAGE(pipe name, timeout);
    IF status <> 0 THEN
      RAISE_APPLICATION_ERROR(-20011,
        'Execute_system: Error while receiving.
        Status = ' | status);
   END IF;
   DBMS_PIPE.UNPACK_MESSAGE(result);
    IF result <> 'done' THEN
     RAISE APPLICATION ERROR (-20012,
        'Execute_system: Done not received.');
    END IF;
```

```
DBMS_PIPE.UNPACK_MESSAGE(command_code);
 DBMS_OUTPUT.PUT_LINE('System command executed. result = ' ||
                       command code);
 RETURN command code;
END execute_system;
FUNCTION execute_sql(command VARCHAR2,
                    timeout NUMBER DEFAULT 10)
RETURN NUMBER IS
 status
            NUMBER;
             VARCHAR2(20);
 result
 command code NUMBER;
 pipe_name VARCHAR2(30);
BEGIN
 pipe_name := DBMS_PIPE.UNIQUE_SESSION_NAME;
 DBMS_PIPE.PACK_MESSAGE('SQL');
 DBMS_PIPE.PACK_MESSAGE(pipe_name);
 DBMS_PIPE.PACK_MESSAGE(command);
 status := DBMS_PIPE.SEND_MESSAGE('daemon', timeout);
  IF status <> 0 THEN
   RAISE_APPLICATION_ERROR(-20020,
      'Execute_sql: Error while sending. Status = ' | status);
  END IF;
 status := DBMS PIPE.RECEIVE MESSAGE(pipe name, timeout);
 IF status <> 0 THEN
   RAISE APPLICATION ERROR (-20021,
      'execute_sql: Error while receiving.
      Status = ' | status);
 END IF;
 DBMS_PIPE.UNPACK_MESSAGE(result);
  IF result <> 'done' THEN
    RAISE APPLICATION ERROR (-20022,
      'execute_sql: done not received.');
 END IF;
 DBMS_PIPE.UNPACK_MESSAGE(command_code);
 DBMS OUTPUT.PUT LINE
      ('SQL command executed. sqlcode = ' | command_code);
```

```
RETURN command code;
 END execute_sql;
 PROCEDURE stop(timeout NUMBER DEFAULT 10) IS
    status NUMBER;
 BEGIN
   DBMS_PIPE.PACK_MESSAGE('STOP');
   status := DBMS_PIPE.SEND_MESSAGE('daemon', timeout);
   IF status <> 0 THEN
     RAISE APPLICATION ERROR (-20030,
        'stop: error while sending. status = ' | status);
   END IF;
 END stop;
END daemon;
```

daemon.pc Example. This is the code for the Pro\*C daemon. You must precompile this using the Pro\*C Precompiler, Version 1.5.x or later. You must also specify the USERID and SQLCHECK options, as the example contains embedded PL/SQL code.

**Note:** To use a VARCHAR output host variable in a PL/SQL block, you must initialize the length component before entering the block.

proc iname=daemon userid=scott/tiger sqlcheck=semantics

#### Then C-compile and link in the normal way.

```
#include <stdio.h>
#include <string.h>
EXEC SQL INCLUDE SQLCA;
EXEC SQL BEGIN DECLARE SECTION;
 char *uid = "scott/tiger";
 int status;
 VARCHAR command[20];
 VARCHAR value[2000];
 VARCHAR return_name[30];
EXEC SQL END DECLARE SECTION;
void
connect_error()
```

```
char msg_buffer[512];
  int msg_length;
  int buffer_size = 512;
  EXEC SOL WHENEVER SOLERROR CONTINUE;
  sqlqlm(msq buffer, &buffer size, &msq length);
  printf("Daemon error while connecting:\n");
  printf("%.*s\n", msg_length, msg_buffer);
  printf("Daemon quitting.\n");
  exit(1);
void
sql_error()
  char msq buffer[512];
  int msg_length;
  int buffer_size = 512;
  EXEC SOL WHENEVER SOLERROR CONTINUE;
  sqlglm(msg_buffer, &buffer_size, &msg_length);
  printf("Daemon error while executing:\n");
  printf("%.*s\n", msg_length, msg_buffer);
  printf("Daemon continuing.\n");
main()
command.len = 20; /*initialize length components*/
value.len = 2000;
return_name.len = 30;
  EXEC SQL WHENEVER SQLERROR DO connect error();
  EXEC SQL CONNECT : uid;
  printf("Daemon connected.\n");
  EXEC SQL WHENEVER SQLERROR DO sql_error();
  printf("Daemon waiting...\n");
  while (1) {
    EXEC SOL EXECUTE
      BEGIN
        :status := DBMS PIPE.RECEIVE MESSAGE('daemon');
        IF :status = 0 THEN
          DBMS_PIPE.UNPACK_MESSAGE(:command);
        END IF;
      END;
```

```
END-EXEC;
IF (status == 0)
  command.arr[command.len] = ' \setminus 0';
  IF (!strcmp((char *) command.arr, "STOP"))
   printf("Daemon exiting.\n");
   break;
  ELSE IF (!strcmp((char *) command.arr, "SYSTEM"))
    EXEC SQL EXECUTE
      BEGIN
        DBMS PIPE.UNPACK MESSAGE(:return name);
        DBMS_PIPE.UNPACK_MESSAGE(:value);
      END;
    END-EXEC;
    value.arr[value.len] = ' \0';
    printf("Will execute system command '%s'\n", value.arr);
    status = system(value.arr);
    EXEC SQL EXECUTE
      BEGIN
        DBMS_PIPE.PACK_MESSAGE('done');
        DBMS_PIPE.PACK_MESSAGE(:status);
        :status := DBMS_PIPE.SEND_MESSAGE(:return_name);
      END;
    END-EXEC;
    IF (status)
      printf
       ("Daemon error while responding to system command.");
      printf(" status: %d\n", status);
    }
  ELSE IF (!strcmp((char *) command.arr, "SQL")) {
   EXEC SQL EXECUTE
      BEGIN
        DBMS_PIPE.UNPACK_MESSAGE(:return_name);
        DBMS_PIPE.UNPACK_MESSAGE(:value);
      END;
    END-EXEC;
    value.arr[value.len] = '\0';
```

```
printf("Will execute sql command '%s'\n", value.arr);
      EXEC SQL WHENEVER SQLERROR CONTINUE;
      EXEC SQL EXECUTE IMMEDIATE :value;
      status = sqlca.sqlcode;
      EXEC SQL WHENEVER SQLERROR DO sql error();
      EXEC SQL EXECUTE
       BEGIN
          DBMS_PIPE.PACK_MESSAGE('done');
          DBMS_PIPE.PACK_MESSAGE(:status);
          :status := DBMS_PIPE.SEND_MESSAGE(:return_name);
        END;
      END-EXEC;
      IF (status)
        printf("Daemon error while responding to sql command.");
        printf(" status: %d\n", status);
    ELSE
     printf
        ("Daemon error: invalid command '%s' received.\n",
          command.arr);
 ELSE
   printf("Daemon error while waiting for signal.");
   printf(" status = %d\n", status);
EXEC SQL COMMIT WORK RELEASE;
exit(0);
```

# **Example 3: External Service Interface**

Put the user-written 3GL code into an OCI or Precompiler program. The program connects to the database and executes PL/SQL code to read its request from the pipe, computes the result, and then executes PL/SQL code to send the result on a pipe back to the requestor.

Below is an example of a stock service request. The recommended sequence for the arguments to pass on the pipe for all service requests is:

```
VARCHAR2
protocol_version
                                             - '1', 10 bytes or less
returnpipe VARCHAR2 - 30 bytes or less service VARCHAR2 - 30 bytes or less argl VARCHAR2/NUMBER/DATE
                VARCHAR2/NUMBER/DATE
arqn
```

The recommended format for returning the result is:

```
VARCHAR2
                                      - 'SUCCESS' if OK,
success
                                        otherwise error message
arg1
                     VARCHAR2/NUMBER/DATE
                     VARCHAR2/NUMBER/DATE
argn
```

The "stock price request server" would do, using OCI or PRO\* (in pseudo-code):

```
<loop forever>
 BEGIN dbms_stock_server.get_request(:stocksymbol); END;
 <figure out price based on stocksymbol (probably from some radio
        signal), set error if can't find such a stock>
 BEGIN dbms stock server.return price(:error, :price); END;
```

#### A client would do:

```
BEGIN :price := stock_request('YOURCOMPANY'); end;
```

The stored procedure, dbms stock server, which is called by the "stock price request server" above is:

```
CREATE OR REPLACE PACKAGE dbms stock server IS
  PROCEDURE get_request(symbol OUT VARCHAR2);
  PROCEDURE return_price(errormsg IN VARCHAR2, price IN VARCHAR2);
END;
CREATE OR REPLACE PACKAGE BODY dbms stock server IS
  returnpipe VARCHAR2(30);
  PROCEDURE returnerror(reason VARCHAR2) IS
   s INTEGER;
  BEGIN
    dbms_pipe.pack_message(reason);
    s := dbms_pipe.send_message(returnpipe);
    IF s <> 0 THEN
```

```
raise application error(-20000, 'Error:' | to char(s) |
        ' sending on pipe');
    END IF;
  END;
  PROCEDURE get_request(symbol OUT VARCHAR2) IS
    protocol_version VARCHAR2(10);
    s
                     INTEGER;
    service
                    VARCHAR2(30);
  BEGIN
    s := dbms_pipe.receive_message('stock_service');
    IF s <> 0 THEN
      raise_application_error(-20000, 'Error:' || to_char(s) ||
        'reading pipe');
    END IF;
    dbms_pipe.unpack_message(protocol_version);
    IF protocol_version <> '1' THEN
      raise_application_error(-20000, 'Bad protocol: ' ||
        protocol_version);
    END IF;
    dbms_pipe.unpack_message(returnpipe);
    dbms_pipe.unpack_message(service);
    IF service != 'getprice' THEN
      returnerror('Service ' | service | ' not supported');
    END IF;
    dbms_pipe.unpack_message(symbol);
  END;
  PROCEDURE return_price(errormsg in VARCHAR2, price in VARCHAR2) IS
    s INTEGER;
  BEGIN
    IF errormsq is NULL THEN
      dbms_pipe.pack_message('SUCCESS');
      dbms_pipe.pack_message(price);
    ELSE
      dbms_pipe.pack_message(errormsg);
    END IF;
    s := dbms pipe.send message(returnpipe);
    IF s <> 0 THEN
      raise_application_error(-20000, 'Error:'||to_char(s)||
        ' sending on pipe');
    END IF;
  END;
END;
```

#### The procedure called by the client is:

```
CREATE OR REPLACE FUNCTION stock_request (symbol VARCHAR2)
   RETURN VARCHAR2 IS
          INTEGER;
 price VARCHAR2(20);
  errormsg VARCHAR2(512);
BEGIN
  dbms_pipe.pack_message('1'); -- protocol version
  dbms_pipe.pack_message(dbms_pipe.unique_session_name); -- return pipe
  dbms pipe.pack message('getprice');
  dbms_pipe.pack_message(symbol);
  s := dbms_pipe.send_message('stock_service');
  IF s <> 0 THEN
    raise application error(-20000, 'Error:'||to char(s)||
      ' sending on pipe');
  END IF;
  s := dbms pipe.receive message(dbms pipe.unique session name);
  IF s <> 0 THEN
    raise_application_error(-20000, 'Error:'||to_char(s)||
      ' receiving on pipe');
  END IF;
  dbms_pipe.unpack_message(errormsg);
  IF errormsq <> 'SUCCESS' THEN
    raise_application_error(-20000, errormsg);
  END IF;
  dbms_pipe.unpack_message(price);
  RETURN price;
END;
```

You would typically only grant execute on dbms\_stock\_service to the stock service application server, and would only grant execute on stock\_request to those users allowed to use the service.

See Also: Chapter 2, "DBMS\_ALERT"

# DBMS\_PROFILER

Oracle8i provides a Profiler API to profile existing PL/SQL applications and to identify performance bottlenecks. You can use the collected profiler (performance) data for performance improvement or for determining code coverage for PL/SQL applications. Application developers can use code coverage data to focus their incremental testing efforts.

The profiler API is implemented as a PL/SQL package, DBMS PROFILER, that provides services for collecting and persistently storing PL/SQL profiler data.

This chapter discusses the following topics:

- Using DBMS\_PROFILER
- Requirements
- **Security**
- **Exceptions**
- **Error Codes**
- Summary of DBMS\_PROFILER Subprograms

# Using DBMS PROFILER

Improving application performance is an iterative process. Each iteration involves the following steps:

- 1. Running the application with one or more benchmark tests with profiler data collection enabled.
- Analyzing the profiler data and identifying performance problems.
- Fixing the problems.

The PL/SQL profiler supports this process using the concept of a "run". A run involves running the application through benchmark tests with profiler data collection enabled. You can control the beginning and the ending of a run by calling the START PROFILER and STOP PROFILER functions.

#### A typical run involves:

- Starting profiler data collection in the run.
- Executing PL/SQL code for which profiler and code coverage data is required.
- Stopping profiler data collection, which writes the collected data for the run into database tables

**Note:** The collected profiler data is not automatically stored when the user disconnects. You must issue an explicit call to the FLUSH DATA or the STOP PROFILER function to store the data at the end of the session. Stopping data collection stores the collected data.

As the application executes, profiler data is collected in memory data structures that last for the duration of the run. You can call the FLUSH\_DATA function at intermediate points during the run to get incremental data and to free memory for allocated profiler data structures.

Flushing the collected data involves storing collected data in database tables. The tables should already exist in the profiler user's schema. The PROFTAB.SQL script creates the tables and other data structures required for persistently storing the profiler data.

Note that running PROFTAB. SQL drops the current tables. The PROFTAB. SQL script is in the RDBMS/ADMIN directory. Some PL/SQL operations, such as the first execution of a PL/SQL unit, may involve I/O to catalog tables to load the byte code for the PL/SQL unit being executed. Also, it may take some time executing package initialization code the first time a package procedure or function is called.

To avoid timing this overhead, "warm up" the database before collecting profile data. To do this, run the application once without gathering profiler data.

#### System-Wide Profiling

You can allow profiling across all users of a system, for example, to profile all users of a package, independent of who is using it. In such cases, the SYSADMIN should use a modified PROFLOAD. SQL script which:

- Creates the profiler tables and sequence
- Grants SELECT/INSERT/UPDATE on those tables and sequence to all users
- Defines public synonyms for the tables and sequence

**Note:** Do not alter the actual fields of the tables.

**See Also:** "FLUSH\_DATA Function" on page 42-8.

# Requirements

DBMS PROFILER must be installed as SYS.

Use the PROFLOAD. SQL script to load the PL/SQL Profiler packages.

#### **Collected Data**

With the Probe Profiler API, you can generate profiling information for all named library units that are executed in a session. The profiler gathers information at the PL/SQL virtual machine level. This information includes the total number of times each line has been executed, the total amount of time that has been spent executing that line, and the minimum and maximum times that have been spent on a particular execution of that line.

**Note:** It is possible to infer the code coverage figures for PL/SQL units for which data has been collected.

The profiling information is stored in database tables. This enables ad-hoc querying on the data: you can build customizable reports (summary reports, hottest lines, code coverage data, and so on. It also allows you to analyze the data.

#### **PROFTAB.SQL**

The PROFTAB. SQL script creates tables with the columns, datatypes, and definitions as shown in Table 42-1, Table 42-2, and Table 42-3.

Table 42–1 Columns in Table PLSQL\_PROFILER\_RUNS

| Column          | Datatype           | Definition                                              |
|-----------------|--------------------|---------------------------------------------------------|
| runid           | number primary key | Unique run identifier from plsql_profiler_<br>runnumber |
| related_run     | number             | Runid of related run (for client/server correlation)    |
| run_owner       | varchar2(32),      | User who started run                                    |
| run_date        | date               | Start time of run                                       |
| run_comment     | varchar2(2047)     | User provided comment for this run                      |
| run_total_time  | number             | Elapsed time for this run in nanoseconds                |
| run_system_info | varchar2(2047)     | Currently unused                                        |
| run_comment1    | varchar2(2047)     | Additional comment                                      |
| spare1          | varchar2(256)      | Unused                                                  |

Table 42-2 Columns in Table PLSQL PROFILER UNITS

| Column      | Datatype     | Definition                                       |
|-------------|--------------|--------------------------------------------------|
| runid       | number       | Primary key, references plsql_profiler_runs,     |
| unit_number | number       | Primary key, internally generated library unit # |
| unit_type   | varchar2(32) | Library unit type                                |
| unit_owner  | varchar2(32) | Library unit owner name                          |
| unit_name   | varchar2(32) | Library unit name timestamp on library unit      |

Table 42–2 Columns in Table PLSQL\_PROFILER\_UNITS

| Column         | Datatype | Definition                                                                                                    |
|----------------|----------|----------------------------------------------------------------------------------------------------|
| unit_timestamp | date     | In the future will be used to detect changes to unit between runs                                                                             |
| total_time     | number   | Total time spent in this unit in nanoseconds. The profiler does not set this field, but it is provided for the convenience of analysis tools. |
| spare1         | number   | Unused                                                                                                    |
| spare2         | number   | Unused                                                                                                    |

Table 42–3 Columns in Table PLSQL\_PROFILER\_DATA

| Column      | Datatype | Definition                                            |
|-------------|----------|-------------------------------------------------------|
| runid       | number   | Primary key, unique (generated) run identifier        |
| unit_number | number   | Primary key, internally generated library unit number |
| line#       | number   | Primary key, not null, line number in unit            |
| total_occur | number   | Number of times line was executed                     |
| total_time  | number   | Total time spent executing line in nanoseconds        |
| min_time    | number   | Minimum execution time for this line in nanoseconds   |
| max_time    | number   | Maximum execution time for this line in nanoseconds   |
| spare1      | number   | Unused                                                |
| spare2      | number   | Unused                                                |
| spare3      | number   | Unused                                                |
| spare4      | number   | Unused                                                |

With Oracle8, a sample textual report writer(profrep.sql) is provided with the PL/SQL demo scripts.

# Security

The profiler only gathers data for units for which a user has CREATE privilege; you cannot use the package to profile units for which EXECUTE ONLY access has been granted. In general, if a user can debug a unit, the same user can profile it. However, a unit can be profiled whether or not it has been compiled DEBUG.

Oracle advises that modules that are being profiled should be compiled DEBUG, since this provides additional information about the unit in the database

#### Two Methods of Exception Generation

Each routine in this package has two versions that allow you to determine how errors are reported.

- A function that returns success/failure as a status value and will never raise an exception
- A procedure that returns normally if it succeeds and raises an exception if it fails

In each case, the parameters of the function and procedure are identical. Only the method by which errors are reported differs. If there is an error, there is a correspondence between the error codes that the functions return, and the exceptions that the procedures raise.

To avoid redundancy, the following section only provides details about the functional form.

# **Exceptions**

Table 42–4 shows the exceptions for DBMS\_PROFILER.

Table 42-4 DBMS PROFILER Exceptions

| Exception        | Description                                        |
|------------------|----------------------------------------------------|
| version_mismatch | Corresponds to error_version.                      |
| profiler_error   | Corresponds to either "error_param" or "error_io". |

#### **Error Codes**

A 0 return value from any function denotes successful completion; a non-zero return value denotes an error condition. The possible errors are listed below:

'A subprogram was called with an incorrect parameter.'

```
error_param constant binary_integer := 1;
```

'Data flush operation failed. Check whether the profiler tables have been created, are accessible, and that there is adequate space.'

```
error_io
            constant binary_integer := 2;
```

There is a mismatch between package and database implementation. Oracle returns this error if an incorrect version of the DBMS\_PROFILER package is installed, and if the version of the profiler package cannot work with this database version. The only recovery is to install the correct version of the package.

error\_version constant binary\_integer := -1;

# **Summary of DBMS\_PROFILER Subprograms**

Table 42-5 DBMS\_PROFILER Subprograms

| Subprogram                                            | Description                                                                                                    |
|-------------------------------------------------------|----------------------------------------------------------------------------------------------------|
| "START_PROFILER<br>Function" on page 42-7             | Starts profiler data collection in the user's session.                                                             |
| "STOP_PROFILER<br>Function" on page 42-8              | Stops profiler data collection in the user's session.                                                              |
| "FLUSH_DATA Function" on page 42-8                    | Flushes profiler data collected in the user's session.                                                             |
| "PAUSE_PROFILER<br>Function" on page 42-9             | Pauses profiler data collection.                                                                                   |
| "RESUME_PROFILER<br>Function" on page 42-9            | Resumes profiler data collection.                                                                                  |
| "GET_VERSION<br>Procedure" on page 42-9               | Gets the version of this API.                                                                                      |
| "INTERNAL_VERSION_<br>CHECK Function" on<br>page 42-9 | Verifies that this version of the ${\tt DBMS\_PROFILER}$ package can work with the implementation in the database. |

# **START PROFILER Function**

This function starts profiler data collection in the user's session.

## **Syntax**

There are two overloaded forms of the START PROFILER function; one returns the run number of the started run, as well as the result of the call. The other does not

return the run number. The first form is intended for use with GUI-based tools controlling the profiler.

#### The first form is:

```
DBMS_PROFILER.START_PROFILER(run_comment IN VARCHAR2 := sysdate,
run_comment1 IN VARCHAR2 :='',
run_number OUT BINARY_INTEGER)
RETURN BINARY_INTEGER;
```

#### The second form is:

```
DBMS_PROFILER.START_PROFILER(run_comment IN VARCHAR2 := sysdate,
run comment1 IN VARCHAR2 :='')
RETURN BINARY INTEGER;
```

#### **Parameters**

Table 42–6 START\_PROFILER Function Parameters

| Parameter   | Description                                                                                                    |
|-------------|----------------------------------------------------------------------------------------------------|
| run_comment | Each profiler run can be associated with a comment. For example, the comment could provide the name and version of the benchmark test that was used to collect data. |
| run_number  | Stores the number of the run so you can store and later recall the run's data.                                                                                       |
| comment1    | Allows you to make interesting comments about the run.                                                                                                    |

## **STOP PROFILER Function**

This function stops profiler data collection in the user's session.

This function has the side effect of flushing data collected so far in the session, and it signals the end of a run.

## **Syntax**

```
DBMS PROFILER.STOP PROFILER
 RETURN BINARY_INTEGER;
```

## **FLUSH\_DATA Function**

This function flushes profiler data collected in the user's session. The data is flushed to database tables, which are expected to pre-exist.

Note: Use the PROFTAB.SQL script to create the tables and other data structures required for persistently storing the profiler data.

## **Syntax**

DBMS PROFILER.FLUSH DATA RETURN BINARY\_INTEGER;

## PAUSE\_PROFILER Function

This function pauses profiler data collection.

## **RESUME\_PROFILER Function**

This function resumes profiler data collection.

## **GET\_VERSION Procedure**

This procedure gets the version of this API.

## **Syntax**

```
DBMS_PROFILER.GET_VERSION (
  major OUT BINARY INTEGER,
  minor OUT BINARY_INTEGER);
```

#### **Parameters**

Table 42-7 GET\_VERSION Procedure Parameters

| Parameter | Description                     |
|-----------|---------------------------------|
| major     | Major version of DBMS_PROFILER. |
| minor     | Minor version of DBMS_PROFILER. |

## **INTERNAL VERSION CHECK Function**

This function verifies that this version of the DBMS\_PROFILER package can work with the implementation in the database.

# **Syntax**

DBMS\_PROFILER.INTERNAL\_VERSION\_CHECK RETURN BINARY\_INTEGER;

# DBMS\_RANDOM

The DBMS\_RANDOM package provides a built-in random number generator. It is faster than generators written in PL/SQL because it calls Oracle's internal random number generator.

This chapter discusses the following topics:

- Requirements
- Summary of DBMS\_RANDOM Subprograms

# Requirements

DBMS\_RANDOM must be initialized prior to calling the random number generator. The generator produces 8 digit integers. If the initialization subprogram is not called, then the package raises an exception.

# Summary of DBMS\_RANDOM Subprograms

Table 43-1 DBMS\_RANDOM Package Subprograms

| Subprogram                             | Description                                |
|----------------------------------------|--------------------------------------------|
| "INITIALIZE Procedure"<br>on page 43-2 | Initializes the package with a seed value. |
| "SEED Procedure" on<br>page 43-3       | Resets the seed.                           |
| "RANDOM Function" on page 43-3         | Gets the random number.                    |
| "TERMINATE Procedure" on page 43-3     | Closes the package.                        |

## **INITIALIZE Procedure**

To use the package, first call the initialize subprogram with the seed to use.

#### **Syntax**

```
DBMS RANDOM.INITIALIZE (
   seed IN BINARY_INTEGER);
```

**Note:** Use a seed that is sufficiently large, more than 5 digits. A single digit might not return sufficiently random numbers. Also consider getting the seed from variable values such as the time.

Table 43-2 INITIALIZE Procedure Parameters

| Parameter | Description                                   |
|-----------|-----------------------------------------------|
| seed      | Seed number used to generate a random number. |

## **SEED Procedure**

This procedure resets the seed.

#### **Syntax**

```
DBMS_RANDOM.SEED (
  seed IN BINARY_INTEGER);
```

#### **Parameters**

#### Table 43–3 INITIALIZE Procedure Parameters

| Parameter | Description                                   |
|-----------|-----------------------------------------------|
| seed      | Seed number used to generate a random number. |

#### **RANDOM Function**

This function gets the random number.

## **Syntax**

DBMS\_RANDOM.RANDOM RETURN BINARY\_INTEGER;

## **TERMINATE Procedure**

When you are finished with the package, call the TERMINATE procedure.

## **Syntax**

DBMS\_RANDOM.TERMINATE;

# DBMS\_RECTIFIER\_DIFF

The DBMS\_RECTIFIER\_DIFF package contains APIs used to detect and resolve data inconsistencies between two replicated sites.

This chapter discusses the following topics:

Summary of DBMS\_RECTIFIER\_DIFF Subprograms

# **Summary of DBMS\_RECTIFIER\_DIFF Subprograms**

Table 44–1 DBMS\_RECTIFIER\_DIFF Package Subprograms

| Subprogram                                 | Description                                    |
|--------------------------------------------|------------------------------------------------|
| "DIFFERENCES<br>Procedure" on<br>page 44-3 | Determines the differences between two tables. |
| "RECTIFY Procedure"<br>on page 44-6        | Resolves the differences between two tables.   |

#### **DIFFERENCES Procedure**

This procedure determines the differences between two tables. It accepts the storage table of a nested table.

**Note:** This procedure cannot be used on LOB columns, nor on columns based on user-defined types.

#### **Syntax**

```
DBMS_RECTIFIER_DIFF.DIFFERENCES (
 missing rows sname IN VARCHAR2,
 missing rows onamel IN VARCHAR2,
 missing_rows_oname2 IN VARCHAR2,
 missing_rows_site IN VARCHAR2 := '',
```

Note: This procedure is overloaded. The column\_list and array\_columns parameters are mutually exclusive.

Table 44-2 DIFFERENCES Procedure Parameters (Page 1 of 2)

| Parameter           | Description                                                                                                    |
|---------------------|----------------------------------------------------------------------------------------------------|
| sname1              | Name of the schema at reference_site.                                                                                                    |
| oname1              | Name of the table at reference_site.                                                                                                    |
| reference_site      | Name of the reference database site. The default, ${\tt NULL},$ indicates the current site.                                                                                                    |
| sname2              | Name of the schema at comparison_site.                                                                                                    |
| oname2              | Name of the table at comparison_site.                                                                                                    |
| comparison_site     | Name of the comparison database site. The default, ${\tt NULL}\xspace$ , indicates the current site.                                                                                                    |
| where_clause        | Only rows satisfying this clause are selected for comparison. The default, ${\tt NULL}$ , indicates all rows are compared.                                                                                                    |
| column_list         | A comma-separated list of one or more column names being compared for the two tables. You must not have any spaces before or after a comma. The default, NULL, indicates that all columns will be compared.                                                                                                    |
| array_columns       | A PL/SQL index-by table of column names being compared for the two tables. Indexing begins at 1, and the final element of the array must be NULL. If position 1 is NULL, then all columns are used.                                                                                                    |
| missing_rows_sname  | Name of the schema containing the tables with the missing rows.                                                                                                    |
| missing_rows_oname1 | Name of an existing table at missing_rows_site that stores information about the rows in the table at reference_site that are missing from the table at comparison_site, and information about the rows at comparison_site site that are missing from the table at reference_site.                                                                           |
| missing_rows_oname2 | Name of an existing table at missing_rows_site that stores information about the missing rows. This table has three columns: the R_ID column shows the rowid of the row in the missing_rows_oname1 table, the PRESENT column shows the name of the site where the row is present, and the ABSENT column shows name of the site from which the row is absent. |
| missing_rows_site   | Name of the site where the missing_rows_oname1 and missing_rows_oname2 tables are located. The default, NULL, indicates that the tables are located at the current site.                                                                                                    |

Table 44–2 DIFFERENCES Procedure Parameters (Page 2 of 2)

| Parameter   | Description                                                                                                    |
|-------------|----------------------------------------------------------------------------------------------------|
| max_missing | Integer that specifies the maximum number of rows that should be inserted into the missing_rows_oname table. If more than max_missing rows are missing, then that many rows are inserted into missing_rows_oname, and the routine then returns normally without determining whether more rows are missing. This parameter is useful if the fragments are so different that the missing rows table has too many entries and there is no point in continuing. Raises exception badnumber if max_missing is less than 1 or NULL. |
| commit_rows | Maximum number of rows to insert to or delete from the reference or comparison table before a COMMIT occurs. By default, a COMMIT occurs after 500 inserts or 500 deletes. An empty string ('') or NULL indicates that a COMMIT should be issued only after all rows for a single table have been inserted or deleted.                                                                                                    |

# **Exceptions**

Table 44–3 DIFFERENCES Procedure Exceptions

| Exception                 | Description                                                                                                    |
|---------------------------|----------------------------------------------------------------------------------------------------|
| nosuchsite                | Database site could not be found.                                                                                                    |
| badnumber                 | The commit_rows parameter is less than 1.                                                                                            |
| missingprimarykey         | Column list must include primary key (or ${\tt SET\_COLUMNS}$ equivalent).                                                           |
| badname                   | NULL or empty string for table or schema name.                                                                                       |
| cannotbenull              | Parameter cannot be NULL.                                                                                                    |
| notshapeequivalent        | Tables being compared are not shape equivalent. Shape refers to the number of columns, their column names, and the column datatypes. |
| unknowncolumn             | Column does not exist.                                                                                                    |
| unsupportedtype           | Type not supported.                                                                                                    |
| dbms_repcat.commfailure   | Remote site is inaccessible.                                                                                                    |
| dbms_repcat.missingobject | Table does not exist.                                                                                                    |

#### Restrictions

The error ORA-00001 (unique constraint violated) is issued when there are any unique or primary key constraints on the missing rows table.

#### **RECTIFY Procedure**

This procedure resolves the differences between two tables. It accepts the storage table of a nested table.

**Note:** This procedure cannot be used on LOB columns, nor on columns based on user-defined types.

#### **Syntax**

```
DBMS RECTIFIER DIFF.RECTIFY (
                     IN VARCHAR2,
    sname1
    onamel IN VARCHAR2,
onamel IN VARCHAR2,
reference_site IN VARCHAR2:='',
sname2 IN VARCHAR2,
oname2 IN VARCHAR2,
comparison_site IN VARCHAR2:='',
{ column_list IN VARCHAR2:='',
    | array_columns IN dbms_utility.name_array, }
missing_rows_sname IN VARCHAR2
    missing_rows_sname IN VARCHAR2,
    missing_rows_oname1 IN VARCHAR2,
    missing_rows_oname2 IN VARCHAR2,
    missing_rows_site IN VARCHAR2 := '',
    commit_rows IN INTEGER := 500);
```

**Note:** This procedure is overloaded. The column\_list and array columns parameters are mutually exclusive.

Table 44–4 RECTIFY Procedure Parameters

| Parameter           | Description                                                                                                    |
|---------------------|----------------------------------------------------------------------------------------------------|
| sname1              | Name of the schema at reference_site.                                                                                                    |
| oname1              | Name of the table at reference_site.                                                                                                    |
| reference_site      | Name of the reference database site. The default, ${\tt NULL},$ indicates the current site.                                                                                                    |
| sname2              | Name of the schema at comparison_site.                                                                                                    |
| oname2              | Name of the table at comparison_site.                                                                                                    |
| comparison_site     | Name of the comparison database site. The default, ${\tt NULL},$ indicates the current site.                                                                                                    |
| column_list         | A comma-separated list of one or more column names being compared for the two tables. You must not have any spaces before or after a comma. The default, NULL, indicates that all columns will be compared.                                                                                                    |
| array_columns       | A PL/SQL index-by table of column names being compared for the two tables. Indexing begins at 1, and the final element of the array must be NULL. If position 1 is NULL, then all columns are used.                                                                                                    |
| missing_rows_sname  | Name of the schema containing the tables with the missing rows.                                                                                                    |
| missing_rows_oname1 | Name of the table at missing_rows_site that stores information about the rows in the table at reference_site that are missing from the table at comparison_site, and information about the rows at comparison_site that are missing from the table at reference_site.                                                  |
| missing_rows_oname2 | Name of the table at missing_rows_site that stores information about the missing rows. This table has three columns: the rowid of the row in the missing_rows_oname1 table, the name of the site at which the row is present, and the name of the site from which the row is absent.                                   |
| missing_rows_site   | Name of the site where the missing_rows_oname1 and missing_rows_oname2 tables are located. The default, NULL, indicates that the tables are located at the current site.                                                                                                    |
| commit_rows         | Maximum number of rows to insert to or delete from the reference or comparison table before a COMMIT occurs. By default, a COMMIT occurs after 500 inserts or 500 deletes. An empty string ('') or NULL indicates that a COMMIT should be issued only after all rows for a single table have been inserted or deleted. |

# **Exceptions**

Table 44–5 RECTIFY Procedure Exceptions

| Exception                 | Description                                    |
|---------------------------|------------------------------------------------|
| nosuchsite                | Database site could not be found.              |
| badnumber                 | The commit_rows parameter is less than 1.      |
| badname                   | NULL or empty string for table or schema name. |
| dbms_repcat.commfailure   | Remote site is inaccessible.                   |
| dbms_repcat.missingobject | Table does not exist.                          |

# DBMS\_REDEFINITION

With DBMS\_REDEFINITION, you can perform an online reorganization of tables. To achieve this online reorganization, incrementally maintainable local materialized views are used. Snapshot logs need to be defined on the master tables to support incrementally maintainable materialized views. These logs keep track of the changes to the master tables and are used by the materialized views during refresh synchronization. Restrictions on the tables that can be reorganized online are as follows:

- Tables with no primary keys cannot be reorganized online.
- Tables that have materialized views and materialized view logs defined on them cannot be reorganized online.
- Tables that are materialized view container tables and AQ tables cannot be reorganized online.
- The overflow table of an IOT table cannot be reorganized online.

See Also: Oracle9i Database Administrator's Guide for more information.

This chapter discusses the following topics:

Summary of DBMS\_REDEFINITION Subprograms

# Summary of DBMS\_REDEFINITION Subprograms

Table 45–1 DBMS\_REDEFINITION Subprograms

| Subprogram                                     | Description                                                    |
|------------------------------------------------|----------------------------------------------------------------|
| "CAN_REDEF_TABLE<br>Procedure" on page 45-2    | Determines if a given table can be reorganized online.         |
| "START_REDEF_TABLE<br>Procedure" on page 45-3  | Initiates the reorganization process.                          |
| "FINISH_REDEF_TABLE<br>Procedure" on page 45-3 | Completes the reorganization process.                          |
| "SYNC_INTERIM_TABLE<br>Procedure" on page 45-4 | Keeps the interim table synchronized with the original table.  |
| "ABORT_REDEF_TABLE<br>Procedure" on page 45-4  | Cleans up errors that occur during the reorganization process. |

## **CAN\_REDEF\_TABLE** Procedure

This procedure determines if a given table can be reorganized online. This is the first step of the online reorganization process. If the table is not a candidate for online redefinition, an error message is raised.

## **Syntax**

```
DBMS REDEFINITION.can redef table (
   uname IN VARCHAR2,
   tname IN VARCHAR2);
```

## **Exceptions**

If the table is not a candidate for online reorganization, an error message is raised.

Table 45–2 CAN\_REDEF\_TABLE Procedure Parameters

| Parameter | Description                              |
|-----------|------------------------------------------|
| uname     | The schema name of the table.            |
| tname     | The name of the table to be reorganized. |

#### START\_REDEF\_TABLE Procedure

This procedure initiates the reorganization process. After verifying that the table can be reorganized online, you create an empty interim table (in the same schema as the table to be reorganized) with the desired attributes of the post-reorganization table.

#### **Syntax**

```
DBMS_REDINITION.start_redef_table (
   uname IN VARCHAR2,
   orig_table IN VARCHAR2,
   int_table IN VARCHAR2,
   col_mapping IN VARCHAR2 := NULL);
```

#### **Parameters**

Table 45–3 START\_REDEF\_TABLE Procedure Parameters

| Parameter   | Description                                                                                                    |
|-------------|----------------------------------------------------------------------------------------------------|
| uname       | The schema name of the tables.                                                                                                    |
| orig_table  | The name of the table to be reorganized.                                                                                                    |
| int_table   | The name of the interim table.                                                                                                    |
| col_mapping | The mapping information from the columns in the interim table to the columns in the original table. (This is similar to the column list on the Select clause of a query.) If $\mathtt{NULL}_+$ , all the columns in the original table are selected and have the same name after reorganization. |

## FINISH\_REDEF\_TABLE Procedure

This procedure completes the reorganization process. Before this step, you can create new indexes, triggers, grants, and constraints on the interim table. The referential constraints involving the interim table must be disabled. After completing this step, the original table is reorganized with the attributes and data of the interim table. The original table is locked briefly during this procedure.

#### **Syntax**

```
DBMS_REDFINITION.finish_redef_table (
   uname IN VARCHAR2,
   orig table IN VARCHAR2,
   int_table IN VARCHAR2);
```

#### **Parameters**

Table 45-4 FINISH REDEF TABLE Procedure Parameters

| Parameters | Description                              |
|------------|------------------------------------------|
| uname      | The schema name of the tables.           |
| orig_table | The name of the table to be reorganized. |
| int_table  | The name of the interim table.           |

## SYNC INTERIM TABLE Procedure

This procedure keeps the interim table synchronized with the original table. This step is useful in minimizing the amount of synchronization needed to be done by finish\_reorg\_table before completing the online reorganization. This procedure can be called between long running operations (such as create index) on the interim table to sync it up with the data in the original table and speed up subsequent operations.

#### Syntax 5 4 1

```
DBMS REDFINITION.sync interim table (
   uname IN VARCHAR2,
   orig_table IN VARCHAR2,
   int_table IN VARCHAR2);
```

#### **Parameters**

Table 45–5 SYNC\_INTERIM\_TABLE Procedure Parameters

| Parameter  | Description                              |
|------------|------------------------------------------|
| uname      | The schema name of the table.            |
| orig_table | The name of the table to be reorganized. |
| int_table  | The name of the interim table.           |

## **ABORT REDEF TABLE Procedure**

This procedure cleans up errors that occur during the reorganization process. This procedure can also be used to abort the reorganization process any time after start\_reorg\_table has been called and before finish\_reorg\_table is called.

## **Syntax**

```
DBMS_REDEFINITION.abort_redef_table (
  uname IN VARCHAR2,
   orig_table IN VARCHAR2,
   int_table IN VARCHAR2);
```

Table 45–6 ABORT\_REDEF\_TABLE Procedure Parameters

| Parameter  | Description                              |
|------------|------------------------------------------|
| uname      | The schema name of the tables.           |
| orig_table | The name of the table to be reorganized. |
| int_table  | The name of the interim table.           |

# DBMS\_REFRESH

DBMS\_REFRESH enables you to create groups of materialized views that can be refreshed together to a transactionally consistent point in time.

This chapter discusses the following topics:

Summary of DBMS\_REFRESH Subprograms

# **Summary of DBMS\_REFRESH Subprograms**

Table 46-1 DBMS\_REFRESH Package Subprograms

| Subprogram                               | Description                                                                                                    |
|------------------------------------------|----------------------------------------------------------------------------------------------------|
| "ADD Procedure" on<br>page 46-3          | Adds materialized views to a refresh group.                                                                                          |
| "CHANGE Procedure"<br>on page 46-4       | Changes the refresh interval for a refresh group.                                                                                    |
| "DESTROY Procedure"<br>on page 46-6      | Removes all of the materialized views from a refresh group and deletes the refresh group.                                            |
| "MAKE Procedure" on<br>page 46-7         | Specifies the members of a refresh group and the time interval used to determine when the members of this group should be refreshed. |
| "REFRESH Procedure"<br>on page 46-10     | Manually refreshes a refresh group.                                                                                                  |
| "SUBTRACT<br>Procedure" on<br>page 46-10 | Removes materialized views from a refresh group.                                                                                     |

## **ADD Procedure**

This procedure adds materialized views to a refresh group.

See Also: Oracle9i Replication for more information

## **Syntax**

```
DBMS_REFRESH.ADD (
  name IN VARCHAR2,
  { list IN VARCHAR2,
  tab IN DBMS_UTILITY.UNCL_ARRAY, }
  lax
         IN BOOLEAN := false);
```

Note: This procedure is overloaded. The list and tab parameters are mutually exclusive.

Table 46-2 ADD Procedures Parameters

| Parameter | Description                                                                                                    |
|-----------|----------------------------------------------------------------------------------------------------|
| name      | Name of the refresh group to which you want to add members.                                                                                                    |
| list      | Comma-separated list of materialized views that you want to add to the refresh group. (Synonyms are not supported.)                                                                                                    |
| tab       | Instead of a comma-separated list, you can supply a PL/SQL index-by table of type DBMS_UTILITY.UNCL_ARRAY, where each element is the name of a materialized view. The first materialized view should be in position 1. The last position must be NULL.                                                                                                    |
| lax       | A materialized view can belong to only one refresh group at a time. If you are moving a materialized view from one group to another, then you must set the lax flag to true to succeed. Oracle then automatically removes the materialized view from the other refresh group and updates its refresh interval to be that of its new group. Otherwise, the call to ADD generates an error message. |

#### **CHANGE Procedure**

This procedure changes the refresh interval for a refresh group.

**See Also:** Oracle9i Replication for more information about refresh groups

#### **Syntax**

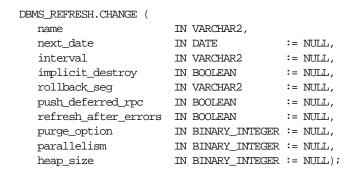

Table 46-3 CHANGE Procedures Parameters (Page 1 of 2)

| Parameter        | Description                                                                                                    |
|------------------|----------------------------------------------------------------------------------------------------|
| name             | Name of the refresh group for which you want to alter the refresh interval.                                                                                                    |
| next_date        | Next date that you want a refresh to occur. By default, this date remains unchanged.                                                                                                    |
| interval         | Function used to calculate the next time to refresh the materialized views in the refresh group. This interval is evaluated immediately before the refresh. Thus, you should select an interval that is greater than the time it takes to perform a refresh. By default, the interval remains unchanged. |
| implicit_destroy | Allows you to reset the value of the implicit_destroy flag. If this flag is set, then Oracle automatically deletes the group if it no longer contains any members. By default, this flag remains unchanged.                                                                                              |

Table 46-3 CHANGE Procedures Parameters (Page 2 of 2)

| Parameter            | Description                                                                                                    |
|----------------------|----------------------------------------------------------------------------------------------------|
| rollback_seg         | Allows you to change the rollback segment used. By default, the rollback segment remains unchanged. To reset this parameter to use the default rollback segment, specify NULL, including the quotes. Specifying NULL without quotes indicates that you do not want to change the rollback segment currently being used.                                                                                                    |
| push_deferred_rpc    | Used by updatable materialized views only. Set this parameter to true if you want to push changes from the materialized view to its associated master table or master materialized view before refreshing the materialized view. Otherwise, these changes may appear to be temporarily lost. By default, this flag remains unchanged.                                                                                                    |
| refresh_after_errors | Used by updatable materialized views only. Set this parameter to true if you want the refresh to proceed even if there are outstanding conflicts logged in the DEFERROR view for the materialized view's master table or master materialized view. By default, this flag remains unchanged.                                                                                                    |
| purge_option         | If you are using the parallel propagation mechanism (that is, parallelism is set to 1 or greater), then:                                                                                                    |
|                      | ■ 0 = do not purge                                                                                                    |
|                      | ■ 1 = lazy (default)                                                                                                    |
|                      | ■ 2 = aggressive                                                                                                    |
|                      | In most cases, <i>lazy</i> purge is the optimal setting. Set purge to <i>aggressive</i> to trim back the queue if multiple master replication groups are pushed to different target sites, and updates to one or more replication groups are infrequent and infrequently pushed. If all replication groups are infrequently updated and pushed, then set purge to <i>do not purge</i> and occasionally execute PUSH with purge set to <i>aggressive</i> to reduce the queue. |
| parallelism          | 0 specifies serial propagation.                                                                                                    |
|                      | n > 1 specifies parallel propagation with $n$ parallel processes.                                                                                                    |
|                      | 1 specifies parallel propagation using only one parallel process.                                                                                                    |
| heap_size            | Maximum number of transactions to be examined simultaneously for parallel propagation scheduling. Oracle automatically calculates the default setting for optimal performance.                                                                                                    |
|                      | <b>Note:</b> Do not set this parameter unless directed to do so by Oracle Support Services.                                                                                                    |

## **DESTROY Procedure**

This procedure removes all of the materialized views from a refresh group and delete the refresh group.

See Also: Oracle9i Replication for more information refresh groups

## **Syntax**

```
DBMS_REFRESH.DESTROY (
  name IN VARCHAR2);
```

Table 46-4 DESTROY Procedure Parameters

| Parameter | Description                                         |
|-----------|-----------------------------------------------------|
| name      | Name of the refresh group that you want to destroy. |

#### **MAKE Procedure**

This procedure specifies the members of a refresh group and the time interval used to determine when the members of this group should be refreshed.

**See Also:** Oracle9i Replication for more information

#### **Syntax**

```
DBMS_REFRESH.MAKE (
  name
                    IN
                        VARCHAR2
  { list
                   IN VARCHAR2,
  tab
                   IN
                          DBMS_UTILITY.UNCL_ARRAY, }
  next date
                  IN
                          DATE,
  interval
                   IN
                          VARCHAR2,
  implicit_destroy IN
                         BOOLEAN
                                        := false,
                         BOOLEAN := false,
                    IN
  lax
                        BINARY INTEGER := 0,
  doi
  rollback_seg
                    IN
                         VARCHAR2 := NULL,
  push deferred rpc IN
                        BOOLEAN
                                        := true,
  refresh_after_errors IN BOOLEAN := false)
                     IN BINARY_INTEGER := NULL,
  purge_option
  parallelism
                     IN BINARY_INTEGER := NULL,
  heap size
                     IN
                           BINARY INTEGER := NULL);
```

**Note:** This procedure is overloaded. The list and tab parameters are mutually exclusive.

Table 46-5 MAKE Procedure Parameters (Page 1 of 2)

| Parameter        | Description                                                                                                    |
|------------------|----------------------------------------------------------------------------------------------------|
| name             | Unique name used to identify the refresh group. Refresh groups must follow the same naming conventions as tables.                                                                                                    |
| list             | Comma-separated list of materialized views that you want to refresh. (Synonyms are not supported.) These materialized views can be located in different schemas and have different master tables or master materialized views. However, all of the listed materialized views must be in your current database.                                                                                                 |
| tab              | Instead of a comma separated list, you can supply a PL/SQL index-by table of names of materialized views that you want to refresh using the datatype DBMS_UTILITY.UNCL_ARRAY. If the table contains the names of $n$ materialized views, then the first materialized view should be in position 1 and the $n+1$ position should be set to NULL.                                                                |
| next_date        | Next date that you want a refresh to occur.                                                                                                    |
| interval         | Function used to calculate the next time to refresh the materialized views in the group. This field is used with the next_date value.                                                                                                    |
|                  | For example, if you specify NEXT_DAY(SYSDATE+1, "MONDAY") as your interval, and if your next_date evaluates to Monday, then Oracle refreshes the materialized views every Monday. This interval is evaluated immediately before the refresh. Thus, you should select an interval that is greater than the time it takes to perform a refresh.                                                                  |
| implicit_destroy | Set this to true if you want to delete the refresh group automatically when it no longer contains any members. Oracle checks this flag only when you call the SUBTRACT procedure. That is, setting this flag still enables you to create an empty refresh group.                                                                                                    |
| lax              | A materialized view can belong to only one refresh group at a time. If you are moving a materialized view from an existing group to a new refresh group, then you must set this to true to succeed. Oracle then automatically removes the materialized view from the other refresh group and updates its refresh interval to be that of its new group. Otherwise, the call to MAKE generates an error message. |
| job              | Needed by the Import utility. Use the default value, 0.                                                                                                    |
| rollback_seg     | Name of the rollback segment to use while refreshing materialized views. The default, NULL, uses the default rollback segment.                                                                                                    |

Table 46-5 MAKE Procedure Parameters (Page 2 of 2)

| Parameter            | Description                                                                                                    |
|----------------------|----------------------------------------------------------------------------------------------------|
| push_deferred_rpc    | Used by updatable materialized views only. Use the default value, true, if you want to push changes from the materialized view to its associated master table or master materialized view before refreshing the materialized view. Otherwise, these changes may appear to be temporarily lost.                                                                                                    |
| refresh_after_errors | Used by updatable materialized views only. Set this to 0 if you want the refresh to proceed even if there are outstanding conflicts logged in the DEFERROR view for the materialized view's master table or master materialized view.                                                                                                    |
| purge_option         | If you are using the parallel propagation mechanism (in other words, parallelism is set to 1 or greater), then $0 = do$ not purge; $1 = lazy$ (default); $2 = aggressive$ . In most cases, <i>lazy</i> purge is the optimal setting.                                                                                                    |
|                      | Set purge to <i>aggressive</i> to trim back the queue if multiple master replication groups are pushed to different target sites, and updates to one or more replication groups are infrequent and infrequently pushed. If all replication groups are infrequently updated and pushed, then set purge to <i>do not purge</i> and occasionally execute PUSH with purge set to <i>aggressive</i> to reduce the queue. |
| parallelism          | 0 specifies serial propagation.                                                                                                    |
|                      | n > 1 specifies parallel propagation with $n$ parallel processes.                                                                                                    |
|                      | 1 specifies parallel propagation using only one parallel process.                                                                                                    |
| heap_size            | Maximum number of transactions to be examined simultaneously for parallel propagation scheduling. Oracle automatically calculates the default setting for optimal performance.                                                                                                    |
|                      | <b>Note:</b> Do not set this parameter unless directed to do so by Oracle Support Services.                                                                                                    |

#### **REFRESH Procedure**

This procedure manually refreshes a refresh group.

**See Also:** Oracle9i Replication for more information about refresh groups

#### **Syntax**

```
DBMS_REFRESH.REFRESH (
  name IN VARCHAR2);
```

#### **Parameters**

Table 46-6 REFRESH Procedure Parameters

| Parameter | Description                                                  |
|-----------|--------------------------------------------------------------|
| name      | Name of the refresh group that you want to refresh manually. |

#### **SUBTRACT Procedure**

This procedure removes materialized views from a refresh group.

**See Also:** Oracle9i Replication for more information about refresh groups

#### **Syntax**

```
DBMS_REFRESH.SUBTRACT (
```

Note: This procedure is overloaded. The list and tab parameters are mutually exclusive.

Table 46-7 SUBTRACT Procedure Parameters

| Parameter | Description                                                                                                    |
|-----------|----------------------------------------------------------------------------------------------------|
| name      | Name of the refresh group from which you want to remove members.                                                                                                    |
| list      | Comma-separated list of materialized views that you want to remove from the refresh group. (Synonyms are not supported.) These materialized views can be located in different schemas and have different master tables or master materialized views. However, all of the listed materialized views must be in your current database.            |
| tab       | Instead of a comma-separated list, you can supply a PL/SQL index-by table of names of materialized views that you want to refresh using the datatype DBMS_UTILITY.UNCL_ARRAY. If the table contains the names of $n$ materialized views, then the first materialized view should be in position 1 and the $n+1$ position should be set to NULL. |
| lax       | Set this to false if you want Oracle to generate an error message if the materialized view you are attempting to remove is not a member of the refresh group.                                                                                                    |

# DBMS\_REPAIR

DBMS\_REPAIR contains data corruption repair procedures that enable you to detect and repair corrupt blocks in tables and indexes. You can address corruptions where possible and continue to use objects while you attempt to rebuild or repair them.

**Note:** The DBMS\_REPAIR package is intended for use by database administrators only. It is not intended for use by application developers.

**See Also:** For detailed information about using the DBMS REPAIR package, see Oracle9i Database Administrator's Guide.

This chapter discusses the following topics:

- Security, Enumeration Types, and Exceptions
- Summary of DBMS\_REPAIR Subprograms

# Security, Enumeration Types, and Exceptions

#### Security

The package is owned by SYS. Execution privilege is not granted to other users.

#### **Enumeration Types**

The DBMS\_REPAIR package defines several enumerated constants that should be used for specifying parameter values. Enumerated constants must be prefixed with the package name. For example, DBMS\_REPAIR.TABLE\_OBJECT.

Table 47–1 lists the parameters and the enumerated constants.

Table 47–1 DBMS\_REPAIR Enumeration Types

| Parameter   | Constant                                   |
|-------------|--------------------------------------------|
| object_type | TABLE_OBJECT, INDEX_OBJECT, CLUSTER_OBJECT |
| action      | CREATE_ACTION, DROP_ACTION, PURGE_ACTION   |
| table_type  | REPAIR_TABLE, ORPHAN_TABLE                 |
| flags       | SKIP_FLAG, NOSKIP_FLAG                     |

Note: The default table name will be REPAIR TABLE when table type is REPAIR TABLE, and will be ORPHAN KEY TABLE when table\_type is ORPHAN\_TABLE.

#### **Exceptions**

Table 47–2 DBMS\_REPAIR Exceptions

| Exception | Description                                                                                                 | Action |
|-----------|----------------------------------------------------------------------------------------------------|--------|
| 942       | Reported by DBMS_REPAIR.ADMIN_<br>TABLES during a DROP_ACTION<br>when the specified table doesn't<br>exist. |        |
| 955       | Reported by DBMS_REPAIR. CREATE_ACTION when the specified table already exists.                             |        |

Table 47–2 DBMS\_REPAIR Exceptions

| Exception                                                                    | Description                                                                                                    | Action                                                                                                    |  |  |
|------------------------------------------------------------------------------|----------------------------------------------------------------------------------------------------|----------------------------------------------------------------------------------------------------|--|--|
| 24120                                                                        | An invalid parameter was passed to the specified DBMS_REPAIR procedure.                                                           | Specify a valid parameter value or use the parameter's default.                                                                                        |  |  |
| 24122                                                                        | An incorrect block range was specified.                                                                                           | Specify correct values for the BLOCK_START and BLOCK_END parameters.                                                                                   |  |  |
| 24123                                                                        | An attempt was made to use the specified feature, but the feature is not yet implemented.                                         | Do not attempt to use the feature.                                                                                                    |  |  |
| 24124                                                                        | An invalid ACTION parameter was specified.                                                                                        | Specify CREATE_ACTION, PURGE_ACTION or DROP_ACTION for the ACTION parameter.                                                                           |  |  |
| 24125                                                                        | An attempt was made to fix corrupt blocks on an object that has been dropped or truncated since DBMS_REPAIR.CHECK_OBJECT was run. | Use DBMS_REPAIR.ADMIN_TABLES to purge the repair table and run DBMS_REPAIR.CHECK_OBJECT to determine whether there are any corrupt blocks to be fixed. |  |  |
| 24127                                                                        | TABLESPACE parameter specified with an ACTION other than CREATE_ACTION.                                                           | Do not specify TABLESPACE when performing actions other than CREATE_ACTION.                                                                            |  |  |
| 24128                                                                        | A partition name was specified for an object that is not partitioned.                                                             | Specify a partition name only if the object is partitioned.                                                                                            |  |  |
| 24129                                                                        | An attempt was made to pass a table name parameter without the specified prefix.                                                  | Pass a valid table name parameter.                                                                                                    |  |  |
| An attempt was made to specify a repair or orphan table that does not exist. |                                                                                                    | Specify a valid table name parameter.                                                                                                    |  |  |
| 24131                                                                        | An attempt was made to specify a repair or orphan table that does not have a correct definition.                                  | Specify a table name that refers to a properly created table.                                                                                          |  |  |
| 24132                                                                        | An attempt was made to specify a table name is greater than 30 characters long.                                                   | Specify a valid table name parameter.                                                                                                    |  |  |

# **Summary of DBMS\_REPAIR Subprograms**

Table 47–3 DBMS\_REPAIR Package Subprograms

| Subprogram                                       | Description                                                                                                    |
|--------------------------------------------------|----------------------------------------------------------------------------------------------------|
| "ADMIN_TABLES Procedure"<br>on page 47-4         | Provides administrative functions for the DBMS_REPAIR package repair and orphan key tables, including create, purge, and drop functions.    |
| "CHECK_OBJECT Procedure" on page 47-5            | Detects and reports corruptions in a table or index.                                                                                        |
| "DUMP_ORPHAN_KEYS<br>Procedure" on page 47-7     | Reports on index entries that point to rows in corrupt data blocks.                                                                         |
| "FIX_CORRUPT_BLOCKS<br>Procedure" on page 47-8   | Marks blocks software corrupt that have been previously detected as corrupt by CHECK_OBJECT.                                                |
| "REBUILD_FREELISTS<br>Procedure" on page 47-9    | Rebuilds an object's freelists.                                                                                                    |
| "SKIP_CORRUPT_BLOCKS<br>Procedure" on page 47-10 | Sets whether to ignore blocks marked corrupt during table and index scans or to report ORA-1578 when blocks marked corrupt are encountered. |
| "SEGMENT_FIX_STATUS<br>Procedure" on page 47-11  | Fixes the corrupted state of a bitmap entry.                                                                                                |

## **ADMIN\_TABLES Procedure**

This procedure provides administrative functions for the DBMS\_REPAIR package repair and orphan key tables.

```
DBMS_REPAIR.ADMIN_TABLES (
  table_name IN VARCHAR2,
  table_type IN BINARY_INTEGER,
  action IN BINARY_INTEGER,
  tablespace IN VARCHAR2 DEFAULT NULL);
```

Table 47–4 ADMIN\_TABLES Procedure Parameters

| Parameter  | Description                                                                                                    |
|------------|----------------------------------------------------------------------------------------------------|
| table_name | Name of the table to be processed. Defaults to ORPHAN_KEY_<br>TABLE or REPAIR_TABLE based on the specified table_<br>type. When specified, the table name must have the<br>appropriate prefix: ORPHAN_ or REPAIR                                                                                                    |
| table_type | Type of table; must be either ORPHAN_TABLE or REPAIR_TABLE.                                                                                                    |
|            | See "Enumeration Types" on page 47-2.                                                                                                    |
| action     | Indicates what administrative action to perform.                                                                                                    |
|            | Must be either CREATE_ACTION, PURGE_ACTION, or DROP_ACTION. If the table already exists, and if CREATE_ACTION is specified, then an error is returned. PURGE_ACTION indicates to delete all rows in the table that are associated with non-existent objects. If the table does not exist, and if DROP_ACTION is specified, then an error is returned. |
|            | When CREATE_ACTION and DROP_ACTION are specified, an associated view named DBA_ <table_name> is created and dropped respectively. The view is defined so that rows associated with non-existent objects are eliminated.</table_name>                                                                                                    |
|            | Created in the SYS schema.                                                                                                    |
|            | See "Enumeration Types" on page 47-2.                                                                                                    |
| tablespace | Indicates the tablespace to use when creating a table.                                                                                                    |
|            | By default, the SYS default tablespace is used. An error is returned if the tablespace is specified and if the action is not CREATE_ACTION.                                                                                                    |

# **CHECK\_OBJECT Procedure**

This procedure checks the specified objects and populates the repair table with information about corruptions and repair directives.

Validation consists of block checking all blocks in the object. You may optionally specify a DBA range, partition name, or subpartition name when you want to check a portion of an object.

# **Syntax**

DBMS\_REPAIR.CHECK\_OBJECT (

| schema_name       | IN  | VARCHAR2,      |         |                 |
|-------------------|-----|----------------|---------|-----------------|
| object_name       | IN  | VARCHAR2,      |         |                 |
| partition_name    | IN  | VARCHAR2       | DEFAULT | NULL,           |
| object_type       | IN  | BINARY_INTEGER | DEFAULT | TABLE_OBJECT,   |
| repair_table_name | IN  | VARCHAR2       | DEFAULT | 'REPAIR_TABLE', |
| flags             | IN  | BINARY_INTEGER | DEFAULT | NULL,           |
| relative_fno      | IN  | BINARY_INTEGER | DEFAULT | NULL,           |
| block_start       | IN  | BINARY_INTEGER | DEFAULT | NULL,           |
| block_end         | IN  | BINARY_INTEGER | DEFAULT | NULL,           |
| corrupt count     | OUT | BINARY INTEGER | );      |                 |

Table 47–5 CHECK\_OBJECT Procedure Parameters

| Parameter         | Description                                                                                                    |  |
|-------------------|----------------------------------------------------------------------------------------------------|--|
| schema_name       | Schema name of the object to be checked.                                                                                                    |  |
| object_name       | Name of the table or index to be checked.                                                                                                    |  |
| partition_name    | Partition or subpartition name to be checked.                                                                                                    |  |
|                   | If this is a partitioned object, and if partition_name is not specified, then all partitions and subpartitions are checked. If this is a partitioned object, and if the specified partition contains subpartitions, then all subpartitions are checked.                  |  |
| object_type       | Type of the object to be processed. This must be either TABLE_OBJECT (default) or INDEX_OBJECT.                                                                                                    |  |
|                   | See "Enumeration Types" on page 47-2.                                                                                                    |  |
| repair_table_name | Name of the repair table to be populated.                                                                                                    |  |
|                   | The table must exist in the SYS schema. Use the admin_tables procedure to create a repair table. The default name is REPAIR_TABLE.                                                                                                    |  |
| flags             | Reserved for future use.                                                                                                    |  |
| relative_fno      | Relative file number: Used when specifying a block range.                                                                                                    |  |
| block_start       | First block to process if specifying a block range. May be specified only if the object is a single table, partition, or subpartition.                                                                                                    |  |
| block_end         | Last block to process if specifying a block range. May be specified only if the object is a single table, partition, or subpartition. If only one of block_start or block_end is specified, then the other defaults to the first or last block in the file respectively. |  |

Table 47–5 CHECK\_OBJECT Procedure Parameters

| Parameter     | Description                     |
|---------------|---------------------------------|
| corrupt_count | Number of corruptions reported. |

#### **DUMP ORPHAN KEYS Procedure**

This procedure reports on index entries that point to rows in corrupt data blocks. For each such index entry encountered, a row is inserted into the specified orphan table.

If the repair table is specified, then any corrupt blocks associated with the base table are handled in addition to all data blocks that are marked software corrupt. Otherwise, only blocks that are marked corrupt are handled.

This information may be useful for rebuilding lost rows in the table and for diagnostic purposes.

#### **Syntax**

```
DBMS REPAIR.DUMP ORPHAN KEYS (
   schema_name IN VARCHAR2, object_name IN VARCHAR2,
   partition_name IN VARCHAR2 DEFAULT NULL,
   object_type IN BINARY_INTEGER DEFAULT INDEX_OBJECT,
   repair_table_name IN VARCHAR2 DEFAULT 'REPAIR_TABLE', orphan_table_name IN VARCHAR2 DEFAULT 'ORPHAN_KEYS_TABLE',
   flags IN BINARY_INTEGER DEFAULT NULL,
   key_count OUT BINARY_INTEGER);
```

Table 47-6 DUMP\_ORPHAN\_KEYS Procedure Parameters

| Parameter      | Description                                                                                                    |
|----------------|----------------------------------------------------------------------------------------------------|
| schema_name    | Schema name.                                                                                                    |
| object_name    | Object name.                                                                                                    |
| partition_name | Partition or subpartition name to be processed.                                                                                                    |
|                | If this is a partitioned object, and if partition_name is not specified, then all partitions and subpartitions are processed. If this is a partitioned object, and if the specified partition contains subpartitions, then all subpartitions are processed. |

| Table 47–6 DUMP ORPHAN KI | <b>LYS Procedure Parameters</b> |
|---------------------------|---------------------------------|
|---------------------------|---------------------------------|

| Parameter         | Description                                                                                                    |
|-------------------|----------------------------------------------------------------------------------------------------|
| object_type       | Type of the object to be processed. The default is INDEX_OBJECT                                                                    |
|                   | See "Enumeration Types" on page 47-2.                                                                                              |
| repair_table_name | Name of the repair table that has information regarding corrupt blocks in the base table.                                          |
|                   | The specified table must exist in the SYS schema. The admin_tables procedure is used to create the table.                          |
| orphan_table_name | Name of the orphan key table to populate with information regarding each index entry that refers to a row in a corrupt data block. |
|                   | The specified table must exist in the SYS schema. The admin_tables procedure is used to create the table.                          |
| flags             | Reserved for future use.                                                                                                    |
| key_count         | Number of index entries processed.                                                                                                 |

#### FIX\_CORRUPT\_BLOCKS Procedure

This procedure fixes the corrupt blocks in specified objects based on information in the repair table that was previously generated by the check\_object procedure.

Prior to effecting any change to a block, the block is checked to ensure the block is still corrupt. Corrupt blocks are repaired by marking the block software corrupt. When a repair is effected, the associated row in the repair table is updated with a fix timestamp.

```
DBMS_REPAIR.FIX_CORRUPT_BLOCKS (
   schema_name IN VARCHAR2, object_name IN VARCHAR2,
   partition_name IN VARCHAR2 DEFAULT NULL, object_type IN BINARY_INTEGER DEFAULT TABLE_OBJECT,
   repair_table_name IN VARCHAR2 DEFAULT 'REPAIR_TABLE',
            IN BINARY_INTEGER DEFAULT NULL,
   flags
   fix_count OUT BINARY_INTEGER);
```

Table 47–7 FIX\_CORRUPT\_BLOCKS Procedure Parameters

| Parameter         | Description                                                                                                    |
|-------------------|----------------------------------------------------------------------------------------------------|
| schema_name       | Schema name.                                                                                                    |
| object_name       | Name of the object with corrupt blocks to be fixed.                                                                                                    |
| partition_name    | Partition or subpartition name to be processed.                                                                                                    |
|                   | If this is a partitioned object, and if partition_name is not specified, then all partitions and subpartitions are processed. If this is a partitioned object, and if the specified partition contains subpartitions, then all subpartitions are processed. |
| object_type       | Type of the object to be processed. This must be either TABLE_OBJECT (default) or INDEX_OBJECT.                                                                                                    |
|                   | See "Enumeration Types" on page 47-2.                                                                                                    |
| repair_table_name | Name of the repair table with the repair directives.                                                                                                    |
|                   | Must exist in the SYS schema.                                                                                                    |
| flags             | Reserved for future use.                                                                                                    |
| fix_count         | Number of blocks fixed.                                                                                                    |

### REBUILD\_FREELISTS Procedure

This procedure rebuilds the freelists for the specified object. All free blocks are placed on the master freelist. All other freelists are zeroed.

If the object has multiple freelist groups, then the free blocks are distributed among all freelists, allocating to the different groups in round-robin fashion.

```
DBMS_REPAIR.REBUILD_FREELISTS (
  schema_name IN VARCHAR2,
  partition_name IN VARCHAR2 DEFAULT NULL,
  object_type IN BINARY_INTEGER DEFAULT TABLE_OBJECT);
```

Table 47–8 REBUILD FREELISTS Procedure Parameters

| Parameter      | Description                                                                                                    |
|----------------|----------------------------------------------------------------------------------------------------|
| schema_name    | Schema name.                                                                                                    |
| object_name    | Name of the object whose freelists are to be rebuilt.                                                                                                    |
| partition_name | Partition or subpartition name whose freelists are to be rebuilt.                                                                                                    |
|                | If this is a partitioned object, and partition_name is not specified, then all partitions and subpartitions are processed. If this is a partitioned object, and the specified partition contains subpartitions, then all subpartitions are processed. |
| object_type    | Type of the object to be processed. This must be either TABLE_OBJECT (default) or INDEX_OBJECT.                                                                                                    |
|                | See "Enumeration Types" on page 47-2.                                                                                                    |

#### SKIP CORRUPT BLOCKS Procedure

This procedure enables or disables the skipping of corrupt blocks during index and table scans of the specified object.

When the object is a table, skip applies to the table and its indexes. When the object is a cluster, it applies to all of the tables in the cluster, and their respective indexes.

**Note:** When Oracle performs an index range scan on a corrupt index after DBMS REPAIR.SKIP CORRUPT BLOCKS has been set for the base table, corrupt branch blocks and root blocks are not skipped. Only corrupt non-root leaf blocks are skipped.

```
DBMS REPAIR.SKIP CORRUPT BLOCKS (
   schema_name_IN_VARCHAR2,
   object_name IN VARCHAR2,
   object_type IN BINARY_INTEGER DEFAULT TABLE_OBJECT,
            IN BINARY INTEGER DEFAULT SKIP FLAG);
   flags
```

Table 47–9 SKIP\_CORRUPT\_BLOCKS Procedure Parameters

| Parameter      | Description                                                                                                    |
|----------------|----------------------------------------------------------------------------------------------------|
| schema_name    | Schema name of the object to be processed.                                                                                                    |
| object_name    | Name of the object.                                                                                                    |
| partition_name | Partition or subpartition name to be processed.                                                                                                    |
| (optional)     | If this is a partitioned object, and if partition_name is not specified, then all partitions and subpartitions are processed. If this is a partitioned object, and if the specified partition contains subpartitions, then all subpartitions are processed. |
| object_type    | Type of the object to be processed. This must be either TABLE_OBJECT (default) or CLUSTER_OBJECT.                                                                                                    |
|                | See "Enumeration Types" on page 47-2.                                                                                                    |
| flags          | If SKIP_FLAG is specified, then it turns on the skip of software corrupt blocks for the object during index and table scans. If NOSKIP_FLAG is specified, then scans that encounter software corrupt blocks return an ORA-1578.                             |
|                | See "Enumeration Types" on page 47-2.                                                                                                    |

## **SEGMENT\_FIX\_STATUS** Procedure

With this procedure you can fix the corrupted state of a bitmap entry. The procedure either recalculates the state based on the current contents of the corresponding block or sets the state to a specific value.

```
DBMS_REPAIR.SEGMENT_FIX_STATUS (
  segment_owner IN VARCHAR2,
  segment_name IN VARCHAR2,
  segment_type IN BINARY_INTEGER DEFAULT TABLE_OBJECT,
  file_number IN BINARY_INTEGER DEFAULT NULL,
  block_number IN BINARY_INTEGER DEFAULT NULL,
  status_value IN BINARY_INTEGER DEFAULT NULL,
  partition_name IN VARCHAR2 DEFAULT NULL,);
```

Table 47–10 SEGMENT\_FIX\_STATUS Procedure Parameters

| Parameter      | Description                                                                                                    |
|----------------|----------------------------------------------------------------------------------------------------|
| schema_owner   | Schema name of the segment.                                                                                                    |
| segment_name   | Segment name.                                                                                                    |
| partition_name | Optional. Name of an individual partition. NULL for nonpartitioned objects. Default is NULL.                                                                                                    |
| segment_type   | Optional Type of the segment (for example, TABLE or INDEX). Default is NULL.                                                                                                    |
| file_number    | (optional) The tablespace-relative file number of the data block whose status has to be fixed. If omitted, all the blocks in the segment will be checked for state correctness and fixed.                                                                                                    |
| block_number   | (optional) The file-relative file number of the data block whose status has to be fixed. If omitted, all the blocks in the segment will be checked for state correctness and fixed.                                                                                                    |
| status_value   | (optional) The value to which the block status described by the file_number and block_number will be set. If omitted, the status will be set based on the current state of the block. This is almost always the case, but if there is a bug in the calculation algorithm, the value can be set manually. Status values: |
|                | 1 = block is full                                                                                                    |
|                | 2 = block is $0-25%$ free                                                                                                    |
|                | 3 = block is 25-50% free                                                                                                    |
|                | 4 = block is 50-75% free                                                                                                    |
|                | 5 = block is 75-100% free                                                                                                    |
|                | The status for bitmap blocks, segment headers, and extent map blocks cannot be altered. The status for blocks in a fixed hash area cannot be altered. For index blocks, there are only two possible states: 1 = block is full and 3 = block has free space.                                                             |

#### **Examples**

```
/* Fix the bitmap status for all the blocks in table mytab in schema sys */
execute dbms_repair.segment_fix_status('SYS', 'MYTAB');
```

<sup>/\*</sup> Mark block number 45, filenumber 1 for table mytab in sys schema as FULL.\*/ execute dbms\_repair.segment\_fix\_status('SYS', 'MYTAB', 1,1, 45, 1);

# DBMS\_REPCAT

DBMS\_REPCAT provides routines to administer and update the replication catalog and environment.

This chapter discusses the following topics:

Summary of DBMS\_REPCAT Subprograms

# **Summary of DBMS\_REPCAT Subprograms**

Table 48-1 DBMS\_REPCAT Package Subprograms (Page 1 of 6)

| Description                                                                                                    |
|----------------------------------------------------------------------------------------------------|
| Adds members to an existing column group.                                                                                           |
| Adds another master site to your replication environment.                                                                           |
| Adds the master sites in the DBA_REPSITES_<br>NEW data dictionary view to the replication<br>catalog at all available master sites. |
| Adds a member to a priority group.                                                                                                  |
| Adds a new site to a site priority group.                                                                                           |
| Designates a method for resolving an update, delete, or uniqueness conflict.                                                        |
| Alters the values for parameters stored in the DBA_REPEXTENSIONS data dictionary view.                                              |
| Alters the propagation method for a specified replication group at a specified master site.                                         |
| Alters an object in your replication environment.                                                                                   |
| Alters the propagation method for a specified replication group at the current materialized view site.                              |
| Alters the priority level associated with a specified priority group member.                                                        |
| Alters the value of a member in a priority group.                                                                                   |
| Alters the priority level associated with a specified site.                                                                         |
| Alters the site associated with a specified priority level.                                                                         |
|                                                                                                    |

Table 48-1 DBMS\_REPCAT Package Subprograms (Page 2 of 6)

| Subprogram                                                                            | Description                                                                                                    |
|---------------------------------------------------------------------------------------|----------------------------------------------------------------------------------------------------|
| "CANCEL_STATISTICS Procedure" on page 48-40                                           | Stops collecting statistics about the successful resolution of update, uniqueness, and delete conflicts for a table.                     |
| "COMMENT_ON_COLUMN_GROUP<br>Procedure" on page 48-41                                  | Updates the comment field in the ALL_REPCOLUMN_GROUP view for a column group.                                                            |
| "COMMENT_ON_conflicttype_<br>RESOLUTION Procedure" on<br>page 48-48                   | Updates the SCHEMA_COMMENT field in the ALL_REPGROUP view for a materialized view site.                                                  |
| "COMMENT_ON_PRIORITY_<br>GROUP/COMMENT_ON_SITE_<br>PRIORITY Procedures" on page 48-43 | Updates the comment field in the ALL_REPPRIORITY_GROUP view for a (site) priority group.                                                 |
| "COMMENT_ON_REPGROUP<br>Procedure" on page 48-44                                      | Updates the comment field in the ALL_REPGROUP view for a master group.                                                                   |
| "COMMENT_ON_REPOBJECT<br>Procedure" on page 48-45                                     | Updates the comment field in the ALL_REPOBJECT view for a replicated object.                                                             |
| "COMMENT_ON_REPSITES<br>Procedure" on page 48-46                                      | Updates the comment field in the ALL_REPSITE view for a replicated site.                                                                 |
| "COMMENT_ON_conflicttype_<br>RESOLUTION Procedure" on<br>page 48-48                   | Updates the comment field in the ALL_REPRESOLUTION view for a conflict resolution routine.                                               |
| "COMPARE_OLD_VALUES Procedure" on page 48-50                                          | Specifies whether to compare old column values at each master site for each nonkey column of a replicated table for updates and deletes. |
| "CREATE_MASTER_REPGROUP<br>Procedure" on page 48-52                                   | Creates a new, empty, quiesced master group.                                                                                             |
| "CREATE_MASTER_REPOBJECT<br>Procedure" on page 48-53                                  | Specifies that an object is a replicated object.                                                                                         |
| "CREATE_MVIEW_REPGROUP<br>Procedure" on page 48-57                                    | Creates a new, empty materialized view group in your local database.                                                                     |
| "CREATE_MVIEW_REPOBJECT<br>Procedure" on page 48-58                                   | Adds a replicated object to a materialized view group.                                                                                   |
| "DEFINE_COLUMN_GROUP<br>Procedure" on page 48-61                                      | Creates an empty column group.                                                                                                    |
| "DEFINE_PRIORITY_GROUP<br>Procedure" on page 48-62                                    | Creates a new priority group for a master group.                                                                                         |

Table 48-1 DBMS\_REPCAT Package Subprograms (Page 3 of 6)

| Description                                                                                                    |
|----------------------------------------------------------------------------------------------------|
| Creates a new site priority group for a master group.                                                                                                 |
| Executes the local outstanding deferred administrative procedures for the specified master group at the current master site, or for all master sites. |
| Drops a column group.                                                                                                    |
| Removes members from a column group.                                                                                                    |
| Drops a master group from your current site.                                                                                                    |
| Drops a replicated object from a master group.                                                                                                    |
| Drops a replicated object from a master group.                                                                                                    |
| Drops a materialized view site from your replication environment.                                                                                     |
| Drops a replicated object from a materialized view site.                                                                                              |
| Drops a member of a priority group by priority level.                                                                                                 |
| Drops a priority group for a specified master group.                                                                                                  |
| Drops a member of a priority group by value.                                                                                                    |
| Drops a site priority group for a specified master group.                                                                                             |
| Drops a specified site, by name, from a site priority group.                                                                                          |
| Drops an update, delete, or uniqueness conflict resolution method.                                                                                    |
| Supplies DDL that you want to have executed at each master site.                                                                                      |
|                                                                                                    |

Table 48-1 DBMS\_REPCAT Package Subprograms (Page 4 of 6)

| Subprogram                                                 | Description                                                                                                    |
|------------------------------------------------------------|----------------------------------------------------------------------------------------------------|
| "GENERATE_MVIEW_SUPPORT<br>Procedure" on page 48-82        | Activates triggers and generate packages needed to support the replication of updatable materialized views or procedural replication.                                                          |
| "GENERATE_REPLICATION_<br>SUPPORT Procedure" on page 48-83 | Generates the triggers, packages, and procedures needed to support replication for a specified object.                                                                                         |
| "MAKE_COLUMN_GROUP Procedure" on page 48-85                | Creates a new column group with one or more members.                                                                                                    |
| "PREPARE_INSTANTIATED_MASTER<br>Procedure" on page 48-87   | Changes the global name of the database you are adding to a master group.                                                                                                    |
| "PURGE_MASTER_LOG Procedure" on page 48-88                 | Removes local messages in the DBA_REPCATLOG associated with a specified identification number, source, or master group.                                                                        |
| "PURGE_STATISTICS Procedure" on page 89                    | Removes information from the ALL_REPRESOLUTION_STATISTICS view.                                                                                                    |
| "REFRESH_MVIEW_REPGROUP<br>Procedure" on page 48-90        | Refreshes a materialized view group with the most recent data from its associated master site or master materialized view site.                                                                |
| "REGISTER_MVIEW_REPGROUP<br>Procedure" on page 48-92       | Facilitates the administration of materialized views at their respective master sites or master materialized view sites by inserting, modifying, or deleting from DBA_REGISTERED_MVIEW_GROUPS. |
| "REGISTER_STATISTICS Procedure" on page 48-94              | Collects information about the successful resolution of update, delete, and uniqueness conflicts for a table.                                                                                  |
| "RELOCATE_MASTERDEF Procedure" on page 95                  | Changes your master definition site to another master site in your replication environment.                                                                                                    |
| "REMOVE_MASTER_DATABASES<br>Procedure" on page 48-97       | Removes one or more master databases from a replication environment.                                                                                                    |
| "RENAME_SHADOW_COLUMN_<br>GROUP Procedure" on page 48-98   | Renames the shadow column group of a replicated table to make it a named column group.                                                                                                    |

Table 48-1 DBMS\_REPCAT Package Subprograms (Page 5 of 6)

| Subprogram                                                  | Description                                                                                                    |
|-------------------------------------------------------------|----------------------------------------------------------------------------------------------------|
| "REPCAT_IMPORT_CHECK Procedure" on page 48-99               | Ensures that the objects in the master group have the appropriate object identifiers and status values after you perform an export/import of a replicated object or an object used by the advanced replication facility. |
| "RESUME_MASTER_ACTIVITY<br>Procedure" on page 48-100        | Resumes normal replication activity after quiescing a replication environment.                                                                                                    |
| "RESUME_PROPAGATION_TO_MDEF<br>Procedure" on page 48-101    | Indicates that export is effectively finished and propagation for both extended and unaffected replication groups existing at master sites can be enabled.                                                               |
| "SEND_OLD_VALUES Procedure" on<br>page 48-102               | Specifies whether to send old column values for each nonkey column of a replicated table for updates and deletes.                                                                                                    |
| "SET_COLUMNS Procedure" on<br>page 48-105                   | Specifies use of an alternate column or group of columns, instead of the primary key, to determine which columns of a table to compare when using row-level replication.                                                 |
| "SPECIFY_NEW_MASTERS Procedure" on page 48-107              | Specifies the master sites you intend to add to an existing replication group without quiescing the group.                                                                                                    |
| "SUSPEND_MASTER_ACTIVITY<br>Procedure" on page 48-109       | Suspends replication activity for a master group.                                                                                                    |
| "SWITCH_MVIEW_MASTER<br>Procedure" on page 48-110           | Changes the master site of a materialized view group to another master site.                                                                                                    |
| "UNDO_ADD_NEW_MASTERS_<br>REQUEST Procedure" on page 48-111 | Undoes all of the changes made by the SPECIFY_NEW_MASTERS and ADD_NEW_MASTERS procedures for a specified extension_id.                                                                                                   |
| "UNREGISTER_MVIEW_REPGROUP<br>Procedure" on page 48-114     | Facilitates the administration of materialized views at their respective master sites and master materialized view sites by inserting, modifying, or deleting from DBA_REGISTERED_MVIEW_GROUPS.                          |
| "VALIDATE Function" on page 48-114                          | Validates the correctness of key conditions of a multimaster replication environment.                                                                                                    |

Table 48-1 DBMS\_REPCAT Package Subprograms (Page 6 of 6)

| Subprogram                                    | Description                                                                                        |
|-----------------------------------------------|----------------------------------------------------------------------------------------------------|
| "WAIT_MASTER_LOG Procedure" on<br>page 48-118 | Determines whether changes that were asynchronously propagated to a master site have been applied. |

# ADD\_GROUPED\_COLUMN Procedure

This procedure adds members to an existing column group. You must call this procedure from the master definition site.

#### **Syntax**

```
DBMS_REPCAT.ADD_GROUPED_COLUMN (
   sname IN VARCHAR2, oname IN VARCHAR2, column_group IN VARCHAR2,
   list_of_column_names IN VARCHAR2 | DBMS_REPCAT.VARCHAR2s);
```

Table 48–2 ADD\_GROUPED\_COLUMN Procedure Parameters

| Parameter            | Description                                                                                                    |
|----------------------|----------------------------------------------------------------------------------------------------|
| sname                | Schema in which the replicated table is located.                                                                                                    |
| oname                | Name of the replicated table with which the column group is associated. The table can be the storage table of a nested table.                                                                                                    |
| column_group         | Name of the column group to which you are adding members.                                                                                                    |
| list_of_column_names | Names of the columns that you are adding to the designated column group. This can either be a comma-separated list or a PL/SQL index-by table of column names. The PL/SQL index-by table must be of type DBMS_REPCAT.VARCHAR2. Use the single value '*' to create a column group that contains all of the columns in your table. |
|                      | You can specify column objects, but you cannot specify attributes of column objects.                                                                                                    |
|                      | If the table is an object, then you can specify SYS_NC_OID\$ to add the object identifier column to the column group. This column tracks the object identifier of each row object.                                                                                                    |
|                      | If the table is a storage table of a nested table, then you can specify <code>NESTED_TABLE_ID</code> to add the column that tracks the identifier for each row of the nested table.                                                                                                    |

Table 48–3 ADD\_GROUPED\_COLUMN Procedure Exceptions

| Exception       | Description                                                             |
|-----------------|-------------------------------------------------------------------------|
| nonmasterdef    | Invocation site is not the master definition site.                      |
| missingobject   | Specified table does not exist.                                         |
| missinggroup    | Specified column group does not exist.                                  |
| missingcolumn   | Specified column does not exist in the specified table.                 |
| duplicatecolumn | Specified column is already a member of another column group.           |
| missingschema   | Specified schema does not exist.                                        |
| notquiesced     | Replication group to which the specified table belongs is not quiesced. |

## ADD\_MASTER\_DATABASE Procedure

This procedure adds another master site to your replication environment. This procedure regenerates all the triggers and their associated packages at existing master sites. You must call this procedure from the master definition site.

```
DBMS_REPCAT.ADD_MASTER_DATABASE (
    gname IN VARCHAR2, master IN VARCHAR2,
    use_existing_objects IN BOOLEAN := true,
    copy_rows IN BOOLEAN := true,
comment IN VARCHAR2 := '',
propagation_mode IN VARCHAR2 := 'ASYNCHRONOUS',
fname IN VARCHAR2 := NULL);
```

Table 48–4 ADD\_MASTER\_DATABASE Procedure Parameters

| Parameter            | Description                                                                                                    |
|----------------------|----------------------------------------------------------------------------------------------------|
| gname                | Name of the replication group being replicated. This replication group must already exist at the master definition site.                           |
| master               | Fully qualified database name of the new master database.                                                                                          |
| use_existing_objects | Indicate true if you want to reuse any objects of the same type and shape that already exist in the schema at the new master site.                 |
| copy_rows            | Indicate true if you want the initial contents of a table at the new master site to match the contents of the table at the master definition site. |
| comment              | This comment is added to the ${\tt MASTER\_COMMENT}$ field of the ${\tt DBA\_REPSITES}$ view.                                                      |
| propagation_mode     | Method of forwarding changes to and receiving changes from new master database. Accepted values are synchronous and asynchronous.                  |
| fname                | This parameter is for internal use only.                                                                                                    |
|                      | <b>Note:</b> Do not set this parameter unless directed to do so by Oracle Support Services.                                                        |

# **Exceptions**

Table 48–5 ADD\_MASTER\_DATABASE Procedure Exceptions

| Exception       | Description                                                      |
|-----------------|------------------------------------------------------------------|
| nonmasterdef    | Invocation site is not the master definition site.               |
| notquiesced     | Replication has not been suspended for the master group.         |
| missingrepgroup | Replication group does not exist at the specified database site. |
| commfailure     | New master is not accessible.                                    |
| typefailure     | An incorrect propagation mode was specified.                     |
| notcompat       | Compatibility mode must be 7.3.0.0 or greater.                   |
| duplrepgrp      | Master site already exists.                                      |

#### ADD\_NEW\_MASTERS Procedure

This procedure adds the master sites in the DBA REPSITES NEW data dictionary view to the master groups specified when the SPECIFY\_NEW\_MASTERS procedure was run. Information about these new master sites are added to the replication catalog at all available master sites.

All master sites instantiated with object-level export/import must be accessible at this time. Their new replication groups are added in the quiesced state. Master sites instantiated through full database export/import or through changed-based recovery do not need to be accessible.

Run this procedure after you run the SPECIFY\_NEW\_MASTERS procedure.

**Caution:** After running this procedure, do not disable or enable propagation of the deferred transactions queue until after the new master sites are added. The DBA\_REPEXTENSIONS data dictionary view must be clear before you disable or enable propagation. You can use the Replication Management tool or the SET DISABLED procedure in the DBMS\_DEFER\_SYS package to disable or enable propagation.

**See Also:** "SPECIFY\_NEW\_MASTERS Procedure" on page 48-107

#### **Syntax**

```
DBMS_REPCAT.ADD_NEW_MASTERS (
  export_required
                                IN
                                     BOOLEAN,
   { available_master_list
                               IN
                                     VARCHAR2,
   available_master_table
                                IN
                                     DBMS_UTILITY.DBLINK_ARRAY, }
  masterdef_flashback_scn
                                OUT
                                     NUMBER,
  extension_id
                                OUT
                                     RAW,
  break_trans_to_masterdef
                                IN
                                     BOOLEAN := false,
  break_trans_to_new_masters
                                IN
                                     BOOLEAN := false,
  percentage_for_catchup_mdef
                                IN
                                     BINARY_INTEGER := 100,
  cycle_seconds_mdef
                                IN
                                     BINARY_INTEGER := 60,
  percentage_for_catchup_new
                                IN
                                     BINARY_INTEGER := 100,
  cycle_seconds_new
                                IN
                                     BINARY_INTEGER := 60);
```

Note: This procedure is overloaded. The available\_master\_ list and available\_master\_table parameters are mutually exclusive.

Table 48-6 ADD\_NEW\_MASTERS Procedure Parameters (Page 1 of 3)

| Parameter               | Description                                                                                                    |
|-------------------------|----------------------------------------------------------------------------------------------------|
| export_required         | Set to true if either object-level or full database export is required for at least one of the new master sites. Set to false if you are using change-based recovery for all of the new master sites.                                                                                                    |
| available_master_list   | A comma-separated list of the new master sites to be instantiated using object-level export/import. The sites listed must match the sites specified in the SPECIFY_NEW_MASTERS procedure. List only the new master sites, not the existing master sites. Do not put any spaces between site names.                                |
|                         | Specify NULL if all masters will be instantiated using full database export/import or change-based recovery.                                                                                                    |
| available_master_table  | A table that lists the new master sites to be instantiated using object-level export/import. The sites in the table must match the sites specified in the SPECIFY_NEW_MASTERS procedure. Do not specify masters that will be instantiated using full database export/import or change-based recovery.                             |
|                         | In the table that lists the master sites to be instantiated using object-level export/import, list only the new master sites for the master groups being extended. Do not list the existing master sites in the master groups being extended. The first master site should be at position 1, the second at position 2, and so on. |
| masterdef_flashback_scn | This OUT parameter returns a system change number (SCN) that must be used during export or change-based recovery. Use the value returned by this parameter for the FLASHBACK_SCN export parameter when you perform the export. You can find the flashback_scn value by querying the DBA_REPEXTENSIONS data dictionary view.       |
| extension_id            | This OUT parameter returns an identifier for the current pending request to add master databases without quiesce. You can find the extension_id by querying the DBA_REPSITES_NEW and DBA_REPEXTENSIONS data dictionary views.                                                                                                    |

Table 48-6 ADD\_NEW\_MASTERS Procedure Parameters (Page 2 of 3)

#### Description

break\_trans\_to\_masterdef

This parameter is meaningful only if export\_ required is set to true.

If break\_trans\_to\_masterdef is set to true, then existing masters may continue to propagate their deferred transactions to the master definition site for replication groups that are not adding master sites. Deferred transactions for replication groups that are adding master sites cannot be propagated until the export completes.

Each deferred transaction is composed of one or more remote procedure calls (RPCs). If set to false and a transaction occurs that references objects in both unaffected master groups and master groups that are being extended, then the transaction may be split into two parts and sent to a destination in two separate transactions at different times. Such transactions are called split-transactions. If split-transactions are possible, then you must disable integrity constraints that may be violated by this behavior until the new master sites are added.

If break\_trans\_to\_masterdef is set to false, then existing masters cannot propagate their deferred transactions to the master definition site.

break trans to new masters

If break\_trans\_to\_new\_masters is set to true, then existing master sites may continue to propagate deferred transactions to the new master sites for replication groups that are not adding master sites.

Each deferred transaction is composed of one or more remote procedure calls (RPCs). If set to true and a transaction occurs that references objects in both unaffected master groups and master groups that are being extended, then the transaction may be split into two parts and sent to a destination in two separate transactions at different times. Such transactions are called split-transactions. If split-transactions are possible, then you must disable integrity constraints that may be violated by this behavior until the new master sites are added.

If break\_trans\_to\_new\_masters is set to false, then propagation of deferred transaction queues to the new masters is disabled.

Table 48-6 ADD\_NEW\_MASTERS Procedure Parameters (Page 3 of 3)

| Parameter                   | Description                                                                                                    |
|-----------------------------|----------------------------------------------------------------------------------------------------|
| percentage_for_catchup_mdef | This parameter is meaningful only if export_ required and break_trans_to_masterdef are both set to true.                                                                                                    |
|                             | The percentage of propagation resources that should be used for catching up propagation to the master definition site. Must be a multiple of 10 and must be between 0 and 100.                                                                                                    |
| cycle_seconds_mdef          | This parameter is meaningful when percentage_for_catchup_mdef is both meaningful and set to a value between 10 and 90, inclusive. In this case, propagation to the masterdef alternates between replication groups that are not being extended and replication groups that are being extended, with one push to each during each cycle. This parameter indicates the length of the cycle in seconds. |
| percentage_for_catchup_new  | This parameter is meaningful only if break_trans_to_new_masters is set to true.                                                                                                    |
|                             | The percentage of propagation resources that should be used for catching up propagation to new master sites.<br>Must be a multiple of 10 and must be between 0 and 100.                                                                                                    |
| cycle_seconds_new           | This parameter is meaningful when percentage_for_catchup_new is both meaningful and set to a value between 10 and 90, inclusive. In this case, propagation to a new master alternates between replication groups that are not being extended and replication groups that are being extended, with one push to each during each cycle. This parameter indicates the length of the cycle in seconds.   |

#### **Exceptions**

Table 48–7 ADD\_NEW\_MASTERS Procedure Exceptions

| Exception       | Description                                                                                                    |
|-----------------|----------------------------------------------------------------------------------------------------|
| nonmasterdef    | Invocation site is not the master definition site.                                                                                |
| typefailure     | The parameter value specified for one of the parameters is not appropriate.                                                       |
| novalidextreq   | No valid extension request. The ${\tt extension\_id}$ is not valid.                                                               |
| nonewsites      | No new master sites to be added for the specified extension request.                                                              |
| notanewsite     | Not a new site for extension request. A site was specified that was not specified when you ran the SPECIFY_NEW_MASTERS procedure. |
| dbnotcompatible | Feature is incompatible with database version. All databases must be at 9.0.0 or higher compatibility level.                      |

#### Usage Notes

For a new master site to be instantiated using change-based recovery or full database export/import, the following conditions apply:

- The new master sites cannot have any existing replication groups.
- The master definition site cannot have any materialized view groups.
- The master definition site must be the same for all of the master groups. If one or more of these master groups have a different master definition site, then do not use change-based recovery or full database export/import. Use object-level export/import instead.
- The new master site must include all of the replication groups in the master definition site when the extension process is complete. That is, you cannot add a subset of the master groups at the master definition site to the new master site; all of the groups must be added.

**Note:** To use change-based recovery, the existing master site and the new master site must be running under the same operating system, although the release of the operating system can differ.

For object-level export/import, before importing ensure that all the requests in the DBA\_REPCATLOG data dictionary view for the extended groups have been processed without any error.

# ADD\_PRIORITY\_datatype Procedure

This procedure adds a member to a priority group. You must call this procedure from the master definition site. The procedure that you must call is determined by the datatype of your priority column. You must call this procedure once for each of the possible values of the priority column.

**See Also:** Oracle9i Replication for more information about conflict resolution methods

#### **Syntax**

```
DBMS_REPCAT.ADD_PRIORITY_datatype (
   gname IN VARCHAR2, pgroup IN VARCHAR2, value IN datatype,
   priority IN NUMBER);
```

#### where datatype:

```
{ NUMBER
 VARCHAR2
 CHAR
 DATE
 RAW
 NCHAR
 NVARCHAR2 }
```

Table 48–8 ADD\_PRIORITY\_datatype Procedure Parameters

| Parameter | Description                                                                                                    |
|-----------|----------------------------------------------------------------------------------------------------|
| gname     | Master group for which you are creating a priority group.                                                                                      |
| pgroup    | Name of the priority group.                                                                                                    |
| value     | Value of the priority group member. This is one of the possible values of the associated priority column of a table using this priority group. |
| priority  | Priority of this value. The higher the number, the higher the priority.                                                                        |

# **Exceptions**

Table 48–9 ADD\_PRIORITY\_datatype Procedure Exceptions

| Exception            | Description                                                        |
|----------------------|--------------------------------------------------------------------|
| nonmasterdef         | Invocation site is not the master definition site.                 |
| duplicatevalue       | Specified value already exists in the priority group.              |
| duplicatepriority    | Specified priority already exists in the priority group.           |
| missingrepgroup      | Specified master group does not exist.                             |
| missingprioritygroup | Specified priority group does not exist.                           |
| typefailure          | Specified value has the incorrect datatype for the priority group. |
| notquiesced          | Specified master group is not quiesced.                            |

## ADD\_SITE\_PRIORITY\_SITE Procedure

This procedure adds a new site to a site priority group. You must call this procedure from the master definition site.

See Also: Oracle9i Replication for more information about conflict resolution methods

### **Syntax**

```
DBMS_REPCAT.ADD_SITE_PRIORITY_SITE (
    gname IN VARCHAR2,
name IN VARCHAR2
site IN VARCHAR2,
priority IN NUMBER);
```

### **Parameters**

### Table 48–10 ADD\_SITE\_PRIORITY\_SITE Procedure Parameters

| Parameter | Description                                                                                        |  |
|-----------|----------------------------------------------------------------------------------------------------|--|
| gname     | Master group for which you are adding a site to a group.                                           |  |
| name      | Name of the site priority group to which you are adding a member.                                  |  |
| site      | Global database name of the site that you are adding.                                              |  |
| priority  | Priority level of the site that you are adding. A higher number indicates a higher priority level. |  |

Table 48–11 ADD\_SITE\_PRIORITY\_SITE Procedure Exceptions

| Exception         | Description                                                            |  |
|-------------------|------------------------------------------------------------------------|--|
| nonmasterdef      | Invocation site is not the master definition site.                     |  |
| missingrepgroup   | Specified master group does not exist.                                 |  |
| missingpriority   | Specified site priority group does not exist.                          |  |
| duplicatepriority | Specified priority level already exists for another site in the group. |  |
| duplicatevalue    | Specified site already exists in the site priority group.              |  |
| notquiesced       | Master group is not quiesced.                                          |  |

# ADD\_conflicttype\_RESOLUTION Procedure

These procedures designate a method for resolving an update, delete, or uniqueness conflict. You must call these procedures from the master definition site. The procedure that you need to call is determined by the type of conflict that the routine resolves.

Table 48–12 ADD\_conflicttype\_RESOLUTION Procedures

| Conflict Type | Procedure Name        |
|---------------|-----------------------|
| update        | ADD_UPDATE_RESOLUTION |
| uniqueness    | ADD_UNIQUE_RESOLUTION |
| delete        | ADD_DELETE_RESOLUTION |

See Also: Oracle9i Replication for more information about designating methods to resolve update conflicts, selecting uniqueness conflict resolution methods, and assigning delete conflict resolution methods

```
DBMS REPCAT.ADD UPDATE RESOLUTION (
  sname
                 IN VARCHAR2,
                      IN VARCHAR2,
  oname
                      IN VARCHAR2,
  column group
  sequence_no
                      IN NUMBER,
                      IN VARCHAR2,
  method
  parameter_column_name IN VARCHAR2
                             DBMS REPCAT.VARCHAR2s
                            DBMS UTILITY.LNAME ARRAY,
  priority_group
                      IN VARCHAR2
                                       := NULL,
  function_name
                      IN VARCHAR2
                                       := NULL,
                      IN VARCHAR2 := NULL);
  comment
DBMS_REPCAT.ADD_DELETE_RESOLUTION (
  sname
                        IN VARCHAR2,
  oname
                      IN VARCHAR2,
                      IN NUMBER,
  sequence no
  parameter_column_name IN VARCHAR2 | DBMS_REPCAT.VARCHAR2s,
  \mbox{function\_name} \qquad \qquad \mbox{IN} \quad \mbox{VARCHAR2} \, ,
  comment
                      IN VARCHAR2
                                       := NULL
  method
                       IN VARCHAR2
                                       := 'USER FUNCTION');
DBMS_REPCAT.ADD_UNIQUE_RESOLUTION(
                    IN VARCHAR2,
  sname
                     IN VARCHAR2,
  oname
                     IN VARCHAR2,
  constraint_name
  sequence no
                       IN NUMBER,
                       IN VARCHAR2,
  method
  parameter_column_name IN VARCHAR2
                            DBMS REPCAT.VARCHAR2s
                           DBMS UTILITY.LNAME ARRAY,
  function_name
                     IN VARCHAR2 := NULL,
                       IN VARCHAR2 := NULL);
  comment
```

Table 48–13 ADD\_conflicttype\_RESOLUTION Procedure Parameters (Page 1 of 2)

| Parameter            | Description                                                                                                    |  |  |
|----------------------|----------------------------------------------------------------------------------------------------|--|--|
| sname                | Name of the schema containing the table to be replicated.                                                                                                    |  |  |
| oname                | Name of the table to which you are adding a conflict resolution routine. The table can be the storage table of a nested table.                                                                                                    |  |  |
| column <u>g</u> roup | Name of the column group to which you are adding a conflict resolution routine. Column groups are required for update conflict resolution routines only.                                                                                                    |  |  |
| constraint_name      | Name of the unique constraint or unique index for which you are adding a conflict resolution routine. Use the name of the unique index if it differs from the name of the associated unique constraint. Constraint names are required for uniqueness conflict resolution routines only.              |  |  |
| sequence_no          | Order in which the designated conflict resolution methods should be applied.                                                                                                    |  |  |
| method               | Type of conflict resolution routine that you want to create. This can be the name of one of the standard routines provided with advanced replication, or, if you have written your own routine, you should choose user function, and provide the name of your method as the function_name parameter. |  |  |
|                      | The standard methods supported in this release for update conflicts are:                                                                                                    |  |  |
|                      | ■ minimum                                                                                                    |  |  |
|                      | ■ maximum                                                                                                    |  |  |
|                      | <pre>latest timestamp</pre>                                                                                                    |  |  |
|                      | <ul><li>earliest timestamp</li></ul>                                                                                                    |  |  |
|                      | <ul><li>additive, average</li></ul>                                                                                                    |  |  |
|                      | priority group                                                                                                    |  |  |
|                      | <pre>site priority</pre>                                                                                                    |  |  |
|                      | <pre>overwrite</pre>                                                                                                    |  |  |
|                      | discard                                                                                                    |  |  |
|                      | The standard methods supported in this release for uniqueness conflicts are: append site name, append sequence, and discard. There are no built-in (Oracle supplied) methods for delete conflicts.                                                                                                   |  |  |

Table 48–13 ADD\_conflicttype\_RESOLUTION Procedure Parameters (Page 2 of 2)

| Parameter             | Description                                                                                                    |  |
|-----------------------|----------------------------------------------------------------------------------------------------|--|
| parameter_column_name | Name of the columns used to resolve the conflict. The standard methods operate on a single column. For example, if you are using the latest timestamp method for a column group, then you should pass the name of the column containing the timestamp value as this parameter. If your are using a user function, then you can resolve the conflict using any number of columns. |  |
|                       | For update or unique conflicts, this parameter accepts either a comma-separated list of column names, or a PL/SQL index-by table of type DBMS_REPCAT.VARCHAR2 or DBMS_UTILITY.LNAME_ARRAY if any column name is greater than or equal to 30 bytes, which may occur when you specify the attributes of column objects.                                                            |  |
|                       | For delete conflicts, this parameter accepts either a comma-separated list of column names or a PL/SQL index-by table of type DBMS_REPCAT.VARCHAR2.                                                                                                    |  |
|                       | The single value '*' indicates that you want to use all of the columns in the table (or column group, for update conflicts) to resolve the conflict. If you specify '*', then the columns are passed to your function in alphabetical order.                                                                                                    |  |
|                       | LOB columns cannot be specified for this parameter.                                                                                                    |  |
|                       | <b>See Also:</b> "Usage Notes" on page 48-25 if you are using column objects                                                                                                    |  |
| priority_group        | If you are using the priority group or site priority update conflict resolution method, then you must supply the name of the priority group that you have created.                                                                                                    |  |
|                       | See <i>Oracle9i Replication</i> for more information. If you are using a different method, you can use the default value for this parameter, NULL. This parameter is applicable to update conflicts only.                                                                                                    |  |
| function_name         | If you selected the user function method, or if you are adding a delete conflict resolution routine, then you must supply the name of the conflict resolution routine that you have written. If you are using one of the standard methods, then you can use the default value for this parameter, NULL.                                                                          |  |
| comment               | This user comment is added to the DBA_REPRESOLUTION view.                                                                                                    |  |

Table 48–14 ADD\_conflicttype\_RESOLUTION Procedure Exceptions

| Exception Description |                                                                                                    |
|-----------------------|----------------------------------------------------------------------------------------------------|
| nonmasterdef          | Invocation site is not the master definition site.                                                                                          |
| missingobject         | Specified object does not exist as a table in the specified schema using row-level replication.                                             |
| missingschema         | Specified schema does not exist.                                                                                                    |
| missingcolumn         | Column that you specified as part of the parameter_column_name parameter does not exist.                                                    |
| missinggroup          | Specified column group does not exist.                                                                                                    |
| missingprioritygroup  | The priority group that you specified does not exist for the table.                                                                         |
| invalidmethod         | Resolution method that you specified is not recognized.                                                                                     |
| invalidparameter      | Number of columns that you specified for the parameter_column_name parameter is invalid. (The standard routines take only one column name.) |
| missingfunction       | User function that you specified does not exist.                                                                                            |
| missingconstraint     | Constraint that you specified for a uniqueness conflict does not exist.                                                                     |
| notquiesced           | Replication group to which the specified table belongs is not quiesced.                                                                     |
| duplicateresolution   | Specified conflict resolution method is already registered.                                                                                 |
| duplicatesequence     | The specified sequence number already exists for the specified object.                                                                      |
| invalidprioritygroup  | The specified priority group does not exist.                                                                                                |
| paramtype             | Type is different from the type assigned to the priority group.                                                                             |

## **Usage Notes**

If you are using column objects, then whether you can specify the attributes of the column objects for the parameter\_column\_name parameter depends on whether the conflict resolution method is built-in (Oracle supplied) or user-created:

- If you are using a built-in conflict resolution method, then you can specify attributes of objects for this parameter. For example, if a column object named cust\_address has street\_address as an attribute, then you can specify cust\_address.street\_address for this parameter.
- If you are using a built-in conflict resolution method, the following types of columns cannot be specified for this parameter: LOB attribute of a column object, collection or collection attribute of a column object, REF, or an entire column object.
- If you are using a user-created conflict resolution method, then you must specify an entire column object. You cannot specify the attributes of a column object. For example, if a column object named cust\_address has street\_ address as an attribute (among other attributes), then you can specify only cust address for this parameter.

## **ALTER\_CATCHUP\_PARAMETERS Procedure**

This procedure alters the values for the following parameters stored in the DBA\_ REPEXTENSIONS data dictionary view:

- percentage\_for\_catchup\_mdef
- cycle\_seconds\_mdef
- percentage\_for\_catchup\_new
- cycle\_seconds\_new

These parameters were originally set by the ADD\_NEW\_MASTERS procedure. The new values you specify for these parameters are used during the remaining steps in the process of adding new master sites to a master group. These changes are only to the site at which it is executed. Therefore, it must be executed at each master site, including the master definition site, if you want to alter parameters at all sites.

See Also: "ADD\_NEW\_MASTERS Procedure" on page 48-11

```
DBMS_REPCAT.ALTER_CATCHUP_PARAMETERS (
  extension_id
                          RAW,
  percentage_for_catchup_mdef IN BINARY_INTEGER := NULL,
  percentage_for_catchup_new IN BINARY_INTEGER := NULL,
                IN BINARY_INTEGER := NULL);
  cycle seconds new
```

Table 48–15 ALTER\_CATCHUP\_PARAMETERS Procedure Parameters

| Parameter                   | Description                                                                                                    |
|-----------------------------|----------------------------------------------------------------------------------------------------|
| extension_id                | The identifier for the current pending request to add master database without quiesce. You can find the extension_id by querying the DBA_REPSITES_NEW and DBA_REPEXTENSIONS data dictionary views.                                                                                                    |
| percentage_for_catchup_mdef | The percentage of propagation resources that should be used for catching up propagation to the master definition site. Must be a multiple of 10 and must be between 0 and 100.                                                                                                    |
| cycle_seconds_mdef          | This parameter is meaningful when percentage_for_catchup_mdef is both meaningful and set to a value between 10 and 90, inclusive. In this case, propagation to the masterdef alternates between replication groups that are not being extended and replication groups that are being extended, with one push to each during each cycle. This parameter indicates the length of the cycle in seconds. |
| percentage_for_catchup_new  | The percentage of propagation resources that should be used for catching up propagation to new master sites.  Must be a multiple of 10 and must be between 0 and 100.                                                                                                    |
| cycle_seconds_new           | This parameter is meaningful when percentage_for_catchup_new is both meaningful and set to a value between 10 and 90, inclusive. In this case, propagation to a new master alternates between replication groups that are not being extended and replication groups that are being extended, with one push to each during each cycle. This parameter indicates the length of the cycle in seconds.   |

Table 48–16 ALTER\_CATCHUP\_PARAMETERS Procedure Exceptions

| Exception       | Description                                                                                                  |  |
|-----------------|----------------------------------------------------------------------------------------------------|--|
| typefailure     | The parameter value specified for one of the parameters is not appropriate.                                  |  |
| dbnotcompatible | Feature is incompatible with database version. All databases must be at 9.0.0 or higher compatibility level. |  |

## **ALTER\_MASTER\_PROPAGATION Procedure**

This procedure alters the propagation method for a specified replication group at a specified master site. This replication group must be quiesced. You must call this procedure from the master definition site. If the master appears in the dblink\_ list or dblink\_table, then ALTER\_MASTER\_PROPAGATION ignores that database link. You cannot change the propagation mode from a master to itself.

### **Syntax**

```
DBMS REPCAT.ALTER MASTER PROPAGATION (
                   IN VARCHAR2,
    gname
   master IN VARCHAR2,
{ dblink_list IN VARCHAR2,
| dblink_table IN dbms_utility.dblink_array,}
propagation_mode IN VARCHAR2 : ='asynchronous',
                                 IN VARCHAR2 := '');
    comment
```

**Note:** This procedure is overloaded. The dblink\_list and dblink\_table parameters are mutually exclusive.

### **Parameters**

Table 48–17 ALTER MASTER PROPAGATION Procedure Parameters

| Parameter        | Description                                                                                                    |
|------------------|----------------------------------------------------------------------------------------------------|
| gname            | Name of the replication group to which to alter the propagation mode.                                                                                                    |
| master           | Name of the master site at which to alter the propagation mode.                                                                                                    |
| dblink_list      | A comma-separated list of database links for which to alter the propagation method. If NULL, then all masters except the master site being altered are used by default.                          |
| dblink_table     | A PL/SQL index-by table, indexed from position 1, of database links for which to alter propagation.                                                                                              |
| propagation_mode | Determines the manner in which changes from the specified master site are propagated to the sites identified by the list of database links. Appropriate values are synchronous and asynchronous. |
| comment          | This comment is added to the DBA_REPPROP view.                                                                                                    |

Table 48–18 ALTER\_MASTER\_PROPAGATION Procedure Exceptions

| Exception    | Description                                                       |
|--------------|-------------------------------------------------------------------|
| nonmasterdef | Invocation site is not the master definition site.                |
| notquiesced  | Invocation site is not quiesced.                                  |
| typefailure  | Propagation mode specified was not recognized.                    |
| nonmaster    | List of database links includes a site that is not a master site. |

# **ALTER\_MASTER\_REPOBJECT Procedure**

This procedure alters an object in your replication environment. You must call this procedure from the master definition site.

This procedure requires that you quiesce the master group of the object if either of the following conditions is true:

- You are altering a table in a multimaster replication environment.
- You are altering a table with the safe\_table\_change parameter set to false in a single master replication environment.

You can use this procedure to alter nontable objects without quiescing the master group.

```
DBMS_REPCAT.ALTER_MASTER_REPOBJECT (
                  IN VARCHAR2,
  sname
                 IN VARCHAR2,
  oname
                 IN VARCHAR2,
  type
                IN VARCHAR2,
  ddl text
                 IN VARCHAR2
  comment
                                := '',
            IN BOOLEAN
  retry
                                := false
  safe_table_change IN BOOLEAN := false);
```

Table 48-19 ALTER\_MASTER\_REPOBJECT Procedure Parameters (Page 1 of 2)

| Parameter | Description                            |                                                                                                    |  |
|-----------|----------------------------------------|----------------------------------------------------------------------------------------------------|--|
| sname     | Schema containing the o                | Schema containing the object that you want to alter.                                                                                              |  |
| oname     |                                        | Name of the object that you want to alter. The object cannot be a storage table for a nested table.                                               |  |
| type      | Type of the object that you supported: | Type of the object that you are altering. The following types are supported:                                                                      |  |
|           | FUNCTION                               | SYNONYM                                                                                                    |  |
|           | INDEX                                  | TABLE                                                                                                    |  |
|           | INDEXTYPE                              | TRIGGER                                                                                                    |  |
|           | OPERATOR                               | TYPE                                                                                                    |  |
|           | PACKAGE                                | TYPE BODY                                                                                                    |  |
|           | PACKAGE BODY                           | VIEW                                                                                                    |  |
|           | PROCEDURE                              |                                                                                                    |  |
| ddl_text  | not parse this DDL before              | vant used to alter the object. Oracle does<br>re applying it. Therefore, you must ensure<br>rides the appropriate schema and object<br>g altered. |  |
|           | default schema is the rep              | vithout specifying a schema, then the plication administrator's schema. Be sure it is other than the replication                                  |  |
| comment   | · · · · · · · · · · · · · · · · · · ·  | If not NULL, then this comment is added to the COMMENT field of the $\ensuremath{DBA}\xspace_{REPOBJECT}$ view.                                   |  |
| retry     |                                        | If retry is true, then ALTER_MASTER_REPOBJECT alters the object only at masters whose object status is not VALID.                                 |  |

Table 48-19 ALTER\_MASTER\_REPOBJECT Procedure Parameters (Page 2 of 2)

#### Description

safe\_table\_change

Specify true if the change to a table is safe. Specify false if the change to a table is unsafe.

You can make safe changes to a master table in a single master replication environment without quiescing the master group that contains the table. To make unsafe changes, you must quiesce the master group.

Only specify this parameter for tables in single master replication environments. This parameter is ignored in multimaster replication environments and when the object specified is not a table. In multimaster replication environments, you must quiesce the master group to run the ALTER\_MASTER\_REPOBJECT procedure on a table.

The following are safe changes:

- Changing storage and extent information
- Making existing columns larger. For example, changing a VARCHAR2(20) column to a VARCHAR2(50) column.
- Adding non primary key constraints
- Altering non primary key constraints
- Enabling and disabling non primary key constraints

The following are unsafe changes:

- Changing the primary key by adding or deleting columns in the key
- Adding or deleting columns
- Making existing columns smaller. For example, changing a VARCHAR2 (50) column to a VARCHAR2 (20) column.
- Disabling a primary key constraint
- Changing the datatype of an existing column
- Dropping an existing column

If you are unsure whether a change is safe or unsafe, then quiesce the master group before you run the ALTER\_MASTER\_REPOBJECT procedure.

Table 48–20 ALTER\_MASTER\_REPOBJECT Procedure Exceptions

| Exception     | Description                                          |  |
|---------------|------------------------------------------------------|--|
| nonmasterdef  | Invocation site is not the master definition site.   |  |
| notquiesced   | Associated replication group has not been suspended. |  |
| missingobject | Object identified by sname and oname does not exist. |  |
| typefailure   | Specified type parameter is not supported.           |  |
| ddlfailure    | DDL at the master definition site did not succeed.   |  |
| commfailure   | At least one master site is not accessible.          |  |

# **ALTER\_MVIEW\_PROPAGATION Procedure**

This procedure alters the propagation method for a specified replication group at the current materialized view site. This procedure pushes the deferred transaction queue at the materialized view site, locks the materialized view base tables, and regenerates any triggers and their associated packages. You must call this procedure from the materialized view site.

```
DBMS REPCAT.ALTER MVIEW PROPAGATION (
  gname IN VARCHAR2, propagation_mode IN VARCHAR2,
  comment IN VARCHAR2 := ''
            IN VARCHAR2 := 'PUBLIC');
  gowner
```

Table 48–21 ALTER\_MVIEW\_PROPAGATION Procedure Parameters

| Parameter        | Description                                                                                                    |
|------------------|----------------------------------------------------------------------------------------------------|
| gname            | Name of the replication group for which to alter the propagation method.                                                                                                    |
| propagation_mode | Manner in which changes from the current materialized view site are propagated to its associated master site or master materialized view site. Appropriate values are synchronous and asynchronous. |
| comment          | This comment is added to the DBA_REPPROP view.                                                                                                    |
| gowner           | Owner of the materialized view group.                                                                                                    |

Table 48–22 ALTER\_MVIEW\_PROPAGATION Procedure Exceptions

| Exception         | Description                                                                                                    |
|-------------------|----------------------------------------------------------------------------------------------------|
| missingrepgroup   | Specified replication group does not exist.                                                                                                    |
| typefailure       | Propagation mode was specified incorrectly.                                                                                                    |
| nonmview          | Current site is not a materialized view site for the specified replication group.                                                                                                    |
| commfailure       | Cannot contact master site or master materialized view site.                                                                                                    |
| notcompat         | Compatibility mode must be 7.3.0.0 or greater.                                                                                                    |
| failaltermviewrop | Materialized view group propagation can be altered only when<br>there are no other materialized view groups with the same master<br>site or master materialized view site sharing the materialized view<br>site. |

# **ALTER\_PRIORITY Procedure**

This procedure alters the priority level associated with a specified priority group member. You must call this procedure from the master definition site.

See Also: Oracle9i Replication for more information about conflict resolution methods

## **Syntax**

```
DBMS_REPCAT.ALTER_PRIORITY (
    gname IN VARCHAR2,
pgroup IN VARCHAR2,
old_priority IN NUMBER,
new_priority IN NUMBER);
```

### **Parameters**

### Table 48–23 ALTER\_PRIORITY Procedure Parameters

| Parameter    | Description                                                                |
|--------------|----------------------------------------------------------------------------|
| gname        | Master group with which the priority group is associated.                  |
| pgroup       | Name of the priority group containing the priority that you want to alter. |
| old_priority | Current priority level of the priority group member.                       |
| new_priority | New priority level that you want assigned to the priority group member.    |

Table 48–24 ALTER\_PRIORITY Procedure Exceptions

| Exception            | Description                                                              |
|----------------------|--------------------------------------------------------------------------|
| nonmasterdef         | Invocation site is not the master definition site.                       |
| duplicatepriority    | New priority level already exists in the priority group.                 |
| missingrepgroup      | Specified master group does not exist.                                   |
| missingvalue         | Value was not registered by a call to DBMS_REPCAT.ADD_PRIORITY_datatype. |
| missingprioritygroup | Specified priority group does not exist.                                 |
| notquiesced          | Specified master group is not quiesced.                                  |

## ALTER\_PRIORITY\_datatype Procedure

This procedure alters the value of a member in a priority group. You must call this procedure from the master definition site. The procedure that you must call is determined by the datatype of your priority column.

> See Also: Oracle9i Replication for more information about conflict resolution methods

## **Syntax**

```
DBMS_REPCAT.ALTER_PRIORITY_datatype (
  gname IN VARCHAR2,
  pgroup
           IN VARCHAR2,
  old_value IN datatype,
  new_value IN datatype);
```

### where *datatype*:

```
NUMBER
 VARCHAR2
 CHAR
 DATE
 RAW
 NCHAR
| NVARCHAR2 }
```

Table 48–25 ALTER\_PRIORITY\_datatype Procedure Parameters

| Parameter | Description                                                             |
|-----------|-------------------------------------------------------------------------|
| gname     | Master group with which the priority group is associated.               |
| pgroup    | Name of the priority group containing the value that you want to alter. |
| old_value | Current value of the priority group member.                             |
| new_value | New value that you want assigned to the priority group member.          |

Table 48–26 ALTER\_PRIORITY\_datatype Procedure Exceptions

| Exception            | Description                                                        |
|----------------------|--------------------------------------------------------------------|
| nonmasterdef         | Invocation site is not the master definition site.                 |
| duplicatevalue       | New value already exists in the priority group.                    |
| missingrepgroup      | Specified master group does not exist.                             |
| missingprioritygroup | Specified priority group does not exist.                           |
| missingvalue         | Old value does not exist.                                          |
| paramtype            | New value has the incorrect datatype for the priority group.       |
| typefailure          | Specified value has the incorrect datatype for the priority group. |
| notquiesced          | Specified master group is not quiesced.                            |

## **ALTER\_SITE\_PRIORITY Procedure**

This procedure alters the priority level associated with a specified site. You must call this procedure from the master definition site.

> See Also: Oracle9i Replication for more information about conflict resolution methods:

## **Syntax**

```
DBMS_REPCAT.ALTER_SITE_PRIORITY (
  gname IN VARCHAR2,
  name IN VARCHAR2,
  old_priority IN NUMBER,
  new_priority IN NUMBER);
```

### **Parameters**

### Table 48–27 ALTER\_SITE\_PRIORITY Procedure Parameters

| Parameter    | Description                                                                         |
|--------------|-------------------------------------------------------------------------------------|
| gname        | Master group with which the site priority group is associated.                      |
| name         | Name of the site priority group whose member you are altering.                      |
| old_priority | Current priority level of the site whose priority level you want to change.         |
| new_priority | New priority level for the site. A higher number indicates a higher priority level. |

Table 48–28 ALTER\_SITE\_PRIORITY Procedure Exceptions

| Exception         | Description                                                      |
|-------------------|------------------------------------------------------------------|
| nonmasterdef      | Invocation site is not the master definition site.               |
| missingrepgroup   | Specified master group does not exist.                           |
| missingpriority   | Old priority level is not associated with any group members.     |
| duplicatepriority | New priority level already exists for another site in the group. |
| missingvalue      | Old value does not already exist.                                |
| paramtype         | New value has the incorrect datatype for the priority group.     |
| notquiesced       | Master group is not quiesced.                                    |

## **ALTER\_SITE\_PRIORITY\_SITE Procedure**

This procedure alters the site associated with a specified priority level. You must call this procedure from the master definition site.

> See Also: Oracle9i Replication for more information about conflict resolution methods

### **Syntax**

```
DBMS_REPCAT.ALTER_SITE_PRIORITY_SITE (
  gname IN VARCHAR2,
  name IN VARCHAR2,
  old_site IN VARCHAR2,
  new_site IN VARCHAR2);
```

### **Parameters**

Table 48–29 ALTER\_SITE\_PRIORITY\_SITE Procedure Parameters

| Parameter | Description                                                                          |
|-----------|--------------------------------------------------------------------------------------|
| gname     | Master group with which the site priority group is associated.                       |
| name      | Name of the site priority group whose member you are altering.                       |
| old_site  | Current global database name of the site to disassociate from the priority level.    |
| new_site  | New global database name that you want to associate with the current priority level. |

Table 48–30 ALTER\_SITE\_PRIORITY\_SITE Procedure Exceptions

| Exception       | Description                                        |
|-----------------|----------------------------------------------------|
| nonmasterdef    | Invocation site is not the master definition site. |
| missingrepgroup | Specified master group does not exist.             |
| missingpriority | Specified site priority group does not exist.      |
| missingvalue    | Old site is not a group member.                    |
| notquiesced     | Master group is not quiesced                       |

# **CANCEL\_STATISTICS** Procedure

This procedure stops the collection of statistics about the successful resolution of update, uniqueness, and delete conflicts for a table.

## **Syntax**

```
DBMS_REPCAT.CANCEL_STATISTICS (
  sname IN VARCHAR2,
  oname IN VARCHAR2);
```

### **Parameters**

Table 48-31 CANCEL\_STATISTICS Procedure Parameters

| Parameter | Description                                                                           |
|-----------|---------------------------------------------------------------------------------------|
| sname     | Name of the schema in which the table is located.                                     |
| oname     | Name of the table for which you do not want to gather conflict resolution statistics. |

Table 48–32 CANCEL\_STATISTICS Procedure Exceptions

| Exception     | Description                                                        |
|---------------|--------------------------------------------------------------------|
| missingschema | Specified schema does not exist.                                   |
| missingobject | Specified table does not exist.                                    |
| statnotreg    | Specified table is not currently registered to collect statistics. |

## **COMMENT\_ON\_COLUMN\_GROUP Procedure**

This procedure updates the comment field in the DBA\_REPCOLUMN\_GROUP view for a column group. This comment is not added at all master sites until the next call to DBMS\_REPCAT.GENERATE\_REPLICATION\_SUPPORT.

## **Syntax**

```
DBMS_REPCAT.COMMENT_ON_COLUMN_GROUP (
  sname IN VARCHAR2,
  oname IN VARCHAR2,
  column_group IN VARCHAR2,
comment IN VARCHAR2);
```

### **Parameters**

Table 48–33 COMMENT\_ON\_COLUMN\_GROUP Procedure Parameters

| Parameter    | Description                                                                                                    |  |
|--------------|----------------------------------------------------------------------------------------------------|--|
| sname        | Name of the schema in which the object is located.                                                             |  |
| oname        | Name of the replicated table with which the column group is associated.                                        |  |
| column_group | Name of the column group.                                                                                      |  |
| comment      | Text of the updated comment that you want included in the GROUP_COMMENT field of the DBA_REPCOLUMN_GROUP view. |  |

Table 48–34 COMMENT\_ON\_COLUMN\_GROUP Procedure Exceptions

| Exception    | Description                                        |  |
|--------------|----------------------------------------------------|--|
| nonmasterdef | Invocation site is not the master definition site. |  |
| missinggroup | Specified column group does not exist.             |  |
| missingobj   | Object is missing.                                 |  |

## **COMMENT ON MVIEW REPSITES Procedure**

This procedure updates the SCHEMA\_COMMENT field in the DBA\_REPGROUP data dictionary view for the specified materialized view group. The group name must be registered locally as a replicated materialized view group. This procedure must be executed at the materialized view site.

## **Syntax**

```
DBMS REPCAT.COMMENT ON MVIEW REPSITES (
  gowner IN VARCHAR2,
  gname IN VARCHAR2,
  comment IN VARCHAR2);
```

### **Parameters**

### Table 48–35 COMMENT\_ON\_MVIEW\_REPSITES Procedure Parameters

| Parameter | Description                                                                                          |  |
|-----------|----------------------------------------------------------------------------------------------------|--|
| gowner    | Owner of the materialized view group.                                                                |  |
| gname     | Name of the materialized view group.                                                                 |  |
| comment   | Updated comment to include in the $\mbox{SCHEMA\_COMMENT}$ field of the $\mbox{DBA\_REPGROUP}$ view. |  |

Table 48–36 COMMENT\_ON\_MVIEW\_REPSITES Procedure Exceptions

| Parameter       | Description                                         |
|-----------------|-----------------------------------------------------|
| missingrepgroup | The materialized view group does not exist.         |
| nonmview        | The connected site is not a materialized view site. |

## COMMENT\_ON\_PRIORITY\_GROUP/COMMENT\_ON\_SITE\_PRIORITY Procedures

COMMENT\_ON\_PRIORITY\_GROUP updates the comment field in the DBA\_ REPPRIORITY\_GROUP view for a priority group. This comment is not added at all master sites until the next call to GENERATE REPLICATION SUPPORT.

COMMENT\_ON\_SITE\_PRIORITY updates the comment field in the DBA\_ REPPRIORITY\_GROUP view for a site priority group. This procedure is a wrapper for the COMMENT\_ON\_COLUMN\_GROUP procedure and is provided as a convenience only. This procedure must be issued at the master definition site.

### Syntax 5 4 1

```
DBMS_REPCAT.COMMENT_ON_PRIORITY_GROUP (
  gname IN VARCHAR2,
  pgroup IN VARCHAR2, comment IN VARCHAR2);
DBMS_REPCAT.COMMENT_ON_SITE_PRIORITY (
          IN VARCHAR2,
  gname
  name
          IN VARCHAR2,
  comment IN VARCHAR2);
```

### **Parameters**

Table 48-37 COMMENT\_ON\_PRIORITY\_GROUP and COMMENT\_ON\_SITE\_PRIORITY **Parameters** 

| Parameter   | Description                                                                                                    |
|-------------|----------------------------------------------------------------------------------------------------|
| gname       | Name of the master group.                                                                                           |
| pgroup/name | Name of the priority or site priority group.                                                                        |
| comment     | Text of the updated comment that you want included in the PRIORITY_COMMENT field of the DBA_REPPRIORITY_GROUP view. |

Table 48-38 COMMENT\_ON\_PRIORITY\_GROUP and COMMENT\_ON\_SITE\_PRIORITY Exceptions

| Exception            | Description                                        |  |
|----------------------|----------------------------------------------------|--|
| nonmasterdef         | Invocation site is not the master definition site. |  |
| missingrepgroup      | Specified master group does not exist.             |  |
| missingprioritygroup | Specified priority group does not exist.           |  |

# **COMMENT\_ON\_REPGROUP Procedure**

This procedure updates the comment field in the DBA\_REPGROUP view for a master group. This procedure must be issued at the master definition site.

## **Syntax**

```
DBMS_REPCAT.COMMENT_ON_REPGROUP (
  gname IN VARCHAR2,
  comment IN VARCHAR2);
```

### **Parameters**

Table 48–39 COMMENT\_ON\_REPGROUP Procedure Parameters

| Parameter | Description                                                                               |  |
|-----------|-------------------------------------------------------------------------------------------|--|
| gname     | Name of the replication group that you want to comment on.                                |  |
| comment   | Updated comment to include in the ${\tt SCHEMA\_COMMENT}$ field of the DBA_REPGROUP view. |  |

Table 48–40 COMMENT\_ON\_REPGROUP Procedure Exceptions

| Exception    | Description                                        |  |
|--------------|----------------------------------------------------|--|
| nonmasterdef | Invocation site is not the master definition site. |  |
| commfailure  | At least one master site is not accessible.        |  |

# **COMMENT\_ON\_REPOBJECT Procedure**

This procedure updates the comment field in the DBA\_REPOBJECT view for a replicated object in a master group. This procedure must be issued at the master definition site.

# **Syntax**

```
DBMS REPCAT.COMMENT ON REPOBJECT (
  sname IN VARCHAR2,
  oname IN VARCHAR2,
  type IN VARCHAR2,
  comment IN VARCHAR2);
```

### **Parameters**

Table 48–41 COMMENT\_ON\_REPOBJECT Procedure Parameters

| Parameter | Description                                                                                                 |                                                                  |  |
|-----------|----------------------------------------------------------------------------------------------------|------------------------------------------------------------------|--|
| sname     | Name of the schema in                                                                                       | Name of the schema in which the object is located.               |  |
| oname     | Name of the object that cannot be a storage tal                                                             | at you want to comment on. The object<br>ble for a nested table. |  |
| type      | Type of the object. The                                                                                     | Type of the object. The following types are supported:           |  |
|           | FUNCTION                                                                                                    | SYNONYM                                                          |  |
|           | INDEX                                                                                                    | TABLE                                                            |  |
|           | INDEXTYPE                                                                                                   | TRIGGER                                                          |  |
|           | OPERATOR                                                                                                    | TYPE                                                             |  |
|           | PACKAGE                                                                                                    | TYPE BODY                                                        |  |
|           | PACKAGE BODY                                                                                                | VIEW                                                             |  |
|           | PROCEDURE                                                                                                   |                                                                  |  |
| comment   | Text of the updated comment that you want to include in the OBJECT_COMMENT field of the DBA_REPOBJECT view. |                                                                  |  |

Table 48–42 COMMENT\_ON\_REPOBJECT Procedure Exceptions

| Exception     | Description                                        |  |
|---------------|----------------------------------------------------|--|
| nonmasterdef  | Invocation site is not the master definition site. |  |
| missingobject | Specified object does not exist.                   |  |
| typefailure   | Specified type parameter is not supported.         |  |
| commfailure   | At least one master site is not accessible.        |  |

## **COMMENT ON REPSITES Procedure**

If the replication group is a master group, then this procedure updates the MASTER\_ COMMENT field in the DBA REPSITES view for a master site. If the replication group is a materialized view group, this procedure updates the SCHEMA COMMENT field in the DBA REPGROUP view for a materialized view site.

This procedure can be executed at either a master site or a materialized view site. If you execute this procedure on a a materialized view site, then the materialized view group owner must be PUBLIC.

See Also: "COMMENT\_ON\_conflicttype\_RESOLUTION Procedure" on page 48-48 for instructions on placing a comment in the SCHEMA\_COMMENT field of the DBA\_REPGROUP view for a materialized view site if the materialized view group owner is not PUBLIC

```
DBMS REPCAT.COMMENT ON REPSITES (
  gname IN VARCHAR2,
  [ master IN VARCHAR,]
  comment IN VARCHAR2);
```

Table 48–43 COMMENT\_ON\_REPSITES Procedure Parameters

| Parameter | Description                                                                                                    |
|-----------|----------------------------------------------------------------------------------------------------|
| gname     | Name of the replication group. This avoids confusion if a database is a master site in more than one replication environment.                                                                                                    |
| master    | The fully qualified database name of the master site on which you want to comment. If you are executing the procedure on a master site, then this parameter is required. To update comments at a materialized view site, omit this parameter. This parameter is optional.                                                                          |
| comment   | Text of the updated comment that you want to include in the comment field of the appropriate dictionary view. If the site is a master site, then this procedure updates the MASTER_COMMENT field of the DBA_REPSITES view. If the site is a materialized view site, then this procedure updates the SCHEMA_COMMENT field of the DBA_REPGROUP view. |

Table 48–44 COMMENT\_ON\_REPSITES Procedure Exceptions

| Exception       | Description                                                 |  |
|-----------------|-------------------------------------------------------------|--|
| nonmasterdef    | Invocation site is not the master definition site.          |  |
| nonmaster       | Invocation site is not a master site.                       |  |
| commfailure     | At least one master site is not accessible.                 |  |
| missingrepgroup | Replication group does not exist.                           |  |
| commfailure     | One or more master sites are not accessible.                |  |
| corrupt         | There is an inconsistency in the replication catalog views. |  |

# COMMENT\_ON\_conflicttype RESOLUTION Procedure

This procedure updates the RESOLUTION\_COMMENT field in the DBA\_ REPRESOLUTION view for a conflict resolution routine. The procedure that you need to call is determined by the type of conflict that the routine resolves. These procedures must be issued at the master definition site.

Table 48-45 COMMENT\_ON\_conflicttype\_RESOLUTION Procedures

| Conflict Type | Procedure Name               |  |
|---------------|------------------------------|--|
| update        | COMMENT_ON_UPDATE_RESOLUTION |  |
| uniqueness    | COMMENT_ON_UNIQUE_RESOLUTION |  |
| delete        | COMMENT_ON_DELETE_RESOLUTION |  |

The comment is not added at all master sites until the next call to GENERATE\_ REPLICATION SUPPORT.

```
DBMS_REPCAT.COMMENT_ON_UPDATE_RESOLUTION (
   sname IN VARCHAR2, oname IN VARCHAR2, column_group IN VARCHAR2, sequence_no IN NUMBER, comment IN VARCHAR2);
DBMS_REPCAT.COMMENT_ON_UNIQUE_RESOLUTION (
                  IN VARCHAR2,
    sname
   oname IN VARCHAR2, constraint_name IN VARCHAR2, sequence_no IN NUMBER, comment IN VARCHAR2)
                                 IN VARCHAR2);
DBMS_REPCAT.COMMENT_ON_DELETE_RESOLUTION (
                               IN VARCHAR2,
    sname
   oname IN VARCHAR sequence_no IN NUMBER, comment IN VARCHAR
                               IN VARCHAR2,
                               IN VARCHAR2);
   comment
```

Table 48–46 COMMENT\_ON\_conflicttype\_RESOLUTION Procedure Parameters

| Parameter       | Description                                                                                                    |  |
|-----------------|----------------------------------------------------------------------------------------------------|--|
| sname           | Name of the schema.                                                                                                   |  |
| oname           | Name of the replicated table with which the conflict resolution routine is associated.                                |  |
| column_group    | Name of the column group with which the update conflict resolution routine is associated.                             |  |
| constraint_name | Name of the unique constraint with which the uniqueness conflict resolution routine is associated.                    |  |
| sequence_no     | Sequence number of the conflict resolution procedure.                                                                 |  |
| comment         | The text of the updated comment that you want included in the RESOLUTION_COMMENT field of the DBA_REPRESOLUTION view. |  |

Table 48–47 COMMENT\_ON\_conflicttype\_RESOLUTION Procedure Exceptions

| Exception         | Description                                              |  |
|-------------------|----------------------------------------------------------|--|
| nonmasterdef      | Invocation site is not the master definition site.       |  |
| missingobject     | Specified object does not exist.                         |  |
| missingresolution | Specified conflict resolution routine is not registered. |  |

## COMPARE\_OLD\_VALUES Procedure

This procedure specifies whether to compare old column values during propagation of deferred transactions at each master site for each nonkey column of a replicated table for updates and deletes. The default is to compare old values for all columns. You can change this behavior at all master sites and materialized view sites by invoking DBMS\_REPCAT.COMPARE\_OLD\_VALUES at the master definition site.

When you use user-defined types, you can specify leaf attributes of a column object, or you can specify an entire column object. For example, if a column object named cust\_address has street\_address as an attribute, then you can specify cust\_ address.street\_address for the column\_list parameter or as part of the column\_table parameter, or you can specify only cust\_address.

When performing equality comparisons for conflict detection, Oracle treats objects as equal only if one of the following conditions is true:

- Both objects are atomically NULL (the entire object is NULL)
- All of the corresponding attributes are equal in the objects

Given these conditions, if one object is atomically NULL while the other is not, then Oracle does not consider the objects to be equal. Oracle does not consider MAP and ORDER methods when performing equality comparisons.

### **Syntax**

```
DBMS REPCAT.COMPARE OLD VALUES(
  sname IN VARCHAR2, oname IN VARCHAR2,
   { column_list IN VARCHAR2,
   column_table IN DBMS_UTILITY.VARCHAR2s | DBMS_UTILITY.LNAME_ARRAY,}
   operation IN VARCHAR2 := 'UPDATE',
                IN BOOLEAN := true );
   compare
```

**Note:** This procedure is overloaded. The column list and column table parameters are mutually exclusive.

Table 48–48 COMPARE\_OLD\_VALUES Procedure Parameters

| Parameter    | Description                                                                                                    |  |
|--------------|----------------------------------------------------------------------------------------------------|--|
| sname        | Schema in which the table is located.                                                                                                    |  |
| oname        | Name of the replicated table. The table can be the storage table of a nested table.                                                                                                    |  |
| column_list  | A comma-separated list of the columns in the table. There must be no spaces between entries.                                                                                                    |  |
| column_table | Instead of a list, you can use a PL/SQL index-by table of type DBMS_REPCAT.VARCHAR2 or DBMS_UTILITY.LNAME_ARRAY to contain the column names. The first column name should be at position 1, the second at position 2, and so on.                                                                                                    |  |
|              | Use DBMS_UTILITY.LNAME_ARRAY if any column name is greater than or equal to 30 bytes, which may occur when you specify the attributes of column objects.                                                                                                    |  |
| operation    | Possible values are: update, delete, or the asterisk wildcard $\ ^{*}$ , which means update and delete.                                                                                                    |  |
| compare      | If compare is true, the old values of the specified columns are compared when sent. If compare is false, the old values of the specified columns are not compared when sent. Unspecified columns and unspecified operations are not affected. The specified change takes effect at the master definition site as soon as min_communication is true for the table. The change takes effect at a master site or at a materialized view site the next time replication support is generated at that site with min_communication true. |  |

**Note:** The operation parameter enables you to decide whether or not to compare old values for nonkey columns when rows are deleted or updated. If you do not compare the old value, then Oracle assumes the old value is equal to the current value of the column at the target side when the update or delete is applied.

See Oracle9i Replication for more information about reduced data propagation using the COMPARE\_OLD\_VALUES procedure before changing the default behavior of Oracle.

Table 48-49 COMPARE\_OLD\_VALUES Procedure Exceptions

| Exception       | Description                                                                                                    |  |
|-----------------|----------------------------------------------------------------------------------------------------|--|
| nonmasterdef    | Invocation site is not the master definition site.                                                                                                    |  |
| missingobject   | Specified object does not exist as a table in the specified schema waiting for row-level replication information.                                                                                                    |  |
| missingcolumn   | At least one column is not in the table.                                                                                                    |  |
| notquiesced     | Master group has not been quiesced.                                                                                                    |  |
| typefailure     | An illegal operation is specified.                                                                                                    |  |
| keysendcomp     | A specified column is a key column in a table.                                                                                                    |  |
| dbnotcompatible | Feature is incompatible with database version. Typically, this exception arises when you are trying to compare the attributes of column objects. In this case, all databases must be at 9.0.0 or higher compatibility level. |  |

## **CREATE\_MASTER\_REPGROUP Procedure**

This procedure creates a new, empty, quiesced master group.

```
DBMS_REPCAT.CREATE_MASTER_REPGROUP (
     gname IN VARCHAR2,
group_comment IN VARCHAR2 := '',
master_comment IN VARCHAR2 := ''),
qualifier IN VARCHAR2 := '');
```

Table 48–50 CREATE\_MASTER\_REPGROUP Procedure Parameters

| Parameter      | Description                                                                                                    |  |
|----------------|----------------------------------------------------------------------------------------------------|--|
| gname          | Name of the master group that you want to create.                                                                                                    |  |
| group_comment  | This comment is added to the DBA_REPGROUP view.                                                                                                    |  |
| master_comment | This comment is added to the DBA_REPSITES view.                                                                                                    |  |
| qualifier      | Connection qualifier for master group. Be sure to use the @ sign. See <i>Oracle9i Replication</i> and <i>Oracle9i Database Administrator's Guide</i> for more information about connection qualifiers. |  |

### **Exceptions**

Table 48–51 CREATE\_MASTER\_REPGROUP Procedure Exceptions

| Exception         | Description                                   |  |
|-------------------|-----------------------------------------------|--|
| duplicaterepgroup | Master group already exists.                  |  |
| norepopt          | Advanced replication option is not installed. |  |
| missingrepgroup   | Master group name was not specified.          |  |
| qualifiertoolong  | Connection qualifier is too long.             |  |

## CREATE\_MASTER\_REPOBJECT Procedure

This procedure makes an object a replicated object by adding the object to a master group. This procedure preserves the object identifier for user-defined types and object tables at all replication sites.

Replication of clustered tables is supported, but the use\_existing\_object parameter cannot be set to false for clustered tables. In other words, you must create the clustered table at all master sites participating in the master group before you execute the CREATE\_MASTER\_REPOBJECT procedure. However, these tables do not need to contain the table data. So, the copy\_rows parameter can be set to true for clustered tables.

### **Syntax**

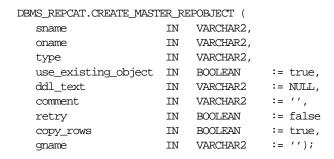

### **Parameters**

The following table describes the parameters for this procedure.

Table 48-52 CREATE\_MASTER\_REPOBJECT Procedure Parameters (Page 1 of 2)

| Parameters | Description                                                              | Description                                                                                                    |  |
|------------|--------------------------------------------------------------------------|----------------------------------------------------------------------------------------------------|--|
| sname      | Name of the schema in is located.                                        | Name of the schema in which the object that you want to replicate is located.                                                                                                    |  |
| oname      | this object must alread<br>uniqueness, table nam<br>and package names sh | Name of the object you are replicating. If ddl_text is NULL, then this object must already exist in the specified schema. To ensure uniqueness, table names should be a maximum of 27 bytes long, and package names should be no more than 24 bytes. The object cannot be a storage table for a nested table. |  |
| type       | Type of the object that you are replicating. The following supported:    |                                                                                                    |  |
|            | FUNCTION                                                                 | SYNONYM                                                                                                    |  |
|            | INDEX                                                                    | TABLE                                                                                                    |  |
|            | INDEXTYPE                                                                | TRIGGER                                                                                                    |  |
|            | OPERATOR                                                                 | TYPE                                                                                                    |  |
|            | PACKAGE                                                                  | TYPE BODY                                                                                                    |  |
|            | PACKAGE BODY                                                             | VIEW                                                                                                    |  |
|            | PROCEDURE                                                                |                                                                                                    |  |

Table 48–52 CREATE\_MASTER\_REPOBJECT Procedure Parameters (Page 2 of 2)

| Parameters          | Description                                                                                                    |
|---------------------|----------------------------------------------------------------------------------------------------|
| use_existing_object | Indicate true if you want to reuse any objects of the same type and shape at the current master sites. See Table 48–54 for more information.                                                                                                    |
|                     | Note: This parameter must be set to true for clustered tables.                                                                                                    |
| ddl_text            | If the object does not already exist at the master definition site, then you must supply the DDL text necessary to create this object. PL/SQL packages, package bodies, procedures, and functions must have a trailing semicolon. SQL statements do not end with trailing semicolon. Oracle does not parse this DDL before applying it; therefore, you must ensure that your DDL text provides the appropriate schema and object name for the object being created. |
|                     | If the DDL is supplied without specifying a schema (sname parameter), then the default schema is the replication administrator's schema. Be sure to specify the schema if it is other than the replication administrator's schema.                                                                                                    |
|                     | <b>Note:</b> Do not use the ddl_text parameter to add user-defined types or object tables. Instead, create the object first and then add the object.                                                                                                    |
| comment             | This comment is added to the <code>OBJECT_COMMENT</code> field of the <code>DBA_REPOBJECT</code> view.                                                                                                    |
| retry               | Indicate true if you want Oracle to reattempt to create an object that it was previously unable to create. Use this if the error was transient or has since been rectified, or if you previously had insufficient resources. If this is true, then Oracle creates the object only at master sites whose object status is not VALID.                                                                                                    |
| copy_rows           | Indicate true if you want the initial contents of a newly replicated object to match the contents of the object at the master definition site. See Table 48–54 for more information.                                                                                                    |
| gname               | Name of the replication group in which you want to create the replicated object. The schema name is used as the default replication group name if none is specified, and a replication group with the same name as the schema must exist for the procedure to complete successfully in that case.                                                                                                    |

Table 48–53 CREATE\_MASTER\_REPOBJECT Procedure Exceptions

| Exceptions      | Description                                                                                           |
|-----------------|----------------------------------------------------------------------------------------------------|
| nonmasterdef    | Invocation site is not the master definition site.                                                    |
| notquiesced     | Master group is not quiesced.                                                                         |
| duplicateobject | Specified object already exists in the master group and retry is false, or if a name conflict occurs. |
| missingobject   | Object identified by sname and oname does not exist and appropriate DDL has not been provided.        |
| typefailure     | Objects of the specified type cannot be replicated.                                                   |
| ddlfailure      | DDL at the master definition site did not succeed.                                                    |
| commfailure     | At least one master site is not accessible.                                                           |
| notcompat       | Not all remote masters in at least 7.3 compatibility mode.                                            |

# **Object Creations**

Table 48-54 Object Creation at Master Sites

| Object             |            |                          |                                                                                                    |
|--------------------|------------|--------------------------|----------------------------------------------------------------------------------------------------|
| Already<br>Exists? | COPY_ROWS  | USE_EXISTING_<br>OBJECTS | Result                                                                                                |
| yes                | true       | true                     | duplicatedobject message if objects do not match. For tables, use data from master definition site.   |
| yes                | false      | true                     | duplicatedobject message if objects do not match. For tables, DBA must ensure contents are identical. |
| yes                | true/false | false                    | duplicatedobject message.                                                                             |
| no                 | true       | true/false               | Object is created. Tables populated using data from master definition site.                           |
| no                 | false      | true/false               | Object is created. DBA must populate tables and ensure consistency of tables at all sites.            |

### CREATE\_MVIEW\_REPGROUP Procedure

This procedure creates a new, empty materialized view group in your local database. CREATE\_MVIEW\_REPGROUP automatically calls REGISTER\_MIEW\_ REPGROUP, but ignores any errors that may have happened during registration.

#### **Syntax**

```
DBMS_REPCAT.CREATE_MVIEW_REPGROUP (
   gname IN VARCHAR2,
master IN VARCHAR2,
comment IN VARCHAR2 := '',
propagation_mode IN VARCHAR2 := 'ASYNCHRONOUS',
               IN VARCHAR2 := NULL
IN VARCHAR2 := 'PUBLIC');
    fname
    gowner
```

Table 48–55 CREATE\_MVIEW\_REPGROUP Procedure Parameters

| Parameter        | Description                                                                                                    |  |
|------------------|----------------------------------------------------------------------------------------------------|--|
| gname            | Name of the replication group. This group must exist at the specified master site or master materialized view site.                                                                                                    |  |
| master           | Fully qualified database name of the database in the replication environment to use as the master site or master materialized view site. You can include a connection qualifier if necessary. See <i>Oracle9i Replication</i> and <i>Oracle9i Database Administrator's Guide</i> for information about using connection qualifiers. |  |
| comment          | This comment is added to the DBA_REPGROUP view.                                                                                                    |  |
| propagation_mode | Method of propagation for all updatable materialized views in the replication group. Acceptable values are synchronous and asynchronous.                                                                                                    |  |
| fname            | This parameter is for internal use only.                                                                                                    |  |
|                  | <b>Note:</b> Do not set this parameter unless directed to do so by Oracle Support Services.                                                                                                    |  |
| gowner           | Owner of the materialized view group.                                                                                                    |  |

Table 48–56 CREATE\_MVIEW\_REPGROUP Procedure Exceptions

| Exception         | Description                                                                                                    |
|-------------------|----------------------------------------------------------------------------------------------------|
| duplicaterepgroup | Replication group already exists at the invocation site.                                                                                          |
| nonmaster         | Specified database is not a master site or master materialized view site.                                                                         |
| commfailure       | Specified database is not accessible.                                                                                                    |
| norepopt          | Advanced replication option is not installed.                                                                                                    |
| typefailure       | Propagation mode was specified incorrectly.                                                                                                    |
| missingrepgroup   | Replication group does not exist at master site.                                                                                                  |
| invalidqualifier  | Connection qualifier specified for the master site or master materialized view site is not valid for the replication group.                       |
| alreadymastered   | At the local site, there is another materialized view group with the same group name, but different master site or master materialized view site. |

# CREATE\_MVIEW\_REPOBJECT Procedure

This procedure adds a replicated object to a materialized view group.

```
DBMS_REPCAT.CREATE_MVIEW_REPOBJECT (
    sname IN VARCHAR2,
    sname IN VARCHARZ,
oname IN VARCHAR2,
type IN VARCHAR2,
ddl_text IN VARCHAR2 := '',
comment IN VARCHAR2 := '',
gname IN VARCHAR2 := '',
gen_objs_owner IN VARCHAR2 := '',
min_communication IN BOOLEAN := true,
    generate_80_compatible IN BOOLEAN := true,
    gowner
                           IN VARCHAR2 := 'PUBLIC');
```

Table 48–57 CREATE\_MVIEW\_REPOBJECT Procedure Parameters (Page 1 of 2)

| Parameter | Description                                                                                         |                                                                                                    |
|-----------|----------------------------------------------------------------------------------------------------|----------------------------------------------------------------------------------------------------|
| sname     | must be same as the s                                                                               | in which the object is located. The schema<br>schema that owns the master table or<br>view on which this materialized view is                                                                                                    |
| oname     | Name of the object th<br>materialized view gro                                                      | at you want to add to the replicated oup.                                                                                                    |
| type      | Type of the object tha are supported:                                                               | t you are replicating. The following types                                                                                                    |
|           | FUNCTION                                                                                            | SNAPSHOT                                                                                                    |
|           | INDEX                                                                                               | SYNONYM                                                                                                    |
|           | INDEXTYPE                                                                                           | TRIGGER                                                                                                    |
|           | OPERATOR                                                                                            | TYPE                                                                                                    |
|           | PACKAGE                                                                                             | TYPE BODY                                                                                                    |
|           | PACKAGE BODY                                                                                        | VIEW                                                                                                    |
|           | PROCEDURE                                                                                           |                                                                                                    |
| ddl_text  | For objects of type SN object. For other type                                                       | NAPSHOT, the DDL needed to create the s, use the default:                                                                                                    |
|           | '' (an empty s                                                                                      | tring)                                                                                                    |
|           | Oracle ignores the DI<br>view as a replicated o<br>materialized view for<br>replication group of t  | with the same name already exists, then DL and registers the existing materialized bject. If the master table or master a materialized view does not exist in the he master designated for this schema, issingobject error.                      |
|           | default schema is the                                                                               | d without specifying a schema, then the replication administrator's schema. Be nema if it is other than the replication na.                                                                                                    |
|           | view site connects to<br>view site and pulls do<br>the object type is TYP<br>(OID) for the object a | ype SNAPSHOT, then the materialized the master site or master materialized own the DDL text to create the object. If E or TYPE BODY, then the object identifier the materialized view site is the same as site or master materialized view site. |

Table 48–57 CREATE\_MVIEW\_REPOBJECT Procedure Parameters (Page 2 of 2)

| Parameter              | Description                                                                                                    |
|------------------------|----------------------------------------------------------------------------------------------------|
| comment                | This comment is added to the OBJECT_COMMENT field of the DBA_REPOBJECT view.                                                                                                    |
| gname                  | Name of the replicated materialized view group to which you are adding an object. The schema name is used as the default group name if none is specified, and a materialized view group with the same name as the schema must exist for the procedure to complete successfully. |
| gen_objs_owner         | Name of the user you want to assign as owner of the transaction.                                                                                                    |
| min_communication      | Set to false if the materialized view's master site is running Oracle7 release 7.3. Set to true to minimize new and old values of propagation. The default is true. For more information about conflict resolution methods, see <i>Oracle9i Replication</i> .                   |
| generate_80_compatible | Set to true if the materialized view's master site is running a version of Oracle server prior to Oracle8 <i>i</i> release 8.1.5. Set to false if the materialized view's master site or master materialized view site is running Oracle8 <i>i</i> release 8.1.5 or greater.    |
| gowner                 | Owner of the materialized view group.                                                                                                    |

Table 48–58 CREATE\_MVIEW\_REPOBJECT Procedure Exceptions

| Exception       | Description                                                                             |  |
|-----------------|-----------------------------------------------------------------------------------------|--|
| nonmview        | Invocation site is not a materialized view site.                                        |  |
| nonmaster       | Master is no longer a master site or master materialized view site.                     |  |
| missingobject   | Specified object does not exist in the master's replication group.                      |  |
| duplicateobject | Specified object already exists with a different shape.                                 |  |
| typefailure     | Type is not an allowable type.                                                          |  |
| ddlfailure      | DDL did not succeed.                                                                    |  |
| commfailure     | Master site or master materialized view site is not accessible.                         |  |
| missingschema   | Schema does not exist as a database schema.                                             |  |
| badmviewddl     | DDL was executed but materialized view does not exist.                                  |  |
| onlyonemview    | Only one materialized view for master table or master materialized view can be created. |  |
| badmviewname    | Materialized view base table differs from master table or master materialized view.     |  |
| missingrepgroup | Replication group at the master does not exist.                                         |  |

## **DEFINE\_COLUMN\_GROUP Procedure**

This procedure creates an empty column group. You must call this procedure from the master definition site.

See Also: Oracle9i Replication for more information about conflict resolution methods

```
DBMS_REPCAT.DEFINE_COLUMN_GROUP (
              IN VARCHAR2,
   sname
   oname IN VARCHAR2,
column_group IN VARCHAR2,
comment IN VARCHAR2 := NULL);
```

Table 48–59 DEFINE\_COLUMN\_GROUP Procedure Parameters

| Parameter    | Description                                                             |
|--------------|-------------------------------------------------------------------------|
| sname        | Schema in which the replicated table is located.                        |
| oname        | Name of the replicated table for which you are creating a column group. |
| column_group | Name of the column group that you want to create.                       |
| comment      | This user text is displayed in the ${\tt DBA\_REPCOLUMN\_GROUP}$ view.  |

## **Exceptions**

Table 48–60 DEFINE\_COLUMN\_GROUP Procedure Exceptions

| Exception      | Description                                                             |
|----------------|-------------------------------------------------------------------------|
| nonmasterdef   | Invocation site is not the master definition site.                      |
| missingobject  | Specified table does not exist.                                         |
| duplicategroup | Specified column group already exists for the table.                    |
| notquiesced    | Replication group to which the specified table belongs is not quiesced. |

# **DEFINE\_PRIORITY\_GROUP Procedure**

This procedure creates a new priority group for a master group. You must call this procedure from the master definition site.

**See Also:** Oracle9i Replication for more information about conflict resolution methods

```
DBMS REPCAT.DEFINE PRIORITY GROUP (
   gname IN VARCHAR2, pgroup IN VARCHAR2, datatype IN VARCHAR2,
   fixed_length IN INTEGER := NULL,
   comment IN VARCHAR2 := NULL);
```

Table 48–61 DEFINE\_PRIORITY\_GROUP Procedure Parameters

| Parameter    | Description                                                                                                    |  |
|--------------|----------------------------------------------------------------------------------------------------|--|
| gname        | Master group for which you are creating a priority group.                                                                     |  |
| pgroup       | Name of the priority group that you are creating.                                                                             |  |
| datatype     | Datatype of the priority group members. The datatypes supported are: CHAR, VARCHAR2, NUMBER, DATE, RAW, NCHAR, and NVARCHAR2. |  |
| fixed_length | You must provide a column length for the CHAR datatype. All other types can use the default, NULL.                            |  |
| comment      | This user comment is added to the DBA_REPPRIORITY view.                                                                       |  |

Table 48–62 DEFINE\_PRIORITY\_GROUP Procedure Exceptions

| Exception                  | Description                                                  |  |
|----------------------------|--------------------------------------------------------------|--|
| nonmasterdef               | Invocation site is not the master definition site.           |  |
| missingrepgroup            | Specified master group does not exist.                       |  |
| duplicatepriority<br>group | Specified priority group already exists in the master group. |  |
| typefailure                | Specified datatype is not supported.                         |  |
| notquiesced                | Master group is not quiesced.                                |  |

### **DEFINE\_SITE\_PRIORITY Procedure**

This procedure creates a new site priority group for a master group. You must call this procedure from the master definition site.

> See Also: Oracle9i Replication for more information about conflict resolution methods

### **Syntax**

```
DBMS_REPCAT.DEFINE_SITE_PRIORITY (
   gname IN VARCHAR2,
  name IN VARCHAR2, comment IN VARCHAR2 := NULL);
```

#### **Parameters**

#### Table 48–63 DEFINE\_SITE\_PRIORITY Procedure Parameters

| Parameter | Description                                                        |  |
|-----------|--------------------------------------------------------------------|--|
| gname     | The master group for which you are creating a site priority group. |  |
| name      | Name of the site priority group that you are creating.             |  |
| comment   | This user comment is added to the DBA_REPPRIORITY view.            |  |

Table 48–64 DEFINE\_SITE\_PRIORITY Procedure Exceptions

| Exception                  | Description                                                       |
|----------------------------|-------------------------------------------------------------------|
| nonmasterdef               | Invocation site is not the master definition site.                |
| missingrepgroup            | Specified master group does not exist.                            |
| duplicate<br>prioritygroup | Specified site priority group already exists in the master group. |
| notquiesced                | Master group is not quiesced.                                     |

# DO\_DEFERRED\_REPCAT\_ADMIN Procedure

This procedure executes the local outstanding deferred administrative procedures for the specified master group at the current master site, or (with assistance from job queues) for all master sites.

DO\_DEFERRED\_REPCAT\_ADMIN executes only those administrative requests submitted by the connected user who called DO\_DEFERRED\_REPCAT\_ADMIN. Requests submitted by other users are ignored.

#### **Syntax**

```
DBMS REPCAT.DO DEFERRED REPCAT ADMIN (
   gname IN VARCHAR2,
all_sites IN BOOLEAN := false);
```

#### **Parameters**

#### Table 48–65 DO\_DEFERRED\_REPCAT\_ADMIN Procedure Parameters

| Parameter | Description                                                                                         |  |
|-----------|----------------------------------------------------------------------------------------------------|--|
| gname     | Name of the master group.                                                                           |  |
| all_sites | If this is true, then use a job to execute the local administrative procedures at each master site. |  |

Table 48–66 DO\_DEFERRED\_REPCAT\_ADMIN Procedure Exceptions

| Exception   | Description                                                       |  |
|-------------|-------------------------------------------------------------------|--|
| nonmaster   | Invocation site is not a master site.                             |  |
| commfailure | At least one master site is not accessible and all_sites is true. |  |

### **DROP\_COLUMN\_GROUP Procedure**

This procedure drops a column group. You must call this procedure from the master definition site.

See Also: Oracle9i Replication for more information about conflict resolution methods

### **Syntax**

```
DBMS_REPCAT.DROP_COLUMN_GROUP (
  sname IN VARCHAR2,
  oname IN VARCHAR2,
  column_group IN VARCHAR2);
```

#### **Parameters**

Table 48–67 DROP\_COLUMN\_GROUP Procedure Parameters

| Parameter    | Description                                                       |
|--------------|-------------------------------------------------------------------|
| sname        | Schema in which the replicated table is located.                  |
| oname        | Name of the replicated table whose column group you are dropping. |
| column_group | Name of the column group that you want to drop.                   |

Table 48-68 DROP\_COLUMN\_GROUP Procedure Exceptions

| Exception     | Description                                                                |
|---------------|----------------------------------------------------------------------------|
| nonmasterdef  | Invocation site is not the master definition site.                         |
| referenced    | Specified column group is being used in conflict detection and resolution. |
| missingobject | Specified table does not exist.                                            |
| missinggroup  | Specified column group does not exist.                                     |
| notquiesced   | Master group to which the table belongs is not quiesced.                   |

# **DROP GROUPED COLUMN Procedure**

This procedure removes members from a column group. You must call this procedure from the master definition site.

> See Also: Oracle9i Replication for more information about conflict resolution methods

#### **Syntax**

```
DBMS_REPCAT.DROP_GROUPED_COLUMN (
   sname IN VARCHAR2, oname IN VARCHAR2, column_group IN VARCHAR2,
   list_of_column_names IN VARCHAR2 | DBMS_REPCAT.VARCHAR2s);
```

#### **Parameters**

#### Table 48–69 DROP\_GROUPED\_COLUMN Procedure Parameters

| Parameter            | Description                                                                                                    |
|----------------------|----------------------------------------------------------------------------------------------------|
| sname                | Schema in which the replicated table is located.                                                                                                    |
| oname                | Name of the replicated table in which the column group is located. The table can be the storage table of a nested table.                                                                                                    |
| column_group         | Name of the column group from which you are removing members.                                                                                                    |
| list_of_column_names | Names of the columns that you are removing from the designated column group. This can either be a comma-separated list or a PL/SQL index-by table of column names. The PL/SQL index-by table must be of type DBMS_REPCAT.VARCHAR2. |
|                      | You can specify column objects, but you cannot specify attributes of column objects.                                                                                                    |
|                      | If the table is an object, then you can specify SYS_NC_OID\$ to add the object identifier column to the column group. This column tracks the object identifier of each row object.                                                 |
|                      | If the table is a storage table of a nested table, then you can specify <code>NESTED_TABLE_ID</code> to add the column that tracks the identifier for each row of the nested table.                                                |

Table 48-70 DROP\_GROUPED\_COLUMN Procedure Exceptions

| Exception     | Description                                             |
|---------------|---------------------------------------------------------|
| nonmasterdef  | Invocation site is not the master definition site.      |
| missingobject | Specified table does not exist.                         |
| notquiesced   | Master group that the table belongs to is not quiesced. |

## **DROP MASTER REPGROUP Procedure**

This procedure drops a master group from your current site. To drop the master group from all master sites, including the master definition site, you can call this procedure at the master definition site, and set all\_sites to true.

#### **Syntax**

```
DBMS_REPCAT.DROP_MASTER_REPGROUP (
    gname IN VARCHAR2,
drop_contents IN BOOLEAN := false,
all_sites IN BOOLEAN := false);
```

Table 48–71 DROP\_MASTER\_REPGROUP Procedure Parameters

| Parameter     | Description                                                                                                    |
|---------------|----------------------------------------------------------------------------------------------------|
| gname         | Name of the master group that you want to drop from the current master site.                                                                                                    |
| drop_contents | By default, when you drop the replication group at a master site, all of the objects remain in the database. They simply are no longer replicated. That is, the replicated objects in the replication group no longer send changes to, or receive changes from, other master sites. If you set this to true, then any replicated objects in the master group are dropped from their associated schemas. |
| all_sites     | If this is true and if the invocation site is the master definition site, then the procedure synchronously multicasts the request to all masters. In this case, execution is immediate at the master definition site and may be deferred at all other master sites.                                                                                                    |

Table 48–72 DROP\_MASTER\_REPGROUP Procedure Exceptions

| Exception        | Description                                                                       |
|------------------|-----------------------------------------------------------------------------------|
| nonmaster        | Invocation site is not a master site.                                             |
| nonmasterdef     | Invocation site is not the master definition site and ${\tt all\_sites}$ is true. |
| commfailure      | At least one master site is not accessible and all_sites is true.                 |
| fullqueue        | Deferred remote procedure call (RPC) queue has entries for the master group.      |
| masternotremoved | Master does not recognize the master definition site and all_sites is true.       |

# DROP\_MASTER\_REPOBJECT Procedure

This procedure drops a replicated object from a master group. You must call this procedure from the master definition site.

```
DBMS_REPCAT.DROP_MASTER_REPOBJECT (
  sname IN VARCHAR2,
            IN VARCHAR2,
  oname
      IN VARCHAR2,
  type
  drop_objects IN BOOLEAN := false);
```

Table 48–73 DROP\_MASTER\_REPOBJECT Procedure Parameters

| Parameter    | Description                                                                                        | Description                                                                                                    |  |
|--------------|----------------------------------------------------------------------------------------------------|----------------------------------------------------------------------------------------------------|--|
| sname        | Name of the schema is                                                                              | Name of the schema in which the object is located.                                                                                                    |  |
| oname        |                                                                                                    | Name of the object that you want to remove from the master group. The object cannot be a storage table for a nested table.                                                                                                    |  |
| type         | Type of object that you supported:                                                                 | Type of object that you want to drop. The following types are supported:                                                                                                    |  |
|              | FUNCTION                                                                                           | SYNONYM                                                                                                    |  |
|              | INDEX                                                                                              | TABLE                                                                                                    |  |
|              | INDEXTYPE                                                                                          | TRIGGER                                                                                                    |  |
|              | OPERATOR                                                                                           | TYPE                                                                                                    |  |
|              | PACKAGE                                                                                            | TYPE BODY                                                                                                    |  |
|              | PACKAGE BODY                                                                                       | VIEW                                                                                                    |  |
|              | PROCEDURE                                                                                          |                                                                                                    |  |
| drop_objects | the master group. Tha<br>replicated to other ma<br>completely remove th<br>set this parameter to t | By default, the object remains in the schema, but is dropped from the master group. That is, any changes to the object are no longer replicated to other master and materialized view sites. To completely remove the object from the replication environment, set this parameter to true. If the parameter is set to true, the object is dropped from the database at each master site. |  |

Table 48–74 DROP\_MASTER\_REPOBJECT Procedure Exceptions

| Exception     | Description                                        |
|---------------|----------------------------------------------------|
| nonmasterdef  | Invocation site is not the master definition site. |
| missingobject | Specified object does not exist.                   |
| typefailure   | Specified type parameter is not supported.         |
| commfailure   | At least one master site is not accessible.        |

# DROP\_MVIEW\_REPGROUP Procedure

This procedure drops a materialized view site from your replication environment. DROP\_MVIEW\_REPGROUP automatically calls UNREGISTER\_MVIEW\_REPGROUP at the master site or master materialized view site to unregister the materialized view, but ignores any errors that may have occurred during unregistration. If DROP\_ MVIEW\_REPGROUP is unsuccessful, then connect to the master site or master materialized view site and run UNREGISTER MVIEW REPGROUP.

#### **Syntax**

```
DBMS_REPCAT.DROP_MVIEW_REPGROUP (
  gname IN VARCHAR2,
  drop_contents IN BOOLEAN := false
gowner IN VARCHAR2 := 'PUBLIC');
```

#### **Parameters**

Table 48–75 DROP\_MVIEW\_REPGROUP Procedure Parameters

| Parameter     | Description                                                                                                    |
|---------------|----------------------------------------------------------------------------------------------------|
| gname         | Name of the replication group that you want to drop from the current materialized view site. All objects generated to support replication, such as triggers and packages, are dropped.                                                                                                  |
| drop_contents | By default, when you drop the replication group at a materialized view site, all of the objects remain in their associated schemas. They simply are no longer replicated. If you set this to true, then any replicated objects in the replication group are dropped from their schemas. |
| gowner        | Owner of the materialized view group.                                                                                                    |

Table 48–76 DROP\_MVIEW\_REPGROUP Procedure Exceptions

| Exception       | Description                                      |
|-----------------|--------------------------------------------------|
| nonmview        | Invocation site is not a materialized view site. |
| missingrepgroup | Specified replication group does not exist.      |

# DROP\_MVIEW\_REPOBJECT Procedure

This procedure drops a replicated object from a materialized view site.

## **Syntax**

```
DBMS_REPCAT.DROP_MVIEW_REPOBJECT (
    sname IN VARCHAR2,
oname IN VARCHAR2,
type IN VARCHAR2,
drop_objects IN BOOLEAN := false);
```

Table 48–77 DROP\_MVIEW\_REPOBJECT Procedure Parameters

| Parameter    | Description                                                                  |                                                                                                    |  |
|--------------|------------------------------------------------------------------------------|----------------------------------------------------------------------------------------------------|--|
| sname        | Name of the schema in                                                        | Name of the schema in which the object is located.                                                                                                    |  |
| oname        | Name of the object that group.                                               | Name of the object that you want to drop from the replication group.                                                                                                    |  |
| type         | Type of the object that supported:                                           | Type of the object that you want to drop. The following types are supported:                                                                                                    |  |
|              | FUNCTION                                                                     | SNAPSHOT                                                                                                    |  |
|              | INDEX                                                                        | SYNONYM                                                                                                    |  |
|              | INDEXTYPE                                                                    | TRIGGER                                                                                                    |  |
|              | OPERATOR                                                                     | TYPE                                                                                                    |  |
|              | PACKAGE                                                                      | TYPE BODY                                                                                                    |  |
|              | PACKAGE BODY                                                                 | VIEW                                                                                                    |  |
|              | PROCEDURE                                                                    |                                                                                                    |  |
| drop_objects | dropped from its asso-<br>remove the object from<br>site, set this parameter | By default, the object remains in its associated schema, but is dropped from its associated replication group. To completely remove the object from its schema at the current materialized view site, set this parameter to true. If the parameter is set to true, the object is dropped from the database at the materialized view site. |  |

Table 48–78 DROP\_MVIEW\_REPOBJECT Procedure Exceptions

| Exception     | Description                                      |
|---------------|--------------------------------------------------|
| nonmview      | Invocation site is not a materialized view site. |
| missingobject | Specified object does not exist.                 |
| typefailure   | Specified type parameter is not supported.       |

# **DROP\_PRIORITY Procedure**

This procedure drops a member of a priority group by priority level. You must call this procedure from the master definition site.

See Also: Oracle9i Replication for more information about conflict resolution methods

### **Syntax**

```
DBMS_REPCAT.DROP_PRIORITY(
      gname IN VARCHAR2, pgroup IN VARCHAR2,
      priority_num IN NUMBER);
```

Table 48–79 DROP\_PRIORITY Procedure Parameters

| Parameter    | Description                                                                         |
|--------------|-------------------------------------------------------------------------------------|
| gname        | Master group with which the priority group is associated.                           |
| pgroup       | Name of the priority group containing the member that you want to drop.             |
| priority_num | Priority level of the priority group member that you want to remove from the group. |

Table 48–80 DROP\_PRIORITY Procedure Exceptions

| Exception            | Description                                        |
|----------------------|----------------------------------------------------|
| nonmasterdef         | Invocation site is not the master definition site. |
| missingrepgroup      | Specified master group does not exist.             |
| missingprioritygroup | Specified priority group does not exist.           |
| notquiesced          | Master group is not quiesced.                      |

# **DROP\_PRIORITY\_GROUP Procedure**

This procedure drops a priority group for a specified master group. You must call this procedure from the master definition site.

> See Also: Oracle9i Replication for more information about conflict resolution methods

## **Syntax**

```
DBMS_REPCAT.DROP_PRIORITY_GROUP (
  gname IN VARCHAR2,
  pgroup IN VARCHAR2);
```

Table 48–81 DROP\_PRIORITY\_GROUP Procedure Parameters

| Parameter | Description                                               |  |
|-----------|-----------------------------------------------------------|--|
| gname     | Master group with which the priority group is associated. |  |
| pgroup    | Name of the priority group that you want to drop.         |  |

Table 48–82 DROP\_PRIORITY\_GROUP Procedure Exceptions

| Exception       | Description                                                    |
|-----------------|----------------------------------------------------------------|
| nonmasterdef    | Invocation site is not the master definition site.             |
| missingrepgroup | Specified master group does not exist.                         |
| referenced      | Specified priority group is being used in conflict resolution. |
| notquiesced     | Specified master group is not quiesced.                        |

# DROP\_PRIORITY\_datatype Procedure

This procedure drops a member of a priority group by value. You must call this procedure from the master definition site. The procedure that you must call is determined by the datatype of your priority column.

See Also: Oracle9i Replication for more information about conflict resolution methods

#### **Syntax**

```
DBMS REPCAT.DROP PRIORITY datatype (
  gname IN VARCHAR2,
  pgroup IN VARCHAR2,
          IN datatype);
  value
```

#### where datatype:

```
{ NUMBER
 VARCHAR2
 CHAR
 DATE
 RAW
 NCHAR
 NVARCHAR2 }
```

Table 48–83 DROP\_PRIORITY\_datatype Procedure Parameters

| Parameter | Description                                                                |
|-----------|----------------------------------------------------------------------------|
| gname     | Master group with which the priority group is associated.                  |
| pgroup    | Name of the priority group containing the member that you want to drop.    |
| value     | Value of the priority group member that you want to remove from the group. |

### **Exceptions**

Table 48–84 DROP\_PRIORITY\_datatype Procedure Exceptions

| Exception                 | Description                                              |
|---------------------------|----------------------------------------------------------|
| nonmasterdef              | Invocation site is not the master definition site.       |
| missingrepgroup           | Specified master group does not exist.                   |
| missingprioritygroup      | Specified priority group does not exist.                 |
| paramtype,<br>typefailure | Value has the incorrect datatype for the priority group. |
| notquiesced               | Specified master group is not quiesced                   |

# **DROP\_SITE\_PRIORITY Procedure**

This procedure drops a site priority group for a specified master group. You must call this procedure from the master definition site.

See Also: Oracle9i Replication for more information about conflict resolution methods

```
DBMS_REPCAT.DROP_SITE_PRIORITY (
   gname IN VARCHAR2, name IN VARCHAR2);
```

Table 48–85 DROP\_SITE\_PRIORITY Procedure Parameters

| Parameter | Description                                                    |  |
|-----------|----------------------------------------------------------------|--|
| gname     | Master group with which the site priority group is associated. |  |
| name      | Name of the site priority group that you want to drop.         |  |

#### **Exceptions**

Table 48–86 DROP\_SITE\_PRIORITY Procedure Exceptions

| Exception       | Description                                                         |
|-----------------|---------------------------------------------------------------------|
| nonmasterdef    | Invocation site is not the master definition site.                  |
| missingrepgroup | Specified master group does not exist.                              |
| referenced      | Specified site priority group is being used in conflict resolution. |
| notquiesced     | Specified master group is not quiesced                              |

# DROP\_SITE\_PRIORITY\_SITE Procedure

This procedure drops a specified site, by name, from a site priority group. You must call this procedure from the master definition site.

See Also: Oracle9i Replication for more information about conflict resolution methods

```
DBMS_REPCAT.DROP_SITE_PRIORITY_SITE (
   gname IN VARCHAR2,
  name IN VARCHAR2, site IN VARCHAR2);
```

Table 48–87 DROP\_SITE\_PRIORITY\_SITE Procedure Parameters

| Parameter | Description                                                       |
|-----------|-------------------------------------------------------------------|
| gname     | Master group with which the site priority group is associated.    |
| name      | Name of the site priority group whose member you are dropping.    |
| site      | Global database name of the site you are removing from the group. |

# **Exceptions**

Table 48–88 DROP\_SITE\_PRIORITY\_SITE Procedure Exceptions

| Exception       | Description                                        |
|-----------------|----------------------------------------------------|
| nonmasterdef    | Invocation site is not the master definition site. |
| missingrepgroup | Specified master group does not exist.             |
| missingpriority | Specified site priority group does not exist.      |
| notquiesced     | Specified master group is not quiesced.            |

# DROP\_conflicttype\_RESOLUTION Procedure

This procedure drops an update, delete, or uniqueness conflict resolution routine. You must call these procedures from the master definition site. The procedure that you must call is determined by the type of conflict that the routine resolves.

#### **Conflict Resolution Routines**

The following table shows the procedure name for each conflict resolution routine.

Table 48–89 Conflict Resolution Routines

| Routine    | Procedure Name         |
|------------|------------------------|
| update     | DROP_UPDATE_RESOLUTION |
| uniqueness | DROP_UNIQUE_RESOLUTION |
| delete     | DROP_DELETE_RESOLUTION |

#### **Syntax**

```
DBMS_REPCAT.DROP_UPDATE_RESOLUTION (
   sname IN VARCHAR2, oname IN VARCHAR2, column_group IN VARCHAR2, sequence_no IN NUMBER);
DBMS_REPCAT.DROP_DELETE_RESOLUTION (
   sname IN VARCHAR2, oname IN VARCHAR2,
   sequence_no IN NUMBER);
DBMS_REPCAT.DROP_UNIQUE_RESOLUTION (
   sname IN VARCHAR2, oname IN VARCHAR2,
   constraint_name IN VARCHAR2, sequence_no IN NUMBER);
```

Table 48–90 DROP\_conflicttype\_RESOLUTION Procedure Parameters

| Parameter       | Description                                                                                                    |
|-----------------|----------------------------------------------------------------------------------------------------|
| sname           | Schema in which the table is located.                                                                                          |
| oname           | Name of the table for which you want to drop a conflict resolution routine.                                                    |
| column_group    | Name of the column group for which you want to drop an update conflict resolution routine.                                     |
| constraint_name | Name of the unique constraint for which you want to drop a unique conflict resolution routine.                                 |
| sequence_no     | Sequence number assigned to the conflict resolution method that you want to drop. This number uniquely identifies the routine. |

Table 48–91 DROP\_conflicttype\_RESOLUTION Procedure Exceptions

| Exception     | Description                                                                                                    |
|---------------|----------------------------------------------------------------------------------------------------|
| nonmasterdef  | Invocation site is not the master definition site.                                                                                                    |
| missingobject | Specified object does not exist as a table in the specified schema, or a conflict resolution routine with the specified sequence number is not registered. |
| notquiesced   | Master group is not quiesced.                                                                                                    |

# **EXECUTE\_DDL Procedure**

This procedure supplies DDL that you want to have executed at some or all master sites. You can call this procedure only from the master definition site.

#### **Syntax**

```
DBMS_REPCAT.EXECUTE_DDL (
  gname IN VARCHAR2,
  { master_list IN VARCHAR2 := NULL,
  | master_table IN DBMS_UTILITY.DBLINK_ARRAY,}
  DDL_TEXT IN VARCHAR2);
```

Note: This procedure is overloaded. The master\_list and master\_table parameters are mutually exclusive.

Table 48-92 EXECUTE\_DDL Procedure Parameters

| Parameter    | Description                                                                                                    |
|--------------|----------------------------------------------------------------------------------------------------|
| gname        | Name of the master group.                                                                                                    |
| master_list  | A comma-separated list of master sites at which you want to execute the supplied DDL. Do not put any spaces between site names. The default value, NULL, indicates that the DDL should be executed at all sites, including the master definition site.                                   |
| master_table | A table that lists the master sites where you want to execute the supplied DDL. The first master should be at position 1, the second at position 2, and so on.                                                                                                    |
| ddl_text     | The DDL that you want to execute at each of the specified master sites. If the DDL is supplied without specifying a schema, then the default schema is the replication administrator's schema. Be sure to specify the schema if it is other than the replication administrator's schema. |

Table 48-93 EXECUTE\_DDL Procedure Exceptions

| Exception    | Description                                        |
|--------------|----------------------------------------------------|
| nonmasterdef | Invocation site is not the master definition site. |
| nonmaster    | At least one site is not a master site.            |
| ddlfailure   | DDL at the master definition site did not succeed. |
| commfailure  | At least one master site is not accessible.        |

### **GENERATE\_MVIEW\_SUPPORT Procedure**

This procedure activates triggers and generate packages needed to support the replication of updatable materialized views or procedural replication. You must call this procedure from the materialized view site.

**Note:** CREATE\_MVIEW\_REPOBJECT automatically generates materialized view support for updatable materialized views.

#### **Syntax**

```
DBMS_REPCAT.GENERATE_MVIEW_SUPPORT (
                                    IN VARCHAR2,
    sname
   oname IN VARCHAR2,
type IN VARCHAR2,
gen_objs_owner IN VARCHAR2 := '',
min_communication IN BOOLEAN := true,
    generate_80_compatible IN BOOLEAN := true);
```

Table 48–94 GENERATE\_MVIEW\_SUPPORT Procedure Parameters

| Parameter              | Description                                                                                                    |
|------------------------|----------------------------------------------------------------------------------------------------|
| sname                  | Schema in which the object is located.                                                                                                    |
| oname                  | The name of the object for which you are generating support.                                                                                                    |
| type                   | Type of the object. The types supported are SNAPSHOT, PACKAGE, and PACKAGE BODY.                                                                                                    |
| gen_objs_owner         | For objects of type PACKAGE or PACKAGE BODY, the schema in which the generated object should be created. If NULL, the objects are created in SNAME.                                                                                                    |
| min_communication      | If true, then the update trigger sends the new value of a column only if the update statement modifies the column. The update trigger sends the old value of the column only if it is a key column or a column in a modified column group.                                  |
| generate_80_compatible | Set to true if the materialized view's master site is running a version of Oracle server prior to Oracle8 <i>i</i> release 8.1.5. Set to false if the materialized view's master site or master materialized view site is running Oracle8 <i>i</i> release 8.1.5 or higher. |

Table 48–95 GENERATE\_MVIEW\_SUPPORT Procedure Exceptions

| Exceptions          | Descriptions                                                                                                    |
|---------------------|----------------------------------------------------------------------------------------------------|
| nonmview            | Invocation site is not a materialized view site.                                                                                                    |
| missingobject       | Specified object does not exist as a materialized view in the replicated schema waiting for row/column-level replication information or as a package (body) waiting for wrapper generation. |
| typefailure         | Specified type parameter is not supported.                                                                                                    |
| missingschema       | Specified owner of generated objects does not exist.                                                                                                    |
| missingremoteobject | Object at master site or master materialized view site has not yet generated replication support.                                                                                           |
| commfailure         | Master site or master materialized view site is not accessible.                                                                                                    |

# **GENERATE REPLICATION SUPPORT Procedure**

This procedure generates the triggers and packages needed to support replication for a specified object. You must call this procedure from the master definition site.

```
DBMS_REPCAT.GENERATE_REPLICATION_SUPPORT (
                        IN VARCHAR2,
 sname
                       IN VARCHAR2,
 oname
                      IN VARCHAR2,
IN VARCHAR2 := NULL,
 type
 package_prefix
 procedure_prefix
                       IN VARCHAR2 := NULL,
                       IN BOOLEAN := true,
 distributed
                        IN VARCHAR2 := NULL,
 gen_objs_owner
                        IN BOOLEAN := true,
 min_communication
                        IN BOOLEAN := true);
 generate_80_compatible
```

Table 48–96 GENERATE\_REPLICATION\_SUPPORT Procedure Parameters

| Parameter              | Description                                                                                                    |
|------------------------|----------------------------------------------------------------------------------------------------|
| sname                  | Schema in which the object is located.                                                                                                    |
| oname                  | Name of the object for which you are generating replication support.                                                                                                    |
| type                   | Type of the object. The types supported are: TABLE, PACKAGE, and PACKAGE BODY.                                                                                                    |
| package_prefix         | For objects of type PACKAGE or PACKAGE BODY this value is prepended to the generated wrapper package name. The default is DEFER                                                                                           |
| procedure_prefix       | For objects of type PACKAGE or PACKAGE BODY, this value is prepended to the generated wrapper procedure names. By default, no prefix is assigned.                                                                         |
| distributed            | This must be set to true.                                                                                                    |
| gen_objs_owner         | For objects of type PACKAGE or PACKAGE BODY, the schema in which the generated object should be created. If NULL, the objects are created in sname.                                                                       |
| min_communication      | Set to false if any master site is running Oracle7 release 7.3. Set to true when you want propagation of new and old values to be minimized. The default is true. For more information, see <i>Oracle9i Replication</i> . |
| generate_80_compatible | Set to true if any master site is running a version of Oracle server prior to Oracle8 <i>i</i> release 8.1.5. Set to false if all master sites are running Oracle8 <i>i</i> release 8.1.5 or higher.                      |

Table 48–97 GENERATE\_REPLICATION\_SUPPORT Procedure Exceptions

| Exception       | Description                                                                                                    |
|-----------------|----------------------------------------------------------------------------------------------------|
| nonmasterdef    | Invocation site is not the master definition site.                                                                                                    |
| missingobject   | Specified object does not exist as a table in the specified schema waiting for row-level replication information or as a package (body) waiting for wrapper generation. |
| typefailure     | Specified type parameter is not supported.                                                                                                    |
| notquiesced     | Replication group has not been quiesced.                                                                                                    |
| commfailure     | At least one master site is not accessible.                                                                                                    |
| missingschema   | Schema does not exist.                                                                                                    |
| dbnotcompatible | One of the master sites is not 7.3.0.0 compatible.                                                                                                    |
| notcompat       | One of the master sites is not $7.3.0.0$ compatible. (Equivalent to dbnotcompatible.)                                                                                   |
| duplicateobject | Object already exists.                                                                                                    |

# MAKE\_COLUMN\_GROUP Procedure

This procedure creates a new column group with one or more members. You must call this procedure from the master definition site.

> See Also: Oracle9i Replication for more information about conflict resolution methods

```
DBMS_REPCAT.MAKE_COLUMN_GROUP (
   sname IN VARCHAR2, oname IN VARCHAR2, column_group IN VARCHAR2,
   list_of_column_names IN VARCHAR2 | DBMS_REPCAT.VARCHAR2s);
```

Table 48–98 MAKE\_COLUMN\_GROUP Procedure Parameters

| Parameter            | Description                                                                                                    |
|----------------------|----------------------------------------------------------------------------------------------------|
| sname                | Schema in which the replicated table is located.                                                                                                    |
| oname                | Name of the replicated table for which you are creating a new column group. The table can be the storage table of a nested table.                                                                                                    |
| column_group         | Name that you want assigned to the column group that you are creating.                                                                                                    |
| list_of_column_names | Names of the columns that you are grouping. This can either be a comma-separated list or a PL/SQL index-by table of column names. The PL/SQL index-by table must be of type DBMS_REPCAT.VARCHAR2. Use the single value '*' to create a column group that contains all of the columns in your table. |
|                      | You can specify column objects, but you cannot specify attributes of column objects.                                                                                                    |
|                      | If the table is an object table, then you can specify SYS_NC_OID\$ to add the object identifier column to the column group. This column tracks the object identifier of each row object.                                                                                                    |
|                      | If the table is the storage table of a nested table, then you can specify NESTED_TABLE_ID to add the column that tracks the identifier for each row of the nested table.                                                                                                    |

Table 48–99 MAKE\_COLUMN\_GROUP Procedure Exceptions

| Exception       | Description                                                   |
|-----------------|---------------------------------------------------------------|
| nonmasterdef    | Invocation site is not the masterdef site.                    |
| duplicategroup  | Specified column group already exists for the table.          |
| missingobject   | Specified table does not exist.                               |
| missingcolumn   | Specified column does not exist in the designated table.      |
| duplicatecolumn | Specified column is already a member of another column group. |
| notquiesced     | Master group is not quiesced.                                 |

### PREPARE\_INSTANTIATED\_MASTER Procedure

This procedure enables the propagation of deferred transactions from other prepared new master sites and existing master sites to the invocation master site. This procedure also enables the propagation of deferred transactions from the invocation master site to the other prepared new master sites and existing master sites.

If you performed a full database export/import or a change-based recovery, then the new master site includes all of the deferred transactions that were in the deferred transactions queue at the master definition site. Because these deferred transactions should not exist at the new master site, this procedure deletes all transactions in the deferred transactions queue and error queue if full database export/import or change-based recovery was used.

For object-level export/import, ensure that all the requests in the DBA REPCATLOG data dictionary view for the extended groups have been processed without error before running this procedure.

#### Caution:

- Do not invoke this procedure until instantiation (export/import or change-based recovery) for the new master site is complete.
- Do not allow any data manipulation language (DML) statements directly on the objects in the extended master group in the new master site until execution of this procedure returns successfully. These DML statements may not be replicated.
- Do not use the DBMS\_DEFER package to create deferred transactions until execution of this procedure returns successfully. These deferred transactions may not be replicated.

**Note:** To use change-based recovery, the existing master site and the new master site must be running under the same operating system, although the release of the operating system can differ.

#### **Syntax**

```
DBMS_REPCAT.PREPARE_INSTANTIATED_MASTER (
               IN RAW);
  extension_id
```

#### **Parameters**

Table 48–100 PREPARE INSTANTIATED MASTER Procedure Parameters

| Parameter    | Description                                                                                                    |
|--------------|----------------------------------------------------------------------------------------------------|
| extension_id | The identifier for the current pending request to add master databases to a master group without quiesce. You can find the extension_id by querying the DBA_REPSITES_NEW and DBA_REPEXTENSIONS data dictionary views. |

### **Exceptions**

Table 48–101 PREPARE INSTANTIATED MASTER Procedure Exceptions

| Exception       | Description                                                                                                  |
|-----------------|----------------------------------------------------------------------------------------------------|
| typefailure     | The parameter value specified for one of the parameters is not appropriate.                                  |
| dbnotcompatible | Feature is incompatible with database version. All databases must be at 9.0.0 or higher compatibility level. |

# **PURGE MASTER LOG Procedure**

This procedure removes local messages in the DBA\_REPCATLOG view associated with a specified identification number, source, or master group.

To purge all of the administrative requests from a particular source, specify NULL for the id parameter. To purge all administrative requests from all sources, specify NULL for both the id parameter and the source parameter.

```
DBMS REPCAT. PURGE MASTER LOG (
  id IN BINARY_INTEGER,
  source IN VARCHAR2,
  gname IN VARCHAR2);
```

Table 48–102 PURGE\_MASTER\_LOG Procedure Parameters

| Parameter | Description                                                                    |
|-----------|--------------------------------------------------------------------------------|
| id        | Identification number of the request, as it appears in the DBA_REPCATLOG view. |
| source    | Master site from which the request originated.                                 |
| gname     | Name of the master group for which the request was made.                       |

### **Exceptions**

Table 48–103 PURGE\_MASTER\_LOG Procedure Exceptions

| Exception | Description                                                      |
|-----------|------------------------------------------------------------------|
| nonmaster | gname is not NULL, and the invocation site is not a master site. |

# **PURGE\_STATISTICS** Procedure

This procedure removes information from the DBA\_REPRESOLUTION\_ STATISTICS view.

```
DBMS_REPCAT.PURGE_STATISTICS (
   sname IN VARCHAR2, oname IN VARCHAR2,
   start_date IN DATE,
   end_date IN DATE);
```

Table 48–104 PURGE\_STATISTICS Procedure Parameters

| Parameter           | Description                                                                                                    |
|---------------------|----------------------------------------------------------------------------------------------------|
| sname               | Name of the schema in which the replicated table is located.                                                                                                    |
| oname               | Name of the table whose conflict resolution statistics you want to purge.                                                                                                    |
| start_date/end_date | Range of dates for which you want to purge statistics. If start_date is NULL, then purge all statistics up to the end_date. If end_date is NULL, then purge all statistics after the start_date. |

### **Exceptions**

Table 48–105 PURGE\_STATISTICS Procedure Exceptions

| Exception     | Description                                 |
|---------------|---------------------------------------------|
| missingschema | Specified schema does not exist.            |
| missingobject | Specified table does not exist.             |
| statnotreg    | Table not registered to collect statistics. |

# REFRESH\_MVIEW\_REPGROUP Procedure

This procedure refreshes a materialized view group with the most recent data from its associated master site or master materialized view site.

```
DBMS REPCAT.REFRESH MVIEW REPGROUP (
  gname
       IN VARCHAR2,
  drop_missing_contents IN BOOLEAN := false,
  refresh_mviews IN BOOLEAN := false,
  refresh_other_objects IN BOOLEAN := false
               IN VARCHAR2 := 'PUBLIC');
  gowner
```

Table 48–106 REFRESH\_MVIEW\_REPGROUP Procedure Parameters

| Parameter             | Description                                                                                                    |
|-----------------------|----------------------------------------------------------------------------------------------------|
| gname                 | Name of the replication group.                                                                                                    |
| drop_missing_contents | If an object was dropped from the replication group at the master site or master materialized view site, then it is not automatically dropped from the schema at the materialized view site. It is simply no longer replicated. That is, changes to this object are no longer sent to its associated master site or master materialized view site. Materialized views can continue to be refreshed from their associated master tables or master materialized views. However, any changes to an updatable materialized view are lost. When an object is dropped from the replication group, you can choose to have it dropped from the schema entirely by setting this parameter to true. |
| refresh_mviews        | Set to true to refresh the contents of the materialized views in the replication group.                                                                                                    |
| refresh_other_objects | Set this to true to refresh the contents of the nonmaterialized view objects in the replication group. Nonmaterialized view objects may include the following:                                                                                                    |
|                       | ■ Tables                                                                                                    |
|                       | ■ Views                                                                                                    |
|                       | ■ Indexes                                                                                                    |
|                       | ■ PL/SQL packages and package bodies                                                                                                    |
|                       | ■ PL/SQL procedures and functions                                                                                                    |
|                       | <ul><li>Triggers</li></ul>                                                                                                    |
|                       | <ul><li>Synonyms</li></ul>                                                                                                    |
| gowner                | Owner of the materialized view group.                                                                                                    |

Table 48–107 REFRESH\_MVIEW\_REPGROUP Procedure Exceptions

| Exception       | Description                                                         |
|-----------------|---------------------------------------------------------------------|
| nonmview        | Invocation site is not a materialized view site.                    |
| nonmaster       | Master is no longer a master site or master materialized view site. |
| commfailure     | Master site or master materialized view site is not accessible.     |
| missingrepgroup | Replication group name not specified.                               |

## REGISTER\_MVIEW\_REPGROUP Procedure

This procedure facilitates the administration of materialized views at their respective master sites or master materialized view sites by inserting or modifying a materialized view group in DBA\_REGISTERED\_MVIEW\_GROUPS.

#### **Syntax**

```
DBMS_REPCAT.REGISTER_MVIEW_REPGROUP (
     gname IN VARCHAR2,
mviewsite IN VARCHAR2,
comment IN VARCHAR2 := NULL,
rep_type IN NUMBER := reg_unknown,
fname IN VARCHAR2 := NULL
gowner IN VARCHAR2 := 'PUBLIC');
```

## **Parameters**

Table 48–108 REGISTER\_MVIEW\_REPGROUP Procedure Parameters

| Parameter | Description                                                                                         |
|-----------|----------------------------------------------------------------------------------------------------|
| gname     | Name of the materialized view group to be registered.                                               |
| mviewsite | Global name of the materialized view site.                                                          |
| comment   | Comment for the materialized view site or update for an existing comment.                           |
| rep_type  | Version of the materialized view group. Valid constants that can be assigned include the following: |
|           | <ul><li>dbms_repcat.reg_unknown (the default)</li></ul>                                             |
|           | <pre>dbms_repcat.reg_v7_group</pre>                                                                 |
|           | <pre>dbms_repcat.reg_v8_group</pre>                                                                 |
| fname     | This parameter is for internal use only.                                                            |
|           | <b>Note:</b> Do not set this parameter unless directed to do so by Oracle Support Services.         |
| gowner    | Owner of the materialized view group.                                                               |

Table 48–109 REGISTER\_MVIEW\_REPGROUP Procedure Exceptions

| Exception            | Description                                                                                         |
|----------------------|----------------------------------------------------------------------------------------------------|
| failregmviewrepgroup | Registration of materialized view group failed.                                                     |
| missingrepgroup      | Replication group name not specified.                                                               |
| nullsitename         | A materialized view site was not specified.                                                         |
| nonmaster            | Procedure must be executed at the materialized view's master site or master materialized view site. |
| duplicaterepgroup    | Replication group already exists.                                                                   |

# **REGISTER\_STATISTICS Procedure**

This procedure collects information about the successful resolution of update, delete, and uniqueness conflicts for a table.

# **Syntax**

```
DBMS_REPCAT.REGISTER_STATISTICS (
  sname IN VARCHAR2,
  oname IN VARCHAR2);
```

#### **Parameters**

Table 48-110 REGISTER\_STATISTICS Procedure Parameters

| Parameter | Description                                                                    |
|-----------|--------------------------------------------------------------------------------|
| sname     | Name of the schema in which the table is located.                              |
| oname     | Name of the table for which you want to gather conflict resolution statistics. |

Table 48–111 REGISTER\_STATISTICS Procedure Exceptions

| Exception     | Description                      |
|---------------|----------------------------------|
| missingschema | Specified schema does not exist. |
| missingobject | Specified table does not exist.  |

## **RELOCATE\_MASTERDEF Procedure**

This procedure changes your master definition site to another master site in your replication environment.

It is not necessary for either the old or new master definition site to be available when you call RELOCATE\_MASTERDEF. In a planned reconfiguration, you should invoke RELOCATE\_MASTERDEF with notify\_masters set to true and include\_old\_masterdef set to true.

#### **Syntax**

```
DBMS REPCAT.RELOCATE MASTERDEF (
                    IN VARCHAR2,
  gname
                   IN VARCHAR2,
  old_masterdef
  new_masterdef
                    IN VARCHAR2,
  notify_masters IN BOOLEAN := true,
  include_old_masterdef IN BOOLEAN := true,
  require_flavor_change IN BOOLEAN := false);
```

#### **Parameters**

Table 48–112 RELOCATE\_MASTERDEF Procedure Parameters

| Parameter             | Description                                                                                                    |
|-----------------------|----------------------------------------------------------------------------------------------------|
| gname                 | Name of the replication group whose master definition you want to relocate.                                                                                                    |
| old_masterdef         | Fully qualified database name of the current master definition site.                                                                                                    |
| new_masterdef         | Fully qualified database name of the existing master site that you want to make the new master definition site.                                                                                                    |
| notify_masters        | If this is true, then the procedure synchronously multicasts the change to all masters (including old_masterdef only if include_old_masterdef is true). If any master does not make the change, then roll back the changes at all masters.                                                                                                    |
|                       | If just the master definition site fails, then you should invoke RELOCATE_MASTERDEF with notify_masters set to true and include_old_masterdef set to false. If several master sites and the master definition site fail, then the administrator should invoke RELOCATE_MASTERDEF at each operational master with notify_masters set to false. |
| include_old_masterdef | If notify_masters is true and if include_old_<br>masterdef is also true, then the old master definition site is<br>also notified of the change.                                                                                                    |
| require_flavor_change | This parameter is for internal use only.                                                                                                    |
|                       | <b>Note:</b> Do not set this parameter unless directed to do so by Oracle Support Services.                                                                                                    |

Table 48–113 RELOCATE\_MASTERDEF Procedure Exceptions

| Exception    | Description                                                                     |
|--------------|---------------------------------------------------------------------------------|
| nonmaster    | new_masterdef is not a master site or the invocation site is not a master site. |
| nonmasterdef | old_masterdef is not the master definition site.                                |
| commfailure  | At least one master site is not accessible and notify_masters is true.          |

## REMOVE\_MASTER\_DATABASES Procedure

This procedure removes one or more master databases from a replication environment. This procedure regenerates the triggers and their associated packages at the remaining master sites. You must call this procedure from the master definition site.

#### **Syntax**

```
DBMS REPCAT.REMOVE MASTER DATABASES (
   gname IN VARCHAR2,
  master_list IN VARCHAR2 | master_table IN DBMS_UTILITY.DBLINK_ARRAY);
```

**Note:** This procedure is overloaded. The master\_list and master\_table parameters are mutually exclusive.

Table 48–114 REMOVE\_MASTER\_DATABASES Procedure Parameters

| Parameter    | Description                                                                                                    |
|--------------|----------------------------------------------------------------------------------------------------|
| gname        | Name of the replication group associated with the replication environment. This prevents confusion if a master database is involved in more than one replication environment. |
| master_list  | A comma-separated list of fully qualified master database names that you want to remove from the replication environment. There must be no spaces between names in the list.  |
| master_table | In place of a list, you can specify the database names in a PL/SQL index-by table of type ${\tt DBMS\_UTILITY.DBLINK\_ARRAY}.$                                                |

Table 48–115 REMOVE\_MASTER\_DATABASES Procedure Exceptions

| Exception     | Description                                                   |
|---------------|---------------------------------------------------------------|
| nonmasterdef  | Invocation site is not the master definition site.            |
| nonmaster     | At least one of the specified databases is not a master site. |
| reconfigerror | One of the specified databases is the master definition site. |
| commfailure   | At least one remaining master site is not accessible.         |

## RENAME\_SHADOW\_COLUMN\_GROUP Procedure

This procedure renames the shadow column group of a replicated table to make it a named column group. The replicated table's master group does not need to be quiesced to run this procedure.

#### **Syntax**

```
DBMS_REPCAT.RENAME_SHADOW_COLUMN_GROUP (
  sname
                    IN VARCHAR2,
                     IN VARCHAR2,
  oname
  new_col_group_name IN VARCHAR2)
```

Table 48–116 RENAME\_SHADOW\_COLUMN\_GROUP Procedure Parameters

| Parameter          | Description                                                                                                    |
|--------------------|----------------------------------------------------------------------------------------------------|
| sname              | Schema in which the replicated table is located.                                                                                |
| oname              | Name of the replicated table.                                                                                                   |
| new_col_group_name | Name of the new column group. The columns currently in the shadow group are placed in a column group with the name you specify. |

Table 48–117 RENAME\_SHADOW\_COLUMN\_GROUP Procedure Exceptions

| Exception      | Description                                                      |
|----------------|------------------------------------------------------------------|
| missmview      | The specified schema does not exist.                             |
| nonmasterdef   | Invocation site is not the master definition site.               |
| missingobject  | The specified object does not exist.                             |
| duplicategroup | The column group that was specified for creation already exists. |

# REPCAT\_IMPORT\_CHECK Procedure

This procedure ensures that the objects in the master group have the appropriate object identifiers and status values after you perform an export/import of a replicated object or an object used by Oracle Replication.

## **Syntax**

```
DBMS_REPCAT_REPCAT_IMPORT_CHECK (
 gname IN VARCHAR2,
```

Table 48–118 REPCAT\_IMPORT\_CHECK Procedure Parameters

| Parameter | Description                                                                                                    |
|-----------|----------------------------------------------------------------------------------------------------|
| gname     | Name of the master group. If you omit both parameters, then the procedure checks all master groups at your current site. |
| master    | Set this to true if you are checking a master site and false if you are checking a materialized view site.               |
| gowner    | Owner of the master group.                                                                                               |

Table 48–119 REPCAT\_IMPORT\_CHECK Procedure Exceptions

| Exception       | Description                                                                                                    |
|-----------------|----------------------------------------------------------------------------------------------------|
| nonmaster       | master is true and either the database is not a master site for the replication group or the database is not the expected database. |
| nonmview        | master is false and the database is not a materialized view site for the replication group.                                         |
| missingobject   | A valid replicated object in the replication group does not exist.                                                                  |
| missingrepgroup | The specified replicated replication group does not exist.                                                                          |
| missingschema   | The specified replicated replication group does not exist.                                                                          |

# **RESUME\_MASTER\_ACTIVITY Procedure**

This procedure resumes normal replication activity after quiescing a replication environment.

## **Syntax**

```
DBMS_REPCAT.RESUME_MASTER_ACTIVITY (
   gname IN VARCHAR2, override IN BOOLEAN := false);
```

Table 48-120 RESUME\_MASTER\_ACTIVITY Procedure Parameters

| Parameter | Description                                                                                                    |
|-----------|----------------------------------------------------------------------------------------------------|
| gname     | Name of the master group.                                                                                                    |
| override  | If this is true, then it ignores any pending RepCat administrative requests and restores normal replication activity at each master as quickly as possible. This should be considered only in emergency situations. |
|           | If this is false, then it restores normal replication activity at each master only when there is no pending RepCat administrative request for gname at that master.                                                 |

Table 48–121 RESUME\_MASTER\_ACTIVITY Procedure Exceptions

| Exception       | Description                                                        |
|-----------------|--------------------------------------------------------------------|
| nonmasterdef    | Invocation site is not the master definition site.                 |
| notquiesced     | Master group is not quiescing or quiesced.                         |
| commfailure     | At least one master site is not accessible.                        |
| notallgenerated | Generate replication support before resuming replication activity. |

# RESUME\_PROPAGATION\_TO\_MDEF Procedure

During the process of adding new master sites to a master group without quiesce, this procedure indicates that export is effectively finished and propagation to the master definition site for both extended and unaffected replication groups existing at master sites can be enabled. Run this procedure after the export required to add new master sites to a master group is complete.

#### **Syntax**

```
DBMS_REPCAT.RESUME_PROPAGATION_TO_MDEF (
extension_id IN RAW);
```

Table 48–122 RESUME\_PROPAGATION\_TO\_MDEF Procedure Parameters

| Parameter    | Description                                                                                                    |
|--------------|----------------------------------------------------------------------------------------------------|
| extension_id | The identifier for the current pending request to add master databases to a master group without quiesce. You can find the extension_id by querying the DBA_REPSITES_NEW and DBA_REPEXTENSIONS data dictionary views. |

Table 48–123 RESUME\_PROPAGATION\_TO\_MDEF Procedure Exceptions

| Exception       | Description                                                                                                    |
|-----------------|----------------------------------------------------------------------------------------------------|
| nonmasterdef    | Invocation site is not the master definition site.                                                                                                    |
| extstinapp      | Extension status is inappropriate. The extension status should be EXPORTING when you run this procedure. To check the extension status, query the DBA_REPEXTENSIONS data dictionary view. |
| dbnotcompatible | Feature is incompatible with database version. All databases must be at 9.0.0 or higher compatibility level.                                                                              |

## SEND\_OLD\_VALUES Procedure

You have the option of sending old column values during propagation of deferred transactions for each nonkey column of a replicated table when rows are updated or deleted in the table. When min\_communication is set to true, the default is the following:

- For a deleted row, to send old values for all columns
- For an updated row, to send old values for key columns and the modified columns in a column group

You can change this behavior at all master sites and materialized view sites by invoking DBMS\_REPCAT.SEND\_OLD\_VALUES at the master definition site. Then, generate replication support at all master sites and at each materialized view site.

When you use user-defined types, you can specify the leaf attributes of a column object, or an entire column object. For example, if a column object named cust\_ address has street\_address as an attribute, then you can specify cust\_ address.street\_address for the column\_list parameter or as part of the column\_table parameter, or you can specify only cust\_address.

# **Syntax**

```
DBMS_REPCAT.SEND_OLD_VALUES(
  sname IN VARCHAR2, oname IN VARCHAR2,
   { column_list IN VARCHAR2,
   column_table IN DBMS_UTILITY.VARCHAR2s | DBMS_UTILITY.LNAME_ARRAY,}
  operation IN VARCHAR2 := 'UPDATE',
  send
                IN BOOLEAN := true );
```

**Note:** This procedure is overloaded. The column\_list and column\_table parameters are mutually exclusive.

Table 48–124 SEND\_OLD\_VALUES Procedure Parameters

| Parameter    | Description                                                                                                    |
|--------------|----------------------------------------------------------------------------------------------------|
| sname        | Schema in which the table is located.                                                                                                    |
| oname        | Name of the replicated table. The table can be the storage table of a nested table.                                                                                                    |
| column_list  | A comma-separated list of the columns in the table. There must be no spaces between entries.                                                                                                    |
| column_table | Instead of a list, you can use a PL/SQL index-by table of type DBMS_REPCAT.VARCHAR2 or DBMS_UTILITY.LNAME_ARRAY to contain the column names. The first column name should be at position 1, the second at position 2, and so on.                                                     |
|              | Use DBMS_UTILITY.LNAME_ARRAY if any column name is greater than or equal to 30 bytes, which may occur when you specify the attributes of column objects.                                                                                                    |
| operation    | Possible values are: update, delete, or the asterisk wildcard $^{1*}$ , which means update and delete.                                                                                                    |
| send         | If true, then the old values of the specified columns are sent. If false, then the old values of the specified columns are not sent. Unspecified columns and unspecified operations are not affected.                                                                                |
|              | The specified change takes effect at the master definition site as soon as min_communication is true for the table. The change takes effect at a master site or at a materialized view site the next time replication support is generated at that site with min_communication true. |

**Note:** The operation parameter enables you to specify whether or not to transmit old values for nonkey columns when rows are deleted or updated. If you do not send the old value, then Oracle sends a NULL in place of the old value and assumes the old value is equal to the current value of the column at the target side when the update or delete is applied.

See Oracle9i Replication for information about reduced data propagation using the SEND\_OLD\_VALUES procedure before changing the default behavior of Oracle.

Table 48–125 SEND\_OLD\_VALUES Procedure Exceptions

| Exception       | Description                                                                                                    |
|-----------------|----------------------------------------------------------------------------------------------------|
| nonmasterdef    | Invocation site is not the master definition site.                                                                                                    |
| missingobject   | Specified object does not exist as a table in the specified schema waiting for row-level replication information.                                                                                                    |
| missingcolumn   | At least one column is not in the table.                                                                                                    |
| notquiesced     | Master group has not been quiesced.                                                                                                    |
| typefailure     | An illegal operation is specified.                                                                                                    |
| keysendcomp     | A specified column is a key column in a table.                                                                                                    |
| dbnotcompatible | Feature is incompatible with database version. Typically, this exception arises when you are trying to send the attributes of column objects. In this case, all databases must be at 9.0.0 or higher compatibility level. |

#### **SET\_COLUMNS Procedure**

This procedure enables you to use an alternate column or group of columns, instead of the primary key, to determine which columns of a table to compare when using row-level replication. You must call this procedure from the master definition site.

When you use column objects, if an attribute of a column object can be used as a primary key or part of a primary key, then the attribute can be part of an alternate key column. For example, if a column object named <code>cust\_address</code> has <code>street\_address</code> as a <code>VARCHAR2</code> attribute, then you can specify <code>cust\_address</code>. <code>street\_address</code> for the <code>column\_list</code> parameter or as part of the <code>column\_table</code> parameter. However, the entire column object, <code>cust\_address</code>, cannot be specified.

For the storage table of a nested table column, this procedure accepts the NESTED\_TABLE\_ID as an alternate key column.

When you use object tables, you cannot specify alternate key columns. If the object identifier (OID) is system-generated for an object table, then Oracle uses the OID column in the object table as the key for the object table. If the OID is user-defined for an object table, then Oracle uses the primary key in the object table as the key.

The following types of columns cannot be alternate key columns:

- LOB or LOB attribute of a column object
- Collection or collection attribute of a column object
- REF
- An entire column object

**See Also:** The *constraint\_clause* in *Oracle9i SQL Reference* for more information about restrictions on primary key columns

#### **Syntax**

```
DBMS_REPCAT.SET_COLUMNS (
sname IN VARCHAR2,
oname IN VARCHAR2,
{ column_list IN VARCHAR2
| column_table IN DBMS_UTILITY.NAME_ARRAY | DBMS_UTILITY.LNAME_ARRAY } );
```

Note: This procedure is overloaded. The column\_list and column\_table parameters are mutually exclusive.

#### **Parameters**

Table 48–126 SET\_COLUMNS Procedure Parameters

| Parameter    | Description                                                                                                    |
|--------------|----------------------------------------------------------------------------------------------------|
| sname        | Schema in which the table is located.                                                                                                    |
| oname        | Name of the table.                                                                                                    |
| column_list  | A comma-separated list of the columns in the table that you want<br>to use as a primary key. There must be no spaces between entries.                                                                                               |
| column_table | Instead of a list, you can use a PL/SQL index-by table of type DBMS_UTILITY.NAME_ARRAY or DBMS_UTILITY.LNAME_ARRAY to contain the column names. The first column name should be at position 1, the second at position 2, and so on. |
|              | Use DBMS_UTILITY.LNAME_ARRAY if any column name is greater than or equal to 30 bytes, which may occur when you specify the attributes of column objects.                                                                            |

Table 48–127 SET\_COLUMNS Procedure Exceptions

| Exception     | Description                                                                                                    |
|---------------|----------------------------------------------------------------------------------------------------|
| nonmasterdef  | Invocation site is not the master definition site.                                                                |
| missingobject | Specified object does not exist as a table in the specified schema waiting for row-level replication information. |
| missingcolumn | At least one column is not in the table.                                                                          |
| notquiesced   | Replication group is not quiescing or quiesced.                                                                   |

#### SPECIFY\_NEW\_MASTERS Procedure

This procedure specifies the master sites you intend to add to an existing replication group without quiescing the group. This procedure must be run at the master definition site of the specified master group.

If necessary, this procedure creates an <code>extension\_id</code> that tracks the process of adding new master sites to a master group. You use this <code>extension\_id</code> in the other procedures that you run at various stages in the process. You can view information about the <code>extension\_id</code> in the <code>DBA\_REPSITES\_NEW</code> and <code>DBA\_REPEXTENSIONS</code> data dictionary views.

This procedure adds the new master sites to the DBA\_REPSITES\_NEW data dictionary view for the specified replication group. This procedure can be run any number of times for a given replication group. If it is run more than once, then it replaces any masters in the local DBA\_REPSITES\_NEW data dictionary view for the specified replication group with the masters specified in the master\_list/master\_table parameters.

You must run this procedure before you run the ADD\_NEW\_MASTERS procedure. No new master sites are added to the master group until you run the ADD\_NEW\_MASTERS procedure.

See Also: "ADD\_NEW\_MASTERS Procedure" on page 48-11

#### **Syntax**

```
DBMS_REPCAT.SPECIFY_NEW_MASTERS (
gname IN VARCHAR2,
{ master_list IN VARCHAR2
| master_table IN DBMS_UTILITY.DBLINK_ARRAY});
```

**Note:** This procedure is overloaded. The master\_list and master\_table parameters are mutually exclusive.

#### **Parameters**

Table 48–128 SPECIFY\_NEW\_MASTERS Procedure Parameters

| Parameter    | Description                                                                                                    |
|--------------|----------------------------------------------------------------------------------------------------|
| gname        | Master group to which you are adding new master sites.                                                                                                    |
| master_list  | A comma-separated list of new master sites that you want to add to the master group. List only the new master sites, not the existing master sites. Do not put any spaces between site names.                                                      |
|              | If master_list is NULL, all master sites for the given replication group are removed from the DBA_REPSITES_NEW data dictionary view. Specify NULL to indicate that the master group is not being extended.                                         |
| master_table | A table that lists the new master sites that you want to add to the master group. In the table, list only the new master sites, not the existing master sites. The first master site should be at position 1, the second at position 2, and so on. |
|              | If the table is empty, then all master sites for the specified replication group are removed from the DBA_REPSITES_NEW data dictionary view. Use an empty table to indicate that the master group is not being extended.                           |

Table 48–129 SPECIFY\_NEW\_MASTERS Procedure Exceptions

| Exception          | Description                                                                                                    |
|--------------------|----------------------------------------------------------------------------------------------------|
| duplicaterepgroup  | A master site that you are attempting to add is already part of the master group.                                                                                                    |
| nonmasterdef       | Invocation site is not the master definition site.                                                                                                    |
| propmodenotallowed | Synchronous propagation mode not allowed for this operation. Only asynchronous propagation mode is allowed.                                                                                                    |
| extstinapp         | Extension request with status not allowed. There must either be no extension_id for the master group or the extension_id status must be READY. You can view the status for each extension_id at a master site in the DBA_REPEXTENSIONS data dictionary view. |
| dbnotcompatible    | Feature is incompatible with database version. All databases must be at 9.0.0 or higher compatibility level.                                                                                                    |
| notsamecq          | Master groups do not have the same connection qualifier.                                                                                                    |

# SUSPEND\_MASTER\_ACTIVITY Procedure

This procedure suspends replication activity for a master group. You use this procedure to quiesce the master group. You must call this procedure from the master definition site.

#### **Syntax**

```
DBMS_REPCAT.SUSPEND_MASTER_ACTIVITY (
  gname IN VARCHAR2);
```

#### **Parameters**

Table 48–130 SUSPEND\_MASTER\_ACTIVITY Procedure Parameters

| Parameter | Description                                                      |
|-----------|------------------------------------------------------------------|
| gname     | Name of the master group for which you want to suspend activity. |

Table 48–131 SUSPEND\_MASTER\_ACTIVITY Procedure Exceptions

| Exception    | Description                                        |  |
|--------------|----------------------------------------------------|--|
| nonmasterdef | Invocation site is not the master definition site. |  |
| notnormal    | Master group is not in normal operation.           |  |
| commfailure  | At least one master site is not accessible.        |  |

# SWITCH\_MVIEW\_MASTER Procedure

This procedure changes the master site of a materialized view group to another master site. This procedure does a full refresh of the affected materialized views and regenerates the triggers and their associated packages as needed. This procedure does not push the queue to the old master site before changing master sites.

If min\_communication is true for the materialized view and the new master site is an Oracle7 master site, then regenerate replication support for the materialized view with min communication set to false.

If generate\_80\_compatible is false for the materialized view and the new master site is a release lower than Oracle8i (Oracle7 or Oracle8), then regenerate replication support for the materialized view with generate\_80\_compatible set to true.

You can set both parameters for a materialized view in one call to DBMS\_ REPCAT.GENERATE\_MVIEW\_SUPPORT.

> **Note:** You cannot switch the master of materialized views that are based on other materialized views (level 2 and greater materialized views). Such a materialized view must be dropped and recreated if you want to base it on a different master.

See Also: "GENERATE MVIEW SUPPORT Procedure" on page 48-82

#### **Syntax**

```
DBMS REPCAT.SWITCH MVIEW MASTER (
  gname IN VARCHAR2,
  master
           IN VARCHAR2
            IN VARCHAR2 := 'PUBLIC');
  gowner
```

#### **Parameters**

Table 48–132 SWITCH\_MVIEW\_MASTER Procedure Parameters

| Parameter | Description                                                                                  |
|-----------|----------------------------------------------------------------------------------------------|
| gname     | Name of the materialized view group for which you want to change the master site.            |
| master    | Fully qualified database name of the new master site to use for the materialized view group. |
| gowner    | Owner of the materialized view group.                                                        |

## **Exceptions**

Table 48–133 SWITCH\_MVIEW\_MASTER Procedure Exceptions

| Exception       | Description                                                                                                    |
|-----------------|----------------------------------------------------------------------------------------------------|
| nonmview        | Invocation site is not a materialized view site.                                                                      |
| nonmaster       | Specified database is not a master site.                                                                              |
| commfailure     | Specified database is not accessible.                                                                                 |
| missingrepgroup | Materialized view group does not exist.                                                                               |
| qrytoolong      | Materialized view definition query is greater 32 KB.                                                                  |
| alreadymastered | At the local site, there is another materialized view group with the same group name mastered at the old master site. |

## UNDO\_ADD\_NEW\_MASTERS\_REQUEST Procedure

This procedure undoes all of the changes made by the SPECIFY\_NEW\_MASTERS and ADD\_NEW\_MASTERS procedures for a specified extension\_id.

This procedure is executed at one master site, which may be the master definition site, and it only affects that master site. If you run this procedure at one master site affected by the request, you must run it at all new and existing master sites affected by the request. You can query the DBA\_REPSITES\_NEW data dictionary view to see the new master sites affected by the extension\_id. This data dictionary view also lists the replication group name, and you must run this procedure at all existing master sites in the replication group.

**Caution:** This procedure is not normally called. Use this procedure only if the adding new masters without quiesce operation cannot proceed at one or more master sites. Run this procedure after you have already run the SPECIFY\_NEW\_MASTERS and ADD NEW MASTERS procedures, but before you have run the RESUME PROPAGATION TO MDEF and PREPARE INSTANTIATED MASTER procedures.

Do not run this procedure after you have run either RESUME\_ PROPAGATION\_TO\_MDEF or PREPARE\_INSTANTIATED MASTER for a particular extension id.

#### See Also:

- "SPECIFY\_NEW\_MASTERS Procedure" on page 48-107
- "ADD\_NEW\_MASTERS Procedure" on page 48-11
- "RESUME\_PROPAGATION\_TO\_MDEF Procedure" on page 48-101
- "PREPARE\_INSTANTIATED\_MASTER Procedure" on page 48-87

#### **Syntax**

```
DBMS_REPCAT.UNDO_ADD_NEW_MASTERS_REQUEST (
  extension id IN RAW,
  drop_contents IN BOOLEAN := TRUE);
```

Table 48–134 UNDO ADD NEW MASTERS REQUEST Procedure Parameters

| Parameter     | Description                                                                                                    |
|---------------|----------------------------------------------------------------------------------------------------|
| extension_id  | The identifier for the current pending request to add master databases to a master group without quiesce. You can find the extension_id by querying the DBA_REPSITES_NEW and DBA_REPEXTENSIONS data dictionary views. |
| drop_contents | Specify true, the default, to drop the contents of objects in new replication groups being extended at the local site. Specify false to retain the contents.                                                          |

Table 48–135 UNDO\_ADD\_NEW\_MASTERS\_REQUEST Procedure Exceptions

| Exception       | Description                                                                                                  |
|-----------------|----------------------------------------------------------------------------------------------------|
| dbnotcompatible | Feature is incompatible with database version. All databases must be at 9.0.0 or higher compatibility level. |
| typefail        | A parameter value that you specified is not appropriate.                                                     |

## UNREGISTER\_MVIEW\_REPGROUP Procedure

This procedure facilitates the administration of materialized views at their respective master sites or master materialized view sites by deleting a materialized view group from DBA\_REGISTERED\_MVIEW\_GROUPS. Run this procedure at the master site or master materialized view site.

#### **Syntax**

```
DBMS REPCAT.UNREGISTER MVIEW REPGROUP (
  gname IN VARCHAR2,
  mviewsite IN VARCHAR2
  gowner IN VARCHAR2 := 'PUBLIC');
```

#### **Parameters**

Table 48–136 UNREGISTER\_MVIEW\_REPGROUP Procedure Parameters

| Parameter | Description                                             |
|-----------|---------------------------------------------------------|
| gname     | Name of the materialized view group to be unregistered. |
| mviewsite | Global name of the materialized view site.              |
| gowner    | Owner of the materialized view group.                   |

# **VALIDATE** Function

This function validates the correctness of key conditions of a multimaster replication environment.

#### **Syntax**

```
DBMS_REPCAT.VALIDATE (
   gname IN VARCHAR2, check_genflags IN BOOLEAN := false, check_valid_objs IN BOOLEAN := false,
    check_links_sched IN BOOLEAN := false,
    check_links IN BOOLEAN := false,
error_table OUT DBMS_REPCAT.VALIDATE_ERR_TABLE)
  RETURN BINARY_INTEGER;
```

```
DBMS_REPCAT.VALIDATE (
gname IN VARCHAR2,
check_genflags IN BOOLEAN := false,
check_valid_objs IN BOOLEAN := false,
check_links_sched IN BOOLEAN := false,
check_links IN BOOLEAN := false,
check_links IN BOOLEAN := false,
error_msg_table OUT DBMS_UTILITY.UNCL_ARRAY,
error_num_table OUT DBMS_UTILITY.NUMBER_ARRAY )
RETURN BINARY INTEGER;
```

Note: This function is overloaded. The return value of VALIDATE is the number of errors found. The function's OUT parameter returns any errors that are found. In the first interface function shown under "Syntax" on page 48-114, the error\_table consists of an array of records. Each record has a VARCHAR2 and a NUMBER in it. The string field contains the error message, and the number field contains the Oracle error number.

The second interface function shown under "Syntax" on page 48-114 is similar except that there are two OUT arrays: a VARCHAR2 array with the error messages and a NUMBER array with the error numbers.

Table 48-137 VALIDATE Function Parameters (Page 1 of 2)

| Parameter         | Description                                                                                                    |
|-------------------|----------------------------------------------------------------------------------------------------|
| gname             | Name of the master group to validate.                                                                                                    |
| check_genflags    | Check whether all the objects in the group are generated. This must be done at the master definition site only.                                                                                                    |
| check_valid_objs  | Check that the underlying objects for objects in the group valid. This must be done at the master definition site only. The master definition site goes to all other sites and checks that the underlying objects are valid. The validity of the objects is checked within the schema of the connected user. |
| check_links_sched | Check whether the links are scheduled for execution. This should be invoked at each master site.                                                                                                    |

Table 48–137 VALIDATE Function Parameters (Page 2 of 2)

| Parameter       | Description                                                                                                    |
|-----------------|----------------------------------------------------------------------------------------------------|
| check_links     | Check whether the connected user (repadmin), as well as the propagator, have correct links for replication to work properly. Checks that the links exist in the database and are accessible. This should be invoked at each master site. |
| error_table     | Returns the messages and numbers of all errors that are found.                                                                                                    |
| error_msg_table | Returns the messages of all errors that are found.                                                                                                    |
| error_num_table | Returns the numbers of all errors that are found.                                                                                                    |

Table 48–138 VALIDATE Function Exceptions

| Exception          | Description                                                                                                    |
|--------------------|----------------------------------------------------------------------------------------------------|
| missingdblink      | Database link does not exist in the schema of the replication propagator or has not been scheduled. Ensure that the database link exists in the database, is accessible, and is scheduled for execution.                                                                                                    |
| dblinkmismatch     | Database link name at the local node does not match the global name of the database that the link accesses. Ensure that the GLOBAL_NAMES initialization parameter is set to true and the link name matches the global name.                                                                                                    |
| dblinkuidmismatch  | User name of the replication administration user at the local node and the user name at the node corresponding to the database link are not the same. Oracle Replication expects the two users to be the same. Ensure that the user identification of the replication administration user at the local node and the user identification at the node corresponding to the database link are the same. |
| objectnotgenerated | Object has not been generated at other master sites or is still being generated. Ensure that the object is generated by calling GENERATE_REPLICATION_SUPPORT and DO_DEFERRED_REPCAT_ADMIN for the object at the master definition site.                                                                                                    |
| opnotsupported     | Operation is not supported if the replication group is replicated at a pre-Oracle8 node. Ensure that all nodes of the master group are running Oracle8 and higher.                                                                                                    |

## **Usage Notes**

The return value of VALIDATE is the number of errors found. The function's OUT parameter returns any errors that are found. In the first interface function, the error\_table consists of an array of records. Each record has a VARCHAR2 and a NUMBER in it. The string field contains the error message and the number field contains the Oracle error number.

The second interface is similar except that there are two OUT arrays. A VARCHAR2 array with the error messages and a NUMBER array with the error numbers.

# WAIT\_MASTER\_LOG Procedure

This procedure determines whether changes that were asynchronously propagated to a master site have been applied.

#### **Syntax**

```
DBMS_REPCAT.WAIT_MASTER_LOG (
    gname IN VARCHAR2,
   record_count IN NATURAL, timeout IN NATURAL, true_count OUT NATURAL);
```

#### **Parameters**

Table 48–139 WAIT\_MASTER\_LOG Procedure Parameters

| Parameter                     | Description                                                                                   |
|-------------------------------|-----------------------------------------------------------------------------------------------|
| gname                         | Name of the master group.                                                                     |
| record_count                  | Procedure returns whenever the number of incomplete activities is at or below this threshold. |
| timeout                       | Maximum number of seconds to wait before the procedure returns.                               |
| true_count<br>(out parameter) | Returns the number of incomplete activities.                                                  |

Table 48–140 WAIT\_MASTER\_LOG Procedure Exceptions

| Exception | Description                           |
|-----------|---------------------------------------|
| nonmaster | Invocation site is not a master site. |

# DBMS\_REPCAT\_ADMIN

DBMS\_REPCAT\_ADMIN enables you to create users with the privileges needed by the symmetric replication facility.

This chapter discusses the following topics:

Summary of DBMS\_REPCAT\_ADMIN Subprograms

# **Summary of DBMS\_REPCAT\_ADMIN Subprograms**

Table 49–1 DBMS\_REPCAT\_ADMIN Package Subprograms

| Subprogram                                               | Description                                                                                                    |
|----------------------------------------------------------|----------------------------------------------------------------------------------------------------|
| "GRANT_ADMIN_ANY_<br>SCHEMA Procedure" on<br>page 49-3   | Grants the necessary privileges to the replication administrator to administer any replication group at the current site.                              |
| "GRANT_ADMIN_SCHEMA<br>Procedure" on page 49-4           | Grants the necessary privileges to the replication administrator to administer a schema at the current site.                                           |
| "REGISTER_USER_<br>REPGROUP Procedure" on<br>page 5      | Assigns proxy materialized view administrator or receiver privileges at the master site or master materialized view site for use with remote sites.    |
| "REVOKE_ADMIN_ANY_<br>SCHEMA Procedure" on<br>page 49-7  | Revokes the privileges and roles from the replication administrator that were granted by GRANT_ADMIN_ANY_SCHEMA.                                       |
| "REVOKE_ADMIN_<br>SCHEMA Procedure" on<br>page 49-8      | Revokes the privileges and roles from the replication administrator that were granted by GRANT_ADMIN_SCHEMA.                                           |
| "UNREGISTER_USER_<br>REPGROUP Procedure" on<br>page 49-9 | Revokes the privileges and roles from the proxy materialized view administrator or receiver that were granted by the REGISTER_USER_REPGROUP procedure. |

# **GRANT\_ADMIN\_ANY\_SCHEMA** Procedure

This procedure grants the necessary privileges to the replication administrator to administer any replication groups at the current site.

#### **Syntax**

```
DBMS_REPCAT_ADMIN.GRANT_ADMIN_ANY_SCHEMA (
  username IN VARCHAR2);
```

#### **Parameters**

Table 49–2 GRANT\_ADMIN\_ANY\_SCHEMA Procedure Parameters

| Parameter | Description                                                                                                    |
|-----------|----------------------------------------------------------------------------------------------------|
| username  | Name of the replication administrator to whom you want to grant<br>the necessary privileges and roles to administer any replication<br>groups at the current site. |

Table 49–3 GRANT\_ADMIN\_ANY\_REPGROUP Procedure Exceptions

| Exception | Description          |
|-----------|----------------------|
| ORA-01917 | User does not exist. |

## **GRANT\_ADMIN\_SCHEMA Procedure**

This procedure grants the necessary privileges to the replication administrator to administer a schema at the current site. This procedure is most useful if your replication group does not span schemas.

#### **Syntax**

```
DBMS REPCAT ADMIN.GRANT ADMIN SCHEMA (
  username IN VARCHAR2);
```

#### **Parameters**

Table 49–4 GRANT\_ADMIN\_REPSCHEMA Procedure Parameters

| Parameter | Description                                                                                                    |
|-----------|----------------------------------------------------------------------------------------------------|
| username  | Name of the replication administrator. This user is then granted the necessary privileges and roles to administer the schema of the same name within a replication group at the current site. |

Table 49–5 GRANT\_ADMIN\_REPSCHEMA Procedure Exceptions

| Exception | Description          |
|-----------|----------------------|
| ORA-01917 | User does not exist. |

## REGISTER\_USER\_REPGROUP Procedure

This procedure assigns proxy materialized view administrator or receiver privileges at the master site or master materialized view site for use with remote sites. This procedure grants only the necessary privileges to the proxy materialized view administrator or receiver. It does not grant the powerful privileges granted by the GRANT\_ADMIN\_SCHEMA or GRANT\_ADMIN\_ANY\_SCHEMA procedures.

#### **Syntax**

```
DBMS REPCAT ADMIN.REGISTER USER REPGROUP (
  username IN VARCHAR2,
  privilege_type IN VARCHAR2,
  {list_of_gnames IN VARCHAR2 |
  table of gnames IN DBMS UTILITY.NAME ARRAY) };
```

**Note:** This procedure is overloaded. The list\_of\_gnames and table\_of\_gnames parameters are mutually exclusive.

#### **Parameters**

Table 49–6 REGISTER\_USER\_REPGROUP Procedure Parameters

| Parameter       | Description                                                                                                    |
|-----------------|----------------------------------------------------------------------------------------------------|
| username        | Name of the user to whom you are giving either proxy materialized view administrator or receiver privileges.                                                                                                    |
| privilege_type  | Specifies the privilege type you are assigning. Use the following values for to define your privilege_type:                                                                                                    |
|                 | <ul> <li>receiver for receiver privileges</li> </ul>                                                                                                    |
|                 | <ul> <li>proxy_snapadmin for proxy materialized view administration privileges</li> </ul>                                                                                                    |
| list_of_gnames  | Comma-separated list of replication groups you want a user registered for receiver privileges. There must be no spaces between entries in the list. If you set <code>list_of_gnames</code> to <code>NULL</code> , then the user is registered for all replication groups, even replication groups that are not yet known when this procedure is called. You must use named notation in order to set <code>list_of_gnames</code> to <code>NULL</code> . An invalid replication group in the list causes registration to fail for the entire list. |
| table_of_gnames | PL/SQL index-by table of replication groups you want a user registered for receiver privileges. The PL/SQL index-by table must be of type DBMS_UTILITY.NAME_ARRAY. This table is 1-based (the positions start at 1 and increment by 1). Use the single value NULL to register the user for all replication groups. An invalid replication group in the table causes registration to fail for the entire table.                                                                                                    |

Table 49–7 REGISTER\_USER\_REPGROUP Procedure Exceptions

| Exception   | Description                                                                                                    |
|-------------|----------------------------------------------------------------------------------------------------|
| nonmaster   | Specified replication group does not exist or the invocation database is not a master site or master materialized view site. |
| ORA-01917   | User does not exist.                                                                                                    |
| typefailure | Incorrect privilege type was specified.                                                                                      |

## **REVOKE\_ADMIN\_ANY\_SCHEMA Procedure**

This procedure revokes the privileges and roles from the replication administrator that were granted by GRANT\_ADMIN\_ANY\_SCHEMA.

> Note: Identical privileges and roles that were granted independently of GRANT\_ADMIN\_ANY\_SCHEMA are also revoked.

#### **Syntax**

```
DBMS_REPCAT_ADMIN.REVOKE_ADMIN_ANY_SCHEMA (
  username IN VARCHAR2);
```

#### **Parameters**

Table 49–8 REVOKE\_ADMIN\_ANY\_SCHEMA Procedure Parameters

| Parameter | Description                                                                |
|-----------|----------------------------------------------------------------------------|
| username  | Name of the replication administrator whose privileges you want to revoke. |

Table 49–9 REVOKE\_ADMIN\_ANY\_SCHEMA Procedure Exceptions

| Exception | Description          |
|-----------|----------------------|
| ORA-01917 | User does not exist. |

## **REVOKE\_ADMIN\_SCHEMA Procedure**

This procedure revokes the privileges and roles from the replication administrator that were granted by GRANT\_ADMIN\_SCHEMA.

Note: Identical privileges and roles that were granted independently of GRANT ADMIN SCHEMA are also revoked.

#### **Syntax**

```
DBMS_REPCAT_ADMIN.REVOKE_ADMIN_SCHEMA (
  username IN VARCHAR2);
```

#### **Parameters**

Table 49–10 REVOKE\_ADMIN\_SCHEMA Procedure Parameters

| Parameter | Description                                                                |
|-----------|----------------------------------------------------------------------------|
| username  | Name of the replication administrator whose privileges you want to revoke. |

Table 49–11 REVOKE\_ADMIN\_SCHEMA Procedure Exceptions

| Exception | Description          |
|-----------|----------------------|
| ORA-01917 | User does not exist. |

## **UNREGISTER\_USER\_REPGROUP Procedure**

This procedure revokes the privileges and roles from the proxy materialized view administrator or receiver that were granted by the REGISTER\_USER\_REPGROUP procedure.

#### **Syntax**

```
DBMS_REPCAT_ADMIN.UNREGISTER_USER_REPGROUP (
  username IN VARCHAR2,
  privilege_type IN VARCHAR2,
  {list_of_gnames IN VARCHAR2 |
  table_of_gnames IN DBMS_UTILITY.NAME_ARRAY)};
```

**Note:** This procedure is overloaded. The list\_of\_gnames and table\_of\_gnames parameters are mutually exclusive.

Table 49–12 UNREGISTER\_USER\_REPGROUP Procedure Parameters

| Parameter       | Description                                                                                                    |
|-----------------|----------------------------------------------------------------------------------------------------|
| username        | Name of the user you are unregistering.                                                                                                    |
| privilege_type  | Specifies the privilege type you are revoking. Use the following values for to define your privilege_type:                                                                                                    |
|                 | <ul><li>receiver for receiver privileges</li></ul>                                                                                                    |
|                 | <ul> <li>proxy_snapadmin for proxy materialized view administration privileges</li> </ul>                                                                                                    |
| list_of_gnames  | Comma-separated list of replication groups you want a user unregistered for receiver privileges. There must be no spaces between entries in the list. If you set <code>list_of_gnames</code> to <code>NULL</code> , then the user is unregistered for all replication groups registered. You must use named notation in order to set <code>list_of_gnames</code> to <code>NULL</code> . An invalid replication group in the list causes unregistration to fail for the entire list. |
| table_of_gnames | PL/SQL index-by table of replication groups you want a user unregistered for receiver privileges. The PL/SQL index-by table must be of type DBMS_UTILITY.NAME_ARRAY. This table is 1-based (the positions start at 1 and increment by 1). Use the single value NULL to unregister the user for all replication groups registered. An invalid replication group in the table causes unregistration to fail for the entire table.                                                     |

## **Exceptions**

Table 49–13 UNREGISTER\_USER\_REPGROUP Procedure Exceptions

| Exception   | Description                                                                                                    |  |
|-------------|----------------------------------------------------------------------------------------------------|--|
| nonmaster   | Specified replication group does not exist or the invocation database is not a master site or master materialized view site. |  |
| ORA-01917   | User does not exist.                                                                                                    |  |
| typefailure | Incorrect privilege type was specified.                                                                                      |  |

## DBMS\_REPCAT\_INSTANTIATE

The  ${\tt DBMS\_REPCAT\_INSTANTIATE}$  package instantiates deployment templates. This chapter discusses the following topics:

Summary of DBMS\_REPCAT\_INSTANTIATE Subprograms

## **Summary of DBMS\_REPCAT\_INSTANTIATE Subprograms**

Table 50–1 DBMS\_REPCAT\_INSTANTIATE Package Subprograms

| Subprogram                                              | Description                                                                                                    |
|---------------------------------------------------------|----------------------------------------------------------------------------------------------------|
| "DROP_SITE_<br>INSTANTIATION Procedure"<br>on page 50-3 | Public procedure that removes the target site from the DBA_REPCAT_TEMPLATE_SITES view.                                                                                  |
| "INSTANTIATE_OFFLINE<br>Function" on page 50-3          | Public function that generates a script at the master site that is used to create the materialized view environment at the remote materialized view site while offline. |
| "INSTANTIATE_ONLINE<br>Function" on page 50-6           | Public function that generates a script at the master site that is used to create the materialized view environment at the remote materialized view site while online.  |

## **DROP\_SITE\_INSTANTIATION Procedure**

This procedure drops a template instantiation at a target site. This procedure removes all related metadata at the master site and disables the specified site from refreshing its materialized views. You must execute this procedure as the user who originally instantiated the template. To see who instantiated the template, query the ALL REPCAT TEMPLATE SITES view.

#### Syntax

```
DBMS REPCAT INSTANTIATE.DROP SITE INSTANTIATION(
    refresh template name IN VARCHAR2,
    site name
                         IN VARCHAR2);
```

Table 50–2 DROP\_SITE\_INSTANTIATION Procedure Parameters

| Parameter             | Description                                                                             |
|-----------------------|-----------------------------------------------------------------------------------------|
| refresh_template_name | The name of the deployment template to be dropped.                                      |
| site_name             | Identifies the master site where you want to drop the specified template instantiation. |

## **INSTANTIATE OFFLINE Function**

This function generates a file at the master site that is used to create the materialized view environment at the remote materialized view site while offline. This generated file is an offline instantiation file and should be used at remote materialized view sites that are not able to remain connected to the master site for an extended amount of time.

This is an ideal solution when the remote materialized view site is a laptop. Use the packaging interface in the Replication Management tool to package the generated file and data into a single file that can be posted on an FTP site or loaded to a CD-ROM, floppy disk, and so on.

The script generated by this function is stored in the USER REPCAT TEMP OUTPUT temporary view and is used by several Oracle tools, including the Replication Management tool, during the distribution of deployment templates. The number returned by this function is used to retrieve the appropriate information from the USER REPCAT TEMP OUTPUT view.

The user who executes this public function becomes the "registered" user of the instantiated template at the specified site.

> **Note:** This function is used in performing an offline instantiation of a deployment template.

This function should not be confused with the procedures in the DBMS\_OFFLINE\_OG package (used for performing an offline instantiation of a master table) or with the procedures in the DBMS\_ OFFLINE\_SNAPSHOT package (used for performing an offline instantiation of a materialized view). See these respective packages for more information on their usage.

#### See Also:

- Oracle9i Replication
- The Replication Management tool's online help

```
DBMS_REPCAT_INSTANTIATE.INSTANTIATE_OFFLINE(
     refresh_template_name IN VARCHAR2,
     site_name IN VARCHAR2,
     runtime_parm_id IN NUMBER := -1e-130,
next_date IN DATE := SYSDATE,
interval IN VARCHAR2 := 'SYSDATE + 1',
     use_default_gowner IN BOOLEAN := true)
     return NUMBER;
```

Table 50–3 INSTANTIATE\_OFFLINE Function Parameters

| Parameter             | Description                                                                                                    |
|-----------------------|----------------------------------------------------------------------------------------------------|
| refresh_template_name | The name of the deployment template to be instantiated.                                                                                                    |
| site_name             | The name of the remote site that is instantiating the deployment template.                                                                                                    |
| runtime_parm_id       | If you have defined runtime parameter values using the INSERT_RUNTIME_PARMS procedure, specify the identification used when creating the runtime parameters (the identification was retrieved by using the GET_RUNTIME_PARM_ID function). |
| next_date             | The next refresh date value to be used when creating the refresh group.                                                                                                    |
| interval              | The refresh interval to be used when creating the refresh group.                                                                                                    |
| use_default_gowner    | If true, then any materialized view groups created are owned by the default user PUBLIC. If false, then any materialized view groups created are owned by the user performing the instantiation.                                          |

## **Exceptions**

Table 50–4 INSTANTIATE\_OFFLINE Function Exceptions

| Exception             | Description                                                                                                    |
|-----------------------|----------------------------------------------------------------------------------------------------|
| miss_refresh_template | The deployment template name specified is invalid or does not exist.                                                                                                    |
| dupl_template_site    | The deployment template has already been instantiated at the materialized view site. A deployment template can be instantiated only once at a particular materialized view site. |
| not_authorized        | The user attempting to instantiate the deployment template is not authorized to do so.                                                                                           |

#### Returns

Table 50–5 INSTANTIATE\_OFFLINE Function Returns

| Return Value                                          | Description                                                                                                    |  |
|-------------------------------------------------------|----------------------------------------------------------------------------------------------------|--|
| <system-generated<br>number&gt;</system-generated<br> | Specifies the generated system number for the output_id when you select from the USER_REPCAT_TEMP_OUTPUT view to retrieve the generated instantiation script. |  |

## **INSTANTIATE\_ONLINE Function**

This function generates a script at the master site that is used to create the materialized view environment at the remote materialized view site while online. This generated script should be used at remote materialized view sites that are able to remain connected to the master site for an extended amount of time, as the instantiation process at the remote materialized view site may be lengthy (depending on the amount of data that is populated to the new materialized views).

The script generated by this function is stored in the USER\_REPCAT\_TEMP\_OUTPUT temporary view and is used by several Oracle tools, including the Replication Management tool, during the distribution of deployment templates. The number returned by this function is used to retrieve the appropriate information from the USER\_REPCAT\_TEMP\_OUTPUT view.

The user who executes this public function becomes the "registered" user of the instantiated template at the specified site.

#### See Also:

- Oracle9i Replication
- The Replication Management tool's online help

#### Syntax 5 4 1

```
DBMS REPCAT INSTANTIATE.INSTANTIATE ONLINE(
     refresh_template_name IN VARCHAR2,
     site name
                           IN VARCHAR2,
    runtime_parm_id IN NUMBER := -1e-130, next_date IN DATE := SYSDATE,
     interval
                          IN VARCHAR2 := 'SYSDATE + 1',
    use_default_gowner IN BOOLEAN := true)
     return NUMBER;
```

Table 50–6 INSTANTIATE\_ONLINE Function Parameters

| Parameter             | Description                                                                                                    |
|-----------------------|----------------------------------------------------------------------------------------------------|
| refresh_template_name | The name of the deployment template to be instantiated.                                                                                                    |
| site_name             | The name of the remote site that is instantiating the deployment template.                                                                                                    |
| runtime_parm_id       | If you have defined runtime parameter values using the INSERT_RUNTIME_PARMS procedure, specify the identification used when creating the runtime parameters (the identification was retrieved by using the GET_RUNTIME_PARM_ID function). |
| next_date             | Specifies the next refresh date value to be used when creating the refresh group.                                                                                                    |
| interval              | Specifies the refresh interval to be used when creating the refresh group.                                                                                                    |
| use_default_gowner    | If true, then any materialized view groups created are owned by the default user PUBLIC. If false, then any materialized view groups created are owned by the user performing the instantiation.                                          |

Table 50–7 INSTANTIATE\_ONLINE Function Exceptions

| Exception                 | Description                                                                                                    |  |
|---------------------------|----------------------------------------------------------------------------------------------------|--|
| miss_refresh_<br>template | The deployment template name specified is invalid or does not exist.                                                                                                    |  |
| dupl_template_site        | The deployment template has already been instantiated at the materialized view site. A deployment template can be instantiated only once at a particular materialized view site. |  |
| not_authorized            | The user attempting to instantiate the deployment template is not authorized to do so.                                                                                           |  |

#### **Returns**

Table 50–8 INSTANTIATE\_ONLINE Function Returns

| Return Value                                          | Description                                                                                                    |
|-------------------------------------------------------|----------------------------------------------------------------------------------------------------|
| <system-generated<br>number&gt;</system-generated<br> | Specifies the generated system number for the output_id when you select from the USER_REPCAT_TEMP_OUTPUT view to retrieve the generated instantiation script. |

# DBMS\_REPCAT\_RGT

DBMS\_REPCAT\_RGT controls the maintenance and definition of refresh group templates.

This chapter discusses the following topics:

Summary of DBMS\_REPCAT\_RGT Subprograms

## **Summary of DBMS\_REPCAT\_RGT Subprograms**

Table 51-1 DBMS\_REPCAT\_RGT Package Subprograms (Page 1 of 3)

| Subprogram                                                  | Description                                                                                                    |
|-------------------------------------------------------------|----------------------------------------------------------------------------------------------------|
| "ALTER_REFRESH_TEMPLATE<br>Procedure" on page 51-5          | Allows the DBA to alter existing deployment templates.                                                                              |
| "ALTER_TEMPLATE_OBJECT<br>Procedure" on page 51-7           | Alters objects that have been added to a specified deployment template.                                                             |
| "ALTER_TEMPLATE_PARM<br>Procedure" on page 51-10            | Allows the DBA to alter the parameters for a specific deployment template.                                                          |
| "ALTER_USER_<br>AUTHORIZATION Procedure"<br>on page 51-12   | Alters the contents of the DBA_REPCAT_USER_AUTHORIZATIONS view.                                                                     |
| "ALTER_USER_PARM_VALUE<br>Procedure" on page 51-14          | Changes existing parameter values that have been defined for a specific user.                                                       |
| "COMPARE_TEMPLATES<br>Function" on page 51-16               | Allows the DBA to compare the contents of two deployment templates.                                                                 |
| "COPY_TEMPLATE Function" on page 51-18                      | Allows the DBA to copy a deployment template.                                                                                       |
| "CREATE_OBJECT_FROM_<br>EXISTING Function" on<br>page 51-20 | Creates a template object definition from existing database objects and adds it to a target deployment template.                    |
| "CREATE_REFRESH_<br>TEMPLATE Function" on<br>page 51-22     | Creates the deployment template, which allows the DBA to define the template name, private/public status, and target refresh group. |
| "CREATE_TEMPLATE_OBJECT<br>Function" on page 51-24          | Adds object definitions to a target deployment template container.                                                                  |
| "CREATE_TEMPLATE_PARM<br>Function" on page 51-27            | Creates parameters for a specific deployment template to allow custom data sets to be created at the remote materialized view site. |
| "CREATE_USER_<br>AUTHORIZATION Function" on<br>page 51-30   | Authorizes specific users to instantiate private deployment templates.                                                              |
| "CREATE_USER_PARM_VALUE<br>Function" on page 51-31          | Predefines deployment template parameter values for specific users.                                                                 |

Table 51-1 DBMS\_REPCAT\_RGT Package Subprograms (Page 2 of 3)

| Subprogram                                                    | Description                                                                                                    |
|---------------------------------------------------------------|----------------------------------------------------------------------------------------------------|
| "DELETE_RUNTIME_PARMS<br>Procedure" on page 51-33             | Deletes a runtime parameter value that you defined using the INSERT_RUNTIME_PARMS procedure.                                               |
| "DROP_ALL_OBJECTS<br>Procedure" on page 51-34                 | Allows the DBA to drop all objects or specific object types from a deployment template.                                                    |
| "DROP_ALL_TEMPLATE_<br>PARMS Procedure" on<br>page 51-36      | Allows the DBA to drop template parameters for a specified deployment template.                                                            |
| "DROP_ALL_TEMPLATE_SITES<br>Procedure" on page 51-37          | Removes all entries from the $\ensuremath{\mathtt{DBA}}\xspace_{\mathtt{REPCAT}}\xspace_{\mathtt{TEMPLATE}}\xspace_{\mathtt{SITES}}$ view. |
| "DROP_ALL_TEMPLATES<br>Procedure" on page 51-38               | Removes all deployment templates at the site where the procedure is called.                                                                |
| "DROP_ALL_USER_<br>AUTHORIZATIONS Procedure"<br>on page 51-38 | Allows the DBA to drop all user authorizations for a specified deployment template.                                                        |
| "DROP_ALL_USER_PARM_<br>VALUES Procedure" on<br>page 51-39    | Drops user parameter values for a specific deployment template.                                                                            |
| "DROP_REFRESH_TEMPLATE<br>Procedure" on page 51-40            | Drops a deployment template.                                                                                                    |
| "DROP_SITE_INSTANTIATION<br>Procedure" on page 51-41          | Removes the target site from the DBA_REPCAT_ TEMPLATE_SITES view.                                                                          |
| "DROP_TEMPLATE_OBJECT<br>Procedure" on page 51-42             | Removes a template object from a specific deployment template.                                                                             |
| "DROP_TEMPLATE_PARM<br>Procedure" on page 51-44               | Removes an existing template parameter from the DBA_REPCAT_TEMPLATE_PARMS view.                                                            |
| "DROP_USER_<br>AUTHORIZATION Procedure"<br>on page 51-45      | Removes a user authorization entry from the DBA_REPCAT_USER_AUTHORIZATIONS view.                                                           |
| "DROP_USER_PARM_VALUE<br>Procedure" on page 51-46             | Removes a predefined user parameter value for a specific deployment template.                                                              |
| "GET_RUNTIME_PARM_ID<br>Function" on page 51-47               | Retrieves an identification to be used when defining a runtime parameter value.                                                            |
| "INSERT_RUNTIME_PARMS<br>Procedure" on page 51-47             | Defines runtime parameter values prior to instantiating a template.                                                                        |
|                                                               |                                                                                                    |

Table 51-1 DBMS\_REPCAT\_RGT Package Subprograms (Page 3 of 3)

| Subprogram                                            | Description                                                                                                    |
|-------------------------------------------------------|----------------------------------------------------------------------------------------------------|
| "INSTANTIATE_OFFLINE<br>Function" on page 51-49       | Generates a script at the master site that is used to create<br>the materialized view environment at the remote<br>materialized view site while offline. |
| "INSTANTIATE_ONLINE<br>Function" on page 51-52        | Generates a script at the master site that is used to create<br>the materialized view environment at the remote<br>materialized view site while online.  |
| "LOCK_TEMPLATE_<br>EXCLUSIVE Procedure" on<br>page 55 | Prevents users from reading or instantiating the template when a deployment template is being updated or modified.                                       |
| "LOCK_TEMPLATE_SHARED<br>Procedure" on page 51-55     | Makes a specified deployment template read-only.                                                                                                    |

## **ALTER\_REFRESH\_TEMPLATE Procedure**

This procedure allows the DBA to alter existing deployment templates. Alterations may include defining a new deployment template name, a new refresh group, or a new owner and changing the public/private status.

```
DBMS REPCAT RGT.ALTER REFRESH TEMPLATE (
   refresh_template_name IN VARCHAR2,
                                      IN VARCHAR2 := '-',
   new owner
   new_refresh_group_name IN VARCHAR2 := '-',
   new_refresh_template_name IN VARCHAR2 := '-',
   new_template_comment IN VARCHAR2 := '-',
new_public_template IN VARCHAR2 := '-',
new_last_modified IN DATE := to_date('1', 'J'),
new_modified_by IN NUMBER := -1e-130);
```

Table 51–2 ALTER\_REFRESH\_TEMPLATE Procedure Parameters

| Parameter                 | Description                                                                                                    |
|---------------------------|----------------------------------------------------------------------------------------------------|
| refresh_template_name     | The name of the deployment template that you want to alter.                                                                                                    |
| new_owner                 | The name of the new deployment template owner. Do not specify a value to keep the current owner.                                                                                            |
| new_refresh_group_name    | If necessary, use this parameter to specify a new refresh group name to which the template objects will be added. Do not specify a value to keep the current refresh group.                 |
| new_refresh_template_name | Use this parameter to specify a new deployment template name. Do not specify a value to keep the current deployment template name.                                                          |
| new_template_comment      | New deployment template comments. Do not specify a value to keep the current template comment.                                                                                              |
| new_public_template       | Determines whether the deployment template is public or private. Only acceptable values are 'Y' and 'N' ('Y' = public and 'N' = private). Do not specify a value to keep the current value. |
| new_last_modified         | Contains the date of the last modification made to this deployment template. If a value is not specified, then the current date is automatically used.                                      |
| new_modified_by           | Contains the name of the user who last modified this deployment template. If a value is not specified, then the current user is automatically used.                                         |

## **Exceptions**

Table 51–3 ALTER\_REFRESH\_TEMPLATE Procedure Exceptions

| Exception             | Description                                                                                                    |
|-----------------------|----------------------------------------------------------------------------------------------------|
| miss_refresh_template | Deployment template name specified is invalid or does not exist.                                                                                                    |
| bad_public_template   | The public_template parameter is specified incorrectly. The public_template parameter must be specified as a 'Y' for a public template or an 'N' for a private template. |
| dupl_refresh_template | A template with the specified name already exists.                                                                                                    |

## **ALTER\_TEMPLATE\_OBJECT Procedure**

This procedure alters objects that have been added to a specified deployment template. The most common changes are altering the object DDL and assigning the object to a different deployment template.

Changes made to the template are reflected only at new sites instantiating the deployment template. Remote sites that have already instantiated the template must re-instantiate the deployment template to apply the changes.

```
DBMS REPCAT RGT.ALTER TEMPLATE OBJECT (
    refresh_template_name IN VARCHAR2,
    object_name
                                          IN VARCHAR2,
                           IN VARCHAR2,
    object_type
    new\_refresh\_template\_name \quad IN \quad VARCHAR2 := '-',
    new_object_name IN VARCHAR2 := '-',
new_object_type IN VARCHAR2 := '-',
new_ddl_text IN CLOB := '-',
new_master_rollback_seg IN VARCHAR2 := '-',
new_flavor_id IN NUMBER := -1e-130);
```

Table 51-4 ALTER\_TEMPLATE\_OBJECT Procedure Parameters

| Parameter                 | Description                                                                                                    |                                  |
|---------------------------|----------------------------------------------------------------------------------------------------|----------------------------------|
| refresh_template_name     | Deployment template name that contains the object that you want to alter.                                                                                                   |                                  |
| object_name               | Name of the template object that you want to alter.                                                                                                    |                                  |
| object_type               | Type of object that you want to alter.                                                                                                    |                                  |
| new_refresh_template_name | Name of the new deployment template to which you want<br>to reassign this object. Do not specify a value to keep the<br>object assigned to the current deployment template. |                                  |
| new_object_name           | New name of the template object. Do not specify a value to keep the current object name.                                                                                    |                                  |
| new_object_type           | If specified, then the new object type. Objects of the following type may be specified:                                                                                     |                                  |
|                           | SNAPSHOT                                                                                                    | PROCEDURE                        |
|                           | INDEX                                                                                                    | FUNCTION                         |
|                           | TABLE                                                                                                    | PACKAGE                          |
|                           | VIEW                                                                                                    | PACKAGE BODY                     |
|                           | SYNONYM                                                                                                    | TRIGGER                          |
|                           | SEQUENCE                                                                                                    | DATABASE LINK                    |
| new_ddl_text              | New object DDL for specified object. Do not specify any new DDL text to keep the current object DDL.                                                                        |                                  |
| new_master_rollback_seg   | New master rollback segment for specified object. Do not specify a value to keep the current rollback segment.                                                              |                                  |
| new_flavor_id             | This parameter is for interna                                                                                                    | al use only.                     |
|                           | <b>Note:</b> Do not set this param Oracle Support Services.                                                                                                    | eter unless directed to do so by |

#### **Exceptions**

Table 51–5 ALTER\_TEMPLATE\_OBJECT Procedure Exceptions

| Exception             | Description                                                                            |
|-----------------------|----------------------------------------------------------------------------------------|
| miss_refresh_template | Deployment template name specified is invalid or does not exist.                       |
| miss_flavor_id        | If you receive this exception, contact Oracle Support Services.                        |
| bad_object_type       | Object type is specified incorrectly. See Table 51–4 for a list of valid object types. |
| miss_template_object  | Template object name specified is invalid or does not exist.                           |
| dupl_template_object  | New template name specified in the new_refresh_template_name parameter already exists. |

#### **Usage Notes**

Because the ALTER\_TEMPLATE\_OBJECT procedure utilizes a CLOB, you must use the DBMS\_LOB package when using the ALTER\_TEMPLATE\_OBJECT procedure. The following example illustrates how to use the DBMS\_LOB package with the ALTER\_ TEMPLATE\_OBJECT procedure:

```
DECLARE
   tempstring VARCHAR2(100);
  templob CLOB;
BEGIN
  DBMS_LOB.CREATETEMPORARY(templob, TRUE, DBMS_LOB.SESSION);
   tempstring := 'CREATE MATERIALIZED VIEW mview_sales AS SELECT *
      FROM sales WHERE salesperson = :salesid and region_id = :region';
  DBMS_LOB.WRITE(templob, length(tempstring), 1, tempstring);
  DBMS_REPCAT_RGT.ALTER_TEMPLATE_OBJECT(
      refresh_template_name => 'rgt_personnel',
      object_name => 'MVIEW_SALES',
      object_type => 'SNAPSHOT',
     new_ddl_text => templob);
  DBMS_LOB.FREETEMPORARY(templob);
END;
```

## **ALTER\_TEMPLATE\_PARM Procedure**

This procedure allows the DBA to alter the parameters for a specific deployment template. Alterations include renaming the parameter and redefining the default value and prompt string.

```
DBMS REPCAT RGT.ALTER TEMPLATE PARM (
    refresh_template_name IN VARCHAR2, parameter_name IN VARCHAR2,
    new_refresh_template_name IN VARCHAR2 := '-',
    new_parameter_name IN VARCHAR2 := '-',
new_default_parm_value IN CLOB := NULL,
new_prompt_string IN VARCHAR2 := '-',
new_user_override IN VARCHAR2 := '-');
```

Table 51–6 ALTER\_TEMPLATE\_PARM Procedure Parameters

| Parameter                 | Description                                                                                                    |
|---------------------------|----------------------------------------------------------------------------------------------------|
| refresh_template_name     | Name of the deployment template that contains the parameter that you want to alter.                                                                                                    |
| parameter_name            | Name of the parameter that you want to alter.                                                                                                    |
| new_refresh_template_name | Name of the deployment template that the specified parameter should be reassigned to (useful when you want to move a parameter from one template to another). Do not specify a value to keep the parameter assigned to the current template.                                                                               |
| new_parameter_name        | New name of the template parameter. Do not specify a value to keep the current parameter name.                                                                                                    |
| new_default_parm_value    | New default value for the specified parameter. Do not specify a value to keep the current default value.                                                                                                    |
| new_prompt_string         | New prompt text for the specified parameter. Do not specify a value to keep the current prompt string.                                                                                                    |
| new_user_override         | Determines whether the user can override the default value if prompted during the instantiation process. The user is prompted if no user parameter value has been defined for this parameter. Set this parameter to 'Y' to allow a user to override the default value or set this parameter to 'N' to prevent an override. |

## **Exceptions**

Table 51–7 ALTER\_TEMPLATE\_PARM Procedure Exceptions

| Exception             | Description                                                                     |
|-----------------------|---------------------------------------------------------------------------------|
| miss_refresh_template | Deployment template name specified is invalid or does not exist.                |
| miss_template_parm    | Template parameter specified is invalid or does not exist.                      |
| dupl_template_parm    | Combination of new_refresh_template_name and new_parameter_name already exists. |

#### **Usage Notes**

Because the ALTER\_TEMPLATE\_PARM procedure utilizes a CLOB, you must use the DBMS\_LOB package when using the ALTER\_TEMPLATE\_PARM procedure. The following example illustrates how to use the DBMS\_LOB package with the ALTER\_ TEMPLATE\_PARM procedure:

```
DECLARE
   tempstring VARCHAR2(100);
   templob CLOB;
BEGIN
   DBMS_LOB.CREATETEMPORARY(templob, TRUE, DBMS_LOB.SESSION);
   tempstring := 'REGION 20';
   DBMS_LOB.WRITE(templob, length(tempstring), 1, tempstring);
   DBMS_REPCAT_RGT.ALTER_TEMPLATE_PARM(
      refresh_template_name => 'rgt_personnel',
      parameter_name => 'region',
      new_default_parm_value => templob);
  DBMS_LOB.FREETEMPORARY(templob);
END;
```

## **ALTER USER AUTHORIZATION Procedure**

This procedure alters the contents of the DBA REPCAT USER AUTHORIZATIONS view. Specifically, you can change user/deployment template authorization assignments. This procedure is helpful, for example, if an employee is reassigned and requires the materialized view environment of another deployment template. The DBA simply assigns the employee the new deployment template and the user is authorized to instantiate the target template.

```
DBMS_REPCAT_RGT.ALTER_USER_AUTHORIZATION (
                                IN VARCHAR2,
   user name
   refresh_template_name IN VARCHAR2, new_user_name IN VARCHAR2 := '-',
   new_refresh_template_name IN VARCHAR2 := '-');
```

Table 51–8 ALTER\_USER\_AUTHORIZATION Procedure Parameters

| Parameter                 | Description                                                                                                    |
|---------------------------|----------------------------------------------------------------------------------------------------|
| user_name                 | Name of the user whose authorization you want to alter.                                                                                                    |
| refresh_template_name     | Name of the deployment template that is currently assigned to the specified user that you want to alter.                                                                                           |
| new_user_name             | Use this parameter to define a new user for this template authorization. Do not specify a value to keep the current user.                                                                          |
| new_refresh_template_name | The deployment template that the specified user (either the existing or, if specified, the new user) is authorized to instantiate. Do not specify a value to keep the current deployment template. |

## **Exceptions**

Table 51-9 ALTER\_USER\_AUTHORIZATION Procedure Exceptions

| Exception               | Description                                                                                                    |
|-------------------------|----------------------------------------------------------------------------------------------------|
| miss_user_authorization | The combination of user_name and refresh_template_name values specified does not exist in the DBA_REPCAT_USER_AUTHORIZATIONS view. |
| miss_user               | The user name specified for the new_user_name or user_name parameter is invalid or does not exist.                                 |
| miss_refresh_template   | The deployment template specified for the new_refresh_template parameter is invalid or does not exist.                             |
| dupl_user_authorization | A row already exists for the specified user name and deployment template name.                                                     |

## ALTER\_USER\_PARM\_VALUE Procedure

This procedure changes existing parameter values that have been defined for a specific user. This procedure is especially helpful if your materialized view environment uses assignment tables. Change a user parameter value to quickly and securely change the data set of a remote materialized view site.

**See Also:** Oracle9i Replication for more information on using assignment tables

#### **Syntax**

#### DBMS\_REPCAT\_RGT.ALTER\_USER\_PARM\_VALUE(

```
refresh_template_name IN VARCHAR2,
parameter_name IN VARCHAR2,
user_name IN VARCHAR2,
new_refresh_template_name IN VARCHAR2 := '-',
new_parameter_name IN VARCHAR2 := '-',
new_user_name IN VARCHAR2 := '-',
new_user_name IN VARCHAR2 := '-',
new_parm_value IN CLOB := NULL);
```

Table 51–10 ALTER\_USER\_PARM\_VALUE Procedure Parameters

| Parameter                 | Description                                                                                                    |
|---------------------------|----------------------------------------------------------------------------------------------------|
| refresh_template_name     | Name of the deployment template that contains the user parameter value that you want to alter.                                                                                                    |
| parameter_name            | Name of the parameter that you want to alter.                                                                                                    |
| user_name                 | Name of the user whose parameter value you want to alter.                                                                                                    |
| new_refresh_template_name | Name of the deployment template that the specified user parameter value should be reassigned to (useful when you are authorizing a user for a different template). Do not specify a value to keep the parameter assigned to the current template. |
| new_parameter_name        | The new template parameter name. Do not specify a value to keep the user value defined for the existing parameter.                                                                                                    |
| new_user_name             | The new user name that this parameter value is for. Do not specify a value to keep the parameter value assigned to the current user.                                                                                                    |
| new_parm_value            | The new parameter value for the specified user parameter. Do not specify a value to keep the current parameter value.                                                                                                    |

## **Exceptions**

Table 51–11 ALTER\_USER\_PARM\_VALUE Procedure Exceptions

| Exception             | Description                                                                                     |
|-----------------------|-------------------------------------------------------------------------------------------------|
| miss_refresh_template | Deployment template name specified is invalid or does not exist.                                |
| miss_template_parm    | Template parameter specified is invalid or does not exist.                                      |
| miss_user             | User name specified for the user_name or new_user_name parameters is invalid or does not exist. |
| miss_user_parm_values | User parameter value specified does not exist.                                                  |
| dupl_user_parm_values | New user parameter specified already exists.                                                    |

#### Usage Notes

Because the ALTER\_USER\_PARM\_VALUE procedure utilizes a CLOB, you must use the DBMS\_LOB package when using the ALTER\_USER\_PARM\_VALUE procedure. The following example illustrates how to use the DBMS\_LOB package with the ALTER\_ USER\_PARM\_VALUE procedure:

```
DECLARE
   tempstring VARCHAR2(100);
   templob CLOB;
BEGIN
   DBMS_LOB.CREATETEMPORARY(templob, TRUE, DBMS_LOB.SESSION);
   tempstring := 'REGION 20';
   DBMS_LOB.WRITE(templob, length(tempstring), 1, tempstring);
   DBMS_REPCAT_RGT.ALTER_USER_PARM_VALUE(
      refresh_template_name => 'rgt_personnel',
      parameter_name => 'region',
      user name => 'BOB',
      new_parm_value => templob);
  DBMS_LOB.FREETEMPORARY(templob);
END;
```

## **COMPARE TEMPLATES Function**

This function allows a DBA to compare the contents of two deployment templates. Any discrepancies between the two deployment templates is stored in the USER REPCAT\_TEMP\_OUTPUT temporary view.

The COMPARE\_TEMPLATES function returns a number that you specify in the WHERE clause when querying the USER\_REPCAT\_TEMP\_OUTPUT temporary view. For example, if the COMPARE TEMPLATES procedure returns the number 10, you would execute the following SELECT statement to view all discrepancies between two specified templates (your SELECT statement returns no rows if the templates are identical):

```
SELECT TEXT FROM USER REPCAT TEMP OUTPUT
   WHERE OUTPUT ID = 10 ORDER BY LINE;
```

The contents of the USER\_REPCAT\_TEMP\_OUTPUT temporary view are lost after you disconnect or a rollback has been performed.

## **Syntax**

```
DBMS_REPCAT_RGT.COMPARE_TEMPLATES (
source_template_name IN VARCHAR2,
compare_template_name IN VARCHAR2)
return NUMBER;
```

#### **Parameters**

#### Table 51–12 COMPARE\_TEMPLATES Function Parameters

| Parameter             | Description                                            |
|-----------------------|--------------------------------------------------------|
| source_template_name  | Name of the first deployment template to be compared.  |
| compare_template_name | Name of the second deployment template to be compared. |

## **Exceptions**

Table 51–13 COMPARE\_TEMPLATES Function Exceptions

| Exception             | Description                                                               |
|-----------------------|---------------------------------------------------------------------------|
| miss_refresh_template | The deployment template name to be compared is invalid or does not exist. |

#### Returns

Table 51–14 COMPARE\_TEMPLATES Function Returns

| Return Value                                          | Description                                                                                                    |
|-------------------------------------------------------|----------------------------------------------------------------------------------------------------|
| <system-generated<br>number&gt;</system-generated<br> | Specifies the number returned for the output_id value when you select from the USER_REPCAT_TEMP_OUTPUT temporary view to view the discrepancies between the compared templates. |

## **COPY\_TEMPLATE** Function

This function enables you to copy a deployment template and is helpful when a new deployment template uses many of the objects contained in an existing deployment template. This function copies the deployment template, template objects, template parameters, and user parameter values. The DBA can optionally have the function copy the user authorizations for this template. The number returned by this function is used internally by Oracle to manage deployment templates.

```
Note: The values in the DBA REPCAT TEMPLATE SITES view
are not copied.
```

This function also allows the DBA to copy a deployment template to another master site, which is helpful for deployment template distribution and to split network loads between multiple sites.

```
DBMS_REPCAT_RGT.COPY_TEMPLATE (
  old_refresh_template_name
                              IN VARCHAR2,
  new_refresh_template_name
                              IN VARCHAR2,
  copy_user_authorizations
                              IN VARCHAR2,
  dblink
                              IN VARCHAR2 := NULL)
 return NUMBER;
```

Table 51–15 COPY\_TEMPLATE Function Parameters

| Parameter                 | Description                                                                                                    |
|---------------------------|----------------------------------------------------------------------------------------------------|
| old_refresh_template_name | Name of the deployment template to be copied.                                                                                                    |
| new_refresh_template_name | Name of the new deployment template.                                                                                                    |
| copy_user_authorizations  | Specifies whether the template authorizations for the original template should be copied for the new deployment template. Valid values for this parameter are Y, N, and NULL.                                                                        |
|                           | Note: All users must exist at the target database.                                                                                                    |
| dblink                    | Optionally defines where the deployment template should<br>be copied from (this is helpful to distribute deployment<br>templates to other master sites). If none is specified, then the<br>deployment template is copied from the local master site. |

## **Exceptions**

Table 51–16 COPY\_TEMPLATE Function Exceptions

| Exception             | Description                                                                                            |
|-----------------------|----------------------------------------------------------------------------------------------------|
| miss_refresh_template | Deployment template name to be copied is invalid or does not exist.                                    |
| dupl_refresh_template | Name of the new refresh template specified already exists.                                             |
| bad_copy_auth         | Value specified for the copy_user_authorization parameter is invalid. Valid values are Y, N, and NULL. |

#### **Returns**

Table 51–17 COPY\_TEMPLATES Function Returns

| Return Value                                          | Description                                        |  |
|-------------------------------------------------------|----------------------------------------------------|--|
| <system-generated<br>number&gt;</system-generated<br> | System-generated number used internally by Oracle. |  |

## CREATE\_OBJECT\_FROM\_EXISTING Function

This function creates a template object definition from existing database objects and adds it to a target deployment template. The object DDL that created the original database object is executed when the target deployment template is instantiated at the remote materialized view site. This is ideal for adding existing triggers and procedures to your template. The number returned by this function is used internally by Oracle to manage deployment templates.

```
DBMS_REPCAT_RGT.CREATE_OBJECT_FROM_EXISTING(
     refresh_template_name IN VARCHAR2,
     object_name IN VARCHAR2, sname IN VARCHAR2, oname IN VARCHAR2,
                              IN VARCHAR2)
     otype
     return NUMBER;
```

Table 51–18 CREATE\_OBJECT\_FROM\_EXISTING Function Parameters

| Parameter             | Description                                                                                                    |              |
|-----------------------|----------------------------------------------------------------------------------------------------|--------------|
| refresh_template_name | Name of the deployment template to which you want to add this object.                                                                                                    |              |
| object_name           | Optionally, the new name of the existing object that you are adding to your deployment template (enables you to define a new name for an existing object).                                                                                                    |              |
| sname                 | The schema that contains the object that you are creating your template object from.                                                                                                    |              |
| oname                 | Name of the object that you are creating your template object from.                                                                                                    |              |
| otype                 | The type of database object that you are adding to the template (that is, PROCEDURE, TRIGGER, and so on). The object type must be specified using the following numerical identifiers (DATABASE LINK, MATERIALIZED VIEW, and SNAPSHOT are not a valid object types for this function): |              |
|                       | SEQUENCE PROCEDURE                                                                                                    |              |
|                       | INDEX                                                                                                    | FUNCTION     |
|                       | TABLE                                                                                                    | PACKAGE      |
|                       | VIEW                                                                                                    | PACKAGE BODY |
|                       | SYNONYM                                                                                                    | TRIGGER      |

## **Exceptions**

Table 51–19 CREATE\_OBJECT\_FROM\_EXISTING Function Exceptions

| Exception             | Description                                                                                                    |  |
|-----------------------|----------------------------------------------------------------------------------------------------|--|
| miss_refresh_template | The specified refresh template name is invalid or missing. Query the DBA_REPCAT_REFRESH_TEMPLATES view for a list of existing deployment templates. |  |
| bad_object_type       | The object type is specified incorrectly.                                                                                                    |  |
| dupl_template_object  | An object of the same name and type has already been added to the specified deployment template.                                                    |  |
| objectmissing         | The object specified does not exist.                                                                                                    |  |

#### Returns

Table 51–20 CREATE\_OBJECT\_FROM\_EXISTING Function Returns

| Return Value                                          | Description                                        |
|-------------------------------------------------------|----------------------------------------------------|
| <system-generated<br>number&gt;</system-generated<br> | System-generated number used internally by Oracle. |

## CREATE\_REFRESH\_TEMPLATE Function

This function creates the deployment template, which enables you to define the template name, private/public status, and target refresh group. Each time that you create a template object, user authorization, or template parameter, you reference the deployment template created with this function. This function adds a row to the DBA\_REPCAT\_REFRESH\_TEMPLATES view. The number returned by this function is used internally by Oracle to manage deployment templates.

```
DBMS REPCAT RGT. CREATE REFRESH TEMPLATE (
     owner
                                     IN VARCHAR2,
     refresh_group_name IN VARCHAR2,
     refresh_template_name IN VARCHAR2,
    template_comment IN VARCHAR2 := NULL,
public_template IN VARCHAR2 := NULL,
public_template IN VARCHAR2 := NULL,
last_modified IN DATE := SYSDATE,
modified_by IN VARCHAR2 := USER,
creation_date IN DATE := SYSDATE,
created_by IN VARCHAR2 := USER)
   return NUMBER;
```

Table 51–21 CREATE\_REFRESH\_TEMPLATE Function Parameters

| Parameter             | Description                                                                                                    |  |
|-----------------------|----------------------------------------------------------------------------------------------------|--|
| owner                 | User name of the deployment template owner is specified with<br>this parameter. If an owner is not specified, then the name of the<br>user creating the template is automatically used. |  |
| refresh_group_name    | Name of the refresh group that is created when this template is instantiated. All objects created by this template are assigned to the specified refresh group.                         |  |
| refresh_template_name | Name of the deployment template that you are creating. This name is referenced in all activities that involve this deployment template.                                                 |  |
| template_comment      | User comments defined with this parameter are listed in the DBA_REPCAT_REFRESH_TEMPLATES view.                                                                                          |  |
| public_template       | Specifies whether the deployment template is public or private. Only acceptable values are $'Y'$ and $'N'$ ( $'Y'$ = public and $'N'$ = private).                                       |  |
| last_modified         | The date of the last modification made to this deployment template. If a value is not specified, then the current date is automatically used.                                           |  |
| modified_by           | Name of the user who last modified this deployment template. If a value is not specified, then the current user is automatically used.                                                  |  |
| creation_date         | The date that this deployment template was created. If a value is not specified, then the current date is automatically used.                                                           |  |
| created_by            | Name of the user who created this deployment template. If a value is not specified, then the current user is automatically used.                                                        |  |

#### **Exceptions**

Table 51–22 CREATE\_REFRESH\_TEMPLATE Function Exceptions

| Exception             | Description                                                                                                    |  |
|-----------------------|----------------------------------------------------------------------------------------------------|--|
| dupl_refresh_template | A template with the specified name already exists.                                                                                                    |  |
| bad_public_template   | The public_template parameter is specified incorrectly. The public_template parameter must be specified as a 'Y' for a public template or an 'N' for a private template. |  |

#### Returns

Table 51–23 CREATE\_REFRESH\_TEMPLATE Function Returns

| Return Value                                               | Description                                        |
|------------------------------------------------------------|----------------------------------------------------|
| <pre><system-generated number=""></system-generated></pre> | System-generated number used internally by Oracle. |

## **CREATE\_TEMPLATE\_OBJECT Function**

This function adds object definitions to a target deployment template container. The specified object DDL is executed when the target deployment template is instantiated at the remote materialized view site. In addition to adding materialized views, this function can add tables, procedures, and other objects to your template. The number returned by this function is used internally by Oracle to manage deployment templates.

```
DBMS REPCAT RGT.CREATE TEMPLATE OBJECT (
  refresh_template_name IN VARCHAR2,
  object_name IN VARCHAR2, object_type IN VARCHAR2, ddl_text IN CLOB,
  IN NUMBER := -1e-130)
  flavor_id
 return NUMBER;
```

Table 51–24 CREATE\_TEMPLATE\_OBJECT Function Parameters

| Parameter             | Description                                                                                                    |                                                                                                    |
|-----------------------|----------------------------------------------------------------------------------------------------|----------------------------------------------------------------------------------------------------|
| refresh_template_name | Name of the deployment template to which you want to add this object.                                                                                                    |                                                                                                    |
| object_name           | Name of the template object that you are creating.                                                                                                    |                                                                                                    |
| object_type           |                                                                                                    | object that you are adding to the template RIGGER, PROCEDURE, and so on). Objects may be specified: |
|                       | SNAPSHOT                                                                                                    | PROCEDURE                                                                                           |
|                       | INDEX                                                                                                    | FUNCTION                                                                                            |
|                       | TABLE                                                                                                    | PACKAGE                                                                                             |
|                       | VIEW                                                                                                    | PACKAGE BODY                                                                                        |
|                       | SYNONYM                                                                                                    | TRIGGER                                                                                             |
|                       | SEQUENCE                                                                                                    | DATABASE LINK                                                                                       |
| ddl_text              | Contains the DDL that creates the object that you are adding to the template. Be sure to end your DDL with a semi-colon. You can use a colon (:) to create a template parameter for your template object. |                                                                                                    |
|                       | When you add a materialized view (snapshot) with a CREATE MATERIALIZED VIEW statement, make sure you specify the schema name of the owner of the master table in the materialized view query.             |                                                                                                    |
| master_rollback_seg   | Specifies the name of the rollback segment to use when executing the defined object DDL at the remote materialized view site.                                                                             |                                                                                                    |
| flavor_id             | This parameter is for i                                                                                                    | internal use only.                                                                                  |
|                       | <b>Note:</b> Do not set this parameter unless directed to do so by Oracle Support Services.                                                                                                    |                                                                                                    |

## **Exceptions**

Table 51–25 CREATE\_TEMPLATE\_OBJECT Function Exceptions

| Exception             | Description                                                                                                    |
|-----------------------|----------------------------------------------------------------------------------------------------|
| miss_refresh_template | Specified refresh template name is invalid or missing. Query the DBA_REPCAT_REFRESH_TEMPLATES view for a list of existing deployment templates. |
| bad_object_type       | Object type is specified incorrectly. See Table 51–24 for a list of valid object types.                                                         |
| dupl_template_object  | An object of the same name and type has already been added to the specified deployment template.                                                |

#### **Returns**

Table 51–26 CREATE\_TEMPLATE\_OBJECT Function Returns

| Return Value                                          | Description                                        |
|-------------------------------------------------------|----------------------------------------------------|
| <system-generated<br>number&gt;</system-generated<br> | System-generated number used internally by Oracle. |

### **Usage Notes**

Because CREATE\_TEMPLATE\_OBJECT utilizes a CLOB, you must use the DBMS\_LOB package when using the CREATE\_TEMPLATE\_OBJECT function. The following example illustrates how to use the DBMS\_LOB package with the CREATE\_TEMPLATE\_OBJECT function:

```
DECT ARE
   tempstring VARCHAR2(100);
   templob CLOB;
   a NUMBER;
BEGIN
  DBMS_LOB.CREATETEMPORARY(templob, TRUE, DBMS_LOB.SESSION);
   tempstring := 'CREATE MATERIALIZED VIEW mview_sales AS SELECT *
        FROM sales WHERE salesperson = :salesid';
   DBMS_LOB.WRITE(templob, length(tempstring), 1, tempstring);
   a := DBMS REPCAT RGT.CREATE TEMPLATE OBJECT(
        refresh_template_name => 'rgt_personnel',
        object name => 'mview sales',
        object_type => 'SNAPSHOT',
        ddl_text => templob,
        master_rollback_seg => 'RBS');
  DBMS_LOB.FREETEMPORARY(templob);
END;
```

## CREATE\_TEMPLATE\_PARM Function

This function creates parameters for a specific deployment template to allow custom data sets to be created at the remote materialized view site. This function is only required when the DBA wants to define a set of template variables before adding any template objects. When objects are added to the template using the CREATE\_TEMPLATE\_OBJECT function, any variables in the object DDL are automatically added to the DBA\_REPCAT\_TEMPLATE\_PARMS view.

The DBA typically uses the ALTER\_TEMPLATE\_PARM function to modify the default parameter values and/or prompt strings (see "ALTER\_TEMPLATE\_PARM Procedure" on page 51-10 for more information). The number returned by this function is used internally by Oracle to manage deployment templates.

### **Syntax**

```
DBMS_REPCAT_RGT.CREATE_TEMPLATE_PARM (
    refresh_template_name IN VARCHAR2,
    parameter_name IN VARCHAR2,
default_parm_value IN CLOB := NULL,
prompt_string IN VARCHAR2 := NULL,
user_override IN VARCHAR2 := NULL)
    return NUMBER;
```

### **Parameters**

Table 51–27 CREATE\_TEMPLATE\_PARM Function Parameters

| Parameter             | Description                                                                                                    |  |
|-----------------------|----------------------------------------------------------------------------------------------------|--|
| refresh_template_name | Name of the deployment template for which you want to create the parameter.                                                                                                    |  |
| parameter_name        | Name of the parameter you are creating.                                                                                                    |  |
| default_parm_value    | Default values for this parameter are defined using this parameter. If a user parameter value or runtime parameter value is not present, then this default value is used during the instantiation process.                                                                                                    |  |
| prompt_string         | The descriptive prompt text that is displayed for this template parameter during the instantiation process.                                                                                                    |  |
| user_override         | Determines whether the user can override the default value if prompted during the instantiation process. The user is prompted if no user parameter value has been defined for this parameter. Set this parameter to 'Y' to allow a user to override the default value or set this parameter to 'N' to not allow an override. |  |

Table 51–28 CREATE\_TEMPLATE\_PARM Function Exceptions

| Exception             | Description                                                                                  |  |
|-----------------------|----------------------------------------------------------------------------------------------|--|
| miss_refresh_template | The specified refresh template name is invalid or missing.                                   |  |
| dupl_template_parm    | A parameter of the same name has already been defined for the specified deployment template. |  |

#### Returns

Table 51–29 CREATE\_TEMPLATE\_PARM Function Returns

| Return Value                                          | Description                                        |
|-------------------------------------------------------|----------------------------------------------------|
| <system-generated<br>number&gt;</system-generated<br> | System-generated number used internally by Oracle. |

### **Usage Notes**

Because the CREATE\_TEMPLATE\_PARM function utilizes a CLOB, you must use the DBMS\_LOB package when using the CREATE\_TEMPLATE\_PARM function. The following example illustrates how to use the DBMS\_LOB package with the CREATE\_TEMPLATE\_PARM function:

```
DECLARE
  tempstring VARCHAR2(100);
  templob CLOB;
  a NUMBER;
BEGIN
  DBMS_LOB.CREATETEMPORARY(templob, TRUE, DBMS_LOB.SESSION);
  tempstring := 'REGION 20';
  DBMS_LOB.WRITE(templob, length(tempstring), 1, tempstring);
   a := DBMS_REPCAT_RGT.CREATE_TEMPLATE_PARM(
        refresh_template_name => 'rgt_personnel',
        parameter_name => 'region',
        default parm value => templob,
        prompt_string => 'Enter your region ID:',
       user_override => 'Y');
  DBMS_LOB.FREETEMPORARY(templob);
END;
```

## **CREATE\_USER\_AUTHORIZATION Function**

This function authorizes specific users to instantiate private deployment templates. Users not authorized for a private deployment template are not able to instantiate the private template. This function adds a row to the DBA\_REPCAT\_USER\_ AUTHORIZATIONS view.

Before you authorize a user, verify that the user exists at the master site where the user will instantiate the deployment template. The number returned by this function is used internally by Oracle to manage deployment templates.

### **Syntax**

```
DBMS REPCAT RGT. CREATE USER AUTHORIZATION (
  user_name IN VARCHAR2,
  refresh_template_name IN VARCHAR2)
  return NUMBER;
```

#### **Parameters**

#### Table 51–30 CREATE\_USER\_AUTHORIZATION Function Parameters

| Parameter             | Description                                                                                                    |  |
|-----------------------|----------------------------------------------------------------------------------------------------|--|
| user_name             | Name of the user that you want to authorize to instantiate the specified template. Specify multiple users by separating user names with a comma (for example, 'john, mike, bob') |  |
| refresh_template_name | Name of the template that you want to authorize the specified user to instantiate.                                                                                               |  |

Table 51–31 CREATE\_USER\_AUTHORIZATION Function Exceptions

| Exception               | Description                                                                               |  |
|-------------------------|-------------------------------------------------------------------------------------------|--|
| miss_user               | User name supplied is invalid or does not exist.                                          |  |
| miss_refresh_template   | Refresh template name supplied is invalid or does not exist.                              |  |
| dupl_user_authorization | An authorization has already been created for the specified user and deployment template. |  |

#### Returns

Table 51–32 CREATE\_USER\_AUTHORIZATION Function Returns

| Return Value                                          | Description                                        |
|-------------------------------------------------------|----------------------------------------------------|
| <system-generated<br>number&gt;</system-generated<br> | System-generated number used internally by Oracle. |

## CREATE\_USER\_PARM\_VALUE Function

This function predefines deployment template parameter values for specific users. For example, if you want to predefine the region parameter as west for user 33456, then you would use the this function.

Any values specified with this function take precedence over default values specified for the template parameter. The number returned by this function is used internally by Oracle to manage deployment templates.

## **Syntax**

```
DBMS_REPCAT_RGT.CREATE_USER_PARM_VALUE (
refresh_template_name IN VARCHAR2,
parameter_name IN VARCHAR2,
user_name IN VARCHAR2,
parm_value IN CLOB := NULL)
return NUMBER;
```

#### **Parameters**

Table 51–33 CREATE\_USER\_PARM\_VALUE Function Parameters

| Parameter             | Description                                                                                                    |  |
|-----------------------|----------------------------------------------------------------------------------------------------|--|
| refresh_template_name | Specifies the name of the deployment template that contains the parameter you are creating a user parameter value for. |  |
| parameter_name        | Name of the template parameter that you are defining a user parameter value for.                                       |  |
| user_name             | Specifies the name of the user that you are predefining a user parameter value for.                                    |  |
| parm_value            | The predefined parameter value that will be used during the instantiation process initiated by the specified user.     |  |

## **Exceptions**

Table 51–34 CREATE\_USER\_PARM\_VALUE Function Exceptions

| Exception             | Description                                                                                                    |  |
|-----------------------|----------------------------------------------------------------------------------------------------|--|
| miss_refresh_template | Specified deployment template name is invalid or missing.                                                                                                    |  |
| dupl_user_parm_values | A parameter value for the specified user, parameter, and deployment template has already been defined. Query the DBA_REPCAT_USER_PARM_VALUES view for a listing of existing user parameter values. |  |
| miss_template_parm    | Specified deployment template parameter name is invalid or missing.                                                                                                    |  |
| miss_user             | Specified user name is invalid or missing.                                                                                                    |  |

### **Returns**

Table 51–35 CREATE\_USER\_PARM\_VALUE Function Returns

| Return Value                                          | Description                                        |  |
|-------------------------------------------------------|----------------------------------------------------|--|
| <system-generated<br>number&gt;</system-generated<br> | System-generated number used internally by Oracle. |  |

### **Usage Notes**

Because the CREATE USER PARM VALUE function utilizes a CLOB, you must use the DBMS\_LOB package when using the this function. The following example illustrates how to use the DBMS\_LOB package with the CREATE\_USER\_PARM\_ VALUE function:

```
DECT ARE
  tempstring VARCHAR2(100);
   templob CLOB;
  a NUMBER;
BEGIN
  DBMS_LOB.CREATETEMPORARY(templob, TRUE, DBMS_LOB.SESSION);
   tempstring := 'REGION 20';
  DBMS_LOB.WRITE(templob, length(tempstring), 1, tempstring);
   a := DBMS REPCAT RGT.CREATE USER PARM VALUE(
        refresh_template_name => 'rgt_personnel',
        parameter_name => 'region',
        user_name => 'BOB',
        user_parm_value => templob);
  DBMS_LOB.FREETEMPORARY(templob);
END;
```

## **DELETE\_RUNTIME\_PARMS Procedure**

Use this procedure before instantiating a deployment template to delete a runtime parameter value that you defined using the INSERT\_RUNTIME\_PARMS procedure.

### Syntax 1 4 1

```
DBMS REPCAT RGT. DELETE RUNTIME PARMS (
  runtime_parm_id IN NUMBER,
  parameter_name IN VARCHAR2);
```

Table 51–36 DELETE\_RUNTIME\_PARMS Procedure Parameters

| Parameter       | Description                                                                                                    |  |
|-----------------|----------------------------------------------------------------------------------------------------|--|
| runtime_parm_id | Specifies the identification that you previously assigned the runtime parameter value to (this value was retrieved using the GET_RUNTIME_PARM_ID function). |  |
| parameter_name  | Specifies the name of the parameter value that you want to drop (query the DBA_REPCAT_TEMPLATE_PARMS view for a list of deployment template parameters).    |  |

## **Exceptions**

Table 51–37 DELETE\_RUNTIME\_PARMS Procedure Exceptions

| Exception          | Description                                                             |  |
|--------------------|-------------------------------------------------------------------------|--|
| miss_template_parm | The specified deployment template parameter name is invalid or missing. |  |

## **DROP\_ALL\_OBJECTS Procedure**

This procedure allows the DBA to drop all objects or specific object types from a deployment template.

**Caution:** This is a dangerous procedure that cannot be undone.

```
DBMS_REPCAT_RGT.DROP_ALL_OBJECTS (
  refresh_template_name IN VARCHAR2,
  object_type IN VARCHAR2 := NULL);
```

Table 51–38 DROP\_ALL\_OBJECTS Procedure Parameters

| Parameter             | Description                                                                                                    |               |
|-----------------------|----------------------------------------------------------------------------------------------------|---------------|
| refresh_template_name | Name of the deployment template that contains the objects that you want to drop.                                                                                                   |               |
| object_type           | If NULL, then all objects in the template are dropped. If an object type is specified, then only objects of that type are dropped. Objects of the following type may be specified: |               |
|                       | SNAPSHOT                                                                                                    | PROCEDURE     |
|                       | INDEX                                                                                                    | FUNCTION      |
|                       | TABLE                                                                                                    | PACKAGE       |
|                       | VIEW                                                                                                    | PACKAGE BODY  |
|                       | SYNONYM                                                                                                    | TRIGGER       |
|                       | SEQUENCE                                                                                                    | DATABASE LINK |

Table 51–39 DROP\_ALL\_OBJECTS Procedure Exceptions

| Exception             | Description                                                                               |
|-----------------------|-------------------------------------------------------------------------------------------|
| miss_refresh_template | Specified deployment template name is invalid or does not exist.                          |
| bad_object_type       | Object type is specified incorrectly. See Table $51-38$ for a list of valid object types. |

## DROP\_ALL\_TEMPLATE\_PARMS Procedure

This procedure lets you drop template parameters for a specified deployment template. You can use this procedure to drop all parameters that are not referenced by a template object or to drop from the template all objects that reference any parameter, along with all of the parameters themselves.

**Caution:** This is a dangerous procedure that cannot be undone.

### **Syntax**

```
DBMS_REPCAT_RGT.DROP_ALL_TEMPLATE_PARMS (
 refresh_template_name IN VARCHAR2,
```

#### **Parameters**

Table 51–40 DROP\_ALL\_TEMPLATE\_PARMS Procedure Parameters

| Parameter             | Description                                                                                                    |
|-----------------------|----------------------------------------------------------------------------------------------------|
| refresh_template_name | Name of the deployment template that contains the parameters and objects that you want to drop.                                                                                                 |
| drop_objects          | If no value is specified, then this parameter defaults to N, which drops all parameters not referenced by a template object.                                                                    |
|                       | If Y is specified, then all objects that reference any template parameter and the template parameters themselves are dropped. The objects are dropped from the template, not from the database. |

Table 51–41 DROP\_ALL\_TEMPLATE\_PARMS Procedure Exceptions

| Exception             | Description                                                      |
|-----------------------|------------------------------------------------------------------|
| miss_refresh_template | Specified deployment template name is invalid or does not exist. |

## DROP\_ALL\_TEMPLATE\_SITES Procedure

This procedure removes all entries from the DBA\_REPCAT\_TEMPLATE\_SITES view, which keeps a record of sites that have instantiated a particular deployment template.

**Caution:** This is a dangerous procedure that cannot be undone.

### **Syntax**

```
DBMS_REPCAT_RGT.DROP_ALL_TEMPLATE_SITES (
  refresh_template_name IN VARCHAR2);
```

#### **Parameters**

Table 51–42 DROP\_ALL\_TEMPLATE\_SITES Procedure Parameters

| Parameter             | Description                                                                    |
|-----------------------|--------------------------------------------------------------------------------|
| refresh_template_name | Name of the deployment template that contains the sites that you want to drop. |

Table 51-43 DROP\_ALL\_TEMPLATE\_SITES Procedure Exceptions

| Exception             | Description                                                      |
|-----------------------|------------------------------------------------------------------|
| miss_refresh_template | Specified deployment template name is invalid or does not exist. |

## DROP\_ALL\_TEMPLATES Procedure

This procedure removes all deployment templates at the site where the procedure is called.

**Caution:** This is a dangerous procedure that cannot be undone.

### **Syntax**

DBMS\_REPCAT\_RGT.DROP\_ALL\_TEMPLATES;

#### **Parameters**

None

## DROP\_ALL\_USER\_AUTHORIZATIONS Procedure

This procedure enables the DBA to drop all user authorizations for a specified deployment template. Executing this procedure removes rows from the DBA\_ REPCAT USER AUTHORIZATIONS view.

This procedure might be implemented after converting a private template to a public template and the user authorizations are no longer required.

## **Syntax**

```
DBMS_REPCAT_RGT.DROP_ALL_USER_AUTHORIZATIONS (
  refresh template name IN VARCHAR2);
```

#### **Parameters**

Table 51–44 DROP\_ALL\_USER\_AUTHORIZATIONS Procedure Parameters

| Parameter             | Description                                                                                  |
|-----------------------|----------------------------------------------------------------------------------------------|
| refresh_template_name | Name of the deployment template that contains the user authorizations that you want to drop. |

## **Exceptions**

Table 51–45 DROP\_ALL\_USER\_AUTHORIZATIONS Procedure Exceptions

| Exception             | Description                                                      |
|-----------------------|------------------------------------------------------------------|
| miss_refresh_template | Specified deployment template name is invalid or does not exist. |

## DROP\_ALL\_USER\_PARM\_VALUES Procedure

This procedure drops user parameter values for a specific deployment template. This procedure is very flexible and enables you to define a set of user parameter values to be deleted. For example, defining the following parameters has the effect described:

| refresh_template_name                                           | Drops all user parameters for the specified deployment template                                                 |
|-----------------------------------------------------------------|----------------------------------------------------------------------------------------------------|
| <pre>refresh_template_name and user_name</pre>                  | Drops all of the specified user parameters for the specified deployment template                                |
| refresh_template_name and parameter_name                        | Drops all user parameter values for the specified deployment template parameter                                 |
| <pre>refresh_template_name, parameter_name, and user_name</pre> | Drops the specified user's value for the specified deployment template parameter (equivalent to drop_user_parm) |

```
DBMS REPCAT RGT.DROP ALL USER PARMS (
 refresh_template_name IN VARCHAR2,
```

Table 51–46 DROP\_ALL\_USER\_PARMS Procedure Parameters

| Parameter             | Description                                                                               |
|-----------------------|-------------------------------------------------------------------------------------------|
| refresh_template_name | Name of the deployment template that contains the parameter values that you want to drop. |
| user_name             | Name of the user whose parameter values you want to drop.                                 |
| parameter_name        | Template parameter that contains the values that you want to drop.                        |

## **Exceptions**

Table 51–47 DROP\_ALL\_USER\_PARMS Procedure Exceptions

| Exception             | Description                                                                                                  |
|-----------------------|----------------------------------------------------------------------------------------------------|
| miss_refresh_template | Deployment template name specified is invalid or does not exist.                                             |
| miss_user             | User name specified is invalid or does not exist.                                                            |
| miss_user_parm_values | Deployment template, user, and parameter combination does not exist in the DBA_REPCAT_USER_PARM_VALUES view. |

## DROP\_REFRESH\_TEMPLATE Procedure

This procedure drops a deployment template. Dropping a deployment template has a cascading effect, removing all related template parameters, user authorizations, template objects, and user parameters (this procedure does not drop template sites).

```
DBMS_REPCAT_RGT.DROP_REFRESH_TEMPLATE (
  refresh_template_name IN VARCHAR2);
```

Table 51–48 DROP\_REFRESH\_TEMPLATE Procedure Parameters

| Parameter             | Description                                    |
|-----------------------|------------------------------------------------|
| refresh_template_name | Name of the deployment template to be dropped. |

### **Exceptions**

Table 51–49 DROP\_REFRESH\_TEMPLATE Procedure Exceptions

| Exception             | Description                                                                                                    |
|-----------------------|----------------------------------------------------------------------------------------------------|
| miss_refresh_template | The deployment template name specified is invalid or does not exist. Query the DBA_REPCAT_REFRESH_TEMPLATES view for a list of deployment templates. |

## **DROP\_SITE\_INSTANTIATION Procedure**

This procedure drops a template instantiation at any target site. This procedure removes all related metadata at the master site and disables the specified site from refreshing its materialized views.

```
DBMS_REPCAT_RGT.DROP_SITE_INSTANTIATION (
    refresh_template_name IN VARCHAR2,
    user_name IN VARCHAR2,
                      IN VARCHAR2);
    site name
```

Table 51–50 DROP\_SITE\_INSTANTIATION Procedure Parameters

| Parameter             | Description                                                                                                    |
|-----------------------|----------------------------------------------------------------------------------------------------|
| refresh_template_name | The name of the deployment template to be dropped.                                                                                                    |
| user_name             | The name of the user who originally instantiated the template at the remote materialized view site. Query the ALL_REPCAT_TEMPLATE_SITES view to see the users that instantiated templates. |
| site_name             | Identifies the master site where you want to drop the specified template instantiation.                                                                                                    |

### **Exceptions**

Table 51–51 DROP\_SITE\_INSTANTIATION Procedure Exceptions

| Exception             | Description                                                          |
|-----------------------|----------------------------------------------------------------------|
| miss_refresh_template | The deployment template name specified is invalid or does not exist. |
| miss_user             | The username specified does not exist.                               |
| miss_template_site    | The deployment template has not been instantiated for user and site. |

## DROP\_TEMPLATE\_OBJECT Procedure

This procedure removes a template object from a specific deployment template. For example, a DBA would use this procedure to remove an outdated materialized view from a deployment template. Changes made to the template are reflected at new sites instantiating the deployment template. Remote sites that have already instantiated the template must re-instantiate the deployment template to apply the changes.

```
DBMS_REPCAT_RGT.DROP_TEMPLATE_OBJECT (
 refresh_template_name IN VARCHAR2,
```

Table 51–52 DROP\_TEMPLATE\_OBJECT Procedure Parameters

| Parameter             | Description                                                                               |                                 |
|-----------------------|-------------------------------------------------------------------------------------------|---------------------------------|
| refresh_template_name | Name of the deployment templa<br>the object.                                              | ate from which you are dropping |
| object_name           | Name of the template object to l                                                          | oe dropped.                     |
| object_type           | The type of object that is to be dropped. Objects of the following type may be specified: |                                 |
|                       | SNAPSHOT                                                                                  | PROCEDURE                       |
|                       | INDEX                                                                                     | FUNCTION                        |
|                       | TABLE                                                                                     | PACKAGE                         |
|                       | VIEW                                                                                      | PACKAGE BODY                    |
|                       | SYNONYM                                                                                   | TRIGGER                         |
|                       | SEQUENCE                                                                                  | DATABASE LINK                   |

Table 51-53 DROP\_TEMPLATE\_OBJECT Procedure Exceptions

| Exception             | Description                                                                                                    |
|-----------------------|----------------------------------------------------------------------------------------------------|
| miss_refresh_template | The deployment template name specified is invalid or does not exist.                                                                                 |
| miss_template_object  | The template object specified is invalid or does not exist. Query the DBA_REPCAT_TEMPLATE_OBJECTS view to see a list of deployment template objects. |

## DROP\_TEMPLATE\_PARM Procedure

This procedure removes an existing template parameter from the DBA\_REPCAT\_ TEMPLATE\_PARMS view. This procedure is useful when you have dropped a template object and a particular parameter is no longer needed.

### **Syntax**

```
DBMS REPCAT RGT.DROP TEMPLATE PARM (
 refresh_template_name IN VARCHAR2,
```

### **Parameters**

Table 51–54 DROP\_TEMPLATE\_PARM Procedure Parameters

| Parameter             | Description                                                               |
|-----------------------|---------------------------------------------------------------------------|
| refresh_template_name | The deployment template name that has the parameter that you want to drop |
| parameter_name        | Name of the parameter that you want to drop.                              |

Table 51–55 DROP\_TEMPLATE\_PARM Procedure Exceptions

| Exception             | Description                                                                                                    |
|-----------------------|----------------------------------------------------------------------------------------------------|
| miss_refresh_template | The deployment template name specified is invalid or does not exist.                                                                      |
| miss_template_parm    | The parameter name specified is invalid or does not exist. Query the DBA_REPCAT_TEMPLATE_PARMS view to see a list of template parameters. |

## DROP\_USER\_AUTHORIZATION Procedure

This procedure removes a user authorization entry from the DBA\_REPCAT\_USER\_ AUTHORIZATIONS view. This procedure is used when removing a user's template authorization. If a user's authorization is removed, then the user is no longer able to instantiate the target deployment template.

See Also: "DROP\_ALL\_USER\_AUTHORIZATIONS Procedure" on page 51-38

### **Syntax**

```
DBMS_REPCAT_RGT.DROP_USER_AUTHORIZATION (
  refresh template name IN VARCHAR2,
  user name
                       IN VARCHAR2);
```

#### **Parameters**

Table 51–56 DROP\_USER\_AUTHORIZATION Procedure Parameters

| Parameter             | Description                                                                           |
|-----------------------|---------------------------------------------------------------------------------------|
| refresh_template_name | Name of the deployment template from which the user's authorization is being removed. |
| user_name             | Name of the user whose authorization is being removed.                                |

Table 51–57 DROP\_USER\_AUTHORIZATION Procedure Exceptions

| Exception               | Description                                                                                                    |
|-------------------------|----------------------------------------------------------------------------------------------------|
| miss_user               | Specified user name is invalid or does not exist.                                                                                                    |
| miss_user_authorization | Specified user and deployment template combination does not exist. Query the DBA_REPCAT_USER_ AUTHORIZATIONS view to see a list of user/deployment template authorizations. |
| miss_refresh_template   | Specified deployment template name is invalid or does not exist.                                                                                                    |

## DROP\_USER\_PARM\_VALUE Procedure

This procedure removes a predefined user parameter value for a specific deployment template. This procedure is often executed after a user's template authorization has been removed.

## **Syntax**

```
DBMS REPCAT RGT.DROP USER PARM VALUE (
 refresh_template_name IN VARCHAR2,
```

#### **Parameters**

Table 51–58 DROP\_USER\_PARM\_VALUE Procedure Parameters

| Parameter             | Description                                                                       |
|-----------------------|-----------------------------------------------------------------------------------|
| refresh_template_name | Deployment template name that contains the parameter value that you want to drop. |
| parameter_name        | Parameter name that contains the predefined value that you want to drop.          |
| user_name             | Name of the user whose parameter value you want to drop.                          |

Table 51–59 DROP\_USER\_PARM\_VALUE Procedure Exceptions

| Exception             | Description                                                                                                  |
|-----------------------|----------------------------------------------------------------------------------------------------|
| miss_refresh_template | Deployment template name specified is invalid or does not exist.                                             |
| miss_user             | User name specified is invalid or does not exist.                                                            |
| miss_user_parm_values | Deployment template, user, and parameter combination does not exist in the DBA_REPCAT_USER_PARM_VALUES view. |

## **GET\_RUNTIME\_PARM\_ID Function**

This function retrieves an identification to be used when defining a runtime parameter value. All runtime parameter values are assigned to this identification and are also used during the instantiation process.

### **Syntax**

```
DBMS_REPCAT_RGT.GET_RUNTIME_PARM_ID
RETURN NUMBER;
```

#### **Parameters**

None

#### Returns

Table 51–60 GET\_RUNTIME\_PARM\_ID Function Returns

| Return Value                                          | Corresponding Datatype                                                                                                   |
|-------------------------------------------------------|----------------------------------------------------------------------------------------------------|
| <system-generated<br>number&gt;</system-generated<br> | Runtime parameter values are assigned to the system-generated number and are also used during the instantiation process. |

## **INSERT\_RUNTIME\_PARMS Procedure**

This procedure defines runtime parameter values prior to instantiating a template. This procedure should be used to define parameter values when no user parameter values have been defined and you do not want to accept the default parameter values.

Before using the this procedure, be sure to execute the <code>GET\_RUNTIME\_PARM\_ID</code> function to retrieve a parameter identification to use when inserting a runtime parameter. This identification is used for defining runtime parameter values and instantiating deployment templates.

```
DBMS_REPCAT_RGT.INSERT_RUNTIME_PARMS (
runtime_parm_id IN NUMBER,
parameter_name IN VARCHAR2,
parameter_value IN CLOB);
```

Table 51–61 INSERT\_RUNTIME\_PARMS Procedure Parameters

| Parameter       | Description                                                                                                    |
|-----------------|----------------------------------------------------------------------------------------------------|
| runtime_parm_id | The identification retrieved by the GET_RUNTIME_PARM_ID function. This identification is also used when instantiating the deployment template. Be sure to use the same identification for all parameter values for a deployment template. |
| parameter_name  | Name of the template parameter for which you are defining a runtime parameter value. Query the DBA_REPCAT_TEMPLATE_PARMS view for a list of template parameters.                                                                          |
| parameter_value | The runtime parameter value that you want to use during the deployment template instantiation process.                                                                                                    |

Table 51–62 INSERT\_RUNTIME\_PARMS Procedure Exceptions

| Exception             | Description                                                                                                    |
|-----------------------|----------------------------------------------------------------------------------------------------|
| miss_refresh_template | The deployment template name specified is invalid or does not exist.                                             |
| miss_user             | The user name specified is invalid or does not exist.                                                            |
| miss_user_parm_values | The deployment template, user, and parameter combination does not exist in the DBA_REPCAT_USER_PARM_VALUES view. |

### **Usage Notes**

Because the this procedure utilizes a CLOB, you must use the DBMS LOB package when using the INSERT RUNTIME PARMS procedure. The following example illustrates how to use the DBMS LOB package with the INSERT RUNTIME PARMS procedure:

```
DECT ARE
   tempstring VARCHAR2(100);
   templob CLOB;
BEGIN
   DBMS_LOB.CREATETEMPORARY(templob, TRUE, DBMS_LOB.SESSION);
   tempstring := 'REGION 20';
   DBMS LOB.WRITE(templob, length(tempstring), 1, tempstring);
   DBMS REPCAT RGT.INSERT RUNTIME PARMS(
      runtime parm id => 20,
      parameter_name => 'region',
      parameter_value => templob);
   DBMS LOB.FREETEMPORARY(templob);
END:
```

## **INSTANTIATE OFFLINE Function**

This function generates a script at the master site that is used to create the materialized view environment at the remote materialized view site while the materialized view site disconnected from the master (that is, while the materialized view site is offline). This generated script should be used at remote materialized view sites that are not able to remain connected to the master site for an extended amount of time, as the instantiation process at the remote materialized view site may be lengthy (depending on the amount of data that is populated to the new materialized views). This function must be executed separately for each user instantiation.

The script generated by this function is stored in the USER\_REPCAT\_TEMP\_OUTPUT temporary view and is used by several Oracle tools, including Replication Manager, during the distribution of deployment templates. The number returned by this function is used to retrieve the appropriate information from the USER\_REPCAT\_ TEMP\_OUTPUT temporary view.

**Note:** This function is used to perform an offline instantiation of a deployment template. Additionally, this function is for replication administrators who are instantiating for another user. Users wanting to perform their own instantiation should use the public version of the INSTANTIATE OFFLINE function. See the "INSTANTIATE\_OFFLINE Function" on page 51-49 for more information.

This function should not be confused with the procedures in the DBMS OFFLINE OG package (used for performing an offline instantiation of a master table) or with the procedures in the DBMS OFFLINE\_SNAPSHOT package (used for performing an offline instantiation of a materialized view). See these respective packages for more information on their usage.

```
DBMS_REPCAT_RGT.INSTANTIATE_OFFLINE(
       refresh_template_name IN VARCHAR2,
       site_name IN VARCHAR2,
      user_name IN VARCHAR2 := NULL,
runtime_parm_id IN NUMBER := -1e-130,
next_date IN DATE := SYSDATE,
interval IN VARCHAR2 := 'SYSDATE + 1',
use_default_gowner IN BOOLEAN := true)
       return NUMBER;
```

Table 51–63 INSTANTIATE\_OFFLINE Function Parameters

| Parameter             | Description                                                                                                    |
|-----------------------|----------------------------------------------------------------------------------------------------|
| refresh_template_name | Name of the deployment template to be instantiated.                                                                                                    |
| site_name             | Name of the remote site that is instantiating the deployment template.                                                                                                    |
| user_name             | Name of the authorized user who is instantiating the deployment template.                                                                                                    |
| runtime_parm_id       | If you have defined runtime parameter values using the INSERT_RUNTIME_PARMS procedure, then specify the identification used when creating the runtime parameters (the identification was retrieved by using the GET_RUNTIME_PARM_ID function). |
| next_date             | Specifies the next refresh date value to be used when creating the refresh group.                                                                                                    |
| interval              | Specifies the refresh interval to be used when creating the refresh group.                                                                                                    |
| use_default_gowner    | If true, then any materialized view groups created are owned by the default user PUBLIC. If false, then any materialized view groups created are owned by the user performing the instantiation.                                               |

Table 51-64 INSTANTIATE\_OFFLINE Function Exceptions

| Exception             | Description                                                                                                    |
|-----------------------|----------------------------------------------------------------------------------------------------|
| miss_refresh_template | Deployment template name specified is invalid or does not exist.                                                                                                    |
| miss_user             | Name of the authorized user is invalid or does not exist. Verify that the specified user is listed in the DBA_REPCAT_USER_AUTHORIZATIONS view. If user is not listed, then the specified user is not authorized to instantiate the target deployment template. |

#### Returns

Table 51-65 INSTANTIATE OFFLINE Function Returns

| Return Value                                          | Description                                                                                                    |
|-------------------------------------------------------|----------------------------------------------------------------------------------------------------|
| <system-generated<br>number&gt;</system-generated<br> | Specifies the generated system number for the output_id when you select from the USER_REPCAT_TEMP_OUTPUT temporary view to retrieve the generated instantiation script. |

## **INSTANTIATE ONLINE Function**

This function generates a script at the master site that is used to create the materialized view environment at the remote materialized view site while the materialized view site is connected to the master (that is, while the materialized view site is online). This generated script should be used at remote materialized view sites that are able to remain connected to the master site for an extended amount of time, as the instantiation process at the remote materialized view site may be lengthy (depending on the amount of data that is populated to the new materialized views). This function must be executed separately for each user instantiation.

The script generated by this function is stored in the USER\_REPCAT\_TEMP\_OUTPUT temporary view and is used by several Oracle tools, including Replication Manager, during the distribution of deployment templates. The number returned by this function is used to retrieve the appropriate information from the USER\_REPCAT\_ TEMP\_OUTPUT temporary view.

**Note:** This function is for replication administrators who are instantiating for another user. Users wanting to perform their own instantiation should use the public version of the INSTANTIATE\_ OFFLINE function, described in "INSTANTIATE OFFLINE Function" on page 51-49 section.

### **Syntax**

```
DBMS_REPCAT_RGT.INSTANTIATE_ONLINE(
      {\tt refresh\_template\_name} \quad {\tt IN} \quad {\tt VARCHAR2},
     site_name IN VARCHAR2 := NULL,
user_name IN VARCHAR2 := NULL,
runtime_parm_id IN NUMBER := -1e-130,
next_date IN DATE := SYSDATE,
interval IN VARCHAR2 := 'SYSDATE + 1',
use_default_gowner IN BOOLEAN := true)
      return NUMBER;
```

#### **Parameters**

Table 51–66 INSTANTIATE\_ONLINE Function Parameters

| Parameter             | Description                                                                                                    |
|-----------------------|----------------------------------------------------------------------------------------------------|
| refresh_template_name | Name of the deployment template to be instantiated.                                                                                                    |
| site_name             | Name of the remote site that is instantiating the deployment template.                                                                                                    |
| user_name             | Name of the authorized user who is instantiating the deployment template.                                                                                                    |
| runtime_parm_id       | If you have defined runtime parameter values using the INSERT_RUNTIME_PARMS procedure, then specify the identification used when creating the runtime parameters (the identification was retrieved by using the GET_RUNTIME_PARM_ID function). |
| next_date             | Specifies the next refresh date value to be used when creating the refresh group.                                                                                                    |
| interval              | Specifies the refresh interval to be used when creating the refresh group.                                                                                                    |
| use_default_gowner    | If true, then any materialized view groups created are owned by the default user PUBLIC. If false, then any materialized view groups created are owned by the user performing the instantiation.                                               |

## **Exceptions**

Table 51–67 INSTANTIATE\_ONLINE Function Exceptions

| Exception             | Description                                                                                                    |
|-----------------------|----------------------------------------------------------------------------------------------------|
| miss_refresh_template | Specified deployment template name is invalid or does not exist.                                                                                                    |
| miss_user             | Name of the authorized user is invalid or does not exist. Verify that the specified user is listed in the DBA_REPCAT_USER_AUTHORIZATIONS view. If user is not listed, then the specified user is not authorized to instantiate the target deployment template.                                     |
| bad <u>p</u> arms     | Not all of the template parameters were populated by the defined user parameter values and/or template default values. The number of predefined values may not have matched the number of template parameters or a predefined value was invalid for the target parameter (that is, type mismatch). |

### Returns

Table 51–68 INSTANTIATE\_ONLINE Function Returns

| Return Value                                          | Description                                                                                                    |
|-------------------------------------------------------|----------------------------------------------------------------------------------------------------|
| <system-generated<br>number&gt;</system-generated<br> | Specifies the system-generated number for the output_id when you select from the USER_REPCAT_TEMP_OUTPUT temporary view to retrieve the generated instantiation script. |

## LOCK\_TEMPLATE\_EXCLUSIVE Procedure

When a deployment template is being updated or modified, you should use the LOCK\_TEMPLATE\_EXCLUSIVE procedure to prevent users from reading or instantiating the template.

The lock is released when a ROLLBACK or COMMIT is performed.

**Note:** This procedure should be executed before you make any modifications to your deployment template.

### **Syntax**

DBMS\_REPCAT\_RGT.LOCK\_TEMPLATE\_EXCLUSIVE();

#### **Parameters**

None

## LOCK\_TEMPLATE\_SHARED Procedure

The LOCK\_TEMPLATE\_SHARED procedure is used to make a specified deployment template "read-only." This procedure should be called before instantiating a template, as this ensures that nobody can change the deployment template while it is being instantiated.

The lock is released when a ROLLBACK or COMMIT is performed.

## **Syntax**

DBMS\_REPCAT\_RGT.LOCK\_TEMPLATE\_SHARED();

#### **Parameters**

None

# DBMS\_REPUTIL

DBMS\_REPUTIL contains subprograms to generate shadow tables, triggers, and packages for table replication, as well as subprograms to generate wrappers for replication of standalone procedure invocations and packaged procedure invocations. This package is referenced only by the generated code.

This chapter discusses the following topics:

Summary of DBMS\_REPUTIL Subprograms

# **Summary of DBMS\_REPUTIL Subprograms**

Table 52-1 DBMS\_REPUTIL Package Subprograms

| Subprogram                                        | Description                                                                                                    |
|---------------------------------------------------|----------------------------------------------------------------------------------------------------|
| "REPLICATION_OFF<br>Procedure" on<br>page 52-3    | Modifies tables without replicating the modifications to any other sites in the replication environment, or disables row-level replication when using procedural replication. |
| "REPLICATION_ON<br>Procedure" on<br>page 52-3     | Re-enables replication of changes after replication has been temporarily suspended.                                                                                           |
| "REPLICATION_IS_ON Function" on page 52-4         | Determines whether or not replication is running.                                                                                                    |
| "FROM_REMOTE<br>Function" on page 52-4            | Returns TRUE at the beginning of procedures in the internal replication packages, and returns FALSE at the end of these procedures.                                           |
| "GLOBAL_NAME<br>Function" on page 52-5            | Determines the global database name of the local database (the global name is the returned value).                                                                            |
| "MAKE_INTERNAL_<br>PKG Procedure" on<br>page 52-5 | Synchronizes internal packages and tables in the replication catalog.                                                                                                    |
|                                                   | <b>Note:</b> Do not execute this procedure unless directed to do so by Oracle Support Services.                                                                               |
| "SYNC_UP_REP<br>Procedure" on<br>page 52-6        | Synchronizes internal triggers and tables/materialized views in the replication catalog.                                                                                      |
|                                                   | <b>Note:</b> Do not execute this procedure unless directed to do so by Oracle Support Services.                                                                               |

## REPLICATION OFF Procedure

This procedure enables you to modify tables without replicating the modifications to any other sites in the replication environment. It also disables row-level replication when using procedural replication. In general, you should suspend replication activity for all master groups in your replication environment before setting this flag.

### **Syntax**

DBMS REPUTIL.REPLICATION OFF();

#### **Parameters**

None

## **REPLICATION\_ON Procedure**

This procedure re-enables replication of changes after replication has been temporarily suspended.

### **Syntax**

DBMS REPUTIL.REPLICATION ON();

#### **Parameters**

None

## REPLICATION IS ON Function

This function determines whether or not replication is running. A returned value of TRUE indicates that the generated replication triggers are enabled. A return value of FALSE indicates that replication is disabled at the current site for the replication group.

The returning value of this function is set by calling the REPLICATION\_ON or REPLICATION\_OFF procedures in the DBMS\_REPUTIL package.

### **Syntax**

DBMS\_REPUTIL.REPLICATION\_IS\_ON() return BOOLEAN;

#### **Parameters**

None

## **FROM REMOTE Function**

This function returns TRUE at the beginning of procedures in the internal replication packages, and returns FALSE at the end of these procedures. You may need to check this function if you have any triggers that could be fired as the result of an update by an internal package.

## **Syntax**

DBMS\_REPUTIL.FROM\_REMOTE() return BOOLEAN;

#### **Parameters**

None

### **GLOBAL\_NAME** Function

This function determines the global database name of the local database (the global name is the returned value).

### **Syntax**

```
DBMS_REPUTIL.GLOBAL_NAME()
  return VARCHAR2;
```

#### **Parameters**

None

## **MAKE INTERNAL PKG Procedure**

This procedure synchronizes the existence of an internal package with a table or materialized view in the replication catalog. If the table has replication support, then execute this procedure to create the internal package. If replication support does not exist, then this procedure destroys any related internal package. This procedure does not accept the storage table of a nested table.

> **Caution:** Do not execute this procedure unless directed to do so by Oracle Support Services.

```
DBMS REPUTIL.MAKE INTERNAL PKG (
  canon_sname IN VARCHAR2,
  canon_oname IN VARCHAR2);
```

Table 52–2 MAKE\_INTERNAL\_PKG Procedure Parameters

| Parameter   | Description                                                                                                    |
|-------------|----------------------------------------------------------------------------------------------------|
| canon_sname | Schema containing the table to be synchronized.                                                                                |
|             | This parameter value must be canonically defined (capitalization must match object and must not be enclosed in double quotes). |
| canon_oname | Name of the table to be synchronized.                                                                                          |
|             | This parameter value must be canonically defined (capitalization must match object and must not be enclosed in double quotes). |

## SYNC\_UP\_REP Procedure

This procedure synchronizes the existence of an internal trigger with a table or materialized view in the replication catalog. If the table or materialized view has replication support, then execute this procedure to create the internal replication trigger. If replication support does not exist, then this procedure destroys any related internal trigger. This procedure does not accept the storage table of a nested table.

Caution: Do not execute this procedure unless directed to do so by Oracle Support Services.

```
DBMS REPUTIL.SYNC UP REP (
  canon_sname IN VARCHAR2,
  canon_oname IN VARCHAR2);
```

## **Parameters**

Table 52–3 SYNC\_UP\_REP Procedure Parameters

|             | <b>5</b> 1.0                                                                                                    |
|-------------|----------------------------------------------------------------------------------------------------|
| Parameter   | Description                                                                                                    |
| canon_sname | Schema containing the table or materialized view to be synchronized.                                                           |
|             | This parameter value must be canonically defined (capitalization must match object and must not be enclosed in double quotes). |
| canon_oname | Name of the table or materialized view to be synchronized.                                                                     |
|             | This parameter value must be canonically defined (capitalization must match object and must not be enclosed in double quotes). |

# DBMS\_RESOURCE\_MANAGER

The DBMS\_RESOURCE\_MANAGER package maintains plans, consumer groups, and plan directives. It also provides semantics so that you may group together changes to the plan schema.

**See Also:** For more information on using the Database Resource Manager, see Oracle9i Database Administrator's Guide.

This chapter discusses the following topics:

Summary of DBMS\_LOB Subprograms

## Requirements

The invoker must have the ADMINISTER\_RESOURCE\_MANAGER system privilege to execute these procedures. The procedures to grant and revoke this privilege are in the package DBMS\_RESOURCE\_MANAGER\_PRIVS.

## **Summary of DBMS\_RESOURE\_MANAGER Subprograms**

Table 53-1 DBMS\_RESOURCE\_MANAGER Package Subprograms

| Subprogram                                            | Description                                                                                             |  |  |
|-------------------------------------------------------|----------------------------------------------------------------------------------------------------|--|--|
| "CREATE_PLAN Procedure"<br>on page 53-3               | Creates entries which define resource plans.                                                            |  |  |
| "CREATE_SIMPLE_PLAN<br>Procedure" on page 53-4        | Creates a single-level resource plan containing up to eight consumer groups in one step.                |  |  |
| "UPDATE_PLAN Procedure"<br>on page 53-5               | Updates entries which define resource plans.                                                            |  |  |
| "DELETE_PLAN Procedure"<br>on page 53-5               | Deletes the specified plan as well as all the plan directives it refers to.                             |  |  |
| "DELETE_PLAN_CASCADE<br>Procedure" on page 53-6       | Deletes the specified plan as well as all its descendants (plan directives, subplans, consumer groups). |  |  |
| "CREATE_CONSUMER_<br>GROUP Procedure" on<br>page 53-7 | Creates entries which define resource consumer groups.                                                  |  |  |
| "UPDATE_CONSUMER_<br>GROUP Procedure" on<br>page 53-7 | Updates entries which define resource consumer groups.                                                  |  |  |
| "DELETE_CONSUMER_<br>GROUP Procedure" on<br>page 53-8 | Deletes entries which define resource consumer groups.                                                  |  |  |
| "CREATE_PLAN_DIRECTIVE<br>Procedure" on page 53-8     | Creates resource plan directives.                                                                       |  |  |
| "UPDATE_PLAN_DIRECTIVE<br>Procedure" on page 53-10    | Updates resource plan directives.                                                                       |  |  |
| "DELETE_PLAN_DIRECTIVE<br>Procedure" on page 53-12    | Deletes resource plan directives.                                                                       |  |  |
| "CREATE_PENDING_AREA<br>Procedure" on page 53-12      | Creates a work area for changes to resource manager objects.                                            |  |  |

Table 53–1 DBMS\_RESOURCE\_MANAGER Package Subprograms

| Subprogram                                                      | Description                                                                  |
|-----------------------------------------------------------------|------------------------------------------------------------------------------|
| "VALIDATE_PENDING_AREA<br>Procedure" on page 53-13              | Validates pending changes for the resource manager.                          |
| "CLEAR_PENDING_AREA<br>Procedure" on page 53-14                 | Clears the work area for the resource manager.                               |
| SUBMIT_PENDING_AREA<br>Procedure on page 53-14                  | Submits pending changes for the resource manager.                            |
| "SET_INITIAL_CONSUMER_<br>GROUP Procedure" on<br>page 53-17     | Assigns the initial resource consumer group for a user.                      |
| "SWITCH_CONSUMER_<br>GROUP_FOR_SESS Procedure"<br>on page 53-18 | Changes the resource consumer group of a specific session.                   |
| "SWITCH_CONSUMER_<br>GROUP_FOR_USER<br>Procedure" on page 53-19 | Changes the resource consumer group for all sessions with a given user name. |

## **CREATE\_PLAN Procedure**

This procedure creates entries which define resource plans. For release 8.2, max\_ active\_sess\_target\_mth was renamed active\_sess\_pool\_mth and new\_queueing\_ mth was added.

## **Syntax**

```
DBMS RESOURCE MANAGER. CREATE PLAN (
  plan
                           IN VARCHAR2,
                           IN VARCHAR2,
  comment
                           IN VARCHAR2 DEFAULT 'EMPHASIS',
  cpu mth
  active sess pool mth IN VARCHAR2 DEFAULT 'ACTIVE SESS POOL ABSOLUTE',
  parallel_degree_limit_mth IN VARCHAR2 DEFAULT
                            'PARALLEL DEGREE LIMIT ABSOLUTE',
  queueing mth
                             IN VARCHAR2 DEFAULT 'FIFO_TIMEOUT',);
```

#### **Parameters**

Table 53-2 CREATE PLAN Procedure Parameters

| Parameter                 | Description                                                               |
|---------------------------|---------------------------------------------------------------------------|
| plan                      | Name of resource plan.                                                    |
| comment                   | User's comment.                                                           |
| cpu_mth                   | Allocation method for CPU resources.                                      |
| active_sess_pool_mth      | Allocation method for maximum active sessions.                            |
| parallel_degree_limit_mth | Allocation method for degree of parallelism.                              |
| new_queueing_mth          | Specifies type of queuing policy to use with active session pool feature. |

## CREATE\_SIMPLE\_PLAN Procedure

This procedure creates a single-level resource plan containing up to eight consumer groups in one step. You do not need to create a pending area manually before creating a resource plan, or use the CREATE\_CONSUMER\_GROUP and CREATE\_ RESOURCE\_PLAN\_DIRECTIVES procedures separately.

## **Syntax**

```
DBMS_RESOURCE_MANAGER.CREATE_SIMPLE_PLAN (
  SIMPLE PLAN IN VARCHAR2 DEFAULT,
  CONSUMER GROUP1 IN VARCHAR2 DEFAULT,
  GROUP1_CPU IN NUMBER DEFAULT,
  CONSUMER GROUP2 IN VARCHAR2 DEFAULT,
  GROUP2_CPU IN NUMBER DEFAULT,
  CONSUMER_GROUP3 IN VARCHAR2 DEFAULT,
  GROUP3_CPU IN NUMBER DEFAULT,
  CONSUMER_GROUP4 IN VARCHAR2 DEFAULT,
  GROUP4_CPU IN NUMBER DEFAULT,
  CONSUMER_GROUP5 IN VARCHAR2 DEFAULT,
  GROUP5_CPU IN NUMBER DEFAULT,
  CONSUMER_GROUP6 IN VARCHAR2 DEFAULT,
  GROUP6_CPU IN NUMBER DEFAULT,
  CONSUMER_GROUP7 IN VARCHAR2 DEFAULT,
  GROUP7_CPU IN NUMBER DEFAULT,
  CONSUMER_GROUP8 IN VARCHAR2 DEFAULT,
  GROUP8_CPU IN NUMBER DEFAULT);
```

## **UPDATE\_PLAN Procedure**

This procedure updates entries which define resource plans. For release 8.2 new\_ max\_active\_sess\_target\_mth was renamed new\_active\_sess\_pool\_mth and new\_ queueing\_mth was added.

## Syntax

```
DBMS RESOURCE MANAGER. UPDATE PLAN (
   plan
                             IN VARCHAR2,
                                          IN VARCHAR2 DEFAULT NULL,
   new_comment
   new_cpu_mth IN VARCHAR2 DEFAULT NULL, new_active_sess_pool_mth IN VARCHAR2 DEFAULT NULL,
   new_parallel_degree_limit_mth IN VARCHAR2 DEFAULT NULL,
   \begin{tabular}{lllll} new_queueing_mth & IN VARCHAR2 DEFAULT NULL, \\ new_group_switch_mth & IN VARCHAR2 DEFAULT NULL); \\ \end{tabular}
```

#### **Parameters**

Table 53–3 UPDATE\_PLAN Procedure Parameters

| Parameter                         | Description                                                               |
|-----------------------------------|---------------------------------------------------------------------------|
| plan                              | Name of resource plan.                                                    |
| new_comment                       | New user's comment.                                                       |
| new_cpu_mth                       | Name of new allocation method for CPU resources.                          |
| new_active_sess_pool_<br>mth      | Name of new method for maximum active sessions.                           |
| new_parallel_degree_<br>limit_mth | Name of new method for degree of parallelism.                             |
| new_queueing_mth                  | Specifies type of queuing policy to use with active seesion pool feature. |

## Usage Notes

If the parameters to UPDATE\_PLAN are not specified, then they remain unchanged in the data dictionary.

## **DELETE PLAN Procedure**

This procedure deletes the specified plan as well as all the plan directives to which it refers.

## **Syntax**

```
DBMS_RESOURCE_MANAGER.DELETE_PLAN (
  plan IN VARCHAR2);
```

#### **Parameters**

Table 53-4 DELETE\_PLAN Procedure Parameters

| Parameter | Description                      |
|-----------|----------------------------------|
| plan      | Name of resource plan to delete. |

## **DELETE\_PLAN\_CASCADE Procedure**

This procedure deletes the specified plan and all of its descendants (plan directives, subplans, consumer groups). Mandatory objects and directives are not deleted.

## **Syntax**

```
DBMS RESOURCE MANAGER.DELETE PLAN CASCADE (
  plan IN VARCHAR2);
```

#### **Parameters**

Table 53-5 DELETE\_PLAN\_CASCADE Procedure Parameters

| Parameters | Description   |
|------------|---------------|
| plan       | Name of plan. |

#### **Errors**

If DELETE\_PLAN\_CASCADE encounters any error, then it rolls back, and nothing is deleted.

**Note:** If you want to use any default resource allocation method, then you do not need not specify it when creating or updating a plan.

## **Usage Notes**

Defaults are:

- cpu method = EMPHASIS
- parallel\_degree\_limit\_mth = PARALLEL\_DEGREE\_LIMIT\_ABSOLUTE
- active sess pool mth = MAX ACTIVE SESS ABSOLUTE

**Note:** The parameter max active sess target mth is undocumented in this release: It is reserved for future use.

## CREATE CONSUMER GROUP Procedure

This procedure lets you create entries which define resource consumer groups.

## Syntax 5 4 1

```
DBMS RESOURCE MANAGER. CREATE CONSUMER GROUP (
  consumer_group IN VARCHAR2,
  comment IN VARCHAR2,
  cpu_mth IN VARCHAR2 DEFAULT 'ROUND-ROBIN');
```

#### **Parameters**

#### Table 53–6 CREATE\_CONSUMER\_GROUP Procedure Parameters

| Parameter      | Description                             |
|----------------|-----------------------------------------|
| consumer_group | Name of consumer group.                 |
| comment        | User's comment.                         |
| cpu_mth        | Name of CPU resource allocation method. |

## **UPDATE CONSUMER GROUP Procedure**

This procedure lets you update entries which define resource consumer groups.

## Syntax

```
DBMS_RESOURCE_MANAGER.UPDATE_CONSUMER_GROUP (
   consumer_group IN VARCHAR2,
  new_comment IN VARCHAR2 DEFAULT NULL,
  new_cpu_mth IN VARCHAR2 DEFAULT NULL);
```

#### **Parameters**

Table 53–7 UPDATE\_CONSUMER\_GROUP Procedure Parameter

| Parameter      | Description                                     |
|----------------|-------------------------------------------------|
| consumer_group | Name of consumer group.                         |
| new_comment    | New user's comment.                             |
| new_cpu_mth    | Name of new method for CPU resource allocation. |

If the parameters to the UPDATE\_CONSUMER\_GROUP procedure are not specified, then they remain unchanged in the data dictionary.

## **DELETE CONSUMER GROUP Procedure**

This procedure lets you delete entries which define resource consumer groups.

## **Syntax**

```
DBMS_RESOURCE_MANAGER.DELETE_CONSUMER_GROUP (
   consumer_group IN VARCHAR2);
```

#### **Parameters**

Table 53–8 DELETE\_CONSUMER\_GROUP Procedure Parameters

| Parameters     | Description                           |
|----------------|---------------------------------------|
| consumer_group | Name of consumer group to be deleted. |

## CREATE\_PLAN\_DIRECTIVE Procedure

This procedure lets you create resource plan directives. For release 8.2 new\_max\_ active sess target mth was renamed new active sess pool mth and several new parameters added.

## **Syntax**

```
DBMS_RESOURCE_MANAGER.CREATE_PLAN_DIRECTIVE (
    plan
                       IN VARCHAR2,
   group_or_subplan IN VARCHAR2,
comment IN VARCHAR2,
cpu_pl IN NUMBER DEFAULT NULL,
cpu_p2 IN NUMBER DEFAULT NULL,
```

| cpu_p3                   | IN | NUMBER   | DEFAULT | NULL,       |
|--------------------------|----|----------|---------|-------------|
| cpu_p4                   | IN | NUMBER   | DEFAULT | NULL,       |
| cpu_p5                   | IN | NUMBER   | DEFAULT | NULL,       |
| сри_рб                   | IN | NUMBER   | DEFAULT | NULL,       |
| cpu_p7                   | IN | NUMBER   | DEFAULT | NULL,       |
| cpu_p8                   | IN | NUMBER   | DEFAULT | NULL,       |
| active_sess_pool_p1      | IN | NUMBER   | DEFAULT | UNLIMITED,  |
| queueing_p1              | IN | NUMBER   | DEFAULT | UNLIMITED,  |
| switch_group             | IN | VARCHAR2 | DEFAULT | NULL,       |
| switch_time              | IN | NUMBER   | DEFAULT | UNLIMITED,  |
| switch_estimate          | IN | BOOLEAN  | DEFAULT | FALSE,      |
| max_est_exec_time        | IN | NUMBER   | DEFAULT | UNLIMITED,  |
| undo_pool                | IN | NUMBER   | DEFAULT | UNLIMITED,  |
| parallel degree limit pl | IN | NUMBER   | DEFAULT | UNLIMITED); |

## **Parameters**

Table 53–9 CREATE\_PLAN\_DIRECTIVE Procedure Parameters

| Parameter           | Description                                                                                  |
|---------------------|----------------------------------------------------------------------------------------------|
| plan                | Name of resource plan.                                                                       |
| group_or_subplan    | Name of consumer group or subplan.                                                           |
| comment             | Comment for the plan directive.                                                              |
| cpu_p1              | First parameter for the CPU resource allocation method.                                      |
| cpu_p2              | Second parameter for the CPU resource allocation method.                                     |
| cpu_p3              | Third parameter for the CPU resource allocation method.                                      |
| cpu_p4              | Fourth parameter for the CPU resource allocation method.                                     |
| cpu_p5              | Fifth parameter for the CPU resource allocation method.                                      |
| сри_рб              | Sixth parameter for the CPU resource allocation method.                                      |
| cpu_p7              | Seventh parameter for the CPU resource allocation method.                                    |
| cpu_p8              | Eighth parameter for the CPU resource allocation method.                                     |
| active_sess_pool_p1 | First parameter for the maximum active sessions allocation method (Reserved for future use). |
| queueing_pl         | queue timeout in seconds                                                                     |
| switch_group        | group to switch into once switch time is reached                                             |
| switch_time         | switch time                                                                                  |

Table 53-9 CREATE\_PLAN\_DIRECTIVE Procedure Parameters

| Parameter                            | Description                                                                                                    |
|--------------------------------------|----------------------------------------------------------------------------------------------------|
| switch_estimate                      | If TRUE, tells Oracle to use its execution time estimate to automatically switch the consumer group of an operation before beginning its execution. Default is FALSE. |
| max_est_exec_time                    | maximum estimated execution time in seconds                                                                                                    |
| undo_pool                            | undo pool size for the consumer group, in Kbytes                                                                                                    |
| <pre>parallel_degree_limit_ pl</pre> | First parameter for the degree of parallelism allocation method.                                                                                                    |

All parameters default to NULL. However, for the EMPHASIS CPU resource allocation method, this case would starve all the users.

## **UPDATE PLAN DIRECTIVE Procedure**

This procedure lets you update resource plan directives. For release 8.2 new\_max\_ active sess target mth was renamed new active sess pool mth and several new parameters added

## **Syntax**

```
DBMS_RESOURCE_MANAGER.UPDATE_PLAN_DIRECTIVE (
  plan
                           IN VARCHAR2,
  group_or_subplan IN VARCHAR2,
                           IN VARCHAR2 DEFAULT NULL,
  new comment
                           IN NUMBER DEFAULT NULL,
  new cpu pl
  new cpu p2
                           IN NUMBER DEFAULT NULL.
                           IN NUMBER DEFAULT NULL,
  new_cpu_p3
                           IN NUMBER DEFAULT NULL,
  new_cpu_p4
  new_cpu_p5
                           IN NUMBER DEFAULT NULL,
  new_cpu_p6
                           IN NUMBER DEFAULT NULL,
  new_cpu_p7
                           IN NUMBER DEFAULT NULL,
                           IN NUMBER DEFAULT NULL,
  new cpu p8
  new_active_sess_pool_pl IN NUMBER DEFAULT NULL, new_queueing_pl IN NUMBER DEFAULT NULL,
                           IN NUMBER DEFAULT NULL,
  new parallel degree limit pl IN NUMBER DEFAULT NULL
  new_switch_group IN VARCHAR2 DEFAULT NULL,
  new_max_est_exec_time
                           IN NUMBER DEFAULT NULL,
  new_undo_pool
                            IN NUMBER DEFAULT UNLIMITED);
```

### **Parameters**

Table 53–10 UPDATE\_PLAN\_DIRECTIVE Procedure Parameters

| Parameter                        | Description                                                                                                    |
|----------------------------------|----------------------------------------------------------------------------------------------------|
| plan                             | Name of resource plan.                                                                                                    |
| group_or_subplan                 | Name of consumer group or subplan.                                                                                                    |
| comment                          | Comment for the plan directive.                                                                                                    |
| new_cpu_pl                       | First parameter for the CPU resource allocation method.                                                                                                    |
| new_cpu_p2                       | Second parameter for the CPU resource allocation method.                                                                                                    |
| new_cpu_p3                       | Third parameter for the CPU resource allocation method.                                                                                                    |
| new_cpu_p4                       | Fourth parameter for the CPU resource allocation method.                                                                                                    |
| new_cpu_p5                       | Fifth parameter for the CPU resource allocation method.                                                                                                    |
| new_cpu_p6                       | Sixth parameter for the CPU resource allocation method.                                                                                                    |
| new_cpu_p7                       | Seventh parameter for the CPU resource allocation method.                                                                                                    |
| new_cpu_p8                       | Eighth parameter for the CPU resource allocation method.                                                                                                    |
| new_active_sess_pool_p1          | First parameter for the maximum active sessions allocation method (Reserved for future use).                                                                          |
| new_queueing_pl                  | queue timeout in seconds                                                                                                    |
| new_switch_group                 | group to switch into once switch time is reached                                                                                                    |
| new_switch_time                  | switch time                                                                                                    |
| new_switch_estimate              | If TRUE, tells Oracle to use its execution time estimate to automatically switch the consumer group of an operation before beginning its execution. Default is FALSE. |
| new_max_est_exec_time            | maximum estimated execution time in seconds                                                                                                    |
| new_undo_pool                    | undo pool size for the consumer group, in Kbytes                                                                                                    |
| new_parallel_degree_<br>limit_p1 | First parameter for the degree of parallelism allocation method.                                                                                                    |

If the parameters for <code>UPDATE\_PLAN\_DIRECTIVE</code> are left unspecified, then they remain unchanged in the data dictionary.

## **DELETE\_PLAN\_DIRECTIVE Procedure**

This procedure lets you delete resource plan directives.

## Syntax

```
DBMS RESOURCE MANAGER.DELETE PLAN DIRECTIVE (
          IN VARCHAR2.
  group or subplan IN VARCHAR2);
```

#### **Parameters**

Table 53–11 DELETE\_PLAN\_DIRECTIVE Procedure Parameters

| Parameter        | Description               |
|------------------|---------------------------|
| plan             | Name of resource plan.    |
| group_or_subplan | Name of group or subplan. |

## CREATE PENDING AREA Procedure

This procedure lets you make changes to resource manager objects.

All changes to the plan schema must be done within a pending area. The pending area can be thought of as a "scratch" area for plan schema changes. The administrator creates this pending area, makes changes as necessary, possibly validates these changes, and only when the submit is completed do these changes become active.

You may, at any time while the pending area is active, view the current plan schema with your changes by selecting from the appropriate user views.

At any time, you may clear the pending area if you want to stop the current changes. You may also call the VALIDATE procedure to confirm whether the changes you has made are valid. You do not have to do your changes in a given order to maintain a consistent group of entries. These checks are also implicitly done when the pending area is submitted.

> **Note:** Oracle allows "orphan" consumer groups (in other words, consumer groups that have no plan directives that refer to them). This is in anticipation that an administrator may want to create a consumer group that is not currently being used, but will be used in the future.

## Syntax

DBMS RESOURCE MANAGER. CREATE PENDING AREA;

## **Usage Notes**

The following rules must be adhered to, and they are checked whenever the validate or submit procedures are executed:

- No plan schema may contain any loops.
- All plans and consumer groups referred to by plan directives must exist.
- 3. All plans must have plan directives that refer to either plans or consumer groups.
- 4. All percentages in any given level must not add up to greater than 100 for the emphasis resource allocation method.
- 5. No plan may be deleted that is currently being used as a top plan by an active instance.
- **6.** For Oracle8*i*, the plan directive parameter, parallel degree limit p1, may only appear in plan directives that refer to consumer groups (i.e., not at subplans).
- 7. There cannot be more than 32 plan directives coming from any given plan (i.e., no plan can have more than 32 children).
- There cannot be more than 32 consumer groups in any active plan schema.
- **9.** Plans and consumer groups use the same namespace; therefore, no plan can have the same name as any consumer group.
- 10. There must be a plan directive for OTHER GROUPS somewhere in any active plan schema. This ensures that a session not covered by the currently active plan is allocated resources as specified by the OTHER\_GROUPS directive.

If any of the above rules are broken when checked by the VALIDATE or SUBMIT procedures, then an informative error message is returned. You may then make changes to fix the problem(s) and reissue the validate or submit procedures.

## **VALIDATE PENDING AREA Procedure**

This procedure lets you validate pending changes for the resource manager.

## Syntax

DBMS\_RESOURCE\_MANAGER.VALIDATE\_PENDING\_AREA;

## **CLEAR PENDING AREA Procedure**

This procedure lets you clear pending changes for the resource manager.

## Syntax

DBMS RESOURCE MANAGER.CLEAR PENDING AREA;

## SUBMIT\_PENDING\_AREA Procedure

This procedure lets you submit pending changes for the resource manager: It clears the pending area after validating and committing the changes (if valid).

**Note:** A call to SUBMIT\_PENDING\_AREA may fail even if VALIDATE PENDING AREA succeeds. This may happen if a plan being deleted is loaded by an instance after a call to VALIDATE PENDING\_AREA, but before a call to SUBMIT\_PENDING\_AREA.

## Syntax

DBMS\_RESOURCE\_MANAGER.SUBMIT\_PENDING\_AREA;

## Example

One of the advantages of plans is that they can refer to each other. The entries in a plan can either be consumer groups or subplans. For example, the following is also a set of valid CPU plan directives:

Table 53–12 MYDB PLAN CPU Plan Directives

| Subplan/Group | CPU_Level 1 |
|---------------|-------------|
| MAILDB Plan   | 30%         |
| BUGDB Plan    | 70%         |

If these plan directives were in effect and there were an infinite number of runnable sessions in all consumer groups, then the MAILDB plan would be assigned 30% of the available CPU resources, while the BUGDB plan would be assigned 70% of the available CPU resources. Breaking this further down, sessions in the "Postman"

consumer group would be run 12% (40% of 30%) of the time, while sessions in the "Online" consumer group would be run 56% (80% of 70%) of the time. The following diagram depicts this scenario:

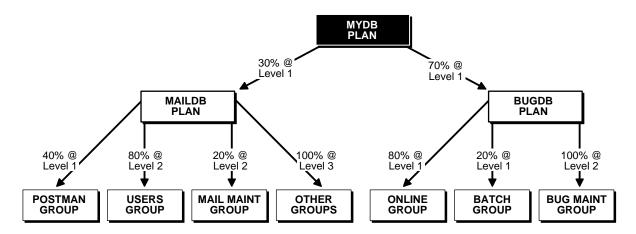

Conceptually below the consumer groups are the active sessions. In other words, a session belongs to a resource consumer group, and this consumer group is used by a plan to determine allocation of processing resources.

A multi-plan (plan with one or more subplans) definition of CPU plan directives cannot be collapsed into a single plan with one set of plan directives, because each plan is its own entity. The CPU quanta that is allotted to a plan or subplan gets used only within that plan, unless that plan contains no consumer groups with active sessions. Therefore, in this example, if the Bug Maintenance Group did not use any of its quanta, then it would get recycled within that plan, thus going back to level 1 within the BUGDB PLAN. If the multi-plan definition in the above example got collapsed into a single plan with multiple consumer groups, then there would be no way to explicitly recycle the Bug Maintenance Group's unused quanta. It would have to be recycled globally, thus giving the mail sessions an opportunity to use it.

The resources for a database can be partitioned at a high level among multiple applications and then repartitioned within an application. If a given group within an application does not need all the resources it is assigned, then the resource is only repartitioned within the same application.

The following example uses the default plan and consumer group allocation methods:

BEGIN

```
DBMS_RESOURCE_MANAGER.CREATE_PENDING_AREA();
DBMS RESOURCE MANAGER.CREATE PLAN(PLAN => 'bugdb plan',
   COMMENT => 'Resource plan/method for bug users sessions');
DBMS_RESOURCE_MANAGER.CREATE_PLAN(PLAN => 'maildb_plan',
   COMMENT => 'Resource plan/method for mail users sessions');
DBMS_RESOURCE_MANAGER.CREATE_PLAN(PLAN => 'mydb_plan',
   COMMENT => 'Resource plan/method for bug and mail users sessions');
DBMS RESOURCE MANAGER.CREATE CONSUMER GROUP(CONSUMER GROUP => 'Bug Online group',
   COMMENT => 'Resource consumer group/method for online bug users sessions');
DBMS_RESOURCE_MANAGER.CREATE_CONSUMER_GROUP(CONSUMER_GROUP => 'Bug_Batch_group',
COMMENT => 'Resource consumer group/method for bug users sessions who run batch jobs');
DBMS RESOURCE MANAGER.CREATE CONSUMER GROUP (CONSUMER GROUP => 'Buq Maintenance group',
   COMMENT => 'Resource consumer group/method for users sessions who maintain
   the bug db');
DBMS_RESOURCE_MANAGER.CREATE_CONSUMER_GROUP(CONSUMER_GROUP => 'Mail_users_group',
   COMMENT => 'Resource consumer group/method for mail users sessions');
DBMS_RESOURCE_MANAGER.CREATE_CONSUMER_GROUP(CONSUMER_GROUP => 'Mail_Postman_group',
   COMMENT => 'Resource consumer group/method for mail postman');
DBMS_RESOURCE_MANAGER.CREATE_CONSUMER_GROUP(CONSUMER_GROUP => 'Mail_Maintenance_group',
   COMMENT => 'Resource consumer group/method for users sessions who maintain the mail
   db');
DBMS_RESOURCE_MANAGER.CREATE_PLAN_DIRECTIVE(PLAN => 'bugdb_plan', GROUP_OR_SUBPLAN =>
'Bug_Online_group',
   COMMENT => 'online bug users sessions at level 1', CPU_P1 => 80, CPU_P2=> 0,
   PARALLEL_DEGREE_LIMIT_P1 => 8);
DBMS_RESOURCE_MANAGER.CREATE_PLAN_DIRECTIVE(PLAN => 'bugdb_plan', GROUP_OR_SUBPLAN =>
'Bug Batch group',
   COMMENT => 'batch bug users sessions at level 1', CPU_P1 => 20, CPU_P2 => 0,
   PARALLEL DEGREE LIMIT P1 => 2);
DBMS_RESOURCE_MANAGER.CREATE_PLAN_DIRECTIVE(PLAN => 'bugdb_plan', GROUP_OR_SUBPLAN =>
'Bug_Maintenance_group',
   COMMENT => 'bug maintenance users sessions at level 2', CPU_P1 => 0, CPU_P2 => 100,
PARALLEL_DEGREE_LIMIT_P1 => 3);
DBMS_RESOURCE_MANAGER.CREATE_PLAN_DIRECTIVE(PLAN => 'bugdb_plan', GROUP_OR_SUBPLAN =>
'OTHER GROUPS',
   COMMENT => 'all other users sessions at level 3', CPU_P1 => 0, CPU_P2 => 0, CPU_P3 =>
DBMS_RESOURCE_MANAGER.CREATE_PLAN_DIRECTIVE(PLAN => 'maildb_plan', GROUP_OR_SUBPLAN =>
'Mail_Postman_group',
   COMMENT => 'mail postman at level 1', CPU_P1 => 40, CPU_P2 => 0,
   PARALLEL DEGREE LIMIT P1 => 4);
DBMS_RESOURCE_MANAGER.CREATE_PLAN_DIRECTIVE(PLAN => 'maildb_plan', GROUP_OR_SUBPLAN =>
'Mail_users_group',
   COMMENT => 'mail users sessions at level 2', CPU_P1 => 0, CPU_P2 => 80,
   PARALLEL_DEGREE_LIMIT_P1 => 4);
DBMS_RESOURCE_MANAGER.CREATE_PLAN_DIRECTIVE(PLAN => 'maildb_plan', GROUP_OR_SUBPLAN =>
'Mail_Maintenance_group',
   COMMENT => 'mail maintenance users sessions at level 2', CPU_P1 => 0, CPU_P2 => 20,
   PARALLEL_DEGREE_LIMIT_P1 => 2);
DBMS_RESOURCE_MANAGER.CREATE_PLAN_DIRECTIVE(PLAN => 'maildb_plan', GROUP_OR_SUBPLAN =>
```

```
'OTHER_GROUPS',
  COMMENT => 'all other users sessions at level 3', CPU_P1 => 0, CPU_P2 => 0, CPU_P3 =>
DBMS RESOURCE MANAGER.CREATE PLAN DIRECTIVE(PLAN => 'mydb plan', GROUP OR SUBPLAN =>
'maildb_plan',
  COMMENT=> 'all mail users sessions at level 1', CPU_P1 => 30);
DBMS_RESOURCE_MANAGER.CREATE_PLAN_DIRECTIVE(PLAN => 'mydb_plan', GROUP_OR_SUBPLAN =>
  COMMENT => 'all bug users sessions at level 1', CPU_P1 => 70);
DBMS RESOURCE MANAGER. VALIDATE PENDING AREA();
DBMS_RESOURCE_MANAGER.SUBMIT_PENDING_AREA();
end;
```

The above call to VALIDATE\_PENDING\_AREA is optional, because the validation is implicitly done in SUBMIT\_PENDING\_AREA.

## SET INITIAL CONSUMER GROUP Procedure

The initial consumer group of a user is the consumer group to which any session created by that user initially belongs. This procedure sets the initial resource consumer group for a user.

## Syntax

```
DBMS RESOURCE MANAGER.SET INITIAL CONSUMER GROUP (
  user IN VARCHAR2.
  consumer_group IN VARCHAR2);
```

#### **Parameters**

Table 53–13 SET\_INITIAL\_CONSUMER\_GROUP Procedure Parameters

| Parameters     | Description                        |
|----------------|------------------------------------|
| user           | Name of the user.                  |
| consumer_group | The user's initial consumer group. |

## **Usage Notes**

The ADMINISTER\_RESOURCE\_MANAGER or the ALTER USER system privilege are required to be able to execute this procedure. The user, or PUBLIC, must be directly granted switch privilege to a consumer group before it can be set to be the user's initial consumer group. Switch privilege for the initial consumer group cannot come from a role granted to that user.

**Note:** These semantics are similar to those for ALTER USER DEFAULT ROLE.

If the initial consumer group for a user has never been set, then the user's initial consumer group is automatically the consumer group: DEFAULT CONSUMER GROUP.

DEFAULT\_CONSUMER\_GROUP has switch privileges granted to PUBLIC; therefore, all users are automatically granted switch privilege for this consumer group. Upon deletion of a consumer group, all users having the deleted group as their initial consumer group now have DEFAULT CONSUMER GROUP as their initial consumer group. All currently active sessions belonging to a deleted consumer group are switched to DEFAULT CONSUMER GROUP.

## SWITCH CONSUMER GROUP FOR SESS Procedure

This procedure lets you change the resource consumer group of a specific session. It also changes the consumer group of any (PQ) slave sessions that are related to the top user session.

## **Syntax**

```
DBMS RESOURCE MANAGER.SWITCH CONSUMER GROUP FOR SESS (
   session id IN NUMBER,
  session_serial IN NUMBER,
   consumer_group IN VARCHAR2);
```

#### **Parameters**

Table 53–14 SWITCH\_CONSUMER\_GROUP\_FOR\_SESS Procedure Parameters

| Parameter      | Description                              |
|----------------|------------------------------------------|
| session_id     | SID column from the view V\$SESSION.     |
| session_serial | SERIAL# column from view V\$SESSION.     |
| consumer_group | Name of the consumer group to switch to. |

## SWITCH\_CONSUMER\_GROUP\_FOR\_USER Procedure

This procedure lets you change the resource consumer group for all sessions with a given user ID. It also change the consumer group of any (PQ) slave sessions that are related to the top user session.

## Syntax

```
DBMS RESOURCE MANAGER.SWITCH CONSUMER GROUP FOR USER (
  user IN VARCHAR2,
  consumer_group IN VARCHAR2);
```

#### **Parameters**

Table 53–15 SWITCH CONSUMER GROUP FOR USER Procedure Parameters

| Parameter      | Description                              |
|----------------|------------------------------------------|
| user           | Name of the user.                        |
| consumer_group | Name of the consumer group to switch to. |

## **Usage Notes**

The SWITCH\_CONSUMER\_GROUP\_FOR\_SESS and SWITCH\_CONSUMER\_GROUP\_ FOR\_USER procedures let you to raise or lower the allocation of CPU resources of certain sessions or users. This provides a functionality similar to the nice command on UNIX.

These procedures cause the session to be moved into the newly specified consumer group immediately.

# DBMS\_RESOURCE\_MANAGER\_PRIVS

The DBMS\_RESOURCE\_MANAGER\_PRIVS package maintains privileges associated with the Resource Manager.

**See Also:** For more information on using the Database Resource Manager, see Oracle9i Database Administrator's Guide.

This chapter discusses the following topics:

Summary of DBMS\_RESOURCE\_MANAGER\_PRIVS Subprograms

## Summary of DBMS\_RESOURCE\_MANAGER\_PRIVS Subprograms

Table 54–1 DBMS\_RESOURCE\_MANAGER\_PRIVS Subprograms

| Subprogram                                                   | Description                                                  |
|--------------------------------------------------------------|--------------------------------------------------------------|
| "GRANT_SYSTEM_PRIVILEGE<br>Procedure" on page 54-2           | Performs a grant of a system privilege.                      |
| "REVOKE_SYSTEM_PRIVILEGE<br>Procedure" on page 54-3          | Performs a revoke of a system privilege.                     |
| "GRANT_SWITCH_<br>CONSUMER_GROUP<br>Procedure" on page 54-3  | Grants the privilege to switch to resource consumer groups.  |
| "REVOKE_SWITCH_<br>CONSUMER_GROUP<br>Procedure" on page 54-5 | Revokes the privilege to switch to resource consumer groups. |

## **GRANT\_SYSTEM\_PRIVILEGE Procedure**

This procedure performs a grant of a system privilege to a user or role.

## **Syntax**

```
DBMS RESOURCE MANAGER PRIVS.GRANT SYSTEM PRIVILEGE (
   grantee_name IN VARCHAR2,
  privilege_name IN VARCHAR2 DEFAULT 'ADMINISTER_RESOURCE_MANAGER',
  admin_option IN BOOLEAN);
```

#### **Parameters**

Table 54-2 GRANT SYSTEM PRIVILEGE Procedure Parameters

| Parameter      | Description                                                  |
|----------------|--------------------------------------------------------------|
| grantee_name   | Name of the user or role to whom privilege is to be granted. |
| privilege_name | Name of the privilege to be granted.                         |
| admin_option   | TRUE if the grant is with $admin\_option$ , FALSE otherwise. |

Currently, Oracle provides only one system privilege for the Resource Manager: ADMINISTER\_RESOURCE\_MANAGER. Database administrators have this system privilege with the admin option. The grantee and the revokee can either be a user or a role. Users that have been granted the system privilege with the admin option can also grant this privilege to others.

## **Example**

The following call grants this privilege to a user called scott without the admin option:

```
DBMS RESOURCE MANAGER PRIVS.GRANT SYSTEM PRIVILEGE (
   grantee_name => 'scott',
   admin option => FALSE);
```

## REVOKE\_SYSTEM\_PRIVILEGE Procedure

This procedure performs a revoke of a system privilege from a user or role.

## **Syntax**

```
DBMS_RESOURCE_MANAGER_PRIVS.REVOKE_SYSTEM_PRIVILEGE (
  revokee_name IN VARCHAR2,
  privilege name IN VARCHAR2 DEFAULT 'ADMINISTER RESOURCE MANAGER');
```

#### **Parameters**

Table 54–3 REVOKE\_SYSTEM\_PRIVILEGE Procedure Parameters

| Parameter      | Description                                                    |
|----------------|----------------------------------------------------------------|
| revokee_name   | Name of the user or role from whom privilege is to be revoked. |
| privilege_name | Name of the privilege to be revoked.                           |

## **Example**

The following call revokes the ADMINISTER\_RESOURCE\_MANAGER from user scott:

```
DBMS RESOURCE MANAGER PRIVS.REVOKE SYSTEM PRIVILEGE ('scott');
```

## **GRANT SWITCH CONSUMER GROUP Procedure**

This procedure grants the privilege to switch to a resource consumer group.

## **Syntax**

```
DBMS_RESOURCE_MANAGER_PRIVS.GRANT_SWITCH_CONSUMER_GROUP (
   grantee_name IN VARCHAR2,
```

```
consumer_group IN VARCHAR2,
grant_option IN BOOLEAN);
```

#### **Parameters**

Table 54–4 GRANT SWITCH CONSUMER GROUP Procedure Parameters

| Parameter      | Description                                                         |
|----------------|---------------------------------------------------------------------|
| grantee_name   | Name of the user or role to whom privilege is to be granted.        |
| consumer_group | Name of consumer group.                                             |
| grant_option   | TRUE if grantee should be allowed to grant access, FALSE otherwise. |

## **Usage Notes**

If you grant permission to switch to a particular consumer group to a user, then that user can immediately switch their current consumer group to the new consumer group.

If you grant permission to switch to a particular consumer group to a role, then any users who have been granted that role and have enabled that role can immediately switch their current consumer group to the new consumer group.

If you grant permission to switch to a particular consumer group to PUBLIC, then any user can switch to that consumer group.

If the grant\_option parameter is TRUE, then users granted switch privilege for the consumer group may also grant switch privileges for that consumer group to others.

In order to set the initial consumer group of a user, you must grant the switch privilege for that group to the user.

See Also: Chapter 53, "DBMS RESOURCE MANAGER"

## **Example**

```
DBMS_RESOURCE_MANAGER_PRIVS.GRANT_SWITCH_COMSUMER_GROUP (
   'scott', 'mail_maintenance_group', true);
DBMS_RESOURCE_MANAGER.SET_INITIAL_CONSUMER_GROUP (
   'scott', 'mail maintenance group');
```

## REVOKE SWITCH CONSUMER GROUP Procedure

This procedure revokes the privilege to switch to a resource consumer group.

## Syntax

```
DBMS_RESOURCE_MANAGER_PRIVS.REVOKE_SWITCH_CONSUMER_GROUP (
   revokee_name IN VARCHAR2,
   consumer_group IN VARCHAR2);
```

#### **Parameters**

Table 54–5 REVOKE\_SWITCH\_CONSUMER\_GROUP Procedure Parameter

| Parameter      | Description                                    |
|----------------|------------------------------------------------|
| revokee_name   | Name of user/role from which to revoke access. |
| consumer_group | Name of consumer group.                        |

## **Usage Notes**

If you revoke a user's switch privilege for a particular consumer group, then any subsequent attempts by that user to switch to that consumer group will fail.

If you revoke the initial consumer group from a user, then that user will automatically be part of the DEFAULT\_CONSUMER\_GROUP consumer group when logging in.

If you revoke the switch privilege for a consumer group from a role, then any users who only had switch privilege for the consumer group via that role will not be subsequently able to switch to that consumer group.

If you revoke the switch privilege for a consumer group from PUBLIC, then any users who could previously only use the consumer group via PUBLIC will not be subsequently able to switch to that consumer group.

## Example

The following example revokes the privileges to switch to mail\_maintenance\_ group from Scott:

```
DBMS_RESOURCE_MANAGER_PRIVS.REVOKE_SWITCH_CONSUMER_GROUP (
   'scott', 'mail maintenance group');
```

# **DBMS RESUMABLE**

With DBMS RESUMABLE, you can suspend large operations that run out of space or reach space limits after executing for a long time, fix the problem, and make the statement resume execution. Thus, you can write applications without worrying about running into space-related errors.

When a statement is suspended, the act of suspending should be logged in the alert log. You should also register a procedure to be executed when the statement is suspended. Using a view, you can monitor the progress of the statement and indicate whether the statement is currently executing or suspended.

Suspending a statement automatically results in suspending the transaction. Thus all transactional resources are held during a statement suspend and resume. When the error condition disappears, the suspended statement automatically resumes execution. A resumable space allocation can be suspended and resumed multiple times during execution.

A suspension timeout interval is associated with resumable space allocations. A resumable space allocation that is suspended for the timeout interval (the default is two hours) wakes up and returns an exception to the user. A suspended statement may be forced to throw an exception using the DMBS RESUMABLE.ABORT() procedure.

This chapter discusses the following topics:

Summary of DBMS RESUMABLE Subprograms

## Summary of DBMS\_RESUMABLE Subprograms

Table 55-1 DBMS\_RESUMABLE Subprograms

| Subprogram                                         | Description                                                                                                    |
|----------------------------------------------------|----------------------------------------------------------------------------------------------------|
| "ABORT Procedure" on<br>page 55-2                  | Aborts a suspended resumable space allocation.                                                                             |
| "GET_SESSION_<br>TIMEOUT Function" on<br>page 55-3 | Returns the current timeout value of the resumable space allocations for a session with session_id.                        |
| "SET_SESSION_TIMEOUT<br>Procedure" on page 55-3    | Sets the timeout of resumable space allocations for a session with ${\tt session\_id}$ .                                   |
| "GET_TIMEOUT<br>Function" on page 55-4             | Returns the current timeout value of resumable space allocations for the current session.                                  |
| "SET_TIMEOUT<br>Procedure" on page 55-4            | Sets the timeout of resumable space allocations for the current session.                                                   |
| "SPACE_ERROR_INFO<br>Function" on page 55-4        | Looks for space-related errors in the error stack. If it cannot find a space-related error, it will return ${\tt FALSE}$ . |

## **ABORT Procedure**

This procedure aborts a suspended resumable space allocation. The parameter session\_id is the session ID in which the statement is executed. For a parallel DML/DDL, session\_id is any session ID that participates in the parallel DML/DDL. This operation is guaranteed to succeed. The procedure can be called either inside or outside of the AFTER SUSPEND trigger.

To call an ABORT procedure, you must be the owner of the session with session\_ id, have ALTER SYSTEM privileges, or be a DBA.

## **Syntax**

```
DBMS_RESUMABLE.ABORT (
    session_id IN NUMBER);
```

#### **Parameters**

Table 55–2 shows the parameters for the ABORT procedure.

Table 55–2 ABORT Procedure Parameters

| Parameter  | Description                                               |
|------------|-----------------------------------------------------------|
| session_id | The session identifier of the resumable space allocation. |

## **GET\_SESSION\_TIMEOUT Function**

This function returns the current timeout value of resumable space allocations for a session with session\_id. The timeout is returned in seconds. If session\_id does not exist, the GET\_SESSION\_TIMEOUT function returns -1.

## **Syntax**

```
DBMS RESUMABLE.GET SESSION TIMEOUT (
   session id IN NUMBER);
```

#### **Parameters**

Table 55-3 shows the parameters for the GET\_SESSION\_TIMEOUT function.

Table 55–3 GET\_SESSION\_TIMEOUT Function Parameters

| Parameter  | Description                                               |
|------------|-----------------------------------------------------------|
| session_id | The session identifier of the resumable space allocation. |

## **SET\_SESSION\_TIMEOUT Procedure**

This procedure sets the timeout of resumable space allocations for a session with session\_id. The timeout is returned in seconds. The new timeout setting applies to the session immediately. If session\_id does not exist, no operation occurs.

## **Syntax**

```
DBMS RESUMABLE.SET SESSION TIMEOUT (
   session_id IN NUMBER,
   timeout IN NUMBER);
```

#### **Parameters**

Table 55-4 shows the parameters for the SET\_SESSION\_TIMEOUT procedure.

Table 55-4 SET\_SESSION\_TIMEOUT Procedure Parameters

| Parameter  | Description                                               |
|------------|-----------------------------------------------------------|
| session_id | The session identifier of the resumable space allocation. |
| timeout    | The timeout of the resumable space allocation.            |

## **GET\_TIMEOUT Function**

This function returns the current timeout value of resumable space allocations for the current session. The returned value is in seconds. If session\_id does not exist, the GET TIMEOUT function returns -1.

## **Syntax**

DBMS RESUMABLE.GET TIMEOUT;

## SET\_TIMEOUT Procedure

This procedure sets the timeout of resumable space allocations for the current session. The timeout is returned in seconds. The new timeout setting applies to the session immediately. If session id does not exist, no operation occurs.

## **Syntax**

```
DBMS_RESUMABLE.SET_TIMEOUT (
   timeout IN NUMBER);
```

#### **Parameters**

Table 55–5 shows the parameters for the SET\_TIMEOUT procedure.

Table 55–5 SET\_TIMEOUT Procedure Parameters

| Parameter | Description                                    |
|-----------|------------------------------------------------|
| timeout   | The timeout of the resumable space allocation. |

## **SPACE ERROR INFO Function**

This function looks for space-related errors in the error stack. If it cannot find a space related error, it will return FALSE. Otherwise, TRUE is returned and information about the particular object that causes the space error is returned.

## **Syntax**

DBMS\_RESUMABLE.SPACE\_ERROR\_INFO error\_type OUT VARCHAR2,
object\_type OUT VARCHAR2,
object\_owner OUT VARCHAR2, table\_space\_name OUT VARCHAR2, object\_name OUT VARCHAR2, sub\_object\_name OUT VARCHAR2) return boolean;

#### **Parameters**

Table 55–6 SPACE\_ERROR\_INFO Function Parameters

| Parameter        | Description                                                                        |
|------------------|------------------------------------------------------------------------------------|
| error_type       | The space error type. It will be one of the following:                             |
|                  | ■ NO MORE SPACE                                                                    |
|                  | ■ MAX EXTENTS REACHED                                                              |
|                  | ■ SPACE QUOTA EXCEEDED                                                             |
| object_type      | The object type. It will be one of the following:                                  |
|                  | ■ TABLE SPACE                                                                      |
|                  | <ul> <li>ROLLBACK SEGMENT</li> </ul>                                               |
|                  | <ul> <li>UNDO SEGMENT</li> </ul>                                                   |
|                  | ■ TABLE                                                                            |
|                  | ■ INDEX                                                                            |
|                  | <ul><li>CLUSTER</li></ul>                                                          |
|                  | ■ TEMP SEGMENT                                                                     |
|                  | <ul> <li>INDEX PARTITION</li> </ul>                                                |
|                  | <ul> <li>TABLE PARTITION</li> </ul>                                                |
|                  | ■ LOB SEGMENT                                                                      |
|                  | <ul> <li>TABLE SUBPARTITION</li> </ul>                                             |
|                  | <ul> <li>INDEX SUBPARTITION</li> </ul>                                             |
|                  | <ul> <li>LOB SUBPARTITION</li> </ul>                                               |
| object_owner     | The owner of the object. NULL if it cannot be determined.                          |
| table_space_name | The table space where the object resides. ${\tt NULL}$ if it cannot be determined. |

Table 55-6 SPACE\_ERROR\_INFO Function Parameters

| Parameter       | Description                                                                                                 |
|-----------------|----------------------------------------------------------------------------------------------------|
| object_name     | The name of rollback segment, temp segment, table, index, or cluster.                                       |
| sub_object_name | The partition name or sub-partition name of LOB , $$ TABLE , or INDEX . $$ NULL if it cannot be determined. |

# 56 DBMS\_RLS

The DBMS\_RLS package contains the fine-grained access control administrative interface. DBMS\_RLS is available with the Enterprise Edition only.

> **See Also:** Oracle9i Application Developer's Guide - Fundamentals for a fuller discussion and more usage information on  ${\tt DBMS\_RLS}$  .

This chapter discusses the following topics:

- **Dynamic Predicates**
- **Security**
- **Usage Notes**
- Summary of DBMS\_RLS Subprograms

## **Dynamic Predicates**

The functionality to support fine-grained access control is based on dynamic predicates, where security rules are not embedded in views, but are acquired at the statement parse time, when the base table or view is referenced in a DML statement.

A dynamic predicate for a table or view is generated by a PL/SQL function, which is associated with a security policy through a PL/SQL interface. For example:

```
DBMS RLS.ADD POLICY (
   'scott', 'emp', 'emp_policy', 'secusr', 'emp_sec', 'select');
```

Whenever EMP table, under SCOTT schema, is referenced in a query or subquery (SELECT), the server calls the EMP SEC function (under SECUSR schema). This returns a predicate specific to the current user for the EMP POLICY policy. The policy function may generate the predicates based on whatever session environment variables are available during the function call. These variables usually appear in the form of application contexts.

The server then produces a transient view with the text:

```
SELECT * FROM scott.emp WHERE P1
```

Here, P1 (e.g., SAL > 10000, or even a subquery) is the predicate returned from the EMP SEC function. The server treats the EMP table as a view and does the view expansion just like the ordinary view, except that the view text is taken from the transient view instead of the data dictionary.

If the predicate contains subqueries, then the owner (definer) of the policy function is used to resolve objects within the subqueries and checks security for those objects. In other words, users who have access privilege to the policy protected objects do not need to know anything about the policy. They do not need to be granted object privileges for any underlying security policy. Furthermore, the users also do not require EXECUTE privilege on the policy function, because the server makes the call with the function definer's right.

**Note:** The transient view can preserve the updatability of the parent object because it is derived from a single table or view with predicate only; that is, no JOIN, ORDER BY, GROUP BY, and so on.

DBMS RLS also provides the interface to drop and enable/disable security policies. For example, you can drop or disable the EMP POLICY with the following PL/SQL statements:

```
DBMS_RLS.DROP_POLICY('scott', 'emp', 'emp_policy');
DBMS_RLS.ENABLE_POLICY('scott', 'emp', 'emp_policy', FALSE)
```

# Security

A security check is performed when the transient view is created with subquery. The schema owning the policy function, which generates the dynamic predicate, is the transient view's definer for the purpose of security check and object look-up.

# **Usage Notes**

The DBMS RLS procedures cause current DML transactions, if any, to commit before the operation. However, the procedures do not cause a commit first if they are inside a DDL event trigger. With DDL transactions, the DBMS RLS procedures are part of the DDL transaction.

For example, you may create a trigger for CREATE TABLE. Inside the trigger, you may add a column through ALTER TABLE, and you can add a policy through DBMS RLS. All these operations are in the same transaction as CREATE TABLE, even though each one is a DDL statement. The CREATE TABLE succeeds only if the trigger is completed successfully.

Views of current cursors and corresponding predicates are available from v\$vpd\_ policies.

# Summary of DBMS\_RLS Subprograms

Table 56–1 DBMS\_RLS Subprograms

| Subprogram                                      | Description                                                                 |
|-------------------------------------------------|-----------------------------------------------------------------------------|
| "ADD_POLICY Procedure" on page 56-4             | Adds a fine-grained access control policy to a table or view.               |
| "DROP_POLICY Procedure" on page 56-6            | Drops a fine-grained access control policy from a table or view.            |
| "REFRESH_POLICY<br>Procedure" on page 56-7      | Causes all the cached statements associated with the policy to be reparsed. |
| "ENABLE_POLICY Procedure" on page 56-7          | Enables or disables a fine-grained access control policy.                   |
| "CREATE_POLICY_GROUP<br>Procedure" on page 56-8 | Creates a policy group.                                                     |

Table 56-1 DBMS\_RLS Subprograms

| Subprogram                                          | Description                                                                            |
|-----------------------------------------------------|----------------------------------------------------------------------------------------|
| "ADD_GROUPED_POLICY<br>Procedure" on page 56-9      | Adds a policy associated with a policy group.                                          |
| "ADD_POLICY_CONTEXT<br>Procedure" on page 56-10     | Adds the context for the active application.                                           |
| "DELETE_POLICY_GROUP<br>Procedure" on page 56-11    | Deletes a policy group.                                                                |
| "DROP_GROUPED_POLICY<br>Procedure" on page 56-12    | Drops a policy associated with a policy group.                                         |
| "DROP_POLICY_CONTEXT<br>Procedure" on page 56-13    | Drops a driving context from the object so that it will have one less driving context. |
| "ENABLE_GROUPED_POLICY<br>Procedure" on page 56-13  | Enables or disables a row-level group security policy.                                 |
| "REFRESH_GROUPED_POLICY<br>Procedure" on page 56-14 | Reparses the SQL statements associated with a refreshed policy.                        |

## **ADD\_POLICY Procedure**

This procedure adds a fine-grained access control policy to a table or view.

The procedure causes the current transaction, if any, to commit before the operation is carried out. However, this does not cause a commit first if it is inside a DDL event trigger.

**See Also:** Usage Notes on page 56-3

A commit is also performed at the end of the operation.

# **Syntax**

```
DBMS RLS.ADD POLICY (
   object_schema IN VARCHAR2 := NULL,
   object_name IN VARCHAR2, policy_name IN VARCHAR2,
   function_schema IN VARCHAR2 := NULL,
   policy_function IN VARCHAR2,
   statement_types IN VARCHAR2 := NULL,
   update_check IN BOOLEAN := FALSE,
   enable IN BOOLEAN := TRUE);
```

#### **Parameters**

Table 56–2 ADD\_POLICY Procedure Parameters

| Parameter       | Description                                                                                                    |
|-----------------|----------------------------------------------------------------------------------------------------|
| object_schema   | Schema containing the table or view (logon user, if NULL).                                                                                                    |
| object_name     | Name of table or view to which the policy is added.                                                                                                    |
| policy_name     | Name of policy to be added. It must be unique for the same table or view.                                                                                                    |
| function_schema | Schema of the policy function (logon user, if NULL).                                                                                                    |
| policy_function | Name of a function which generates a predicate for the policy. If the function is defined within a package, then the name of the package must be present.                                       |
| statement_types | Statement types that the policy will apply. It can be any combination of SELECT, INSERT, UPDATE, and DELETE. The default is to apply to all of these types.                                     |
| update_check    | Optional argument for INSERT or UPDATE statement types. The default is FALSE. Setting update_check to TRUE causes the server to also check the policy against the value after insert or update. |
| enable          | Indicates if the policy is enabled when it is added. The default is $\ensuremath{\mathtt{TRUE}}$                                                                                                |

## **Usage Notes**

- SYS is free of any security policy.
- The policy functions which generate dynamic predicates are called by the server. Following is the interface for the function:

FUNCTION policy\_function (object\_schema IN VARCHAR2, object\_name VARCHAR2) RETURN VARCHAR2

- --- object\_schema is the schema owning the table of view.
- --- object\_name is the name of table of view that the policy will apply.

The maximum length of the predicate that the policy function can return is 32K.

The policy functions must have the purity level of WNDS (write no database state).

**See Also:** The Oracle9i Application Developer's Guide - Fundamentals has more details about the RESTRICT REFERENCES pragma.

- Dynamic predicates generated out of different policies for the same object have the combined effect of a conjunction (ANDed) of all the predicates.
- The security check and object lookup are performed against the owner of the policy function for objects in the subqueries of the dynamic predicates.
- If the function returns a zero length predicate, then it is interpreted as no restriction being applied to the current user for the policy.
- When table alias is required (for example, parent object is a type table) in the predicate, the name of the table or view itself must be used as the name of the alias. The server constructs the transient view as something like "select c1, c2, ... from tab where cpredicate".
- The checking of the validity of the function is done at runtime for ease of installation and other dependency issues during import/export.

## **DROP POLICY Procedure**

This procedure drops a fine-grained access control policy from a table or view.

The procedure causes the current transaction, if any, to commit before the operation is carried out. However, this does not cause a commit first if it is inside a DDL event trigger.

**See Also:** Usage Notes on page 56-3

A commit is also performed at the end of the operation.

### Syntax 5 4 1

```
DBMS RLS.DROP POLICY (
   object_schema IN VARCHAR2 := NULL,
   object_name IN VARCHAR2,
  policy_name IN VARCHAR2);
```

Table 56–3 DROP\_POLICY Procedure Parameters

| Parameter     | Description                                               |
|---------------|-----------------------------------------------------------|
| object_schema | Schema containing the table or view (logon user if NULL). |
| object_name   | Name of table or view.                                    |
| policy_name   | Name of policy to be dropped from the table or view.      |

## REFRESH\_POLICY Procedure

This procedure causes all the cached statements associated with the policy to be reparsed. This guarantees that the latest change to this policy will have immediate effect after the procedure is executed.

The procedure causes the current transaction, if any, to commit before the operation is carried out. However, this does not cause a commit first if it is inside a DDL event trigger.

**See Also:** Usage Notes on page 56-3

A commit is also performed at the end of the operation.

## **Syntax**

```
DBMS_RLS.REFRESH_POLICY (
    object_schema IN VARCHAR2 := NULL,
    object_name IN VARCHAR2 := NULL,
    policy_name IN VARCHAR2 := NULL);
```

#### **Parameters**

Table 56-4 REFRESH POLICY Procedure Parameters

| Parameter     | Description                                               |
|---------------|-----------------------------------------------------------|
| object_schema | Schema containing the table or view.                      |
| object_name   | Name of table or view that the policy is associated with. |
| policy_name   | Name of policy to be refreshed.                           |

#### **Errors**

The procedure returns an error if it tries to refresh a disabled policy.

# **ENABLE\_POLICY Procedure**

This procedure enables or disables a fine-grained access control policy. A policy is enabled when it is created.

The procedure causes the current transaction, if any, to commit before the operation is carried out. However, this does not cause a commit first if it is inside a DDL event trigger.

**See Also:** Usage Notes on page 56-3

A commit is also performed at the end of the operation.

## **Syntax**

```
DBMS_RLS.ENABLE_POLICY (
  object_schema IN VARCHAR2 := NULL,
  object_name IN VARCHAR2,
  policy_name IN VARCHAR2,
  enable IN BOOLEAN);
```

#### **Parameters**

Table 56–5 ENABLE\_POLICY Procedure Parameters

| Parameter     | Description                                                       |
|---------------|-------------------------------------------------------------------|
| object_schema | Schema containing the table or view (logon user if ${\tt NULL}).$ |
| object_name   | Name of table or view that the policy is associated with.         |
| policy_name   | Name of policy to be enabled or disabled.                         |
| enable        | TRUE to enable the policy, FALSE to disable the policy.           |

# **CREATE\_POLICY\_GROUP Procedure**

This procedure creates a policy group.

## **Syntax**

```
DBMS RLS.CREATE POLICY GROUP (
  object_schema VARCHAR2,
  object_name VARCHAR2,
  policy_group VARCHAR2);
```

Table 56-6 CREATE\_POLICY\_GROUP Procedure Parameters

| Parameter     | Description                                             |
|---------------|---------------------------------------------------------|
| object_schema | Schema containing the table or view.                    |
| object_name   | Name of the table or view to which the policy is added. |

Table 56–6 CREATE\_POLICY\_GROUP Procedure Parameters

| Parameter    | Description                                          |
|--------------|------------------------------------------------------|
| policy_group | Name of the policy group that the policy belongs to. |

## **Usage Notes**

The group must be unique for each table or view.

# ADD\_GROUPED\_POLICY Procedure

This procedure adds a policy associated with a policy group.

### **Syntax**

```
DBMS_RLS.ADD_GROUPED_POLICY(
  object_schema VARCHAR2,
  object_name VARCHAR2,
  policy_group VARCHAR2,
  policy_name VARCHAR2,
  function_schema VARCHAR2,
  policy_function VARCHAR2,
  statement_types VARCHAR2,
  update_check BOOLEAN,
  enabled BOOLEAN );
```

Table 56–7 ADD\_GROUPED\_POLICY Procedure Parameters

| Parameter       | Description                                                                                                    |
|-----------------|----------------------------------------------------------------------------------------------------|
| object_schema   | The schema containing the table or view.                                                                                                    |
| object_name     | The name of the table or view to which the policy is added.                                                                                               |
| policy_group    | The name of the policy group that the policy belongs to.                                                                                                  |
| policy_name     | The name of the policy; must be unique for the same table or view.                                                                                        |
| function_schema | The schema owning the policy function.                                                                                                    |
| policy_function | The name of the function that generates a predicate for the policy. If the function is defined within a package, the name of the package must be present. |

| Table 56–7 ADD GROUPED | POLICY Procedure Parameters |
|------------------------|-----------------------------|
|------------------------|-----------------------------|

| Parameter       | Description                                                                                                    |
|-----------------|----------------------------------------------------------------------------------------------------|
| statement_types | The list of statement types to which the policy can apply. It can be any combination of SELECT, INSERT, UPDATE, or DELETE. Optional.                 |
| update_check    | For INSERT and UPDATE statements only, setting update_check to TRUE causes the server to check the policy against the value after INSERT or UPDATE . |
| enable          | Indicates if the policy is enable when it is added. The default is TRUE.                                                                             |

### **Usage Notes**

#### Note the following:

- This procedure adds a policy to the specified table or view and associates the policy with the specified policy group.
- The policy group must have been created using the CREATE\_POLICY\_GROUP interface.
- The policy name must be unique within a policy group for a specific object.
- Policies from the default policy group, SYS\_DEFAULT, are always executed regardless of the active policy group; however, fine-grained access control policies do not apply to users with EXEMPT ACCESS POLICY system privilege.

# ADD\_POLICY\_CONTEXT Procedure

This procedure adds the context for the active application.

## **Syntax**

```
DBMS_RLS.ADD_POLICY_CONTEXT (
   object_schema VARCHAR2,
   object_name VARCHAR2, namespace VARCHAR2,
   attribute VARCHAR2);
```

#### **Parameters**

Table 56–8 ADD\_POLICY\_CONTEXT Procedure Parameters

| Parameter     | Description                                                 |
|---------------|-------------------------------------------------------------|
| object_schema | The schema containing the table or view.                    |
| object_name   | The name of the table or view to which the policy is added. |
| namespace     | The namespace of the driving context                        |
| attribute     | The attribute of the driving context.                       |

## **Usage Notes**

Note the following:

- This procedure indicates the application context that drives the enforcement of policies; this is the context that determines which application is running.
- The driving context can be session or global.
- At execution time, the server retrieves the name of the active policy group from the value of this context.
- There must be at least one driving context defined for each object that has fine grained access control policies; otherwise, all policies for the object will be executed.
- Adding multiple context to the same object will cause policies from multiple policy groups to be enforced.
- $\,\blacksquare\,$  If the driving context is  ${\tt NULL}$  , policies from all policy groups are used.
- If the driving context is a policy group with policies, all enabled policies from that policy group will be applied, along with all policies from the SYS\_ DEFAULT policy group.
- To add a policy to table hr.emp in group access\_control\_group, the following command is issued:

```
DBMS_RLS.ADD_GROUPED_POLICY('hr','emp','access_control_
group','policy1','SYS', 'HR.ACCESS');
```

## **DELETE POLICY GROUP Procedure**

This procedure deletes a policy group.

#### **Syntax**

```
DBMS_RLS.DELETE_POLICY_GROUP (
 object_schema VARCHAR2,
 object_name VARCHAR2,
 policy_group VARCHAR2);
```

#### **Parameters**

Table 56–9 DELETE\_POLICY\_GROUP Procedure Parameters

| Parameter     | Description                                                 |  |
|---------------|-------------------------------------------------------------|--|
| object_schema | The schema containing the table or view.                    |  |
| object_name   | The name of the table or view to which the policy is added. |  |
| policy_group  | The name of the policy group that the policy belongs to     |  |

## **Usage Notes**

Note the following:

- This procedure deletes a policy group for the specified table or view.
- No policy can be in the policy group.

# **DROP\_GROUPED\_POLICY Procedure**

This procedure drops a policy associated with a policy group.

#### **Syntax**

```
DBMS_RLS.DROP_GROUPED_POLICY (
  object_schema VARCHAR2,
  object_name VARCHAR2,
  policy_group VARCHAR2,
```

Table 56–10 DROP\_GROUPED\_POLICY Procedure Parameters

| Parameter     | Description                              |
|---------------|------------------------------------------|
| object_schema | The schema containing the table or view. |

Table 56–10 DROP\_GROUPED\_POLICY Procedure Parameters

| Parameter    | Description                                                   |  |
|--------------|---------------------------------------------------------------|--|
| object_name  | The name of the table or view to which the policy is dropped. |  |
| policy_group | The name of the policy group that the policy belongs to.      |  |
| policy_name  | The name of the policy.                                       |  |

## **DROP\_POLICY\_CONTEXT Procedure**

This procedure drops a driving context from the object so that it will have one less driving context.

#### **Syntax**

```
DBMS_RLS.DROP_POLICY_CONTEXT (
object_schema VARCHAR2,
object_name VARCHAR2,
namespace VARCHAR2,
attribute VARCHAR2);
```

#### **Parameters**

Table 56–11 DROP\_POLICY\_CONTEXT Procedure Parameters

| Parameter     | Description                                                   |  |
|---------------|---------------------------------------------------------------|--|
| object_schema | The schema containing the table or view.                      |  |
| object_name   | The name of the table or view to which the policy is dropped. |  |
| namespace     | The namespace of the driving context.                         |  |
| attribute     | The attribute of the driving context.                         |  |

# **ENABLE\_GROUPED\_POLICY Procedure**

This procedure enables or disables a row-level group security policy.

#### **Syntax**

```
DBMS_RLS.ENABLE_GROUPED_POLICY (
object_schema VARCHAR2,
object_name VARCHAR2,
group_name VARCHAR2,
policy_name VARCHAR2,
```

enable BOOLEAN );

#### **Parameters**

Table 56–12 ENABLE\_GROUPED\_POLICY Procedure Parameters

| Parameter     | Description                                                        |  |
|---------------|--------------------------------------------------------------------|--|
| object_schema | The schema containing the table or view.                           |  |
| object_name   | The name of the table or view with which the policy is associated. |  |
| group_name    | The name of the group of the policy.                               |  |
| policy_name   | The name of the policy to be enabled or disabled.                  |  |
| enable        | TRUE enables the policy; FALSE disables the policy.                |  |

## **Usage Notes**

- The procedure causes the current transaction, if any, to commit before the operation is carried out.
- A commit is performed at the end of the operation.
- A policy is enabled when it is created.

# REFRESH\_GROUPED\_POLICY Procedure

This procedure reparses the SQL statements associated with a refreshed policy.

## **Syntax**

```
DBMS_RLS.REFRESH_GROUPED_POLICY (
    object_schema VARCHAR2,
   object_name VARCHAR2,
group_name VARCHAR2,
policy_name VARCHAR2);
```

Table 56–13 REFRESH\_GROUPED\_POLICY Procedure Parameters

| Parameter     | Description                                                        |  |
|---------------|--------------------------------------------------------------------|--|
| object_schema | The schema containing the table or view.                           |  |
| object_name   | The name of the table or view with which the policy is associated. |  |

| Table 56–13 REFRESH | GROUPED | <b>POLICY</b> | Procedure | Parameters 1 4 1 |
|---------------------|---------|---------------|-----------|------------------|
|---------------------|---------|---------------|-----------|------------------|

| Parameter   | Description                          |  |
|-------------|--------------------------------------|--|
| group_name  | The name of the group of the policy. |  |
| policy_name | The name of the policy.              |  |

#### **Usage Notes**

- This procedure causes all the cached statements associated with the policy to be reparsed. This guarantees that the latest change to the policy will have immediate effect after the procedure is executed.
- The procedure causes the current transaction, if any, to commit before the operation is carried out.
- A commit is performed at the end of the operation.
- The procedure returns an error if it tries to refresh a disabled policy.

#### **Example**

This example illustrates the necessary steps to enforce a fine-grained access control policy.

In an Oracle HR application, PER\_PEOPLE is a view for the PER\_ALL\_PEOPLE table, and both objects are under APPS schema.

There should be a security policy that limits access to the PER\_PEOPLE view based on the user's role in the company. The predicates for the policy can be generated by the SECURE\_PERSON function in the HR\_SECURITY package. The package is under schema APPS and contains functions to support all security policies related to the HR application. Also, all the application contexts are under the APPS\_SEC namespace.

```
CREATE PACKAGE BODY hr_security IS

FUNCTION secure_person(obj_schema VARCHAR2, obj_name VARCHAR2)

RETURN VARCHAR2 IS

d_predicate VARCHAR2(2000);
```

```
BEGIN
      -- for users with HR_ROLE set to EMP, map logon user name
      -- to employee id. FND USER table stores relationship
      -- among database users, application users,
      -- and people held in the HR person table.
      IF SYS_CONTEXT('apps_sec', 'hr_role') = 'EMP' THEN
        d predicate = 'person id IN
                     (SELECT employee_id FROM apps.fnd_user
                      WHERE user_name = SYS_CONTEXT(''userenv'', ''session_
user''))';
      -- for users with HR ROLE set to MGR (manager), map
      -- security profile id to a list of employee id that
      -- the user can access
      ELSE IF SYS_CONTEXT('apps_sec', 'hr_role') = 'MGR' THEN
        d predicate = 'person id IN
                     (SELECT ppl.employee id FROM per person list ppl WHERE
                     ppl.security_profile_id = SYS_CONTEXT(''apps_sec'',
''security_profile_id''))
                     OR EXISTS (SELECT NULL FROM apps.per security_profiles psp
WHERE
                      SYS_CONTEXT(''apps_sec'', ''security_profile_id'') =
                      psp.security profile id AND psp.view all flag = ''Y''))';
      ELSE
          d predicate = '1=2'; -- deny access to other users, may use
something like 'keycol=null'
      END IF;
     RETURN d predicate;
    END secure person;
    END hr_security;
```

The next step is to associate a policy (here we call it PER PEOPLE SEC) for the PER PEOPLE view to the HR SECURITY.SECURE PERSON function that generates the dynamic predicates:

```
DBMS RLS.ADD POLICY ('apps', 'per people', 'per people sec', 'apps'
                    'hr_security.secure_person', 'select, update, delete');
```

Now, any SELECT, UPDATE, and DELETE statement with the PER PEOPLE view involved will pick up one of the three predicates based on the value of the application context HR ROLE.

**Note:** The same security function that secured the PER\_ALL\_PEOPLE table can also be used to generate the dynamic predicates to secure the PER\_ADDRESSES table, because they have the same policy to limit access to data.

# DBMS\_ROWID

The DBMS\_ROWID package lets you create ROWIDs and obtain information about ROWIDs from PL/SQL programs and SQL statements. You can find the data block number, the object number, and other ROWID components without writing code to interpret the base-64 character external ROWID.

Note: DBMS\_ROWID is not to be used with universal ROWIDs (UROWIDS).

This chapter discusses the following topics:

- **Usage Notes**
- Requirements
- **ROWID Types**
- **Exceptions**
- Summary of DBMS\_ROWID Subprograms

# **Usage Notes**

Some of the functions in this package take a single parameter, such as a ROWID. This can be a character or a PL/SLQ ROWID, either restricted or extended, as required.

You can call the DBMS ROWID functions and procedures from PL/SQL code, and you can also use the functions in SQL statements.

```
Note: ROWID INFO is a procedure. It can only be used in PL/SQL
code.
```

You can use functions from the DBMS\_ROWID package just like built-in SQL functions; in other words, you can use them wherever you can use an expression. In this example, the ROWID\_BLOCK\_NUMBER function is used to return just the block number of a single row in the EMP table:

```
SELECT dbms_rowid.rowid_block_number(rowid)
   FROM emp
   WHERE ename = 'KING';
```

#### Troubleshooting Use of the RESTRICT\_REFERENCES Pragma

If Oracle returns the error "ORA:452, 0, 'Subprogram' '%s' violates its associated pragma' for pragma restrict references", it could mean the violation is due to:

- A problem with the current procedure or function
- Calling a procedure or function without a pragma or due to calling one with a less restrictive pragma
- Calling a package procedure or function that touches the initialization code in a package or that sets the default values

#### PL/SQL Example

This example returns the ROWID for a row in the EMP table, extracts the data object number from the ROWID, using the ROWID\_OBJECT function in the DBMS\_ROWID package, then displays the object number:

```
DECLARE
 object_no INTEGER;
 row_id
           ROWID;
BEGIN
```

```
SELECT ROWID INTO row_id FROM emp
 WHERE empno = 7499;
object_no := dbms_rowid.rowid_object(row_id);
dbms_output.put_line('The obj. # is '|| object_no);
```

# Requirements

This package runs with the privileges of calling user, rather than the package owner ('sys').

# **ROWID Types**

Restricted ROWID RESTRICTED Extended ROWID EXTENDED

#### For example:

```
rowid_type_restricted constant integer := 0;
rowid_type_extended constant integer := 1;
```

**Note:** Extended ROWIDs are only used in Oracle8*i* and above.

#### **ROWID Verification Results**

Valid ROWID VALID Invalid ROWID INVALID

#### For example:

```
rowid_is_valid constant integer := 0;
rowid_is_invalid constant integer := 1;
```

## **Object Types**

Object Number not defined (for restricted ROWIDS) UNDEFINED

#### For example:

```
rowid_object_undefined constant integer := 0;
```

#### **ROWID Conversion Types**

INTERNAL Convert to/from column of ROWID type

EXTERNAL Convert to/from string format

#### For example:

```
rowid_convert_internal constant integer := 0;
rowid_convert_external constant integer := 1;
```

# **Exceptions**

```
Invalid rowid format
ROWID_INVALID
ROWID_BAD_BLOCK Block is beyond end of file
For example:
ROWID_INVALID exception;
```

pragma exception\_init(ROWID\_INVALID, -1410); ROWID\_BAD\_BLOCK exception; pragma exception init(ROWID BAD BLOCK, -28516);

# Summary of DBMS\_ROWID Subprograms

Table 57–1 DBMS\_ROWID Subprograms

| Subprogram                                    | Description                                                     |  |
|-----------------------------------------------|-----------------------------------------------------------------|--|
| "ROWID_CREATE Function" on page 57-5          | Creates a ROWID, for testing only.                              |  |
| "ROWID_INFO Procedure" on page 57-6           | Returns the type and components of a ROWID.                     |  |
| "ROWID_TYPE Function" on page 57-7            | Returns the ${\tt ROWID}$ type: 0 is restricted, 1 is extended. |  |
| "ROWID_OBJECT Function" on page 57-8          | Returns the object number of the extended ${\tt ROWID}.$        |  |
| "ROWID_RELATIVE_FNO<br>Function" on page 57-9 | Returns the file number of a ROWID.                             |  |

Table 57–1 DBMS\_ROWID Subprograms

| Subprogram                                        | Description                                                                               |  |
|---------------------------------------------------|-------------------------------------------------------------------------------------------|--|
| "ROWID_BLOCK_NUMBER<br>Function" on page 57-10    | Returns the block number of a ROWID.                                                      |  |
| "ROWID_ROW_NUMBER<br>Function" on page 57-10      | Returns the row number.                                                                   |  |
| "ROWID_TO_ABSOLUTE_FNO<br>Function" on page 57-11 | Returns the absolute file number associated with the ROWID for a row in a specific table. |  |
| "ROWID_TO_EXTENDED<br>Function" on page 57-12     | Converts a ROWID from restricted format to extended.                                      |  |
| "ROWID_TO_RESTRICTED<br>Function" on page 57-14   | Converts an extended ROWID to restricted format.                                          |  |
| "ROWID_VERIFY Function" on page 57-15             | Checks if a ROWID can be correctly extended by the ROWID_TO_EXTENDED function.            |  |

# **ROWID\_CREATE Function**

This function lets you create a  ${\tt ROWID},$  given the component parts as parameters.

This is useful for testing ROWID operations, because only the Oracle Server can create a valid ROWID that points to data in a database.

## **Syntax**

```
DBMS_ROWID.ROWID_CREATE (
  rowid_type IN NUMBER,
  object_number IN NUMBER,
  relative_fno IN NUMBER,
  block_number IN NUMBER,
  row number IN NUMBER)
  RETURN ROWID;
```

# **Pragmas**

pragma RESTRICT\_REFERENCES(rowid\_create,WNDS,RNDS,WNPS,RNPS);

#### **Parameters**

Table 57-2 ROWID\_CREATE Function Parameters

| Parameter     | Description                                                                                                    |  |
|---------------|----------------------------------------------------------------------------------------------------|--|
| rowid_type    | Type (restricted or extended).                                                                                                    |  |
|               | Set the rowid_type parameter to 0 for a restricted ROWID. Set it to 1 to create an extended ROWID.                                 |  |
|               | If you specify rowid_type as 0, then the required object_number parameter is ignored, and ROWID_CREATE returns a restricted ROWID. |  |
| object_number | Data object number (rowid_object_undefined for restricted).                                                                        |  |
| relative_fno  | Relative file number.                                                                                                    |  |
| block_number  | Block number in this file.                                                                                                    |  |
| file_number   | File number in this block.                                                                                                    |  |

#### **Example**

Create a dummy extended ROWID:

```
my_rowid := DBMS_ROWID.ROWID_CREATE(1, 9999, 12, 1000, 13);
```

Find out what the rowid\_object function returns:

```
obj_number := DBMS_ROWID.ROWID_OBJECT(my_rowid);
```

The variable obj\_number now contains 9999.

# **ROWID\_INFO** Procedure

This procedure returns information about a ROWID, including its type (restricted or extended), and the components of the ROWID. This is a procedure, and it cannot be used in a SQL statement.

## **Syntax**

```
DBMS ROWID.ROWID INFO (
    rowid_in IN ROWID, rowid_type OUT NUMBER,
    object_number OUT NUMBER, relative_fno OUT NUMBER,
```

```
block_number OUT NUMBER,
row_number OUT NUMBER);
```

#### **Pragmas**

pragma RESTRICT REFERENCES(rowid info, WNDS, RNDS, WNPS, RNPS);

#### **Parameters**

Table 57–3 ROWID\_INFO Procedure Parameters

| Parameter     | Description                                                                                      |  |
|---------------|--------------------------------------------------------------------------------------------------|--|
| rowid_in      | ROWID to be interpreted. This determines if the ROWID is a restricted (0) or extended (1) ROWID. |  |
| rowid_type    | Returns type (restricted/extended).                                                              |  |
| object_number | Returns data object number (rowid_object_undefined for restricted).                              |  |
| relative_fno  | Returns relative file number.                                                                    |  |
| block_number  | Returns block number in this file.                                                               |  |
| file_number   | Returns file number in this block.                                                               |  |

**See Also:** "ROWID\_TYPE Function" on page 57-7

#### **Example**

This example reads back the values for the ROWID that you created in the ROWID\_ CREATE:

```
DBMS_ROWID_ROWID_INFO(my_rowid, rid_type, obj_num,
 file num, block num, row num);
DBMS_OUTPUT.PUT_LINE('The type is ' || rid_type);
DBMS_OUTPUT.PUT_LINE('Data object number is ' | obj_num);
-- and so on...
```

# **ROWID\_TYPE Function**

This function returns 0 if the ROWID is a restricted ROWID, and 1 if it is extended.

#### **Syntax**

```
DBMS_ROWID.ROWID_TYPE (
  rowid_id IN ROWID)
 RETURN NUMBER;
```

## **Pragmas**

pragma RESTRICT\_REFERENCES(rowid\_type,WNDS,RNDS,WNPS,RNPS);

#### **Parameters**

#### Table 57–4 ROWID\_TYPE Function Parameters

| Parameter | Description              |
|-----------|--------------------------|
| row_id    | ROWID to be interpreted. |

## **Example**

```
IF DBMS_ROWID.ROWID_TYPE(my_rowid) = 1 THEN
   my obj num := DBMS ROWID.ROWID OBJECT(my rowid);
```

# **ROWID\_OBJECT Function**

This function returns the data object number for an extended ROWID. The function returns zero if the input ROWID is a restricted ROWID.

## **Syntax**

```
DBMS_ROWID.ROWID_OBJECT (
   rowid_id IN ROWID)
  RETURN NUMBER;
```

## **Pragmas**

pragma RESTRICT\_REFERENCES(rowid\_object,WNDS,RNDS,WNPS,RNPS);

#### **Parameters**

#### Table 57-5 ROWID\_OBJECT Function Parameters

| Parameter | Description              |
|-----------|--------------------------|
| row_id    | ROWID to be interpreted. |

**Note:** The ROWID\_OBJECT\_UNDEFINED constant is returned for restricted ROWIDs.

#### **Example**

```
SELECT dbms rowid.rowid object(ROWID)
   FROM emp
   WHERE empno = 7499;
```

# **ROWID RELATIVE FNO Function**

This function returns the relative file number of the ROWID specified as the IN parameter. (The file number is relative to the tablespace.)

## **Syntax**

```
DBMS ROWID.ROWID RELATIVE FNO (
  rowid_id IN ROWID)
 RETURN NUMBER;
```

## **Pragmas**

pragma RESTRICT REFERENCES(rowid relative fno, WNDS, RNDS, WNPS, RNPS);

#### **Parameters**

Table 57-6 ROWID\_RELATIVE\_FNO Function Parameters

| Parameter | Description              |
|-----------|--------------------------|
| row_id    | ROWID to be interpreted. |

## **Example**

The example PL/SQL code fragment returns the relative file number:

```
DECLARE
   file_number
                 INTEGER;
   rowid_val ROWID;
BEGIN
   SELECT ROWID INTO rowid_val
     FROM dept
     WHERE loc = 'Boston';
   file_number :=
```

```
dbms rowid.rowid relative fno(rowid val);
```

# **ROWID BLOCK NUMBER Function**

This function returns the database block number for the input ROWID.

## **Syntax**

```
DBMS ROWID.ROWID BLOCK NUMBER (
  row_id IN ROWID)
 RETURN NUMBER;
```

## **Pragmas**

pragma RESTRICT\_REFERENCES(rowid\_block\_number,WNDS,RNDS,WNPS,RNPS);

#### **Parameters**

Table 57–7 ROWID\_BLOCK\_NUMBER Function Parameters

| Parameter | Description              |
|-----------|--------------------------|
| row_id    | ROWID to be interpreted. |

## **Example**

The example SQL statement selects the block number from a ROWID and inserts it into another table:

```
INSERT INTO T2 (SELECT dbms_rowid.rowid_block_number(ROWID)
   FROM some table
   WHERE key_value = 42);
```

# ROWID\_ROW\_NUMBER Function

This function extracts the row number from the ROWID IN parameter.

# **Syntax**

```
DBMS_ROWID.ROWID_ROW_NUMBER (
  row_id IN ROWID)
 RETURN NUMBER;
```

#### **Pragmas**

pragma RESTRICT REFERENCES(rowid row number, WNDS, RNDS, WNPS, RNPS);

#### **Parameters**

Table 57-8 ROWID\_ROW\_NUMBER Function Parameters

| Parameter | Description              |
|-----------|--------------------------|
| row_id    | ROWID to be interpreted. |

#### **Example**

#### Select a row number:

```
SELECT dbms_rowid.rowid_row_number(ROWID)
FROM emp
WHERE ename = 'ALLEN';
```

# ROWID\_TO\_ABSOLUTE\_FNO Function

This function extracts the absolute file number from a ROWID, where the file number is absolute for a row in a given schema and table. The schema name and the name of the schema object (such as a table name) are provided as IN parameters for this function.

# **Syntax**

```
DBMS_ROWID_ROWID_TO_ABSOLUTE_FNO (
row_id IN ROWID,
schema_name IN VARCHAR2,
object_name IN VARCHAR2)
RETURN NUMBER;
```

## **Pragmas**

pragma RESTRICT REFERENCES (rowid to absolute fno, WNDS, WNPS, RNPS);

Table 57–9 ROWID\_TO\_ABSOLUTE\_FNO Function Parameters

| Parameter | Description              |  |
|-----------|--------------------------|--|
| row_id    | ROWID to be interpreted. |  |

Table 57-9 ROWID\_TO\_ABSOLUTE\_FNO Function Parameters

| Parameter   | Description                                  |  |
|-------------|----------------------------------------------|--|
| schema_name | Name of the schema which contains the table. |  |
| object_name | Table name.                                  |  |

### **Example**

```
DECLARE
   abs_fno INTEGER;
rowid_val CHAR(18);
   BEGIN
   SELECT ROWID INTO rowid_val
   FROM emp
   WHERE empno = 9999;
    abs_fno := dbms_rowid.rowid_to_absolute_fno(
    rowid_val, 'SCOTT', object_name);
```

**Note:** For partitioned objects, the name must be a table name, not a partition or a sub/partition name.

# **ROWID TO EXTENDED Function**

This function translates a restricted ROWID that addresses a row in a schema and table that you specify to the extended ROWID format. Later, it may be removed from this package into a different place.

# **Syntax**

```
DBMS_ROWID_ROWID_TO_EXTENDED (
  old_rowid IN ROWID,
  schema_name IN VARCHAR2,
  object_name IN VARCHAR2,
  conversion_type IN INTEGER)
 RETURN ROWID;
```

## **Pragmas**

```
pragma RESTRICT_REFERENCES(rowid_to_extended,WNDS,WNPS,RNPS);
```

#### **Parameters**

Table 57–10 ROWID\_TO\_EXTENDED Function Parameters

| Parameter       | Description                                                                                                    |  |
|-----------------|----------------------------------------------------------------------------------------------------|--|
| old_rowid       | ROWID to be converted.                                                                                                    |  |
| schema_name     | Name of the schema which contains the table (optional).                                                                                    |  |
| object_name     | Table name (optional).                                                                                                    |  |
| conversion_type | rowid_convert_internal/external_convert_<br>external (whether old_rowid was stored in a column of<br>ROWID type, or the character string). |  |

#### Returns

ROWID\_TO\_EXTENDED returns the ROWID in the extended character format. If the input ROWID is NULL, then the function returns NULL. If a zero-valued ROWID is supplied (00000000.0000.0000), then a zero-valued restricted ROWID is returned.

#### **Example**

Assume that there is a table called RIDS in the schema SCOTT, and that the table contains a column ROWID\_COL that holds ROWIDs (restricted), and a column TABLE\_COL that point to other tables in the SCOTT schema. You can convert the ROWIDs to extended format with the statement:

```
UPDATE SCOIT.RIDS
   SET rowid_col =
   dbms_rowid.rowid_to_extended (
      rowid_col, 'SCOIT", TABLE_COL, 0);
```

### **Usage Notes**

If the schema and object names are provided as IN parameters, then this function verifies SELECT authority on the table named, and converts the restricted ROWID provided to an extended ROWID, using the data object number of the table. That ROWID\_TO\_EXTENDED returns a value, however, does not guarantee that the converted ROWID actually references a valid row in the table, either at the time that the function is called, or when the extended ROWID is actually used.

If the schema and object name are not provided (are passed as NULL), then this function attempts to fetch the page specified by the restricted ROWID provided. It treats the file number stored in this ROWID as the absolute file number. This can cause problems if the file has been dropped, and its number has been reused prior

to the migration. If the fetched page belongs to a valid table, then the data object number of this table is used in converting to an extended ROWID value. This is very inefficient, and Oracle recommends doing this only as a last resort, when the target table is not known. The user must still know the correct table name at the time of using the converted value.

If an extended ROWID value is supplied, the data object number in the input extended ROWID is verified against the data object number computed from the table name parameter. If the two numbers do not match, the INVALID ROWID exception is raised. If they do match, the input ROWID is returned.

**See Also:** The ROWID\_VERIFY Function has a method to determine if a given ROWID can be converted to the extended format.

# **ROWID\_TO\_RESTRICTED Function**

This function converts an extended ROWID into restricted ROWID format.

#### Syntax

```
DBMS ROWID.ROWID TO RESTRICTED (
  old rowid IN ROWID,
  conversion type IN INTEGER)
 RETURN ROWID;
```

#### **Pragmas**

pragma RESTRICT\_REFERENCES(rowid\_to\_restricted,WNDS,RNDS,WNPS,RNPS);

Table 57–11 ROWID\_TO\_RESTRICTED Function Parameters

| Parameter       | Description                                                                                                    |  |
|-----------------|----------------------------------------------------------------------------------------------------|--|
| old_rowid       | ROWID to be converted.                                                                                                    |  |
| conversion_type | Internal or external - format of returned ROWID.                                                                                                  |  |
|                 | rowid_convert_internal/external_convert_<br>external (whether returned ROWID will be stored in a<br>column of ROWID type or the character string) |  |

## **ROWID\_VERIFY Function**

This function verifies the ROWID. It returns 0 if the input restricted ROWID can be converted to extended format, given the input schema name and table name, and it returns 1 if the conversion is not possible.

**Note:** You can use this function in a WHERE clause of a SQL statement, as shown in the example.

#### **Syntax**

```
DBMS_ROWID.ROWID_VERIFY (
rowid_in IN ROWID,
schema_name IN VARCHAR2,
object_name IN VARCHAR2,
conversion_type IN INTEGER
RETURN NUMBER;
```

#### **Pragmas**

pragma RESTRICT\_REFERENCES(rowid\_verify,WNDS,WNPS,RNPS);

#### **Parameters**

#### Table 57–12 ROWID\_VERIFY Function Parameters

| Parameter       | Description                                                                                                    |
|-----------------|----------------------------------------------------------------------------------------------------|
| rowid_in        | ROWID to be verified.                                                                                                    |
| schema_name     | Name of the schema which contains the table.                                                                                              |
| object_name     | Table name.                                                                                                    |
| conversion_type | rowid_convert_internal/external_convert_<br>external (whether old_rowid was stored in a column of<br>ROWID type or the character string). |

#### **Example**

Considering the schema in the example for the ROWID\_TO\_EXTENDED function, you can use the following statement to find bad ROWIDs prior to conversion. This enables you to fix them beforehand.

```
SELECT ROWID, rowid_col FROM SCOTT.RIDS
```

WHERE dbms\_rowid.rowid\_verify(rowid\_col, NULL, NULL, 0) =1;

See Also: Chapter 80, "UTL\_RAW", Chapter 81, "UTL\_REF"

# **DBMS\_SESSION**

This package provides access to SQL ALTER SESSION and SET ROLE statements, and other session information, from PL/SQL. You can use this to set preferences and security levels.

This chapter discusses the following topics:

- Requirements
- Summary of DBMS\_SESSION Subprograms

# Requirements

This package runs with the privileges of the calling user, rather than the package owner SYS.

# **Summary of DBMS\_SESSION Subprograms**

Table 58-1 DBMS\_SESSION Subprograms

| Subprogram                                                     | Description                                                                                   |
|----------------------------------------------------------------|-----------------------------------------------------------------------------------------------|
| "SET_IDENTIFIER" on page 58-3                                  | Sets the indentifier.                                                                         |
| "SET_CONTEXT" on page 58-3 and on page 58-4                    | Sets the context.                                                                             |
| "CLEAR_CONTEXT" on page 58-5                                   | Clears the context.                                                                           |
| "CLEAR_IDENTIFIER" on page 58-6                                | Clears the identifier.                                                                        |
| "SET_ROLE Procedure" on<br>page 58-6                           | Sets role.                                                                                    |
| "SET_SQL_TRACE Procedure" on page 58-7                         | Turns tracing on or off.                                                                      |
| "SET_NLS Procedure" on page 58-7                               | Sets national language support (NLS).                                                         |
| "CLOSE_DATABASE_LINK<br>Procedure" on page 58-8                | Closes database link.                                                                         |
| "RESET_PACKAGE Procedure" on page 58-8                         | Deinstantiates all packages in the session.                                                   |
| "UNIQUE_SESSION_ID Function" on page 58-10                     | Returns an identifier that is unique for all sessions currently connected to this database.   |
| "IS_ROLE_ENABLED Function" on page 58-10                       | Determines if the named role is enabled for the session.                                      |
| "IS_SESSION_ALIVE Function" on page 58-11                      | Determines if the specified session is alive.                                                 |
| "SET_CLOSE_CACHED_OPEN_<br>CURSORS Procedure" on<br>page 58-11 | Turns close_cached_open_cursors on or off.                                                    |
| "FREE_UNUSED_USER_MEMORY<br>Procedure" on page 58-12           | Lets you reclaim unused memory after performing operations requiring large amounts of memory. |

Table 58–1 DBMS\_SESSION Subprograms

| Subprogram                                                     | Description                                                                           |
|----------------------------------------------------------------|---------------------------------------------------------------------------------------|
| "SET_CONTEXT Procedure" on<br>page 58-14                       | Sets or resets the value of a context attribute.                                      |
| "LIST_CONTEXT Procedure" on page 58-15                         | Returns a list of active namespace and context for the current session.               |
| "SWITCH_CURRENT_<br>CONSUMER_GROUP Procedure"<br>on page 58-16 | Facilitates changing the current resource consumer group of a user's current session. |

## SET\_IDENTIFIER

This procedure sets the client ID in the session.

#### **Syntax**

```
DBMS_SESSION.SET_IDENTIFIER (
   client_id VARCHAR2);
```

#### **Parameters**

Table 58–2 SET\_IDENTIFIER Procedure Parameters

| Parameter | Description                                                          |
|-----------|----------------------------------------------------------------------|
| client_id | The application-specific identifier of the current database session. |

# **Usage Notes**

#### Note the following:

- SET\_IDENTIFIER initializes the current session with a client identifier to identify the associated global application context
- client\_id is case sensitive; it must match the client\_id parameter in the set\_context
- This procedure is executable by public

## SET\_CONTEXT

This procedure sets the context.

#### **Syntax**

```
DBMS_SESSION.SET_CONTEXT (
  namespace VARCHAR2,
  attribute VARCHAR2,
  value VARCHAR2);
```

#### **Parameters**

Table 58–3 SET\_CONTEXT Procedure Parameters

| Parameter | Description                                        |
|-----------|----------------------------------------------------|
| namespace | The namespace of the application context to be set |
| attribute | The attribute of the application context to be set |
| value     | The value of the application context to be set     |

## **Usage Notes**

Note the following:

- This interface is maintained for 8i compatibility
- If the namespace is a global context namespace, then username is assigned the current user name, and client\_id will be assigned the current client\_id in the session; NULL if not set.
- This procedure must be invoked directly or indirectly by the trusted package

# **SET\_CONTEXT Procedure**

This procedure sets the context.

# **Syntax**

```
DBMS_SESSION.SET_CONTEXT (
  namespace VARCHAR2,
  attribute VARCHAR2,
         VARCHAR2,
  value
  username VARCHAR2,
   client_id VARCHAR2 );
```

Table 58–4 SET\_CONTEXT Procedure Parameters

| Parameter | Description                                                          |
|-----------|----------------------------------------------------------------------|
| namespace | The namespace of the application context to be set                   |
| attribute | The attribute of the application context to be set                   |
| value     | The value of the application context to be set                       |
| username  | The username attribute of the application context                    |
| client_id | The client_id attribute of the application context (64-byte maximum) |

#### **Usage Notes**

#### Note the following:

- Sets the application context and associates it with the client\_id
- Username must be a valid sql identifier
- client\_id is a string of at most 64 bytes
- client\_id is case sensitive; it must match the argument to set\_identifier
- Must be invoked directly or indirectly by the trusted package
- Can only be used on global namespaces

# **CLEAR\_CONTEXT**

```
DBMS_SESSION.CLEAR_CONTEXT
   namespace VARCHAR2,
   attribute VARCHAR2,
   username VARCHAR2,
   client_id VARCHAR2);
```

Table 58-5 CLEAR\_CONTEXT Procedure Parameters

| Parameter | Description                                                                                                    |
|-----------|----------------------------------------------------------------------------------------------------|
| namespace | The namespace in which the application context is to be cleared. Required.                                                 |
| client_id | Applies to global context and is optional for other types of contexts; 64-byte maximum.                                    |
| attribute | The specific attribute in the namespace to be cleared. Optional. the default is NULL; all attributes are to be considered. |
| username  | The username attribute of the application context                                                                          |

#### **Usage Notes**

This procedure must be invoked directly or indirectly by the trusted package.

# **CLEAR\_IDENTIFIER**

This procedure removes the set\_client\_id in the session.

# **Syntax**

DBMS SESSION.CLEAR IDENTIFIER();

#### **Usage Notes**

This procedure is executable by public.

# **SET\_ROLE Procedure**

This procedure enables and disables roles. It is equivalent to the SET ROLE SQLstatement.

```
DBMS SESSION.SET ROLE (
   role_cmd VARCHAR2);
```

Table 58–6 SET\_ROLE Procedure Parameters

| Parameter | Description                                              |
|-----------|----------------------------------------------------------|
| role_cmd  | This text is appended to "set role" and then run as SQL. |

# **SET\_SQL\_TRACE** Procedure

This procedure turns tracing on or off. It is equivalent to the following SQL statement:

```
ALTER SESSION SET SQL_TRACE ...
```

#### **Syntax**

```
DBMS_SESSION.SET_SQL_TRACE (
  sql_trace boolean);
```

#### **Parameters**

Table 58–7 SET\_SQL\_TRACE Procedure Parameters

| Parameter | Description                                     |
|-----------|-------------------------------------------------|
| sql_trace | TRUE turns tracing on, FALSE turns tracing off. |

# **SET\_NLS Procedure**

This procedure sets up your national language support (NLS). It is equivalent to the following SQL statement:

```
ALTER SESSION SET <nls_parameter> = <value>
```

```
DBMS SESSION.SET NLS (
   param VARCHAR2,
   value VARCHAR2);
```

Table 58-8 SET NLS Procedure Parameters

| Parameter | Description                                                                                                    |
|-----------|----------------------------------------------------------------------------------------------------|
| param     | NLS parameter. The parameter name must begin with 'NLS'.                                                                             |
| value     | Parameter value.                                                                                                    |
|           | If the parameter is a text literal, then it needs embedded single-quotes. For example, "set_nls('nls_date_format',''')DD-MON-YY''')" |

#### **CLOSE DATABASE LINK Procedure**

This procedure closes an open database link. It is equivalent to the following SQL statement:

ALTER SESSION CLOSE DATABASE LINK <name>

#### **Syntax**

```
DBMS SESSION.CLOSE DATABASE LINK (
  dblink VARCHAR2);
```

#### **Parameters**

Table 58–9 CLOSE DATABASE LINK Procedure Parameters

| Parameter | Description                         |
|-----------|-------------------------------------|
| dblink    | Name of the database link to close. |

# RESET PACKAGE Procedure

This procedure deinstantiates all packages in this session: It frees all package state.

Memory used for caching execution state is associated with all PL/SQL functions, procedures, and packages that have been run in a session.

For packages, this collection of memory holds the current values of package variables and controls the cache of cursors opened by the respective PL/SQL programs. A call to RESET\_PACKAGE frees the memory associated with each of the previously run PL/SQL programs from the session, and, consequently, clears the current values of any package globals and closes any cached cursors.

RESET PACKAGE can also be used to reliably restart a failed program in a session. If a program containing package variables fails, then it is hard to determine which variables need to be reinitialized. RESET PACKAGE guarantees that all package variables are reset to their initial values.

#### **Syntax**

DBMS SESSION.RESET PACKAGE;

#### Usage Notes

Because the amount of memory consumed by all executed PL/SQL can become large, you might use RESET\_PACKAGE to trim down the session memory footprint at certain points in your database application. However, make sure that resetting package variable values will not affect the application. Also, remember that later execution of programs that have lost their cached memory and cursors will perform slower, because they need to recreate the freed memory and cursors.

RESET\_PACKAGE does not free the memory, cursors, and package variables immediately when called.

> **Note:** RESET\_PACKAGE only frees the memory, cursors, and package variables after the PL/SQL call that made the invocation finishes running.

For example, PL/SQL procedure P1 calls PL/SQL procedure P2, and P2 calls RESET\_PACKAGE. The RESET\_PACKAGE effects do not occur until procedure P1 finishes execution (the PL/SQL call ends).

#### Example

This SQL\*Plus script runs a large program with many PL/SQL program units that may or may not use global variables, but it doesn't need them beyond this execution:

EXCECUTE large plsql program1;

To free up PL/SQL cached session memory:

EXECUTE DBMS SESSION.RESET PACKAGE;

To run another large program:

EXECUTE large plsql program2;

# **UNIQUE SESSION ID Function**

This function returns an identifier that is unique for all sessions currently connected to this database. Multiple calls to this function during the same session always return the same result.

# **Syntax**

DBMS\_SESSION.UNIQUE\_SESSION\_ID RETURN VARCHAR2;

#### **Pragmas**

pragma restrict\_references(unique\_session\_id,WNDS,RNDS,WNPS);

#### Returns

Table 58–10 UNIQUE\_SESSION\_ID Function Returns

| Return            | Description             |
|-------------------|-------------------------|
| unique_session_id | Returns up to 24 bytes. |

# IS ROLE ENABLED Function

This function determines if the named role is enabled for this session.

#### **Syntax**

```
DBMS SESSION.IS ROLE ENABLED (
  rolename VARCHAR2)
 RETURN BOOLEAN;
```

#### **Parameters**

Table 58-11 IS ROLE ENABLED Function Parameters

| Parameter | Description       |
|-----------|-------------------|
| rolename  | Name of the role. |

#### Returns

Table 58-12 IS\_ROLE\_ENABLED Function Returns

| Return          | Description                                              |
|-----------------|----------------------------------------------------------|
| is_role_enabled | TRUE or FALSE, depending on whether the role is enabled. |

# IS\_SESSION\_ALIVE Function

This function determines if the specified session is alive.

#### **Syntax**

```
DBMS_SESSION.IS_SESSION_ALIVE (
uniqueid VARCHAR2)
RETURN BOOLEAN;
```

#### **Parameters**

Table 58-13 IS\_SESSION\_ALIVE Function Parameters

| Parameter | Description                                                                      |
|-----------|----------------------------------------------------------------------------------|
| uniqueid  | Unique ID of the session: This is the same one as returned by UNIQUE_SESSION_ID. |

#### **Returns**

Table 58–14 IS\_SESSION\_ALIVE Function Returns

| Return           | Description                                               |
|------------------|-----------------------------------------------------------|
| is_session_alive | TRUE or FALSE, depending on whether the session is alive. |

# SET\_CLOSE\_CACHED\_OPEN\_CURSORS Procedure

This procedure turns close\_cached\_open\_cursors on or off. It is equivalent to the following SQL statement:

```
ALTER SESSION SET CLOSE_CACHED_OPEN_CURSORS ...
```

```
DBMS_SESSION.SET_CLOSE_CACHED_OPEN_CURSORS (
    close_cursors BOOLEAN);
```

Table 58–15 SET\_CLOSE\_CACHED\_OPEN\_CURSORS Procedure Parameters

| Parameter     | Description   |
|---------------|---------------|
| close_cursors | TRUE or FALSE |

#### FREE UNUSED USER MEMORY Procedure

This procedure reclaims unused memory after performing operations requiring large amounts of memory (more than 100K).

Examples of operations that use large amounts of memory include:

- Large sorting where entire sort\_area\_size is used and sort\_area\_size is hundreds of KB.
- Compiling large PL/SQL packages, procedures, or functions.
- Storing hundreds of KB of data within PL/SQL indexed tables.

You can monitor user memory by tracking the statistics "session uga memory" and "session pga memory" in the v\$sesstat or v\$statname fixed views. Monitoring these statistics also shows how much memory this procedure has freed.

**Note:** This procedure should only be used in cases where memory is at a premium. It should be used infrequently and judiciously.

#### Syntax 3 4 1

DBMS SESSION.FREE UNUSED USER MEMORY;

#### Returns

The behavior of this procedure depends upon the configuration of the server operating on behalf of the client:

- **Dedicated server**: This returns unused PGA memory and session memory to the operating system. Session memory is allocated from the PGA in this configuration.
- MTS server: This returns unused session memory to the shared\_pool. Session memory is allocated from the shared pool in this configuration.

#### **Usage Notes**

In order to free memory using this procedure, the memory must not be in use.

After an operation allocates memory, only the same type of operation can reuse the allocated memory. For example, after memory is allocated for sort, even if the sort is complete and the memory is no longer in use, only another sort can reuse the sort-allocated memory. For both sort and compilation, after the operation is complete, the memory is no longer in use, and the user can call this procedure to free the unused memory.

An indexed table implicitly allocates memory to store values assigned to the indexed table's elements. Thus, the more elements in an indexed table, the more memory the RDBMS allocates to the indexed table. As long as there are elements within the indexed table, the memory associated with an indexed table is in use.

The scope of indexed tables determines how long their memory is in use. Indexed tables declared globally are indexed tables declared in packages or package bodies. They allocate memory from session memory. For an indexed table declared globally, the memory remains in use for the lifetime of a user's login (lifetime of a user's session), and is freed after the user disconnects from ORACLE.

Indexed tables declared locally are indexed tables declared within functions, procedures, or anonymous blocks. These indexed tables allocate memory from PGA memory. For an indexed table declared locally, the memory remains in use for as long as the user is still running the procedure, function, or anonymous block in which the indexed table is declared. After the procedure, function, or anonymous block is finished running, the memory is then available for other locally declared indexed tables to use (in other words, the memory is no longer in use).

Assigning an uninitialized, "empty" indexed table to an existing index table is a method to explicitly re-initialize the indexed table and the memory associated with the indexed table. After this operation, the memory associated with the indexed table is no longer in use, making it available to be freed by calling this procedure. This method is particularly useful on indexed tables declared globally which can grow during the lifetime of a user's session, as long as the user no longer needs the contents of the indexed table.

The memory rules associated with an indexed table's scope still apply; this method and this procedure, however, allow users to intervene and to explicitly free the memory associated with an indexed table.

#### **Example**

The PL/SQL fragment below illustrates the method and the use of procedure FREE\_UNUSED\_USER\_MEMORY.

```
CREATE PACKAGE foobar
   type number_idx_tbl is table of number indexed by binary_integer;
  storel_table number_idx_tbl; -- PL/SQL indexed table
  store2_table number_idx_tbl; -- PL/SQL indexed table store3_table number_idx_tbl; -- PL/SQL indexed table
END;
            -- end of foobar
DECLARE
  empty_table number_idx_tbl; -- uninitialized ("empty") version
BEGIN
  FOR i in 1..1000000 loop
   storel_table(i) := i; -- load data
  END LOOP;
  storel table := empty table; -- "truncate" the indexed table
  dbms_session.free_unused_user_memory; -- give memory back to system
  storel table(1) := 100;
                                   -- index tables still declared;
  store2 table(2) := 200;
                                  -- but truncated.
END;
```

# **SET\_CONTEXT Procedure**

This procedure sets or resets the value of a context attribute.

```
DBMS SESSION.SET CONTEXT (
  namespace VARCHAR2,
  attribute VARCHAR2,
  value VARCHAR2,
  username VARCHAR2,
  client_id VARCHAR2);
```

Table 58–16 SET\_CONTEXT Procedure Parameters

| Parameter | Description                                                                     |
|-----------|---------------------------------------------------------------------------------|
| namespace | Name of the namespace to use for the application context (limited to 30 bytes). |
| attribute | Name of the attribute to be set (limited to 30 bytes).                          |
| value     | Value to be set (limited to 4 kilobytes).                                       |
| username  | The username attribute of the application context                               |
| client_id | The application-specific identifier of the current database session.            |

#### **Usage Notes**

The caller of this function must be in the calling stack of a procedure which has been associated to the context namespace through a CREATE CONTEXT statement. The checking of the calling stack does not cross DBMS boundary.

There is no limit on the number of attributes that can be set in a namespace. An attribute value remains for user session, or until it is reset by the user.

# LIST\_CONTEXT Procedure

This procedure returns a list of active namespaces and contexts for the current session.

```
TYPE AppCtxRecTyp IS RECORD (
  namespace VARCHAR2(30),
  attribute VARCHAR2(30),
  value VARCHAR2(256));
TYPE AppCtxTabTyp IS TABLE OF AppCtxRecTyp INDEX BY BINARY_INTEGER;
DBMS_SESSION.LIST_CONTEXT (
  list OUT AppCtxTabTyp,
  size OUT NUMBER);
```

Table 58–17 LIST\_CONTEXT Procedure Parameters

| Parameter | Description                                                               |
|-----------|---------------------------------------------------------------------------|
| list      | Buffer to store a list of application context set in the current session. |

#### Returns

Table 58-18 LIST\_CONTEXT Procedure Returns

| Return | Description                                                     |
|--------|-----------------------------------------------------------------|
| list   | A list of (namespace, attribute, values) set in current session |
| size   | Returns the number of entries in the buffer returned            |

#### **Usage Notes**

The context information in the list appears as a series of <namespace> <attribute> <value>. Because list is a table type variable, its size is dynamically adjusted to the size of returned list.

# SWITCH\_CURRENT\_CONSUMER\_GROUP Procedure

This procedure changes the current resource consumer group of a user's current session.

This lets you switch to a consumer group if you have the switch privilege for that particular group. If the caller is another procedure, then this enables the user to switch to a consumer group for which the owner of that procedure has switch privilege.

```
DBMS_SESSION.switch_current_consumer_group (
  new consumer group IN VARCHAR2,
  old_consumer_group OUT VARCHAR2,
  initial_group_on_error IN BOOLEAN);
```

Table 58–19 SWITCH\_CURRENT\_CONSUMER\_GROUP Procedure Parameters

| Parameter              | Description                                                                                                    |
|------------------------|----------------------------------------------------------------------------------------------------|
| new_consumer_group     | Name of consumer group to which you want to switch.                                                                             |
| old_consumer_group     | Name of the consumer group from which you just switched out.                                                                    |
| initial_group_on_error | If ${\tt TRUE},$ then sets the current consumer group of the caller to his/her initial consumer group in the event of an error. |

#### Returns

This procedure outputs the old consumer group of the user in the parameter old\_consumer\_group.

**Note:** You can switch back to the old consumer group later using the value returned in old\_consumer\_group.

#### **Exceptions**

Table 58–20 SWITCH\_CURRENT\_CONSUMER\_GROUP Procedure Exceptions

| Exception | Description                                   |
|-----------|-----------------------------------------------|
| 29368     | Non-existent consumer group.                  |
| 1031      | Insufficient privileges.                      |
| 29396     | Cannot switch to OTHER_GROUPS consumer group. |

#### **Usage Notes**

The owner of a procedure must have privileges on the group from which a user was switched (old\_consumer\_group) in order to switch them back. There is one exception: The procedure can always switch the user back to his/her initial consumer group (skipping the privilege check).

By setting initial\_group\_on\_error to TRUE, SWITCH\_CURRENT\_CONSUMER\_GROUP puts the current session into the default group, if it can't put it into the group designated by new\_consumer\_group. The error associated with the

attempt to move a session into new consumer group is raised, even though the current consumer group has been changed to the initial consumer group.

#### Example

```
CREATE OR REPLACE PROCEDURE high_priority_task is
   old group varchar2(30);
  prev_group varchar2(30);
  curr_user varchar2(30);
BEGIN
  -- switch invoker to privileged consumer group. If we fail to do so, an
  -- error will be thrown, but the consumer group will not change
  -- because 'initial group on error' is set to FALSE
 dbms session.switch current consumer group('tkrogrp1', old group, FALSE);
  -- set up exception handler (in the event of an error, we do not want to
 -- return to caller while leaving the session still in the privileged
 -- group)
 BEGIN
    -- perform some operations while under privileged group
 EXCEPTION
    WHEN OTHERS THEN
     -- It is possible that the procedure owner does not have privileges
     -- on old_group. 'initial_group_on_error' is set to TRUE to make sure
     -- that the user is moved out of the privileged group in such a
     -- situation
     dbms_session.switch_current_consumer_group(old_group,prev_group,TRUE);
    RAISE;
    END;
  -- we've succeeded. Now switch to old group, or if cannot do so, switch
 -- to caller's initial consumer group
 dbms session.switch current consumer group(old group, prev group, TRUE);
END high priority task;
```

# DBMS\_SHARED\_POOL

DBMS\_SHARED\_POOL provides access to the shared pool, which is the shared memory area where cursors and PL/SQL objects are stored. DBMS\_SHARED\_POOL enables you to display the sizes of objects in the shared pool, and mark them for keeping or unkeeping in order to reduce memory fragmentation.

This chapter discusses the following topics:

- **Installation Notes**
- **Usage Notes**
- Summary of DBMS\_SHARED\_POOL Subprograms

# **Installation Notes**

To create DBMS SHARED POOL, run the DBMSPOOL.SQL script. The PRVTPOOL.PLB script is automatically executed after DBMSPOOL.SQL runs. These scripts are not run by CATPROC.SQL.

# **Usage Notes**

The procedures provided here may be useful when loading large PL/SQL objects. When large PL/SQL objects are loaded, users response time is affected because of the large number of smaller objects that need to be aged out from the shared pool to make room (due to memory fragmentation). In some cases, there may be insufficient memory to load the large objects.

DBMS SHARED POOL is also useful for frequently executed triggers. You may want to keep compiled triggers on frequently used tables in the shared pool. Additionally, DBMS\_SHARED\_POOL supports sequences. Sequence numbers are lost when a sequence is aged out of the shared pool. DBMS\_SHARED\_POOL is useful for keeping sequences in the shared pool and thus preventing the loss of sequence numbers.

# Summary of DBMS SHARED POOL Subprograms

Table 59–1 DBMS\_SHARED\_POOL Subprograms

| Subprogram                                                | Description                                                              |  |
|-----------------------------------------------------------|--------------------------------------------------------------------------|--|
| "SIZES Procedure" on<br>page 59-2                         | Shows objects in the shared pool that are larger than the specified size |  |
| "KEEP Procedure" on page 59-3                             | Keeps an object in the shared pool                                       |  |
| "UNKEEP Procedure" on<br>page 59-5                        | Unkeeps the named object                                                 |  |
| "ABORTED_REQUEST_<br>THRESHOLD Procedure" on<br>page 59-5 | Sets the aborted request threshold for the shared pool                   |  |

#### SIZES Procedure

This procedure shows objects in the shared pool that are larger than the specified size. The name of the object is also given, which can be used as an argument to either the KEEP or UNKEEP calls below.

#### **Syntax**

```
DBMS SHARED POOL.SIZES (
  minsize NUMBER);
```

#### **Parameters**

Table 59–2 SIZES Procedure Parameters

| Parameter | Description                                                                                                    |
|-----------|----------------------------------------------------------------------------------------------------|
| minsize   | Size, in kilobytes, over which an object must be occupying in the shared pool, in order for it to be displayed. |

#### **Usage Notes**

Issue the SQLDBA or SQLPLUS 'SET SERVEROUTPUT ON SIZE XXXXX' command prior to using this procedure so that the results are displayed.

#### **KEEP Procedure**

This procedure keeps an object in the shared pool. Once an object has been kept in the shared pool, it is not subject to aging out of the pool. This may be useful for frequently used large objects. When large objects are brought into the shared pool, several objects may need to be aged out to create a contiguous area large enough.

# **Syntax**

```
DBMS_SHARED_POOL.KEEP (
  name VARCHAR2,
  flag CHAR DEFAULT 'P');
```

**Note:** This procedure may not be supported in the future if automatic mechanisms are implemented to make this unnecessary.

Table 59-3 KEEP Procedure Parameters

| Parameter | Description                                                                                                    |
|-----------|----------------------------------------------------------------------------------------------------|
| name      | Name of the object to keep.                                                                                                    |
|           | The value for this identifier is the concatenation of the address and <code>hash_value</code> columns from the <code>v\$sqlarea</code> view. This is displayed by the <code>SIZES</code> procedure. |
|           | Currently, TABLE and VIEW objects may not be keeped.                                                                                                    |
| flag      | (Optional) If this is not specified, then the package assumes that the first parameter is the name of a package/procedure/function and resolves the name.                                           |
|           | Set to 'P' or 'p' to fully specify that the input is the name of a package/procedure/function.                                                                                                    |
|           | Set to 'T' or 't' to specify that the input is the name of a type.                                                                                                    |
|           | Set to 'R' or 'r' to specify that the input is the name of a trigger.                                                                                                    |
|           | Set to 'Q' or 'q' to specify that the input is the name of a sequence.                                                                                                    |
|           | In case the first argument is a cursor address and hash-value, the parameter should be set to any character except 'P' or 'p' or 'Q' or 'q' or 'R' or 'r' or 'T' or 't'.                            |

#### **Exceptions**

An exception is raised if the named object cannot be found.

#### **Usage Notes**

There are two kinds of objects:

- PL/SQL objects, triggers, sequences, and types which are specified by name
- SQL cursor objects which are specified by a two-part number (indicating a location in the shared pool).

#### For example:

```
DBMS_SHARED_POOL.KEEP('scott.hispackage')
```

This keeps package HISPACKAGE, owned by SCOTT. The names for PL/SQL objects follow SQL rules for naming objects (i.e., delimited identifiers, multi-byte names, etc. are allowed). A cursor can be keeped by DBMS\_SHARED\_

POOL.KEEP('0034CDFF, 20348871'). The complete hexadecimal address must be in the first 8 characters.

#### **UNKEEP Procedure**

This procedure unkeeps the named object.

#### **Syntax**

```
DBMS SHARED POOL.UNKEEP (
  name VARCHAR2,
  flag CHAR DEFAULT 'P');
```

**Caution:** This procedure may not be supported in the future if automatic mechanisms are implemented to make this unnecessary.

#### **Parameters**

Table 59-4 UNKEEP Procedure Parameters

| Parameter | Description                                                                              |
|-----------|------------------------------------------------------------------------------------------|
| name      | Name of the object to unkeep. See description of the name object for the KEEP procedure. |
| flag      | See description of the flag parameter for the ${\tt KEEP}$ procedure.                    |

# **Exceptions**

An exception is raised if the named object cannot be found.

#### ABORTED\_REQUEST\_THRESHOLD Procedure

This procedure sets the aborted request threshold for the shared pool.

```
DBMS SHARED POOL.ABORTED REQUEST THRESHOLD (
   threshold size NUMBER);
```

Table 59–5 ABORTED\_REQUEST\_THRESHOLD Procedure Parameters

| Parameter      | Description                                                                                                    |
|----------------|----------------------------------------------------------------------------------------------------|
| threshold_size | Size, in bytes, of a request which does not try to free unpinned (not "unkeep-ed") memory within the shared pool. The range of threshold_size is $5000$ to $\sim 2$ GB inclusive. |

# **Exceptions**

An exception is raised if the threshold is not in the valid range.

#### **Usage Notes**

Usually, if a request cannot be satisfied on the free list, then the RDBMS tries to reclaim memory by freeing objects from the LRU list and checking periodically to see if the request can be fulfilled. After finishing this step, the RDBMS has performed a near equivalent of an 'ALTER SYSTEM FLUSH SHARED\_POOL'.

Because this impacts all users on the system, this procedure "localizes" the impact to the process failing to find a piece of shared pool memory of size greater than thresh hold size. This user gets the 'out of memory' error without attempting to search the LRU list.

# DBMS\_SPACE

The DBMS\_SPACE package enables you to analyze segment growth and space requirements.

This chapter discusses the following topics:

- **Security**
- Requirements
- Summary of DBMS\_SPACE Subprograms

# **Security**

This package runs with SYS privileges.

# Requirements

The execution privilege is granted to PUBLIC. Subprograms in this package run under the caller security. The user must have ANALYZE privilege on the object.

# **Summary of DBMS\_SPACE Subprograms**

Table 60-1 DBMS\_SPACE Subprograms

| Subprogram                               | Description                                                                     |
|------------------------------------------|---------------------------------------------------------------------------------|
| "UNUSED_SPACE<br>Procedure" on page 60-2 | Returns information about unused space in an object (table, index, or cluster). |
| "FREE_BLOCKS Procedure" on page 60-3     | Returns information about free blocks in an object (table, index, or cluster).  |
| "SPACE_USAGE Procedure" on page 60-5     | Returns information about free blocks in a bitmapped segment.                   |

#### **UNUSED\_SPACE** Procedure

This procedure returns information about unused space in an object (table, index, or cluster).

```
DBMS SPACE.UNUSED SPACE (
  segment_owner
segment_name
                        IN VARCHAR2,
  segment name
                         IN VARCHAR2,
                        IN VARCHAR2,
  segment_type
                        OUT NUMBER,
  total_blocks
                        OUT NUMBER,
  total_bytes
                        OUT NUMBER,
  unused blocks
  unused bytes
                         OUT NUMBER,
  last_used_extent_file_id OUT NUMBER,
  last_used_extent_block_id OUT NUMBER,
  last_used_block OUT NUMBER,
  partition name
                     IN VARCHAR2 DEFAULT NULL);
```

Table 60–2 UNUSED\_SPACE Procedure Parameters

| Parameter                             | Description                                                                                                    |
|---------------------------------------|----------------------------------------------------------------------------------------------------|
| segment_owner                         | Schema name of the segment to be analyzed.                                                                      |
| segment_name                          | Segment name of the segment to be analyzed.                                                                     |
| segment_type                          | Type of the segment to be analyzed:                                                                             |
|                                       | TABLE TABLE PARTITION TABLE SUBPARTITION INDEX INDEX PARTITION INDEX SUBPARTITION CLUSTER LOB                   |
| total_blocks                          | Returns total number of blocks in the segment.                                                                  |
| total_bytes                           | Returns total number of blocks in the segment, in bytes.                                                        |
| unused_blocks                         | Returns number of blocks which are not used.                                                                    |
| unused_bytes                          | Returns, in bytes, number of blocks which are not used.                                                         |
| <pre>last_used_extent_ file_ id</pre> | Returns the file ID of the last extent which contains data.                                                     |
| last_used_extent_<br>block_id         | Returns the block ID of the last extent which contains data.                                                    |
| last_used_block                       | Returns the last block within this extent which contains data.                                                  |
| partition_name                        | Partition name of the segment to be analyzed.                                                                   |
|                                       | This is only used for partitioned tables; the name of subpartition should be used when partitioning is compose. |

# FREE\_BLOCKS Procedure

This procedure returns information about free blocks in an object (table, index, or cluster). See "SPACE\_USAGE Procedure" for returning free block information in a bitmapped segment.

# **Syntax**

DBMS SPACE.FREE BLOCKS (

```
segment_owner IN VARCHAR2, segment_name IN VARCHAR2, segment_type IN VARCHAR2,
freelist_group_id IN NUMBER,
free_blks OUT NUMBER,
scan_limit IN NUMBER DEFAULT NULL,
partition_name IN VARCHAR2 DEFAULT NULL);
```

#### **Pragmas**

pragma restrict\_references(free\_blocks,WNDS);

#### **Parameters**

Table 60–3 FREE\_BLOCKS Procedure Parameters

| Parameter         | Description                                                                                                    |  |  |
|-------------------|----------------------------------------------------------------------------------------------------|--|--|
| segment_owner     | Schema name of the segment to be analyzed.                                                                      |  |  |
| segment_name      | Segment name of the segment to be analyzed.                                                                     |  |  |
| segment_type      | Type of the segment to be analyzed:                                                                             |  |  |
|                   | TABLE TABLE PARTITION TABLE SUBPARTITION INDEX INDEX PARTITION INDEX SUBPARTITION CLUSTER LOB                   |  |  |
| freelist_group_id | Freelist group (instance) whose free list size is to be computed.                                               |  |  |
| free_blks         | Returns count of free blocks for the specified group.                                                           |  |  |
| scan_limit        | Maximum number of free list blocks to read (optional).                                                          |  |  |
|                   | Use a scan limit of X you are interested only in the question, "Do I have X blocks on the free list?"           |  |  |
| partition_name    | Partition name of the segment to be analyzed.                                                                   |  |  |
|                   | This is only used for partitioned tables; the name of subpartition should be used when partitioning is compose. |  |  |

#### Example 1

The following declares the necessary bind variables and executes.

```
DBMS_SPACE.UNUSED_SPACE('SCOTT', 'EMP', 'TABLE', :total_blocks,
   :total bytes,:unused blocks, :unused bytes, :lastextf,
   :last extb, :lastusedblock);
```

This fills the unused space information for bind variables in EMP table in SCOTT schema.

#### Example 2

The following uses the CLUS cluster in SCOTT schema with 4 freelist groups. It returns the number of blocks in freelist group 3 in CLUS.

```
DBMS_SPACE.FREE_BLOCKS('SCOTT', 'CLUS', 'CLUSTER', 3, :free_blocks);
```

**Note:** An error is raised if scan limit is not a positive number.

#### SPACE\_USAGE Procedure

This procedure shows the space usage of data blocks under the segment High Water Mark. The bitmap blocks, segment header, and extent map blocks are not accounted for by this procedure. This procedure can only be used on tablespaces that are created with auto segment space management.

#### Syntax 3 4 1

```
DBMS SPACE.SPACE USAGE(
   segment_owner IN varchar2,
   segment_name IN varchar2,
   segment_type IN varchar2,
   unformatted blocks OUT number,
   unformatted_bytes OUT number,
   fsl_blocks OUT number,
   fsl_bytes OUT number,
   fs2_blocks OUT number,
   fs2 bytes OUT number,
   fs3 blocks OUT number,
   fs3_bytes OUT number,
   fs4 blocks OUT number,
   fs4 bytes OUT number,
   full_blocks OUT number,
   full bytes OUT number,
   partition_name IN varchar2 DEFAULT NULL);
```

Table 60-4 SPACE\_USAGE Procedure Parameters

| Parameter          | Description                                                                                           |
|--------------------|----------------------------------------------------------------------------------------------------|
| segment_owner      | Schema name of the segment to be analyzed                                                             |
| segment_name       | Name of the segment to be analyzed                                                                    |
| partition_name     | Partition name of the segment to be analyzed                                                          |
| segment_type       | Type of the segment to be analyzed (TABLE, INDEX, or CLUSTER) $\ \ \ \ \ \ \ \ \ \ \ \ \ \ \ \ \ \ \$ |
| OUTPUT ARGUMENTS   |                                                                                                    |
| unformatted_blocks | Total number of blocks that are unformatted                                                           |
| unformatted bytes  | Total number of bytes that are unformatted                                                            |
| fs1_blocks         | Number of blocks that has at least 0 to 25% free space                                                |
| fs1_bytes          | Number of bytes that has at least 0 to 25% free space                                                 |
| fs2_blocks         | Number of blocks that has at least 25 to 50% free space                                               |
| fs2_bytes          | Number of bytes that has at least 25 to 50% free space                                                |
| fs3_blocks         | Number of blocks that has at least 50 to 75% free space                                               |
| fs3_bytes          | Number of bytes that has at least 50 to 75% free space                                                |
| fs4_blocks         | Number of blocks that has at least 75 to 100% free space                                              |
| fs4_bytes          | Number of bytes that has at least 75 to 100% free space                                               |
| full_blocks        | Total number of blocks that are full in the segment                                                   |
| full_bytes         | Total number of bytes that are full in the segment                                                    |

# **Example**

variable unf number; variable unfb number; variable fsl number; variable fslb number; variable fs2 number; variable fs2b number; variable fs3 number; variable fs3b number; variable fs4 number; variable fs4b number;

```
variable full number;
variable fullb number;
begin
dbms_space.space_usage('U1','T',
                        'TABLE',
                        :unf, :unfb,
                        :fs1, :fs1b,
                        :fs2, :fs2b,
                        :fs3, :fs3b,
                        :fs4, :fs4b,
                        :full, :fullb);
end;
print unf ;
print unfb;
print fs4;
print fs4b;
print fs3;
print fs3b;
print fs2;
print fs2b;
print fs1;
print fslb;
print full;
print fullb;
```

# DBMS\_SPACE\_ADMIN

The DBMS\_SPACE\_ADMIN package provides functionality for locally managed tablespaces.

> See Also: Oracle9i Database Administrator's Guide for an example and description of using DBMS\_SPACE\_ADMIN.

This chapter discusses the following topics:

- Security and Constants for DBMS\_SPACE\_ADMIN
- Summary of DBMS\_SPACE\_ADMIN Subprograms

# Security and Constants for DBMS\_SPACE\_ADMIN

#### **Security**

This package runs with SYS privileges; therefore, any user who has privilege to execute the package can manipulate the bitmaps.

#### **Constants**

| SEGMENT_VERIFY_EXTENTS            | Verifies that the space owned by segment is appropriately reflected in the bitmap as used.                                                                                     |
|-----------------------------------|----------------------------------------------------------------------------------------------------|
| SEGMENT_VERIFY_EXTENTS_<br>GLOBAL | Verifies that the space owned by segment is appropriately reflected in the bitmap as used and that no other segment claims any of this space to be used by it.                 |
| SEGMENT_MARK_CORRUPT              | Marks a temporary segment as corrupt whereby facilitating its elimination from the dictionary (without space reclamation).                                                     |
| SEGMENT_MARK_VALID                | Marks a corrupt temporary segment as valid. It is useful when the corruption in the segment extent map or elsewhere has been resolved and the segment can be dropped normally. |
| SEGMENT_DUMP_EXTENT_MAP           | Dumps the extent map for a given segment.                                                                                                    |
| TABLESPACE_VERIFY_<br>BITMAP      | Verifies the bitmap of the tablespace with extent maps of<br>the segments in that tablespace to make sure everything<br>is consistent.                                         |
| TABLESPACE_EXTENT_MAKE_<br>FREE   | Makes this range (extent) of space free in the bitmaps.                                                                                                    |
| TABLESPACE_EXTENT_MAKE_<br>USED   | Makes this range (extent) of space used in the bitmaps.                                                                                                    |

# **Summary of DBMS\_SPACE\_ADMIN Subprograms**

Table 61–1 DBMS\_SPACE\_ADMIN Subprograms

| Subprogram                              | Description                                                |
|-----------------------------------------|------------------------------------------------------------|
| "SEGMENT_VERIFY Procedure" on page 61-3 | Verifies the consistency of the extent map of the segment. |

Table 61–1 DBMS\_SPACE\_ADMIN Subprograms

| Subprogram                                                    | Description                                                                               |
|---------------------------------------------------------------|-------------------------------------------------------------------------------------------|
| "SEGMENT_CORRUPT<br>Procedure" on page 61-4                   | Marks the segment corrupt or valid so that appropriate error recovery can be done.        |
| "SEGMENT_DROP_CORRUPT<br>Procedure" on page 61-5              | Drops a segment currently marked corrupt (without reclaiming space).                      |
| "SEGMENT_DUMP Procedure" on page 61-6                         | Dumps the segment header and extent map(s) of a given segment.                            |
| "TABLESPACE_VERIFY<br>Procedure" on page 61-7                 | Verifies that the bitmaps and extent maps for the segments in the tablespace are in sync. |
| "TABLESPACE_FIX_BITMAPS<br>Procedure" on page 61-7            | Marks the appropriate DBA range (extent) as free or used in bitmap.                       |
| "TABLESPACE_REBUILD_<br>BITMAPS Procedure" on<br>page 61-8    | Rebuilds the appropriate bitmap(s).                                                       |
| "TABLESPACE_REBUILD_<br>QUOTAS Procedure" on page 61-9        | Rebuilds quotas for given tablespace.                                                     |
| "TABLESPACE_MIGRATE_<br>FROM_LOCAL Procedure" on<br>page 61-9 | Migrates a locally-managed tablespace to dictionary-managed tablespace.                   |
| "TABLESPACE_MIGRATE_TO_<br>LOCAL Procedure" on page 61-10     | Migrates a tablespace from dictionary managed format to locally managed format.           |
| "TABLESPACE_RELOCATE_<br>BITMAPS Procedure" on<br>page 61-12  | Relocates the bitmaps to the destination specified.                                       |
| "TABLESPACE_FIX_SEGMENT_<br>STATES Procedure" on page 61-13   | Fixes the state of the segments in a tablespace in which migration was aborted.           |

#### **SEGMENT\_VERIFY Procedure**

This procedure verifies that the extent map of the segment is consistent with the bitmap.

```
DBMS_SPACE_ADMIN.SEGMENT_VERIFY (
   tablespace_name IN VARCHAR2,
   {\tt header\_relative\_file} \qquad {\tt IN} \qquad {\tt POSITIVE} \,,
   header_block
                   IN POSITIVE,
```

verify option IN POSITIVE DEFAULT SEGMENT VERIFY EXTENTS);

#### **Parameters**

Table 61–2 SEGMENT VERIFY Procedure Parameters

| Parameters           | Description                                                                        |
|----------------------|------------------------------------------------------------------------------------|
| tablespace_name      | Name of tablespace in which segment resides.                                       |
| header_relative_file | Relative file number of segment header.                                            |
| header_block         | Block number of segment header.                                                    |
| verify_option        | What kind of check to do: SEGMENT_VERIFY_EXTENTS or SEGMENT_VERIFY_EXTENTS_GLOBAL. |

#### **Usage Notes**

Anomalies are output as dba-range, bitmap-block, bitmap-block-range, anomaly-information, in the trace file for all dba-ranges found to have incorrect space representation. The kinds of problems which would be reported are free space not considered free, used space considered free, and the same space considered used by multiple segments.

#### **Example**

The following example verifies that the segment with segment header at relative file number 4, block number 33, has its extent maps and bitmaps in sync.

```
EXECUTE DBMS_SPACE_ADMIN.SEGMENT_VERIFY('USERS', 4, 33, 1);
```

**Note:** All DBMS\_SPACE\_ADMIN package examples use the tablespace USERS which contains SCOTT.EMP.

#### **SEGMENT CORRUPT Procedure**

This procedure marks the segment corrupt or valid so that appropriate error recovery can be done.

```
DBMS SPACE ADMIN.SEGMENT CORRUPT (
  tablespace_name IN VARCHAR2,
  header relative file IN POSITIVE,
```

| header_block   | IN | POSITIVE, |         |         |       |            |
|----------------|----|-----------|---------|---------|-------|------------|
| corrupt_option | IN | POSITIVE  | DEFAULT | SEGMENT | MARK_ | _CORRUPT); |

Table 61–3 SEGMENT\_CORRUPT Procedure Parameters

| Parameter            | Description                                           |
|----------------------|-------------------------------------------------------|
| tablespace_name      | Name of tablespace in which segment resides.          |
| header_relative_file | Relative file number of segment header.               |
| header_block         | Block number of segment header.                       |
| corrupt_option       | SEGMENT_MARK_CORRUPT (default) or SEGMENT_MARK_VALID. |

#### Example

The following example marks the segment as corrupt:

```
EXECUTE DBMS_SPACE_ADMIN.SEGMENT_CORRUPT('USERS', 4, 33, 3);
```

Alternately, the next example marks a corrupt segment valid:

```
EXECUTE DBMS SPACE ADMIN.SEGMENT_CORRUPT('USERS', 4, 33, 4);
```

#### **SEGMENT DROP CORRUPT Procedure**

This procedure drops a segment currently marked corrupt (without reclaiming space). For this to work, the segment should have been marked temporary. To mark a corrupt segment as temporary, issue a DROP command on the segment.

The space for the segment is not released, and it must be fixed by using the TABLESPACE FIX BITMAPS or TABLESPACE REBUILD BITMAPS procedure. These are described later in this chapter.

```
DBMS SPACE ADMIN.SEGMENT DROP CORRUPT (
  tablespace_name IN VARCHAR2,
  header_relative_file IN POSITIVE,
               IN POSITIVE);
  header block
```

Table 61–4 SEGMENT\_DROP\_CORRUPT Procedure Parameters

| Parameter            | Description                                  |
|----------------------|----------------------------------------------|
| tablespace_name      | Name of tablespace in which segment resides. |
| header_relative_file | Relative file number of segment header.      |
| header_block         | Block number of segment header.              |

#### **Example**

EXECUTE DBMS\_SPACE\_ADMIN.SEGMENT\_DROP\_CORRUPT('USERS', 4, 33);

#### **SEGMENT\_DUMP Procedure**

This procedure dumps the segment header and extent map blocks of the given segment.

#### **Syntax**

```
DBMS SPACE ADMIN.SEGMENT DUMP (
   tablespace_name IN VARCHAR2,
   header_relative_file IN POSITIVE,
header_block IN POSITIVE,
dump_option IN POSITIVE DEFAULT SEGMENT_DUMP_EXTENT_MAP);
```

#### **Parameters**

Table 61–5 SEGMENT\_DUMP Procedure Parameters

| Parameter            | Description                                  |
|----------------------|----------------------------------------------|
| tablespace_name      | Name of tablespace in which segment resides. |
| header_relative_file | Relative file number of segment header.      |
| header_block         | Block number of segment header.              |
| dump_option          | SEGMENT_DUMP_EXTENT_MAP                      |

#### **Example**

EXECUTE DBMS\_SPACE\_ADMIN.SEGMENT\_DUMP('USERS', 4, 33);

# **TABLESPACE\_VERIFY Procedure**

This procedure verifies that the bitmaps and extent maps for the segments in the tablespace are in sync.

#### **Syntax**

```
DBMS_SPACE_ADMIN.TABLESPACE_VERIFY (
   tablespace_name IN VARCHAR2, verify_option IN POSITIVE DEFAULT TABLESPACE_VERIFY_BITMAP);
```

#### **Parameters**

#### Table 61–6 TABLESPACE\_VERIFY Procedure Parameters

| Parameter       | Description              |  |
|-----------------|--------------------------|--|
| tablespace_name | Name of tablespace.      |  |
| verify_option   | TABLESPACE_VERIFY_BITMAP |  |

#### **Example**

EXECUTE DBMS SPACE ADMIN.TABLESPACE VERIFY('USERS');

#### TABLESPACE FIX BITMAPS Procedure

This procedure marks the appropriate DBA range (extent) as free or used in bitmap.

#### **Syntax**

```
DBMS_SPACE_ADMIN.TABLESPACE_FIX_BITMAPS (
   tablespace name IN VARCHAR2,
  dbarange_relative_file IN POSITIVE,
  dbarange_begin_block IN POSITIVE,
  dbarange_end_block IN POSITIVE, fix_option IN POSITIVE);
```

#### **Parameters**

Table 61–7 TABLESPACE\_FIX\_BITMAPS Procedure Parameters

| Parameter       | Description         |
|-----------------|---------------------|
| tablespace_name | Name of tablespace. |

Table 61–7 TABLESPACE\_FIX\_BITMAPS Procedure Parameters

| Parameter              | Description                                                 |
|------------------------|-------------------------------------------------------------|
| dbarange_relative_file | Relative file number of DBA range (extent).                 |
| dbarange_begin_block   | Block number of beginning of extent.                        |
| dbarange_end_block     | Block number (inclusive) of end of extent.                  |
| fix_option             | TABLESPACE_EXTENT_MAKE_FREE or TABLESPACE_EXTENT_MAKE_USED. |

#### Example

The following example marks bits for 50 blocks for relative file number 4, beginning at block number 33 and ending at 83, as USED in bitmaps.

```
EXECUTE DBMS_SPACE_ADMIN.TABLESPACE_FIX_BITMAPS('USERS', 4, 33, 83, 7);
```

Alternately, specifying an option of 8 marks the bits FREE in bitmaps. The BEGIN and END blocks should be in extent boundary and should be extent multiple. Otherwise, an error is raised.

# TABLESPACE REBUILD BITMAPS Procedure

This procedure rebuilds the appropriate bitmap(s). If no bitmap block DBA is specified, then it rebuilds all bitmaps for the given tablespace.

#### **Syntax**

```
DBMS_SPACE_ADMIN.TABLESPACE_REBUILD_BITMAPS (
  tablespace_name IN VARCHAR2, bitmap_relative_file IN POSITIVE DEFAULT NULL,
   bitmap block IN POSITIVE DEFAULT NULL);
```

#### **Parameters**

Table 61–8 TABLESPACE\_REBUILD\_BITMAPS Procedure Parameters

| Parameter            | Description                                      |
|----------------------|--------------------------------------------------|
| tablespace_name      | Name of tablespace.                              |
| bitmap_relative_file | Relative file number of bitmap block to rebuild. |
| bitmap_block         | Block number of bitmap block to rebuild.         |

## **Example**

The following example rebuilds bitmaps for all the files in the USERS tablespace.

```
EXECUTE DBMS SPACE ADMIN.TABLESPACE REBUILD BITMAPS('USERS');
```

**Note:** Currently, only full rebuild is supported.

## TABLESPACE\_REBUILD\_QUOTAS Procedure

This procedure rebuilds quotas for the given tablespace.

#### **Syntax**

```
DBMS SPACE ADMIN.TABLESPACE REBUILD OUOTAS (
  tablespace_name IN VARCHAR2);
```

#### **Parameters**

#### Table 61–9 TABLESPACE\_REBUILD\_QUOTAS Procedure Parameters

| Parameter       | Description         |
|-----------------|---------------------|
| tablespace_name | Name of tablespace. |

## **Example**

EXECUTE DBMS\_SPACE\_ADMIN.TABLESPACE\_REBUILD\_QUOTAS('USERS');

## TABLESPACE MIGRATE FROM LOCAL Procedure

This procedure migrates a locally-managed tablespace to a dictionary-managed tablespace.

## **Syntax**

```
DBMS_SPACE_ADMIN.TABLESPACE_MIGRATE_FROM_LOCAL (
  tablespace_name IN VARCHAR2);
```

#### **Parameter**

Table 61–10 TABLESPACE\_MIGRATE\_FROM\_LOCAL Procedure Parameter

| Parameter       | Description         |  |
|-----------------|---------------------|--|
| tablespace_name | Name of tablespace. |  |

## **Usage Notes**

The tablespace must be kept online and read write during migration. Migration of temporary tablespaces and migration of SYSTEM tablespaces are not supported.

**Note:** Migration of SYSTEM tablespaces will be supported in the future.

## **Example**

EXECUTE DBMS SPACE ADMIN.TABLESPACE MIGRATE FROM LOCAL('USERS');

## TABLESPACE\_MIGRATE\_TO\_LOCAL Procedure

Use this procedure to migrate the tablespace from dictionary managed format to locally managed format. Tablespaces migrated to locally managed format are user-managed.

#### Syntax

TABLESPACE MIGRATE TO LOCAL(tablespace name, allocation unit, relative fno)

#### **Parameters**

Table 61–11 Parameters for TABLESPACE\_MIGRATE\_TO\_LOCAL

| Parameter Name       | Purpose                                                                                                    | Datatype | Parameter<br>Type |
|----------------------|----------------------------------------------------------------------------------------------------|----------|-------------------|
| Tablespace Name      | Name of the tablespace to be migrated.                                                                         | VARCHAR  | IN                |
| Allocation Unit      | Unit size (which is the size of the smallest possible chunk of space that can be allocated) in the tablespace. | INTEGER  | IN                |
| Relative File Number | Relative File Number of the file<br>where the bitmap blocks should<br>be placed (optional)                     | INTEGER  | IN                |

## **Usage Notes**

The tablespace must be kept online and read write during migration. Note that temporary tablespaces cannot be migrated. Migration of SYSTEM tablespace is not permitted in this release.

Allocation Unit may be specified optionally. The default is calculated by the system based on the highest common divisor of all extents (used or free) for the tablespace. This number is further trimmed based on the MINIMUM EXTENT for the tablespace (5 if MINIMUM EXTENT is not specified). Thus, the calculated value will not be larger than the MINIMUM EXTENT for the tablespace. The last free extent in every file will be ignored for GCD calculation. If you specify the unit size, it has to be a factor of the UNIT size calculated by the system, otherwise an error message is returned.

The Relative File Number parameter is used to place the bitmaps in a desired file. If space is not found in the file, an error is issued. The datafile specified should be part of the tablespace being migrated. If the datafile is not specified then the system will choose a datafile in which to place the initial bitmap blocks. If space is not found for the initial bitmaps, an error will be raised.

#### **Example**

To migrate a tablespace 'TS1' with minimum extent size 1m, use

execute dbms\_space\_admin.tablespace\_migrate\_to\_local('TS1', 512, 2);

The bitmaps will be placed in file with relative file number 2.

## TABLESPACE RELOCATE BITMAPS Procedure

Use this procedure to relocate the bitmaps to the destination specified. Migration of a tablespace from dictionary managed to locally managed format could result in the creation of SPACE HEADER segment that contains the bitmap blocks. The SPACE HEADER segment is treated as user data. If the user wishes to explicitly resize a file at or below the space header segment, an error is issued. Use tablespace\_relocate\_ bitmaps command to move the control information to a different destination and then resize the file.

#### **Syntax**

TABLESPACE RELOCATE BITMAPS (Tablespace Name, Relative fno, Block Number)

#### **Parameters**

Table 61–12 Parameters for TABLESPACE RELOCATE BITMAPS

| Parameter Name  | Purpose                                       | Datatype | Parameter<br>Type |
|-----------------|-----------------------------------------------|----------|-------------------|
| Tablespace_Name | Name of Tablespace.                           | VARCHAR  | IN                |
| RFNO            | Relative File Number of the destination file. | NUMBER   | IN                |
| BLKNO           | Block Number of the destination dba.          | NUMBER   | IN                |

## **Usage Notes**

The tablespace must be kept online and read write during relocation of bitmaps. Can be done only on migrated locally managed tablespaces.

## Example

dbms\_space\_admin.tablespace\_relocate\_bitmaps('TS1', 3, 4);

Moves the bitmaps to file 3, block 4.

**Note:** The source and the destination addresses should not overlap. The destination block number is rounded down to the unit boundary. If there is user data in that location an error is raised.

## TABLESPACE\_FIX\_SEGMENT\_STATES Procedure

Use this procedure to fix the state of the segments in a tablespace in which migration was aborted. During tablespace migration to or from local, the segments are put in a transient state. If migration is aborted, the segment states are corrected by SMON when event 10906 is set. Database with segments is such a transient state cannot be downgraded. The procedure can be used to fix the state of such segments.

## **Syntax**

TABLESPACE FIX SEGMENT STATES (Tablespace Name);

#### **Parameters**

Table 61–13 Parameter for TABLESPACE\_FIX\_SEGMENT\_STATES

| Parameter Name  | Purpose                                                  | Datatype | Parameter<br>Type |
|-----------------|----------------------------------------------------------|----------|-------------------|
| Tablespace_Name | Name of the tablespace whose segments needs to be fixed. | VARCHAR  | IN                |

## **Usage Notes**

The tablespace must be kept online and read write when this procedure is called.

## Example

execute dbms\_space\_admin.tablespace\_fix\_segment\_states('TS1');

# DBMS\_SQL

Oracle lets you to write stored procedures and anonymous PL/SQL blocks that use dynamic SQL. Dynamic SQL statements are not embedded in your source program; rather, they are stored in character strings that are input to, or built by, the program at runtime. This enables you to create more general-purpose procedures. For example, dynamic SQL lets you create a procedure that operates on a table whose name is not known until runtime.

Additionally, DBMS\_SQL enables you to parse any data manipulation language (DML) or data definition language (DDL) statement. Therefore, you can parse DDL statements directly using PL/SQL. For example, you might now choose to enter a DROP TABLE statement from within a stored procedure by using the PARSE procedure supplied with the DBMS\_SQL package.

**Note:** Oracle8*i* introduces native dynamic SQL, an alternative to DBMS\_SQL. Using native dynamic SQL, you can place dynamic SQL statements directly into PL/SQL blocks.

In most situations, native dynamic SQL can replace DBMS\_SQL. Native dynamic SQL is easier to use and performs better than DBMS\_SQL.

**See Also:** For more information on native dynamic SQL, see *PL/SQL User's Guide and Reference.* 

For a comparison of DBMS\_SQL and native dynamic SQL, see *Oracle9i Application Developer's Guide - Fundamentals.* 

This chapter discusses the following topics:

Using DBMS\_SQL

- Constants, Types, and Exceptions for DBMS\_SQL
- **Security**
- **Processing Queries**
- **Examples**
- Processing Updates, Inserts, and Deletes
- **Locating Errors**
- Summary of DBMS\_SQL Subprograms

## Using DBMS\_SQL

The ability to use dynamic SQL from within stored procedures generally follows the model of the Oracle Call Interface (OCI).

**See Also:** Oracle Call Interface Programmer's Guide

PL/SQL differs somewhat from other common programming languages, such as C. For example, addresses (also called pointers) are not user-visible in PL/SQL. As a result, there are some differences between the Oracle Call Interface and the DBMS SQL package. These differences include the following:

- The OCI uses bind by address, while the DBMS\_SQL package uses bind by value.
- With DBMS\_SQL you must call VARIABLE\_VALUE to retrieve the value of an OUT parameter for an anonymous block, and you must call COLUMN\_VALUE after fetching rows to actually retrieve the values of the columns in the rows into your program.
- The current release of the DBMS\_SQL package does not provide CANCEL cursor procedures.
- Indicator variables are not required, because NULLs are fully supported as values of a PL/SQL variable.

A sample usage of the DBMS SQL package is shown below. For users of the Oracle Call Interfaces, this code should seem fairly straightforward.

## **Example**

This example does not actually require the use of dynamic SQL, because the text of the statement is known at compile time. It does, however, illustrate the concepts of this package.

The DEMO procedure deletes all of the employees from the EMP table whose salaries are greater than the salary that you specify when you run DEMO.

```
CREATE OR REPLACE PROCEDURE demo(salary IN NUMBER) AS
   cursor name INTEGER;
   rows processed INTEGER;
BEGIN
   cursor name := dbms_sql.open_cursor;
   DBMS_SQL.PARSE(cursor_name, 'DELETE FROM emp WHERE sal > :x',
                   dbms sql.native);
   DBMS SOL.BIND VARIABLE(cursor name, ':x', salary);
```

```
rows_processed := dbms_sql.execute(cursor_name);
   DBMS_SQL.close_cursor(cursor_name);
EXCEPTION
WHEN OTHERS THEN
   DBMS_SQL.CLOSE_CURSOR(cursor_name);
END;
```

## Constants, Types, and Exceptions for DBMS\_SQL

#### **Constants**

```
v6 constant INTEGER := 0;
native constant INTEGER := 1;
v7 constant INTEGER := 2;
```

#### **Types**

```
TYPE varchar2s IS TABLE OF VARCHAR2(256) INDEX BY BINARY_INTEGER;
TYPE desc_rec IS RECORD (
          col_typeBINARY_INTEGER := 0,col_max_lenBINARY_INTEGER := 0,col_nameVARCHAR2(32) := '',col_name_lenBINARY_INTEGER := 0,col_schema_nameVARCHAR2(32) := '',
           col schema name len BINARY INTEGER := 0,
          col_precision BINARY_INTEGER := 0,
col_scale BINARY_INTEGER := 0,
col_charsetid BINARY_INTEGER := 0,
col_charsetform BINARY_INTEGER := 0,
col_null_ok BOOLEAN := TRUE);
TYPE desc tab IS TABLE OF desc rec INDEX BY BINARY_INTEGER;
```

## **Bulk SQL Types**

```
type Number_Table IS TABLE OF NUMBER INDEX BY BINARY_INTEGER;
type Varchar2_Table IS TABLE OF VARCHAR2(2000) INDEX BY BINARY_INTEGER;
type Date_Table IS TABLE OF DATE INDEX BY BINARY_INTEGER; type Blob_Table IS TABLE OF BLOB INDEX BY BINARY_INTEGER; type Clob_Table IS TABLE OF CLOB INDEX BY BINARY_INTEGER;
type Clob_Table IS TABLE OF CLOB INDEX BY BINARY_INTEGER; type Bfile_Table IS TABLE OF BFILE INDEX BY BINARY_INTEGER; type Urowid_Table IS TABLE OF UROWID INDEX BY BINARY_INTEGER;
```

## **Exceptions**

inconsistent\_type exception;

```
pragma exception_init(inconsistent_type, -6562);
```

This exception is raised by procedure <code>COLUMN\_VALUE</code> or <code>VARIABLE\_VALUE</code> when the type of the given <code>OUT</code> parameter (for where to put the requested value) is different from the type of the value.

## **Execution Flow**

#### **OPEN CURSOR**

To process a SQL statement, you must have an open cursor. When you call the <code>OPEN\_CURSOR</code> function, you receive a cursor <code>ID</code> number for the data structure representing a valid cursor maintained by Oracle. These cursors are distinct from cursors defined at the precompiler, OCI, or PL/SQL level, and are used only by the <code>DBMS\_SQL</code> package.

#### **PARSE**

Every SQL statement must be parsed by calling the PARSE procedure. Parsing the statement checks the statement's syntax and associates it with the cursor in your program.

**See Also:** *Oracle8 Concepts* provides an explanation of how SQL statements are parsed.

You can parse any DML or DDL statement. DDL statements are run on the parse, which performs the implied commit.

**Note:** When parsing a DDL statement to drop a package or a procedure, a deadlock can occur if you're still using a procedure in the package. After a call to a procedure, that procedure is considered to be in use until execution has returned to the user side. Any such deadlock timeouts after five minutes.

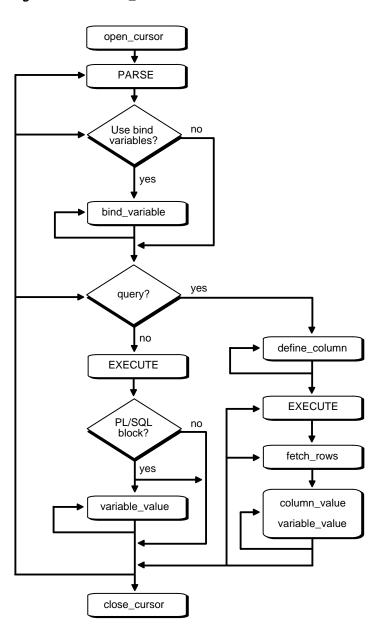

DBMS\_SQL Execution Flow Figure 62–1

#### BIND VARIABLE or BIND ARRAY

Many DML statements require that data in your program be input to Oracle. When you define a SQL statement that contains input data to be supplied at runtime, you must use placeholders in the SQL statement to mark where data must be supplied.

For each placeholder in the SQL statement, you must call one of the bind procedures, <code>BIND\_VARIABLE</code> or <code>BIND\_ARRAY</code>, to supply the value of a variable in your program (or the values of an array) to the placeholder. When the SQL statement is subsequently run, Oracle uses the data that your program has placed in the output and input, or bind, variables.

DBMS\_SQL can run a DML statement multiple times — each time with a different bind variable. The BIND\_ARRAY procedure lets you bind a collection of scalars, each value of which is used as an input variable once per EXECUTE. This is similar to the array interface supported by the OCI.

#### DEFINE\_COLUMN, DEFINE\_COLUMN\_LONG, or DEFINE\_ARRAY

The columns of the row being selected in a SELECT statement are identified by their relative positions as they appear in the select list, from left to right. For a query, you must call one of the define procedures (DEFINE\_COLUMN, DEFINE\_COLUMN\_LONG, or DEFINE\_ARRAY) to specify the variables that are to receive the SELECT values, much the way an INTO clause does for a static query.

Use the DEFINE\_COLUMN\_LONG procedure to define LONG columns, in the same way that DEFINE\_COLUMN is used to define non-LONG columns. You must call DEFINE\_COLUMN\_LONG before using the COLUMN\_VALUE\_LONG procedure to fetch from the LONG column.

Use the DEFINE\_ARRAY procedure to define a PL/SQL collection into which you want to fetch rows in a single SELECT statement. DEFINE\_ARRAY provides an interface to fetch multiple rows at one fetch. You must call DEFINE\_ARRAY before using the COLUMN VALUE procedure to fetch the rows.

#### **EXECUTE**

Call the EXECUTE function to run your SQL statement.

#### FETCH\_ROWS or EXECUTE\_AND\_FETCH

The FETCH\_ROWS function retrieves the rows that satisfy the query. Each successive fetch retrieves another set of rows, until the fetch is unable to retrieve anymore rows. Instead of calling EXECUTE and then FETCH\_ROWS, you may find it more efficient to call EXECUTE\_AND\_FETCH if you are calling EXECUTE for a single execution.

#### VARIABLE VALUE, COLUMN VALUE, or COLUMN VALUE LONG

For queries, call COLUMN VALUE to determine the value of a column retrieved by the FETCH ROWS call. For anonymous blocks containing calls to PL/SQL procedures or DML statements with returning clause, call VARIABLE VALUE to retrieve the values assigned to the output variables when statements were run.

To fetch just part of a LONG database column (which can be up to two gigabytes in size), use the COLUMN\_VALUE\_LONG procedure. You can specify the offset (in bytes) into the column value, and the number of bytes to fetch.

#### **CLOSE CURSOR**

When you no longer need a cursor for a session, close the cursor by calling CLOSE\_ CURSOR. If you are using an Oracle Open Gateway, then you may need to close cursors at other times as well. Consult your Oracle Open Gateway documentation for additional information.

If you neglect to close a cursor, then the memory used by that cursor remains allocated even though it is no longer needed.

## Security

#### **Definer Rights Modules**

Definer rights modules run under the privileges of the owner of the module. DBMS SQL subprograms called from definer rights modules run with respect to the schema in which the module is defined.

Note: Prior to Oracle 8i, all PL/SQL stored procedures and packages were definer rights modules.

## **Invoker Rights Modules**

Invoker rights modules run under the privileges of the invoker of the module. Therefore, DBMS SQL subprograms called from invoker rights modules run under the privileges of the invoker of the module.

When a module has AUTHID set to current\_user, the unqualified names are resolved with respect to the invoker's schema.

#### **Example:**

income is an invoker rights stored procedure in USER1's schema, and USER2 has been granted EXECUTE privilege on it.

```
CREATE PROCEDURE income(amount number)
  AUTHID current_user IS
  c number;
  n number;

BEGIN
  c:= dbms_sql.open_cursor;
  dbms_sql.parse(c, 'insert into accts(''income'', :1)', dbms_sql.native);
  dbms_sql.bind_variable(c, '1', amount);
  n := dbms_sql.execute(c);
  dbms_sql.close_cursor(c);

END;
```

If USER1 calls USER1.income, then USER1's privileges are used, and name resolution of unqualified names is done with respect to USER1's schema.

If USER2 calls USER1.income, then USER2's privileges are used, and name resolution of unqualified names (such as accts) is done with respect to USER2's schema.

See Also: PL/SQL User's Guide and Reference

## **Anonymous Blocks**

Any DBMS\_SQL subprograms called from an anonymous PL/SQL block are run using the privileges of the current user.

## **Processing Queries**

If you are using dynamic SQL to process a query, then you must perform the following steps:

- Specify the variables that are to receive the values returned by the SELECT statement by calling DEFINE\_COLUMN, DEFINE\_COLUMN\_LONG, or DEFINE\_ ARRAY.
- 2. Run your SELECT statement by calling EXECUTE.
- **3.** Call FETCH\_ROWS (or EXECUTE\_AND\_FETCH) to retrieve the rows that satisfied your query.

4. Call COLUMN VALUE or COLUMN VALUE LONG to determine the value of a column retrieved by the FETCH\_ROWS call for your query. If you used anonymous blocks containing calls to PL/SQL procedures, then you must call VARIABLE VALUE to retrieve the values assigned to the output variables of these procedures.

## **Examples**

This section provides example procedures that make use of the DBMS\_SQL package.

#### Example 1

The following sample procedure is passed a SQL statement, which it then parses and runs:

```
CREATE OR REPLACE PROCEDURE exec(STRING IN varchar2) AS
    cursor name INTEGER;
   ret INTEGER;
BEGIN
   cursor_name := DBMS_SQL.OPEN_CURSOR;
```

DDL statements are run by the parse call, which performs the implied commit.

```
DBMS_SQL.PARSE(cursor_name, string, DBMS_SQL.native);
   ret := DBMS_SQL.EXECUTE(cursor_name);
   DBMS SOL.CLOSE CURSOR(cursor name);
END;
```

Creating such a procedure enables you to perform the following operations:

- The SQL statement can be dynamically generated at runtime by the calling program.
- The SQL statement can be a DDL statement or a DML without binds.

For example, after creating this procedure, you could make the following call:

```
exec('create table acct(c1 integer)');
```

You could even call this procedure remotely, as shown in the following example. This lets you perform remote DDL.

```
exec@hq.com('CREATE TABLE acct(c1 INTEGER)');
```

#### Example 2

The following sample procedure is passed the names of a source and a destination table, and copies the rows from the source table to the destination table. This sample procedure assumes that both the source and destination tables have the following columns:

```
id of type NUMBER
name of type VARCHAR2(30)
birthdate of type DATE
```

This procedure does not specifically require the use of dynamic SQL; however, it illustrates the concepts of this package.

```
CREATE OR REPLACE PROCEDURE copy (
     source IN VARCHAR2,
    destination IN VARCHAR2) IS
    id var
                     NUMBER;
    name_var
                     VARCHAR2(30);
    birthdate_var
                     DATE;
    source_cursor
                      INTEGER;
    destination cursor INTEGER;
     ianore
                TNTEGER;
 BEGIN
  -- Prepare a cursor to select from the source table:
     source cursor := dbms sql.open cursor;
    DBMS SOL.PARSE(source cursor,
         'SELECT id, name, birthdate FROM ' | source,
         DBMS SQL.native);
    DBMS_SQL.DEFINE_COLUMN(source_cursor, 1, id_var);
    DBMS SQL.DEFINE COLUMN(source cursor, 2, name var, 30);
    DBMS SQL.DEFINE COLUMN(source cursor, 3, birthdate var);
     ignore := DBMS_SQL.EXECUTE(source_cursor);
  -- Prepare a cursor to insert into the destination table:
    destination_cursor := DBMS_SQL.OPEN_CURSOR;
    DBMS SQL. PARSE (destination cursor,
                  'INSERT INTO ' | destination |
                  ' VALUES (:id_bind, :name_bind, :birthdate_bind)',
                  DBMS_SQL.native);
 -- Fetch a row from the source table and insert it into the destination table:
    LOOP
      IF DBMS SQL.FETCH ROWS(source cursor)>0 THEN
         -- get column values of the row
```

```
DBMS SQL.COLUMN VALUE(source cursor, 1, id var);
         DBMS_SQL.COLUMN_VALUE(source_cursor, 2, name_var);
         DBMS SOL.COLUMN VALUE(source cursor, 3, birthdate var);
  -- Bind the row into the cursor that inserts into the destination table. You
  -- could alter this example to require the use of dynamic SQL by inserting an
  -- if condition before the bind.
        DBMS_SQL.BIND_VARIABLE(destination_cursor, ':id_bind', id_var);
        DBMS_SQL.BIND_VARIABLE(destination_cursor, ':name_bind', name_var);
        DBMS SQL.BIND VARIABLE (destination cursor, ':birthdate bind',
birthdate var);
        ignore := DBMS_SQL.EXECUTE(destination_cursor);
      ELSE
  -- No more rows to copy:
        EXIT;
      END IF;
   END LOOP;
  -- Commit and close all cursors:
    COMMIT;
     DBMS SQL.CLOSE CURSOR(source cursor);
     DBMS_SQL.CLOSE_CURSOR(destination_cursor);
   EXCEPTION
    WHEN OTHERS THEN
       IF DBMS SOL.IS OPEN(source cursor) THEN
         DBMS SOL.CLOSE CURSOR(source cursor);
       END IF;
       IF DBMS_SQL.IS_OPEN(destination_cursor) THEN
         DBMS_SQL.CLOSE_CURSOR(destination_cursor);
       END IF;
       RAISE;
 END;
```

## Examples 3, 4, and 5: Bulk DML

This series of examples shows how to use bulk array binds (table items) in the SQL DML statements DELETE, INSERT, and UPDATE.

In a DELETE statement, for example, you could bind in an array in the WHERE clause and have the statement be run for each element in the array:

```
declare
  stmt varchar2(200);
 dept_no_array dbms_sql.Number_Table;
```

```
c number;
 dummy number;
begin
 dept no array(1) := 10; dept no array(2) := 20;
 dept no array(3) := 30; dept no array(4) := 40;
 dept_no_array(5) := 30; dept_no_array(6) := 40;
  stmt := 'delete from emp where deptno = :dept_array';
  c := dbms sql.open cursor;
 dbms_sql.parse(c, stmt, dbms_sql.native);
 dbms_sql.bind_array(c, ':dept_array', dept_no_array, 1, 4);
 dummy := dbms_sql.execute(c);
 dbms_sql.close_cursor(c);
  exception when others then
    if dbms_sql.is_open(c) then
      dbms_sql.close_cursor(c);
    end if;
   raise;
end;
```

In the example above, only elements 1 through 4 are used as specified by the bind\_array call. Each element of the array potentially deletes a large number of employees from the database.

Here is an example of a bulk INSERT statement:

```
declare
  stmt varchar2(200);
  empno_array dbms_sql.Number_Table;
  empname array dbms sql. Varchar2 Table;
 c number;
  dummy number;
begin
  for i in 0..9 loop
   empno_array(i) := 1000 + i;
    empname_array(I) := get_name(i);
  end loop;
  stmt := 'insert into emp values(:num_array, :name_array)';
  c := dbms sql.open cursor;
 dbms_sql.parse(c, stmt, dbms_sql.native);
 dbms_sql.bind_array(c, ':num_array', empno_array);
 dbms_sql.bind_array(c, ':name_array', empname_array);
 dummy := dbms_sql.execute(c);
 dbms_sql.close_cursor(c);
```

```
exception when others then
    if dbms_sql.is_open(c) then
      dbms_sql.close_cursor(c);
    end if;
    raise;
end;
/
```

When the execute takes place, all 10 of the employees are inserted into the table.

Finally, here is an example of an bulk UPDATE statement.

```
declare
 stmt varchar2(200);
  emp_no_array dbms_sql.Number_Table;
 emp addr array dbms sql. Varchar2 Table;
 c number;
 dummy number;
begin
 for i in 0..9 loop
   emp_no_array(i) := 1000 + i;
   emp addr array(I) := get new addr(i);
 end loop;
 stmt := 'update emp set ename = :name_array
   where empno = :num_array';
 c := dbms_sql.open_cursor;
 dbms_sql.parse(c, stmt, dbms_sql.native);
 dbms_sql.bind_array(c, ':num_array', empno_array);
 dbms_sql.bind_array(c, ':name_array', empname_array);
 dummy := dbms sql.execute(c);
 dbms_sql.close_cursor(c);
  exception when others then
    if dbms sql.is open(c) then
      dbms_sql.close_cursor(c);
   end if;
   raise;
end;
```

When the EXECUTE call happens, the addresses of all employees are updated at once. The two collections are always stepped in unison. If the WHERE clause returns more than one row, then all those employees get the address the addr\_array happens to be pointing to at that time.

#### Examples 6 and 7: Defining an Array

The following examples show how to use the DEFINE\_ARRAY procedure:

```
declare
 C
        number;
         number;
 n_tab dbms_sql.Number_Table;
  indx number := -10;
begin
  c := dbms sql.open cursor;
 dbms_sql.parse(c, 'select n from t order by 1', dbms_sql);
 dbms sql.define array(c, 1, n tab, 10, indx);
 d := dbms_sql.execute(c);
 loop
   d := dbms_sql.fetch_rows(c);
    dbms_sql.column_value(c, 1, n_tab);
   exit when d != 10;
  end loop;
 dbms_sql.close_cursor(c);
  exception when others then
    if dbms sql.is open(c) then
     dbms sql.close cursor(c);
   end if;
   raise;
end;
```

Each time the example above does a FETCH\_ROWS call, it fetches 10 rows that are kept in DBMS\_SQL buffers. When the COLUMN\_VALUE call is run, those rows move into the PL/SQL table specified (in this case n\_tab), at positions -10 to -1, as specified in the DEFINE statements. When the second batch is fetched in the loop, the rows go to positions 0 to 9; and so on.

A current index into each array is maintained automatically. This index is initialized to "indx" at EXECUTE and keeps getting updated every time a COLUMN\_VALUE call is made. If you re-execute at any point, then the current index for each DEFINE is re-initialized to "indx".

In this way the entire result of the query is fetched into the table. When FETCH\_ ROWS cannot fetch 10 rows, it returns the number of rows actually fetched (if no rows could be fetched, then it returns zero) and exits the loop.

Here is another example of using the DEFINE\_ARRAY procedure:

Consider a table MULTI TAB defined as:

```
create table multi_tab (num number,
                        dat1 date,
                        var varchar2(24),
                        dat2 date)
```

To select everything from this table and move it into four PL/SQL tables, you could use the following simple program:

```
declare
 C
         number;
         number;
 n_tab dbms_sql.Number_Table;
 d tabl dbms sql.Date Table;
 v_tab dbms_sql.Varchar2_Table;
 d_tab2 dbms_sql.Date_Table;
  indx number := 10;
begin
  c := dbms_sql.open_cursor;
 dbms_sql.parse(c, 'select * from multi_tab order by 1', dbms_sql);
 dbms_sql.define_array(c, 1, n_tab, 5, indx);
 dbms_sql.define_array(c, 2, d_tab1, 5, indx);
 dbms_sql.define_array(c, 3, v_tab, 5, indx);
 dbms sql.define array(c, 4, d_tab2, 5, indx);
 d := dbms_sql.execute(c);
 loop
   d := dbms_sql.fetch_rows(c);
   dbms_sql.column_value(c, 1, n_tab);
    dbms_sql.column_value(c, 2, d_tab1);
    dbms_sql.column_value(c, 3, v_tab);
    dbms_sql.column_value(c, 4, d_tab2);
    exit when d != 5;
  end loop;
```

```
dbms_sql.close_cursor(c);
/*
```

The four tables can be used for anything. One usage might be to use BIND\_ARRAY to move the rows to another table by using a query such as 'INSERT into SOME\_T values (:a, :b, :c, :d);

```
*/
exception when others then
  if dbms_sql.is_open(c) then
    dbms_sql.close_cursor(c);
  end if;
  raise;
end;
//
```

#### **Example 8: Describe Columns**

This can be used as a substitute to the SQL\*Plus DESCRIBE call by using a SELECT \* query on the table that you want to describe.

```
declare
 c number;
 d number;
 col_cnt integer;
 f boolean;
 rec_tab dbms_sql.desc_tab;
  col_num number;
 procedure print_rec(rec in dbms_sql.desc_rec) is
 begin
   dbms_output.new_line;
   dbms_output.put_line('col_type
                        || rec.col_type);
   dbms_output.put_line('col_maxlen
                        | rec.col max len);
    dbms_output.put_line('col_name
                        rec.col_name);
    dbms_output.put_line('col_name_len
                        | rec.col_name_len);
    dbms_output.put_line('col_schema_name
                        rec.col_schema_name);
    dbms_output.put_line('col_schema_name_len =
                        | rec.col_schema_name_len);
```

```
| rec.col_precision);
   dbms_output.put_line('col_scale
                        || rec.col_scale);
   dbms_output.put('col_null_ok = ');
    if (rec.col_null_ok) then
     dbms_output.put_line('true');
   else
      dbms_output.put_line('false');
   end if;
  end;
begin
  c := dbms sql.open cursor;
 dbms_sql.parse(c, 'select * from scott.bonus', dbms_sql);
 d := dbms_sql.execute(c);
 dbms_sql.describe_columns(c, col_cnt, rec_tab);
 * Following loop could simply be for j in 1..col_cnt loop.
 * Here we are simply illustrating some of the PL/SQL table
 * features.
 col num := rec tab.first;
 if (col_num is not null) then
   loop
     print_rec(rec_tab(col_num));
     col_num := rec_tab.next(col_num);
      exit when (col_num is null);
   end loop;
  end if;
 dbms_sql.close_cursor(c);
end;
```

dbms\_output.put\_line('col\_precision =

Example 9: RETURNING clause The RETURNING clause was added to DML statements in Oracle 8.0.3. With this clause, INSERT, UPDATE, and DELETE statements can return values of expressions. These values are returned in bind variables.

DBMS\_SQL.BIND\_VARIABLE is used to bind these outbinds if a single row is inserted, updated, or deleted. If multiple rows are inserted, updated, or deleted, then DBMS\_SQL.BIND\_ARRAY is used. DBMS\_SQL.VARIABLE\_VALUE must be called to get the values in these bind variables.

**Note:** This is similar to DBMS\_SQL.VARIABLE\_VALUE, which must be called after running a PL/SQL block with an out-bind inside DBMS\_SQL.

#### i) Single row insert

#### ii) Single row update

```
create or replace procedure single_Row_update
     (c1 number, c2 number, r out number) is
c number;
n number;
begin
  c := dbms sql.open cursor;
  dbms_sql.parse(c, 'update tab set c1 = :bnd1, c2 = :bnd2 ' ||
                    'where rownum < 2' ||
                    'returning c1*c2 into :bnd3', 2);
  dbms sql.bind variable(c, 'bnd1', c1);
  dbms sql.bind variable(c, 'bnd2', c2);
  dbms_sql.bind_variable(c, 'bnd3', r);
  n := dbms_sql.execute(c);
  dbms_sql.variable_value(c, 'bnd3', r); -- get value of outbind variable
  dbms_Sql.close_Cursor(c);
end;
```

#### iii) Single row delete

```
create or replace procedure single_Row_Delete
     (c1 number, c2 number, r out number) is
c number;
n number;
begin
  c := dbms_sql.open_cursor;
  dbms_sql.parse(c, 'delete from tab ' ||
                    'where rownum < 2 ' ||
                   'returning c1*c2 into :bnd3', 2);
  dbms_sql.bind_variable(c, 'bnd1', c1);
  dbms_sql.bind_variable(c, 'bnd2', c2);
  dbms_sql.bind_variable(c, 'bnd3', r);
  n := dbms_sql.execute(c);
  dbms_sql.variable_value(c, 'bnd3', r); -- get value of outbind variable
  dbms_Sql.close_Cursor(c);
end;
```

#### iv) Multi-row insert

```
create or replace procedure multi_Row_insert
     (c1 dbms_sql.number_table, c2 dbms_sql.number_table,
      r out dbms_sql.number_table) is
c number;
n number;
begin
  c := dbms sql.open cursor;
  dbms_sql.parse(c, 'insert into tab values (:bnd1, :bnd2) ' |
                    'returning c1*c2 into :bnd3', 2);
  dbms_sql.bind_array(c, 'bnd1', c1);
  dbms_sql.bind_array(c, 'bnd2', c2);
  dbms_sql.bind_array(c, 'bnd3', r);
  n := dbms_sql.execute(c);
  dbms_sql.variable_value(c, 'bnd3', r);-- get value of outbind variable
  dbms_Sql.close_Cursor(c);
end;
```

#### v) Multi row Update.

```
create or replace procedure multi_Row_update
     (c1 number, c2 number, r out dbms_Sql.number_table) is
```

**Note:** bnd1 and bnd2 can be array as well. The value of the expression for all the rows updated will be in bnd3. There is no way of differentiating which rows got updated of each value of bnd1 and bnd2.

#### vi) Multi-row delete

#### vii) Out-bind in bulk PL/SQL

```
create or replace foo (n number, square out number) is begin square := n * n; end;/
```

```
create or replace procedure bulk_plsql
    (n dbms_sql.number_Table, square out dbms_sql.number_table) is
 c number;
 r number;
begin
   c := dbms_sql.open_cursor;
   dbms_sql.parse(c, 'begin foo(:bnd1, :bnd2); end;', 2);
   dbms_sql.bind_array(c, 'bndl', n);
   dbms_Sql.bind_Array(c, 'bnd2', square);
   r := dbms_sql.execute(c);
   dbms_Sql.variable_Value(c, 'bnd2', square);
end;
```

Note: DBMS\_SQL.BIND\_ARRAY of number\_Table internally binds a number. The number of times statement is run depends on the number of elements in an inbind array.

## Processing Updates, Inserts, and Deletes

If you are using dynamic SQL to process an INSERT, UPDATE, or DELETE, then you must perform the following steps:

- 1. You must first run your INSERT, UPDATE, or DELETE statement by calling EXECUTE.
- If statements have the returning clause, then you must call VARIABLE\_ VALUE to retrieve the values assigned to the output variables.

## **Locating Errors**

There are additional functions in the DBMS SQL package for obtaining information about the last referenced cursor in the session. The values returned by these functions are only meaningful immediately after a SQL statement is run. In addition, some error-locating functions are only meaningful after certain DBMS\_ SQL calls. For example, you call LAST ERROR POSITION immediately after a PARSE.

## Summary of DBMS SQL Subprograms

Table 62–1 DBMS\_SQL Subprograms

| Subprogram                                                     | Description                                                                                             |
|----------------------------------------------------------------|----------------------------------------------------------------------------------------------------|
| "OPEN_CURSOR Function" on<br>page 62-24                        | Returns cursor ID number of new cursor.                                                                 |
| "PARSE Procedure" on page 62-24                                | Parses given statement.                                                                                 |
| "BIND_VARIABLE and BIND_<br>ARRAY Procedures" on<br>page 62-27 | Binds a given value to a given variable.                                                                |
| "BIND_VARIABLE and BIND_<br>ARRAY Procedures" on<br>page 62-27 | Binds a given value to a given collection.                                                              |
| "DEFINE_COLUMN Procedure" on page 62-31                        | Defines a column to be selected from the given cursor, used only with SELECT statements.                |
| "DEFINE_ARRAY Procedure" on page 62-33                         | Defines a collection to be selected from the given cursor, used only with SELECT statements.            |
| "DEFINE_COLUMN_LONG<br>Procedure" on page 62-35                | Defines a LONG column to be selected from the given cursor, used only with SELECT statements.           |
| "EXECUTE Function" on<br>page 62-35                            | Executes a given cursor.                                                                                |
| "EXECUTE_AND_FETCH<br>Function" on page 62-36                  | Executes a given cursor and fetch rows.                                                                 |
| "FETCH_ROWS Function" on page 62-37                            | Fetches a row from a given cursor.                                                                      |
| "COLUMN_VALUE Procedure" on page 62-37                         | Returns value of the cursor element for a given position in a cursor.                                   |
| "COLUMN_VALUE_LONG<br>Procedure" on page 62-40                 | Returns a selected part of a LONG column, that has been defined using <code>DEFINE_COLUMN_LONG</code> . |
| "VARIABLE_VALUE Procedure" on page 62-40                       | Returns value of named variable for given cursor.                                                       |
| "IS_OPEN Function" on<br>page 62-42                            | Returns TRUE if given cursor is open.                                                                   |
| "DESCRIBE_COLUMNS<br>Procedure" on page 62-43                  | Describes the columns for a cursor opened and parsed through ${\tt DBMS\_SQL}.$                         |
| "CLOSE_CURSOR Procedure" on page 62-45                         | Closes given cursor and frees memory.                                                                   |

Table 62-1 DBMS\_SQL Subprograms

| Subprogram                                         | Description                                                             |
|----------------------------------------------------|-------------------------------------------------------------------------|
| "LAST_ERROR_POSITION<br>Function" on page 62-45    | Returns byte offset in the SQL statement text where the error occurred. |
| "LAST_ROW_COUNT Function" on page 62-46            | Returns cumulative count of the number of rows fetched.                 |
| "LAST_ROW_ID Function" on page 62-46               | Returns ROWID of last row processed.                                    |
| "LAST_SQL_FUNCTION_CODE<br>Function" on page 62-47 | Returns SQL function code for statement.                                |

## **OPEN CURSOR Function**

This procedure opens a new cursor. When you no longer need this cursor, you must close it explicitly by calling CLOSE\_CURSOR.

You can use cursors to run the same SQL statement repeatedly or to run a new SQL statement. When a cursor is reused, the contents of the corresponding cursor data area are reset when the new SQL statement is parsed. It is never necessary to close and reopen a cursor before reusing it.

## **Syntax**

DBMS SQL.OPEN CURSOR RETURN INTEGER;

## **Pragmas**

pragma restrict\_references(open\_cursor,RNDS,WNDS);

#### Returns

This function returns the cursor ID number of the new cursor.

## **PARSE Procedure**

This procedure parses the given statement in the given cursor. All statements are parsed immediately. In addition, DDL statements are run immediately when parsed.

There are two versions of the PARSE procedure: one uses a VARCHAR2 statement as an argument, and the other uses a VARCHAR2S (table of VARCHAR2) as an argument. Caution: Using DBMS\_SQL to dynamically run DDL statements can result in the program hanging. For example, a call to a procedure in a package results in the package being locked until the execution returns to the user side. Any operation that results in a conflicting lock, such as dynamically trying to drop the package before the first lock is released, results in a hang.

The size limit for parsing SQL statements with the syntax above is 32KB.

#### **Syntax**

```
DBMS_SQL.PARSE (
c IN INTEGER,
statement IN VARCHAR2,
language_flag IN INTEGER);
```

The PARSE procedure also supports the following syntax for large SQL statements:

**Note:** The procedure concatenates elements of a PL/SQL table statement and parses the resulting string. You can use this procedure to parse a statement that is longer than the limit for a single VARCHAR2 variable by splitting up the statement.

```
DBMS_SQL.PARSE (

c IN INTEGER,
statement IN VARCHAR2S,
lb IN INTEGER,
ub IN INTEGER,
lfflg IN BOOLEAN,
language_flag IN INTEGER);
```

#### **Parameters**

Table 62-2 PARSE Procedure Parameters

| Parameter     | Description                                                                                                    |  |
|---------------|----------------------------------------------------------------------------------------------------|--|
| С             | ID number of the cursor in which to parse the statement.                                                            |  |
| statement     | SQL statement to be parsed.                                                                                         |  |
|               | Unlike PL/SQL statements, your SQL statement should not include a final semicolon. For example:                     |  |
|               | DBMS_SQL.PARSE(cursor1, 'BEGIN proc; END;', 2); DBMS_SQL.PARSE(cursor1, 'INSERT INTO tab values(1)', 2);            |  |
| lb            | Lower bound for elements in the statement.                                                                          |  |
| ub            | Upper bound for elements in the statement.                                                                          |  |
| lfflg         | If TRUE, then insert a linefeed after each element on concatenation.                                                |  |
| language_flag | Determines how Oracle handles the SQL statement. The following options are recognized:                              |  |
|               | <ul> <li>V6 (or 0) specifies version 6 behavior.</li> </ul>                                                         |  |
|               | <ul> <li>NATIVE (or 1) specifies normal behavior for the database to<br/>which the program is connected.</li> </ul> |  |
|               | <ul> <li>V7 (or 2) specifies Oracle7 behavior.</li> </ul>                                                           |  |

**Note:** Because client-side code cannot reference remote package variables or constants, you must explicitly use the values of the constants.

For example, the following code does *not* compile on the client:

```
DBMS_SQL.PARSE(cur_hdl, stmt_str, dbms_sql.V7); -- uses constant
dbms_sql.V7
```

The following code works on the client, because the argument is explicitly provided:

```
DBMS SQL.PARSE(cur hdl, stmt str, 2); -- compiles on the client
```

VARCHAR2S Datatype for Parsing Large SQL Strings To parse SQL statements larger than 32 KB, DBMS\_SQL makes use of PL/SQL tables to pass a table of strings to the PARSE procedure. These strings are concatenated and then passed on to the Oracle server.

You can declare a local variable as the VARCHAR2S table-item type, and then use the PARSE procedure to parse a large SQL statement as VARCHAR2S.

The definition of the VARCHAR2S datatype is:

```
TYPE varchar2s IS TABLE OF VARCHAR2(256) INDEX BY BINARY_INTEGER;
```

## **Exceptions**

If you create a type/procedure/function/package using DBMS\_SQL that has compilation warnings, an ORA-24344 exception is raised, and the procedure is still created.

## BIND\_VARIABLE and BIND\_ARRAY Procedures

These two procedures bind a given value or set of values to a given variable in a cursor, based on the name of the variable in the statement. If the variable is an IN or IN/OUT variable or an IN collection, then the given bind value must be valid for the variable or array type. Bind values for OUT variables are ignored.

```
Note:
```

The bind variables or collections of a SQL statement are identified by their names. When binding a value to a bind variable or bind array, the string identifying it in the statement must contain a leading colon, as shown in the following example:

```
SELECT emp_name FROM emp WHERE SAL > :X;
```

For this example, the corresponding bind call would look similar to

```
BIND_VARIABLE(cursor_name, ':X', 3500);
or
BIND_VARIABLE (cursor_name, 'X', 3500);
```

## **Syntax**

```
DBMS_SQL.BIND_VARIABLE (
c IN INTEGER,
name IN VARCHAR2,
value IN <datatype>)
```

Where <datatype> can be any one of the following types:

```
NUMBER
DATE
VARCHAR2 CHARACTER SET ANY CS
CLOB CHARACTER SET ANY CS
BFILE
UROWID
```

Notice that BIND VARIABLE is overloaded to accept different datatypes.

**See Also:** Oracle9i Application Developer's Guide - Large Objects (LOBs)

#### **Pragmas**

pragma restrict\_references(bind\_variable,WNDS);

## Usage Notes

The following syntax is also supported for BIND\_VARIABLE. The square brackets [] indicate an optional parameter for the BIND\_VARIABLE function.

```
DBMS_SQL.BIND_VARIABLE (
  c IN INTEGER,
  name IN VARCHAR2,
value IN VARCHAR2 CHARACTER SET ANY_CS [,out_value_size IN
INTEGER]);
```

To bind CHAR, RAW, and ROWID data, you can use the following variations on the syntax:

```
DBMS_SQL.BIND_VARIABLE_CHAR (
               IN INTEGER,
  name IN VARCHAR2,
value IN CHAR CHARACTER SET ANY_CS [,out_value_size IN INTEGER]);
DBMS SQL.BIND VARIABLE RAW (
     IN INTEGER, ne IN VARCHAR2,
  С
  name
  value IN RAW [,out_value_size IN INTEGER]);
DBMS_SQL.BIND_VARIABLE_ROWID (
  c IN INTEGER,
  name IN VARCHAR2, value IN ROWID);
```

#### **Parameters**

Table 62–3 BIND\_VARIABLE Procedure Parameters

| Parameter      | Description                                                                                                    |
|----------------|----------------------------------------------------------------------------------------------------|
| С              | ID number of the cursor to which you want to bind a value.                                                                                     |
| name           | Name of the variable in the statement.                                                                                                    |
| value          | Value that you want to bind to the variable in the cursor.                                                                                     |
|                | For IN and IN/OUT variables, the value has the same type as the type of the value being passed in for this parameter.                          |
| out_value_size | Maximum expected OUT value size, in bytes, for the VARCHAR2, RAW, CHAR OUT or IN/OUT variable.                                                 |
|                | If no size is given, then the length of the current value is used. This parameter must be specified if the value parameter is not initialized. |

#### **Bulk Array Binds**

Bulk selects, inserts, updates, and deletes can enhance the performance of applications by bundling many calls into one. The DBMS\_SQL package lets you work on collections of data using the PL/SQL table type.

Table items are unbounded homogeneous collections. In persistent storage, they are like other relational tables and have no intrinsic ordering. But when a table item is brought into the workspace (either by querying or by navigational access of persistent data), or when it is created as the value of a PL/SQL variable or parameter, its elements are given subscripts that can be used with array-style syntax to get and set the values of elements.

The subscripts of these elements need not be dense, and can be any number including negative numbers. For example, a table item can contain elements at locations -10, 2, and 7 only.

When a table item is moved from transient workspace to persistent storage, the subscripts are not stored; the table item is unordered in persistent storage.

At bind time the table is copied out from the PL/SQL buffers into local DBMS\_SQL buffers (the same as for all scalar types) and then the table is manipulated from the local DBMS\_SQL buffers. Therefore, if you change the table after the bind call, then that change does not affect the way the execute acts.

## Types for Scalar and LOB Collections

You can declare a local variable as one of the following table-item types, which are defined as public types in DBMS\_SQL.

```
type Number_Table IS TABLE OF NUMBER INDEX BY BINARY_INTEGER;
type Varchar2_Table IS TABLE OF VARCHAR2(2000) INDEX BY BINARY_INTEGER;
type Date_Table IS TABLE OF DATE INDEX BY BINARY_INTEGER; type Blob_Table IS TABLE OF BLOB INDEX BY BINARY_INTEGER; type Clob_Table IS TABLE OF CLOB INDEX BY BINARY_INTEGER; type Bfile_Table IS TABLE OF BFILE INDEX BY BINARY_INTEGER; type Urowid_Table IS TABLE OF UROWID INDEX BY BINARY_INTEGER;
```

## **Syntax**

```
DBMS_SQL.BIND_ARRAY (
        IN INTEGER,
IN VARCHAR2,
  С
  name
  <table_variable> IN <datatype>
              IN INTEGER,
[,index1
  index2
                  IN INTEGER)]);
```

Where the <table\_variable> and its corresponding <datatype> can be any one of the following matching pairs:

```
<num tab>
           Number Table
<vchr2 tab> Varchar2 Table
<bfile_tab> Bfile_Table
<urowid_tab> Urowid_Table
```

Notice that the BIND\_ARRAY procedure is overloaded to accept different datatypes.

Table 62-4 BIND ARRAY Procedure Parameters

| Parameter      | Description                                                          |
|----------------|----------------------------------------------------------------------|
| С              | ID number of the cursor to which you want to bind a value.           |
| name           | Name of the collection in the statement.                             |
| table_variable | Local variable that has been declared as <datatype>.</datatype>      |
| index1         | Index for the table element that marks the lower bound of the range. |
| index2         | Index for the table element that marks the upper bound of the range. |

#### **Usage Notes**

For binding a range, the table must contain the elements that specify the range — tab(index1) and tab(index2) — but the range does not have to be dense. Index1 must be less than or equal to index2. All elements between tab(index1) and tab(index2) are used in the bind.

If you do not specify indexes in the bind call, and two different binds in a statement specify tables that contain a different number of elements, then the number of elements actually used is the minimum number between all tables. This is also the case if you specify indexes — the minimum range is selected between the two indexes for all tables.

Not all bind variables in a query have to be array binds. Some can be regular binds and the same value are used for each element of the collections in expression evaluations (and so forth).

**See Also:** "Examples 3, 4, and 5: Bulk DML" on page 62-12 for examples of how to bind collections.

# **DEFINE\_COLUMN Procedure**

This procedure defines a column to be selected from the given cursor. This procedure is only used with SELECT cursors.

The column being defined is identified by its relative position in the SELECT list of the statement in the given cursor. The type of the COLUMN value determines the type of the column being defined.

#### Syntax

```
DBMS_SQL.DEFINE_COLUMN (
     c IN INTEGER, position IN INTEGER, column IN <a href="https://datatype>">datatype></a>)
```

Where <datatype> can be any one of the following types:

```
NUMBER
DATE
BLOB
CLOB CHARACTER SET ANY CS
BFILE
UROWID
```

Notice that DEFINE\_COLUMN is overloaded to accept different datatypes.

**See Also:** Oracle9i Application Developer's Guide - Large Objects (LOBs)

#### **Pragmas**

```
pragma restrict_references(define_column,RNDS,WNDS);
```

The following syntax is also supported for the DEFINE\_COLUMN procedure:

```
DBMS SOL.DEFINE COLUMN (
   c IN INTEGER, position IN INTEGER, column IN VARCHAR2 CHARACTER SET ANY_CS,
    column_size IN INTEGER), urowid IN INTEGER;
```

To define columns with CHAR, RAW, and ROWID data, you can use the following variations on the procedure syntax:

```
DBMS_SQL.DEFINE_COLUMN_CHAR (
   c IN INTEGER,
  position IN INTEGER, column IN CHAR CHARACTER SET ANY_CS,
   column_size IN INTEGER);
DBMS SQL.DEFINE COLUMN RAW (
  c IN INTEGER, position IN INTEGER,
```

```
column IN RAW,
column_size IN INTEGER);

DBMS_SQL.DEFINE_COLUMN_ROWID (
    c IN INTEGER,
    position IN INTEGER,
    column IN ROWID);
```

Table 62–5 DEFINE\_COLUMN Procedure Parameters

| Parameter   | Description                                                                                                    |
|-------------|----------------------------------------------------------------------------------------------------|
| С           | ID number of the cursor for the row being defined to be selected.                                                       |
| position    | Relative position of the column in the row being defined.                                                               |
|             | The first column in a statement has position 1.                                                                         |
| column      | Value of the column being defined.                                                                                      |
|             | The type of this value determines the type for the column being defined.                                                |
| column_size | Maximum expected size of the column value, in bytes, for columns of type ${\tt VARCHAR2}, {\tt CHAR},$ and ${\tt RAW}.$ |

# **DEFINE\_ARRAY Procedure**

This procedure defines the collection for column into which you want to fetch rows (with a FETCH\_ROWS call). This procedure lets you do batch fetching of rows from a single SELECT statement. A single fetch call brings over a number of rows into the PL/SQL aggregate object.

When you fetch the rows, they are copied into DBMS\_SQL buffers until you run a COLUMN\_VALUE call, at which time the rows are copied into the table that was passed as an argument to the COLUMN\_VALUE call.

# Scalar and LOB Types for Collections

You can declare a local variable as one of the following table-item types, and then fetch any number of rows into it using DBMS\_SQL. (These are the same types as you can specify for the BIND\_ARRAY procedure.)

```
type Number_Table IS TABLE OF NUMBER INDEX BY BINARY_INTEGER; type Varchar2_Table IS TABLE OF VARCHAR2(2000) INDEX BY BINARY_INTEGER; type Date_Table IS TABLE OF DATE INDEX BY BINARY_INTEGER;
```

| type Blob_Table   | IS TABLE OF BLOB   | INDEX BY BINARY_INTEGER; |
|-------------------|--------------------|--------------------------|
| type Clob_Table   | IS TABLE OF CLOB   | INDEX BY BINARY_INTEGER; |
| type Bfile_Table  | IS TABLE OF BFILE  | INDEX BY BINARY_INTEGER; |
| type Urowid_Table | IS TABLE OF UROWID | INDEX BY BINARY_INTEGER; |

## **Syntax**

```
DBMS SQL.DEFINE ARRAY (
  c IN INTEGER,
  position IN INTEGER,
  bf_tab IN Bfile_Table, cnt IN INTEGER,
  lower bound IN INTEGER);
```

## **Pragmas**

pragma restrict\_references(define\_array,RNDS,WNDS);

The subsequent FETCH\_ROWS call fetch "count" rows. When the COLUMN\_VALUE call is made, these rows are placed in positions indx, indx+1, indx+2, and so on. While there are still rows coming, the user keeps issuing FETCH\_ROWS/COLUMN\_ VALUE calls. The rows keep accumulating in the table specified as an argument in the COLUMN\_VALUE call.

#### **Parameters**

Table 62-6 DEFINE\_ARRAY Procedure Parameters

| Parameter   | Description                                                                                                  |
|-------------|----------------------------------------------------------------------------------------------------|
| С           | ID number of the cursor to which you want to bind an array.                                                  |
| position    | Relative position of the column in the array being defined.  The first column in a statement has position 1. |
| column      | Type of the value being passed in for this parameter is the type of the column to be defined.                |
| column_size | Maximum expected size of the value in bytes for the ${\tt VARCHAR2}$ column.                                 |

The count has to be an integer greater than zero, otherwise an exception is raised. The indx can be positive, negative, or zero. A query on which a DEFINE\_ARRAY call was issued cannot contain array binds.

**See Also:** "Examples 6 and 7: Defining an Array" on page 62-15 for examples of how to define collections.

## **DEFINE COLUMN LONG Procedure**

This procedure defines a LONG column for a SELECT cursor. The column being defined is identified by its relative position in the SELECT list of the statement for the given cursor. The type of the COLUMN value determines the type of the column being defined.

## **Syntax**

#### **Parameters**

Table 62-7 DEFINE\_COLUMN\_LONG Procedure Parameters

| Parameter | Description                                                       |
|-----------|-------------------------------------------------------------------|
| С         | ID number of the cursor for the row being defined to be selected. |
| position  | Relative position of the column in the row being defined.         |
|           | The first column in a statement has position 1.                   |

# **EXECUTE Function**

This function executes a given cursor. This function accepts the ID number of the cursor and returns the number of rows processed. The return value is only valid for INSERT, UPDATE, and DELETE statements; for other types of statements, including DDL, the return value is undefined and should be ignored.

# **Syntax**

```
DBMS_SQL.EXECUTE (
c IN INTEGER)
RETURN INTEGER;
```

Table 62-8 EXECUTE Function Parameters

| Parameter | Description                                |
|-----------|--------------------------------------------|
| С         | Cursor ID number of the cursor to execute. |

# **EXECUTE\_AND\_FETCH Function**

This function executes the given cursor and fetches rows. This function provides the same functionality as calling EXECUTE and then calling FETCH\_ROWS. Calling EXECUTE\_AND\_FETCH instead, however, may reduce the number of network round-trips when used against a remote database.

The EXECUTE\_AND\_FETCH function returns the number of rows actually fetched.

## **Syntax**

```
DBMS_SQL.EXECUTE_AND_FETCH (
              IN INTEGER,
  exact IN BOOLEAN DEFAULT FALSE)
 RETURN INTEGER;
```

# **Pragmas**

pragma restrict\_references(execute\_and\_fetch,WNDS);

Table 62-9 EXECUTE\_AND\_FETCH Function Parameters

| Parameter | Description                                                                                           |
|-----------|----------------------------------------------------------------------------------------------------|
| С         | ID number of the cursor to execute and fetch.                                                         |
| exact     | Set to TRUE to raise an exception if the number of rows actually matching the query differs from one. |
|           | Note: Oracle does not support the exact fetch TRUE option with LONG columns.                          |
|           | Even if an exception is raised, the rows are still fetched and available.                             |

# **FETCH\_ROWS Function**

This function fetches a row from a given cursor. You can call FETCH\_ROWS repeatedly as long as there are rows remaining to be fetched. These rows are retrieved into a buffer, and must be read by calling COLUMN\_VALUE, for each column, after each call to FETCH\_ROWS.

The FETCH\_ROWS function accepts the ID number of the cursor to fetch, and returns the number of rows actually fetched.

#### **Syntax**

```
DBMS_SQL.FETCH_ROWS (
c IN INTEGER)
RETURN INTEGER;
```

#### **Parameters**

#### Table 62–10 FETCH\_ROWS Function Parameters

| Parameter | Description |
|-----------|-------------|
| C         | ID number.  |

## **Pragmas**

```
pragma restrict_references(fetch_rows,WNDS);
```

# **COLUMN\_VALUE** Procedure

This procedure returns the value of the cursor element for a given position in a given cursor. This procedure is used to access the data fetched by calling FETCH\_ROWS.

# **Syntax**

```
DBMS_SQL.COLUMN_VALUE (

c IN INTEGER,
position IN INTEGER,
value OUT <datatype>
[,column_error OUT NUMBER]
[,actual_length OUT INTEGER]);
```

Where <datatype> can be any one of the following types:

NUMBER

```
DATE
VARCHAR2 CHARACTER SET ANY_CS
BLOB
CLOB CHARACTER SET ANY CS
BFILE
UROWID
```

**Note:** The square brackets [] indicate optional parameters.

**See Also:** Oracle9i Application Developer's Guide - Large Objects (LOBs)

#### **Pragmas**

pragma restrict\_references(column\_value,RNDS,WNDS);

The following syntax is also supported for the COLUMN\_VALUE procedure:

```
DBMS_SQL.COLUMN_VALUE(
   c IN INTEGER, position IN INTEGER,
   <table_variable> IN <datatype>);
```

Where the <table\_variable> and its corresponding <datatype> can be any one of these matching pairs:

```
<num_tab> Number_Table
<vchr2_tab> Varchar2_Table
<date_tab> Date_Table
<br/>
<br/>
<br/>
<date_tab> Date_Table
<br/>
<br/>
Clob_Table
<bfile_tab> Bfile_Table
<urowid tab> Urowid Table
```

For columns containing CHAR, RAW, and ROWID data, you can use the following variations on the syntax:

```
DBMS_SQL.COLUMN_VALUE_CHAR (
          IN INTEGER,
  position IN INTEGER,
value OUT CHAR CHARACTER SET ANY_CS
 [,column error OUT NUMBER]
 [,actual_length OUT INTEGER]);
```

```
DBMS_SQL.COLUMN_VALUE_RAW (
c IN INTEGER,
position IN INTEGER,
value OUT RAW
[,column_error OUT NUMBER]
[,actual_length OUT INTEGER]);

DBMS_SQL.COLUMN_VALUE_ROWID (
c IN INTEGER,
position IN INTEGER,
value OUT ROWID
[,column_error OUT NUMBER]
[,actual_length OUT INTEGER]);
```

Table 62–11 COLUMN\_VALUE Procedure Parameters

| Parameter      | Description                                                                                                    |
|----------------|----------------------------------------------------------------------------------------------------|
| С              | ID number of the cursor from which you are fetching the values.                                                                                                    |
| position       | Relative position of the column in the cursor.                                                                                                    |
|                | The first column in a statement has position 1.                                                                                                    |
| value          | Returns the value at the specified column and row.                                                                                                    |
|                | If the row number specified is greater than the total number of rows fetched, then you receive an error message.                                                               |
|                | Oracle raises exception ORA-06562, inconsistent_type, if the type of this output parameter differs from the actual type of the value, as defined by the call to DEFINE_COLUMN. |
| table_variable | Local variable that has been declared <datatype>.</datatype>                                                                                                    |
| column_error   | Returns any error code for the specified column value.                                                                                                    |
| actual_length  | The actual length, before any truncation, of the value in the specified column.                                                                                                |

## **Exceptions:**

inconsistent\_type (ORA-06562) is raised if the type of the given OUT parameter value is different from the actual type of the value. This type was the given type when the column was defined by calling procedure DEFINE\_COLUMN.

# **COLUMN\_VALUE\_LONG Procedure**

This procedure gets part of the value of a long column.

## **Syntax**

```
DBMS_SQL.COLUMN_VALUE_LONG (
          IN INTEGER,
   position IN INTEGER,
length IN INTEGER,
offset IN INTEGER,
   value OUT VARCHAR2,
   value_length OUT INTEGER);
```

#### **Pragmas**

pragma restrict\_references(column\_value\_long,RNDS,WNDS);

#### **Parameters**

Table 62–12 COLUMN\_VALUE\_LONG Procedure Parameters

| Parameter    | Description                                                 |
|--------------|-------------------------------------------------------------|
| C            | Cursor ID number of the cursor from which to get the value. |
| position     | Position of the column of which to get the value.           |
| length       | Number of bytes of the long value to fetch.                 |
| offset       | Offset into the long field for start of fetch.              |
| value        | Value of the column as a VARCHAR2.                          |
| value_length | Number of bytes actually returned in value.                 |

# **VARIABLE\_VALUE** Procedure

This procedure returns the value of the named variable for a given cursor. It is used to return the values of bind variables inside PL/SQL blocks or DML statements with returning clause.

# **Syntax**

```
DBMS SQL.VARIABLE VALUE (
  c IN INTEGER,
  name IN VARCHAR2, value OUT <datatype>);
```

#### Where <datatype> can be any one of the following types:

```
NUMBER
DATE
VARCHAR2 CHARACTER SET ANY_CS
BLOB
CLOB CHARACTER SET ANY_CS
BFILE
UROWID
```

#### **Pragmas**

```
pragma restrict_references(variable_value,RNDS,WNDS);
```

The following syntax is also supported for the VARIABLE\_VALUE procedure:

```
DBMS_SQL.VARIABLE_VALUE (
c IN INTEGER,
name IN VARCHAR2,
 IN <datatype>);
```

Where the <table\_variable> and its corresponding <datatype> can be any one of these matching pairs:

For variables containing CHAR, RAW, and ROWID data, you can use the following variations on the syntax:

```
DBMS_SQL.VARIABLE_VALUE_ROWID (
  c IN INTEGER, name IN VARCHAR2,
  value OUT ROWID);
```

Table 62–13 VARIABLE\_VALUE Procedure Parameters

| Parameter | Description                                                                                                    |
|-----------|----------------------------------------------------------------------------------------------------|
| С         | ID number of the cursor from which to get the values.                                                                                                    |
| name      | Name of the variable for which you are retrieving the value.                                                                                                    |
| value     | Returns the value of the variable for the specified position.                                                                                                    |
|           | Oracle raises exception ORA-06562, inconsistent_type, if the type of this output parameter differs from the actual type of the value, as defined by the call to BIND_VARIABLE. |
| position  | Relative position of the column in the cursor.                                                                                                    |
|           | The first column in a statement has position 1.                                                                                                    |

# **IS\_OPEN Function**

This function checks to see if the given cursor is currently open.

# **Syntax**

```
DBMS_SQL.IS_OPEN (
  c IN INTEGER)
 RETURN BOOLEAN;
```

# **Pragmas**

pragma restrict references(is open,RNDS,WNDS);

Table 62–14 IS\_OPEN Function Parameters

| Parameter | Description                              |
|-----------|------------------------------------------|
| C         | Cursor ID number of the cursor to check. |

#### Returns

Table 62–15 IS\_OPEN Function Return Values

| Return Value | Description                         |
|--------------|-------------------------------------|
| TRUE         | Given cursor is currently open.     |
| FALSE        | Given cursor is currently not open. |

# **DESCRIBE\_COLUMNS Procedure**

This procedure describes the columns for a cursor opened and parsed through DBMS\_SQL.

## The DESC\_REC Type

The DBMS\_SQL package declares the DESC\_REC record type as follows:

```
type desc_rec is record (

col_type BINARY_INTEGER := 0,
col_max_len BINARY_INTEGER := 0,
col_name VARCHAR2(32) := '',
col_name_len BINARY_INTEGER := 0,
col_schema_name VARCHAR2(32) := '',
col_schema_name_len BINARY_INTEGER := 0,
col_precision BINARY_INTEGER := 0,
col_scale BINARY_INTEGER := 0,
col_scale BINARY_INTEGER := 0,
col_charsetid BINARY_INTEGER := 0,
col_charsetform BINARY_INTEGER := 0,
col_charsetform BINARY_INTEGER := 0,
col_null_ok BOOLEAN := TRUE);
```

Table 62–16 DESC\_REC Type Parameters

| Parameter           | Description                                                           |
|---------------------|-----------------------------------------------------------------------|
| col_type            | Type of the column being described.                                   |
| col_max_len         | Maximum length of the column.                                         |
| col_name            | Name of the column.                                                   |
| col_name_len        | Length of the column name.                                            |
| col_schema_name     | Name of the schema the column type was defined in, if an object type. |
| col_schema_name_len | Length of the schema.                                                 |
| col_precision       | Column precision, if a number.                                        |
| col_scale           | Column scale, if a number.                                            |
| col_charsetid       | Column character set identifier.                                      |
| col_charsetform     | Column character set form.                                            |
| col_null_ok         | True if column can be null.                                           |

## The DESC\_TAB Type

The DESC\_TAB type is a PL/SQL table of DESC\_REC records:

```
type desc_tab is table of desc_rec index by BINARY_INTEGER;
```

You can declare a local variable as the PL/SQL table type DESC\_TAB, and then call the <code>DESCRIBE\_COLUMNS</code> procedure to fill in the table with the description of each column. All columns are described; you cannot describe a single column.

# **Syntax**

```
DBMS_SQL.DESCRIBE_COLUMNS (
    c IN INTEGER, col_cnt OUT INTEGER, desc_t OUT DESC_TAB);
```

Table 62–17 DBMS\_SQL.DESCRIBE\_COLUMNS Procedure Parameters

| Parameter | Description                                                        |
|-----------|--------------------------------------------------------------------|
| С         | ID number of the cursor for the columns being described.           |
| col_cnt   | Number of columns in the select list of the query.                 |
| desc_t    | Table of DESC_REC, each DESC_REC describing a column in the query. |

**See Also:** "Example 8: Describe Columns" on page 62-17 illustrates how to use DESCRIBE\_COLUMNS.

# **CLOSE\_CURSOR** Procedure

This procedure closes a given cursor.

## **Syntax**

# **Pragmas**

pragma restrict\_references(close\_cursor,RNDS,WNDS);

#### **Parameters**

Table 62–18 CLOSE CURSOR Procedure Parameters

| Parameter | Mode | Description                                                                                                    |
|-----------|------|----------------------------------------------------------------------------------------------------|
| С         | IN   | ID number of the cursor that you want to close.                                                                           |
| С         | OUT  | Cursor is set to null.                                                                                                    |
|           |      | After you call CLOSE_CURSOR, the memory allocated to the cursor is released and you can no longer fetch from that cursor. |

# LAST\_ERROR\_POSITION Function

This function returns the byte offset in the SQL statement text where the error occurred. The first character in the SQL statement is at position 0.

### **Syntax**

DBMS\_SQL.LAST\_ERROR\_POSITION RETURN INTEGER;

#### **Pragmas**

pragma restrict\_references(last\_error\_position,RNDS,WNDS);

## **Usage Notes**

Call this function after a PARSE call, before any other DBMS\_SQL procedures or functions are called.

# LAST\_ROW\_COUNT Function

This function returns the cumulative count of the number of rows fetched.

## **Syntax**

DBMS SOL.LAST ROW COUNT RETURN INTEGER;

## **Pragmas**

pragma restrict\_references(last\_row\_count,RNDS,WNDS);

# **Usage Notes**

Call this function after a FETCH\_ROWS or an EXECUTE\_AND\_FETCH call. If called after an EXECUTE call, then the value returned is zero.

# LAST\_ROW\_ID Function

This function returns the ROWID of the last row processed.

# **Syntax**

DBMS SQL.LAST ROW ID RETURN ROWID;

# **Pragmas**

pragma restrict\_references(last\_row\_id,RNDS,WNDS);

# **Usage Notes**

Call this function after a FETCH\_ROWS or an EXECUTE\_AND\_FETCH call.

# LAST\_SQL\_FUNCTION\_CODE Function

This function returns the SQL function code for the statement. These codes are listed in the *Oracle Call Interface Programmer's Guide*.

## **Syntax**

DBMS\_SQL.LAST\_SQL\_FUNCTION\_CODE
 RETURN INTEGER;

## **Pragmas**

pragma restrict\_references(last\_sql\_function\_code,RNDS,WNDS);

## **Usage Notes**

You should call this function immediately after the SQL statement is run; otherwise, the return value is undefined.

# **DBMS\_STATS**

DBMS\_STATS provides a mechanism for you to view and modify optimizer statistics gathered for database objects. The statistics can reside in the dictionary or in a table created in the user's schema for this purpose. Only statistics stored in the dictionary have an impact on the cost-based optimizer. You can also use DBMS\_ STATS to gather statistics in parallel.

This chapter contains the following topics:

- Using DBMS\_STATS
- **Setting or Getting Statistics**
- **Gathering Optimizer Statistics**
- **Transferring Statistics**
- Summary of DBMS\_STATS Subprograms

# Using DBMS\_STATS

The DBMS\_STATS subprograms perform the following general functions:

- PREPARE\_COLUMN\_VALUES Procedure
- **Transferring Statistics**
- **Gathering Optimizer Statistics**

Most of the DBMS\_STATS procedures include the three parameters statown, stattab, and statid. These parameters allow you to store statistics in your own tables (outside of the dictionary), which does not affect the optimizer. Therefore, you can maintain and experiment with sets of statistics.

The stattab parameter specifies the name of a table in which to hold statistics, and it is assumed that it resides in the same schema as the object for which statistics are collected (unless the statown parameter is specified). Users may create multiple tables with different stattab identifiers to hold separate sets of statistics.

Additionally, users can maintain different sets of statistics within a single stattab by using the statid parameter, which can help avoid cluttering the user's schema.

For all of the SET or GET procedures, if stattab is not provided (i.e., NULL), then the operation works directly on the dictionary statistics; therefore, users do not need to create these statistics tables if they only plan to modify the dictionary directly. However, if stattab is not NULL, then the SET or GET operation works on the specified user statistics table, and not the dictionary.

Most of the procedures in this package commit the current transaction, perform the operation, and then commit again. These include:

- SET \*
- DELETE \*
- EXPORT \*
- IMPORT \*
- GATHER \*
- \* STAT TABLE

## **Types**

Types for minimum/maximum values and histogram endpoints:

```
TYPE numarray IS VARRAY(256) OF NUMBER;
TYPE datearray IS VARRAY(256) OF DATE;
```

```
TYPE chararray IS VARRAY(256) OF VARCHAR2(4000);
TYPE rawarray IS VARRAY(256) OF RAW(2000);
type StatRec is record (
  epc NUMBER,
 minval RAW(2000),
 maxval RAW(2000),
 bkvals NUMARRAY,
 novals NUMARRAY);
```

#### Types for listing stale tables:

```
type ObjectElem is record (
 ownname VARCHAR2(30),
                           -- owner
 objtype VARCHAR2(6),
                           -- 'TABLE' or 'INDEX'
 objname VARCHAR2(30),
                           -- table/index
 partname VARCHAR2(30),
                           -- partition
 subpartname VARCHAR2(30),
                           -- subpartition
 confidence NUMBER);
                           -- not used
type ObjectTab is TABLE of ObjectElem;
```

The constant used to indicate that auto-sample size algorithms should be used is:

```
AUTO SAMPLE SIZE CONSTANT NUMBER;
```

The constant used to determine the system default degree of parallelism, based on the initialization parameters, is:

```
DEFAULT DEGREE CONSTANT NUMBER;
```

# **Setting or Getting Statistics**

The following procedures enable the storage and retrieval of individual column-, index-, and table-related statistics:

```
PREPARE COLUMN VALUES
SET COLUMN STATS
SET_INDEX_STATS
SET SYSTEM STATS
SET TABLE STATS
CONVERT RAW VALUE
GET COLUMN STATS
GET_INDEX_STATS
GET_SYSTEM_STATS
```

GET TABLE STATS

DELETE COLUMN STATS DELETE INDEX STATS DELETE SYSTEM STATS DELETE\_TABLE\_STATS DELETE SCHEMA STATS DELETE DATABASE STATS

# **Gathering Optimizer Statistics**

The following procedures enable the gathering of certain classes of optimizer statistics, with possible performance improvements over the ANALYZE command:

GATHER\_INDEX\_STATS GATHER TABLE STATS GATHER SCHEMA STATS GATHER DATABASE STATS GATHER\_SYSTEM\_STATS

The statown, stattab, and statid parameters instruct the package to backup current statistics in the specified table before gathering new statistics.

Oracle also provides the following procedure for generating some statistics for derived objects when we have sufficient statistics on related objects:

GENERATE STATS

# **Transferring Statistics**

The following procedures enable the transference of statistics from the dictionary to a user stat table (export\_\*) and from a user stat table to the dictionary (import\_\*):

CREATE STAT TABLE DROP\_STAT\_TABLE EXPORT COLUMN STATS EXPORT INDEX STATS EXPORT SYSTEM STATS EXPORT\_TABLE\_STATS EXPORT\_SCHEMA\_STATS EXPORT DATABASE STATS IMPORT\_COLUMN\_STATS IMPORT INDEX STATS

IMPORT\_SYSTEM\_STATS IMPORT\_TABLE\_STATS IMPORT\_SCHEMA\_STATS IMPORT\_DATABASE\_STATS

# **Summary of DBMS\_STATS Subprograms**

Table 63–1 DBMS\_STATS Subprograms

| Subprogram                                        | Description                                                                                                    |
|---------------------------------------------------|----------------------------------------------------------------------------------------------------|
| "PREPARE_COLUMN_VALUES<br>Procedure" on page 63-7 | Converts user-specified minimum, maximum, and histogram endpoint datatype-specific values into Oracle's internal representation for future storage via SET_COLUMN_STATS. |
| "SET_COLUMN_STATS<br>Procedure" on page 63-10     | Sets column-related information.                                                                                                    |
| "SET_INDEX_STATS Procedure"<br>on page 63-11      | Sets index-related information.                                                                                                    |
| "SET_SYSTEM_STATS Procedure" on page 63-13        | Sets system statistics.                                                                                                    |
| "SET_TABLE_STATS Procedure"<br>on page 63-14      | Sets table-related information.                                                                                                    |
| "CONVERT_RAW_VALUE<br>Procedure" on page 63-15    | Convert the internal representation of a minimum or maximum value into a datatype-specific value.                                                                        |
| "GET_COLUMN_STATS<br>Procedure" on page 63-16     | Gets all column-related information.                                                                                                    |
| "GET_INDEX_STATS Procedure"<br>on page 63-17      | Gets all index-related information.                                                                                                    |
| "GET_SYSTEM_STATS Procedure"<br>on page 63-19     | Gets system statistics from stattab, or from the dictionary if stattab is null.                                                                                          |
| "GET_TABLE_STATS Procedure"<br>on page 63-20      | Gets all table-related information.                                                                                                    |
| "DELETE_COLUMN_STATS<br>Procedure" on page 63-21  | Deletes column-related statistics.                                                                                                    |
| "DELETE_INDEX_STATS<br>Procedure" on page 63-22   | Deletes index-related statistics.                                                                                                    |
| "DELETE_SYSTEM_STATS<br>Procedure" on page 63-23  | Deletes system statistics.                                                                                                    |
|                                                   |                                                                                                    |

Table 63-1 DBMS\_STATS Subprograms

| Subprogram                                         | Description                                                                                                    |
|----------------------------------------------------|----------------------------------------------------------------------------------------------------|
| "DELETE_TABLE_STATS<br>Procedure" on page 63-24    | Deletes table-related statistics.                                                                                                    |
| "DELETE_SCHEMA_STATS<br>Procedure" on page 63-25   | Deletes schema-related statistics.                                                                                                    |
| "DELETE_DATABASE_STATS<br>Procedure" on page 63-26 | Deletes statistics for the entire database.                                                                                                  |
| "CREATE_STAT_TABLE<br>Procedure" on page 63-27     | Creates a table with name stattab in ownname's schema which is capable of holding statistics.                                                |
| "DROP_STAT_TABLE Procedure" on page 63-28          | Drops a user stat table created by CREATE_STAT_TABLE.                                                                                        |
| "EXPORT_COLUMN_STATS<br>Procedure" on page 63-28   | Retrieves statistics for a particular column and stores them in the user stat table identified by stattab.                                   |
| "EXPORT_INDEX_STATS<br>Procedure" on page 63-29    | Retrieves statistics for a particular index and stores them in the user stat table identified by stattab.                                    |
| "EXPORT_SYSTEM_STATS<br>Procedure" on page 63-30   | Retrieves system statistics and stores them in the user stat table.                                                                          |
| "EXPORT_TABLE_STATS<br>Procedure" on page 63-31    | Retrieves statistics for a particular table and stores them in the user stat table.                                                          |
| "EXPORT_SCHEMA_STATS<br>Procedure" on page 63-32   | Retrieves statistics for all objects in the schema identified<br>by ownname and stores them in the user stat table<br>identified by stattab. |
| "EXPORT_DATABASE_STATS<br>Procedure" on page 63-33 | Retrieves statistics for all objects in the database and stores them in the user stat table identified by statown.stattab.                   |
| "IMPORT_COLUMN_STATS<br>Procedure" on page 63-33   | Retrieves statistics for a particular column from the user stat table identified by stattab and stores them in the dictionary.               |
| "IMPORT_INDEX_STATS<br>Procedure" on page 63-34    | Retrieves statistics for a particular index from the user stat table identified by stattab and stores them in the dictionary.                |
| "IMPORT_SYSTEM_STATS<br>Procedure" on page 63-35   | Retrieves system statistics from the user stat table and stores them in the dictionary                                                       |
| "IMPORT_TABLE_STATS<br>Procedure" on page 63-36    | Retrieves statistics for a particular table from the user stat table identified by stattab and stores them in the dictionary.                |

Table 63–1 DBMS\_STATS Subprograms

| Subprogram                                                       | Description                                                                                                    |
|------------------------------------------------------------------|----------------------------------------------------------------------------------------------------|
| "IMPORT_SCHEMA_STATS<br>Procedure" on page 63-37                 | Retrieves statistics for all objects in the schema identified by ownname from the user stat table and stores them in the dictionary.                                  |
| "IMPORT_DATABASE_STATS<br>Procedure" on page 63-38               | Retrieves statistics for all objects in the database from the user stat table and stores them in the dictionary.                                                      |
| "GATHER_INDEX_STATS<br>Procedure" on page 63-39                  | Gathers index statistics.                                                                                                    |
| "GATHER_TABLE_STATS<br>Procedure" on page 63-40                  | Gathers table and column (and index) statistics.                                                                                                    |
| "GATHER_SCHEMA_STATS<br>Procedure" on page 63-42                 | Gathers statistics for all objects in a schema.                                                                                                    |
| "GATHER_DATABASE_STATS<br>Procedure" on page 63-44               | Gathers statistics for all objects in the database.                                                                                                    |
| "GATHER_SYSTEM_STATS<br>Procedure" on page 63-47                 | Gathers system statistics.                                                                                                    |
| "GENERATE_STATS Procedure" on page 63-47                         | Generates object statistics from previously collected statistics of related objects.                                                                                  |
| "FLUSH_SCHEMA_MONITORING_<br>INFO Procedure" on<br>page 63-51    | Flushes in-memory monitoring information for the tables in the specified schema in the dictionary.                                                                    |
| "FLUSH_DATABASE_<br>MONITORING_INFO<br>Procedure" on page 63-51  | Flushes in-memory monitoring information for all the tables to the dictionary.                                                                                        |
| "ALTER_SCHEMA_TABLE_<br>MONITORING Procedure" on<br>page 63-52   | Enables or disables the DML monitoring feature of all<br>the tables in the schema, except for snapshot logs and the<br>tables, which monitoring does not support.     |
| "ALTER_DATABASE_TABLE_<br>MONITORING Procedure" on<br>page 63-52 | Enables or disables the S'DML monitoring feature of all<br>the tables in the database, except for snapshot logs and<br>the tables, which monitoring does not support. |

# PREPARE\_COLUMN\_VALUES Procedure

This procedure converts user-specified minimum, maximum, and histogram endpoint datatype-specific values into Oracle's internal representation for future storage via SET\_COLUMN\_STATS.

## **Syntax**

```
DBMS_STATS.PREPARE_COLUMN_VALUES (
  srec IN OUT StatRec,
  charvals CHARARRAY);
DBMS_STATS.PREPARE_COLUMN_VALUES (
  srec IN OUT StatRec,
  datevals DATEARRAY);
DBMS_STATS.PREPARE_COLUMN_VALUES (
  srec IN OUT StatRec,
  numvals NUMARRAY);
DBMS_STATS.PREPARE_COLUMN_VALUES (
  srec IN OUT StatRec,
  rawvals RAWARRAY);
DBMS_STATS.PREPARE_COLUMN_VALUES_NVARCHAR (
  srec IN OUT StatRec,
  nvmin NVARCHAR2,
  nvmax
            NVARCHAR2);
DBMS_STATS.PREPARE_COLUMN_VALUES_ROWID (
  srec IN OUT StatRec,
  rwmin ROWID,
  rwmax ROWID);
```

# **Pragmas**

```
pragma restrict_references(prepare_column_values, WNDS, RNDS, WNPS, RNPS);
pragma restrict_references(prepare_column_values_nvarchar, WNDS, RNDS, WNPS,
RNPS);
pragma restrict_references(prepare_column_values_rowid, WNDS, RNDS, WNPS, RNPS);
```

Table 63–2 PREPARE\_COLUMN\_VALUES Procedure Parameters

| Parameter        | Description                                                                                                    |
|------------------|----------------------------------------------------------------------------------------------------|
| srec.epc         | Number of values specified in charvals, datevals, numvals, or rawvals. This value must be between 2 and 256, inclusive, and it should be set to 2 for procedures which do not allow histogram information (nvarchar and rowid).                                                                                                    |
|                  | The first corresponding array entry should hold the minimum value for the column, and the last entry should hold the maximum. If there are more than two entries, then all the others hold the remaining height-balanced or frequency histogram endpoint values (with in-between values ordered from next-smallest to next-largest). This value may be adjusted to account for compression, so the returned value should be left as is for a call to SET_COLUMN_STATS. |
| srec.bkvals      | If you want a frequency distribution, then this array contains the number of occurrences of each distinct value specified in charvals, datevals, numvals, or rawvals. Otherwise, it is merely an output parameter, and it must be set to NULL when this procedure is called.                                                                                                    |
| Datatype specifi | ic input parameters (one of the following):                                                                                                    |
| charvals         | The array of values when the column type is character-based. Up to the first 32 bytes of each string should be provided. Arrays must have between 2 and 256 entries, inclusive. If the datatype is fixed CHAR, the strings must be space-padded to 15 characters for correct normalization.                                                                                                    |
| datevals         | The array of values when the column type is date-based.                                                                                                    |
| numvals          | The array of values when the column type is numeric-based.                                                                                                    |
| rawvals          | The array of values when the column type is RAW. Up to the first 32 bytes of each strings should be provided.                                                                                                    |
| nvmin, nvmax     | The minimum and maximum values when the column type is national character set based (NLS). No histogram information can be provided for a column of this type. If the datatype is                                                                                                    |

rwmin, rwmax

The minimum and maximum values when the column type is rowid. No histogram information can be provided for a column of this type.

#### Output parameters

Table 63–3 PREPARE\_COLUMN\_VALUES Procedure Output Parameters

| Parameter   | Description                                                                                     |
|-------------|-------------------------------------------------------------------------------------------------|
| srec.minval | Internal representation of the minimum which is suitable for use in a call to SET_COLUMN_STATS. |
| srec.maxval | Internal representation of the maximum which is suitable for use in a call to SET_COLUMN_STATS. |
| srec.bkvals | Array suitable for use in a call to SET_COLUMN_STATS.                                           |
| srec.novals | Array suitable for use in a call to SET_COLUMN_STATS.                                           |

## **Exceptions**

ORA-20001: Invalid or inconsistent input values.

# **SET\_COLUMN\_STATS** Procedure

This procedure sets column-related information.

# **Syntax**

```
DBMS_STATS.SET_COLUMN_STATS (
  ownname VARCHAR2,
  tabname VARCHAR2,
  colname VARCHAR2,
  partname VARCHAR2 DEFAULT NULL,
  stattab VARCHAR2 DEFAULT NULL,
  statid VARCHAR2 DEFAULT NULL,
  distcnt NUMBER DEFAULT NULL,
  density NUMBER DEFAULT NULL,
  nullent NUMBER DEFAULT NULL,
  srec StatRec DEFAULT NULL,
  avgclen NUMBER DEFAULT NULL,
  flags NUMBER DEFAULT NULL,
   statown VARCHAR2 DEFAULT NULL);
```

Table 63–4 SET\_COLUMN\_STATS Procedure Parameters

| Parameter | Description                                                                                                    |
|-----------|----------------------------------------------------------------------------------------------------|
| ownname   | Name of the schema.                                                                                                    |
| tabname   | Name of the table to which this column belongs.                                                                                                    |
| colname   | Name of the column.                                                                                                    |
| partname  | Name of the table partition in which to store the statistics. If the table is partitioned and partname is NULL, then the statistics are stored at the global table level. |
| stattab   | User stat table identifier describing where to store the statistics. If stattab is NULL, then the statistics are stored directly in the dictionary.                       |
| statid    | Identifier (optional) to associate with these statistics within stattab (Only pertinent if stattab is not NULL).                                                          |
| distcnt   | Number of distinct values.                                                                                                    |
| density   | Column density. If this value is NULL and if distcnt is not NULL, then density is derived from distcnt.                                                                   |
| nullcnt   | Number of NULLs.                                                                                                    |
| srec      | StatRec structure filled in by a call to PREPARE_COLUMN_ VALUES or GET_COLUMN_STATS.                                                                                      |
| avgclen   | Average length for the column (in bytes).                                                                                                    |
| flags     | For internal Oracle use (should be left as NULL).                                                                                                    |
| statown   | Schema containing stattab (if different than ownname).                                                                                                    |

# **Exceptions**

ORA-20000: Object does not exist or insufficient privileges.

ORA-20001: Invalid or inconsistent input values.

# **SET\_INDEX\_STATS** Procedure

This procedure sets index-related information.

# **Syntax**

DBMS\_STATS.SET\_INDEX\_STATS (

| ownname  | VARCHAR2, |         |        |
|----------|-----------|---------|--------|
| indname  | VARCHAR2, |         |        |
| partname | VARCHAR2  | DEFAULT | NULL,  |
| stattab  | VARCHAR2  | DEFAULT | NULL,  |
| statid   | VARCHAR2  | DEFAULT | NULL,  |
| numrows  | NUMBER    | DEFAULT | NULL,  |
| numlblks | NUMBER    | DEFAULT | NULL,  |
| numdist  | NUMBER    | DEFAULT | NULL,  |
| avglblk  | NUMBER    | DEFAULT | NULL,  |
| avgdblk  | NUMBER    | DEFAULT | NULL,  |
| clstfct  | NUMBER    | DEFAULT | NULL,  |
| indlevel | NUMBER    | DEFAULT | NULL,  |
| flags    | NUMBER    | DEFAULT | NULL,  |
| statown  | VARCHAR2  | DEFAULT | NULL); |

Table 63–5 SET\_INDEX\_STATS Procedure Parameters

| Parameter | Description                                                                                                    |
|-----------|----------------------------------------------------------------------------------------------------|
| ownname   | Name of the schema.                                                                                                    |
| indname   | Name of the index.                                                                                                    |
| partname  | Name of the index partition in which to store the statistics. If the index is partitioned and if partname is NULL, then the statistics are stored at the global index level.       |
| stattab   | User stat table identifier describing where to store the statistics. If stattab is NULL, then the statistics are stored directly in the dictionary.                                |
| statid    | Identifier (optional) to associate with these statistics within stattab (Only pertinent if stattab is not NULL).                                                                   |
| numrows   | Number of rows in the index (partition).                                                                                                    |
| numlblks  | Number of leaf blocks in the index (partition).                                                                                                    |
| numdist   | Number of distinct keys in the index (partition).                                                                                                    |
| avglblk   | Average integral number of leaf blocks in which each distinct key appears for this index (partition). If not provided, then this value is derived from numlblks and numdist.       |
| avgdblk   | Average integral number of data blocks in the table pointed to by a distinct key for this index (partition). If not provided, then this value is derived from clstfct and numdist. |

Table 63–5 SET\_INDEX\_STATS Procedure Parameters

| Parameter | Description                                                              |
|-----------|--------------------------------------------------------------------------|
| clstfct   | See clustering_factor column of the user_indexes view for a description. |
| indlevel  | Height of the index (partition).                                         |
| flags     | For internal Oracle use (should be left as NULL).                        |
| statown   | Schema containing stattab (if different than ownname).                   |

# **Exceptions**

ORA-20000: Object does not exist or insufficient privileges.

ORA-20001: Invalid input value.

# **SET\_SYSTEM\_STATS** Procedure

This procedure sets systems statistics.

## **Syntax**

```
DBMS_STATS.SET_SYSTEM_STATS (
pname VARCHAR2,
pvalue NUMBER,
stattab IN VARCHAR2 DEFAULT NULL,
statid IN VARCHAR2 DEFAULT NULL,
statown IN VARCHAR2 DEFAULT NULL);
```

Table 63–6 SET\_SYSTEM\_STATS Procedure Parameters

| Parameter | Description                                                                                                    |
|-----------|----------------------------------------------------------------------------------------------------|
| pname     | Parameter name to get, which, which can have one of the following values: sreadtim (wait time to read single block, in milliseconds); mreadtim (wait time to read a multiblock, in milliseconds); cpuspeed (cycles per second, in millions). |
| pvalue    | Parameter value to get                                                                                                    |
| stattab   | Identifier of the user stat table where the statistics will be obtained. If stattab is null, the statistics will be obtained from the dictionary.                                                                                            |

Table 63-6 SET\_SYSTEM\_STATS Procedure Parameters

| Parameter | Description                                                              |
|-----------|--------------------------------------------------------------------------|
| statid    | Optional identifier associated with the statistics saved in the stattab. |
| statown   | The schema containing stattab, if different from the user's schema.      |

# **Exceptions**

ORA-20000: Object does not exist or insufficient privileges.

ORA-20001: Invalid input value.

ORA-20002: Bad user statistics table; may need to be upgraded.

ORA-20003: Unable to set system statistics.

ORA-20004: Parameter does not exist.

# **SET TABLE STATS Procedure**

This procedure sets table-related information.

# **Syntax**

```
DBMS_STATS.SET_TABLE_STATS (
  ownname VARCHAR2,
  tabname VARCHAR2,
  partname VARCHAR2 DEFAULT NULL,
  stattab VARCHAR2 DEFAULT NULL,
  statid VARCHAR2 DEFAULT NULL,
  numrows NUMBER DEFAULT NULL,
  numblks NUMBER DEFAULT NULL,
  avgrlen NUMBER DEFAULT NULL,
  flags NUMBER DEFAULT NULL,
  statown VARCHAR2 DEFAULT NULL);
```

Table 63-7 SET\_TABLE\_STATS Procedure Parameters

| Parameter | Description         |
|-----------|---------------------|
| ownname   | Name of the schema. |

| Parameter | Description                                                                                                    |
|-----------|----------------------------------------------------------------------------------------------------|
| tabname   | Name of the table.                                                                                                    |
| partname  | Name of the table partition in which to store the statistics. If the table is partitioned and partname is NULL, then the statistics are stored at the global table level. |
| stattab   | User stat table identifier describing where to store the statistics. If stattab is NULL, then the statistics are stored directly in the dictionary.                       |
| statid    | Identifier (optional) to associate with these statistics within stattab (Only pertinent if stattab is not NULL).                                                          |
| numrows   | Number of rows in the table (partition).                                                                                                    |
| numblks   | Number of blocks the table (partition) occupies.                                                                                                    |
| avgrlen   | Average row length for the table (partition).                                                                                                    |
| flags     | For internal Oracle use (should be left as NULL).                                                                                                    |
| statown   | Schema containing stattab (if different than ownname).                                                                                                    |

# **Exceptions**

ORA-20000: Object does not exist or insufficient privileges.

ORA-20001: Invalid input value.

# **CONVERT\_RAW\_VALUE Procedure**

This procedure converts the internal representation of a minimum or maximum value into a datatype-specific value. The minval and maxval fields of the StatRec structure as filled in by GET\_COLUMN\_STATS or PREPARE\_COLUMN\_VALUES are appropriate values for input.

# **Syntax**

```
DBMS_STATS.CONVERT_RAW_VALUE (
    rawval RAW,
    resval OUT VARCHAR2);

DBMS_STATS.CONVERT_RAW_VALUE (
    rawval RAW,
    resval OUT DATE);
```

```
DBMS_STATS.CONVERT_RAW_VALUE (
  rawval
             RAW,
  resval OUT NUMBER);
DBMS_STATS.CONVERT_RAW_VALUE_NVARCHAR (
  rawval
             RAW,
  resval OUT NVARCHAR2);
DBMS_STATS.CONVERT_RAW_VALUE_ROWID (
  rawval
             RAW,
  resval OUT ROWID);
```

#### **Pragmas**

pragma restrict\_references(convert\_raw\_value, WNDS, RNDS, WNPS, RNPS); pragma restrict\_references(convert\_raw\_value\_nvarchar, WNDS, RNDS, WNPS, RNPS); pragma restrict\_references(convert\_raw\_value\_rowid, WNDS, RNDS, WNPS, RNPS);

#### **Parameters**

Table 63–8 CONVERT\_RAW\_VALUE Procedure Parameters

| Parameter | Description                                                                                |
|-----------|--------------------------------------------------------------------------------------------|
| rawval    | The raw representation of a column minimum or maximum datatype-specific output parameters. |
| resval    | The converted, type-specific value.                                                        |

# **GET\_COLUMN\_STATS** Procedure

This procedure gets all column-related information.

## **Syntax**

```
DBMS_STATS.GET_COLUMN_STATS (
   ownname VARCHAR2, tabname VARCHAR2, colname VARCHAR2,
   partname VARCHAR2 DEFAULT NULL,
   stattab VARCHAR2 DEFAULT NULL, statid VARCHAR2 DEFAULT NULL,
   distant OUT NUMBER,
   density OUT NUMBER,
   nullant OUT NUMBER,
```

srec OUT StatRec,
avgclen OUT NUMBER,
statown VARCHAR2 DEFAULT NULL);

#### **Parameters**

Table 63–9 GET\_COLUMN\_STATS Procedure Parameters

| Parameter | Description                                                                                                    |
|-----------|----------------------------------------------------------------------------------------------------|
| ownname   | Name of the schema.                                                                                                    |
| tabname   | Name of the table to which this column belongs.                                                                                                    |
| colname   | Name of the column.                                                                                                    |
| partname  | Name of the table partition from which to get the statistics. If the table is partitioned and if partname is NULL, then the statistics are retrieved from the global table level. |
| stattab   | User stat table identifier describing from where to retrieve the statistics. If stattab is NULL, then the statistics are retrieved directly from the dictionary.                  |
| statid    | Identifier (optional) to associate with these statistics within stattab (Only pertinent if stattab is not NULL).                                                                  |
| distant   | Number of distinct values.                                                                                                    |
| density   | Column density.                                                                                                    |
| nullcnt   | Number of NULLs.                                                                                                    |
| srec      | Structure holding internal representation of column minimum, maximum, and histogram values.                                                                                       |
| avgclen   | Average length of the column (in bytes).                                                                                                    |
| statown   | Schema containing stattab (if different than ownname).                                                                                                    |

# **Exceptions**

ORA-20000: Object does not exist or insufficient privileges or no statistics have been stored for requested object.

# **GET\_INDEX\_STATS** Procedure

This procedure gets all index-related information.

## **Syntax**

```
DBMS_STATS.GET_INDEX_STATS (
   ownname VARCHAR2,
indname VARCHAR2,
partname VARCHAR2 DEFAULT NULL,
stattab VARCHAR2 DEFAULT NULL,
statid VARCHAR2 DEFAULT NULL,
    numrows OUT NUMBER,
   numlblks OUT NUMBER,
    numdist OUT NUMBER,
    avglblk OUT NUMBER,
    avgdblk OUT NUMBER,
    clstfct OUT NUMBER,
    indlevel OUT NUMBER,
    statown VARCHAR2 DEFAULT NULL);
```

Table 63–10 GET\_INDEX\_STATS Procedure Parameters

| Parameter | Description                                                                                                    |
|-----------|----------------------------------------------------------------------------------------------------|
| ownname   | Name of the schema.                                                                                                    |
| indname   | Name of the index.                                                                                                    |
| partname  | Name of the index partition for which to get the statistics. If the index is partitioned and if partname is NULL, then the statistics are retrieved for the global index level. |
| stattab   | User stat table identifier describing from where to retrieve the statistics. If stattab is NULL, then the statistics are retrieved directly from the dictionary.                |
| statid    | Identifier (optional) to associate with these statistics within stattab (Only pertinent if stattab is not NULL).                                                                |
| numrows   | Number of rows in the index (partition).                                                                                                    |
| numlblks  | Number of leaf blocks in the index (partition).                                                                                                    |
| numdist   | Number of distinct keys in the index (partition).                                                                                                    |
| avglblk   | Average integral number of leaf blocks in which each distinct key appears for this index (partition).                                                                           |
| avgdblk   | Average integral number of data blocks in the table pointed to by a distinct key for this index (partition).                                                                    |
| clstfct   | Clustering factor for the index (partition).                                                                                                    |

Table 63–10 GET\_INDEX\_STATS Procedure Parameters

| Parameter | Description                                            |
|-----------|--------------------------------------------------------|
| indlevel  | Height of the index (partition).                       |
| statown   | Schema containing stattab (if different than ownname). |

ORA-20000: Object does not exist or insufficient privileges or no statistics have been stored for requested object.

## **GET\_SYSTEM\_STATS** Procedure

This procedure gets system statistics from stattab, or from the dictionary if stattab is null.

## **Syntax**

```
DBMS_STATS.GET_SYSTEM_STATS (
status OUT VARCHAR2,
dstart OUT DATE,
dstop OUT DATE,
pname VARCHAR2,
pvalue OUT NUMBER,
stattab IN VARCHAR2 DEFAULT NULL,
statid IN VARCHAR2 DEFAULT NULL,
statown IN VARCHAR2 DEFAULT NULL);
```

Table 63–11 GET\_SYSTEM\_STATS Procedure Parameters

| Parameter    | Description                                              |
|--------------|----------------------------------------------------------|
| status (OUT) | Output is one of the following:                          |
|              | COMPLETED:                                               |
|              | AUTOGATHERING:                                           |
|              | MANUALGATHERING:                                         |
|              | BADSTATS:                                                |
| dstart (OUT) | Date when statistics gathering started.                  |
|              | If status = MANUALGATHERING, the start date is returned. |

Table 63-11 GET\_SYSTEM\_STATS Procedure Parameters

| Parameter   | Description                                                                                                    |
|-------------|----------------------------------------------------------------------------------------------------|
| dstop (OUT) | Date when statistics gathering stopped.                                                                                                    |
|             | If status = COMPLETE, the finish date is returned. If status = AUTOGATHERING, the future finish date is returned. If status = BADSTATS, the had-to-be-finished-by date is returned.                                                       |
| pname       | The parameter name to get, which can have one of the following values: sreadtim (wait time to read single block, in milliseconds); mreadtim (wait time to read a multiblock, in milliseconds); cpuspeed (cycles per second, in millions). |
| pvalue      | The parameter value to get                                                                                                    |
| stattab     | Identifier of the user stat table where the statistics will be obtained. If stattab is null, the statistics will be obtained from the dictionary.                                                                                         |
| statid      | Optional identifier associated with the statistics saved in the stattab.                                                                                                    |
| statown     | The schema containing stattab, if different from the user's schema.                                                                                                    |

ORA-20000: Object does not exist or insufficient privileges.

ORA-20002: Bad user statistics table; may need to be upgraded.

ORA-20003: Unable to gather system statistics.

ORA-20004: Parameter does not exist.

# **GET\_TABLE\_STATS** Procedure

This procedure gets all table-related information.

```
DBMS_STATS.GET_TABLE_STATS (
   ownname VARCHAR2,
tabname VARCHAR2,
partname VARCHAR2 DEFAULT NULL,
    stattab VARCHAR2 DEFAULT NULL,
```

```
statid VARCHAR2 DEFAULT NULL,
numrows OUT NUMBER,
numblks OUT NUMBER,
avgrlen OUT NUMBER,
statown VARCHAR2 DEFAULT NULL);
```

Table 63–12 GET\_TABLE\_STATS Procedure Parameters

| Parameter | Description                                                                                                    |
|-----------|----------------------------------------------------------------------------------------------------|
| ownname   | Name of the schema.                                                                                                    |
| tabname   | Name of the table to which this column belongs.                                                                                                    |
| partname  | Name of the table partition from which to get the statistics. If the table is partitioned and if partname is NULL, then the statistics are retrieved from the global table level. |
| stattab   | User stat table identifier describing from where to retrieve the statistics. If stattab is NULL, then the statistics are retrieved directly from the dictionary.                  |
| statid    | Identifier (optional) to associate with these statistics within stattab (Only pertinent if stattab is not NULL).                                                                  |
| numrows   | Number of rows in the table (partition).                                                                                                    |
| numblks   | Number of blocks the table (partition) occupies.                                                                                                    |
| avgrlen   | Average row length for the table (partition).                                                                                                    |
| statown   | Schema containing stattab (if different than ownname).                                                                                                    |

# **Exceptions**

ORA-20000: Object does not exist or insufficient privileges or no statistics have been stored for requested object

# **DELETE\_COLUMN\_STATS** Procedure

This procedure deletes column-related statistics.

```
DBMS_STATS.DELETE_COLUMN_STATS (
ownname VARCHAR2,
tabname VARCHAR2,
```

| colname       | VARCHAR2 | ,       |        |
|---------------|----------|---------|--------|
| partname      | VARCHAR2 | DEFAULT | NULL,  |
| stattab       | VARCHAR2 | DEFAULT | NULL,  |
| statid        | VARCHAR2 | DEFAULT | NULL,  |
| cascade_parts | BOOLEAN  | DEFAULT | TRUE,  |
| statown       | VARCHAR2 | DEFAULT | NULL); |

Table 63–13 DELETE\_COLUMN\_STATS Procedure Parameters

| Parameter     | Description                                                                                                    |
|---------------|----------------------------------------------------------------------------------------------------|
| ownname       | Name of the schema.                                                                                                    |
| tabname       | Name of the table to which this column belongs.                                                                                                    |
| colname       | Name of the column.                                                                                                    |
| partname      | Name of the table partition for which to delete the statistics. If the table is partitioned and if partname is NULL, then global column statistics are deleted.         |
| stattab       | User stat table identifier describing from where to delete the statistics. If stattab is NULL, then the statistics are deleted directly from the dictionary.            |
| statid        | Identifier (optional) to associate with these statistics within stattab (Only pertinent if stattab is not NULL).                                                        |
| cascade_parts | If the table is partitioned and if partname is NULL, then setting this to true causes the deletion of statistics for this column for all underlying partitions as well. |
| statown       | Schema containing stattab (if different than ownname).                                                                                                    |

# **Exceptions**

ORA-20000: Object does not exist or insufficient privileges

# **DELETE\_INDEX\_STATS Procedure**

This procedure deletes index-related statistics.

```
DBMS STATS.DELETE INDEX STATS (
   ownname VARCHAR2, indname VARCHAR2,
```

```
partname VARCHAR2 DEFAULT NULL, statid VARCHAR2 DEFAULT NULL, cascade_parts BOOLEAN DEFAULT TRUE, statown VARCHAR2 DEFAULT NULL);
```

Table 63–14 DELETE\_INDEX\_STATS Procedure Parameters

| Parameter     | Description                                                                                                    |
|---------------|----------------------------------------------------------------------------------------------------|
| ownname       | Name of the schema.                                                                                                    |
| indname       | Name of the index.                                                                                                    |
| partname      | Name of the index partition for which to delete the statistics. If the index is partitioned and if partname is NULL, then index statistics are deleted at the global level. |
| stattab       | User stat table identifier describing from where to delete the statistics. If stattab is NULL, then the statistics are deleted directly from the dictionary.                |
| statid        | Identifier (optional) to associate with these statistics within stattab (Only pertinent if stattab is not NULL).                                                            |
| cascade_parts | If the index is partitioned and if partname is NULL, then setting this to TRUE causes the deletion of statistics for this index for all underlying partitions as well.      |
| statown       | Schema containing stattab (if different than ownname).                                                                                                    |

## **Exceptions**

ORA-20000: Object does not exist or insufficient privileges.

# **DELETE\_SYSTEM\_STATS** Procedure

This procedure deletes system statistics.

```
DBMS_STATS.DELETE_INDEX_STATS (
stattab VARCHAR2 DEFAULT NULL,
statid VARCHAR2 DEFAULT NULL,
statown VARCHAR2 DEFAULT NULL);
```

Table 63–15 DELETE\_INDEX\_STATS Procedure Parameters

| Parameter | Description                                                              |
|-----------|--------------------------------------------------------------------------|
| stattab   | Identifier of the user stat table where the statistics will be saved.    |
| statid    | Optional identifier associated with the statistics saved in the stattab. |
| statown   | The schema containing stattab, if different from the user's schema.      |

### **Exceptions**

ORA-20000: Object does not exist or insufficient privileges.

ORA-20002: Bad user statistics table; may need to be upgraded.

# **DELETE\_TABLE\_STATS** Procedure

This procedure deletes table-related statistics.

### **Syntax**

```
DBMS_STATS.DELETE_TABLE_STATS (
   ownname VARCHAR2,
   tabname VARCHAR2,
partname VARCHAR2 DEFAULT NULL,
stattab VARCHAR2 DEFAULT NULL,
statid VARCHAR2 DEFAULT NULL,
   cascade_parts BOOLEAN DEFAULT TRUE,
   cascade_columns BOOLEAN DEFAULT TRUE,
   cascade indexes BOOLEAN DEFAULT TRUE,
   statown VARCHAR2 DEFAULT NULL);
```

Table 63–16 DELETE\_TABLE\_STATS Procedure Parameters

| Parameter | Description                                     |
|-----------|-------------------------------------------------|
| ownname   | Name of the schema.                             |
| tabname   | Name of the table to which this column belongs. |

| Table 63–16 | DELETE_TABLE_STATS Procedure Parameters |
|-------------|-----------------------------------------|
|-------------|-----------------------------------------|

| Parameter       | Description                                                                                                    |
|-----------------|----------------------------------------------------------------------------------------------------|
| colname         | Name of the column.                                                                                                    |
| partname        | Name of the table partition from which to get the statistics. If the table is partitioned and if partname is NULL, then the statistics are retrieved from the global table level. |
| stattab         | User stat table identifier describing from where to retrieve the statistics. If stattab is NULL, then the statistics are retrieved directly from the dictionary.                  |
| statid          | Identifier (optional) to associate with these statistics within stattab (Only pertinent if stattab is not NULL).                                                                  |
| cascade_parts   | If the table is partitioned and if partname is NULL, then setting this to TRUE causes the deletion of statistics for this table for all underlying partitions as well.            |
| cascade_columns | Indicates that DELETE_COLUMN_STATS should be called for all underlying columns (passing the cascade_parts parameter).                                                             |
| cascade_indexes | Indicates that DELETE_INDEX_STATS should be called for all underlying indexes (passing the cascade_parts parameter).                                                              |
| statown         | Schema containing stattab (if different than ownname).                                                                                                    |

ORA-20000: Object does not exist or insufficient privileges.

# **DELETE\_SCHEMA\_STATS Procedure**

This procedure deletes statistics for an entire schema.

```
DBMS_STATS.DELETE_SCHEMA_STATS (
ownname VARCHAR2,
stattab VARCHAR2 DEFAULT NULL,
statid VARCHAR2 DEFAULT NULL,
statown VARCHAR2 DEFAULT NULL);
```

Table 63–17 DELETE\_SCHEMA\_STATS Procedure Parameters

| Parameter | Description                                                                                                    |
|-----------|----------------------------------------------------------------------------------------------------|
| ownname   | Name of the schema.                                                                                                    |
| stattab   | User stat table identifier describing from where to delete the statistics. If stattab is NULL, then the statistics are deleted directly in the dictionary. |
| statid    | Identifier (optional) to associate with these statistics within stattab (Only pertinent if stattab is not NULL).                                           |
| statown   | Schema containing stattab (if different than ownname).                                                                                                    |

## **Exceptions**

ORA-20000: Object does not exist or insufficient privileges

# **DELETE\_DATABASE\_STATS** Procedure

This procedure deletes statistics for an entire database.

# **Syntax**

```
DBMS_STATS.DELETE_DATABASE_STATS (
   stattab VARCHAR2 DEFAULT NULL,
   statid VARCHAR2 DEFAULT NULL,
   statown VARCHAR2 DEFAULT NULL);
```

Table 63–18 DELETE\_DATABASE\_STATS Procedure Parameters

| Parameter | Description                                                                                                    |
|-----------|----------------------------------------------------------------------------------------------------|
| stattab   | User stat table identifier describing from where to delete the statistics. If stattab is NULL, then the statistics are deleted directly in the dictionary. |
| statid    | Identifier (optional) to associate with these statistics within stattab (Only pertinent if stattab is not NULL).                                           |

Table 63–18 DELETE\_DATABASE\_STATS Procedure Parameters

| Parameter | Description                                                                                                    |
|-----------|----------------------------------------------------------------------------------------------------|
| statown   | Schema containing stattab. If stattab is not NULL and if statown is NULL, then it is assumed that every schema in the database contains a user statistics table with the name stattab. |

ORA-20000: Object does not exist or insufficient privileges.

# CREATE\_STAT\_TABLE Procedure

This procedure creates a table with name stattab in ownname's schema which is capable of holding statistics. The columns and types that compose this table are not relevant as it should be accessed solely through the procedures in this package.

### **Syntax**

```
DBMS_STATS.CREATE_STAT_TABLE (
ownname VARCHAR2,
stattab VARCHAR2,
tblspace VARCHAR2 DEFAULT NULL);
```

#### **Parameters**

Table 63–19 CREATE\_STAT\_TABLE Procedure Parameters

| Parameter | Description                                                                                                    |
|-----------|----------------------------------------------------------------------------------------------------|
| ownname   | Name of the schema.                                                                                                    |
| stattab   | Name of the table to create. This value should be passed as the stattab parameter to other procedures when the user does not want to modify the dictionary statistics directly. |
| tblspace  | Tablespace in which to create the stat tables. If none is specified, then they are created in the user's default tablespace.                                                    |

### **Exceptions**

ORA-20000: Table already exists or insufficient privileges.

ORA-20001: Tablespace does not exist.

## **DROP\_STAT\_TABLE** Procedure

This procedure drops a user stat table.

### **Syntax**

```
DBMS_STATS.DROP_STAT_TABLE (
   ownname VARCHAR2,
   stattab VARCHAR2);
```

#### **Parameters**

Table 63–20 DROP\_STAT\_TABLE Procedure Parameters

| Parameter | Description                 |
|-----------|-----------------------------|
| ownname   | Name of the schema.         |
| stattab   | User stat table identifier. |

## **Exceptions**

ORA-20000: Table does not exists or insufficient privileges.

# **EXPORT\_COLUMN\_STATS Procedure**

This procedure retrieves statistics for a particular column and stores them in the user stat table identified by stattab.

```
DBMS_STATS.EXPORT_COLUMN_STATS (
   ownname VARCHAR2,
   tabname VARCHAR2,
   colname VARCHAR2,
   partname VARCHAR2 DEFAULT NULL,
   stattab VARCHAR2,
   statid VARCHAR2 DEFAULT NULL,
   statown VARCHAR2 DEFAULT NULL);
```

Table 63–21 EXPORT\_COLUMN\_STATS Procedure Parameters

| Parameter | Description                                                                                                    |
|-----------|----------------------------------------------------------------------------------------------------|
| ownname   | Name of the schema.                                                                                                    |
| tabname   | Name of the table to which this column belongs.                                                                                             |
| colname   | Name of the column.                                                                                                    |
| partname  | Name of the table partition. If the table is partitioned and if partname is NULL, then global and partition column statistics are exported. |
| stattab   | User stat table identifier describing where to store the statistics.                                                                        |
| statid    | Identifier (optional) to associate with these statistics within stattab.                                                                    |
| statown   | Schema containing stattab (if different than ownname).                                                                                      |

### **Exceptions**

ORA-20000: Object does not exist or insufficient privileges.

# **EXPORT\_INDEX\_STATS** Procedure

This procedure retrieves statistics for a particular index and stores them in the user stat table identified by stattab.

```
DBMS_STATS.EXPORT_INDEX_STATS (
ownname VARCHAR2,
indname VARCHAR2,
partname VARCHAR2 DEFAULT NULL,
stattab VARCHAR2,
statid VARCHAR2 DEFAULT NULL,
statown VARCHAR2 DEFAULT NULL);
```

Table 63–22 EXPORT\_INDEX\_STATS Procedure Parameters

| Parameter | Description                                                                                                    |
|-----------|----------------------------------------------------------------------------------------------------|
| ownname   | Name of the schema.                                                                                                    |
| indname   | Name of the index.                                                                                                    |
| partname  | Name of the index partition. If the index is partitioned and if partname is NULL, then global and partition index statistics are exported. |
| stattab   | User stat table identifier describing where to store the statistics.                                                                       |
| statid    | Identifier (optional) to associate with these statistics within stattab.                                                                   |
| statown   | Schema containing stattab (if different than ownname).                                                                                     |

# **Exceptions**

ORA-20000: Object does not exist or insufficient privileges.

## **EXPORT\_SYSTEM\_STATS Procedure**

This procedure retrieves system statistics and stores them in the user stat table, identified by stattab.

## **Syntax**

DBMS\_STATS.EXPORT\_SYSTEM\_STATS ( stattab VARCHAR2, statid VARCHAR2 DEFAULT NULL, statown VARCHAR2 DEFAULT NULL);

Table 63–23 EXPORT\_SYSTEM\_STATS Procedure Parameters

| Parameter | Description                                                                           |
|-----------|---------------------------------------------------------------------------------------|
| stattab   | Identifier of the user stat table that describes where the statistics will be stored. |
| statid    | Optional identifier associated with the statistics stored from the stattab.           |

Table 63–23 EXPORT\_SYSTEM\_STATS Procedure Parameters

| Parameter | Description                                                         |
|-----------|---------------------------------------------------------------------|
| statown   | The schema containing stattab, if different from the user's schema. |

ORA-20000: Object does not exist or insufficient privileges.

ORA-20002: Bad user statistics table; may need to be upgraded.

ORA-20003: Unable to export system statistics.

## **EXPORT\_TABLE\_STATS Procedure**

This procedure retrieves statistics for a particular table and stores them in the user stat table. Cascade results in all index and column stats associated with the specified table being exported as well.

# **Syntax**

```
DBMS_STATS.EXPORT_TABLE_STATS (
ownname VARCHAR2,
tabname VARCHAR2,
partname VARCHAR2 DEFAULT NULL,
stattab VARCHAR2,
statid VARCHAR2 DEFAULT NULL,
cascade BOOLEAN DEFAULT TRUE,
statown VARCHAR2 DEFAULT NULL);
```

Table 63–24 EXPORT\_TABLE\_STATS Procedure Parameters

| Parameter | Description                                                                                                    |
|-----------|----------------------------------------------------------------------------------------------------|
| ownname   | Name of the schema.                                                                                                    |
| tabname   | Name of the table.                                                                                                    |
| partname  | Name of the table partition. If the table is partitioned and if partname is NULL, then global and partition table statistics are exported. |
| stattab   | User stat table identifier describing where to store the statistics.                                                                       |

Table 63-24 EXPORT\_TABLE\_STATS Procedure Parameters

| Parameter | Description                                                                 |
|-----------|-----------------------------------------------------------------------------|
| statid    | Identifier (optional) to associate with these statistics within stattab.    |
| cascade   | If true, then column and index statistics for this table are also exported. |
| statown   | Schema containing stattab (if different than ownname).                      |

ORA-20000: Object does not exist or insufficient privileges.

## **EXPORT SCHEMA STATS Procedure**

This procedure retrieves statistics for all objects in the schema identified by ownname and stores them in the user stat tables identified by stattab.

## **Syntax**

```
DBMS STATS.EXPORT SCHEMA STATS (
  ownname VARCHAR2,
  stattab VARCHAR2,
  statid VARCHAR2 DEFAULT NULL,
  statown VARCHAR2 DEFAULT NULL);
```

#### **Parameters**

Table 63–25 EXPORT\_SCHEMA\_STATS Procedure Parameters

| Parameter | Description                                                              |
|-----------|--------------------------------------------------------------------------|
| ownname   | Name of the schema.                                                      |
| stattab   | User stat table identifier describing where to store the statistics.     |
| statid    | Identifier (optional) to associate with these statistics within stattab. |
| statown   | Schema containing stattab (if different than ownname).                   |

### **Exceptions**

ORA-20000: Object does not exist or insufficient privileges.

## **EXPORT\_DATABASE\_STATS Procedure**

This procedure retrieves statistics for all objects in the database and stores them in the user stat tables identified by statown.stattab

### **Syntax**

```
DBMS_STATS.EXPORT_DATABASE_STATS (
stattab VARCHAR2,
statid VARCHAR2 DEFAULT NULL,
statown VARCHAR2 DEFAULT NULL);
```

#### **Parameters**

Table 63–26 EXPORT\_DATABASE\_STATS Procedure Parameters

| Parameter | Description                                                                                                    |
|-----------|----------------------------------------------------------------------------------------------------|
| stattab   | User stat table identifier describing where to store the statistics                                                                                         |
| statid    | Identifier (optional) to associate with these statistics within stattab                                                                                     |
| statown   | Schema containing stattab. If statown is NULL, then it is assumed that every schema in the database contains a user statistics table with the name stattab. |

## **Exceptions**

ORA-20000: Object does not exist or insufficient privileges.

## IMPORT\_COLUMN\_STATS Procedure

This procedure retrieves statistics for a particular column from the user stat table identified by stattab and stores them in the dictionary.

Table 63–27 IMPORT\_COLUMN\_STATS Procedure Parameters

| Parameter | Description                                                                                                    |
|-----------|----------------------------------------------------------------------------------------------------|
| ownname   | Name of the schema.                                                                                                    |
| tabname   | Name of the table to which this column belongs.                                                                                             |
| colname   | Name of the column.                                                                                                    |
| partname  | Name of the table partition. If the table is partitioned and if partname is NULL, then global and partition column statistics are imported. |
| stattab   | User stat table identifier describing from where to retrieve the statistics.                                                                |
| statid    | Identifier (optional) to associate with these statistics within stattab.                                                                    |
| statown   | Schema containing stattab (if different than ownname).                                                                                      |

## **Exceptions**

ORA-20000: Object does not exist or insufficient privileges.

ORA-20001: Invalid or inconsistent values in the user stat table.

# **IMPORT\_INDEX\_STATS** Procedure

This procedure retrieves statistics for a particular index from the user stat table identified by stattab and stores them in the dictionary.

```
DBMS_STATS.IMPORT_INDEX_STATS (
  ownname VARCHAR2,
  indname VARCHAR2,
  partname VARCHAR2 DEFAULT NULL,
  stattab VARCHAR2,
  statid VARCHAR2 DEFAULT NULL,
  statown VARCHAR2 DEFAULT NULL);
```

Table 63–28 IMPORT\_INDEX\_STATS Procedure Parameters

| Parameter | Description                                                                                                    |
|-----------|----------------------------------------------------------------------------------------------------|
| ownname   | Name of the schema.                                                                                                    |
| indname   | Name of the index.                                                                                                    |
| partname  | Name of the index partition. If the index is partitioned and if partname is NULL, then global and partition index statistics are imported. |
| stattab   | User stat table identifier describing from where to retrieve the statistics.                                                               |
| statid    | Identifier (optional) to associate with these statistics within stattab.                                                                   |
| statown   | Schema containing stattab (if different than ownname).                                                                                     |

## **Exceptions**

ORA-20000: Object does not exist or insufficient privileges.

ORA-20001: Invalid or inconsistent values in the user stat table.

# IMPORT\_SYSTEM\_STATS Procedure

This procedure retrieves system statistics from the user stat table, identified by stattab, and stores the statistics in the dictionary.

## **Syntax**

DBMS\_STATS.IMPORT\_SYSTEM\_STATS (
stattab VARCHAR2,
statid VARCHAR2 DEFAULT NULL,
statown VARCHAR2 DEFAULT NULL);

Table 63–29 IMPORT\_SYSTEM\_STATS Procedure Parameters

| Parameter | Description                                                               |
|-----------|---------------------------------------------------------------------------|
| stattab   | Identifier of the user stat table where the statistics will be retrieved. |

Table 63-29 IMPORT\_SYSTEM\_STATS Procedure Parameters

| Parameter | Description                                                                    |
|-----------|--------------------------------------------------------------------------------|
| statid    | Optional identifier associated with the statistics retrieved from the stattab. |
| statown   | The schema containing stattab, if different from the user's schema.            |

ORA-20000: Object does not exist or insufficient privileges.

ORA-20001: Invalid or inconsistent values in the user stat table.

ORA-20002: Bad user statistics table; may need to be upgraded.

ORA-20003: Unable to import system statistics.

## **IMPORT TABLE STATS Procedure**

This procedure retrieves statistics for a particular table from the user stat table identified by stattab and stores them in the dictionary. Cascade results in all index and column stats associated with the specified table being imported as well.

## **Syntax**

```
DBMS_STATS.IMPORT_TABLE_STATS (
  ownname VARCHAR2,
  tabname VARCHAR2,
  partname VARCHAR2 DEFAULT NULL,
  stattab VARCHAR2,
  statid VARCHAR2 DEFAULT NULL,
  cascade BOOLEAN DEFAULT TRUE,
  statown VARCHAR2 DEFAULT NULL);
```

Table 63–30 IMPORT\_TABLE\_STATS Procedure Parameters

| Parameter | Description         |  |
|-----------|---------------------|--|
| ownname   | Name of the schema. |  |
| tabname   | Name of the table.  |  |

| Table 63–30 IMPORT TABLE ST | TATS Procedure Parameters |
|-----------------------------|---------------------------|
|-----------------------------|---------------------------|

| Parameter | Description                                                                                                    |
|-----------|----------------------------------------------------------------------------------------------------|
| partname  | Name of the table partition. If the table is partitioned and if partname is NULL, then global and partition table statistics are imported. |
| stattab   | User stat table identifier describing from where to retrieve the statistics.                                                               |
| statid    | Identifier (optional) to associate with these statistics within stattab.                                                                   |
| cascade   | If true, then column and index statistics for this table are also imported.                                                                |
| statown   | Schema containing stattab (if different than ownname).                                                                                     |

ORA-20000: Object does not exist or insufficient privileges.

ORA-20001: Invalid or inconsistent values in the user stat table.

# **IMPORT\_SCHEMA\_STATS** Procedure

This procedure retrieves statistics for all objects in the schema identified by ownname from the user stat table and stores them in the dictionary.

## **Syntax**

```
DBMS_STATS.IMPORT_SCHEMA_STATS (
ownname VARCHAR2,
stattab VARCHAR2,
statid VARCHAR2 DEFAULT NULL,
statown VARCHAR2 DEFAULT NULL);
```

Table 63–31 IMPORT\_SCHEMA\_STATS Procedure Parameters

| Parameter | Description                                                                  |
|-----------|------------------------------------------------------------------------------|
| ownname   | Name of the schema.                                                          |
| stattab   | User stat table identifier describing from where to retrieve the statistics. |

Table 63-31 IMPORT\_SCHEMA\_STATS Procedure Parameters

| Parameter | Description                                                              |
|-----------|--------------------------------------------------------------------------|
| statid    | Identifier (optional) to associate with these statistics within stattab. |
| statown   | Schema containing stattab (if different than ownname).                   |

ORA-20000: Object does not exist or insufficient privileges.

ORA-20001: Invalid or inconsistent values in the user stat table.

# IMPORT\_DATABASE\_STATS Procedure

This procedure retrieves statistics for all objects in the database from the user stat table(s) and stores them in the dictionary.

### **Syntax**

```
DBMS_STATS.IMPORT_DATABASE_STATS (
  stattab VARCHAR2,
  statid VARCHAR2 DEFAULT NULL,
  statown VARCHAR2 DEFAULT NULL);
```

#### **Parameters**

Table 63-32 IMPORT\_DATABASE\_STATS Procedure Parameters

| Parameter | Description                                                                                                    |
|-----------|----------------------------------------------------------------------------------------------------|
| stattab   | User stat table identifier describing from where to retrieve the statistics.                                                                                |
| statid    | Identifier (optional) to associate with these statistics within stattab.                                                                                    |
| statown   | Schema containing stattab. If statown is NULL, then it is assumed that every schema in the database contains a user statistics table with the name stattab. |

## **Exceptions**

ORA-20000: Object does not exist or insufficient privileges.

ORA-20001: Invalid or inconsistent values in the user stat table.

## **GATHER\_INDEX\_STATS** Procedure

This procedure gathers index statistics. It does not execute in parallel.

### **Syntax**

```
DBMS_STATS.GATHER_INDEX_STATS (
ownname VARCHAR2,
indname VARCHAR2,
partname VARCHAR2 DEFAULT NULL,
estimate_percent NUMBER DEFAULT NULL,
stattab VARCHAR2 DEFAULT NULL,
statid VARCHAR2 DEFAULT NULL,
statown VARCHAR2 DEFAULT NULL);
```

#### **Parameters**

Table 63–33 GATHER\_INDEX\_STATS Procedure Parameters

| Parameter        | Description                                                                                                    |
|------------------|----------------------------------------------------------------------------------------------------|
| ownname          | Schema of index to analyze.                                                                                                    |
| indname          | Name of index.                                                                                                    |
| partname         | Name of partition.                                                                                                    |
| estimate_percent | Percentage of rows to estimate (NULL means compute). The valid range is [0.000001,100). Use the constant DBMS_STATS.AUTO_SAMPLE_SIZE to have Oracle determine the best sample size for good statistics. |
| stattab          | User stat table identifier describing where to save the current statistics.                                                                                                    |
| statid           | Identifier (optional) to associate with these statistics within stattab.                                                                                                    |
| statown          | Schema containing stattab (if different than ownname).                                                                                                    |

## **Exceptions**

ORA-20000: Index does not exist or insufficient privileges.

ORA-20001: Bad input value.

## **GATHER\_TABLE\_STATS Procedure**

This procedure gathers table and column (and index) statistics. It attempts to parallelize as much of the work as possible, but there are some restrictions as described in the individual parameters. This operation does not parallelize if the user does not have select privilege on the table being analyzed.

### **Syntax**

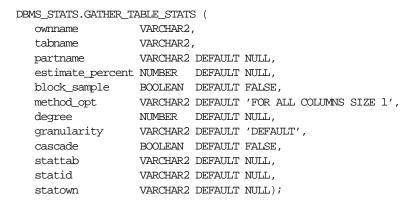

Table 63-34 GATHER\_TABLE\_STATS Procedure Parameters

| Parameter        | Description                                                                                                    |
|------------------|----------------------------------------------------------------------------------------------------|
| ownname          | Schema of table to analyze.                                                                                                    |
| tabname          | Name of table.                                                                                                    |
| partname         | Name of partition.                                                                                                    |
| estimate_percent | Percentage of rows to estimate (NULL means compute) The valid range is [0.000001,100). Use the constant DBMS_STATS.AUTO_SAMPLE_SIZE to have Oracle determine the best sample size for good statistics.                                                                         |
| block_sample     | Whether or not to use random block sampling instead of random row sampling. Random block sampling is more efficient, but if the data is not randomly distributed on disk, then the sample values may be somewhat correlated. Only pertinent when doing an estimate statistics. |

Table 63–34 GATHER\_TABLE\_STATS Procedure Parameters

| Parameter   | Description                                                                                                    |
|-------------|----------------------------------------------------------------------------------------------------|
| method_opt  | Accepts:                                                                                                    |
|             | FOR ALL [INDEXED   HIDDEN] COLUMNS [size_clause] FOR COLUMNS [size clause] column attribute [size_clause]],                                                                                                    |
|             | where size_clause is defined as:                                                                                                    |
|             | <pre>size_clause := SIZE {integer   REPEAT   AUTO   SKEWONLY},</pre>                                                                                                    |
|             | where integer is in the range [1,254]. Optimizer-related table statistics are always gathered.                                                                                                    |
| degree      | Degree of parallelism. NULL means use the table default value specified by the DEGREE clause in the CREATE TABLE or ALTER TABLE statement. Use the constant DBMS_STATS.DEFAULT_DEGREE to specify the default value based on the initialization parameters. |
| granularity | Granularity of statistics to collect (only pertinent if the table is partitioned).                                                                                                    |
|             | DEFAULT: Gather global- and partition-level statistics.                                                                                                    |
|             | SUBPARTITION: Gather subpartition-level statistics.                                                                                                    |
|             | PARTITION: Gather partition-level statistics.                                                                                                    |
|             | GLOBAL: Gather global statistics.                                                                                                    |
|             | ALL: Gather all (subpartition, partition, and global) statistics.                                                                                                    |
| cascade     | Gather statistics on the indexes for this table. Index statistics gathering is not parallelized. Using this option is equivalent to running the gather_index_stats procedure on each of the table's indexes.                                               |
| stattab     | User stat table identifier describing where to save the current statistics.                                                                                                    |
| statid      | Identifier (optional) to associate with these statistics within stattab.                                                                                                    |
| statown     | Schema containing stattab (if different than ownname).                                                                                                    |

ORA-20000: Table does not exist or insufficient privileges.

ORA-20001: Bad input value.

## **GATHER SCHEMA STATS Procedure**

This procedure gathers statistics for all objects in a schema.

### **Syntax**

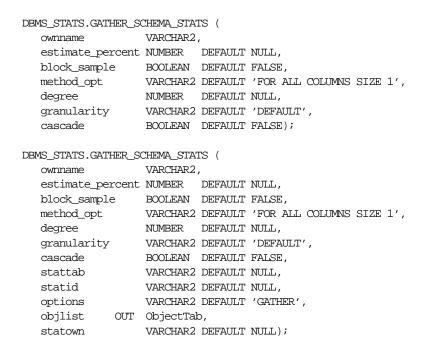

Table 63-35 GATHER SCHEMA STATS Procedure Parameters

| Parameter        | Description                                                                                                    |
|------------------|----------------------------------------------------------------------------------------------------|
| ownname          | Schema to analyze (NULL means current schema).                                                                                                    |
| estimate_percent | Percentage of rows to estimate (NULL means compute): The valid range is [0.000001,100). Use the constant DBMS_STATS.AUTO_SAMPLE_SIZE to have Oracle determine the best sample size for good statistics.                                                                        |
| block_sample     | Whether or not to use random block sampling instead of random row sampling. Random block sampling is more efficient, but if the data is not randomly distributed on disk, then the sample values may be somewhat correlated. Only pertinent when doing an estimate statistics. |

Table 63–35 GATHER\_SCHEMA\_STATS Procedure Parameters

| Parameter   | Description                                                                                                    |
|-------------|----------------------------------------------------------------------------------------------------|
| method_opt  | Accepts:                                                                                                    |
|             | FOR ALL [INDEXED   HIDDEN] COLUMNS [size_clause] FOR COLUMNS [size clause] column attribute [size_ clause] [,column attribute [size_clause]],                                                                                                    |
|             | where size_clause is defined as:                                                                                                    |
|             | size_clause := SIZE {integer   REPEAT   AUTO   SKEWONLY},                                                                                                    |
|             | where integer is in the range [1,254]. This value is passed to all of the individual tables.                                                                                                    |
| degree      | Degree of parallelism. NULL means use the table default value specified by the DEGREE clause in the CREATE TABLE or ALTER TABLE statement. Use the constant DBMS_STATS.DEFAULT_DEGREE to specify the default value based on the initialization parameters. |
| granularity | Granularity of statistics to collect (only pertinent if the table is partitioned).                                                                                                    |
|             | DEFAULT: Gather global- and partition-level statistics.                                                                                                    |
|             | SUBPARTITION: Gather subpartition-level statistics.                                                                                                    |
|             | PARTITION: Gather partition-level statistics.                                                                                                    |
|             | GLOBAL: Gather global statistics.                                                                                                    |
|             | ALL: Gather all (subpartition, partition, and global) statistics.                                                                                                    |
| cascade     | Gather statistics on the indexes as well.                                                                                                    |
|             | Index statistics gathering is not parallelized. Using this option is equivalent to running the gather_index_stats procedure on each of the indexes in the schema in addition to gathering table and column statistics.                                     |
| stattab     | User stat table identifier describing where to save the current statistics.                                                                                                    |
| statid      | Identifier (optional) to associate with these statistics within ${\tt stattab}$ .                                                                                                    |

Table 63-35 GATHER\_SCHEMA\_STATS Procedure Parameters

| Parameter | Description                                                                                                    |
|-----------|----------------------------------------------------------------------------------------------------|
| options   | Further specification of which objects to gather statistics for:                                                                                                    |
|           | GATHER: Gathers statistics on all objects in the schema.                                                                                                    |
|           | GATHER AUTO: Gathers all necessary statistics automatically. Oracle implicitly determines which objects need new statistics, and determines how to gather those statistics. When GATHER AUTO is specified, the only additional valid parameters are ownname, stattab, statid, objlist and statown; all other parameter settings are ignored. Returns a list of processed objects. |
|           | GATHER STALE: Gathers statistics on stale objects as determined by looking at the *_tab_modifications views. Also, return a list of objects found to be stale.                                                                                                    |
|           | GATHER EMPTY: Gathers statistics on objects which currently have no statistics. also, return a list of objects found to have no statistics.                                                                                                    |
|           | LIST AUTO: Returns a list of objects to be processed with GATHER AUTO.                                                                                                    |
|           | LIST STALE: Returns list of stale objects as determined by looking at the *_tab_modifications views.                                                                                                    |
|           | ${\tt LIST}$ EMPTY: Returns list of objects which currently have no statistics.                                                                                                    |
| objlist   | List of objects found to be stale or empty.                                                                                                    |
| statown   | Schema containing stattab (if different than ownname).                                                                                                    |

ORA-20000: Schema does not exist or insufficient privileges.

ORA-20001: Bad input value.

# **GATHER\_DATABASE\_STATS Procedure**

This procedure gathers statistics for all objects in the database.

```
DBMS_STATS.GATHER_DATABASE_STATS (
  estimate_percent NUMBER DEFAULT NULL,
  block_sample BOOLEAN DEFAULT FALSE,
```

```
method_opt VARCHAR2 DEFAULT 'FOR ALL COLUMNS SIZE 1',
degree NUMBER DEFAULT NULL,
granularity VARCHAR2 DEFAULT 'DEFAULT',
cascade BOOLEAN DEFAULT FALSE);

DBMS_STATS.GATHER_DATABASE_STATS (
estimate_percent NUMBER DEFAULT NULL,
block_sample BOOLEAN DEFAULT FALSE,
method_opt VARCHAR2 DEFAULT 'FOR ALL COLUMNS SIZE 1',
degree NUMBER DEFAULT NULL,
granularity VARCHAR2 DEFAULT 'DEFAULT',
cascade BOOLEAN DEFAULT TALSE,
stattab VARCHAR2 DEFAULT NULL,
statid VARCHAR2 DEFAULT NULL,
options VARCHAR2 DEFAULT NULL,
options VARCHAR2 DEFAULT 'GATHER',
objlist OUT ObjectTab,
statown VARCHAR2 DEFAULT NULL);
```

Table 63–36 GATHER\_DATABASE\_STATS Procedure Parameters

| Description                                                                                                    |
|----------------------------------------------------------------------------------------------------|
| Percentage of rows to estimate (NULL means compute): The valid range is [0.000001,100). Use the constant DBMS_STATS.AUTO_SAMPLE_SIZE to have Oracle determine the best sample size for good statistics.                                                                        |
| Whether or not to use random block sampling instead of random row sampling. Random block sampling is more efficient, but if the data is not randomly distributed on disk, then the sample values may be somewhat correlated. Only pertinent when doing an estimate statistics. |
| Accepts:                                                                                                    |
| FOR ALL [INDEXED   HIDDEN] COLUMNS [size_clause] FOR COLUMNS [size clause] column attribute [size_clause] [,column attribute [size_clause]],                                                                                                    |
| where size_clause is defined as:                                                                                                    |
| size_clause := SIZE {integer   REPEAT   AUTO   SKEWONLY}, where integer is in the range [1,254]. This value is passed to all of the individual tables.                                                                                                    |
|                                                                                                    |

Table 63–36 GATHER\_DATABASE\_STATS Procedure Parameters

| Parameter   | Description                                                                                                    |
|-------------|----------------------------------------------------------------------------------------------------|
| degree      | Degree of parallelism. NULL means use the table default value specified by the DEGREE clause in the CREATE TABLE or ALTER TABLE statement. Use the constant DBMS_STATS.DEFAULT_DEGREE to specify the default value based on the initialization parameters.         |
| granularity | Granularity of statistics to collect (only pertinent if the table is partitioned).                                                                                                    |
|             | DEFAULT: Gather global- and partition-level statistics.                                                                                                    |
|             | SUBPARTITION: Gather subpartition-level statistics.                                                                                                    |
|             | PARTITION: Gather partition-level statistics.                                                                                                    |
|             | GLOBAL: Gather global statistics.                                                                                                    |
|             | ALL: Gather all (subpartition, partition, and global) statistics.                                                                                                    |
| cascade     | Gather statistics on the indexes as well. Index statistics gathering is not parallelized. Using this option is equivalent to running the gather_index_stats procedure on each of the indexes in the database in addition to gathering table and column statistics. |
| stattab     | User stat table identifier describing where to save the current statistics.                                                                                                    |
|             | The statistics table is assumed to reside in the same schema as<br>the object being analyzed, so there must be one such table in<br>each schema to use this option.                                                                                                |
| statid      | Identifier (optional) to associate with these statistics within stattab.                                                                                                    |

Table 63–36 GATHER\_DATABASE\_STATS Procedure Parameters

| Parameter | Description                                                                                                    |
|-----------|----------------------------------------------------------------------------------------------------|
| options   | Further specification of which objects to gather statistics for:                                                                                                    |
|           | GATHER: Gathers statistics on all objects in the schema.                                                                                                    |
|           | GATHER AUTO: Gathers all necessary statistics automatically. Oracle implicitly determines which objects need new statistics, and determines how to gather those statistics. When GATHER AUTO is specified, the only additional valid parameters are stattab, statid, objlist and statown; all other parameter settings are ignored. Returns a list of processed objects. |
|           | GATHER STALE: Gathers statistics on stale objects as determined by looking at the *_tab_modifications views. Also, return a list of objects found to be stale.                                                                                                    |
|           | GATHER EMPTY: Gathers statistics on objects which currently have no statistics. Return a list of objects found to have no statistics.                                                                                                    |
|           | LIST AUTO: Returns a list of objects to be processed with GATHER AUTO.                                                                                                    |
|           | LIST STALE: Returns a list of stale objects as determined by looking at the *_tab_modifications views.                                                                                                    |
|           | ${\tt LIST}$ EMPTY: Returns a list of objects which currently have no statistics.                                                                                                    |
| objlist   | List of objects found to be stale or empty.                                                                                                    |
| statown   | Schema containing stattab (if different than ownname).                                                                                                    |

ORA-20000: Insufficient privileges.

ORA-20001: Bad input value.

# **GATHER\_SYSTEM\_STATS** Procedure

This procedure gathers system statistics.

| stattab | VARCHAR2 | DEFAULT | NULL,  |
|---------|----------|---------|--------|
| statid  | VARCHAR2 | DEFAULT | NULL,  |
| statown | VARCHAR2 | DEFAULT | NULL); |

Table 63–37 GATHER\_SYSTEM\_STATS Procedure Parameters

| Parameter      | Description                                                                                                    |
|----------------|----------------------------------------------------------------------------------------------------|
| gathering_mode | Mode values are:                                                                                                    |
|                | INTERVAL: Captures system activity during a specified interval. The user can provide an interval value in minutes, after which system statistics will be created or updated in the dictionary or stattab. |
|                | START   STOP: Captures system activity during specified start and stop times and refreshes the dictionary or stattab with statistics for the elapsed period. Interval mode is ignored.                    |
| interval       | Time, in minutes, to gather statistics.                                                                                                    |
| stattab        | Identifier of the user stat table where the statistics will be saved.                                                                                                    |
| statid         | Optional identifier associated with the statistics saved in the stattab.                                                                                                    |
| statown        | The schema containing stattab, if different from the user's schema.                                                                                                    |

## **Exceptions**

ORA-20000: Object does not exist or insufficient privileges.

ORA-20001: Invalid input value.

ORA-20002: Bad user statistics table; may need to be upgraded.

ORA-20003: Unable to gather system statistics.

ORA-20004: Error in the INTERVAL mode: system parameter job\_queue\_processes must be >0.

# **GENERATE\_STATS** Procedure

This procedure generates object statistics from previously collected statistics of related objects. For fully populated schemas, the gather procedures should be used instead when more accurate statistics are desired. The currently supported objects are b-tree and bitmap indexes.

### **Syntax**

```
DBMS_STATS.GENERATE_STATS (
ownname VARCHAR2,
objname VARCHAR2,
organized NUMBER DEFAULT 7);
```

#### **Parameters**

Table 63-38 GENERATE STATS Procedure Parameters

| Parameter | Description                                                                                                    |
|-----------|----------------------------------------------------------------------------------------------------|
| ownname   | Schema of object.                                                                                                    |
| objname   | Name of object.                                                                                                    |
| organized | Amount of ordering associated between the index and its underlying table. A heavily organized index would have consecutive index keys referring to consecutive rows on disk for the table (the same block). A heavily disorganized index would have consecutive keys referencing different table blocks on disk. |
|           | This parameter is only used for b-tree indexes. The number can be in the range of 0-10, with 0 representing a completely organized index and 10 a completely disorganized one.                                                                                                    |

## **Exceptions**

ORA-20000: Unsupported object type of object does not exist.

ORA-20001: Invalid option or invalid statistics.

## Example 1

Assume many modifications have been made to the emp table since the last time statistics were gathered. To ensure that the cost-based optimizer is still picking the best plan, statistics should be gathered once again; however, the user is concerned that new statistics will cause the optimizer to choose bad plans when the current ones are acceptable. The user can do the following:

```
BEGIN

DBMS_STATS.CREATE_STAT_TABLE ('scott', 'savestats');

DBMS_STATS.GATHER_TABLE_STATS ('scott', 'emp', 5, stattab => 'savestats');
```

END;

This operation gathers new statistics on emp, but first saves the original statistics in a user stat table: emp.savestats.

If the user believes that the new statistics are causing the optimizer to generate poor plans, then the original stats can be restored as follows:

```
BEGIN
   DBMS STATS.DELETE TABLE STATS ('scott', 'emp');
   DBMS_STATS.IMPORT_TABLE_STATS ('scott', 'emp', stattab => 'savestats');
END;
```

### Example 2

Assume that you want to perform database application processing OLTP transactions during the day and run reports at night.

To collect daytime system statistics, gather statistics for 720 minutes. Store the stats in the MYSTATS table.

```
BEGIN
  DBMS STATS.GATHER SYSTEM STATS (
      interval => 720,
      stattab => 'mystats',
      statid => 'OLTP');
END;
```

To collect nighttime system statistics, gather statistics for 720 minutes. Store the stats in the MYSTATS table.

```
BEGIN
  DBMS_STATS.GATHER_SYSTEM_STATS (
      interval => 720,
      stattab => 'mystats',
     statid => 'OLAP');
END;
```

Update the dictionary with the gathered statistics.

```
VARIABLE
           jobno number;
BEGIN
   DBMS JOB.SUBMIT (: jobno, 'DBMS STATS.IMPORT SYSTEM STATS
   (''mystats'',''OLTP'');'
  sysdate, 'sysdate + 1');
  COMMIT;
END;
```

```
BEGIN

DBMS_JOB.SUBMIT (:jobno, 'DBMS_STATS.IMPORT_SYSTEM_STATS
   (''mystats'',''OLAP'');'
   sysdate + 0.5, 'sysdate + 1');
   COMMIT;

END;
```

## FLUSH\_SCHEMA\_MONITORING\_INFO Procedure

This procedure flushes in-memory monitoring information for the tables in the specified schema to the dictionary.

### Syntax 3 4 1

```
DBMS_STATS.FLUSH_SCHEMA_MONITORING_INFO (
    ownname varchar2 default null);
```

#### **Parameters**

Table 63–39 FLUSH SCHEMA MONITORING INFO Procedure Parameters

| Parameter | Description                                              |
|-----------|----------------------------------------------------------|
| ownname   | The name of the schema. (NULL means the current schema.) |

## **Exceptions**

ORA-20000: The object does not exist or it contains insufficient privileges.

## FLUSH\_DATABASE\_MONITORING\_INFO Procedure

This procedure flushes in-memory monitoring information for all the tables to the dictionary.

## **Exceptions**

ORA-20000: Insufficient privileges.

## ALTER SCHEMA TABLE MONITORING Procedure

This procedure enable or disables the DML monitoring feature of all the tables in the schema, except for snapshot logs and the tables, which monitoring does not support. Equivalent to issuing ALTER TABLE ... MONITORING (or NOMONITORING) individually. It is recommended to enable monitoring if you use gather database stats or gather schema stats with GATHER AUTO or GATHER STALE option.

## **Syntax**

```
DBMS STATS.alter schema table monitoring (
   ownname varchar2 default NULL,
   monitoring boolean default TRUE);
```

#### **Parameters**

Table 63–40 ALTER SCHEMA TABLE MONITORING Procedure Parameters

| Parameter  | Description                                                   |
|------------|---------------------------------------------------------------|
| ownname    | The name of the schema. (NULL means the current schema.)      |
| monitoring | Enables monitoring if true, and disables monitoring if false. |

### **Exceptions**

ORA-20000: Insufficient privileges.

## ALTER DATABASE TABLE MONITORING Procedure

This procedure enables or diables the DML monitoring feature of all the tables in the schema, except for snapshot logs and the tables, which monitoring does not support. Equivalent to issuing ALTER TABLE ... MONITORING (or NOMONITORING) individually. It is recommended to enable monitoring if you use gather\_database\_stats or gather\_schema\_stats with the GATHER AUTO or GATHER STALE options.

```
DBMS STATS.ALTER DATABASE TABLE MONITORING (
   monitoring boolean default TRUE,
   sysobjs boolean default FALSE);
```

Table 63-41

| Parameter  | Description                                                   |
|------------|---------------------------------------------------------------|
| monitoring | Enables monitoring if true, and disables monitoring if false. |
| sysobjs    | If true, changes monitoring on the dictionary objects.        |

# **Exzceptions**

 $ORA\mbox{-}20000: In sufficient privileges.$ 

## DBMS\_TRACE

Oracle8i PL/SQL provides an API for tracing the execution of PL/SQL programs on the server. You can use the trace API, implemented on the server as the DBMS\_TRACE package, to trace PL/SQL functions, procedures, and exceptions.

DBMS TRACE provides subprograms to start and stop PL/SQL tracing in a session. Oracle collects the trace data as the program executes and writes it to database tables.

#### A typical session involves:

- Starting PL/SQL tracing in session (DBMS TRACE.SET PLSQL TRACE).
- Running an application to be traced.
- Stopping PL/SQL tracing in session (DBMS\_TRACE.CLEAR\_PLSQL\_TRACE).

This chapter discusses the following topics:

- Requirements, Restrictions, and Constants for DBMS\_TRACE
- Using DBMS\_TRACE
- Summary of DBMS\_TRACE Subprograms

## Requirements, Restrictions, and Constants for DBMS\_TRACE

#### Requirements

This package must be created under SYS.

#### Restrictions

You cannot use PL/SQL tracing with the multi-threaded server (MTS).

#### **Constants**

DBMS\_TRACE uses these constants:

```
trace_all_calls constant INTEGER := 1;
trace_enabled_calls constant INTEGER := 2;
trace_all_exceptions constant INTEGER := 4;
  trace_enabled_exceptions constant INTEGER := 8;
trace_enabled_exceptions constant INTEGER := 8;

trace_all_sql constant INTEGER := 32;

trace_enabled_sql constant INTEGER := 64;

trace_all_lines constant INTEGER := 128;

trace_enabled_lines constant INTEGER := 256;

trace_stop constant INTEGER := 16384;

trace_pause constant INTEGER := 4096;

trace_resume constant INTEGER := 8192;

trace_limit constant INTEGER := 16;

trace_major_version constant BINARY_INTEGER := 1;

trace_minor_version constant BINARY_INTEGER := 0;
```

Oracle recommends using the symbolic form for all these constants.

## Using DBMS\_TRACE

#### **Controlling Data Volume**

Profiling large applications may produce a large volume of data. You can control the volume of data collected by enabling specific program units for trace data collection.

You can enable a program unit by compiling it debug. This can be done in one of two ways:

```
alter session set plsql_debug=true;
create or replace ... /* create the library units - debug information will be
```

```
generated */
or:
/* recompile specific library unit with debug option */
alter [PROCEDURE | FUNCTION | PACKAGE BODY] libunit-name> compile debug;
```

**Note:** You cannot use the second method for anonymous blocks.

You can limit the amount of storage used in the database by retaining only the most recent 8,192 records (approximately) by including TRACE\_LIMIT in the TRACE\_LEVEL parameter of the SET\_PLSQL\_TRACE procedure.

#### Creating Database Tables to Collect DBMS\_TRACE Output

You must create database tables into which the DBMS TRACE package writes output. Otherwise, the data is not collected. To create these tables, run the script TRACETAB. SQL. The tables this script creates are owned by SYSTEM.

#### **Collecting Trace Data**

The PL/SQL features you can trace are described in the script DBMSPBT. SQL. Some of the key tracing features are:

- **Tracing Calls**
- Tracing Exceptions
- **Tracing SQL**
- Tracing Lines

Additional features of DBMS\_TRACE also allow pausing and resuming trace, and limiting the output.

#### Tracing Calls

Two levels of call tracing are available:

- Level 1: Trace all calls. This corresponds to the constant trace all calls.
- Level 2: Trace calls to enabled program units only. This corresponds to the constant trace enabled calls.

Enabling cannot be detected for remote procedure calls (RPCs); hence, RPCs are only traced with level 1.

#### **Tracing Exceptions**

Two levels of exception tracing are available:

- Level 1: Trace all exceptions. This corresponds to trace\_all\_exceptions.
- Level 2: Trace exceptions raised in enabled program units only. This corresponds to trace\_enabled\_exceptions.

#### Tracing SQL

Two levels of SQL tracing are available:

- Level 1: Trace all SQL. This corresponds to the constant trace\_all\_sql.
- Level 2: Trace SQL in enabled program units only. This corresponds to the constant trace enabled sql.

#### **Tracing Lines**

Two levels of line tracing are available:

- Level 1: Trace all lines. This corresponds to the constant trace all lines.
- Level 2: Trace lines in enabled program units only. This corresponds to the constant trace enabled lines.

When tracing lines, Oracle adds a record to the database each time the line number changes. This includes line number changes due to procedure calls and returns.

**Note:** For both all types of tracing, level 1 overrides level 2. For example, if both level 1 and level 2 are enabled, then level 1 takes precedence.

#### Collected Data

If tracing is requested only for enabled program units, and if the current program unit is not enabled, then no trace data is written.

When tracing calls, both the call and return are traced. The check for whether tracing is "enabled" passes if either the called routine or the calling routine is "enabled".

Call tracing will always output the program unit type, program unit name, and line number for both the caller and the callee. It will output the caller's stack depth. If the caller's unit is enabled, the calling procedure name will also be output. If the callee's unit is enabled, the called procedure name will be output

Exception tracing writes out the line number. Raising the exception shows information on whether the exception is user-defined or pre-defined. It also shows the exception number in the case of pre-defined exceptions. Both the place where the exceptions are raised and their handler is traced. The check for tracing being "enabled" is done independently for the place where the exception is raised and the place where the exception is handled.

All calls to DBMS\_TRACE.SET\_PLSQL\_TRACE and DBMS\_TRACE.CLEAR\_PLSQL\_ TRACE place a special trace record in the database. Therefore, it is always possible to determine when trace settings were changed.

#### **Trace Control**

As well as determining which items are collected, you can pause and resume the trace process. No information is gathered between the time that tracing is paused and the time that it is resumed. The constants TRACE\_PAUSE and TRACE\_RESUME are used to accomplish this. Trace records are generated to indicate that the trace was paused/resumed.

It is also possible to retain only the last 8,192 trace events of a run by using the constant TRACE\_LIMIT. This allows tracing to be turned on without filling up the database. When tracing stops, the last 8,192 records are saved. The limit is approximate, since it is not checked on every trace record. At least the requested number of trace records will be generated; up to 1,000 additional records may be generated.

## Summary of DBMS TRACE Subprograms

Table 64–1 DBMS\_TRACE Subprograms

| Subprogram                                      | Description                                   |
|-------------------------------------------------|-----------------------------------------------|
| "SET_PLSQL_TRACE<br>Procedure" on page 64-5     | Starts tracing in the current session.        |
| "CLEAR_PLSQL_TRACE<br>Procedure" on page 64-6   | Stops trace data dumping in session.          |
| "PLSQL_TRACE_VERSION<br>Procedure" on page 64-6 | Gets the version number of the trace package. |

## **SET PLSQL TRACE Procedure**

This procedure enables PL/SQL trace data collection.

#### **Syntax**

```
DBMS_TRACE.SET_PLSQL_TRACE (
   trace_level INTEGER);
```

#### **Parameter**

Table 64–2 describes the parameter for the DBMS\_TRACE.SET\_PLSQL\_TRACE syntax.

Table 64-2 SET PLSQL TRACE Procedure Parameters

| Parameter   | Description                                                                                                    |
|-------------|----------------------------------------------------------------------------------------------------|
| trace_level | You must supply one or more of the constants as listed on page 64-2. By summing the constants, you can enable tracing of multiple PL/SQL language features simultaneously. The control constants "trace_pause", "trace_resume" and "trace_stop" should not be used in combination with other constants |
|             | Also see "Collecting Trace Data" on page 64-3 for more information.                                                                                                    |

## **CLEAR\_PLSQL\_TRACE** Procedure

This procedure disables trace data collection.

## **Syntax**

DBMS TRACE.CLEAR PLSQL TRACE;

## **PLSQL TRACE VERSION Procedure**

This procedure gets the version number of the trace package. It returns the major and minor version number of the DBMS\_TRACE package.

## **Syntax**

```
DBMS TRACE.PLSQL TRACE VERSION (
  major OUT BINARY_INTEGER,
  minor OUT BINARY_INTEGER);
```

#### **Parameters**

Table 64-3 describes the parameters for the DBMS\_TRACE.PLSQL\_TRACE\_ VERSION syntax.

Table 64–3 PLSQL\_TRACE\_VERSION Procedure Parameters

| Parameter | Description                         |
|-----------|-------------------------------------|
| major     | Major version number of DBMS_TRACE. |
| minor     | Minor version number of DBMS_TRACE. |

## DBMS\_TRANSACTION

This package provides access to SQL transaction statements from stored procedures.

See Also: Oracle9i SQL Reference

This chapter discusses the following topics:

- Requirements
- Summary of DBMS\_TRANSACTION Subprograms

## Requirements

This package runs with the privileges of calling user, rather than the package owner

## Summary of DBMS\_TRANSACTION Subprograms

Table 65–1 DBMS\_TRANSACTION Subprograms

```
Subprogram
"READ_ONLY Procedure" on page 65-2
"READ_WRITE Procedure" on page 65-3
"ADVISE_ROLLBACK Procedure" on page 65-3
"ADVISE_NOTHING Procedure" on page 65-3
"ADVISE_COMMIT Procedure" on page 65-3
"USE_ROLLBACK_SEGMENT Procedure" on page 65-4
"COMMIT_COMMENT Procedure" on page 65-4
"COMMIT_FORCE Procedure" on page 65-4
"COMMIT Procedure" on page 65-5
"SAVEPOINT Procedure" on page 65-5
"ROLLBACK Procedure" on page 65-6
"ROLLBACK_SAVEPOINT Procedure" on page 65-6
"ROLLBACK_FORCE Procedure" on page 65-6
"BEGIN_DISCRETE_TRANSACTION Procedure" on page 65-7
"PURGE_MIXED Procedure" on page 65-7
"PURGE_LOST_DB_ENTRY Procedure" on page 65-8
"LOCAL_TRANSACTION_ID Function" on page 65-10
"STEP_ID Function" on page 65-11
```

## **READ ONLY Procedure**

This procedure is equivalent to following SQL statement:

SET TRANSACTION READ ONLY

#### **Syntax**

DBMS TRANSACTION.READ ONLY;

#### READ\_WRITE Procedure

This procedure is equivalent to following SQL statement:

SET TRANSACTION READ WRITE

#### **Syntax**

DBMS\_TRANSACTION.READ\_WRITE;

## **ADVISE ROLLBACK Procedure**

This procedure is equivalent to following SQL statement:

ALTER SESSION ADVISE ROLLBACK

#### **Syntax**

DBMS\_TRANSACTION.ADVISE\_ROLLBACK;

## **ADVISE\_NOTHING Procedure**

This procedure is equivalent to following SQL statement:

ALTER SESSION ADVISE NOTHING

#### **Syntax**

DBMS\_TRANSACTION.ADVISE\_NOTHING;

## **ADVISE\_COMMIT Procedure**

This procedure is equivalent to following SQL statement:

ALTER SESSION ADVISE COMMIT

## **Syntax**

DBMS\_TRANSACTION.ADVISE\_COMMIT;

## **USE ROLLBACK SEGMENT Procedure**

This procedure is equivalent to following SQL statement:

SET TRANSACTION USE ROLLBACK SEGMENT <rb seq name>

#### **Syntax**

```
DBMS TRANSACTION.USE ROLLBACK SEGMENT (
  rb name VARCHAR2);
```

#### **Parameters**

#### Table 65–2 USE\_ROLLBACK\_SEGMENT Procedure Parameters

| Parameter | Description                      |
|-----------|----------------------------------|
| rb_name   | Name of rollback segment to use. |

## **COMMIT\_COMMENT Procedure**

This procedure is equivalent to following SQL statement:

COMMIT COMMENT <text>

#### **Syntax**

```
DBMS_TRANSACTION.COMMIT_COMMENT (
  cmnt VARCHAR2);
```

#### **Parameters**

#### Table 65–3 COMMIT\_COMMENT Procedure Parameters

| Parameter | Description                            |
|-----------|----------------------------------------|
| cmnt      | Comment to associate with this commit. |

## **COMMIT\_FORCE Procedure**

This procedure is equivalent to following SQL statement:

COMMIT FORCE <text>, <number>"

## **Syntax**

DBMS\_TRANSACTION.COMMIT\_FORCE (

```
xid VARCHAR2,
scn VARCHAR2 DEFAULT NULL);
```

#### **Parameters**

Table 65–4 COMMIT\_FORCE Procedure Parameters

| Parameter | Description                     |
|-----------|---------------------------------|
| xid       | Local or global transaction ID. |
| scn       | System change number.           |

## **COMMIT Procedure**

This procedure is equivalent to following SQL statement:

COMMIT

Here for completeness. This is already implemented as part of PL/SQL.

#### **Syntax**

DBMS\_TRANSACTION.COMMIT;

## **SAVEPOINT Procedure**

This procedure is equivalent to following SQL statement:

SAVEPOINT <savepoint\_name>

Here for completeness. This is already implemented as part of PL/SQL.

## **Syntax**

```
DBMS_TRANSACTION.SAVEPOINT (
   savept VARCHAR2);
```

#### **Parameters**

Table 65-5 SAVEPOINT Procedure Parameters

| Parameter | Description           |
|-----------|-----------------------|
| savept    | Savepoint identifier. |

#### **ROLLBACK Procedure**

This procedure is equivalent to following SQL statement:

ROLLBACK

Here for completeness. This is already implemented as part of PL/SQL.

#### **Syntax**

DBMS\_TRANSACTION.ROLLBACK;

## ROLLBACK\_SAVEPOINT Procedure

This procedure is equivalent to following SQL statement:

```
ROLLBACK TO SAVEPOINT <savepoint_name>
```

Here for completeness. This is already implemented as part of PL/SQL.

#### **Syntax**

```
DBMS_TRANSACTION.ROLLBACK_SAVEPOINT (
   savept VARCHAR2);
```

#### **Parameters**

#### Table 65–6 ROLLBACK\_SAVEPOINT Procedure Parameters

| Parameter | Description           |
|-----------|-----------------------|
| savept    | Savepoint identifier. |

## **ROLLBACK FORCE Procedure**

This procedure is equivalent to following SQL statement:

```
ROLLBACK FORCE <text>
```

#### **Syntax**

```
DBMS_TRANSACTION.ROLLBACK_FORCE (
  xid VARCHAR2);
```

#### **Parameters**

Table 65–7 ROLLBACK\_FORCE Procedure Parameters

| Parameter | Description                     |
|-----------|---------------------------------|
| xid       | Local or global transaction ID. |

## **BEGIN\_DISCRETE\_TRANSACTION Procedure**

This procedure sets "discrete transaction mode" for this transaction.

#### **Syntax**

DBMS TRANSACTION.BEGIN DISCRETE TRANSACTION;

## **Exceptions**

Table 65–8 BEGIN\_DISCRETE\_TRANSACTION Procedure Exceptions

| Exception | Description                                                                                                    |
|-----------|----------------------------------------------------------------------------------------------------|
| ORA-08175 | A transaction attempted an operation which cannot be performed as a discrete transaction.                                                             |
|           | If this exception is encountered, then rollback and retry the transaction                                                                             |
| ORA-08176 | A transaction encountered data changed by an operation that does<br>not generate rollback data: create index, direct load or discrete<br>transaction. |
|           | If this exception is encountered, then retry the operation that received the exception.                                                               |

## **Example**

```
DISCRETE TRANSACTION FAILED exception;
   pragma exception_init(DISCRETE_TRANSACTION_FAILED, -8175);
CONSISTENT READ FAILURE exception;
   pragma exception_init(CONSISTENT_READ_FAILURE, -8176);
```

## **PURGE\_MIXED Procedure**

When in-doubt transactions are forced to commit or rollback (instead of letting automatic recovery resolve their outcomes), there is a possibility that a transaction can have a mixed outcome: Some sites commit, and others rollback. Such

inconsistency cannot be resolved automatically by Oracle; however, Oracle flags entries in DBA\_2PC\_PENDING by setting the MIXED column to a value of 'yes'.

Oracle never automatically deletes information about a mixed outcome transaction. When the application or DBA is certain that all inconsistencies that might have arisen as a result of the mixed transaction have been resolved, this procedure can be used to delete the information about a given mixed outcome transaction.

#### **Syntax**

```
DBMS TRANSACTION.PURGE MIXED (
  xid VARCHAR2);
```

#### **Parameters**

Table 65–9 PURGE\_MIXED Procedure Parameters

| Parameter | Description                                                                        |
|-----------|------------------------------------------------------------------------------------|
| xid       | Must be set to the value of the LOCAL_TRAN_ID column in the DBA_2PC_PENDING table. |

## PURGE\_LOST\_DB\_ENTRY Procedure

When a failure occurs during commit processing, automatic recovery consistently resolves the results at all sites involved in the transaction. However, if the remote database is destroyed or recreated before recovery completes, then the entries used to control recovery in DBA 2PC PENDING and associated tables are never removed, and recovery will periodically retry. Procedure PURGE LOST DB ENTRY enables removal of such transactions from the local site.

## Syntax

```
DBMS_TRANSACTION.PURGE_LOST_DB_ENTRY (
  xid VARCHAR2);
```

WARNING: PURGE\_LOST\_DB\_ENTRY should only be used when the other database is lost or has been recreated. Any other use may leave the other database in an unrecoverable or inconsistent state.

Before automatic recovery runs, the transaction may show up in DBA\_2PC\_ PENDING as state "collecting", "committed", or "prepared". If the DBA has forced an in-doubt transaction to have a particular result by using "commit force" or "rollback force", then states "forced commit" or "forced rollback" may also appear. Automatic recovery normally deletes entries in any of these states. The only exception is when recovery finds a forced transaction which is in a state inconsistent with other sites in the transaction; in this case, the entry is left in the table and the MIXED column has the value 'yes'.

However, under certain conditions, it may not be possible for automatic recovery to run. For example, a remote database may have been permanently lost. Even if it is recreated, it gets a new database ID, so that recovery cannot identify it (a possible symptom is ORA-02062). In this case, the DBA may use the procedure PURGE\_ LOST DB ENTRY to clean up the entries in any state other than "prepared". The DBA does not need to be in any particular hurry to resolve these entries, because they are not holding any database resources.

The following table indicates what the various states indicate about the transaction and what the DBA actions should be:

Table 65–10 PURGE\_LOST\_DB\_ENTRY Procedure States

| State of Column               | State of<br>Global<br>Transaction | State of<br>Local<br>Transaction | Normal<br>DBA<br>Action | Alternative DBA Action           |
|-------------------------------|-----------------------------------|----------------------------------|-------------------------|----------------------------------|
| Collecting                    | Rolled back                       | Rolled back                      | None                    | PURGE_LOST_DB_ENTRY (See Note 1) |
| Committed                     | Committed                         | Committed                        | None                    | PURGE_LOST_DB_ENTRY (See Note 1) |
| Prepared                      | Unknown                           | Prepared                         | None                    | FORCE COMMIT or<br>ROLLBACK      |
| Forced commit                 | Unknown                           | Committed                        | None                    | PURGE_LOST_DB_ENTRY (See Note 1) |
| Forced<br>rollback            | Unknown                           | Rolled back                      | None                    | PURGE_LOST_DB_ENTRY (See Note 1) |
| Forced commit (mixed)         | Mixed                             | Committed                        | (See Note 2)            |                                  |
| Forced<br>rollback<br>(mixed) | Mixed                             | Rolled back                      | (See Note 2)            |                                  |

**NOTE 1:** Use only if significant reconfiguration has occurred so that automatic recovery cannot resolve the transaction. Examples are total loss of the remote database, reconfiguration in software resulting in loss of two-phase commit capability, or loss of information from an external transaction coordinator such as a TP monitor.

**NOTE 2:** Examine and take any manual action to remove inconsistencies; then use the procedure PURGE\_MIXED.

#### **Parameters**

Table 65–11 PURGE\_LOST\_DB\_ENTRY Procedure Parameters

| Parameter | Description                                                                        |
|-----------|------------------------------------------------------------------------------------|
| xid       | Must be set to the value of the LOCAL_TRAN_ID column in the DBA_2PC_PENDING table. |

## LOCAL\_TRANSACTION\_ID Function

This function returns the local (to instance) unique identifier for current transaction. It returns null if there is no current transaction.

## **Syntax**

```
DBMS TRANSACTION.LOCAL TRANSACTION ID (
  create transaction BOOLEAN := FALSE)
 RETURN VARCHAR2;
```

#### **Parameters**

Table 65–12 LOCAL TRANSACTION ID Function Parameters

| Parameter          | Description                                                       |
|--------------------|-------------------------------------------------------------------|
| create_transaction | If true, then start a transaction if one is not currently active. |

## **STEP\_ID Function**

This function returns local (to local transaction) unique positive integer that orders the DML operations of a transaction.

## **Syntax**

DBMS\_TRANSACTION.STEP\_ID RETURN NUMBER;

## DBMS\_TRANSFORM

The DBMS\_TRANSFORM package provides an interface to the message format transformation features of Oracle Advanced Queuing. See the Oracle9i Application Developer's Guide - Advanced Queuing for more on message format transformations.

This chapter discusses the following topics:

Summary of DBMS\_TRANSFORM Subprograms

## Summary of DBMS\_TRANSFORM Subprograms

Table 66-1 DBMS\_TRANSFORM Subprograms

| Subprograms                                           | Description                                                                                          |
|-------------------------------------------------------|----------------------------------------------------------------------------------------------------|
| "CREATE_<br>TRANSFORMATION<br>Procedure" on page 66-2 | Creates a transformation that maps an object of the source type to an object of the destination type |
| "MODIFY_<br>TRANSFORMATION<br>Procedure" on page 66-3 | Modifies an existing transformation                                                                  |
| "DROP_<br>TRANSFORMATION<br>Procedure" on page 66-4   | Drops the given transformation                                                                       |

## **CREATE TRANSFORMATION Procedure**

This procedure creates a transformation that maps an object of the source type to an object of the target type. The transformation expression can be a SQL expression or a PLSQL function. It must return an object of the target type.

#### **Syntax**

```
DBMS_TRANSFORM.CREATE_TRANSFORMATION (
   schema VARCHAR2(30),
                     VARCHAR2(30),
   name
   to_schema
                     VARCHAR2(30),
   to_name
                      VARCHAR2(30),
   from schema
                      VARCHAR2(30),
                      VARCHAR2(30),
   from name
```

You can also specify the transformation expression, which returns an object of the target type. If the target type is an ADT, the expression must be a function returning an object of the target type or a constructor expression for the target type. You can choose to not specify a transformation expression and specify a transformation per attribute of the target\_type using MODIFY\_ TRANSFORMATION.

```
transformation
                  VARCHAR2(4000));
```

#### **Parameters**

Table 66–2 CREATE\_TRANSFORMATION Procedure Parameters

| Parameter      | Description                                                                      |
|----------------|----------------------------------------------------------------------------------|
| schema         | Specifies the schema of the transformation                                       |
| name           | Specifies the name of the transformation.                                        |
| from_schema    | Specifies the schema of the source type                                          |
| from_name      | Specifies the source type.                                                       |
| to_schema      | Specifies the target type schema                                                 |
| to_type        | Specifies the target type.                                                       |
| transformation | Specifies the transformation expression, returning an object of the target type. |

## MODIFY\_TRANSFORMATION Procedure

This procedure modifies (or creates) the mapping for the specified attribute of the target type. The transformation expression must be a SQL expression or a PLSQL function returning the type of the specified attribute of the target type. An attribute number zero must be specified for a scalar target type. If the target type is an ADT, and the attribute number is zero, then the expression must be a PLSQL function returning an object of the target type or a constructor expression for the target type.

## **Syntax**

```
DBMS_TRANSFORM.MODIFY_TRANSFORMATION (
   schema
                VARCHAR2(30)
   name
                   VARCHAR2(30),
   attribute_number INTEGER,
   transformation VARCHAR2(4000));
```

#### **Parameters**

Table 66–3 ADD\_ATTRIBUTE\_MAP Procedure Parameters

| Parameter        | Description                                |
|------------------|--------------------------------------------|
| schema           | Specifies the schema of the transformation |
| name             | Specifies the name of the transformation.  |
| attribute_number | Musts be zero for a scalar target type.    |

Table 66–3 ADD\_ATTRIBUTE\_MAP Procedure Parameters

| Parameter                 | Description                                                                                                    |
|---------------------------|----------------------------------------------------------------------------------------------------|
| transformation_expression | The transformation expression must be a SQL expression or a PLSQL function returning the type of the specified attribute of the target type. |

## **DROP\_TRANSFORMATION Procedure**

This procedure drops the given transformation.

## **Syntax**

```
DBMS_TRANSFORM.DROP_TRANSFORMATION (
           VARCHAR2(30),
   name
            VARCHAR2(30);
```

# <u>67</u>

## DBMS\_TTS

This package checks if the transportable set is self-contained. All violations are inserted into a temporary table that can be selected from the view  ${\tt TRANSPORT\_SET\_VIOLATIONS}$ .

Only users having the execute\_catalog\_role can execute this procedure. This role is initially only assigned to user SYS.

**See Also:** Oracle9i Database Administrator's Guide and Oracle9i Database Migration

This chapter discusses the following topics:

- Exceptions
- Summary of DBMS\_TTS Subprograms

## **Exceptions**

```
ts not found EXCEPTION;
PRAGMA exception_init(ts_not_found, -29304);
ts_not_found_num NUMBER := -29304;
invalid_ts_list EXCEPTION;
PRAGMA exception_init(invalid_ts_list, -29346);
invalid ts list num NUMBER := -29346;
                 EXCEPTION;
sys_or_tmp_ts
PRAGMA exception_init(sys_or_tmp_ts, -29351);
sys_or_tmp_ts_num NUMBER := -29351;
```

## **Summary of DBMS\_TTS Subprograms**

These two procedures are designed to be called by database administrators.

Table 67-1 DBMS\_TTS Subprograms

| Subprogram                                      | Description                                                           |
|-------------------------------------------------|-----------------------------------------------------------------------|
| "TRANSPORT_SET_CHECK<br>Procedure" on page 67-2 | Checks if a set of tablespaces (to be transported) is self-contained. |
| "DOWNGRADE Procedure" on page 67-3              | Downgrades transportable tablespace related data.                     |

## TRANSPORT SET CHECK Procedure

This procedure checks if a set of tablespaces (to be transported) is self-contained. After calling this procedure, the user may select from a view to see a list of violations, if there are any. If the view does not return any rows, then the set of tablespaces is self-contained. For example,

```
SOLPLUS > EXECUTE TRANSPORT SET CHECK('foo,bar', TRUE);
SQLPLUS> SELECT * FROM TRANSPORT SET VIOLATIONS;
```

#### **Syntax**

```
DBMS_TTS.TRANSPORT_SET_CHECK (
  ts_list IN VARCHAR2,
  incl_constraints IN BOOLEAN DEFAULT,
  full_closure IN BOOLEAN DEFAULT FALSE);
```

#### **Parameters**

Table 67–2 TRANSPORT\_SET\_CHECK Procedure Parameters

| Parameter        | Description                                                                                                    |
|------------------|----------------------------------------------------------------------------------------------------|
| ts_list          | List of tablespace, separated by comma.                                                                                                    |
| incl_constraints | TRUE if you want to count in referential integrity constraints when examining if the set of tablespaces is self-contained. (The incl_constraints parameter is a default so that TRANSPORT_SET_CHECK will work if it is called with only the ts_list argument.)                                                                                                    |
| full_closure     | Indicates whether a full or partial dependency check is required. If $\mathtt{TRUE}$ , treats all IN and OUT pointers (dependencies) and captures them as violations if they are not self-contained in the transportable set. The parameter should be set to $\mathtt{TRUE}$ for TSPITR or if a strict version of transportable is desired. By default the parameter is set to false. It will only consider OUT pointers as violations. |

## **DOWNGRADE** Procedure

This procedure downgrades transportable tablespace related data.

## **Syntax**

DBMS\_TTS.DOWNGRADE;

# 68

## DBMS\_TYPES

The DBMS\_TYPES package consists of constants, which represent the built-in and user-defined types. See the *Oracle interMedia User's Guide* for a complete discussion of types.

This chapter discusses the following topics:

Constants for DBMS\_TYPES

## Constants for DBMS\_TYPES

The following table lists the constants in the DBMS\_TYPES package.

TYPECODE\_DATE A DATE type TYPECODE\_NUMBER A NUMBER type TYPECODE RAW A RAW type

TYPECODE CHAR A CHAR type

TYPECODE VARCHAR2 A VARCHAR2 type TYPECODE\_VARCHAR A VARCHAR type TYPECODE\_MLSLABEL An MLSLABEL type

TYPECODE\_BLOB A BLOB type TYPECODE BFILE A BFILE type TYPECODE CLOB A CLOB type TYPECODE CFILE A CFILE type

TYPECODE\_TIMESTAMP A TIMESTAMP type TYPECODE\_TIMESTAMP\_TZ A TIMESTAMP\_TZ type TYPECODE\_TIMESTAMP\_LTZ A TIMESTAMP\_LTZ type TYPECODE INTERVAL YM A INTERVAL\_YM type TYPECODE INTERVAL DS An INTERVAL\_DS type

TYPECODE REF A REF type

TYPECODE\_OBJECT An OBJECT type

TYPECODE\_VARRAY A VARRAY collection type TYPECODE\_TABLE A nested table collection type

TYPECODE\_NAMEDCOLLECTION

TYPECODE\_OPAQUE An OPAQUE type

SUCCESS NO\_DATA

#### **Exceptions**

INVALID\_PARAMETERS

- INCORRECT\_USAGE
- TYPE\_MISMATCH

## **DBMS\_UTILITY**

This package provides various utility subprograms.

DBMS\_UTILITY submits a job for each partition. It is the users responsibility to control the number of concurrent jobs by setting the INIT.ORA parameter JOB\_ QUEUE\_PROCESSES correctly. There is minimal error checking for correct syntax. Any error is reported in SNP trace files.

This chapter discusses the following topics:

- Requirements and Types for DBMS\_UTILITY
- **Summary of DBMS\_UTILITY Subprograms**

## Requirements and Types for DBMS\_UTILITY

#### Requirements

DBMS UTILITY runs with the privileges of the calling user for the NAME RESOLVE, COMPILE SCHEMA, and ANALYZE SCHEMA procedures. This is necessary so that the SQL works correctly.

This does not run as SYS. The privileges are checked via DBMS DDL.

#### **Types**

type uncl array IS TABLE OF VARCHAR2(227) INDEX BY BINARY INTEGER; Lists of "USER". "NAME". "COLUMN" @LINK should be stored here.

type name\_array IS TABLE OF VARCHAR2(30) INDEX BY BINARY\_INTEGER; Lists of NAME should be stored here.

type dblink array IS TABLE OF VARCHAR2(128) INDEX BY BINARY INTEGER; Lists of database links should be stored here.

TYPE index table type IS TABLE OF BINARY INTEGER INDEX BY BINARY INTEGER; The order in which objects should be generated is returned here.

TYPE number array IS TABLE OF NUMBER INDEX BY BINARY INTEGER; The order in which objects should be generated is returned here for users.

```
TYPE instance_record IS RECORD (
     inst number NUMBER,
     inst_name      VARCHAR2(60));
```

TYPE instance table IS TABLE OF instance record INDEX BY BINARY INTEGER;

The list of active instance number and instance name.

The starting index of instance\_table is 1; instance\_table is dense.

## Summary of DBMS\_UTILITY Subprograms

Table 69-1 DBMS\_UTILITY Subprograms (Page 1 of 3)

| Subprogram                                 | Description                                                                         |  |
|--------------------------------------------|-------------------------------------------------------------------------------------|--|
| "COMPILE_SCHEMA Procedure" on page 69-4    | Compiles all procedures, functions, packages, and triggers in the specified schema. |  |
| "ANALYZE_SCHEMA<br>Procedure" on page 69-5 | Analyzes all the tables, clusters, and indexes in a schema.                         |  |

Table 69-1 DBMS\_UTILITY Subprograms (Page 2 of 3)

| Subprogram                                              | Description                                                                               |
|---------------------------------------------------------|-------------------------------------------------------------------------------------------|
| "ANALYZE_DATABASE<br>Procedure" on page 69-5            | Analyzes all the tables, clusters, and indexes in a database.                             |
| "FORMAT_ERROR_STACK<br>Function" on page 69-6           | Formats the current error stack.                                                          |
| "FORMAT_CALL_STACK<br>Function" on page 69-7            | Formats the current call stack.                                                           |
| "IS_CLUSTER_DATABASE<br>Function" on page 69-7          | Finds out if this database is running in cluster database mode.                           |
| GET_TIME Function on page 69-7                          | Finds out the current time in 100th's of a second.                                        |
| "GET_PARAMETER_VALUE<br>Function" on page 69-8          | Gets the value of specified init.ora parameter.                                           |
| "NAME_RESOLVE Procedure" on page 69-9                   | Resolves the given name.                                                                  |
| "NAME_TOKENIZE Procedure" on page 69-11                 | Calls the parser to parse the given name.                                                 |
| "COMMA_TO_TABLE Procedure" on page 69-11                | Converts a comma-separated list of names into a PL/SQL table of names.                    |
| "TABLE_TO_COMMA Procedure" on page 69-12                | Converts a PL/SQL table of names into a comma-separated list of names.                    |
| "PORT_STRING Function" on<br>page 69-12                 | Returns a string that uniquely identifies the version of Oracle and the operating system. |
| "DB_VERSION Procedure" on page 69-13                    | Returns version information for the database.                                             |
| "MAKE_DATA_BLOCK_<br>ADDRESS Function" on<br>page 69-13 | Creates a data block address given a file number and a block number.                      |
| "DATA_BLOCK_ADDRESS_FILE<br>Function" on page 69-14     | Gets the file number part of a data block address.                                        |
| "DATA_BLOCK_ADDRESS_<br>BLOCK Function" on page 69-15   | Gets the block number part of a data block address.                                       |
| "GET_HASH_VALUE Function" on page 69-15                 | Computes a hash value for the given string.                                               |
| "ANALYZE_PART_OBJECT<br>Procedure" on page 69-16        |                                                                                           |

Table 69-1 DBMS\_UTILITY Subprograms (Page 3 of 3)

| Subprogram                                      | Description                                    |
|-------------------------------------------------|------------------------------------------------|
| "EXEC_DDL_STATEMENT<br>Procedure" on page 69-17 | Executes the DDL statement in parse_string.    |
| "CURRENT_INSTANCE<br>Function" on page 69-18    | Returns the current connected instance number. |
| ACTIVE_INSTANCES Procedure on page 69-18        |                                                |

## **COMPILE\_SCHEMA Procedure**

This procedure compiles all procedures, functions, packages, and triggers in the specified schema. After calling this procedure, you should select from view ALL\_ OBJECTS for items with status of INVALID to see if all objects were successfully compiled.

To see the errors associated with INVALID objects, you may use the Enterprise Manager command:

SHOW ERRORS <type> <schema>.<name>

#### **Syntax**

```
DBMS_UTILITY.COMPILE_SCHEMA (
  schema VARCHAR2);
```

#### **Parameters**

Table 69-2 COMPILE SCHEMA Procedure Parameters

| Parameter | Description         |
|-----------|---------------------|
| schema    | Name of the schema. |

## **Exceptions**

Table 69–3 COMPILE\_SCHEMA Procedure Exceptions

| Exception | Description                                             |
|-----------|---------------------------------------------------------|
| ORA-20000 | Insufficient privileges for some object in this schema. |

# **ANALYZE\_SCHEMA Procedure**

This procedure analyzes all the tables, clusters, and indexes in a schema.

# **Syntax**

```
DBMS_UTILITY.ANALYZE_SCHEMA (
  schema VARCHAR2,
  method VARCHAR2,
  estimate_rows NUMBER DEFAULT NULL,
  estimate percent NUMBER DEFAULT NULL,
  method_opt VARCHAR2 DEFAULT NULL);
```

#### **Parameters**

Table 69-4 ANALYZE\_SCHEMA Procedure Parameters

| Parameter        | Description                                                                   |
|------------------|-------------------------------------------------------------------------------|
| schema           | Name of the schema.                                                           |
| method           | One of ESTIMATE, COMPUTE or DELETE.                                           |
|                  | If ESTIMATE, then either estimate_rows or estimate_percent must be non-zero.  |
| estimate_rows    | Number of rows to estimate.                                                   |
| estimate_percent | Percentage of rows to estimate.                                               |
|                  | If ${\tt estimate\_rows}$ is specified, then ignore this parameter.           |
| method_opt       | Method options of the following format:                                       |
|                  | [ FOR TABLE ]<br>[ FOR ALL [INDEXED] COLUMNS] [SIZE n]<br>[ FOR ALL INDEXES ] |

# **Exceptions**

Table 69–5 ANALYZE\_SCHEMA Procedure Exceptions

| Exception | Description                                             |
|-----------|---------------------------------------------------------|
| ORA-20000 | Insufficient privileges for some object in this schema. |

# **ANALYZE DATABASE Procedure**

This procedure analyzes all the tables, clusters, and indexes in a database.

# **Syntax**

```
DBMS_UTILITY.ANALYZE_DATABASE (
           VARCHAR2,
  method
  estimate_rows NUMBER DEFAULT NULL,
  estimate_percent NUMBER DEFAULT NULL,
  method_opt VARCHAR2 DEFAULT NULL);
```

#### **Parameters**

Table 69–6 ANALYZE\_DATABASE Procedure Parameters

| Parameter        | Description                                                                   |
|------------------|-------------------------------------------------------------------------------|
| method           | One of ESTIMATE, COMPUTE or DELETE.                                           |
|                  | If ESTIMATE, then either estimate_rows or estimate_percent must be non-zero.  |
| estimate_rows    | Number of rows to estimate.                                                   |
| estimate_percent | Percentage of rows to estimate.                                               |
|                  | If ${\tt estimate\_rows}$ is specified, then ignore this parameter.           |
| method_opt       | Method options of the following format:                                       |
|                  | [ FOR TABLE ]<br>[ FOR ALL [INDEXED] COLUMNS] [SIZE n]<br>[ FOR ALL INDEXES ] |

# **Exceptions**

Table 69–7 ANALYZE\_DATABASE Procedure Exceptions

| Exception | Description                                               |
|-----------|-----------------------------------------------------------|
| ORA-20000 | Insufficient privileges for some object in this database. |

# FORMAT\_ERROR\_STACK Function

This function formats the current error stack. This can be used in exception handlers to look at the full error stack.

# **Syntax**

DBMS\_UTILITY.FORMAT\_ERROR\_STACK RETURN VARCHAR2;

#### Returns

This returns the error stack, up to 2000 bytes.

# **FORMAT CALL STACK Function**

This function formats the current call stack. This can be used on any stored procedure or trigger to access the call stack. This can be useful for debugging.

## **Syntax**

DBMS\_UTILITY.FORMAT\_CALL\_STACK RETURN VARCHAR2;

# **Pragmas**

pragma restrict\_references(format\_call\_stack,WNDS);

## Returns

This returns the call stack, up to 2000 bytes.

# IS CLUSTER DATABASE Function

This function finds out if this database is running in cluster database mode.

# **Syntax**

DBMS\_UTILITY.IS\_CLUSTER\_DATABASE RETURN BOOLEAN;

#### Returns

This returns TRUE if this instance was started in cluster database mode. FALSE otherwise.

# **GET\_TIME Function**

This function finds out the current time in 100th's of a second. It is primarily useful for determining elapsed time.

# **Syntax**

DBMS UTILITY.GET TIME RETURN NUMBER;

#### **Returns**

Time is the number of 100th's of a second from some arbitrary epoch.

# **GET\_PARAMETER\_VALUE Function**

This function gets the value of specified init.ora parameter.

# **Syntax**

```
DBMS_UTILITY.GET_PARAMETER_VALUE (
  parnam IN VARCHAR2,
  intval IN OUT BINARY_INTEGER,
  strval IN OUT VARCHAR2)
 RETURN BINARY_INTEGER;
```

#### **Parameters**

Table 69–8 GET\_PARAMETER\_VALUE Function Parameters

| Parameter | Description                                                              |
|-----------|--------------------------------------------------------------------------|
| parnam    | Parameter name.                                                          |
| intval    | Value of an integer parameter or the value length of a string parameter. |
| strval    | Value of a string parameter.                                             |

#### Returns

Table 69–9 GET\_PARAMETER\_VALUE Function Returns

| Return | Description                                    |
|--------|------------------------------------------------|
| partyp | Parameter type:                                |
|        | 0 if parameter is an integer/boolean parameter |
|        | 1 if parameter is a string/file parameter      |

# **Example**

```
DECLARE
 parnam VARCHAR2(256);
  intval BINARY_INTEGER;
  strval VARCHAR2(256);
  partyp BINARY_INTEGER;
```

```
BEGIN
 partyp := dbms_utility.get_parameter_value('max_dump_file_size',
                                              intval, strval);
 dbms_output.put('parameter value is: ');
 IF partyp = 1 THEN
   dbms_output.put_line(strval);
 ELSE
    dbms_output.put_line(intval);
 END IF;
 IF partyp = 1 THEN
   dbms_output.put('parameter value length is: ');
   dbms_output.put_line(intval);
 END IF;
 dbms_output.put('parameter type is: ');
  IF partyp = 1 THEN
   dbms_output.put_line('string');
   dbms_output.put_line('integer');
 END IF;
END;
```

# NAME\_RESOLVE Procedure

This procedure resolves the given name, including synonym translation and authorization checking as necessary.

# **Syntax**

```
DBMS_UTILITY.NAME_RESOLVE (
  name IN VARCHAR2,
  context IN NUMBER, schema OUT VARCHAR2, part1 OUT VARCHAR2,
               OUT VARCHAR2,
   part2
   dblink OUT VARCHAR2,
   part1_type OUT NUMBER,
   object_number OUT NUMBER);
```

## **Parameters**

Table 69-10 NAME\_RESOLVE Procedure Parameters

| Parameter  | Description                                                                                                    |
|------------|----------------------------------------------------------------------------------------------------|
| name       | Name of the object.                                                                                                    |
|            | This can be of the form [[a.]b.]c[@d], where a, b, c are SQL identifier and d is a dblink. No syntax checking is performed on the dblink. If a dblink is specified, or if the name resolves to something with a dblink, then object is not resolved, but the schema, part1, part2 and dblink OUT parameters are filled in. |
|            | a, b and c may be delimited identifiers, and may contain NLS characters (single and multi-byte).                                                                                                    |
| context    | Must be an integer between 0 and 8.                                                                                                    |
| schema     | Schema of the object: c. If no schema is specified in name, then the schema is determined by resolving the name.                                                                                                    |
| part1      | First part of the name. The type of this name is specified part1_type (synonym, procedure or package).                                                                                                    |
| part2      | If this is non-NULL, then this is a procedure name within the package indicated by part1.                                                                                                    |
| dblink     | If this is non-NULL, then a database link was either specified as part of name or name was a synonym which resolved to something with a database link. In this later case, part1_type indicates a synonym.                                                                                                    |
| part1_type | Type of part1 is:                                                                                                    |
|            | 5 - synonym                                                                                                    |
|            | 7 - procedure (top level)                                                                                                    |
|            | 8 - function (top level)                                                                                                    |
|            | 9 - package                                                                                                    |
|            | If a synonym, then it means that name is a synonym that translates to something with a database link. In this case, if further name translation is desired, then you must call the DBMS_UTILITY.NAME_RESOLVE procedure on this remote node.                                                                                |

# **Exceptions**

All errors are handled by raising exceptions. A wide variety of exceptions are possible, based on the various syntax error that are possible when specifying object names.

# NAME\_TOKENIZE Procedure

This procedure calls the parser to parse the given name as "a [. b [. c ]][@ dblink ]". It strips double quotes, or converts to uppercase if there are no quotes. It ignores comments of all sorts, and does no semantic analysis. Missing values are left as NULL.

# **Syntax**

```
DBMS_UTILITY.NAME_TOKENIZE (
name IN VARCHAR2,
a OUT VARCHAR2,
b OUT VARCHAR2,
c OUT VARCHAR2,
dblink OUT VARCHAR2,
nextpos OUT BINARY_INTEGER);
```

#### **Parameters**

For each of a, b, c, dblink, tell where the following token starts in anext, bnext, cnext, dnext respectively.

# **COMMA\_TO\_TABLE** Procedure

This procedure converts a comma-separated list of names into a PL/SQL table of names. This uses NAME\_TOKENIZE to figure out what are names and what are commas.

# **Syntax**

```
DBMS_UTILITY.COMMA_TO_TABLE (
    list IN VARCHAR2,
    tablen OUT BINARY_INTEGER,
    tab OUT UNCL_ARRAY);
```

Table 69–11 COMMA\_TO\_TABLE Procedure Parameters

| Parameter | Description                                      |
|-----------|--------------------------------------------------|
| list      | Comma separated list of tables.                  |
| tablen    | Number of tables in the PL/SQL table.            |
| tab       | PL/SQL table which contains list of table names. |

#### Returns

A PL/SQL table is returned, with values 1..n and n+1 is null.

# **Usage Notes**

The list must be a non-empty comma-separated list: Anything other than a comma-separated list is rejected. Commas inside double quotes do not count.

Entries in the comma-separated list cannot include multi-byte characters such as hyphens (-).

The values in tab are cut from the original list, with no transformations.

# **TABLE TO COMMA Procedure**

This procedure converts a PL/SQL table of names into a comma-separated list of names. This takes a PL/SQL table, 1..n, terminated with n+1 null.

## **Syntax**

```
DBMS UTILITY. TABLE TO COMMA (
   tab IN UNCL_ARRAY,
   tablen OUT BINARY_INTEGER,
  list OUT VARCHAR2);
```

#### **Parameters**

Table 69–12 TABLE\_TO\_COMMA Procedure Parameters

| Parameter | Description                                      |
|-----------|--------------------------------------------------|
| tab       | PL/SQL table which contains list of table names. |
| tablen    | Number of tables in the PL/SQL table.            |
| list      | Comma separated list of tables.                  |

#### Returns

Returns a comma-separated list and the number of elements found in the table (n).

# **PORT STRING Function**

This function returns a string that identifies the operating system and the TWO TASK PROTOCOL version of the database. For example, "VAX/VMX-7.1.0.0"

The maximum length is port-specific.

# **Syntax**

```
DBMS_UTILITY.PORT_STRING
RETURN VARCHAR2;
```

## **Pragmas**

pragma restrict\_references(port\_string, WNDS, RNDS, WNPS, RNPS);

# **DB\_VERSION** Procedure

This procedure returns version information for the database.

## **Syntax**

```
DBMS_UTILITY.DB_VERSION (
version OUT VARCHAR2,
compatibility OUT VARCHAR2);
```

#### **Parameters**

Table 69–13 DB\_VERSION Procedure Parameters

| Parameter     | Description                                                                                  |
|---------------|----------------------------------------------------------------------------------------------|
| version       | A string which represents the internal software version of the database (e.g., 7.1.0.0.0).   |
|               | The length of this string is variable and is determined by the database version.             |
| compatibility | The compatibility setting of the database determined by the "compatible" init.ora parameter. |
|               | If the parameter is not specified in the init.ora file, then NULL is returned.               |

# MAKE DATA BLOCK ADDRESS Function

This function creates a data block address given a file number and a block number. A data block address is the internal structure used to identify a block in the database. This function is useful when accessing certain fixed tables that contain data block addresses.

# **Syntax**

```
DBMS_UTILITY.MAKE_DATA_BLOCK_ADDRESS (
  file NUMBER,
  block NUMBER)
 RETURN NUMBER;
```

#### **Parameters**

Table 69–14 MAKE\_DATA\_BLOCK\_ADDRESS Function Parameters

| Parameter | Description                                                       |
|-----------|-------------------------------------------------------------------|
| file      | File that contains the block.                                     |
| block     | Offset of the block within the file in terms of block increments. |

# **Pragmas**

pragma restrict\_references(make\_data\_block\_address, WNDS, RNDS, WNPS, RNPS);

#### **Returns**

Table 69–15 MAKE\_DATA\_BLOCK\_ADDRESS Function Returns

| Returns | Description         |
|---------|---------------------|
| dba     | Data block address. |

# DATA\_BLOCK\_ADDRESS\_FILE Function

This function gets the file number part of a data block address.

# **Syntax**

```
DBMS_UTILITY.DATA_BLOCK_ADDRESS_FILE (
   dba NUMBER)
  RETURN NUMBER;
```

Table 69–16 DATA\_BLOCK\_ADDRESS\_FILE Function Parameters

| Parameter | Description         |
|-----------|---------------------|
| dba       | Data block address. |

## **Pragmas**

pragma restrict references(data block address file, WNDS, RNDS, WNPS, RNPS);

#### Returns

Table 69-17 DATA BLOCK ADDRESS FILE Function Returns

| Returns | Description                   |
|---------|-------------------------------|
| file    | File that contains the block. |

# DATA\_BLOCK\_ADDRESS\_BLOCK Function

This function gets the block number part of a data block address.

## **Syntax**

```
DBMS_UTILITY.DATA_BLOCK_ADDRESS_BLOCK (
dba_NUMBER)
RETURN_NUMBER;
```

#### **Parameters**

Table 69–18 DATA\_BLOCK\_ADDRESS\_BLOCK Function Parameters

| Parameter | Description         |
|-----------|---------------------|
| dba       | Data block address. |

# **Pragmas**

pragma restrict references(data block address block, WNDS, RNDS, WNPS, RNPS);

## Returns

Table 69–19 DATA\_BLOCK\_ADDRESS\_BLOCK Function Returns

| Returns | Description                |
|---------|----------------------------|
| block   | Block offset of the block. |

# **GET\_HASH\_VALUE Function**

This function computes a hash value for the given string.

## **Syntax**

```
DBMS_UTILITY.GET_HASH_VALUE (
          VARCHAR2,
  name
  base
          NUMBER,
  hash_size NUMBER)
 RETURN NUMBER;
```

#### **Parameters**

#### Table 69–20 GET\_HASH\_VALUE Function Parameters

| Parameter | Description                                         |
|-----------|-----------------------------------------------------|
| name      | String to be hashed.                                |
| base      | Base value for the returned hash value to start at. |
| hash_size | Desired size of the hash table.                     |

## **Pragmas**

```
pragma restrict_references(get_hash_value, WNDS, RNDS, WNPS, RNPS);
```

#### Returns

A hash value based on the input string. For example, to get a hash value on a string where the hash value should be between 1000 and 3047, use 1000 as the base value and 2048 as the hash\_size value. Using a power of 2 for the hash\_size parameter works best.

# **ANALYZE PART OBJECT Procedure**

This procedure is equivalent to SQL:

```
"ANALYZE TABLE INDEX [<schema>.]<object name> PARTITION <pname> [<command type>]
[<command_opt>] [<sample_clause>]
```

For each partition of the object, run in parallel using job queues.

# **Syntax**

```
DBMS_UTILITY.ANALYZE_PART_OBJECT (
  schema IN VARCHAR2 DEFAULT NULL,
  object_name IN VARCHAR2 DEFAULT NULL,
  object_type IN CHAR DEFAULT 'T',
  command_type IN CHAR DEFAULT 'E',
```

## **Parameters**

Table 69–21 ANALYZE\_PART\_OBJECT Procedure Parameters

| Parameter     | Description                                                                                                    |
|---------------|----------------------------------------------------------------------------------------------------|
| schema        | Schema of the object_name.                                                                                                    |
| object_name   | Name of object to be analyzed, must be partitioned.                                                                                                    |
| object_type   | Type of object, must be $\mathtt{T}$ (table) or $\mathtt{I}$ (index).                                                                                                    |
| command_type  | Must be one of the following:                                                                                                    |
|               | C (compute statistics)                                                                                                    |
|               | E (estimate statistics)                                                                                                    |
|               | D (delete statistics)                                                                                                    |
|               | V (validate structure)                                                                                                    |
| command_opt   | Other options for the command type.                                                                                                    |
|               | For C, E it can be FOR table, FOR all LOCAL indexes, FOR all columns or combination of some of the 'for' options of analyze statistics (table). For V, it can be CASCADE when object_type is T. |
| sample_clause | The sample clause to use when command_type is 'E'.                                                                                                    |

# **EXEC\_DDL\_STATEMENT Procedure**

This procedure executes the DDL statement in parse\_string.

# **Syntax**

```
DBMS_UTILITY.EXEC_DDL_STATEMENT (
   parse_string IN VARCHAR2);
```

Table 69–22 EXEC\_DDL\_STATEMENT Procedure Parameters

| Parameter    | Description                   |
|--------------|-------------------------------|
| parse_string | DDL statement to be executed. |

# **CURRENT\_INSTANCE** Function

This function returns the current connected instance number. It returns NULL when connected instance is down.

# **Syntax**

DBMS\_UTILITY.CURRENT\_INSTANCE RETURN NUMBER;

# **ACTIVE\_INSTANCES Procedure**

# **Syntax**

```
DBMS_UTILITY.ACTIVE_INSTANCE (
  instance_table OUT INSTANCE_TABLE,
  instance_count OUT NUMBER);
```

#### **Parameters**

#### Table 69–23 ACTIVE\_INSTANCES Procedure Parameters

| Procedure      | Description                                                                                             |  |
|----------------|----------------------------------------------------------------------------------------------------|--|
| instance_table | Contains a list of the active instance numbers and names.<br>When no instance is up, the list is empty. |  |
| instance_count | Number of active instances.                                                                             |  |

# <u>70</u>

# **DBMS WM**

This chapter describes how to use the DBMS\_WM package, the programming interface to Oracle Database Workspace Manager (often referred to as Workspace Manager) to work with long transactions.

**Workspace management** refers to the ability of the database to hold different versions of the same record (that is, row) in one or more workspaces. Users of the database can then change these versions independently. For detailed conceptual and usage information about Workspace Manager, including descriptions of the types of procedures, see *Oracle9i Application Developer's Guide - Workspace Manager*. That manual also includes the detailed reference information found in this chapter.

This chapter discusses the following topics:

Summary of DBMS\_WM Subprograms

# **Summary of DBMS\_WM Subprograms**

Table 70–1 DBMS\_WM Subprograms

| Description                                                                                                    |  |
|----------------------------------------------------------------------------------------------------|--|
| Modifies the description of a savepoint.                                                                                                    |  |
| Modifies the description of a workspace.                                                                                                    |  |
| Starts a conflict resolution session.                                                                                                    |  |
| Ends a conflict resolution session and saves (makes permanent) any changes in the workspace since BeginResolve was executed.                                                                                                    |  |
| Deletes explicit savepoints in a workspace and minimizes the Workspace Manager metadata structures for the workspace.                                                                                                    |  |
| Deletes explicit savepoints in a workspace and all its descendant workspaces. It also minimizes the Workspace Manager metadata structures for the affected workspaces, and eliminates any redundant data that might arise from the deletion of the savepoints. |  |
| Allows LOB columns (BLOB or CLOB) in version-enabled tables to be modified.                                                                                                    |  |
| Creates a savepoint for the current version.                                                                                                    |  |
| Creates a new workspace in the database.                                                                                                    |  |
| Deletes a savepoint.                                                                                                    |  |
| Deletes all support structures that were created to enable the table to support versioned rows.                                                                                                    |  |
| Creates the necessary structures to enable the table to support multiple versions of rows.                                                                                                    |  |
| Disables changes in a workspace and prevents subsequent sessions from entering the workspace.                                                                                                    |  |
| Returns the name of the workspace on which the session has performed the SetConflictWorkspace procedure.                                                                                                    |  |
|                                                                                                    |  |

Table 70-1 DBMS\_WM Subprograms (Cont.)

| Subprogram                                      | Description                                                                                                    |
|-------------------------------------------------|----------------------------------------------------------------------------------------------------|
| "GetDiffVersions Function"<br>on page 70-24     | Returns the names of the (workspace, savepoint) pairs on which the session has performed the SetDiffVersions operation.                                                                                       |
| "GetLockMode Function" on page 70-25            | Returns the locking mode, which determines whether or not access is enabled to versioned rows and corresponding rows in the parent workspace.                                                                 |
| "GetMultiWorkspaces<br>Function" on page 70-26  | Returns the names of workspaces visible in the multiworkspace views for version-enabled tables.                                                                                                    |
| "GetOpContext Function"<br>on page 70-26        | Returns the context of the current operation.                                                                                                    |
| "GetPrivs Function" on<br>page 70-27            | Returns a comma-separated list of all privileges that the current user has for the specified workspace.                                                                                                    |
| "GetWorkspace Function"<br>on page 70-28        | Returns the current workspace for the session.                                                                                                    |
| "GotoDate Procedure" on<br>page 70-29           | Goes to a point at or near the specified date and time in the current workspace.                                                                                                    |
| "GotoSavepoint Procedure"<br>on page 70-30      | Goes to the specified savepoint in the current workspace.                                                                                                    |
| "GotoWorkspace Procedure" on page 70-31         | Moves the current session to the specified workspace.                                                                                                    |
| "GrantSystemPriv<br>Procedure" on page 70-32    | Grants system-level privileges (not restricted to a particular workspace) to users and roles. The grant_option parameter enables the grantee to then grant the specified privileges to other users and roles. |
| "GrantWorkspacePriv<br>Procedure" on page 70-34 | Grants workspace-level privileges to users and roles. The grant_option parameter enables the grantee to then grant the specified privileges to other users and roles.                                         |
| "IsWorkspaceOccupied<br>Function" on page 70-36 | Checks whether or not a workspace has any active sessions.                                                                                                    |
| "LockRows Procedure" on<br>page 70-37           | Controls access to versioned rows in a specified table and to corresponding rows in the parent workspace.                                                                                                    |
| "MergeTable Procedure" on page 70-38            | Applies changes to a table (all rows or as specified in the WHERE clause) in a workspace to its parent workspace.                                                                                             |
| "MergeWorkspace<br>Procedure" on page 70-40     | Applies all changes in a workspace to its parent workspace, and optionally removes the workspace.                                                                                                    |

Table 70–1 DBMS\_WM Subprograms (Cont.)

| Subprogram                                        | Description                                                                                                    |
|---------------------------------------------------|----------------------------------------------------------------------------------------------------|
| "RefreshTable Procedure" on<br>page 70-41         | Applies to a workspace all changes made to a table (all rows or as specified in the WHERE clause) in its parent workspace.                                                        |
| "RefreshWorkspace<br>Procedure" on page 70-43     | Applies to a workspace all changes made in its parent workspace.                                                                                                    |
| "RemoveWorkspace<br>Procedure" on page 70-44      | Rolls back the data in the workspace and removes all support structures created for the workspace. The workspace ceases to exist.                                                 |
| "RemoveWorkspaceTree<br>Procedure" on page 70-45  | Removes the specified workspace and all its descendant workspaces. The data in the workspaces is rolled back and the workspace structure is removed.                              |
| "ResolveConflicts<br>Procedure" on page 70-46     | Resolves conflicts between workspaces.                                                                                                    |
| "RevokeSystemPriv<br>Procedure" on page 70-48     | Revokes (removes) system-level privileges from users and roles.                                                                                                    |
| "RevokeWorkspacePriv<br>Procedure" on page 70-50  | Revokes (removes) workspace-level privileges from users and roles for a specified workspace.                                                                                      |
| "RollbackResolve<br>Procedure" on page 70-51      | Quits a conflict resolution session and discards all changes in the workspace since BeginResolve was executed.                                                                    |
| "RollbackTable Procedure"<br>on page 70-52        | Discards all changes made in the workspace to a specified table (all rows or as specified in the WHERE clause).                                                                   |
| "RollbackToSP Procedure"<br>on page 70-53         | Discards all changes made after a specified savepoint in the workspace to all tables.                                                                                             |
| "RollbackWorkspace<br>Procedure" on page 70-55    | Discards all changes made in the workspace to all tables.                                                                                                    |
| "SetConflictWorkspace<br>Procedure" on page 70-56 | Determine whether or not conflicts exist between a workspace and its parent.                                                                                                    |
| "SetDiffVersions Procedure"<br>on page 70-57      | Finds differences in values in version-enabled tables for two savepoints and their common ancestor (base). It creates rows in the differences views describing these differences. |
| "SetLockingOFF Procedure" on page 70-59           | Enables access to versioned rows and to corresponding rows in the parent workspace.                                                                                               |
| "SetLockingON Procedure" on page 70-60            | Controls access to versioned rows and to corresponding rows in the previous version.                                                                                              |
| "SetMultiWorkspaces<br>Procedure" on page 70-61   | Makes the specified workspace or workspaces visible in the multiworkspace views for version-enabled tables.                                                                       |

| Table 70–1 DB | MS WM Subp | rograms i | (Cont.) |
|---------------|------------|-----------|---------|
|---------------|------------|-----------|---------|

| Subprogram                                            | Description                                                                                                    |
|-------------------------------------------------------|----------------------------------------------------------------------------------------------------|
| "SetWoOverwriteOFF<br>Procedure" on page 70-62        | Disables the VIEW_WO_OVERWRITE history option that had been enabled by the EnableVersioning or SetWoOverwriteON procedure, changing the option to VIEW_W_OVERWRITE (with overwrite). |
| "SetWoOverwriteON<br>Procedure" on page 70-63         | Enables the VIEW_WO_OVERWRITE history option that had been disabled by the SetWoOverwriteOFF procedure.                                                                              |
| "SetWorkspaceLockModeOF<br>F Procedure" on page 70-64 | Enables access to versioned rows in the specified workspace and to corresponding rows in the parent workspace.                                                                       |
| "SetWorkspaceLockModeO<br>N Procedure" on page 70-65  | Sets the default mode for the row-level locking in the workspace.                                                                                                    |
| "UnfreezeWorkspace<br>Procedure" on page 70-66        | Enables changes to a workspace, reversing the effect of FreezeWorkspace.                                                                                                    |
| "UnlockRows Procedure" on page 70-67                  | Enables access to versioned rows in a specified table and to corresponding rows in the parent workspace.                                                                             |

**Note:** Most Workspace Manager subprograms are procedures, but a few are functions. Most functions have names starting with *Get* (such as GetConflictWorkspace Function and GetWorkspace Function).

In this chapter, the term *procedures* is often used to refer generally to both procedures and functions.

# **AlterSavepoint Procedure**

This procedure modifies the description of a savepoint.

# **Syntax**

#### **Parameters**

Table 70–2 AlterSavepoint Procedure Parameters

| Parameter      | Description                                                                           |
|----------------|---------------------------------------------------------------------------------------|
| workspace      | Name of the workspace in which the savepoint was created. The name is case sensitive. |
| sp_name        | Name of the savepoint. The name is case sensitive.                                    |
| sp_description | Description of the savepoint.                                                         |

# **Usage Notes**

An exception is raised if the user is not the workspace owner or savepoint owner or does not have the WM\_ADMIN\_ROLE role.

# **Examples**

The following example modifies the description of savepoint SP1 in the NEWWORKSPACE workspace.

EXECUTE DBMS\_WM.AlterSavepoint ('NEWWORKSPACE', 'SP1', 'First set of changes for scenario');

# **AlterWorkspace Procedure**

This procedure modifies the description of a workspace.

# **Syntax**

```
DBMS_WM.AlterWorkspace(
  workspace
                       IN VARCHAR2,
  workspace description IN VARCHAR2);
```

Table 70–3 AlterWorkspace Procedure Parameters

| Parameter             | Description                                        |
|-----------------------|----------------------------------------------------|
| workspace             | Name of the workspace. The name is case sensitive. |
| workspace_description | Description of the workspace.                      |

## **Usage Notes**

An exception is raised if the user is not the workspace owner or does not have the WM\_ADMIN\_ROLE role.

# **Examples**

The following example modifies the description of the NEWWORKSPACE workspace.

EXECUTE DBMS\_WM.AlterWorkspace ('NEWWORKSPACE', 'Testing proposed scenario B');

# **BeginResolve Procedure**

This procedure starts a conflict resolution session.

## **Syntax**

```
DBMS_WM.BeginResolve(
    workspace IN VARCHAR2);
```

#### **Parameters**

Table 70–4 BeginResolve Procedure Parameters

| Parameter | Description                                        |
|-----------|----------------------------------------------------|
| workspace | Name of the workspace. The name is case sensitive. |

# **Usage Notes**

This procedure starts a conflict resolution session. While this procedure is executing, the workspace is frozen in <code>lwriter</code> mode.

After calling this procedure, you can execute ResolveConflicts Procedure as needed for various tables that have conflicts, and then call either CommitResolve Procedure or RollbackResolve Procedure. For more information about conflict resolution, see *Oracle9i Application Developer's Guide - Workspace Manager*.

An exception is raised if one or more of the following apply:

- There are one or more open regular transactions in workspace.
- The user executing BeginResolve Procedure does not have the privilege to access workspace and its parent workspace.

## **Examples**

The following example starts a conflict resolution session in Workspace1.

```
EXECUTE DBMS WM.BeginResolve ('Workspace1');
```

## **CommitResolve Procedure**

This procedure ends a conflict resolution session and saves (makes permanent) any changes in the workspace since BeginResolve Procedure was executed.

# **Syntax**

```
DBMS WM.CommitResolve(
   workspace IN VARCHAR2);
```

#### **Parameters**

#### Table 70–5 CommitResolve Procedure Parameters

| Parameter | Description                                        |
|-----------|----------------------------------------------------|
| workspace | Name of the workspace. The name is case sensitive. |

# **Usage Notes**

This procedure ends the current conflict resolution session (started by BeginResolve Procedure), and saves all changes in the workspace since the start of the conflict resolution session. Contrast this procedure with RollbackResolve Procedure, which discards all changes.

For more information about conflict resolution, see Oracle9i Application Developer's Guide - Workspace Manager.

An exception is raised if one or more of the following apply:

- There are one or more open regular transactions in workspace.
- The procedure was called by a user that does not have the WM\_ADMIN\_ROLE role or that did not execute the BeginResolve Procedure on workspace.

# **Examples**

The following example ends the conflict resolution session in Workspace1 and saves all changes.

```
EXECUTE DBMS_WM.CommitResolve ('Workspace1');
```

# **CompressWorkspace Procedure**

This procedure deletes explicit savepoints in a workspace and minimizes the Workspace Manager metadata structures for the workspace.

# **Syntax**

```
DBMS_WM.CompressWorkspace(
   workspace
                                  IN VARCHAR2
   [, compress_view_wo_overwrite IN BOOLEAN DEFAULT FALSE]
                       IN VARCHAR2 DEFAULT NULL
   [, firstSP
                       IN VARCHAR2 DEFAULT NULL] ]
IN BOOLEAN DEFAULT TRUE]);
   [, secondSP
   [, auto commit
DBMS_WM.CompressWorkspace(
   workspace
                                   IN VARCHAR2
   [, firstSP
                                  IN VARCHAR2 DEFAULT NULL
                           IN VARCHAR2 DEFAULT NULL] ]
IN BOOLEAN DEFAULT TRUE]);
   [, secondSP
   [, auto_commit
```

Table 70–6 CompressWorkspace Procedure Parameters

| Parameter                          | Description                                                                                                    |
|------------------------------------|----------------------------------------------------------------------------------------------------|
| workspace                          | Name of the workspace. The name is case sensitive.                                                                                                    |
| compress_<br>view_wo_<br>overwrite | A boolean value (TRUE or FALSE).                                                                                                    |
|                                    | TRUE causes history information between the affected savepoints to be deleted even if VIEW_WO_OVERWRITE was specified when versioning was enabled.                                                                                                    |
|                                    | FALSE (the default) causes history information (between the affected savepoints) for a table not to be deleted if VIEW_WO_OVERWRITE was specified when versioning was enabled. (If VIEW_WO_OVERWRITE was not specified for a table, history information for the table is deleted regardless of the parameter value.) |

Table 70–6 CompressWorkspace Procedure Parameters (Cont.)

| Parameter       | Description                                                                                                    |
|-----------------|----------------------------------------------------------------------------------------------------|
| firstSP         | First explicit savepoint. Savepoint names are case sensitive.                                                                                                    |
|                 | If only workspace and firstSP are specified, all explicit savepoints between workspace creation and firstSP (but not including firstSP) are deleted.                                                                                                    |
|                 | If workspace, firstSP, and secondSP are specified, all explicit savepoints from firstSP (and including firstSP if it is an explicit savepoint) to secondSP (but not including secondSP) are deleted.                                                                                   |
|                 | If only ${\tt workspace}$ is specified (no savepoints), all explicit savepoints in the workspace are deleted.                                                                                                    |
| secondSP        | Second explicit savepoint. All explicit savepoints from firstSP (and including firstSP if it is an explicit savepoint) to secondSP (but not including secondSP) are deleted.                                                                                                    |
|                 | Savepoint names are case sensitive.                                                                                                    |
| auto_<br>commit | A boolean value (TRUE or FALSE).                                                                                                    |
|                 | TRUE (the default) causes the operation to be executed as an autonomous regular transaction that will be committed when it finishes.                                                                                                    |
|                 | FALSE causes the operation to be executed as part of the caller's open regular transaction (if one exists). If there is no open regular transaction, the operation is executed in a new regular transaction. In either case, the caller is responsible for committing the transaction. |

# **Usage Notes**

You can compress a workspace when the explicit savepoints (all or some of them) in the workspace are no longer needed. The compression operation is useful for the following reasons:

- You can reuse savepoint names after they are deleted. (You cannot create a savepoint that has the same name as an existing savepoint.)
- Runtime performance for Workspace Manager operations is improved.
- Less disk storage is used for Workspace Manager structures.

While this procedure is executing, the current workspace is frozen in READ ONLY mode.

A workspace cannot be compressed if there are any sessions with an open regular transaction, or if any user has executed a GotoDate Procedure operation or a GotoSavepoint Procedure operation specifying a savepoint in the workspace.

For information about VIEW\_WO\_OVERWRITE and other history options, see the information about the EnableVersioning Procedure.

An exception is raised if the user does not have the privilege to access and merge changes in workspace.

To compress a workspace and all its descendant workspaces, use the CompressWorkspaceTree Procedure.

# **Examples**

The following example compresses NEWWORKSPACE.

```
EXECUTE DBMS_WM.CompressWorkspace ('NEWWORKSPACE');
```

The following example compresses NEWWORKSPACE, deleting all explicit savepoints between the creation of the workspace and the savepoint SP1.

```
EXECUTE DBMS_WM.CompressWorkspace ('NEWWORKSPACE', 'SP1');
```

The following example compresses NEWWORKSPACE, deleting the explicit savepoint SP1 and all explicit savepoints up to but not including SP2.

```
EXECUTE DBMS_WM.CompressWorkspace ('NEWWORKSPACE', 'SP1', 'SP2');
```

The following example compresses B\_focus\_1, accepts the default values for the firstSP and secondSP parameters (that is, deletes all explicit savepoints), and specifies FALSE for the auto\_commit parameter.

```
EXECUTE DBMS_WM.CompressWorkspace ('B_focus_1', NULL, NULL, FALSE);
```

# CompressWorkspaceTree Procedure

This procedure deletes explicit savepoints in a workspace and all its descendant workspaces. It also minimizes the Workspace Manager metadata structures for the affected workspaces, and eliminates any redundant data that might arise from the deletion of the savepoints.

# **Syntax**

#### **Parameters**

Table 70–7 CompressWorkspaceTree Procedure Parameters

| Parameter                          | Description                                                                                                    |
|------------------------------------|----------------------------------------------------------------------------------------------------|
| workspace                          | Name of the workspace. The name is case sensitive.                                                                                                    |
| compress_<br>view_wo_<br>overwrite | A boolean value (TRUE or FALSE).                                                                                                    |
|                                    | TRUE causes history information to be deleted even if VIEW_WO_OVERWRITE was specified when versioning was enabled.                                                                                                    |
|                                    | FALSE (the default) causes history information for a table not to be deleted if VIEW_WO_OVERWRITE was specified when versioning was enabled. (If VIEW_WO_OVERWRITE was not specified for a table, history information for the table is deleted regardless of the parameter value.)     |
| auto_                              | A boolean value (TRUE or FALSE).                                                                                                    |
| commit                             | TRUE (the default) causes the operation to be executed as an autonomous regular transaction that will be committed when it finishes.                                                                                                    |
|                                    | FALSE causes the operation to be executed as part of the caller's open regular transaction (if one exists). If there is no open regular transaction, the operation is executed in a new regular transaction. In either case, the caller is responsible for committing the transaction. |

# Usage Notes

You can compress a workspace and all its descendant workspaces when the explicit savepoints in the affected workspaces are no longer needed (for example, you will not need to go to or roll back to any of the savepoints).

The compression operation is useful for the following reasons:

- You can reuse savepoint names after they are deleted. (You cannot create a savepoint that has the same name as an existing savepoint.)
- Runtime performance for Workspace Manager operations is improved.
- Less disk storage is used for Workspace Manager structures.

A workspace cannot be compressed if there are any sessions with an open regular transaction, or if any user has executed a GotoDate Procedure operation or a GotoSavepoint Procedure operation specifying a savepoint in the workspace.

An exception is raised if the user does not have the privilege to access and merge changes in workspace.

If the CompressWorkspaceTree operation fails in any affected workspace, the entire operation is rolled back, and no workspaces are compressed.

To compress a single workspace (deleting all explicit savepoints or just some of them), use the CompressWorkspace Procedure.

# **Examples**

The following example compresses NEWWORKSPACE and all its descendant workspaces.

```
EXECUTE DBMS_WM.CompressWorkspaceTree ('NEWWORKSPACE');
```

The following example compresses NEWWORKSPACE and all its descendant workspaces, accepts the default value for the compress\_view\_wo\_overwrite parameter, and specifies FALSE for the auto\_commit parameter.

```
EXECUTE DBMS WM.CompressWorkspaceTree ('B focus 1', NULL, FALSE);
```

# CopyForUpdate Procedure

This procedure allows LOB columns (BLOB, CLOB, or NCLOB) in version-enabled tables to be modified. Use this procedure only if a version-enabled table has any LOB columns.

# Syntax 1 4 1

Table 70–8 CopyForUpdate Procedure Parameters

| Parameter    | Description                                                                                                 |
|--------------|----------------------------------------------------------------------------------------------------|
| table_name   | Name of the table containing one or more LOB columns. The name is not case sensitive.                       |
| where_clause | The WHERE clause (excluding the WHERE keyword) identifying the rows affected. Example: 'department_id = 20' |
|              | The WHERE clause cannot contain a subquery.                                                                 |
|              | If where_clause is not specified, all rows in table_name are affected.                                      |

# **Usage Notes**

This procedure is intended for use only with version-enabled tables containing one or more LOB columns. The CopyForUpdate must be used because updates performed using the DBMS\_LOB package do not fire INSTEAD OF triggers on the versioning views. Workspace Manager creates INSTEAD OF triggers on the versioning views to implement the copy-on-write semantics. (For non-LOB columns, you can directly perform the update operation, and the triggers work.)

See the following example.

# **Examples**

The following example updates the SOURCE CLOB column of TABLE1 for the document with DOC ID = 1.

```
Declare
 clob_var
Begin
   /* This procedure copies the lob columns if necessary, i.e.,
      if the row with doc_id = 1 has not been versioned in the
      current version */
   vm.copyForUpdate('table1', 'doc_id = 1');
   select source_clob into clob_var
   from table1
   where doc_id = 1 for update;
   dbms_lob.write(clob_var, <amount>, <offset>, buff);
End;
```

# CreateSavepoint Procedure

This procedure creates a savepoint for the current version.

# Syntax 5 4 1

```
DBMS WM.CreateSavepoint(
  workspace IN VARCHAR2,
  savepoint_name IN VARCHAR2
  [, description IN VARCHAR2 DEFAULT NULL]
   [, auto_commit IN BOOLEAN DEFAULT TRUE]);
```

#### **Parameters**

Table 70–9 CreateSavepoint Procedure Parameters

| Parameter      | Description                                                                                                    |
|----------------|----------------------------------------------------------------------------------------------------|
| workspace      | Name of the workspace in which to create the savepoint. The name is case sensitive.                                                                                                    |
| savepoint_name | Name of the savepoint to be created. The name is case sensitive.                                                                                                    |
| description    | Description of the savepoint to be created.                                                                                                    |
| auto_commit    | A boolean value (TRUE or FALSE).                                                                                                    |
|                | TRUE (the default) causes the operation to be executed as an autonomous regular transaction that will be committed when it finishes.                                                                                                    |
|                | FALSE causes the operation to be executed as part of the caller's open regular transaction (if one exists). If there is no open regular transaction, the operation is executed in a new regular transaction. In either case, the caller is responsible for committing the transaction. |

## **Usage Notes**

There are no explicit privileges associated with savepoints; any user who can access a workspace can create a savepoint in the workspace.

This procedure can be performed while there are users in the workspace; a quiet point is not required.

While this procedure is executing, the current workspace is frozen in  $\texttt{READ\_ONLY}$  mode.

An exception is raised if one or more of the following apply:

- The user is not in the latest version in the workspace (for example, if the user has called GotoDate Procedure).
- workspace does not exist.
- savepoint\_name already exists.
- The user does not have the privilege to go to the specified workspace.

# **Examples**

The following example creates a savepoint named Savepoint1 in the NEWWORKSPACE workspace.

```
EXECUTE DBMS_WM.CreateSavepoint ('NEWWORKSPACE', 'Savepoint1');
```

# **CreateWorkspace Procedure**

This procedure creates a new workspace in the database.

# **Syntax**

```
DBMS_WM.CreateWorkspace(
   workspace IN VARCHAR2
   [, isrefreshed IN BOOLEAN DEFAULT FALSE]
   [, description IN VARCHAR2 DEFAULT NULL]
   [, auto_commit IN BOOLEAN DEFAULT TRUE]);
or
DBMS_WM.CreateWorkspace(
  workspace IN VARCHAR2, isrefreshed IN BOOLEAN
   [, description IN VARCHAR2 DEFAULT NULL]
   [, auto_commit IN BOOLEAN DEFAULT TRUE]);
```

Table 70–10 CreateWorkspace Procedure Parameters

| Parameter   | Description                                                                                                    |
|-------------|----------------------------------------------------------------------------------------------------|
| workspace   | Name of the workspace. The name is case sensitive, and it must be unique (no other workspace of the same name).                                                                                                    |
| isrefreshed | A boolean value (TRUE or FALSE).                                                                                                    |
|             | TRUE causes the workspace to be continually refreshed. In a <b>continually refreshed workspace</b> , changes made in the parent workspace are automatically applied to the workspace after a merge or rollback operation in the parent workspace. That is, you do not need to call the RefreshWorkspace Procedure to apply the changes. A continually refreshed workspace must be created as a child of the LIVE workspace. |
|             | FALSE causes the workspace not to be continually refreshed. To refresh the workspace, you must call the RefreshWorkspace Procedure.                                                                                                    |
|             | If you use the syntax without the ${\tt isrefreshed}$ parameter, the workspace is not continually refreshed.                                                                                                    |
| description | Description of the workspace.                                                                                                    |

| Table 70–10 CreateWorkspace Procedure Parameters (Cont | neters (Cont.) |
|--------------------------------------------------------|----------------|
|--------------------------------------------------------|----------------|

| Parameter   | Description                                                                                                    |
|-------------|----------------------------------------------------------------------------------------------------|
| auto_commit | A boolean value (TRUE or FALSE).                                                                                                    |
|             | TRUE (the default) causes the operation to be executed as an autonomous regular transaction that will be committed when it finishes.                                                                                                    |
|             | FALSE causes the operation to be executed as part of the caller's open regular transaction (if one exists). If there is no open regular transaction, the operation is executed in a new regular transaction. In either case, the caller is responsible for committing the transaction. |

## **Usage Notes**

The new workspace is a child of the current workspace. If the session has not explicitly entered a workspace, it is in the LIVE database workspace, and the new workspace is a child of the LIVE workspace. For an explanation of database workspace hierarchy, see *Oracle9i Application Developer's Guide - Workspace Manager*.

An implicit savepoint is created in the current version of the current workspace. (The current version does not have to be the latest version in the current workspace.) For an explanation of savepoints (explicit and implicit), see *Oracle9i Application Developer's Guide - Workspace Manager*.

While this procedure is executing, the current workspace is frozen in READ\_ONLY mode.

This procedure does not implicitly go to the workspace created. To go to the workspace, use the GotoWorkspace Procedure.

An exception is raised if one or more of the following apply:

- workspace already exists.
- The user does not have the privilege to create a workspace.

# **Examples**

The following example creates a workspace named NEWWORKSPACE in the database.

EXECUTE DBMS\_WM.CreateWorkspace ('NEWWORKSPACE');

# **DeleteSavepoint Procedure**

This procedure deletes a savepoint.

# **Syntax**

```
DBMS_WM.DeleteSavepoint(
  workspace IN VARCHAR2, savepoint_name IN VARCHAR2)
  [, compress_view_wo_overwrite IN BOOLEAN DEFAULT FALSE]
                 IN BOOLEAN DEFAULT TRUE]);
  [, auto_commit
```

#### **Parameters**

Table 70–11 DeleteSavepoint Procedure Parameters

| Parameter      | Description                                                                                                    |
|----------------|----------------------------------------------------------------------------------------------------|
| workspace      | Name of the workspace in which the savepoint was created. The name is case sensitive.                                                                                                    |
| savepoint_name | Name of the savepoint to be deleted. The name is case sensitive.                                                                                                    |
| compress_view_ | A boolean value (TRUE or FALSE).                                                                                                    |
| wo_overwrite   | TRUE (the default) causes the operation to be executed as an autonomous regular transaction that will be committed when it finishes.                                                                                                    |
|                | FALSE causes the operation to be executed as part of the caller's open regular transaction (if one exists). If there is no open regular transaction, the operation is executed in a new regular transaction. In either case, the caller is responsible for committing the transaction. |
| auto_commit    | A boolean value (TRUE or FALSE).                                                                                                    |
|                | TRUE (the default) causes the operation to be executed as an autonomous regular transaction that will be committed when it finishes.                                                                                                    |
|                | FALSE causes the operation to be executed as part of the caller's open regular transaction (if one exists). If there is no open regular transaction, the operation is executed in a new regular transaction. In either case, the caller is responsible for committing the transaction. |

# **Usage Notes**

You can delete a savepoint when it is no longer needed (for example, you will not need to go to it or roll back to it).

Deleting a savepoint is useful for the following reasons:

- You can reuse a savepoint name after it is deleted. (You cannot create a savepoint that has the same name as an existing savepoint.)
- Runtime performance for Workspace Manager operations is improved.

Less disk storage is used for Workspace Manager structures.

To delete a savepoint, you must have the WM\_ADMIN\_ROLE role or be the owner of the workspace or the savepoint.

This procedure cannot be executed if there are any sessions with an open regular transaction, or if any user has executed a GotoDate Procedure operation or a GotoSavepoint Procedure operation specifying a savepoint in the workspace.

An exception is raised if one or more of the following apply:

- The user is not in the latest version in the workspace (for example, if the user has called GotoDate Procedure).
- workspace does not exist.
- savepoint\_name does not exist.
- The user does not have the privilege to go to the specified workspace.

## **Examples**

The following example deletes a savepoint named Savepoint1 in the NEWWORKSPACE workspace.

```
EXECUTE DBMS_WM.DeleteSavepoint ('NEWWORKSPACE', 'Savepoint1');
```

# **DisableVersioning Procedure**

This procedure deletes all support structures that were created to enable the table to support versioned rows.

# **Syntax**

```
DBMS_WM.DisableVersioning(
  table_name     IN VARCHAR2
  [, force           IN BOOLEAN DEFAULT FALSE]);
```

Table 70–12 Disable Versioning Procedure Parameters

| Parameter  | Description                                       |
|------------|---------------------------------------------------|
| table name | Name of the table. The name is not case sensitive |

| Table 10-12 Disable versioning i focedure i aranieleis (cont., | Table 70-12 | DisableVersioning Proces | lure Parameters (Cont.) | ) |
|----------------------------------------------------------------|-------------|--------------------------|-------------------------|---|
|----------------------------------------------------------------|-------------|--------------------------|-------------------------|---|

| Parameter | Description                                                                                                    |
|-----------|----------------------------------------------------------------------------------------------------|
| force     | A boolean value (TRUE or FALSE).                                                                                                    |
|           | TRUE forces all data in workspaces other than LIVE to be discarded before versioning is disabled.                                                                                   |
|           | FALSE (the default) prevents versioning from being disabled if table_name was modified in any workspace other than LIVE and if the workspace that modified table_name still exists. |

# **Usage Notes**

This procedure is used to reverse the effect of the EnableVersioning Procedure. It deletes the Workspace Manager infrastructure (support structures) for versioning of rows, but does not affect any user data in the LIVE workspace. The workspace hierarchy and any savepoints still exist, but all rows are the same as in the LIVE workspace. (If there are multiple versions in the LIVE workspace of a row in the table for which versioning is disabled, only the most recent version of the row is kept.)

The Disable Versioning operation fails if the force value is FALSE and any of the following apply:

- The table is being modified by any user in any workspace other than the LIVE workspace.
- There are versioned rows of the table in any workspace other than the LIVE workspace.

Only the owner of a table or a user with the WM ADMIN ROLE role can disable versioning on the table.

Tables that are version-enabled and users that own version-enabled tables cannot be deleted. You must first disable versioning on the relevant table or tables.

An exception is raised if the table is not version-enabled.

# **Examples**

The following example disables the EMPLOYEE table for versioning.

EXECUTE DBMS\_WM.DisableVersioning ('employee');

# **EnableVersioning Procedure**

This procedure creates the necessary structures to enable the table to support multiple versions of rows.

# **Syntax**

```
DBMS_WM.EnableVersioning(
  table_name IN VARCHAR2
  [, hist IN VARCHAR2 DEFAULT 'NONE']);
```

#### **Parameters**

Table 70–13 Enable Versioning Procedure Parameters

| Parameter  | Description                                                                                                    |
|------------|----------------------------------------------------------------------------------------------------|
| table_name | Name of the table. The length of a table name must not exceed 25 characters. The name is not case sensitive.                                                                                                    |
| hist       | History option, for tracking modifications to table_name. Must be one of the following values:                                                                                                    |
|            | NONE: No modifications to the table are tracked. (This is the default.)                                                                                                    |
|            | VIEW_W_OVERWRITE: The with overwrite (W_OVERWRITE) option: A view named <table_name>_HIST is created to contain history information, but it will show only the most recent modifications to the same version of the table. A history of modifications to the version is not maintained; that is, subsequent changes to a row in the same version overwrite earlier changes. (The CREATETIME column of the <table_name>_HIST view contains only the time of the most recent update.)</table_name></table_name> |
|            | VIEW_WO_OVERWRITE: The without overwrite (WO_OVERWRITE) option: A view named <table_name>_HIST is created to contain history information, and it will show all modifications to the same version of the table. A history of modifications to the version is maintained; that is, subsequent changes to a row in the same version do not overwrite earlier changes.</table_name>                                                                                                    |

# **Usage Notes**

The table that is being version-enabled must have a primary key defined.

Only the owner of a table can enable versioning on the table.

Tables that are version-enabled and users that own version-enabled tables cannot be deleted. You must first disable versioning on the relevant table or tables.

Tables owned by SYS cannot be version-enabled.

An exception is raised if the table is already version-enabled.

If the table is version-enabled with the VIEW WO OVERWRITE *hist* option specified, this option can later be disabled and re-enabled by calling the SetWoOverwriteOFF Procedure and SetWoOverwriteON Procedure. However, the VIEW WO OVERWRITE *hist* option can be overridden when a workspace is compressed by specifying the compress\_view\_wo\_overwrite parameter as TRUE with the CompressWorkspace Procedure or CompressWorkspaceTree Procedure.

The history option affects the behavior of the GotoDate Procedure. See the Usage Notes for that procedure.

Current notes and restrictions include:

- If you have referential integrity constraints on version-enabled tables, note the considerations and restrictions in Oracle9i Application Developer's Guide -Workspace Manager.
- If you have triggers defined on version-enabled tables, note the considerations and restrictions in Oracle9i Application Developer's Guide - Workspace Manager.
- Constraints and privileges defined on the table are carried over to the version-enabled table.
- DDL operations are not allowed on version-enabled tables.
- Index-organized tables cannot be version-enabled.
- Object tables cannot be version-enabled.
- A table with one or more columns of LONG data type cannot be version-enabled.

# **Examples**

The following example enables versioning on the EMPLOYEE table.

```
EXECUTE DBMS_WM.EnableVersioning('employee');
```

# FreezeWorkspace Procedure

This procedure disables changes in a workspace and prevents subsequent sessions from entering the workspace.

# Syntax 5 4 1

```
DBMS_WM.FreezeWorkspace(
  workspace IN VARCHAR2
```

```
[, freezemode IN VARCHAR2 DEFAULT 'NO_ACCESS']
[, freezewriter IN VARCHAR2 DEFAULT NULL]
[, force IN BOOLEAN DEFAULT FALSE]);
```

Table 70–14 FreezeWorkspace Procedure Parameters

| Parameter    | Description                                                                                                    |
|--------------|----------------------------------------------------------------------------------------------------|
| workspace    | Name of the workspace. The name is case sensitive.                                                                                                    |
| freezemode   | Mode for the frozen workspace. Must be one of the following values:                                                                                                    |
|              | ${\tt NO\_ACCESS:}$<br>No sessions are allowed in the workspace. (This is the default.)                                                                                                    |
|              | READ_ONLY: Sessions are allowed in the workspace, but no write operations (insert, update, delete) are allowed.                                                                                                    |
|              | 1WRITER: Sessions are allowed in the workspace, but only one user (see the freezewriter parameter) is allowed to perform write operations (insert, update, delete).                                                                                        |
|              | WM_ONLY: Only Workspace Manager operations are permitted. No sessions can directly modify data values or perform queries involving table data; however, child workspaces can be merged into the workspace, and savepoints can be created in the workspace. |
| freezewriter | The user that is allowed to make changes in the workspace. Can be specified only if freezemode is 1WRITER. The default is USER (the current user).                                                                                                    |
| force        | A boolean value (TRUE or FALSE).                                                                                                    |
|              | TRUE forces the workspace to be frozen even if it is already frozen. For example, this value lets you freeze the workspace with a different freezemode parameter value without having first to call the UnfreezeWorkspace Procedure.                       |
|              | ${\tt FALSE}$ (the default) prevents the workspace from being frozen if it is already frozen.                                                                                                    |

# **Usage Notes**

The operation fails if any sessions are active in workspace (unless force is TRUE) and freezemode is NO\_ACCESS.

If freezemode is READ\_ONLY or 1WRITER, the workspace cannot be frozen if there is an active regular transaction.

Only the owner of the workspace or a user with WM ADMIN ROLE can freeze a workspace. There are no specific privileges associated with freezing a workspace.

The LIVE workspace can be frozen only if freezemode is READ ONLY or 1WRTTER.

To reverse the effect of FreezeWorkspace, use the UnfreezeWorkspace Procedure.

## **Examples**

The following example freezes the NEWWORKSPACE workspace.

EXECUTE DBMS\_WM.FreezeWorkspace ('NEWWORKSPACE');

# **GetConflictWorkspace Function**

This function returns the name of the workspace on which the session has performed the SetConflictWorkspace Procedure.

### **Syntax**

DBMS\_WM.GetConflictWorkspace RETURN VARCHAR2;

## **Usage Notes**

If the SetConflictWorkspace Procedure has not been executed, the name of the current workspace is returned.

## **Examples**

The following example displays the name of the workspace on which the session has performed the SetConflictWorkspace Procedure.

```
SELECT DBMS WM.GetConflictWorkspace FROM DUAL;
GETCONFLICTWORKSPACE
B focus 2
```

## **GetDiffVersions Function**

This function returns the names of the (workspace, savepoint) pairs on which the session has performed the SetDiffVersions Procedure operation.

### Syntax

DBMS\_WM.GetDiffVersions
RETURN VARCHAR2;

#### **Usage Notes**

The returned string is in the format '(WS1,SP1), (WS2,SP2)'. This format, including the parentheses, is intended to help you if you later want to use parts of the returned string in a call to the SetDiffVersions Procedure.

### **Examples**

The following example displays the names of the (workspace, savepoint) pairs on which the session has performed the SetDiffVersions Procedure operation.

```
SELECT DBMS_WM.GetDiffVersions FROM DUAL;

GETDIFFVERSIONS

(B_focus_1, LATEST), (B_focus_2, LATEST)
```

#### GetLockMode Function

This function returns the locking mode, which determines whether or not access is enabled to versioned rows and corresponding rows in the previous version.

## Syntax 3 4 1

DBMS\_WM.GetLockMode
RETURN VARCHAR2;

## Usage Notes

This function returns E, S, C, or NULL:

- For explanations of E (exclusive), S (shared), and C (carry-forward), see the description of the lockmode parameter of the SetLockingON Procedure.
- NULL indicates that locking is not in effect. (Calling the SetLockingOFF Procedure results in this setting.)

For an explanation of Workspace Manager locking, see *Oracle9i Application Developer's Guide - Workspace Manager*. See also the descriptions of the SetLockingON Procedure and SetLockingOFF Procedure.

## **Examples**

The following example displays the locking mode in effect for the session.

SELECT DBMS WM.GetLockMode FROM DUAL;

**GETLOCKMODE** 

C

# **GetMultiWorkspaces Function**

This function returns the names of workspaces visible in the multiworkspace views for version-enabled tables.

## **Syntax**

DBMS\_WM.GetMultiWorkspaces RETURN VARCHAR2;

## **Usage Notes**

This procedure returns the names of workspaces visible in the multiworkspace views, which are described in Oracle9i Application Developer's Guide - Workspace Manager.

If no workspaces are visible in the multiworkspace views, NULL is returned. If more than one workspace name is returned, names are separated by a comma (for example: workspace1, workspace2, workspace3).

To make a workspace visible in the multiworkspace views, use the SetMultiWorkspaces Procedure.

## **Examples**

The following example displays the names of workspaces visible in the multiworkspace views.

SELECT DBMS\_WM.GetMultiWorkspaces FROM DUAL;

# **GetOpContext Function**

This function returns the context of the current operation.

### **Syntax**

```
DBMS_WM.GetOpContext (
RETURN VARCHAR2;
```

## **Usage Notes**

This function returns one of the following values:

- DML: The current operation is driven by data manipulation language (DML) initiated by the user.
- MERGE\_REMOVE: The current operation was initiated by a MergeWorkspace Procedure call with remove\_workspace as TRUE or a MergeTable Procedure call with remove\_data as TRUE.
- MERGE\_NOREMOVE: The current operation was initiated by a MergeWorkspace Procedure call with remove\_workspace as FALSE or a MergeTable Procedure call with remove\_data as FALSE.

## **Examples**

The following example displays the context of the current operation.

```
SELECT DBMS_WM.GetOpContext FROM DUAL;

GETOPCONTEXT

DML
```

## **GetPrivs Function**

This function returns a comma-separated list of all privileges that the current user has for the specified workspace.

# **Syntax**

```
DBMS_WM.GetPrivs (
    workspace VARCHAR2)
RETURN VARCHAR2;
```

Table 70-15 GetPrivs Function Parameters

| Parameter | r Description                                                                                 |  |
|-----------|-----------------------------------------------------------------------------------------------|--|
| workspace | Name of the workspace for which to return the list of privileges. The name is case sensitive. |  |

## **Usage Notes**

For information about Workspace Manager privileges, see Oracle9i Application Developer's Guide - Workspace Manager.

## **Examples**

The following example displays the privileges that the current user has for the B\_ focus\_2 workspace.

```
SELECT DBMS_WM.GetPrivs ('B_focus_2') FROM DUAL;
DBMS WM.GETPRIVS('B FOCUS 2')
ACCESS, MERGE, CREATE, REMOVE, ROLLBACK
```

# **GetWorkspace Function**

This function returns the current workspace for the session.

# **Syntax**

```
DBMS_WM.GetWorkspace (
RETURN VARCHAR2;
```

## **Examples**

The following example displays the workspace that the current user is in.

```
SELECT DBMS_WM.GetWorkspace FROM DUAL;
GETWORKSPACE
B_focus_2
```

#### **GotoDate Procedure**

This procedure goes to a point at or near the specified date and time in the current workspace.

### **Syntax**

```
DBMS_WM.GotoDate(
   in date IN DATE);
```

#### **Parameters**

Table 70–16 GotoDate Procedure Parameters

| Parameter | Description                                                                               |  |
|-----------|-------------------------------------------------------------------------------------------|--|
| in_date   | Date and time for the read-only view of the workspace. (See the Usage Notes for details.) |  |

## **Usage Notes**

You are presented a read-only view of the current workspace at or near the specified date and time. The exact time point depends on the history option for tracking modifications, as set by the EnableVersioning Procedure or modified by the SetWoOverwriteOFF Procedure or SetWoOverwriteON Procedure:

- NONE: The read-only view reflects the first savepoint after in\_date.
- VIEW\_W\_OVERWRITE: The read-only view contents can vary depending on when updates were performed and if or when savepoints were created. The view reflects the data values in effect at in\_date except for rows that have been modified both (1) between in\_date and the most recent savepoint before in\_date and (2) between in\_date and the next savepoint after in\_date; for these rows the view reflects the date in effect at the most recent savepoint before in\_date. Therefore, be careful if you use this procedure when the VIEW\_W\_ OVERWRITE option is enabled.
- VIEW\_WO\_OVERWRITE: The read-only view reflects the data values in effect at in\_date.

For an explanation of the history options, see the description of the hist parameter for the EnableVersioning Procedure. The following example scenario shows the effects of the VIEW\_W\_OVERWRITE and VIEW\_WO\_OVERWRITE settings. Assume the following sequence of events:

1. The MANAGER NAME value in a row is Adams.

- Savepoint SP1 is created.
- The MANAGER NAME value is changed to Baxter.
- The time point that will be specified as in\_date (in step 7) occurs.
- The MANAGER NAME value is changed to Chang. (Thus, the value has been changed both before and after in\_date since the first savepoint and before the second savepoint.)
- **6.** Savepoint SP2 is created.
- 7. A GotoDate Procedure operation is executed, specifying the time point in step 4 as in date.

In the preceding scenario:

- If the history option in effect is VIEW\_W\_OVERWRITE, the MANAGER\_NAME value after step 7 is Adams.
- If the history option in effect is VIEW WO OVERWRITE, the MANAGER NAME value after step 7 is Baxter.

The GotoDate procedure should be executed while users exist in the workspace. There are no explicit privileges associated with this procedure.

## **Examples**

The following example goes to a point at or near midnight at the start of 30-Jun-2000, depending on the history option currently in effect.

```
EXECUTE DBMS WM.GotoDate ('30-JUN-00');
```

## **GotoSavepoint Procedure**

This procedure goes to the specified savepoint in the current workspace.

## Syntax 1 4 1

```
DBMS WM.GotoSavePoint(
   [savepoint_name IN VARCHAR2 DEFAULT 'LATEST']);
```

Table 70-17 GotoSavepoint Procedure Parameters

| Parameter      | Description                                                                                                   |
|----------------|----------------------------------------------------------------------------------------------------|
| savepoint_name | Name of the savepoint. The name is case sensitive. If savepoint_name is not specified, the default is LATEST. |

## **Usage Notes**

You are presented a read-only view of the workspace at the time of savepoint creation. This procedure is useful for examining the workspace from different savepoints before performing a rollback to a specific savepoint by calling RollbackToSP Procedure to delete all rows from that savepoint forward.

This operation can be executed while users exist in the workspace. There are no explicit privileges associated with this operation.

If you do not want to roll back to the savepoint, you can call GotoSavepoint with a null parameter to go to the currently active version in the workspace. (This achieves the same result as calling GotoWorkspace Procedure and specifying the workspace.)

For more information about savepoints, including the LATEST savepoint, see *Oracle9i Application Developer's Guide - Workspace Manager*.

## **Examples**

The following example goes to the savepoint named Savepoint1.

```
EXECUTE DBMS_WM.GotoSavepoint ('Savepoint1');
```

# **GotoWorkspace Procedure**

This procedure moves the current session to the specified workspace.

## **Syntax**

```
DBMS_WM.GotoWorkspace(
   workspace IN VARCHAR2);
```

Table 70–18 GotoWorkspace Procedure Parameters

| Parameter | Description                                        |
|-----------|----------------------------------------------------|
| workspace | Name of the workspace. The name is case sensitive. |

## **Usage Notes**

After a user goes to a workspace, modifications to data can be made there.

To go to the live database, specify workspace as LIVE. Because many operations are prohibited when any users (including you) are in the workspace, it is often convenient to go to the LIVE workspace before performing operations on created workspaces.

An exception is raised if one or more of the following apply:

- workspace does not exist.
- The user does not have ACCESS WORKSPACE privilege for workspace.
- workspace has been frozen to new users (see the FreezeWorkspace Procedure).

## **Examples**

The following example includes the user in the NEWWORKSPACE workspace. The user will begin to work in the latest version in that workspace.

```
EXECUTE DBMS_WM.GotoWorkspace ('NEWWORKSPACE');
```

The following example includes the user in the LIVE database workspace. By default, when users connect to a database, they are placed in this workspace.

```
EXECUTE DBMS_WM.GotoWorkspace ('LIVE');
```

# **GrantSystemPriv Procedure**

This procedure grants system-level privileges (not restricted to a particular workspace) to users and roles. The grant option parameter enables the grantee to then grant the specified privileges to other users and roles.

## Syntax

```
DBMS WM.GrantSystemPriv(
  priv_types IN VARCHAR2,
```

```
grantee IN VARCHAR2
[, grant_option IN VARCHAR2 DEFAULT 'NO']
[, auto_commit IN BOOLEAN DEFAULT TRUE]);
```

Table 70–19 GrantSystemPriv Procedure Parameters

| Parameter    | Description                                                                                                    |
|--------------|----------------------------------------------------------------------------------------------------|
| priv_types   | A string of one or more keywords representing privileges. Use commas to separate privilege keywords. The available keywords are ACCESS_ANY_WORKSPACE, MERGE_ANY_WORKSPACE, CREATE_ANY_WORKSPACE, REMOVE_ANY_WORKSPACE, and ROLLBACK_ANY_WORKSPACE.                                     |
| grantee      | Name of the user (can be the PUBLIC user group) or role to which to grant $\texttt{priv\_types}.$                                                                                                    |
| grant_option | Specify YES to enable the grant option for grantee, or NO (the default) to disable the grant option for grantee. The grant option allows grantee to grant the privileges specified in priv_types to other users and roles.                                                             |
| auto_commit  | A boolean value (TRUE or FALSE).                                                                                                    |
|              | TRUE (the default) causes the operation to be executed as an autonomous regular transaction that will be committed when it finishes.                                                                                                    |
|              | FALSE causes the operation to be executed as part of the caller's open regular transaction (if one exists). If there is no open regular transaction, the operation is executed in a new regular transaction. In either case, the caller is responsible for committing the transaction. |

## **Usage Notes**

Contrast this procedure with GrantWorkspacePriv Procedure, which grants workspace-level Workspace Manager privileges with keywords that do not contain ANY and which has a workspace parameter.

If a user gets a privilege from more than one source and if any of those sources has the grant option for that privilege, the user has the grant option for the privilege. For example, assume that user SCOTT has been granted the ACCESS\_ANY\_ WORKSPACE privilege with grant\_option as NO, but that the PUBLIC user group has been granted the ACCESS\_ANY\_WORKSPACE privilege with grant\_option as YES. Because user SCOTT is a member of PUBLIC, user SCOTT has the ACCESS\_ANY\_WORKSPACE privilege with the grant option.

The WM\_ADMIN\_ROLE role has all Workspace Manager privileges with the grant option. The WM\_ADMIN\_ROLE role is automatically given to the DBA role.

The ACCESS\_WORKSPACE or ACCESS\_ANY\_WORKSPACE privilege is needed for all other Workspace Manager privileges.

To revoke system-level privileges, use the RevokeSystemPriv Procedure.

An exception is raised if one or more of the following apply:

- grantee is not a valid user or role in the database.
- You do not have the privilege to grant priv types.

## **Examples**

The following example enables user Smith to access any workspace in the database, but does not allow Smith to grant the ACCESS\_ANY\_WORKSPACE privilege to other users.

```
EXECUTE DBMS_WM.GrantSystemPriv ('ACCESS_ANY_WORKSPACE', 'Smith', 'NO');
```

# **GrantWorkspacePriv Procedure**

This procedure grants workspace-level privileges to users and roles. The grant\_ option parameter enables the grantee to then grant the specified privileges to other users and roles.

## **Syntax**

```
DBMS WM.GrantWorkspacePriv(
   priv_types IN VARCHAR2, workspace IN VARCHAR2, grantee IN VARCHAR2
   [, grant_option IN VARCHAR2 DEFAULT 'NO']
   [, auto_commit IN BOOLEAN DEFAULT TRUE]);
```

#### **Parameters**

Table 70–20 GrantWorkspacePriv Procedure Parameters

| Parameter  | Description                                                                                                    |
|------------|----------------------------------------------------------------------------------------------------|
| priv_types | A string of one or more keywords representing privileges. Use commas to separate privilege keywords. The available keywords are ACCESS_WORKSPACE, MERGE_WORKSPACE, CREATE_WORKSPACE, REMOVE_WORKSPACE, and ROLLBACK_WORKSPACE. |
| workspace  | Name of the workspace. The name is case sensitive.                                                                                                    |

| Table 70–20 | GrantWorkspacePriv Procedure Parameters (Cont.) |
|-------------|-------------------------------------------------|
|-------------|-------------------------------------------------|

| Parameter    | Description                                                                                                    |
|--------------|----------------------------------------------------------------------------------------------------|
| grantee      | Name of the user (can be the PUBLIC user group) or role to which to grant priv_types.                                                                                                    |
| grant_option | Specify YES to enable the grant option for grantee, or NO (the default) to disable the grant option for grantee. The grant option allows grantee to grant the privileges specified in priv_types on the workspace specified in workspace to other users and roles.                     |
| auto_commit  | A boolean value (TRUE or FALSE).                                                                                                    |
|              | TRUE (the default) causes the operation to be executed as an autonomous regular transaction that will be committed when it finishes.                                                                                                    |
|              | FALSE causes the operation to be executed as part of the caller's open regular transaction (if one exists). If there is no open regular transaction, the operation is executed in a new regular transaction. In either case, the caller is responsible for committing the transaction. |

### **Usage Notes**

Contrast this procedure with GrantSystemPriv Procedure, which grants system-level Workspace Manager privileges with keywords in the form xxx\_ANY\_WORKSPACE (ACCESS\_ANY\_WORKSPACE, MERGE\_ANY\_WORKSPACE, and so on).

If a user gets a privilege from more than one source and if any of those sources has the grant option for that privilege, the user has the grant option for the privilege. For example, assume that user SCOTT has been granted the ACCESS\_WORKSPACE privilege with grant\_option as NO, but that the PUBLIC user group has been granted the ACCESS\_WORKSPACE privilege with grant\_option as YES. Because user SCOTT is a member of PUBLIC, user SCOTT has the ACCESS\_WORKSPACE privilege with the grant option.

The WM\_ADMIN\_ROLE role has all Workspace Manager privileges with the grant option. The WM\_ADMIN\_ROLE role is automatically given to the DBA role.

The ACCESS\_WORKSPACE or ACCESS\_ANY\_WORKSPACE privilege is needed for all other Workspace Manager privileges.

To revoke workspace-level privileges, use the RevokeWorkspacePriv Procedure.

An exception is raised if one or more of the following apply:

- grantee is not a valid user or role in the database.
- You do not have the privilege to grant priv\_types.

## **Examples**

The following example enables user Smith to access the NEWWORKSPACE workspace and merge changes in that workspace, and allows Smith to grant the two specified privileges on NEWWORKSPACE to other users.

```
DBMS_WM.GrantWorkspacePriv ('ACCESS_WORKSPACE', MERGE_WORKSPACE', 'NEWWORKSPACE',
'Smith', 'YES');
```

# IsWorkspaceOccupied Function

This function checks whether or not a workspace has any active sessions.

## **Syntax**

```
DBMS_WM.IsWorkspaceOccupied(
  workspace IN VARCHAR2)
RETURN VARCHAR2;
```

#### **Parameters**

#### Table 70–21 IsWorkspaceOccupied Function Parameters

| Parameter | Description                                        |
|-----------|----------------------------------------------------|
| workspace | Name of the workspace. The name is case sensitive. |

## **Usage Notes**

This function returns YES if the workspace has any active sessions and NO if the workspace has no active sessions.

An exception is raised if the LIVE workspace is specified or if the user does not have the privilege to access the workspace.

## **Examples**

The following example checks if any sessions are active in the B focus 2 workspace.

```
SELECT DBMS_WM.IsWorkspaceOccupied('B_focus_2') FROM DUAL;
DBMS_WM.ISWORKSPACEOCCUPIED('B_FOCUS_2')
YES
```

### **LockRows Procedure**

This procedure controls access to versioned rows in a specified table and to corresponding rows in the parent workspace.

### **Syntax**

```
DBMS_WM.LockRows(

workspace IN VARCHAR2,

table_name IN VARCHAR2

[, where_clause IN VARCHAR2 DEFAULT '']

[, lock_mode IN VARCHAR2 DEFAULT 'E']);
```

#### **Parameters**

Table 70–22 LockRows Procedure Parameters

| Parameter    | Description                                                                                                    |
|--------------|----------------------------------------------------------------------------------------------------|
| workspace    | Name of the workspace. The latest versions of rows visible from the workspace are locked. If a row has not been modified in this workspace, the locked version could be in an ancestor workspace. The name is case sensitive. |
| table_name   | Name of the table in which rows are to be locked. The name is not case sensitive.                                                                                                    |
| where_clause | The WHERE clause (excluding the WHERE keyword) identifying the rows to be locked. Example: 'department_id = 20'                                                                                                    |
|              | Only primary key columns can be specified in the WHERE clause. The WHERE clause cannot contain a subquery.                                                                                                    |
|              | If where_clause is not specified, all rows in table_name are locked.                                                                                                    |
| lock_mode    | Mode with which to set the locks: ${\tt E}$ (exclusive) or ${\tt S}$ (shared). The default is ${\tt E}.$                                                                                                    |

## **Usage Notes**

This procedure affects Workspace Manager locking, which occurs in addition to any standard Oracle server locking. For an explanation of Workspace Manager locking, see *Oracle9i Application Developer's Guide - Workspace Manager*.

This procedure does not affect whether Workspace Manager locking is set on or off (determined by the SetLockingON Procedure and SetLockingOFF Procedure).

To unlock rows, use the UnlockRows Procedure.

### **Examples**

The following example locks rows in the EMPLOYEES table where last\_name = 'Smith' in the NEWWORKSPACE workspace.

```
EXECUTE DBMS_WM.LockRows ('NEWWORKSPACE', 'employees', 'last_name = ''Smith''');
```

# MergeTable Procedure

This procedure applies changes to a table (all rows or as specified in the WHERE clause) in a workspace to its parent workspace.

## **Syntax**

```
DBMS_WM.MergeTable(
  workspace IN VARCHAR2,
table_id IN VARCHAR2
[, where_clause IN VARCHAR2 DEFAULT '']
  [, create_savepoint IN BOOLEAN DEFAULT FALSE]
```

#### **Parameters**

Table 70–23 MergeTable Procedure Parameters

| Parameter        | Description                                                                                                    |
|------------------|----------------------------------------------------------------------------------------------------|
| workspace        | Name of the workspace. The name is case sensitive.                                                                                        |
| table_id         | Name of the table containing rows to be merged into the parent workspace. The name is not case sensitive.                                 |
| where_clause     | The WHERE clause (excluding the WHERE keyword) identifying the rows to be merged into the parent workspace. Example: 'department_id = 20' |
|                  | Only primary key columns can be specified in the WHERE clause. The WHERE clause cannot contain a subquery.                                |
|                  | If where_clause is not specified, all rows in table_name are merged.                                                                      |
| create_savepoint | A boolean value (TRUE or FALSE).                                                                                                    |
|                  | TRUE creates an implicit savepoint in the parent workspace before the merge operation.                                                    |
|                  | FALSE (the default) does not create an implicit savepoint in the parent workspace before the merge operation.                             |

| Table 70–23 Werge Table Procedure Parameters (Cont. | Table 70–23 | MergeTable Procedure Parameters (Cont.) |
|-----------------------------------------------------|-------------|-----------------------------------------|
|-----------------------------------------------------|-------------|-----------------------------------------|

| Parameter   | Description                                                                                                    |
|-------------|----------------------------------------------------------------------------------------------------|
| remove_data | A boolean value (TRUE or FALSE).                                                                                                    |
|             | TRUE removes the data in the table (as specified by <i>where_clause</i> ) in the child workspace after the merge operation, by rolling back to when the workspace was created.                                                                                                    |
|             | FALSE (the default) does not remove the data in the table in the child workspace after the merge operation; the table data in the child workspace is unchanged.                                                                                                    |
| auto_commit | A boolean value (TRUE or FALSE).                                                                                                    |
|             | TRUE (the default) causes the operation to be executed as an autonomous regular transaction that will be committed when it finishes.                                                                                                    |
|             | FALSE causes the operation to be executed as part of the caller's open regular transaction (if one exists). If there is no open regular transaction, the operation is executed in a new regular transaction. In either case, the caller is responsible for committing the transaction. |

## **Usage Notes**

All data that satisfies the where\_clause in the version-enabled table table\_name in workspace is applied to the parent workspace of workspace.

Any locks that are held by rows being merged are released.

If there are conflicts between the workspace being merged and its parent workspace, the merge operation fails and the user must manually resolve conflicts using the <table\_name>\_CONF view. (Conflict resolution is explained in *Oracle9i Application Developer's Guide - Workspace Manager.*)

A table cannot be merged in the LIVE workspace (because that workspace has no parent workspace).

A table cannot be merged or refreshed if there is an open regular transaction affecting the table.

An exception is raised if the user does not have access to table\_id, or the MERGE\_WORKSPACE privilege for workspace or the MERGE\_ANY\_WORKSPACE privilege.

## **Examples**

The following example merges changes to the EMP table (in the USER3 schema) where last\_name = 'Smith' in NEWWORKSPACE to its parent workspace.

```
EXECUTE DBMS_WM.MergeTable ('NEWWORKSPACE', 'user3.emp', 'last_name =
''Smith''');
```

# MergeWorkspace Procedure

This procedure applies all changes in a workspace to its parent workspace, and optionally removes the workspace.

## **Syntax**

```
DBMS_WM.MergeWorkspace(
   workspace IN VARCHAR2
   [, create_savepoint IN BOOLEAN DEFAULT FALSE]
   [, remove_workspace IN BOOLEAN DEFAULT FALSE]
[, auto_commit IN BOOLEAN DEFAULT TRUE]);
```

#### **Parameters**

Table 70-24 MergeWorkspace Procedure Parameters

| Parameter        | Description                                                                                                    |
|------------------|----------------------------------------------------------------------------------------------------|
| workspace        | Name of the workspace. The name is case sensitive.                                                                                                    |
| create_savepoint | A boolean value (TRUE or FALSE).                                                                                                    |
|                  | TRUE creates an implicit savepoint in the parent workspace before the merge operation.                                                                                                    |
|                  | FALSE (the default) does not create an implicit savepoint in the parent workspace before the merge operation.                                                                                                    |
| remove_workspace | A boolean value (TRUE or FALSE).                                                                                                    |
|                  | TRUE removes workspace after the merge operation.                                                                                                    |
|                  | FALSE (the default) does not remove workspace after the merge operation; the workspace continues to exist.                                                                                                    |
| auto_commit      | A boolean value (TRUE or FALSE).                                                                                                    |
|                  | TRUE (the default) causes the operation to be executed as an autonomous regular transaction that will be committed when it finishes.                                                                                                    |
|                  | FALSE causes the operation to be executed as part of the caller's open regular transaction (if one exists). If there is no open regular transaction, the operation is executed in a new regular transaction. In either case, the caller is responsible for committing the transaction. |

### **Usage Notes**

All data in all version-enabled tables in workspace is merged to the parent workspace of workspace, and workspace is removed if remove\_workspace is TRUE.

While this procedure is executing, the current workspace is frozen in NO\_ACCESS mode and the parent workspace is frozen in READ\_ONLY mode.

If there are conflicts between the workspace being merged and its parent workspace, the merge operation fails and the user must manually resolve conflicts using the <table\_name>\_CONF view. (Conflict resolution is explained in *Oracle9i Application Developer's Guide - Workspace Manager.*)

If the remove\_workspace parameter value is TRUE, the workspace to be merged must be a leaf workspace, that is, a workspace with no descendant workspaces. (For an explanation of workspace hierarchy, see *Oracle9i Application Developer's Guide - Workspace Manager*.)

An exception is raised if the user does not have the MERGE\_WORKSPACE privilege for *workspace* or the MERGE\_ANY\_WORKSPACE privilege.

## **Examples**

The following example merges changes in NEWWORKSPACE to its parent workspace and removes (by default) NEWWORKSPACE.

```
EXECUTE DBMS_WM.MergeWorkspace ('NEWWORKSPACE');
```

## RefreshTable Procedure

This procedure applies to a workspace all changes made to a table (all rows or as specified in the WHERE clause) in its parent workspace.

## **Syntax**

```
DBMS_WM.RefreshTable(
workspace IN VARCHAR2,
table_id IN VARCHAR2
[, where_clause IN VARCHAR2 DEFAULT '']
[, auto_commit IN BOOLEAN DEFAULT TRUE]);
```

Table 70-25 RefreshTable Procedure Parameters

| Parameter    | Description                                                                                                    |
|--------------|----------------------------------------------------------------------------------------------------|
| workspace    | Name of the workspace. The name is case sensitive.                                                                                                    |
| table_id     | Name of the savepoint. The name is case sensitive.                                                                                                    |
| where_clause | The WHERE clause (excluding the WHERE keyword) identifying the rows to be refreshed from the parent workspace. Example: 'department_id = 20'                                                                                                    |
|              | Only primary key columns can be specified in the WHERE clause. The WHERE clause cannot contain a subquery.                                                                                                    |
|              | If where_clause is not specified, all rows in table_name are refreshed.                                                                                                    |
| auto_commit  | A boolean value (TRUE or FALSE).                                                                                                    |
|              | TRUE (the default) causes the operation to be executed as an autonomous regular transaction that will be committed when it finishes.                                                                                                    |
|              | FALSE causes the operation to be executed as part of the caller's open regular transaction (if one exists). If there is no open regular transaction, the operation is executed in a new regular transaction. In either case, the caller is responsible for committing the transaction. |

## **Usage Notes**

This procedure applies to workspace all changes in rows that satisfy the where\_ clause in the version-enabled table table\_id in the parent workspace since the time when workspace was created or last refreshed.

If there are conflicts between the workspace being refreshed and its parent workspace, the refresh operation fails and the user must manually resolve conflicts using the <table\_name>\_CONF view. (Conflict resolution is explained in *Oracle9i* Application Developer's Guide - Workspace Manager.)

A table cannot be refreshed in the LIVE workspace (because that workspace has no parent workspace).

A table cannot be merged or refreshed if there is an open regular transaction affecting the table.

An exception is raised if the user does not have access to table\_id, or the MERGE\_ WORKSPACE privilege for workspace or the MERGE\_ANY\_WORKSPACE privilege.

### **Examples**

The following example refreshes NEWWORKSPACE by applying changes made to the EMPLOYEES table where last\_name = 'Smith' in its parent workspace.

```
EXECUTE DBMS_WM.RefreshTable ('NEWWORKSPACE', 'employees', 'last_name =
''Smith''');
```

# RefreshWorkspace Procedure

This procedure applies to a workspace all changes made in its parent workspace.

### Syntax

```
DBMS_WM.RefreshWorkspace(
workspace IN VARCHAR2
[, auto_commit IN BOOLEAN DEFAULT TRUE]);
```

#### **Parameters**

Table 70-26 RefreshWorkspace Procedure Parameters

| Parameter       | Description                                                                                                    |
|-----------------|----------------------------------------------------------------------------------------------------|
| workspace       | Name of the workspace. The name is case sensitive.                                                                                                    |
| auto_<br>commit | A boolean value (TRUE or FALSE).                                                                                                    |
|                 | TRUE (the default) causes the operation to be executed as an autonomous regular transaction that will be committed when it finishes.                                                                                                    |
|                 | FALSE causes the operation to be executed as part of the caller's open regular transaction (if one exists). If there is no open regular transaction, the operation is executed in a new regular transaction. In either case, the caller is responsible for committing the transaction. |

## **Usage Notes**

This procedure applies to workspace all changes made to version-enabled tables in the parent workspace since the time when workspace was created or last refreshed.

If there are conflicts between the workspace being refreshed and its parent workspace, the refresh operation fails and the user must manually resolve conflicts using the <table\_name>\_CONF view. (Conflict resolution is explained in *Oracle9i Application Developer's Guide - Workspace Manager.*)

The specified workspace and the parent workspace are frozen in READ\_ONLY mode.

The LIVE workspace cannot be refreshed (because it has no parent workspace).

An exception is raised if the user does not have the MERGE WORKSPACE privilege for workspace or the MERGE ANY WORKSPACE privilege.

## **Examples**

The following example refreshes NEWWORKSPACE by applying changes made in its parent workspace.

```
EXECUTE DBMS_WM.RefreshWorkspace ('NEWWORKSPACE');
```

# RemoveWorkspace Procedure

This procedure rolls back the data in the workspace and removes all support structures created for the workspace. The workspace ceases to exist.

## **Syntax**

```
DBMS_WM.RemoveWorkspace(
  workspace IN VARCHAR2
  [, auto_commit IN BOOLEAN DEFAULT TRUE]);
```

#### **Parameters**

#### Table 70–27 RemoveWorkspace Procedure Parameters

| Parameter       | Description                                                                                                    |
|-----------------|----------------------------------------------------------------------------------------------------|
| workspace       | Name of the workspace. The name is case sensitive.                                                                                                    |
| auto_<br>commit | A boolean value (TRUE or FALSE).                                                                                                    |
|                 | TRUE (the default) causes the operation to be executed as an autonomous regular transaction that will be committed when it finishes.                                                                                                    |
|                 | FALSE causes the operation to be executed as part of the caller's open regular transaction (if one exists). If there is no open regular transaction, the operation is executed in a new regular transaction. In either case, the caller is responsible for committing the transaction. |

## **Usage Notes**

The RemoveWorkspace operation can only be performed on leaf workspaces (the bottom-most workspaces in a branch in the hierarchy). For an explanation of database workspace hierarchy, see Oracle9i Application Developer's Guide - Workspace Manager.

There must be no other users in the workspace being removed.

An exception is raised if the user does not have the REMOVE\_WORKSPACE privilege for workspace or the REMOVE\_ANY\_WORKSPACE privilege.

## **Examples**

The following example removes the NEWWORKSPACE workspace.

```
EXECUTE DBMS_WM.RemoveWorkspace('NEWWORKSPACE');
```

# RemoveWorkspaceTree Procedure

This procedure removes the specified workspace and all its descendant workspaces. The data in the workspaces is rolled back and the workspace structure is removed.

## **Syntax**

```
DBMS_WM.RemoveWorkspaceTree(
workspace IN VARCHAR2
[, auto_commit IN BOOLEAN DEFAULT TRUE]);
```

#### **Parameters**

Table 70–28 RemoveWorkspaceTree Procedure Parameters

| Parameter | Description                                                                                                    |
|-----------|----------------------------------------------------------------------------------------------------|
| workspace | Name of the workspace. The name is case sensitive.                                                                                                    |
| auto_     | A boolean value (TRUE or FALSE).                                                                                                    |
| commit    | TRUE (the default) causes the operation to be executed as an autonomous regular transaction that will be committed when it finishes.                                                                                                    |
|           | FALSE causes the operation to be executed as part of the caller's open regular transaction (if one exists). If there is no open regular transaction, the operation is executed in a new regular transaction. In either case, the caller is responsible for committing the transaction. |

## **Usage Notes**

The RemoveWorkspaceTree operation should be used with extreme caution, because it removes support structures and rolls back changes in a workspace and all its descendants down to the leaf workspace or workspaces.

There must be no other users in workspace or any of its descendant workspaces.

An exception is raised if the user does not have the REMOVE\_WORKSPACE privilege for workspace or any of its descendant workspaces.

## **Examples**

The following example removes the NEWWORKSPACE workspace and all its descendant workspaces.

EXECUTE DBMS\_WM.RemoveWorkspaceTree('NEWWORKSPACE');

## **ResolveConflicts Procedure**

This procedure resolves conflicts between workspaces.

## **Syntax**

```
DBMS_WM.ResolveConflicts(
  workspace IN VARCHAR2,
  table_name IN VARCHAR2,
  where_clause IN VARCHAR2,
  keep IN VARCHAR2);
```

#### **Parameters**

Table 70-29 ResolveConflicts Procedure Parameters

| Parameter    | Description                                                                                                    |
|--------------|----------------------------------------------------------------------------------------------------|
| workspace    | Name of the workspace to check for conflicts with other workspaces. The name is case sensitive.                                              |
| table_name   | Name of the table to check for conflicts. The name is not case sensitive.                                                                    |
| where_clause | The WHERE clause (excluding the WHERE keyword) identifying the rows to be refreshed from the parent workspace. Example: 'department_id = 20' |
|              | Only primary key columns can be specified in the ${\tt WHERE}$ clause. The ${\tt WHERE}$ clause cannot contain a subquery.                   |

| Table 70–29 ResolveConflicts Procedure Parameters (Cor |
|--------------------------------------------------------|
|--------------------------------------------------------|

| Parameter | Description                                                                                                    |
|-----------|----------------------------------------------------------------------------------------------------|
| keep      | Workspace in favor of which to resolve conflicts: PARENT, CHILD, or BASE.                                                                                                    |
|           | PARENT causes the parent workspace rows to be copied to the child workspace.                                                                                                    |
|           | CHILD does not cause the child workspace rows to be copied immediately to the parent workspace. However, the conflict is considered resolved, and the child workspace rows are copied to the parent workspace when the child workspace is merged. |
|           | BASE causes the base rows to be copied to the child workspace but not to the parent workspace. However, the conflict is considered resolved; and when the child workspace is merged, the base rows are copied to the parent workspace.            |

### **Usage Notes**

This procedure checks the condition identified by table\_name and where\_clause, and it finds any conflicts between row values in workspace and its parent workspace. This procedure resolves conflicts by using the row values in the parent or child workspace, as specified in the keep parameter; however, the conflict resolution is not actually merged until you commit the transaction (standard database commit operation) and call the CommitResolve Procedure to end the conflict resolution session. (For more information about conflict resolution, including an overall view of the process, see Oracle9i Application Developer's Guide - Workspace Manager.)

For example, assume that for Department 20 (DEPARTMENT\_ID = 20), the MANAGER\_NAME in the LIVE and Workspace1 workspaces is Tom. Then the following operations occur:

- 1. The manager\_name for Department 20 is changed in the LIVE database workspace from Tom to Mary.
- 2. The change is committed (a standard database commit operation).
- 3. The manager\_name for Department 20 is changed in Workspace1 from Tom to Franco.
- **4.** MergeWorkspace Procedure is called to merge Workspace1 changes to the LIVE workspace.

At this point, however, a conflict exists with respect to MANAGER\_NAME for Department 20 in Workspacel (Franco, which conflicts with Mary in the

LIVE workspace), and therefore the call to MergeWorkspace Procedure does not succeed.

5. ResolveConflicts is called with the following parameters: ('Workspace1', 'department', 'department id = 20', 'child').

After the MergeWorkspace Procedure operation in step 7, the MANAGER NAME value will be Franco in both the Workspace1 and LIVE workspaces.

- The change is committed (a standard database commit operation).
- MergeWorkspace Procedure is called to merge Workspace1 changes to the LIVE workspace.

### **Examples**

The following example resolves conflicts involving rows in the DEPARTMENT table in Workspace1 where DEPARTMENT ID is 20, and uses the values in the child workspace to resolve all such conflicts. It then merges the results of the conflict resolution by first committing the transaction (standard commit) and then calling MergeWorkspace Procedure.

```
EXECUTE DBMS_WM.BeginResolve ('Workspace1');
EXECUTE DBMS_WM.ResolveConflicts ('Workspace1', 'department', 'department_id =
20', 'child');
COMMIT;
EXECUTE DBMS_WM.CommitResolve ('Workspace1');
```

# RevokeSystemPriv Procedure

This procedure revokes (removes) system-level privileges from users and roles.

## **Syntax**

```
DBMS_WM.RevokeSystemPriv(
  priv_types IN VARCHAR2,
  grantee
               IN VARCHAR2
  [, auto_commit IN BOOLEAN DEFAULT TRUE]);
```

Table 70–30 RevokeSystemPriv Procedure Parameters

| Parameter       | Description                                                                                                    |
|-----------------|----------------------------------------------------------------------------------------------------|
| priv_types      | A string of one or more keywords representing privileges. Use commas to separate privilege keywords. The available keywords are ACCESS_ANY_ WORKSPACE, MERGE_ANY_WORKSPACE, CREATE_ANY_WORKSPACE, REMOVE_ANY_WORKSPACE, and ROLLBACK_ANY_WORKSPACE.                                    |
| grantee         | Name of the user (can be the PUBLIC user group) or role from which to revoke $\texttt{priv\_types}.$                                                                                                    |
| auto_<br>commit | A boolean value (TRUE or FALSE).                                                                                                    |
|                 | TRUE (the default) causes the operation to be executed as an autonomous regular transaction that will be committed when it finishes.                                                                                                    |
|                 | FALSE causes the operation to be executed as part of the caller's open regular transaction (if one exists). If there is no open regular transaction, the operation is executed in a new regular transaction. In either case, the caller is responsible for committing the transaction. |

## **Usage Notes**

Contrast this procedure with RevokeWorkspacePriv Procedure, which revokes workspace-level Workspace Manager privileges with keywords in the form xxx\_WORKSPACE (ACCESS\_WORKSPACE, MERGE\_WORKSPACE, and so on).

To grant system-level privileges, use the GrantSystemPriv Procedure.

An exception is raised if one or more of the following apply:

- grantee is not a valid user or role in the database.
- You do not have the privilege to revoke priv\_types.

## **Examples**

The following example disallows user Smith from accessing workspaces and merging changes in workspaces.

EXECUTE DBMS\_WM.RevokeSystemPriv ('ACCESS\_ANY\_WORKSPACE, MERGE\_ANY\_WORKSPACE', 'Smith');

# RevokeWorkspacePriv Procedure

This procedure revokes (removes) workspace-level privileges from users and roles for a specified workspace.

## **Syntax**

```
DBMS_WM.RevokeWorkspacePriv(
   priv_types IN VARCHAR2,
workspace IN VARCHAR2,
grantee IN VARCHAR2
    [, auto_commit IN BOOLEAN DEFAULT TRUE]);
```

#### **Parameters**

Table 70-31 RevokeWorkspacePriv Procedure Parameters

| Parameter       | Description                                                                                                    |
|-----------------|----------------------------------------------------------------------------------------------------|
| priv_types      | A string of one or more keywords representing privileges. Use commas to separate privilege keywords. The available keywords are ACCESS_WORKSPACE, MERGE_WORKSPACE, CREATE_WORKSPACE, REMOVE_WORKSPACE, and ROLLBACK_WORKSPACE.                                                         |
| workspace       | Name of the workspace. The name is case sensitive.                                                                                                    |
| grantee         | Name of the user (can be the PUBLIC user group) or role from which to revoke $\texttt{priv\_types}$ .                                                                                                    |
| auto_<br>commit | A boolean value (TRUE or FALSE).                                                                                                    |
|                 | TRUE (the default) causes the operation to be executed as an autonomous regular transaction that will be committed when it finishes.                                                                                                    |
|                 | FALSE causes the operation to be executed as part of the caller's open regular transaction (if one exists). If there is no open regular transaction, the operation is executed in a new regular transaction. In either case, the caller is responsible for committing the transaction. |

## **Usage Notes**

Contrast this procedure with RevokeSystemPriv Procedure, which revokes system-level Workspace Manager privileges with keywords in the form xxx\_ANY\_ WORKSPACE (ACCESS\_ANY\_WORKSPACE, MERGE\_ANY\_WORKSPACE, and so on).

To grant workspace-level privileges, use the GrantWorkspacePriv Procedure.

An exception is raised if one or more of the following apply:

grantee is not a valid user or role in the database.

You do not have the privilege to revoke priv\_types.

### **Examples**

The following example disallows user Smith from accessing the NEWWORKSPACE workspace and merging changes in that workspace.

```
EXECUTE DBMS_WM.RevokeWorkspacePriv ('ACCESS_WORKSPACE, MERGE_WORKSPACE', 'NEWWORKSPACE', 'Smith');
```

#### RollbackResolve Procedure

This procedure quits a conflict resolution session and discards all changes in the workspace since BeginResolve Procedure was executed.

## **Syntax**

```
DBMS_WM.RollbackResolve(
    workspace IN VARCHAR2);
```

#### **Parameters**

Table 70–32 RollbackResolve Procedure Parameters

| Parameter | Description                                        |
|-----------|----------------------------------------------------|
| workspace | Name of the workspace. The name is case sensitive. |

## **Usage Notes**

This procedure quits the current conflict resolution session (started by BeginResolve Procedure), and discards all changes in the workspace since the start of the conflict resolution session. Contrast this procedure with CommitResolve Procedure, which saves all changes.

While the conflict resolution session is being rolled back, the workspace is frozen in LWRITER mode.

For more information about conflict resolution, see *Oracle9i Application Developer's Guide - Workspace Manager*.

An exception is raised if one or more of the following apply:

• There are one or more open regular transactions in workspace.

The procedure was called by a user that does not have the WM\_ADMIN\_ROLE role or that did not execute the BeginResolve Procedure on workspace.

## **Examples**

The following example quits the conflict resolution session in Workspace1 and discards all changes.

```
EXECUTE DBMS_WM.RollbackResolve ('Workspace1');
```

## RollbackTable Procedure

This procedure discards all changes made in the workspace to a specified table (all rows or as specified in the WHERE clause).

## **Syntax**

```
DBMS WM.RollbackTable(
   workspace IN VARCHAR2, table_id IN VARCHAR2, [, sp_name IN VARCHAR2 DEFAULT '']
   [, where_clause IN VARCHAR2 DEFAULT '']
   [, remove_locks IN BOOLEAN DEFAULT TRUE]
   [, auto_commit IN BOOLEAN DEFAULT TRUE]);
```

#### **Parameters**

Table 70-33 RollbackTable Procedure Parameters

| Parameter    | Description                                                                                                    |
|--------------|----------------------------------------------------------------------------------------------------|
| workspace    | Name of the workspace. The name is case sensitive.                                                                                               |
| table_id     | Name of the containing rows to be discarded. The name is not case sensitive.                                                                     |
| sp_name      | Name of the savepoint to which to roll back. The name is case sensitive. The default is to discard all changes (that is, ignore any savepoints). |
| where_clause | The WHERE clause (excluding the WHERE keyword) identifying the rows to be discarded. Example: 'department_id = 20'                               |
|              | Only primary key columns can be specified in the WHERE clause. The WHERE clause cannot contain a subquery.                                       |
|              | If where_clause is not specified, all rows all rows that meet the criteria of the other parameters are discarded.                                |

| Table 70–33 | RollbackTable Procedure Parameters (Cont.) | ) |
|-------------|--------------------------------------------|---|
|-------------|--------------------------------------------|---|

| Parameter    | Description                                                                                                    |
|--------------|----------------------------------------------------------------------------------------------------|
| remove_locks | A boolean value (TRUE or FALSE).                                                                                                    |
|              | TRUE (the default) releases those locks on rows in the parent workspace that satisfy the condition in where_clause and that were not versioned in the child workspace. This option has no effect if the table has been rolled back to a savepoint.                                     |
|              | FALSE does not release any locks in the parent workspace.                                                                                                    |
| auto_commit  | A boolean value (TRUE or FALSE).                                                                                                    |
|              | TRUE (the default) causes the operation to be executed as an autonomous regular transaction that will be committed when it finishes.                                                                                                    |
|              | FALSE causes the operation to be executed as part of the caller's open regular transaction (if one exists). If there is no open regular transaction, the operation is executed in a new regular transaction. In either case, the caller is responsible for committing the transaction. |

## **Usage Notes**

You cannot roll back to a savepoint if any implicit savepoints have been created since the specified savepoint, unless you first merge or remove the descendant workspaces that caused the implicit savepoints to be created

An exception is raised if one or more of the following apply:

- workspace does not exist.
- You do not have the privilege to roll back *workspace* or any affected table.
- A regular transaction affecting table\_id is active in workspace.

## **Examples**

The following example rolls back all changes made to the EMP table (in the USER3 schema) in the NEWWORKSPACE workspace since that workspace was created.

```
EXECUTE DBMS_WM.RollbackTable ('NEWWORKSPACE', 'user3.emp');
```

## RollbackToSP Procedure

This procedure discards all changes made after a specified savepoint in the workspace to all tables.

### Syntax

```
DBMS_WM.RollbackToSP(
  workspace IN VARCHAR2,
  savepoint_name IN VARCHAR2
   [, auto_commit IN BOOLEAN DEFAULT TRUE]);
```

#### Parameters |

Table 70–34 RollbackToSP Procedure Parameters

| Parameter      | Description                                                                                                    |
|----------------|----------------------------------------------------------------------------------------------------|
| workspace      | Name of the workspace. The name is case sensitive.                                                                                                    |
| savepoint_name | Name of the savepoint to which to roll back changes. The name is case sensitive.                                                                                                    |
| auto_commit    | A boolean value (TRUE or FALSE).                                                                                                    |
|                | TRUE (the default) causes the operation to be executed as an autonomous regular transaction that will be committed when it finishes.                                                                                                    |
|                | FALSE causes the operation to be executed as part of the caller's open regular transaction (if one exists). If there is no open regular transaction, the operation is executed in a new regular transaction. In either case, the caller is responsible for committing the transaction. |

## **Usage Notes**

While this procedure is executing, the workspace is frozen in NO\_ACCESS mode.

Contrast this procedure with RollbackWorkspace Procedure, which rolls back all changes made since the creation of the workspace.

You cannot roll back to a savepoint if any implicit savepoints have been created since the specified savepoint, unless you first merge or remove the descendant workspaces that caused the implicit savepoints to be created.

An exception is raised if one or more of the following apply:

- workspace does not exist.
- savepoint\_name does not exist.
- One or more implicit savepoints have been created in workspace after savepoint\_name, and the descendant workspaces that caused the implicit savepoints to be created still exist.
- You do not have the privilege to roll back workspace or any affected table.

Any sessions are active in workspace.

## **Examples**

The following example rolls back any changes made in the NEWWORKSPACE workspace to all tables since the creation of Savepoint1.

```
EXECUTE DBMS_WM.RollbackToSP ('NEWWORKSPACE', 'Savepoint1');
```

# RollbackWorkspace Procedure

This procedure discards all changes made in the workspace to all tables.

## **Syntax**

```
DBMS_WM.RollbackWorkspace(
workspace IN VARCHAR2
[, auto_commit IN BOOLEAN DEFAULT TRUE]);
```

#### **Parameters**

Table 70–35 RollbackWorkspace Procedure Parameters

| Parameter       | Description                                                                                                    |
|-----------------|----------------------------------------------------------------------------------------------------|
| workspace       | Name of the workspace. The name is case sensitive.                                                                                                    |
| auto_<br>commit | A boolean value (TRUE or FALSE).                                                                                                    |
|                 | TRUE (the default) causes the operation to be executed as an autonomous regular transaction that will be committed when it finishes.                                                                                                    |
|                 | FALSE causes the operation to be executed as part of the caller's open regular transaction (if one exists). If there is no open regular transaction, the operation is executed in a new regular transaction. In either case, the caller is responsible for committing the transaction. |

## **Usage Notes**

Only leaf workspaces can be rolled back. That is, a workspace cannot be rolled back if it has any descendant workspaces. (For an explanation of workspace hierarchy, see *Oracle9i Application Developer's Guide - Workspace Manager*.)

Contrast this procedure with RollbackToSP Procedure, which rolls back changes to a specified savepoint.

Like RemoveWorkspace Procedure, RollbackWorkspace deletes the data in the workspace; however, unlike RemoveWorkspace Procedure, RollbackWorkspace does not delete the Workspace Manager workspace structure.

While this procedure is executing, the specified workspace is frozen in NO ACCESS mode.

An exception is raised if one or more of the following apply:

- workspace has any descendant workspaces.
- workspace does not exist.
- You do not have the privilege to roll back workspace or any affected table.
- Any sessions are active in workspace.

### **Examples**

The following example rolls back any changes made in the NEWWORKSPACE workspace since that workspace was created.

```
EXECUTE DBMS_WM.RollbackWorkspace ('NEWWORKSPACE');
```

# SetConflictWorkspace Procedure

This procedure determine whether or not conflicts exist between a workspace and its parent.

## Syntax 3 4 1

```
DBMS WM.SetConflictWorkspace(
   workspace IN VARCHAR2);
```

#### **Parameters**

#### Table 70–36 SetConflictWorkspace Procedure Parameters

| Parameter | Description                                        |
|-----------|----------------------------------------------------|
| workspace | Name of the workspace. The name is case sensitive. |

## Usage Notes

This procedure checks for any conflicts between workspace and its parent workspace, and it modifies the contents of the <table\_name>\_CONF views (explained in Oracle9i Application Developer's Guide - Workspace Manager.) as needed. A SELECT operation from the <table\_name>\_CONF views for all tables modified in a workspace displays all rows in the workspace that are in conflict with the parent workspace. (To obtain a list of tables that may have been changed in the workspace, use the SQL statement SELECT \* FROM ALL\_VERSIONED\_TABLES. The SQL statement SELECT \* FROM <table\_name>\_CONF displays conflicts for <table\_name> between the current workspace and its parent workspace.)

Any conflicts must be resolved before a workspace can be merged or refreshed. To resolve a conflict, you must use the ResolveConflicts Procedure (and then merge the result of the resolution by using the MergeWorkspace Procedure).

## **Examples**

The following example checks for any conflicts between B\_focus\_2 and its parent workspace, and modifies the contents of the <table\_name>\_CONF views as needed.

```
EXECUTE DBMS_WM.SetConflictWorkspace ('B_focus_2');
```

## **SetDiffVersions Procedure**

This procedure finds differences in values in version-enabled tables for two savepoints and their common ancestor (base). It modifies the contents of the differences views that describe these differences.

## **Syntax**

```
DBMS_WM.SetDiffVersions(
   workspace1 IN VARCHAR2,
   workspace2 IN VARCHAR2);

OT

DBMS_WM.SetDiffVersions(
   workspace1 IN VARCHAR2,
   savepoint1 IN VARCHAR2,
   workspace2 IN VARCHAR2,
   savepoint2 IN VARCHAR2);
```

Table 70–37 SetDiffVersions Procedure Parameters

| Parameter  | Description                                                                                                    |
|------------|----------------------------------------------------------------------------------------------------|
| workspace1 | Name of the first workspace to be checked for differences in version-enabled tables. The name is case sensitive.                           |
| savepoint1 | Name of the savepoint in workspace1 for which values are to be checked. The name is case sensitive.                                        |
|            | If savepoint1 and savepoint2 are not specified, the rows in version-enabled tables for the LATEST savepoint in each workspace are checked. |
| workspace2 | Name of the second workspace to be checked for differences in version-enabled tables. The name is case sensitive.                          |
| savepoint2 | Name of the savepoint in workspace2 for which values are to be checked. The name is case sensitive.                                        |

## Usage Notes

This procedure modifies the contents of the differences views (xxx DIFF), which are described in Oracle9i Application Developer's Guide - Workspace Manager. Each call to the procedure populates one or more sets of three rows, each set consisting of:

- Values for the common ancestor
- Values for workspace1 (savepoint1 or LATEST savepoint values)
- Values for workspace2 (savepoint 2 or LATEST savepoint values)

You can then select rows from the appropriate xxx DIFF view or views to check comparable table values in the two savepoints and their common ancestor. The common ancestor (or "base") is identified as DiffBase in XXX DIFF view rows.

## **Examples**

The following example checks the differences in version-enabled tables for the B\_ focus\_1 and B\_focus\_2 workspaces. (The output has been reformatted for readability.)

```
SOL> -- Add rows to "difference view" COLA MARKETING BUDGET DIFF
SQL> EXECUTE DBMS_WM.SetDiffVersions ('B_focus_1', 'B_focus_2');
SQL> -- View the rows that were just added.
SQL> SELECT * from COLA MARKETING BUDGET DIFF;
```

| MKT_ID | MKT_NAME | MANAGER | BUDGET | WM_DIFFVER        | WMCODE |
|--------|----------|---------|--------|-------------------|--------|
|        |          |         |        |                   |        |
| 1      | cola_a   | Alvarez | 2      | DiffBase          | NC     |
| 1      | cola_a   | Alvarez | 1.5    | B_focus_1, LATEST | U      |
| 1      | cola_a   | Alvarez | 2      | B_focus_2, LATEST | NC     |
| 2      | cola_b   | Burton  | 2      | DiffBase          | NC     |
| 2      | cola_b   | Beasley | 3      | B_focus_1, LATEST | U      |
| 2      | cola_b   | Burton  | 2.5    | B_focus_2, LATEST | U      |
| 3      | cola_c   | Chen    | 1.5    | DiffBase          | NC     |
| 3      | cola_c   | Chen    | 1      | B_focus_1, LATEST | U      |
| 3      | cola_c   | Chen    | 1.5    | B_focus_2, LATEST | NC     |
| 4      | cola_d   | Davis   | 3.5    | DiffBase          | NC     |
| 4      | cola_d   | Davis   | 3      | B_focus_1, LATEST | U      |
| 4      | cola_d   | Davis   | 2.5    | B_focus_2, LATEST | U      |

12 rows selected.

*Oracle9i Application Developer's Guide - Workspace Manager* explains how to interpret and use the information in the differences (xxx\_DIFF) views.

# SetLockingOFF Procedure

This procedure enables access to versioned rows and to corresponding rows in the parent workspace.

# **Syntax**

DBMS\_WM.SetLockingOFF();

## **Usage Notes**

This procedure turns off Workspace Manager locking that had been set on by the SetLockingON Procedure. Existing locks applied by this session remain locked. All new changes by this session are not locked.

# **Examples**

The following example sets locking off for the session.

EXECUTE DBMS\_WM.SetLockingOFF;

# SetLockingON Procedure

This procedure controls access to versioned rows and to corresponding rows in the previous version.

### **Syntax**

DBMS\_WM.SetLockingON( lockmode IN VARCHAR2);

#### Parameters **Parameters**

Table 70–38 SetLockingON Procedure Parameters

| Parameter | Description                                                                                                    |
|-----------|----------------------------------------------------------------------------------------------------|
| lockmode  | Locking mode. Must be E, S, or C.                                                                                                    |
|           | E (exclusive) mode locks the rows in the previous version and the corresponding rows in the current version; no other users in the workspace for either version can change any values.                                                                            |
|           | S (shared) mode locks the rows in the previous version and the corresponding rows in the current version; however, other users in the workspace for the current version (but no users in the workspace for the previous version) can change values in these rows. |
|           | C (carry-forward) mode locks rows in the current workspace with the same locking mode as the corresponding rows in the previous version. (If a row is not locked in the previous version, its corresponding row in the current version is not locked.)            |

## **Usage Notes**

This procedure affects Workspace Manager locking, which occurs in addition to any standard Oracle server locking. Workspace Manager locks can be used to prevent conflicts. When a user locks a row, the corresponding row in the parent workspace is also locked. Thus, when this workspace merges with the parent at merge time, it is guaranteed that this row will not have a conflict.

Exclusive locking prevents the use of what-if scenarios in which different values for one or more columns are tested. Thus, plan any testing of scenarios when exclusive locking is not in effect.

Locking is enabled at the user session level, and the locking mode stays in effect until any of the following occurs:

- The session goes to another workspace or connects to the database, in which case the locking mode is set to C (carry-forward) unless another locking mode has been specified using SetWorkspaceLockModeON Procedure.
- The session executes the SetLockingOFF Procedure.

The locks remain in effect for the duration of the workspace, unless unlocked by the UnlockRows Procedure. (Existing locks are not affected by the SetLockingOFF Procedure.)

There are no specific privileges associated with locking. Any session that can go to a workspace can set locking on.

## **Examples**

The following example sets exclusive locking on for the session.

```
EXECUTE DBMS_WM.SetLockingON ('E');
```

All rows locked by this user remain locked until the workspace is merged or rolled back.

# **SetMultiWorkspaces Procedure**

This procedure makes the specified workspace or workspaces visible in the multiworkspace views for version-enabled tables.

## **Syntax**

```
DBMS_WM.SetMultiWorkspaces(
   workspaces IN VARCHAR2);
```

#### **Parameters**

Table 70–39 SetMultiWorkspaces Procedure Parameters

| Parameter  | Description                                                                                                    |
|------------|----------------------------------------------------------------------------------------------------|
| workspaces | The workspace or workspaces for which information is to be added to the multiworkspace views. The workspace names are case sensitive.       |
|            | To specify more than one workspace (but no more than eight), use a comma to separate workspace names. For example: 'workspace1, workspace2' |

## **Usage Notes**

This procedure adds rows to the multiworkspace views (xxx\_MS). See Oracle9i Application Developer's Guide - Workspace Manager for information about the contents and uses of these views.

To see the names of workspaces visible in the multiworkspace views, use the **GetMultiWorkspaces Function function.** 

An exception is raised if one or more of the following apply:

- The user does not have the privilege to go to one or more of the workspaces named in workspaces.
- A workspace named in workspaces is not valid.
- More than eight workspace names are specified in workspaces.

## **Examples**

The following example adds information to the multiworkspace views for version-enabled tables in the B focus 1 workspace.

```
SQL> EXECUTE DBMS WM.SetMultiWorkspaces ('B focus 1');
```

### SetWoOverwriteOFF Procedure

This procedure disables the VIEW WO OVERWRITE history option that had been enabled by the EnableVersioning Procedure or SetWoOverwriteON Procedure, changing the option to VIEW W OVERWRITE (with overwrite).

# **Syntax**

```
DBMS_WM.SetWoOverwriteOFF();
```

## **Usage Notes**

This procedure affects the recording of history information in the views named <table\_name>\_HIST by changing the VIEW\_WO\_OVERWRITE option to VIEW\_W\_ OVERWRITE. That is, from this point forward, the views show only the most recent modifications to the same version of the table. A history of modifications to the version is not maintained; that is, subsequent changes to a row in the same version overwrite earlier changes.

This procedure affects only tables that were version-enabled with the *hist* parameter set to VIEW\_WO\_OVERWRITE in the call to the EnableVersioning Procedure.

The <table\_name>\_HIST views are described in *Oracle9i Application Developer's Guide*- Workspace Manager. The VIEW\_WO\_OVERWRITE and VIEW\_W\_OVERWRITE options are further described in the description of the EnableVersioning Procedure.

The history option affects the behavior of the GotoDate Procedure. See the Usage Notes for that procedure.

The result of the SetWoOverwriteOFF procedure remains in effect only for the duration of the current session. To reverse the effect of this procedure, use the SetWoOverwriteON Procedure.

## **Examples**

The following example disables the VIEW\_WO\_OVERWRITE history option.

EXECUTE DBMS WM.SetWoOverwriteOFF;

#### SetWoOverwriteON Procedure

This procedure enables the VIEW\_WO\_OVERWRITE history option that had been disabled by the SetWoOverwriteOFF Procedure.

#### **Syntax**

DBMS\_WM.SetWoOverwriteON();

## **Usage Notes**

This procedure affects the recording of history information in the views named <table\_name>\_HIST by changing the VIEW\_W\_OVERWRITE option to VIEW\_WO\_OVERWRITE (without overwrite). That is, from this point forward, the views show all modifications to the same version of the table. A history of modifications to the version is maintained; that is, subsequent changes to a row in the same version do not overwrite earlier changes.

This procedure affects only tables that were affected by a previous call to the SetWoOverwriteOFF Procedure.

The <table\_name>\_HIST views are described in Oracle9i Application Developer's Guide - Workspace Manager. The VIEW\_WO\_OVERWRITE and VIEW\_W\_OVERWRITE options are further described in the description of the EnableVersioning Procedure.

The VIEW\_WO\_OVERWRITE history option can be overridden when a workspace is compressed by specifying the compress\_view\_wo\_overwrite parameter as TRUE with the CompressWorkspace Procedure or CompressWorkspaceTree Procedure.

The history option affects the behavior of the GotoDate Procedure. See the Usage Notes for that procedure.

To reverse the effect of this procedure, use the SetWoOverwriteOFF Procedure.

## **Examples**

The following example enables the VIEW WO OVERWRITE history option.

EXECUTE DBMS WM.SetWoOverwriteON;

# SetWorkspaceLockModeOFF Procedure

This procedure enables access to versioned rows in the specified workspace and to corresponding rows in the parent workspace.

## Syntax 5 4 1

```
DBMS_WM.SetWorkspaceLockModeOFF(
  workspace IN VARCHAR2);
```

#### **Parameters**

Table 70–40 SetWorkspaceLockModeOFF Procedure Parameters

| Parameter | Description                                                                              |
|-----------|------------------------------------------------------------------------------------------|
| workspace | Name of the workspace for which to set the locking mode off. The name is case sensitive. |

## Usage Notes

This procedure turns off Workspace Manager locking that had been set on by the SetWorkspaceLockModeON Procedure. Existing locks applied by this session remain locked. All new changes by this session or a subsequent session are not locked, unless the session turns locking on by executing the SetLockingON Procedure.

An exception is raised if any of the following occurs:

- The user does not have the WM\_ADMIN\_ROLE role or is not the owner of workspace.
- There are any open regular transactions in workspace.
- workspace is a continually refreshed workspace (see the description of the isrefreshed parameter of the CreateWorkspace Procedure).

# **Examples**

The following example sets locking off for the workspace named NEWWORKSPACE.

```
EXECUTE DBMS_WM.SetWorkspaceLockModeOFF('NEWWORKSPACE');
```

# SetWorkspaceLockModeON Procedure

This procedure sets the default mode for the row-level locking in the workspace.

## **Syntax**

```
DBMS_WM.SetLockingON(
workspace IN VARCHAR2,
lockmode IN VARCHAR2
[, override IN BOOLEAN DEFAULT FALSE]);
```

#### **Parameters**

#### Table 70–41 SetWorkspaceLockModeON Procedure Parameters

| Parameter | Description                                                                                                    |
|-----------|----------------------------------------------------------------------------------------------------|
| workspace | Name of the workspace for which to set the locking mode. The name is case sensitive.                                                                                                    |
| lockmode  | Locking mode. Must be E, S, or C.                                                                                                    |
|           | E (exclusive) mode locks the rows in the parent workspace and the corresponding rows in the current workspace; no other users in either workspace can change any values.                                                                                       |
|           | S (shared) mode locks the rows in the parent workspace and the corresponding rows in the current workspace; however, other users in the current workspace (but no users in the parent workspace) can change values in these rows.                              |
|           | ${\tt C}$ (carry-forward) mode locks rows in the current workspace with the same locking mode as the corresponding rows in the parent workspace. (If a row is not locked in the parent workspace, its corresponding row in the child workspace is not locked.) |
| override  | A boolean value (TRUE or FALSE)                                                                                                    |
|           | TRUE allows a session in the workspace to change the lockmode value by using the SetLockingON Procedure and SetLockingOFF Procedure.                                                                                                    |
|           | ${\tt FALSE}$ (the default) prevents a session in the workspace from changing the lockmode value.                                                                                                    |

## **Usage Notes**

This procedure affects Workspace Manager locking, which occurs in addition to any standard Oracle server locking. Workspace Manager locks can be used to prevent conflicts. When a user locks a row, the corresponding row in the parent workspace is also locked. Thus, when this workspace merges with the parent at merge time, it is guaranteed that this row will not have a conflict.

Exclusive locking prevents the use of what-if scenarios in which different values for one or more columns are tested. Thus, plan any testing of scenarios when exclusive locking is not in effect.

If the override parameter value is TRUE, locking can also be enabled and disabled at the user session level with the SetLockingON Procedure and SetLockingOFF Procedure, respectively.

There are no specific privileges associated with locking. Any session that can go to a workspace can set locking on.

All new changes by this session or a subsequent session are locked, unless the session turns locking off by executing the SetLockingOFF Procedure.

An exception is raised if any of the following occurs:

- The user does not have the WM\_ADMIN\_ROLE role or is not the owner of workspace.
- There are any open regular transactions in workspace.
- workspace is a continually refreshed workspace (see the description of the isrefreshed parameter of the CreateWorkspace Procedure procedure).

## **Examples**

The following example sets exclusive locking on for the workspace named NEWWORKSPACE.

```
EXECUTE DBMS_WM.SetWorkspaceLockModeON ('NEWWORKSPACE', 'E');
```

All locked rows remain locked until the workspace is merged or rolled back.

# **UnfreezeWorkspace Procedure**

This procedure enables changes to a workspace, reversing the effect of FreezeWorkspace Procedure.

### **Syntax**

```
DBMS_WM.UnfreezeWorkspace(
    workspace IN VARCHAR2);
```

#### **Parameters**

#### Table 70-42 UnfreezeWorkspace Procedure Parameters

| Parameter | Description                                        |
|-----------|----------------------------------------------------|
| workspace | Name of the workspace. The name is case sensitive. |

## **Usage Notes**

The operation fails if any sessions are active in workspace.

Only the owner of the workspace or a user with WM\_ADMIN\_ROLE can unfreeze a workspace. There are no specific privileges associated with freezing a workspace.

## **Examples**

The following example unfreezes the NEWWORKSPACE workspace.

```
EXECUTE DBMS_WM.FreezeWorkspace ('NEWWORKSPACE');
```

## **UnlockRows Procedure**

This procedure enables access to versioned rows in a specified table and to corresponding rows in the parent workspace.

```
DBMS_WM.UnlockRows(

workspace IN VARCHAR2,

table_name IN VARCHAR2

[, where_clause IN VARCHAR2 DEFAULT '']

[, all_or_user IN VARCHAR2 DEFAULT 'USER']

[, lock_mode IN VARCHAR2 DEFAULT 'ES']);
```

Table 70-43 UnlockRows Procedure Parameters

| Parameter    | Description                                                                                                    |
|--------------|----------------------------------------------------------------------------------------------------|
| workspace    | Name of the workspace: locked rows in this workspace and corresponding rows in the parent workspace will be unlocked, as specified in the remaining parameters. The name is case sensitive. |
| table_name   | Name of the table in which rows are to be unlocked. The name is not case sensitive.                                                                                                    |
| where_clause | The WHERE clause (excluding the WHERE keyword) identifying the rows to be unlocked. Example: 'department_id = 20'                                                                           |
|              | Only primary key columns can be specified in the WHERE clause. The WHERE clause cannot contain a subquery.                                                                                  |
|              | If where_clause is not specified, all rows in table_name are made accessible.                                                                                                    |
| all_or_user  | Scope of the request: ALL or USER.                                                                                                    |
|              | ALL: All locks accessible by the user in the current workspace are considered.                                                                                                    |
|              | ${\tt USER}$ (default): Only locks owned by the user in the current workspace are considered.                                                                                               |
| lock_mode    | Locking mode: E, S, or ES.                                                                                                    |
|              | E: Only exclusive mode locks are considered.                                                                                                    |
|              | S: Only shared mode locks are considered.                                                                                                    |
|              | ES (default): Both exclusive mode and shared mode locks are considered.                                                                                                    |

## **Usage Notes**

This procedure affects Workspace Manager locking, which occurs in addition to any standard Oracle server locking. For an explanation of Workspace Manager locking, see Oracle9i Application Developer's Guide - Workspace Manager.

This procedure unlocks rows that had been previously locked (see the LockRows Procedure). It does not affect whether Workspace Manager locking is set on or off (determined by the SetLockingON Procedure and SetLockingOFF Procedure).

## **Examples**

The following example unlocks the EMPLOYEES table where last\_name = 'Smith' in the NEWWORKSPACE workspace.

```
EXECUTE DBMS_WM.UnlockRows ('employees', 'NEWWORKSPACE', 'last_name =
''Smith''');
```

# DBMS\_XMLGEN

DBMS\_XMLGEN converts the results of a SQL query to a canonical XML format. The package takes an arbitrary SQL query as input, converts it to XML format, and returns the result as a CLOB.

This package is similar to the DBMS XMLQUERY package, except that it is written in C and compiled into the kernel. This package can only be run on the database.

Oracle9i XML Reference for more information on XML See Also: support and for an example of how to use DBMS\_XMLGEN.

This chapter discusses the following topics:

Summary of DBMS\_XMLGEN Subprograms

# **Summary of DBMS\_XMLGEN Subprograms**

Table 71-1 DBMS\_XMLGEN Subprograms

| Subprogram                                                                    | Description                                                                                                    |
|-------------------------------------------------------------------------------|----------------------------------------------------------------------------------------------------|
| "newContext Function" on<br>page 71-3                                         | Creates a new context handle from a passed-in SQL query. The context handle can be used for the rest of the functions.                                                                          |
| "setRowTag Procedure" on page 71-3                                            | Sets the name of the element enclosing each row of the result. The default tag is ${\tt ROW}$ .                                                                                                 |
| $\begin{tabular}{ll} "setRowSetTag\ Procedure"\ on\ page\ 71-4 \end{tabular}$ | Sets the name of the element enclosing the entire result. The default tag is ${\tt ROWSET}.$                                                                                                    |
| "getXML Procedure" on<br>page 71-5                                            | Appends the XML to the CLOB passed in. Use the getNumRowsProcessed function to figure out if any rows were appended.                                                                            |
| "getXML Function" on page 71-5                                                | Returns the XML as a CLOB.                                                                                                    |
| "getNumRowsProcessed<br>Function" on page 71-6                                | Gets the number of SQL rows that were processed in the last call to ${\tt getXML}$ .                                                                                                    |
| "setMaxRows Procedure" on page 71-7                                           | Sets the maximum number of rows to be fetched each time.                                                                                                    |
| "setSkipRows Procedure" on page 71-8                                          | Sets the number of rows to skip every time before generating the XML. The default is 0.                                                                                                    |
| "setConvertSpecialChars<br>Procedure" on page 71-8                            | Sets whether special characters such as \$ , which are non-XML characters, should be converted or not to their escaped representation. The default is to perform the conversion.                |
| "useItemTagsForColl<br>Procedure" on page 71-9                                | Forces the use of the collection column name appended with the tag _ITEM for collection elements. The default is to set the underlying object type name for the base element of the collection. |
| "restartQUERY Procedure" on page 71-10                                        | Restarts the query to start fetching from the beginning.                                                                                                    |
| "closeContext Procedure" on page 71-10                                        | Closes the context and release all resources.                                                                                                    |

#### newContext Function

This function, given a query string, generates a new context handle to be used in subsequent functions.

#### **Syntax**

```
DBMS_XMLGEN.newContext (
   queryString IN VARCHAR2)
RETURN ctxHandle;
```

#### **Parameters**

Table 71–2 shows the parameters of the newContext function.

Table 71-2 newContext Function Parameters

| Parameter        | Description                                                     |
|------------------|-----------------------------------------------------------------|
| queryString (IN) | The query string, the result of which must be converted to XML. |

#### Returns

The context handle.

## **Usage Notes**

You must call this function first to obtain a handle that you can use in the getXML() and other functions to get XML back from the result.

# setRowTag Procedure

This procedure sets the name of the element separating all the rows. The default name is ROW.

## **Syntax**

```
DBMS_XMLGEN.setRowTag (
   ctx IN ctxHandle,
   rowTag IN VARCHAR2);
```

#### **Parameters**

Table 71–3 shows the parameters of the setRowTag procedure.

Table 71–3 setRowTag Procedure Parameters

| Parameter   | Description                                                                                               |
|-------------|----------------------------------------------------------------------------------------------------|
| ctx (IN)    | The context handle obtained from the newContext call.                                                     |
| rowTag (IN) | The name of the ${\tt ROW}$ element. ${\tt NULL}$ indicates that you do not want the ROW element present. |

## **Usage Notes**

You can call this function to set the name of the ROW element if you do not want the default ROW name to appear. You can also set this to NULL to suppress the ROW element itself. However, an error is produced if both the row and the rowset are null and there is more than one column or row in the output.

# setRowSetTag Procedure

This procedure sets the name of the root element of the document. The default name is ROWSET.

# **Syntax**

```
DBMS_XMLGEN.setRowSetTag (
   ctx IN ctxHandle,
   rowSetTag IN VARCHAR2);
```

#### **Parameters**

Table 71–4 shows the parameters of the setRowSetTag procedure.

Table 71-4 setRowSetTag Procedure Parameters

| Parameter      | Description                                                                                    |
|----------------|------------------------------------------------------------------------------------------------|
| ctx (IN)       | The context handle obtained from the newContext call.                                          |
| rowSetTag (IN) | The name of the document element. NULL indicates that you do not want the ROW element present. |

## **Usage Notes**

You can call this function to set the name of the document root element if you do not want the default ROWSET name in the output. You can also set this to NULL to suppress the printing of this element. However, an error is produced if both the row and the rowset are null and there is more than one column or row in the output.

## getXML Procedure

This procedure gets the XML document by fetching the maximum number of rows specified. It appends the XML document to the CLOB passed in.

#### **Syntax**

```
DBMS_XMLGEN.getXML (
   ctx IN ctxHandle,
   clobval IN OUT NCOPY clob,
   dtdOrSchema IN number := NONE)
RETURN boolean;
```

#### **Parameters**

Table 71–5 shows the parameters of the getXML procedure.

Table 71-5 getXML Procedure Parameters

| Parameter        | Description                                                     |
|------------------|-----------------------------------------------------------------|
| ctx (IN)         | The context handle obtained from the newContext call.           |
| clobval (IN/OUT) | The clob to which the XML document is appended.                 |
| dtdOrSchema (IN) | The Boolean to indicate generation of either a DTD or a schema. |

# **Usage Notes**

Use this version of the getXML function if you want to avoid any extra CLOB copies, and you want to reuse the same CLOB for subsequent calls. This getXML call is more efficient than the getXML function, although this involves creating the LOB locator.

When the rows indicated by the setSkipRows call are skipped, the maximum number of rows as specified by the setMaxRows call (or the entire result if not specified) is fetched and converted to XML.

Use the getNumRowsProcessed function to check if any rows were retrieved.

# getXML Function

This function generates the XML document and returns it as a CLOB.

#### **Syntax**

```
DBMS_XMLGEN.getXML (
   ctx IN ctxHandle,
   dtdOrSchema IN number := NONE)
RETURN clob;
```

#### **Parameters**

Table 71–6 shows the parameters for the getXML function.

Table 71-6 getXML Function Parameters

| Parameter        | Description                                                     |
|------------------|-----------------------------------------------------------------|
| ctx (IN)         | The context handle obtained from the newContext call.           |
| dtdOrSchema (IN) | The Boolean to indicate generation of either a DTD or a schema. |

#### Returns

A temporary CLOB containing the document.

# **Usage Notes**

You must free the temporary CLOB obtained from this function using the DBMS\_ LOB. FREETEMPORARY call.

# getNumRowsProcessed Function

This function gets the number of SQL rows processed when generating the XML using the getXML call. This count does not include the number of rows skipped before generating the XML.

# **Syntax**

```
DBMS_XMLGEN.getNumRowsProcessed (
   ctx IN ctxHandle)
RETURN NUMBER;
```

#### **Parameters**

Table 71-7 shows the parameters of the getNumRowsProcessed function

Table 71–7 getNumRowsProcessed Function Parameters

| Parameter        | Description                                                     |
|------------------|-----------------------------------------------------------------|
| queryString (IN) | The query string, the result of which must be converted to XML. |

#### Returns

The number of rows processed in the last call to getXML. This does not include the number of tows skipped.

## **Usage Notes**

Use this function to determine the terminating condition if you are calling getXML in a loop. Note that getXML always generates an XML document, even if there are no rows present.

## setMaxRows Procedure

This procedure sets the maximum number of rows to fetch from the SQL query result for every invokation of the getXML call.

# **Syntax**

```
DBMS XMLGEN.setMaxRows (
   ctx IN ctxHandle,
   maxRows IN NUMBER);
```

#### **Parameters**

Table 71–8 shows the parameters of the setMaxRows procedure.

Table 71-8 SET\_MAX\_ROWS Procedure

| Parameter    | Description                                                    |
|--------------|----------------------------------------------------------------|
| ctx (IN)     | The context handle corresponding to the query executed.        |
| maxRows (IN) | The maximum number of rows to get per call to ${\tt getXML}$ . |

## **Usage Notes**

Closes all resources associated with this handle. After closing the context, you cannot use the handle for any other DBMS\_XMLGEN function call.

# setSkipRows Procedure

This procedure skips a given number of rows before generating the XML output for every call to the getXML routine.

## Syntax

```
DBMS_XMLGEN.setSkipRows (
   ctx IN ctxHandle,
   skipRows IN NUMBER);
```

#### **Parameters**

Table 71–9 shows the parameters of the setSkipRows procedure.

Table 71-9 setSkipRows Procedure Parameters

| Parameter      | Description                                             |
|----------------|---------------------------------------------------------|
| ctxHandle (IN) | The context handle corresponding to the query executed. |
| skipRows (IN)  | The number of rows to skip per call to ${\tt getXML}$ . |

## Usage Notes

You can use the skipRows parameter when generating paginated results for stateless Web pages using this utility. For example, when generating the first page of XML or HTML data, you can set skipRows to zero. For the next set, you can set the skipRows to the number of rows that you got in the first case.

# setConvertSpecialChars Procedure

This procedure sets whether or not special characters in the XML data must be converted into their escaped XML equivalent. For example, the < sign is converted to <. The default is to perform conversions.

# **Syntax**

```
DBMS_XMLGEN.setConvertSpecialChars (
   ctx IN ctxHandle,
   conv IN boolean);
```

### **Parameters**

Table 71–10 shows the parameters of the setConvertSpecialChars procedure.

Table 71–10 setConvertSpecialChars Procedure Parameters

| Parameter | Description                               |
|-----------|-------------------------------------------|
| ctx (IN)  | The context handle to use.                |
| conv (IN) | True indicates that conversion is needed. |

#### **Usage Notes**

You can use this function to speed up XML processing whenever you are sure that the input data cannot contain any special characters such as <, >, ", ', which must be escaped. It is expensive to scan the character data to replace the special characters, particularly if it involves a lot of data. In cases where the data is XML-safe, you can call this function to improve performance.

# useItemTagsForColl Procedure

This procedure sets the name of the collection elements. The default name for collection elements is the type name itself. Using this function, you can override the default to use the name of the column with the ITEM tag appended to it.

## **Syntax**

```
DBMS_XMLGEN.useItemTagsForColl (
   ctx IN ctxHandle);
```

#### **Parameters**

Table 71-11 shows the parameters of the useItemTagsForColl procedure.

Table 71–11 useltemTagsForColl Procedure Parameters

| Parameter | Description         |
|-----------|---------------------|
| ctx (IN)  | The context handle. |

## **Usage Notes**

If you have a collection of NUMBER, the default tag name for the collection elements is NUMBER. Using this procedure, you can override this behavior and generate the collection column name with the \_ITEM tag appended to it.

## restartQUERY Procedure

This procedure restarts the query and generates the XML from the first row.

## **Syntax**

```
DBMS_XMLGEN.restartQUERY (
   ctx IN ctxHandle);
```

#### **Parameters**

Table 71–12 shows the parameters of the restartQuery procedure.

Table 71–12 restartQuery Procedure Parameters

| Parameter | Description                                            |
|-----------|--------------------------------------------------------|
| ctx (IN)  | The context handle corresponding to the current query. |

## **Usage Notes**

You can call this procedure to start executing the query again, without having to create a new context.

#### closeContext Procedure

This procedure closes a given context and releases all resources associated with it, including the SQL cursor and bind and define buffers.

# **Syntax**

```
DBMS XMLGEN.closeContext (
   ctx IN ctxHandle);
```

#### **Parameters**

Table 71–13 shows the parameters of the closeContext procedure.

Table 71–13 closeContext Procedure Parameters

| Parameter | Description                  |
|-----------|------------------------------|
| ctx (IN)  | The context handle to close. |

# **Usage Notes**

Closes all resources associated with this handle. After this you cannot use the handle for any other  ${\tt DBMS\_XMLGEN}$  function call.

# DBMS\_XMLQUERY

DBMS\_XMLGEN is a built-in package in C. In general, use DBMS\_XMLGEN instead of DBMS\_XMLQUERY wherever possible. DBMS\_XMLQUERY provides database-to-XMLType functionality.

See Also: Oracle9i XML Reference for more information

This chapter discusses the following topics:

Summary of DBMS\_XMLQUERY Subprograms

# **Summary of DBMS\_XMLQUERY Subprograms**

Table 72–1 DBMS\_XMLQUERY Subprograms

| Subprogram                                            | Description                                                                                                    |
|-------------------------------------------------------|----------------------------------------------------------------------------------------------------|
| "newContext Function" on<br>page 72-3                 | Creates a query context and returns the context handle.                                                                            |
| "newContext Function" on page 72-4                    | Creates a query context and returns the context handle.                                                                            |
| "closeContext Procedure" on page 72-4                 | Closes or de-allocates a particular query context.                                                                                 |
| "setRowsetTag Procedure" on page 72-5                 | Sets the tag to be used to enclose the XML dataset.                                                                                |
| "setRowTag Procedure" on page 72-5                    | Sets the tag to be used to enclose the XML element corresponding to a database record.                                             |
| "setErrorTag Procedure" on<br>page 72-6               | Sets the tag to be used to enclose the XML error docs.                                                                             |
| "setRowIdAttrName<br>Procedure" on page 72-6          | Sets the name of the id attribute of the row enclosing the tag.                                                                    |
| "setRowIdAttrValue<br>Procedure" on page 72-7         | Specifies the scalar column whose value is to be assigned to the id attribute of the row enclosing the tag.                        |
| "setCollIdAttrName<br>Procedure" on page 72-7         | Sets the name of the id attribute of the separator tag of the collection element.                                                  |
| "useNullAttributeIndicator<br>Procedure" on page 72-8 | Specifies whether to use an XML attribute to indicate nullness, or to do it by omitting the particular entity in the XML document. |
| "setTagCase Procedure" on page 72-8                   | Specifies the case of the generated XML tags.                                                                                      |
| "setDateFormat Procedure"<br>on page 72-9             | Sets the format of the generated dates in the XML document.                                                                        |
| "setMaxRows Procedure" on page 72-9                   | Sets the maximum number of rows to be converted to XML. By default, no maximum is set.                                             |
| "setSkipRows Procedure" on page 72-10                 | Sets the number of rows to skip. By default, 0 rows are skipped.                                                                   |
| "setStylesheetHeader<br>Procedure" on page 72-10      | Sets the stylesheet header (i.e. stylesheet processing instructions) in the generated XML document.                                |

Table 72-1 DBMS\_XMLQUERY Subprograms (Cont.)

| Subprogram                                              | Description                                                                                                    |
|---------------------------------------------------------|----------------------------------------------------------------------------------------------------|
| "setXSLT Procedure" on<br>page 72-11                    | Registers a stylesheet to be applied to the generated XML.                                                                               |
| "setXSLT Procedure" on<br>page 72-12                    | Registers a stylesheet to be applied to the generated XML.                                                                               |
| "setBindValue Procedure" on page 72-12                  | Sets a value for a particular bind name.                                                                                                 |
| "setMetaHeader Procedure"<br>on page 72-13              | Sets the XML meta header.                                                                                                    |
| "setDataHeader Procedure"<br>on page 72-13              | Sets the XML data header.                                                                                                    |
| "setRaiseException<br>Procedure" on page 72-14          | Tells the XSU to throw the raised exceptions.                                                                                            |
| "setRaiseNoRowsException<br>Procedure" on page 72-15    | Tells the XSU whether or not to throw an OracleXMLNoRowsException when the XML document generated is empty.                              |
| "propagateOriginalException<br>Procedure" on page 72-15 | Tells the XSU that if an exception is raised, the XSU should throw that exception rather than wrapping it with an OracleXMLSQLException. |
| "getExceptionContent<br>Procedure" on page 72-16        | Returns the error code of the thrown exception and the error message (that is, the SQL error code).                                      |
| "getDTD Function" on<br>page 72-16                      | Generates the DTD based on the SQL query used to initialize the context.                                                                 |
| "getDTD Procedure" on<br>page 72-17                     | Generates the DTD based on the SQL query used to initialize the context.                                                                 |
| "getXML Function" on<br>page 72-17                      | Generates the XML document based on the SQL query used to initialize the context.                                                        |
| "getXML Procedure" on<br>page 72-18                     | Generates the XML document based on the SQL query used to initialize the context.                                                        |

# newContext Function

This function creates a query context and returns the context handle.

# **Syntax**

DBMS\_XMLQUERY.newContext (

```
sqlQuery IN VARCHAR2);
```

#### Returns

The context handle.

#### **Parameters**

Table 72–2 shows the parameters of the newContext function.

Table 72–2 newContext Function Parameters

| Parameter     | Description                                       |
|---------------|---------------------------------------------------|
| sqlQuery (IN) | SQL query, the results of which to convert to XML |

## newContext Function

This function creates a query context and returns the context handle.

## **Syntax**

```
DBMS_XMLQUERY.newContext (
   sqlQuery IN CLOB);
```

#### Returns

The context handle.

#### **Parameters**

Table 72–3 shows the parameters of the newContext function.

Table 72-3 newContext Function Parameters

| Parameter     | Description                                        |
|---------------|----------------------------------------------------|
| sqlQuery (IN) | SQL query, the results of which to convert to XML. |

## closeContext Procedure

This procedure closes or de-allocates a particular query context.

```
DBMS_XMLQUERY.closeContext (
   ctxHdl IN ctxType);
```

Table 72-4 shows parameters of the closeContext procedure.

Table 72-4 closeContext Procedure Parameters

| Parameter   | Description         |
|-------------|---------------------|
| ctxHdl (IN) | The context handle. |

# setRowsetTag Procedure

This procedure sets the tag to be used to enclose the XML dataset.

## **Syntax**

```
DBMS_XMLQUERY.setRowsetTag (
   ctxHdl IN ctxType,
   tag IN VARCHAR2);
```

#### **Parameters**

Table 72–5 shows the parameters of the setRowsetTag procedure.

Table 72-5 setRowsetTag Procedure Parameters

| Parameter   | Description         |
|-------------|---------------------|
| ctxHdl (IN) | The context handle. |
| tag (IN)    | The tag name        |

# setRowTag Procedure

This procedure sets the tag to be used to enclose the XML element corresponding to a database record.

## **Syntax**

```
DBMS_XMLQUERY.setRowTag (
   ctxHdl IN ctxType,
   tag IN VARCHAR2);
```

#### **Parameters**

Table 72–6 shows the parameters of the setRowTag procedure.

Table 72–6 setRowTag Procedure Parameters

| Parameter   | Description         |
|-------------|---------------------|
| ctxHdl (IN) | The context handle. |
| tag (IN)    | The tag name.       |

# setErrorTag Procedure

This procedure sets the tag to be used to enclose the XML error docs.

## **Syntax**

```
DBMS_XMLQUERY.setErrorTag (
   ctxHdl IN ctxType,
   tag IN VARCHAR2);
```

#### **Parameters**

Table 72–7 shows the parameters of the setErroTag procedure.

Table 72–7 setErrorTag Procedure Parameters

| Parameters  | Description         |
|-------------|---------------------|
| ctxHdl (IN) | The context handle. |
| tag (IN)    | The tag name.       |

## setRowldAttrName Procedure

This procedure sets the name of the id attribute of the row enclosing the tag. Passing NULL or an empty string for the tag omits the row id attribute.

## **Syntax**

```
DBMS_XMLQUERY.setRowIdAttrName (
   ctxHdl IN ctxType,
   attrName IN VARCHAR2);
```

#### **Parameters**

Table 72-8 shows the parameters of the setRowIdAttrName procedure.

Table 72-8 setRowldAttrName Procedure Parameters

| Parameter     | Description         |
|---------------|---------------------|
| ctxHdl (IN)   | The context handle. |
| attrName (IN) | The attribute name. |

## setRowldAttrValue Procedure

This procedure specifies the scalar column whose value is to be assigned to the id attribute of the row enclosing the tag. Passing NULL or an empty string for the colName results in the row id attribute being assigned the row count value (that is, 0, 1, 2, and so on).

# **Syntax**

```
DBMS_XMLQUERY.setRowIdAttrValue (
   ctxHdl IN ctxType,
   colName IN VARCHAR2);
```

#### **Parameters**

Table 72-9 shows the parameters of the setRowIdAttrValue procedure.

Table 72-9 setRowldAttrValue Procedure Parameters

| Parameter    | Description                                                  |
|--------------|--------------------------------------------------------------|
| ctxHdl (IN)  | The context handle.                                          |
| colName (IN) | The column whose value is to be assigned to the row id attr. |

# setCollIdAttrName Procedure

This procedure sets the name of the id attribute of the separator tag of the collection element. Passing NULL or an empty string for the tag results omits the row id attribute.

```
DBMS_XMLQUERY.setCollIdAttrName (
   ctxHdl IN ctxType,
   attrName IN VARCHAR2);
```

Table 72–10 shows the parameters of the setCollIdAttrName procedure.

Table 72-10 setCollIdAttrName Procedure Parameters

| Parameter     | Description         |
|---------------|---------------------|
| ctxHdl (IN)   | The context handle. |
| attrName (IN) | The attribute name. |

## useNullAttributeIndicator Procedure

This procedure specifies whether to use an XML attribute to indicate nullness, or to do it by omitting the particular entity in the XML document.

## **Syntax**

```
DBMS_XMLQUERY.useNullAttributeIndicator (
   ctxHdl IN ctxType,
   flag IN BOOLEAN);
```

#### **Parameters**

Table 72-11 shows the parameters of the useNullAttributeIndicator procedure.

Table 72–11 useNullAttributeIndicator Procedure Parameters

| Parameter   | Description                     |
|-------------|---------------------------------|
| ctxHdl (IN) | The context handle.             |
| flag (IN)   | Use attribute to indicate NULL? |

# setTagCase Procedure

This procedure specifies the case of the generated XML tags.

```
DBMS_XMLQUERY.setTagCase (
   ctxHdl IN ctxType,
   tCase IN NUMBER);
```

Table 72–12 shows the parameters of the setTagCase procedure.

Table 72–12 setTagCase Procedure Parameters

| Parameter   | Description                                               |
|-------------|-----------------------------------------------------------|
| ctxHdl (IN) | The context handle.                                       |
| tCase (IN)  | The case of the tag (that is, 0-as Is, 1-lower, 2-upper). |

## setDateFormat Procedure

This procedure sets the format of the generated dates in the XML document. The syntax of the date format pattern (i.e. the date mask), should conform to the requirements of the java.text.SimpleDateFormat class. Setting the mask to NULL or an empty string results in the use of the default mask, DEFAULT\_DATE\_ FORMAT.

## **Syntax**

```
DBMS_XMLQUERY.setDateFormat (
   ctxHdl IN ctxType,
   mask IN VARCHAR2);
```

#### **Parameters**

Table 72–13 shows the parameters of the setDateFormat procedure.

Table 72-13 setDateFormat Procedure Parameters

| Parameter   | Description         |
|-------------|---------------------|
| ctxHdl (IN) | The context handle. |
| mask (IN)   | The date mask.      |

## setMaxRows Procedure

This procedure sets the maximum number of rows to be converted to XML. By default, no maximum is set.

```
DBMS_XMLQUERY.setMaxRows (
   ctxHdl IN ctxType,
```

```
rows IN NUMBER);
```

Table 72–14 shows the parameters of the setMaxRows procedure.

Table 72-14 setMaxRows Procedure Parameters

| Parameter   | Description                             |
|-------------|-----------------------------------------|
| ctxHdl (IN) | The context handle.                     |
| rows (IN)   | The maximum number of rows to generate. |

# setSkipRows Procedure

This procedure sets the number of rows to skip. By default, 0 rows are skipped.

## **Syntax**

```
DBMS_XMLQUERY.setSkipRows (
   ctxHdl IN ctxType,
   rows IN NUMBER);
```

#### **Parameters**

Table 72–15 shows the parameters of the setSkipRows procedure.

Table 72–15 setSkipRows Procedure Parameters

| Parameter   | Description                 |
|-------------|-----------------------------|
| ctxHdl (IN) | The context handle.         |
| rows (IN)   | The number of rows to skip. |

# setStylesheetHeader Procedure

This procedure sets the stylesheet header (that is, stylesheet processing instructions) in the generated XML document.

Note: Passing NULL for the uri argument will unset the stylesheet header and the stylesheet type.

## **Syntax**

```
DBMS_XMLQUERY.setStylesheetHeader (
   ctxHdl IN ctxType,
   uri IN VARCHAR2,
   type IN VARCHAR2 := 'text/xsl');
```

#### **Parameters**

Table 72-16 shows the parameters of the setStylesheetHeader procedure.

Table 72–16 setStylesheetHeader Procedure Parameters

| Parameter   | Description                                                           |
|-------------|-----------------------------------------------------------------------|
| ctxHdl (IN) | The context handle.                                                   |
| uri (IN)    | The stylesheet URL.                                                   |
| type (IN)   | The stylesheet type, which defaults to $\texttt{text}/\texttt{xsl}$ . |

## setXSLT Procedure

This procedure registers a stylesheet to be applied to generated XML. If a stylesheet was already registered, it is replaced by the new one. To unregister the stylesheet, pass in a NULL for the uri argument.

## Syntax

```
DBMS XMLOUERY.setXSLT (
   ctxHdl IN ctxType,
   uri IN VARCHAR2,
   ref IN VARCHAR2 := null);
```

#### **Parameters**

Table 72–17 shows the parameters of the setXSLT procedure.

Table 72–17 setXSLT Procedure Parameters

| Parameter   | Description                                         |
|-------------|-----------------------------------------------------|
| ctxHdl (IN) | The context handle.                                 |
| uri (IN)    | The stylesheet URL.                                 |
| ref (IN)    | The URL for include, import, and external entities. |

## setXSLT Procedure

This procedure registers a stylesheet to be applied to generated XML. If a stylesheet was already registered, it is replaced by the new one. To unregister the stylesheet, pass in a NULL or an empty string for the stylesheet argument.

## **Syntax**

```
DBMS_XMLQUERY.setXSLT (
   ctxHdl IN ctxType,
   stylesheet CLOB,
   ref IN VARCHAR2 := null);
```

#### **Parameters**

Table 72–18 shows the parameters of the setXSLT procedure.

Table 72–18 setXSLT Procedure Parameters

| Parameter       | Description                                         |
|-----------------|-----------------------------------------------------|
| ctxHdl (IN)     | The context handle.                                 |
| stylesheet (IN) | The stylesheet.                                     |
| ref (IN)        | The URL for include, import, and external entities. |

## setBindValue Procedure

This procedure sets a value for a particular bind name.

```
DBMS XMLQUERY.setBindValue (
   ctxHdl IN ctxType,
   bindName IN VARCHAR2,
   bindValue IN VARCHAR2);
```

### **Parameters**

Table 72–19 shows the parameters of the setBindValue procedure.

Table 72–19 setBindValue Procedure Parameters

| Parameter      | Description         |
|----------------|---------------------|
| ctxHdl (IN)    | The context handle. |
| bindName (IN)  | The bind name.      |
| bindValue (IN) | The bind value.     |

# setMetaHeader Procedure

This procedure sets the XML meta header. When set, the header is inserted at the beginning of the metadata part (DTD or XMLSchema) of each XML document generated by this object. Note that the last meta header specified is the one that is used; furthermore, passing in NULL for the header parameter unsets the meta header.

# **Syntax**

```
DBMS XMLOUERY.setMetaHeader (
   ctxHdl IN ctxType,
   header IN CLOB := null);
```

### **Parameters**

Table 72–20 shows the parameters of the setMetaHeader procedure.

Table 72–20 setMetaHeader Procedure Parameters

| Parameter   | Description         |
|-------------|---------------------|
| ctxHdl (IN) | The context handle. |
| header (IN) | The header.         |

# setDataHeader Procedure

This procedure sets the XML data header. The data header is an XML entity that is appended at the beginning of the query-generated XML entity (that is, rowset). The two entities are enclosed by the tag specified via the docTag argument. Note that

the last data header specified is the one that is used; furthermore, passing in NULL for the header parameter unsets the data header.

# **Syntax**

```
DBMS_XMLQUERY.setDataHeader (
   ctxHdl IN ctxType,
   header IN CLOB := null,
   tag IN VARCHAR2 := null);
```

### **Parameters**

Table 72–21 shows the parameters of the setDataHeader procedure.

Table 72-21 setDataHeader Procedure Parameters

| Parameter   | Description                                             |
|-------------|---------------------------------------------------------|
| ctzHdl (IN) | The context handle.                                     |
| header (IN) | The header.                                             |
| tag (IN)    | The tag used to enclose the data header and the rowset. |

# setRaiseException Procedure

This procedure tells the XSU to throw the raised exceptions. If this call is not made or if false is passed to the flag argument, the XSU catches the SQL exceptions and generates an XML document from the exception message.

# **Syntax**

```
DBMS_XMLQUERY.setRaiseException (
   ctxHdl IN ctxType,
   flag IN BOOLEAN);
```

### **Parameters**

Table 72-22 shows the parameters of the setRaiseException procedure.

Table 72-22 setRaiseException Procedure Parameters

| Parameter   | Description              |
|-------------|--------------------------|
| ctxhdl (IN) | The context handle.      |
| flag (IN)   | throw raised exceptions? |

# setRaiseNoRowsException Procedure

This procedure tells the XSU whether or not to throw an OracleXMLNoRowsException when the XML document generated is empty. By default, the exception is not thrown.

# Syntax

```
DBMS XMLOUERY.setRaiseNoRowsException (
   ctxHdl IN ctxType,
   flag IN BOOLEAN);
```

### **Parameters**

Table 72-23 shows the parameters of the setRaiseNoRowsException procedure.

Table 72–23 setRaiseNoRowsException Procedure Parameters

| Parameter   | Description                                |
|-------------|--------------------------------------------|
| ctxHdl (IN) | The context handle.                        |
| flag (IN)   | throw OracleXMLNoRowsException if no data? |

# propagateOriginalException Procedure

This procedure tells the XSU that if an exception is raised, the XSU should throw the exception raised rather than wrapping it with an OracleXMLSQLException.

# **Syntax**

```
DBMS_XMLQUERY.propagateOriginalException (
   ctxHdl IN ctxType,
   flag IN BOOLEAN)
```

### **Parameters**

Table 72-24 shows the parameters of the propagateOriginalException procedure.

Table 72–24 propagateOriginalException Procedure Parameters

| Parameter   | Description                         |
|-------------|-------------------------------------|
| ctxHdl (IN) | The context handle.                 |
| flag (IN)   | Propagates the original exception?? |

# getExceptionContent Procedure

This procedure, via its arguments, returns the error code of the thrown exception and the error message (that is, the SQL error code). This is to get around the fact that the jvm throws an exception on top of whatever exception was raised, thus rendering PL/SQL unable to access the original exception.

# **Syntax**

```
DBMS_XMLQUERY.getExceptionContent (
   ctxHdl IN ctxType,
   errNo OUT NUMBER,
   errMsg OUT VARCHAR2);
```

### **Parameters**

Table 72-25 shows the parameters of the getExceptionContent procedure.

Table 72–25 getExceptionContent Procedure Parameters

| Parameter    | Description         |  |
|--------------|---------------------|--|
| ctxHdl (IN)  | The context handle. |  |
| errNo (OUT)  | The error number.   |  |
| errMsg (OUT) | The error message.  |  |

# getDTD Function

This function generates the DTD based on the SQL query used to initialize the context.

# **Syntax**

```
DBMS_XMLQUERY.getDTD (
   ctxHdl IN ctxType,
   withVer IN BOOLEAN := false);
```

### Returns

The CLOB and the DTD.

### **Parameters**

Table 72–26 shows the parameters of the getDTD function.

Table 72-26 getDTD Function Parameters

| Parameter    | Description                         |
|--------------|-------------------------------------|
| ctxHdl (IN)  | The context handle.                 |
| withVer (IN) | Generates the version information?? |

# getDTD Procedure

This procedure generates the DTD based on the SQL query used to initialize the context.

# **Syntax**

```
DBMS_XMLQUERY.getDTD (
   ctx IN ctxType,
   xDoc IN CLOB,
   withVer IN BOOLEAN := false)
```

### **Parameters**

Table 72–27 shows the parameters of the getDTD procedure.

Table 72-27 getDTD Procedure Parameters

| Parameter    | Description                                           |
|--------------|-------------------------------------------------------|
| ctxHdl (IN)  | The context handle.                                   |
| xDoc (IN)    | The LOB in which to write the generated XML document. |
| withVer (IN) | Generates the version information??                   |

# getXML Function

This function generates the XML document based on the SQL query used to initialize the context.

# **Syntax**

```
DBMS_XMLQUERY.getXML (
   ctxHdl IN ctxType,
   metaType IN NUMBER := NONE)
```

### **Returns**

The CLOB and the XML document.

### **Parameters**

Table 72–28 shows the parameters of the getXML function.

Table 72–28 getXML Function Parameters

| Parameter     | Description                                   |
|---------------|-----------------------------------------------|
| ctxHdl (IN)   | The context handle.                           |
| metaType (IN) | The XML metadata type (that is, none or DTD). |

# getXML Procedure

This procedure generates the XML document based on the SQL query used to initialize the context.

# **Syntax**

```
DBMS_XMLQUERY.getXML (
   ctxHdl IN ctxType,
   xDoc IN CLOB,
   metaType IN NUMBER := NONE)
```

### **Parameters**

Table 72-29 shows the parameters of the getXML procedure.

Table 72-29 getXML Procedure Parameters

| Parameter     | Description                                           |
|---------------|-------------------------------------------------------|
| ctxHdl (IN)   | The context handle.                                   |
| xDoc (IN)     | The LOB in which to write the generated XML document. |
| metaType (IN) | The XML metadata type (I.e. none or DTD).             |

# 73 DBMS\_XMLSAVE

DBMS\_XMLSAVE provides XML to database-type functionality.

This chapter discusses the following topics:

Summary of DBMS\_XMLSAVE Subprograms

# **Summary of DBMS\_XMLSAVE Subprograms**

Table 73–1 DBMS\_XMLSAVE Subprograms

| _ , ;                                             |                                                                                                    |
|---------------------------------------------------|----------------------------------------------------------------------------------------------------|
| Subprogram                                        | Description                                                                                          |
| "newContext Function" on page 73-3                | Creates a save context and returns the context handle.                                               |
| "closeContext Procedure" on page 73-3             | Closes or de-allocates a particular save context.                                                    |
| "setRowTag Procedure" on page 73-4                | Names the tag used in the XML document to enclose the XML elements corresponding to database records |
| "setIgnoreCase Procedure"<br>on page 73-4         | ?                                                                                                    |
| "setDateFormat Procedure" on page 73-5            | Describes to the XSU the format of the dates in the XML document.                                    |
| "setBatchSize Procedure" on page 73-5             | Changes the batch size used during DML operations.                                                   |
| "setCommitBatch<br>Procedure" on page 73-6        | Sets the commit batch size.                                                                          |
| "setUpdateColumn<br>Procedure" on page 73-7       | Adds a column to the update column list.                                                             |
| "clearUpdateColumnList<br>Procedure" on page 73-7 | Clears the update column list.                                                                       |
| "setKeyColumn Procedure"<br>on page 73-8          | Adds a column to the key column list.                                                                |
| "clearKeyColumnList<br>Procedure" on page 73-8    | Clears the key column list.                                                                          |
| "insertXML Function" on page 73-9                 | Inserts the XML document into the table specified at the context creation time.                      |
| "insertXML Function" on page 73-9                 | Inserts the XML document into the table specified at the context creation time.                      |
| "updateXML Function" on page 73-10                | Updates the table specified at the context creation time with data from the XML document.            |
| "updateXML Function" on page 73-10                | Updates the table specified at the context creation time with data from the XML document.            |

Table 73-1 DBMS\_XMLSAVE Subprograms (Cont.)

| Subprogram                            | Description                                                                                                    |
|---------------------------------------|----------------------------------------------------------------------------------------------------|
| "deleteXML Function" on<br>page 73-11 | Deletes records specified by data from the XML document, from the table specified at the context creation time. |
| "deleteXML Function" on page 73-11    | Deletes records specified by data from the XML document, from the table specified at the context creation time. |

# newContext Function

This function creates a save context and returns the context handle.

# **Syntax**

```
DBMS_XMLSAVE.newContext (
   targetTable IN VARCHAR2);
```

### **Parameters**

Table 73–2 shows the parameters of the newContext function.

Table 73–2 newContext Function Parameters

| Parameter        | Description                                             |
|------------------|---------------------------------------------------------|
| targetTable (IN) | The target table into which the XML document is loaded. |

### Returns

The context handle.

# closeContext Procedure

This procedure closes or de-allocates a save context.

# **Syntax**

```
DBMS_XMLSAVE.closeContext (
   ctxHdl IN ctxType);
```

### **Parameters**

Table 73-3 shows the parameters for the closeContext procedure.

Table 73–3 closeContext Procedure Parameters

| Parameter   | Description         |
|-------------|---------------------|
| ctxHdl (IN) | The context handle. |

# setRowTag Procedure

This procedure names the tag used in the XML document to enclose the XML elements corresponding to database records.

# **Syntax**

```
DBMS_XMLSAVE.setRowTag (
   ctxHdl IN ctxType,
   tag IN VARCHAR2);
```

### **Parameters**

Table 73-4 shows the parameters of the setRowTag procedure.

Table 73-4 setRowTag Procedure Parameters

| Parameters  | Description         |
|-------------|---------------------|
| ctxHdl (IN) | The context handle. |
| tag (IN)    | The tag name.       |

# setIgnoreCase Procedure

The XSU maps XML elements to database columns or attributes based on the element names (XML tags). The XSU mapping is case-insensitive.

# **Syntax**

```
DBMS_XMLSAVE.setIgnoreCase (
   ctxHdl IN ctxType,
   flag IN NUMBER);
```

### **Parameters**

Table 73–5 shows the parameters of the setIgnoreCase procedure.

Table 73–5 setIgnoreCase Procedure Parameters

| Parameter   | Description                           |
|-------------|---------------------------------------|
| ctxHdl (IN) | The context handle.                   |
| flag (IN)   | Tag case is ignored: 1=true, 0=false. |

### setDateFormat Procedure

This procedure describes the format of the dates in the XML document to the XSU. The syntax of the date format pattern (the date mask) should conform to the requirements of the java.text.SimpleDateFormat class. If you set the mask to NULL or an empty string, the default mask, OracleXMLCore.DATE\_FORMAT, is used.

# Syntax 5 4 1

```
DBMS_XMLSAVE.setDateFormat (
   ctxHdl IN ctxType,
   mask
           IN VARCHAR2);
```

### **Parameters**

Table 73-6 shows the parameters of the setDateFormat procedure.

Table 73-6 setDateFormat Procedure Parameters

| Parameter   | Description         |
|-------------|---------------------|
| ctxHdl (IN) | The context handle. |
| mask (IN)   | The date mask.      |

# setBatchSize Procedure

This procedure changes the batch size used during DML operations. When performing inserts, updates, or deletes, batching the operations so that they are not executed as separate statements will result in performance gains. However, more memory is needed to buffer all the bind values. When batching is used, a commit occurs only after a batch is executed. Therefore, if one of the statements inside a batch fails, the whole batch is rolled back. If this behavior is unacceptable, set the batch size to 1.

### **Syntax**

```
DBMS_XMLSAVE.setBatchSize (
   ctxHdl IN ctxType,
   batchSize IN NUMBER);
```

### **Parameters**

Table 73-7 shows the parameters of the setBatchSize procedure.

Table 73–7 setBatchSize Procedure Parameters

| Parameter      | Description         |
|----------------|---------------------|
| ctxHdl (IN)    | The context handle. |
| batchSize (IN) | The batch size.     |

## setCommitBatch Procedure

This procedure sets the commit batch size. The commit batch size refers to the number of records inserted after which a commit should follow. Note that if the commitBatch is less than 1 or the session is in autocommit mode, the XSU does not make any explicit commits. By default the commit-batch size is 0.

# **Syntax**

```
DBMS_XMLSAVE.setCommitBatch (
   ctxHdl IN ctxType,
   batchSize IN NUMBER);
```

### **Parameters**

Table 73-8 shows the parameters of the setCommitBatch procedure.

Table 73-8 setCommitBatch Procedure Parameters

| Parameter      | Description            |
|----------------|------------------------|
| ctxHdl (IN)    | The context handle.    |
| batchSize (IN) | The commit batch size. |

# setUpdateColumn Procedure

This procedure adds a column to the update column list. In the case of an insert, the default is to insert values in all the columns in the table. In case of updates, the default is to update only the columns corresponding to the tags present in the ROW element of the XML document. When the update column list is specified, only the columns making up this list will be updated or inserted into.

# **Syntax**

```
DBMS_XMLSAVE.setUpdateColumn (
   ctxHdl IN ctxType,
   colName IN VARCHAR2);
```

### **Parameters**

Table 73-9 shows the parameters of the setUpdateColumn procedure.

Table 73–9 setUpdateColumn Procedure Parameters

| Parameter    | Description                                       |
|--------------|---------------------------------------------------|
| ctxHdl (IN)  | The context handle.                               |
| colName (IN) | The column to be added to the update column list. |

# clearUpdateColumnList Procedure

This procedure clears the update column list.

# Syntax 5 4 1

```
DBMS_XMLSAVE.clearUpdateColumnList (
   ctxHdl IN ctxType);
```

### **Parameters**

Table 73-10 shows the parameters of the clearUpdateColumnList procedure.

Table 73–10 clearUpdateColumnList Procedure Parameters

| Parameter   | Description         |
|-------------|---------------------|
| ctxHdl (IN) | The context handle. |

**See Also:** setUpdateColumn Procedure on page 73-7.

# setKeyColumn Procedure

This procedure adds a column to the key column list. For updates or deletes, the columns in the key column list make up the WHERE clause of the update or delete statement. The key column list must be specified before updates can be done. The key column list is optional for delete operations.

# **Syntax**

```
DBMS_XMLSAVE.setKeyColumn (
   ctxHdl IN ctxType,
   colName IN VARCHAR2);
```

### **Parameters**

Table 73-11 shows the parameters of the setKeyColumn procedure.

Table 73-11 setKeycolumn Procedure Parameters

| Parameter    | Description                                    |
|--------------|------------------------------------------------|
| ctxHdl (IN)  | The context handle.                            |
| colName (IN) | The column to be added to the key column list. |

# clearKeyColumnList Procedure

This procedure clears the key column list.

# **Syntax**

```
DBMS_XMLSAVE.clearKeyColumnList (
   ctxHdl IN ctxType);
```

### **Parameters**

Table 73-12 shows the parameters of the clearKeyColumnList procedure.

Table 73-12 clearKeyColumnList Procedure Parameters

| Parameter   | Description         |
|-------------|---------------------|
| ctxHdl (IN) | The context handle. |

See Also: setKeyColumn Procedure on page 73-8.

# insertXML Function

This function inserts the XML document into the table specified at the context creation time.

```
DBMS_XMLSAVE.insertXML (
   ctxHdl IN ctxType,
   xDoc IN VARCHAR2);
```

### Returns

The number of rows inserted.

### **Parameters**

Table 73–13 shows the parameters of the insertXML function.

Table 73-13 insertXML Function Parameters

| Parameter   | Description                             |
|-------------|-----------------------------------------|
| ctxHdl (IN) | The context handle.                     |
| xDoc (IN)   | The string containing the XML document. |

# insertXML Function

This function inserts the XML document into the table specified at the context creation time.

# **Syntax**

```
DBMS_XMLSAVE.insertXML (
   ctxHdl IN ctxType,
   xDoc IN CLOB);
```

### Returns

The number of rows inserted.

### **Parameters**

Table 73–14 shows the parameters of the insertXML function.

Table 73-14 insertXML Function Parameters

| Parameter   | Description                             |
|-------------|-----------------------------------------|
| ctxHdl (IN) | The context handle.                     |
| xDoc (IN)   | The string containing the XML document. |

# updateXML Function

This function updates the table specified at the context creation time with data from the XML document.

# **Syntax**

```
DBMS_XMLSAVE.updateXML (
   ctxHdl IN ctxType,
   xDoc IN VARCHAR2);
```

### Returns

The number of rows updated.

### **Parameters**

Table 73–15 shows the parameters of the updateXML function.

Table 73–15 updateXML Function Parameters

| Parameter   | Description                             |
|-------------|-----------------------------------------|
| ctxHdl (IN) | The context handle.                     |
| xDoc (IN)   | The string containing the XML document. |

# updateXML Function

This function updates the table specified at the context creation time with data from the XML document.

# **Syntax**

```
DBMS_XMLSAVE.updateXML (
   ctxHdl IN ctxType,
   xDoc IN CLOB);
```

### Returns

The number of rows updated.

### **Parameters**

Table 73–16 shows the parameters of the updateXML function.

Table 73–16 updateXML Function Parameters

| Parameters  | Description                             |
|-------------|-----------------------------------------|
| ctxHdl (IN) | The context handle.                     |
| xDoc (IN)   | The string containing the XML document. |

# deleteXML Function

This function deletes records specified by data from the XML document, from the table specified at the context creation time.

## **Syntax**

```
DBMS_XMLSAVE.deleteXML (
   ctxHdl IN ctxType,
   xDoc IN VARCHAR2);
```

### Returns

The number of rows deleted.

### **Parameters**

Table 73–17 shows the parameters of the deleteXML function.

Table 73-17 deleteXML Function Parameters

| Parameter   | Description                             |
|-------------|-----------------------------------------|
| ctxHdl (IN) | The context handle.                     |
| xDoc (IN)   | The string containing the XML document. |

# deleteXML Function

This function deletes records specified by data from the XML document, from the table specified at the context creation time.

# **Syntax**

```
DBMS_XMLSAVE.deleteXML (
   ctxHdl IN ctxType,
   xDoc IN CLOB);
```

### Returns

The number of rows deleted.

### **Parameters**

Table 73–18 shows the parameters of the deleteXML function.

Table 73–18 deleteXMLFunction Parameters

| Parameter   | Description                             |
|-------------|-----------------------------------------|
| ctxHdl (IN) | The context handle.                     |
| xDoc (IN)   | The string containing the XML document. |

# DEBUG\_EXTPROC

The DEBUG\_EXTPROC package enables you to start up the extproc agent within a session. This utility package can help you debug external procedures.

This chapter discusses the following topics:

- Requirements and Installation Notes for DEBUG\_EXTPROC
- Using DEBUG\_EXTPROC
- Summary of DBMS\_EXTPROC Subprograms

# Requirements and Installation Notes for DEBUG\_EXTPROC

### Requirements

Your Oracle account must have EXECUTE privileges on the package and CREATE LIBRARY privileges.

> **Note:** DEBUG EXTPROC works only on platforms with debuggers that can attach to a running process.

### Installation Notes

To install the package, run the script DBGEXTP.SQL.

- Install/load this package in the Oracle USER where you want to debug the 'extproc' process.
- Ensure that you have execute privileges on package DEBUG EXTPROC

```
SELECT SUBSTR(OBJECT_NAME, 1, 20)
FROM USER_OBJECTS
WHERE OBJECT NAME = 'DEBUG EXTPROC';
```

You can install this package as any other user, as long as you have EXECUTE privileges on the package.

# Using DEBUG EXTPROC

# Usage Assumptions

This assumes that the Listener has been appropriately configured to startup an external procedures 'extproc' agent.

This also assumes that you built your shared library with debug symbols to aid in the debugging process. Please check the C compiler manual pages for the appropriate C compiler switches to build the shared library with debug symbols.

# **Usage Notes**

- Start a brand new oracle session through SQL\*Plus or OCI program by connecting to ORACLE.
- Execute procedure DEBUG EXTPROC.STARTUP EXTPROC AGENT to startup the extproc agent in this session; e.g., execute DEBUG EXTPROC.STARTUP

EXTPROC AGENT; Do not exit this session, because that terminates the extproc agent.

- Determine the PID of the extproc agent that was started up for this session.
- Using a debugger (e.g., gdb, dbx, or the native system debugger), load the extproc executable and attach to the running process.
- Set a breakpoint on function 'pextproc' and let the debugger continue with its execution.
- Now execute your external procedure in the same session where you first executed DEBUG EXTPROC.STARTUP EXTPROC AGENT
- Your debugger should now break in function 'pextproc'. At this point in time, the shared library referenced by your PL/SQL external function would have been loaded and the function resolved. Now set a breakpoint in your C function and let the debugger continue its execution.

Because PL/SQL loads the shared library at runtime, the debugger you use may or may not automatically be able to track the new symbols from the shared library. You may have to issue some debugger command to load the symbols (for example, 'share' in gdb)

- The debugger should now break in your C function. Its assumed that you had built the shared library with debugging symbols.
- Now proceed with your debugging.

# **Summary of DBMS EXTPROC Subprograms**

DEBUG EXTPROC contains one subprogram: STARTUP EXTPROC AGENT procedure. This starts up the extproc agent process in the session

# STARTUP EXTPROC AGENT Procedure

This procedure starts up the extproc agent process in the session. This enables you to get the PID of the executing process. This PID is needed to be able to attach to the running process using a debugger.

# Syntax 3 4 1

DEBUG EXTPROC.STARTUP EXTPROC AGENT;

# 75 UTL\_COLL

The UTL\_COLL package lets PL/SQL programs use collection locators to query and update.

This chapter discusses the following topics:

Summary of UTL\_COLL Subprograms

# Summary of UTL\_COLL Subprograms

There is currently only one function supported in this package:IS\_LOCATOR.

# **IS\_LOCATOR Function**

This function determines whether a collection item is actually a locator or not.

# **Syntax**

```
UTL_COLL.IS_LOCATOR (
   collection IN ANY)
 RETURNS BOOLEAN;
```

### **Parameters**

Table 75–1 IS\_LOCATOR Function Parameters

| Parameter  | Description                  |
|------------|------------------------------|
| collection | Nested table or varray item. |

### Returns

Table 75–2 IS\_LOCATOR Function Returns

| Return Value | Description                          |
|--------------|--------------------------------------|
| 1            | Collection item is indeed a locator. |
| 0            | Collection item is not a locator.    |

# **Pragmas**

Asserts WNDS, WNPS and RNPS pragmas

# **Example**

```
CREATE OR REPLACE TYPE list t as TABLE OF VARCHAR2(20);
CREATE OR REPLACE TYPE phone book t AS OBJECT (
 pno number,
 ph list_t );
```

```
CREATE TABLE phone book OF phone book t
     NESTED TABLE ph STORE AS nt_ph;
CREATE TABLE phone_book1 OF phone_book_t
     NESTED TABLE ph STORE AS nt ph 1 RETURN LOCATOR;
INSERT INTO phone_book VALUES(1, list_t('650-633-5707','650-323-0953'));
INSERT INTO phone book1 VALUES(1, list t('415-555-1212'));
CREATE OR REPLACE PROCEDURE chk_coll IS
 plist list_t;
 plist1 list_t;
BEGIN
 SELECT ph INTO plist FROM phone_book WHERE pno=1;
 SELECT ph INTO plist1 FROM phone_book1 WHERE pno=1;
 IF (UTL COLL.IS LOCATOR(plist)) THEN
   DBMS_OUTPUT.PUT_LINE('plist is a locator');
 ELSE
   DBMS_OUTPUT.PUT_LINE('plist is not a locator');
 END IF;
 IF (UTL_COLL.IS_LOCATOR(plist1)) THEN
   DBMS_OUTPUT.PUT_LINE('plist1 is a locator');
 ELSE
   DBMS_OUTPUT.PUT_LINE('plist1 is not a locator');
 END IF;
END chk_coll;
SET SERVEROUTPUT ON
EXECUTE chk coll;
```

# <u>76</u>

# UTL\_ENCODE

The UTL\_ENCODE package provides functions that encode RAW data into a standard encoded format so that the data can be transported between hosts. You can use UTL\_ENCODE functions to encode the body of email text. The package also contains the decode counterpart functions of the encode functions. The functions follow published standards for encoding to accommodate nonOracle utilities on the sending or receiving ends.

This chapter discusses the following topics:

Summary of UTL\_ENCODE Subprograms

# **Summary of UTL\_ENCODE Subprograms**

Table 76–1 UTL\_ENCODE Subprograms

| Subprogram                                             | Description                                                                                                    |
|--------------------------------------------------------|----------------------------------------------------------------------------------------------------|
| "BASE64_ENCODE Function" on page 76-2                  | Encodes the binary representation of the RAW value into base 64 elements and returns it in the form of a RAW string |
| "BASE64_DECODE Function" on page 76-3                  | Reads the base 64-encoded RAW input string and decodes it to its original RAW value                                 |
| "UUENCODE Function" on page 76-3                       | Reads the RAW input string and encodes it to the corresponding uuencode format string                               |
| "UUDECODE Function" on page 76-4                       | Reads the RAW uuencode format input string and decodes it to the corresponding RAW string                           |
| "QUOTED_PRINTABLE_<br>ENCODE Function" on<br>page 76-5 | Reads the RAW input string and encodes it to the corresponding quoted printable format string                       |
| "QUOTED_PRINTABLE_<br>DECODE Function" on<br>page 76-6 | Reads the varchar2 quoted printable format input string and decodes it to the corresponding RAW string              |

# **BASE64 ENCODE Function**

This function encodes the binary representation of the RAW value into base 64 elements and returns it in the form of a RAW string.

# **Syntax**

```
FUNCTION base64_encode(
   r IN RAW)
  RETURN RAW;
```

# **Pragmas**

pragma RESTRICT\_REFERENCES(base64\_encode, WNDS, RNDS, WNPS, RNPS);

### **Parameters**

 ${\tt r}$  is the RAW value to be encoded. There are no defaults or optional parameters.

### Returns

Table 76–2 BASE64\_ENCODE Function Returns

| Return | Description                           |
|--------|---------------------------------------|
| RAW    | Contains the encoded base 64 elements |

# **BASE64 DECODE Function**

This function reads the base 64-encoded RAW input string and decodes it to its original RAW value.

# **Syntax**

```
FUNCTION base64_decode(
   r IN RAW)
  RETURN RAW;
```

### **Pragmas**

pragma RESTRICT\_REFERENCES(base64\_decode, WNDS, RNDS, WNPS, RNPS);

### **Parameters**

r is the RAW string containing base 64-encoded data. There are no defaults or optional parameters.

### Returns

Table 76–3 BASE64 DECODE Function Returns

| Return | Description                 |
|--------|-----------------------------|
| RAW    | Contains the decoded string |

# **UUENCODE** Function

This function reads the RAW input string and encodes it to the corresponding uuencode format string. The output of this function is cumulative, in that it can be used to encode large data streams, by splitting the data stream into acceptably sized RAW values, encoded, and concatenated into a single encoded string. Also see "UUDECODE Function" on page 76-4.

# **Syntax**

FUNCTION uuencode(

r IN RAW,

type IN PLS\_INTEGER DEFAULT 1, filename IN VARCHAR2 DEFAULT NULL,

permission IN VARCHAR2 DEFAULT NULL) RETURN RAW;

## **Pragmas**

pragma RESTRICT\_REFERENCES(uuencode, WNDS, RNDS, WNPS, RNPS);

### **Parameters**

Table 76–4 UUENCODE Function Parameters

| Parameter  | Description                                                                                         |
|------------|----------------------------------------------------------------------------------------------------|
| r          | RAW string                                                                                          |
| type       | Optional number parameter containing the type of uuencoded output. Options:                         |
|            | complete—a defined PL/SQL constant with a value of 1. (default) header_piece middle_piece end_piece |
| filename   | Optional varchar2 parameter containing the uuencode filename; the default is uuencode.txt           |
| permission | Optional varchar2 parameter containing the permission mode; the default is 0 (a text string zero).  |

### Returns

Table 76-5 UUENCODE Function Returns

| Return | Description                         |
|--------|-------------------------------------|
| RAW    | Contains the uuencode format string |

# **UUDECODE** Function

This function reads the RAW uuencode format input string and decodes it to the corresponding RAW string. See "UUENCODE Function" on page 76-3 for discussion of the cumulative nature of UUENCODE and UUDECODE for data streams.

### **Syntax**

FUNCTION uudecode( r IN RAW) RETURN RAW;

# **Pragmas**

pragma RESTRICT REFERENCES (uudecode, WNDS, RNDS, WNPS, RNPS);

### **Parameters**

r is the RAW string containing the uuencoded data string. There are no defaults or optional parameters.

### Returns

Table 76–6 UUDECODE Function Returns

| Return | Description            |
|--------|------------------------|
| RAW    | The decoded RAW string |

# **QUOTED PRINTABLE ENCODE Function**

This function reads the RAW input string and encodes it to the corresponding quoted printable format string.

# **Syntax**

FUNCTION quoted\_printable\_encode( r IN RAW RETURN RAW;

# **Pragmas**

pragma RESTRICT\_REFERENCES(quoted\_printable\_encode, WNDS, RNDS,WNPS, RNPS);

### **Parameters**

r is the RAW string. There are no defaults or optional parameters.

### Returns

Table 76–7 QUOTED\_PRINTABLE\_ENCODE Function Returns

| Return | Description                          |
|--------|--------------------------------------|
| RAW    | Contains the quoted printable string |

# QUOTED\_PRINTABLE\_DECODE Function

This function reads the varchar2 quoted printable format input string and decodes it to the corresponding RAW string.

# **Syntax**

```
FUNCTION quoted_printable_decode(
  r IN RAW
 RETURN RAW;
```

### **Pragmas**

pragma RESTRICT REFERENCES(quoted printable decode, WNDS, RNDS, WNPS, RNPS);

### **Parameters**

r is the RAW string containing a quoted printable data string. There are no defaults or optional parameters.

### Returns

Table 76–8 QUOTED\_PRINTABLE\_DECODE Function Returns

| Return | Description        |
|--------|--------------------|
| RAW    | The decoded string |

# UTL\_FILE

With the UTL\_FILE package, your PL/SQL programs can read and write operating system text files. UTL\_FILE provides a restricted version of operating system stream file I/O.

UTL\_FILE I/O capabilities are similar to standard operating system stream file I/O (OPEN, GET, PUT, CLOSE) capabilities, but with some limitations. For example, you call the FOPEN function to return a file handle, which you use in subsequent calls to GET\_LINE or PUT to perform stream I/O to a file. When file I/O is done, you call FCLOSE to complete any output and free resources associated with the file.

**Note:** The UTL\_FILE package is similar to the client-side TEXT\_IO package currently provided by Oracle Procedure Builder. Restrictions for a server implementation require some API differences between UTL\_FILE and TEXT\_IO. In PL/SQL file I/O, errors are returned using PL/SQL exceptions.

This chapter discusses the following topics:

- Security
- File Ownership and Protections
- Types
- Exceptions
- Summary of UTL\_FILE Subprograms

# Security

The PL/SQL file I/O feature is available for both client-side and server-side PL/SQL. The client implementation (text I/O) is subject to normal operating system file permission checking. However, the server implementation may be running in a privileged mode, which requires a restriction on the directories that can be accessed. Accessible directories must be specified in the instance parameter initialization file (INIT.ORA).

Accessible directories for the UTL FILE functions are specified in the initialization file using the UTL FILE DIR parameter. For example:

UTL FILE DIR = <directory name>

**Note:** The directory specification is different on different platforms.

If the initialization file for the instance contains the line UTL FILE DIR = /usr/jsmith/my app, then the directory /usr/jsmith/my app is accessible to the FOPEN function. Note that a directory named /usr/jsmith/My App would not be accessible on case-sensitive operating systems.

The parameter specification UTL FILE DIR = \* should be used with caution. It turns off directory access checking and makes all directories accessible to the UTL FILE functions.

**Caution:** Oracle does not recommend that you use the \* option in production systems. Also, do not include '.' (the current directory for UNIX) in the accessible directories list.

To ensure security on file systems that enable symbolic links, users must not be allowed WRITE permission to directories accessible by PL/SQL file I/O functions. The symbolic links and PL/SQL file I/O could be used to circumvent normal operating system permission checking and allow users read/write access to directories to which they would not otherwise have access.

# File Ownership and Protections

On UNIX systems, the owner of a file created by the FOPEN function is the owner of the shadow process running the instance. Normally, this owner is ORACLE. Files

created using FOPEN are always writable and readable using the UTL\_FILE subprograms, but nonprivileged users who need to read these files outside of PL/SQL may need access from a system administrator.

### **Examples (UNIX-Specific)**

If the parameter initialization file contains only:

```
UTL_FILE_DIR=/appl/gl/log
UTL_FILE_DIR=/appl/gl/out
```

Then the following file locations and filenames are valid:

```
FILE LOCATION FILENAME
/appl/gl/log L10324.log
/appl/gl/out 010324.out
```

But the following file locations and filename are invalid:

```
FILE LOCATION FILENAME

/appl/gl/log/backup L10324.log # subdirectory

/APPL/gl/log L10324.log # uppercase

/appl/gl/log backup/L10324.log # dir in name

/usr/tmp T10324.tmp # not in INIT.ORA
```

**Caution:** There are no user-level file permissions. All file locations specified by the UTL\_FILE\_DIR parameters are valid for both reading and writing, for all users of the file I/O procedures. This can override operating system file permissions.

# **Types**

```
TYPE file_type IS RECORD (id BINARY_INTEGER, datatype BINARY_INTEGER);
```

The contents of FILE\_TYPE are private to the UTL\_FILE package. You should not reference or change components of this record.

# **Exceptions**

Table 77–1 UTL\_FILE Package Exceptions

| Exception Name     | Description                                                                                                  |
|--------------------|----------------------------------------------------------------------------------------------------|
| INVALID_PATH       | File location or filename was invalid.                                                                       |
| INVALID_MODE       | The open_mode parameter in FOPEN was invalid.                                                                |
| INVALID_FILEHANDLE | File handle was invalid.                                                                                     |
| INVALID_OPERATION  | File could not be opened or operated on as requested.                                                        |
| READ_ERROR         | Operating system error occurred during the read operation.                                                   |
| WRITE_ERROR        | Operating system error occurred during the write operation.                                                  |
| INTERNAL_ERROR     | Unspecified PL/SQL error.                                                                                    |
| CHARSETMISMATCH    | A file is opened using FOPEN_NCHAR, but later I/O operations use nonchar functions such as PUTF or GET_LINE. |

Procedures in UTL\_FILE can also raise predefined PL/SQL exceptions such as NO\_ DATA\_FOUND or VALUE\_ERROR.

# **Summary of UTL\_FILE Subprograms**

Table 77-2 UTL\_FILE Subprograms

| Subprogram                          | Description                                                                        |
|-------------------------------------|------------------------------------------------------------------------------------|
| "FOPEN Function" on<br>page 77-5    | Opens a file for input or output with the default line size.                       |
| "FOPEN Function" on<br>page 77-7    | Opens a file with the maximum line size specified.                                 |
| "FOPEN_NCHAR Function" on page 77-8 | Opens a file in Unicode for input or output.                                       |
| "FOPEN_NCHAR Function" on page 77-9 | Opens a file in Unicode for input or output, with the maximum line size specified. |
| "IS_OPEN Function" on<br>page 77-10 | Determines if a file handle refers to an open file.                                |
| "FCLOSE Procedure" on page 77-11    | Closes a file.                                                                     |

Table 77–2 UTL\_FILE Subprograms (Cont.)

| Subprogram                                  | Description                                                                                         |
|---------------------------------------------|----------------------------------------------------------------------------------------------------|
| "FCLOSE_ALL Procedure"<br>on page 77-11     | Closes all open file handles.                                                                       |
| "GET_LINE Procedure" on page 77-12          | Reads text from an open file.                                                                       |
| "GET_LINE_NCHAR<br>Procedure" on page 77-13 | Reads text in Unicode from an open file.                                                            |
| "PUT Procedure" on<br>page 77-13            | Writes a string to a file.                                                                          |
| "PUT_NCHAR Procedure"<br>on page 77-14      | Writes a Unicode string to a file.                                                                  |
| "NEW_LINE Procedure" on page 77-15          | Writes one or more operating system-specific line terminators to a file.                            |
| "PUT_LINE Procedure" on page 77-15          | Writes a line to a file. This appends an operating system-specific line terminator.                 |
| "PUT_LINE_NCHAR<br>Procedure" on page 77-16 | Writes a Unicode line to a file.                                                                    |
| "PUTF Procedure" on<br>page 77-17           | A PUT procedure with formatting.                                                                    |
| "PUTF_NCHAR Procedure" on page 77-18        | A ${\tt PUT\_NCHAR}$ procedure with formatting. Writes a Unicode string to a file, with formatting. |
| "FFLUSH Procedure" on<br>page 77-19         | Physically writes all pending output to a file.                                                     |

# **FOPEN Function**

This function opens a file for input or output. The file location must be an accessible directory, as defined in the instance's initialization parameter UTL\_FILE\_DIR. The complete directory path must already exist; it is not created by FOPEN.

FOPEN returns a file handle, which must be used in all subsequent I/O operations on the file.

This version of FOPEN does not take a parameter for the maximum line size. Thus, the default (which is 1023 on most systems) is used. To specify a different maximum line size, use the other, overloaded version of "FOPEN Function" on page 77-7.

You can have a maximum of 50 files open simultaneously. See also "FOPEN\_ NCHAR Function" on page 77-8.

# **Syntax**

```
UTL_FILE.FOPEN (
   location IN VARCHAR2,
  filename IN VARCHAR2,
  open_mode IN VARCHAR2)
 RETURN UTL_FILE.FILE_TYPE;
```

#### **Parameters**

Table 77–3 FOPEN Function Parameters

| Parameters | Description                                                                                                    |
|------------|----------------------------------------------------------------------------------------------------|
| location   | Operating system-specific string that specifies the directory in which to open the file.                                                                                  |
| filename   | Name of the file, including extension (file type), without any directory path information. (Under the UNIX operating system, the filename cannot be terminated with a /). |
| open_mode  | String that specifies how the file should be opened (either upper or lower case letters can be used).                                                                     |
|            | The supported values, and the ${\tt UTL\_FILE}$ procedures that can be used with them are:                                                                                |
|            | r read text (GET_LINE)                                                                                                    |
|            | w write text (PUT, PUT_LINE, NEW_LINE, PUTF, FFLUSH)                                                                                                    |
|            | a append text (PUT, PUT_LINE, NEW_LINE, PUTF, FFLUSH)                                                                                                    |

Note: If you open a file that does not exist using the a value for open mode, then the file is created in write (w) mode.

### Returns

FOPEN returns a file handle, which must be passed to all subsequent procedures that operate on that file. The specific contents of the file handle are private to the UTL\_FILE package, and individual components should not be referenced or changed by the UTL\_FILE user.

**Note:** The file location and file name parameters are supplied to the FOPEN function as separate strings, so that the file location can be checked against the list of accessible directories as specified in the initialization file. Together, the file location and name must represent a legal filename on the system, and the directory must be accessible. A subdirectory of an accessible directory is not necessarily also accessible; it too must be specified using a complete path name in the initialization file.

Operating system-specific parameters, such as C-shell environment variables under UNIX, cannot be used in the file location or file name parameters.

### **Exceptions**

```
INVALID_PATH
INVALID_MODE
INVALID OPERATION
```

### **FOPEN Function**

This function opens a file. With this version of FOPEN, you can specify the maximum line size. The other version of the "FOPEN Function" on page 77-5 uses the default line size. You can have a maximum of 50 files open simultaneously.

See also "FOPEN\_NCHAR Function" on page 77-9.

# **Syntax**

```
UTL_FILE.FOPEN (
location IN VARCHAR2,
filename IN VARCHAR2,
open_mode IN VARCHAR2,
max_linesize IN BINARY_INTEGER)
RETURN file type;
```

#### **Parameters**

Table 77-4 FOPEN Function Parameters

| Parameter | Description                 |
|-----------|-----------------------------|
| location  | Directory location of file. |

Table 77-4 FOPEN Function Parameters

| Parameter    | Description                                                                                                    |
|--------------|----------------------------------------------------------------------------------------------------|
| filename     | File name (including extension).                                                                                               |
| open_mode    | Open mode (r, w, a).                                                                                                    |
| max_linesize | Maximum number of characters per line, including the newline character, for this file. (minimum value 1, maximum value 32767). |

### Returns

#### Table 77-5 FOPEN Function Returns

| Return    | Description          |
|-----------|----------------------|
| file_type | Handle to open file. |

# **Exceptions**

```
INVALID_PATH: File location or name was invalid.
INVALID MODE: The open mode string was invalid.
INVALID_OPERATION: File could not be opened as requested.
INVALID_MAXLINESIZE: Specified max_linesize is too large or too small.
```

# **FOPEN NCHAR Function**

This function opens a file in Unicode for input or output. With this function, you can read or write a text file in Unicode instead of in the database charset. See also "FOPEN Function" on page 77-5.

# **Syntax**

```
UTL_FILE.FOPEN_NCHAR (
  location IN VARCHAR2,
  filename IN VARCHAR2,
  open mode IN VARCHAR2)
 RETURN UTL FILE.FILE TYPE;
```

### **Parameters**

Table 77–6 FOPEN\_NCHAR Function Parameters

| Parameters | Description                                                                                                    |
|------------|----------------------------------------------------------------------------------------------------|
| location   | Operating system-specific string that specifies the directory in which to open the file.                                                                                  |
| filename   | Name of the file, including extension (file type), without any directory path information. (Under the UNIX operating system, the filename cannot be terminated with a /). |
| open_mode  | String that specifies how the file should be opened (either upper or lower case letters can be used).                                                                     |
|            | The supported values, and the ${\tt UTL\_FILE}$ procedures that can be used with them are:                                                                                |
|            | r read text (GET_LINE_NCHAR)                                                                                                    |
|            | w write text (PUT_NCHAR, PUT_LINE_NCHAR, NEW_LINE_, PUTF_NCHAR, FFLUSH)                                                                                                   |
|            | a append text (PUT_NCHAR, PUT_LINE_NCHAR, NEW_LINE, PUTF_NCHAR, FFLUSH)                                                                                                   |

# **FOPEN\_NCHAR Function**

This function opens a file in Unicode for input or output, with the maximum line size specified. You can have a maximum of 50 files open simultaneously. With this function, you can read or write a text file in Unicode instead of in the database charset. See also FOPEN Function on page 77-7.

# **Syntax**

```
UTL_FILE.FOPEN_NCHAR (
location IN VARCHAR2,
filename IN VARCHAR2,
open_mode IN VARCHAR2,
max_linesize IN BINARY_INTEGER)
RETURN file_type;
```

#### **Parameters**

Table 77–7 FOPEN\_NCHAR Function Parameters

| Parameter    | Description                                                                                                    |
|--------------|----------------------------------------------------------------------------------------------------|
| location     | Directory location of file.                                                                                                    |
| filename     | File name (including extension).                                                                                               |
| open_mode    | Open mode (r, w, a).                                                                                                    |
| max_linesize | Maximum number of characters per line, including the newline character, for this file. (minimum value 1, maximum value 32767). |

# **IS\_OPEN Function**

This function tests a file handle to see if it identifies an open file. IS\_OPEN reports only whether a file handle represents a file that has been opened, but not yet closed. It does not guarantee that there will be no operating system errors when you attempt to use the file handle.

# **Syntax**

```
UTL_FILE.IS_OPEN (
  file IN FILE_TYPE)
 RETURN BOOLEAN;
```

### **Parameters**

Table 77-8 IS\_OPEN Function Parameters

| Parameter | Description                                                  |
|-----------|--------------------------------------------------------------|
| file      | Active file handle returned by an FOPEN or FOPEN_NCHAR call. |

### **Returns**

TRUE or FALSE

# **Exceptions**

None.

### **FCLOSE Procedure**

This procedure closes an open file identified by a file handle. If there is buffered data yet to be written when FCLOSE runs, then you may receive a WRITE\_ERROR exception when closing a file.

# **Syntax**

```
UTL_FILE.FCLOSE (
    file IN OUT FILE_TYPE);
```

### **Parameters**

#### Table 77-9 FCLOSE Procedure Parameters

| Parameter | Description                                                  |
|-----------|--------------------------------------------------------------|
| file      | Active file handle returned by an FOPEN or FOPEN_NCHAR call. |

# **Exceptions**

WRITE\_ERROR
INVALID\_FILEHANDLE

# FCLOSE\_ALL Procedure

This procedure closes all open file handles for the session. This should be used as an emergency cleanup procedure, for example, when a PL/SQL program exits on an exception.

**Note:** FCLOSE\_ALL does not alter the state of the open file handles held by the user. This means that an IS\_OPEN test on a file handle after an FCLOSE\_ALL call still returns TRUE, even though the file has been closed. No further read or write operations can be performed on a file that was open before an FCLOSE\_ALL.

# **Syntax**

UTL\_FILE.FCLOSE\_ALL;

### **Parameters**

None.

# **Exceptions**

WRITE\_ERROR

# **GET\_LINE** Procedure

This procedure reads text from the open file identified by the file handle and places the text in the output buffer parameter. Text is read up to, but not including, the line terminator, or up to the end of the file.

If the line does not fit in the buffer, then a VALUE ERROR exception is raised. If no text was read due to end of file, then the NO\_DATA\_FOUND exception is raised.

Because the line terminator character is not read into the buffer, reading blank lines returns empty strings.

The maximum size of an input record is 1023 bytes, unless you specify a larger size in the overloaded version of FOPEN. See also "GET LINE NCHAR Procedure" on page 77-13.

# **Syntax**

```
UTL_FILE.GET_LINE (
  file IN FILE_TYPE,
  buffer
           OUT VARCHAR2);
```

#### **Parameters**

#### Table 77–10 GET LINE Procedure Parameters

| Parameters | Description                                                                                     |
|------------|-------------------------------------------------------------------------------------------------|
| file       | Active file handle returned by an FOPEN call.                                                   |
|            | The file must be open for reading (mode r), otherwise an INVALID_OPERATION exception is raised. |
| buffer     | Data buffer to receive the line read from the file.                                             |

# **Exceptions**

INVALID FILEHANDLE INVALID OPERATION READ ERROR NO DATA FOUND VALUE ERROR

# **GET\_LINE\_NCHAR Procedure**

This procedure reads text from the open file identified by the file handle and places the text in the output buffer parameter. With this function, you can read a text file in Unicode instead of in the database charset. See also "GET\_LINE Procedure" on page 77-12.

# **Syntax**

#### **Parameters**

Table 77–11 GET\_LINE\_NCHAR Procedure Parameters

| Parameters | Description                                                                                                    |
|------------|----------------------------------------------------------------------------------------------------|
| file       | Active file handle returned by an FOPEN_NCHAR call. The file must be open for reading (mode r). If the file is opened by FOPEN instead of FOPEN_NCHAR, a CHARSETMISMATCH exception is raised. |
| buffer     | Data buffer to receive the line read from the file.                                                                                                    |

# **PUT Procedure**

PUT writes the text string stored in the buffer parameter to the open file identified by the file handle. The file must be open for write operations. No line terminator is appended by PUT; use NEW\_LINE to terminate the line or use PUT\_LINE to write a complete line with a line terminator.

The maximum size of an input record is 1023 bytes, unless you specify a larger size in the overloaded version of FOPEN. See also "PUT\_NCHAR Procedure" on page 77-14.

# **Syntax**

### **Parameters**

Table 77-12 PUT Procedure Parameters

| Parameters | Description                                                                                                    |
|------------|----------------------------------------------------------------------------------------------------|
| file       | Active file handle returned by an FOPEN_NCHAR call. The file must be open for reading (mode r). If the file is opened by FOPEN instead of FOPEN_NCHAR, a CHARSETMISMATCH exception is raised. |
| buffer     | Buffer that contains the text to be written to the file.                                                                                                    |
|            | You must have opened the file using mode w or mode a; otherwise, an INVALID_OPERATION exception is raised.                                                                                    |

# **Exceptions**

INVALID FILEHANDLE INVALID\_OPERATION WRITE ERROR

# **PUT\_NCHAR Procedure**

This procedure writes the text string stored in the buffer parameter to the open file identified by the file handle. With this function, you can write a text file in Unicode instead of in the database charset. See also "PUT Procedure" on page 77-13.

# **Syntax**

```
UTL_FILE.PUT_INCHAR (
  file IN FILE_TYPE,
  buffer IN NVARCHAR2);
```

### **Parameters**

Table 77-13 PUT\_NCHAR Procedure Parameters

| Parameters | Description                                                                                                    |
|------------|----------------------------------------------------------------------------------------------------|
| file       | Active file handle returned by an FOPEN_NCHAR call. If the file is opened by FOPEN instead of FOPEN_NCHAR, a CHARSETMISMATCH exception is raised. |
| buffer     | Buffer that contains the text to be written to the file.                                                                                          |
|            | You must have opened the file using mode w or mode a; otherwise, an INVALID_OPERATION exception is raised.                                        |

# **NEW\_LINE Procedure**

This procedure writes one or more line terminators to the file identified by the input file handle. This procedure is separate from PUT because the line terminator is a platform-specific character or sequence of characters.

# **Syntax**

### **Parameters**

Table 77–14 NEW\_LINE Procedure Parameters

| Parameters | Description                                                  |
|------------|--------------------------------------------------------------|
| file       | Active file handle returned by an FOPEN or FOPEN_NCHAR call. |
| lines      | Number of line terminators to be written to the file.        |

# **Exceptions**

```
INVALID_FILEHANDLE
INVALID_OPERATION
WRITE_ERROR
```

# **PUT\_LINE Procedure**

This procedure writes the text string stored in the buffer parameter to the open file identified by the file handle. The file must be open for write operations. PUT\_LINE terminates the line with the platform-specific line terminator character or characters.

The maximum size for an output record is 1023 bytes, unless you specify a larger value using the overloaded version of FOPEN. See also "PUT\_LINE\_NCHAR Procedure" on page 77-16.

# **Syntax**

```
UTL_FILE.PUT_LINE (
    file IN FILE_TYPE,
    buffer IN VARCHAR2);
```

#### **Parameters**

Table 77-15 PUT\_LINE Procedure Parameters

| Parameters | Description                                                    |
|------------|----------------------------------------------------------------|
| file       | Active file handle returned by an FOPEN call.                  |
| buffer     | Text buffer that contains the lines to be written to the file. |

# **Exceptions**

INVALID\_FILEHANDLE INVALID\_OPERATION WRITE\_ERROR

# **PUT LINE NCHAR Procedure**

This procedure writes the text string stored in the buffer parameter to the open file identified by the file handle. With this function, you can write a text file in Unicode instead of in the database charset. See also "PUT\_LINE Procedure" on page 77-15.

# **Syntax**

```
UTL_FILE.PUT_LINE_NCHAR (
  file IN FILE TYPE,
  buffer IN NVARCHAR2);
```

#### **Parameters**

Table 77-16 PUT\_LINE\_NCHAR Procedure Parameters

| Parameters | Description                                                                                                    |
|------------|----------------------------------------------------------------------------------------------------|
| file       | Active file handle returned by an FOPEN_NCHAR call. The file must be open for reading (mode r). If the file is opened by FOPEN instead of FOPEN_NCHAR, a CHARSETMISMATCH exception is raised. |
| buffer     | Text buffer that contains the lines to be written to the file.                                                                                                    |

### **PUTF Procedure**

This procedure is a formatted PUT procedure. It works like a limited printf(). The format string can contain any text, but the character sequences s and n have special meaning.

Substitute this sequence with the string value of the next

argument in the argument list.

\n Substitute with the appropriate platform-specific line terminator.

See also PUTF\_NCHAR Procedure on page 77-18.

# **Syntax**

```
UTL_FILE.PUTF (
  file IN FILE_TYPE,
  format IN VARCHAR2,
  [arg1 IN VARCHAR2 DEFAULT NULL,
    . . .
  arg5 IN VARCHAR2 DEFAULT NULL]);
```

### **Parameters**

Table 77–17 PUTF Procedure Parameters

| Parameters | Description                                                                                                    |
|------------|----------------------------------------------------------------------------------------------------|
| file       | Active file handle returned by an FOPEN call.                                                                                                    |
| format     | Format string that can contain text as well as the formatting characters $\n$ and $\mathscript{\$s}$ .                                                                |
| arglarg5   | From one to five operational argument strings.                                                                                                    |
|            | Argument strings are substituted, in order, for the %s formatters in the format string.                                                                               |
|            | If there are more formatters in the format parameter string than there are arguments, then an empty string is substituted for each %s for which there is no argument. |

# **Example**

#### The following example writes the lines:

```
Hello, world!
I come from Zork with greetings for all earthlings.
```

```
my_world varchar2(4) := 'Zork';
PUTF(my_handle, 'Hello, world!\nI come from %s with %s.\n',
               my_world,
                'greetings for all earthlings');
```

If there are more %s formatters in the format parameter than there are arguments, then an empty string is substituted for each %s for which there is no matching argument.

# **Exceptions**

```
INVALID_FILEHANDLE
INVALID_OPERATION
WRITE_ERROR
```

# **PUTF\_NCHAR Procedure**

This procedure is a formatted PUT\_NCHAR procedure. With this function, you can write a text file in Unicode instead of in the database charset. See also "PUTF Procedure" on page 77-17.

# **Syntax**

```
UTL FILE.PUTF NCHAR (
  file IN FILE_TYPE,
  format IN NVARCHAR2,
  [argl IN NVARCHAR2 DEFAULT NULL,
  . . .
  arg5 IN NVARCHAR2 DEFAULT NULL]);
```

### **Parameters**

Table 77–18 PUTF\_NCHAR Procedure Parameters

| Parameters | Description                                                                                                    |
|------------|----------------------------------------------------------------------------------------------------|
| file       | Active file handle returned by an FOPEN_NCHAR call. The file must be open for reading (mode $r$ ). If the file is opened by FOPEN instead of FOPEN_NCHAR, a CHARSETMISMATCH exception is raised. |
| format     | Format string that can contain text as well as the formatting characters \n and %s.                                                                                                    |

Table 77-18 PUTF\_NCHAR Procedure Parameters

| Parameters | Description                                                                                                    |
|------------|----------------------------------------------------------------------------------------------------|
| arglarg5   | From one to five operational argument strings.                                                                                                    |
|            | Argument strings are substituted, in order, for the %s formatters in the format string.                                                                               |
|            | If there are more formatters in the format parameter string than there are arguments, then an empty string is substituted for each %s for which there is no argument. |

# **FFLUSH Procedure**

FFLUSH physically writes pending data to the file identified by the file handle. Normally, data being written to a file is buffered. The FFLUSH procedure forces the buffered data to be written to the file. The data must be terminated with a newline character.

Flushing is useful when the file must be read while still open. For example, debugging messages can be flushed to the file so that they can be read immediately.

# **Syntax**

```
UTL_FILE.FFLUSH (
    file IN FILE_TYPE);
invalid maxlinesize EXCEPTION;
```

### **Parameters**

Table 77-19 FFLUSH Procedure Parameters

| Parameters | Description                                                  |
|------------|--------------------------------------------------------------|
| file       | Active file handle returned by an FOPEN or FOPEN_NCHAR call. |

# **Exceptions**

INVALID\_FILEHANDLE INVALID\_OPERATION WRITE\_ERROR

# **UTL HTTP**

The UTL\_HTTP package makes Hypertext Transfer Protocol (HTTP) callouts from SQL and PL/SQL. You can use it to access data on the Internet over HTTP.

The package contains a set of APIs that enables users to write PL/SQL programs that communicate with Web (HTTP) servers. UTL\_HTTP also contains a function that can be used in SQL queries. Besides HTTP, it also supports HTTP over the Secured Socket Layer protocol (SSL), also known as HTTPS, directly or via an HTTP proxy. Other Internet-related data-access protocols (such as the File Transfer Protocol (FTP) or the Gopher protocol) are also supported using an HTTP proxy server that supports those protocols.

When the package fetches data from a Web site using HTTPS, it requires Oracle Wallet Manager to set up an Oracle wallet. Non-HTTPS fetches do not require an Oracle wallet.

#### See Also:

- Chapter 84, "UTL\_URL"
- Chapter 82, "UTL\_SMTP"
- Oracle Advanced Security Administrator's Guide for more information on Wallet Manager

This chapter discusses the following topics:

- UTL\_HTTP Constants, Types and Flow
- UTL\_HTTP Exceptions
- UTL\_HTTP Examples
- Summary of UTL\_HTTP Subprograms

# **UTL\_HTTP Constants, Types and Flow**

### **UTL HTTP Constants**

Table 78-1 lists the defined constants for UTL\_HTTP.

Table 78-1 UTL\_HTTP Constants

| Constant and Syntax                                            | Purpose                                                                    |  |
|----------------------------------------------------------------|----------------------------------------------------------------------------|--|
| HTTP_VERSION_1_0 CONSTANT VARCHAR2(10) := 'HTTP/1.0';          | Denotes HTTP version 1.0 that can be used in the function begin_request.   |  |
| <pre>HTTP_VERSION_1 CONSTANT VARCHAR2(10) := 'HTTP/1.1';</pre> | Denotes HTTP version 1.1 that can be used in the function begin_request.   |  |
| DEFAULT_HTTP_PORT CONSTANT PLS_INTEGER := 80;                  | The default TCP/IP port (80) at which a Web server or proxy server listens |  |
| DEFAULT_HTTPS_PORT CONSTANT PLS_INTEGER := 443;                | The default TCP/IP port (443) at which an HTTPS Web server listens         |  |
| The following denote all the HTTP 1.1 status codes:            |                                                                            |  |
| HTTP_CONTINUE CONSTANT PLS_INTEGER := 100;                     |                                                                            |  |
| HTTP_SWITCHING_PROTOCOLS CONSTANT PLS_INTEGER :=               | 101;                                                                       |  |
| HTTP_OK CONSTANT PLS_INTEGER := 200;                           |                                                                            |  |
| HTTP_CREATED CONSTANT PLS_INTEGER := 201;                      |                                                                            |  |
| HTTP_ACCEPTED CONSTANT PLS_INTEGER := 202;                     |                                                                            |  |
| HTTP_NON_AUTHORITATIVE_INFO CONSTANT PLS_INTEGER               | := 203;                                                                    |  |
| HTTP_NO_CONTENT CONSTANT PLS_INTEGER := 204;                   |                                                                            |  |
| HTTP_RESET_CONTENT CONSTANT PLS_INTEGER := 205;                |                                                                            |  |
| HTTP_PARTIAL_CONTENT CONSTANT PLS_INTEGER := 206;              |                                                                            |  |
| HTTP_MULTIPLE_CHOICES CONSTANT PLS_INTEGER := 300              | 7                                                                          |  |
| HTTP_MOVED_PERMANENTLY CONSTANT PLS_INTEGER := 30              | 1;                                                                         |  |
| HTTP_FOUND CONSTANT PLS_INTEGER := 302;                        |                                                                            |  |
| HTTP_SEE_OTHER CONSTANT PLS_INTEGER := 303;                    |                                                                            |  |
| HTTP_NOT_MODIFIED CONSTANT PLS_INTEGER := 304;                 |                                                                            |  |
| HTTP_USE_PROXY CONSTANT PLS_INTEGER := 305;                    |                                                                            |  |
|                                                                |                                                                            |  |

HTTP\_TEMPORARY\_REDIRECT CONSTANT PLS\_INTEGER := 307;

Table 78–1 UTL\_HTTP Constants

# Constant and Syntax **Purpose** HTTP\_BAD\_REQUEST CONSTANT PLS\_INTEGER := 400; HTTP\_UNAUTHORIZED CONSTANT PLS\_INTEGER := 401; HTTP\_PAYMENT\_REQUIRED CONSTANT PLS\_INTEGER := 402; HTTP FORBIDDEN CONSTANT PLS INTEGER := 403; HTTP\_NOT\_FOUND CONSTANT PLS\_INTEGER := 404; HTTP\_NOT\_ACCEPTABLE CONSTANT PLS\_INTEGER := 406; HTTP\_PROXY\_AUTH\_REQUIRED CONSTANT PLS\_INTEGER := 407; HTTP\_REQUEST\_TIME\_OUT CONSTANT PLS\_INTEGER := 408; HTTP\_CONFLICT CONSTANT PLS\_INTEGER := 409; HTTP\_GONE CONSTANT PLS\_INTEGER := 410; HTTP\_LENGTH\_REQUIRED CONSTANT PLS\_INTEGER := 411; HTTP\_PRECONDITION\_FAILED CONSTANT PLS\_INTEGER := 412; HTTP\_REQUEST\_ENTITY\_TOO\_LARGE CONSTANT PLS\_INTEGER := 413; HTTP\_REQUEST\_URI\_TOO\_LARGE CONSTANT PLS\_INTEGER := 414; HTTP\_UNSUPPORTED\_MEDIA\_TYPE CONSTANT PLS\_INTEGER := 415; HTTP\_REQ\_RANGE\_NOT\_SATISFIABLE CONSTANT PLS\_INTEGER := 416; HTTP\_EXPECTATION\_FAILED CONSTANT PLS\_INTEGER := 417; HTTP\_NOT\_IMPLEMENTED CONSTANT PLS\_INTEGER := 501; HTTP\_BAD\_GATEWAY CONSTANT PLS\_INTEGER := 502; HTTP\_SERVICE\_UNAVAILABLE CONSTANT PLS\_INTEGER := 503; HTTP\_GATEWAY\_TIME\_OUT CONSTANT PLS\_INTEGER := 504; HTTP\_VERSION\_NOT\_SUPPORTED CONSTANT PLS\_INTEGER := 505;

# **UTL\_HTTP Types**

Use the following types with UTL\_HTTP.

# **REQ Type**

Use this PL/SQL record type to represent an HTTP request.

### **Syntax**

```
TYPE req IS RECORD (
   url VARCHAR2(32767),
   method VARCHAR2(64),
   http_version VARCHAR2(64),
);
```

#### **Parameters**

Table 78–2 shows the parameters for the REQ type.

Table 78–2 REQ Type Parameters

| Parameter    | Description                                                                                                    |
|--------------|----------------------------------------------------------------------------------------------------|
| url          | The URL of the HTTP request. It is set after the request is created by begin_request.                                      |
| method       | The method to be performed on the resource identified by the URL. It is set after the request is created by begin_request. |
| http_version | The HTTP protocol version used to send the request. It is set after the request is created by begin_request.               |

### **Usage Notes**

The information returned in REO from the API begin request is for read only. Changing the field values in the record has no effect on the request.

There are other fields in REQ record type whose names begin with the prefix private\_. The fields are private and are intended for use by implementation of the UTL HTTP package. You should not modify the fields.

# **RESP Type**

This PL/SQL record type is used to represent an HTTP response.

# Syntax

```
TYPE resp IS RECORD (
   status code PLS INTEGER,
   reason_phrase VARCHAR2(256),
   http_version VARCHAR2(64),
);
```

#### **Parameters**

Table 78–3 shows the parameters for the RESP type.

| Table 78–3 | RESP | Type | <b>Parameters</b> |
|------------|------|------|-------------------|
|------------|------|------|-------------------|

| Parameter     | Description                                                                                                    |
|---------------|----------------------------------------------------------------------------------------------------|
| status_code   | The status code returned by the Web server. It is a 3-digit integer that indicates the results of the HTTP request as handled by the Web server. It is set after the response is processed by get_response.                                  |
| reason_phrase | The short textual message returned by the Web server that describe the status code. It gives a brief description of the results of the HTTP request as handled by the Web server. It is set after the response is processed by get_response. |
| http_version  | The HTTP protocol version used in the HTTP response. It is set after the response is processed by get_response.                                                                                                    |

#### **Usage Notes**

The information returned in RESP from the API get\_response is read-only. There are other fields in the RESP record type whose names begin with the prefix private\_. The fields are private and are intended for use by implementation of the UTL\_HTTP package. You should not modify the fields.

### **COOKIE and COOKIE\_TABLE Types**

The COOKIE type is the PL/SQL record type that represents an HTTP cookie. The COOKIE\_TABLE type is a PL/SQL index-by-table type that represents a collection of HTTP cookies.

### **Syntax**

```
TYPE cookie IS RECORD (
    name VARCHAR2(256),
    value VARCHAR2(1024),
    domain VARCHAR2(256),
    expire TIMESTAMP WITH TIME ZONE,
    path VARCHAR2(1024),
    secure BOOLEAN,
    version PLS_INTEGER,
    comment VARCHAR2(1024)
);

TYPE cookie_table IS TABLE OF cookie INDEX BY binary_integer;
```

# Fields of COOKIE Record Type

Table 78-4 shows the fields for the COOKIE and COOKIE\_TABLE record types.

Table 78–4 Fields of COOKIE and COOKIE TABLE Type

| Field   | Description                                                                                                |
|---------|----------------------------------------------------------------------------------------------------|
| name    | The name of the HTTP cookie                                                                                |
| value   | The value of the cookie                                                                                    |
| domain  | The domain for which the cookie is valid                                                                   |
| expire  | The time by which the cookie will expire                                                                   |
| path    | The subset of URLs to which the cookie applies                                                             |
| secure  | Should the cookie be returned to the Web server using secured means only.                                  |
| version | The version of the HTTP cookie specification the cookie conforms. This field is NULL for Netscape cookies. |
| comment | The comment that describes the intended use of the cookie. This field is NULL for Netscape cookies.        |

#### **Usage Notes**

PL/SQL programs do not usually examine or change the cookie information stored in the UTL\_HTTP package. The cookies are maintained by the package transparently. They are maintained inside the UTL\_HTTP package, and they last for the duration of the database session only. PL/SQL applications that require cookies to be maintained beyond the lifetime of a database session can read the cookies using get\_cookies, store them persistently in a database table, and re-store the cookies back in the package using add\_cookies in the next database session. All the fields in the cookie record, except for the comment field, must be stored. Do not alter the cookie information, which can result in an application error in the Web server or compromise the security of the PL/SQL and the Web server applications. See "Example: Retrieving and Restoring Cookies" on page 78-14.

# **CONNECTION Type**

Use this PL/SQL record type to represent the remote hosts and TCP/IP ports of a network connection that is kept persistent after an HTTP request is completed, according to the HTTP 1.1 protocol specification. The persistent network connection may be reused by a subsequent HTTP request to the same host and port. The subsequent HTTP request may be completed faster because the network connection latency is avoided. connection\_table is a PL/SQL table of connection.

For a direct HTTP persistent connection to a Web server, the host and port fields contain the host name and TCP/IP port number of the Web server. The proxy\_

host and proxy\_port fields are not set. For an HTTP persistent connection that was previously used to connect to a Web server using a proxy, the proxy\_host and proxy\_port fields contain the host name and TCP/IP port number of the proxy server. The host and port fields are not set, which indicates that the persistent connection, while connected to a proxy server, is not bound to any particular target Web server. An HTTP persistent connection to a proxy server can be used to access any target Web server that is using a proxy.

The ssl field indicates if Secured Socket Layer (SSL) is being used in an HTTP persistent connection. An HTTPS request is an HTTP request made over SSL. For an HTTPS (SSL) persistent connection connected using a proxy, the host and port fields contain the host name and TCP/IP port number of the target HTTPS Web server and the fields will always be set. An HTTPS persistent connection to an HTTPS Web server using a proxy server can only be reused to make another request to the same target Web server.

### **Syntax**

```
TYPE connection IS RECORD (
   host VARCHAR2(256),
   port PLS_INTEGER,
   proxy_host VARCHAR2(256),
   proxy_port PLS_INTEGER,
   ssl BOOLEAN
);
TYPE connection_table IS TABLE OF connection INDEX BY BINARY_INTEGER;
```

# **UTL\_HTTP Flow**

The UTL\_HTTP package provides access to the HTTP protocol. The API must be called in the order shown, or an exception will be raised.

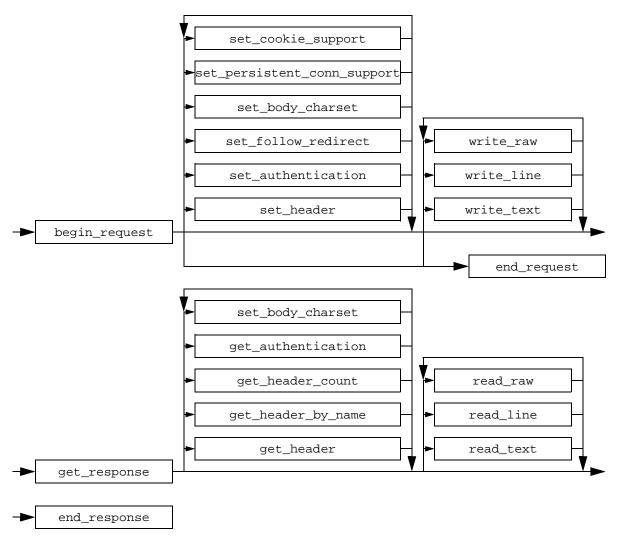

Figure 78–1 Flow of the Core UTL\_HTTP Package

The following can be called at any time:

- Non-protocol APIs that manipulate cookies
  - get\_cookie\_count
  - get\_cookies

- add\_cookies
- clear\_cookies
- Persistent connections
  - get\_persistent\_conn\_count
  - get\_persistent\_conns
  - close\_persistent\_conn
  - close\_persistent\_conns
- APIs that manipulate attributes and configurations of the UTL\_HTTP package in the current session
  - set\_proxy
  - get\_proxy
  - set\_cookie\_support
  - get\_cookie\_support
  - set\_follow\_redirect
  - get follow redirect
  - set body charset
  - get\_body\_charset
  - set persistent conn support
  - get\_persistent\_conn\_support
  - set\_detailed\_excp\_support
  - get\_detailed\_excp\_support
  - set wallet
  - set\_transfer\_timeout
  - get transfer timeout
- APIs that retrieve the last detailed exception code and message UTL\_HTTP package in the current session
  - get\_detailed\_sqlcode
  - get detailed sglerrm

**NOTE:** Some of the request and response APIs bear the same name as the API that manipulates the attributes and configurations of the package in the current session. They are overloaded versions of the API that manipulate a request or a response.

# **UTL HTTP Exceptions**

Table 78-5 lists the exceptions that the UTL\_HTTP package API can raise. By default, UTL HTTP raises the exception request failed when a request fails to execute. If the package is set to raise a detailed exception by set\_detailed\_excp\_ support, the rest of the exceptions will be raised directly (except for the exception end\_of\_body, which will be raised by read\_text, read\_line, and read\_raw regardless of the setting).

Table 78–5 UTL\_HTTP Exceptions

| Exception        | Error Code | Reason                                                                     | Where Raised                                                                                                 |
|------------------|------------|----------------------------------------------------------------------------|----------------------------------------------------------------------------------------------------|
| request_failed   | 29273      | The request fails to executes                                              | Any HTTP request or response API when detailed_exception is disabled                                         |
| bad_argument     | 29261      | The argument passed to the API is bad                                      | Any HTTP request or response API when detailed_exception is enabled                                          |
| bad_url          | 29262      | The requested URL is badly formed                                          | begin_request, when detailed_exception is enabled                                                            |
| protocol_error   | 29263      | An HTTP protocol error occurs<br>when communicating with the<br>Web server | <pre>set_header, get_response, read_raw, read_text, and read_line, when detailed_ exception is enabled</pre> |
| unknown_scheme   | 29264      | The scheme of the requested URL is unknown                                 | begin_request and get_<br>response, when detailed_<br>exception is enabled                                   |
| header_not_found | 29265      | The header is not found                                                    | <pre>get_header, get_header_by_ name, when detailed_ exception is enabled</pre>                              |
| end_of_body      | 29266      | The end of HTTP response body is reached                                   | <pre>read_raw, read_text, and read_line, when detailed_ exception is enabled</pre>                           |

Table 78–5 UTL\_HTTP Exceptions

| Exception                           | Error Code | Reason                                                                                                    | Where Raised                                                                                                    |
|-------------------------------------|------------|----------------------------------------------------------------------------------------------------|----------------------------------------------------------------------------------------------------|
| illegal_call                        | 29267      | The call to UTL_HTTP is illegal at the current state of the HTTP request                                           | set_header, set_<br>authentication, and set_<br>persistent_conn_support,<br>when detailed_exception is<br>enabled |
| http_client_error                   | 29268      | The response status code indicates that a client error has occurred (status code in 4xx range)                     | <pre>get_response, when detailed_ exception is enabled</pre>                                                      |
| http_server_error                   | 29269      | The response status code indicates that a client error has occurred (status code in 5xx range)                     | get_response, when detailed_exception is enabled                                                                  |
| too_many_requests                   | 29270      | Too many requests or responses are open                                                                            | begin_request, when detailed_<br>exception is enabled                                                             |
| partial_<br>multibyte_<br>exception | 29275      | No complete character is read and<br>a partial multi-byte character is<br>found at the end of the response<br>body | <pre>read_text and read_line, when detailed_exception is enabled</pre>                                            |
| transfer_timeout                    | 29276      | No data is read and a read timeout occurred                                                                        | <pre>read_text and read_line, when detailed_exception is enabled</pre>                                            |

NOTE: The partial\_multibyte\_char and transfer\_timeout exceptions are duplicates of the same exceptions defined in UTL\_TCP. They are defined in this package so that the use of this package does not require the knowledge of the UTL\_TCP. As those exceptions are duplicates, an exception handle that catches the partial\_multibyte\_char and transfer\_timeout exceptions in this package also catch the exceptions in the UTL\_TCP.

For REQUEST and REQUEST\_PIECES(), the request\_failed exception is raised when any exception occurs and detailed\_exception is disabled.

# **UTL\_HTTP Examples**

The following examples demonstrate how to use UTL\_HTTP.

### **Example: Using UTL\_HTTP**

```
SET serveroutput ON SIZE 40000
DECLARE
 req utl_http.req;
 resp utl_http.resp;
 value VARCHAR2(1024);
BEGIN
 utl_http.set_proxy('proxy.my-company.com', 'corp.my-company.com');
 req := utl_http.begin_request('http://www-hr.corp.my-company.com');
 utl_http.set_header(req, 'User-Agent', 'Mozilla/4.0');
 resp := utl_http.get_response(reg);
 LOOP
   utl_http.read_line(resp, value, TRUE);
   dbms_output.put_line(value);
 END LOOP;
 utl_http.end_response(resp);
EXCEPTION
 WHEN utl_http.end_of_body THEN
   utl_http.end_response(resp);
END;
```

# **Example: Retrieving HTTP Response Headers**

```
SET serveroutput ON SIZE 40000
DECLARE
 req utl_http.req;
 resp utl_http.resp;
 name VARCHAR2(256);
 value VARCHAR2(1024);
BEGIN
 utl_http.set_proxy('proxy.my-company.com', 'corp.my-company.com');
 req := utl_http.begin_request('http://www-hr.corp.my-company.com');
 utl_http.set_header(req, 'User-Agent', 'Mozilla/4.0');
 resp := utl_http.get_response(req);
 dbms_output.put_line('HTTP response status code: ' | resp.status_code);
 dbms_output.put_line('HTTP response reason phrase: ' | | resp.reason_phrase);
 FOR i IN 1..utl http.get header count(resp) LOOP
```

```
utl_http.get_header(resp, i, name, value);
  dbms_output.put_line(name || ': ' || value);
END LOOP;
  utl_http.end_response(resp);
END;
```

### **Example: Handling HTTP Authentication**

```
SET serveroutput ON SIZE 40000
CREATE OR REPLACE PROCEDURE get_page (url
                                               IN VARCHAR2,
                                      username IN VARCHAR2 DEFAULT NULL,
                                      password IN VARCHAR2 DEFAULT NULL,
                                      realm IN VARCHAR2 DEFAULT NULL) AS
 req
           utl_http.req;
 resp
           utl_http.resp;
 my scheme VARCHAR2(256);
 my_realm VARCHAR2(256);
 my_proxy BOOLEAN;
BEGIN
  -- Turn off checking of status code. We will check it by ourselves.
 utl_http.http_response_error_check(FALSE);
 req := utl_http.begin_request(url);
 IF (username IS NOT NULL) THEN
   utl http.set authentication(req, username, password); -- Use HTTP Basic
Authen. Scheme
 END IF;
 resp := utl_http.get_response(reg);
  IF (resp.status_code = utl_http.HTTP_UNAUTHORIZED) THEN
   utl http.get authentication(resp, my scheme, my realm, my proxy);
    IF (my_proxy) THEN
      dbms_output.put_line('Web proxy server is protected.');
      dbms_output.put('Please supplied the required ' | my_scheme | '
authentication username/password for realm ' | my realm | ' for the proxy
server.');
   ELSE
      dbms_output.put_line('Web page ' || url || ' is protected.');
      dbms_output.put('Please supplied the required ' | my_scheme | '
authentication username/password for realm ' || my_realm || ' for the Web
page.');
   END IF;
   utl_http.end_response(resp);
```

```
RETURN;
 END IF;
 FOR i IN 1..utl_http.get_header_count(resp) LOOP
   utl_http.get_header(resp, i, name, value);
   dbms_output.put_line(name | | ': ' | | value);
 END LOOP;
 utl_http.end_response(resp);
END;
```

### **Example: Retrieving and Restoring Cookies**

```
CREATE TABLE my_cookies (
   session id BINARY INTEGER,
   name
             VARCHAR2(256),
   value VARCHAR2(1024),
domain VARCHAR2(256),
   expire
             DATE,
             VARCHAR2(1024),
   path
   secure VARCHAR2(1),
   version BINARY_INTEGER
);
CREATE SEQUENCE session id;
SET serveroutput ON SIZE 40000
REM Retrieve cookies from UTL_HTTP
CREATE OR REPLACE FUNCTION save cookies RETURN BINARY INTEGER AS
 cookies utl_http.cookie_table;
 my session id BINARY INTEGER;
               VARCHAR2(1);
 secure
BEGIN
  /* assume that some cookies have been set in previous HTTP requests. */
 utl_http.get_cookies(cookies);
  select session_id.nextval into my_session_id from dual;
 FOR i in 1..cookies.count LOOP
   IF (cookies(i).secure) THEN
     secure := 'Y';
   ELSE
```

```
secure := 'N';
   FND TF;
    insert into my_cookies
   value (my session id, cookies(i).name, cookies(i).value, cookies(i).domain,
           cookies(i).expire, cookies(i).path, secure, cookies(i).version);
 END LOOP;
 RETURN my session id;
END;
REM Retrieve cookies from UTL_HTTP
CREATE OR REPLACE PROCEDURE restore cookies (this session id IN BINARY INTEGER)
 cookies
                utl_http.cookie_table;
 cookie
                utl http.cookie;
                 PLS INTEGER := 0;
 CORSOR c (c_session_id BINARY_INTEGER) IS
   SELECT * FROM my_cookies WHERE session_id = c_session_id;
BEGIN
 FOR r IN c(this_session_id) LOOP
   i := i + 1;
   cookie.name := r.name;
   cookie.value := r.value;
   cookie.domain := r.domain;
   cookie.expire := r.expire;
   cookie.path := r.path;
   IF (r.secure = 'Y') THEN
     cookie.secure := TRUE;
      cookie.secure := FALSE;
   FND TF;
   cookie.version := r.version;
    cookies(i) := cookie;
 END LOOP;
 utl_http.clear_cookies;
 utl http.add cookies(cookies);
END;
```

# **Summary of UTL\_HTTP Subprograms**

Table 78-6 UTI HTTP Subprograms

| rograms                                                                                                    |
|----------------------------------------------------------------------------------------------------|
| Description                                                                                                    |
| e call                                                                                                    |
| Returns up to the first 2000 bytes of the data retrieved from the given URL. This function can be used directly in SQL queries.                                                             |
| Returns a PL/SQL table of 2000-byte pieces of the data retrieved from the given URL.                                                                                                    |
|                                                                                                    |
| Sets the proxy to be used for requests of HTTP or other protocols                                                                                                    |
| Retrieves the current proxy settings                                                                                                    |
| Sets whether or not future HTTP requests will support<br>HTTP cookies; sets the maximum number of cookies<br>maintained in the current database user session                                |
| Retrieves the current cookie support settings                                                                                                    |
| Sets the maximum number of times UTL_HTTP follows the HTTP redirect instruction in the HTTP responses to future requests in the get_response function                                       |
| Retrieves the follow-redirect setting in the current session                                                                                                    |
| Sets the default character set of the body of all future HTTP requests when the media type is text and the character set is not specified in the Content-Type header                        |
| Retrieves the default character set of the body of all future HTTP requests                                                                                                    |
| Sets whether or not future HTTP requests will support the HTTP 1.1 persistent connection; sets the maximum number of persistent connections maintained in the current database user session |
| Checks if the persistent connection support is enabled and gets the maximum number of persistent connections in the current session                                                         |
| Sets whether or not get_response raises an exception when the Web server returns a status code that indicates an error—a status code in the 4xx or 5xx ranges                               |
|                                                                                                    |

Table 78–6 UTL\_HTTP Subprograms (Cont.)

| Subprogram                                                 | Description                                                                                                    |
|------------------------------------------------------------|----------------------------------------------------------------------------------------------------|
| "GET_RESPONSE_ERROR_<br>CHECK Procedure" on<br>page 78-36  | Checks if the response error check is set or not                                                                                                    |
| "SET_DETAILED_EXCP_<br>SUPPORT Procedure" on<br>page 78-36 | Sets the UTL_HTTP package to raise a detailed exception                                                                                              |
| "GET_DETAILED_EXCP_<br>SUPPORT Procedure" on<br>page 78-37 | Checks if the ${\tt UTL\_HTTP}$ package will raise a detailed exception or not                                                                       |
| "SET_WALLET Procedure" on page 78-37                       | Sets the Oracle Wallet used for all HTTP requests over<br>Secured Socket Layer (SSL), that is, HTTPS                                                 |
| "SET_TRANSFER_TIMEOUT<br>Procedure" on page 78-38          | Sets the timeout value for UTL_HTTP to read the HTTP response from the Web server or proxy server                                                    |
| "GET_TRANSFER_TIMEOUT<br>Procedure" on page 78-39          | Retrieves the current network transfer timeout value                                                                                                 |
| HTTP Requests                                              |                                                                                                    |
| "BEGIN_REQUEST Function"<br>on page 78-39                  | Begins a new HTTP request. UTL_HTTP establishes the network connection to the target Web server or the proxy server and sends the HTTP request line. |
| "SET_HEADER Procedure" on page 78-40                       | Sets an HTTP request header. The request header is sent to the Web server as soon as it is set.                                                      |
| "SET_AUTHENTICATION<br>Procedure" on page 78-41            | Sets HTTP authentication information in the HTTP request header. The Web server needs this information to authorize the request.                     |
| "SET_COOKIE_SUPPPORT<br>Procedure" on page 78-42           | Enables or disables support for the HTTP cookies in the request.                                                                                     |
| "SET_FOLLOW_REDIRECT<br>Procedure" on page 78-43           | Sets the maximum number of times UTL_HTTP follows the HTTP redirect instruction in the HTTP response to this request in the GET_RESPONSE function.   |
| "SET_BODY_CHARSET<br>Procedure" on page 78-44              | Sets the character set of the request body when the media type is text but the character set is not specified in the Content-Type header.            |

Table 78–6 UTL\_HTTP Subprograms (Cont.)

| Subprogram                                                   | Description                                                                                                    |
|--------------------------------------------------------------|----------------------------------------------------------------------------------------------------|
| "SET_PERSISTENT_CONN_<br>SUPPORT Procedure" on<br>page 78-45 | Enables or disables support for the HTTP 1.1 persistent-connection in the request.                                                              |
| "WRITE_TEXT Procedure" on page 78-47                         | Writes some text data in the HTTP request body.                                                                                                 |
| "WRITE_LINE Procedure" on<br>page 78-48                      | Writes a text line in the HTTP request body and ends the line with new-line characters (CRLF as defined in UTL_TCP).                            |
| "WRITE_RAW Procedure" on page 78-50                          | Writes some binary data in the HTTP request body.                                                                                               |
| "END_REQUEST Procedure"<br>on page 78-51                     | Ends the HTTP request.                                                                                                    |
| HTTP Responses                                               |                                                                                                    |
| "GET_RESPONSE Function" on page 78-51                        | Reads the HTTP response. When the function returns, the status line and the HTTP response headers have been read and processed.                 |
| "GET_HEADER_COUNT<br>Function" on page 78-52                 | Returns the number of HTTP response headers returned in the response.                                                                           |
| "GET_HEADER Procedure" on page 78-52                         | Returns the n <sup>th</sup> HTTP response header name and value returned in the response.                                                       |
| "GET_HEADER_BY_NAME<br>Procedure" on page 78-53              | Returns the HTTP response header value returned in the response given the name of the header.                                                   |
| "GET_AUTHENTICATION<br>Procedure" on page 78-54              | Retrieves the HTTP authentication information needed for the request to be accepted by the Web server as indicated in the HTTP response header. |
| "SET_BODY_CHARSET<br>Procedure" on page 78-55                | Sets the character set of the response body when the media type is "text" but the character set is not specified in the "Content-Type" header.  |
| "READ_TEXT Procedure" on page 78-56                          | Reads the HTTP response body in text form and returns the output in the caller-supplied buffer.                                                 |
| "READ_LINE Procedure" on<br>page 78-57                       | Reads the HTTP response body in text form until the end of line is reached and returns the output in the caller-supplied buffer.                |

Table 78–6 UTL\_HTTP Subprograms (Cont.)

| Subprogram                                                | Description                                                                                                    |
|-----------------------------------------------------------|----------------------------------------------------------------------------------------------------|
| "READ_RAW Procedure" on<br>page 78-58                     | Reads the HTTP response body in binary form and returns the output in the caller-supplied buffer.                 |
| "END_RESPONSE Procedure" on page 78-59                    | Ends the HTTP response. It completes the HTTP request and response.                                               |
| HTTP Cookies                                              |                                                                                                    |
| "GET_COOKIE_COUNT<br>Function" on page 78-60              | Returns the number of cookies currently maintained by the UTL_HTTP package set by all Web servers.                |
| "GET_COOKIES Function" on page 78-60                      | Returns all the cookies currently maintained by the UTL_HTTP package set by all Web servers.                      |
| "ADD_COOKIES Procedure"<br>on page 78-60                  | Adds the cookies maintained by $\mathtt{UTL\_HTTP}$ .                                                             |
| "CLEAR_COOKIES Procedure" on page 78-61                   | Clears all cookies maintained by the UTL_HTTP package.                                                            |
| <b>HTTP Persistent Connections</b>                        |                                                                                                    |
| "GET_PERSISTENT_CONN_<br>COUNT Function" on<br>page 78-61 | Returns the number of network connections currently kept persistent by the UTL_HTTP package to the Web servers.   |
| "GET_PERSISTENT_CONNS<br>Procedure" on page 78-62         | Returns all the network connections currently kept persistent by the UTL_HTTP package to the Web servers.         |
| "CLOSE_PERSISTENT_CONN<br>Procedure" on page 78-62        | Closes an HTTP persistent connection maintained by the UTL_HTTP package in the current database session.          |
| "CLOSE_PERSISTENT_<br>CONNS Procedure" on<br>page 78-63   | Closes a group of HTTP persistent connections maintained by the UTL_HTTP package in the current database session. |
| <b>Error Conditions</b>                                   |                                                                                                    |
| "GET_DETAILED_SQLCODE<br>Function" on page 78-64          | Retrieves the detailed SQLCODE of the last exception raised.                                                      |
| "GET_DETAILED_SQLERRM<br>Function" on page 78-65          | Retrieves the detailed SQLERRM of the last exception raised.                                                      |

# Simple HTTP Fetches

REQUEST and REQUEST PIECES take a string universal resource locator (URL), contact that site, and return the data (typically HTML) obtained from that site.

You should not expect REQUEST or REQUEST PIECES to succeed in contacting a URL unless you can contact that URL by using a browser on the same machine (and with the same privileges, environment variables, etc.)

If REQUEST OF REQUEST PIECES fails (for example, if it raises an exception, or if it returns an HTML-formatted error message, but you believe that the URL argument is correct), then try contacting that same URL with a browser to verify network availability from your machine. You may have a proxy server set in your browser that needs to be set with each REQUEST OF REQUEST PIECES call using the optional proxy parameter.

**Note:** UTL HTTP can also use environment variables to specify its proxy behavior. For example, on UNIX, setting the environment variable http proxy to a URL uses that service as the proxy server for HTTP requests. Setting the environment variable no\_ proxy to a domain name does not use the HTTP proxy server for URLs in that domain. When the UTL HTTP package is executed in the Oracle database server, the environment variables are the ones that are set when the database instance is started.

# REQUEST Function

This function returns up to the first 2000 bytes of data retrieved from the given URL. This function can be used directly in SQL queries.

# **Syntax**

```
UTL_HTTP.REQUEST (
    url IN VARCHAR2,
proxy IN VARCHAR2 DEFAULT NULL),
wallet_path IN VARCHAR2 DEFAULT NULL,
     wallet_password IN VARCHAR2 DEFAULT NULL)
RETURN VARCHAR2;
```

# **Pragmas**

```
pragma restrict_references (request, wnds, rnds, wnps, rnps);
```

Table 78–7 shows the parameters for the REQUEST function.

Table 78–7 REQUEST Function Parameters

| Parameter                                                                                                    | Description                                                                                                    |
|----------------------------------------------------------------------------------------------------|----------------------------------------------------------------------------------------------------|
| url                                                                                                    | Universal resource locator.                                                                                                    |
| proxy                                                                                                    | (Optional) Specifies a proxy server to use when making the HTTP request. See set_proxy for the full format of the proxy setting.                                                                                                    |
| wallet_path                                                                                                    | (Optional) Specifies a client-side wallet. The client-side wallet contains the list of trusted certificate authorities required for HTTPS request. The format of wallet_path on a PC is, for example, file:c:\WINNT\Profiles\ <username>\WALLETS, and in Unix is, for example, file:/home/<username>/wallets</username></username> |
| database server, the wallet is accessed from the d<br>server. Therefore, the wallet path must be accessi<br>database server. See set_wallet for a description | When the UTL_HTTP package is executed in the Oracle database server, the wallet is accessed from the database server. Therefore, the wallet path must be accessible from the database server. See set_wallet for a description on how to set up an Oracle wallet. Non-HTTPS requests do not require an Oracle wallet.              |
| wallet_password                                                                                                    | (Optional) Specifies the password required to open the wallet.                                                                                                    |

#### Returns

The return type is a string of length 2000 or less, which contains up to the first 2000 bytes of the HTML result returned from the HTTP request to the argument URL.

### **Exceptions**

INIT\_FAILED
REQUEST\_FAILED

### **Usage Notes**

The URL passed as an argument to this function is not examined for illegal characters, for example, spaces, per the URL specification RFC 2396. The caller should escape those characters with the UTL\_URL package. See the comments of the package for the list of legal characters in URLs. Note that URLs should consist of US-ASCII characters only. The use of non-US-ASCII characters in a URL is generally unsafe.

Please see the documentation of the function set wallet on the use of an Oracle wallet, which is required for accessing HTTPS Web servers.

Unless response error check is turned on, this function does not raise an exception when a 4xx or 5xx response is received from the Web server. Instead, it returns the formatted error message from the Web server:

```
<HTML>
<HEAD>
<TITLE>Error Message</TITLE>
</HEAD>
<BODY>
<H1>Fatal Error 500</H1>
Can't Access Document: http://home.nothing.comm.
<P>
<B>Reason:</B> Can't locate remote host: home.nothing.comm.
<P><HR>
<ADDRESS><A HREF="http://www.w3.org">
CERN-HTTPD3.0A</A></ADDRESS>
</BODY>
</HTML>
```

### **Example**

```
SQLPLUS> SELECT utl_http.request('http://www.my-company.com/') FROM dual;
UTL_HTTP.REQUEST('HTTP://WWW.MY-COMPANY.COM/')
<html>
<head><title>My Company Home Page</title>
<!--changed Jan. 16, 19
1 row selected.
```

If you are behind a firewall, include the proxy parameter. For example, from within the Oracle firewall, where there might be a proxy server named

```
www-proxy.my-company.com:
SQLPLUS> SELECT
utl_http.request('http://www.my-company.com', 'www-proxy.us.my-company.com')
FROM dual;
```

# **REQUEST\_PIECES Function**

This function returns a PL/SQL table of 2000-byte pieces of the data retrieved from the given URL.

```
type html_pieces is table of varchar2(2000) index by binary_integer;
```

```
UTL_HTTP.REQUEST_PIECES (

url IN VARCHAR2,

max_pieces IN NATURAL DEFAULT 32767,

proxy IN VARCHAR2 DEFAULT NULL,

wallet_path IN VARCHAR2 DEFAULT NULL)

RETURN html pieces;
```

## **Pragmas**

pragma restrict\_references (request\_pieces, wnds, rnds, wnps, rnps);

#### **Parameters**

Table 78–8 shows the parameters for the REQUEST\_PIECES function.

Table 78–8 REQUEST PIECES Function Parameters

| Parameter   | Description                                                                                                    |
|-------------|----------------------------------------------------------------------------------------------------|
| url         | Universal resource locator.                                                                                                    |
| max_pieces  | (Optional) The maximum number of pieces (each 2000 characters in length, except for the last, which may be shorter), that REQUEST_PIECES should return. If provided, then that argument should be a positive integer.                                                                                                    |
| proxy       | (Optional) Specifies a proxy server to use when making the HTTP request. See set_proxy for the full format of the proxy setting.                                                                                                    |
| wallet_path | (Optional) Specifies a client-side wallet. The client-side wallet contains the list of trusted certificate authorities required for HTTPS request. The format of wallet_path is 'file:/ <local-dir-for-client-side-wallet>'.</local-dir-for-client-side-wallet>                                                                                                    |
|             | The format of wallet_path on a PC is, for example, file:c:\WINNT\Profiles\ <username>\WALLETS, and in Unix is, for example, file:/home/<username>/wallets. When the UTL_HTTP package is executed in the Oracle database server, the wallet is accessed from the database server. Therefore, the wallet path must be accessible from the database server.</username></username> |
|             | See set_wallet for the description on how to set up an Oracle wallet. Non-HTTPS requests do not require an Oracle wallet.                                                                                                    |

Table 78–8 REQUEST\_PIECES Function Parameters

| Parameter       | Description                                                    |
|-----------------|----------------------------------------------------------------|
| wallet_password | (Optional) Specifies the password required to open the wallet. |

#### Returns

REQUEST\_PIECES returns a PL/SQL table of type UTL\_HTTP.HTML\_PIECES. Each element of that PL/SQL table is a string of maximum length 2000. The elements of the PL/SQL table returned by REQUEST PIECES are successive pieces of the data obtained from the HTTP request to that URL.

#### **Exceptions**

INIT FAILED REQUEST FAILED

### Usage Notes

The URL passed as an argument to this function will not be examined for illegal characters, for example, spaces, per the URL specification RFC 2396. The caller should escape those characters with the UTL\_URL package. See the comments of the package for the list of legal characters in URLs. Note that URLs should consist of US-ASCII characters only. The use of non-US-ASCII characters in a URL is generally unsafe.

Each entry of the PL/SQL table (the "pieces") returned by this function may not be filled to their fullest capacity. The function may start filling the data in the next piece before the previous "piece" is totally full.

Please see the documentation of the function set wallet on the use of an Oracle wallet, which is required for accessing HTTPS Web servers.

Unless response error check is turned on, this function does not raise an exception when a 4xx or 5xx response is received from the Web server. Instead, it returns the formatted error message from the Web server:

```
<HTML>
<HEAD>
<TITLE>Error Message</TITLE>
</HEAD>
<BODY>
<H1>Fatal Error 500</H1>
Can't Access Document: http://home.nothing.comm.
<P>
```

```
<B>Reason:</B> Can't locate remote host: home.nothing.comm.
<P>
<P><HR>
<ADDRESS><A HREF="http://www.w3.org">
CERN-HTTPD3.0A</A></ADDRESS>
</BODY>
</HIML>
```

### **Example**

```
SET SERVEROUTPUT ON
DECLARE
       utl_http.html_pieces;
   len PLS INTEGER;
BEGIN
   x := utl_http.request_pieces('http://www.oracle.com/', 100);
   dbms_output.put_line(x.count |  ' pieces were retrieved.');
   dbms_output.put_line('with total length ');
   IF x.count < 1 THEN
       dbms_output.put_line('0');
 ELSE.
   len := 0;
   FOR i in 1..x.count LOOP
       len := len + length(x(i));
   END LOOP;
   dbms_output.put_line(i);
 END IF;
END;
-- Output
Statement processed.
4 pieces were retrieved.
with total length
7687
```

# **Session Settings**

Session settings manipulate the configuration and default behavior of UTL\_HTTP when HTTP requests are executed within a database user session. When a request is created, it inherits the default settings of the HTTP cookie support, follow-redirect, body character set, persistent-connection support, and transfer timeout of the current session. Those settings can be changed later by calling the request API.

When a response is created for a request, it inherits those settings from the request. Only the body character set can be changed later by calling the response API.

### **SET PROXY Procedure**

This procedure sets the proxy to be used for requests of the HTTP or other protocols, excluding those for hosts that belong to the domain specified in no\_ proxy\_domains. The proxy may include an optional TCP/IP port number at which the proxy server listens. The syntax is [http://]host[:port][/], for example, www-proxy.my-company.com: 80. If the port is not specified for the proxy, port 80 is assumed. no\_proxy\_domains is a comma-, semi-colon-, or space-separated list of domains or hosts for which HTTP requests should be sent directly to the destination HTTP server instead of going through a proxy server. Optionally, a port number can be specified for each domain or host. If the port number is specified, the no-proxy restriction is only applied to the request at the port of the particular domain or host, for example, corp.my-company.com, eng.my-company.com: 80. When no\_proxy\_domains is NULL and the proxy is set, all requests go through the proxy. When the proxy is not set, UTL\_HTTP sends requests to the target Web servers directly.

### Syntax 3 4 1

```
UTL HTTP.set proxy (
   proxy IN VARCHAR2,
   no_proxy_domains IN VARCHAR2);
```

#### **Parameters**

Table 78–9 shows the parameters for the SET PROXY procedure.

Table 78–9 SET PROXY Procedure Parameters

| Parameter             | Description                                                                       |
|-----------------------|-----------------------------------------------------------------------------------|
| proxy (IN)            | The proxy (host and an optional port number) to be used by the UTL_HTTP package   |
| no_proxy_domains (IN) | The list of hosts and domains for which no proxy should be used for all requests. |

### Usage Notes

If proxy settings are set when the database server instance is started, the proxy settings in the environment variables http proxy and no proxy are assumed. Proxy settings set by this procedure override the initial settings.

## **GET\_PROXY Procedure**

This procedure retrieves the current proxy settings.

### **Syntax**

```
UTL_HTTP.get_proxy (
    proxy OUT NOCOPY VARCHAR2,
    no proxy domains OUT NOCOPY VARCHAR2);
```

#### **Parameters**

Table 78–10 shows the parameters for the GET\_PROXY procedure.

Table 78–10 GET\_PROXY Procedure Parameters

| Parameter              | Description                                                                         |
|------------------------|-------------------------------------------------------------------------------------|
| proxy (OUT)            | The proxy (host and an optional port number) currently used by the UTL_HTTP package |
| no_proxy_domains (OUT) | The list of hosts and domains for which no proxy is used for all requests.          |

## **SET\_COOKIE\_SUPPORT Procedure**

This procedure sets:

- Whether or not future HTTP requests will support HTTP cookies
- The maximum number of cookies maintained in the current database user session

If cookie support is enabled for an HTTP request, all cookies saved in the current session and applicable to the request are returned to the Web server in the request, in accordance with HTTP cookie specification standards. Cookies that are set in response to the request are saved in the current session for return to the Web server in subsequent requests, if cookie support is enabled for those requests. If cookie support is disabled for an HTTP request, no cookies will be returned to the Web server in the request and the cookies set in the response to the request are not saved in the current session, although the Set-Cookie HTTP headers can still be retrieved from the response.

Cookie support is enabled by default for all HTTP requests in a database user session. The default setting of the cookie support (enabled vs. disabled) affects only the future requests and has no effect on the existing ones. After your request is

created, the cookie support setting may be changed by using the other set\_ cookie\_support procedure that operates on a request.

The default maximum number of cookies saved in the current session is 20 per site and 300 total.

### **Syntax**

```
UTL_HTTP.set_cookie_support (
      enable IN BOOLEAN,
      max_cookies IN PLS_INTEGER DEFAULT 300,
      max_cookies_per_site IN PLS_INTEGER DEFAULT 20);
```

#### **Parameters**

Table 78–11 shows the parameters for the SET COOKIE SUPPORT procedure.

Table 78–11 SET COOKIE SUPPORT Procedure Parameters

| Parameter                            | Description                                                                            |
|--------------------------------------|----------------------------------------------------------------------------------------|
| enable (IN)                          | Sets whether future HTTP requests should support HTTP cookies (TRUE) or not (FALSE)    |
| max_cookies (IN)                     | Sets the maximum total number of cookies maintained in the current session             |
| <pre>max_cookies_per_site (IN)</pre> | Sets the maximum number of cookies maintained in the current session per each Web site |

### **Usage Notes**

If you lower the maximum total number of cookies or the maximum number of cookies per each Web site, the oldest cookies will be purged first to reduce the number of cookies to the lowered maximum. HTTP cookies saved in the current session last for the duration of the database session only; there is no persistent storage for the cookies. Cookies saved in the current session are not cleared if you disable cookie support.

See "UTL\_HTTP Examples" on page 78-11 for how to use get\_cookies and add\_ cookies to retrieve, save, and restore cookies.

## **GET\_COOKIE\_SUPPORT Procedure**

This procedure retrieves the current cookie support settings.

```
UTL_HTTP.get_cookie_support (
   enable OUT BOOLEAN,
   max_cookies OUT PLS_INTEGER,
   max cookies per site OUT PLS INTEGER);
```

#### **Parameters**

Table 78–12 shows the parameters for the GET COOKIE SUPPORT procedure.

Table 78-12 GET\_COOKIE SUPPORT Procedure Parameters

| Parameter                             | Description                                                                                 |
|---------------------------------------|---------------------------------------------------------------------------------------------|
| enable (OUT)                          | Indicates whether future HTTP requests should support HTTP cookies (TRUE) or not (FALSE)    |
| max_cookies (OUT)                     | Indicates the maximum total number of cookies maintained in the current session             |
| <pre>max_cookies_per_site (OUT)</pre> | Indicates the maximum number of cookies maintained in the current session per each Web site |

## SET\_FOLLOW\_REDIRECT Procedure

This procedure sets the maximum number of times UTL\_HTTP follows the HTTP redirect instruction in the HTTP responses to future requests in the get\_response function.

If max\_redirects is set to a positive number, get\_response will automatically follow the redirected URL for the HTTP response status code 301, 302, and 307 for the HTTP HEAD and GET methods, and 303 for all HTTP methods, and retry the HTTP request (the request method will be changed to HTTP GET for the status code 303) at the new location. It follows the redirection until the final, non-redirect location is reached, or an error occurs, or the maximum number of redirections has been reached (to prevent an infinite loop). The URL and method fields in the REQ record will be updated to the last redirected URL and the method used to access the URL. Set the maximum number of redirects to zero to disable automatic redirection.

The default maximum number of redirections in a database user session is 3. The default value affects only future requests and has no effect on existing requests.

After a request is created, the maximum number of redirections can be changed by using the other set\_follow\_redirect procedure that operates on a request.

```
UTL_HTTP.set_follow_redirect (
   max_redirects IN PLS_INTEGER DEFAULT 3);
```

#### **Parameters**

Table 78–13 shows the parameters for the SET\_FOLLOW\_REDIRECT procedure.

Table 78–13 SET\_FOLLOW\_REDIRECT Procedure Parameters

| Parameter          | Description                                                            |
|--------------------|------------------------------------------------------------------------|
| max_redirects (IN) | The maximum number of redirections. Set to zero to disable redirection |

### **Usage Notes**

While it is set not to follow redirect automatically in the current session, it is possible to specify individual HTTP requests to follow redirect instructions the function follow redirect and vice versa.

# **GET FOLLOW REDIRECT Procedure**

This procedure retrieves the follow-redirect setting in the current session.

### **Syntax**

```
UTL HTTP.get follow redirect (
   max_redirects OUT PLS_INTEGER);
```

#### **Parameters**

Table 78-14 shows the parameters for the GET\_FOLLOW\_REDIRECT procedure.

Table 78–14 GET\_FOLLOW\_REDIRECT Procedure Parameters

| Parameter           | Description                                                      |
|---------------------|------------------------------------------------------------------|
| max_redirects (OUT) | The maximum number of redirections for all future HTTP requests. |

## **SET BODY CHARSET Procedure**

This procedure sets the default character set of the body of all future HTTP requests when the media type is text and the character set is not specified in the

Content-Type header. Following the HTTP protocol standard specification, if the media type of a request or a response is text, but the character set information is missing in the Content-Type header, the character set of the request or response body should default to ISO-8859-1. A response created for a request inherits the default body character set of the request instead of the body character set of the current session.

The default body character set is ISO-8859-1 in a database user session. The default body character set setting affects only future requests and has no effect on existing requests.

After a request is created, the body character set can be changed by using the other set\_body\_charset procedure that operates on a request.

### **Syntax**

#### **Parameters**

Table 78–15 shows the parameters for the SET\_BODY\_CHARSET procedure.

Table 78–15 SET\_BODY\_CHARSET Procedure Parameters

| Parameter    | Description                                                                                                    |
|--------------|----------------------------------------------------------------------------------------------------|
| charset (IN) | The default character set of the request body. The character set can be in Oracle or Internet Assigned Numbers Authority (IANA) naming convention. If charset is NULL, the database character set is assumed. |

## **GET BODY CHARSET Procedure**

This procedure retrieves the default character set of the body of all future HTTP requests.

## **Syntax**

```
UTL_HTTP.get_body_charset (
    charset OUT NOCOPY VARCHAR2);
```

#### **Parameters**

Table 78–16 shows the parameters for the GET\_BODY\_CHARSET procedure.

Table 78–16 GET BODY CHARSET Procedure Parameters

| Parameter     | Description                                                       |
|---------------|-------------------------------------------------------------------|
| charset (OUT) | The default character set of the body of all future HTTP requests |

## SET PERSISTENT CONN SUPPORT Procedure

This procedure sets:

- Whether or not future HTTP requests will support the HTTP 1.1 persistent connection
- The maximum number of persistent connections maintained in the current database user session

If persistent-connection support is enabled for an HTTP request, the package keeps the network connections to a Web server or the proxy server open in the package after the request is completed. A subsequent request to the same server can use the HTTP 1.1 persistent connection. With persistent connection support, subsequent HTTP requests can be completed faster because network connection latency is avoided. If the persistent-connection support is disabled for a request, the package will send the HTTP header Connection: close automatically in the HTTP request and close the network connection when the request is completed. This setting has no effect on HTTP requests that follows HTTP 1.0 protocol, for which the network connections will always be closed after the requests are completed.

When a request is made, the package always attempts to reuse an existing persistent connection to the target Web server (or proxy server) if one is available. If none is available, a new network connection will be initiated. The persistent-connection support setting for a request affects only whether the network connection should be closed after a request completes.

Persistent-connection support is disabled for all HTTP requests in a database user session by default. The default maximum number of persistent connections saved in the current session is zero. The default setting of the persistent-connection support (enabled vs. disabled) affects only future requests and has no effect on existing requests.

After a request is created, the persistent-connection support setting can be changed by using the other set\_persistent\_conn\_support procedure that operates on a request.

While the use of persistent connections in UTL\_HTTP can reduce the time it takes to fetch multiple Web pages from the same server, it consumes system resources

(network connections) in the database server. Excessive use of persistent connections can reduce the scalability of the database server when too many network connections are kept open in the database server. Network connections should be kept open only if they will be used immediately by subsequent requests and should be closed when they are no longer needed. You should normally disable persistent connection support in the session and enable persistent connections in individual HTTP requests, as shown in "Example: Using SET\_PERSISTENT\_ CONN\_SUPPORT" on page 78-33.

### **Syntax**

```
UTL_HTTP.set_persistent_conn_support (
  enable IN BOOLEAN,
  max_conns IN PLS INTEGER DEFAULT 0);
```

#### **Parameters**

Table 78–17 shows the parameters for the SET\_PERSISTENT\_CONN\_SUPPORT procedure.

Table 78–17 SET\_PERSISTENT\_CONN\_SUPPORT Procedure Parameters

| Parameter      | Description                                                                          |
|----------------|--------------------------------------------------------------------------------------|
| enable (IN)    | Enables (set to TRUE) or disables (set to FALSE) persistent connection support       |
| max_conns (IN) | Sets the maximum number of persistent connections maintained in the current session. |

## **Usage Notes**

The default value of the maximum number of persistent connections in a database session is zero. To truly enable persistent connections, you must also set the maximum number of persistent connections to a positive value or no connections will be kept persistent.

### Example: Using SET\_PERSISTENT\_CONN\_SUPPORT

```
DECLARE

TYPE vc2_table IS TABLE OF VARCHAR2(256) INDEX BY binary_integer;
paths vc2_table;

PROCEDURE fetch_pages(paths IN vc2_table) AS

url_prefix VARCHAR2(256) := 'http://www.my-company.com/';
```

```
req utl_http.req;
    resp utl_http.resp;
   data VARCHAR2(1024);
 BEGIN
   FOR i IN 1..paths.count LOOP
     req := utl_http.begin_request(url_prefix || paths(i));
      -- Use persistent connection except for the last request
      IF (i < paths.count) THEN
       utl_http.set_persistent_conn_support(req, TRUE);
      END IF;
      resp := utl_http.get_response(reg);
      BEGIN
        LOOP
          utl_http.read_text(resp, data);
          -- do something with the data
        END LOOP;
      EXCEPTION
        WHEN utl_http.end_of_body THEN
          NULL;
      END;
      utl_http.end_response(resp);
   END LOOP;
  END;
BEGIN
 utl_http.set_persistent_conn_support(FALSE, 1);
 paths(1) := '...';
 paths(2) := '...';
  fetch_pages(paths);
END;
```

### **GET PERSISTENT CONN SUPPORT Procedure**

This procedure checks:

- If the persistent connection support is enabled
- Gets the maximum number of persistent connections in the current session

## **Syntax**

```
UTL_HTTP.get_persistent_conn_support (
```

```
enable OUT BOOLEAN,
max_conns OUT PLS_INTEGER);
```

Table 78–18 shows the parameters for the GET\_PERSISTENT\_CONN\_SUPPORT procedure.

Table 78–18 GET\_PERSISTENT\_CONN\_SUPPORT Procedure Parameters

| Parameter       | Description                                                                     |
|-----------------|---------------------------------------------------------------------------------|
| enable (OUT)    | TRUE if persistent connection support is enabled; otherwise FALSE               |
| max_conns (OUT) | the maximum number of persistent connections maintained in the current session. |

## SET\_RESPONSE\_ERROR\_CHECK Procedure

This procedure sets whether or not <code>get\_response</code> raises an exception when the Web server returns a status code that indicates an error—a status code in the 4xx or 5xx ranges. For example, when the requested URL is not found in the destination Web server, a 404 (document not found) response status code is returned. If the status code indicates an error—a 4xx or 5xx code—and this procedure is enabled, <code>get\_response</code> will raise the <code>http\_Client\_error</code> or <code>http\_server\_error</code> exception. If <code>Set\_response</code> will not raise an exception when the status code indicates an error. Response error check is turned off by default.

# **Syntax**

```
UTL_HTTP.set_response_error_check (
    enable IN BOOLEAN DEFAULT FALSE);
```

#### **Parameters**

Table 78–19 shows the parameters for the SET\_RESPONSE\_ERROR\_CHECK procedure.

Table 78–19 SET RESPONSE ERROR CHECK Procedure Parameters

| Parameter   | Description                                        |
|-------------|----------------------------------------------------|
| enable (IN) | TRUE to check for response errors; otherwise FALSE |

### **Usage Notes**

The get\_response function can raise other exceptions when SET\_RESPONSE\_ ERROR\_CHECK is set to FALSE.

# **GET\_RESPONSE\_ERROR\_CHECK Procedure**

This procedure checks if the response error check is set or not.

### **Syntax**

```
UTL_HTTP.get_response_error_check (
   enable OUT BOOLEAN);
```

#### **Parameters**

Table 78-20 shows the parameters for the GET\_RESPONSE\_ERROR\_CHECK procedure.

Table 78–20 GET RESPONSE ERROR CHECK Procedure Parameters

| Parameter    | Description                                              |
|--------------|----------------------------------------------------------|
| enable (OUT) | TRUE if the response error check is set; otherwise FALSE |

## SET\_DETAILED\_EXCP\_SUPPORT Procedure

This procedure sets the UTL HTTP package to raise a detailed exception. By default, UTL HTTP raises the request failed exception when an HTTP request fails. Use GET DETAILED SOLCODE and GET DETAILED SOLEERM for more detailed information about the error.

# **Syntax**

```
UTL_HTTP.set_detailed_excp_support (
   enable IN BOOLEAN DEFAULT FALSE);
```

#### **Parameters**

Table 78-21 shows the parameters for the SET\_DETAILED\_EXCP\_SUPPORT procedure.

Table 78–21 SET\_DETAILED\_EXCP\_SUPPORT Procedure Parameters

| Parameter   | Description                                                                                                   |
|-------------|----------------------------------------------------------------------------------------------------|
| enable (IN) | Asks ${\tt UTL\_HTTP}$ to raise a detailed exception directly if set to ${\tt TRUE};$ otherwise ${\tt FALSE}$ |

### **GET DETAILED EXCP SUPPORT Procedure**

This procedure checks if the UTL\_HTTP package will raise a detailed exception or not.

### **Syntax**

```
UTL_HTTP.get_detailed_excp_support (
    enable OUT BOOLEAN);
```

#### **Parameters**

Table 78–22 shows the parameters for the GET\_DETAILED\_EXCP\_SUPPORT procedure.

Table 78–22 GET DETAILED EXCP SUPPORT Procedure Parameters

| Parameter    | Description                                                   |
|--------------|---------------------------------------------------------------|
| enable (OUT) | TRUE if UTL_HTTP raises a detailed exception; otherwise FALSE |

## SET\_WALLET Procedure

This procedure sets the Oracle wallet used for all HTTP requests over Secured Socket Layer (SSL), namely HTTPS. When the UTL\_HTTP package communicates with an HTTP server over SSL, the HTTP server presents its digital certificate, which is signed by a certificate authority, to the UTL\_HTTP package for identification purpose. The Oracle wallet contains the list of certificate authorities that are trusted by the user of the UTL\_HTTP package. An Oracle wallet is required to make an HTTPS request.

To set up an Oracle wallet, use the Oracle Wallet Manager to create a wallet. In order for the HTTPS request to succeed, the certificate authority that signs the certificate of the remote HTTPS Web server must be one trust point set in the wallet. When a wallet is created, it is populated with a set of well-known certificate authorities as trust points. If the certificate authority that signs the certificate of the remote HTTPS Web server is not among the trust points, or the certificate authority

has new root certificates, you should obtain the root certificate of that certificate authority and install it as a trust point in the wallet using Oracle Wallet Manager. See Oracle Advanced Security Administrator's Guide for more information on Wallet Manager.

### **Syntax**

```
UTL_HTTP.set_wallet (
   path IN VARCHAR2,
   password IN VARCHAR2 DEFAULT NULL);
```

#### **Parameters**

Table 78–23 shows the parameters for the SET\_WALLET procedure.

Table 78–23 SET WALLET Procedure Parameters

| Parameter     | Description                                                                                                    |
|---------------|----------------------------------------------------------------------------------------------------|
| path (IN)     | The directory path that contains the Oracle wallet. The format is file: <directory-path>.</directory-path>                                                                                                    |
|               | The format of wallet_path on a PC is, for example, file:c:\WINNT\Profiles\ <username>\WALLETS, and in Unix is, for example, file:/home/<username>/wallets. When the UTL_HTTP package is executed in the Oracle database server, the wallet is accessed from the database server. Therefore, the wallet path must be accessible from the database server.</username></username> |
| password (IN) | The password needed to open the wallet. A second copy of a wallet in a wallet directory that may be opened without a password. That second copy of the wallet is read-only. If the password is NULL, the UTL_HTTP package will open the second, read-only copy of the wallet instead.                                                                                          |

## **SET TRANSFER TIMEOUT Procedure**

Sets the default timeout value for all future HTTP requests that the UTL\_HTTP package should attempt while reading the HTTP response from the Web server or proxy server. This timeout value may be used to avoid the PL/SQL programs from being blocked by busy Web servers or heavy network traffic while retrieving Web pages from the Web servers. The default value of the timeout is 60 seconds.

# **Syntax**

```
UTL_HTTP.set_transfer_timeout (
   timeout IN PLS_INTEGER DEFAULT 60);
```

Table 78–24 shows the parameters for the SET\_TRANSFER\_TIMEOUT procedure.

Table 78–24 SET\_TRANSFER\_TIMEOUT Procedure Parameters

| Parameter    | Description                                    |
|--------------|------------------------------------------------|
| TIMEOUT (IN) | The network transfer timeout value in seconds. |

## **GET\_TRANSFER\_TIMEOUT Procedure**

This procedure retrieves the default timeout value for all future HTTP requests.

#### Syntax 3 4 1

```
UTL_HTTP.get_transfer_timeout (
    timeout OUT PLS_INTEGER);
```

#### **Parameters**

Table 78–25 shows the parameters for the GET\_TRANSFER\_TIMEOUT procedure.

Table 78–25 GET TRANSFER TIMEOUT Procedure Parameters

| Parameter     | Description                                    |
|---------------|------------------------------------------------|
| TIMEOUT (OUT) | The network transfer timeout value in seconds. |

## **HTTP Requests**

The following APIs begin an HTTP request, manipulate attributes, and send the request information to the Web server. When a request is created, it inherits the default settings of the HTTP cookie support, follow-redirect, body character set, persistent-connection support, and transfer timeout of the current session. The settings can be changed by calling the request API.

## **BEGIN REQUEST Function**

This functions begins a new HTTP request. UTL\_HTTP establishes the network connection to the target Web server or the proxy server and sends the HTTP request line. The PL/SQL program continues the request by calling some other API to complete the request.

```
UTL_HTTP.begin_request (
   url IN VARCHAR2,
   method IN VARCHAR2 DEFAULT 'GET'.
   http_version IN VARCHAR2 DEFAULT NULL)
RETURN reg;
```

#### **Parameters**

Table 78–26 shows the parameters for the BEGIN\_REQUEST function.

Table 78–26 BEGIN REQUEST Function Parameters

| Parameter         | Description                                                                                                    |
|-------------------|----------------------------------------------------------------------------------------------------|
| url (IN)          | The URL of the HTTP request                                                                                                    |
| method (IN)       | The method performed on the resource identified by the URL                                                                                                    |
| http_version (IN) | The HTTP protocol version that sends the request. The format of the protocol version is HTTP/major-version.minor-version, where major-version and minor-version are positive numbers. If this parameter is set to NULL, UTL_HTTP uses the latest HTTP protocol version that it supports to send the request. The latest version that the package supports is 1.1 and it can be upgraded to a later version. The default is NULL. |

### **Usage Notes**

The URL passed as an argument to this function is not examined for illegal characters, such as spaces, according to URL specification RFC 2396. You should escape those characters with the UTL\_URL package to return illegal and reserved characters. URLs should consist of US-ASCII characters only. See Chapter 84, "UTL\_ URL" for a list of legal characters in URLs. Note that URLs should consist of US-ASCII characters only. The use of non-US-ASCII characters in a URL is generally unsafe.

An Oracle wallet must be set before accessing Web servers over HTTPS. See the set\_wallet procedure on how to set up an Oracle wallet.

## **SET HEADER Procedure**

This procedure sets an HTTP request header. The request header is sent to the Web server as soon as it is set.

```
UIL_HTTP.set_header (
    r IN OUT NOCOPY req,
    name IN VARCHAR2,
    value IN VARCHAR2);
```

#### **Parameters**

Table 78–26 shows the parameters for the SET HEADER procedure.

Table 78-27 SET\_HEADER Procedure Parameters

| Parameter  | Description                          |
|------------|--------------------------------------|
| r (IN/OUT) | The HTTP request                     |
| name (IN)  | The name of the HTTP request header  |
| value (IN) | The value of the HTTP request header |

### **Usage Notes**

Multiple HTTP headers with the same name are allowed in the HTTP protocol standard. Therefore, setting a header does not replace a prior header with the same name.

If the request is made using HTTP 1.1, UTL\_HTTP sets the Host header automatically for you.

When you set the Content-Type header with this procedure, UTL\_HTTP looks for the character set information in the header value. If the character set information is present, it is set as the character set of the request body. It can be overridden later by using the set\_body\_charset procedure.

When you set the Transfer-Encoding header with the value <code>chunked</code>, <code>UTL\_HTTP</code> automatically encodes the request body written by the <code>write\_text</code>, <code>write\_line</code> and <code>write\_raw</code> <code>procedures</code>. Note that some HTTP-1.1-based Web servers or CGI programs do not support or accept the request body encoding in the HTTP 1.1 chunked transfer-encoding format.

## **SET\_AUTHENTICATION Procedure**

This procedure sets HTTP authentication information in the HTTP request header. The Web server needs this information to authorize the request.

```
UTL_HTTP.set_authentication(
   r IN OUT NOCOPY req,
   username IN VARCHAR2,
   password IN VARCHAR2,
   scheme IN VARCHAR2 DEFAULT 'Basic',
   for_proxy IN BOOLEAN DEFAULT FALSE);
```

#### **Parameters**

Table 78–28 shows the parameters for the SET AUTHENTICATION procedure.

Table 78-28 SET\_AUTHENTICATION Procedure Parameters

| Parameter      | Description                                                                                                    |
|----------------|----------------------------------------------------------------------------------------------------|
| r (IN/OUT)     | The HTTP request                                                                                                    |
| username (IN)  | The username for the HTTP authentication                                                                                              |
| password (IN)  | The password for the HTTP authentication                                                                                              |
| scheme (IN)    | The HTTP authentication scheme. The default, ${\tt BASIC},$ denotes the HTTP Basic Authentication scheme.                             |
| for_proxy (IN) | Identifies if the HTTP authentication information is for access to the HTTP proxy server instead of the Web server. Default is FALSE. |

## **Usage Notes**

Only the HTTP Basic Authentication scheme is supported.

## **SET COOKIE SUPPPORT Procedure**

This procedure enables or disables support for the HTTP cookies in the request. If cookie support is enabled for an HTTP request, all cookies saved in the current session and applicable to the request are returned to the Web server in the request in accordance with HTTP cookie specification standards. Cookies set in the response to the request are saved in the current session for return to the Web server in the subsequent requests if cookie support is enabled for those requests. If the cookie support is disabled for an HTTP request, no cookies are returned to the Web server in the request and the cookies set in the response to the request are not saved in the current session, although the Set-Cookie HTTP headers can still be retrieved from the response.

Use this procedure to change the cookie support setting a request inherits from the session default setting.

### **Syntax**

```
UTL_HTTP.set_cookie_support(
    r IN OUT NOCOPY req,
    enable IN BOOLEAN DEFAULT TRUE);
```

#### **Parameters**

Table 78–28 shows the parameters for the SET\_COOKIE\_SUPPPORT procedure.

Table 78-29 SET\_COOKIE\_SUPPORT Procedure Parameters

| Parameter   | Description                                                                              |
|-------------|------------------------------------------------------------------------------------------|
| r (IN/OUT)  | The HTTP request                                                                         |
| enable (IN) | Set enable to $\mathtt{TRUE}$ to enable HTTP cookie support; $\mathtt{FALSE}$ to disable |

### **Usage Notes**

HTTP cookies saved in the current session will last only for the duration of the database session; there is no persistent storage for the cookies. See "UTL\_HTTP Examples" on page 78-11 for how to use get\_cookies and add\_cookies to retrieve, save, and restore cookies.

# SET\_FOLLOW\_REDIRECT Procedure

This procedure sets the maximum number of times <code>UTL\_HTTP</code> follows the HTTP redirect instruction in the HTTP response to this request in the <code>GET\_RESPONSE</code> function.

If max\_redirects is set to a positive number, GET\_RESPONSE will automatically follow the redirected URL for the HTTP response status code 301, 302, and 307 for the HTTP HEAD and GET methods, and 303 for all HTTP methods, and retry the HTTP request (the request method will be changed to HTTP GET for the status code 303) at the new location. It follows the redirection until the final, non-redirect location is reached, or an error occurs, or the maximum number of redirections has been reached (to prevent an infinite loop). The url and method fields in the REQ record are updated to the last redirected URL and the method used to access the URL. Set the maximum number of redirects to zero to disable automatic redirection.

Use this procedure to change the maximum number of redirections a request inherits from the session default setting.

### **Syntax**

```
UTL_HTTP.set_follow_redirect(
   r IN OUT NOCOPY req,
   max_redirects IN PLS_INTEGER DEFAULT 3);
```

#### **Parameters**

Table 78–30 shows the parameters for the SET\_FOLLOW\_REDIRECT procedure.

Table 78–30 SET FOLLOW REDIRECT Procedure Parameters

| Parameter          | Description                                                        |
|--------------------|--------------------------------------------------------------------|
| r (IN/OUT)         | The HTTP request                                                   |
| max_redirects (IN) | The maximum number of redirects. Set to zero to disable redirects. |

### **Usage Notes**

The SET\_FOLLOW\_REDIRECT procedure must be called before GET\_RESPONSE for any redirection to take effect.

## **SET BODY CHARSET Procedure**

This procedure sets the character set of the request body when the media type is text but the character set is not specified in the Content-Type header. Per the HTTP protocol standard specification, if the media type of a request or a response is "text" but the character set information is missing in the "Content-Type" header, the character set of the request or response body should default to "ISO-8859-1".

Use this procedure to change the default body character set a request inherits from the session default setting.

### **Syntax**

```
UTL_HTTP.set_body_charset(
   r IN OUT NOCOPY req,
   charset IN VARCHAR2 DEFAULT NULL);
```

Table 78–30 shows the parameters for the SET\_BODY\_CHARSET procedure.

Table 78-31 SET\_BODY\_CHARSET Procedure Parameters

| Parameter    | Description                                                                                                    |
|--------------|----------------------------------------------------------------------------------------------------|
| r (IN/OUT)   | The HTTP request                                                                                                    |
| charset (IN) | The default character set of the request body. The character set can be in Oracle or Internet Assigned Numbers Authority (IANA) naming convention. If charset is NULL, the database character set is assumed. |

### SET\_PERSISTENT\_CONN\_SUPPORT Procedure

This procedure enables or disables support for the HTTP 1.1 persistent-connection in the request.

If the persistent-connection support is enabled for an HTTP request, the package will keep the network connections to a Web server or the proxy server open in the package after the request is completed properly for a subsequent request to the same server to reuse per HTTP 1.1 protocol specification. With the persistent connection support, subsequent HTTP requests may be completed faster because the network connection latency is avoided. If the persistent-connection support is disabled for a request, the package will always send the HTTP header "Connection: close" automatically in the HTTP request and close the network connection when the request is completed. This setting has no effect on HTTP requests that follows HTTP 1.0 protocol, for which the network connections will always be closed after the requests are completed.

When a request is being made, the package attempts to reuse an existing persistent connection to the target Web server (or proxy server) if one is available. If none is available, a new network connection will be initiated. The persistent-connection support setting for a request affects only whether the network connection should be closed after a request completes.

Use this procedure to change the persistent-connection support setting a request inherits from the session default setting.

Users should note that while the use of persistent connections in UTL\_HTTP may reduce the time it takes to fetch multiple Web pages from the same server, it consumes precious system resources (network connections) in the database server. Also, excessive use of persistent connections may reduce the scalability of the database server when too many network connections are kept open in the database

server. Network connections should be kept open only if they will be used immediately by subsequent requests and should be closed immediately when they are no longer needed. Set the default persistent connection support as disabled in the session, and enable persistent connection in individual HTTP requests as shown in "Example: Using SET\_PERSISTENT\_CONN\_SUPPORT in HTTP Requests" on page 78-46.

## **Syntax**

```
UTL_HTTP.set_persistent_conn_support(
   r IN OUT NOCOPY req,
   enable IN BOOLEAN DEFAULT FALSE);
```

#### Parameters |

Table 78–32 shows the parameters for the SET\_PERSISTENT\_CONN\_SUPPORT procedure.

Table 78–32 SET\_PERSISTENT\_CONN\_SUPPORT Procedure Parameters

| Parameter   | Description                                                      |
|-------------|------------------------------------------------------------------|
| r (IN/OUT)  | The HTTP request                                                 |
| enable (IN) | TRUE to keep the network connection persistent. FALSE otherwise. |

## **Usage Notes**

The default value of the maximum number of persistent connections in a database session is zero. To truly enable persistent connections, you must also set the maximum number of persistent connections to a positive value or no connections will be kept persistent.

### Example: Using SET\_PERSISTENT\_CONN\_SUPPORT in HTTP Requests

```
DECLARE
 TYPE vc2 table IS TABLE OF VARCHAR2(256) INDEX BY binary integer;
 paths vc2_table;
UTL HTTP.fetch pages(paths IN vc2 table) AS
    url_prefix VARCHAR2(256) := 'http://www.my-company.com/';
   req utl_http.req;
   resp utl_http.resp;
   data VARCHAR2(1024);
 BEGIN
```

```
FOR i IN 1..paths.count LOOP
      req := utl_http.begin_request(url_prefix || paths(i));
      -- Use persistent connection except for the last request
      IF (i < paths.count) THEN
        utl_http.set_persistent_conn_support(req, TRUE);
      END IF;
      resp := utl_http.get_response(req);
      BEGIN
        LOOP
          utl_http.read_text(resp, data);
          -- do something with the data
        END LOOP;
      EXCEPTION
        WHEN utl http.end of body THEN
          NULL;
      END;
      utl_http.end_response(resp);
    END LOOP;
 END;
BEGIN
 utl_http.set_persistent_conn_support(FALSE, 1);
 paths(1) := '...';
 paths(2) := '...';
  fetch_pages(paths);
END;
```

# WRITE\_TEXT Procedure

This procedure writes some text data in the HTTP request body. As soon as some data is sent as the HTTP request body, the HTTP request headers section is completed. Text data is automatically converted from the database character set to the request body character set.

## **Syntax**

```
UTL_HTTP.write_text(
    r IN OUT NOCOPY req,
    data IN VARCHAR2);
```

Table 78–33 shows the parameters for the WRITE\_TEXT procedure.

Table 78-33 WRITE TEXT Procedure Parameters

| Parameter  | Description                                    |
|------------|------------------------------------------------|
| r (IN/OUT) | The HTTP request                               |
| data (IN)  | The text data to send in the HTTP request body |

### Usage Notes

An HTTP client must always let the remote Web server know the length of the request body it is sending. If the amount of data is known beforehand, you can set the Content-Length header in the request, where the length of the content is measured in bytes instead of characters. If the length of the request body is not known beforehand, you can send the request body using the HTTP 1.1 chunked transfer-encoding format. The request body is sent in chunks, where the length of each chunk is sent before the chunk is sent. UTL\_HTTP performs chunked transfer-encoding on the request body transparently when the Transfer-Encoding: chunked header is set. Note that some HTTP-1.1-based Web servers or CGI programs do not support or accept the request body encoding in the HTTP 1.1 chunked transfer-encoding format. See the set\_header procedure for details.

If you send the Content-Length header, you should note that the length specified in the header should be the byte-length of the textual request body after it is converted from the database character set to the request body character set. When either one of the two character sets is a multi-byte character set, the precise byte-length of the request body in the request body character set cannot be known beforehand. In this case, you can perform the character set conversion explicitly, determine the byte-length of the results, send the Content-Length header, and the results using the write\_raw procedure to avoid the automatic character set conversion. Or, if the remove Web server or CGI programs allow, you can send the request body using the HTTP 1.1 chunked transfer-encoding format, where UTL\_HTTP handles the length of the chunks transparently.

## **WRITE LINE Procedure**

This procedure writes a text line in the HTTP request body and ends the line with new-line characters (CRLF as defined in UTL TCP). As soon as some data is sent as the HTTP request body, the HTTP request headers section is completed. Text data is automatically converted from the database character set to the request body character set.

### **Syntax**

```
UTL_HTTP.write_line(
    r IN OUT NOCOPY req,
    data IN VARCHAR2);
```

#### **Parameters**

Table 78–34 shows the parameters for the WRITE\_LINE procedure.

Table 78–34 WRITE\_LINE Procedure Parameters

| Parameter  | Description                                    |
|------------|------------------------------------------------|
| r (IN/OUT) | The HTTP request                               |
| data (IN)  | The text line to send in the HTTP request body |

### **Usage Notes**

An HTTP client must always let the remote Web server know the length of the request body it is sending. If the amount of data is known beforehand, you can set the Content-Length header in the request, where the length of the content is measured in bytes instead of characters. If the length of the request body is not known beforehand, you can send the request body using the HTTP 1.1 chunked transfer-encoding format. The request body is sent in chunks, where the length of each chunk is sent before the chunk is sent. The UTL\_HTTP package performs chunked transfer-encoding on the request body transparently when the Transfer-Encoding: chunked header is set. Note that some HTTP-1.1-based Web servers or CGI programs do not support or accept the request body encoding in the HTTP 1.1 chunked transfer-encoding format. See the set\_header procedure for details.

If you send the Content-Length header, you should note that the length specified in the header should be the byte-length of the textual request body after it is converted from the database character set to the request body character set. When either one of the two character sets is a multi-byte character set, the precise byte-length of the request body in the request body character set cannot be known beforehand. In this case, you can perform the character set conversion explicitly, determine the byte-length of the results, send the Content-Length header, and the results using the write\_raw procedure to avoid the automatic character set conversion. Or, if the remove Web server or CGI programs allow, you can send the request body using

the HTTP 1.1 chunked transfer-encoding format, where UTL HTTP handles the length of the chunks transparently.

### WRITE RAW Procedure

This procedure writes some binary data in the HTTP request body. As soon as some data is sent as the HTTP request body, the HTTP request headers section is completed.

### **Syntax**

```
UTL HTTP.write raw(
   r IN OUT NOCOPY req,
   data IN RAW);
```

#### **Parameters**

Table 78–35 shows the parameters for the WRITE\_RAW procedure.

Table 78–35 WRITE RAW Procedure Parameters

| Parameter  | Description                                      |
|------------|--------------------------------------------------|
| r (IN/OUT) | The HTTP request                                 |
| data (IN)  | The binary data to send in the HTTP request body |

### **Usage Notes**

An HTTP client must always let the remote Web server know the length of the request body it is sending. If the amount of data is known beforehand, you can set the Content-Length header in the request, where the length of the content is measured in bytes instead of characters. If the length of the request body is not known beforehand, you can send the request body using the HTTP 1.1 chunked transfer-encoding format. The request body is sent in chunks, where the length of each chunk is sent before the chunk is sent. UTL\_HTTP performs chunked transfer-encoding on the request body transparently when the Transfer-Encoding: chunked header is set. Note that some HTTP-1.1-based Web servers or CGI programs do not support or accept the request body encoding in the HTTP 1.1 chunked transfer-encoding format. See the set\_header procedure for details.

### **END\_REQUEST Procedure**

This procedure ends the HTTP request. To terminate the HTTP request without completing the request and waiting for the response, the program can call this procedure. Otherwise, the program should go through the normal sequence of beginning a request, getting the response, and closing the response. The network connection will always be closed and will not be reused.

### **Syntax**

```
UTL_HTTP.end_request (
    r IN OUT NOCOPY req);
```

#### **Parameters**

Table 78–36 shows the parameters for the END REQUEST procedure.

Table 78–36 END\_REQUEST Procedure Parameters

| Parameter  | Description      |
|------------|------------------|
| r (IN/OUT) | The HTTP request |

# **HTTP Responses**

The following APIs manipulate an HTTP response obtained from GET\_RESPONSE and receive response information from the Web server. When a response is created for a request, it inherits settings of the HTTP cookie support, follow-redirect, body character set, persistent-connection support, and transfer timeout from the request. Only the body character set can be changed by calling the response API.

# **GET\_RESPONSE Function**

This function reads the HTTP response. When the function returns, the status line and the HTTP response headers have been read and processed. The status code, reason phrase, and the HTTP protocol version are stored in the response record. This function completes the HTTP headers section.

## **Syntax**

```
UTL_HTTP.get_response (
    r IN OUT NOCOPY req)
RETURN resp;
```

Table 78–37 shows the parameters for the GET\_RESPONSE procedure.

Table 78-37 GET RESPONSE Procedure Parameters

| Parameter  | Description       |
|------------|-------------------|
| r (IN/OUT) | The HTTP response |

# **GET HEADER COUNT Function**

This function returns the number of HTTP response headers returned in the response.

### **Syntax**

```
UTL_HTTP.get_header_count (
   r IN OUT NOCOPY resp)
RETURN PLS_INTEGER;
```

#### **Parameters**

Table 78–38 shows the parameters for the GET HEADER COUNT function.

Table 78–38 GET\_HEADER\_COUNT Function Parameters

| Parameter  | Description       |
|------------|-------------------|
| r (IN/OUT) | The HTTP response |

### **Usage Notes**

If the response body returned by the remote Web server is encoded in chunked transfer encoding format, the trailer headers that are returned at the end of the response body will be added to the response, and the response header count will be updated. You can retrieve the additional headers after the end of the response body is reached and before you end the response.

# **GET HEADER Procedure**

This procedure returns the n<sup>th</sup> HTTP response header name and value returned in the response.

```
UTL_HTTP.get_header (
r IN OUT NOCOPY resp,
n IN PLS_INTEGER,
name OUT NOCOPY VARCHAR2,
value OUT NOCOPY VARCHAR2);
```

#### **Parameters**

Table 78–39 shows the parameters for the GET\_HEADER procedure.

Table 78–39 GET\_HEADER Procedure Parameters

| Parameter   | Description                            |
|-------------|----------------------------------------|
| r (IN/OUT)  | The HTTP response.                     |
| n (IN)      | The n <sup>th</sup> header to return.  |
| name (OUT)  | The name of the HTTP response header.  |
| value (OUT) | The value of the HTTP response header. |

## **Usage Notes**

If the response body returned by the remote Web server is encoded in chunked transfer encoding format, the trailer headers that are returned at the end of the response body will be added to the response, and the response header count will be updated. You can retrieve the additional headers after the end of the response body is reached and before you end the response.

## **GET\_HEADER\_BY\_NAME Procedure**

This procedure returns the HTTP response header value returned in the response given the name of the header.

## **Syntax**

```
UTL_HTTP.get_header_by_name(
    r IN OUT NOCOPY resp,
    name IN VARCHAR2,
    value OUT NOCOPY VARCHAR2,
    n IN PLS_INTEGER DEFAULT 1);
```

Table 78–40 shows the parameters for the GET\_HEADER\_BY\_NAME procedure.

Table 78–40 GET\_HEADER\_BY\_NAME Procedure Parameters

| Parameter   | Description                                                                                           |
|-------------|----------------------------------------------------------------------------------------------------|
| r (IN/OUT)  | The HTTP response                                                                                     |
| n (IN)      | The $n^{th}$ occurrence of an HTTP response header by the specified name to return. The default is 1. |
| name (IN)   | The name of the HTTP response header for which the value is to return                                 |
| value (OUT) | The value of the HTTP response header.                                                                |

### **Usage Notes**

If the response body returned by the remote Web server is encoded in chunked transfer encoding format, the trailer headers that are returned at the end of the response body will be added to the response, and the response header count will be updated. You can retrieve the additional headers after the end of the response body is reached and before you end the response.

## **GET\_AUTHENTICATION Procedure**

This procedure retrieves the HTTP authentication information needed for the request to be accepted by the Web server as indicated in the HTTP response header.

## **Syntax**

```
UTL_HTTP.get_authentication(
   r IN OUT NOCOPY resp,
   scheme OUT VARCHAR2,
   realm OUT VARCHAR2,
   for proxy IN BOOLEAN DEFAULT FALSE);
```

#### **Parameters**

Table 78–41 shows the parameters for the GET AUTHENTICATION procedure.

| Table 78-41 | GE I_AUTHENTICATION Procedure Parameters |
|-------------|------------------------------------------|
|             |                                          |

| Parameter      | Description                                                                                                    |
|----------------|----------------------------------------------------------------------------------------------------|
| r (IN/OUT)     | The HTTP response.                                                                                                    |
| scheme (OUT)   | The scheme for the required HTTP authentication                                                                                           |
| realm (OUT)    | The realm for the required HTTP authentication                                                                                            |
| for_proxy (IN) | Returns the HTTP authentication information required for the access to the HTTP proxy server instead of the Web server? Default is FALSE. |

### **Usage Notes**

When a Web client is unaware that a document is protected, at least two HTTP requests are required for the document to be retrieved. In the first HTTP request, the Web client makes the request without supplying required authentication information; so the request is denied. The Web client can determine the authentication information required for the request to be authorized by calling <code>get\_authentication</code>. The Web client makes the second request and supplies the required authentication information with <code>set\_authorization</code>. If the authentication information can be verified by the Web server, the request will succeed and the requested document is returned. Before making the request, if the Web client knows that authentication information is required, it can supply the required authentication information in the first request, thus saving an extra request.

## SET\_BODY\_CHARSET Procedure

This procedure sets the character set of the response body when the media type is "text" but the character set is not specified in the "Content-Type" header. Per the HTTP protocol standard specification, if the media type of a request or a response is "text" but the character set information is missing in the "Content-Type" header, the character set of the request or response body should default to "ISO-8859-1".

Use this procedure to change the default body character set a response inherits from the request.

## **Syntax**

```
UTL_HTTP.set_body_charset(
    r IN OUT NOCOPY resp,
    charset IN VARCHAR2 DEFAULT NULL);
```

Table 78–42 shows the parameters for the SET\_BODY\_CHARSET procedure.

Table 78–42 SET\_BODY\_CHARSET Procedure Parameters

| Parameter    | Description                                                                                                    |
|--------------|----------------------------------------------------------------------------------------------------|
| r (IN/OUT)   | The HTTP response.                                                                                                    |
| charset (IN) | The default character set of the response body. The character set can be in Oracle or Internet Assigned Numbers Authority (IANA) naming convention. If charset is NULL, the database character set is assumed. |

## READ\_TEXT Procedure

This procedure reads the HTTP response body in text form and returns the output in the caller-supplied buffer. The end of body exception will be raised if the end of the HTTP response body is reached. Text data is automatically converted from the response body character set to the database character set.

# **Syntax**

```
UTL_HTTP.read_text(
   r IN OUT NOCOPY resp,
   data OUT NOCOPY VARCHAR2,
   len IN PLS_INTEGER DEFAULT NULL);
```

#### **Parameters**

Table 78–43 shows the parameters for the READ\_TEXT procedure.

Table 78-43 READ TEXT Procedure Parameters

| Parameter  | Description                                                                                                    |
|------------|----------------------------------------------------------------------------------------------------|
| r (IN/OUT) | The HTTP response.                                                                                                    |
| data (OUT) | The HTTP response body in text form                                                                                                    |
| len (IN)   | The maximum number of characters of data to read. If len is NULL, this procedure will read as much input as possible to fill the buffer allocated in data. The actual amount of data returned may be less than that specified if little data is available before the end of the HTTP response body is reached or the transfer_timeout amount of time has elapsed. The default is NULL. |

## **Usage Notes**

The UTL\_HTTP package supports HTTP 1.1 chunked transfer-encoding. When the response body is returned in chunked transfer-encoding format as indicated in the response header, the package automatically decodes the chunks and returns the response body in de-chunked format.

If transfer timeout is set in the request of this response, read\_text waits for each data packet to be ready to read until timeout occurs. If it occurs, this procedure stops reading and returns all the data read successfully. If no data is read successfully, the transfer\_timeout exception is raised. The exception can be handled and the read operation can be retried later.

If a partial multi-byte character is found at the end of the response body, read\_text stops reading and returns all the complete multi-byte characters read successfully. If no complete character is read successfully, the partial\_multi-byte\_char exception is raised. The exception can be handled and the bytes of that partial multi-byte character can be read as binary by the read\_raw procedure. If a partial multi-byte character is seen in the middle of the response body because the remaining bytes of the character have not arrived and read timeout occurs, the transfer\_timeout exception is raised instead. The exception can be handled and the read operation can be retried later.

## **READ\_LINE Procedure**

This procedure reads the HTTP response body in text form until the end of line is reached and returns the output in the caller-supplied buffer. The end of line is as defined in the function <code>read\_line</code> of UTL\_TCP. The <code>end\_of\_body</code> exception will be raised if the end of the HTTP response body is reached. Text data is automatically converted from the response body character set to the database character set.

## **Syntax**

```
UTL_HTTP.read_line(
    r IN OUT NOCOPY resp,
    data OUT NOCOPY VARCHAR2,
    remove_crlf IN BOOLEAN DEFAULT FALSE);
```

#### **Parameters**

Table 78–44 shows the parameters for the READ\_LINE procedure.

Table 78-44 READ LINE Procedure Parameters

| Parameter        | Description                                   |
|------------------|-----------------------------------------------|
| r (IN/OUT)       | The HTTP response.                            |
| data (OUT)       | The HTTP response body in text form           |
| remove_crlf (IN) | Removes the newline characters if set to TRUE |

## Usage Notes

The UTL HTTP package supports HTTP 1.1 chunked transfer-encoding. When the response body is returned in chunked transfer-encoding format as indicated in the response header, the package automatically decodes the chunks and returns the response body in de-chunked format.

If transfer timeout is set in the request of this response, read\_line waits for each data packet to be ready to read until timeout occurs. If it occurs, this procedure stops reading and returns all the data read successfully. If no data is read successfully, the transfer\_timeout exception is raised. The exception can be handled and the read operation can be retried later.

If a partial multi-byte character is found at the end of the response body, read\_ line stops reading and returns all the complete multi-byte characters read successfully. If no complete character is read successfully, the partial multibyte char exception is raised. The exception can be handled and the bytes of that partial multi-byte character can be read as binary by the read raw procedure. If a partial multi-byte character is seen in the middle of the response body because the remaining bytes of the character have not arrived and read timeout occurs, the transfer timeout exception is raised instead. The exception can be handled and the read operation can be retried later.

## **READ RAW Procedure**

This procedure reads the HTTP response body in binary form and returns the output in the caller-supplied buffer. The end\_of\_body exception will be raised if the end of the HTTP response body is reached.

```
UTL HTTP.read raw(
   r IN OUT NOCOPY resp,
   data OUT NOCOPY RAW,
   len IN PLS_INTEGER DEFAULT NULL);
```

Table 78–45 shows the parameters for the READ\_RAW procedure.

Table 78-45 READ\_RAW Procedure Parameters

| Parameter  | Description                                                                                                    |
|------------|----------------------------------------------------------------------------------------------------|
| r (IN/OUT) | The HTTP response.                                                                                                    |
| data (OUT) | The HTTP response body in binary form                                                                                                    |
| len (IN)   | The number of bytes of data to read. If len is NULL, this procedure will read as much input as possible to fill the buffer allocated in data. The actual amount of data returned may be less than that specified if not much data is available before the end of the HTTP response body is reached or the transfer_timeout amount of time has elapsed. The default is NULL |

## **Usage Notes**

The UTL\_HTTP package supports HTTP 1.1 chunked transfer-encoding. When the response body is returned in chunked transfer-encoding format as indicated in the response header, the package automatically decodes the chunks and returns the response body in de-chunked format.

If transfer timeout is set in the request of this response, read\_raw waits for each data packet to be ready to read until timeout occurs. If it occurs, read\_raw stops reading and returns all the data read successfully. If no data is read successfully, the transfer\_timeout exception is raised. The exception can be handled and the read operation can be retried later.

# **END\_RESPONSE** Procedure

This procedure ends the HTTP response. It completes the HTTP request and response. Unless HTTP 1.1 persistent connection is used in this request, the network connection is also closed.

# **Syntax**

```
UTL_HTTP.end_response (
    r IN OUT NOCOPY resp);
```

#### **Parameters**

Table 78–46 shows the parameters for the END\_RESPONSE procedure.

Table 78–46 END\_RESPONSE Procedure Parameters

| Parameter  | Description        |
|------------|--------------------|
| r (IN/OUT) | The HTTP response. |

## **HTTP Cookies**

Use the following APIs to manipulate HTTP cookies.

## **GET COOKIE COUNT Function**

This function returns the number of cookies currently maintained by the UTL\_ HTTP package set by all Web servers.

## **Syntax**

```
UTL HTTP.get cookie count
RETURN PLS INTEGER;
```

## **GET\_COOKIES Function**

This function returns all the cookies currently maintained by the UTL\_HTTP package set by all Web servers.

## **Syntax**

```
UTL_HTTP.get_cookies (
   cookies IN OUT NOCOPY cookie_table);
```

#### **Parameters**

Table 78–47 shows the parameters for the GET\_COOKIES procedure.

Table 78-47 GET\_COOKIES Procedure Parameters

| Parameter        | Description          |
|------------------|----------------------|
| cookies (IN/OUT) | The cookies returned |

## ADD\_COOKIES Procedure

This procedure adds the cookies maintained by UTL\_HTTP.

## **Syntax**

```
UTL_HTTP.add_cookies (
    cookies IN cookie_table);
```

#### **Parameters**

Table 78–48 shows the parameters for the ADD\_COOKIES procedure.

Table 78–48 ADD COOKIES Procedure Parameters

| Parameter        | Description             |
|------------------|-------------------------|
| cookies (IN/OUT) | The cookies to be added |

# **Usage Notes**

The cookies that the package currently maintains are not cleared before new cookies are added.

# **CLEAR\_COOKIES Procedure**

This procedure clears all cookies maintained by the UTL\_HTTP package.

## **Syntax**

UTL HTTP.clear\_cookies;

## **HTTP Persistent Connections**

Use the following functions to manipulate persistent connections.

# **GET\_PERSISTENT\_CONN\_COUNT Function**

This function returns the number of network connections currently kept persistent by the UTL\_HTTP package to the Web servers.

# **Syntax**

UTL\_HTTP.get\_persistent\_conn\_count
RETURN PLS\_integer;

## **Usage Notes**

Connections to the same Web server at different TCP/IP ports are counted individually. The host names of the Web servers are identified as specified in the URL of the original HTTP requests. Therefore, fully qualified host names with domain names will be counted differently from the host names without domain names.

## **GET PERSISTENT CONNS Procedure**

This procedure returns all the network connections currently kept persistent by the UTL\_HTTP package to the Web servers.

## **Syntax**

```
UTL_HTTP.get_persistent_conns (
   connections IN OUT NOCOPY connection table);
```

#### **Parameters**

Table 78-49 shows the parameters for the GET PERSISTENT CONNS procedure.

Table 78–49 GET\_PERSISTENT\_CONNS Procedure Parameters

| Parameter            | Description                             |
|----------------------|-----------------------------------------|
| connections (IN/OUT) | The network connections kept persistent |

## **Usage Notes**

Connections to the same Web server at different TCP/IP ports are counted individually. The host names of the Web servers are identified as specified in the URL of the original HTTP requests. Therefore, fully qualified host names with domain names will be counted differently from the host names without domain names.

# **CLOSE PERSISTENT CONN Procedure**

This procedure closes an HTTP persistent connection maintained by the UTL\_HTTP package in the current database session.

```
UTL HTTP.close persistent conn (
   conn IN connection);
```

Table 78–50 shows the parameters for the CLOSE\_PERSISTENT\_CONN procedure.

Table 78-50 CLOSE\_PERSISTENT\_CONN Procedure Parameters

| Parameter | Description                             |
|-----------|-----------------------------------------|
| conn (IN) | The HTTP persistent connection to close |

## CLOSE\_PERSISTENT\_CONNS Procedure

This procedure closes a group of HTTP persistent connections maintained by the UTL\_HTTP package in the current database session. This procedure uses a pattern-match approach to decide which persistent connections to close.

To close a group of HTTP persistent connection that share a common property (for example, all connections to a particular host, or all SSL connections), set the particular parameters and leave the rest of the parameters NULL. If a particular parameter is set to NULL when this procedure is called, that parameter will not be used to decide which connections to close.

For example, the following call to the procedure closes all persistent connections to foobar:

```
utl_http.close_persistent_conns(host => 'foobar');
```

And the following call to the procedure closes all persistent connections via the proxy www-proxy at TCP/IP port 80:

And the following call to the procedure closes all persistent connections:

```
utl_http.close_persistent_conns;
```

```
UTL_HTTP.close_persistent_conns (
host IN VARCHAR2 DEFAULT NULL,
port IN PLS_INTEGER DEFAULT NULL,
proxy_host IN VARCHAR2 DEFAULT NULL,
proxy_port IN PLS_INTEGER DEFAULT NULL,
ssl IN BOOLEAN DEFAULT NULL);
```

Table 78-51 shows the parameters for the CLOSE\_PERSISTENT\_CONNS procedure.

Table 78-51 CLOSE PERSISTENT CONNS Procedure Parameters

| Parameter       | Description                                                       |
|-----------------|-------------------------------------------------------------------|
| host (IN)       | The host for which persistent connections are to be closed        |
| port (IN)       | The port number for which persistent connections are to be closed |
| proxy_host (IN) | The proxy host for which persistent connections are to be closed  |
| proxy_port (IN) | The proxy port for which persistent connections are to be closed  |
| ssl (IN)        | Close persistent SSL connection                                   |

## Usage Notes

Connections to the same Web server at different TCP/IP ports are counted individually. The host names of the Web servers are identified as specified in the URL of the original HTTP requests. Therefore, fully qualified host names with domain names will be counted differently from the host names without domain names.

Note that the use of a NULL value in a parameter when this procedure is called means that the caller does not care about its value when the package decides which persistent connection to close. If you want a NULL value in a parameter to match only a NULL value of the parameter of a persistent connection (which is when you want to close a specific persistent connection), you should use the close\_ persistent\_conn procedure that closes a specific persistent connection.

# **Error Conditions**

The following APIs retrieve error information.

# **GET\_DETAILED\_SQLCODE** Function

This function retrieves the detailed SQLCODE of the last exception raised.

## **Syntax**

UTL\_HTTP.get\_detailed\_sqlcode

RETURN PLS\_INTEGER;

# **GET\_DETAILED\_SQLERRM Function**

This function retrieves the detailed SQLERRM of the last exception raised.

## **Syntax**

UTL\_HTTP.get\_detailed\_sqlerrm
RETURN VARCHAR2;

# <u>79</u>

# UTL\_INADDR

 ${\tt UTL\_INADDR} \ \ provides \ a \ PL/SQL \ procedures \ to \ support \ internet \ addressing. \ It$ provides an API to retrieve host names and IP addresses of local and remote hosts.

This chapter discusses the following topics:

- **Exceptions**
- Summary of UTL\_INADDR Subprograms

# **Exceptions**

The exception raised by the Internet Address package appears in Table 79–1.

Table 79-1 Exception from Internet Address Package

| Exception    | Description          |
|--------------|----------------------|
| UNKNOWN_HOST | The host is unknown. |

# Summary of UTL\_INADDR Subprograms

Table 79–2 UTL\_INADDR Subprograms

| Subprogram                                  | Description                                                          |
|---------------------------------------------|----------------------------------------------------------------------|
| "get_host_name Function"<br>on page 79-2    | Retrieves the name of the local or remote host given its IP address. |
| "get_host_address<br>Function" on page 79-3 | Retrieves the IP address of the local or remote host given its name. |

## get\_host\_name Function

This function retrieves the name of the local or remote host given its IP address.

## **Syntax**

```
UTL_INADDR.GET_HOST_NAME (
   ip IN VARCHAR2 DEFAULT NULL)
RETURN VARCHAR2;
```

#### **Parameters**

Table 79–3 get\_host\_name Function Parameters

| Parameter | Description                                                                                                    |
|-----------|----------------------------------------------------------------------------------------------------|
| ip        | The IP address of the host used to determine its host name. If ip is not $\mathtt{NULL}$ , the official name of the host with its domain name is returned. If this is $\mathtt{NULL}$ , the name of the local host is returned and the name does not contain the domain to which the local host belongs. |

## Returns

The name of the local or remote host of the specified IP address.

## **Exceptions**

unknown\_host. The specified IP address is unknown.

# get\_host\_address Function

This function retrieves the IP address of a host.

# **Syntax**

```
UTL_INADDR.GET_HOST_ADDRESS (
   host IN VARCHAR2 DEFAULT NULL)
RETURN VARCHAR2;
```

## **Parameters**

Table 79–4 get\_host\_address Function Parameters

| Parameter | Description                                                                                                    |
|-----------|----------------------------------------------------------------------------------------------------|
| host (IN) | The name of the host to retrieve the IP address. If host is <code>NULL</code> , this function returns the IP address of the local host. |

# 80

# UTL\_RAW

The UTL\_RAW package provides SQL functions for manipulating RAW datatypes. This package is necessary because normal SQL functions do not operate on RAWs, and PL/SQL does not allow overloading between a RAW and a CHAR datatype. UTL\_RAW also includes subprograms that convert various COBOL number formats to, and from, RAWs.

UTL\_RAW is not specific to the database environment, and it may actually be used in other environments as it exists here. For this reason, the prefix UTL has been given to the package, instead of DBMS.

This chapter discusses the following topics:

- Usage Notes
- Summary of UTL\_RAW Subprograms

# **Usage Notes**

UTL\_RAW allows a RAW "record" to be composed of many elements. By using the RAW datatype, character set conversion will not be performed, keeping the RAW in its original format when being transferred through remote procedure calls.

With the RAW functions, you can manipulate binary data that was previously limited to the hextoraw and rawtohex functions.

# Summary of UTL\_RAW Subprograms

Table 80–1 UTL\_RAW Subprograms

| Table de . G. I                                         |                                                                                                    |  |
|---------------------------------------------------------|----------------------------------------------------------------------------------------------------|--|
| Subprogram                                              | Description                                                                                                    |  |
| "CAST_FROM_BINARY_<br>INTEGER Function" on<br>page 80-3 | Returns the binary representation of a BINARY_INTEGER (in RAW).                                                                                       |  |
| "CAST_FROM_NUMBER<br>Function" on page 80-4             | Returns the binary representation of a NUMBER (in RAW).                                                                                               |  |
| "CAST_TO_BINARY_<br>INTEGER Function" on<br>page 80-4   | Casts the binary representation of a BINARY_INTEGER (in RAW) into a BINARY_INTEGER                                                                    |  |
| "CAST_TO_NUMBER<br>Function" on page 80-5               | Casts the binary representation of a NUMBER (in RAW) into a NUMBER. If include_length is TRUE, the first byte of r encodes the number of bytes in r ( |  |
| "CAST_TO_RAW Function" on page 80-5                     | Converts a VARCHAR2 represented using n data bytes into a RAW with n data bytes.                                                                      |  |
| "CAST_TO_VARCHAR2<br>Function" on page 80-6             | Converts a RAW represented using n data bytes into VARCHAR2 with n data bytes.                                                                        |  |
| "CONCAT Function" on<br>page 80-7                       | Concatenates up to 12 RAWs into a single RAW.                                                                                                    |  |
| "LENGTH Function" on page 80-8                          | Returns the length in bytes of a RAW r.                                                                                                    |  |
| "SUBSTR Function" on<br>page 80-9                       | Returns len bytes, starting at pos from RAW r.                                                                                                    |  |
| "TRANSLATE Function" on page 80-10                      | Translates the bytes in the input RAW r according to the bytes in the translation RAWs from_set and to_set.                                           |  |
| "TRANSLITERATE Function" on page 80-12                  | Converts the bytes in the input RAW r according to the bytes in the transliteration RAWs from_set and to_set.                                         |  |

Table 80-1 UTL\_RAW Subprograms (Cont.)

| Subprogram                                 | Description                                                                                                    |
|--------------------------------------------|----------------------------------------------------------------------------------------------------|
| "OVERLAY Function" on<br>page 80-14        | Overlays the specified portion of target RAW with overlay RAW, starting from byte position pos of target and proceding for len bytes.      |
| "COPIES Function" on<br>page 80-15         | Returns n copies of r concatenated together.                                                                                               |
| "XRANGE Function" on<br>page 80-16         | Returns a RAW containing all valid 1-byte encodings in succession, beginning with the value start_byte and ending with the value end_byte. |
| "REVERSE Function" on page 80-17           | Reverses a byte sequence in RAW ${\tt r}$ from end to end.                                                                                 |
| "COMPARE Function" on<br>page 80-18        | Compares RAW r1 against RAW r2.                                                                                                    |
| "CONVERT Function" on<br>page 80-19        | Converts RAW r from character set from_charset to character set to_charset and returns the resulting RAW.                                  |
| "BIT_AND Function" on<br>page 80-20        | Performs bitwise logical "and" of the values in RAW r1 with RAW r2 and returns the "anded" result RAW.                                     |
| "BIT_OR Function" on<br>page 80-21         | Performs bitwise logical "or" of the values in RAW r1 with RAW r2 and returns the "or'd" result RAW.                                       |
| "BIT_XOR Function" on<br>page 80-22        | Performs bitwise logical "exclusive or" of the values in RAW r1 with RAW r2 and returns the "xor'd" result RAW.                            |
| "BIT_COMPLEMENT<br>Function" on page 80-23 | Performs bitwise logical "complement" of the values in RAW ${\tt r}$ and returns the "complement'ed" result RAW.                           |

# CAST\_FROM\_BINARY\_INTEGER Function

This function returns the binary representation of a BINARY\_INTEGER (in RAW).

# **Syntax**

UII\_RAW.CAST\_FROM\_BINARY\_INTEGER (n IN BINARY\_INTEGER, endianess in PLS\_INTEGER DEFAULT BIG ENDIAN) RETURN RAW;

# **Pragmas**

pragma restrict\_references(cast\_from\_binary\_integer, WNDS, RNDS, WNPS, RNPS);

n, the BINARY INTEGER value

endianess, a PLS\_INTEGER representing big-endian or little-endian architecture. The default is big-endian.

#### Returns

The binary representation of the BINARY INTEGER value.

# **CAST\_FROM\_NUMBER Function**

This function returns the binary representation of a NUMBER (in RAW). If include\_length is TRUE, the first byte of the RAW returned encodes the number of valid bytes in the number (not including the length byte), and the result is padded to a fixed length of 22 bytes with arbitrary data. If include\_length is FALSE, the RAW returned is variable length, with a maximum length of 21 bytes.

## **Syntax**

UTL\_RAW.CAST\_FROM\_NUMBER (n IN NUMBER, include\_length IN BOOLEAN) RETURN RAW;

## **Pragmas**

pragma restrict\_references(cast\_from\_number, WNDS, RNDS, WNPS, RNPS);

#### **Parameters**

n. the NUMBER value

#### Returns

The binary representation of the NUMBER value.

## **CAST TO BINARY INTEGER Function**

This function casts the binary representation of a BINARY INTEGER (in RAW) into a BINARY\_INTEGER.

## **Syntax**

UTL\_RAW.CAST\_TO\_BINARY\_INTEGER (r IN RAW, endianess in PLS\_INTEGER DEFAULT BIG\_ ENDIAN) RETURN BINARY\_INTEGER;

pragma restrict references(cast to binary integer, WNDS, RNDS, WNPS, RNPS);

#### **Parameters**

r, the binary representation of a BINARY\_INTEGER

endianess, a PLS\_INTEGER representing big-endian or little-endian architecture. The default is big-endian.

#### Returns

The BINARY\_INTEGER value

## **CAST\_TO\_NUMBER Function**

This function casts the binary representation of a NUMBER (in RAW) into a NUMBER. If include\_length is TRUE, the first byte of r encodes the number of bytes in r (not including the length byte) which are valid, up to a maximum of 21 bytes plus the length byte.

#### **Syntax**

UTL\_RAW.CAST\_TO\_NUMBER (r IN RAW, include\_length IN BOOLEAN) RETURN NUMBER;

## **Pragmas**

pragma restrict\_references(cast\_to\_number, WNDS, RNDS, WNPS, RNPS);

#### **Parameters**

r, the binary representation of a NUMBER

#### Returns

The NUMBER value.

# **CAST\_TO\_RAW Function**

This function converts a VARCHAR2 represented using n data bytes into a RAW with n data bytes. The data is not modified in any way; only its datatype is recast to a RAW datatype.

## **Syntax**

```
UTL_RAW.CAST_TO_RAW (
  c IN VARCHAR2)
 RETURN RAW;
```

## **Pragmas**

pragma restrict\_references(cast\_to\_raw, WNDS, RNDS, WNPS, RNPS);

#### **Parameters**

Table 80–2 CAST\_TO\_RAW Function Parameters

| Parameter | Description                      |
|-----------|----------------------------------|
| C         | VARCHAR2 to be changed to a RAW. |

#### Returns

Table 80–3 CAST\_TO\_RAW Function Returns

| Return | Description                                                                                                    |
|--------|----------------------------------------------------------------------------------------------------|
| RAW    | Containing the same data as the input VARCHAR2 and equal byte length as the input VARCHAR2 and without a leading length field. |
| NULL   | If $c$ input parameter was $\mathtt{NULL}$ .                                                                                   |

# CAST\_TO\_VARCHAR2 Function

This function converts a RAW represented using n data bytes into VARCHAR2 with n data bytes.

Note: When casting to a VARCHAR2, the current NLS character set is used for the characters within that VARCHAR2.

```
UTL_RAW.CAST_TO_VARCHAR2 (
  r IN RAW)
 RETURN VARCHAR2;
```

pragma restrict references(cast to varchar2, WNDS, RNDS, WNPS, RNPS);

#### **Parameters**

Table 80-4 CAST\_TO\_VARCHAR2 Function Parameters

| Parameter | Description                                                      |
|-----------|------------------------------------------------------------------|
| r         | RAW (without leading length field) to be changed to a VARCHAR2). |

#### Returns

Table 80-5 CAST\_TO\_VARCHAR2 Function Returns

| Return   | Description                                       |
|----------|---------------------------------------------------|
| VARCHAR2 | Containing having the same data as the input RAW. |
| NULL     | If r input parameter was NULL.                    |

## **CONCAT Function**

This function concatenates up to 12 RAWs into a single RAW. If the concatenated size exceeds 32 K, then an error is returned

```
UTL_RAW.CONCAT (

r1 IN RAW DEFAULT NULL,
r2 IN RAW DEFAULT NULL,
r3 IN RAW DEFAULT NULL,
r4 IN RAW DEFAULT NULL,
r5 IN RAW DEFAULT NULL,
r6 IN RAW DEFAULT NULL,
r7 IN RAW DEFAULT NULL,
r8 IN RAW DEFAULT NULL,
r9 IN RAW DEFAULT NULL,
r10 IN RAW DEFAULT NULL,
r11 IN RAW DEFAULT NULL,
r12 IN RAW DEFAULT NULL,
r12 IN RAW DEFAULT NULL,
RETURN RAW;
```

pragma restrict\_references(concat, WNDS, RNDS, WNPS, RNPS);

#### **Parameters**

r1....r12 are the RAW items to concatenate.

#### Returns

Table 80-6 CONCAT Function Returns

| Return | Description                        |
|--------|------------------------------------|
| RAW    | Containing the items concatenated. |

#### **Errors**

There is an error if the sum of the lengths of the inputs exceeds the maximum allowable length for a RAW, which is 32767 bytes.

## **LENGTH Function**

This function returns the length in bytes of a RAW r.

## **Syntax**

```
UTL_RAW.LENGTH (
   r IN RAW)
 RETURN NUMBER;
```

# **Pragmas**

pragma restrict\_references(length, WNDS, RNDS, WNPS, RNPS);

#### **Parameters**

Table 80-7 LENGTH Function Parameters

| Parameter | Description                         |
|-----------|-------------------------------------|
| r         | The RAW byte stream to be measured. |

#### Returns

Table 80-8 LENGTH Function Returns

| Return | Description                             |
|--------|-----------------------------------------|
| NUMBER | Equal to the current length of the RAW. |

## **SUBSTR Function**

This function returns len bytes, starting at pos from RAW r.

## **Syntax**

```
UIL_RAW.SUBSTR (
r IN RAW,
pos IN BINARY_INTEGER,
len IN BINARY_INTEGER DEFAULT NULL)
RETURN RAW;
```

## **Pragmas**

pragma restrict\_references(substr, WNDS, RNDS, WNPS, RNPS);

#### **Parameters**

If pos is positive, then SUBSTR counts from the beginning of  ${\tt r}$  to find the first byte. If pos is negative, then SUBSTR counts backwards from the end of the  ${\tt r}$ . The value pos cannot be 0.

If len is omitted, then SUBSTR returns all bytes to the end of  ${\tt r}$ . The value len cannot be less than 1.

Table 80-9 SUBSTR Function Parameters

| Parameter | Description                                                    |
|-----------|----------------------------------------------------------------|
| r         | The RAW byte-string from which a portion is extracted.         |
| pos       | The byte position in r at which to begin extraction.           |
| len       | The number of bytes from $pos$ to extract from $r$ (optional). |

## **Defaults and Optional Parameters**

Table 80–10 SUBSTR Function Exceptions

| Optional Parameter | Description                           |
|--------------------|---------------------------------------|
| len                | Position pos through to the end of r. |

#### Returns

Table 80-11 SUBSTR Function Returns

| Return       | Description                          |
|--------------|--------------------------------------|
| portion of r | Beginning at pos for len bytes long. |
| NULL         | R input parameter was NULL.          |

#### **Errors**

Table 80–12 SUBSTR Function Errors

| Error       | Description               |
|-------------|---------------------------|
| VALUE_ERROR | Either pos = 0 or len < 0 |

## TRANSLATE Function

This function translates the bytes in the input RAW r according to the bytes in the translation RAWs from set and to set. If a byte in r has a matching byte in from\_set, then it is replaced by the byte in the corresponding position in to\_set, or deleted.

Bytes in r, but undefined in from\_set, are copied to the result. Only the first (leftmost) occurrence of a byte in from set is used. Subsequent duplicates are not scanned and are ignored. If to\_set is shorter than from\_set, then the extra from\_set bytes have no translation correspondence and any bytes in r matching.

**Note:** Difference from TRANSLITERATE:

- Translation RAWs have no defaults.
- r bytes undefined in the to\_set translation RAW are deleted.
- Result RAW may be shorter than input RAW r.

## **Syntax**

```
UTL_RAW.TRANSLATE (
r IN RAW,
from_set IN RAW,
to_set IN RAW)
RETURN RAW;
```

## **Pragmas**

pragma restrict\_references(translate, WNDS, RNDS, WNPS, RNPS);

#### **Parameters**

Table 80-13 TRANSLATE Function Parameters

| Parameter | Description                                                          |
|-----------|----------------------------------------------------------------------|
| r         | RAW source byte-string to be translated.                             |
| from_set  | RAW byte-codes to be translated, if present in $r$ .                 |
| to_set    | RAW byte-codes to which corresponding from_str bytes are translated. |

## **Returns**

Table 80-14 TRANSLATE Function Returns

| Return | Description             |
|--------|-------------------------|
| RAW    | Translated byte-string. |

#### **Errors**

Table 80–15 TRANSLATE Function Errors

| Error       | Description                            |
|-------------|----------------------------------------|
| VALUE_ERROR | Either:                                |
|             | - r is NULL and/or has 0 length        |
|             | - from_set is NULL and/or has 0 length |
|             | - to_set is NULL and/or has 0 length   |

## TRANSLITERATE Function

This function converts the bytes in the input RAW r according to the bytes in the transliteration RAWs from\_set and to\_set. Successive bytes in r are looked up in the from\_set, and, if not found, copied unaltered to the result RAW. If found, then they are replaced in the result RAW by either corresponding bytes in the to\_set, or the pad byte when no correspondence exists.

Bytes in r, but undefined in from\_set, are copied to the result. Only the first (leftmost) occurrence of a byte in from\_set is used. Subsequent duplicates are not scanned and are ignored. The result RAW is always the same length as r.

If the to\_set is shorter than the from\_set, then the pad byte is placed in the result RAW when a selected from\_set byte has no corresponding to\_set byte (as if the to\_set were extended to the same length as the from\_set with pad bytes).

```
Note: Difference from TRANSLATE:
```

- r bytes undefined in to\_set are padded.
- Result RAW is always same length as input RAW r.

```
UTL_RAW.TRANSLITERATE (
      IN RAW,
  to_set IN RAW DEFAULT NULL,
  from set IN RAW DEFAULT NULL,
  pad IN RAW DEFAULT NULL)
 RETURN RAW;
```

pragma restrict\_references(transliterate, WNDS, RNDS, WNPS, RNPS);

## **Parameters**

Table 80–16 TRANSLITERATE Function Parameters

| Parameter | Description                                                                                       |
|-----------|---------------------------------------------------------------------------------------------------|
| r         | RAW input byte-string to be converted.                                                            |
| from_set  | RAW byte-codes to be converted, if present in $r$ (any length).                                   |
| to_set    | ${\tt RAW}$ byte-codes to which corresponding ${\tt from\_set}$ bytes are converted (any length). |
| pad       | 1 byte used when to-set is shorter than the from_set.                                             |

# **Defaults and Optional Parameters**

Table 80–17 TRANSLITERATE Function Optional Parameters

| Optional Parameter | Description                                                                                  |
|--------------------|----------------------------------------------------------------------------------------------|
| from_set           | x'00 through x'ff.                                                                           |
| to_set             | To the NULL string and effectively extended with pad to the length of from_set as necessary. |
| pad                | x'00'.                                                                                       |

## Returns

Table 80-18 TRANSLITERATE Function Returns

| Return | Description            |
|--------|------------------------|
| RAW    | Converted byte-string. |

## **Errors**

Table 80–19 TRANSLITERATE Function Errors

| Error       | Description                    |
|-------------|--------------------------------|
| VALUE_ERROR | R is NULL and/or has 0 length. |

## **OVERLAY Function**

This function overlays the specified portion of target RAW with overlay RAW, starting from byte position pos of target and proceeding for len bytes.

If overlay has less than len bytes, then it is extended to len bytes using the pad byte. If overlay exceeds len bytes, then the extra bytes in overlay are ignored. If len bytes beginning at position pos of target exceeds the length of target, then target is extended to contain the entire length of overlay.

len, if specified, must be greater than, or equal to, 0. pos, if specified, must be greater than, or equal to, 1. If pos exceeds the length of target, then target is padded with pad bytes to position pos, and target is further extended with overlay bytes.

## **Syntax**

```
UTL RAW.OVERLAY (
  overlay_str IN RAW,
  target IN RAW,
  pos
           IN BINARY_INTEGER DEFAULT 1,
          IN BINARY_INTEGER DEFAULT NULL,
  len
  pad IN RAW DEFAULT NULL)
 RETURN RAW;
```

## **Pragmas**

pragma restrict\_references(overlay, WNDS, RNDS, WNPS, RNPS);

#### **Parameters**

Table 80–20 OVERLAY Function Parameters

| Parameters  | Description                                                                         |
|-------------|-------------------------------------------------------------------------------------|
| overlay_str | Byte-string used to overlay target.                                                 |
| target      | Byte-string which is to be overlayed.                                               |
| pos         | Position in target (numbered from 1) to start overlay.                              |
| len         | The number of target bytes to overlay.                                              |
| pad         | Pad byte used when overlay len exceeds overlay length or pos exceeds target length. |

# **Defaults and Optional Parameters**

Table 80-21 OVERLAY Function Optional Parameters

| Optional Parameter | Description              |
|--------------------|--------------------------|
| pos                | 1                        |
| len                | To the length of overlay |
| pad                | x'00'                    |

## **Returns**

Table 80-22 OVERLAY Function Returns

| Return | Description                                    |
|--------|------------------------------------------------|
| RAW    | The target byte_string overlayed as specified. |

## **Errors**

Table 80–23 OVERLAY Function Errors

| Error       | Description                                        |
|-------------|----------------------------------------------------|
| VALUE_ERROR | Either:                                            |
|             | - Overlay is NULL and/or has 0 length              |
|             | - Target is missing or undefined                   |
|             | - Length of target exceeds maximum length of a RAW |
|             | -len $< 0$                                         |
|             | - pos < 1                                          |

# **COPIES Function**

This function returns n copies of  ${\tt r}$  concatenated together.

```
UTL_RAW.COPIES (
    r IN RAW,
    n IN NUMBER)
RETURN RAW;
```

pragma restrict\_references(copies, WNDS, RNDS, WNPS, RNPS);

#### **Parameters**

Table 80–24 COPIES Function Parameters

| Parameters | Description                                         |
|------------|-----------------------------------------------------|
| r          | RAW to be copied                                    |
| n          | Number of times to copy the RAW (must be positive). |

#### Returns

This returns the RAW copied n times.

#### **Errors**

Table 80–25 COPIES Function Errors

| Error       | Description                                         |
|-------------|-----------------------------------------------------|
| VALUE_ERROR | Either:                                             |
|             | - r is missing, <code>NULL</code> and/or $0$ length |
|             | -n<1                                                |
|             | - Length of result exceeds maximum length of a RAW  |

## **XRANGE Function**

This function returns a RAW containing all valid 1-byte encodings in succession, beginning with the value start\_byte and ending with the value end\_byte. If start\_byte is greater than end\_byte, then the succession of resulting bytes begins with start\_byte, wraps through 'FF'x to '00'x, and ends at end\_byte. If specified, start\_byte and end\_byte must be single byte RAWs.

```
UTL RAW.XRANGE (
  start_byte IN RAW DEFAULT NULL,
   end_byte IN RAW DEFAULT NULL)
 RETURN RAW;
```

```
pragma restrict_references(xrange, WNDS, RNDS, WNPS, RNPS);
```

#### **Parameters**

Table 80–26 XRANGE Function Parameters

| Parameters | Description                                      |
|------------|--------------------------------------------------|
| start_byte | Beginning byte-code value of resulting sequence. |
| end_byte   | Ending byte-code value of resulting sequence.    |

## **Defaults and Optional Parameters**

```
start_byte - x'00'
start_byte - x'00'
end_byte - x'FF'
```

#### Returns

#### Table 80–27 XRANGE Function Returns

| Return | Description                                            |
|--------|--------------------------------------------------------|
| RAW    | Containing succession of 1-byte hexadecimal encodings. |

## **REVERSE Function**

This function reverses a byte sequence in RAW r from end to end. For example, x'0102F3' would be reversed to x'F30201', and 'xyz' would be reversed to 'zyx'. The result length is the same as the input RAW length.

## **Syntax**

```
UTL_RAW.REVERSE (
    r IN RAW)
    RETURN RAW;
```

## **Pragmas**

```
pragma restrict_references(reverse, WNDS, RNDS, WNPS, RNPS);
```

Table 80-28 REVERSE Function Parameters

| Parameter | Description     |
|-----------|-----------------|
| r         | RAW to reverse. |

#### Returns

#### Table 80-29 REVERSE Function Returns

| Return | Description                    |
|--------|--------------------------------|
| RAW    | Containing the "reverse" of r. |

#### **Errors**

Table 80-30 REVERSE Function Errors

| Error       | Description                    |
|-------------|--------------------------------|
| VALUE_ERROR | R is NULL and/or has 0 length. |

## **COMPARE Function**

This function compares RAW r1 against RAW r2. If r1 and r2 differ in length, then the shorter RAW is extended on the right with pad if necessary.

## **Syntax**

```
UTL RAW.COMPARE (
  rl IN RAW,
  r2 IN RAW,
  pad IN RAW DEFAULT NULL)
  RETURN NUMBER;
```

## **Pragmas**

pragma restrict\_references(compare, WNDS, RNDS, WNPS, RNPS);

Table 80-31 COMPARE Function Parameters

| Parameter | Description                                          |
|-----------|------------------------------------------------------|
| rl        | 1st RAW to be compared, may be NULL and/or 0 length. |
| r2        | 2nd RAW to be compared, may be NULL and/or 0 length. |
| pad       | Byte to extend whichever of r1 or r2 is shorter.     |

## **Defaults and optional parameters**

```
pad - x'00'
```

#### Returns

Table 80-32 COMPARE Function Returns

| Return | Description                                                     |
|--------|-----------------------------------------------------------------|
| NUMBER | Equals 0 if RAW byte strings are both NULL or identical; or,    |
|        | Equals position (numbered from 1) of the first mismatched byte. |

## **CONVERT Function**

This function converts RAW r from character set from\_charset to character set to\_charset and returns the resulting RAW.

Both from\_charset and to\_charset must be supported character sets defined to the Oracle server.

# **Syntax**

```
UTL_RAW.CONVERT (
r IN RAW,
to_charset IN VARCHAR2,
from_charset IN VARCHAR2)
RETURN RAW;
```

# **Pragmas**

```
pragma restrict_references(convert, WNDS, RNDS, WNPS, RNPS);
```

Table 80-33 CONVERT Function Parameters

| Parameter    | Description                                                  |
|--------------|--------------------------------------------------------------|
| r            | RAW byte-string to be converted.                             |
| to_charset   | Name of NLS character set to which $r$ is converted.         |
| from_charset | Name of NLS character set in which $\mathbf{r}$ is supplied. |

#### Returns

Table 80-34 CONVERT Function Returns

| Return | Description                                                                |
|--------|----------------------------------------------------------------------------|
| RAW    | Byte string ${\tt r}$ converted according to the specified character sets. |

#### **Errors**

Table 80-35 CONVERT Function Errors

| Error       | Description                                                    |
|-------------|----------------------------------------------------------------|
| VALUE_ERROR | Either:                                                        |
|             | - r missing, <code>NULL</code> , and/or $0$ length             |
|             | - from_charset or to_charset missing, NULL, and/or $0\ length$ |
|             | - from_charset or to_charset names invalid or unsupported      |

# **BIT\_AND Function**

This function performs bitwise logical "and" of the values in RAW r1 with RAW r2 and returns the "anded" result RAW.

If r1 and r2 differ in length, the and operation is terminated after the last byte of the shorter of the two RAWs, and the unprocessed portion of the longer RAW is appended to the partial result. The result length equals the longer of the two input RAWs.

```
UTL RAW.BIT AND (
   rl IN RAW,
```

```
r2 IN RAW)
RETURN RAW;
```

pragma restrict\_references(bit\_and, WNDS, RNDS, WNPS, RNPS);

#### **Parameters**

Table 80–36 BIT\_AND Function Parameters

| Parameter | Description           |
|-----------|-----------------------|
| r1        | RAW to "and" with r2. |
| r2        | RAW to "and" with r1. |

#### Returns

Table 80-37 BIT\_AND Function Returns

| Return | Description                               |
|--------|-------------------------------------------|
| RAW    | Containing the "and" of r1 and r2.        |
| NULL   | Either r1 or r2 input parameter was NULL. |

# **BIT\_OR Function**

This function performs bitwise logical "or" of the values in RAW r1 with RAW r2 and returns the or'd result RAW.

If r1 and r2 differ in length, then the "or" operation is terminated after the last byte of the shorter of the two RAWs, and the unprocessed portion of the longer RAW is appended to the partial result. The result length equals the longer of the two input RAWs.

```
UTL_RAW.BIT_OR (
    r1 IN RAW,
    r2 IN RAW)
    RETURN RAW;
```

pragma restrict\_references(bit\_or, WNDS, RNDS, WNPS, RNPS);

#### **Parameters**

Table 80–38 BIT\_OR Function Parameters

| Parameters | Description          |
|------------|----------------------|
| rl         | RAW to "or" with r2. |
| r2         | RAW to "or" with r1. |

#### Returns

Table 80-39 BIT\_OR Function Returns

| Return | Description                               |
|--------|-------------------------------------------|
| RAW    | Containing the "or" of r1 and r2.         |
| NULL   | Either r1 or r2 input parameter was NULL. |

# **BIT\_XOR Function**

This function performs bitwise logical "exclusive or" of the values in RAW r1 with RAW r2 and returns the xor'd result RAW.

If r1 and r2 differ in length, then the "xor" operation is terminated after the last byte of the shorter of the two RAWs, and the unprocessed portion of the longer RAW is appended to the partial result. The result length equals the longer of the two input RAWs.

## **Syntax**

```
UTL_RAW.BIT_XOR (
   rl IN RAW,
  r2 IN RAW)
  RETURN RAW;
```

## **Pragmas**

pragma restrict\_references(bit\_xor, WNDS, RNDS, WNPS, RNPS);

#### **Parameters**

Table 80–40 BIT\_XOR Function Parameters

| Parameter | Description           |
|-----------|-----------------------|
| r1        | RAW to "xor" with r2. |
| r2        | RAW to "xor" with r1. |

#### **Returns**

Table 80–41 BIT\_XOR Function Returns

| Return | Description                                  |
|--------|----------------------------------------------|
| RAW    | Containing the "xor" of r1 and r2.           |
| NULL   | If either r1 or r2 input parameter was NULL. |

## **BIT\_COMPLEMENT Function**

This function performs bitwise logical "complement" of the values in RAW  ${\tt r}$  and returns the complement'ed result RAW. The result length equals the input RAW  ${\tt r}$  length.

#### **Syntax**

```
UTL_RAW.BIT_COMPLEMENT (
    r IN RAW)
RETURN RAW;
```

#### **Pragmas**

pragma restrict\_references(bit\_complement, WNDS, RNDS, WNPS, RNPS);

#### **Parameters**

Table 80–42 BIT\_COMPLEMENT Function Parameters

| Parameter | Description                            |
|-----------|----------------------------------------|
| r         | RAW to perform "complement" operation. |

#### **Returns**

Table 80-43 BIT\_COMPLEMENT Function Returns

| Return | Description                    |
|--------|--------------------------------|
| RAW    | The "complement" of r1.        |
| NULL   | If r input parameter was NULL. |

# 81

# **UTL REF**

Oracle8*i* supports user-defined composite type or object type. Any instance of an object type is called an object. An object type can be used as the type of a column or as the type of a table.

In an object table, each row of the table stores an object. You can uniquely identify an object in an object table with an object identifier.

A reference is a persistent pointer to an object, and each reference can contain an object identifier. The reference can be an attribute of an object type, or it can be stored in a column of a table. Given a reference, an object can be retrieved.

The UTL\_REF package provides PL/SQL procedures to support reference-based operations. Unlike SQL, UTL\_REF procedures enable you to write generic type methods without knowing the object table name.

This chapter discusses the following topics:

- Requirements
- Datatypes, Exceptions, and Security for UTL\_REF
- Summary of UTL\_REF Subprograms

## Requirements

The procedural option is needed to use this package. This package must be created under SYS (connect internal). Operations provided by this package are performed under the current calling user, not under the package owner SYS.

## Datatypes, Exceptions, and Security for UTL REF

#### Datatypes

An object type is a composite datatype defined by the user or supplied as a library type. You can create the object type employee\_type using the following syntax:

```
CREATE TYPE employee_type AS OBJECT (
   name VARCHAR2(20),
   id
           NUMBER.
   member function GET_ID
       (name VARCHAR2)
      RETURN MEMBER);
```

The object type employee\_type is a user-defined type that contains two attributes, name and id, and a member function, GET ID().

You can create an object table using the following SQL syntax:

```
CREATE TABLE employee table OF employee type;
```

#### **Exceptions**

Exceptions can be returned during execution of UTL REF functions for various reasons. For example, the following scenarios would result in exceptions:

- The object selected does not exist. This could be because either:
  - The object has been deleted, or the given reference is dangling (invalid).
  - The object table was dropped or does not exist.
- The object cannot be modified or locked in a serializable transaction. The object was modified by another transaction after the serializable transaction started.
- You do not have the privilege to select or modify the object. The caller of the UTL REF subprogram must have the proper privilege on the object that is being selected or modified.

Table 81-1 UTL\_REF Exceptions

| Exceptions     | Description                                            |
|----------------|--------------------------------------------------------|
| errnum == 942  | Insufficient privileges.                               |
| errnum == 1031 | Insufficient privileges.                               |
| errnum == 8177 | Unable to serialize, if in a serializable transaction. |
| errnum == 60   | Deadlock detected.                                     |
| errnum == 1403 | No data found (if the REF is null, etc.).              |

The UTL\_REF package does not define any named exceptions. You may define exception handling blocks to catch specific exceptions and to handle them appropriately.

#### Security

You can use the UTL\_REF package from stored PL/SQL procedures/packages on the server, as well as from client/side PL/SQL code.

When invoked from PL/SQL procedures/packages on the server, UTL\_REF verifies that the invoker has the appropriate privileges to access the object pointed to by the REF.

**Note:** This is in contrast to PL/SQL packages/procedures on the server which operate with definer's privileges, where the package owner must have the appropriate privileges to perform the desired operations.

Thus, if UTL\_REF is defined under user SYS, and user A invokes UTL\_REF.SELECT to select an object from a reference, then user A (the invoker) requires the privileges to check.

When invoked from client-side PL/SQL code, UTL\_REF operates with the privileges of the client session under which the PL/SQL execution is being done.

## **Summary of UTL\_REF Subprograms**

Table 81-2 UTL\_REF Subprograms

| Subprogram                             | Description                          |
|----------------------------------------|--------------------------------------|
| "SELECT_OBJECT Procedure" on page 81-4 | Selects an object given a reference. |
| "LOCK_OBJECT Procedure" on page 81-5   | Locks an object given a reference.   |
| "UPDATE_OBJECT Procedure" on page 81-6 | Updates an object given a reference. |
| "DELETE_OBJECT Procedure" on page 81-6 | Deletes an object given a reference. |

## SELECT\_OBJECT Procedure

This procedure selects an object given its reference. The selected object is retrieved from the database and its value is put into the PL/SQL variable 'object'. The semantic of this subprogram is similar to the following SQL statement:

```
SELECT VALUE(t)
INTO object
FROM object_table t
WHERE REF(t) = reference;
```

Unlike the above SQL statement, this subprogram does not require you to specify the object table name where the object resides.

## **Syntax**

```
UTL REF. SELECT OBJECT (
  reference IN REF "<typename>",
  object IN OUT "<typename>");
```

#### **Parameters**

Table 81–3 SELECT OBJECT Procedure Parameters

| Parameter | Description                                                                                                    |
|-----------|----------------------------------------------------------------------------------------------------|
| reference | Reference to the object to select or retrieve.                                                                                 |
| object    | The PL/SQL variable that stores the selected object; this variable should be of the same object type as the referenced object. |

## **Exceptions**

May be raised.

## **LOCK\_OBJECT Procedure**

This procedure locks an object given a reference. In addition, this procedure lets the program select the locked object. The semantic of this subprogram is similar to the following SQL statement:

```
SELECT VALUE(t)

INTO object

FROM object_table t

WHERE REF(t) = reference

FOR UPDATE;
```

Unlike the above SQL statement, this subprogram does not require you to specify the object table name where the object resides. It is not necessary to lock an object before updating/deleting it.

#### **Syntax**

```
UTL_REF.LOCK_OBJECT (
    reference IN REF "<typename>");

UTL_REF.LOCK_OBJECT (
    reference IN REF "<typename>",
    object IN OUT "<typename>");
```

#### **Parameters**

Table 81-4 LOCK\_OBJECT Procedure Parameters

| Parameter | Description                                                                                                    |
|-----------|----------------------------------------------------------------------------------------------------|
| reference | Reference of the object to lock.                                                                                         |
| object    | The PL/SQL variable that stores the locked object. This variable should be of the same object type as the locked object. |

## **Exceptions**

May be raised.

## **UPDATE\_OBJECT Procedure**

This procedure updates an object given a reference. The referenced object is updated with the value contained in the PL/SQL variable 'object'. The semantic of this subprogram is similar to the following SQL statement:

```
UPDATE object_table t
SET VALUE(t) = object
WHERE REF(t) = reference;
```

Unlike the above SQL statement, this subprogram does not require you to specify the object table name where the object resides.

## **Syntax**

```
UTL_REF.UPDATE_OBJECT (
  reference IN REF "<typename>",
  object IN "<typename>");
```

#### **Parameters**

Table 81–5 UPDATE OBJECT Procedure Parameters

| Parameter | Description                                                                                                    |
|-----------|----------------------------------------------------------------------------------------------------|
| reference | Reference of the object to update.                                                                                                    |
| object    | The PL/SQL variable that contains the new value of the object. This variable should be of the same object type as the object to update. |

#### **Exceptions**

May be raised.

## **DELETE OBJECT Procedure**

This procedure deletes an object given a reference. The semantic of this subprogram is similar to the following SQL statement:

```
DELETE FROM object table
WHERE REF(t) = reference;
```

Unlike the above SQL statement, this subprogram does not require you to specify the object table name where the object resides.

#### **Syntax**

```
UTL_REF.DELETE_OBJECT (
    reference IN REF "<typename>");
```

#### **Parameters**

Table 81-6 DELETE\_OBJECT Procedure Parameters

| Parameter | Description                        |
|-----------|------------------------------------|
| reference | Reference of the object to delete. |

#### **Exceptions**

May be raised.

#### **Example**

The following example illustrates usage of the UTL\_REF package to implement this scenario: if an employee of a company changes their address, their manager should be notified.

... declarations of Address\_t and others...

```
CREATE OR REPLACE TYPE Person_t (
   name    VARCHAR2(64),
   gender CHAR(1),
   address Address_t,
   MEMBER PROCEDURE setAddress(addr IN Address_t)
);

CREATE OR REPLACE TYPE BODY Person_t (
   MEMBER PROCEDURE setAddress(addr IN Address_t) IS
   BEGIN
       address := addr;
   END;
);

CREATE OR REPLACE TYPE Employee_t (
```

Under Person\_t: Simulate implementation of inheritance using a REF to Person\_t and delegation of setAddress to it.

```
thePerson REF Person_t,
empno NUMBER(5),
```

```
deptREF
            Department_t,
   mgrREF Employee_t,
   reminders StringArray_t,
   MEMBER PROCEDURE setAddress(addr IN Address_t),
   MEMBER procedure addReminder(reminder VARCHAR2);
);
CREATE TYPE BODY Employee_t (
   MEMBER PROCEDURE setAddress(addr IN Address_t) IS
       myMgr Employee t;
       meAsPerson Person t;
   BEGIN
```

Update the address by delegating the responsibility to the Person. Lock the Person object from the reference, and also select it:

```
UTL_REF.LOCK_OBJECT(thePerson, meAsPerson);
meAsPerson.setAddress(addr);
```

#### Delegate to the Person:

```
UTL_REF.UPDATE_OBJECT(thePerson, meAsPerson);
if mgr is NOT NULL THEN
```

#### Give the manager a reminder:

```
UTL_REF.LOCK_OBJECT(mgr);
       UTL_REF.SELECT_OBJECT(mgr, myMgr);
       myMgr.addReminder
        ('Update address in the employee directory for' |
       thePerson.name | | ', new address: ' | | addr.asString);
       UTL REF. UPDATE OBJECT (mgr, myMgr);
   END IF;
EXCEPTION
   WHEN OTHERS THEN
   errnum := SQLCODE;
   errmsg := SUBSTR(SQLERRM, 1, 200);
```

# **UTL SMTP**

UTL\_SMTP is designed for sending e-mail over Simple Mail Transfer Protocol (SMTP). It does not have the functionality to implement an SMTP server for mail clients to send e-mail using SMTP.

Many interfaces to the SMTP package appear as both a function and a procedure. The functional form returns the reply from the server for processing by the client. The procedural form discards the reply but raises an exception if the reply indicates a transient (400-range reply code) or permanent error (500-range reply code).

Note that the original SMTP protocol communicates using 7-bit ASCII. Using <code>UTL\_SMTP</code>, all text data (in other words, those in <code>VARCHAR2</code>) will be converted to US7ASCII before it is sent over the wire to the server. Some implementations of SMTP servers that support SMTP extension 8BITMIME [RFC1652] support full 8-bit communication between client and server.

The body of the DATA command may be transferred in full 8 bits, but the rest of the SMTP command and response should be in 7 bits. When the target SMTP server supports 8BITMIME extension, users of multibyte databases may convert their non-US7ASCII, multibyte VARCHAR2 data to RAW and use the write\_raw\_data() API to send multibyte data using 8-bit MIME encoding.

Also, note that UTL\_SMTP provides API for SMTP communication as specified in RFC821. The package does not provide API to format the content of the message according to RFC 822 (for example, setting the subject of an electronic mail). It is the user's responsibility to format the message appropriately.

This chapter discusses the following topics:

- Example
- Exceptions, Limitations, and Reply Codes

#### Summary of UTL\_SMTP Subprograms

**Note:** RFC documents are "Request for Comments" documents that describe proposed standards for public review on the Internet. For the actual RFC documents, please refer to:

http://www.ietf.org/rfc/

## **Example**

The following example illustrates how UTL\_SMTP is used by an application to send e-mail. The application connects to an SMTP server at port 25 and sends a simple text message.

```
UTL SMTP.send mail (
   sender IN VARCHAR2,
   recipient IN VARCHAR2,
   message IN VARCHAR2)
IS
   mailhost VARCHAR2(30) := 'mailhost.mydomain.com';
   mail_conn utl_smtp.connection;
BEGIN
   mail_conn := utl_smtp.open_connection(mailhost, 25);
   utl_smtp.helo(mail_conn, mailhost);
   utl_smtp.mail(mail_conn, sender);
   utl_smtp.rcpt(mail_conn, recipient);
   utl_smtp.data(mail_conn, message);
   utl_smtp.quit(mail_conn);
EXCEPTION
   WHEN OTHERS THEN
       -- Handle the error
END;
```

## **Exceptions, Limitations, and Reply Codes**

#### **Exceptions**

Table 82-1 lists the exceptions that can be raised by the API of the UTL\_SMTP package. The network error is transferred to a reply code of 421- service not available.

Table 82-1 UTL\_SMTP Exceptions

| Exception         | Description                                                                                                    |
|-------------------|----------------------------------------------------------------------------------------------------|
| INVALID_OPERATION | Raised when an invalid operation is made. In other words, calling API other than write_data(), write_raw_data() or close_data() after open_data() is called, or calling write_data(), write_raw_data() or close_data() without first calling open_data(). |
| TRANSIENT_ERROR   | Raised when receiving a reply code in 400 range.                                                                                                    |
| PERMANENT_ERROR   | Raised when receiving a reply code in 500 range.                                                                                                    |

#### Limitations

No limitation or range-checking is imposed by the API. However, you should be aware of the following size limitations on various elements of SMTP. Sending data that exceed these limits may result in errors returned by the server.

Table 82–2 SMTP Size Limitation

| Element           | Size Limitation                                                                                                    |
|-------------------|----------------------------------------------------------------------------------------------------|
| user              | The maximum total length of a user name is 64 characters.                                                                                              |
| domain            | The maximum total length of a domain name or number is 64 characters.                                                                                  |
| path              | The maximum total length of a reverse-path or forward-path is 256 characters (including the punctuation and element separators).                       |
| command line      | The maximum total length of a command line including the command word and the <crlf> is 512 characters.</crlf>                                         |
| reply line        | The maximum total length of a reply line including the reply code and the $<\!\texttt{CRLF}\!>$ is 512 characters.                                     |
| text line         | The maximum total length of a text line including the <crlf> is 1000 characters (but not counting the leading dot duplicated for transparency).</crlf> |
| recipients buffer | The maximum total number of recipients that must be buffered is $100$ recipients.                                                                      |

## **Reply Codes**

The following is a list of the SMTP reply codes.

Table 82–3 SMTP Reply Codes

| Reply Code | Meaning                                                                                                    |
|------------|----------------------------------------------------------------------------------------------------|
| 211        | System status, or system help reply                                                                                                    |
| 214        | Help message [Information on how to use the receiver or the meaning of a particular non-standard command; this reply is useful only to the human user] |
| 220        | <domain> Service ready</domain>                                                                                                    |
| 221        | <domain> Service closing transmission channel</domain>                                                                                                 |
| 250        | Requested mail action okay, completed                                                                                                    |
| 251        | User not local; will forward to <forward-path></forward-path>                                                                                          |

Table 82–3 SMTP Reply Codes

| Reply Code | Meaning                                                                                                    |  |
|------------|----------------------------------------------------------------------------------------------------|--|
| 252        | OK, pending messages for node <node> started. Cannot VRFY user (e.g., info is not local), but will take message for this user and attempt delivery.</node> |  |
| 253        | OK, <messages> pending messages for node <node> started</node></messages>                                                                                  |  |
| 354        | Start mail input; end with <crlf> . <crlf></crlf></crlf>                                                                                                   |  |
| 355        | Octet-offset is the transaction offset                                                                                                    |  |
| 421        | <domain> Service not available, closing transmission channel (This may be a reply to any command if the service knows it must shut down.)</domain>         |  |
| 450        | Requested mail action not taken: mailbox unavailable [for example, mailbox busy]                                                                           |  |
| 451        | Requested action aborted: local error in processing                                                                                                    |  |
| 452        | Requested action not taken: insufficient system storage                                                                                                    |  |
| 453        | You have no mail.                                                                                                    |  |
| 454        | TLS not available due to temporary reason. Encryption required for requested authentication mechanism.                                                     |  |
| 458        | Unable to queue messages for node <node></node>                                                                                                    |  |
| 459        | Node <node> not allowed: reason</node>                                                                                                    |  |
| 500        | Syntax error, command unrecognized (This may include errors such as command line too long.)                                                                |  |
| 501        | Syntax error in parameters or arguments                                                                                                    |  |
| 502        | Command not implemented                                                                                                    |  |
| 503        | Bad sequence of commands                                                                                                    |  |
| 504        | Command parameter not implemented                                                                                                    |  |
| 521        | <machine> does not accept mail.</machine>                                                                                                    |  |
| 530        | Must issue a STARTTLS command first. Encryption required for requested authentication mechanism.                                                           |  |
| 534        | Authentication mechanism is too weak.                                                                                                    |  |
| 538        | Encryption required for requested authentication mechanism.                                                                                                |  |
| 550        | Requested action not taken: mailbox unavailable [for example, mailbox not found, no access]                                                                |  |

Table 82-3 SMTP Reply Codes

| Reply Code | Meaning                                                                                      |
|------------|----------------------------------------------------------------------------------------------|
| 551        | User not local; please try <forward-path></forward-path>                                     |
| 552        | Requested mail action aborted: exceeded storage allocation                                   |
| 553        | Requested action not taken: mailbox name not allowed [for example, mailbox syntax incorrect] |
| 554        | Transaction failed                                                                           |

## **Summary of UTL\_SMTP Subprograms**

Table 82–4 UTL\_SMTP Subprograms

| Subprogram                                                                                    | Description                                                                                         |
|-----------------------------------------------------------------------------------------------|----------------------------------------------------------------------------------------------------|
| "connection Record Type"<br>on page 82-7                                                      | This is a PL/SQL record type used to represent a SMTP connection.                                   |
| "reply, replies Record<br>Types" on page 82-8                                                 | PL/SQL record types used to represent an SMTP reply line.                                           |
| "open_connection<br>Function" on page 82-9                                                    | Opens a connection to an SMTP server.                                                               |
| "command(), command_<br>replies() Functions" on<br>page 82-10                                 | Performs a generic SMTP command.                                                                    |
| "helo Function" on<br>page 82-10                                                              | Performs initial handshaking with SMTP server after connecting.                                     |
| "ehlo Function" on<br>page 82-11                                                              | Performs initial handshaking with SMTP server after connecting, with extended information returned. |
| "mail Function" on<br>page 82-12                                                              | Initiates a mail transaction with the server. The destination is a mailbox.                         |
| "rcpt Function" on<br>page 82-13                                                              | Specifies the recipient of an e-mail message.                                                       |
| "data Function" on<br>page 82-14                                                              | Specifies the body of an e-mail message.                                                            |
| "open_data(), write_data(),<br>write_raw_data(), close_<br>data() Functions" on<br>page 82-15 | Provide more fine-grain control to the data() API.                                                  |

Table 82-4 UTL\_SMTP Subprograms (Cont.)

| Subprogram                         | Description                                                 |
|------------------------------------|-------------------------------------------------------------|
| "rset Function" on<br>page 82-17   | Aborts the current mail transaction.                        |
| "vrfy Function" on<br>page 82-18   | Verifies the validity of a destination e-mail address.      |
| "noop() Function" on<br>page 82-18 | The null command.                                           |
| "quit Function" on<br>page 82-19   | Terminates an SMTP session and disconnects from the server. |

## connection Record Type

This is a PL/SQL record type used to represent an SMTP connection.

#### **Syntax**

```
TYPE connection IS RECORD (

host VARCHAR2(255), -- remote host name

port PLS_INTEGER, -- remote port number

tx_timeout PLS_INTEGER, -- Transfer time-out (in seconds)

private_tcp_con utl_tcp.connection, -- private, for implementation use

private_state PLS_INTEGER -- private, for implementation use
);
```

#### **Fields**

Table 82-5 connection Record Type Fields

| Field      | Description                                                                                                    |
|------------|----------------------------------------------------------------------------------------------------|
| host       | The name of the remote host when connection is established. NULL when no connection is established.                                                                                                    |
| port       | The port number of the remote SMTP server connected. ${\tt NULL}$ when no connection is established.                                                                                                    |
| tx_timeout | The time in seconds that the UTL_SMTP package waits before giving up in a read or write operation in this connection. In read operations, this package gives up if no data is available for reading immediately. In write operations, this package gives up if the output buffer is full and no data is to be sent into the network without being blocked. 0 indicates not to wait at all. NULL indicates to wait forever. |

Table 82-5 connection Record Type Fields

| Field           | Description                                                             |
|-----------------|-------------------------------------------------------------------------|
| private_tcp_con | Private, for implementation use only. You should not modify this field. |
| private_state   | Private, for implementation use only. You should not modify this field. |

#### Usage Notes

The read-only fields in a connection record are used to return information about the SMTP connection after the connection is successfully made with open\_ connection(). Changing the values of these fields has no effect on the connection. The fields private\_xxx are for implementation use only. You should not modify these fields.

## reply, replies Record Types

These are PL/SQL record types used to represent an SMTP reply line. Each SMTP reply line consists of a reply code followed by a text message. While a single reply line is expected for most SMTP commands, some SMTP commands expect multiple reply lines. For those situations, a PL/SQL table of reply records is used to represent multiple reply lines.

#### Syntax

```
TYPE reply IS RECORD (
 code PLS_INTEGER,
                         -- 3-digit reply code
 text VARCHAR2(508)
                         -- text message
);
TYPE replies IS TABLE OF reply INDEX BY BINARY INTEGER; -- multiple reply
lines
```

#### **Fields**

Table 82–6 reply, replies Record Type Fields

| Field | Description                    |
|-------|--------------------------------|
| code  | The 3-digit reply code.        |
| text  | The text message of the reply. |

## open\_connection Function

This function opens a connection to an SMTP server.

#### **Syntax**

```
UTL_SMIP.OPEN_CONNECTION (
host IN VARCHAR2,
port IN PLS_INTEGER DEFAULT 25,
c OUT connection,
tx_timeout IN PLS_INTEGER DEFAULT NULL)

RETURN reply;
UTL_SMIP.OPEN_+CONNECTION (
host IN VARCHAR2,
port IN PLS_INTEGER DEFAULT 25,
tx_timeout IN PLS_INTEGER DEFAULT NULL)

RETURN connection;
```

#### **Parameters**

Table 82–7 open\_connection Function Parameters

| Parameter       | Description                                                                                                    |
|-----------------|----------------------------------------------------------------------------------------------------|
| host (IN)       | The name of the SMTP server host                                                                                                    |
| port (IN)       | The port number on which SMTP server is listening (usually 25).                                                                                                    |
| tx_timeout (IN) | The time in seconds that the UTL_SMTP package waits before giving up in a read or write operation in this connection. In read operations, this package gives up if no data is available for reading immediately. In write operations, this package gives up if the output buffer is full and no data is to be sent into the network without being blocked. 0 indicates not to wait at all. NULL indicates to wait forever. |

## **Usage Notes**

The expected response from the server is a message beginning with status code 220.

The version of open\_connection() API that returns utl\_smtp.connection record is actually the procedure version of open\_connection that checks the reply code returned by an SMTP server when the connection is first established.

A timeout on the write operations feature is not supported in the current release of this package.

## command(), command\_replies() Functions

These functions perform generic SMTP commands.

#### **Syntax**

```
UTL SMTP.COMMAND (
   c IN connection,
   cmd IN VARCHAR2,
   arg IN VARCHAR2 DEFAULT NULL)
RETURN reply;
UTL_SMTP.COMMAND (
   c IN connection,
   cmd IN VARCHAR2,
   arg IN ARCHAR2 DEFAULT NULL);
UTL SMTP.COMMAND REPLIES (
   c IN connection,
   cmd IN VARCHAR2,
   arg IN VARCHAR2 DEFAULT NULL)
RETURN replies;
```

#### **Parameters**

Table 82-8 command (), command\_replies () Function Parameters

| Parameter | Description                                                                               |
|-----------|-------------------------------------------------------------------------------------------|
| c (IN)    | The SMTP connection.                                                                      |
| cmd (IN)  | The SMTP command to send to the server.                                                   |
| arg (IN)  | The optional argument to the SMTP argument. A space will be inserted between cmd and arg. |

#### **Usage Notes**

These are the APIs used to invoke generic SMTP commands. Use command() if only a single reply line is expected. Use command\_replies() if multiple reply lines are expected (in other words, EXPN or HELP).

For command(), if multiple reply lines are returned from the SMTP server, it returns the last reply line only.

## helo Function

This function performs initial handshaking with SMTP server after connecting.

#### **Syntax**

```
UTL_SMTP.HELO (
    c IN NOCOPY connection, domain IN NOCOPY)
RETURN reply;
UTL_SMTP.HELO (
    c IN NOCOPY connection, domain IN NOCOPY);
```

#### **Parameters**

Table 82-9 helo Function Parameters

| Parameter          | Description                                                                    |
|--------------------|--------------------------------------------------------------------------------|
| c (IN NOCOPY)      | The SMTP connection.                                                           |
| domain (IN NOCOPY) | The domain name of the local (sending) host. Used for identification purposes. |

#### **Usage Notes**

RFC 821 specifies that the client must identify itself to the server after connecting. This routine performs that identification. The connection must have been opened via a call to open\_connection() before calling this routine.

The expected response from the server is a message beginning with status code 250.

#### **Related Functions**

ehlo()

#### ehlo Function

This function performs initial handshaking with SMTP server after connecting, with extended information returned.

#### **Parameters**

Table 82-10 ehlo Function Parameters

| Parameter          | Description                                                                    |
|--------------------|--------------------------------------------------------------------------------|
| c (IN NOCOPY)      | The SMTP connection.                                                           |
| domain (IN NOCOPY) | The domain name of the local (sending) host. Used for identification purposes. |

#### **Usage Notes**

The ehlo() interface is identical to helo(), except that it allows the server to return more descriptive information about its configuration. [RFC1869] specifies the format of the information returned, which the PL/SQL application can retrieve using the functional form of this call. For compatibility with helo(), each line of text returned by the server begins with status code 250.

#### Related Functions

helo()

#### mail Function

This function initiates a mail transaction with the server. The destination is a mailbox.

```
UTL_SMTP.MAIL (
  c IN OUT NOCOPY connection, sender IN OUT NOCOPY,
  parameters IN OUT NOCOPY)
RETURN reply;
UTL_SMTP.MAIL (
     IN OUT NOCOPY connection,
  sender IN OUT NOCOPY,
  parameters IN OUT NOCOPY);
```

#### **Parameters**

Table 82-11 Mail Function Parameters

| Parameter                  | Description                                                                                                    |
|----------------------------|----------------------------------------------------------------------------------------------------|
| c (IN NOCOPY)              | The SMTP connection.                                                                                                    |
| sender (IN OUT<br>NOCOPY)  | The e-mail address of the user sending the message.                                                                                  |
| parameters (IN OUT NOCOPY) | The additional parameters to MAIL command as defined in Section 6 of [RFC1869]. It should follow the format of "XXX=XXX" (XXX=XXX)". |

#### **Usage Notes**

This command does not send the message; it simply begins its preparation. It must be followed by calls to rcpt() and data() to complete the transaction. The connection to the SMTP server must be open and a helo() or ehlo() command must have already been sent.

The expected response from the server is a message beginning with status code 250.

## rcpt Function

This function specifies the recipient of an e-mail message.

Table 82-12 rcpt Function Parameters

| Parameter         | Description          |
|-------------------|----------------------|
| c (IN OUT NOCOPY) | The SMTP connection. |

Table 82-12 rcpt Function Parameters

| Parameter                  | Description                                                                                                    |
|----------------------------|----------------------------------------------------------------------------------------------------|
| recipient (IN OUT NOCOPY)  | The e-mail address of the user to which the message is being sent.                                                                  |
| parameters (IN OUT NOCOPY) | The additional parameters to RCPT command as defined in Section 6 of [RFC1869]. It should follow the format of "XXX=XXX (XXX=XXX)". |

## **Usage Notes**

To send a message to multiple recipients, call this routine multiple times. Each invocation schedules delivery to a single e-mail address. The message transaction must have been begun by a prior call to mail(), and the connection to the mail server must have been opened and initialized by prior calls to open\_ connection() and helo() or ehlo(), respectively.

The expected response from the server is a message beginning with status code 250 or 251.

#### data Function

This function specifies the body of an e-mail message.

## **Syntax**

```
UTL SMTP.DATA (
   c IN OUT NOCOPY connection
   body IN OUT NOCOPY)
RETURN reply;
UTL SMTP.DATA (
   c IN OUT NOCOPY connection
   body IN OUT NOCOPY);
```

#### **Parameters**

Table 82–13 data Function Parameters

| Parameter            | Description                                                                |
|----------------------|----------------------------------------------------------------------------|
| c (IN OUT NOCOPY)    | The SMTP Connection.                                                       |
| body (IN OUT NOCOPY) | The text of the message to be sent, including headers, in [RFC822] format. |

#### **Usage Notes**

The application must ensure that the contents of the body parameter conform to the MIME(RFC822) specification. The  $\mathtt{data}()$  routine will terminate the message with a  $<\mathtt{CR}><\mathtt{LF}>$ .  $<\mathtt{CR}><\mathtt{LF}>$  sequence (a single period at the beginning of a line), as required by RFC821. It will also translate any sequence of  $<\mathtt{CR}><\mathtt{LF}>$ .  $<\mathtt{CR}><\mathtt{LF}>$  (single period) in body to  $<\mathtt{CR}><\mathtt{LF}>$ . .  $<\mathtt{CR}><\mathtt{LF}>$  (double period). This conversion provides the transparency as described in Section 4.5.2 of RFC821.

The  $\mathtt{data}()$  call should be called only after  $\mathtt{open\_connection}()$ ,  $\mathtt{helo}()$  /  $\mathtt{ehlo}()$ ,  $\mathtt{mail}()$  and  $\mathtt{rcpt}()$  have been called. The connection to the SMTP server must be open, and a mail transaction must be active when this routine is called.

The expected response from the server is a message beginning with status code 250. The 354 response received from the initial DATA command will not be returned to the caller.

## open\_data(), write\_data(), write\_raw\_data(), close\_data() Functions

These APIs provide more fine-grain control to the <code>data()</code> API; in other words, to the SMTP <code>DATA</code> operation. <code>open\_data()</code> sends the <code>DATA</code> command. After that, <code>write\_data()</code> and <code>write\_raw\_data()</code> write a portion of the e-mail message. A repeat call to <code>write\_data()</code> and <code>write\_raw\_data()</code> appends data to the e-mail message. The <code>close\_data()</code> call ends the e-mail message by sending the sequence <code><CR><LF></code>. <code><CR><LF></code> (a single period at the beginning of a line).

```
UTL SMTP.OPEN DATA (
        IN OUT NOCOPY connection)
   C
RETURN reply;
UTL SMTP.OPEN DATA (
         IN OUT NOCOPY connection);
UTL SMTP.WRITE DATA (
         IN OUT NOCOPY connection,
   data IN OUT NOCOPY);
UTL SMTP.WRITE RAW DATA (
   c IN OUT NOCOPY connection
   data IN OUT NOCOPY);
UTL SMTP.CLOSE DATA (
        IN OUT NOCOPY connection)
   C
RETURN reply;
UTL SMTP.CLOSE DATA (
```

IN OUT NOCOPY connection);

#### **Parameters**

open\_data(), write\_data(), write\_raw\_data(), close\_data() Function **Parameters** 

| Parameter            | Description                                                                               |
|----------------------|-------------------------------------------------------------------------------------------|
| c (IN OUT NOCOPY)    | The SMTP connection.                                                                      |
| data (IN OUT NOCOPY) | The portion of the text of the message to be sent, including headers, in [RFC822] format. |

#### Usage Notes

The calls to open data(), write data(), write raw data() and close data() must be made in the right order. A program calls open data() to send the DATA command to the SMTP server. After that, it can call write data() or write raw data() repeatedly to send the actual data. The data is terminated by calling close data(). After open data() is called, the only APIs that can be called are write\_data(), write\_raw\_data(), or close\_data(). A call to other APIs will result in an INVALID OPERATION exception being raised.

The application must ensure that the contents of the body parameter conform to the MIME(RFC822) specification. The data() routine will terminate the message with a <CR><LF>. <CR><LF> sequence (a single period at the beginning of a line), as required by RFC821. It will also translate any sequence of <CR><LF>. <CR><LF> (single period) in the body to <CR><LF>. . <CR><LF> (double period). This conversion provides the transparency as described in Section 4.5.2 of RFC821.

Notice that this conversion is not bullet-proof. Consider this code fragment:

```
utl_smtp.write_data(`some message.' | chr(13) | chr(10));
utl_smtp.write_data('.' || chr(13) || chr(10));
```

Since the sequence <CR><LF>. <CR><LF> is split between two calls to write data(), the implementation of write data() will not detect the presence of the data-terminator sequence, and therefore, will not perform the translation. It will be the responsibility of the user to handle such a situation, or it may result in premature termination of the message data.

XXX data() should be called only after open connection(), helo()/ ehlo(), mail(), and rcpt() have been called. The connection to the SMTP server must be open and a mail transaction must be active when this routine is called.

Note that there is no function form of write\_data() because the SMTP server does not respond until the data-terminator is sent during the call to close\_data().

Text (VARCHAR2) data sent using write\_data() API is converted to US7ASCII before it is sent. If the text contains multibyte characters, each multibyte character in the text that cannot be converted to US7ASCII is replaced by a '?' character. If 8BITMIME extension is negotiated with the SMTP server using the EHLO() API, multibyte VARCHAR2 data can be sent by first converting the text to RAW using the UTL\_RAW package, and then sending the RAW data using write\_raw\_data().

#### rset Function

This function aborts the current mail transaction.

#### **Syntax**

```
UIL_SMTP.RSET (
    c IN OUT NOCOPY connection)
RETURN reply;
UIL_SMTP.RSET (
    c IN OUT NOCOPY connection);
```

#### **Parameters**

Table 82-15 rset Function Parameters

| Parameter         | Description          |
|-------------------|----------------------|
| c (IN OUT NOCOPY) | The SMTP connection. |

#### **Usage Notes**

This command allows the client to abandon a mail message it was in the process of composing. No mail will be sent. The client can call rset() at any time after the connection to the SMTP server has been opened via <code>open\_connection()</code>. The server will always respond to <code>RSET</code> with a message beginning with status code 250.

#### **Related Functions**

```
quit()
```

## vrfy Function

This function verifies the validity of a destination e-mail address.

#### **Syntax**

```
UTL SMTP.VRFY (
             IN OUT NOCOPY connection
   recipient IN OUT NOCOPY)
RETURN reply;
```

#### **Parameters**

#### Table 82–16 vrfy Function Parameters

| Parameter                 | Description                        |
|---------------------------|------------------------------------|
| c (IN OUT NOCOPY)         | The SMTP connection.               |
| recipient (IN OUT NOCOPY) | The e-mail address to be verified. |

#### **Usage Notes**

The server attempts to resolve the destination address recipient. If successful, it returns the recipient's full name and fully qualified mailbox path. The connection to the server must have already been established via open\_connection() and helo() / ehlo() before making this request.

Successful verification returns one or more lines beginning with status code 250 or 251.

#### Related Functions

expn()

## noop() Function

The null command.

```
UTL SMTP.NOOP (
   c IN OUT NOCOPY connection)
RETURN VARCHAR2;
UTL SMTP.NOOP (
```

```
c IN OUT NOCOPY connection);
```

#### **Parameter**

Table 82-17 noop Function Parameters

| Parameter         | Description          |
|-------------------|----------------------|
| c (IN OUT NOCOPY) | The SMTP connection. |

#### **Usage Notes**

This command has no effect except to elicit a successful reply from the server. It can be issued at any time after the connection to the server has been established with <code>open\_connection()</code>. The <code>noop()</code> command can be used to verify that the server is still connected and is listening properly.

This command will always reply with a single line beginning with status code 250.

## quit Function

This function terminates an SMTP session and disconnects from the server.

#### **Syntax**

```
UTL_SMTP.QUIT (
    c IN OUT NOCOPY connection)

RETURN VARCHAR2;

UTL_SMTP.QUIT (
    c IN OUT NOCOPY connection);
```

#### **Parameter**

Table 82-18 quit Function Parameters

| Parameter         | Description          |
|-------------------|----------------------|
| c (IN OUT NOCOPY) | The SMTP connection. |

## **Usage Notes**

The quit() command informs the SMTP server of the client's intent to terminate the session. It then closes the connection established by open\_connection(), which must have been called before executing this command. If a mail transaction is

in progress when quit() is issued, it is abandoned in the same manner as rset().

The function form of this command returns a single line beginning with the status code 221 on successful termination. In all cases, the connection to the SMTP server is closed. The fields remote\_host and remote\_port of c are reset.

#### **Related Functions**

rset()

# 83

# UTL TCP

With the UTL\_TCP package and its procedures and functions, PL/SQL applications can communicate with external TCP/IP-based servers using TCP/IP. Because many Internet application protocols are based on TCP/IP, this package is useful to PL/SQL applications that use Internet protocols.

The UTL\_TCP package provides TCP/IP client-side access functionality in PL/SQL. The API provided in the package only allows connections to be initiated by the PL/SQL program. It does not allow the PL/SQL program to accept connections initiated from outside of the program.

This chapter discusses the following topics:

- Exceptions
- Example
- Summary of UTL\_TCP Subprograms

## **Exceptions**

The exceptions raised by the TCP/IP package are listed in Table 83–1.

Table 83-1 TCP/IP Exceptions

| Exception                  | Description                                                                                        |
|----------------------------|----------------------------------------------------------------------------------------------------|
| BUFFER_TOO_SMALL           | Buffer is too small for input that requires look-ahead.                                            |
| END_OF_INPUT               | Raised when no more data is available to read from the connection.                                 |
| NETWORK_ERROR              | Generic network error.                                                                             |
| BAD_ARGUMENT               | Bad argument passed in an API call (for example, a negative buffer size).                          |
| TRANSFER_TIMEOUT           | No data is read and a read time-out occurred.                                                      |
| PARTIAL_MULTIBYTE_<br>CHAR | No complete character is read and a partial multi-byte character is found at the end of the input. |

## **Example**

The following code example illustrates how the TCP/IP package can be used to retrieve a Web page over HTTP. It connects to a Web server listening at port 80 (standard port for HTTP) and requests the root document.

```
DECLARE
 c utl_tcp.connection; -- TCP/IP connection to the Web server
 ret_val pls_integer;
BEGIN
 c := utl_tcp.open_connection(remote host => 'www.acme.com',
                              remote port => 80,
                              charset => 'US7ASCII'); -- open connection
 ret_val := utl_tcp.write_line(c, 'GET / HTTP/1.0'); -- send HTTP request
 ret_val := utl_tcp.write_line(c);
 BEGIN
     dbms_output_line(utl_tcp.get_line(c, TRUE)); -- read result
   END LOOP;
 EXCEPTION
   WHEN utl_tcp.end of input THEN
     NULL; -- end of input
 utl_tcp.close_connection(c);
END;
```

The following code example illustrates how the TCP/IP package might be used by an application to send email. The application connects to an SMTP server at port 25 and sends a simple text message.

```
PROCEDURE send mail (sender
                               IN VARCHAR2,
                     recipient IN VARCHAR2,
                   message IN VARCHAR2)
TS
               VARCHAR2(30) := 'mailhost.mydomain.com';
   mailhost
   smtp_error EXCEPTION;
   mail_conn utl_tcp.connection;
    PROCEDURE smtp_command(command IN VARCHAR2,
                           ok
                                  IN VARCHAR2 DEFAULT '250')
    IS
        response varchar2(3);
        len pls_integer;
   BEGIN
        len := utl_tcp.write_line(mail_conn, command);
        response := substr(utl_tcp.get_line(mail_conn), 1, 3);
        IF (response <> ok) THEN
            RAISE smtp_error;
        END IF;
    END;
BEGIN
   mail_conn := utl_tcp.open_connection(remote host => mailhost,
                                         remote_port => 25,
                                         charset => 'US7ASCII');
    smtp_command('HELO ' || mailhost);
    smtp_command('MAIL FROM: ' | sender);
    smtp_command('RCPT TO: ' | recipient);
    smtp_command('DATA', '354');
    smtp_command(message);
    smtp_command('QUIT', '221');
   utl_tcp.close_connection(mail_conn);
EXCEPTION
   WHEN OTHERS THEN
        -- Handle the error
END;
```

## **Summary of UTL\_TCP Subprograms**

Table 83-2 UTL\_TCP Subprograms

| Subprogram                                                         | Description                                                                                                    |
|--------------------------------------------------------------------|----------------------------------------------------------------------------------------------------|
| "connection" on page 83-4                                          | A PL/SQL record type used to represent a TCP/IP connection.                                                              |
| "CRLF" on page 83-6                                                | The character sequence carriage-return line-feed. It is the newline sequence commonly used many communication standards. |
| "open_connection<br>Function" on page 83-6                         | Opens a TCP/IP connection to a specified service.                                                                        |
| "available Function" on<br>page 83-9                               | Determines the number of bytes available for reading from a TCP/IP connection.                                           |
| "read_raw Function" on page 83-10                                  | Receives binary data from a service on an open connection.                                                               |
| "write_raw Function" on page 83-11                                 | Transmits a binary message to a service on an open connection.                                                           |
| "read_text Function" on<br>page 83-12                              | Receives text data from a service on an open connection.                                                                 |
| "write_text Function" on page 83-14                                | Transmits a text message to a service on an open connection.                                                             |
| "read_line Function" on page 83-15                                 | Receives a text line from a service on an open connection.                                                               |
| "write_line Function" on page 83-16                                | Transmits a text line to a service on an open connection.                                                                |
| "get_raw(), get_text(), get_<br>line() Functions" on<br>page 83-17 | Convenient forms of the read functions, which return the data read instead of the amount of data read.                   |
| "flush Procedure" on<br>page 83-18                                 | Transmits all data in the output buffer, if a buffer is used, to the server immediately.                                 |
| "close_connection<br>Procedure" on page 83-18                      | Closes an open TCP/IP connection.                                                                                        |
| "close_all_connections<br>Procedure" on page 83-19                 | Closes all open TCP/IP connections.                                                                                      |

## connection

This is a PL/SQL record type used to represent a TCP/IP connection.

#### **Syntax**

#### **Fields**

Table 83–3 connection Record Type Fields

| Field       | Description                                                                                                    |
|-------------|----------------------------------------------------------------------------------------------------|
| remote_host | The name of the remote host when connection is established.<br>NULL when no connection is established.                                                                                                    |
| remote_port | The port number of the remote host connected. NULL when no connection is established.                                                                                                    |
| local_host  | The name of the local host used to establish the connection. NULL when no connection is established.                                                                                                    |
| local_port  | The port number of the local host used to establish the connection. NULL when no connection is established.                                                                                                    |
| charset     | The on-the-wire character set. Since text messages in the database may be encoded in a character set that is different from the one expected on the wire (i.e. the character set specified by the communication protocol, or the one stipulated by the other end of the communication), text messages in the database will be converted to and from the on-the-wire character set as they are sent and received on the network. |
| newline     | The newline character sequence. This newline character sequence is appended to the text line sent by write_line() API.                                                                                                    |
| tx_timeout  | A time in seconds that the UTL_TCP package waits before giving up in a read or write operation in this connection. In read operations, this package gives up if no data is available for reading immediately. In write operations, this package gives up if the output buffer is full and no data is to be sent in the network without being blocked. Zero (0) indicates not to wait at all. NULL indicates to wait forever.    |

#### **Usage Notes**

The fields in a connection record are used to return information about the connection, which is often made using open\_connection(). Changing the values of those fields has no effect on the connection. The fields private\_XXXX are for implementation use only. You should not modify the values.

In the current release of the UTL\_TCP package, the parameters local\_host and local\_port are ignored when open\_connection makes a TCP/IP connection. It does not attempt to use the specified local host and port number when the connection is made. The local\_host and local\_port fields will not be set in the connection record returned by the function.

Time-out on write operations is not supported in the current release of the UTL\_TCP package.

#### **CRLF**

The character sequence carriage-return line-feed. It is the newline sequence commonly used many communication standards.

#### Syntax

CRLF varchar2(10);

#### **Usage Notes**

This package variable defines the newline character sequence commonly used in many Internet protocols. This is the default value of the newline character sequence for write\_line(), specified when a connection is opened. While such protocols use <CR><LF> to denote a new line, some implementations may choose to use just line-feed to denote a new line. In such cases, users can specify a different newline character sequence when a connection is opened.

This CRLF package variable is intended to be a constant that denotes the carriagereturn line-feed character sequence. Do not modify its value. Modification may result in errors in other PL/SQL applications.

## open\_connection Function

This function opens a TCP/IP connection to a specified service.

#### **Syntax**

UTL TCP.OPEN CONNECTION (remote host IN VARCHAR2, remote\_port IN PLS\_INTEGER, local\_host IN VARCHAR2 DEFAULT NULL, local\_port IN PLS\_INTEGER DEFAULT NULL, in\_buffer\_size IN PLS\_INTEGER DEFAULT NULL, out\_buffer\_size IN PLS\_INTEGER DEFAULT NULL, charset IN VARCHAR2 DEFAULT NULL,
newline IN VARCHAR2 DEFAULT CRLF,
tx\_timeout IN PLS\_INTEGER DEFAULT NULL)

RETURN connection;

# **Parameters**

Table 83–4 open\_connection Function Parameters

| Parameter                       | Description                                                                                                    |  |
|---------------------------------|----------------------------------------------------------------------------------------------------|--|
| remote_host (IN)                | The name of the host providing the service. When remote_host is NULL, it connects to the local host.                                                                                                    |  |
| remote_port (IN)                | The port number on which the service is listening for connections.                                                                                                    |  |
| local_host (IN)                 | The name of the host providing the service. NULL means don't care.                                                                                                    |  |
| local_port (IN)                 | The port number on which the service is listening for connections. NULL means don't care.                                                                                                    |  |
| <pre>in_buffer_size (IN)</pre>  | The size of input buffer. The use of an input buffer can speed up execution performance in receiving data from the server. The appropriate size of the buffer depends on the flow of data between the client and the server, and the network condition. A 0 value means no buffer should be used. A NULL value means the caller does not care if a buffer is used or not. The maximum size of the input buffer is 32767 bytes. |  |
| <pre>out_buffer_size (IN)</pre> | The size of output buffer. The use of an output buffer can speed up execution performance in sending data to the server. The appropriate size of buffer depends on the flow of data between the client and the server, and the network condition. A 0 value means no buffer should be used. A NULL value means the caller does not care if a buffer is used or not. The maximum size of the output buffer is 32767 bytes.      |  |

Table 83–4 open\_connection Function Parameters

| Parameter    | Description                                                                                                    |
|--------------|----------------------------------------------------------------------------------------------------|
| charset (IN) | The on-the-wire character set. Since text messages in the database may be encoded in a character set that is different from the one expected on the wire (i.e. the character set specified by the communication protocol, or the one stipulated by the other end of the communication), text messages in the database will be converted to and from the on-the-wire character set as they are sent and received on the network using read_text(), read_line(), write_text() and write_line(). Set this parameter to NULL when no conversion is needed. |
| newline (IN) | The newline character sequence. This newline character sequence is appended to the text line sent by write_line() API.                                                                                                    |
| tx_timeout   | A time in seconds that the UTL_TCP package should wait before giving up in a read or write operations in this connection. In read operations, this package gives up if no data is available for reading immediately. In write operations, this package gives up if the output buffer is full and no data is to be sent in the network without being blocked. Zero (0) indicates not to wait at all. NULL indicates to wait forever.                                                                                                    |

Note that connections opened by this UTL\_TCP package can remain open and be passed from one database call to another in MTS configuration. However, the connection must be closed explicitly. The connection will remain open when the PL/SQL record variable that stores the connection goes out-of-scope in the PL/SQL program. Failing to close unwanted connections may result in unnecessary tying up of local and remote system resources.

The parameters local\_host and local\_port are ignored currently when open\_ connection makes a TCP/IP connection. It does not attempt to use the specified local host and port number when the connection is made.

In the current release of the UTL\_TCP package, the parameters local\_host and local\_port are ignored when open\_connection makes a TCP/IP connection. It does not attempt to use the specified local host and port number when the connection is made. The local host and local port fields will not be set in the connection record returned by the function.

Time-out on write operations is not supported in the current release of the UTL\_ TCP package.

#### Related Functions

```
close connection(), close all connections()
```

# available Function

This function determines the number of bytes available for reading from a TCP/IP connection. It is the number of bytes that can be read immediately without blocking. Determines if data is ready to be read from the connection.

# **Syntax**

```
UTL_TCP.AVAILABLE (

c IN OUT NOCOPY connection,
timeout IN PLS_INTEGER DEFAULT 0)
RETURN PLS INTEGER;
```

#### **Parameters**

Table 83-5 available Function Parameters

| Parameter         | Description                                                                                                    |  |  |
|-------------------|----------------------------------------------------------------------------------------------------|--|--|
| c (IN OUT NOCOPY) | The TCP connection to determine the amount of data that is available to be read from.                                                                      |  |  |
| timeout           | A time in seconds to wait before giving up and reporting that no data is available. Zero (0) indicates not to wait at all. NULL indicates to wait forever. |  |  |

# **Usage Notes**

The connection must have already been opened via a call to <code>open\_connection()</code>. Users may use this API to determine if data is available to be read before calling the read API so that the program will not be blocked because data is not ready to be read from the input.

The number of bytes available for reading returned by this function may less than than what is actually available. On some platforms, this function may only return 1, to indicate that some data is available. If you are concerned about the portability of your application, assume that this function returns a positive value when data is available for reading, and 0 when no data is available. The following example illustrates using this function in a portable manner:

```
DECLARE c utl_tcp.connection
```

```
data VARCHAR2(256);
  len PLS_INTEGER;
BEGIN
  c := utl_tcp.open_connection(...);
  LOOP
      IF (utl_tcp.available(c) > 0) THEN
         len := utl_tcp.read_text(c, data, 256);
      ELSE
         ---do some other things
      END IF
  END LOOP;
END;
```

#### **Related Functions**

```
read_raw(), read_text(), read_line()
```

# read\_raw Function

This function receives binary data from a service on an open connection.

# **Syntax**

```
UTL_TCP.READ_RAW (c IN OUT NOCOPY connection,
                  data IN OUT NOCOPY RAW,
                  len IN PLS_INTEGER DEFAULT 1, peek IN BOOLEAN DEFAULT FALSE)
                                      RETURN PLS_INTEGER;
```

#### **Parameters**

Table 83-6 read raw Function Parameters

| Parameter          | Description                              |  |  |
|--------------------|------------------------------------------|--|--|
| c (IN OUT NOCOPY)  | The TCP connection to receive data from. |  |  |
| data (IN OUT COPY) | The data received.                       |  |  |
| len (IN)           | The number of bytes of data to receive.  |  |  |

| Table 83–6 read | d_raw Function | Parameters |
|-----------------|----------------|------------|
|-----------------|----------------|------------|

| Parameter    | Description                                                                                                    |  |  |  |
|--------------|----------------------------------------------------------------------------------------------------|--|--|--|
| peek (IN)    | Normally, users want to read the data and remove it from the input queue, i.e. consuming it. In some situations, users may just want to look ahead at the data, i.e. peeking it, without removing it from the input queue so that it is still available for reading (or even peeking) in the next call. To keep the data in the input queue, set this flag to TRUE and an input buffer must be set up when the connection is opened. The amount of data that can be peeked (i.e. read but kept in the input queue) must be less the size of input buffer. |  |  |  |
| return value | The actual number of bytes of data received.                                                                                                    |  |  |  |

The connection must have already been opened via a call to <code>open\_connection()</code>. This function does not return until the specified number of characters have been read, or the end of input has been reached.

If transfer time-out is set when the connection is opened, this function waits for each data packet to be ready to read until time-out occurs. If it occurs, this function stops reading and returns all the data read successfully. If no data is read successfully, the transfer\_timeout exception is raised. The exception can be handled and the read operation can be retried later.

#### **Related Functions**

```
read text(), read line(), available()
```

# write\_raw Function

This function transmits a binary message to a service on an open connection.

```
UTL_TCP.WRITE_RAW (c IN OUT NOCOPY connection, data IN RAW, len IN PLS_INTEGER DEFAULT NULL) RETURN PLS INTEGER;
```

Table 83–7 write\_raw Function Parameters

| Parameter         | Description                                                                                                    |
|-------------------|----------------------------------------------------------------------------------------------------|
| c (IN OUT NOCOPY) | The TCP connection to send data to.                                                                                                    |
| data (IN)         | The buffer containing the data to be sent.                                                                                                    |
| len (IN)          | The number of bytes of data to transmit. When len is NULL, the whole length of data is written. The actual amount of data written may be less because of network condition. |
| return value      | The actual number of bytes of data transmitted.                                                                                                    |

The connection must have already been opened via a call to open\_ connection().

#### **Related Functions**

# read\_text Function

This function receives text data from a service on an open connection.

Table 83-8 read\_text Function Parameters

| Parameter            | Description                                  |  |  |
|----------------------|----------------------------------------------|--|--|
| c (IN OUT NOCOPY)    | The TCP connection to receive data from.     |  |  |
| data (IN OUT NOCOPY) | The data received.                           |  |  |
| len (IN)             | The number of characters of data to receive. |  |  |

| Table 83–8 | read_text | Function | Parameters |
|------------|-----------|----------|------------|
|------------|-----------|----------|------------|

| Parameter    | Description                                                                                                    |
|--------------|----------------------------------------------------------------------------------------------------|
| peek (IN)    | Normally, users want to read the data and remove it from the input queue, i.e. consuming it. In some situations, users may just want to look ahead at the data, i.e. peeking it, without removing it from the input queue so that it is still available for reading (or even peeking) in the next call. To keep the data in the input queue, set this flag to TRUE and an input buffer must be set up when the connection is opened. The amount of data that can be peeked (i.e. read but kept in the input queue) must be less the size of input buffer. |
| return value | The actual number of characters of data received.                                                                                                    |

The connection must have already been opened via a call to <code>open\_connection()</code>. This function does not return until the specified number of characters has been read, or the end of input has been reached. Text messages will be converted from the on-the-wire character set, specified when the connection was opened, to the database character set before they are returned to the caller.

Unless explicitly overridden, the size of a VARCHAR2 buffer is specified in terms of bytes, while the parameter len refers to the maximum number of characters to be read. When the database character set is multi-byte, where a single character may consist of more than 1 byte, you should ensure that the buffer can hold the maximum of characters. In general, the size of the VARCHAR2 buffer should equal the number of characters to be read, multiplied by the maximum number of bytes of a character of the database character set.

If transfer time-out is set when the connection is opened, this function waits for each data packet to be ready to read until time-out occurs. If it occurs, this function stops reading and returns all the data read successfully. If no data is read successfully, the transfer\_timeout exception is raised. The exception can be handled and the read operation can be retried later.

If a partial multi-byte character is found at the end of input, this function stops reading and returns all the complete multi-byte characters read successfully. If no complete character is read successfully, the partial\_multibyte\_char exception is raised. The exception can be handled and the bytes of that partial multi-byte character can be read as binary by the read\_raw function. If a partial multi-byte character is seen in the middle of the input because the remaining bytes of the character have not arrived and read time-out occurs, the transfer\_timeout

exception is raised instead. The exception can be handled and the read operation can be retried later.

#### Related Functions

```
read raw(), read line(), available()
```

# write\_text Function

This function transmits a text message to a service on an open connection.

# **Syntax**

```
UTL_TCP.WRITE_TEXT (c IN OUT NOCOPY connection,
                                  VARCHAR2,
                  len IN
                                  PLS_INTEGER DEFAULT NULL)
                                   RETURN PLS INTEGER;
```

Table 83–9 write\_text Function Parameters

| Parameter         | Description                                                                                                    |
|-------------------|----------------------------------------------------------------------------------------------------|
| c (IN OUT NOCOPY) | The TCP connection to send data to.                                                                                                    |
| data (IN)         | The buffer containing the data to be sent.                                                                                                    |
| len (IN)          | The number of characters of data to transmit. When len is NULL, the whole length of data is written. The actual amount of data written may be less because of network condition. |
| return value      | The actual number of characters of data transmitted.                                                                                                    |

# **Usage Notes**

The connection must have already been opened via a call to *open\_connection()*. Text messages will be converted to the on-the-wire character set, specified when the connection was opened, before they are transmitted on the wire.

## **Related Functions**

```
write_raw(), write_line(), flush()
```

# read\_line Function

This function receives a text line from a service on an open connection. A line is terminated by a line-feed, a carriage-return or a carriage-return followed by a line-feed.

# **Syntax**

| UTL_TCP.READ_LINE | (c          | IN | OUT | NOCOPY | connection,            |
|-------------------|-------------|----|-----|--------|------------------------|
|                   | data        | IN | OUT | NOCOPY | VARCHAR2,              |
|                   | remove_crlf | IN |     |        | BOOLEAN DEFAULT FALSE, |
|                   | peek        | ΙN |     |        | BOOLEAN DEFAULT FALSE) |
|                   |             |    |     |        | RETURN PLS INTEGER;    |

Table 83-10 read\_line Function Parameters

| Parameter            | Description                                                                                                    |
|----------------------|----------------------------------------------------------------------------------------------------|
| c (IN OUT NOCOPY)    | The TCP connection to receive data from.                                                                                                    |
| data (IN OUT NOCOPY) | The data received.                                                                                                    |
| remove_crlf (IN)     | If TRUE, the trailing CR/LF character(s) are removed from the received message.                                                                                                    |
| peek (IN)            | Normally, users want to read the data and remove it from the input queue, i.e. consuming it. In some situations, users may just want to look ahead at the data, i.e. peeking it, without removing it from the input queue so that it is still available for reading (or even peeking) in the next call. To keep the data in the input queue, set this flag to TRUE and an input buffer must be set up when the connection is opened. The amount of data that can be peeked (i.e. read but kept in the input queue) must be less the size of input buffer. |
| return value         | The actual number of characters of data received.                                                                                                    |

# **Usage Notes**

The connection must have already been opened via a call to <code>open\_connection()</code>. This function does not return until the end-of-line have been reached, or the end of input has been reached. Text messages will be converted from the on-the-wire character set, specified when the connection was opened, to the database character set before they are returned to the caller.

If transfer time-out is set when the connection is opened, this function waits for each data packet to be ready to read until time-out occurs. If it occurs, this function stops reading and returns all the data read successfully. If no data is read

successfully, the transfer\_timeout exception is raised. The exception can be handled and the read operation can be retried later.

If a partial multi-byte character is found at the end of input, this function stops reading and returns all the complete multi-byte characters read successfully. If no complete character is read successfully, the partial\_multibyte\_char exception is raised. The exception can be handled and the bytes of that partial multi-byte character can be read as binary by the read raw function. If a partial multi-byte character is seen in the middle of the input because the remaining bytes of the character have not arrived and read time-out occurs, the transfer timeout exception is raised instead. The exception can be handled and the read operation can be retried later.

#### Related Functions

```
read raw(), read text(), available()
```

# write\_line Function

This function transmits a text line to a service on an open connection. The newline character sequence will be appended to the message before it is transmitted.

# **Syntax**

```
UTL_TCP.WRITE_LINE (c IN OUT NOCOPY connection,
                 data IN VARCHAR2 DEFAULT NULL)
                                RETURN PLS INTEGER;
```

Table 83-11 write line Function Parameters

| Parameter         | Description                                          |
|-------------------|------------------------------------------------------|
| c (IN OUT NOCOPY) | The TCP connection to send data to.                  |
| data (IN)         | The buffer containing the data to be sent.           |
| return value      | The actual number of characters of data transmitted. |

# Usage Notes

The connection must have already been opened via a call to *open\_connection()*. Text messages will be converted to the on-the-wire character set, specified when the connection was opened, before they are transmitted on the wire.

#### **Related Functions**

```
write raw(), write text(), flush()
```

# get\_raw(), get\_text(), get\_line() Functions

Convenient forms of the read functions, which return the data read instead of the amount of data read.

# **Syntax**

Table 83-12 get\_raw(), get\_text(), and get\_line() Function Parameters

| Parameter         | Description                                                                                                    |
|-------------------|----------------------------------------------------------------------------------------------------|
| c (IN OUT NOCOPY) | The TCP connection to receive data from.                                                                                                    |
| len (IN)          | The number of bytes (or characters for VARCHAR2) of data to receive. Default is 1.                                                                                                    |
| peek (IN)         | Normally, users want to read the data and remove it from the input queue, i.e. consuming it. In some situations, users may just want to look ahead at the data, i.e. peeking it, without removing it from the input queue so that it is still available for reading (or even peeking) in the next call. To keep the data in the input queue, set this flag to TRUE and an input buffer must be set up when the connection is opened. The amount of data that can be peeked (i.e. read but kept in the input queue) must be less the size of input buffer. |
| remove_crlf (IN)  | If TRUE, the trailing CR/LF character(s) are removed from the received message.                                                                                                    |

# **Usage Notes**

The connection must have already been opened via a call to open\_connection().

For all the get \* APIs described in this section, see the corresponding read \* API for the read time-out issue. For get\_text and get\_line, see the corresponding read \* API for character set conversion, buffer size, and multi-byte character issues.

#### Related Functions

```
read raw(), read text(), read line()
```

# flush Procedure

This procedure transmits all data in the output buffer, if a buffer is used, to the server immediately.

# **Syntax**

UTL TCP.FLUSH (c IN OUT NOCOPY connection);

#### **Parameters**

Table 83–13 flush Procedure Parameters

| Parameter         | Description                         |
|-------------------|-------------------------------------|
| c (IN OUT NOCOPY) | The TCP connection to send data to. |

# **Usage Notes**

The connection must have already been opened via a call to open\_connection().

#### **Related Functions**

```
write raw(), write text(), write line()
```

# close\_connection Procedure

This procedure closes an open TCP/IP connection.

# **Syntax**

UTL TCP.close CLOSE CONNECTION (c IN OUT NOCOPY connection);

#### **Parameters**

Table 83-14 close\_connection Procedure Parameters

| Parameter         | Description                  |
|-------------------|------------------------------|
| c (IN OUT NOCOPY) | The TCP connection to close. |

# **Usage Notes**

Connection must have been opened by a previous call to <code>open\_connection()</code>. The fields <code>remote\_host</code>, <code>remote\_port</code>, <code>local\_host</code>, <code>local\_port</code> and <code>charset</code> of <code>c</code> will be reset after the connection is closed.

An open connection must be closed explicitly. An open connection will remain open when the PL/SQL record variable that stores the connection goes out-of-scope in the PL/SQL program. Failing to close unwanted connections may result in unnecessary tying up of local and remote system resources.

# close\_all\_connections Procedure

This procedure closes all open TCP/IP connections.

# **Syntax**

UTL\_TCP.CLOSE\_ALL\_CONNECTIONS;

# **Usage Notes**

This call is provided to close all connections before a PL/SQL program avoid dangling connections.

#### **Related Functions**

open\_connection(), close\_connection()

# 84 UTL\_URL

The UTL\_URL package has two functions: ESCAPE and UNESCAPE.

See Also: •Chapter 78, "UTL\_HTTP"

This chapter discusses the following topics:

- Introduction to the UTL\_URL Package
- UTL\_URL Exceptions
- **Summary of UTL\_URL Subprograms**

# Introduction to the UTL\_URL Package

A Uniform Resource Locator (URL) is a string that identifies a Web resource, such as a page or a picture. A URL allows you to easily access such resources by way of the HyperText Transfer Protocol (HTTP). For example, the URL for Oracle's Web site is:

```
http://www.oracle.com
```

Normally, a URL contains English alphabetic characters, digits, and punctuation symbols. These characters are known the u*nreserved characters*. Any other characters in URLs, including multi-byte characters or binary octet codes, must be escaped to be accurately processed by Web browsers or Web servers. Some punctuation characters, such as dollar sign (\$), question mark (?), colon (:), and equals sign (=), are reserved as delimiters in a URL. They are known as the reserved characters. To literally process these characters, instead of treating them as delimiters, they must be escaped.

The unreserved characters are:

- A through Z, a through z, and 0 through 9
- Hyphen (-), underscore (), period (), exclamation point (!), tilde (~), asterisk (\*), accent ('), left parenthesis ( ( ), right parenthesis ( ) )

The reserved characters are:

Semi-colon (;) slash (/), question mark (?), colon (:), at sign (@), ampersand (&), equals sign (=), plus sign (+), dollar sign (\$), and comma (,)

The UTL URL package has two functions that provide escape and unescape mechanisms for URL characters. Use the escape function to escape a URL before the URL is used fetch a Web page by way of the UTL HTTP package. Use the unescape function to unescape an escaped URL before information is extracted from the URL.

For more information, refer to the Request For Comments (RFC) document RFC2396. Note that this URL escape and unescape mechanism is different from the x-www-form-urlencoded encoding mechanism described in the HTML specification:

```
http://www.w3.org/TR/html
```

In fact, x-www-form-urlencoded encoding can be implemented using the UTL\_ URL.escape function as follows:

```
CREATE OR REPLACE FUNCTION form urlencode (
   v IN VARCHAR2)
```

```
RETURN VARCHAR2 AS
BEGIN
   RETURN utl_url.escape(replace(v, ' ', '+'), TRUE);
END;
```

# **UTL\_URL Exceptions**

Table 84–1 lists the exceptions that can be raised when the UTL\_URL package API is invoked.

Table 84-1 UTL\_URL Exceptions

| Exception                           | Error Code | Reason                                                                     |
|-------------------------------------|------------|----------------------------------------------------------------------------|
| bad_url                             | 29262      | The URL contains badly formed escape code sequences                        |
| <pre>bad_fixed_ width_charset</pre> | 29274      | Fixed-width multibyte character set is not allowed as a URL character set. |

# **Summary of UTL\_URL Subprograms**

Table 84-2 UTL\_URL Package Subprograms

| Subprogram                          | Description                                                                                                    |
|-------------------------------------|----------------------------------------------------------------------------------------------------|
| "ESCAPE Function" on<br>page 84-3   | Returns a URL with illegal characters (and optionally reserved characters) escaped using the \$2-digit-hex-code format                           |
| "UNESCAPE Function" on<br>page 84-5 | Unescapes the escape character sequences to their original forms in a URL. Convert the %XX escape character sequences to the original characters |

# **ESCAPE** Function

This function returns a URL with illegal characters (and optionally reserved characters) escaped using the %2-digit-hex-code format.

```
FUNCTION escape (
url IN VARCHAR2,
escape_reserved_chars IN BOOLEAN DEFAULT FALSE,
url_charset IN VARCHAR2 DEFAULT
utl_http.body_charset)
```

RETURN VARCHAR2;

#### **Parameters**

Table 84–3 shows the parameters for the ESCAPE function.

Table 84–3 ESCAPE Function Parameters

| Parameter                  | Description                                                                                                    |
|----------------------------|----------------------------------------------------------------------------------------------------|
| url (IN)                   | The original URL                                                                                                    |
| escape_reserved_chars (IN) | Indicates whether the URL reserved characters should be escaped. If set to TRUE, both the reserved and illegal URL characters are escaped. Otherwise, only the illegal URL characters are escaped. The default value is FALSE.                                                                                                    |
| url_charset (IN)           | When escaping a character (single-byte or multi-byte), what is the target character set that character should be converted to before the character is escaped in %hex-code format? If url_charset is NULL, the database charset is assumed and no character set conversion will occur. The default value is the current default body character set of the UTL_HTTP package, whose default value is ISO-8859-1. The character set can be named in Internet Assigned Numbers Authority (IANA) or Oracle naming convention. |

# Usage Notes

Use this function to escape URLs that contain illegal characters as defined in the URL specification RFC 2396. The legal characters in URLs are:

- A through Z, a through z, and 0 through 9
- Hyphen (-), underscore (\_), period (.), exclamation point (!), tilde (~), asterisk (\*), accent ('), left parenthesis ( ( ), right parenthesis ( ) )

The reserved characters consist of:

Semi-colon (;) slash (/), question mark (?), colon (:), at sign (@), ampersand (&), equals sign (=), plus sign (+), dollar sign (\$), and comma (,)

Many of the reserved characters are used as delimiters in the URL. You should escape characters beyond those listed here by using escape\_url. Also, to use the reserved characters in the name-value pairs of the query string of a URL, those characters must be escaped separately. An escape\_url cannot recognize the need to escape those characters because once inside a URL, those characters become indistinguishable from the actual delimiters. For example, to pass a name-value pair \$logon=scott/tiger into the query string of a URL, escape the \$ and /
separately as %24logon=scott%2Ftiger and use it in the URL.

Normally, you will escape the entire URL, which contains the reserved characters (delimiters) that should not be escaped. For example:

```
utl_url.escape('http://www.acme.com/a url with space.html')
```

#### Returns:

http://foo.com/a%20url%20with%20space.html

In other situations, you may want to send a query string with a value that contains reserved characters. In that case, escape only the value fully (with escape\_reserved\_chars set to TRUE) and then concatenate it with the rest of the URL. For example:

```
url := 'http://www.acme.com/search?check=' || utl_url.escape
('Is the use of the "$" sign okay?', TRUE);
```

This expression escapes the question mark (?), dollar sign (\$), and space characters in 'Is the use of the "\$" sign okay?' but not the ? after search in the URL that denotes the use of a query string.

The Web server that you intend to fetch Web pages from may use a character set that is different from that of your database. In that case, specify the url\_charset as the Web server character set so that the characters that need to be escaped are escaped in the target character set. For example, a user of an EBCDIC database who wants to access an ASCII Web server should escape the URL using US7ASCII so that a space is escaped as \$20 (hex code of a space in ASCII) instead of \$40 (hex code of a space in EBCDIC).

This function does not validate a URL for the proper URL format.

# **UNESCAPE** Function

This function unescapes the escape character sequences to its original form in a URL, to convert the %xx escape character sequences to the original characters.

#### **Parameters**

Table 84–3 shows the parameters for the UNESCAPE function.

Table 84-4 UNESCAPE Function Parameters

| Parameter        | Description                                                                                                    |
|------------------|----------------------------------------------------------------------------------------------------|
| url (IN)         | The URL to unescape                                                                                                    |
| url_charset (IN) | After a character is unescaped, the character is assumed to be in the <code>source_charset</code> character set and it will be converted from the <code>source_charset</code> to the database character set before the URL is returned. If <code>source_charset</code> is <code>NULL</code> , the database charset is assumed and no character set conversion occurred. The default value is the current default body character set of the <code>UTL_HTTP</code> package, whose default value is "ISO-8859-1". The character set can be named in Internet Assigned Numbers Authority (IANA) or Oracle naming convention. |

# **Usage Notes**

The Web server that you receive the URL from may use a character set that is different from that of your database. In that case, specify the url\_charset as the Web server character set so that the characters that need to be unescaped are unescaped in the source character set. For example, a user of an EBCDIC database who receives a URL from an ASCII Web server should unescape the URL using US7ASCII so that %20 is unescaped as a space (0x20 is the hex code of a space in ASCII) instead of a ? (because 0x20 is not a valid character in EBCDIC).

This function does not validate a URL for the proper URL format.

# **ANYDATA TYPE**

An ANYDATA contains an instance of a given type, plus a description of the type. In this sense, an ANYDATA is self-describing. An ANYDATA can be persistently stored in the database.

Persistent storage of ANYDATA instances whose type contains embedded LOBs is not supported yet.

This chapter discusses the following topics:

- Construction
- **Summary of ANYDATA Subprograms**

# Construction

There are 2 ways to construct an AnyData. The Convert\*() calls enable construction of the AnyData in its entirety with a single call. They serve as explicit CAST functions from any type in the Oracle ORDBMS to AnyData.

```
STATIC FUNCTION ConvertNumber(num IN NUMBER) RETURN AnyData,
STATIC FUNCTION ConvertDate(dat IN DATE) RETURN AnyData,
STATIC FUNCTION ConvertChar(c IN CHAR) RETURN AnyData,
STATIC FUNCTION ConvertVarchar(c IN VARCHAR) RETURN AnyData,
STATIC FUNCTION ConvertVarchar2(c IN VARCHAR2) RETURN AnyData,
STATIC FUNCTION ConvertRaw(r IN RAW) RETURN AnyData,
STATIC FUNCTION ConvertBlob(b IN BLOB) RETURN AnyData,
STATIC FUNCTION ConvertClob(c IN CLOB) RETURN AnyData,
STATIC FUNCTION ConvertBfile(b IN BFILE) RETURN AnyData,
STATIC FUNCTION ConvertObject(obj IN "<object_type>") RETURN AnyData,
STATIC FUNCTION ConvertRef(rf IN REF "<object_type>") RETURN AnyData,
STATIC FUNCTION ConvertCollection(col IN "<COLLECTION_1>") RETURN AnyData,
```

# **Summary of ANYDATA Subprograms**

Table 85-1 ANYDATA Subprograms

| Subprogram                                       | Description                                                                                                    |
|--------------------------------------------------|----------------------------------------------------------------------------------------------------|
| "BEGINCREATE Static<br>Procedure" on page 85-3   | Begins creation process on a new AnyData.                                                                                 |
| "PIECEWISE Member<br>Procedure" on page 85-4     | Sets the MODE of access of the current data value to be an attribute at a time (if the data value is of TYPECODE_OBJECT). |
| "SET Member Procedures"<br>on page 85-4          | Sets the current data value.                                                                                              |
| "ENDCREATE Member<br>Procedure" on page 85-6     | Ends creation of an AnyData.                                                                                              |
| "GETTYPENAME<br>Member Function" on<br>page 85-7 | Get the fully qualified type name for the AnyData.                                                                        |
| "GETTYPE Member<br>Function" on page 85-7        | Gets the Type of the AnyData.                                                                                             |
| "GET Member Functions"<br>on page 85-8           | Gets the current data value (which should be of appropriate type).                                                        |

The second way to construct an AnyData is a piece by piece approach. The BeginCreate() call begins the construction process and EndCreate() call finishes the construction process. In between these two calls, the individual attributes of an object type or the elements of a collection can be set using Set\*() calls. For piece by piece access of the attributes of objects and elements of collections, the PieceWise() call should be invoked prior to Get\*() calls.

Note: The AnyData has to be constructed or accessed sequentially starting from its first attribute (or collection element). The BeginCreate() call automatically begins the construction in a piece-wise mode. There is no need to call PieceWise() immediately after BeginCreate(). EndCreate() should be called to finish the construction process (before which any access calls can be made).

#### **BEGINCREATE Static Procedure**

This procedure begins the creation process on a new AnyData.

# Syntax

STATIC PROCEDURE BeginCreate(

dtype IN OUT NOCOPY AnyType, adata OUT NOCOPY AnyData);

#### **Parameters**

#### Table 85–2 BEGINCREATE Procedure Parameters

| Parameter | Description                                                                                   |
|-----------|-----------------------------------------------------------------------------------------------|
| dtype     | The type of the AnyData. (Should correspond to OCI_TYPECODE_OBJECT or a Collection typecode.) |
| adata     | AnyData being constructed.                                                                    |

# Exception

DBMS\_TYPES.invalid\_parameters: dtype is invalid (not fully constructed, etc.)

# Usage Notes

There is NO NEED to call PieceWise() immediately after this call. Automatically, the construction process begins in a piece-wise manner.

## **PIECEWISE Member Procedure**

This procedure sets the MODE of access of the current data value to be an attribute at a time (if the data value is of TYPECODE OBJECT).

It sets the MODE of access of the data value to be a collection element at a time (if the data value is of collection type). Once this call has been made, subsequent calls to Set\*() and Get\*() will sequentially obtain individual attributes or collection elements.

# **Syntax**

```
MEMBER PROCEDURE PieceWise(
  self IN OUT NOCOPY AnyData);
```

#### **Parameter**

#### Table 85–3 BEGINCREATE Procedure Parameters

| Parameter | Description             |
|-----------|-------------------------|
| self      | The current data value. |

# **Exceptions**

- DBMS\_TYPES.invalid\_parameters
- DBMS\_TYPES.incorrect\_usage: On incorrect usage.

# **Usage Notes**

The current data value must be of an OBJECT or COLLECTION type before this call can be made.

Piece-wise construction and access of nested attributes that are of object or collection types is not supported.

# **SET Member Procedures**

Sets the current data value.

This is a list of procedures that should be called depending on the type of the current data value. The type of the data value should be the type of the attribute at the current position during the piece-wise construction process.

```
MEMBER PROCEDURE SetNumber(
  self IN OUT NOCOPY AnyData,
  num
           IN NUMBER,
  last_elem IN boolean DEFAULT FALSE);
MEMBER PROCEDURE SetDate(
         IN OUT NOCOPY AnyData,
  self
  dat
        IN DATE,
  last_elem IN boolean DEFAULT FALSE);
MEMBER PROCEDURE SetChar(
  self IN OUT NOCOPY AnyData,
  C
           IN CHAR,
  last_elem IN boolean DEFAULT FALSE);
MEMBER PROCEDURE SetVarchar(
  self
         IN OUT NOCOPY AnyData,
  С
           IN VARCHAR,
  last_elem IN boolean DEFAULT FALSE);
MEMBER PROCEDURE SetVarchar2(
  self IN OUT NOCOPY AnyData,
  С
           IN VARCHAR2,
  last elem IN boolean DEFAULT FALSE);
MEMBER PROCEDURE SetRaw(
  self IN OUT NOCOPY AnyData,
  r
            IN RAW,
  last_elem IN boolean DEFAULT FALSE);
MEMBER PROCEDURE SetBlob(
  self IN OUT NOCOPY AnyData,
  b
           IN BLOB,
  last_elem IN boolean DEFAULT FALSE);
MEMBER PROCEDURE SetClob(
  self IN OUT NOCOPY AnyData,
           IN CLOB,
  last_elem IN boolean DEFAULT FALSE)'
MEMBER PROCEDURE SetBfile(
  self IN OUT NOCOPY AnyData,
  b
           IN BFILE,
  last_elem IN boolean DEFAULT FALSE);
MEMBER PROCEDURE SetObject(
  self IN OUT NOCOPY AnyData,
           IN "<object_type>",
  obj
  last elem IN boolean DEFAULT FALSE);
MEMBER PROCEDURE SetRef(
  self IN OUT NOCOPY AnyData,
  rf
             IN REF "<object_type>",
```

```
last_elem IN boolean DEFAULT FALSE),
MEMBER PROCEDURE SetCollection(
  self
           IN OUT NOCOPY AnyData,
  col IN "<collectyion_type>",
  last elem IN boolean DEFAULT FALSE);
```

#### **Parameters**

#### Table 85–4 SET\*() Procedure Parameters

| Parameter | Description                                                               |
|-----------|---------------------------------------------------------------------------|
| self      | An AnyData.                                                               |
| num       | The number, etc., that is to be set.                                      |
| last_elem | Relevant only if AnyData represents a collection.                         |
|           | Set to TRUE if it is the last element of the collection, FALSE otherwise. |

# **Exceptions**

- DBMS\_TYPES.invalid\_parameters: Invalid Parameters (if it is not appropriate to add a number at this point in the creation process).
- DBMS\_TYPES.incorrect\_usage: Incorrect usage.
- DBMS\_TYPES.type\_mismatch: When the expected type is different from the passed in type.

# **Usage Notes**

When BeginCreate() is called, construction has already begun in a piece-wise fashion. Subsequent calls to Set\*() will set the successive attribute values.

If the AnyData is a standalone collection, the Set\*() call will set the successive collection elements.

# **ENDCREATE Member Procedure**

This procedure ends creation of an AnyData. Other creation functions cannot be called after this call.

# **Syntax**

MEMBER PROCEDURE EndCreate(

self IN OUT NOCOPY AnyData);

#### **Parameter**

#### Table 85–5 ENDCREATE Procedure Parameter

| Parameter | Description |
|-----------|-------------|
| self      | An AnyData. |

## **GETTYPENAME Member Function**

This function gets the fully qualified type name for the AnyData.

If the AnyData is based on a built-in type, this function will return NUMBER etc.

If it is based on a user defined type, this function will return <schema\_ name>.<type\_name>. for example, SCOTT.FOO.

If it is based on a transient anonymous type, this function will return NULL.

# **Syntax**

MEMBER FUNCTION GetTypeName( self IN AnyData) RETURN VARCHAR2;

#### **Parameter**

#### Table 85–6 GETTYPENAME Function Parameter

| Parameter | Description |
|-----------|-------------|
| self      | An AnyData. |

#### Returns

Type name of the AnyData.

# **GETTYPE Member Function**

This function gets the typecode of the AnyData.

# **Syntax**

MEMBER FUNCTION GetType(

self IN AnyData,

typ OUT NOCOPY AnyType)

RETURN PLS INTEGER;

#### **Parameters**

#### Table 85–7 GETTYPE Function Parameter

| Parameter | Description                                                                                         |
|-----------|----------------------------------------------------------------------------------------------------|
| self      | An AnyData.                                                                                         |
| typ       | The AnyType corresponding to the AnyData. May be NULL if it does not represent a user-defined type. |

#### Returns

The typecode corresponding to the type of the AnyData.

# **GET Member Functions**

These functions get the current data value (which should be of appropriate type).

The type of the current data value depends on the MODE with which we are accessing (depending on whether we have invoked the PieceWise() call).

If PieceWise() has NOT been called, we are accessing the AnyData in its entirety and the type of the data value should match the type of the AnyData.

If PieceWise() has been called, we are accessing the AnyData piece-wise. The type of the data value should match the type of the attribute (or collection element) at the current position.

```
MEMBER FUNCTION GetNumber(
  self IN AnyData,
           OUT NOCOPY NUMBER)
  num
  RETURN PLS_INTEGER;
 MEMBER FUNCTION GetDate(
  self IN AnyData,
  dat
            OUT NOCOPY DATE)
  RETURN PLS_INTEGER;
MEMBER FUNCTION GetChar(
  self IN AnyData,
  C
           OUT NOCOPY CHAR)
```

```
RETURN PLS_INTEGER;
MEMBER FUNCTION GetVarchar(
  self IN AnyData,
c OUT NOCOPY VARCHAR)
RETURN PLS_INTEGER;
MEMBER FUNCTION GetVarchar2(
  self IN AnyData,
c OUT NOCOPY VARCHAR2)
RETURN PLS_INTEGER;
MEMBER FUNCTION GetRaw(
  self IN AnyData,
r OUT NOCOPY RAW)
RETURN PLS_INTEGER;
MEMBER FUNCTION GetBlob(
   self IN AnyData,
b OUT NOCOPY BLOB)
   RETURN PLS INTEGER;
MEMBER FUNCTION GetClob(
   self IN AnyData, c OUT NOCOPY CLOB)
   RETURN PLS_INTEGER;
MEMBER FUNCTION GetBfile(
   self IN AnyData,
              OUT NOCOPY BFILE)
   b
  RETURN PLS_INTEGER;
MEMBER FUNCTION GetObject(
   self IN AnyData,
obj OUT NOCOPY "<object_type>")
   RETURN PLS_INTEGER;
MEMBER FUNCTION GetRef(
  RETURN PLS_INTEGER;
MEMBER FUNCTION GetCollection(
   self IN AnyData, col OUT NOCOPY "<collection_type>")
   RETURN PLS_INTEGER;
```

#### **Parameters**

Table 85–8 GET\* Function Parameter

| Parameter | Description |  |
|-----------|-------------|--|
| self      | An AnyData. |  |

Table 85–8 GET\* Function Parameter

| Parameter | Description                       |
|-----------|-----------------------------------|
| num       | The number, etc., to be obtained. |

#### Returns

#### DBMS\_TYPES.SUCCESS or DBMS\_TYPES.NO\_DATA

The return value is relevant only if PieceWise() has been already called (for a collection). In such a case, DBMS\_TYPES.NO\_DATA signifies the end of the collection when all elements have been accessed.

# **Exceptions**

DBMS\_TYPES.type\_mismatch: When the expected type is different from the passed in type.

DBMS\_TYPES.invalid\_parameters: Invalid Parameters (if it is not appropriate to add a number at this point in the creation process).

DBMS\_TYPES.incorrect\_usage: Incorrect usage.

# **ANYDATASET TYPE**

An ANYDATASET type contains a description of a given type plus a set of data instances of that type. An ANYDATASET can be persistently stored in the database if desired, or it can be used as interface parameters to communicate self-descriptive sets of data, all of which belong to a certain type.

This chapter discusses the following topics:

- Construction
- **Summary of ANYDATASET Subprograms**

# Construction

The AnyDataSet needs to be constructed value by value, sequentially.

For each data instance (of the type of the AnyDataSet), the AddInstance() function must be invoked. This adds a new data instance to the AnyDataSet. Subsequently, Set\*() can be called to set each value in its entirety.

The MODE of construction/access can be changed to attribute/collection element wise by making calls to PieceWise().

- If the type of the AnyDataSet is TYPECODE OBJECT, individual attributes will be set with subsequent Set\*() calls. Likewise on access.
- If the type of the current data value is a collection type individual collection elements will be set with subsequent Set\*() calls. Likewise on access. This call is very similar to AnyData.PieceWise() call defined for the type AnyData.

Note that there is no support for piece-wise construction and access of nested (not top level) attributes that are of object types or collection types.

EndCreate() should be called to finish the construction process (before which no access calls can be made).

# **Summary of ANYDATASET Subprograms**

Table 86–1 ANYDATASET Subprograms

| Subprogram                                   | Description                                                                                                    |
|----------------------------------------------|----------------------------------------------------------------------------------------------------|
| BEGINCREATE Static<br>Procedure on page 86-3 | The AnyDataSet needs to be constructed value by value, sequentially.                                                            |
| BEGINCREATE Static<br>Procedure on page 86-3 | Creates a new AnyDataSet which can be used to create a set of data values of the given ANYTYPE.                                 |
| ADDINSTANCE Member<br>Procedure on page 86-4 | Adds a new data instance to an AnyDataSet.                                                                                      |
| PIECEWISE Member<br>Procedure on page 86-4   | Sets the MODE of construction, access of the data value to be an attribute at a time (if the data value is of TYPECODE_OBJECT). |
| SET* Member Procedures<br>on page 86-5       | Sets the current data value.                                                                                                    |
| ENDCREATE Member<br>Procedure on page 86-7   | Ends Creation of a AnyDataSet. Other creation functions cannot be called after this call.                                       |

Table 86–1 ANYDATASET Subprograms

| Subprogram                                  | Description                                                                  |
|---------------------------------------------|------------------------------------------------------------------------------|
| GETTYPENAME Member<br>Function on page 86-7 | Gets the AnyType describing the type of the data instances in an AnyDataSet. |
| GETTYPE Member<br>Function on page 86-8     | Gets the current data value (which should be of appropriate type).           |
| GETINSTANCE Member<br>Function on page 86-9 | Gets the next instance in an AnyDataSet.                                     |
| GET* Member Functions on page 86-9          | Gets the current data value (which should be of appropriate type).           |
| GETCOUNT Member<br>Function on page 86-11   | Gets the number of data instances in an AnyDataSet.                          |

# **BEGINCREATE Static Procedure**

This procedure creates a new AnyDataSet which can be used to create a set of data values of the given ANYTYPE.

# **Syntax**

STATIC PROCEDURE BeginCreate( typecode IN PLS\_INTEGER,
rtype IN OUT NOCOPY AnyType,
aset OUT NOCOPY AnyDataSet);

## **Parameters**

Table 86-2 BEGINCREATE Procedure Parameter

| Parameter | Description                                                                                                    |
|-----------|----------------------------------------------------------------------------------------------------|
| typecode  | The typecode for the type of the AnyDataSet.                                                                                  |
| dtype     | The type of the data values. This parameter is a must for user-defined types like TYPECODE_OBJECT, Collection typecodes, etc. |
| aset      | The AnyDataSet being constructed.                                                                                             |

# **Exceptions**

DBMS\_TYPES.invalid\_parameters: dtype is invalid (not fully constructed, etc.)

### **ADDINSTANCE Member Procedure**

This procedure adds a new data instance to an AnyDataSet.

# **Syntax**

```
MEMBER PROCEDURE AddInstance(
         IN OUT NOCOPY AnyDataSet);
```

#### **Parameters**

#### Table 86–3 ADDINSTANCE Procedure Parameter

| Parameter | Description                       |
|-----------|-----------------------------------|
| self      | The AnyDataSet being constructed. |

# **Exceptions**

```
DBMS_TYPES.invalid_parameters: Invalid parameters.
DBMS_TYPES.incorrect_usage: On incorrect usage.
```

# **Usage Notes**

The data instances have to be added sequentially. The previous data instance must be fully constructed (or set to NULL) before a new one can be added.

This call DOES NOT automatically set the mode of construction to be piece-wise. The user has to explicitly call PieceWise() if a piece-wise construction of the instance is intended.

# **PIECEWISE Member Procedure**

This procedure sets the MODE of construction, access of the data value to be an attribute at a time (if the data value is of TYPECODE\_OBJECT).

It sets the MODE of construction, access of the data value to be a collection element at a time (if the data value is of a collection TYPE). Once this call has been made, subsequent Set\*() and Get\*() calls will sequentially obtain individual attributes or collection elements.

```
MEMBER PROCEDURE PieceWise(
                IN OUT NOCOPY AnyDataSet);
```

#### **Parameters**

Table 86-4 PIECEWISE Procedure Parameter

| Parameter | Description                       |
|-----------|-----------------------------------|
| self      | The AnyDataSet being constructed. |

# **Exceptions**

```
DBMS_TYPES.invalid_parameters
DBMS TYPES.incorrect usage: On incorrect usage.
```

# Usage Notes

The current data value must be of an object or collectyon type before this call can be made. There is no support for piece-wise construction or access of embedded object type attributes or nested collections.

# **SET\* Member Procedures**

This procedure sets the current data value.

The type of the current data value depends on the MODE with which we are constructing (depending on how we have invoked the PieceWise() call). The type of the current data should be the type of the AnyDataSet if PieceWise() has NOT been called. The type should be the type of the attribute at the current position if PieceWise() has been called.

```
MEMBER PROCEDURE SetNumber(
  self
                  IN OUT NOCOPY AnyDataSet,
                   IN NUMBER,
  num
  last_elem boolean DEFAULT FALSE);
MEMBER PROCEDURE SetDate(
  self
                  IN OUT NOCOPY AnyDataSet,
  dat
                  IN DATE,
  last elem boolean DEFAULT FALSE);
MEMBER PROCEDURE SetChar(
  self
                    IN OUT NOCOPY AnyDataSet,
                    IN CHAR,
  last_elem boolean DEFAULT FALSE);
MEMBER PROCEDURE SetVarchar(
  self
                  IN OUT NOCOPY AnyDataSet,
```

```
IN VARCHAR,
   last_elem boolean DEFAULT FALSE);
MEMBER PROCEDURE SetVarchar2(
                   IN OUT NOCOPY AnyDataSet,
  С
                    IN VARCHAR2,
  last_elem boolean DEFAULT FALSE);
MEMBER PROCEDURE SetRaw(
  self
                   IN OUT NOCOPY AnyDataSet,
                    IN RAW,
  r
  last_elem boolean DEFAULT FALSE);
MEMBER PROCEDURE SetBlob(
  self
                    IN OUT NOCOPY AnyDataSet,
  b
                    IN BLOB,
  last elem boolean DEFAULT FALSE);
MEMBER PROCEDURE SetClob(
           IN OUT NOCOPY AnyDataSet,
  self
                   IN CLOB,
   last_elem boolean DEFAULT FALSE);
MEMBER PROCEDURE SetBfile(
  self
                    IN OUT NOCOPY AnyDataSet,
  b
                    IN BFILE,
   last_elem boolean DEFAULT FALSE);
MEMBER PROCEDURE SetObject(
            IN OUT NOCOPY AnyDataSet,
  self
   obj
                    IN "<object_type>",
   last_elem boolean DEFAULT FALSE);
MEMBER PROCEDURE SetRef(
  self
                    IN OUT NOCOPY AnyDataSet,
  rf
                    IN REF "<object_type>",
   last_elem boolean DEFAULT FALSE);
MEMBER PROCEDURE SetCollection(
  self
                   IN OUT NOCOPY AnyDataSet,
   col
                    IN "<collection_type>",
   last_elem boolean DEFAULT FALSE);
```

#### **Parameters**

Table 86–5 SET\* Procedure Parameters

| Parameter | Description                          |
|-----------|--------------------------------------|
| self      | The AnyDataSet being accessed.       |
| num       | The number, etc., that is to be set. |

Table 86–5 SET\* Procedure Parameters

| Parameter | Description                                                                                                    |
|-----------|----------------------------------------------------------------------------------------------------|
| last_elem | Relevant only if PieceWise() has been already called (for a collection). Set to TRUE if it is the last element of the collection, FALSE otherwise. |

## **Exceptions**

- DBMS TYPES.invalid parameters: Invalid parameters (if it is not appropriate to add a number at this point in the creation process).
- DBMS\_TYPES.incorrect\_usage: Incorrect usage.
- DBMS\_TYPES.type\_mismatch: When the expected type is different from the passed in type.

## **ENDCREATE Member Procedure**

This procedure ends Creation of a AnyDataSet. Other creation functions cannot be called after this call.

## **Syntax**

```
MEMBER PROCEDURE EndCreate(
  self
                     IN OUT NOCOPY AnyDataSet);
```

### **Parameters**

Table 86–6 ENDCREATE Procedure Parameter

| Parameter | Description                       |
|-----------|-----------------------------------|
| self      | The AnyDataSet being constructed. |

## **GETTYPENAME Member Function**

This procedure gets the fully qualified type name for the AnyDataSet.

If the AnyDataSet is based on a built-in, this function will return NUMBER etc.

If it is based on a user defined type, this function will return <schema\_ name>.<type\_name>. e.g. SCOTT.FOO.

If it is based on a transient anonymous type, this function will return NULL.

## **Syntax**

MEMBER FUNCTION GetTypeName( self IN AnyDataSet)
RETURN VARCHAR2;

### **Parameter**

#### Table 86–7 GETTYPENAME Function Parameter

| Parameter | Description                       |
|-----------|-----------------------------------|
| self      | The AnyDataSet being constructed. |

### Returns

Type name of the AnyDataSet.

## **GETTYPE Member Function**

Gets the AnyType describing the type of the data instances in an AnyDataSet.

## **Syntax**

MEMBER FUNCTION GetType(

self IN AnyDataSet, typ OUT NOCOPY AnyType) RETURN PLS\_INTEGER;

### **Parameters**

#### Table 86–8 GETTYPE Function Parameter

| Parameter | Description                                                                                             |
|-----------|----------------------------------------------------------------------------------------------------|
| self      | The AnyDataSet.                                                                                         |
| typ       | The AnyType corresponding to the AnyData. May be NULL if it does not represent a user-defined function. |

### **Returns**

The typecode corresponding to the type of the AnyData.

## **GETINSTANCE Member Function**

This function gets the next instance in an AnyDataSet. Only sequential access to the instances in an AnyDataSet is allowed. After this function has been called, the Get\*() functions can be invoked on the AnyDataSet to access the current instance. If PieceWise() is called before doing the Get\*() calls, the individual attributes (or collection elements) can be accessed.

It is an error to invoke this function before the AnyDataSet is fully created.

## **Syntax**

MEMBER FUNCTION GetInstance(

self IN OUT NOCOPY AnyDataSet)

RETURN PLS INTEGER;

### **Parameters**

#### Table 86–9 GETINSTANCE Function Parameter

| Parameter | Description                    |
|-----------|--------------------------------|
| self      | The AnyDataSet being accessed. |

### Returns

DBMS TYPES.SUCCESS or DBMS TYPES.NO DATA

DBMS\_TYPES.NO\_DATA signifies the end of the AnyDataSet (all instances have been accessed).

## **Usage Notes**

This function should be called even before accessing the first instance.

## **GET\* Member Functions**

These functions get the current data value (which should be of appropriate type).

The type of the current data value depends on the MODE with which you are accessing it (depending on how we have invoked the PieceWise() call). If PieceWise() has NOT been called, we are accessing the instance in its entirety and the type of the data value should match the type of the AnyDataSet.

If PieceWise() has been called, we are accessing the instance piece-wise. The type of the data value should match the type of the attribute (or collection element) at the current position.

### **Syntax**

```
MEMBER FUNCTION GetNumber(
  self IN AnyDataSet,
            OUT NOCOPY NUMBER)
  num
  RETURN PLS_INTEGER;
MEMBER FUNCTION GetDate(
  self IN AnyDataSet,
            OUT NOCOPY DATE)
  dat
  RETURN PLS_INTEGER;
MEMBER FUNCTION GetChar(
  self IN AnyDataSet, c OUT NOCOPY CHAR)
  RETURN PLS_INTEGER;
MEMBER FUNCTION GetVarchar(
  self IN AnyDataSet,
            OUT NOCOPY VARCHAR)
  RETURN PLS_INTEGER;
MEMBER FUNCTION GetVarchar2(
  self IN AnyDataSet,
            OUT NOCOPY VARCHAR2)
  С
  RETURN PLS_INTEGER;
MEMBER FUNCTION GetRaw(
  self IN AnyDataSet,
  r
            OUT NOCOPY RAW)
  RETURN PLS_INTEGER;
MEMBER FUNCTION GetBlob(
  self IN AnyDataSet,
  b OUT NOCOPY BLOB)
RETURN PLS_INTEGER;
MEMBER FUNCTION GetClob(
  self IN AnyDataSet,
  C OUT NOCOPY CLOB)
RETURN PLS_INTEGER;
MEMBER FUNCTION GetBfile(
  self IN AnyDataSet,
  b OUT NOCOPY BFILE)
RETURN PLS_INTEGER;
MEMBER FUNCTION GetObject(
  self IN AnyDataSet,
obj OUT NOCOPY "<object_type>")
```

```
RETURN PLS_INTEGER;
MEMBER FUNCTION GetRef(
   self IN AnyDataSet,
rf OUT NOCOPY REF "<object_type>")
RETURN PLS_INTEGER;
MEMBER FUNCTION GetCollection(
   self IN AnyDataSet,
col OUT NOCOPY "<collection_type>")
RETURN PLS_INTEGER;
```

#### Table 86-10 GET\* Procedure Parameters

| Parameter | Description                               |  |
|-----------|-------------------------------------------|--|
| self      | The AnyDataSet being accessed.            |  |
| num       | The number, etc., that is to be obtained. |  |

### Returns

### DBMS\_TYPES.SUCCESS or DBMS\_TYPES.NO\_DATA

The return value is relevant only if PieceWise() has been already called (for a collection). In such a case, DBMS\_TYPES.NO\_DATA signifies the end of the collection when all elements have been accessed.

## **Exceptions**

DBMS\_TYPES.invalid\_parameters: Invalid Parameters (if it is not appropriate to add a number at this point in the creation process).

DBMS\_TYPES.incorrect\_usage: Incorrect usage

DBMS\_TYPES.type\_mismatch: When the expected type is different from the passed in type.

## **GETCOUNT Member Function**

This function gets the number of data instances in an AnyDataSet.

## Syntax 5 4 1

```
MEMBER FUNCTION GetCount(
  self IN AnyDataSet)
```

RETURN PLS\_INTEGER;

## **Parameter**

Table 86-11 GETCOUNT Function Parameter

| Parameter | Description                    |
|-----------|--------------------------------|
| self      | The AnyDataSet being accessed. |

## **Returns**

The number of data instances.

# **ANYTYPE TYPE**

An ANYTYPE can contain a type description of any persistent SQL type, named or unnamed, including object types and collection types. It can also be used to construct new transient type descriptions.

New persistent types can only be created using the CREATE TYPE statement. Only new transient types can be constructed using the ANYTYPE interfaces.

Thios chapter discusses the following:

**Summary of ANYTYPE Subprograms** 

## **Summary of ANYTYPE Subprograms**

Table 87-1 ANYTYPE Subprograms

| Subprogram                                           | Description                                                                                                    |
|------------------------------------------------------|----------------------------------------------------------------------------------------------------|
| "BEGINCREATE Static<br>Procedure" on page 87-2       | Creates a new instance of ANYTYPE which can be used to create a transient type description.                                                                                                    |
| "SETINFO Member<br>Procedure" on page 87-3           | Sets any additional information required for constructing a COLLECTION or builtin type.                                                                                                    |
| "ADDATTR Member<br>Procedure" on page 87-4           | Adds an attribute to an ANYTYPE (of typecode DBMS_TYPES.TYPECODE_OBJECT).                                                                                                    |
| "ENDCREATE Member<br>Procedure" on page 87-5         | Ends creation of a transient AnyType. Other creation functions cannot be called after this call.                                                                                                    |
| "GETPERSISTENT Static<br>Function" on page 87-6      | Returns an AnyType corresponding to a persistent type created earlier using the CREATE TYPE SQL statement.                                                                                            |
| "GETINFO Member<br>Function" on page 87-6            | Gets the type information for the AnyType.                                                                                                    |
| "GETATTRELEMINFO<br>Member Function" on<br>page 87-8 | Gets the type information for an attribute of the type (if it is of TYPECODE_OBJECT). Gets the type information for a collection's element type if the <i>self</i> parameter is of a collection type. |

## **BEGINCREATE Static Procedure**

This procxedure creates a new instance of ANYTYPE which can be used to create a transient type description.

## **Syntax**

STATIC PROCEDURE BEGINCREATE( typecode IN PLS\_INTEGER, atype OUT NOCOPY AnyType);

Table 87-2 BEGINCREATE Procedure Parameters

| Parameter Description |                                                                          |
|-----------------------|--------------------------------------------------------------------------|
| typecode              | Use a constant from DBMS_TYPES package. Typecodes for user-defined type: |
|                       | can be DBMS_TYPES.TYPECODE_OBJECT                                        |
|                       | DBMS_TYPES.TYPECODE_VARRAY or                                            |
|                       | DBMS_TYPES.TYPECODE_TABLE                                                |
|                       | Typecodes for builtin types:                                             |
|                       | DBMS_TYPES.TYPECODE_NUMBER etc.                                          |
| atype                 | AnyType for a transient type                                             |

## **SETINFO Member Procedure**

This procedure sets any additional information required for constructing a COLLECTION or builtin type.

## **Syntax**

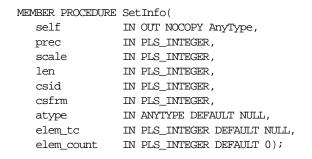

### **Parameters**

Table 87-3 SETINFO Procedure Parameters

| Parameter              | Description                                      |
|------------------------|--------------------------------------------------|
| self                   | The transient ANYTYPE that is being constructed. |
| prec, scale (OPTIONAL) | Required if typecode represents a NUMBER.        |
|                        | Give precision and scale. Ignored otherwise.     |

Table 87-3 SETINFO Procedure Parameters

| Parameter                | Description                                                                                                    |
|--------------------------|----------------------------------------------------------------------------------------------------|
| len (OPTIONAL)           | Required if typecode represents a RAW, CHAR, VARCHAR, or VARCHAR2 type. Gives length.                                                                                                    |
| csid, csfrm (OPTIONAL)   | Required if typecode represents types requiring character information such as CHAR, VARCHAR, VARCHAR2, or CFILE.                                                                                                    |
| atype (OPTIONAL)         | Required if collection element typecode is a user-defined type such as TYPECODE_OBJECT, etc. It is also required for a built-in type that needs user-defined type information such as TYPECODE_REF. This parameter is not needed otherwise. |
| The Following Parameters | Are Required For Collection Types:                                                                                                    |
| elem_tc                  | Must be of the collection element's typecode (from DBMS_TYPES package).                                                                                                    |
| elem_count               | Pass 0 for elem_count if the self represents a nested table (TYPECODE_TABLE). Otherwise pass the collection count if <i>self</i> represents a VARRAY.                                                                                       |

## **Exceptions**

- DBMS\_TYPES.invalid\_parameter: Invalid Parameters (typecode, typeinfo)
- DBMS\_TYPES.incorrect\_usage: Incorrect usage (cannot call after calling EndCreate(), etc.)

## **Usage Notes**

It is an error to call this function on an AnyType that represents a persistent user defined type.

## **ADDATTR Member Procedure**

This procedure adds an attribute to an AnyType (of typecode DBMS\_ TYPES.TYPECODE\_OBJECT).

## **Syntax**

| MEMBER PROCEDURE | AddAttr(              |
|------------------|-----------------------|
| self             | IN OUT NOCOPY AnyType |
| aname            | IN VARCHAR2,          |
| +- magada        | THE DEC. THEREOED     |

typecode IN PLS\_INTEGER, IN PLS\_INTEGER, prec

```
scale IN PLS_INTEGER,
                IN PLS_INTEGER,
len
csid IN PLS_INTEGER,
csfrm IN PLS_INTEGER,
attr_type IN ANYTYPE DEFAULT NULL);
```

Table 87-4 ADDATTR Procedure Parameters

| Parameter              | Description                                                                                                    |
|------------------------|----------------------------------------------------------------------------------------------------|
| self                   | The transient AnyType that is being constructed. Must be of type DBMS_TYPES.TYPECODE_OBJECT.                      |
| aname (OPTIONAL)       | Attribute's name. Could be NULL.                                                                                  |
| typecode               | Attribute's typecode. Can be built-in or user-defined typecode (from DBMS_TYPES package).                         |
| prec, scale (OPTIONAL) | Required if typecode represents a NUMBER. Give precision and scale. Ignored otherwise.                            |
| len (OPTIONAL)         | Required if typecode represents a RAW, CHAR, VARCHAR, or VARCHAR2 type. Give length.                              |
| csid, csfrm (OPTIONAL) | Required if typecode represents a type requiring character information, such as CHAR, VARCHAR, VARCHAR2, CFILE.   |
| attr_type (OPTIONAL)   | AnyType corresponding to a user-defined type. This parameter is required if the attribute is a user defined type. |

## **Exceptions**

- DBMS\_TYPES.invalid\_parameters: Invalid Parameters (typecode, typeinfo)
- DBMS\_TYPES.incorrect\_usage: Incorrect usage (cannot call after calling EndCreate(), etc.)

## **ENDCREATE Member Procedure**

This procedure ends creation of a transient AnyType. Other creation functions cannot be called after this call.

## **Syntax**

```
MEMBER PROCEDURE EndCreate(
  self
               IN OUT NOCOPY AnyType);
```

Table 87-5 ENDCREATE Procedure Parameter

| Parameter | Description                                      |
|-----------|--------------------------------------------------|
| self      | The transient AnyType that is being constructed. |

## **GETPERSISTENT Static Function**

This procedure returns an AnyType corresponding to a persistent type created earlier using the CREATE TYPE SQL statement.

## **Syntax**

STATIC FUNCTION GetPersistent( schema\_name IN VARCHAR2, type\_name IN VARCHAR2, version IN VARCHAR2 DEFAULT NULL)

RETURN AnyType;

### **Parameters**

Table 87–6 GETPERSISTENT Function Parameters

| Parameter   | Description              |  |
|-------------|--------------------------|--|
| schema_name | Schema name of the type. |  |
| type_name   | Type name.               |  |
| version     | Type version.            |  |

### Returns

An AnyType corresponding to a persistent type created earlier using the CREATE TYPE SQL statement.

## **GETINFO Member Function**

This function gets the type information for the AnyType.

## **Syntax**

```
MEMBER FUNCTION GetInfo (
  self IN AnyType,
```

| prec        | OUT | PLS_INTEGER, |
|-------------|-----|--------------|
| scale       | OUT | PLS_INTEGER, |
| len         | OUT | PLS_INTEGER, |
| csid        | OUT | PLS_INTEGER, |
| csfrm       | OUT | PLS_INTEGER, |
| schema_name | OUT | VARCHAR2,    |
| type_name   | OUT | VARCHAR2,    |
| version     | OUT | varchar2,    |
| count       | OUT | PLS_INTEGER) |
| RETURN      | PLS | _INTEGER;    |

Table 87–7 GETINFO Function Parameters

| Parameter                       | Description                                                                                                    |
|---------------------------------|----------------------------------------------------------------------------------------------------|
| self                            | The AnyType.                                                                                                    |
| prec, scale                     | If typecode represents a number. Gives precision and scale. Ignored otherwise.                                               |
| len                             | If typecode represents a RAW, CHAR, VARCHAR, or VARCHAR2 type. Gives length.                                                 |
| csid, csfrm                     | If typecode represents a type requiring character information such as: CHAR, VARCHAR, VARCHAR2, CFILE.                       |
| schema_name, type_name, version | Type's schema (if persistent), typename and version.                                                                         |
| count                           | If <i>self</i> is a VARRAY, this gives the VARRAY count. If self is of TYPECODE_OBJECT, this gives the number of attributes. |

## Returns

The typecode of self.

## **Exceptions**

DBMS\_TYPES.invalid\_parameters: Invalid Parameters (position is beyond bounds or the AnyType is not properly Constructed).

### **GETATTRELEMINFO Member Function**

This function gets the type information for an attribute of the type (if it is of TYPECODE\_OBJECT). Gets the type information for a collection's element type if the *self* parameter is of a collection type.

## **Syntax**

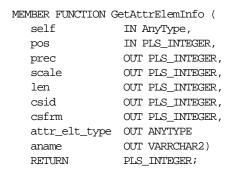

### **Parameters**

Table 87–8 GETATTRELEMINFO Function Parameters

| Parameter     | Description                                                                                                    |
|---------------|----------------------------------------------------------------------------------------------------|
| self          | The AnyType.                                                                                                    |
| pos           | If self is of TYPECODE_OBJECT, this gives the attribute position (starting at 1). It is ignored otherwise.                                                                       |
| prec, scale   | If attribute/collection element typecode represents a NUMBER. Gives precision and scale. Ignored otherwise.                                                                      |
| len           | If typecode represents a RAW, CHAR, VARCHAR, or VARCHAR2 type. Gives length.                                                                                                    |
| csid, csfrm   | If typecode represents a type requiring character information such as: CHAR, VARCHAR, VARCHAR2, CFILE. Gives character set ID, character set form.                               |
| attr_elt_type | IF attribute/collection element typecode represents a user-defined type, this returns the AnyType corresponding to it. User can subsequently describe the <i>attr_elt_type</i> . |
| aname         | Attribute name (if it is an attribute of an object type, NULL otherwise).                                                                                                    |

### Returns

The typecode of the attribute or collection element.

## **Exceptions**

DBMS\_TYPES.invalid\_parameters: Invalid Parameters (position is beyond bounds or the AnyType is not properly constructed).

# Index

| Α                                              | ANY_CS, 22-3                                                      |
|------------------------------------------------|-------------------------------------------------------------------|
| Advanced Queuing                               | child workspace                                                   |
| DBMS_AQADM package, 5-1                        | merging, 70-40, 70-43                                             |
| altering                                       | refreshing, 70-41, 70-43                                          |
| e e e e e e e e e e e e e e e e e e e          | removing, 70-45                                                   |
| propagation method, 48-28, 48-32               | CLOB datatype                                                     |
| savepoints, 70-5                               | NCLOBs, 22-3                                                      |
| workspaces, 70-6                               | CLOBs (character large objects) datatype                          |
| AlterSavepoint procedure, 70-5                 | NCLOBS, 22-3                                                      |
| AlterWorkspace procedure, 70-6                 | close_all_connections()                                           |
| anonymous PL/SQL blocks                        | function of UTL_TCP, 83-19                                        |
| dynamic SQL and, 62-3                          | close_connection()                                                |
| arrays                                         | function of UTL_TCP, 83-18                                        |
| BIND_ARRAY procedure, 62-7                     | close_data() function                                             |
| bulk DML using DBMS_SQL, 62-29                 | of UTL_SMTP, 82-15                                                |
| availability                                   | collections                                                       |
| extended, 48-11, 48-31, 48-87, 48-101, 48-107, | table items, 62-29                                                |
| 48-111                                         | columns                                                           |
| available()                                    | adding to master tables, 48-98                                    |
| function of UTL_TCP, 83-9                      | column groups                                                     |
|                                                | adding members to, 48-8                                           |
| В                                              | creating, 48-61, 48-85                                            |
| <del></del>                                    | dropping, 48-66                                                   |
| BeginResolve procedure, 70-7                   | removing members from, 48-67                                      |
|                                                | command() function                                                |
| C                                              | of UTL_SMTP, 82-10                                                |
| <del></del>                                    | command_replies() function                                        |
| catproc.sql script, 1-3                        | of UTL_SMTP, 82-10                                                |
| Change Data Capture                            | CommitResolve procedure, 70-8                                     |
| DBMS_LOGMNR_CDC_PUBLISH                        | comparing                                                         |
| package, 25-1                                  | tables, 44-3                                                      |
| DBMS_LOGMNR_CDC_SUBSCRIBE                      | compressing workspaces, 70-9, 70-11                               |
| package, 26-1                                  | CompressWorkspaces, 70-9, 70-11 CompressWorkspace procedure, 70-9 |
| character sets                                 |                                                                   |
|                                                | CompressWorkspaceTree procedure, 70-11                            |

| conflict management, 70-46                                                                                                    | DBA_REPCATLOG view                 |
|----------------------------------------------------------------------------------------------------|------------------------------------|
| beginning resolution, 70-7                                                                                                    | purging, 48-88                     |
| committing resolution, 70-8                                                                                                    | DBA_REPCOLUMN_GROUP view           |
| rolling back resolution, 70-51                                                                                                    | updating, 48-41                    |
| showing conflicts, 70-56                                                                                                    | DBA_REPGROUP view                  |
| conflict resolution                                                                                                    | updating, 48-44                    |
| additive method, 48-20                                                                                                    | DBA_REPOBJECT view                 |
| statistics, 48-40, 48-94                                                                                                    | updating, 48-45                    |
| connection                                                                                                    | DBA_REPPRIORITY_GROUP view         |
| function of UTL_TCP, 83-4                                                                                                    | updating, 48-43                    |
| connection function                                                                                                    | DBA_REPRESOLUTION view             |
| of UTL_SMTP, 82-7                                                                                                    | updating, 48-48                    |
| context of current operation                                                                                                    | DBA_REPRESOLUTION_STATISTICS view  |
| getting, 70-26                                                                                                    | purging, 48-89                     |
| continually refreshed workspace, 70-16                                                                                                    | DBA_REPSITES view                  |
| CopyForUpdate procedure, 70-13                                                                                                    | updating, 48-46                    |
| CREATE PACKAGE BODY command, 1-3                                                                                                    | DBMS_ALERT package, 2-1            |
| CREATE PACKAGE command, 1-3                                                                                                    | DBMS_APPLICATION_INFO package, 3-2 |
| CreateSavepoint procedure, 70-14                                                                                                    | DBMS_AQ package, 4-1               |
| CreateWorkspace procedure, 70-14  CreateWorkspace procedure, 70-16                                                                                                    | DBMS_AQADM package, 5-1            |
|                                                                                                    |                                    |
| creating 70.16                                                                                                    | DBMS_AQELM package, 6-1, 6-2       |
| new workspaces, 70-16                                                                                                    | DBMS_BACKUP_RESTORE package, 7-1   |
| packages, 1-3                                                                                                    | DBMS_DDL package, 8-1              |
| savepoints, 70-14                                                                                                    | DBMS_DEBUG package, 9-1            |
| CRLF (carriage-return line-feed)                                                                                                    | DBMS_DEFER package, 10-1           |
| function of UTL_TCP, 83-6                                                                                                    | ANY_CHAR_ARG procedure, 10-5       |
| cursors and an analysis of the control of the control of the contr | ANY_CLOB_ARG procedure, 10-5       |
| DBMS_SQL package, 62-5                                                                                                    | ANY_VARCHAR2_ARG procedure, 10-5   |
|                                                                                                    | ANYDATA_ARG procedure, 10-5        |
| D                                                                                                    | BLOB_ARG procedure, 10-5           |
| data definition language                                                                                                    | - CALL procedure, 10-3             |
| data definition language                                                                                                    | CHAR_ARG procedure, 10-5           |
| altering replicated objects, 48-29                                                                                                    | CLOB_ARG procedure, 10-5           |
| asynchronous, 48-80                                                                                                    | COMMIT_WORK procedure, 10-4        |
| supplying asynchronous, 48-80                                                                                                    | datatype_ARG procedure, 10-5       |
| data() function                                                                                                    | DATE_ARG procedure, 10-5           |
| of UTL_SMTP, 82-14                                                                                                    | IDS_ARG procedure, 10-5            |
| database tables                                                                                                    | IYM_ARG procedure, 10-5            |
| creating for DBMS_TRACE, 64-3                                                                                                    | NCHAR_ARG procedure, 10-5          |
| datatypes                                                                                                    | NCLOB_ARG procedure, 10-5          |
| DBMS_DESCRIBE, 13-4                                                                                                    | NUMBER_ARG procedure, 10-5         |
| DESC_TAB, 62-44                                                                                                    | NVARCHAR2_ARG procedure, 10-5      |
| PL/SQL                                                                                                    | RAW_ARG procedure, 10-5            |
| numeric codes for, 13-8                                                                                                    | ROWID_ARG procedure, 10-5          |
| ROWID, 57-1                                                                                                    | TIMESTAMP_ARG procedure, 10-5      |
|                                                                                                    |                                    |

| TRANSACTION procedure, 10-8              | SET_DISABLED procedure, 12-24             |
|------------------------------------------|-------------------------------------------|
| TSLTZ_ARG procedure, 10-5                | UNREGISTER_PROPAGATOR                     |
| TSTZ_ARG procedure, 10-5                 | procedure, 12-26                          |
| VARCHAR2_ARG procedure, 10-5             | UNSCHEDULE_PURGE procedure, 12-27         |
| DBMS_DEFER_QUERY package, 11-1           | UNSCHEDULE_PUSH procedure, 12-27          |
| GET_ANYDATA_ARG procedure, 11-9          | DBMS_DESCRIBE package, 13-1               |
| GET_ARG_FORM function, 11-3              | DBMS_DISTRIBUTED_TRUST_ADMIN              |
| GET_ARG_TYPE function, 11-5              | package, 14-1                             |
| GET_BLOB_ARG procedure, 11-9             | DBMS_FGA package, 15-1                    |
| GET_CALL_ARGS procedure, 11-7            | DBMS_FLASHBACK package, 16-1, 16-6        |
| GET_CHAR_ARG procedure, 11-9             | DBMS_HS_PASSTHROUGH package, 17-1         |
| GET_CLOB_ARG procedure, 11-9             | DBMS_IOT package, 18-1                    |
| GET_datatype_ARG function, 11-9          | DBMS_JOB package, 19-1                    |
| GET_DATE_ARG procedure, 11-9             | and instance affinity, 19-2               |
| GET_IDS_ARG procedure, 11-9              | DBMS_LOB package, 22-1                    |
| GET_IYM_ARG procedure, 11-9              | DBMS_LOCK package, 23-1                   |
| GET_NCHAR_ARG procedure, 11-9            | DBMS_LOGMNR package, 24-1                 |
| GET_NCLOB_ARG procedure, 11-9            | ADD_LOGFILE procedure, 24-4               |
| GET_NUMBER_ARG procedure, 11-9           | COLUMN_PRESENT function, 24-9             |
| GET_NVARCHAR2_ARG procedure, 11-9        | constants, 24-2                           |
| GET_OBJECT_NULL_VECTOR_ARG               | END_LOGMNR procedure, 24-8                |
| function, 11-12                          | MINE_VALUE function, 24-8                 |
| GET_RAW_ARG procedure, 11-9              | START_LOGMNR procedure, 24-5              |
| GET_ROWID_ARG procedure, 11-9            | DBMS_LOGMNR_CDC_PUBLISH package, 25-1     |
| GET_TIMESTAMP_ARG procedure, 11-9        | ALTER_CHANGE_TABLE procedure, 25-8        |
| GET_TSLTZ_ARG procedure, 11-9            | CREATE_CHANGE_SOURCE procedure, 25-3      |
| GET_TSTZ_ARG procedure, 11-9             | CREATE_CHANGE_TABLE procedure, 25-3       |
| GET_VARCHAR2_ARG procedure, 11-9         | DROP_CHANGE_TABLE procedure, 25-16        |
| DBMS_DEFER_SYS package                   | DBMS_LOGMNR_CDC_SUBSCRIBE                 |
| ADD_DEFAULT_DEST procedure, 12-4         | package, 26-1                             |
| CLEAR_PROP_STATISTICS procedure, 12-5    | ACTIVATE_SUB SCRIPTION procedure, 26-9    |
| DELETE_DEF_DESTINATION procedure, 12-6   | DROP_SUBSCRIBER_VIEW procedure, 26-13     |
| DELETE_DEFAULT_DEST procedure, 12-6      | DROP_SUBSCRIPTION procedure, 25-14, 26-16 |
| DELETE_ERROR procedure, 12-7             | EXTEND_WINDOW procedure, 26-10            |
| DELETE_TRAN procedure, 12-8, 12-9, 12-11 | EXTEND_WINDOW_LIST procedure, 26-11       |
| DISABLED function, 12-9                  | GET_SUBSCRIPTION_HANDLE                   |
| EXCLUDE_PUSH function, 12-10             | procedure, 26-5                           |
| EXECUTE_ERROR procedure, 12-11           | PREPARE_SUBSCRIBER_VIEW                   |
| EXECUTE_ERROR_AS_USER procedure, 12-12   | procedure, 26-11                          |
| PURGE function, 12-13                    | PREPARE_UNBOUNDED_VIEW                    |
| PUSH function, 12-16                     | procedure, 26-13                          |
| REGISTER_PROPAGATOR procedure, 12-19     | PURGE_WINDOW procedure, 26-14             |
| SCHEDULE_EXECUTION procedure, 12-22      | SUBSCRIBE procedure, 26-6                 |
| SCHEDULE_PURGE procedure, 12-20          | usage examples, 26-16                     |
| SCHEDULE_PUSH procedure, 12-22           | DBMS_LOGMNR_D package, 27-1               |
|                                          |                                           |

| BUILD procedure, 27-3                  | CHANGE procedure, 46-4                   |
|----------------------------------------|------------------------------------------|
| DBMS_MVIEW package                     | DESTROY procedure, 46-6                  |
| BEGIN_TABLE_REORGANIZATION             | MAKE procedure, 46-7                     |
| procedure, 29-3                        | REFRESH procedure, 46-10                 |
| END_TABLE_REORGANIZATION               | SUBTRACT procedure, 46-10                |
| procedure, 29-4                        | DBMS_REPAIR package, 47-1                |
| EXPLAIN_MVIEW procedure, 29-5          | DBMS_REPCAT package                      |
| EXPLAIN_REWRITE procedure, 29-6        | ADD_DELETE_RESOLUTION                    |
| I_AM_A_REFRESH function, 29-7          | procedure, 48-20                         |
| PMARKER function, 29-8                 | ADD_GROUPED_COLUMN procedure, 48-8       |
| PURGE_DIRECT_LOAD_LOG procedure, 29-8  | ADD_MASTER_DATABASE procedure, 48-9      |
| PURGE_LOG procedure, 29-9              | ADD_NEW_MASTERS procedure, 48-11         |
| PURGE_MVIEW_FROM_LOG                   | ADD_PRIORITY_CHAR procedure, 48-17       |
| procedure, 29-10                       | ADD_PRIORITY_datatype procedure, 48-17   |
| REFRESH procedure, 29-12               | ADD_PRIORITY_DATE procedure, 48-17       |
| REFRESH_ALL_MVIEWS procedure, 29-15    | ADD_PRIORITY_NUMBER procedure, 48-17     |
| REFRESH_DEPENDENT procedure, 29-16     | ADD_PRIORITY_VARCHAR2                    |
| REGISTER_MVIEW procedure, 29-18        | procedure, 48-17                         |
| UNREGISTER_MVIEW procedure, 29-21      | ADD_SITE_PRIORITY_SITE procedure, 48-19  |
| DBMS_OBFUSCATION_TOOLKIT package, 30-1 | ADD_UNIQUENESS_RESOLUTION                |
| DBMS_OFFLINE_OG package                | procedure, 48-20                         |
| BEGIN_INSTANTIATION procedure, 32-3    | ADD_UPDATE_RESOLUTION                    |
| BEGIN_LOAD procedure, 32-4             | procedure, 48-20                         |
| END_INSTANTIATION procedure, 32-6      | ALTER_CATCHUP_PARAMETERS                 |
| END_LOAD procedure, 32-7               | procedure, 48-26                         |
| RESUME_SUBSET_OF_MASTERS               | ALTER_MASTER_PROPAGATION                 |
| procedure, 32-9                        | procedure, 48-28                         |
| DBMS_OFFLINE_SNAPSHOT package          | ALTER_MASTER_REPOBJECT                   |
| BEGIN_LOAD procedure, 33-3             | procedure, 48-29                         |
| END_LOAD procedure, 33-5               | ALTER_MVIEW_PROPAGATION                  |
| DBMS_OLAP package, 34-1                | procedure, 48-32                         |
| DBMS_ORACLE_TRACE_AGENT package, 35-1  | ALTER_PRIORITY procedure, 48-34          |
| DBMS_ORACLE_TRACE_USER package, 36-1   | ALTER_PRIORITY_CHAR procedure, 48-35     |
| DBMS_OUTLN package, 37-1               | ALTER_PRIORITY_datatype procedure, 48-35 |
| DBMS_OUTLN_EDIT package, 38-1          | ALTER_PRIORITY_DATE procedure, 48-35     |
| DBMS_OUTPUT package, 39-1              | ALTER_PRIORITY_NUMBER procedure, 48-35   |
| DBMS_PCLXUTIL package, 40-1            | ALTER_PRIORITY_RAW procedure, 48-35      |
| DBMS_PIPE package, 41-1                | ALTER_SITE_PRIORITY procedure, 48-37     |
| DBMS_PROFILER package, 42-1            | ALTER_SITE_PRIORITY_SITE                 |
| DBMS_RANDOM package, 43-1              | procedure, 48-39                         |
| DBMS_RECTIFIER_DIFF package            | CANCEL_STATISTICS procedure, 48-40       |
| DIFFERENCES procedure, 44-3            | COMMENT_ON_COLUMN_GROUP                  |
| RECTIFY procedure, 44-6                | procedure, 48-41                         |
| DBMS_REFRESH package                   | COMMENT_ON_DELETE_RESOLUTION             |
| ADD procedure, 46-3                    | procedure, 48-48                         |

| COMMENT_ON_MVIEW_REPSITES                | DROP_UNIQUE_RESOLUTION                |
|------------------------------------------|---------------------------------------|
| procedure, 48-42                         | procedure, 48-78                      |
| COMMENT_ON_PRIORITY_GROUP                | DROP_UPDATE_RESOLUTION                |
| procedure, 48-43                         | procedure, 48-78                      |
| COMMENT_ON_REPGROUP procedure, 48-44     | EXECUTE_DDL procedure, 48-80          |
| COMMENT_ON_REPOBJECT procedure, 48-45    | GENERATE_MVIEW_SUPPORT                |
| COMMENT_ON_REPSITES procedure, 48-46     | procedure, 48-82                      |
| COMMENT_ON_SITE_PRIORITY                 | GENERATE_REPLICATION_SUPPORT          |
| procedure, 48-43                         | procedure, 48-83                      |
| COMMENT_ON_UNIQUE_RESOLUTION             | MAKE_COLUMN_GROUP procedure, 48-85    |
| procedure, 48-48                         | PREPARE_INSTANTIATED_MASTERS          |
| COMMENT_ON_UPDATE_RESOLUTION             | procedure, 48-87                      |
| procedure, 48-48                         | PURGE_MASTER_LOG procedure, 48-88     |
| COMPARE_OLD_VALUES procedure, 48-50      | PURGE_STATISTICS procedure, 48-89     |
| CREATE_MASTER_REPGROUP                   | REFRESH_MVIEW_REPGROUP                |
| procedure, 48-52                         | procedure, 48-90                      |
| CREATE_MASTER_REPOBJECT                  | REGISTER_MVIEW_REPGROUP               |
| procedure, 48-53                         | procedure, 48-92                      |
| CREATE_MVIEW_REPGROUP                    | REGISTER_STATISTICS procedure, 48-94  |
| procedure, 48-57                         | RELOCATE_MASTERDEF procedure, 48-95   |
| CREATE_MVIEW_REPOBJECT                   | REMOVE_MASTER_DATABASES               |
| procedure, 48-58                         | procedure, 48-97                      |
| DEFINE_COLUMN_GROUP procedure, 48-61     | RENAME_SHADOW_COLUMN_GROUP            |
| DEFINE_PRIORITY_GROUP procedure, 48-62   | procedure, 48-98                      |
| DEFINE_SITE_PRIORITY procedure, 48-64    | REPCAT_IMPORT_CHECK procedure, 48-99  |
| DO_DEFERRED_REPCAT_ADMIN                 | RESUME_MASTER_ACTIVITY                |
| procedure, 48-65                         | procedure, 48-100                     |
| DROP_COLUMN_GROUP procedure, 48-66       | RESUME_PROPAGATION_TO_MDEF            |
| DROP_DELETE_RESOLUTION                   | procedure, 48-101                     |
| procedure, 48-78                         | SEND_OLD_VALUES procedure, 48-102     |
| DROP_GROUPED_COLUMN procedure, 48-67     | SET_COLUMNS procedure, 48-52, 48-105  |
| DROP_MASTER_REPGROUP procedure, 48-68    | SPECIFY_NEW_MASTERS procedure, 48-107 |
| DROP_MASTER_REPOBJECT procedure, 48-69   | SUSPEND_MASTER_ACTIVITY               |
| DROP_MVIEW_REPGROUP procedure, 48-71     | procedure, 48-109                     |
| DROP_MVIEW_REPOBJECT procedure, 48-72    | SWITCH_MVIEW_MASTER procedure, 48-110 |
| DROP_PRIORITY procedure, 48-73           | UNDO_ADD_NEW_MASTERS_REQUEST          |
| DROP_PRIORITY_CHAR procedure, 48-75      | procedure, 48-111                     |
| DROP_PRIORITY_datatype procedure, 48-75  | UNREGISTER_MVIEW_REPGROUP             |
| DROP_PRIORITY_DATE procedure, 48-75      | procedure, 48-114                     |
| DROP_PRIORITY_GROUP procedure, 48-74     | VALIDATE procedure, 48-114            |
| DROP_PRIORITY_NUMBER procedure, 48-75    | WAIT_MASTER_LOG procedure, 48-118     |
| DROP_PRIORITY_VARCHAR2                   | DBMS_REPCAT_ADMIN package             |
| procedure, 48-75                         | GRANT_ADMIN_ANY_SCHEMA                |
| DROP_SITE_PRIORITY procedure, 48-76      | procedure, 49-3                       |
| DROP_SITE_PRIORITY_SITE procedure, 48-77 | GRANT_ADMIN_SCHEMA procedure, 49-4    |
|                                          |                                       |

| REGISTER_USER_REPGROUP procedure, 49-5                                      | DROP_SITE_INSTANTIATION                                    |
|-----------------------------------------------------------------------------|------------------------------------------------------------|
| REVOKE_ADMIN_ANY_SCHEMA                                                     | procedure, 51-41                                           |
| procedure, 49-7                                                             | DROP_TEMPLATE_OBJECT procedure, 51-42                      |
| REVOKE_ADMIN_SCHEMA procedure, 49-8                                         | DROP_TEMPLATE_PARM procedure, 51-44                        |
| UNREGISTER_USER_REPGROUP                                                    | DROP_USER_AUTHORIZATION                                    |
| procedure, 49-9                                                             | procedure, 51-45                                           |
| DBMS_REPCAT_INSTANTIATE package                                             | DROP_USER_PARM_VALUE procedure, 51-46                      |
| DROP_SITE_INSTANTIATION                                                     | GET_RUNTIME_PARM_ID function, 51-47                        |
| procedure, 50-3                                                             | INSERT_RUNTIME_PARMS procedure, 51-47                      |
| INSTANTIATE_OFFLINE function, 50-3                                          | INSTANTIATE_OFFLINE function, 51-49                        |
| INSTANTIATE_ONLINE function, 50-6                                           | INSTANTIATE_ONLINE function, 51-52                         |
| DBMS_REPCAT_RGT package                                                     | LOCK_TEMPLATE_EXCLUSIVE                                    |
| ALTER_REFRESH_TEMPLATE                                                      | procedure, 51-55                                           |
| procedure, 51-5                                                             | LOCK_TEMPLATE_SHARED procedure, 51-55                      |
| ALTER_TEMPLATE_OBJECT procedure, 51-7                                       | DBMS_REPUTIL package                                       |
| ALTER_TEMPLATE_PARM procedure, 51-10                                        | FROM_REMOTE function, 52-4                                 |
| ALTER_USER_AUTHORIZATION                                                    | GLOBAL_NAME function, 52-5                                 |
| procedure, 51-12                                                            | MAKE_INTERNAL_PKG procedure, 52-5                          |
| ALTER_USER_PARM_VALUE                                                       | REPLICATION_IS_ON function, 52-4                           |
| procedure, 51-14                                                            | REPLICATION_OFF procedure, 52-3                            |
| COMPARE_TEMPLATES function, 51-16                                           | REPLICATION_ON procedure, 52-3                             |
| COPY_TEMPLATE function, 51-18                                               | SYNC_UP_REP procedure, 52-6                                |
| CREATE_OBJECT_FROM_EXISTING                                                 | DBMS_RESOURCE_MANAGER package, 53-1                        |
| function, 51-20                                                             | DBMS_RESOURCE_MANAGER_PRIVS                                |
| CREATE_REFRESH_TEMPLATE                                                     | package, 54-1                                              |
| function, 51-22                                                             | DBMS_RESUMABLE package, 55-1                               |
| CREATE_TEMPLATE_OBJECT function, 51-24                                      | DBMS_RLS package, 56-1                                     |
| CREATE_TEMPLATE_OBJECT function, 51-24 CREATE_TEMPLATE_PARM function, 51-27 | DBMS_ROWID package, 57-1                                   |
| CREATE_IEMFLATE_FARM function, 51-27 CREATE_USER_AUTHORIZATION              | DBMS_SESSION package, 57-1                                 |
|                                                                             |                                                            |
| function, 51-30<br>CREATE_USER_PARM_VALUE                                   | DBMS_SHARED_POOL package, 59-1<br>DBMS_SPACE package, 60-1 |
| function, 51-31                                                             | DBMS_SPACE_ADMIN package, 61-1                             |
|                                                                             |                                                            |
| DELETE_RUNTIME_PARMS procedure, 51-33                                       | DBMS_STATS package, 63-1                                   |
| DROP_ALL_TEMPLATE_PARMS                                                     | DBMS_TRACE package, 64-1                                   |
| DROP_ALL_TEMPLATE_PARMS                                                     | DBMS_TRANSACTION package, 65-1                             |
| procedure, 51-36                                                            | DBMS_TRANSFORM package, 66-1                               |
| DROP_ALL_TEMPLATE_SITES                                                     | DBMS_TTS package, 67-1                                     |
| procedure, 51-37                                                            | DBMS_UTILITY package, 69-1                                 |
| DROP_ALL_TEMPLATES procedure, 51-38                                         | DBMS_WM package, 70-1                                      |
| DROP_ALL_USER_AUTHORIZATIONS                                                | DDL. See data definition language                          |
| procedure, 51-38                                                            | DEBUG_EXPTOC package, 74-1                                 |
| DROP_ALL_USER_PARM_VALUES                                                   | DEFDEFAULTDEST view                                        |
| procedure, 51-39                                                            | adding destinations to, 12-4                               |
| DROP_REFRESH_TEMPLATE                                                       | removing destinations from, 12-6                           |
| procedure, 51-40                                                            | deferred transactions                                      |

| DefDefaultDest table                   | parameters                                  |
|----------------------------------------|---------------------------------------------|
| removing destinations from, 12-6       | creating, 51-27                             |
| DEFDEFAULTDEST view                    | dropping, 51-44                             |
| adding destination to, 12-4            | dropping all, 51-36                         |
| removing destinations from, 12-6       | runtime parameters                          |
| deferred remote procedure calls (RPCs) | creating, 51-47                             |
| argument types, 11-5                   | deleting, 51-33                             |
| argument values, 11-9                  | get ID, 51-47                               |
| arguments to, 10-5                     | inserting, 51-47                            |
| building, 10-3                         | sites                                       |
| executing immediately, 12-16           | dropping, 51-41                             |
| DEFSCHEDULE view                       | dropping all, 51-37                         |
| clearing statistics, 12-5              | user authorizations                         |
| deleting from queue, 12-8              | creating, 51-30                             |
| re-executing, 12-11                    | dropping, 51-45                             |
| scheduling execution, 12-22            | dropping all, 51-38                         |
| starting, 10-8                         | user parameter values                       |
| DEFERROR view                          | creating, 51-31                             |
| deleting transactions from, 12-7       | dropping, 51-46                             |
| DEFSCHEDULE view                       | dropping all, 51-39                         |
| clearing statistics, 12-5              | DESC_TAB datatype, 62-44                    |
| DeleteSavepoint procedure, 70-17       | DESDecrypt procedure, 30-6, 30-11           |
| deleting                               | DESEncrypt procedure, 30-5, 30-9            |
| savepoints, 70-17                      | differences                                 |
| workspaces, 70-44                      | between tables, 44-3                        |
| deployment templates                   | rectifying, 44-6                            |
| alter object, 51-7                     | DisableVersioning procedure, 70-19          |
| alter parameters, 51-10                | disabling                                   |
| alter template, 51-5                   | propagation, 12-24                          |
| alter user authorization, 51-12        | disabling changes, 70-22                    |
| alter user parameter values, 51-14     | unfreezing, 70-66                           |
| compare templates, 51-16               | dynamic SQL                                 |
| copy template, 51-18                   | anonymous blocks and, 62-3                  |
| create object from existing, 51-20     | DBMS_SQL functions, using, 62-3             |
| create template, 51-22                 | execution flow in, 62-5                     |
| drop site instantiation, 50-3          |                                             |
| dropping, 51-40                        | E                                           |
| dropping all, 51-38                    | 11 00                                       |
| lock template, 51-55                   | ehlo() function                             |
| objects                                | of UTL_SMTP, 82-11                          |
| creating, 51-24                        | e-mail                                      |
| dropping, 51-42                        | sending with UTL_SMTP, 82-1                 |
| dropping all, 51-34                    | EnableVersioning procedure, 70-21           |
| offline instantiation, 50-3, 51-49     | errors  maturmed by DBMS ALERT peckage 19.2 |
| online instantiation, 50-6, 51-52      | returned by DBMS_ALERT package, 18-3        |

| exclusive locks, 70-60                              | GetDiffVersions function, 70-24           |
|-----------------------------------------------------|-------------------------------------------|
| execution flow                                      | GetLockMode function, 70-25               |
| in dynamic SQL, 62-5                                | GetMultiWorkspaces, 70-26                 |
| extend window                                       | GetOpContext function, 70-26              |
| to create a new view, 26-2                          | GetPrivs function, 70-27                  |
| extended availability, 48-11, 48-31, 48-87, 48-101, | GetWorkspace function, 70-28              |
| 48-107, 48-111                                      | GotoWorkspace procedure, 70-31            |
| 10 101, 10 111                                      | granting privileges                       |
| _                                                   | system, 70-32                             |
| F                                                   | workspace, 70-34                          |
| features, new, xxvii                                | GrantSystemPriv procedure, 70-32          |
| filenames                                           | GrantWorkspacePriv procedure, 70-34       |
| normalization of with DBMS_BACKUP_                  | Grantworkspacer in procedure, 70-54       |
| RESTORE, 7-2                                        |                                           |
| fine-grained access control                         | Н                                         |
| DBMS_RLS package, 56-1                              | helo() function                           |
| flush()                                             | of UTL_SMTP, 82-10                        |
| function of UTL_TCP, 83-18                          | hierarchy                                 |
| FORCE parameter                                     | removing, 70-45                           |
| and job-to-instance affinity, 19-2                  | removing, 70-43                           |
| FreezeWorkspace procedure, 70-22                    | _                                         |
| freezing workspace changes, 70-22                   |                                           |
|                                                     | importing                                 |
| unfreezing, 70-66                                   | materialized views                        |
| functions 70.94                                     | offline instantiation and, 33-3, 33-5     |
| GetConflictWorkspace, 70-24                         |                                           |
| GetDiffVersions, 70-24                              | replication groups                        |
| GetLockMode, 70-25                                  | offline instantiation and, 32-4, 32-7     |
| GetMultiWorkspaces, 70-26                           | status check, 48-99                       |
| GetOpContext, 70-26                                 | instantiation                             |
| GetPrivs, 70-27                                     | DROP_SITE_INSTANTIATION                   |
| GetWorkspace, 70-28                                 | procedure, 50-3, 51-41                    |
| IsWorkspaceOccupied, 70-36                          | offline                                   |
| See also procedures, 70-28                          | INSTANTIATE_OFFLINE function, 50-3, 51-49 |
| G                                                   | online                                    |
| <u></u>                                             | INSTANTIATE_ONLINE function, 50-6,        |
| get_host_address()                                  | 51-52                                     |
| function of UTL_INADDR, 79-3                        | internet addressing                       |
| get_line()                                          | using UTL_INADDR, 79-1                    |
| function UTL_TCP, 83-17                             | IsWorkspaceOccupied function, 70-36       |
| get_raw()                                           |                                           |
| function of UTL_TCP, 83-17                          | J                                         |
| get_text()                                          | <u> </u>                                  |
| function of UTL_TCP, 83-17                          | jobs                                      |
| GetConflictWorkspace function, 70-24                | queues for                                |

| removing jobs from, 12-27                | refreshing, 29-12, 29-15, 29-16<br>MergeTable procedure, 70-38, 70-43<br>MergeWorkspace procedure, 70-40<br>merging table changes, 70-38 |
|------------------------------------------|----------------------------------------------------------------------------------------------------|
| LOB columns with versioned tables, 70-13 | merging tables, 70-43                                                                                                    |
| LOBs                                     | merging workspaces, 70-40                                                                                                    |
| DBMS_LOB package, 22-1                   | migration                                                                                                    |
| lock mode                                | post-migration actions, 7-1, 30-1                                                                                                    |
| getting, 70-25                           |                                                                                                    |
| locking table rows, 70-37                | N                                                                                                    |
| LockRows procedure, 70-37                |                                                                                                    |
| locks                                    | national language support                                                                                                    |
| disabling, 70-59                         | NCLOBs, 22-3                                                                                                    |
| enabling, 70-60                          | new features, xxvii                                                                                                    |
|                                          | noop() function                                                                                                    |
| M                                        | of UTL_SMTP, 82-18                                                                                                    |
| mail() function                          | <br>O                                                                                                    |
| of UTL_SMTP, 82-12                       |                                                                                                    |
| master definition sites                  | objects                                                                                                    |
| relocating, 48-95                        | adding to materialized view sites, 48-58                                                                                                 |
| master groups                            | altering, 48-29                                                                                                    |
| creating, 48-52                          | creating, 48-53                                                                                                    |
| dropping, 48-68                          | for master group, 48-52                                                                                                    |
| quiescing, 48-109                        | for master sites, 48-53                                                                                                    |
| resuming replication activity, 48-100    | for materialized view sites, 48-58                                                                                                    |
| master sites                             | dropping                                                                                                    |
| creating, 48-9                           | materialized view site, 48-72                                                                                                    |
| dropping, 48-97                          | generating replication support for, 48-83                                                                                                |
| propagating changes between, 12-22       | offline instantiation                                                                                                    |
| master tables                            | INSTANTIATE_OFFLINE function, 50-3, 51-49                                                                                                |
| adding columns to, 48-98                 | materialized views, 33-3, 33-5                                                                                                    |
| materialized view groups creating, 48-57 | replication groups, 32-3, 32-4, 32-6, 32-7, 32-9 online instantiation                                                                    |
| materialized view logs                   | INSTANTIATE_ONLINE function, 50-6, 51-52                                                                                                 |
| master table                             | open_connection()                                                                                                    |
| purging, 29-8, 29-9, 29-10               | function of UTL_TCP, 83-6                                                                                                    |
| materialized view sites                  | open_connection() function                                                                                                    |
| changing masters, 48-110                 | of UTL_SMTP, 82-9                                                                                                    |
| dropping, 48-71                          | open_data() function                                                                                                    |
| propagating changes to master, 12-22     | of UTL_SMTP, 82-15                                                                                                    |
| refreshing, 48-90                        | operation context                                                                                                    |
| materialized views                       | getting, 70-26                                                                                                    |
| generating support for, 48-82            | OR REPLACE clause                                                                                                    |
| offline instantiation of, 33-3, 33-5     | for creating packages, 1-3                                                                                                    |
| ,                                        | 01 0,                                                                                                    |

| Oracle Advanced Queuing (Oracle AQ) DBMS_AQADM package, 5-1 | EnableVersioning, 70-21<br>FreezeWorkspace, 70-22   |
|-------------------------------------------------------------|-----------------------------------------------------|
| OUTLN_PKG package, 37-1                                     | GotoWorkspace, 70-31                                |
| <b>D</b>                                                    | GrantSystemPriv, 70-32<br>GrantWorkspacePriv, 70-34 |
| <u>P</u>                                                    | LockRows, 70-37                                     |
| package overview, 1-2                                       | MergeTable, 70-38, 70-43                            |
| package variables                                           | MergeWorkspace, 70-40                               |
| i_am_a_refresh, 29-7                                        | RefreshTable, 70-41                                 |
| packages                                                    | RefreshWorkspace, 70-43                             |
| creating, 1-3                                               | RemoveWorkspace, 70-44                              |
| referencing, 1-6                                            | RemoveWorkspaceTree, 70-45                          |
| where documented, 1-7                                       | ResolveConflicts, 70-46                             |
| parent workspace                                            | RevokeSystemPriv, 70-48                             |
| conflicts with, 70-56                                       | RevokeWorkspacePriv, 70-50                          |
| plan stability, 37-1                                        | RollbackResolve, 70-51                              |
| PL/SQL                                                      | RollbackTable, 70-52                                |
| datatypes, 13-6                                             | RollbackToSP, 70-53                                 |
| numeric codes for, 13-8                                     | RollbackWorkspace, 70-55                            |
| priority groups                                             | SetConflictWorkspace, 70-56                         |
| adding members to, 48-17                                    | SetDiffVersions, 70-57                              |
| altering members                                            | SetLockingOFF, 70-59                                |
| priorities, 48-34                                           | SetLockingON, 70-60                                 |
| values, 48-35                                               | SetMultiWorkspaces, 70-61                           |
| creating, 48-62                                             | SetWoOverwriteOFF, 70-62                            |
| dropping, 48-74                                             | SetWoOverwriteON, 70-63                             |
| removing members from, 48-73, 48-75                         | SetWorkspaceLockModeOFF, 70-64                      |
| site priority groups                                        | SetWorkspaceLockModeON, 70-65                       |
| adding members to, 48-19                                    | UnfreezeWorkspace, 70-66                            |
| privileges                                                  | UnlockRows, 70-67                                   |
| getting, 70-27                                              | programmatic environments, 4-13                     |
| granting, 70-32, 70-34                                      | propagation                                         |
| revoking, 70-48, 70-50                                      | altering method, 48-28, 48-32                       |
| procedures                                                  | disabling, 12-24                                    |
| AlterSavepoint, 70-5                                        | of changes, 48-28                                   |
| AlterWorkspace, 70-6                                        | status of, 12-9                                     |
| BeginResolve, 70-7                                          | propagator                                          |
| CommitResolve, 70-8                                         | registering, 12-19                                  |
| CompressWorkspace, 70-9                                     | purging                                             |
| CompressWorkspaceTree, 70-11                                | DBA_REPCATLOG table, 48-88                          |
| CopyForUpdate, 70-13                                        |                                                     |
| CreateWorkspace 70.16                                       | Q                                                   |
| CreateWorkspace, 70-16 DeleteSavepoint, 70-17               | quaving                                             |
| •                                                           | queuing DPMS AOADM package 5.1                      |
| DisableVersioning, 70-19                                    | DBMS_AQADM package, 5-1                             |

| quiescing                                        | interval datatypes                                     |
|--------------------------------------------------|--------------------------------------------------------|
| master groups, 48-109                            | abbreviations, 1-7                                     |
| quit() function                                  | replication groups                                     |
| of UTL_SMTP, 82-19                               | offline instantiation of, 32-3, 32-4, 32-6, 32-7, 32-9 |
| R                                                | replies function<br>of UTL_SMTP, 82-8                  |
| rcpt() function                                  | reply functions                                        |
| of UTL_SMTP, 82-13                               | of UTL_SMTP, 82-8                                      |
| read_line()                                      | ResolveConflicts procedure, 70-46                      |
| function of UTL_TCP, 83-15                       | resolving conflicts, 70-46                             |
| read_raw()                                       | beginning, 70-7                                        |
| function of UTL_TCP, 83-10                       | committing, 70-8                                       |
| read_text()                                      | rolling back, 70-51                                    |
| function of UTL_TCP, 83-12                       | resuming replication activity, 48-100                  |
| rectifying                                       | RevokeSystemPriv procedure, 70-48                      |
| tables, 44-6                                     | RevokeWorkspacePriv procedure, 70-50                   |
| refresh                                          | revoking privileges, 70-48, 70-50                      |
| materialized view sites, 48-90                   | RollbackResolve procedure, 70-51                       |
| materialized views, 29-12, 29-15, 29-16          | RollbackTable procedure, 70-52                         |
| refresh groups                                   | RollbackToSP procedure, 70-53                          |
| adding members to, 46-3                          | RollbackWorkspace procedure, 70-55                     |
| creating, 46-7                                   | rolling back                                           |
| deleting, 46-6                                   | tables, 70-52                                          |
| refresh interval                                 | workspaces, 70-55                                      |
| changing, 46-4                                   | to savepoint, 70-53                                    |
| refreshing                                       | ROWID datatype                                         |
| manually, 46-10                                  | DBMS_ROWID package, 57-1                               |
| removing members from, 46-10                     | extended format, 57-12                                 |
| refreshing tables, 70-41                         | rows                                                   |
| refreshing workspaces, 70-43                     | locking, 70-37                                         |
| RefreshTable procedure, 70-41                    | unlocking, 70-67                                       |
| RefreshWorkspace procedure, 70-43                | rset() function                                        |
| registering propagator for local database, 12-19 | of UTL_SMTP, 82-17                                     |
| RemoveWorkspace procedure, 70-44                 |                                                        |
| RemoveWorkspaceTree procedure, 70-45             | S                                                      |
| removing workspaces, 70-44                       | savepoints                                             |
| replicated objects                               | altering, 70-5                                         |
| dropping from master sites, 48-69                | creating, 70-14                                        |
| replication                                      | deleting, 70-17                                        |
| datetime datatypes                               | rolling back to, 70-53                                 |
| abbreviations, 1-7                               | SDO_CD package, 1-15                                   |
| disabling, 52-3                                  | SDO_GEOM package, 1-15                                 |
| enabling, 52-3                                   | SDO_LRS package, 1-16                                  |
| <u> </u>                                         | 1 0                                                    |

| SDO_MIGRATE package, 1-19                    | purging, 26-2                      |
|----------------------------------------------|------------------------------------|
| SDO_TUNE package, 1-20                       | SYS.ANYDATA, 11-9                  |
| set_disabled, 12-24                          | system privileges, 70-32           |
| SetConflictWorkspace procedure, 70-56        |                                    |
| SetDiffVersions procedure, 70-57             | Т                                  |
| SetLockingON procedure, 70-59, 70-60         |                                    |
| SetMultiWorkspaces procedure, 70-61          | tables                             |
| SetWoOverwriteOFF procedure, 70-62           | comparing, 44-3                    |
| SetWoOverwriteON procedure, 70-63            | rectifying, 44-6                   |
| SetWorkspaceLockModeOFF procedure, 70-64     | table items as arrays, 62-29       |
| SetWorkspaceLockModeON procedure, 70-65      | TRACETAB.SQL, 64-3                 |
| shared locks, 70-60                          |                                    |
| site priority                                | U                                  |
| altering, 48-37                              | -                                  |
| site priority groups                         | UnfreezeWorkspace procedure, 70-66 |
| adding members to, 48-19                     | unlocking table rows, 70-67        |
| creating                                     | UnlockRows procedure, 70-67        |
| syntax, 48-64                                | upgrading                          |
| dropping, 48-76                              | post-upgrade actions, 7-1, 30-1    |
| removing members from, 48-77                 | UTL_COLL package, 75-1             |
| SQL statements                               | UTL_ENCODE package, 76-1           |
| larger than 32 KB, 62-26                     | UTL_FILE package, 77-1             |
| SQL*Plus                                     | UTL_INADDR package, 79-1           |
| creating a sequence, 1-6                     | UTL_PG package, 1-20               |
| statistics                                   | UTL_RAW package, 76-1, 80-1        |
| clearing, 12-5                               | UTL_REF package, 81-1              |
| collecting, 48-94                            | UTL_SMTP package, 82-1             |
| purging, 48-89                               | UTL_TCP package, 83-1              |
| status                                       |                                    |
| propagation, 12-9                            | V                                  |
| stored outlines                              | vorcioning                         |
| OUTLN_PKG package, 37-1                      | versioning<br>disabling, 70-19     |
| subscriber view                              | enabling, 70-19                    |
| dropping, 26-2                               | VIEW_WO_OVERWRITE mode             |
| subscriber views                             | disabling, 70-62                   |
| removing, 26-2                               | enabling, 70-63                    |
| subscribers                                  | vrfy() function                    |
| drop the subscriber view, 26-2               | of UTL_SMTP, 82-18                 |
| drop the subscription, 26-2                  | of OTE_SWITE, of the               |
| extend the window to create a new view, 26-2 |                                    |
| purge the subscription window, 26-2          | W                                  |
| removing subscriber views, 26-2              | workspace                          |
| retrieve change data from the subscriber     | continually refreshed, 70-16       |
| views, 26-2                                  | creating, 70-16                    |
| subscription window                          |                                    |

freezing, 70-22 getting, 70-28 selecting, 70-31 unfreezing, 70-66 workspace lock mode disabling, 70-64 enabling, 70-65 write\_data() function of UTL\_SMTP, 82-15 write\_line() function of UTL\_TCP, 83-16 write\_raw() function of UTL\_TCP, 83-11 write\_raw\_data() function of UTL\_SMTP, 82-15 write\_text() function of UTL\_TCP, 83-14